# **UltraScale Architecture GTH Transceivers**

# *User Guide*

**UG576 (v1.5.1) August 15, 2018**

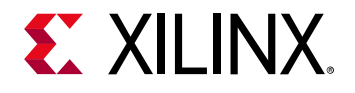

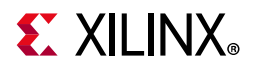

# <span id="page-1-0"></span>**Revision History**

The following table shows the revision history for this document.

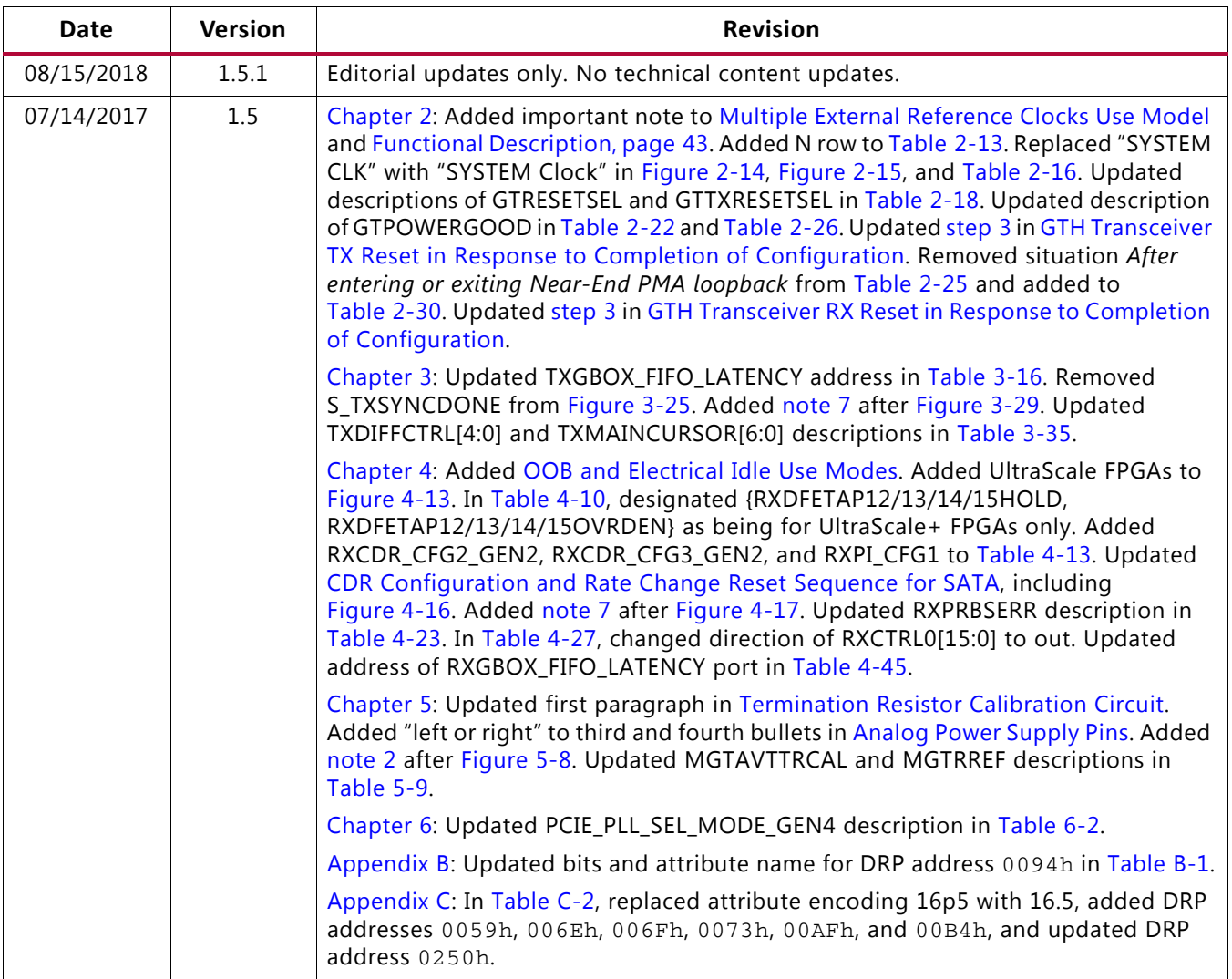

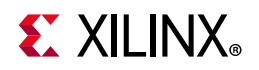

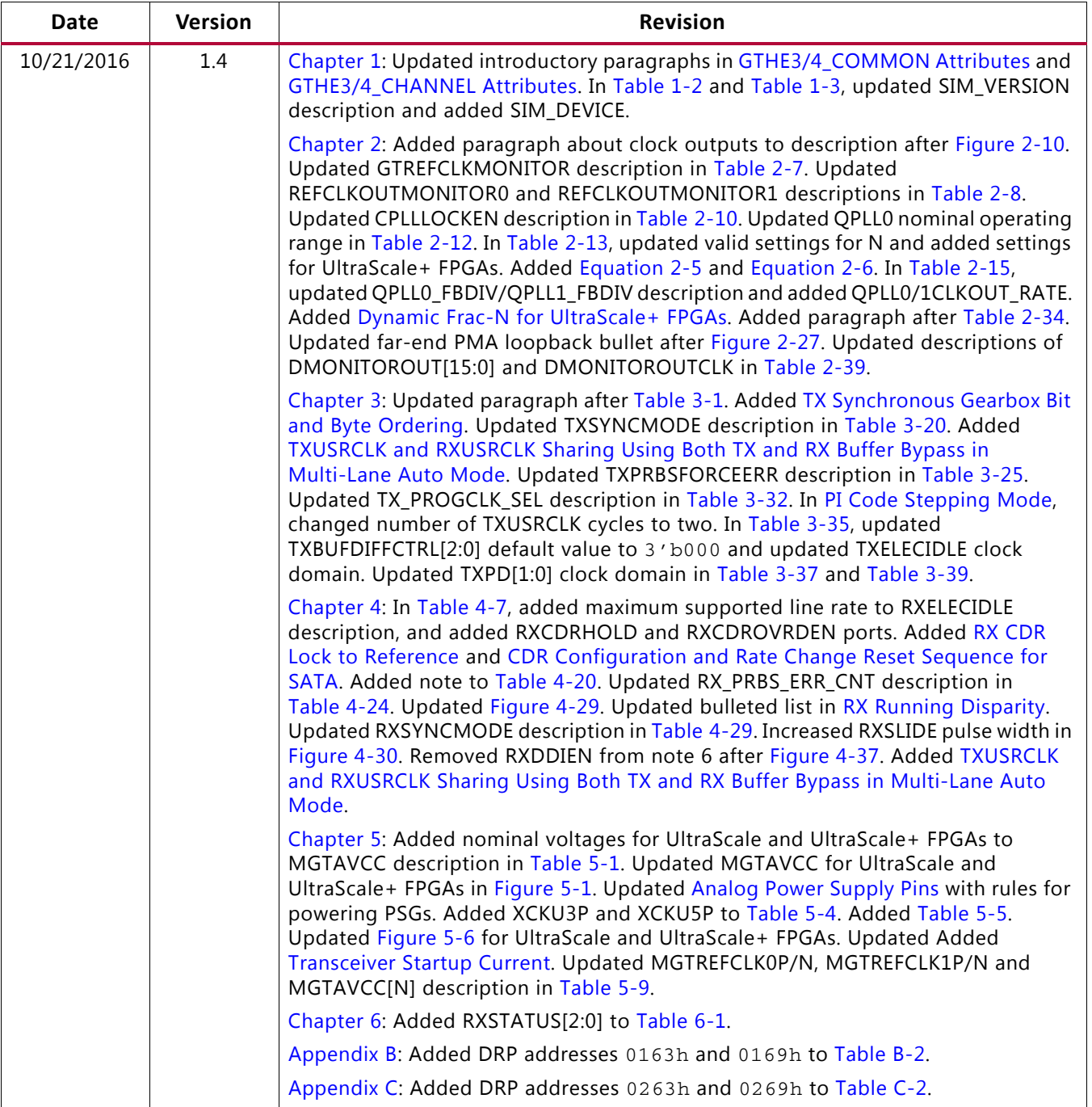

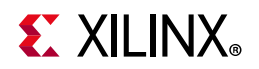

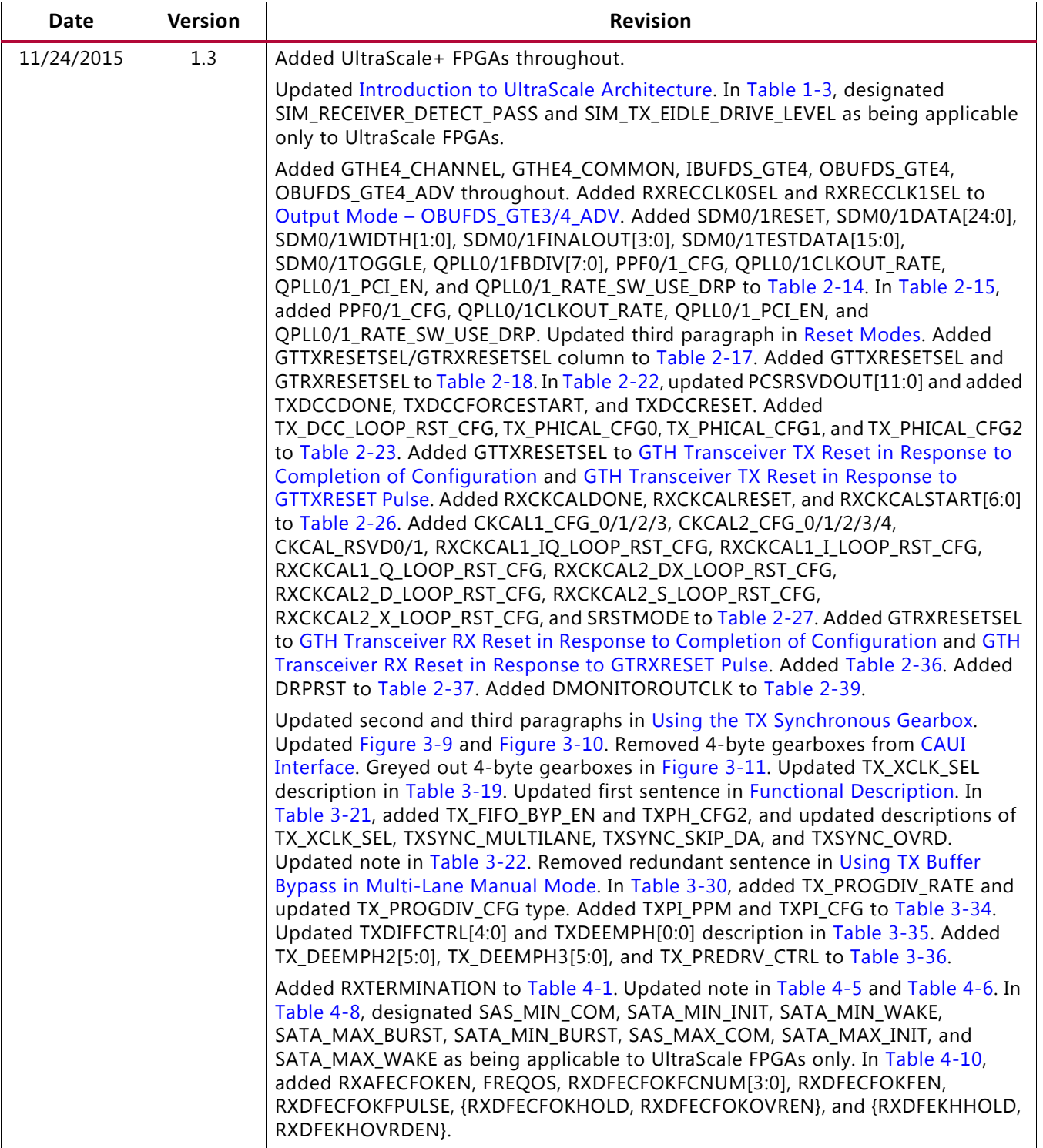

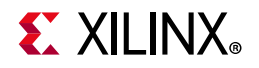

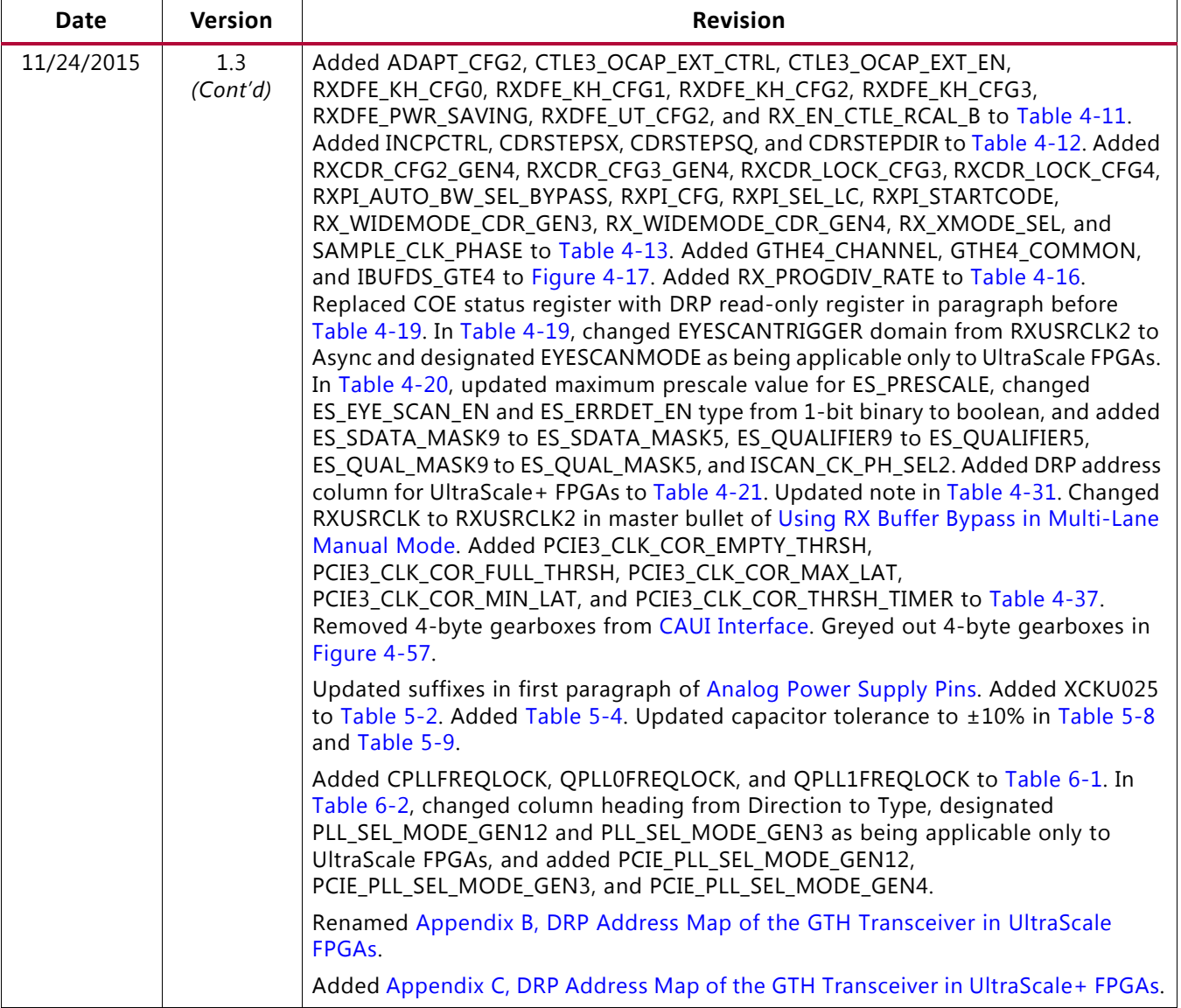

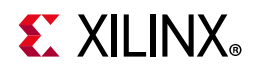

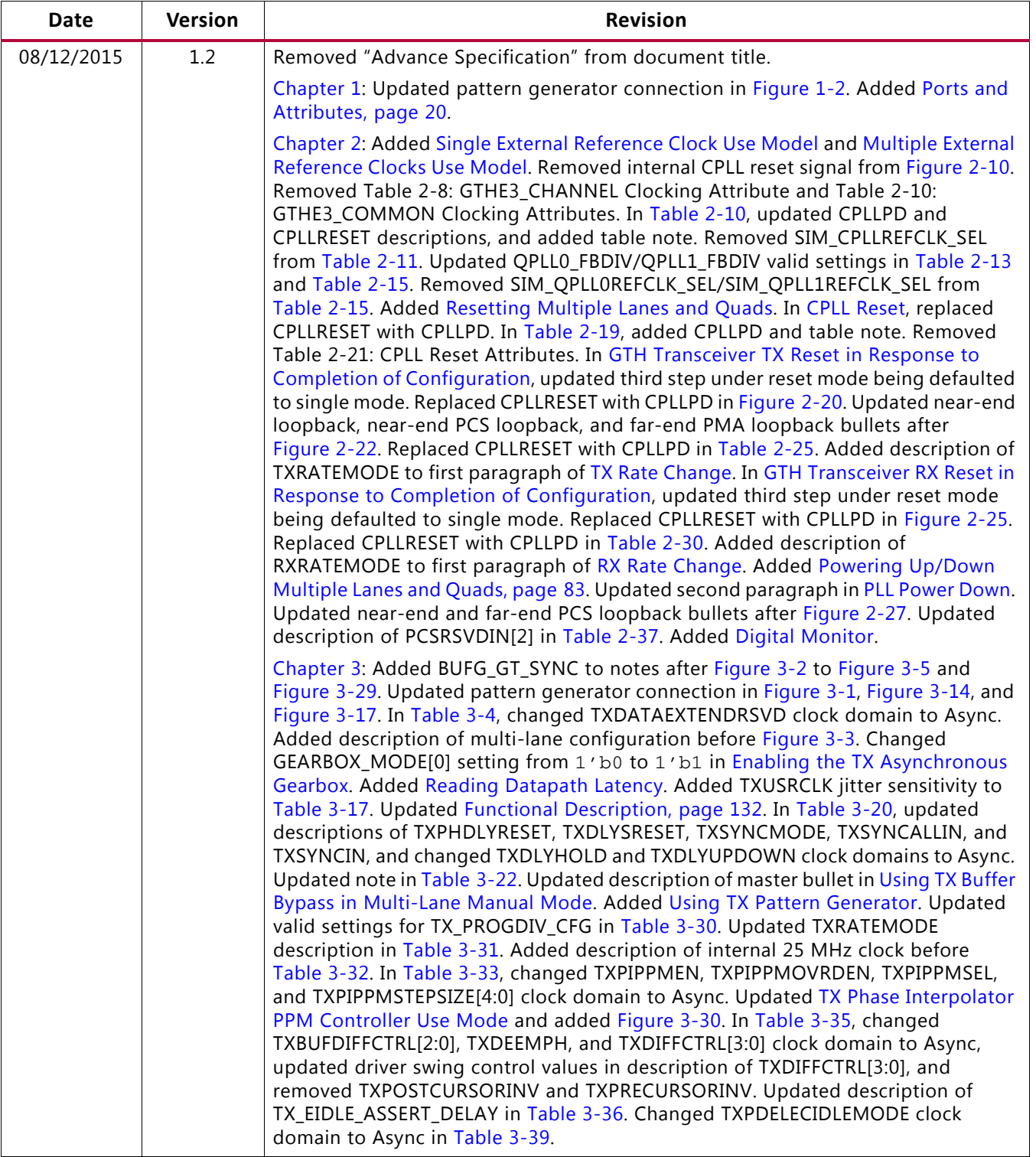

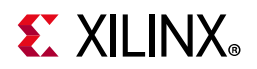

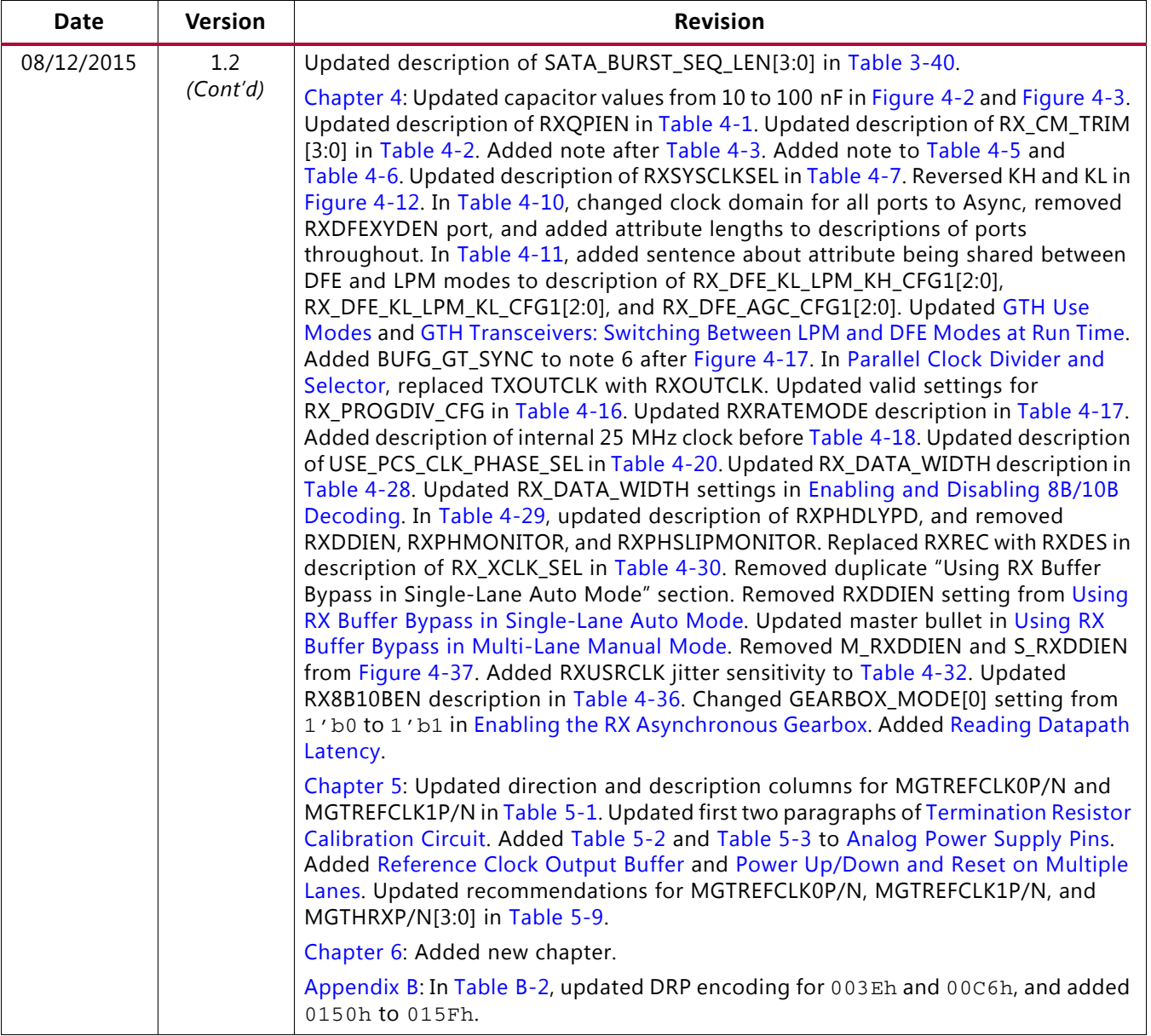

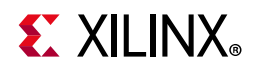

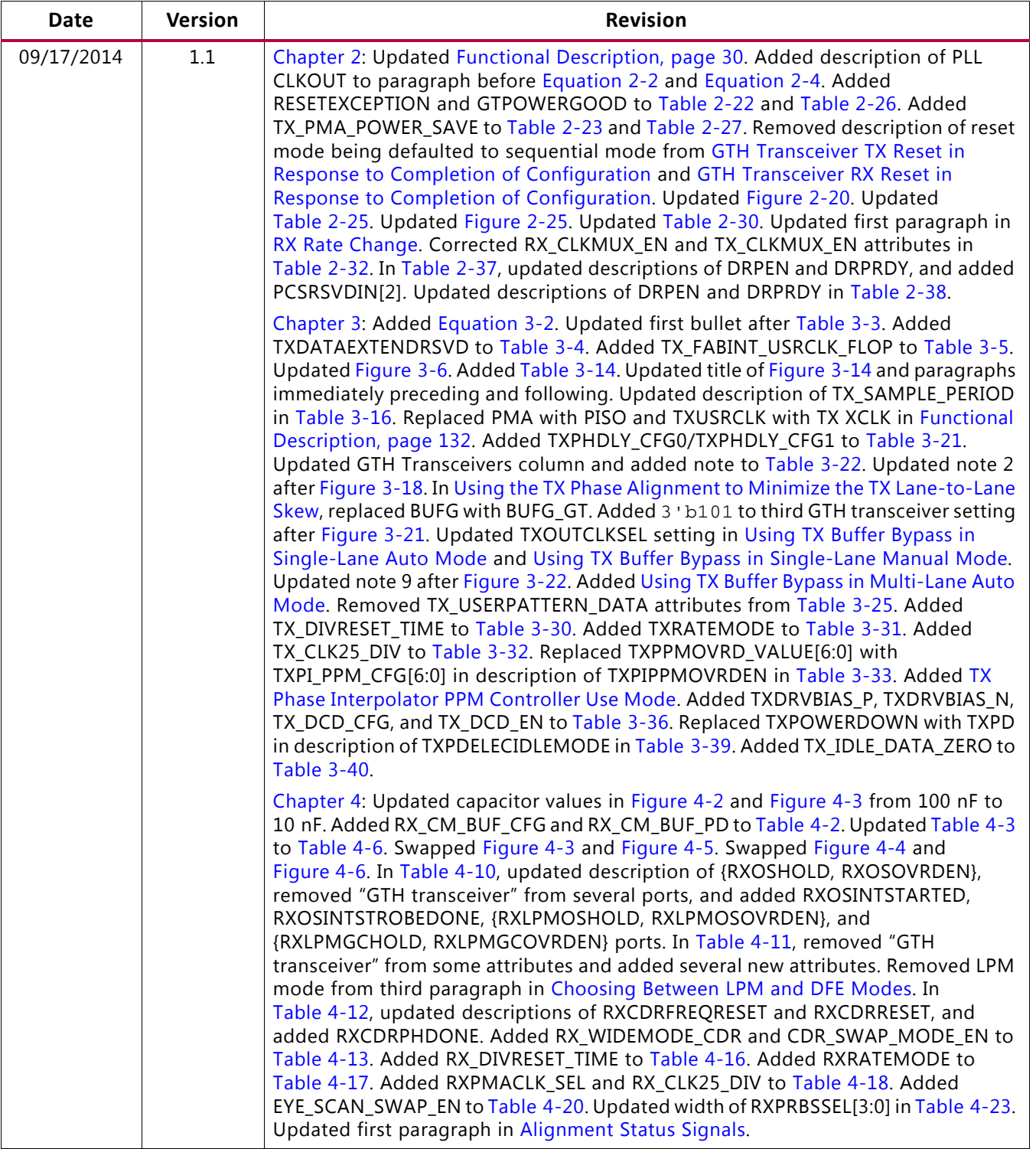

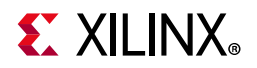

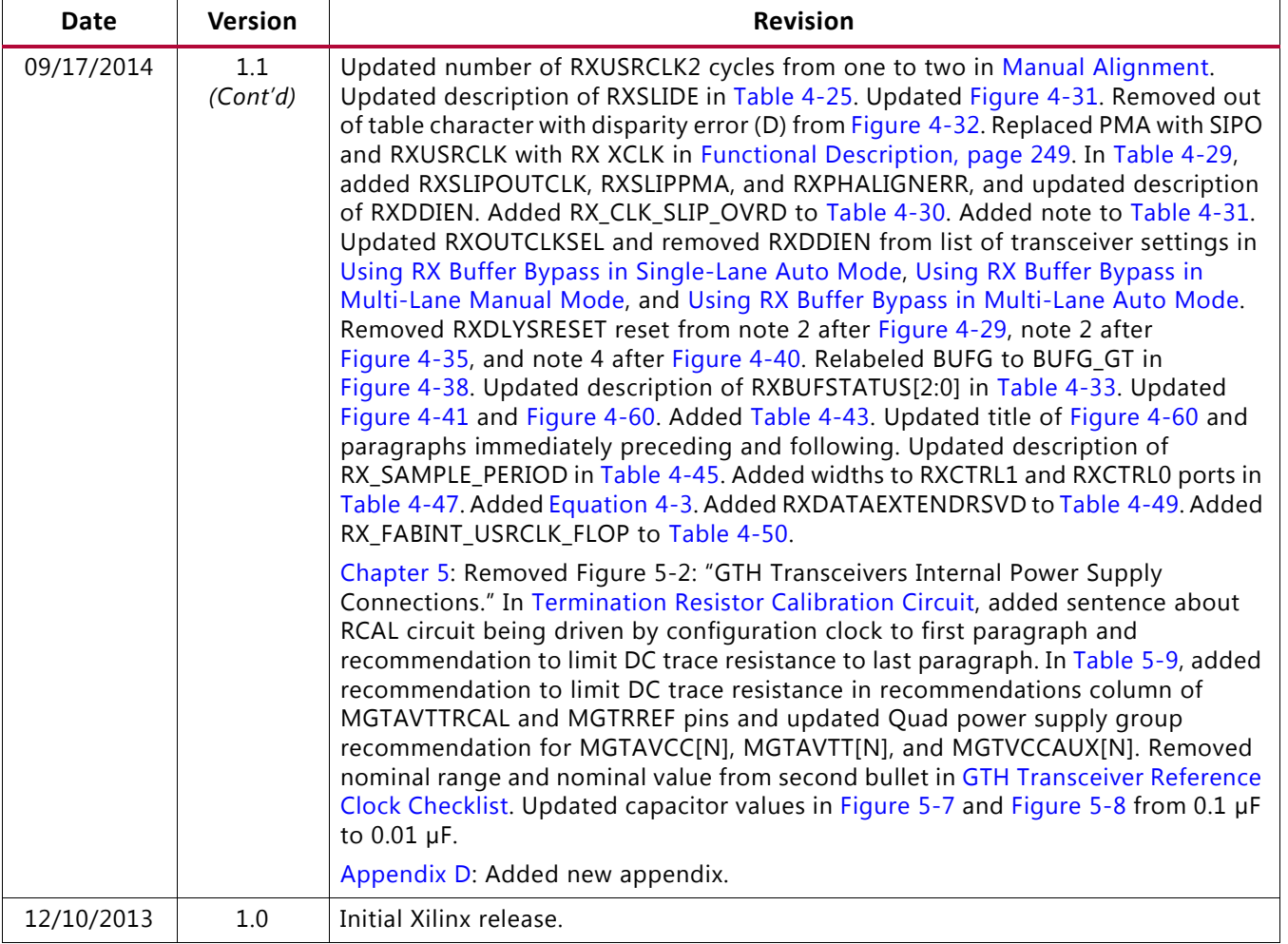

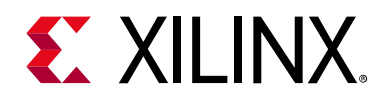

# Table of Contents

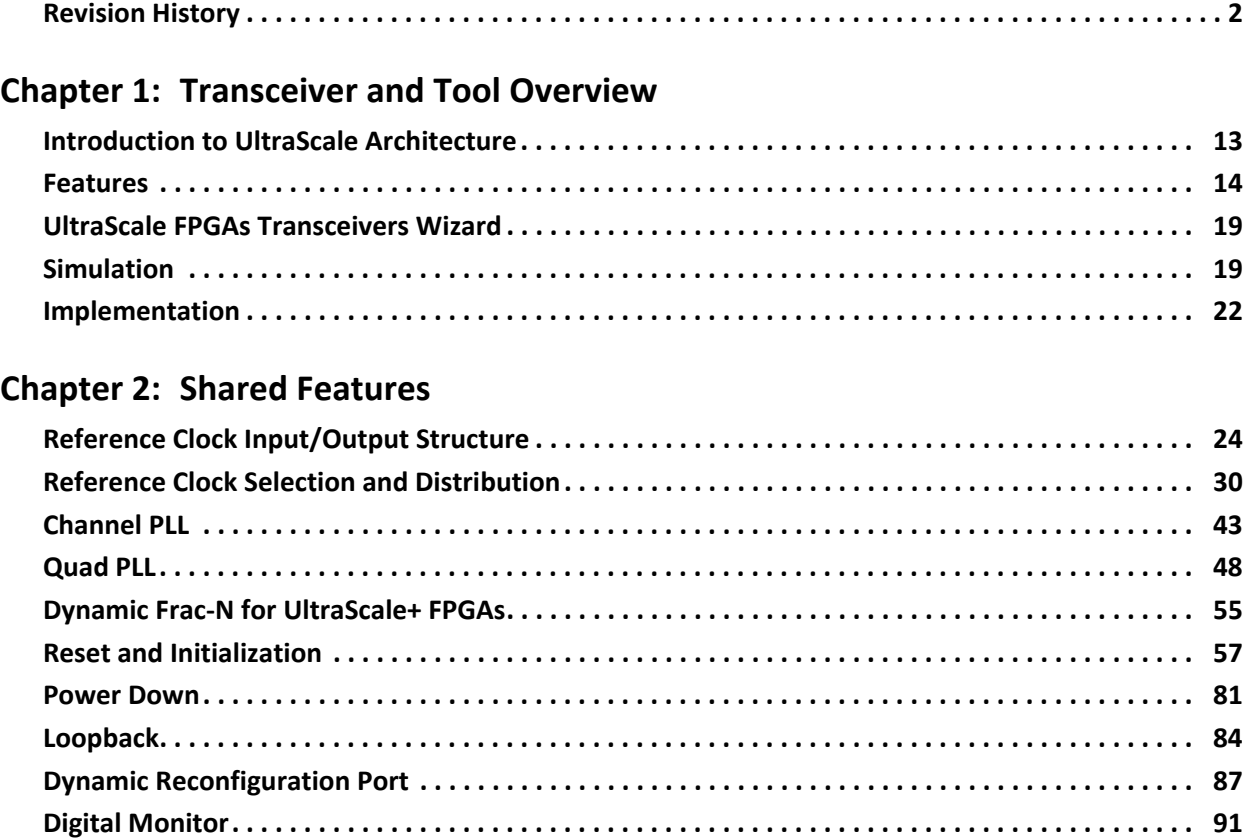

#### **[Chapter 3: Transmitter](#page-98-2)**

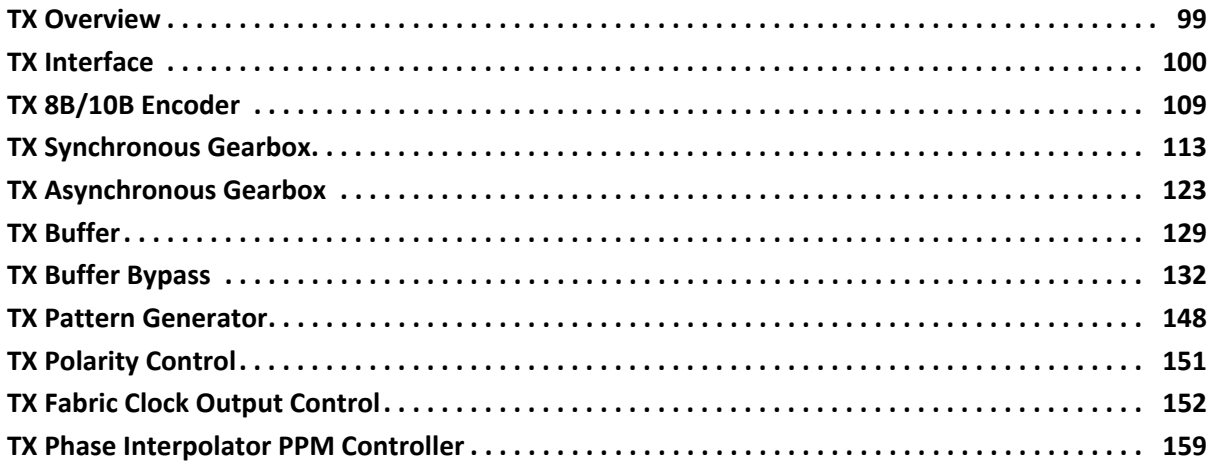

# **EXILINX**

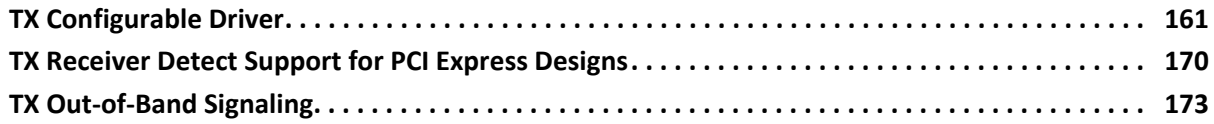

#### **[Chapter 4: Receiver](#page-174-1)**

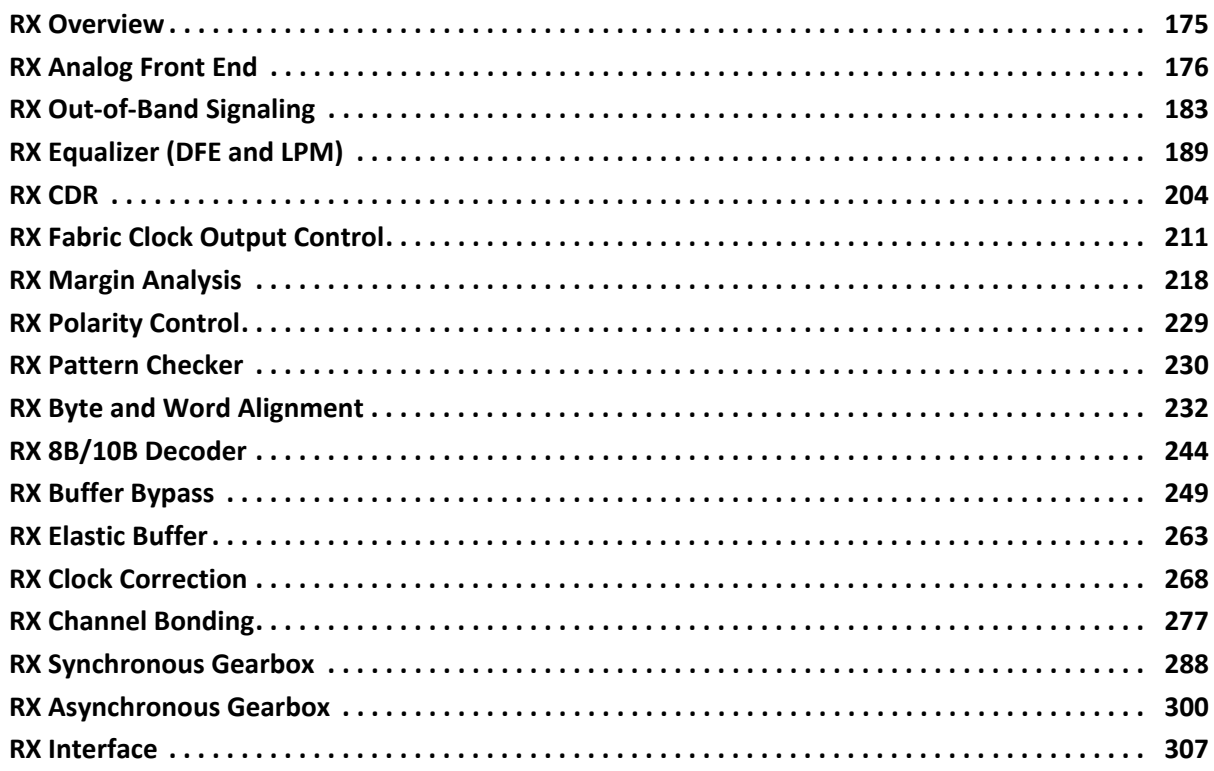

#### **[Chapter 5: Board Design Guidelines](#page-311-2)**

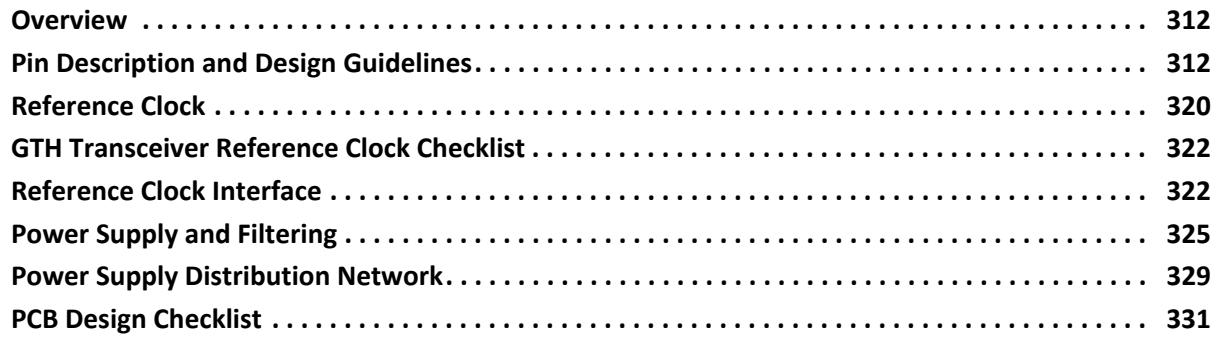

#### **[Chapter 6: Use Model](#page-333-2)**

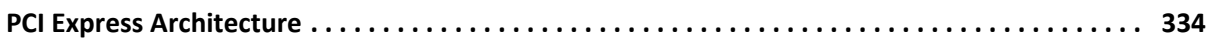

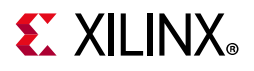

#### **[Appendix A: 8B/10B Valid Characters](#page-337-0)**

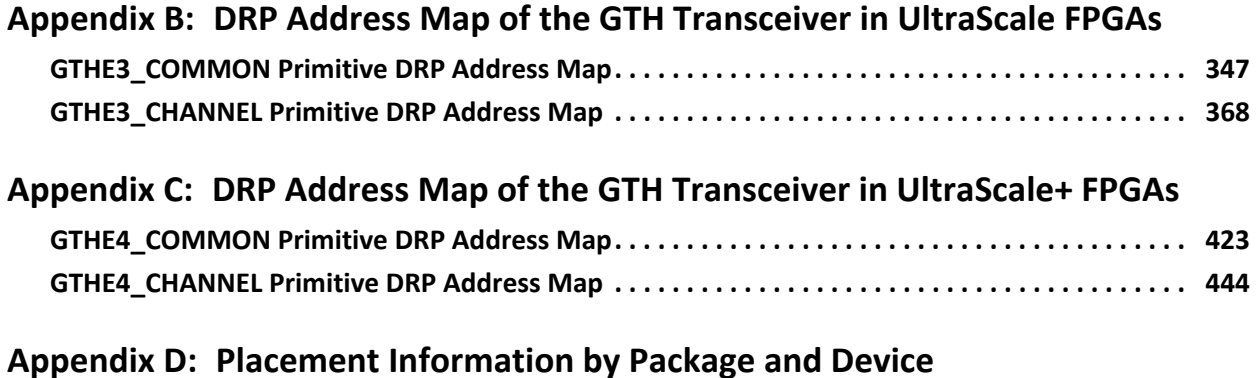

# **[Appendix E: Additional Resources and Legal Notices](#page-509-0)**

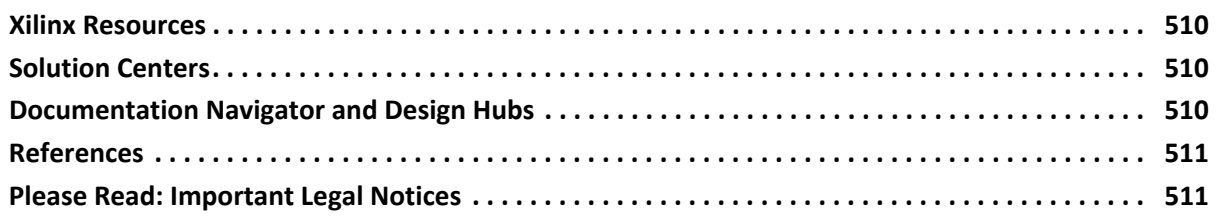

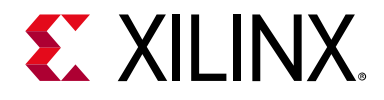

# <span id="page-12-2"></span><span id="page-12-0"></span>Transceiver and Tool Overview

# <span id="page-12-3"></span><span id="page-12-1"></span>**Introduction to UltraScale Architecture**

The Xilinx® UltraScale™ architecture is the first ASIC-class architecture to enable multi-hundred gigabit-per-second levels of system performance with smart processing, while efficiently routing and processing data on-chip. UltraScale architecture-based devices address a vast spectrum of high-bandwidth, high-utilization system requirements by using industry-leading technical innovations, including next-generation routing, ASIC-like clocking, 3D-on-3D ICs, multiprocessor SoC (MPSoC) technologies, and new power reduction features. The devices share many building blocks, providing scalability across process nodes and product families to leverage system-level investment across platforms.

Virtex® UltraScale+™ devices provide the highest performance and integration capabilities in a FinFET node, including both the highest serial I/O and signal processing bandwidth, as well as the highest on-chip memory density. As the industry's most capable FPGA family, the Virtex UltraScale+ devices are ideal for applications including 1+Tb/s networking and data center and fully integrated radar/early-warning systems.

Virtex UltraScale devices provide the greatest performance and integration at 20 nm, including serial I/O bandwidth and logic capacity. As the industry's only high-end FPGA at the 20 nm process node, this family is ideal for applications including 400G networking, large scale ASIC prototyping, and emulation.

Kintex® UltraScale+ devices provide the best price/performance/watt balance in a FinFET node, delivering the most cost-effective solution for high-end capabilities, including transceiver and memory interface line rates as well as 100G connectivity cores. Our newest mid-range family is ideal for both packet processing and DSP-intensive functions and is well suited for applications including wireless MIMO technology, Nx100G networking, and data center.

Kintex UltraScale devices provide the best price/performance/watt at 20 nm and include the highest signal processing bandwidth in a mid-range device, next-generation transceivers, and low-cost packaging for an optimum blend of capability and cost-effectiveness. The family is ideal for packet processing in 100G networking and data centers applications as well as DSP-intensive processing needed in next-generation medical imaging, 8k4k video, and heterogeneous wireless infrastructure.

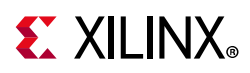

Zynq® UltraScale+ MPSoC devices provide 64-bit processor scalability while combining real-time control with soft and hard engines for graphics, video, waveform, and packet processing. Integrating an Arm®-based system for advanced analytics and on-chip programmable logic for task acceleration creates unlimited possibilities for applications including 5G Wireless, next generation ADAS, and Industrial Internet-of-Things.

This user guide describes the UltraScale architecture GTH transceivers and is part of the UltraScale architecture documentation suite available at: [www.xilinx.com/ultrascale.](www.xilinx.com/ultrascale)

# <span id="page-13-0"></span>**Features**

The GTH transceivers in the UltraScale architecture are power-efficient transceivers, supporting line rates from 500 Mb/s to 16.375 Gb/s. The GTH transceiver is highly configurable and tightly integrated with the programmable logic resources of the UltraScale architecture. [Table 1-1](#page-13-1) summarizes the features by functional group that support a wide variety of applications.

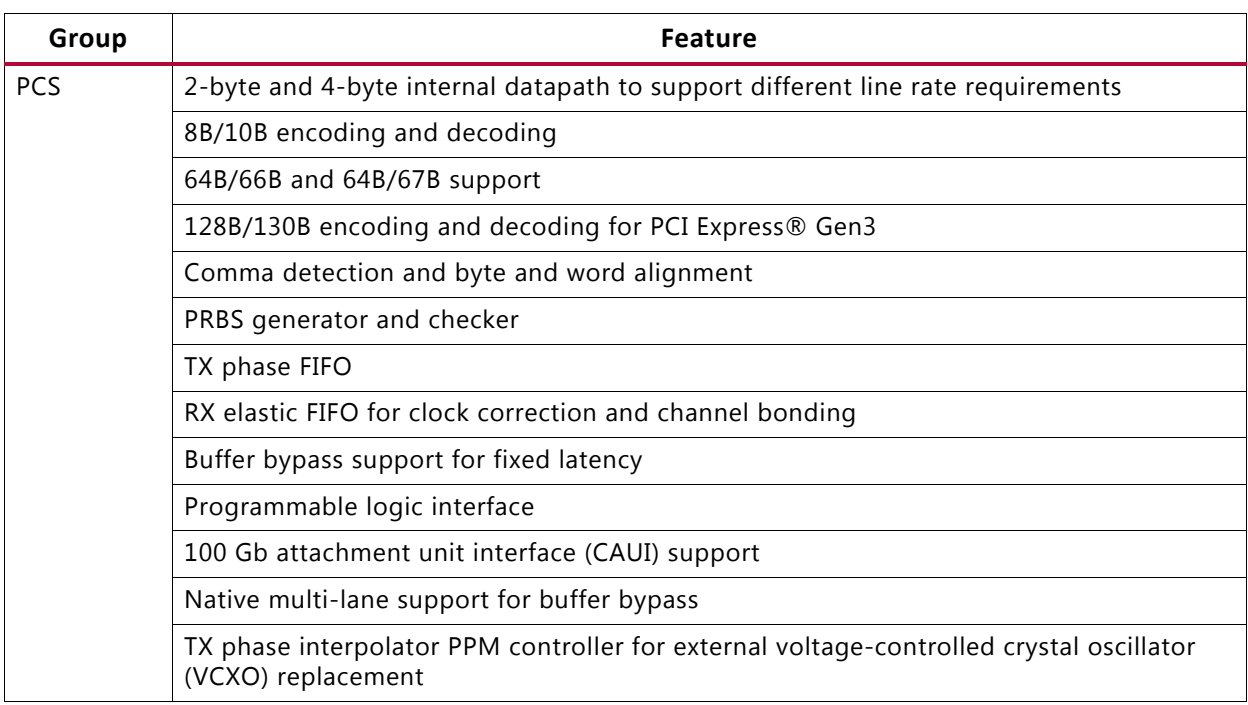

#### <span id="page-13-1"></span>*Table 1-1:* **GTH Transceiver Features**

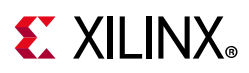

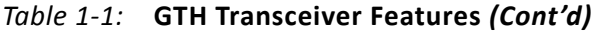

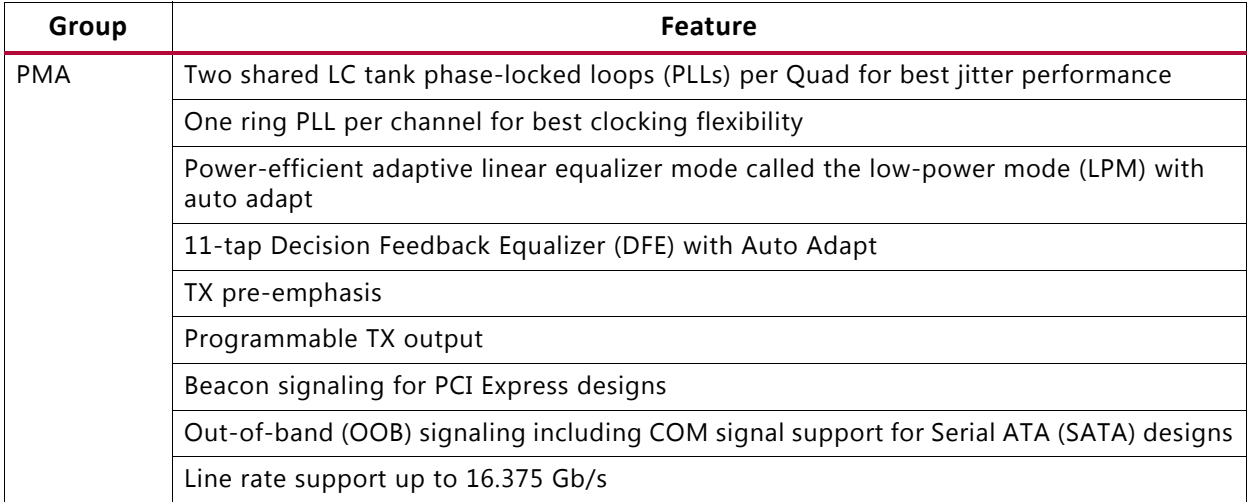

The GTH transceiver supports these use modes:

- PCI Express, Revision 1.1/2.0/3.0
- SFF-8431 (SFP+)
- 10GBASE-R/KR
- Interlaken
- 10 Gb attachment unit interface (XAUI), reduced pin extended attachment unit interface (RXAUI), 100 Gb attachment unit interface (CAUI), 40 Gb attachment unit interface (XLAUI)
- Common packet radio interface (CPRI™), open base station architecture initiative (OBSAI)
- OC-48/192
- Optical channel transport unit (OTU): OTU-1, OTU-2, OTU-3, OTU-4
- Serial RapidIO (SRIO)
- Serial advanced technology attachment (SATA), serial attached SCSI (SAS)
- Serial digital interface (SDI)

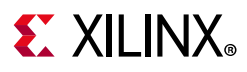

### **Key Differences from Previous FPGA Generations**

- Increased line rate support up to 16.375 Gb/s
- Enhanced 64B/66B and 64B/67B gearbox support
- Improved PRBS generator and checker
- Additional datapath to support PCIe Gen3
- Enhanced clocking to provide additional flexibility in supporting 64B/66B type protocols in the interconnect logic

Additional information on the functional blocks of UltraScale architecture-based devices:

- *UltraScale Architecture Configuration User Guide* (UG570) [\[Ref 1\]](#page-510-2), provides more information on device configuration.
- *UltraScale Architecture SelectIO Resources User Guide* (UG571) [\[Ref 2\]](#page-510-3), provides more information on the I/O resources.
- *UltraScale Architecture Clocking Resources User Guide* (UG572) [\[Ref 3\]](#page-510-4), provides more information on the mixed mode clock manager (MMCM) and clocking.

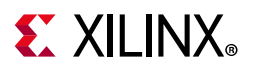

[Figure 1-1](#page-16-0) illustrates the clustering of four GTHE3/4\_CHANNEL primitives and one GTHE3/4 COMMON primitive to form a Quad.

*Note:* GTH transceiver primitives are called GTHE3\_COMMON and GTHE3\_CHANNEL in UltraScale FPGAs, and GTHE4\_COMMON and GTHE4\_CHANNEL in UltraScale+ FPGAs.

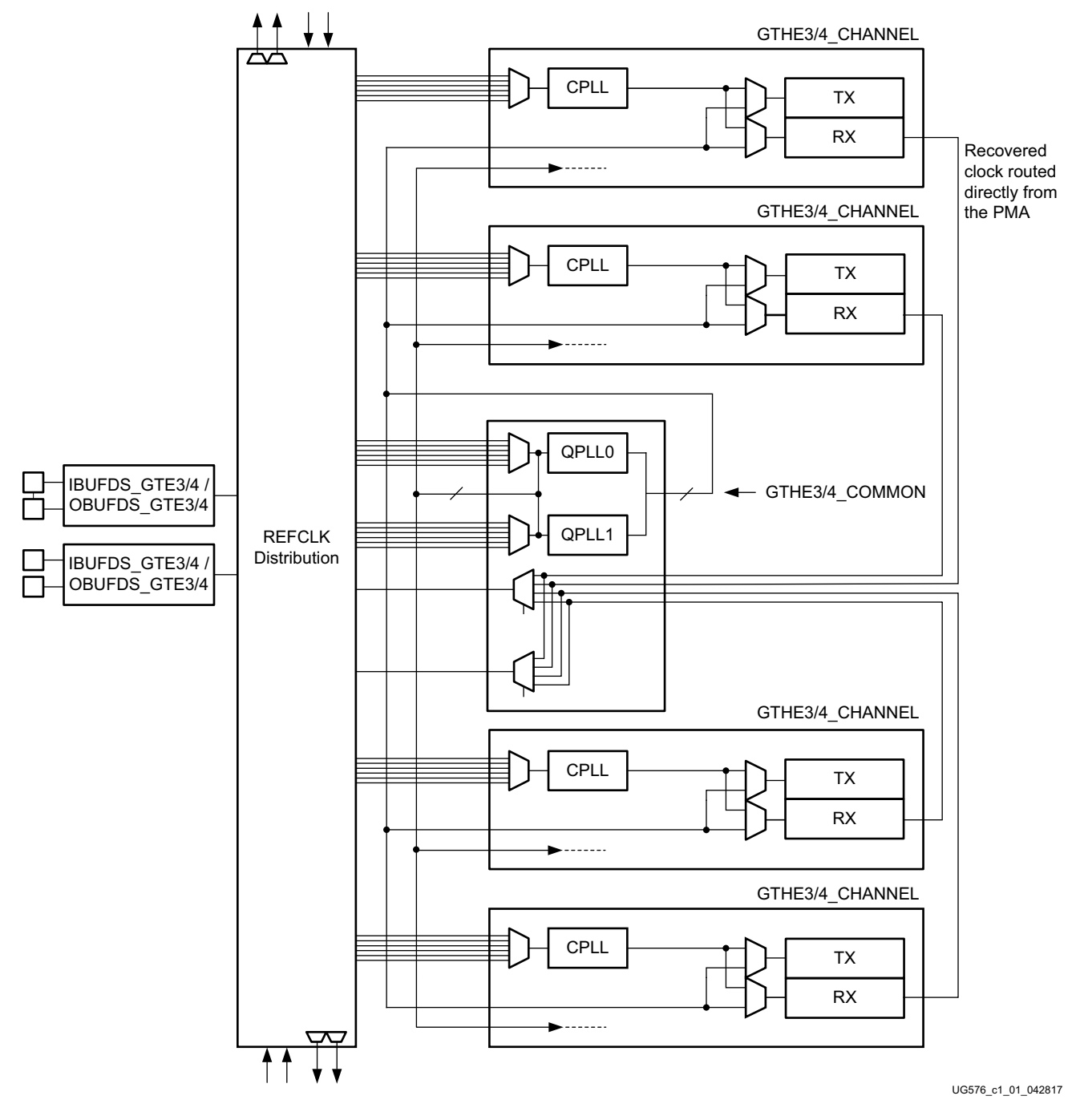

<span id="page-16-0"></span>*Figure 1-1:* **GTH Transceiver Quad Configuration**

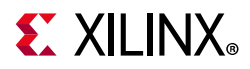

Four GTHE3/4\_CHANNEL primitives clustered together with one GTHE3/4\_COMMON primitive are called a *Quad* or *Q*.

The GTHE3/4\_COMMON primitive contains two LC-tank PLLs (QPLL0 and QPLL1). The GTHE3/4\_COMMON only needs to be instantiated when an LC-tank PLL is used in the application.

Each GTHE3/4\_CHANNEL primitive consists of a channel PLL, a transmitter, and a receiver.

[Figure 1-2](#page-17-1) illustrates the topology of a GTHE3/4\_CHANNEL primitive.

<span id="page-17-0"></span>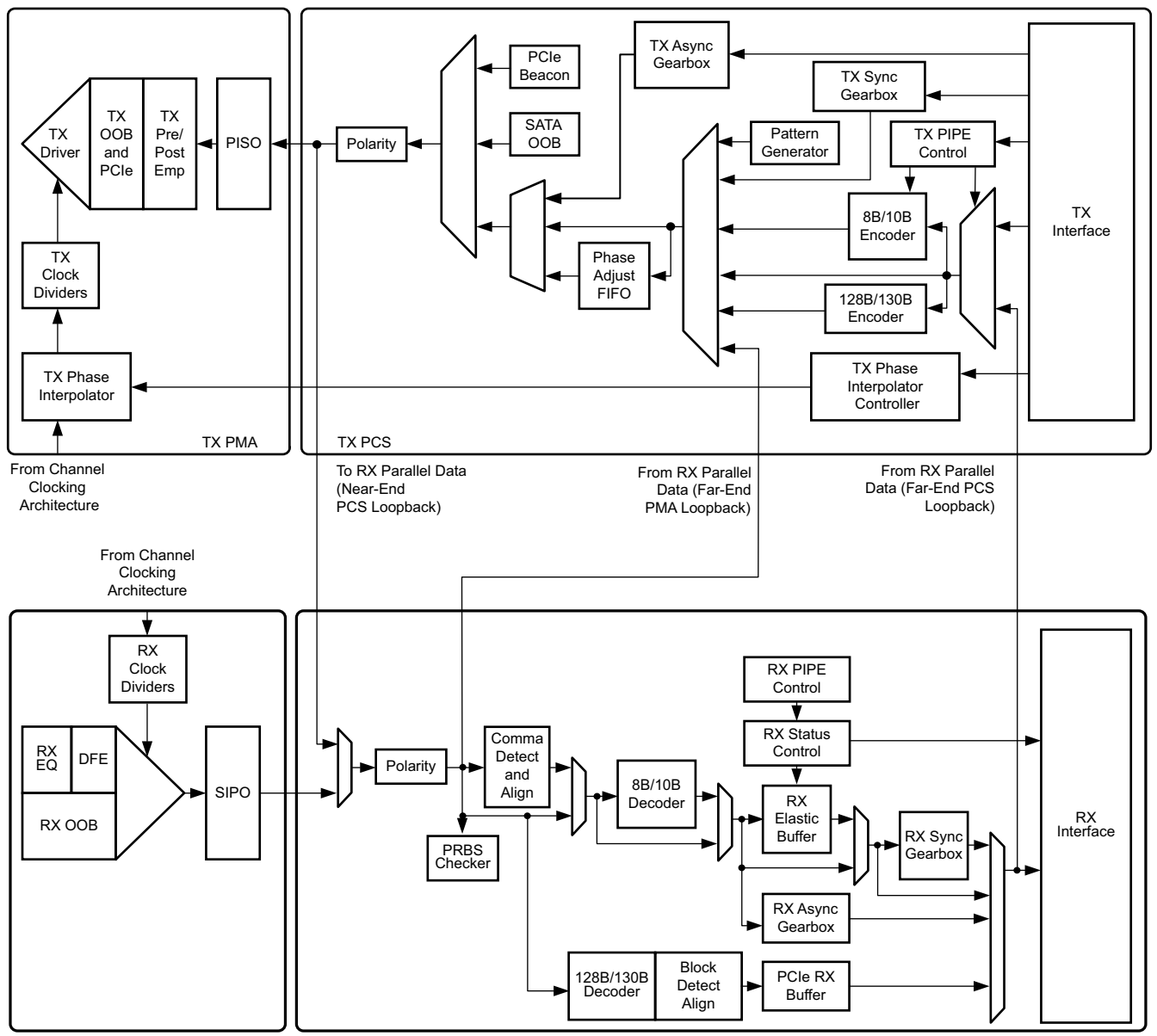

UG576\_c1\_02\_042817

<span id="page-17-1"></span>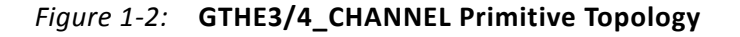

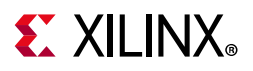

 $\bigcirc$ 

Refer to [Figure 2-11, page 44](#page-43-0) for the description of the channel clocking architecture, which provides clocks to the RX and TX clock dividers.

# <span id="page-18-0"></span>**UltraScale FPGAs Transceivers Wizard**

The UltraScale FPGAs Transceivers Wizard (hereinafter called the Wizard) is the preferred tool to generate a wrapper to instantiate the GTHE3\_COMMON and GTHE3\_CHANNEL primitives in UltraScale FPGAs and GTHE4\_COMMON and GTHE4\_CHANNEL primitives in UltraScale+ FPGAs. The Wizard is located in the IP catalog under the IO Interfaces category.

**RECOMMENDED:** *Download the most up-to-date IP update before using the Wizard. Details on how to use this Wizard can be found in the UltraScale FPGAs Transceivers Wizard: Product Guide for Vivado Design Suite (PG182) [\[Ref 4\]](#page-510-5).*

# <span id="page-18-1"></span>**Simulation**

### **Functional Description**

Simulations using the GTHE3 channel and common primitives have specific prerequisites that the simulation environment and the test bench must fulfill. For instructions on how to set up the simulation environment for supported simulators depending on the used hardware description language (HDL), see the latest version of the *Vivado Design Suite User Guide: Logic Simulation* (UG900) [\[Ref 5\].](#page-510-6)

The prerequisites for simulating a design with the GTHE3 channel and common primitives are listed:

• A simulator with support for SecureIP models.

SecureIP models are encrypted versions of the Verilog HDL used for implementation of the modeled block. SecureIP is an IP encryption methodology. To support SecureIP models, a Verilog LRM—IEEE Std 1364-2005 encryption compliant simulator is required.

• A mixed-language simulator for VHDL simulation.

SecureIP models use a Verilog standard. To use them in a VHDL design, a mixed-language simulator is required. The simulator must be able to simulate VHDL and Verilog simultaneously.

- An installed GTH transceiver SecureIP model.
- The correct setup of the simulator for SecureIP use (initialization file, environment variables).
- The correct simulator resolution (Verilog).

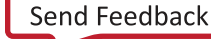

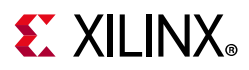

### <span id="page-19-2"></span>**Ports and Attributes**

There are no simulation-only ports on the GTHE3/4\_COMMON and GTHE3/4\_CHANNEL primitives.

#### <span id="page-19-0"></span>*GTHE3/4\_COMMON Attributes*

The GTHE3/4\_COMMON primitive has attributes intended only for simulation, and they have no impact on synthesis. [Table 1-2](#page-19-3) lists the simulation-only attributes of the GTHE3/4\_COMMON primitive. The names of these attributes start with SIM\_.

| <b>Attribute</b>  | Type    | <b>Description</b>                                                                                                    |
|-------------------|---------|----------------------------------------------------------------------------------------------------|
| SIM_MODE          | String  | This attribute selects the simulation mode. The default for this<br>attribute is FAST.                                                                                                    |
| SIM_RESET_SPEEDUP | String  | If the SIM_RESET_SPEEDUP attribute is set to TRUE (default), an<br>approximated reset sequence is used to speed up the reset time<br>for simulations, where faster reset times and faster simulation<br>times are desirable. If the SIM_RESET_SPEEDUP attribute is set to<br>FALSE, the model emulates hardware reset behavior in detail.<br>SIM_RESET_SPEEDUP can be set to FAST_ALIGN to speed up the<br>simulation time when the TX or RX buffer bypass features are<br>used. |
| SIM_VERSION       | Integer | UltraScale FPGAs only:                                                                                                    |
|                   |         | This attribute selects the simulation version to match different<br>revisions of silicon. The default for this attribute is 2.                                                                                                    |
| SIM DEVICE        | String  | UltraScale+ FPGAs only:                                                                                                    |
|                   |         | This attribute selects the simulation version to match different<br>revisions of silicon. The default for this attribute is<br>ULTRASCALE PLUS.                                                                                                    |

<span id="page-19-3"></span><span id="page-19-1"></span>*Table 1-2:* **GTHE3/4\_COMMON Simulation-Only Attributes**

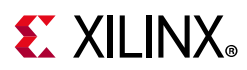

#### <span id="page-20-0"></span>*GTHE3/4\_CHANNEL Attributes*

The GTHE3/4\_CHANNEL primitive has attributes intended only for simulation, and they have no impact on synthesis. [Table 1-3](#page-20-2) lists the simulation-only attributes of the GTHE3/4\_CHANNEL primitive. The names of these attributes start with SIM\_.

| <b>Attribute</b>         | <b>Type</b>    | <b>Description</b>                                                                                                    |
|--------------------------|----------------|----------------------------------------------------------------------------------------------------|
| SIM MODE                 | String         | This attribute selects the simulation mode. The default for<br>this attribute is FAST.                                                                                                    |
| SIM_RESET_SPEEDUP        | String         | If the SIM_RESET_SPEEDUP attribute is set to TRUE<br>(default), an approximated reset sequence is used to<br>speed up the reset time for simulations, where faster reset<br>times and faster simulation times are desirable. If the<br>SIM_RESET_SPEEDUP attribute is set to FALSE, the model<br>emulates hardware reset behavior in detail.<br>SIM_RESET_SPEEDUP can be set to FAST_ALIGN to speed<br>up the simulation time when the TX or RX buffer bypass<br>features are used. |
| SIM_RECEIVER_DETECT_PASS | <b>Boolean</b> | UltraScale FPGAs only:                                                                                                    |
|                          |                | SIM_RECEIVER_DETECT_PASS is a string TRUE/FALSE<br>attribute to determine if a receiver detect operation<br>should indicate a pass or fail in simulation.                                                                                                    |
| SIM_TX_EIDLE_DRIVE_LEVEL | String         | UltraScale FPGAs only:                                                                                                    |
|                          |                | SIM_TX_EIDLE_DRIVE_LEVEL can be set to 0, 1, X, or Z to<br>allow for simulation of electrical idle and receiver detect<br>operations using an external pull-up resistor. The default<br>for this attribute is 0.                                                                                                    |
| SIM_VERSION              | Integer        | UltraScale FPGAs only:                                                                                                    |
|                          |                | This attribute selects the simulation version to match<br>different revisions of silicon. The default for this attribute<br>is $2.$                                                                                                    |
| SIM_DEVICE               | String         | UltraScale+ FPGAs only:                                                                                                    |
|                          |                | This attribute selects the simulation version to match<br>different revisions of silicon. The default for this attribute<br>is ULTRASCALE_PLUS.                                                                                                    |

<span id="page-20-2"></span><span id="page-20-1"></span>*Table 1-3:* **GTHE3/4\_CHANNEL Simulation-Only Attributes**

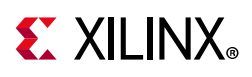

# <span id="page-21-0"></span>**Implementation**

#### **Functional Description**

It is a common practice to define the location of GTH transceiver Quads early in the design process to ensure correct usage of clock resources and to facilitate signal integrity analysis during board design. The implementation flow facilitates this practice through the use of location constraints in the XDC file.

The position of each GTH transceiver channel and common primitive is specified by an XY coordinate system that describes the column number and the relative position within that column. For a given device/package combination, the transceiver with the coordinates X0Y0 is located at the lowest position of the lowest available bank.

There are two ways to create a XDC file for designs that utilize the GTH transceiver. The preferred method is to use the UltraScale FPGAs Transceivers Wizard. The Wizard automatically generates XDC file templates that configure the transceivers and contain placeholders for GTH transceiver placement information. The XDC files generated by the Wizard can then be edited to customize operating parameters and placement information for the application.

The second approach is to create the XDC file manually. When using this approach, the designer must enter both configuration attributes that control transceiver operation as well as tile location parameters. Care must be taken to ensure that all of the parameters needed to configure the GTH transceiver are correctly entered.

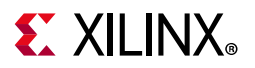

When an application requires an LC-tank PLL, a GTHE3/4\_COMMON primitive must be instantiated as shown in [Figure 1-3.](#page-22-0)

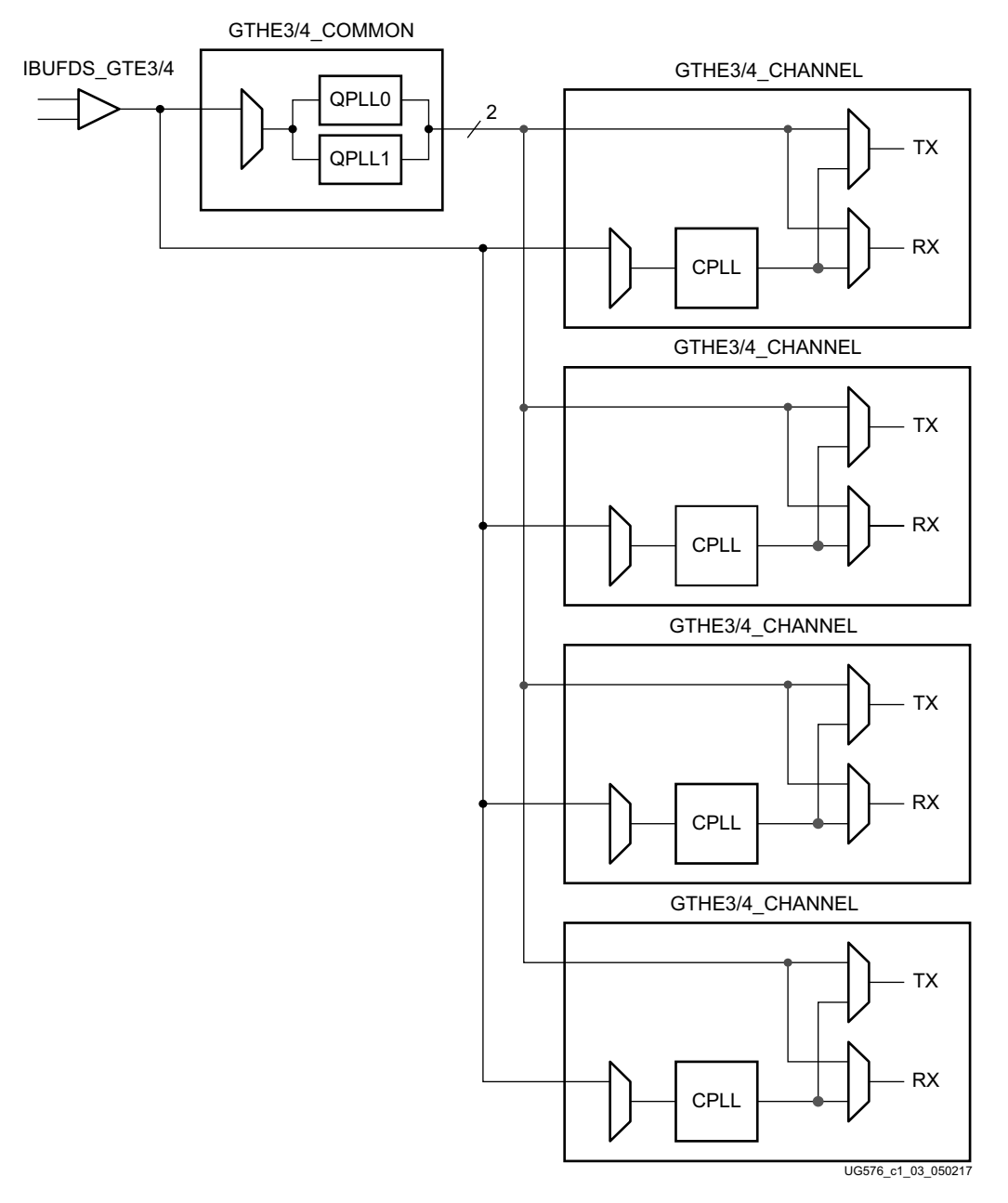

#### <span id="page-22-0"></span>*Figure 1-3:* **Four Channel Configuration (Reference Clock from the QPLL of GTHE3/4\_COMMON)**

Each channel contains a channel PLL (CPLL). Therefore, a reference clock can be connected directly to a GTHE3/4\_CHANNEL primitive without the necessity to instantiate a GTHE3/4\_COMMON primitive.

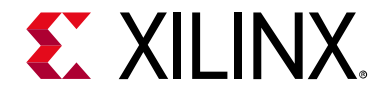

*Chapter 2*

# <span id="page-23-1"></span><span id="page-23-0"></span>Shared Features

# <span id="page-23-2"></span>**Reference Clock Input/Output Structure**

#### **Functional Description**

The reference clock structure in the GTH transceiver supports two modes of operation: input mode and output mode. In the input mode of operation, your design provides a clock on the dedicated reference clock I/O pins that is used to drive the Quad or channel PLLs. In the output mode of operation, the recovered clock (RXRECCLKOUT) from any of the four channels within the same Quad can be routed to the dedicated reference clock I/O pins. This output clock can then be used as the reference clock input at a different location. The mode of operation cannot be changed during run-time.

#### **Input Mode**

The reference clock input mode structure is illustrated in [Figure 2-1.](#page-24-0) The input is terminated internally with 50Ω on each leg to 4/5 MGTAVCC for UltraScale FPGAs and to full MGTAVCC for UltraScale+ FPGAs. The reference clock is instantiated in software with the IBUFDS\_GTE3 software primitive in UltraScale FPGAs and IBUFDS GTE4 software primitive in UltraScale+ FPGAs. The ports and attributes controlling the reference clock input are tied to the IBUFDS\_GTE3/4 software primitive.

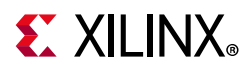

[Figure 2-1](#page-24-0) shows the internal structure of the reference clock input buffer.

<span id="page-24-0"></span>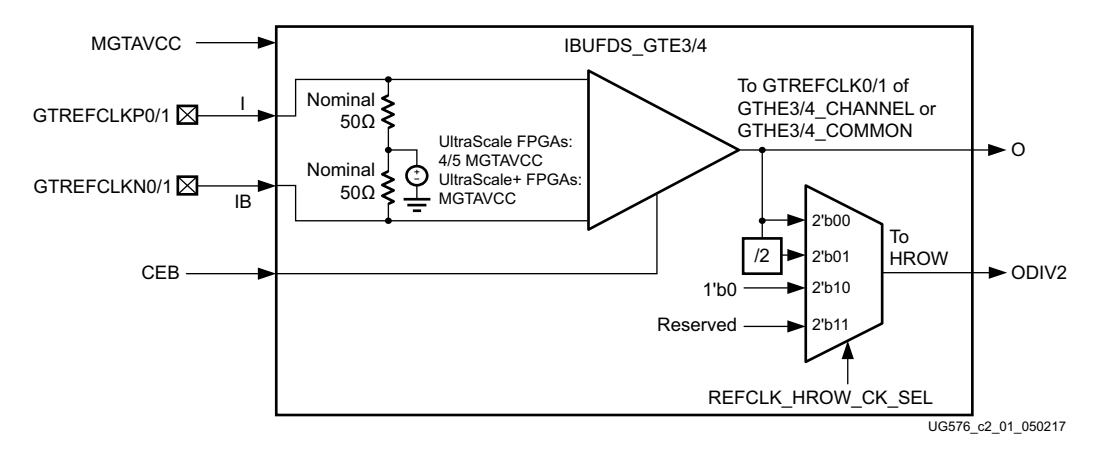

*Figure 2-1:* **Reference Clock Input Structure**

#### *Ports and Attributes*

[Table 2-1](#page-24-1) defines the reference clock input ports in the IBUFDS\_GTE3/4 software primitive.

| <b>Port</b>       | <b>Dir</b> | <b>Clock Domain</b> | <b>Description</b>                                                                                                    |
|-------------------|------------|---------------------|----------------------------------------------------------------------------------------------------|
| <b>CEB</b>        | In         | N/A                 | This is the active-Low asynchronous clock enable signal for<br>the clock buffer. Setting this signal High powers down the<br>clock buffer.                                                                                                |
|                   | In $(pad)$ | N/A                 | These are the reference clock input ports that get mapped<br>to GTREFCLK0P and GTREFCLK1P.                                                                                                    |
| ΙB                | In $(pad)$ | N/A                 | These are the reference clock input ports that get mapped<br>to GTREFCLK0N and GTREFCLK1N.                                                                                                    |
| ∩                 | Out        | N/A                 | This output drives the GTREFCLK[0/1] signals in the<br>GTHE3/4_COMMON or GTHE3/4_CHANNEL software<br>primitives. Refer to Reference Clock Selection and<br>Distribution, page 30 for more details.                                        |
| ODIV <sub>2</sub> | Out        | N/A                 | This output can be configured to output either the O signal<br>or a divide-by-2 version of the O signal. It drives the<br>BUFG_GT via the HROW routing. Refer to Reference Clock<br>Selection and Distribution, page 30 for more details. |

<span id="page-24-1"></span>*Table 2-1:* **Reference Clock Input Ports (IBUFDS\_GTE3/4)**

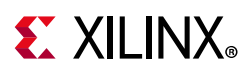

[Table 2-2](#page-25-0) defines the attributes in the IBUFDS\_GTE3/4 software primitive that configure the reference clock input.

| <b>Attribute</b>   | <b>Type</b>  | <b>Description</b>                                    |
|--------------------|--------------|-------------------------------------------------------|
| REFCLK_EN_TX_PATH  | 1-bit Binary | Reserved. This attribute must always be set to 1 'b0. |
| REFCLK HROW CK SEL | 2-bit Binary | Configures ODIV2 output:                              |
|                    |              | $2 \cdot b00$ : ODIV2 = O                             |
|                    |              | $2$ 'b01: ODIV2 = Divide-by-2 version of O            |
|                    |              | $2 \cdot b10$ : ODIV2 = 1 $\cdot b0$                  |
|                    |              | 2 'b11: Reserved                                      |
| REFCLK ICNTL RX    | 2-bit Binary | Reserved. Use the recommended value from the Wizard.  |

<span id="page-25-0"></span>*Table 2-2:* **Reference Clock Input Attributes (IBUFDS\_GTE3/4)**

The reference clock output mode is accessed through one of the two software primitives: OBUFDS\_GTE3/4 and OBUFDS\_GTE3/4\_ADV. The choice of the primitive depends on your application. Use OBUFDS GTE3/4 when the RXRECCLKOUT is always derived from the same channel. Use OBUFDS\_GTE3/4\_ADV if the channel providing RXRECCLKOUT can change during runtime. When using the OBUFDS\_GTE3/4\_ADV primitive, the GTHE3/4\_COMMON primitive must also be instantiated. GTHE3/4\_COMMON is not required to be instantiated when using the OBUFDS\_GTE3/4 primitive.

## **Output Mode – OBUFDS\_GTE3/4**

The reference clock output mode structure with the OBUFDS\_GTE3/4 primitive is shown in [Figure 2-2.](#page-25-1) The ports and attributes controlling the reference clock output are tied to the OBUFDS\_GTE3 software primitive in UltraScale FPGAs and OBUFDS\_GTE4 software primitive in UltraScale+ FPGAs.

<span id="page-25-1"></span>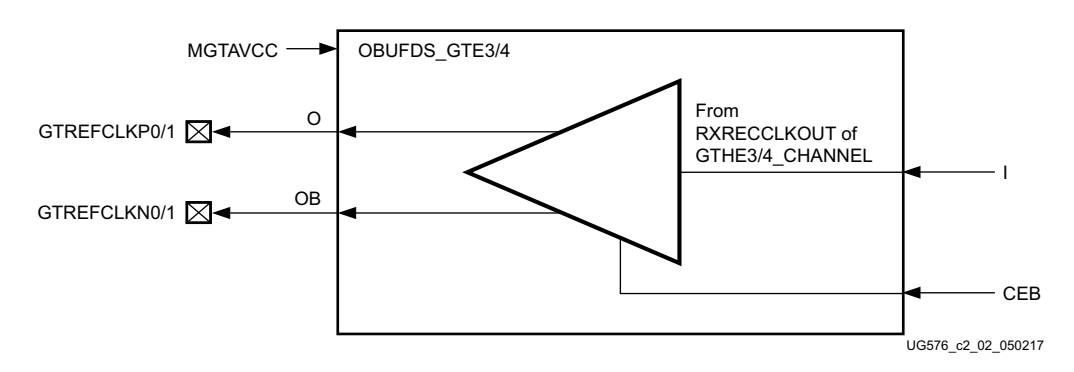

*Figure 2-2:* **Reference Clock Output Use Model with OBUFDS\_GTE3**

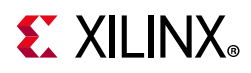

#### *Ports and Attributes*

[Table 2-3](#page-26-1) defines the ports in the OBUFDS\_GTE3/4 software primitive.

| Port       | <b>Dir</b> | <b>Clock Domain</b> | <b>Description</b>                                                                                                    |
|------------|------------|---------------------|----------------------------------------------------------------------------------------------------|
| <b>CEB</b> | In         | N/A                 | This is the active-Low asynchronous clock enable signal for<br>the clock buffer. Setting this signal High powers down the<br>clock buffer. |
|            | Ιn.        | N/A                 | Recovered clock input. Connect to the output port<br>RXRECCLKOUT of one of the four GTHE3/4_CHANNEL in the<br>same Quad.                   |
|            | Out        | N/A                 | Reference clock output ports that get mapped to<br>GTREFCLKOP and GTREFCLK1P.                                                              |
| OВ         | Out        | N/A                 | Reference clock output ports that get mapped to<br>GTREFCLKON and GTREFCLK1N.                                                              |

<span id="page-26-1"></span>*Table 2-3:* **Reference Clock Output Ports (OBUFDS\_GTE3/4)**

[Table 2-4](#page-26-2) defines the attributes in the OBUFDS\_GTE3/4 software primitive that configure the reference clock output.

<span id="page-26-2"></span>*Table 2-4:* **Reference Clock Output Attributes (OBUFDS\_GTE3/4)**

| <b>Attribute</b>  | Type         | <b>Description</b>                                   |
|-------------------|--------------|------------------------------------------------------|
| REFCLK EN TX PATH | 1-bit Binary | Reserved. This attribute must always be set to 1'b1. |
| REFCLK ICNTL TX   | 5-bit Binary | Reserved. Use the recommended value from the Wizard. |

## <span id="page-26-0"></span>**Output Mode – OBUFDS\_GTE3/4\_ADV**

The reference clock output mode structure with the OBUFDS\_GTE3/4\_ADV primitive is shown in [Figure 2-3.](#page-27-0) The ports and attributes controlling the reference clock output are tied to the OBUFDS GTE3 ADV and GTHE3 COMMON software primitives in UltraScale FPGAs and OBUFDS\_GTE4\_ADV and GTHE4\_COMMON software primitives in UltraScale+ FPGAs. In UltraScale FPGAs, the ports RXRECCLK0\_SEL and RXRECCLK1\_SEL on GTHE3\_COMMON control the multiplexer that selects between the RXRECCLKOUT from the four different channels in a Quad. In UltraScale+ FPGAs, the ports RXRECCLK0SEL and RXRECCLK1SEL on GTHE4\_COMMON control the multiplexer that selects between the RXRECCLKOUT from the four different channels in a Quad.

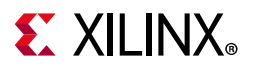

<span id="page-27-0"></span>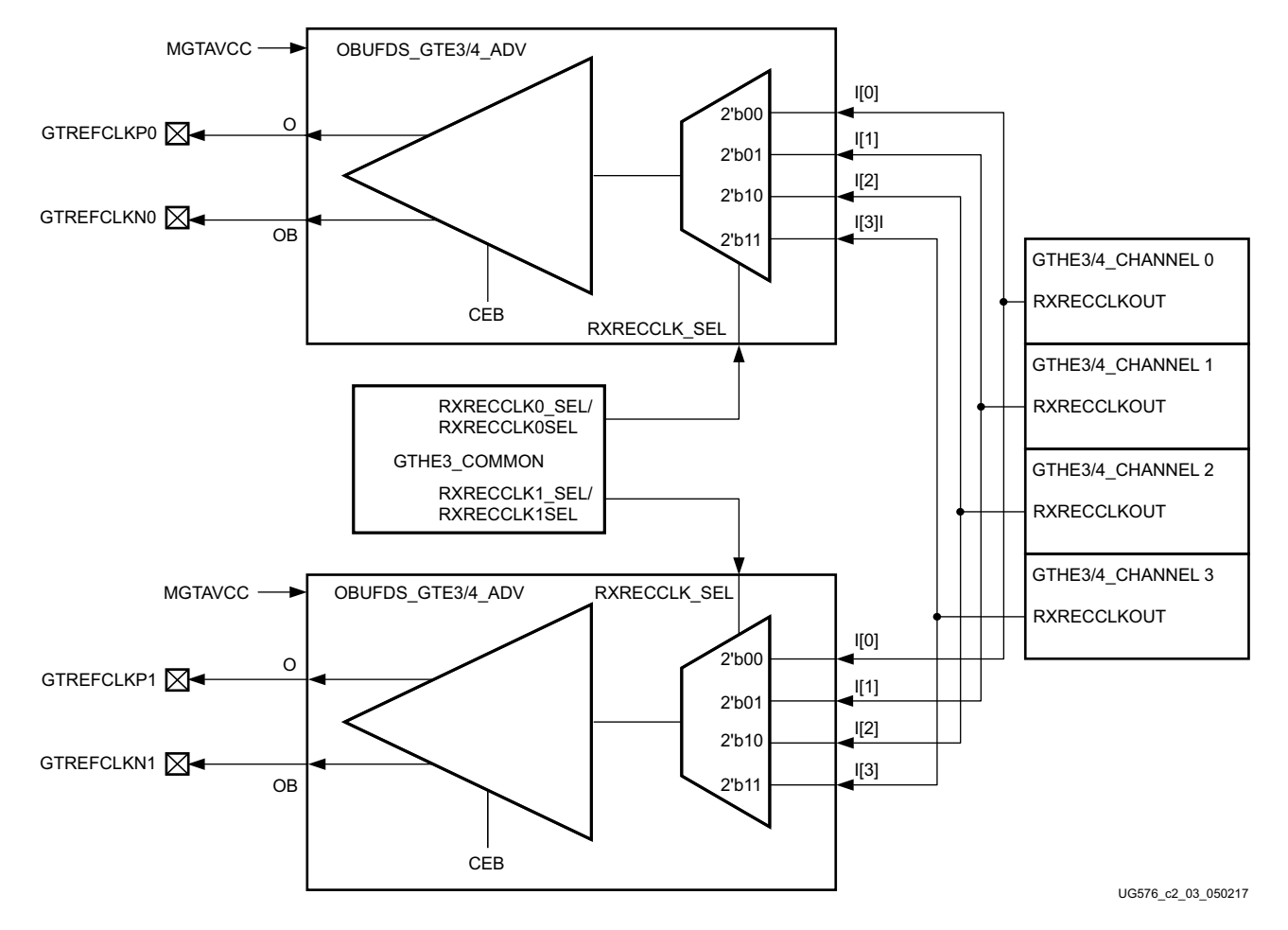

*Figure 2-3:* **Reference Clock Output Use Model with OBUFDS\_GTE3/4\_ADV**

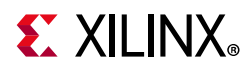

#### *Ports and Attributes*

[Table 2-5](#page-28-0) defines the ports in the OBUFDS\_GTE3/4\_ADV software primitive.

| Port              | Dir | <b>Clock Domain</b> | <b>Description</b>                                                                                                    |
|-------------------|-----|---------------------|----------------------------------------------------------------------------------------------------|
| CEB               | In  | N/A                 | This is the active-Low asynchronous clock enable<br>signal for the clock buffer. Setting this signal High<br>powers down the clock buffer. |
| I[3:0]            | In  | N/A                 | Recovered clock input bus.                                                                                                    |
|                   |     |                     | Connect I[0] to RXRECCLKOUT of<br>GTHE3/4_CHANNEL mapping to channel 0.                                                                    |
|                   |     |                     | Connect I[1] to RXRECCLKOUT of<br>GTHE3/4_CHANNEL mapping to channel 1.                                                                    |
|                   |     |                     | Connect I[2] to RXRECCLKOUT of<br>GTHE3/4_CHANNEL mapping to channel 2.                                                                    |
|                   |     |                     | Connect I[3] to RXRECCLKOUT of<br>GTHE3/4_CHANNEL mapping to channel 3.                                                                    |
| O                 | Out | N/A                 | Reference clock output ports that get mapped to<br>GTREFCLK0P and GTREFCLK1P.                                                              |
| OB                | Out | N/A                 | Reference clock output ports that get mapped to<br>GTREFCLKON and GTREFCLK1N.                                                              |
| RXRECCLK_SEL[1:0] | In  | Async               | <b>UltraScale FPGAs:</b>                                                                                                    |
|                   |     |                     | Recovered clock input selection control. Connect to<br>either RXRECCLK0_SEL[1:0] or RXRECCLK1_SEL[1:0]<br>output from the GTHE3_COMMON.    |
|                   |     |                     | Use RXRECCLK0_SEL if O, OB map to GTREFCLK0P/N.                                                                                            |
|                   |     |                     | Use RXRECCLK1_SEL if O, OB map to GTREFCLK1P/N.                                                                                            |
|                   |     |                     | UltraScale+ FPGAs:                                                                                                    |
|                   |     |                     | Recovered clock input selection control. Connect to<br>either RXRECCLK0SEL[1:0] or RXRECCLK1SEL[1:0]<br>output from the GTHE4_COMMON.      |
|                   |     |                     | Use RXRECCLK0SEL if O, OB map to GTREFCLK0P/N.                                                                                             |
|                   |     |                     | Use RXRECCLK1SEL if O, OB map to GTREFCLK1P/N.                                                                                             |

<span id="page-28-0"></span>*Table 2-5:* **Reference Clock Output Ports (OBUFDS\_GTE3/4\_ADV)**

[Table 2-6](#page-28-1) defines the attributes in the OBUFDS\_GTE3/4\_ADV software primitive that configure the reference clock output.

<span id="page-28-1"></span>*Table 2-6:* **Reference Clock Output Attributes (OBUFDS\_GTE3/4\_ADV)**

| <b>Attribute</b>  | Type         | <b>Description</b>                                    |
|-------------------|--------------|-------------------------------------------------------|
| REFCLK_EN_TX_PATH | 1-bit Binary | Reserved. This attribute must always be set to 1 'b1. |
| REFCLK ICNTL TX   | 5-bit Binary | Reserved. Use the recommended value from the Wizard.  |

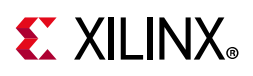

# <span id="page-29-1"></span>**Reference Clock Selection and Distribution**

#### <span id="page-29-0"></span>**Functional Description**

The GTH transceivers in UltraScale devices provide different reference clock input options. Clock selection and availability is similar to the 7 series FPGAs GTX/GTH transceivers, but the reference clock selection architecture supports two LC tanks (or QPLL) and one ring oscillator (or CPLL) based PLLs.

Architecturally, the concept of a Quad (or Q), contains a grouping of four GTHE3/4\_CHANNEL primitives, one GTHE3/4\_COMMON primitive, two dedicated external reference clock pin pairs, and dedicated reference clock routing. The GTHE3/4\_CHANNEL primitive must be instantiated for each transceiver. If the high-performance QPLL is needed, the GTHE3/4 COMMON primitive must also be instantiated. In general, the reference clock for a Quad ( $Q(n)$ ) can also be sourced from up to two Quads below ( $Q(n-1)$  or  $Q(n-2)$ ) via GTNORTHREFCLK or from up to two Quads above  $(Q(n+1)$  or  $Q(n+2)$ ) via GTSOUTHREFCLK. For devices that support stacked silicon interconnect (SSI) technology, the reference clock sharing via GTNORTHREFCLK and GTSOUTREFCLK ports is limited within its own super logic region (SLR). See the data sheets for more information about SSI technology.

Reference clock features include:

- Clock routing for north and south bound clocks.
- Flexible clock inputs available for the QPLL or CPLL.
- Static or dynamic selection of the reference clock for the QPLL or CPLL.

The Quad architecture has four GTH transceivers, two dedicated reference clock pin pairs, and dedicated north or south reference clock routing. Each GTH transceiver channel in a Quad has six clock inputs available:

- Two local reference clock pin pairs, GTREFCLK0 or GTREFCLK1
- Two reference clock pin pairs from the Quads above, GTSOUTHREFCLK0 or GTSOUTHREFCLK1
- Two reference clocks pin pairs from the Quads below, GTNORTHREFCLK0 or GTNORTHREFCLK1

Because there are only two south clock inputs and four potential clock sources from the two Quads above  $(Q(n+1))$  and  $Q(n+2)$ , only a maximum of two of the four potential reference clock pin pairs from above can be physically connected up to  $Q(n)$  at any given moment. The four potential reference clock pin pairs from above are reduced to two or three if the Quad above  $(Q(n+1))$  is itself sourcing reference clock pin pairs from two above  $(Q(n+3))$ . This is because there are a total of two south reference clock routing tracks connecting the Quads. Similar rules apply when sourcing a reference clock from Quads below. Because

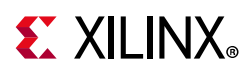

there are two north clock inputs and four potential clock sources from the two Quads below (Q(n-1) and Q(n-2)), only a maximum of two of the four potential reference clock pin pairs from below can be physically connected up to Q(n) at any given moment. The four potential reference clock pin pairs from below is reduced to two or three if the Quad below  $(Q(n-1))$ is itself sourcing reference clock pin pairs from two below Q(n-3). Again, this is because there are a total of two north reference clock routing tracks connecting the Quads. For example, Q(n-1) is sourcing both reference clocks from Q(n-3). In this example, Q(n) would only be able to source reference clock pins below from  $Q(n-1)$ .  $Q(n)$  would not be able to access the reference clock pins in Q(n-2) because the two routing tracks have already been used to bring the two reference clocks from Q(n-3) to Q(n-1).

[Figure 2-4](#page-30-0) shows the detailed view of the reference clock multiplexer structure within a single GTHE3/4\_COMMON primitive. The QPLL0REFCLKSEL and QPLL1REFCLKSEL ports are required when multiple reference clock sources are connected to this multiplexer. A single reference clock is most commonly used. In the case of a single reference clock, connect the reference clock to the GTREFCLK00 and GTREFCLK01 ports, and tie the QPLL0REFCLKSEL and QPLL1REFCLKSEL ports to 3 'b001. The Xilinx software tools will handle the complexity of the multiplexers and associated routing.

<span id="page-30-0"></span>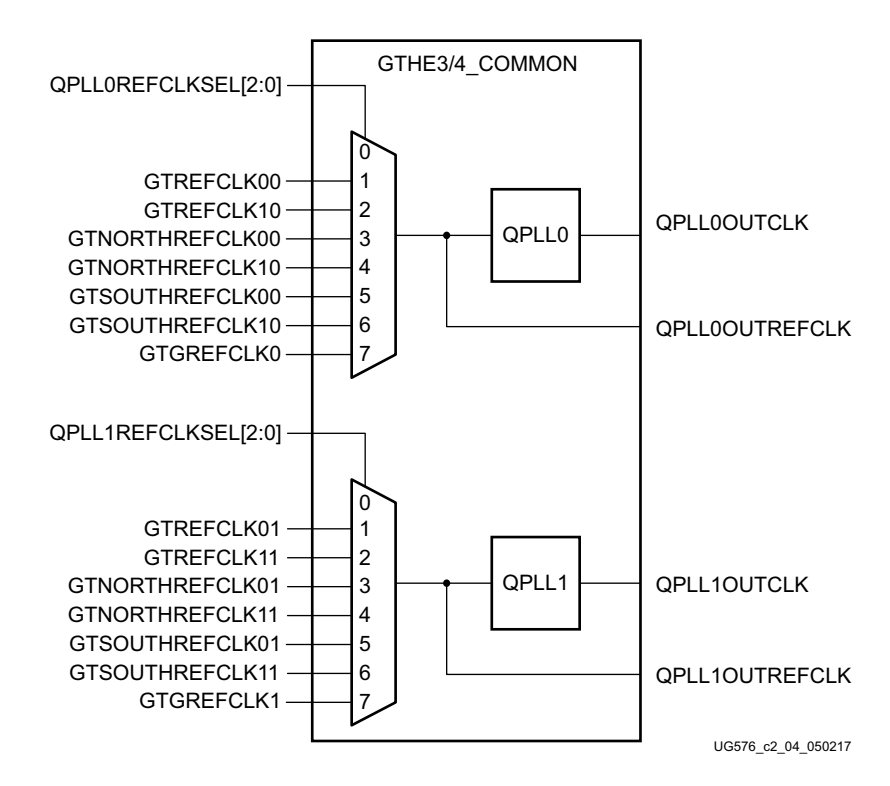

*Figure 2-4:* **QPLL Reference Clock Selection Multiplexer**

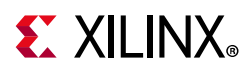

<span id="page-31-1"></span>Similarly, [Figure 2-5](#page-31-1) shows the detailed view of the reference clock multiplexer structure within a single GTHE3/4\_CHANNEL primitive. The CPLLREFCLKSEL port is required when multiple reference clock sources are connected to this multiplexer. A single reference clock is most commonly used. In this case, connect the reference clock to the GTREFCLK0 port and tie the CPLLREFCLKSEL port to 3'b001. The Xilinx software tools will handle the complexity of the multiplexers and associated routing.

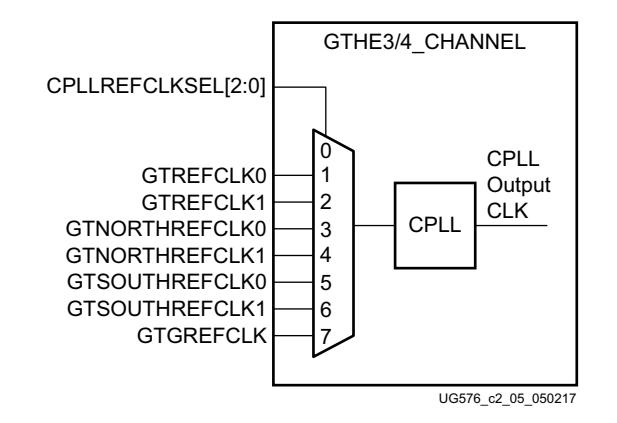

*Figure 2-5:* **CPLL Reference Clock Selection Multiplexer**

### <span id="page-31-0"></span>**Single External Reference Clock Use Model**

Each Quad has two dedicated differential reference clock input pins (MGTREFCLK0[P/N] or MGTREFCLK1[P/N]) that can be connected to the external clock sources. In a single external reference clock use model, an IBUFDS\_GTE3/4 must be instantiated to use one of the dedicated differential reference clock sources. [Figure 2-6](#page-32-0) shows a single external reference clock connected to multiple transceivers within a single Quad. The user design connects the IBUFDS\_GTE3/4 output (O) to the GTREFCLK0 ports of the GTHE3/4\_COMMON and GTHE3/4\_CHANNEL primitives for the GTH transceiver.

<span id="page-32-0"></span>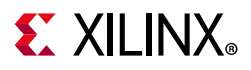

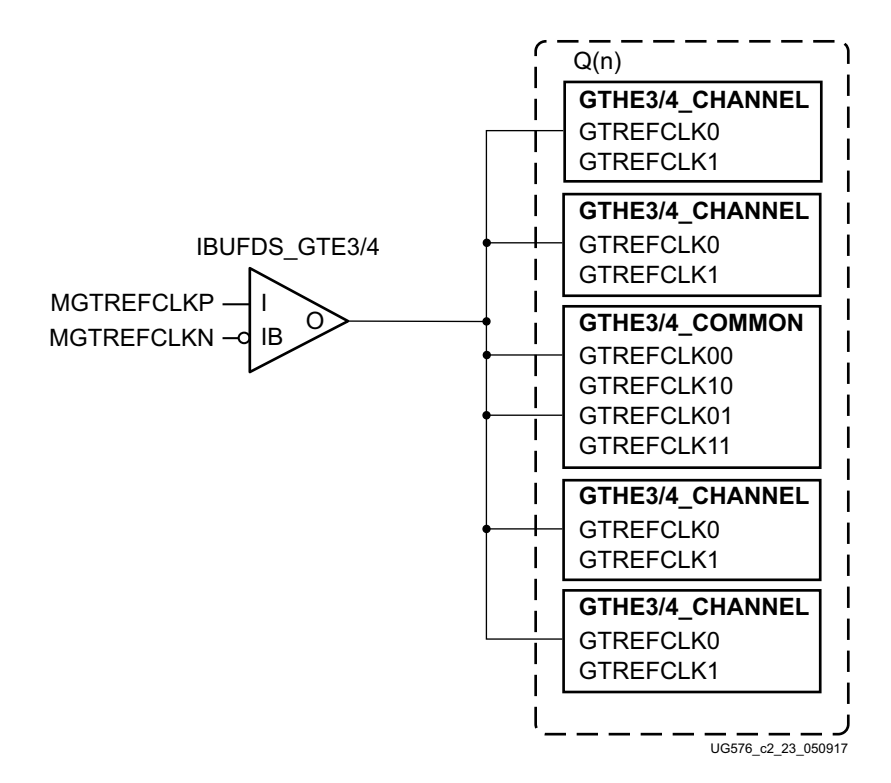

*Figure 2-6:* **Single External Reference Clock with Multiple Transceivers in a Single Quad**

*Note:* The IBUFDS\_GTE3/4 diagram in [Figure 2-6](#page-32-0) is a simplification. The output port ODIV2 is left floating, and the input port CEB is set to logic 0.

[Figure 2-7](#page-33-0) shows a single external reference clock with multiple transceivers connected to multiple Quads. The user design connects the IBUDFS\_GTE3 output (O) to the GTREFCLK0 ports of the GTHE3/4\_COMMON and GTHE3/4\_CHANNEL primitives for the GTH transceiver. In this case, the Xilinx implementation tools make the necessary adjustments to the north/south routing as well as pin swapping necessary to route the reference clocks from one Quad to another when required.

<span id="page-33-0"></span>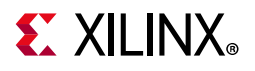

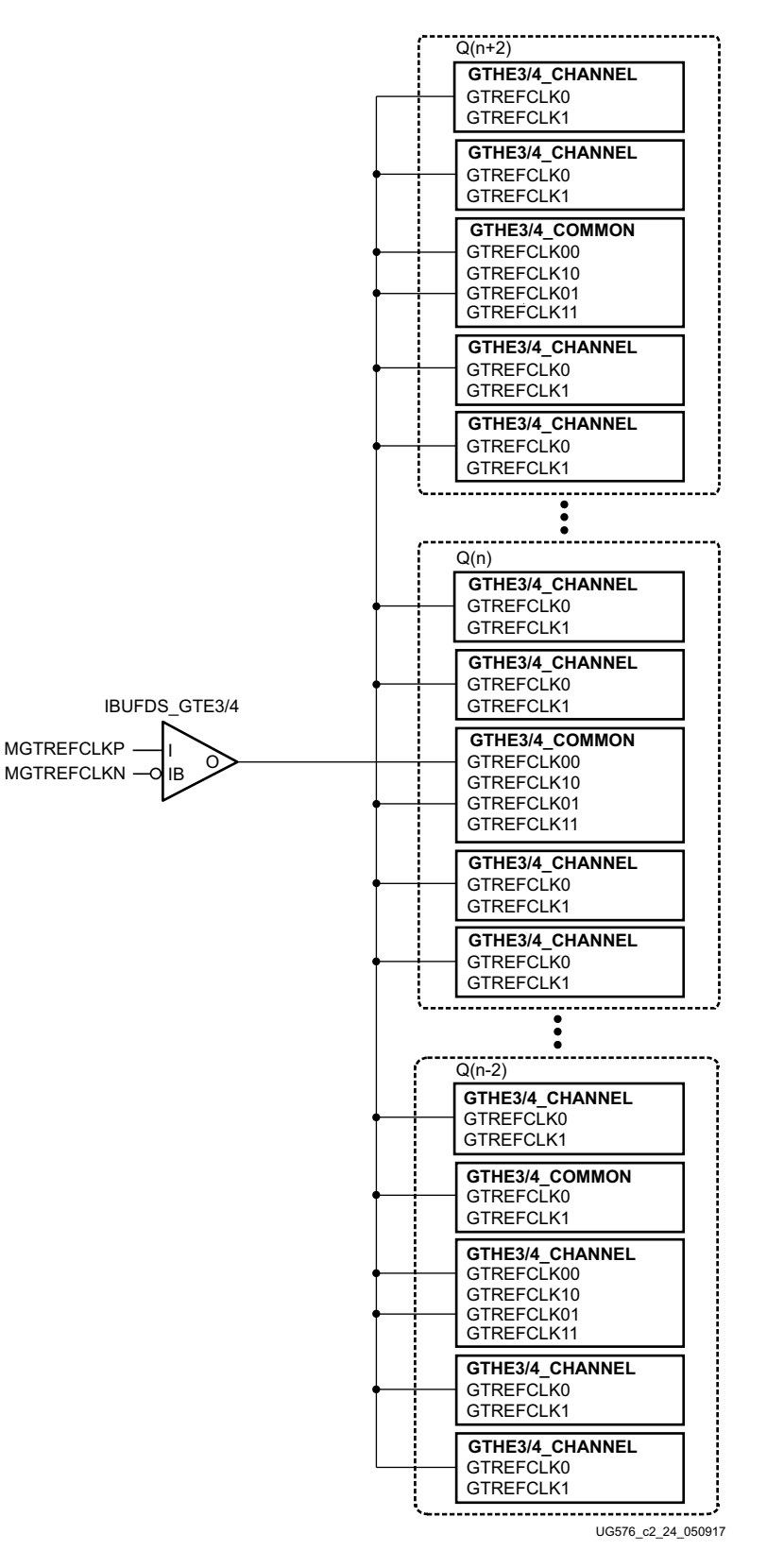

*Figure 2-7:* **Single External Reference Clock with Multiple Transceivers in Multiple Quads**

**UltraScale Architecture GTH Transceivers 34** UG576 (v1.5.1) August 15, 2018 [www.xilinx.com](https://www.xilinx.com)

Send Feedback

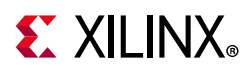

*Note:* The IBUFDS\_GTE3/4 diagram in [Figure 2-7](#page-33-0) is a simplification. The output port ODIV2 is left floating, and the input port CEB is set to logic 0.

These rules must be observed when sharing a reference clock to ensure that jitter margins for high-speed designs are met:

- The number of Quads above the sourcing Quad must not exceed two.
- The number of Quads below the sourcing Quad must not exceed two.
- The total number of Quads sourced by an external clock pin pair (MGTREFCLKN/ MGTREFCLKP) must not exceed five Quads (or 20 transceivers).

The maximum number of transceivers that can be sourced by a single clock pin pair is 20. Designs with more than 20 transceivers require the use of multiple external clock pins to ensure that the rules for controlling jitter are followed. When multiple clock pins are used, an external buffer can be used to drive them from the same oscillator.

### <span id="page-34-0"></span>**Multiple External Reference Clocks Use Model**

Each Quad has two dedicated differential reference clock input pins (MGTREFCLK0[P/N] or MGTREFCLK1[P/N]) that can be connected to external clock sources. In the multiple external reference clocks use model, each dedicated reference clock pin pair must instantiate its corresponding IBUDFS\_GTE3 primitive to use these dedicated reference clock resources.

For the first external reference clock (MGTREFCLK0[P/N]), the user design connects the IBUFDS\_GTE3/4 output (O) to the GTREFCLK0 ports of the GTHE3/4\_COMMON and GTHE3/4\_CHANNEL primitives for the GTH transceiver. Similarly, for the second external reference clock (MGTREFCLK1[P/N]), the user design connects the IBUFDS\_GTE3/4 output (O) to the GTREFCLK1 ports of the GTHE3/4\_COMMON and GTHE3/4\_CHANNEL primitives for the GTH transceiver.

[Figure 2-8](#page-35-0) shows the QPLLs of each Quad, and the CPLL of each transceiver can be sourced by either MGTREFCLK0[P/N] or MGTREFCLK1[P/N] within a single Quad. Users can set QPLL0/1REFCLKSEL[2:0] and CPLLREFCLKSEL[2:0] to the corresponding values to select the source of the reference clock.

<span id="page-35-0"></span>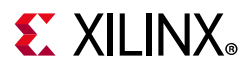

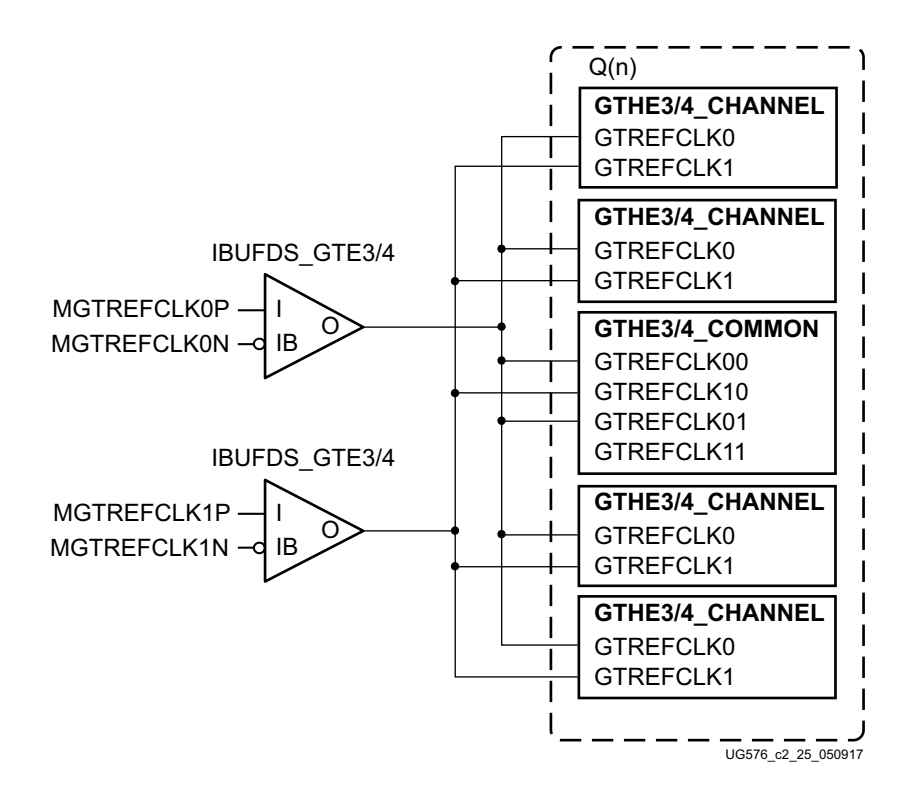

*Figure 2-8:* **Multiple GTH Transceivers with Multiple Reference Clocks in a Single Quad**

*Note:* The IBUFDS\_GTE3/4 diagram in [Figure 2-8](#page-35-0) is a simplification. The output port ODIV2 is left floating, and the input port CEB is set to logic 0.

The flexibility of the reference clock selection architecture allows each transceiver within a Quad to have access to the dedicated reference clocks from the two Quads immediately above and below. [Figure 2-9](#page-36-0) and [Figure 2-10](#page-37-1) show examples of how one of the transceivers belonging to one Quad can access the dedicated reference clocks from another Quad by using the GTNORTHREFCLK and GTSOUTHREFCLK ports. In a situation where there are more than one reference clock options per GTH transceiver PLL, the user design is required to set the QPLL0/1REFCLKSEL[2:0] and CPLLREFCLKSEL[2:0] based on the design requirements.
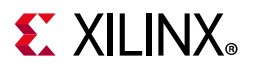

<span id="page-36-0"></span>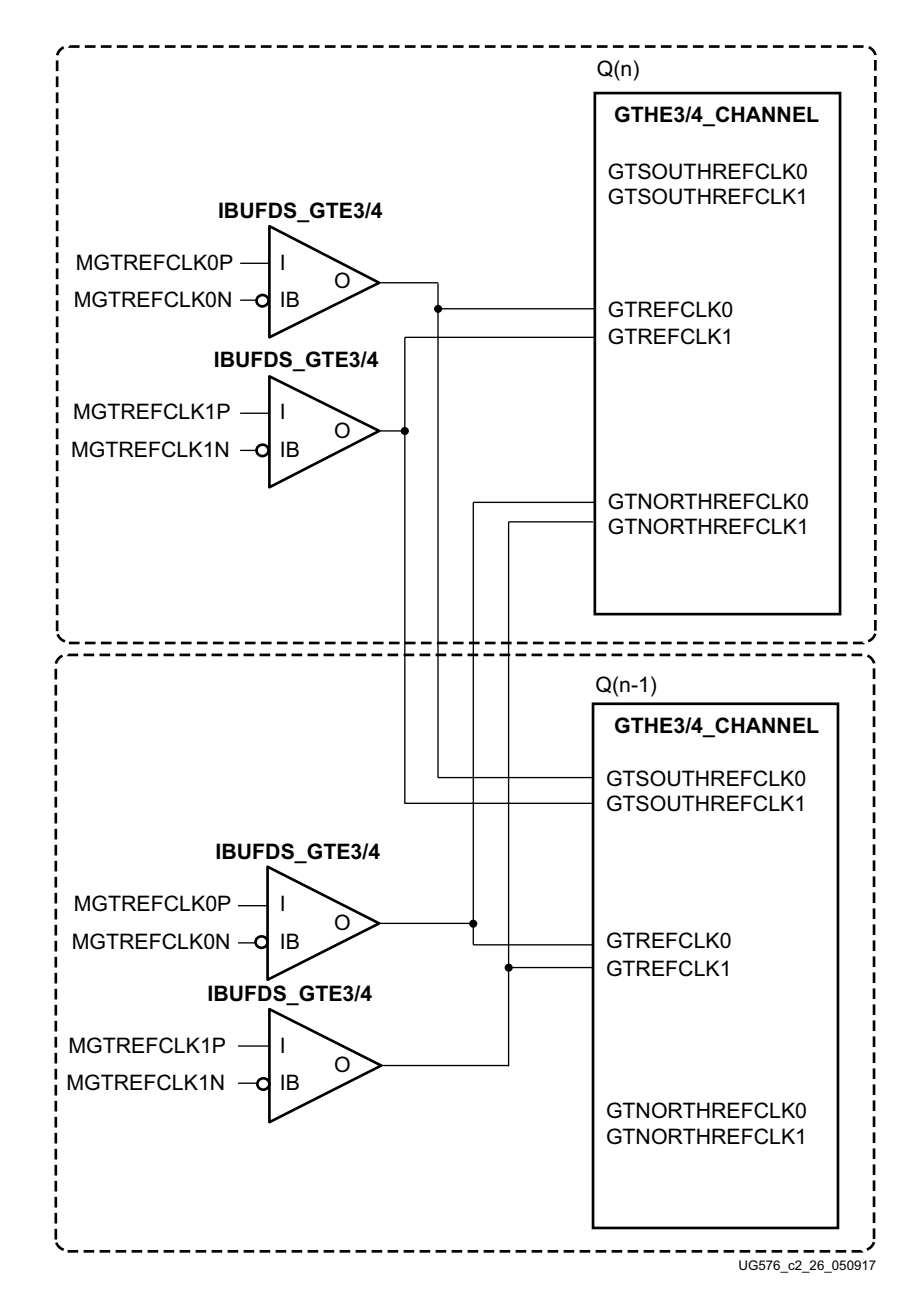

#### *Figure 2-9:* **Multiple GTH Transceivers Using CPLLs with Multiple Reference Clocks in Different Quads**

Notes relevant to [Figure 2-9:](#page-36-0)

- 1. CPLLREFCLKSEL[2:0] is used to select between GTREFCLK0/1, GTNORTHREFCLK0/1, and GTSOUTHREFCLK0/1.
- 2. The IBUFDS\_GTE3/4 diagram is a simplification. The output port ODIV2 is left floating and the input port CEB is set to logic 0.

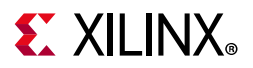

<span id="page-37-0"></span>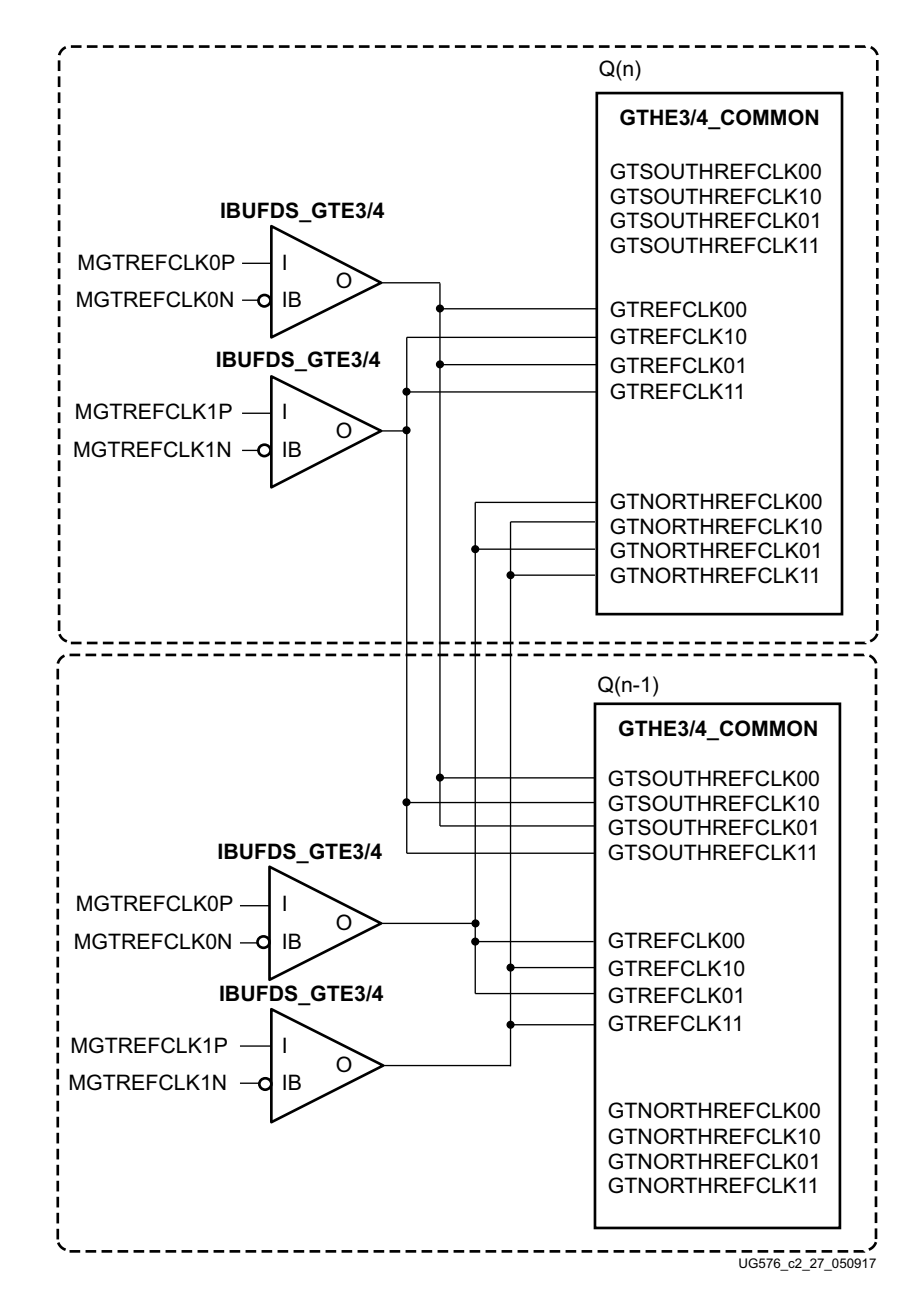

#### *Figure 2-10:* **Multiple GTH Transceivers Using QPLLs with Multiple Reference Clocks in Different Quads**

Notes relevant to [Figure 2-10:](#page-37-0)

- 1. QPLL0REFCLKSEL[2:0] is used to select between GTREFCLK00/10, GTNORTHREFCLK00/10, and GTSOUTHREFCLK00/10. QPLL1REFCLKSEL[2:0] is used to select between GTREFCLK01/11, GTNORTHREFCLK01/11, and GTSOUTHREFCLK01/11.
- 2. The IBUFDS\_GTE3/4 diagram is a simplification. The output port ODIV2 is left floating and the input port CEB is set to logic 0.

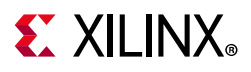

These rules must be observed when sharing a reference clock to ensure that jitter margins for high-speed designs are met:

- The number of Quads above the sourcing Quad must not exceed two.
- The number of Quads below the sourcing Quad must not exceed two.
- The total number of Quads sourced by an external clock pin pair (MGTREFCLKN/MGTREFCLKP) must not exceed five Quads (or 20 transceivers).

The maximum number of transceivers that can be sourced by a single clock pin pair is 20. Designs with more than 20 transceivers require the use of multiple external clock pins to ensure that the rules for controlling jitter are followed. When multiple clock pins are used, an external buffer can be used to drive them from the same oscillator.

For multi-rate designs that require the reference clock source to be changed dynamically, the QPLL0/1REFCLKSEL and CPLLREFCLKSEL ports are used dynamically to select the reference clock source. After the selection has been made, the user design is responsible for resetting the CPLL and QPLLs via the active-High CPLLPD and QPLL0/1RESET ports, and the subsequent initialization process described in [Reset and Initialization, page 57.](#page-56-0)

The clock outputs TXOUTCLK and RXOUTCLK from the transceiver must use BUFG\_GT buffers. Connecting clock outputs to the fabric also requires the use of BUFG\_GT. If the IBUFDS clock needs to be connected to the fabric, it must go through the BUFG\_GT. Clock monitoring signals GTREFCLKMONITOR and REFCLKOUTMONITOR0/1 do not have access to BUFG\_GT. For additional information on clocking resources, refer to *UltraScale Architecture Clocking Resources User Guide* (UG572) [\[Ref 3\].](#page-510-0)

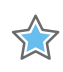

**IMPORTANT:** *Upon device configuration, the clock output from the IBUFDS\_GTE3/4 which takes inputs from MGTREFCLK[0/1]P and MGTREFCLK[0/1]N can only be used under the following conditions:*

- • *The GTPOWERGOOD signal has already asserted High.*
- *A minimum delay of 250 µs has passed after GTPOWERGOOD asserts High.*

*For UltraScale+ FPGAs, the UltraScale FPGAs Transceivers Wizard version 1.7 or later handles this requirement automatically by delaying the output of the GTPOWERGOOD signal.*

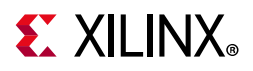

# **Ports and Attributes**

[Table 2-7](#page-39-0) and [Table 2-8](#page-41-0) define the clocking ports for GTHE3/4\_CHANNEL and GTHE3/4\_COMMON primitives.

| Port               | <b>Direction</b> | <b>Clock</b><br><b>Domain</b> | <b>Description</b>                                                                                                    |
|--------------------|------------------|-------------------------------|----------------------------------------------------------------------------------------------------|
| CPLLREFCLKSEL[2:0] | In               | Async                         | Input to dynamically select the input reference clock to<br>the Channel PLL. Set this input to 3 ' b001 when only<br>one clock source is connected to the Channel PLL<br>reference clock selection multiplexer. |
|                    |                  |                               | Reset must be applied to the Channel PLL after<br>changing the reference clock input.                                                                                                    |
|                    |                  |                               | 000: Reserved                                                                                                    |
|                    |                  |                               | 001: GTREFCLK0 selected                                                                                                    |
|                    |                  |                               | 010: GTREFCLK1 selected                                                                                                    |
|                    |                  |                               | 011: GTNORTHREFCLK0 selected                                                                                                    |
|                    |                  |                               | 100: GTNORTHREFCLK1 selected                                                                                                    |
|                    |                  |                               | 101: GTSOUTHREFCLK0 selected                                                                                                    |
|                    |                  |                               | 110: GTSOUTHREFCLK1 selected                                                                                                    |
|                    |                  |                               | 111: GTGREFCLK selected                                                                                                    |
| <b>GTGREFCLK</b>   | In               | Clock                         | Reference clock generated by the internal interconnect<br>logic. This input is reserved for internal testing<br>purposes only.                                                                                  |
| GTNORTHREFCLK0     | In               | Clock                         | North-bound clock from the Quad below.                                                                                                    |
| GTNORTHREFCLK1     | In               | Clock                         | North-bound clock from the Quad below.                                                                                                    |
| GTREFCLK0          | In               | Clock                         | External clock driven by IBUFDS_GTE3/4 for the<br>Channel PLL. For more information, refer to GTH<br>Transceiver Reference Clock Checklist, page 322.                                                           |
| GTREFCLK1          | In               | Clock                         | External clock driven by IBUFDS_GTE3/4 for the<br>Channel PLL. For more information, refer to GTH<br>Transceiver Reference Clock Checklist, page 322.                                                           |
| GTSOUTHREFCLK0     | In               | Clock                         | South-bound clock from the Quad above.                                                                                                    |
| GTSOUTHREFCLK1     | In               | Clock                         | South-bound clock from the Quad above.                                                                                                    |
| <b>QPLLOCLK</b>    | In               | Clock                         | Clock input from the high-performance Quad PLL.<br>Connect QPLL0OUTCLK from the GTHE3/4_COMMON<br>primitive to this port when the high-performance<br>Quad PLL is used to drive the TX and/or RX channel(s).    |
| QPLL1CLK           | In               | Clock                         | Clock input from the high-performance Quad PLL.<br>Connect QPLL1OUTCLK from the GTHE3/4_COMMON<br>primitive to this port when the high-performance<br>Quad PLL is used to drive the TX and/or RX channel(s).    |
| QPLLOREFCLK        | In               | Clock                         | Connect this port to the QPLL0OUTREFCLK port of the<br>GTH3_COMMON.                                                                                                    |

<span id="page-39-0"></span>*Table 2-7:* **GTHE3/4\_CHANNEL Clocking Ports**

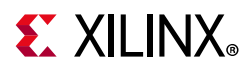

### *Table 2-7:* **GTHE3/4\_CHANNEL Clocking Ports** *(Cont'd)*

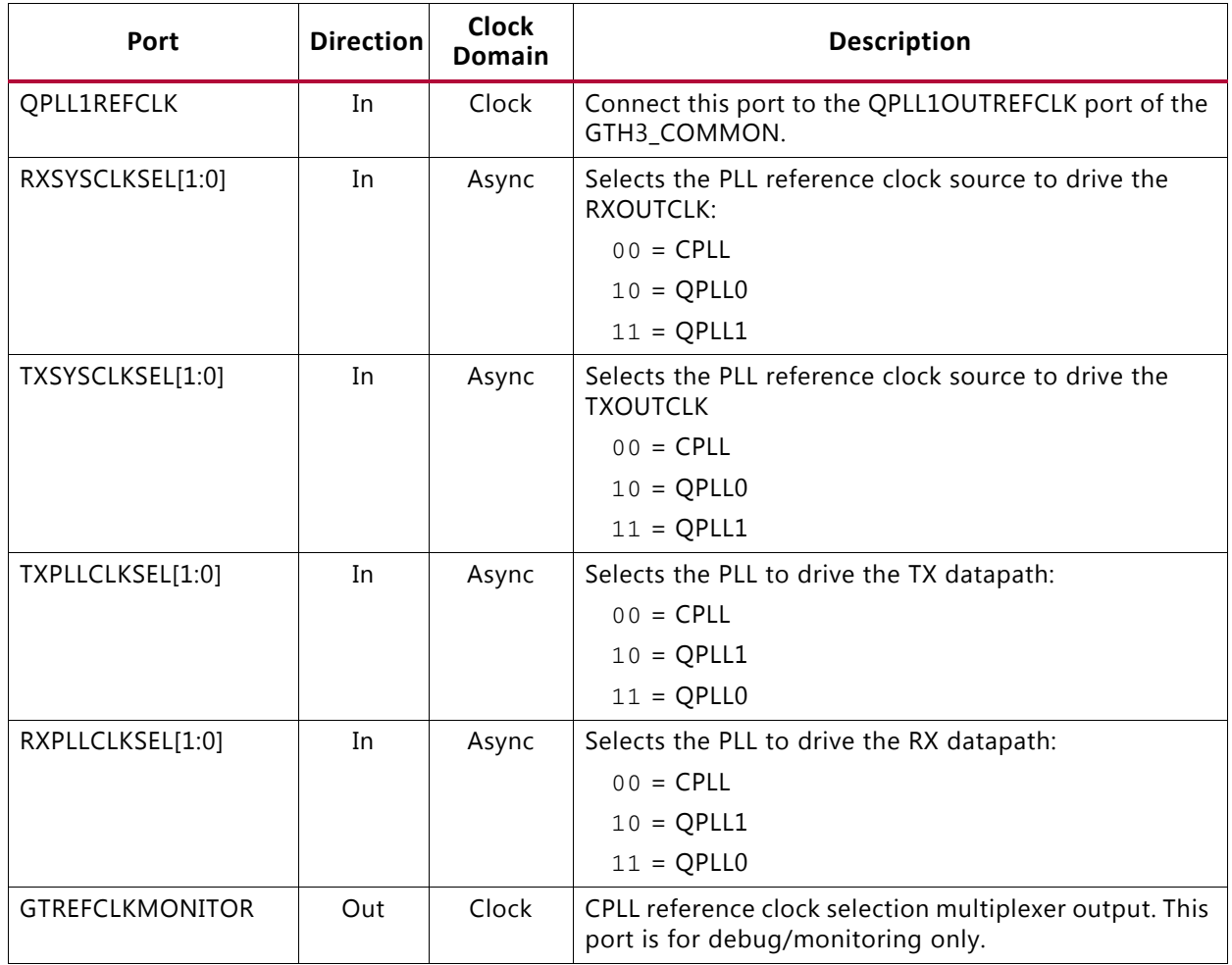

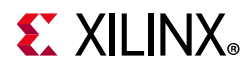

### <span id="page-41-0"></span>*Table 2-8:* **GTHE3/4\_COMMON Clocking Ports**

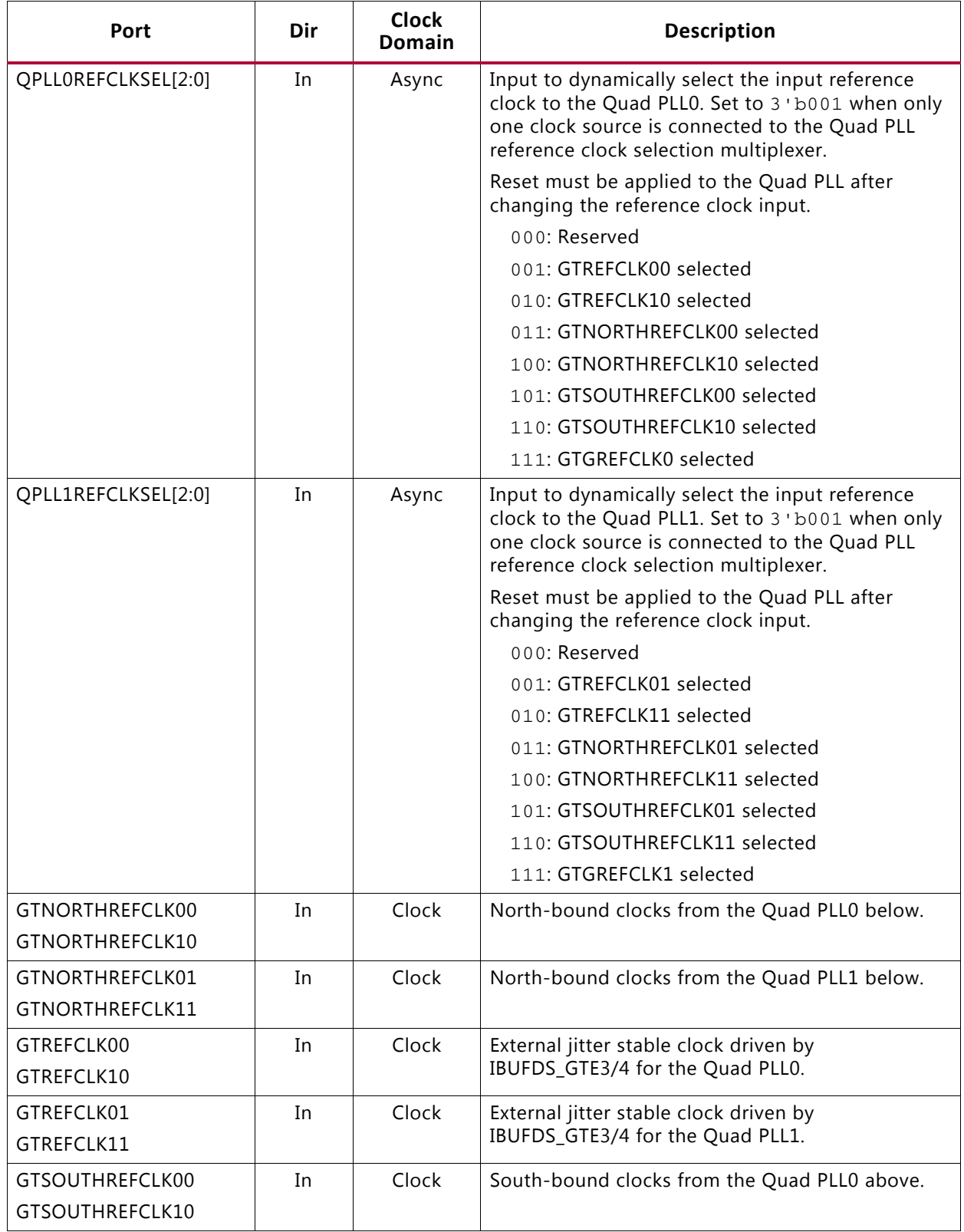

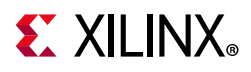

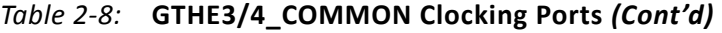

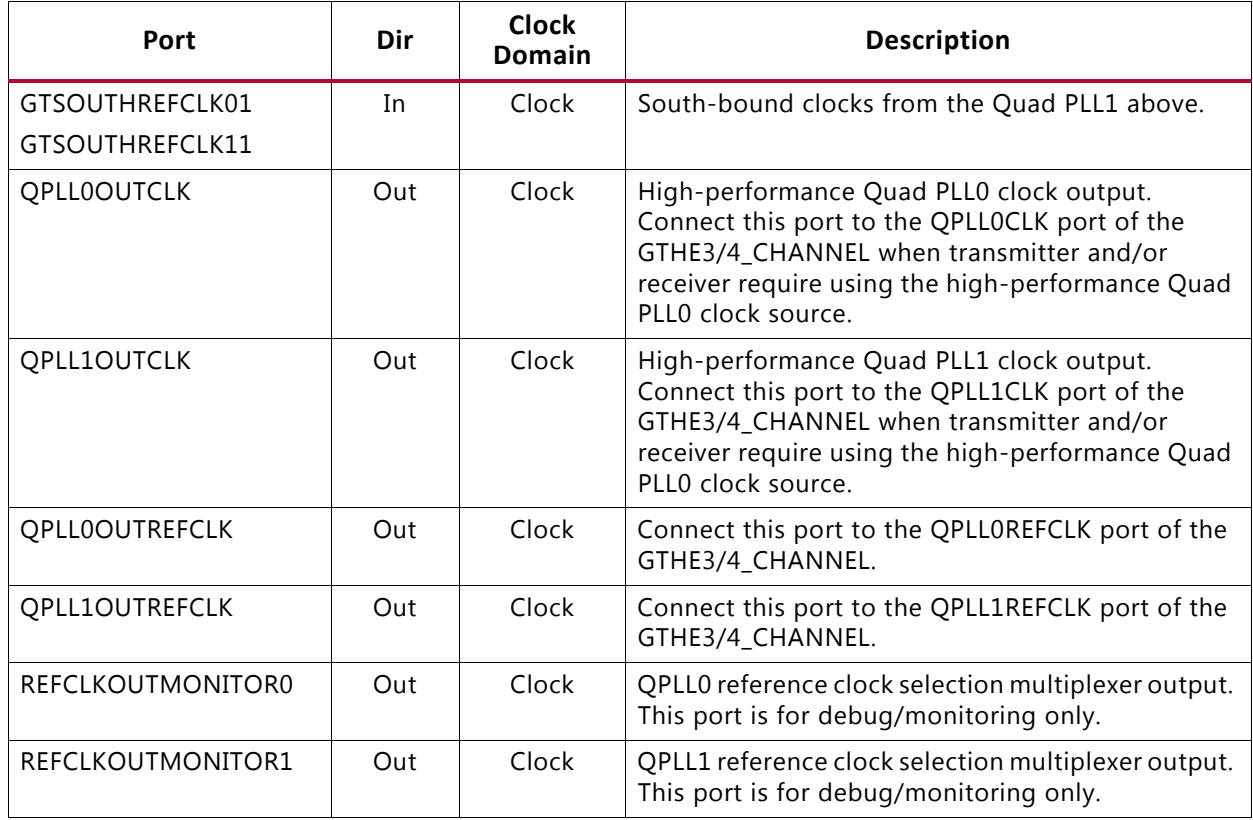

# **Channel PLL**

# **Functional Description**

Each GTH transceiver channel contains one ring-based channel PLL (CPLL). The internal channel clocking architecture is shown in [Figure 2-11.](#page-43-0) The TX and RX clock dividers can individually select the clock from the QPLL0/1 or CPLL to allow the TX and RX datapaths to operate at asynchronous frequencies using different reference clock inputs.

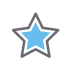

**IMPORTANT:** *If the CPLL is used in UltraScale+ FPGAs, the UltraScale FPGAs Transceivers Wizard version 1.7 or later must be used.*

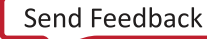

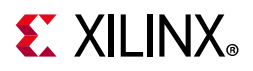

<span id="page-43-0"></span>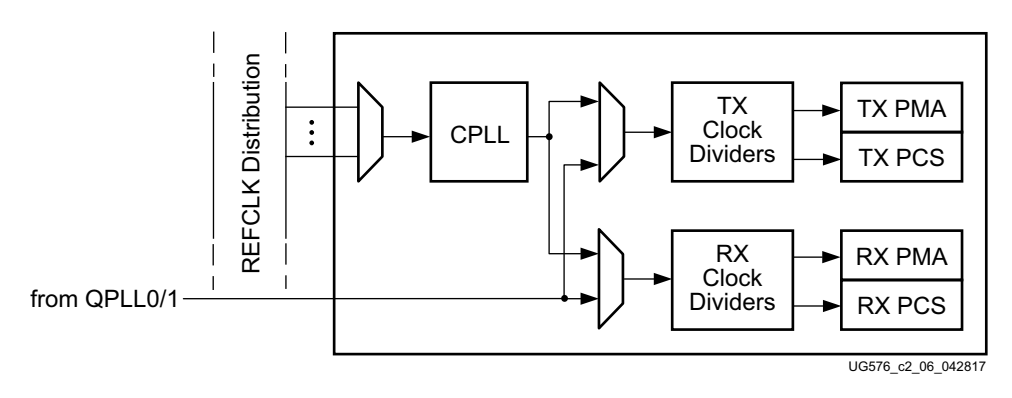

*Figure 2-11:* **Internal Channel Clocking Architecture**

The CPLL input clock selection is described in [Reference Clock Selection and Distribution,](#page-29-0)  [page 30](#page-29-0). The CPLL outputs feed the TX and RX clock divider blocks, which control the generation of serial and parallel clocks used by the PMA and PCS blocks. The CPLL can be shared between the TX and RX datapaths if they operate at line rates that are integral multiples of the same VCO frequency.

[Figure 2-12](#page-43-1) illustrates a conceptual view of the CPLL architecture. The input clock can be divided by a factor of M before feeding into the phase frequency detector. The feedback dividers, N1 and N2, determine the VCO multiplication ratio and the CPLL output frequency. A lock indicator block compares the frequencies of the reference clock and the VCO feedback clock to determine if a frequency lock has been achieved.

<span id="page-43-1"></span>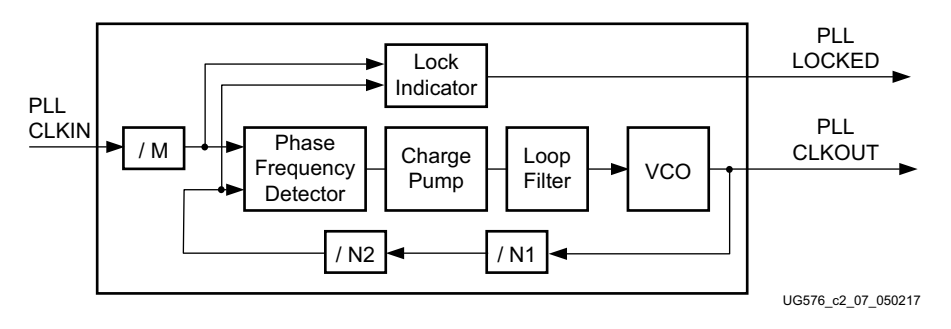

*Figure 2-12:* **CPLL Block Diagram**

The CPLL in the GTH transceiver has a nominal operating range between 2.0 GHz to 6.25 GHz. For additional information regarding the exact CPLL operating range for different device speed grades, refer to the specific device data sheet [\[Ref 6\].](#page-510-1)The UltraScale FPGAs Transceivers Wizard chooses the appropriate CPLL settings based on application requirements.

<span id="page-43-2"></span>[Equation 2-1](#page-43-2) shows how to determine the CPLL output frequency (GHz).

$$
f_{\text{PLLClkout}} = f_{\text{PLLClkin}} \times \frac{N1 \times N2}{M}
$$
 Equation 2-1

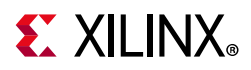

[Equation 2-2](#page-44-1) shows how to determine the line rate (Gb/s). D represents the value of the TX or RX clock divider block in the channel. Both rising and falling edges of the PLL CLKOUT are used to generate the required line rate defined in [Equation 2-2.](#page-44-1)

$$
f_{LineRate} = \frac{f_{PLLClkout} \times 2}{D}
$$
 Equation 2-2

<span id="page-44-1"></span>[Table 2-9](#page-44-2) lists the allowable divider settings.

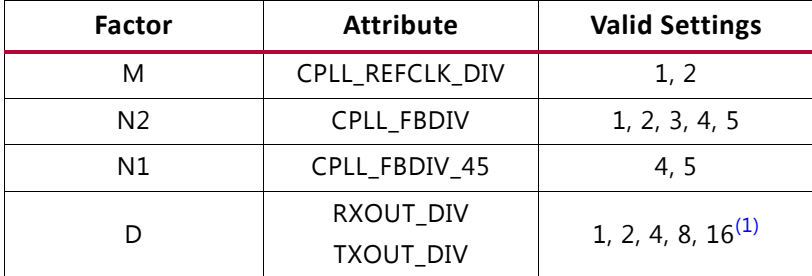

#### <span id="page-44-2"></span>*Table 2-9:* **CPLL Divider Settings**

<span id="page-44-0"></span>1. TX/RXOUT\_DIV = 16 is not supported when using CPLL.

## **Ports and Attributes**

[Table 2-10](#page-44-3) and [Table 2-11](#page-45-0) defines the pins and attributes for the CPLL.

<span id="page-44-3"></span>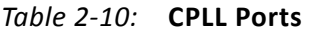

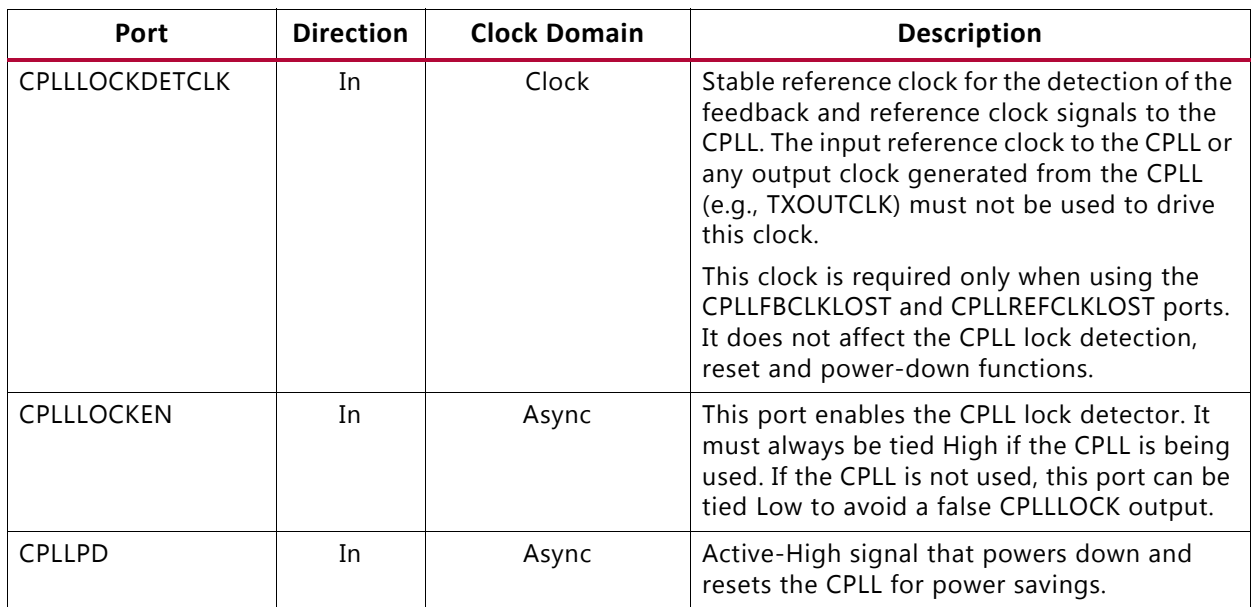

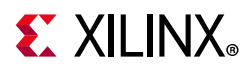

### *Table 2-10:* **CPLL Ports** *(Cont'd)*

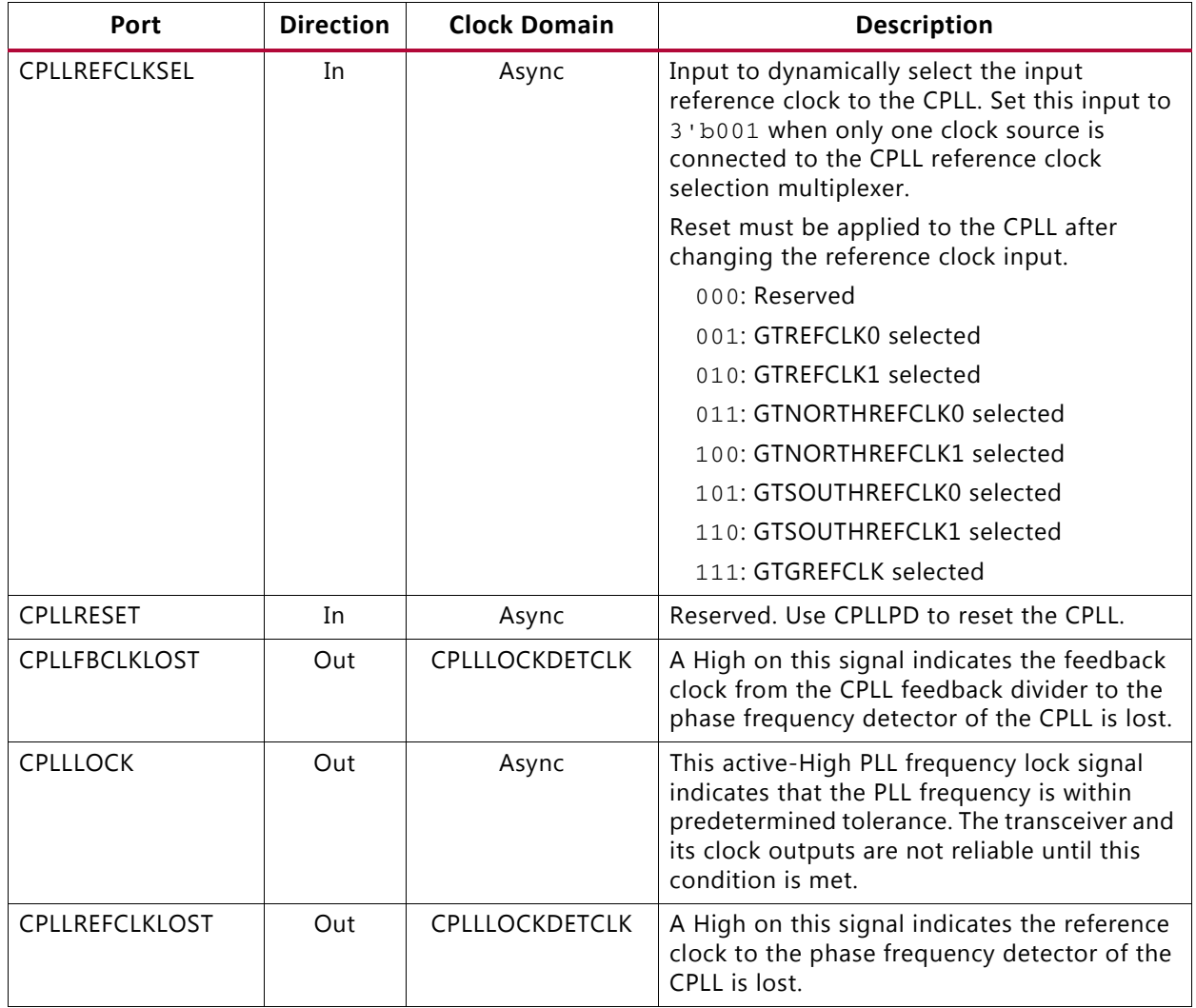

#### **Notes:**

1. When the GTH transceiver is configured to PCIe® mode, tie CPLLRESET and CPLLPD together.

<span id="page-45-0"></span>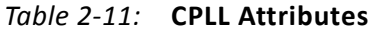

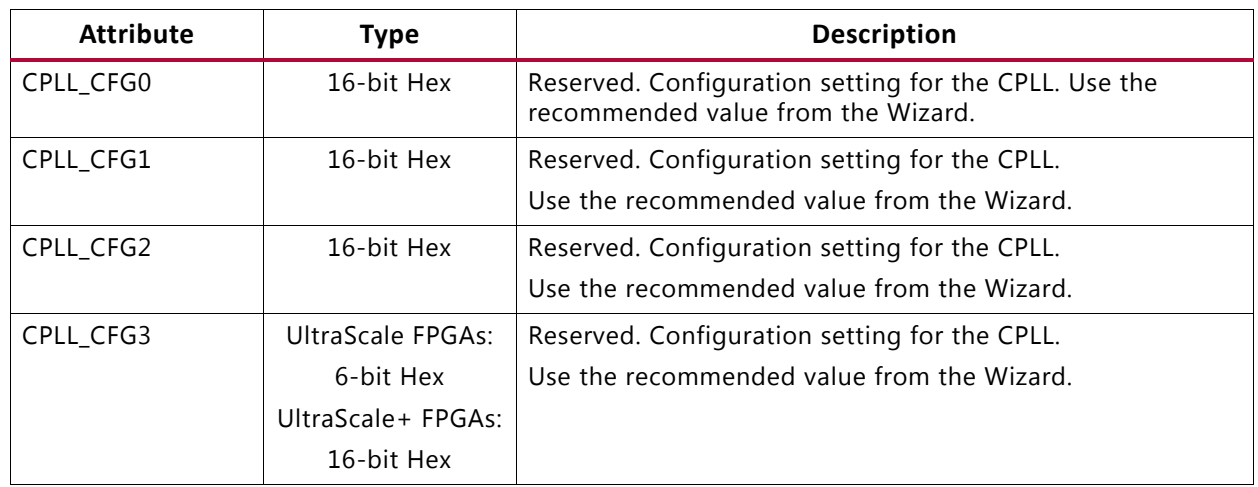

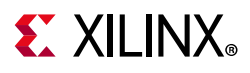

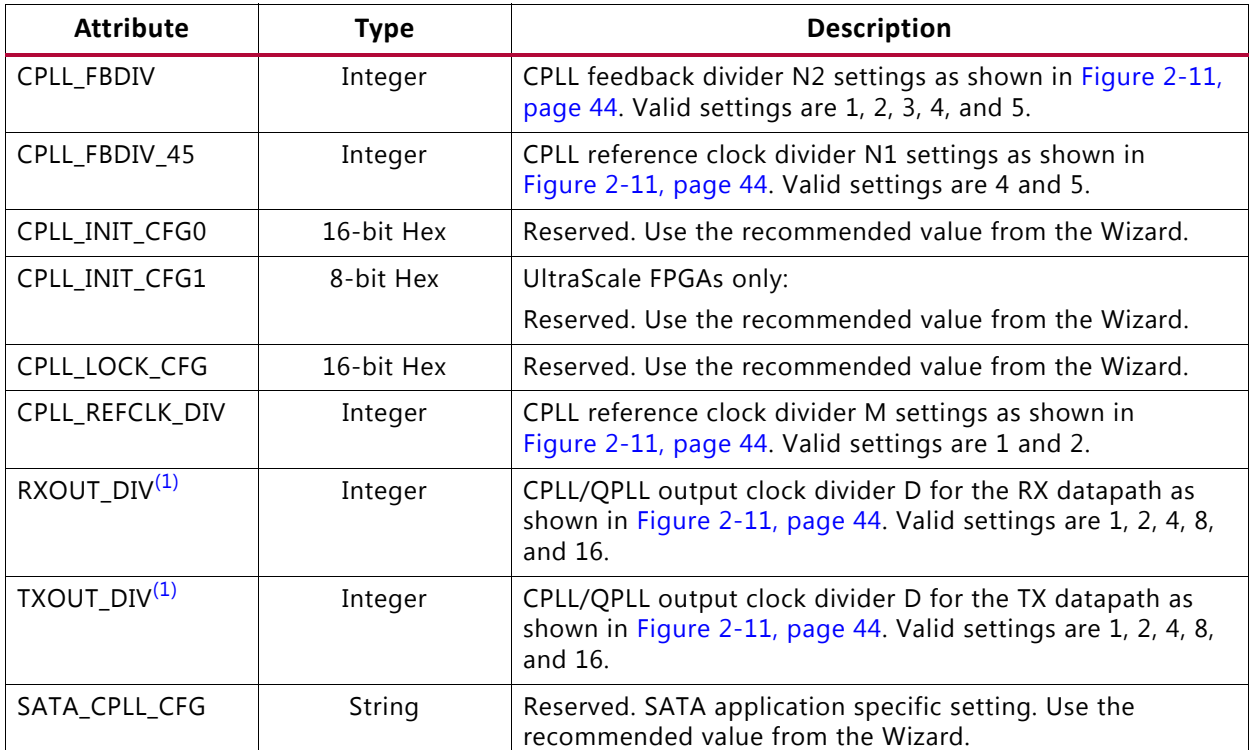

#### *Table 2-11:* **CPLL Attributes** *(Cont'd)*

#### **Notes:**

<span id="page-46-0"></span>1. TXOUT\_DIV/RXOUT\_DIV = 16 is not supported when using the CPLL.

## **Use Modes**

### *Dynamically Changing CPLL settings*

The following describes the sequence of events to dynamically change CPLL settings. It pertains only to changes for the CPLL:

- 1. When ready (all valid data is transmitted or received), provide changes via port CPLLREFCLKSEL and/or DRP to the attributes listed in [Table 2-11](#page-45-0).
- 2. Follow the reset guidelines as detailed in [CPLL Reset, page 60](#page-59-0).
- 3. When the CPLL has locked, assert GTTXRESET and/or GTRXRESET and follow the guidelines as detailed in [GTH Transceiver TX Reset in Response to GTTXRESET Pulse,](#page-64-0)  [page 65](#page-64-0) and [GTH Transceiver RX Reset in Response to GTRXRESET Pulse, page 75.](#page-74-0)
- 4. Continue with transceiver operation.

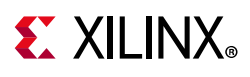

# **Quad PLL**

# **Functional Description**

Each Quad contains two LC-based PLLs, referred to as the Quad PLLs (QPLL0 and QPLL1). Either QPLL can be shared by the serial transceiver channels within the same Quad, but cannot be shared by channels in other Quads. Use of QPLL0/1 is required when operating the channels at line rates above the CPLL operating range. The GTHE3/4\_COMMON primitive encapsulates both the GTH QPLL0/1 and must be instantiated when either QPLL is used.

The QPLL0/1 input reference clock selection is described in [Reference Clock Selection and](#page-29-0)  [Distribution, page 30.](#page-29-0) The QPLL0/1 outputs feed the TX and RX clock divider blocks of each serial transceiver channel within the same Quad, which control the generation of serial and parallel clocks used by the PMA and PCS blocks. [Figure 2-11, page 44](#page-43-0) shows the internal channel clocking architecture.

[Figure 2-13](#page-47-0) illustrates a conceptual view of the QPLL0/1 architecture. The input clock can be divided by a factor of M before it is fed into the phase frequency detector. The feedback divider N determines the VCO multiplication ratio. The QPLL0/1 output frequency is half of the VCO frequency. A lock indicator block compares the frequencies of the reference clock and the VCO feedback clock to determine if a frequency lock has been achieved.

<span id="page-47-0"></span>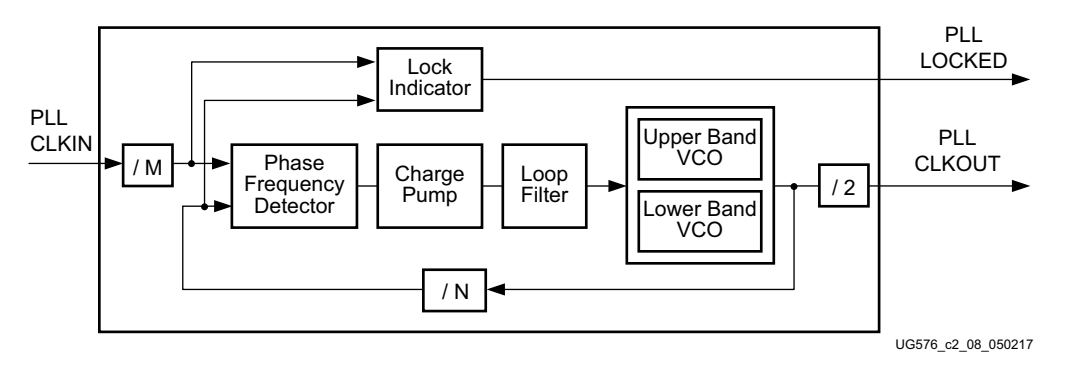

*Figure 2-13:* **QPLL0/1 Detail**

The QPLL0/1 VCO operates within two different frequency bands. [Table 2-12](#page-47-1) describes the nominal operating range for these bands. For more information, see the specific device data sheet.

<span id="page-47-1"></span>*Table 2-12:* **QPLL0/1 Nominal Operating Range**

| <b>QPLL</b>  | <b>Frequency (GHz)</b> |
|--------------|------------------------|
| <b>OPLLO</b> | $9.8 - 16.375$         |
| OPI I 1      | $8.0 - 13.0$           |

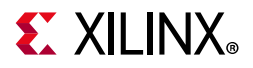

When the lower band VCO is selected, the upper band VCO is automatically powered down and vice versa. The Wizard chooses the appropriate band and QPLL settings based on application requirements.

[Equation 2-3](#page-48-0) shows how to determine the PLL output frequency (GHz).

$$
f_{\text{PLLClkout}} = f_{\text{PLLClkin}} \times \frac{N}{M \times 2} \qquad \qquad \text{Equation 2-3}
$$

<span id="page-48-0"></span>[Equation 2-4](#page-48-1) shows how to determine the line rate (Gb/s). D represents the value of the TX or RX clock divider block in the channel. Both rising and falling edges of the PLL CLKOUT are used to generate the required line rate defined in [Equation 2-4.](#page-48-1) See [Table 2-13](#page-48-2) for the valid settings for D.

$$
f_{LineRate} = \frac{f_{PLLClkout} \times 2}{D}
$$
 Equation 2-4

<span id="page-48-1"></span>[Table 2-13](#page-48-2) lists the allowable divider values.

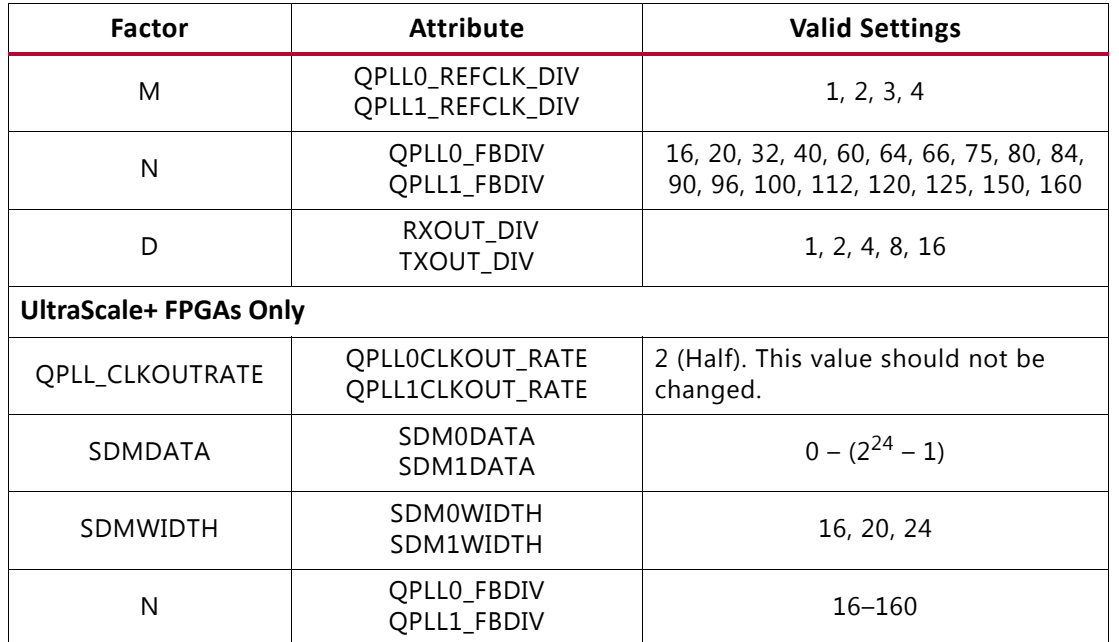

<span id="page-48-2"></span>*Table 2-13:* **QPLL0/1 Divider Settings**

For UltraScale+ FPGAs, the fractional-N feature is supported using the QPLL. [Equation 2-5](#page-48-3) determines the PLL output frequency when this feature is used.

$$
f_{\text{PLLClkout}} = f_{\text{PLLClkin}} \times \frac{N.FractionalPart}{M \times QPLL\_CLKOUTRATE}
$$
 *Equation 2-5*

<span id="page-48-4"></span><span id="page-48-3"></span>[Equation 2-6](#page-48-4) shows how to determine the fractional part of the feedback divider presented in [Equation 2-5.](#page-48-3)

$$
FractionalPart = \frac{SDMDATA}{2SDMWIDTH}
$$
 *Equation 2-6*

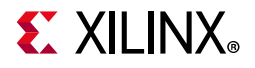

# **Ports and Attributes**

[Table 2-14](#page-49-0) and [Table 2-15, page 52](#page-51-0) define the pins and attributes for the QPLL.

#### <span id="page-49-0"></span>*Table 2-14:* **QPLL0/1 Ports**

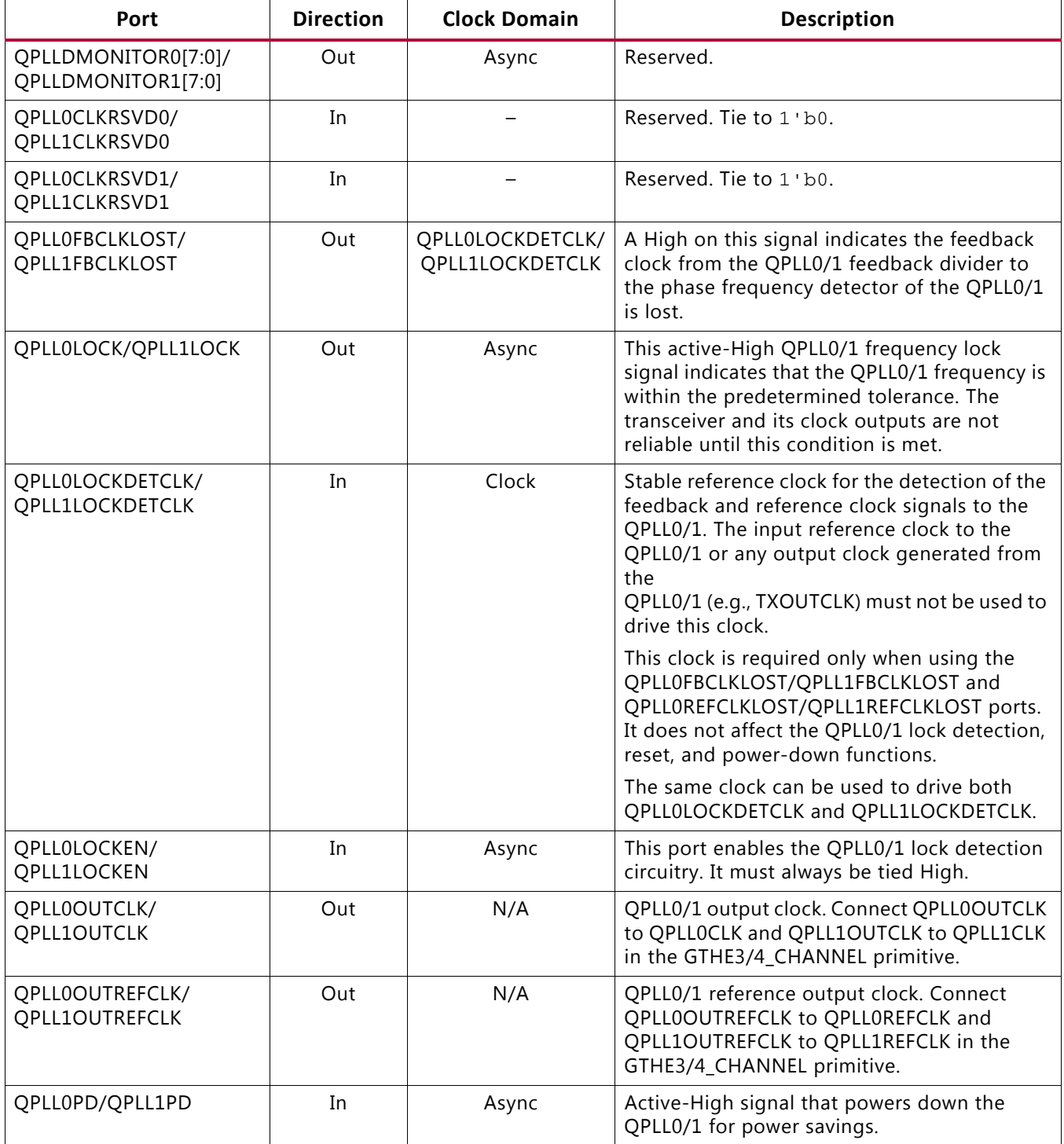

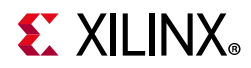

### *Table 2-14:* **QPLL0/1 Ports** *(Cont'd)*

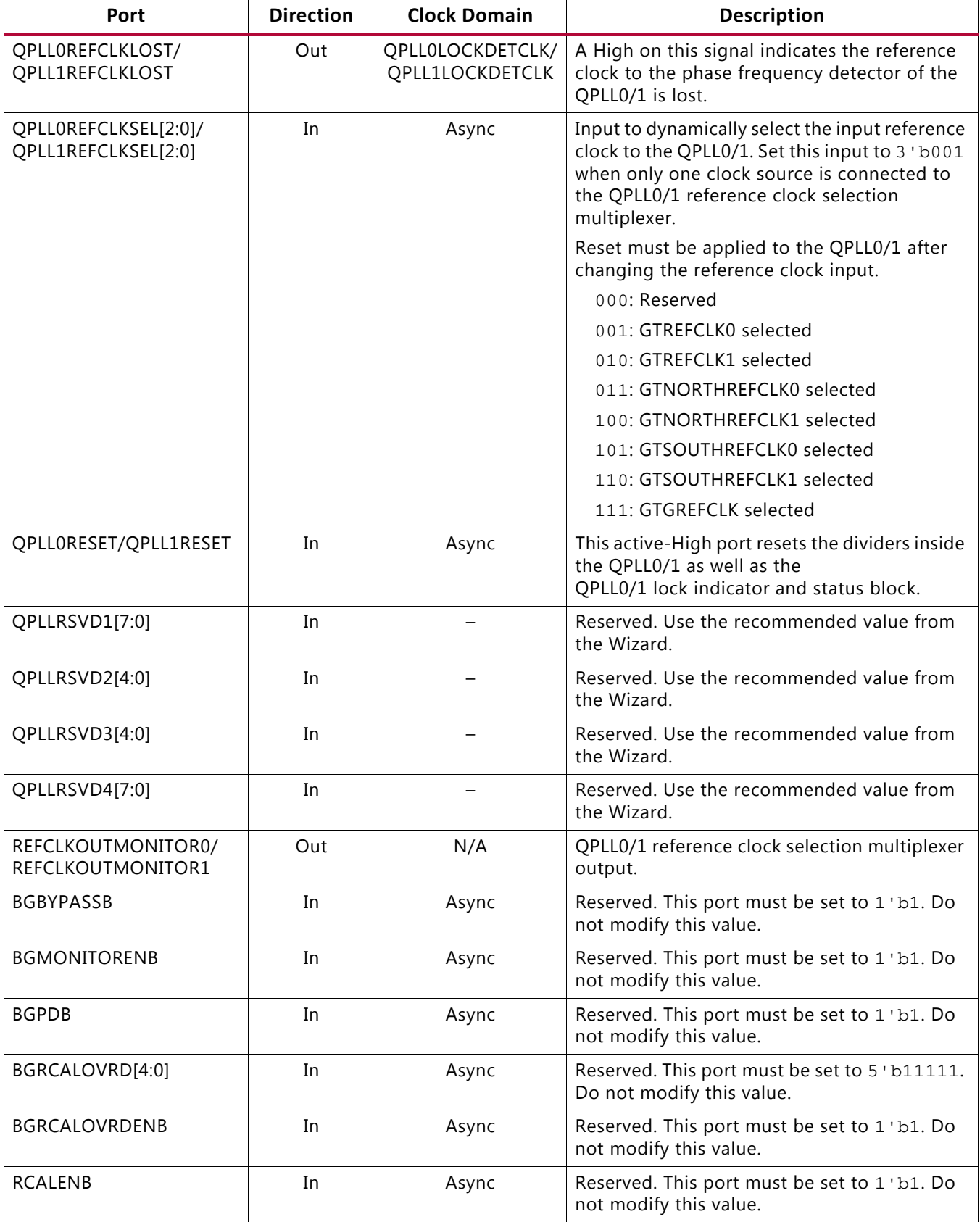

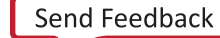

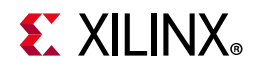

### *Table 2-14:* **QPLL0/1 Ports** *(Cont'd)*

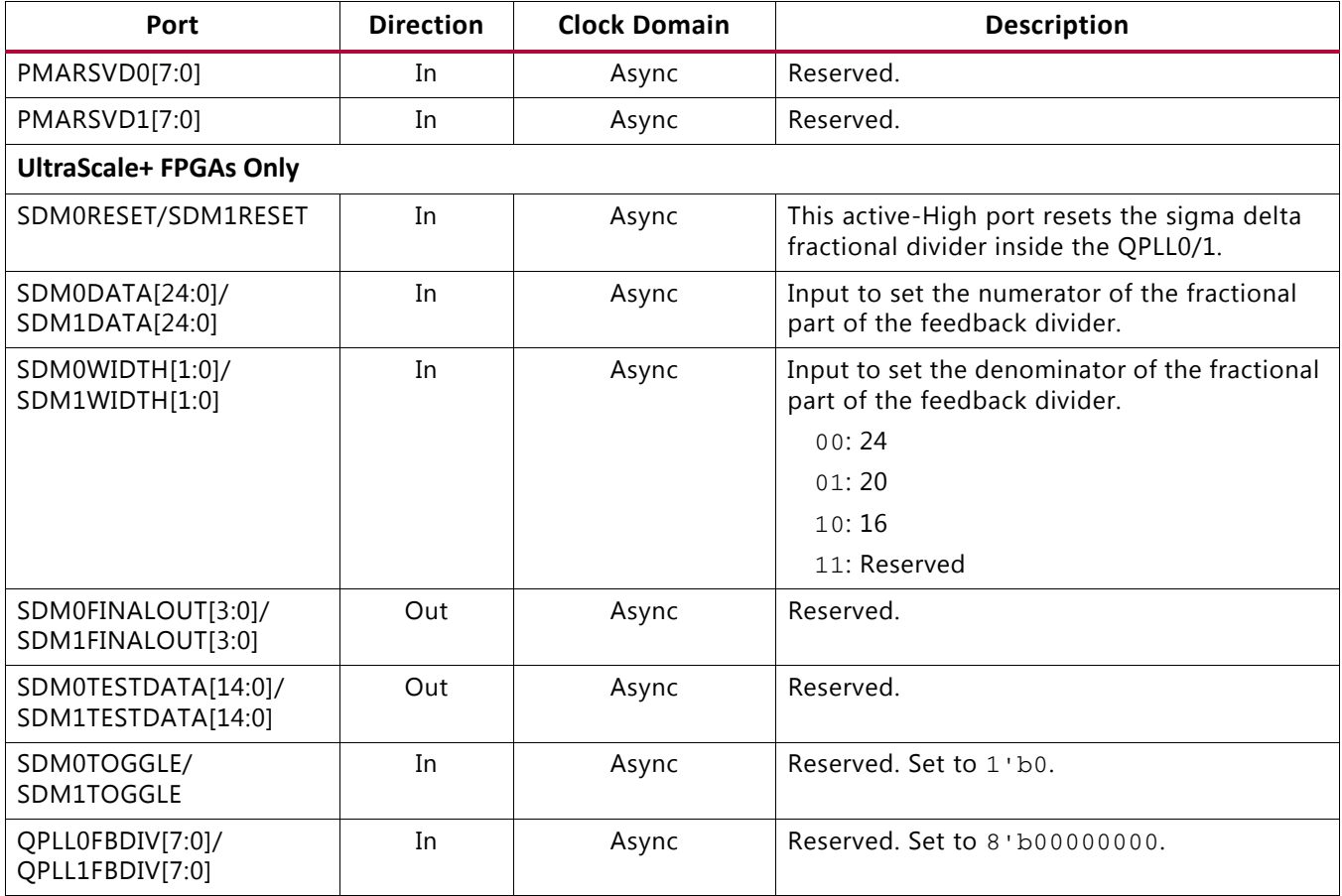

#### <span id="page-51-0"></span>*Table 2-15:* **QPLL0/1 Attributes**

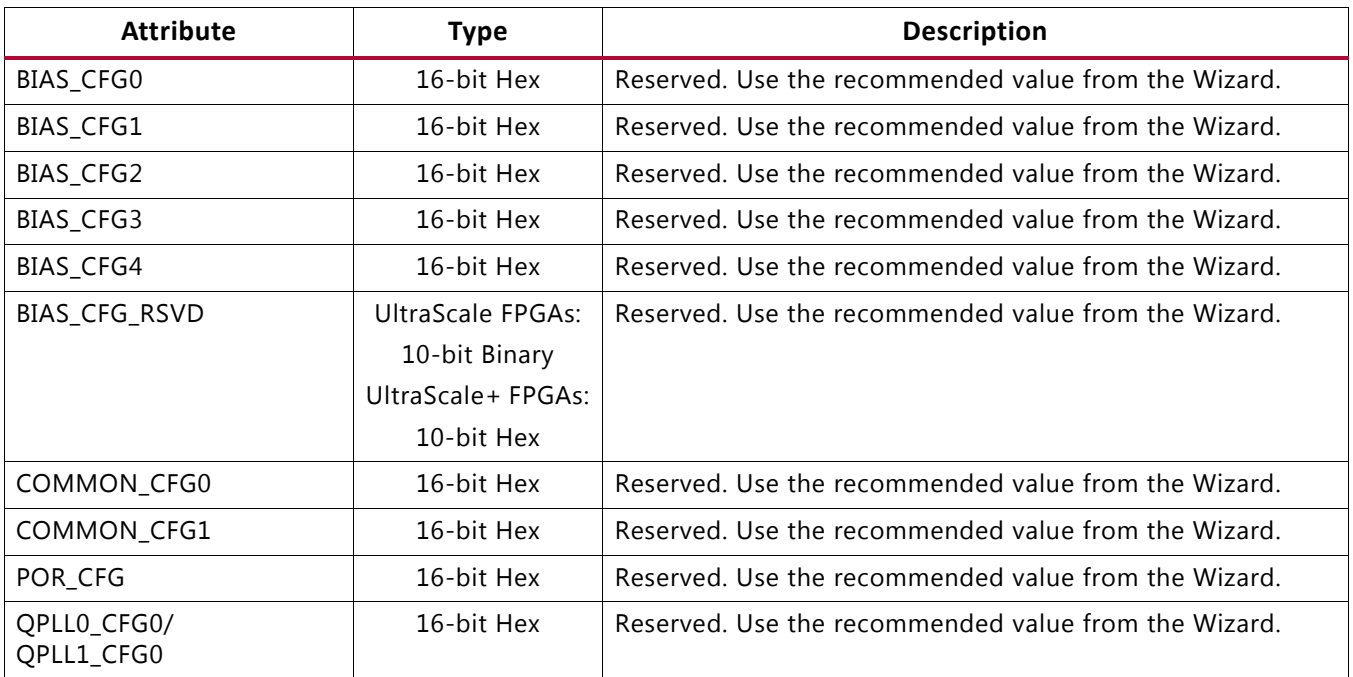

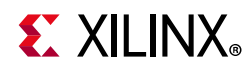

### *Table 2-15:* **QPLL0/1 Attributes** *(Cont'd)*

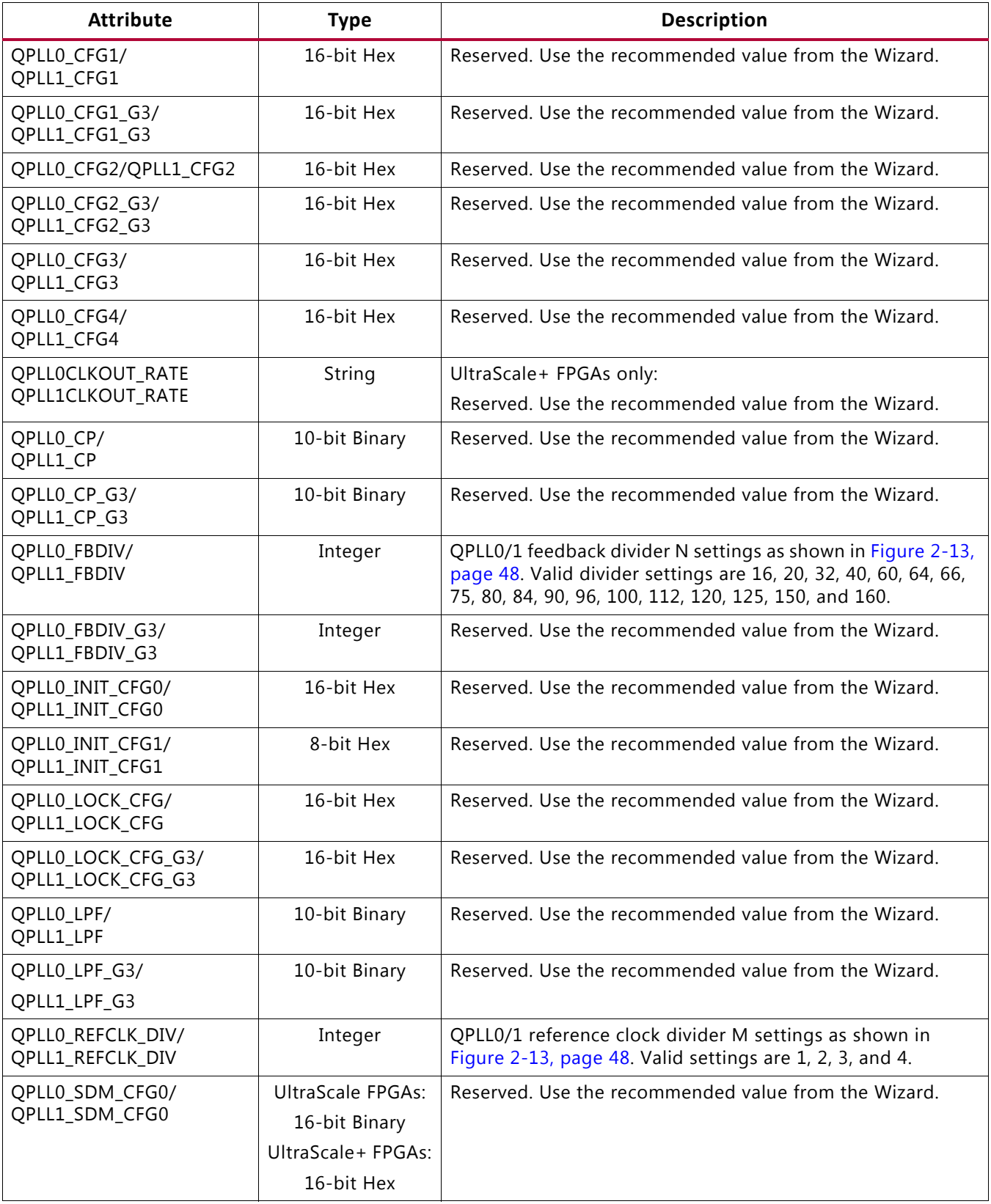

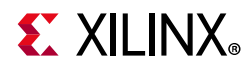

### *Table 2-15:* **QPLL0/1 Attributes** *(Cont'd)*

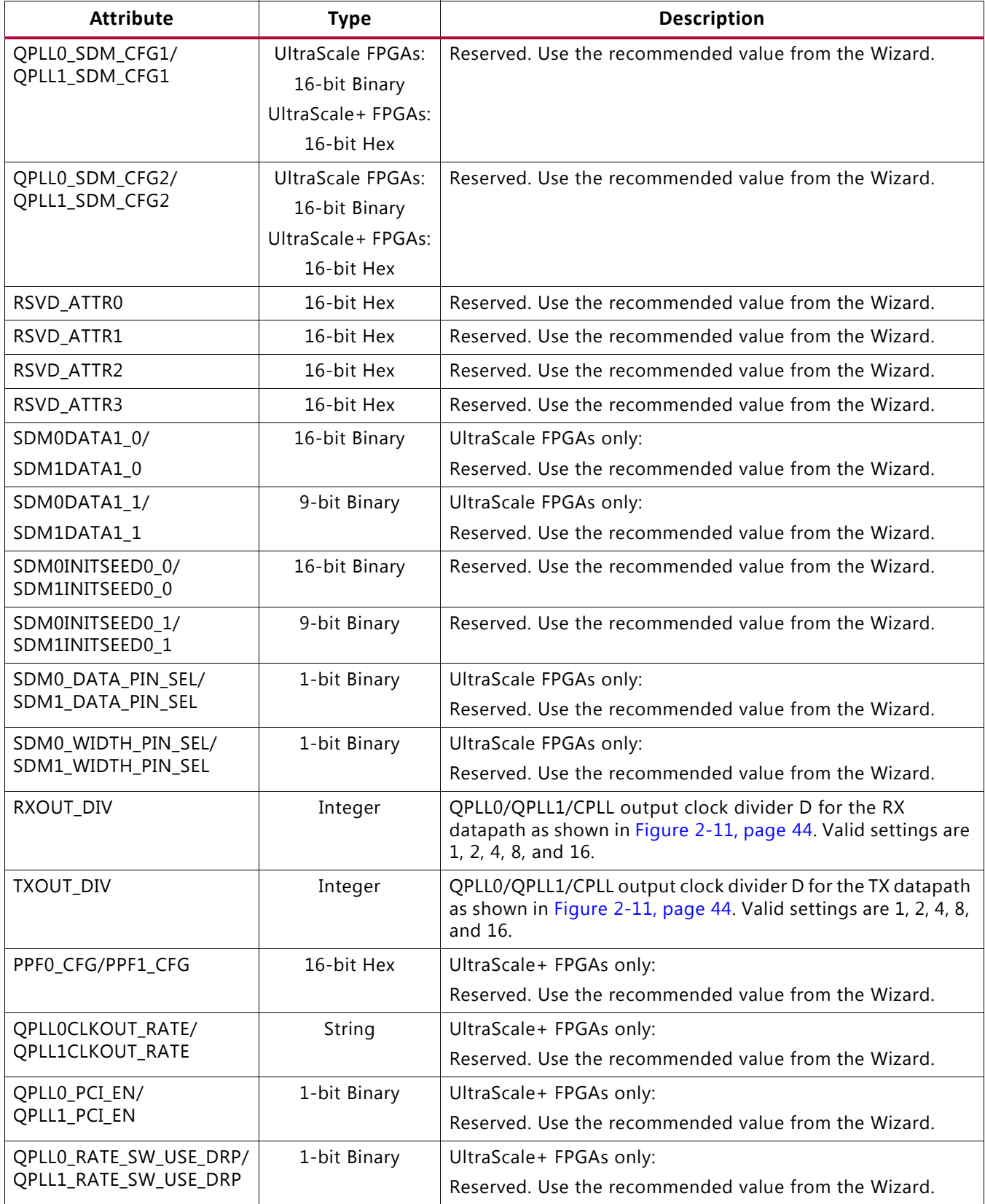

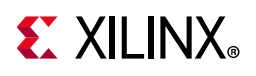

# **Dynamic Frac-N for UltraScale+ FPGAs**

Typically, SDM\*DATA is statically set to create a static fractional-N divider but it is possible to continually update the value of SDM\*DATA to achieve the same functionality that the TXPIPPM provides. [Figure 2-14](#page-54-0) shows how to use the UltraScale+ GTH transceiver when Dynamic Frac-N is required. Because Dynamic Frac-N operates using QPLLs, there is no independent PPM control for the lanes connected to a particular QPLL. With both QPLL0 and QPLL1 using Dynamic Frac-N, two independent lanes are possible.

The operation of the dynamic fractional divider has a user operated strobe (SDM\*TOGGLE) pulse that controls the SDM\*DATA transfer from the fabric to the transceiver. The assumption here is the logic that drives SDM\*TOGGLE and SDM\*DATA is clocked by SYSTEM Clock.

*Note:* The \* symbol indicates either 0 or 1. For example, SDM\*DATA can be SDM0DATA or SDM1DATA.

[Figure 2-14](#page-54-0) and [Figure 2-15](#page-54-1) show the same operation with different relationships between QPLL FBCLK and SYSTEM Clock frequencies.

<span id="page-54-1"></span><span id="page-54-0"></span>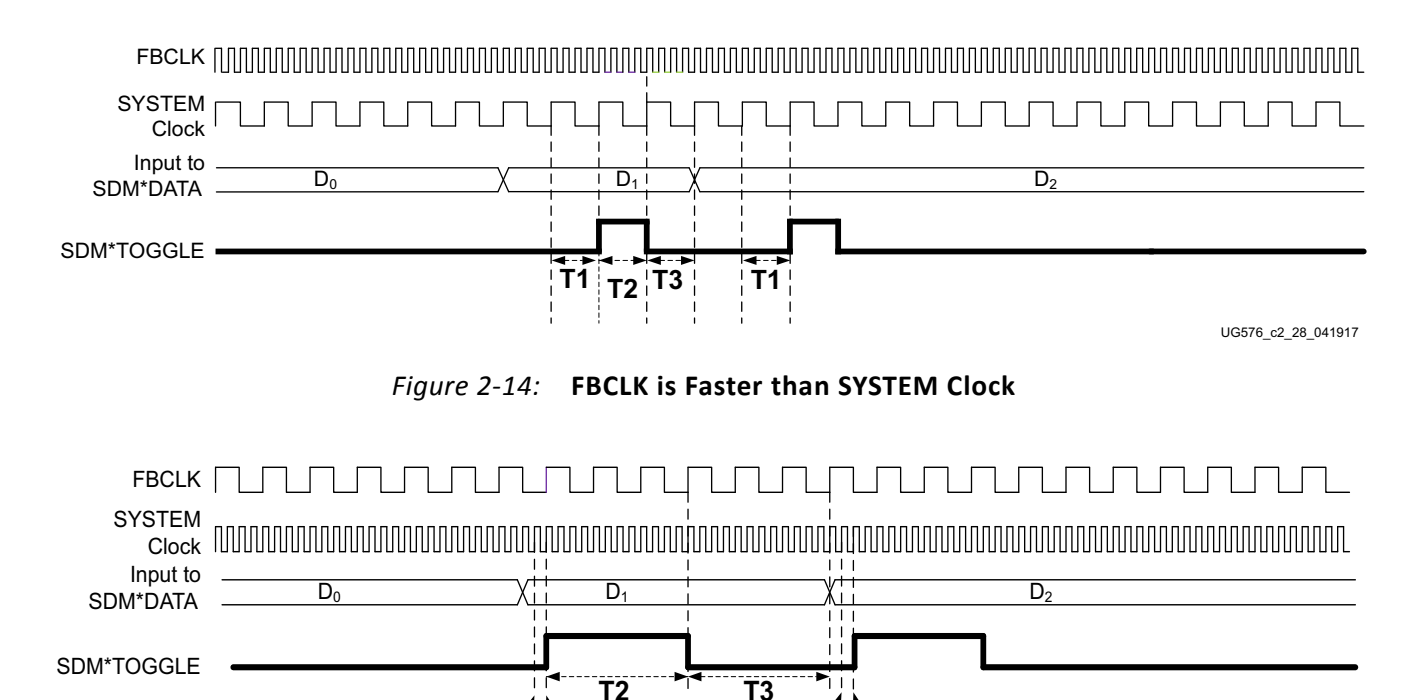

*Figure 2-15:* **FBCLK is Slower than SYSTEM Clock**

**T1**

**T1**

UG576\_c2\_29\_041917

**EXILINX** 

There are three major timing requirements marked as T1, T2, and T3 in [Figure 2-14](#page-54-0) and [Figure 2-15](#page-54-1). These timing requirements are described in [Table 2-16.](#page-55-0)

<span id="page-55-0"></span>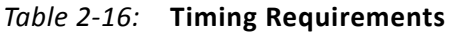

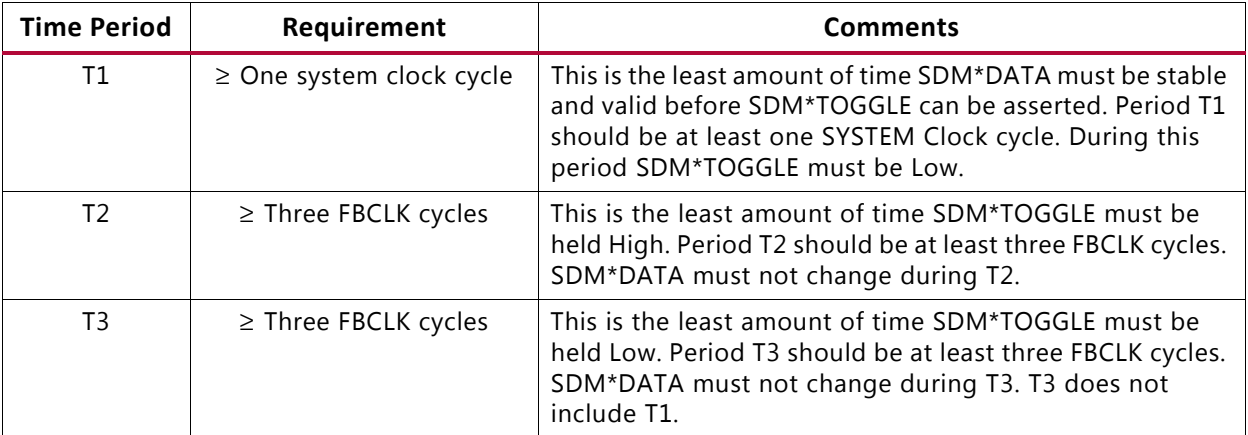

#### **Notes:**

1. The \* symbol indicates either 0 or 1. For example, SDM\*DATA can be SDM0DATA or SDM1DATA.

2. USRCLK or DRPCLK can be used as the SYSTEM Clock.

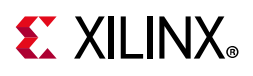

# <span id="page-56-0"></span>**Reset and Initialization**

The GTH transceiver must be initialized after device power-up and configuration before it can be used. The GTH transmitter (TX) and receiver (RX) can be initialized independently and in parallel as shown in [Figure 2-16](#page-56-1). The GTH transceiver TX and RX initialization comprises two steps:

- 1. Initializing the associated PLL driving TX/RX
- 2. Initializing the TX and RX datapaths (PMA + PCS)

The GTH transceiver TX and RX can receive a clock from either the QPLL or the CPLL. The associated PLL (QPLL/CPLL) used by the TX and RX must be initialized first before TX and RX initialization. Any PLL used by the TX and RX is reset individually and its reset operation is completely independent from all TX and RX resets. The TX and RX datapaths must be initialized only after the associated PLL is locked.

<span id="page-56-1"></span>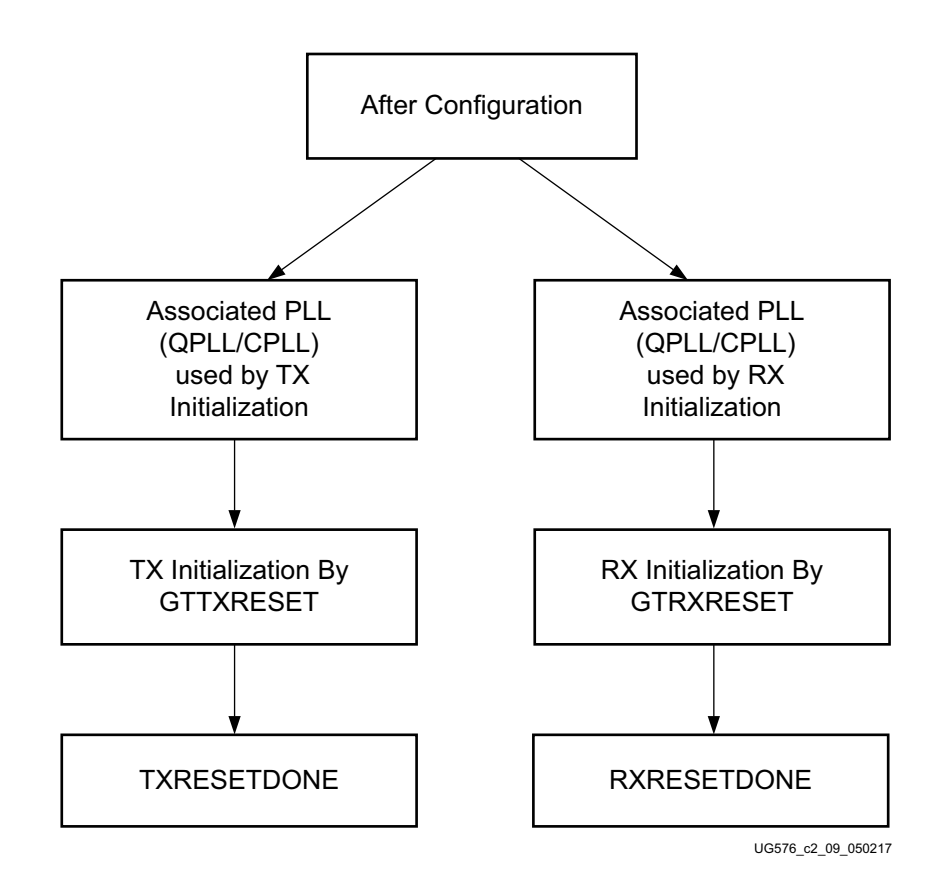

*Figure 2-16:* **GTH Transceiver Initialization Overview**

The GTH transceiver TX and RX use a state machine to control initialization process. They are partitioned into a few reset regions. The partition allows the reset state machine to control the reset process in a sequence that the PMA can be reset first and the PCS can be reset after the assertion of the TXUSERRDY or RXUSERRDY. It also allows the PMA, the PCS,

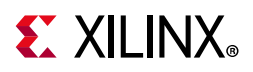

and functional blocks inside them to be reset individually when needed during normal operation.

The GTH transceiver offers two types of reset: initialization and component.

- Initialization Reset: This reset is used for complete GTH transceiver initialization. It must be used after device power-up and configuration. During normal operation, when necessary, GTTXRESET and GTRXRESET can also reinitialize the GTH transceiver TX and RX. GTTXRESET is the initialization reset port for the GTH transceiver TX. GTRXRESET is the initialization reset port for the GTH transceiver RX.
- Component Reset: This reset is used for special cases and specific subsection resets while the GTH transceiver is in normal operation. TX component reset ports include TXPMARESET and TXPCSRESET. RX component reset ports include RXPMARESET, RXDFELPMRESET, EYESCANRESET, RXPCSRESET, RXBUFRESET, and RXOOBRESET.

For major coverage differences between initialization and component resets, refer to [Table 2-24](#page-66-0) for the GTH transceiver TX and [Table 2-28](#page-75-0) and [Table 2-29](#page-76-0) for the GTH transceiver RX.

All reset ports described in this section initiate the internal reset state machine when driven High. The internal reset state machines are held in the reset state until these same reset ports are driven Low. These resets are all asynchronous. The guideline for the pulse width of these asynchronous resets is one period of the reference clock, unless otherwise noted.

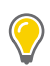

**TIP:** *Reset ports should not be used for the purpose of power down. For details on proper power down usage, refer to [Power Down, page 81.](#page-80-0)*

## **Resetting Multiple Lanes and Quads**

Resetting multiple lanes in a Quad or multiple Quads affects the power supply regulation circuit (see [Power Up/Down and Reset on Multiple Lanes, page 325\)](#page-324-0).

### **Reset Modes**

The GTH transceiver RX resets can operate in two different modes: sequential mode and single mode. The GTH transceiver TX resets in UltraScale FPGAs only operate in sequential mode.

- Sequential mode: The reset state machine starts with an initialization or component reset input driven High and proceeds through all states after the requested reset states in the reset state machine, as shown in [Figure 2-19](#page-61-0) for the GTH transceiver TX or [Figure 2-24](#page-69-0) for the GTH transceiver RX until completion. The completion of sequential mode reset flow is signaled when (TX/RX)RESETDONE transitions from Low to High.
- Single mode: The reset state machine only executes the requested component reset independently for a predetermined time set by its attribute. It does not process any

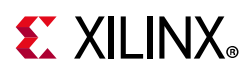

state after the requested state, as shown in [Figure 2-24](#page-69-0) for the GTH transceiver RX. The requested reset can be any component reset to reset the PMA, the PCS, or functional blocks inside them. The completion of a single mode reset is signaled when RXRESETDONE transitions from Low to High.

The GTH transceiver initialization reset must use sequential mode. All component resets can be operated in either sequential mode or single mode, except for TX resets, which can only operate in sequential mode.

In UltraScale FPGAs, the GTH transceiver uses GTRESETSEL to select between sequential reset mode and single reset mode. In UltraScale+ FPGAs, the GTH transceiver uses GTTXRESETSEL and GTRXRESETSEL to select between sequential reset mode and single reset mode for the RX and TX, respectively. [Table 2-17](#page-58-0) provides configuration details that apply to both the GTH transceiver TX and GTH transceiver RX. Reset modes have no impact on CPLL and QPLL resets. During normal operation, the GTH transceiver TX or GTH transceiver RX can be reset by applications in either sequential mode or single mode (GTH transceiver RX only), which provides flexibility to reset a portion of the GTH transceiver. When using either sequential mode or single mode, RESETOVRD must be driven Low, as shown in [Table 2-17.](#page-58-0) In UltraScale FPGAs, RESETOVRD and GTRESETSEL must be set to the desired value 300–500 ns before the assertions of any reset. In UltraScale+ FPGAs, RESETOVRD and GTTXRESETSEL/GTRXRESETSEL must be set to the desired value 300– 500 ns before the assertions of any reset.

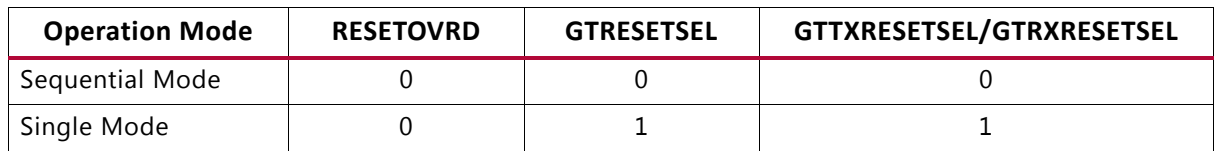

<span id="page-58-0"></span>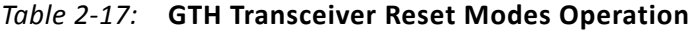

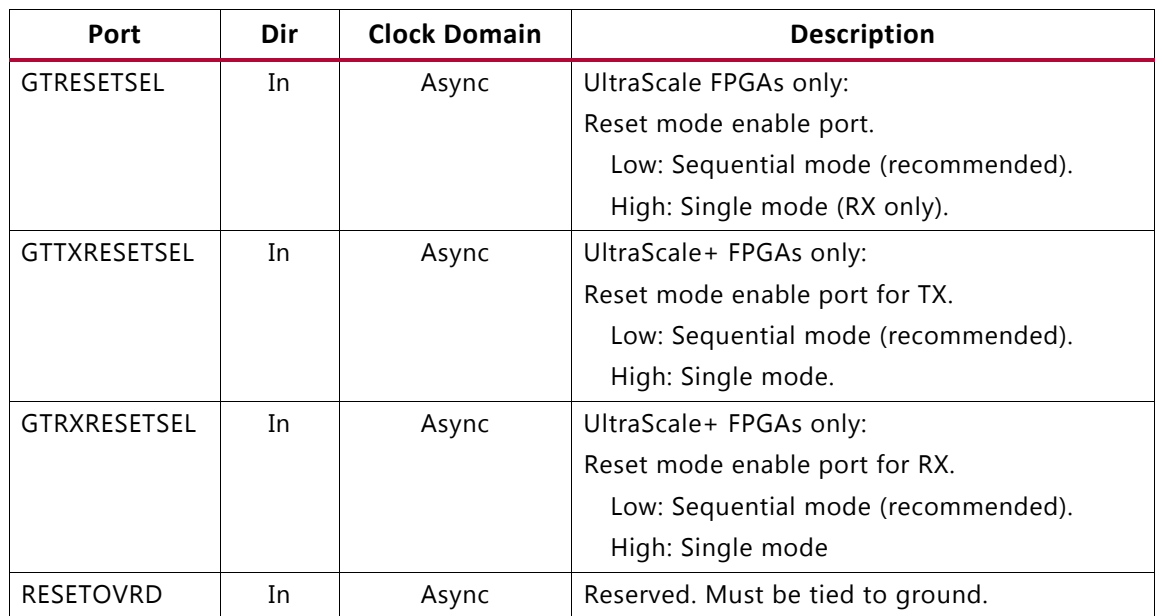

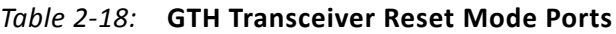

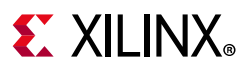

# <span id="page-59-0"></span>**CPLL Reset**

The CPLL must be reset before use. As shown in [Figure 2-17,](#page-59-1) CPLLPD is an input that resets the CPLL. CPLLLOCK is an output that indicates the reset process is done. The requirement for this asynchronous CPLLPD pulse width must be at least 2 µs. The time required for the CPLL to lock is affected by a few factors, such as bandwidth setting and clock frequency.

<span id="page-59-1"></span>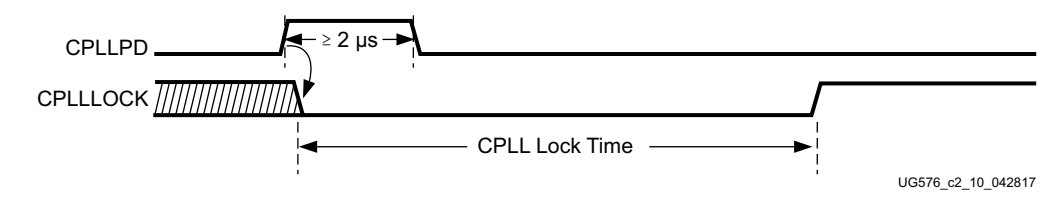

*Figure 2-17:* **CPLL Reset Timing Diagram**

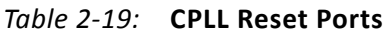

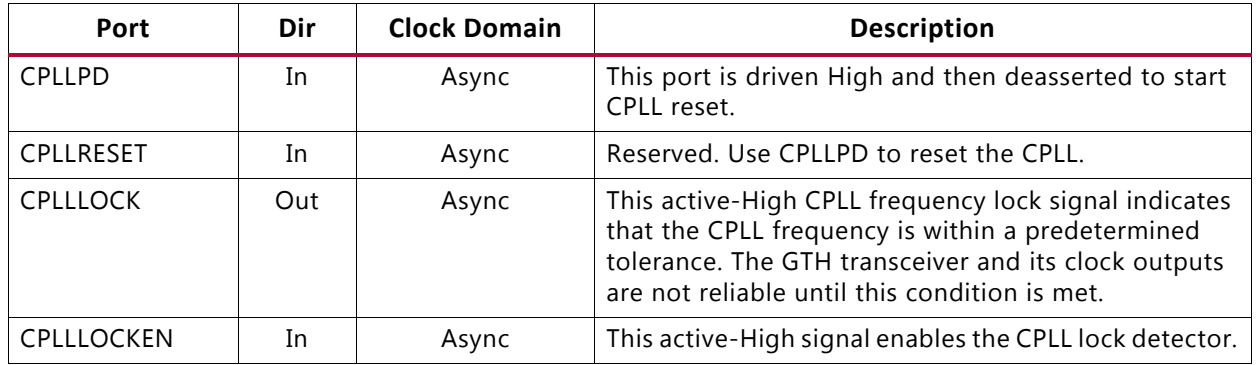

**Notes:** 

1. When the GTH transceiver is configured to PCIe mode, tie CPLLRESET and CPLLPD together.

# **QPLL0/1 Reset**

QPLL0/1 must be reset before it can be used. Each GTH transceiver Quad has three dedicated ports for its respective QPLL reset. As shown in [Figure 2-18](#page-60-0), QPLL0/1RESET is an input that resets QPLL0/1. QPLL0/1LOCK is an output that indicates the reset process is done. The guideline for this asynchronous QPLL0/1RESET pulse width is one period of the reference clock. The real QPLL0/1 reset generated by the internal GTH transceiver circuit is much longer than the QPLL0/1RESET High pulse duration. The time required for QPLL0/1 to lock is affected by a few factors, such as bandwidth setting and clock frequency.

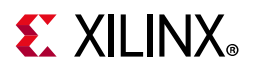

<span id="page-60-0"></span>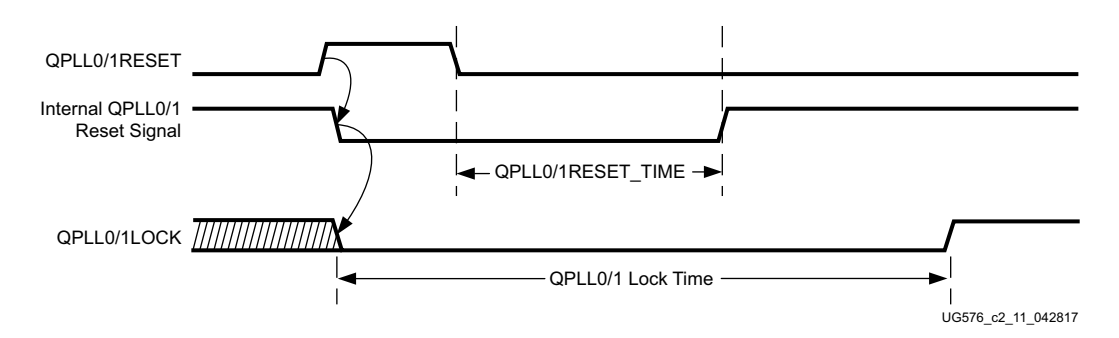

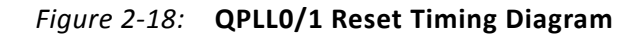

#### *Table 2-20:* **QPLL0/1 Reset Ports**

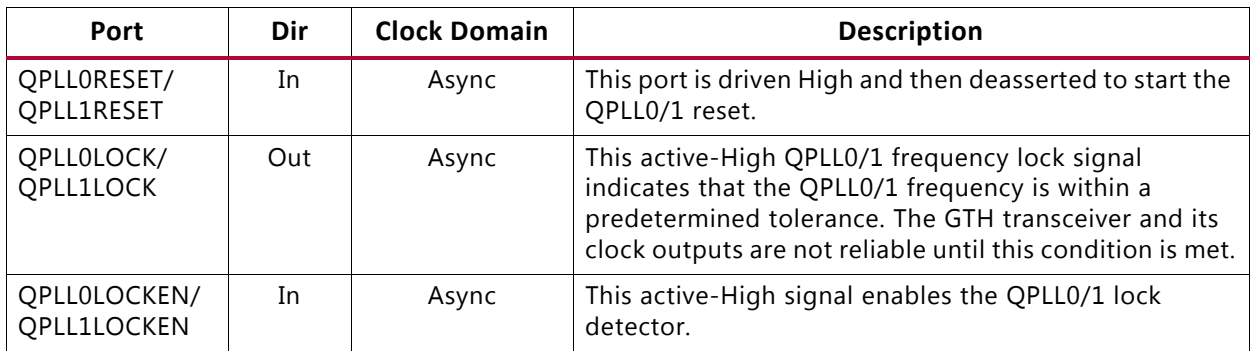

#### *Table 2-21:* **QPLL Reset Attributes**

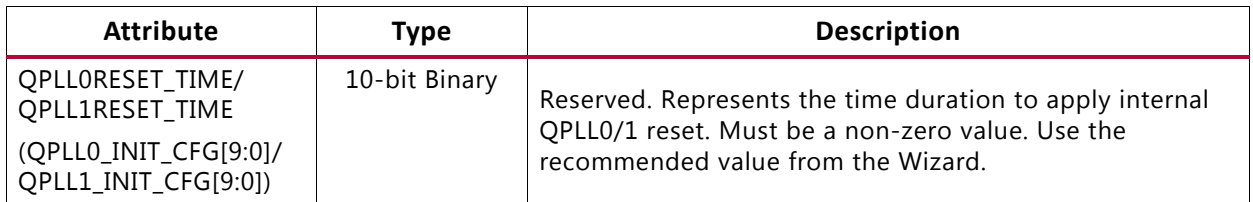

## **TX Initialization and Reset**

The GTH transceiver TX uses a reset state machine to control the reset process. The GTH transceiver TX is partitioned into two reset regions, TX PMA and TX PCS. The partition allows TX initialization and reset to be operated only in sequential mode, as shown in [Figure 2-19](#page-61-0).

The initializing TX must use GTTXRESET in sequential mode. Activating GTTXRESET input can automatically trigger a full asynchronous TX reset. The reset state machine executes the reset sequence, as shown in [Figure 2-19,](#page-61-0) covering the whole TX PMA and TX PCS. During normal operation, when needed, sequential mode allows you to reset TX from activating TXPMARESET and continue the reset state machine until TXRESETDONE transitions from Low to High.

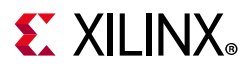

The TX reset state machine does not reset the PCS until TXUSERRDY is detected High. Drive TXUSERRDY High after these conditions are met:

- 1. All clocks used by the application including TXUSRCLK/TXUSRCLK2 are shown as stable.
- <span id="page-61-0"></span>2. The user interface is ready to transmit data to the GTH transceiver.

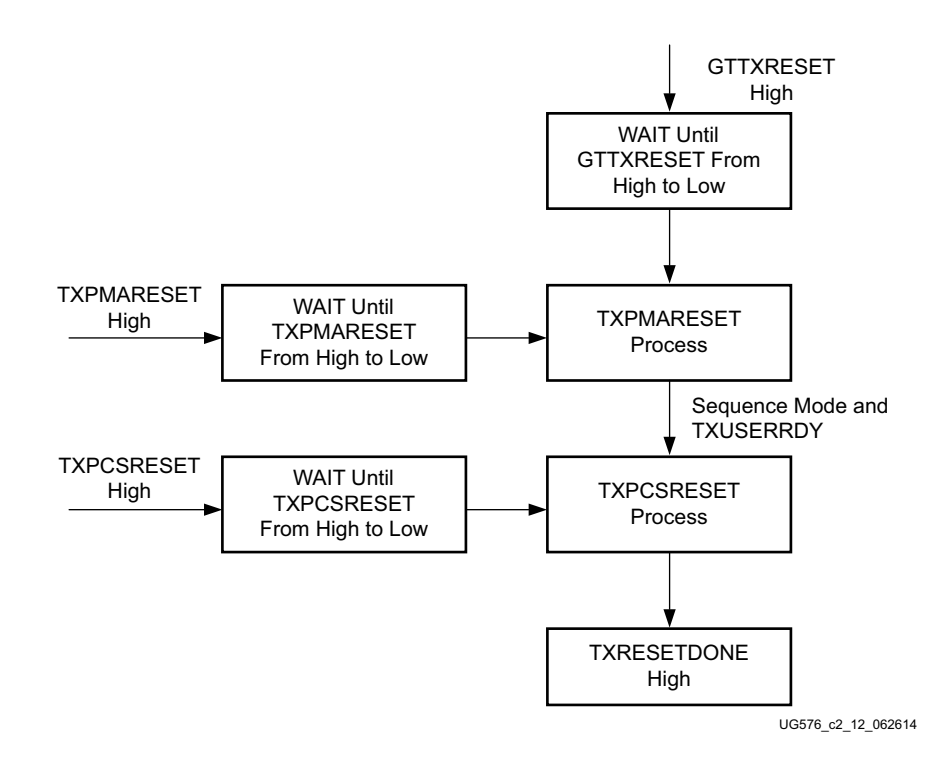

*Figure 2-19:* **GTH Transceiver TX Reset State Machine Sequence**

### *Ports and Attributes*

[Table 2-22](#page-61-1) lists ports required by TX initialization process.

<span id="page-61-1"></span>*Table 2-22:* **TX Initialization and Reset Ports**

| Port              | Dir | <b>Clock Domain</b> | <b>Description</b>                                                                                                    |
|-------------------|-----|---------------------|----------------------------------------------------------------------------------------------------|
| <b>GTTXRESET</b>  | In  | Async               | This port is driven High and then deasserted to start the full<br>TX reset sequence. The time required for the reset sequence<br>is to be determined.                                                    |
| <b>TXPMARESET</b> | In  | Async               | This port is used to reset the TX PMA. It is driven High and<br>then deasserted to start the TX PMA reset process. In<br>sequential mode, activating this port resets both the TX PMA<br>and the TX PCS. |
| <b>TXPCSRESET</b> | Ιn. | Async               | This port is used to reset the TX PCS. It is driven High and then<br>deasserted to start the PCS reset process. In sequential mode,<br>activating this port only resets the TX PCS.                      |
| <b>TXUSERRDY</b>  | In  | Async               | This port is driven High from your application when<br>TXUSRCLK and TXUSRCLK2 are stable.                                                                                                    |

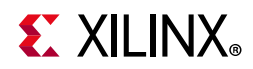

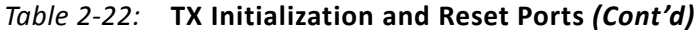

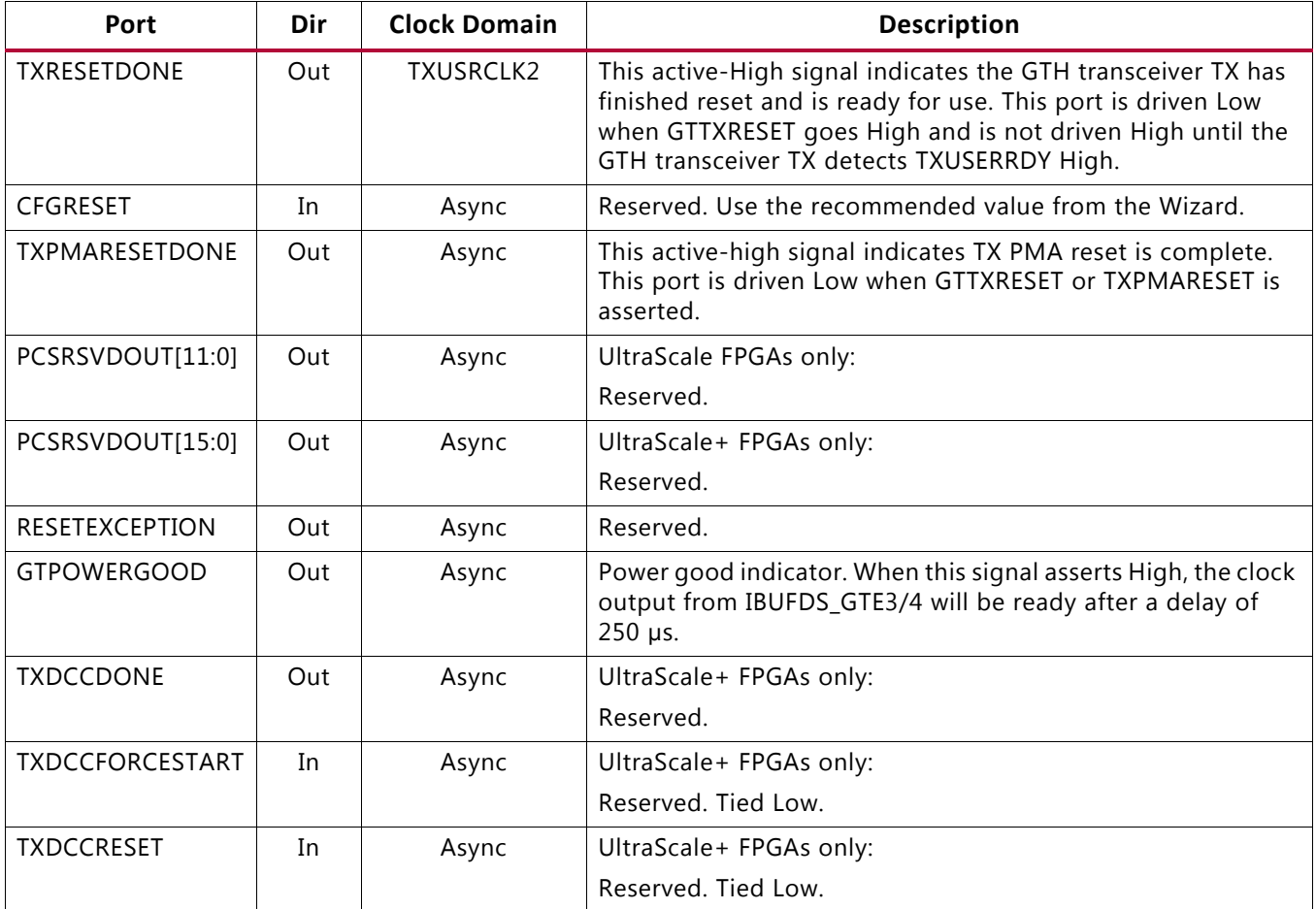

[Table 2-23](#page-62-0) lists attributes required by GTH transceiver TX initialization. In general cases, the reset time required by the TX PMA or the TX PCS varies depending on line rate. The factors affecting PMA reset time and PCS reset time are user-configurable attributes TXPMARESET\_TIME and TXPCSRESET\_TIME.

<span id="page-62-0"></span>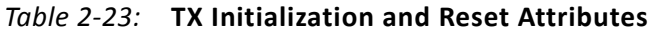

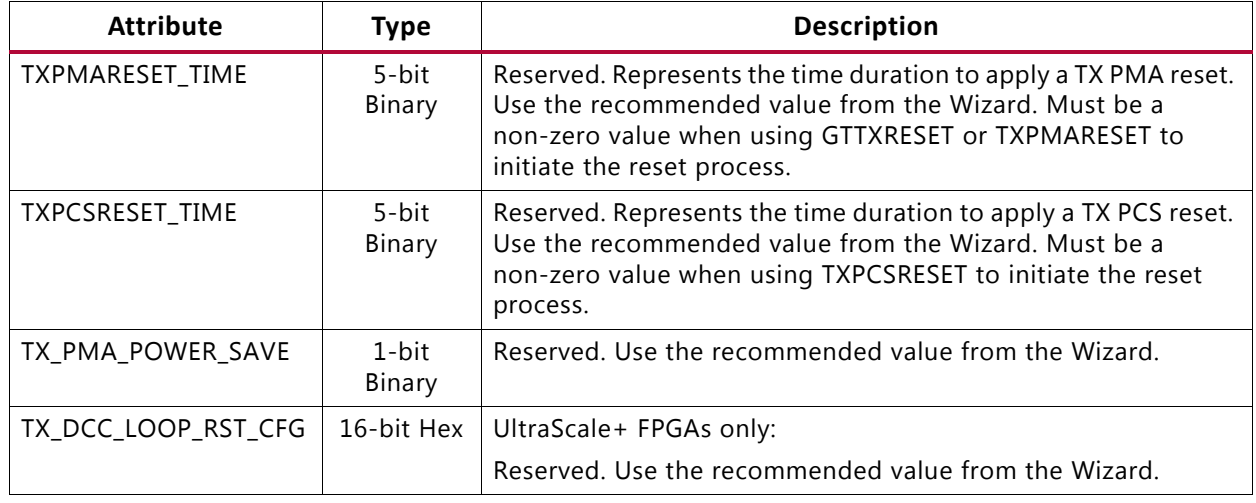

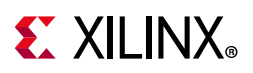

| <b>Attribute</b> | Type       | <b>Description</b>                                   |  |  |
|------------------|------------|------------------------------------------------------|--|--|
| TX_PHICAL_CFG0   | 16-bit Hex | UltraScale+ FPGAs only:                              |  |  |
|                  |            | Reserved. Use the recommended value from the Wizard. |  |  |
| TX PHICAL CFG1   | 16-bit Hex | UltraScale+ FPGAs only:                              |  |  |
|                  |            | Reserved. Use the recommended value from the Wizard. |  |  |
| TX_PHICAL_CFG2   | 16-bit Hex | UltraScale+ FPGAs only:                              |  |  |
|                  |            | Reserved. Use the recommended value from the Wizard. |  |  |

*Table 2-23:* **TX Initialization and Reset Attributes** *(Cont'd)*

### <span id="page-63-0"></span>**GTH Transceiver TX Reset in Response to Completion of Configuration**

The TX reset sequence shown in [Figure 2-19](#page-61-0) is not automatically started to follow global GSR. It must meet these conditions:

- 1. GTRESETSEL (in UltraScale FPGAs) or GTTXRESETSEL (in UltraScale+ FPGAs) must be Low to use sequential mode.
- 2. GTTXRESET must be used.
- 3. TXPMARESET and TXPCSRESET must be constantly driven Low during the entire reset process before TXRESETDONE is detected High.
- 4. GTTXRESET cannot be driven Low until the associated PLL is locked.
- 5. Ensure that GTPOWERGOOD is High before releasing C/QPLLRESET and GTTXRESET.

If the reset mode is defaulted to single mode, then you must:

- 1. Change reset mode to Sequential mode.
- 2. Wait another 300-500 ns.
- 3. Assert QPLLRESET, CPLLPD, and GTTXRESET following the reset sequence described in [Figure 2-20](#page-64-1).

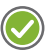

**RECOMMENDED:** *Use the associated PLLLOCK from either CPLL or QPLL to release GTTXRESET from High to Low as shown in [Figure 2-20](#page-64-1). The TX reset state machine waits when GTTXRESET is detected High and starts the reset sequence until GTTXRESET is released Low.*

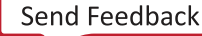

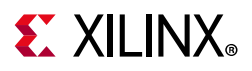

<span id="page-64-1"></span>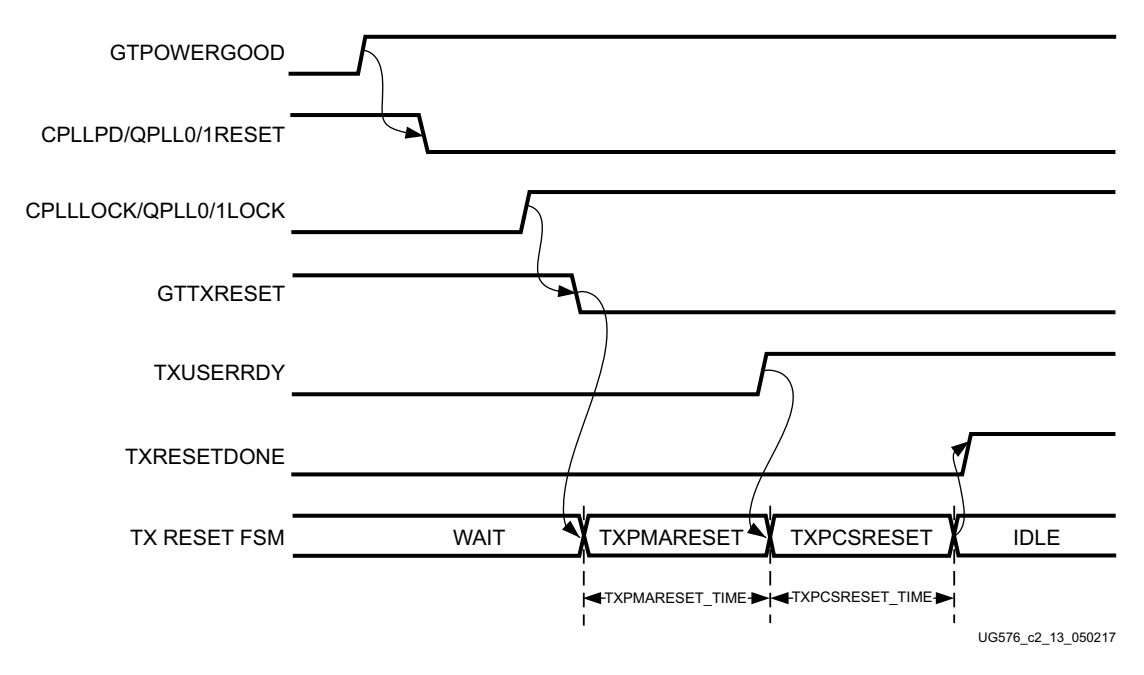

*Figure 2-20:* **GTH Transmitter Initialization after Configuration**

## <span id="page-64-0"></span>**GTH Transceiver TX Reset in Response to GTTXRESET Pulse**

The GTH transceiver allows you to reset the entire TX completely at any time by sending GTTXRESET an active-High pulse. TXPMARESET\_TIME and TXPCSRESET\_TIME can be set statically or reprogrammed through DRP ports to adjust the required reset time before applying GTTXRESET ([Figure 2-21\)](#page-65-0). These conditions must be met when using GTTXRESET:

- 1. GTRESETSEL (in UltraScale FPGAs) or GTTXRESETSEL (in UltraScale+ FPGAs) must be driven Low to use sequential mode.
- 2. TXPMARESET and TXPCSRESET must be driven constantly Low during the entire reset process before TXRESETDONE is detected High.
- 3. The associated PLL must indicate locked.
- 4. The guideline for this asynchronous GTTXRESET pulse width is one period of the reference clock.

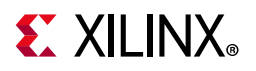

<span id="page-65-0"></span>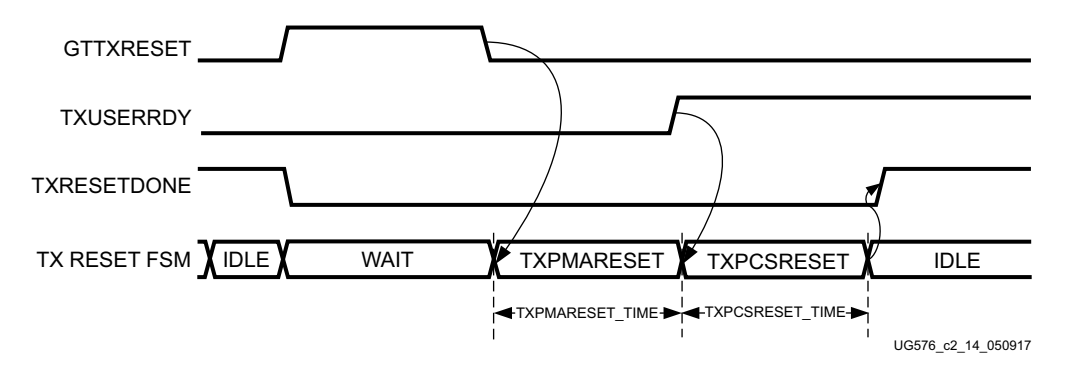

*Figure 2-21:* **GTH Transmitter Reset after GTTXRESET Pulse**

## **GTH Transceiver TX Component Reset**

TX PMA and TX PCS can be reset individually. GTTXRESET must be driven constantly Low during the TXPMARESET or TXPCSRESET process before finish.

Driving TXPMARESET from High to Low starts the PMA reset process. TXPCSRESET must be driven constantly Low during the TXPMARESET process. In sequential mode [\(Figure 2-22](#page-65-1)), the reset state machine automatically starts the PCS reset after finishing the PMA reset, if TXUSERRDY is High.

<span id="page-65-1"></span>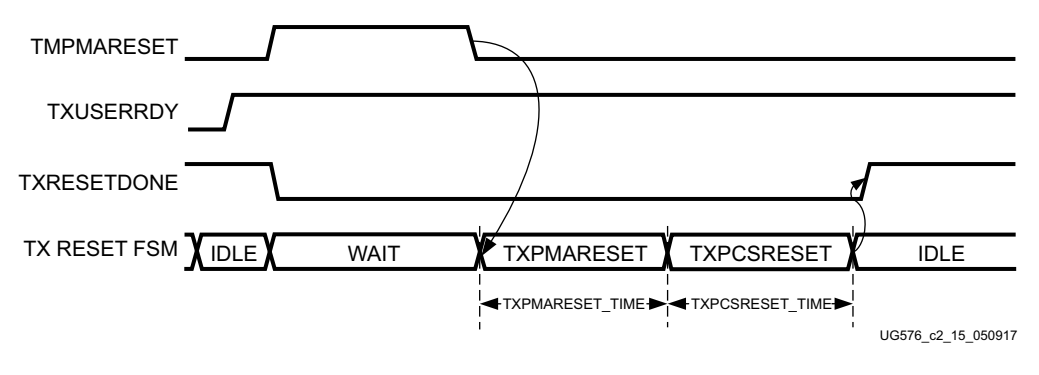

*Figure 2-22:* **TXPMARESET in Sequential Mode**

Driving TXPCSRESET from High to Low starts the PCS reset process when TXUSERRDY is High. TXPMARESET must be driven constantly Low when the PCS is in reset process. In sequential mode, the reset state machine only resets the PCS (see [Figure 2-23\)](#page-66-1).

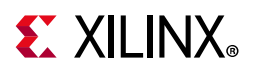

<span id="page-66-1"></span>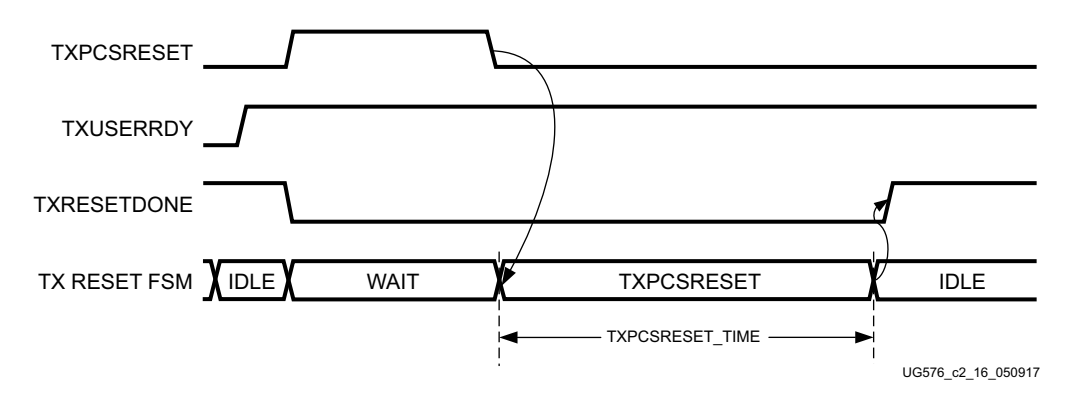

*Figure 2-23:* **TXPCSRESET in Sequential Mode**

[Table 2-24](#page-66-0) summarizes all resets available to the GTH transceiver TX and components affected by them in sequential mode. Using TXPMARESET in sequential mode resets everything covered by GTTXRESET except the TX reset state machine.

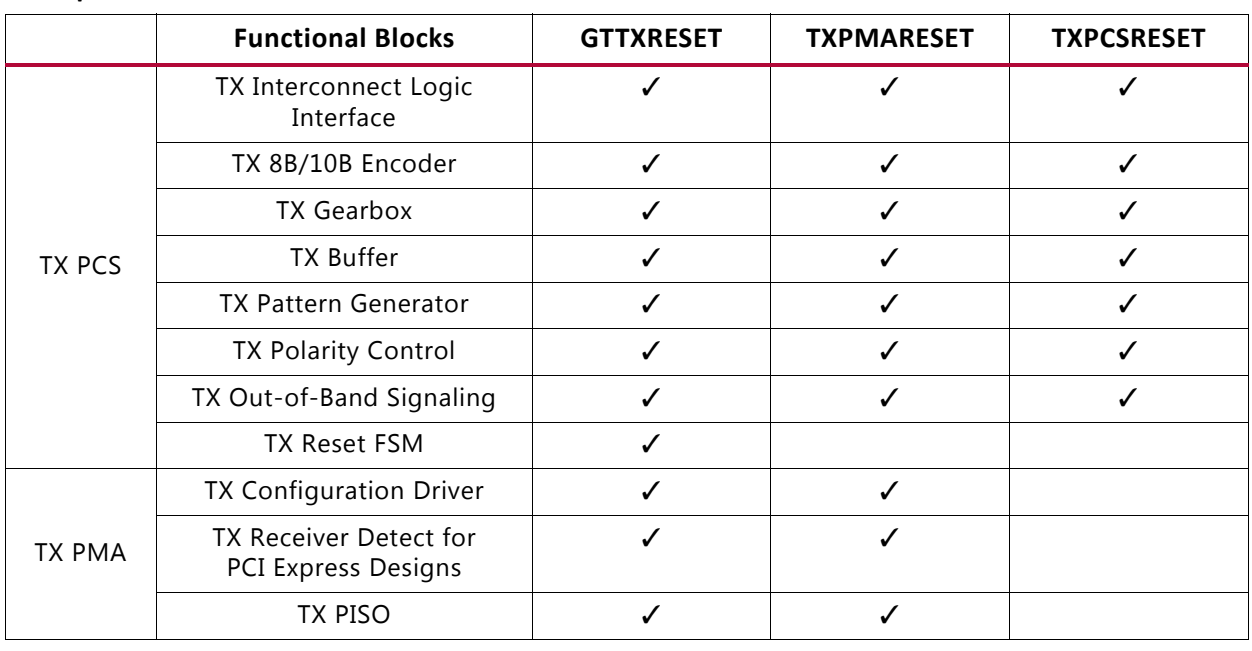

<span id="page-66-0"></span>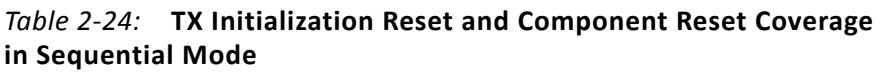

[Table 2-25](#page-66-2) lists the recommended resets for various situations.

#### <span id="page-66-2"></span>*Table 2-25:* **Recommended Resets for Common Situations**

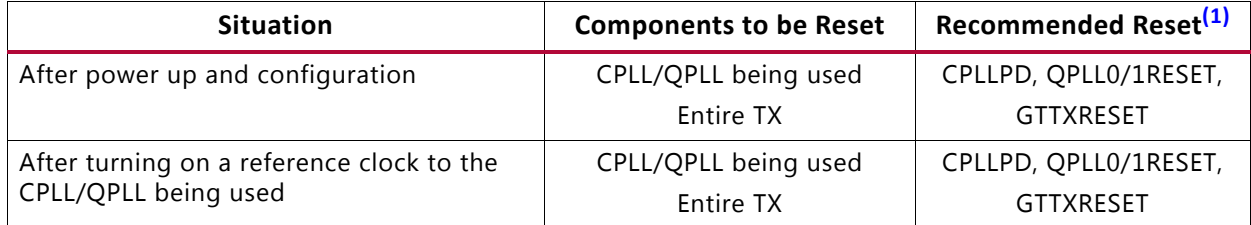

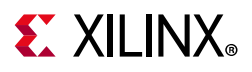

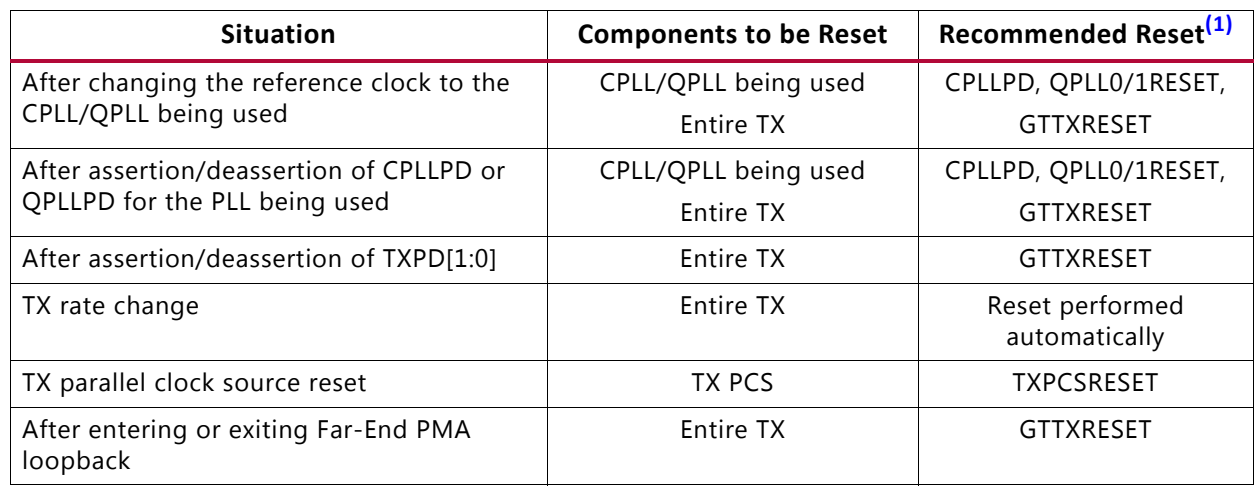

#### *Table 2-25:* **Recommended Resets for Common Situations** *(Cont'd)*

#### **Notes:**

<span id="page-67-0"></span>1. The recommended reset has the smallest impact on the other components of the GTH transceiver.

### *After Power-up and Configuration*

The PLL being used and the entire GTH TX requires a reset after configuration. See [GTH](#page-63-0)  [Transceiver TX Reset in Response to Completion of Configuration, page 64](#page-63-0).

### *After Turning on a Reference Clock to the CPLL/QPLL Being Used*

If the reference clock(s) changes or the GTH transceiver(s) are powered up after configuration, toggle GTTXRESET after the PLL fully completes its reset procedure.

### *After Changing the Reference Clock to the CPLL/QPLL being used*

Whenever the reference clock input to the PLL is changed, the PLL must be reset afterwards to ensure that it locks to the new frequency. Toggle GTTXRESET after the PLL fully completes its reset procedure.

### *After Assertion/Deassertion of C/QPLLPD, for the PLL being used*

When the CPLL or QPLL being used goes back to normal operation after power down, the PLL must be reset. Toggle GTTXRESET after the PLL fully completes its reset procedure.

### *After Assertion/Deassertion of TXPD[1:0]*

After the TXPD signal is deasserted, GTTXRESET must be toggled.

### *TX Rate Change*

When a rate change is performed using the TXRATE port and TXRATEMODE is set to  $1$  'b0, the required reset sequence is performed automatically. When TXRATEDONE is asserted, it

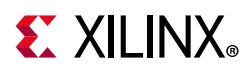

indicates that both a rate change and the necessary reset sequence have been applied and completed.

If the TX buffer is enabled, set the TXBUF\_RESET\_ON\_RATE\_CHANGE attribute to TRUE to allow the TX buffer to reset automatically after a rate change. If TX buffer bypass mode is used, alignment must be repeated after TXRATEDONE is asserted.

### *TX Parallel Clock Source Reset*

The clocks driving TXUSRCLK and TXUSRCLK2 must be stable for correct operation. Toggle TXPCSRESET after the clock source re-locks.

If TX buffer bypass mode is used, alignment must be repeated after the completion of the reset procedure.

# **RX Initialization and Reset**

The GTH transceiver RX uses a reset state machine to control the reset process. Due to its complexity, the GTH transceiver RX is partitioned into more reset regions than the GTH transceiver TX. The partition allows RX initialization and reset to be operated in either sequential mode or single mode as shown in [Figure 2-24:](#page-69-0)

1. RX in Sequential Mode

To initialize the GTH transceiver RX, GTRXRESET must be used in sequential mode. Activating the GTRXRESET input can automatically trigger a full asynchronous RX reset. The reset state machine executes the reset sequence as shown in [Figure 2-24,](#page-69-0) covering the entire RX PMA and RX PCS. During normal operation, sequential mode also allows you to initiate a reset by activating any of these resets including RXPMARESET, RXDFELPMRESET, EYESCANRESET, RXPCSRESET, and RXBUFRESET, and continue the reset state machine until RXRESETDONE transitions from Low to High.

2. RX in Single Mode

When the GTH transceiver RX is in single mode, RXPMARESET, RXDFELPMRESET, EYESCANRESET, RXPCSRESET, and RXBUFRESET in the reset sequence can be executed individually and independently without triggering a reset on other reset regions.

In either sequential mode or single mode, the RX reset state machine does not reset the PCS until RXUSERRDY goes High. Drive RXUSERRDY High after these conditions are met:

- 1. All clocks used by the application, including RXUSRCLK and RXUSRCLK2, are shown to be stable.
- 2. The user interface is ready to receive data from the GTH transceiver.

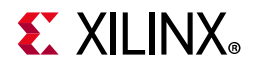

<span id="page-69-0"></span>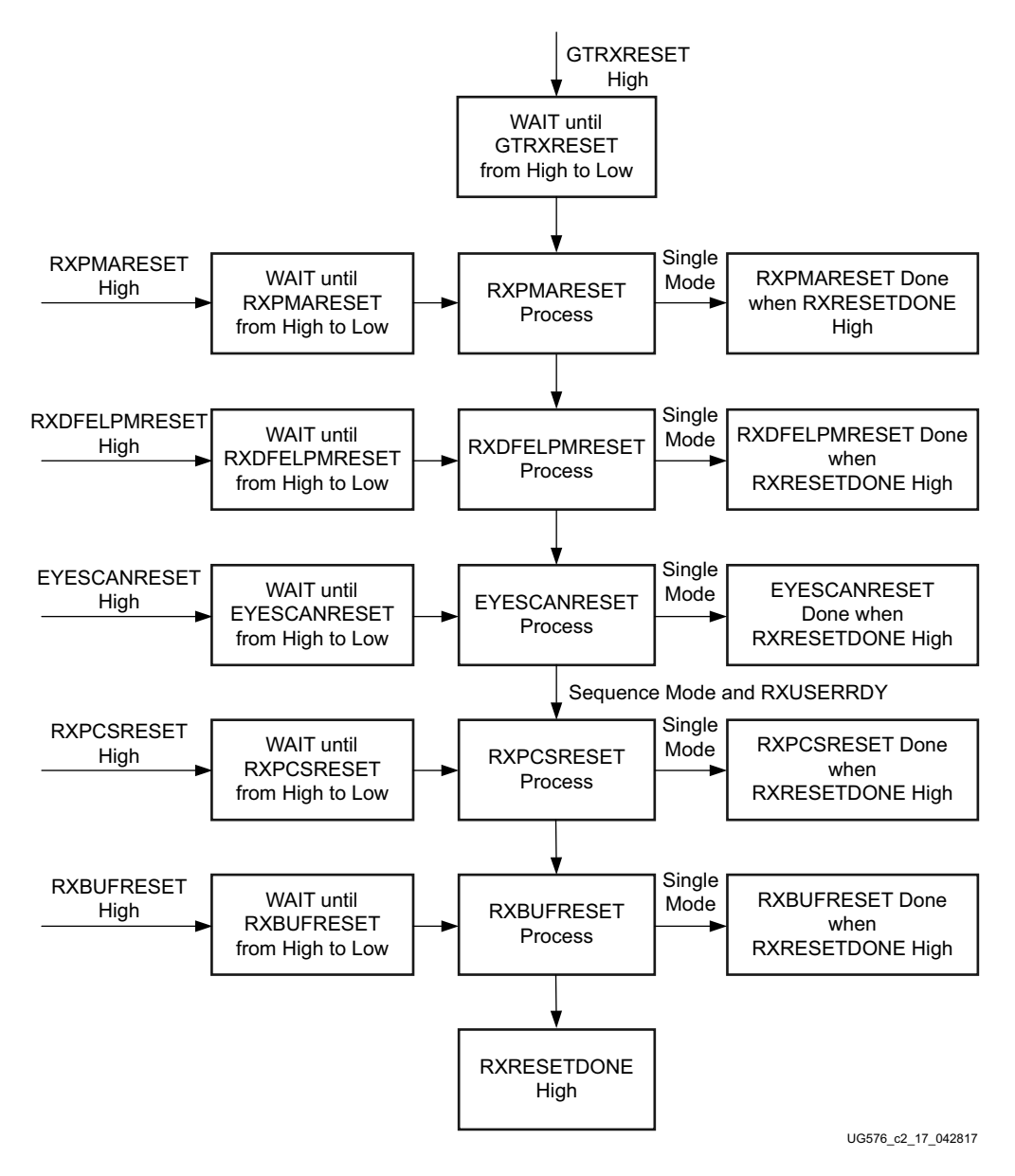

*Figure 2-24:* **GTH Transceiver RX Reset State Machine Sequence**

# **Ports and Attributes**

[Table 2-26](#page-69-1) lists the ports required by the GTH transceiver RX initialization process.

<span id="page-69-1"></span>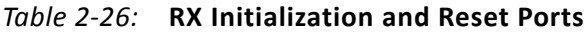

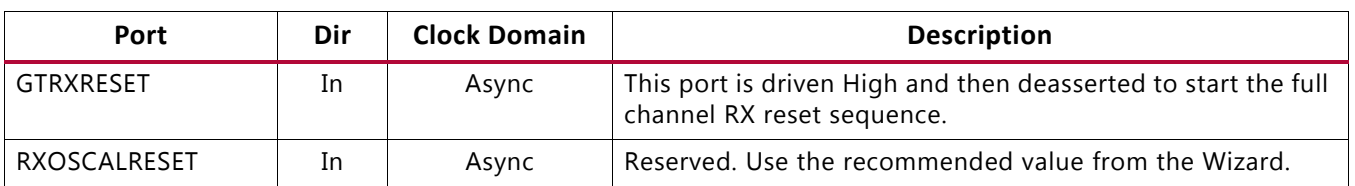

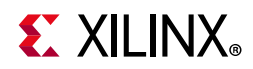

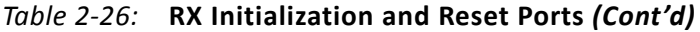

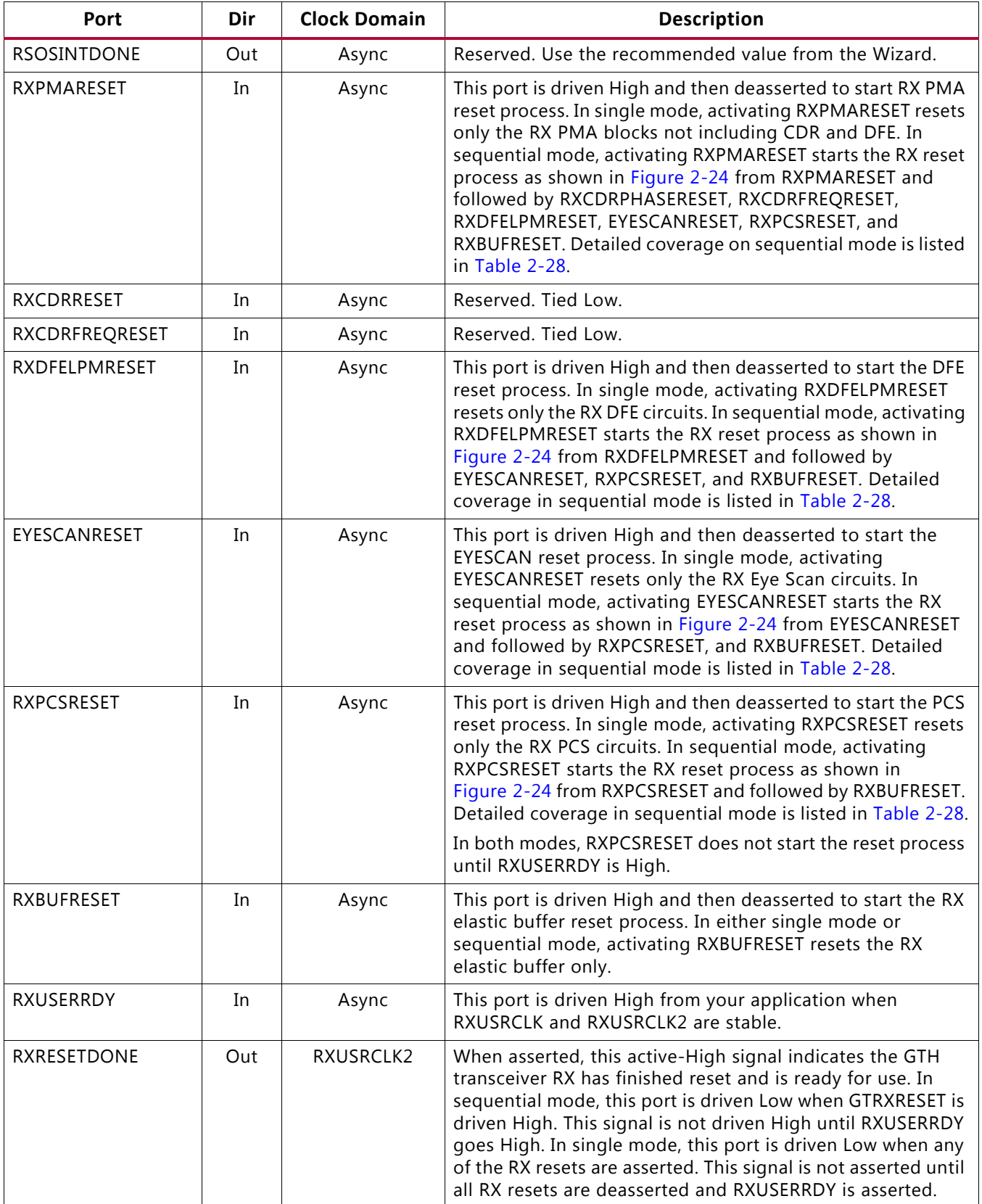

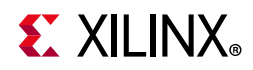

| Port                          | Dir | <b>Clock Domain</b> | <b>Description</b>                                                                                                    |  |  |
|-------------------------------|-----|---------------------|----------------------------------------------------------------------------------------------------|--|--|
| RXPMARESETDONE                | Out | Async               | This active-High signal indicates RX PMA reset is complete.<br>This port is driven Low when GTRXRESET or RXPMARESET is<br>asserted.                                              |  |  |
| <b>RXOOBRESET</b>             | In  | Async               | This port can be used to reset the OOB individually. Tie this<br>port Low if the OOB function is not used or the OOB single<br>reset is not required.                            |  |  |
|                               |     |                     | RXOOBRESET is independent from the GTH transceiver RX<br>reset state machine sequence as shown in Figure 2-24.<br>Sequential mode and single mode do not apply to<br>RXOOBRESET. |  |  |
|                               |     |                     | Activating RXOOBRESET does not cause RXRESETDONE to<br>transition from Low to High or High to Low.                                                                               |  |  |
| <b>RESETEXCEPTION</b>         | Out | Async               | Reserved.                                                                                                    |  |  |
| <b>GTPOWERGOOD</b>            | Out | Async               | Power good indicator. When this signal asserts High, the<br>clock output from IBUFDS_GTE3/4 will be ready after a delay<br>of 250 µs.                                            |  |  |
| <b>UltraScale+ FPGAs Only</b> |     |                     |                                                                                                    |  |  |
| <b>RXCKCALDONE</b>            | Out | Async               | Reserved.                                                                                                    |  |  |
| <b>RXCKCALRESET</b>           | In  | Async               | Reserved, Tied Low.                                                                                                    |  |  |
| RXCKCALSTART[6:0]             | In. | Async               | Reserved. Tied to 7 ' b0000000.                                                                                                    |  |  |

*Table 2-26:* **RX Initialization and Reset Ports** *(Cont'd)*

[Table 2-27](#page-71-0) lists the attributes required by GTH transceiver RX initialization. In general cases, the reset time required by each reset on the RX datapath varies depending on line rate and function. The factors affecting each reset time are user-configurable attributes listed in [Table 2-27.](#page-71-0)

<span id="page-71-0"></span>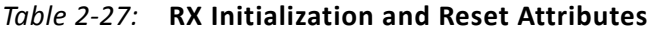

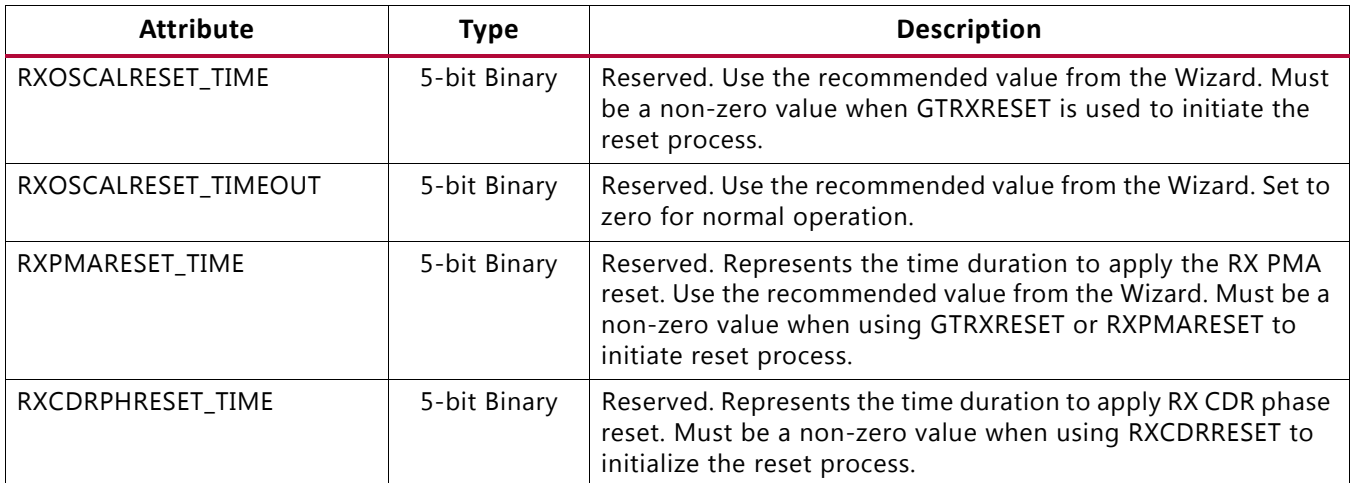
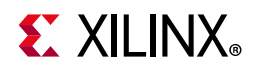

#### *Table 2-27:* **RX Initialization and Reset Attributes** *(Cont'd)*

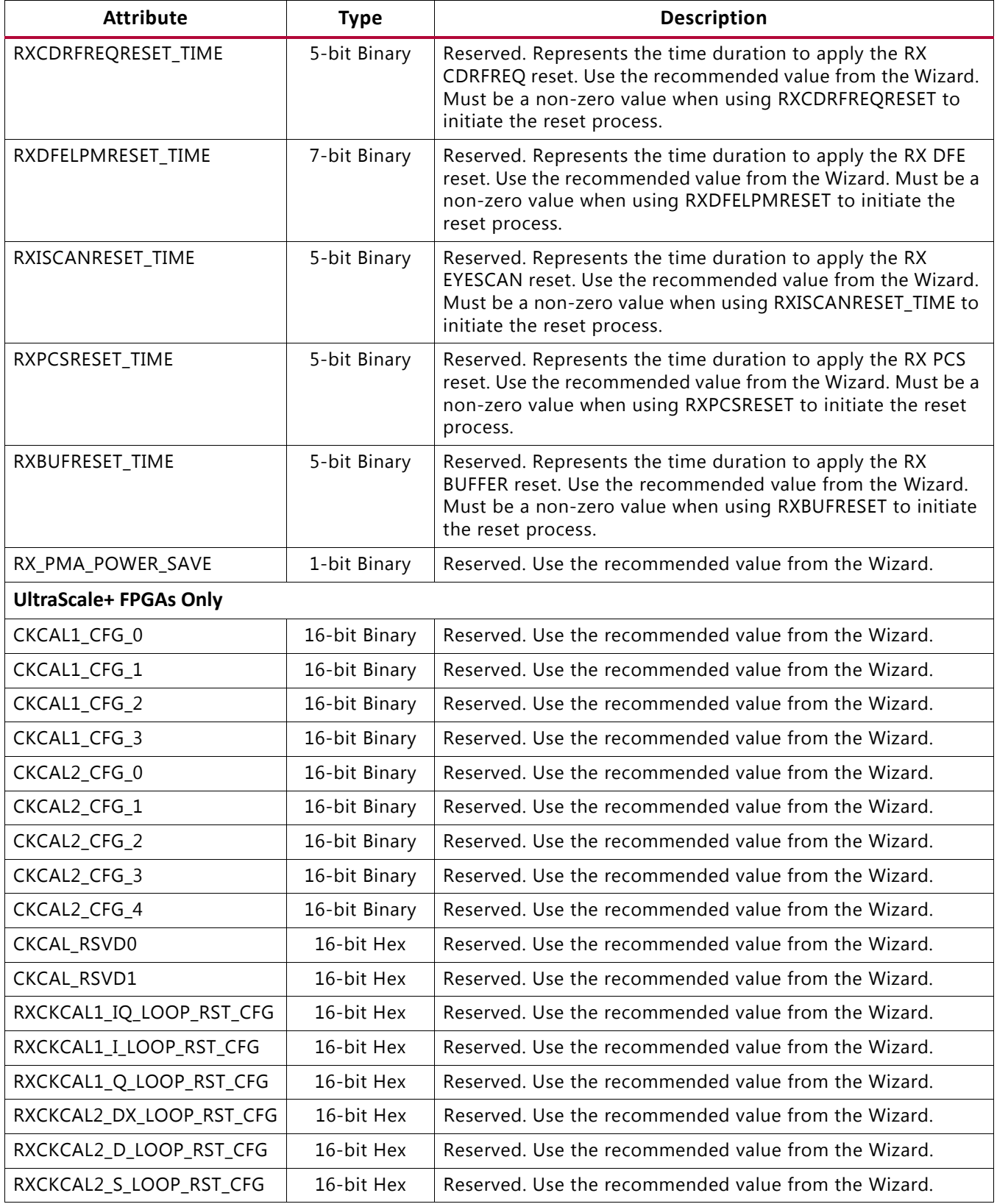

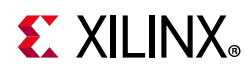

#### *Table 2-27:* **RX Initialization and Reset Attributes** *(Cont'd)*

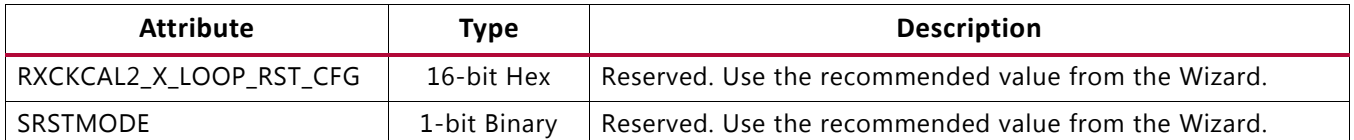

# <span id="page-73-0"></span>**GTH Transceiver RX Reset in Response to Completion of Configuration**

The RX reset sequence shown in [Figure 2-24](#page-69-0) is not automatically started to follow the global GSR.

These conditions must be met:

- 1. GTRESETSEL (in UltraScale FPGAs) or GTRXRESETSEL (in UltraScale+ FPGAs) must be driven Low to use the sequential mode.
- 2. GTRXRESET must be used.
- 3. All single reset inputs including RXPMARESET, RXCDRRESET, RXCDRFREQRESET, RXDFELPMRESET, EYESCANRESET, RXPCSRESET, and RXBUFRESET must be constantly held Low during the entire reset process before RXRESETDONE goes High.
- 4. GTRXRESET cannot be driven Low until the associated PLL is locked.
- 5. Ensure that GTPOWERGOOD is High before releasing C/QPLLRESET and GTRXRESET.

If the reset mode is defaulted to single mode, then you must:

- 1. Change reset mode to Sequential mode.
- 2. Wait another 300-500 ns.
- 3. Assert CPLLPD or QPLL0/1RESET and GTRXRESET following the reset sequence described in [Figure 2-25](#page-74-0).

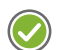

**RECOMMENDED:** *Use the associated PLLLOCK from either the CPLL or QPLL to release GTRXRESET from High to Low as shown in [Figure 2-25](#page-74-0). The RX reset state machine waits when GTRXRESET is High and starts the reset sequence until GTRXRESET is released Low.*

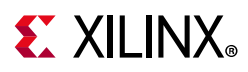

<span id="page-74-0"></span>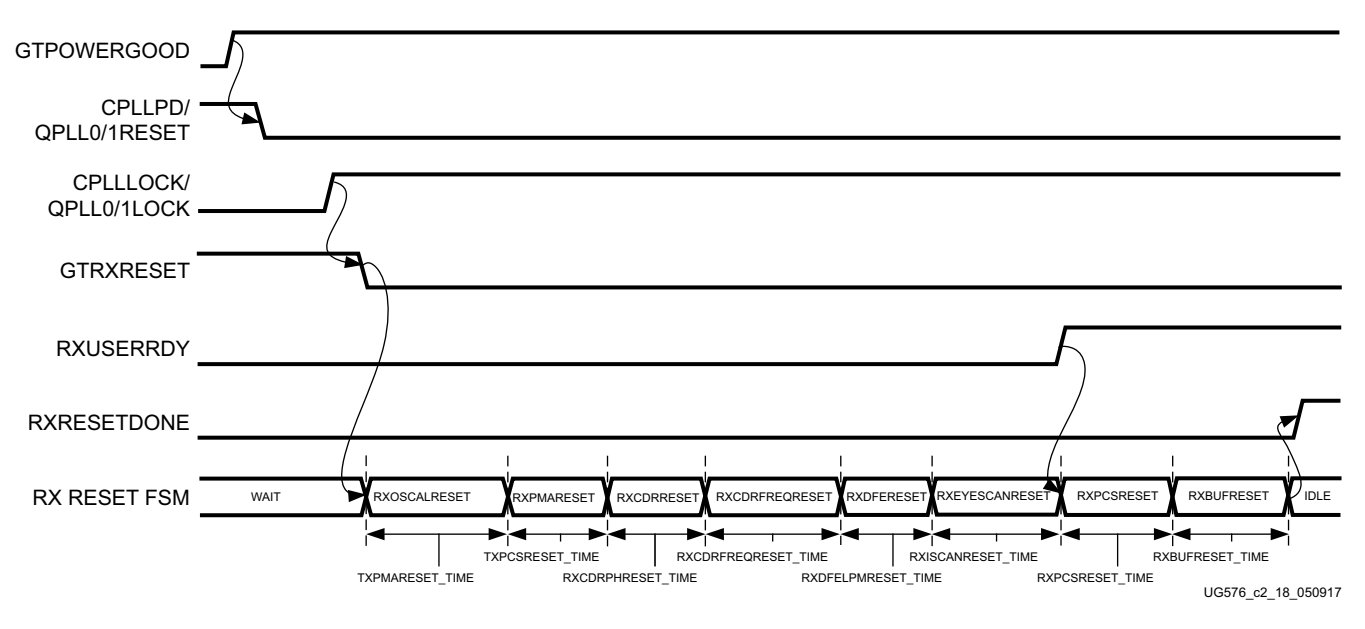

*Figure 2-25:* **GTH Receiver after Configuration**

# **GTH Transceiver RX Reset in Response to GTRXRESET Pulse**

The GTH transceiver allows you to completely reset the entire GTH transceiver RX at any time when needed by sending GTRXRESET an active High pulse. All RX reset attributes listed in [Table 2-26](#page-69-1) can be set statically or reprogrammed through DRP ports to adjust the required reset time before applying GTRXRESET. These conditions must be met to use GTRXRESET:

- 1. GTRESETSEL (in UltraScale FPGAs) or GTRXRESETSEL (in UltraScale+ FPGAs) must be driven Low to use sequential mode.
- 2. All reset inputs shown on the left of [Figure 2-26](#page-75-0) including RXPMARESET, RXCDRRESET, RXCDRFREQRESET, RXDFELPMRESET, EYESCANRESET, RXPCSRESET, and RXBUFRESET must be constantly driven Low during the entire reset process before RXRESETDONE is detected High.
- 3. The associated PLL must indicate locked.

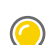

**TIP:** *The guideline for this asynchronous GTRXRESET pulse width is one period of the reference clock.*

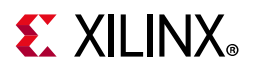

<span id="page-75-0"></span>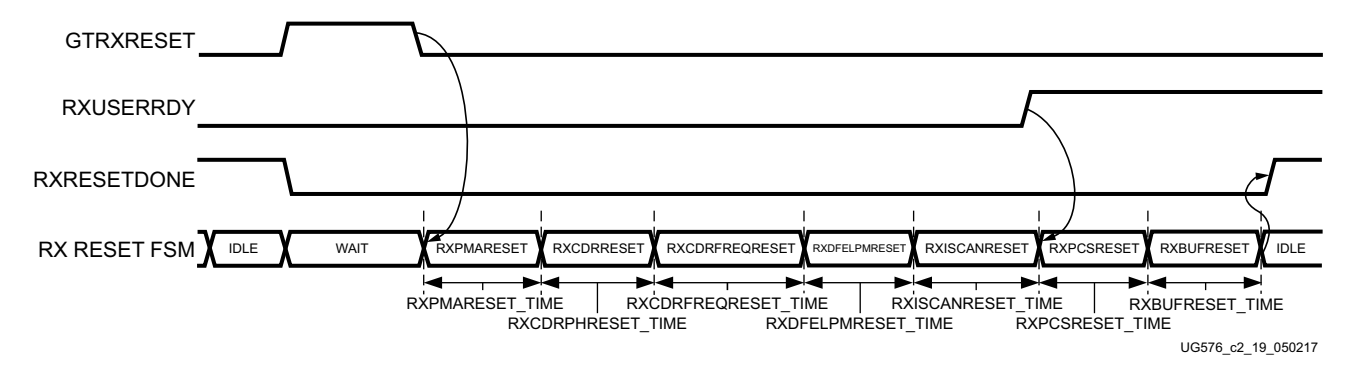

*Figure 2-26:* **GTH Receiver Reset after GTRXRESET Pulse**

# **GTH Transceiver RX Component Resets**

GTH transceiver RX component resets can operate in either sequential mode or single mode. They are primarily used for special cases. These resets are needed when only a specific subsection needs to be reset. [Table 2-28](#page-75-1) and [Table 2-29](#page-76-0) summarize all resets available to the GTH transceiver RX and components affected by them in both sequential mode and single mode. These resets are all asynchronous.

|        | <b>Functional Blocks</b>           | <b>GTRX</b><br><b>RESET</b> | <b>RXPMA</b><br><b>RESET</b> | <b>RXDFE</b><br><b>RESET</b> | <b>EYESCAN</b><br><b>RESET</b> | <b>RXPCS</b><br><b>RESET</b> | <b>RXBUF</b><br><b>RESET</b> |
|--------|------------------------------------|-----------------------------|------------------------------|------------------------------|--------------------------------|------------------------------|------------------------------|
|        | RX Interconnect Logic<br>Interface |                             | ✓                            | ✓                            | ✓                              |                              |                              |
|        | RX Gearbox                         | ✓                           | ✓                            | ✓                            | ✓                              | ✓                            |                              |
|        | <b>RX Status Control</b>           | ✓                           | ✓                            | ✓                            | ✓                              |                              |                              |
|        | RX Elastic Buffer Delay<br>Aligner |                             | ✓                            | ✓                            | √                              |                              |                              |
| RX PCS | RX 8B/10B Encoder                  | ✓                           | ✓                            | ✓                            | ✓                              | ✓                            |                              |
|        | RX Comma Detect and<br>Alignment   |                             | ✓                            | ✓                            | √                              |                              |                              |
|        | <b>RX Polarity</b>                 | ✓                           | ✓                            | ✓                            | ✓                              | ✓                            |                              |
|        | PRBS Checker                       | ✓                           | ✓                            | ✓                            | J                              |                              |                              |
|        | <b>RX Elastic Buffer</b>           | ✓                           | ✓                            | ✓                            | ✓                              | ✓                            | ✓                            |
|        | RX Reset FSM                       |                             |                              |                              |                                |                              |                              |

<span id="page-75-1"></span>*Table 2-28:* **RX Component Reset Coverage in Sequential Mode**

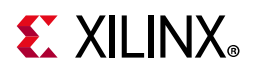

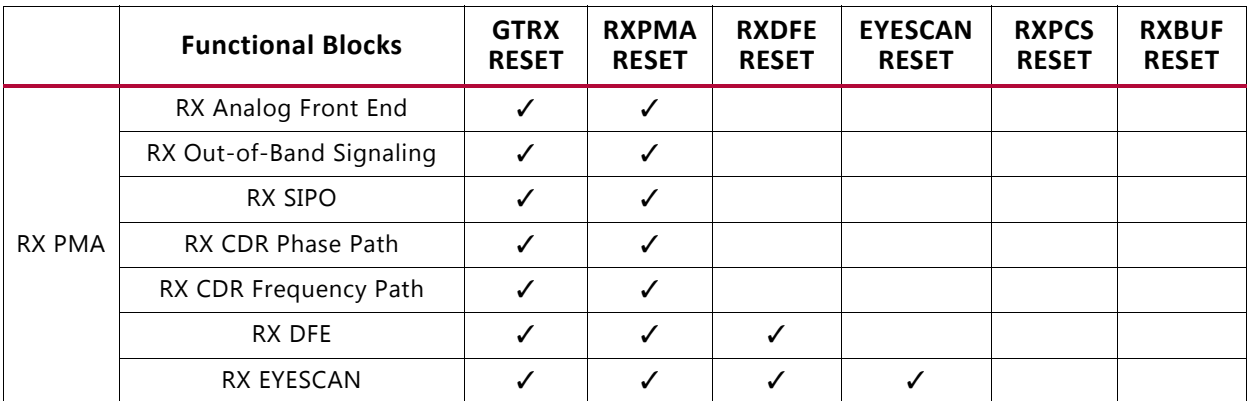

#### *Table 2-28:* **RX Component Reset Coverage in Sequential Mode** *(Cont'd)*

#### <span id="page-76-0"></span>*Table 2-29:* **RX Component Reset Coverage in Single Mode**

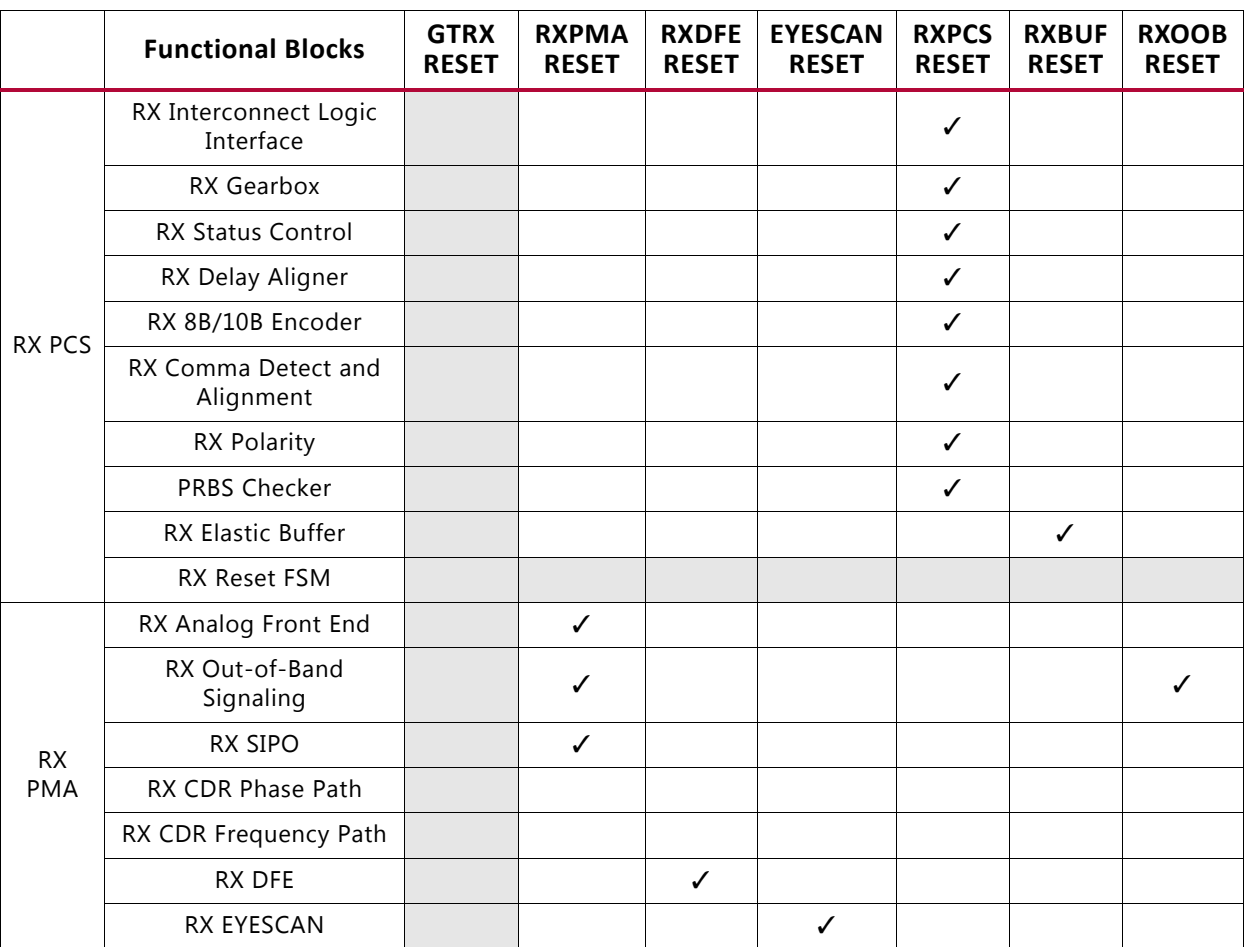

[Table 2-30](#page-77-0) lists the recommended resets for various situations.

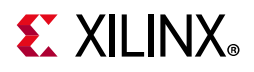

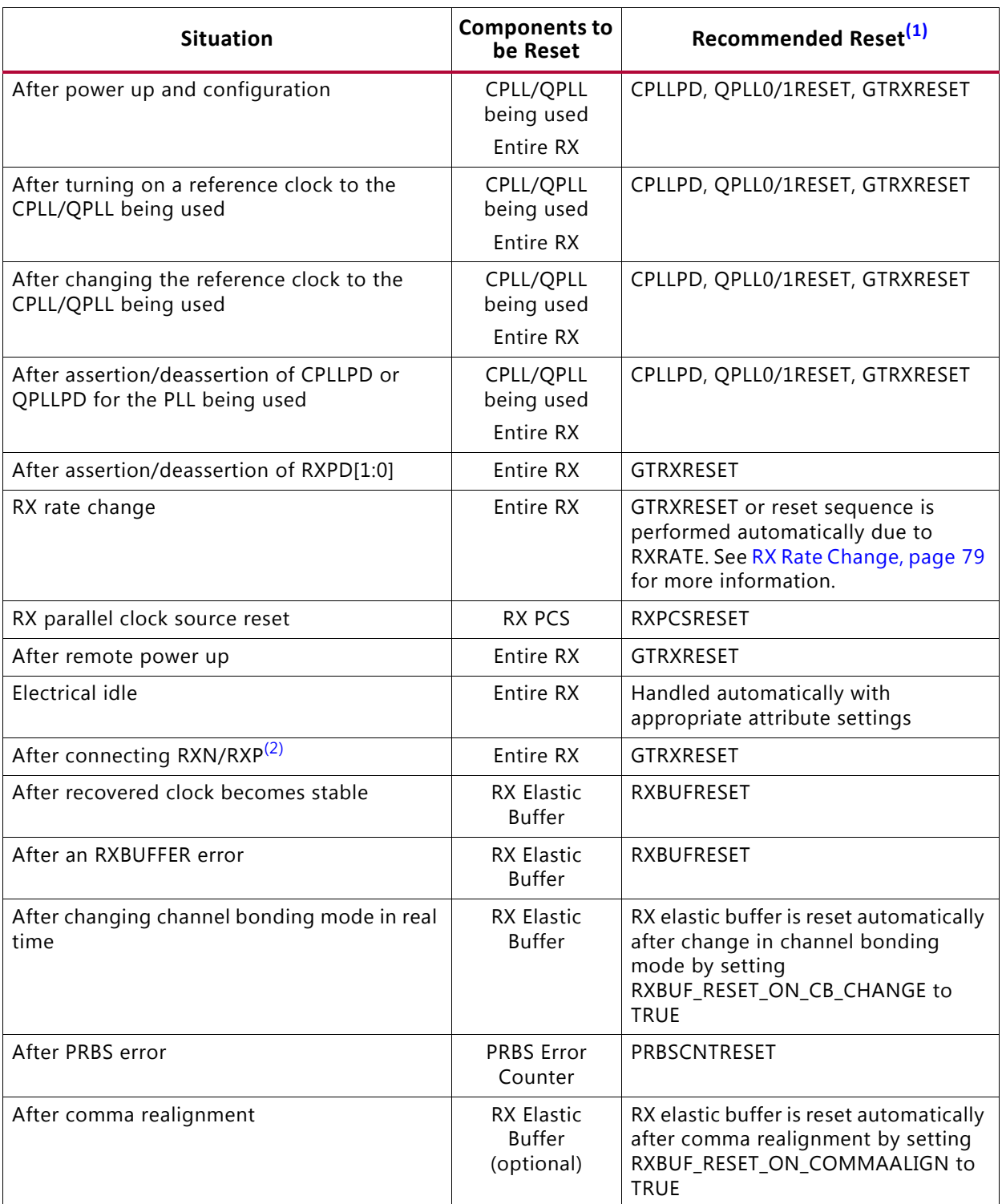

#### <span id="page-77-0"></span>*Table 2-30:* **Recommended Resets for Common Situations**

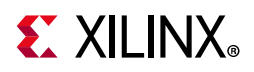

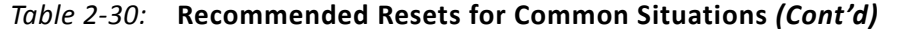

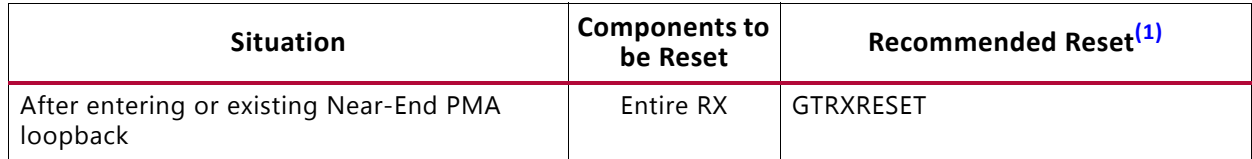

#### **Notes:**

<span id="page-78-0"></span>1. The recommended reset has the smallest impact on the other components of the GTH transceiver.

<span id="page-78-2"></span>2. It is assumed that RXN/RXP are connected simultaneously.

### *After Power-up and Configuration*

The PLL being used and the entire GTH RX requires a reset after configuration. See [GTH](#page-73-0)  [Transceiver RX Reset in Response to Completion of Configuration, page 74.](#page-73-0)

### *After Turning on a Reference Clock to the CPLL/QPLL0/1 Being Used*

If the reference clock(s) changes or GTH transceiver(s) are powered up after configuration, toggle GTRXRESET after the PLL fully completes its reset procedure.

## *After Changing the Reference Clock to the CPLL/QPLL0/1 Being Used*

Whenever the reference clock input to the PLL is changed, the PLL must be reset afterwards to ensure that it locks to the new frequency. Toggle GTRXRESET after the PLL fully completes its reset procedure.

### *After Assertion/Deassertion of CPLLPD or QPLL0/1PD for the PLL Being Used*

When the CPLL or QPLL being used goes back to normal operation after power down, the PLL must be reset. Toggle GTRXRESET after the PLL fully completes its reset procedure.

### *After Assertion/Deassertion of RXPD[1:0]*

After the RXPD signal is deasserted, GTRXRESET must be toggled.

#### <span id="page-78-1"></span>*RX Rate Change*

In most cases, in addition to changing the output divider, an RX rate change requires changing the RX CDR loop filter settings via DRP. After writing in the proper RX CDR loop filter setting and updating the RX\_OUTDIV attribute via DRP, the RX must be reset by toggling the GTRXRESET port. In cases where the CDR loop filter does not need to be updated via DRP, rate change can be performed using the RXRATE port with RXRATEMODE set to 1'b0. As a result, the required reset sequence is performed automatically. RXRATEDONE being asserted in response to RXRATE indicates that both rate change and the necessary reset sequence have been applied and completed.

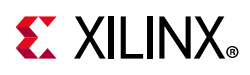

If the RX buffer is enabled, set the RXBUF\_RESET\_ON\_RATE\_CHANGE attribute to TRUE to allow the RX buffer to reset automatically after a rate change. If RX buffer bypass mode is used, alignment must be repeated after RXRATEDONE is asserted.

### *RX Parallel Clock Source Reset*

The clocks driving RXUSRCLK and RXUSRCLK2 must be stable for correct operation. Toggle RXPCSRESET after the clock source re-locks. If RX buffer bypass mode is used, alignment must be repeated after the completion of the reset procedure.

## *After Remote Power-Up*

If the source of incoming data is powered up after the GTH transceiver that is receiving its data has begun operating, the RX side must be reset to ensure a clean lock to the incoming data.

### *Electrical Idle Reset*

For protocols that support OOB and electrical idle, when the differential voltage of the RX input to the transceiver drops to OOB or electrical idle levels, the RX CDR is managed automatically when the attributes associated with electrical idle are set to appropriate values. Use the recommended values from the Wizard.

## *After Connecting RXN/RXP*

When the RX data to the GTH transceiver comes from a connector that can be plugged in and unplugged, the RX side must be reset when the data source is plugged in to ensure that it can lock to incoming data.

### *After Recovered Clock Becomes Stable*

Depending on the design of the clocking scheme, it is possible for the RX reset sequence to be completed before the CDR is locked to the incoming data. In this case, the recovered clock might not be stable when RXRESETDONE is asserted.

When the RX buffer is used, RXBUFRESET should be triggered after the recovered clock becomes stable. When RX buffer bypass is used, the alignment procedure should not start until the recovered clock becomes stable.

Refer to the UltraScale device data sheets [\[Ref 6\]](#page-510-0) for successful CDR lock-to-data criteria.

## *After an RX Elastic Buffer Error*

After an RX elastic buffer overflow or underflow, the RX elastic buffer must be reset using RXBUFRESET to ensure correct behavior.

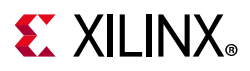

## *After Changing Channel Bonding Mode During Run Time*

When set to TRUE, RXBUF\_RESET\_ON\_CB\_CHANGE enables automatic reset of the RX elastic buffer when RXCHANBONDMASTER, RXCHANBONDSLAVE, or RXCHANBONDLEVEL change.

## *After a PRBS Error*

PRBSCNTRESET is asserted to reset the PRBS error counter.

## *After Comma Realignment*

When set to TRUE, RXBUF\_RESET\_ON\_COMMAALIGN enables automatic reset of the RX elastic buffer during comma realignment.

# **Power Down**

# **Functional Description**

The GTH transceiver supports a range of power-down modes. These modes support both generic power management capabilities as well as those defined in the PCI Express and SATA standards.

The GTH transceiver offers different levels of power control. Each channel in each direction can be powered down separately using TXPD and RXPD. The CPLLPD port directly affects the Channel PLL while the QPLL0/1PD port directly affects the Quad PLL0/1.

# **Ports and Attributes**

[Table 2-31](#page-80-0) defines the power-down ports.

Port Dir Clock Domain **Description** CPLLPD **In |** Async **This active-High signal powers down the** Channel PLL. QPLL0PD/QPLL1PD In Async This active-High signal powers down the Quad PLL0/1.  $RXPD[1:0]$  In Async Powers down the RX lane according to the PCI Express PIPE protocol encoding. 00: P0 (normal operation) 01: P0s (low recovery time power down) 10: P1 (longer recovery time) 11: P2 (lowest power state)

<span id="page-80-0"></span>*Table 2-31:* **Power-Down Ports**

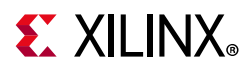

#### *Table 2-31:* **Power-Down Ports** *(Cont'd)*

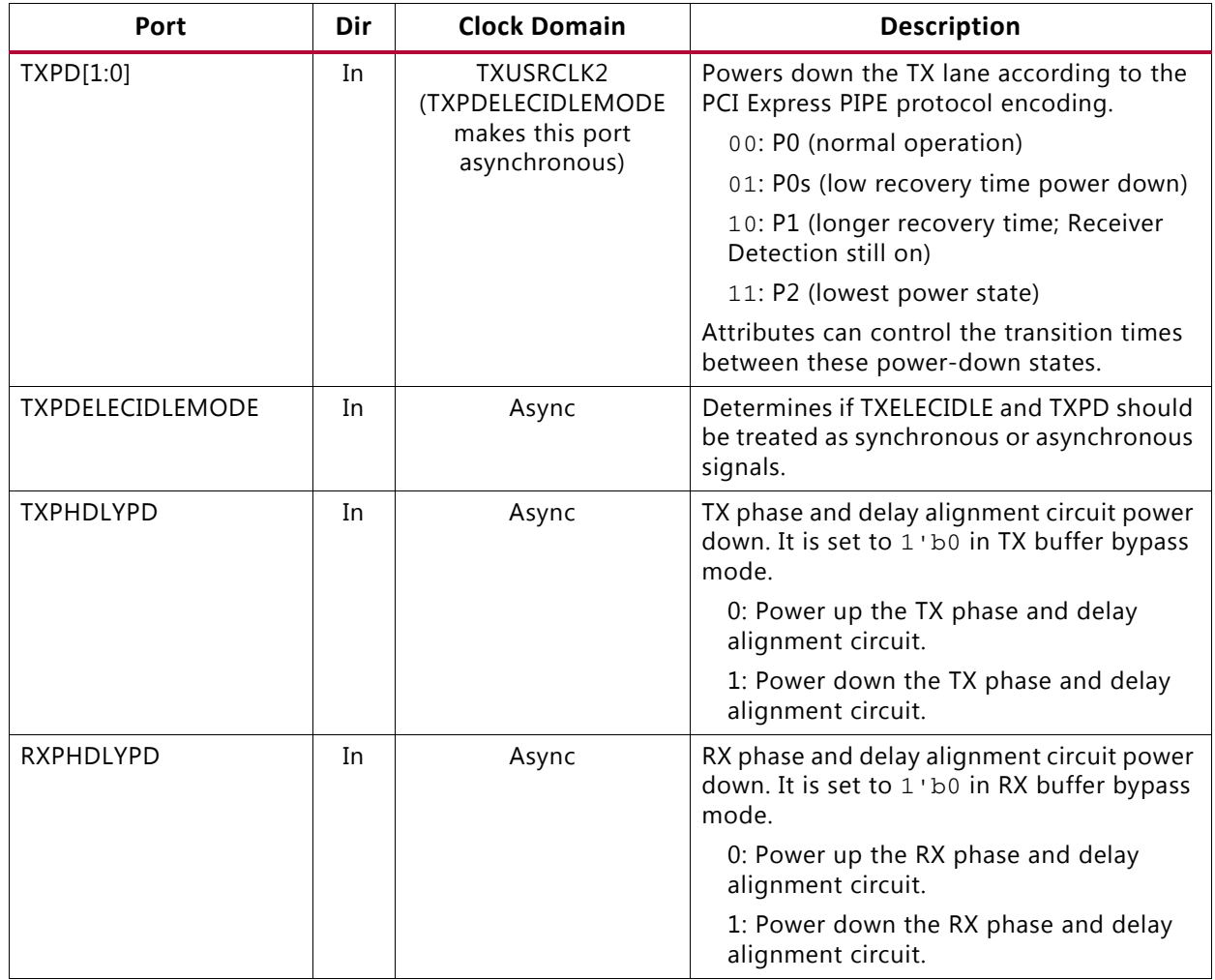

[Table 2-32](#page-81-0) defines the power-down attributes.

<span id="page-81-0"></span>*Table 2-32:* **Power-Down Attributes**

| <b>Attribute</b>      | <b>Type</b> | <b>Description</b>                                                                                                    |
|-----------------------|-------------|----------------------------------------------------------------------------------------------------|
| PD_TRANS_TIME_FROM_P2 | 12-bit Hex  | Counter settings for programmable transition time<br>from P2 state for PCIe. Use the recommended value<br>from the Wizard.                |
| PD TRANS TIME NONE P2 | 8-bit Hex   | Counter settings for programmable transition time<br>to/from all states except P2 for PCIe. Use the<br>recommended value from the Wizard. |
| PD TRANS TIME TO P2   | 8-bit Hex   | Counter settings for programmable transition time<br>to P2 state for PCIe. Use the recommended value<br>from the Wizard.                  |

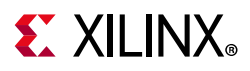

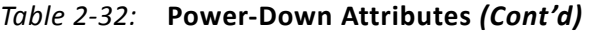

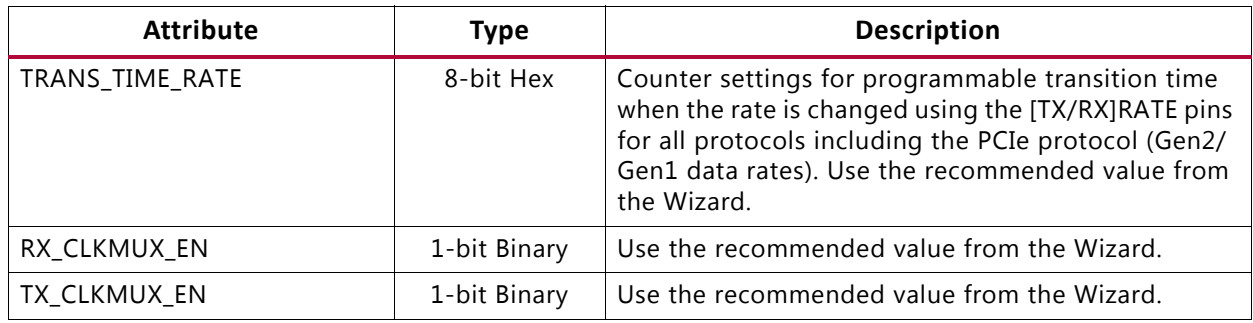

# **Generic Power-Down Capabilities**

The GTH transceiver provides several power-down features that can be used in a wide variety of applications. [Table 2-33](#page-82-0) summarizes these capabilities.

<span id="page-82-0"></span>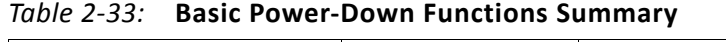

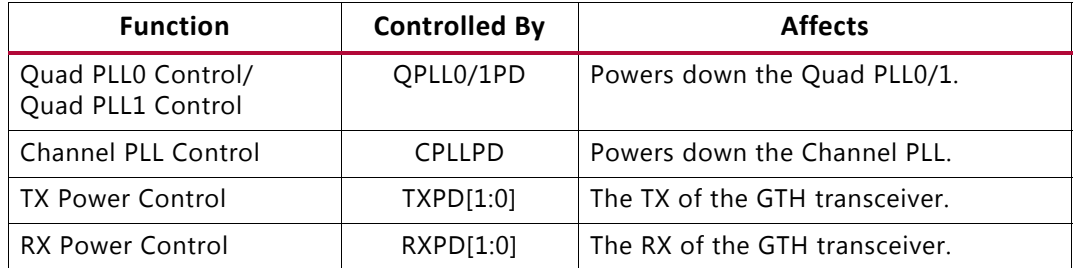

# **Powering Up/Down Multiple Lanes and Quads**

Powering up/down multiple lanes in a Quad or multiple Quads affects the power supply regulation circuit (see [Power Up/Down and Reset on Multiple Lanes, page 325\)](#page-324-0).

# **PLL Power Down**

To activate the Quad PLL0/1 power-down mode, the active-High QPLL0/1PD signal is asserted. Similarly, to activate the Channel PLL power-down mode, the active-High CPLLPD signal is asserted. When either QPLL0/1PD or CPLLPD is asserted, the corresponding PLL is powered down. As a result, all clocks derived from the respective PLL are stopped.

Recovery from this power state is indicated by the assertion of the corresponding PLL lock signal that is either the QPLL0/1LOCK signal of the Quad PLL0/1 or the CPLLLOCK signal of the GTH transceiver of the Quad PLL0/1 or the CPLLLOCK signal of *the respective channel*. During initial configuration and power-up, it is recommended that the CPLL be powered down using the CPLLPD port until the reference clock edges are detected and operating at the correct frequency.

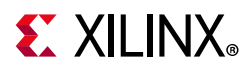

# **TX and RX Power Down**

When the TX and RX power control signals are used in non PCI Express implementations, TXPD and RXPD can be used independently. Also, when these interfaces are used in non PCI Express applications, only two power states are supported, as shown in [Table 2-34](#page-83-0). When using this power-down mechanism, these must be true:

- TXPD[1] and TXPD[0] are connected together.
- RXPD[1] and RXPD[0] are connected together.
- TXDETECTRX must be strapped Low.
- TXELECIDLE must be strapped to TXPD[1] and TXPD[0].

<span id="page-83-0"></span>*Table 2-34:* **TX and RX Power States for Operation that are not for PCI Express Designs**

| $TXPD[1:0]$ or<br><b>RXPD[1:0]</b> | <b>Description</b>                                                     |
|------------------------------------|------------------------------------------------------------------------|
| 00                                 | Normal mode. Transceiver TX or RX is active sending or receiving data. |
| 11                                 | Power-down mode. Transceiver TX or RX is idle.                         |

Power savings can be achieved by asserting the TXPD and RXPD ports High and setting TX\_CLKMUX\_EN and RX\_CLKMUX\_EN to 1'b0.

# **Loopback**

# **Functional Description**

Loopback modes are specialized configurations of the transceiver datapath where the traffic stream is folded back to the source. Typically, a specific traffic pattern is transmitted and then compared to check for errors. [Figure 2-27](#page-84-0) illustrates a loopback test configuration with four different loopback modes.

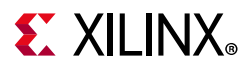

<span id="page-84-0"></span>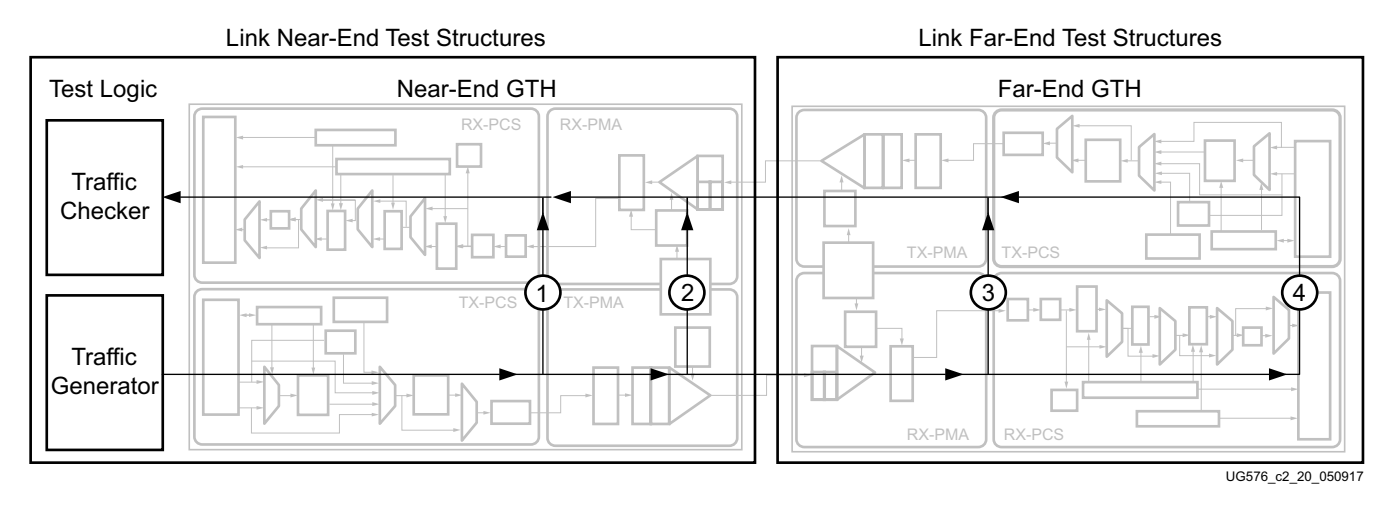

*Figure 2-27:* **Loopback Testing Overview**

Loopback test modes fall into two broad categories:

- Near-end loopback modes loop transmit data back in the transceiver closest to the traffic generator. A GTRXRESET is required after entering and exiting near-end PMA loopback.
- Far-end loopback modes loop received data back in the transceiver at the far end of the link.

Loopback testing can be used either during development or in deployed equipment for fault isolation. The traffic patterns used can be either application traffic patterns or specialized pseudo-random bit sequences. Each GTH transceiver has a built-in PRBS generator and checker.

Each GTH transceiver features several loopback modes to facilitate testing:

• Near-end PCS Loopback (path 1 in [Figure 2-27](#page-84-0))

The RX elastic buffer must be enabled and RX\_XCLK\_SEL must be set to RXDES for near-end PCS loopback to function properly. While in near-end PCS loopback, the RX XCLK domain is clocked by the TX PMA parallel clock (TX XCLK). If the RXOUTCLK is used to clock interconnect logic and RXOUTCLKSEL is set to RXOUTCLKPMA during normal operation, one of these two items must be changed when placing the GTH transceiver into near-end PCS loopback:

- Set RXOUTCLKSEL to select RXOUTCLKPCS, or
- Set RXCDRHOLD =  $1$ 'b1
- Near-end PMA Loopback (path 2 in [Figure 2-27\)](#page-84-0)

A GTRXRESET is required after entering or exiting near-end PMA loopback.

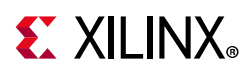

• Far-end PMA Loopback (path 3 in [Figure 2-27\)](#page-84-0)

The TX buffer must be enabled and TX\_XCLK\_SEL must be set to TXOUT for far-end PMA loopback to function properly. While in far-end PMA loopback, the write side of the TX buffer is clocked by the RX PMA parallel clock (RX XCLK). The TX phase interpolator PPM controller must be disabled by setting the TXPIPPMEN port to 1'b0 and TXPIPPMSEL port to 1'b0. A GTTXRESET is required after entering or exiting far-end PMA loopback. When using the far-end PMA loopback, the TX async gearbox can't be used at the same time and TXGEARBOX EN should be set to 1'b0.

• Far-end PCS Loopback (path 4 in [Figure 2-27](#page-84-0))

If clock correction is not used, a transceiver in far-end PCS loopback must use the same reference clock used by the transceiver that is the source of the loopback data. Regardless of whether or not clock correction is used, the TXUSRCLK and RXUSRCLK ports must be driven by the same clocking resource (BUFG\_GT). Far-end PCS loopback is not supported when both or either gearboxes in the channel are enabled.

# **Ports and Attributes**

[Table 2-35](#page-85-0) defines the loopback ports.

| Port          | Dir | <b>Clock Domain</b> | <b>Description</b>         |
|---------------|-----|---------------------|----------------------------|
| LOOPBACK[2:0] | In  | Async               | 000: Normal operation      |
|               |     |                     | 001: Near-end PCS Loopback |
|               |     |                     | 010: Near-end PMA Loopback |
|               |     |                     | 011: Reserved              |
|               |     |                     | 100: Far-end PMA Loopback  |
|               |     |                     | 101: Reserved              |
|               |     |                     | 110: Far-end PCS Loopback  |

<span id="page-85-0"></span>*Table 2-35:* **Loopback Ports**

There are no loopback attributes in UltraScale FPGAs. [Table 2-36](#page-85-1) defines the loopback attributes in UltraScale+ FPGAs.

<span id="page-85-1"></span>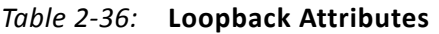

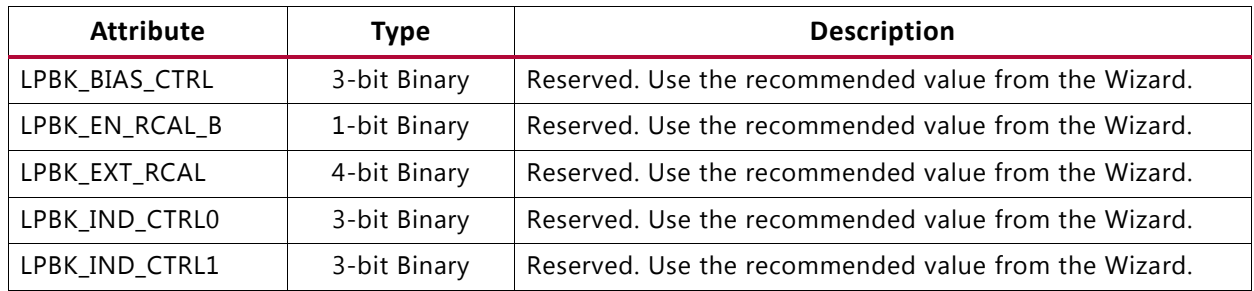

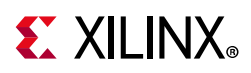

| <b>Attribute</b> | Type         | <b>Description</b>                                   |
|------------------|--------------|------------------------------------------------------|
| LPBK IND CTRL2   | 3-bit Binary | Reserved. Use the recommended value from the Wizard. |
| LPBK RG CTRL     | 4-bit Binary | Reserved. Use the recommended value from the Wizard. |

*Table 2-36:* **Loopback Attributes** *(Cont'd)*

# **Dynamic Reconfiguration Port**

# **Functional Description**

The dynamic reconfiguration port (DRP) allows the dynamic change of parameters of the GTHE3/4\_CHANNEL and GTHE3/4\_COMMON primitives. The DRP interface is a processor-friendly synchronous interface with an address bus (DRPADDR) and separated data buses for reading (DRPDO) and writing (DRPDI) configuration data to the primitives. An enable signal (DRPEN), a read/write signal (DRPWE), and a ready/valid signal (DRPRDY) are the control signals that implement read and write operations, indicate operation completion, or indicate the availability of data.

# **Ports and Attributes**

[Table 2-37](#page-86-0) shows the DRP related ports for GTHE3/4\_CHANNEL.

| Port          | Dir | <b>Clock Domain</b> | <b>Description</b>                                                                                                    |
|---------------|-----|---------------------|----------------------------------------------------------------------------------------------------|
| DRPADDR[8:0]  | In. | <b>DRPCLK</b>       | UltraScale FPGAs only:                                                                                                    |
|               |     |                     | DRP address bus.                                                                                                    |
| DRPADDR[9:0]  | In. | <b>DRPCLK</b>       | UltraScale+ FPGAs only:                                                                                                    |
|               |     |                     | DRP address bus.                                                                                                    |
| <b>DRPCLK</b> | In. | N/A                 | DRP interface clock.                                                                                                    |
| <b>DRPEN</b>  | In. | <b>DRPCLK</b>       | DRP enable signal.                                                                                                    |
|               |     |                     | 0: No read or write operation performed.                                                                                            |
|               |     |                     | 1: Enables a read or write operation.                                                                                               |
|               |     |                     | For write operations, DRPWE and DRPEN should be<br>driven High for one DRPCLK cycle only. See<br>Figure 2-28 for correct operation. |
|               |     |                     | For read operations, DRPEN should be driven High<br>for one DRPCLK cycle only. See Figure 2-29 for<br>correct operation.            |
| DRPDI[15:0]   | In. | <b>DRPCLK</b>       | Data bus for writing configuration data from the<br>interconnect logic resources to the transceiver.                                |

<span id="page-86-0"></span>*Table 2-37:* **DRP Ports of GTHE3/4\_CHANNEL**

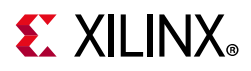

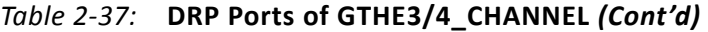

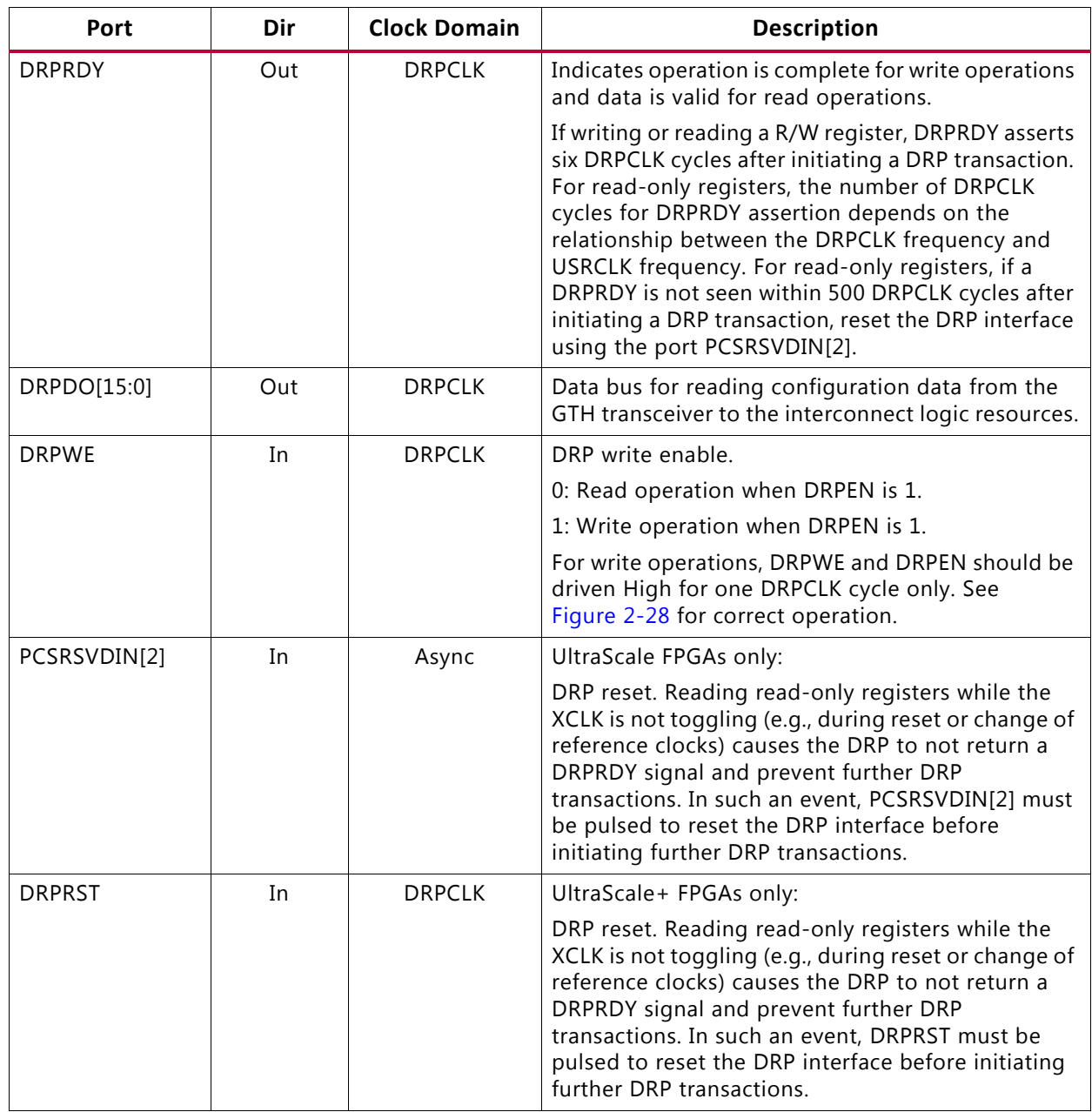

[Table 2-38](#page-87-0) shows the DRP related ports for GTHE3/4\_COMMON.

<span id="page-87-0"></span>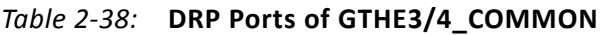

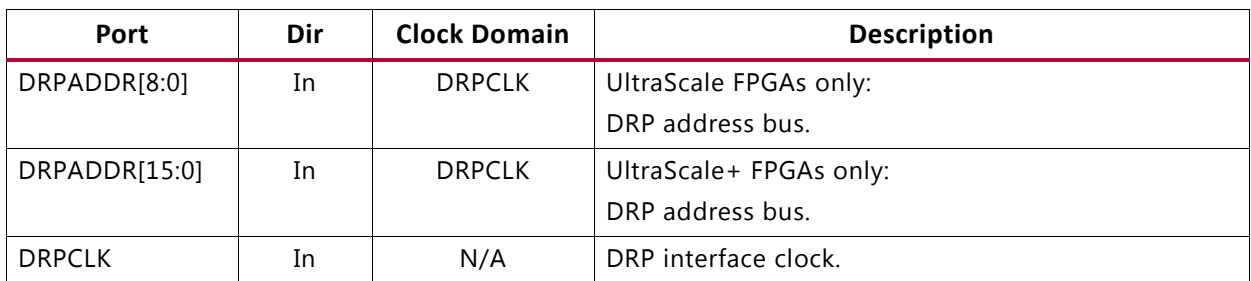

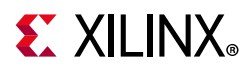

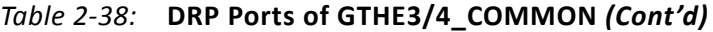

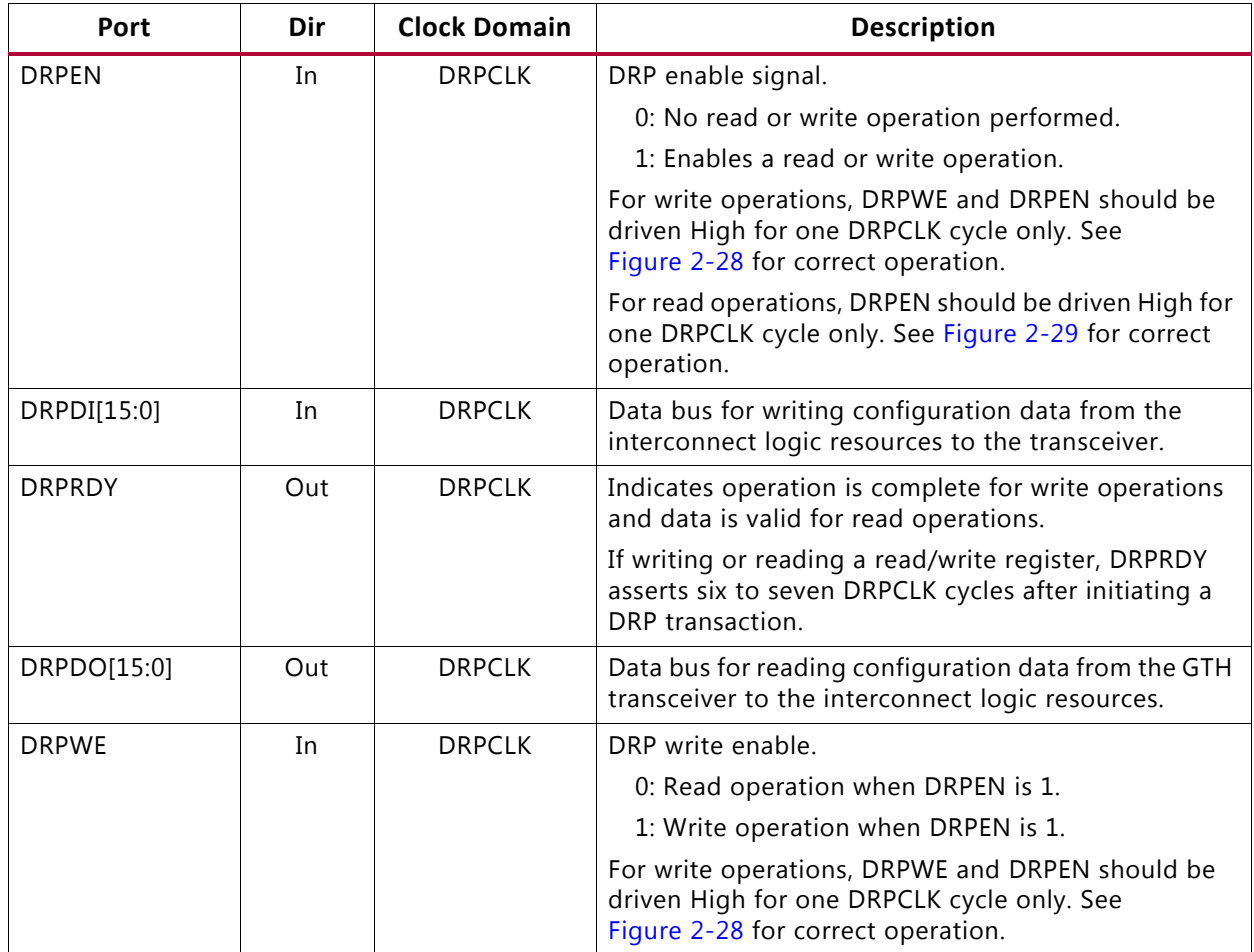

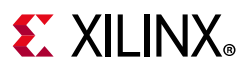

# <span id="page-89-2"></span>**Usage Model**

#### *Write Operation*

[Figure 2-28](#page-89-0) shows the DRP write operation timing. New DRP operation can be initiated when DRPRDY is asserted.

<span id="page-89-0"></span>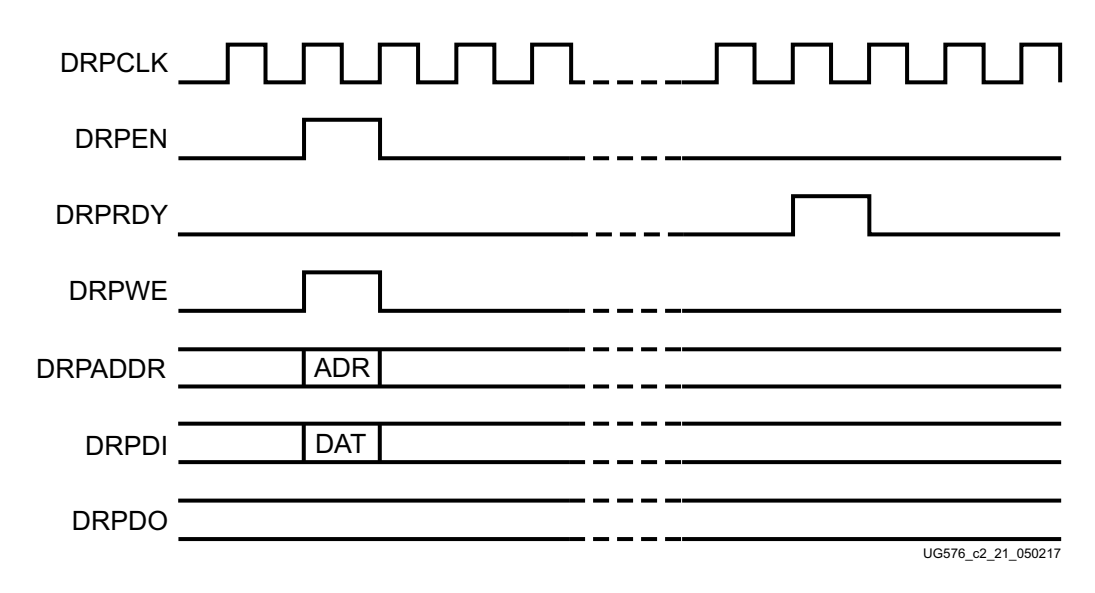

*Figure 2-28:* **DRP Write Timing**

#### *Read Operation*

<span id="page-89-1"></span>[Figure 2-29](#page-89-1) shows the DRP read operation timing. New DRP operation can be initiated when DRPRDY is asserted.

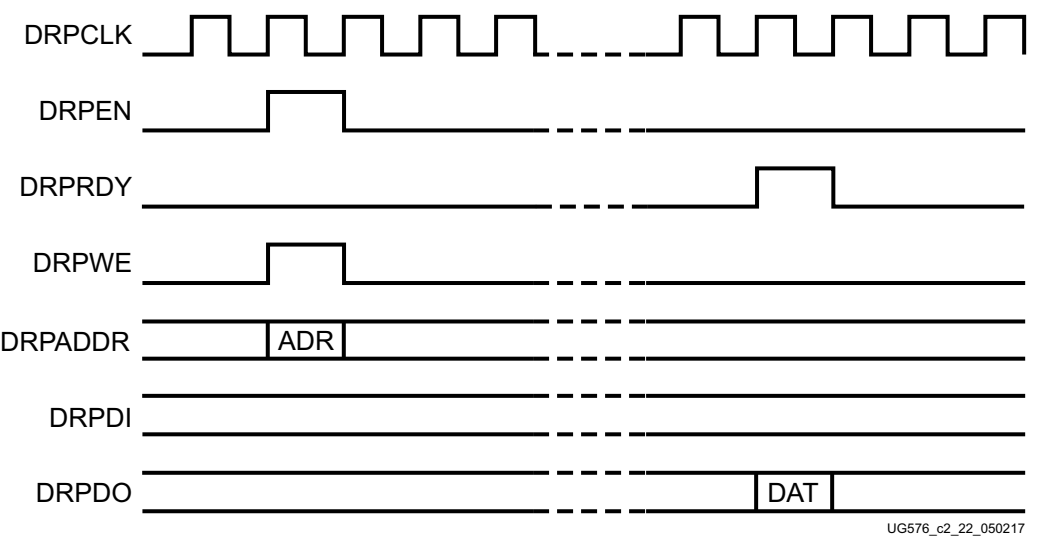

*Figure 2-29:* **DRP Read Timing**

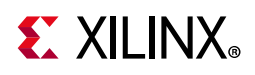

# **Digital Monitor**

# **Functional Description**

The two receiver modes (LPM and DFE) use an adaptive algorithm in optimizing a link. The digital monitor provides visibility into the current state of these adaptation loops. Digital monitor requires a clock; DRPCLK or RXUSRCLK2 can be used for this. The attributes RXDFE\_CFG1 or RXLPM\_CFG select the adaptation loops monitored on the DMONITOROUT port. The output port DMONITOROUT contains the current code(s) for a selected loop. A loop has three steady-states: min, max, or dithering.

# **Ports and Attributes**

[Table 2-39](#page-90-0) shows the GTH digital monitor ports.

| Port                  | Dir | <b>Clock Domain</b>   | <b>Description</b>                                                                                                    |
|-----------------------|-----|-----------------------|----------------------------------------------------------------------------------------------------|
| DMONITOROUT[16:0]     | Out | Async/<br>local clock | UltraScale FPGAs only:                                                                                                    |
|                       |     |                       | Digital monitor output bus:                                                                                                |
|                       |     |                       | [16]: Internal clock adaptation loops                                                                                      |
|                       |     |                       | [6:0]: RXDFEOS, RXDFEVP, RXDFEUT,<br><b>RXLPMOS</b>                                                                        |
|                       |     |                       | [6:2]: RXDFEKL, RXLPMKH, RXLPMKL                                                                                           |
|                       |     |                       | [5:0]: RXDFETAP2, RXDFETAP3                                                                                                |
|                       |     |                       | [4:0]: RXDFEAGC, RXDFETAP4,<br>RXDFETAP5, RXDFETAP6, RXDFETAP7,<br>RXDFETAP8, RXDFETAP9, RXDFETAPA,<br>RXDFETAPB, RXLPMAGC |
| DMONITOROUT[15:0]     | Out | Async/<br>local clock | UltraScale+ FPGAs only:                                                                                                    |
|                       |     |                       | Digital monitor output bus:                                                                                                |
|                       |     |                       | [6:0]: RXDFEOS, RXDFEVP, RXDFEUT,<br><b>RXLPMOS</b>                                                                        |
|                       |     |                       | [6:2]: RXDFEKL, RXLPMKH, RXLPMKL                                                                                           |
|                       |     |                       | [5:0]: RXDFETAP2, RXDFETAP3                                                                                                |
|                       |     |                       | [4:0]: RXDFEAGC, RXDFETAP4,<br>RXDFETAP5, RXDFETAP6, RXDFETAP7,<br>RXDFETAP8, RXDFETAP9, RXDFETAPA,<br>RXDFETAPB, RXLPMAGC |
| <b>DMONITORCLK</b>    | In  | Async                 | Digital monitor clock.                                                                                                    |
| <b>DMONFIFORESET</b>  | In  | Async                 | Reserved. Tie to GND.                                                                                                    |
| <b>DMONITOROUTCLK</b> | Out | Async                 | UltraScale+ FPGAs only:                                                                                                    |
|                       |     |                       | Internal clock from adaptation loops.                                                                                      |

<span id="page-90-0"></span>*Table 2-39:* **Digital Monitor Ports**

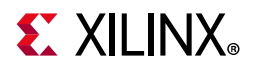

#### [Table 2-40](#page-91-0) shows the GTH digital monitor attributes.

<span id="page-91-0"></span>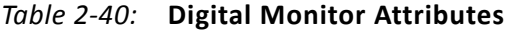

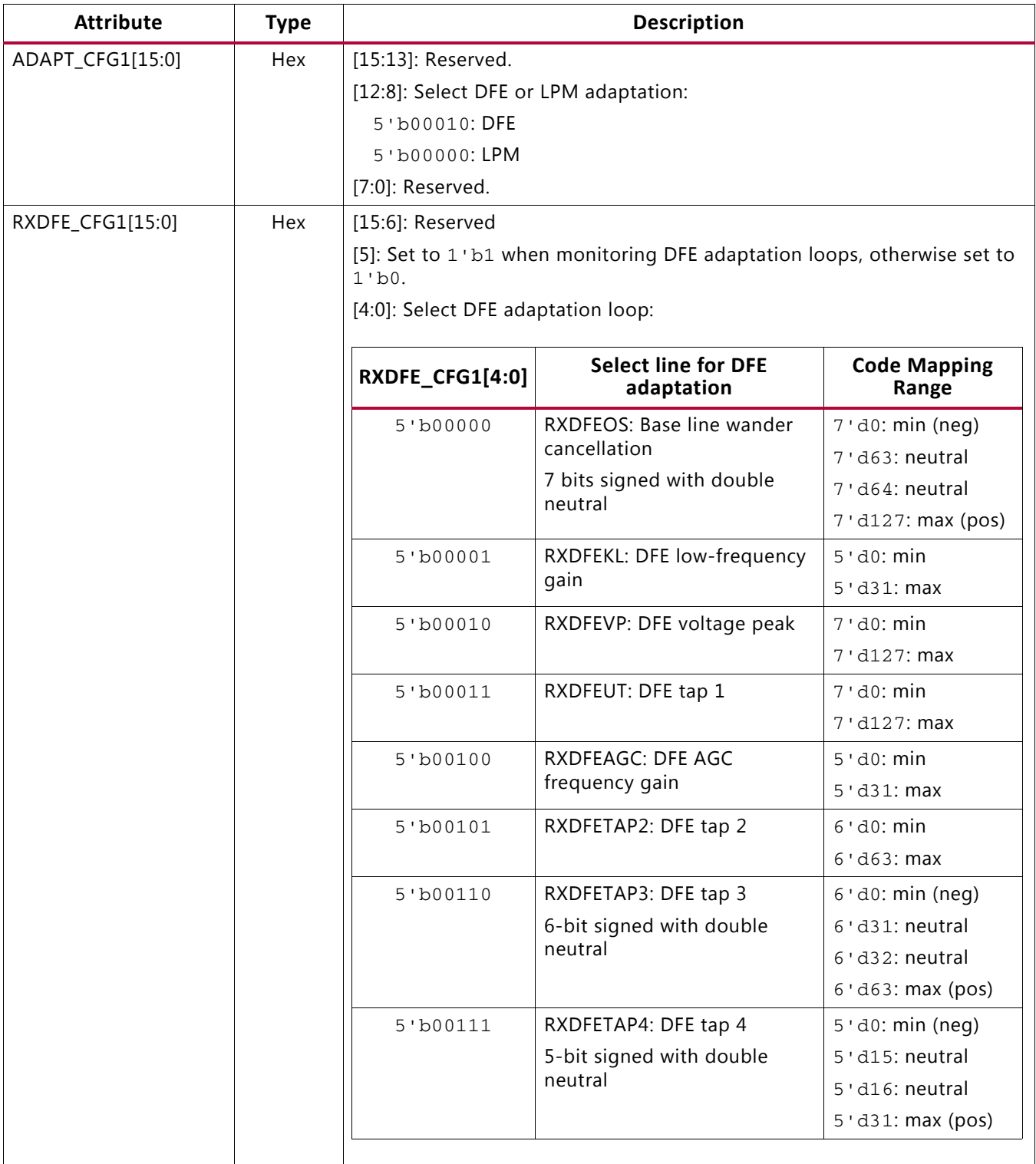

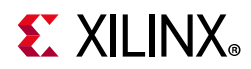

#### *Table 2-40:* **Digital Monitor Attributes** *(Cont'd)*

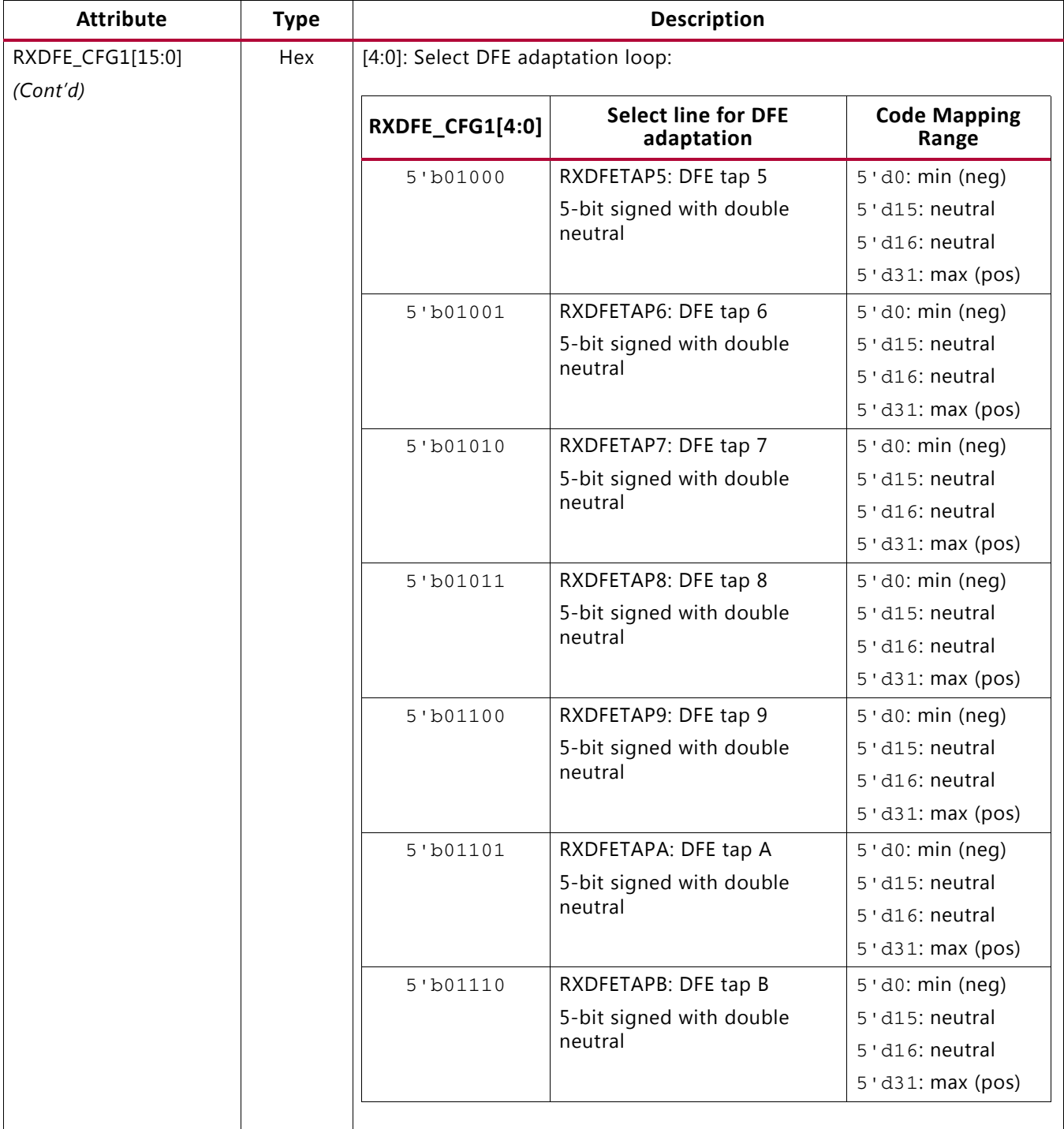

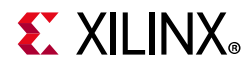

#### *Table 2-40:* **Digital Monitor Attributes** *(Cont'd)*

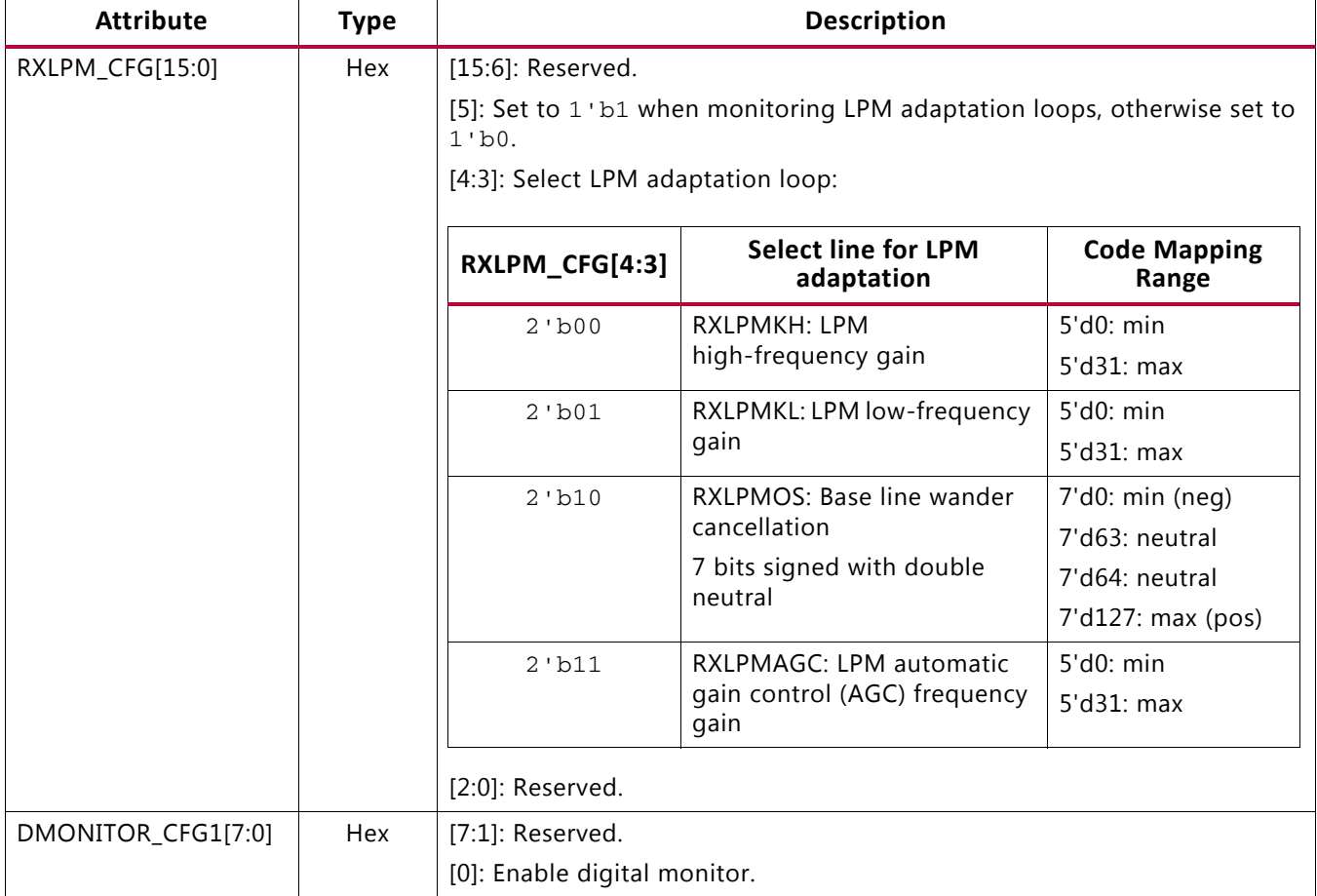

# **Use Mode**

Reading loop values out of DMONITOR requires a clock on input port DMONITORCLK, change adaptation loop select through the DRP, and monitor output DMONITOROUT. Set attributes DMONITOR\_CFG1, RXLPM\_CFG, RXDFE\_CFG1, and ADAPT\_CFG1 via the DRP port to enable the digital monitor and select the appropriate loop for monitoring. The DRP locations of the attributes are:

0x003A[15:8] = DMONITOR\_CFG1[7:0]  $0x0032[15:0] = RXLPM_CFG[15:0]$ 0x0054[15:0] = RXDFE\_CFG1[15:0] 0x0092[15:0] = ADAPT\_CFG1[15:0]

The output of the digital monitor can be observed on port DMONITOROUT. The signals from the digital monitor are LSB aligned and asynchronous.

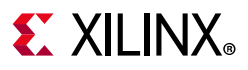

## *Capturing the Digital Monitor Output*

The DMONITOROUT signals change slowly in comparison to RXUSRCLK2. One way to capture the DMONIOTROUT output is described here.

```
reg [7:0] compare1, compare2, dmonitorout_sync;
always@ (posedge RXUSRCLK2) 
begin
     if (reset)
     begin
        compare1 \leq 8'd0;
        compare2 \leq 8'd0;
         dmonitorout_sync <= 8'd0;
     end
     else
     begin
        compare1 <= DMONITOROUT[7:0];
         compare2 <= compare1;
         if (compare1 == compare2)
             dmonitorout_sync <= compare2;
         else
             dmonitorout_sync <= dmonitorout_sync;
         end //else
end //always
```
Any method that captures the information successfully is valid.

#### *Capturing the Digital Monitor Output through Software*

The dmonitorout\_sync described in the Verilog code in the section above can be mapped into host processor memory to capture digital monitor output. The channel DRP port can be mapped into host processor memory to select the adaptation loop to be monitored. Example C code is provided below as an illustration. The drpread and drpwrite functions are DRP operations described in [Usage Model, page 90.](#page-89-2) The captureDMON function reads the dmonitorout\_sync register described in the Verilog code in the section above.

```
//////////////////////////////////////////
// Function Prototype
//////////////////////////////////////////
```
void drpwrite(unsigned int drpaddress, unsigned int drpvalue);

usigned int drpread(unsigned int drpaddress);

unsigned int captureDMON(unsigned int msb, unsigned int lsb);

```
/////////////////////////////////////////////////
// Initialize Digital Monitor 
/////////////////////////////////////////////////
```

```
// Enable Digital Monitor
// Read/Modify/Write DMONITOR_CFG1[0]
temp = dropped(0x003A);
```
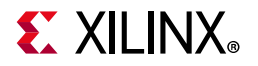

drpwrite(0x003A, (temp & 0xFEFF) | 0x0100);

```
/////////////////////////////////////////////////
// Read Digital Monitor as often as required
/////////////////////////////////////////////////
```
while(!done) {

```
/////////////////////////////////////////////////
// LPM Mode Only
/////////////////////////////////////////////////
```
// DFE monitor disable drpwrite(0x0054, 0x0000);

```
// Read/Modify/Write ADAPT_CFG1[12:8]
temp = drpread(0x0092);
drpwrite(0x0092, (temp & 0xE0FF) | 0x0000);
```
// LPM Mode Only: RXLPMHF drpwrite(0x0032, 0x0010); captureDMON(6, 2);

// LPM Mode Only: RXLPMLF drpwrite(0x0032, 0x0014); captureDMON(6, 2);

// LPM Mode Only: RXLPMOS drpwrite(0x0032, 0x0018); captureDMON(6, 0);

// LPM Mode Only: RXLPMAGC drpwrite(0x0032, 0x001C); captureDMON(4, 0);

```
/////////////////////////////////////////////////
// DFE Mode Only
/////////////////////////////////////////////////
```
//LPM monitor disable drpwrite(0x0032, 0x0000);

```
// Read/Modify/Write ADAPT_CFG1[12:8]
temp = drpread(0x0092);
drpwrite(0x0092, (temp & 0xE0FF) | 0x0200);
```

```
// DFE Mode Only: RXDFEOS
drpwrite(0x0054, 0x0020);
captureDMON(6, 0);
```

```
// DFE Mode Only: RXDFEKL
drpwrite(0x0054, 0x0021);
captureDMON(6, 2);
```

```
// DFE Mode Only: RXDFEVP
drpwrite(0x0054, 0x0022);
captureDMON(6, 0);
```
// DFE Mode Only: RXDFEUT

#### *Chapter 2:* **Shared Features**

# **EX XILINX**

drpwrite(0x0054, 0x0023); captureDMON(6, 0);

// DFE Mode Only: RXDFEAGC drpwrite(0x0054, 0x0024); captureDMON(4, 0);

// DFE Mode Only: RXDFETAP2 drpwrite(0x0054, 0x0025); captureDMON(5, 0);

// DFE Mode Only: RXDFETAP3 drpwrite(0x0054, 0x0026); captureDMON(4, 0);

// DFE Mode Only: RXDFETAP4 drpwrite(0x0054, 0x0027); captureDMON(4, 0);

// DFE Mode Only: RXDFETAP5 drpwrite(0x0054, 0x0028); captureDMON(4, 0);

// DFE Mode Only: RXDFETAP6 drpwrite(0x0054, 0x0029); captureDMON(4, 0);

// DFE Mode Only: RXDFETAP7 drpwrite(0x0054, 0x002A); captureDMON(4, 0);

// DFE Mode Only: RXDFETAP8 drpwrite(0x0054, 0x002B); captureDMON(4, 0);

// DFE Mode Only: RXDFETAP9 drpwrite(0x0054, 0x002C); captureDMON(4, 0);

// DFE Mode Only: RXDFETAPA drpwrite(0x0054, 0x002D); captureDMON(4, 0);

// DFE Mode Only: RXDFETAPB drpwrite(0x0054, 0x002E); captureDMON(4, 0); }

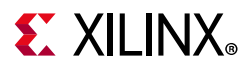

### *Interpreting the Digital Monitor Output*

```
RXDFEOS[6:0] = DMONITOROUT[6:0]
7'd0 = - Full Scale7' d63, 7' d64 = 07'd127 = + Full Scale
RXDFEKL[4:0] = DMONITOROUT[6:2]
5'd0 = 05'd31 = Full ScaleRXDFEVP[6:0] = RXDFEUT[6:0] = DMONITOROUT[6:0]7' d0 = 07'd127 = Full Scale
RXDFEAGC[4:0] = DMONITOROUT[4:0]
5'd0 = 05'd31 = Full ScaleRXDFETAP2[5:0] = DMONITOROUT[5:0]
6'd0 = 06'd63 = Full ScaleRXDFETAP3[5:0] = DMONITOROUT[5:0]
7'd0 = - Full Scale7' d31, 7' d32 = 07'dd63 = + Full ScaleRXDFETAP4[4:0] = RXDFETAP5[4:0] = RXDFETAP6[4:0] = RXDFETAP7[4:0] = RXDFETAP8[4:0] =RXDFETAP9[4:0] = RXDFETAPA[4:0] = RXDFETAPB[4:0] = DMONITOROUT[4:0]7'd0 = - Full Scale7' d15, 7' d16 = 07'd31 = + Full Scale
RXLPMKH [4:0] = RXLPMKL [4:0] = DMONITOROUT[6:2]
5'd0 = 05'd31 = Full Scale
RXLPMOS[6:0] = DMONITOROUT[6:0]7'd0 = - Full Scale7' d63, 7' d64 = 07'd127 = + Full ScaleRXLPMAGC[4:0] = DMONITOROUT[4:0]
5'd0 = 05'd31 = Full Scale
```
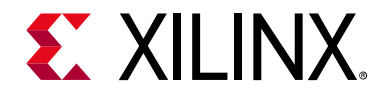

# *Chapter 3*

# Transmitter

# **TX Overview**

# **Functional Description**

This chapter shows how to configure and use each of the functional blocks inside the transmitter (TX). Each transceiver includes an independent transmitter, which consists of a PCS and a PMA. [Figure 3-1](#page-98-0) shows the functional blocks of the transmitter. Parallel data flows from the device logic into the TX interface, through the PCS and PMA, and then out the TX driver as high-speed serial data.

<span id="page-98-0"></span>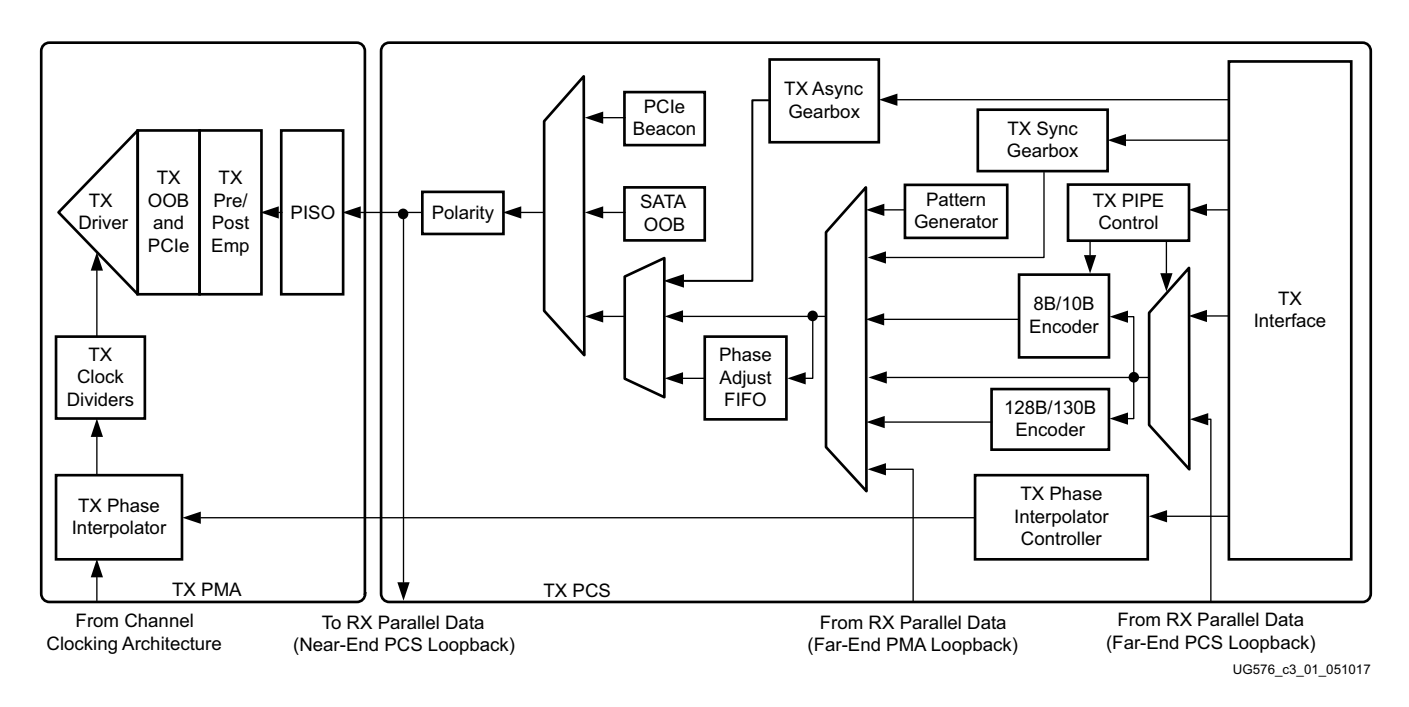

*Figure 3-1:* **GTH Transceiver TX Block Diagram**

The key elements within the GTH transceiver TX are:

- 1. [TX Interface, page 100](#page-99-0)
- 2. [TX 8B/10B Encoder, page 109](#page-108-0)

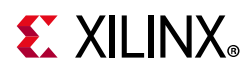

- 3. [TX Synchronous Gearbox, page 113](#page-112-0)
- 4. [TX Buffer, page 129](#page-128-0)
- 5. [TX Buffer Bypass, page 132](#page-131-0)
- 6. [TX Pattern Generator, page 148](#page-147-0)
- 7. [TX Polarity Control, page 151](#page-150-0)
- 8. [TX Fabric Clock Output Control, page 152](#page-151-0)
- 9. [TX Phase Interpolator PPM Controller, page 159](#page-158-0)
- 10. [TX Configurable Driver, page 161](#page-160-0)
- 11. [TX Receiver Detect Support for PCI Express Designs, page 170](#page-169-0)
- 12. [TX Out-of-Band Signaling, page 173](#page-172-0)

# <span id="page-99-0"></span>**TX Interface**

# **Functional Description**

The TX interface is the gateway to the TX datapath of the GTH transceiver. Applications transmit data through the GTH transceiver by writing data to the TXDATA port on the positive edge of TXUSRCLK2. The width of the port can be configured to be two, four, or eight bytes wide. The actual width of the port depends on the TX\_DATA\_WIDTH and TX\_INT\_DATAWIDTH attributes and TX8B10BEN port setting. Port widths can be 16, 20, 32, 40, 64, and 80 bits. The rate of the parallel clock (TXUSRCLK2) at the interface is determined by the TX line rate, the width of the TXDATA port, and whether or not 8B/10B encoding is enabled. A second parallel clock (TXUSRCLK) must be provided for the internal PCS logic in the transmitter. This section shows how to drive the parallel clocks and explains the constraints on those clocks for correct operation. The highest transmitter data rates require an 8-byte interface to achieve a TXUSRCLK2 rate in the specified operating range.

### <span id="page-99-1"></span>*Interface Width Configuration*

The GTH transceiver contains 2-byte and 4-byte internal datapaths and is configurable by setting the TX\_INT\_DATAWIDTH attribute. The interface width is configurable by setting the TX\_DATA\_WIDTH attribute. When the 8B/10B encoder is enabled, the TX\_DATA\_WIDTH attribute must be configured to 20 bits, 40 bits, or 80 bits, and in this case, the TX interface only uses the TXDATA ports. For example, TXDATA[15:0] is used when the interface width is 16. When the 8B/10B encoder is bypassed, the TX\_DATA\_WIDTH attribute can be configured to any of the available widths: 16, 20, 32, 40, 64 or 80 bits.

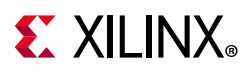

[Table 3-1](#page-100-0) shows how the interface width for the TX datapath is selected. 8B/10B encoding is described in more detail in [TX 8B/10B Encoder, page 109](#page-108-0).

| TX8B10BEN        |    | TX_DATA_WIDTH   TX_INT_DATAWIDTH | <b>Interface Width</b> | Internal Data Width |
|------------------|----|----------------------------------|------------------------|---------------------|
|                  | 20 | 0                                | 16                     | 20                  |
| $\mathbf{1}$     | 40 | $\mathbf 0$                      | 32                     | 20                  |
|                  | 40 | 1                                | 32                     | 40                  |
|                  | 80 | 1                                | 64                     | 40                  |
|                  | 16 | $\mathbf 0$                      | 16                     | 16                  |
|                  | 20 | $\mathbf 0$                      | 20                     | 20                  |
|                  | 32 | $\mathbf{0}$                     | 32                     | 16                  |
| $\boldsymbol{0}$ | 32 | 1                                | 32                     | 32                  |
|                  | 40 | $\mathbf 0$                      | 40                     | 20                  |
|                  | 40 | 1                                | 40                     | 40                  |
|                  | 64 | 1                                | 64                     | 32                  |
|                  | 80 | 1                                | 80                     | 40                  |

<span id="page-100-0"></span>*Table 3-1:* **TX Interface Datapath Configuration**

When the 8B/10B encoder is bypassed and the TX\_DATA\_WIDTH is 20, 40, or 80, the TXCTRL1 and TXCTRL0 ports are used to extend the TXDATA port from 16 to 20 bits, 32 to 40 bits, or 64 to 80 bits. [Table 3-2](#page-100-1) shows the data transmitted when the 8B/10B encoder is disabled. When the TX\_DATA\_WIDTH is 16, 32, and 64 the TXCTRL1/0 ports are ignored, and the data transmission follows the same order as [Table 3-2](#page-100-1) but without the TXCTRL1/0 bits. When the TX gearbox is used, refer to [TX Synchronous Gearbox, page 113](#page-112-0) for data transmission order.

<span id="page-100-1"></span>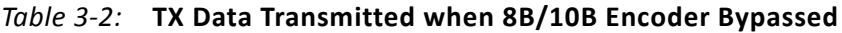

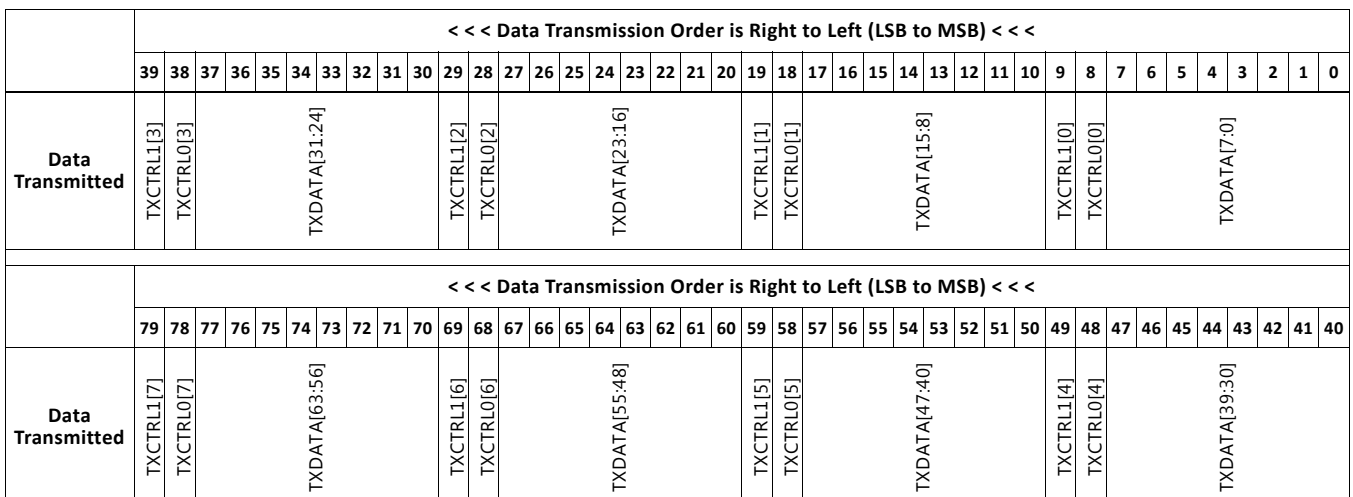

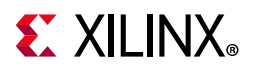

## *TXUSRCLK and TXUSRCLK2 Generation*

The TX interface includes two parallel clocks: TXUSRCLK and TXUSRCLK2. TXUSRCLK is the internal clock for the PCS logic in the GTH transmitter. The required rate for TXUSRCLK depends on the internal datapath width of the GTHE3/4\_CHANNEL primitive and the TX line rate of the GTH transmitter. [Equation 3-1](#page-101-0) shows how to calculate the required rate for TXUSRCLK for all cases except when the TX asynchronous gearbox is enabled.

$$
TXUSRCLK Rate = \frac{Line Rate}{Internal Datapath Width}
$$
 *Equation 3-1*

<span id="page-101-0"></span>[Equation 3-2](#page-101-1) shows how to calculate the required rate for TXUSRCLK when the TX asynchronous gearbox is used.

$$
TXUSRCLK Rate = \frac{Line Rate}{33} \qquad \qquad \text{Equation 3-2}
$$

<span id="page-101-1"></span>TXUSRCLK2 is the main synchronization clock for all signals into the TX side of the GTH transceiver. Most signals into the TX side of the GTH transceiver are sampled on the positive edge of TXUSRCLK2. TXUSRCLK2 and TXUSRCLK have a fixed-rate relationship based on the TX\_DATA\_WIDTH and TX\_INT\_DATAWIDTH settings. [Table 3-3](#page-101-2) shows the relationship between TXUSRCLK2 and TXUSRCLK per TX\_DATA\_WIDTH and TX\_INT\_DATAWIDTH values. Above a given line rate, use of the 4-byte internal datapath is required. For details per speed grade, refer to the appropriate data sheet [\[Ref 6\]](#page-510-0).

| Interface Width | TX_DATA_WIDTH | TX_INT_DATAWIDTH | <b>TXUSRCLK2 Frequency</b>                   |
|-----------------|---------------|------------------|----------------------------------------------|
| 2-Byte          | 16, 20        |                  | $r_{\text{TXUSRCLK2}} = r_{\text{TXUSRCLK}}$ |
| 4-Byte          | 32, 40        |                  | $F_{TXUSRCLK2}$ = $F_{TXUSRCLK}/2$           |
| 4-Byte          | 32, 40        |                  | $F$ txusrclk2 = $F$ txusrclk                 |
| 8-Byte          | 64, 80        |                  | $F_{TXUSRCLK2}$ = $F_{TXUSRCLK}/2$           |

<span id="page-101-2"></span>*Table 3-3:* **TXUSRCLK2 Frequency Relationship to TXUSRCLK**

These rules about the relationships between clocks must be observed for TXUSRCLK and TXUSRCLK2:

- TXUSRCLK and TXUSRCLK2 must be positive-edge aligned, with as little skew as possible between them. As a result, low-skew clock resources (BUFG\_GTs) must be used to drive TXUSRCLK and TXUSRCLK2.
- Even though they might run at different frequencies, TXUSRCLK, TXUSRCLK2, and the transmitter reference clock must have the same oscillator as their source. Thus TXUSRCLK and TXUSRCLK2 must be multiplied or divided versions of the transmitter reference clock.

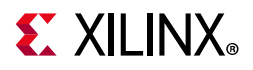

# **Ports and Attributes**

[Table 3-4](#page-102-0) defines the TX Interface ports.

#### <span id="page-102-0"></span>*Table 3-4:* **TX Interface Ports**

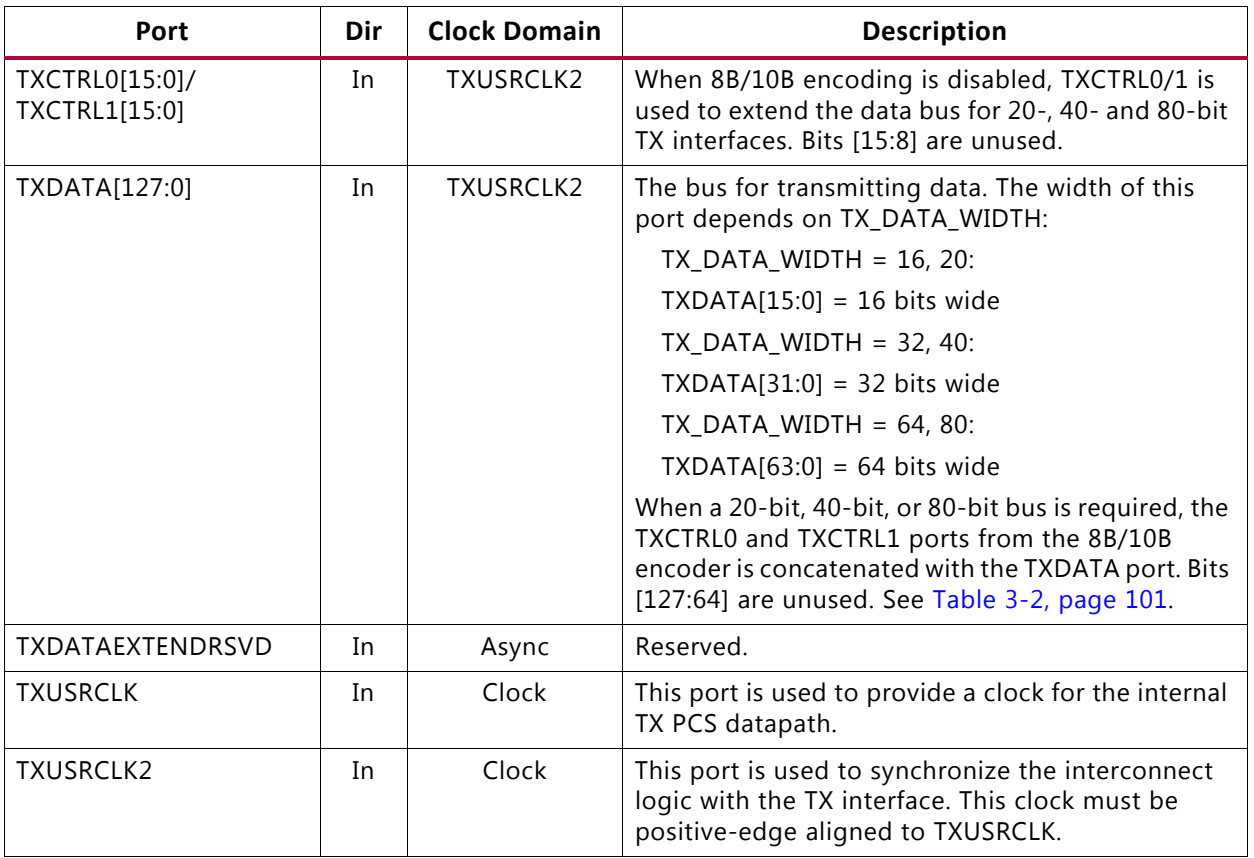

[Table 3-5](#page-102-1) defines the TX interface attributes.

<span id="page-102-1"></span>*Table 3-5:* **TX Interface Attributes**

| <b>Attribute</b> | Type    | <b>Description</b>                                                                                                    |
|------------------|---------|----------------------------------------------------------------------------------------------------|
| TX_DATA_WIDTH    | Integer | Sets the bit width of the TXDATA port. When 8B/10B encoding<br>is enabled, TX_DATA_WIDTH must be set to 20, 40, or 80. Valid<br>settings are 16, 20, 32, 40, 64, and 80. See Interface Width<br>Configuration, page 100 for more information. |
| TX INT DATAWIDTH | Integer | Controls the width of the internal datapath.                                                                                                    |
|                  |         | 0: 2-byte internal datapath                                                                                                    |
|                  |         | 1: 4-byte internal datapath. Set to 1 if a line rate is greater<br>than 8.1875 Gb/s.                                                                                                    |

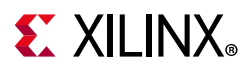

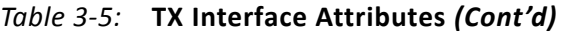

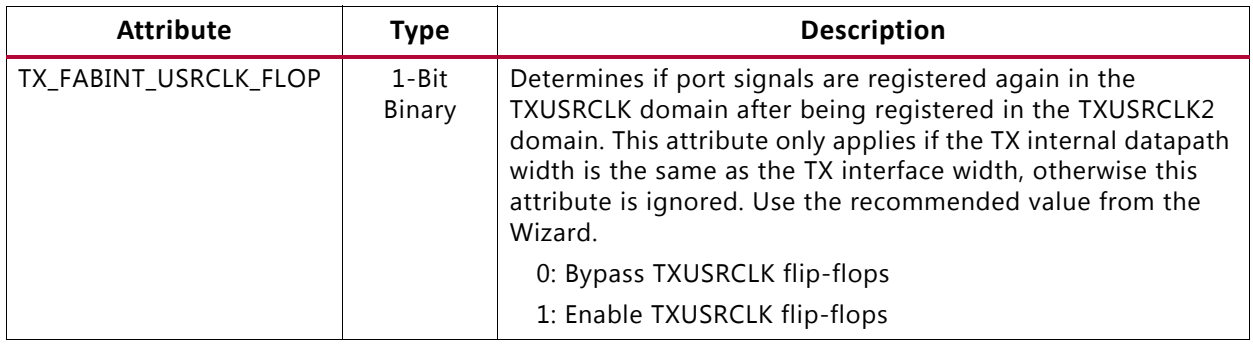

# **Using TXOUTCLK to Drive the TX Interface**

Depending on the TXUSRCLK and TXUSRCLK2 frequencies, there are different ways UltraScale architecture clock resources can be used to drive the parallel clock for the TX interface. [Figure 3-2](#page-104-0) through [Figure 3-5](#page-107-0) show different ways clock resources can be used to drive the parallel clocks for the TX interface. In these examples, the TXOUTCLK is from the PMA and the TXOUTCLKSEL =  $3 \cdot b010$  to select the TXOUTCLKPMA path as indicated in [Figure 3-29, page 152.](#page-151-1)

- Depending on the input reference clock frequency and the required line rate, a BUFG\_GT with a properly configured divide setting and the appropriate TXOUTCLKSEL port setting is required. The UltraScale FPGAs Transceivers Wizard creates a sample design based on different design requirements for most cases.
- In use models where TX buffer is bypassed, there are additional restrictions on the clocking resources. Refer to [TX Buffer Bypass, page 132](#page-131-0) for more information.

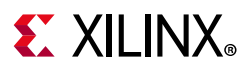

## *TXOUTCLK Driving GTH Transceiver TX in 2-Byte or 4-Byte Mode*

In [Figure 3-2,](#page-104-0) TXOUTCLK is used to drive TXUSRCLK and TXUSRCLK2 for 2-byte mode (TX\_DATA\_WIDTH = 16 or 20 and TX\_INT\_DATAWIDTH = 0) or 4-byte mode (TX\_DATA\_WIDTH = 32 or 40 and TX\_INT\_DATAWIDTH = 1) in a single-lane configuration. In both cases, the frequency of TXUSRCLK2 is equal to TXUSRCLK.

<span id="page-104-0"></span>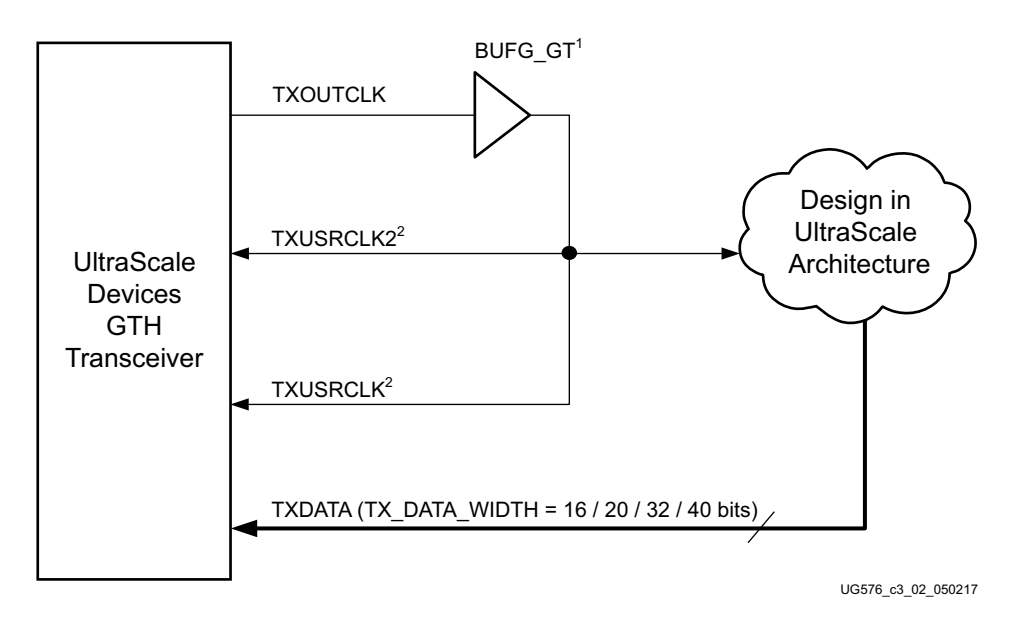

## *Figure 3-2:* **Single Lane—TXOUTCLK Drives TXUSRCLK and TXUSRCLK2 (2-Byte or 4-Byte Mode)**

Notes relevant to [Figure 3-2:](#page-104-0)

- 1. For details about placement constraints and restrictions on clocking resources (BUFG\_GT, BUFG\_GT\_SYNC, etc.), refer to the *UltraScale Architecture Clocking Resources User Guide* (UG572) [\[Ref 3\]](#page-510-1).
- 2.  $F_{TXUSRCLK2} = F_{TXUSRCLK}$ .

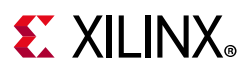

Similarly, [Figure 3-3](#page-105-0) shows the shows the same settings in multiple lanes configuration. In a multi-lane configuration, the middle-most GTH transceiver should be selected to be the source of TXOUTCLK. For example, in a multi-lane configuration of 12 GTH transceivers consisting of three contiguous Quads, one of the middle GTH transceivers in the middle Quad should be selected as the source of TXOUTCLK.

<span id="page-105-0"></span>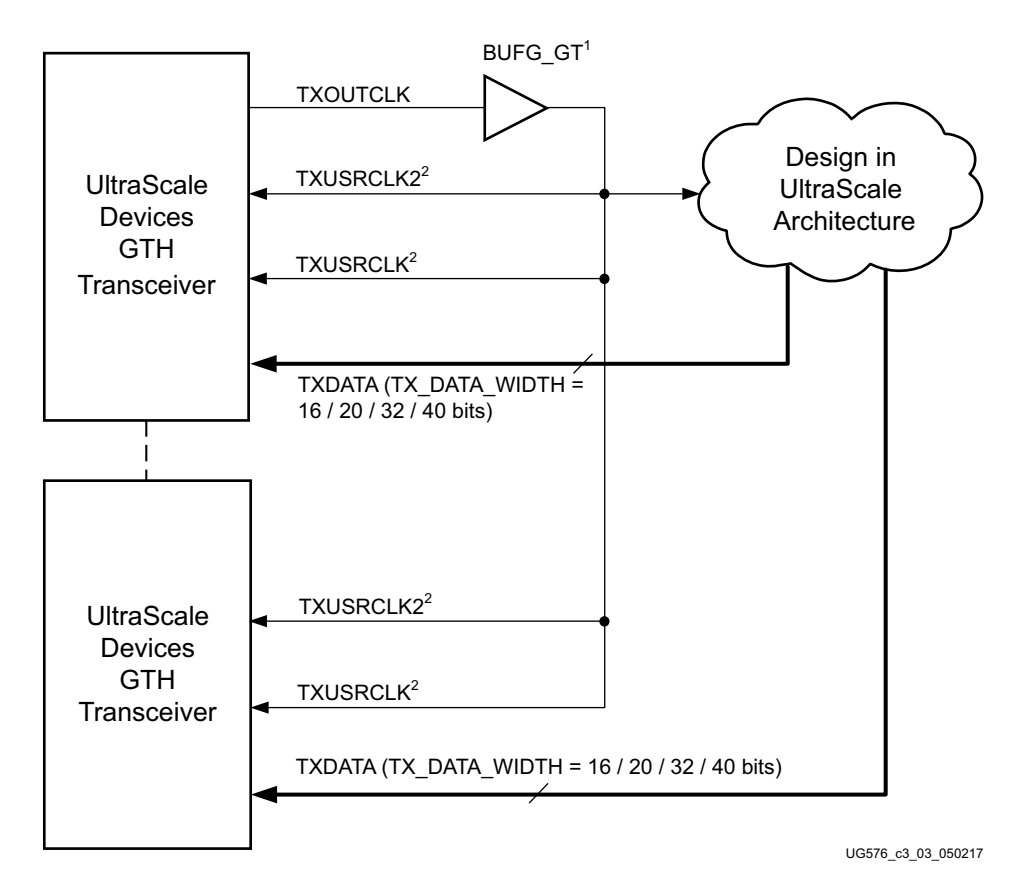

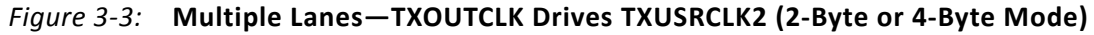

Notes relevant to [Figure 3-3:](#page-105-0)

- 1. For details about placement constraints and restrictions on clocking resources (BUFG\_GT, BUFG\_GT\_SYNC, etc.), refer to the *UltraScale Architecture Clocking Resources User Guide* (UG572) [\[Ref 3\]](#page-510-1).
- 2.  $F_{TXUSRCLK2} = F_{TXUSRCLK}$ .

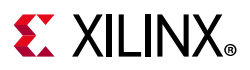

### *TXOUTCLK Driving GTH Transceiver TX in 4-Byte or 8-Byte Mode*

In [Figure 3-4,](#page-106-0) TXOUTCLK is used to drive TXUSRCLK2 for 4-byte mode (TX\_DATA\_WIDTH = 32 or 40 and TX\_INT\_DATAWIDTH = 0) or 8-byte mode  $(TX_DATA_WIDTH = 64$  or 80 and TX\_INT\_DATAWIDTH = 1). In both cases, the frequency of TXUSRCLK2 is equal to half of the frequency of TXUSRCLK.

<span id="page-106-0"></span>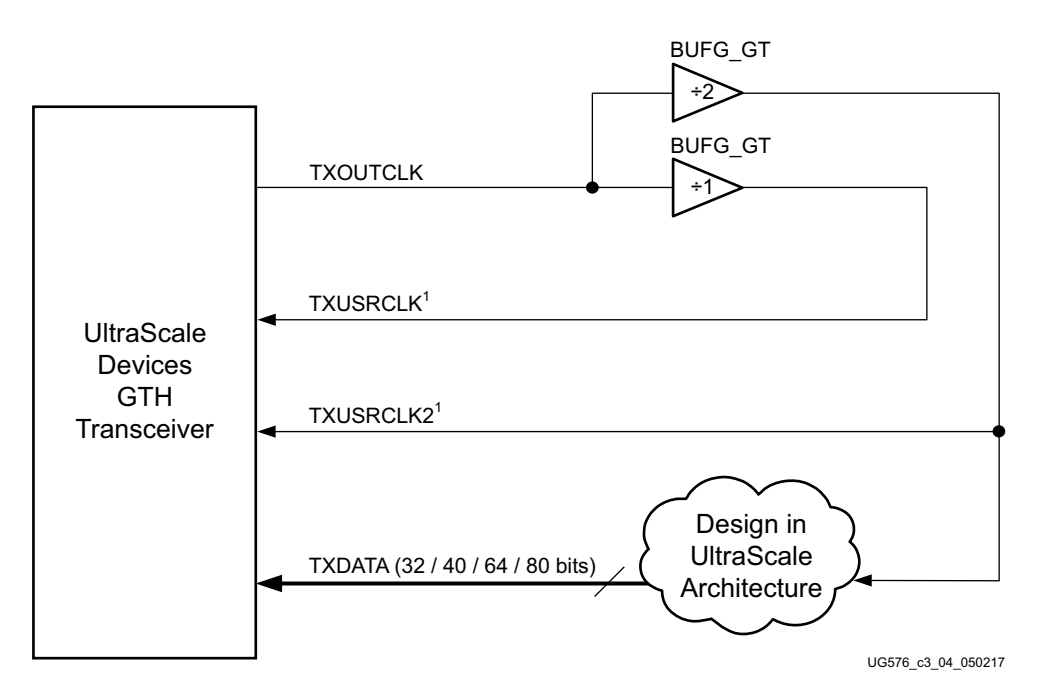

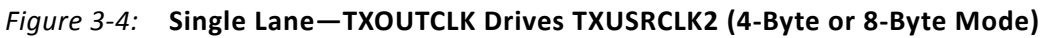

Notes relevant to [Figure 3-4:](#page-106-0)

- 1.  $F_{TXUSRCLK2} = F_{TXUSRCLK}/2$
- 2. For details about placement constraints and restrictions on clocking resources (BUFG\_GT, BUFG\_GT\_SYNC, etc.), refer to the *UltraScale Architecture Clocking Resources User Guide* (UG572) [\[Ref 3\]](#page-510-1).

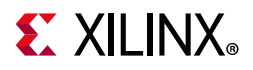

Similarly, [Figure 3-5](#page-107-0) shows the shows the same settings in multiple lanes configuration.

<span id="page-107-0"></span>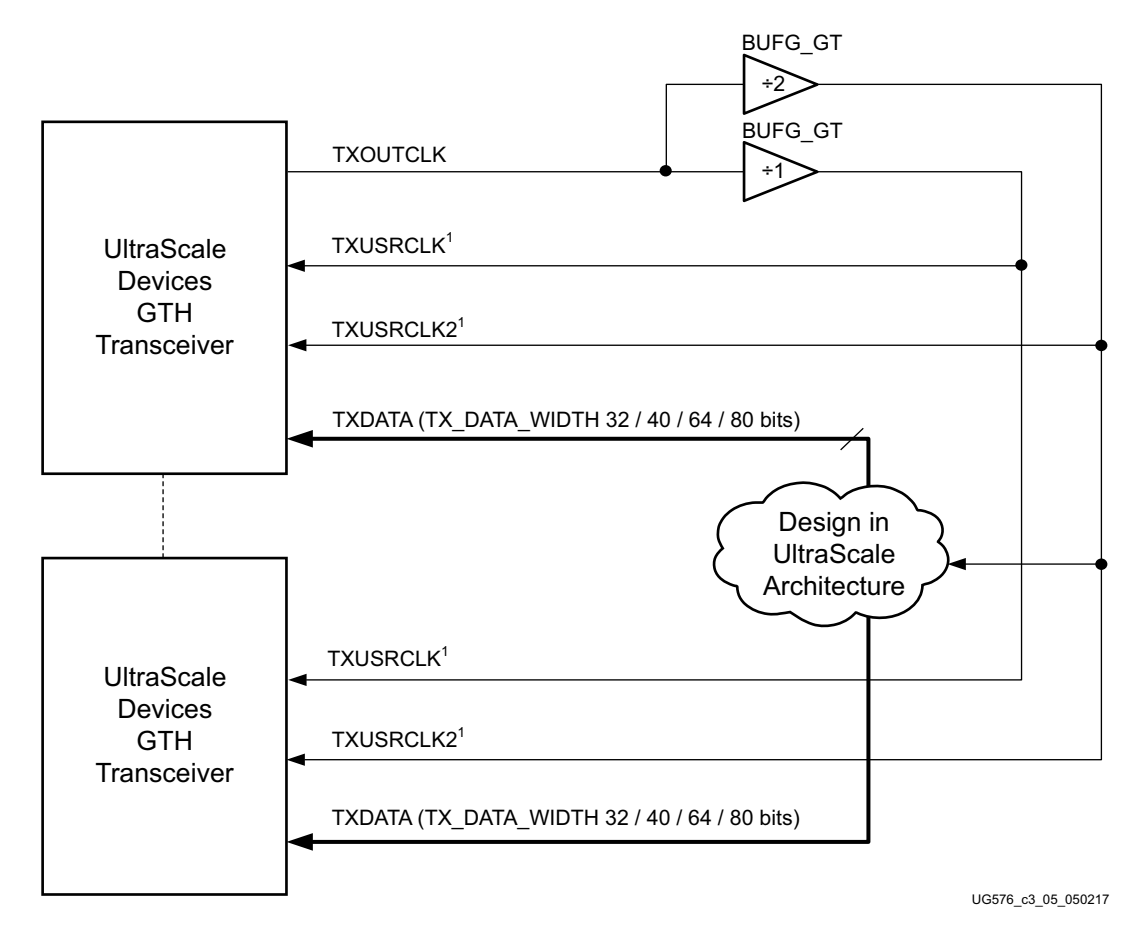

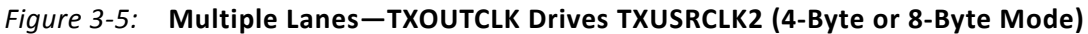

Notes relevant to [Figure 3-5:](#page-107-0)

- 1.  $F_{TXUSRCLK2} = F_{TXUSRCLK}/2$
- 2. For details about placement constraints and restrictions on clocking resources (BUFG\_GT, BUFG\_GT\_SYNC, etc.), refer to the *UltraScale Architecture Clocking Resources User Guide* (UG572) [\[Ref 3\]](#page-510-1).
# **EX XILINX**

# **TX 8B/10B Encoder**

## **Functional Description**

Many protocols use 8B/10B encoding on outgoing data. 8B/10B is an industry standard encoding scheme that trades two bits overhead per byte for achieved DC-balance and bounded disparity to allow reasonable clock recovery. The GTH transceiver has a built-in 8B/10B TX path to encode TX data without consuming device resources. Enabling the 8B/10B encoder increases latency through the TX path. The 8B/10B encoder can be disabled or bypassed to minimize latency, if not needed.

#### *8B/10B Bit and Byte Ordering*

The order of the bits after the 8B/10B encoder is the opposite of the order shown in [Appendix A, 8B/10B Valid Characters](#page-337-0), because 8B/10B encoding requires bit a0 to be transmitted first, and the GTH transceiver always transmits the right-most bit first. To match with 8B/10B, the 8B/10B encoder in the GTH transceiver automatically reverses the bit order. [Figure 3-6](#page-109-0) shows data transmitted by the GTH transceiver when TX\_DATA\_WIDTH = 20, 40, and 80. The number of bits used by TXDATA and corresponding byte orders are determined by TX\_DATA\_WIDTH.

- Only use TXDATA[15:0] if TX\_DATA\_WIDTH = 20
- Only use  $TXDATA[31:0]$  if  $TXDATA_MIDTH = 40$
- Use full TXDATA[63:0] if TX\_DATA\_WIDTH = 80

When the 8B/10B encoder is bypassed and TX\_DATA\_WIDTH is set to a multiple of 10, 10-bit characters are passed to TX data interface with this format:

- The corresponding TXCTRL1 represents the 9th bit
- The corresponding TXCTRL0 represents the 8th bit
- The corresponding TXDATA byte represents [7:0] bits

#### *K Characters*

The 8B/10B table includes special characters (K characters) that are often used for control functions. TXCTRL2 ports are used to indicate if data on TXDATA are K characters or regular data. The 8B/10B encoder checks received TXDATA byte to match any K character if corresponding TXCTRL2 bit is driven High.

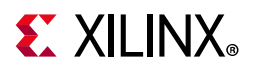

<span id="page-109-0"></span>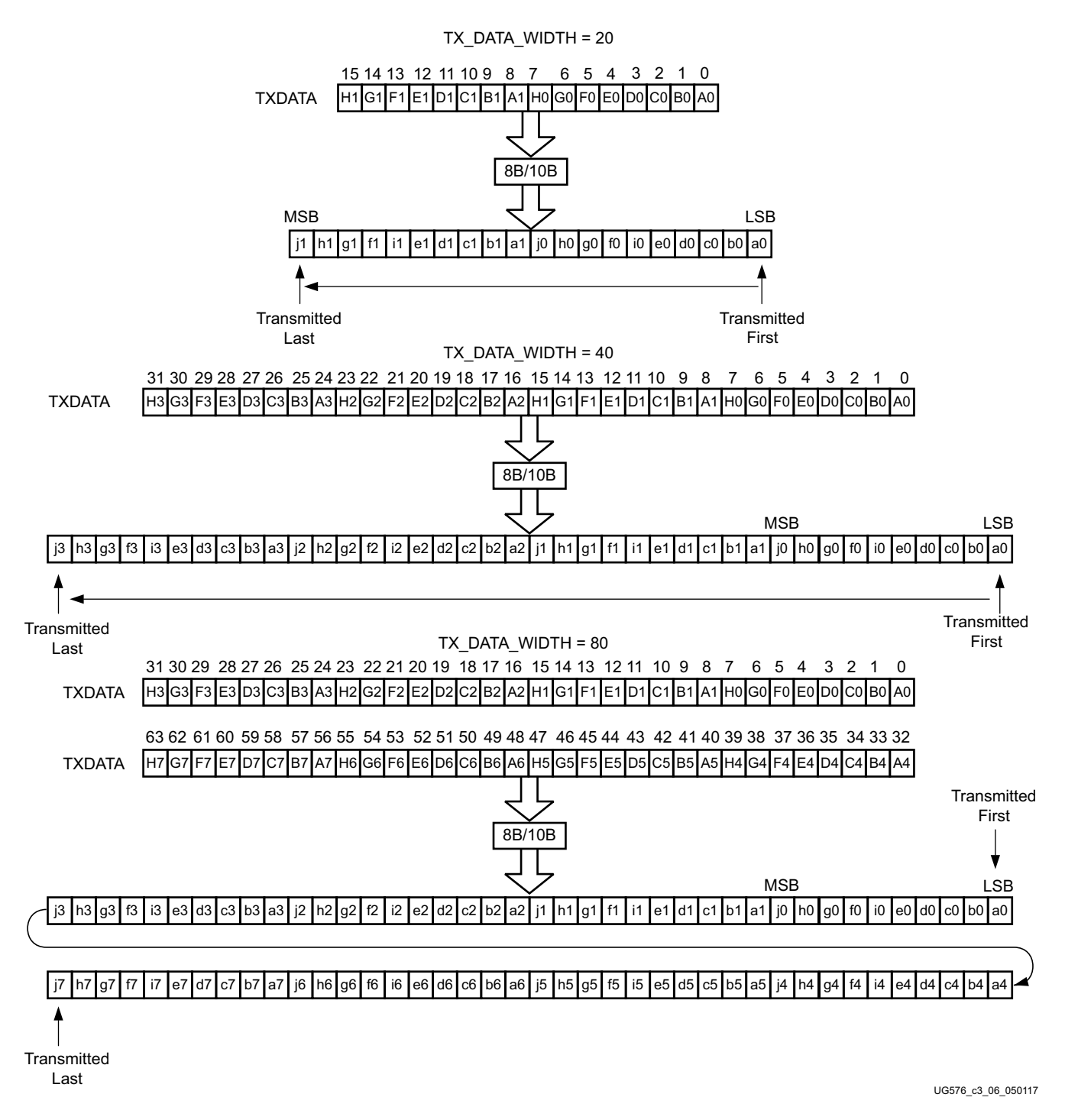

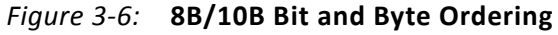

#### *Running Disparity*

8B/10B coding is DC-balanced, meaning that the long-term ratio of 1s and 0s transmitted should be exactly 50%. To achieve this, the encoder always calculates the difference between the number of 1s transmitted and the number of 0s transmitted, and at the end of

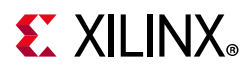

each character transmitted, makes the difference either +1 or –1. This difference is known as the *running disparity*.

To accommodate protocols that use disparity to send control information, the running disparity not only can be generated by the 8B/10B encoder but is also controllable through TXCTRL1 and TXCTRL0 as shown in [Table 3-6.](#page-110-0) For example, an Idle character sent with reversed disparity might be used to trigger clock correction.

| <b>TXCTRL1</b> | <b>TXCTRLO</b> | <b>Outgoing Disparity</b>                               |
|----------------|----------------|---------------------------------------------------------|
|                |                | Calculated by the 8B/10B encoder.                       |
| 0              |                | Inverts running disparity when encoding TXDATA.         |
|                |                | Forces running disparity negative when encoding TXDATA. |
|                |                | Forces running disparity positive when encoding TXDATA. |

<span id="page-110-0"></span>*Table 3-6:* **TXCTRL1 and TXCTRL0 versus Outgoing Disparity**

#### **Ports and Attributes**

[Table 3-7](#page-110-1) lists the ports required by the TX 8B/10B encoder.

*Note:* There are no TX encoder attributes.

<span id="page-110-1"></span>*Table 3-7:* **TX 8B/10B Encoder Ports**

| Port               | Dir | <b>Clock</b><br>Domain | <b>Description</b>                                                                                                    |
|--------------------|-----|------------------------|----------------------------------------------------------------------------------------------------|
| TX8B10BBYPASS[7:0] | In. | TXUSRCLK2              | This active-High port allows byte-interleaved data to bypass<br>8B/10B on a per-byte basis. TX8B10BEN must be High to use<br>this per-byte bypass mode. |
|                    |     |                        | TX8B10BBYPASS [7] corresponds to TXDATA[63:56]                                                                                                    |
|                    |     |                        | TX8B10BBYPASS [6] corresponds to TXDATA[55:48]                                                                                                    |
|                    |     |                        | TX8B10BBYPASS [5] corresponds to TXDATA[47:40]                                                                                                    |
|                    |     |                        | TX8B10BBYPASS [4] corresponds to TXDATA[39:32]                                                                                                    |
|                    |     |                        | TX8B10BBYPASS [3] corresponds to TXDATA[31:24]                                                                                                    |
|                    |     |                        | TX8B10BBYPASS [2] corresponds to TXDATA[23:16]                                                                                                    |
|                    |     |                        | TX8B10BBYPASS [1] corresponds to TXDATA[15:8]                                                                                                    |
|                    |     |                        | TX8B10BBYPASS [0] corresponds to TXDATA[7:0]                                                                                                    |
|                    |     |                        | $TXBYPASS8B10B[x] = 1$ , encoder for byte x is bypassed.                                                                                                |
|                    |     |                        | $TXBYPASS8B10B[x] = 0$ , encoder for byte x is used.                                                                                                    |
| TX8B10BEN          | In  | TXUSRCLK2              | TX8B10BEN is set High to enable the 8B/10B encoder.<br>TX_DATA_WIDTH must be set to 20, 40, or 80 when the 8B/10B<br>encoder is enabled.                |
|                    |     |                        | 0: 8B/10B encoder bypassed. This option reduces latency.                                                                                                |
|                    |     |                        | 1: 8B/10B encoder enabled.                                                                                                    |

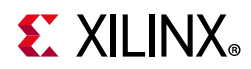

#### *Table 3-7:* **TX 8B/10B Encoder Ports** *(Cont'd)*

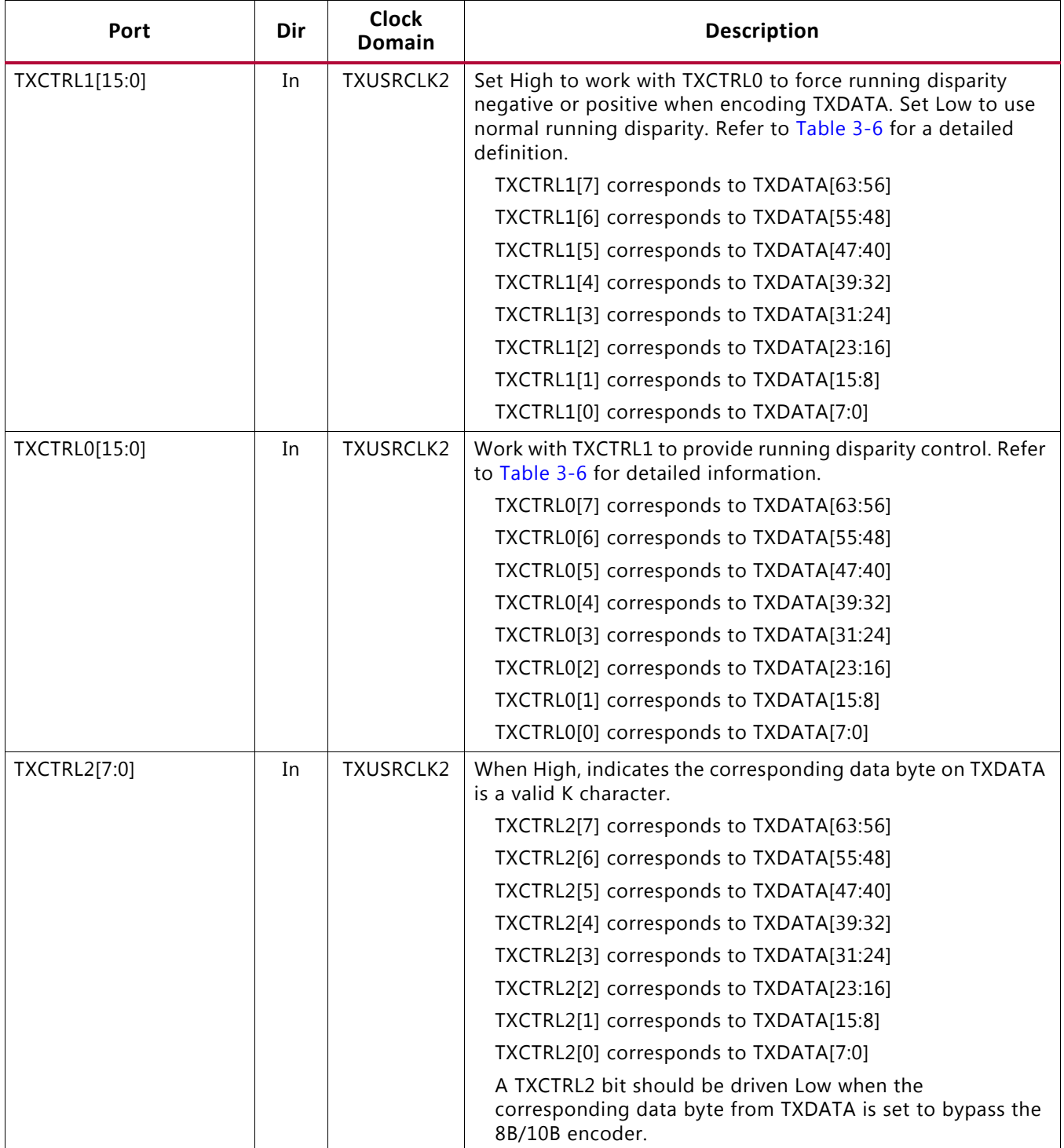

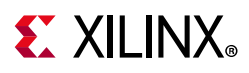

#### *Enabling and Disabling 8B/10B Encoding*

To enable the 8B/10B encoder, TX8B10BEN must be driven High. The TX 8B/10B encoder allows byte interleaved data to bypass the encoder on a per-byte basis. When TX8B10BEN is driven Low, all encoders are turned off and no data from TXDATA can be encoded. When TX8B10BEN is High, driving a bit from TX8B10BBYPASS High can make the corresponding byte channel from TXDATA bypass 8B/10B encoding. When the encoder is turned off, the operation of the TXDATA port is as described in the TX interface.

# **TX Synchronous Gearbox**

## **Functional Description**

Some high-speed data rate protocols use 64B/66B encoding to reduce the overhead of 8B/10B encoding while retaining the benefits of an encoding scheme. The TX synchronous gearbox provides support for 64B/66B and 64B/67B header and payload combining. The Interlaken interface protocol specification uses the 64B/67B encoding scheme. Refer to the Interlaken specification for further information.

The TX synchronous gearbox supports 2-byte, 4-byte and 8-byte interfaces. Scrambling of the data is done in the interconnect logic. A CAUI interface mode is also supported in addition to the normal synchronous gearbox mode.

### **Ports and Attributes**

[Table 3-8](#page-112-0) defines the TX synchronous gearbox ports.

| <b>Port Name</b> | Dir | <b>Clock Domain</b> | <b>Description</b>                                                                                                    |
|------------------|-----|---------------------|----------------------------------------------------------------------------------------------------|
| TXHEADER[5:0]    | In  | TXUSRCLK2           | Input port to provide header.                                                                                                    |
|                  |     |                     | TXHEADER[1:0] is used for the 64B/66B gearbox<br>and TXHEADER[2:0] is used for the 64B/67B<br>gearbox.                                                                                                    |
|                  |     |                     | In CAUI interface mode, TXHEADER[2:0] is used<br>for datastream A and TXHEADER[5:3] is used for<br>datastream B.                                                                                                    |
| TXSEQUENCE[6:0]  | In  | TXUSRCLK2           | This input port is used for the interconnect logic<br>sequence counter when the TX gearbox is used.<br>Bits [5:0] are used for the 64B/66 B gearbox, and<br>bits [6:0] are used for the 64B/67B gearbox. This<br>port is shared by both PCS lanes (PCSLs) in CAUI<br>interface mode. |

<span id="page-112-0"></span>*Table 3-8:* **TX Synchronous Gearbox Ports**

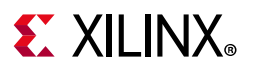

[Table 3-9](#page-113-0) defines the TX synchronous gearbox attributes.

| <b>Attribute</b> | <b>Type</b>  | <b>Description</b>                                                                                                    |
|------------------|--------------|----------------------------------------------------------------------------------------------------|
| GEARBOX_MODE     | 5-bit Binary | This attribute indicates the TX and RX gearbox modes:                                                                                                    |
|                  |              | $\cdot$ Bit 4:                                                                                                    |
|                  |              | 0: Select synchronous gearbox.                                                                                                    |
|                  |              | 1: Select asynchronous gearbox.                                                                                                    |
|                  |              | $\cdot$ Bit 3:                                                                                                    |
|                  |              | Unused. Set to 0.                                                                                                    |
|                  |              | $\cdot$ Bit 2:                                                                                                    |
|                  |              | 0: Normal mode.                                                                                                    |
|                  |              | 1: CAUI interface mode.                                                                                                    |
|                  |              | $\cdot$ Bit 1:                                                                                                    |
|                  |              | Unused. Set to 0.                                                                                                    |
|                  |              | $\cdot$ Bit 0:                                                                                                    |
|                  |              | 0: 64B/67B gearbox mode for Interlaken (Only valid for<br>synchronous gearbox).                                                                               |
|                  |              | 1: 64B/66B gearbox.                                                                                                    |
| TXGEARBOX_EN     | String       | When TRUE, this attribute enables either the TX synchronous or<br>asynchronous gearbox. Which TX gearbox is enabled depends on<br>the GEARBOX_MODE attribute. |

<span id="page-113-0"></span>*Table 3-9:* **TX Synchronous Gearbox Attributes**

### **Enabling the TX Synchronous Gearbox**

To enable the TX synchronous gearbox, TXGEARBOX\_EN must be set to TRUE.

Bit 4 of the GEARBOX, MODE attribute must be set to 0. Bit 3 and 1 are unused and must be set to 0. Bit 2 determines if the normal interface or CAUI interface is used. Bit 0 determines if the 64B/67B gearbox or the 64B/66B gearbox is used. The GTH transceiver's TX gearbox and RX gearbox use the same mode.

## **TX Synchronous Gearbox Bit and Byte Ordering**

[Figure 3-7](#page-114-0) shows an example of the first four cycles of data entering and exiting the TX gearbox for 64B/66B encoding when using a 4-byte logic interface (TX\_DATA\_WIDTH = 32 (4-byte), TX\_INT\_DATAWIDTH = 1 (4-byte)) in normal mode (GEARBOX MODE[2] = 1 'b0). The input consists of a 2-bit header and 32 bits of data. On the first cycle, the header and 30 bits of data exit the TX gearbox. On the second cycle, the remaining two data bits from the previous cycle's TXDATA input along with 30 data bits from the current TXDATA input exit the TX gearbox. On the third cycle, the output of the TX gearbox contains two remaining data bits from the first 66-bit block, the header of the second 66-bit block, and 28 data bits from the second 66-bit block.

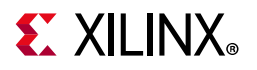

<span id="page-114-0"></span>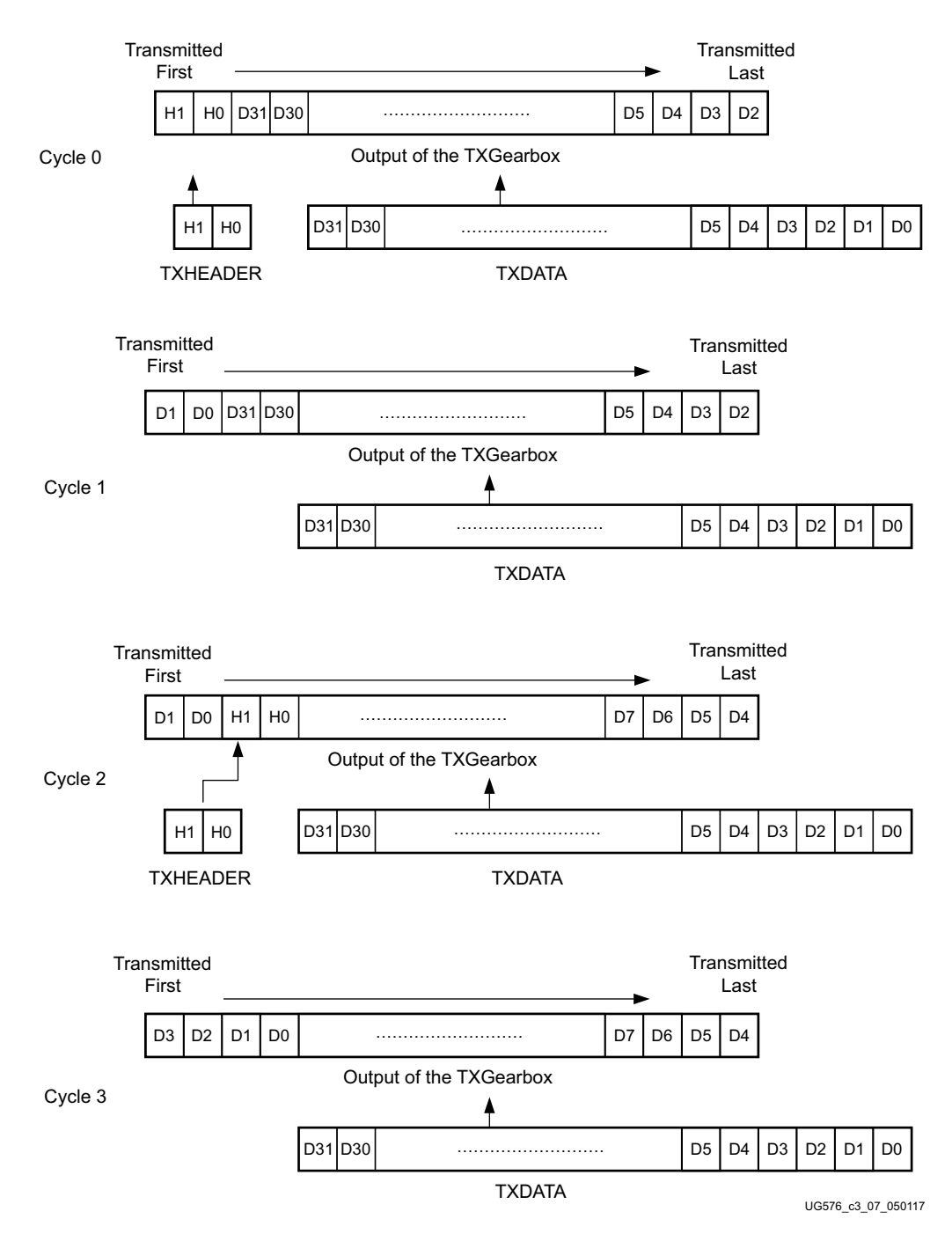

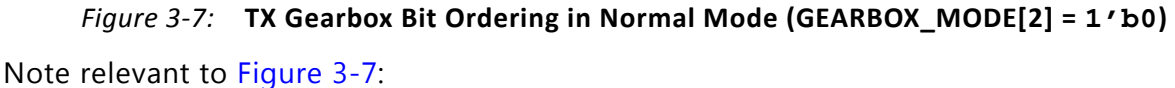

1. Per IEEE802.3ae nomenclature, H1 corresponds to TxB<0>, H0 to TxB<1>, etc.

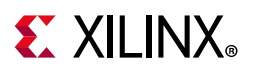

### <span id="page-115-1"></span>**Using the TX Synchronous Gearbox**

The TX synchronous gearbox requires the use of an external sequence counter that must be implemented in interconnect logic. The TX gearbox supports 2-byte, 4-byte, and 8-byte interfaces to the interconnect logic.

As shown in [Figure 3-8,](#page-115-0) the external sequence counter operating mode uses the TXSEQUENCE [6:0], TXDATA[63:0], and TXHEADER[2:0] inputs when in normal mode (GEARBOX MODE[2] = 1 'b0). TXHEADER[5:3] is also used when the CAUI interface is used (GEARBOX MODE[2] =  $1$  'b1). A binary counter must exist in the interconnect logic to drive the TXSEQUENCE port. For 64B/66B encoding, the counter increments from 0 to 32 and repeats from 0. For 64B/67B encoding, the counter increments from 0 to 66 and repeats from 0. When using 64B/66B encoding, tie TXSQUENCE [6] to logic 0 and tie the unused TXHEADER [2] to logic 0. TXHEADER[5] must be tied to logic 0 when the CAUI interface is used and 64B/66B encoding is selected (GEARBOX\_MODE $[2] = 1$  'b1, GEARBOX\_MODE $[0] =$ 1'b1). The sequence counter increment ranges ({0 to 32}, {0 to 66}) are identical for 2-byte, 4-byte and 8-byte interfaces. However, the counter must increment once every two TXUSRCLK2 cycles when using a mode where TX\_DATA\_WIDTH is the same as TX\_INT\_DATAWIDTH (e.g., a 4-byte interconnect logic interface (TX\_DATA\_WIDTH = 32) and a 4-byte internal data width (TX\_INT\_DATAWIDTH= 1)).

<span id="page-115-0"></span>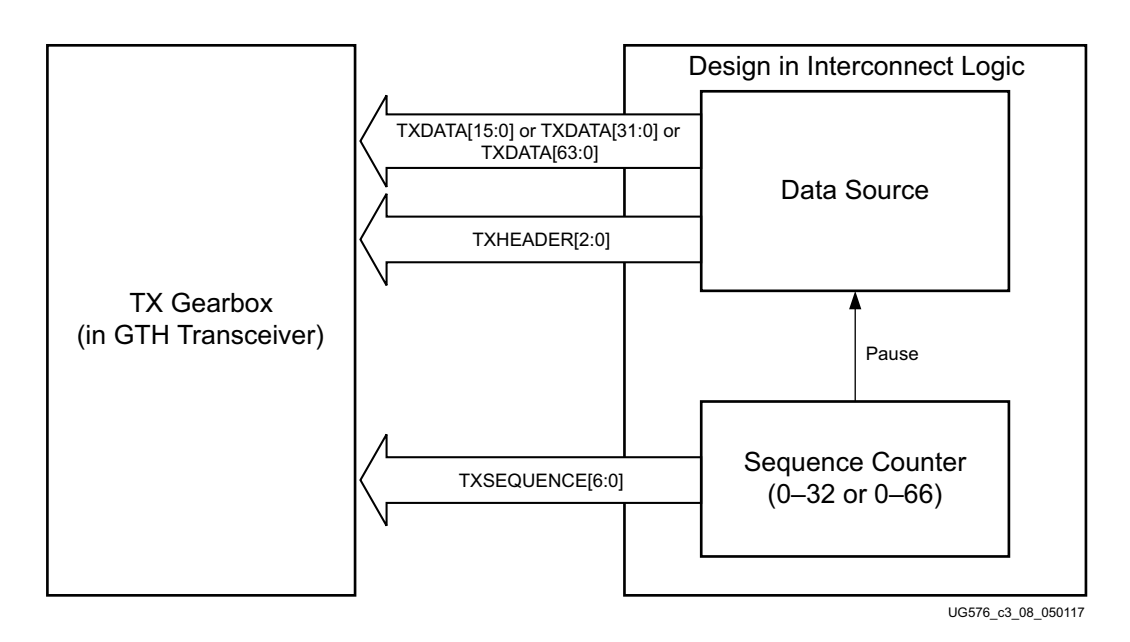

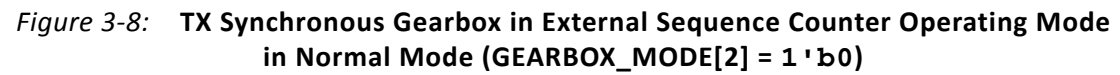

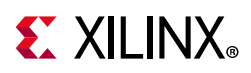

Due to the nature of the 64B/66B and 64B/67B encoding schemes and the TX synchronous gearbox, user data is held (paused) during various sequence counter values. Data is paused for two TXUSRCLK2 cycles in modes with the same TX\_DATA\_WIDTH and TX\_INT\_DATAWIDTH, and for one TXUSRCLK2 cycle in modes where TX\_DATA\_WIDTH is twice the TX\_INT\_DATAWIDTH. Valid data transfer is resumed on the next TXUSRCLK2 cycle. The TXSEQUENCE pause locations for various modes are described in [Table 3-10](#page-116-0) and [Table 3-11.](#page-116-1)

<span id="page-116-0"></span>*Table 3-10:* **64B/66B Encoding Frequency of TXSEQUENCE and Pause Locations in Normal Mode (GEARBOX\_MODE[2] = 1'b0)**

| TX_DATA_WIDTH | TX_INT_DATAWIDTH | Frequency of<br><b>TXSEQUENCE</b> | <b>TXSEQUENCE PAUSE</b> |
|---------------|------------------|-----------------------------------|-------------------------|
| 64            |                  | 1 X                               | 32                      |
| $(8 - byte)$  | $(4$ -byte $)$   | TXUSRCLK2                         |                         |
| 32            |                  | 2 X                               | 32                      |
| $(4-byte)$    | $(4-byte)$       | TXUSRCLK2                         |                         |
| 32            | $\Omega$         | 1 X                               | 31                      |
| $(4-byte)$    | $(2-byte)$       | TXUSRCLK2                         |                         |
| 16            | $\overline{0}$   | 2 X                               | 31                      |
| $(2-byte)$    | $(2 - byte)$     | TXUSRCLK2                         |                         |

<span id="page-116-1"></span>*Table 3-11:* **64B/67B Encoding Frequency of TXSEQUENCE and Pause Locations in Normal Mode (GEARBOX\_MODE[2] = 1'b0)**

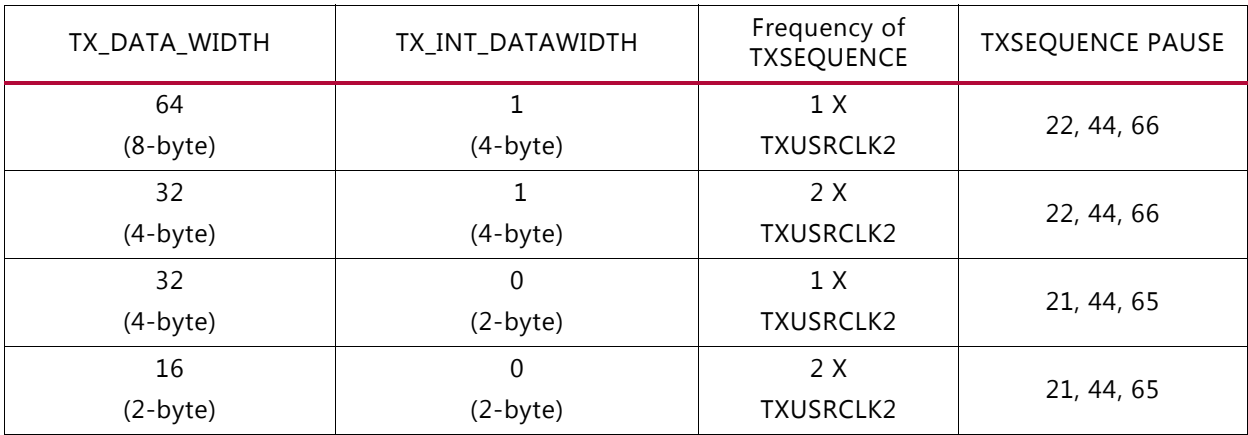

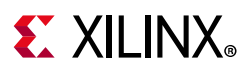

[Figure 3-9](#page-117-0) shows how a pause occurs at counter value 32 when using an 8-byte interconnect logic interface and a 4-byte internal datapath in external sequence counter mode with 64B/66B encoding in normal mode (GEARBOX\_MODE[2] =  $1$  'b0).

<span id="page-117-0"></span>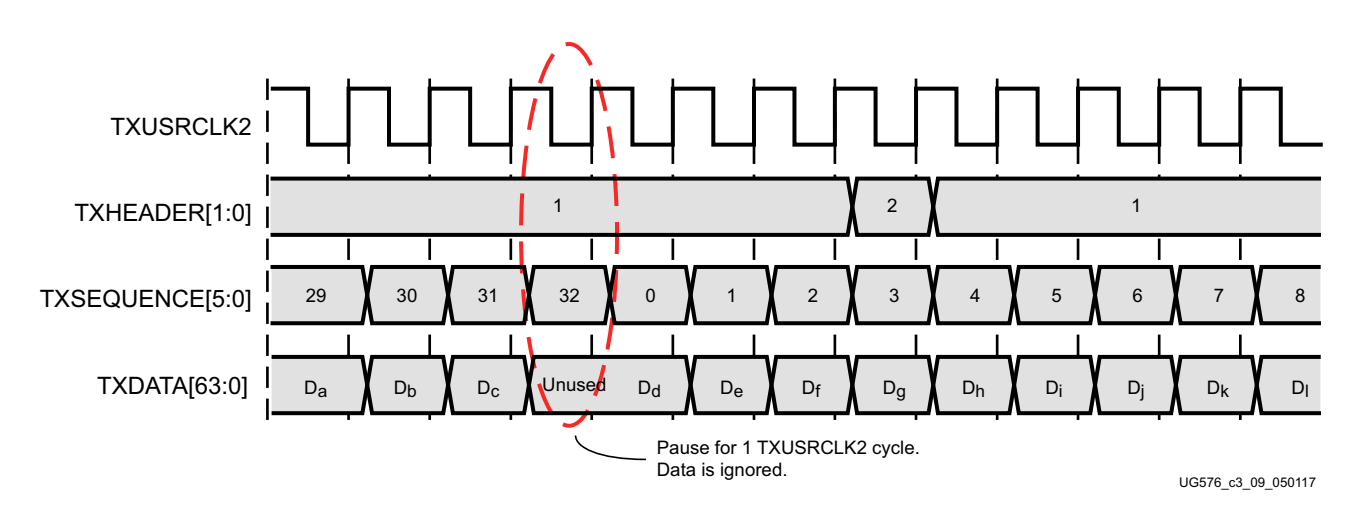

*Figure 3-9:* **Pause at Sequence Counter Value 32 in Normal Mode (GEARBOX\_MODE[2] = 1'b0)**

[Figure 3-10](#page-117-1) shows how a pause occurs at counter value 44 when using a 2-byte interconnect logic interface with a 2-byte internal datapath in external sequence counter mode with 64B/67B encoding in normal mode (GEARBOX\_MODE[2] =  $1·b0$ ).

<span id="page-117-1"></span>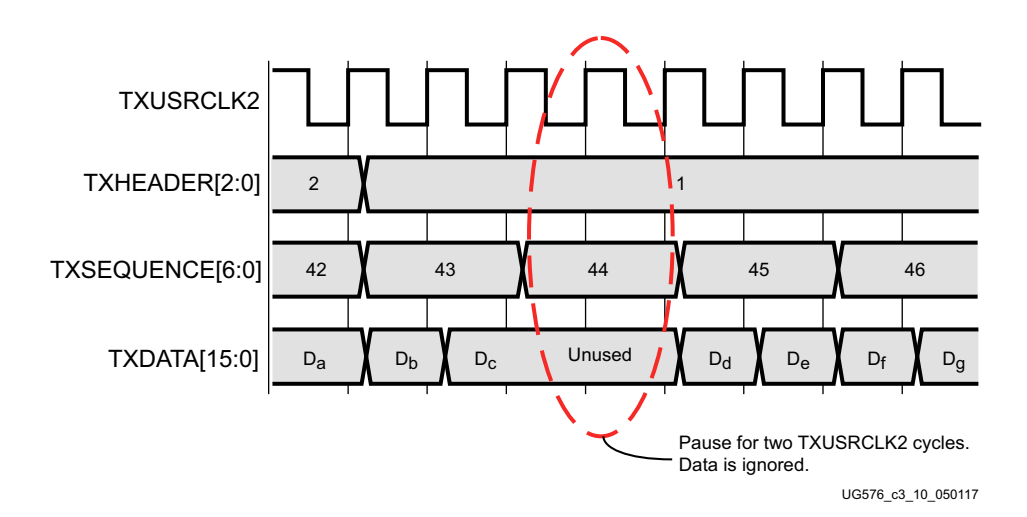

*Figure 3-10:* **Pause at Sequence Counter Value 44 in Normal Mode (GEARBOX\_MODE[2] = 1'b0)**

The sequence of transmitting 64/67 data for the external sequence counter mode using a 2-byte internal datapath (TX\_INT\_DATAWIDTH = 0) in normal mode (GEARBOX\_MODE[2] = 1'b0) is:

<span id="page-117-2"></span>1. Apply GTTXRESET and wait until the reset cycle is completed.

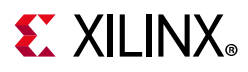

- 2. During reset, apply 7'h00 to TXSEQUENCE, header information to TXHEADER, and initial data to TXDATA. This state can be held indefinitely until data transmission is ready.
- 3. On count 0, apply data to TXDATA and header information to TXHEADER. For a 2-byte interface (TX\_DATA\_WIDTH = 16), drive the second 2 bytes to TXDATA while still on count 0.
- 4. The sequence counter increments to 1 while data is driven on TXDATA.
- 5. After applying 4 bytes of data, the counter increments to 2. Apply data on TXDATA and header information on TXHEADER.
- 6. On count 21, stop data pipeline.
- 7. On count 22, drive data on TXDATA.
- 8. On count 44, stop data pipeline.
- 9. On count 45, drive data on TXDATA.
- 10. On count 65, stop data pipeline.
- 11. On count 66, drive data on TXDATA.

The sequence of transmitting 64/67 data for the external sequence counter mode using the 4-byte internal datapath (TX\_INT\_DATAWIDTH = 1) in normal mode (GEARBOX\_MODE[2] = 1'b0) is as follows:

- 1. Apply GTTXRESET and wait until the reset cycle is completed.
- 2. During reset, apply 7'h00 to TXSEQUENCE, header information to TXHEADER, and initial data to TXDATA. This state can be held indefinitely until data transmission is ready.
- 3. On count 0, apply data to TXDATA and header information to TXHEADER. For a 4-byte interface (TX\_DATA\_WIDTH = 32), drive the second 4 bytes to TXDATA while still on count 0.
- 4. Sequence counter increments to 1 while data is driven on TXDATA.
- 5. After applying 8 bytes of data, the counter increments to 2. Drive data on TXDATA and header information on TXHEADER.
- 6. On count 22, stop data pipeline.
- 7. On count 23, drive data on TXDATA.
- 8. On count 44, stop data pipeline.
- 9. On count 45, drive data on TXDATA.
- 10. On count 66, stop data pipeline.

The sequence of transmitting 64/66 data for the external sequence counter mode using the 2-byte internal datapath (TX\_INT\_DATAWIDTH = 0) in normal mode (GEARBOX\_MODE[2] = 1'b0) is as follows:

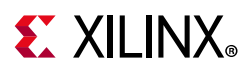

- <span id="page-119-0"></span>1. Apply GTTXRESET and wait until the reset cycle is completed.
- 2. During reset, apply 6'h00 to TXSEQUENCE, the appropriate header data to TXHEADER, and initial data to TXDATA. This state can be held indefinitely until data transmission is ready.
- 3. On count 0, apply data to TXDATA and header information to TXHEADER. For a 2-byte interface (TX\_DATA\_WIDTH = 16), drive the second 2 bytes to TXDATA while still on count 0.
- 4. The sequence counter increments to 1 while data is driven on TXDATA.
- 5. After applying 4 bytes of data, the counter increments to 2. Drive data on TXDATA and header information on TXHEADER.
- 6. On count 31, stop data pipeline.
- 7. On count 32, drive data on TXDATA.

The sequence of transmitting 64/66 data for the external sequence counter mode using a 4-byte internal datapath (TX\_INT\_DATAWIDTH = 1) in normal mode (GEARBOX\_MODE[2] = 1'b0) is as follows:

- 1. Apply GTTXRESET and waits until the reset cycle is completed.
- 2. During reset, apply 6'h00 to TXSEQUENCE, the appropriate header data to TXHEADER, and initial data to TXDATA. This state can be held indefinitely until data transmission is ready.
- 3. On count 0, drive data to TXDATA and header information to TXHEADER. For a 4-byte interface (TX\_DATA\_WIDTH = 32), drive the second 4 bytes to TXDATA while still on count 0.
- 4. The sequence counter increments to 1 while data is driven on TXDATA.
- 5. After applying 8 bytes of data, the counter increments to 2. Drive data on TXDATA and header information on TXHEADER.
- 6. On count 32, stop data pipeline.

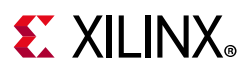

## **CAUI Interface**

The CAUI interface requires two data interfaces (datastream A and datastream B) connected to the transceiver. 64B/66B or 64B/67B gearbox modes are supported. The CAUI interface mode is enabled by setting the attribute GEARBOX\_MODE[2] to 1'b1. When in CAUI interface mode, the only allowed settings for data width are  $TX_INT_DATAWIDTH = 1$  $(4-byte)$  and TX\_DATA\_WIDTH = 64  $(8-byte)$  or 32  $(4-byte)$ .

The top level of the TX synchronous gearbox has these components:

- Two instances of 64B/66B 2-byte gearbox
- ° Two instances of 64B/67B 2-byte gearbox

To support the CAUI interface, the GTH transceiver has two instances of the 2-byte gearboxes. Two instances (one for 64B/66B and one for 64B/67B mode) of the Bit Mux block is also added to merge the two data streams. The input TXHEADER[2:0] is used for header bits of datastream A. Input port TXHEADER[5:3] is used for the header bits of datastream B.

[Figure 3-11](#page-120-0) shows the CAUI interface (TX path) of the GTH transceiver.

<span id="page-120-0"></span>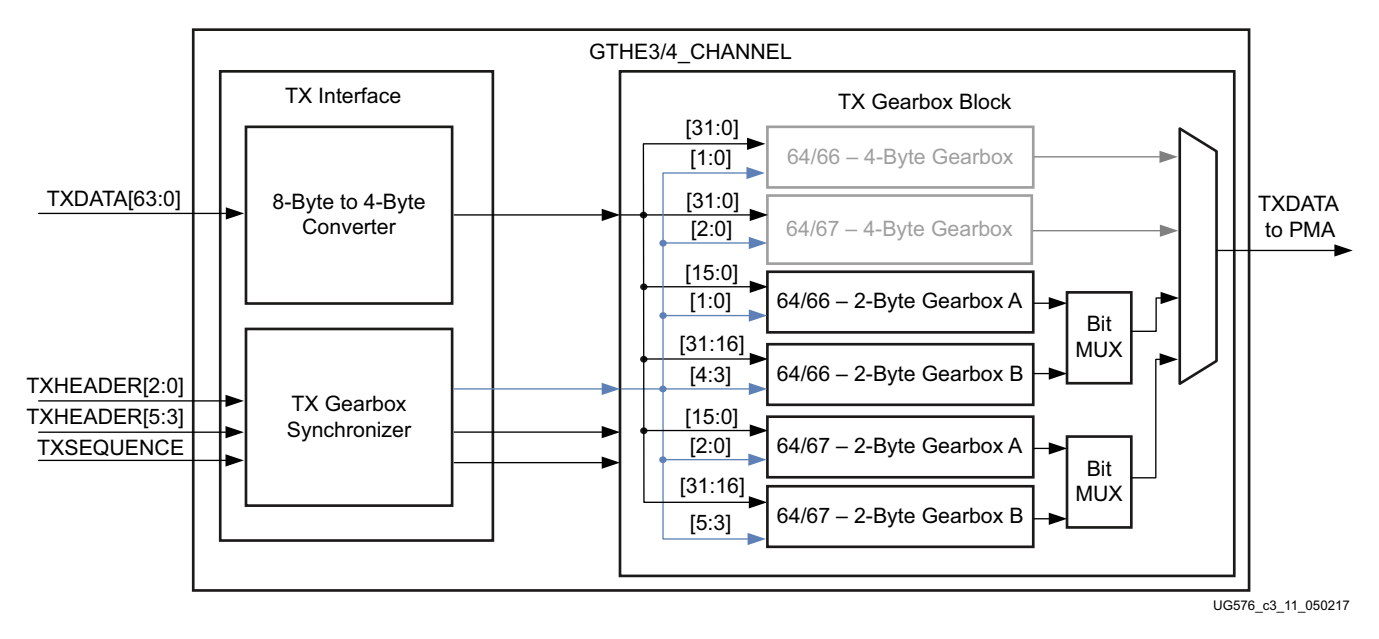

*Figure 3-11:* **CAUI Interface (TX Datapath)**

When in CAUI interface mode and the PCSL data width is 32 bits each  $(TX_DATA_WHI =$ 64 (8-byte)), the 8-byte to 4-byte converter splits the data into two streams in such a way that datastream A and datastream B reach the corresponding gearbox as shown in [Figure 3-12](#page-121-0) and [Figure 3-13](#page-121-1).

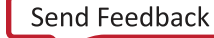

<span id="page-121-0"></span>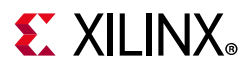

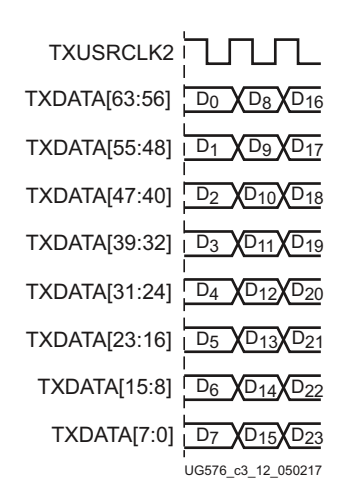

<span id="page-121-1"></span>*Figure 3-12:* **Input to the 8-Byte to 4-Byte Converter (TX\_DATA\_WIDTH = 64 (8-Byte), TX\_INT\_DATAWIDTH =1 (4-Byte), GEARBOX\_MODE[2] = 1'b1)**

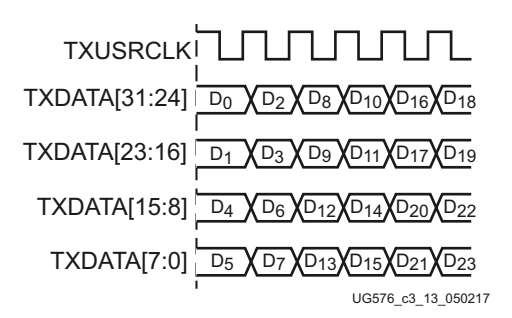

#### *Figure 3-13:* **Output of the 8-Byte to 4-Byte Converter (TX\_DATA\_WIDTH = 64 (8-Byte), TX\_INT\_DATAWIDTH = 1 (4-Byte), GEARBOX\_MODE[2] = 1'b1)**

The Bit Mux block interleaves two bitstreams (two 16-bit inputs) to form one merged bitstream that is twice the width. The Bit Mux function is as described in clause 83.5.2 of IEEE Std 802.3ba-2010.

Although TX\_INT\_DATAWIDTH = 1 (4-byte) is used in CAUI interface mode, two 2-byte gearboxes are used to realize the functionality, as shown in [Figure 3-11.](#page-120-0) The functionality of these 2-byte gearboxes is the same as described in [Using the TX Synchronous Gearbox,](#page-115-1)  [page 116,](#page-115-1) for the case when TX\_INT\_DATAWIDTH =  $0$  (2-byte). TXSEQUENCE pause locations for various modes are described in [Table 3-12](#page-121-2) and [Table 3-13](#page-122-1).

<span id="page-121-2"></span>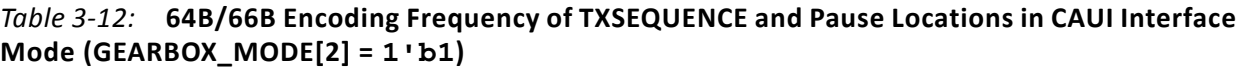

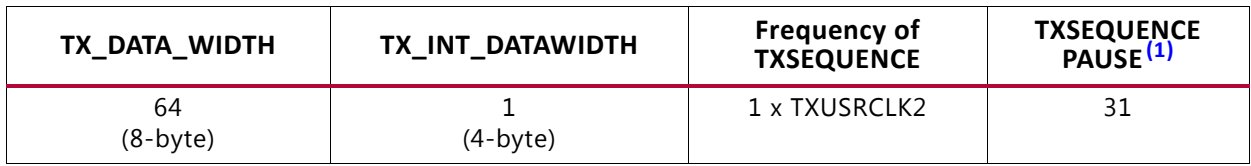

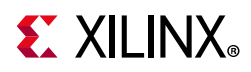

#### *Table 3-12:* **64B/66B Encoding Frequency of TXSEQUENCE and Pause Locations in CAUI Interface Mode (GEARBOX\_MODE[2] = 1'b1)** *(Cont'd)*

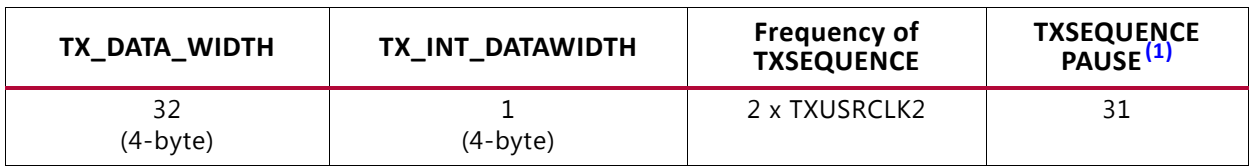

**Notes:** 

<span id="page-122-0"></span>1. Although the TX sequence pause location is 31, the external sequence counter should cycle through from 0–32 for proper operation as described in the external sequence counter operating sequence for  $64B/66B$  for the case when TX\_INT\_DATAWIDTH = 0 (2-byte) on [page 120.](#page-119-0)

#### <span id="page-122-1"></span>*Table 3-13:* **64B/67B Encoding Frequency of TXSEQUENCE and Pause Locations in CAUI Interface Mode (GEARBOX\_MODE[2] = 1'b1)**

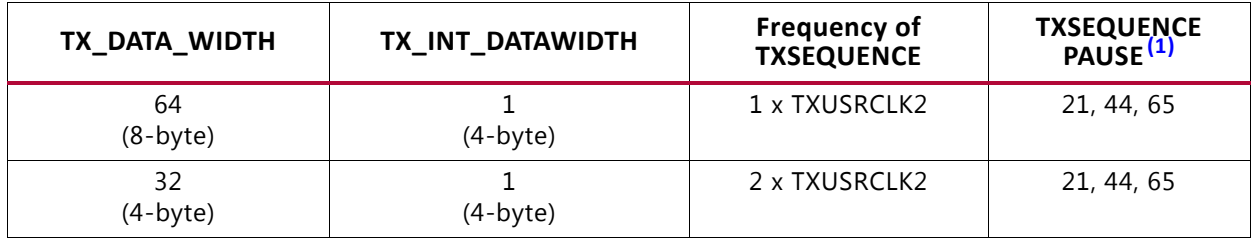

**Notes:** 

<span id="page-122-2"></span>1. Although the TX sequence pause location stops at 65, the external sequence counter should cycle through from 0– 66 for proper operation as described in the external sequence counter operating sequence for 64B/67B for the case when  $TX_IN$ \_DATAWIDTH = 0 (2-byte) on [page 118.](#page-117-2)

# **TX Asynchronous Gearbox**

#### **Functional Description**

Some high-speed data rate protocols use 64B/66B encoding to reduce the overhead of 8B/10B encoding while retaining the benefits of an encoding scheme. The TX asynchronous gearbox provides support for 64B/66B header and payload combining. 64B/67B is not supported by the TX asynchronous gearbox.

The TX asynchronous gearbox supports 4-byte and 8-byte TX data interfaces to interconnect logic and requires the use of the 4-byte internal datapath. Scrambling of the data is done in the interconnect logic. A CAUI interface mode is also supported in addition to the normal asynchronous gearbox mode. The CAUI interface is only supported when using the 8-byte TX data interface to interconnect logic. [Table 3-14](#page-123-0) shows the valid data width combinations for the asynchronous gearbox.

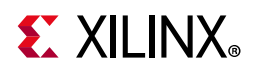

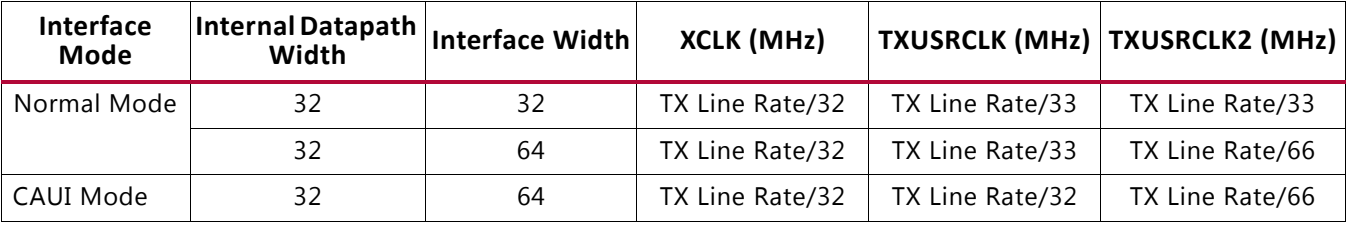

<span id="page-123-0"></span>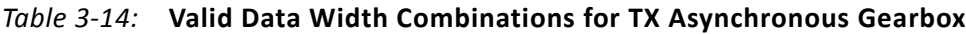

While the TX synchronous gearbox requires you to pause transmission of your data during various sequence counter values, the TX asynchronous gearbox allows data to be continuously applied every TXUSRCLK2 cycle. TX buffer bypass is not supported when using the TX asynchronous gearbox as it bridges two clock domains that have different frequencies and phases. The TX asynchronous gearbox is also located in parallel to the TX buffer. [Figure 3-14](#page-123-1) shows the location of the TX asynchronous gearbox. 32 bits of data are always output by the TX asynchronous gearbox on every TX XCLK cycle. Alternating 34 bits (2-bit header and 32-bit payload) and 32 bits (32 bits payload) of data enter the TX asynchronous gearbox every TXUSRCLK cycle.

<span id="page-123-1"></span>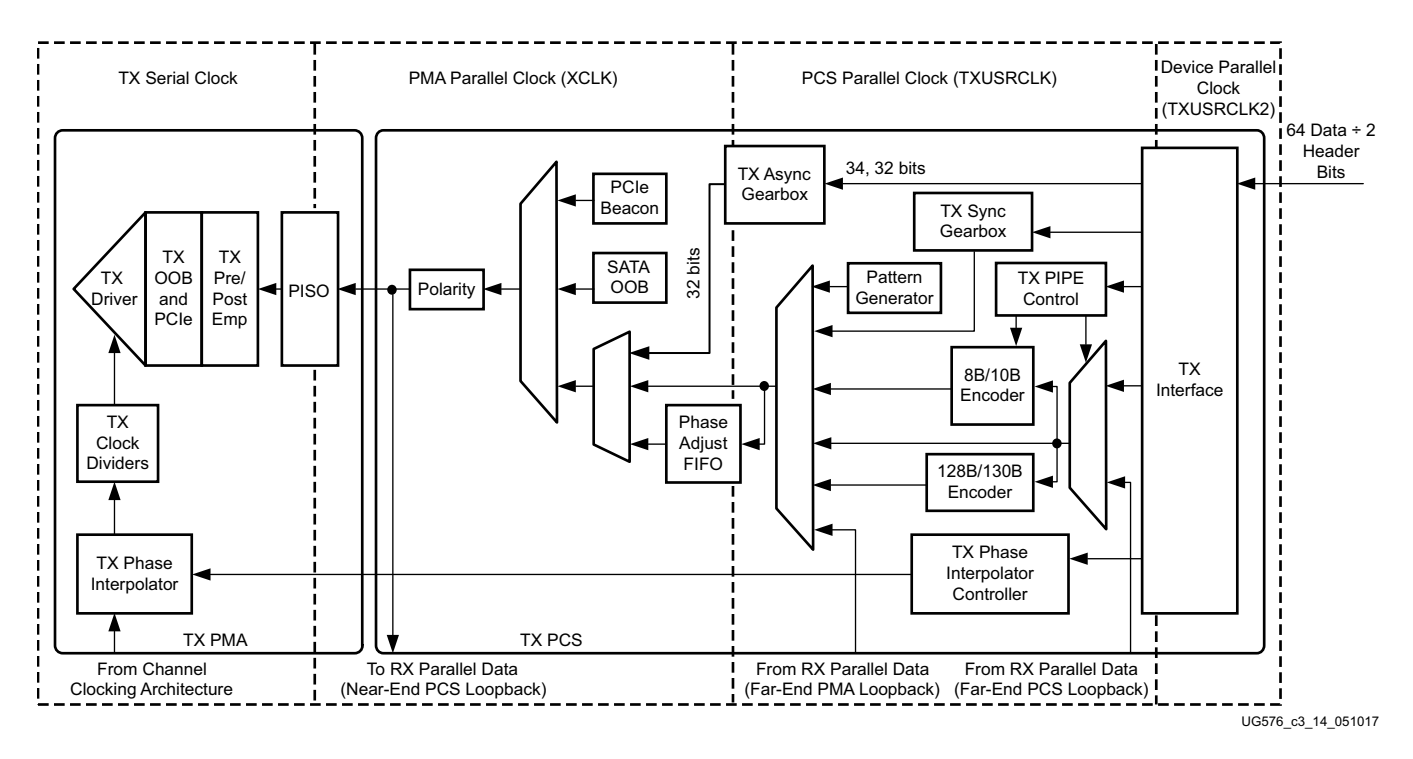

#### *Figure 3-14:* **TX Clock Domain Example (TX\_INT\_DATAWIDTH = 1 (4-byte) and TX\_DATA\_WIDTH = 64)**

When in normal mode, the datapath latency through the TX asynchronous gearbox is measured internally, and the reported latency can be accessed by reading a read-only register via DRP. The TX asynchronous gearbox is used in conjunction with the TX programmable dividers. TXOUTCLKSEL must be set to 3'b101 and an appropriate divide value must be selected to create the required clock frequency for TXUSRCLK and TXUSRCLK2.

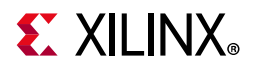

#### **Ports and Attributes**

[Table 3-15](#page-124-0) defines the TX asynchronous gearbox ports.

<span id="page-124-0"></span>*Table 3-15:* **TX Asynchronous Gearbox Ports**

| <b>Port Name</b> | Dir | <b>Clock Domain</b> | <b>Description</b>                                                                                                    |
|------------------|-----|---------------------|----------------------------------------------------------------------------------------------------|
| TXHEADER[5:0]    | In  | <b>TXUSRCLK2</b>    | Input port to provide header. TXHEADER[1:0] is<br>used in the normal mode and is used to provide<br>the header for datastream A in CAUI interface<br>mode. When in CAUI interface mode,<br>TXHEADER[4:3] is used to provide the header for<br>datastream B. |
| TXSEQUENCE[0]    | In  | TXUSRCLK2           | TXSEQUNCE[0] is used to indicate on which<br>TXUSRCLK2 cycle a header is provided onto the<br>interface. On cycles where TXSEQUENCE[0] = $1$ 'b0,<br>the header is present on TXHEADER.                                                                     |
|                  |     |                     | When using a 64-bit (8-byte) TXDATA interface to<br>interconnect logic, tie TXSEQUENCE[0] to 1 'b0.                                                                                                    |
|                  |     |                     | When using a 32-bit (4-byte) TXDATA interface to<br>interconnect logic, toggle TXSEQUENCE[0] every<br>TXUSRCLK2 cycle.                                                                                                    |
| TXBUFSTATUS[1:0] | Out | <b>TXUSRCLK2</b>    | TXBUFSTATUS provides status for the TX Buffer or<br>the TX asynchronous gearbox. When using the TX<br>asynchronous gearbox, the port status is as<br>follows.                                                                                               |
|                  |     |                     | Bit $1$ :                                                                                                    |
|                  |     |                     | 0: No TX asynchronous gearbox FIFO overflow.                                                                                                    |
|                  |     |                     | 1: TX asynchronous gearbox FIFO overflow.                                                                                                    |
|                  |     |                     | <b>Bit 0:</b>                                                                                                    |
|                  |     |                     | 0: No TX asynchronous gearbox FIFO underflow.                                                                                                    |
|                  |     |                     | 1: TX asynchronous gearbox FIFO underflow.                                                                                                    |
|                  |     |                     | After the port is set High, it remains High until the<br>TX asynchronous gearbox is reset.                                                                                                    |
| <b>TXLATCLK</b>  | In  | Clock               | Input port used to provide a clock for the TX<br>asynchronous gearbox latency calculation.                                                                                                    |

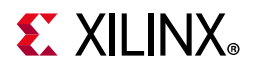

[Table 3-16](#page-125-0) defines the TX asynchronous gearbox ports.

<span id="page-125-0"></span>*Table 3-16:* **TX Asynchronous Gearbox Ports**

| <b>Attribute</b>         | <b>Type</b>   | <b>Description</b>                                                                                                    |
|--------------------------|---------------|----------------------------------------------------------------------------------------------------|
| GEARBOX_MODE             | 5-bit Binary  | Selects the TX and RX gearbox operating modes.                                                                                                    |
|                          |               | <b>Bit 4:</b>                                                                                                    |
|                          |               | 0: Select synchronous gearbox.                                                                                                    |
|                          |               | 1: Select asynchronous gearbox.                                                                                                    |
|                          |               | Bit3:                                                                                                    |
|                          |               | Unused. Set to 0.                                                                                                    |
|                          |               | <b>Bit 2:</b>                                                                                                    |
|                          |               | 0: Normal mode.                                                                                                    |
|                          |               | 1: CAUI interface mode.                                                                                                    |
|                          |               | Bit $1$ :                                                                                                    |
|                          |               | Unused. Set to 0.                                                                                                    |
|                          |               | <b>Bit 0:</b>                                                                                                    |
|                          |               | 0: 64B/67B gearbox mode (Only valid for synchronous<br>gearbox).                                                                                                    |
|                          |               | 1: 64B/66B gearbox.                                                                                                    |
| TXGEARBOX_EN             | String        | When TRUE, this attribute enables either the TX<br>synchronous or asynchronous gearbox. Which TX gearbox is<br>enabled depends on the GEARBOX_MODE attribute. When<br>FALSE, this attribute disables the TX synchronous and<br>asynchronous gearbox. |
| TXGBOX_FIFO_INIT_RD_ADDR | Integer       | Initialization read address. Reserved. The recommended<br>value from the UltraScale FPGAs Transceivers Wizard must<br>be used.                                                                                                    |
| TX_SAMPLE_PERIOD         | 3-bit Binary  | Number of TXLATCLK cycles over which averaging takes<br>place for latency calculation:                                                                                                    |
|                          |               | $\cdot$ 3 'b000: 256                                                                                                    |
|                          |               | $\cdot$ 3'b001:512                                                                                                    |
|                          |               | $\cdot$ 3 'b010: 1024                                                                                                    |
|                          |               | $\cdot$ 3'b011:2048                                                                                                    |
|                          |               | $\cdot$ 3 'b100: 4096                                                                                                    |
|                          |               | $\cdot$ 3 'b101:8192                                                                                                    |
|                          |               | $\cdot$ 3'b110:16384                                                                                                    |
|                          |               | 3'b111:32768                                                                                                    |
| TXGBOX_FIFO_LATENCY      | 16-bit Binary | Measured latency in UI through the TX asynchronous<br>gearbox averaged over TX_SAMPLE_PERIOD cycles. The<br>reported latency is in units of 1/8 UI.                                                                                                  |
|                          |               | The TXGBOX_FIFO_LATENCY read-only register is accessed<br>via DRP. The address of this register is $0 \times 163$ for<br>UltraScale FPGAs and 0x263 for UltraScale+ FPGAs.                                                                           |

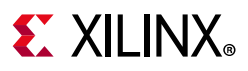

### **Enabling the TX Asynchronous Gearbox**

To enable the TX asynchronous gearbox, TXGEARBOX\_EN must be set to TRUE. GEARBOX MODE[4] must be set to  $1$  'b1 to select the asynchronous gearbox. GEARBOX\_MODE[1] and GEARBOX\_MODE[3] are unused and must be set to 1'b0. GEARBOX\_MODE[2] determines if the normal interface or CAUI interface is used. As the TX asynchronous gearbox only supports 64B/66B, GEARBOX\_MODE[0] must be set to 1'b1.

### **TX Asynchronous Gearbox Bit and Byte Ordering**

The TX asynchronous gearbox uses the same bit ordering as the TX synchronous gearbox. Refer to [Figure 3-7](#page-114-0) for additional details.

### **Using the TX Asynchronous Gearbox**

As shown in [Figure 3-15](#page-126-0), the TX asynchronous gearbox uses TXSEQUENCE[0], TXDATA[63:0], and TXHEADER[1:0] inputs when in normal mode (GEARBOX MODE[2] =  $1'$ b0).

<span id="page-126-0"></span>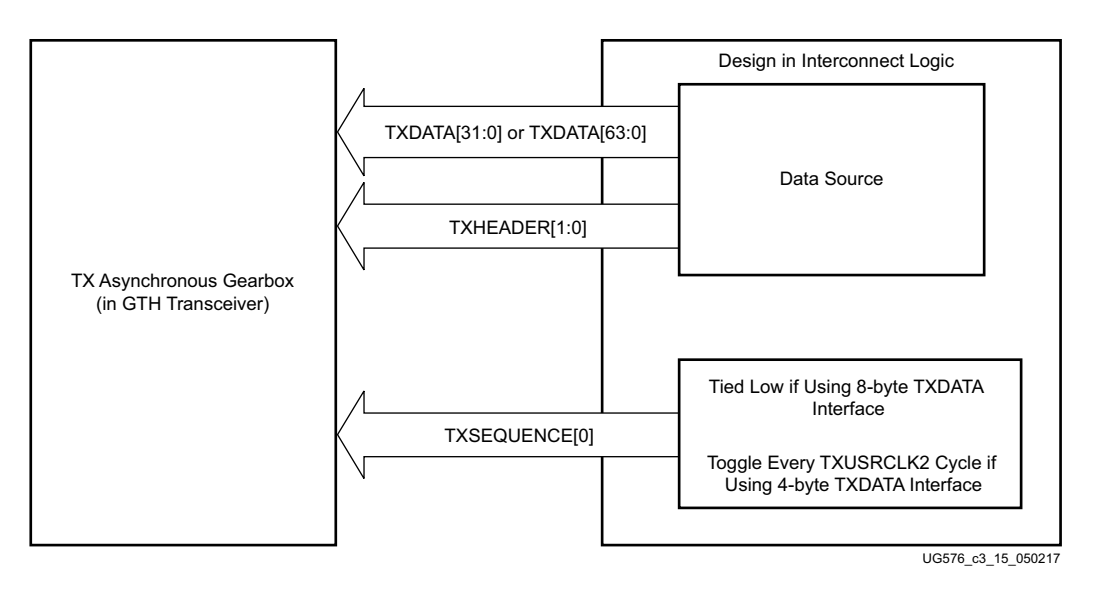

*Figure 3-15:* **TX Asynchronous Gearbox in Normal Mode (GEARBOX\_MODE[2] = 1'b0)**

When using an 8-byte TXDATA interface (TX\_DATA\_WIDTH = 64), 2 bits of header and 64 bits of payload are placed onto TXHEADER and TXDATA every TXUSRCLK2 cycle. TXSEQUENCE[0] is tied Low when using a 64-bit (8-byte) TXDATA interface because a 2-bit header is provided every TXUSRCLK2 cycle.

When using a 4-byte TXDATA interface (TX\_DATA\_WIDTH = 32), a 2-bit header is placed onto TXHEADER[1:0] every other cycle, and half of the 64-bit payload is placed on TXDATA[31:0] every TXUSRCLK2. On the same TXUSRCLK2 cycles that TXHEADER[1:0] is used, TXSEQUENCE[0] must be asserted Low.

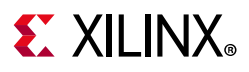

## **Reading Datapath Latency**

The datapath latency through the TX asynchronous gearbox FIFO is calculated statistically using TXLATCLK, which is asynchronous to TX\_XCLK. TX\_SAMPLE\_PERIOD determines the number of TXLATCLK cycles over which averaging takes place. The measured latency value in TXGBOX\_FIFO\_LATENCY is updated once per sampling period, which is defined in TX\_SAMPLE\_PERIOD. The latency measurement is not supported in CAUI mode.

These settings are used to read the latency:

- Enable TX asynchronous gearbox under normal mode.
- Set TX\_SAMPLE\_PERIOD:
	- ° Higher averaging period gives more accurate latency value.
- Read TXGBOX FIFO LATENCY:
	- ° The value is in units of 1/8 UI.

## **CAUI Interface**

The CAUI interface requires two data interfaces (datastream A and datastream B) connected to the transceiver. The CAUI interface mode is enabled by setting the GEARBOX\_MODE[2] to 1'b1. When in CAUI interface mode and the TX asynchronous gearbox is selected, the only allowed settings for data width are  $TX_{{\text{I}}}\text{N}T_{{\text{I}}}$ DATAWIDTH = 1 (4-byte) and TX DATA WIDTH =  $64$  (8-byte).

As shown in [Figure 3-16](#page-128-0), the TX asynchronous gearbox uses TXSEQUENCE[0], TXDATA[63:0], and TXHEADER[4:0] inputs when in CAUI mode (GEARBOX MODE[2] =  $1$ 'b1). Usage of the CAUI interface for each datastream is the same as described for normal mode when TX DATA WIDTH = 32 (4-byte).

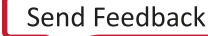

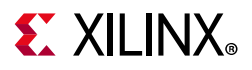

<span id="page-128-0"></span>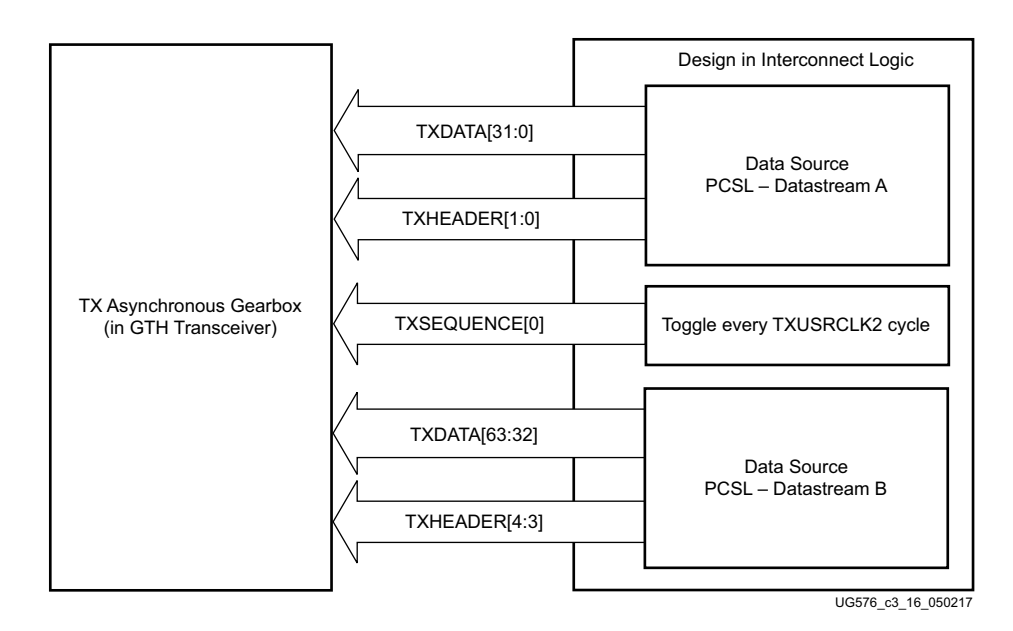

*Figure 3-16:* **TX Asynchronous Gearbox in CAUI Mode (GEARBOX\_MODE[2] = 1'b1)**

# **TX Buffer**

### **Functional Description**

The GTH transceiver TX datapath has two internal parallel clock domains used in the PCS: the PMA parallel clock domain (XCLK) and the TXUSRCLK domain. To transmit data, the XCLK rate must match the TXUSRCLK rate, and all phase differences between the two domains must be resolved. [Figure 3-17](#page-129-0) shows the XCLK and TXUSRCLK domains.

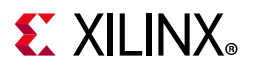

<span id="page-129-0"></span>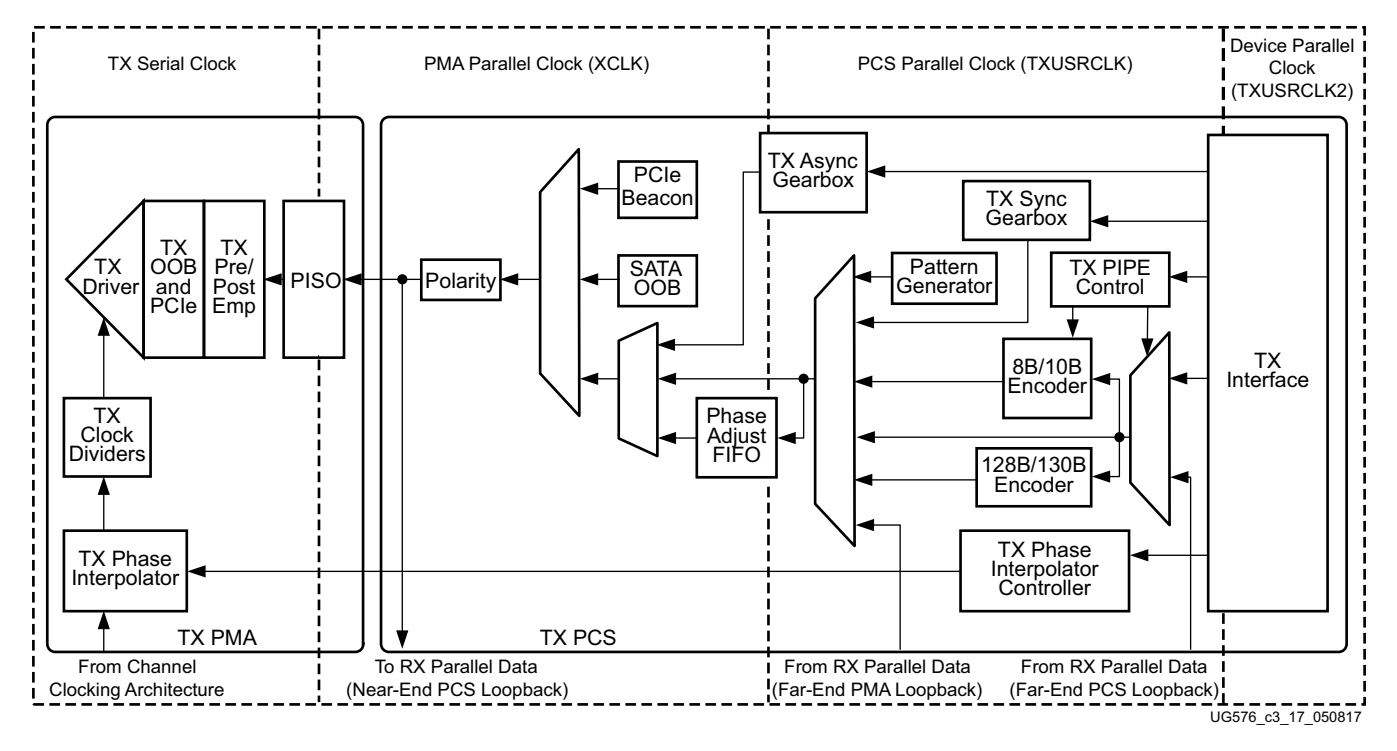

*Figure 3-17:* **TX Clock Domains**

The GTH transmitter includes a TX buffer and a TX phase alignment circuit to resolve phase differences between the XCLK and TXUSRCLK domains. The TX phase alignment circuit is used when TX buffer is bypassed (see [TX Buffer Bypass, page 132](#page-131-0)). All TX datapaths must use either the TX buffer or the TX phase alignment circuit. [Table 3-17](#page-129-1) shows trade-offs between buffering and phase alignment.

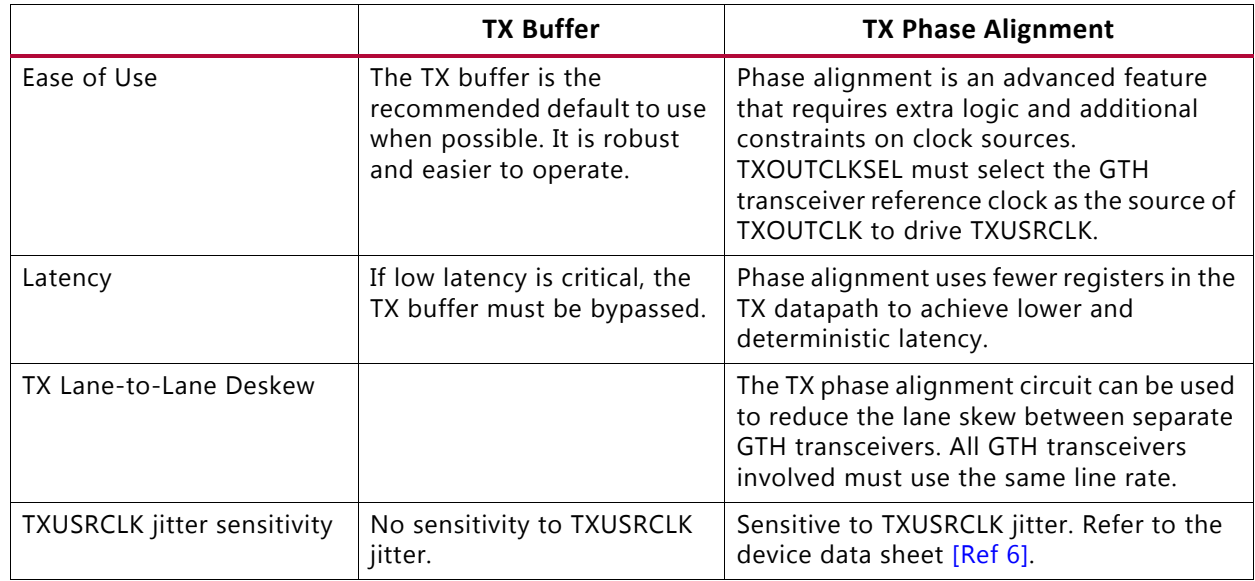

<span id="page-129-1"></span>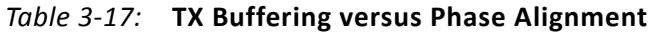

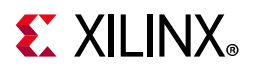

#### **Ports and Attributes**

[Table 3-18](#page-130-0) defines the TX buffer ports.

#### <span id="page-130-0"></span>*Table 3-18:* **TX Buffer Ports**

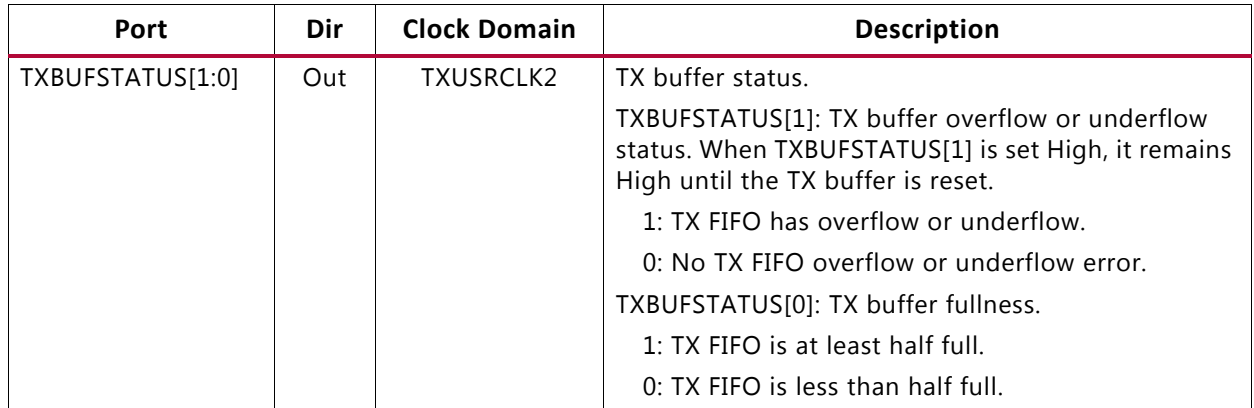

[Table 3-19](#page-130-1) defines the TX buffer attributes.

#### <span id="page-130-1"></span>*Table 3-19:* **TX Buffer Attributes**

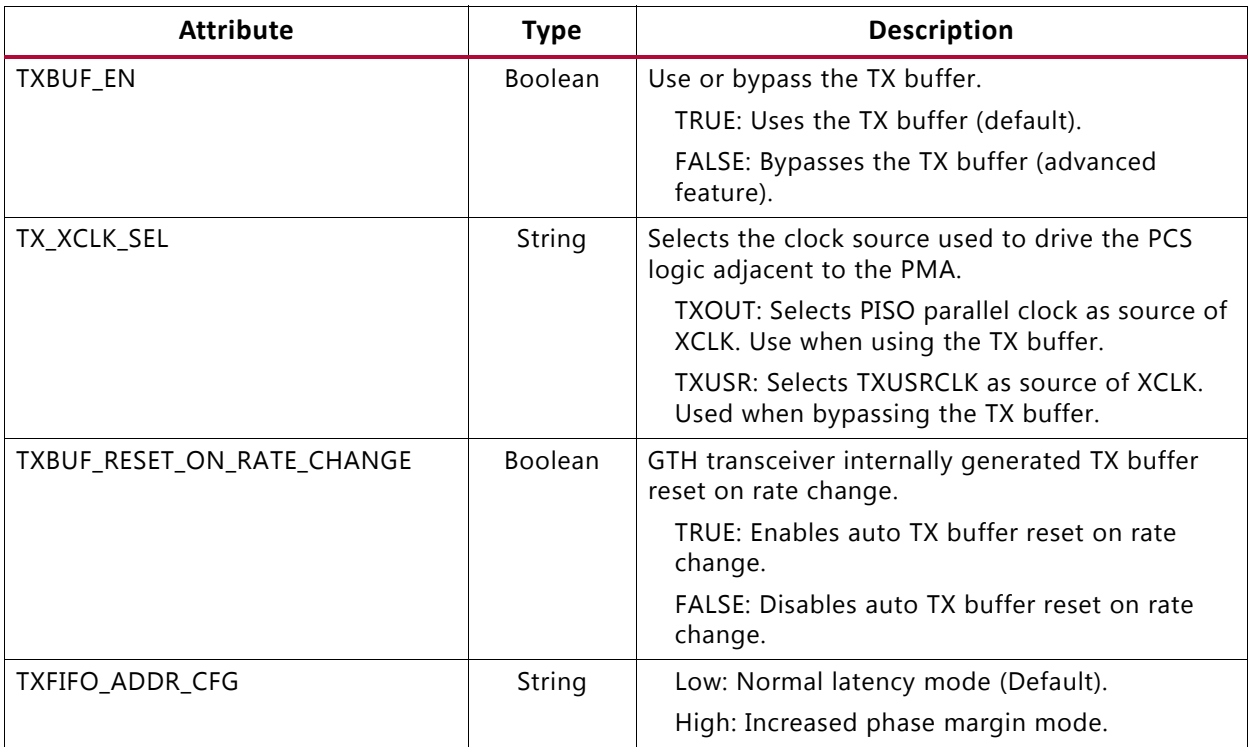

#### *Using the TX Buffer*

Reset the TX buffer whenever TXBUFSTATUS indicates an overflow or underflow condition. The TX buffer can be reset by using GTTXRESET, TXPCSRESET, or the GTH transceiver internally generated TX buffer reset on rate change when TXBUF\_RESET\_ON\_RATE\_CHANGE

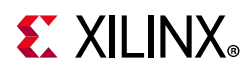

= TRUE (see [TX Initialization and Reset, page 61](#page-60-0)). Assertion of GTTXRESET triggers a sequence that resets the entire transmitter of the GTH transceiver. These settings are use to enable the TX buffer to resolve phase differences between the XCLK and TXUSRCLK domains:

- TXBUF EN = TRUE
- TX\_XCLK\_SEL = TXOUT

# <span id="page-131-0"></span>**TX Buffer Bypass**

### **Functional Description**

The TX phase alignment circuit is used to adjust the phase difference between the PMA parallel clock domain (XCLK) and the TXUSRCLK domain in order to transfer data from the PCS into the PISO. It also performs the TX delay alignment by continuously adjusting the TXUSRCLK to compensate for the temperature and voltage variations. The combined TX phase and delay alignments can be automatically performed by the GTH transceiver or manually controlled. Refer to [Figure 3-17, page 130](#page-129-0) for the XCLK and TXUSRCLK domains and [Table 3-17, page 130](#page-129-1) for trade-offs between buffering and phase alignment.

Buffer bypass is an advanced feature that requires extra logic and additional constraints on clock sources. Contact your local FAE for solutions to improve interface margin if TXUSRCLK rate ([Equation 3-1](#page-101-0)) is greater than 325 MHz.

#### **Ports and Attributes**

[Table 3-20](#page-131-1) defines the TX buffer bypass ports.

| Port                | Dir | <b>Clock Domain</b> | <b>Description</b>                                                                                                    |
|---------------------|-----|---------------------|----------------------------------------------------------------------------------------------------|
| <b>TXPHDLYRESET</b> | In  | Async               | TX phase alignment hard reset to force TXOUTCLK<br>to the center of the delay alignment tap. The delay<br>alignment tap has a full range of $±4$ ns and a half<br>range of $\pm 2$ ns. This hard reset can be used to<br>initiate the GTH transceiver to perform the TX<br>phase and delay alignment automatically when all<br>other TX buffer bypass input ports are set Low.<br>Xilinx recommends using TXDLYSRESET only for<br>phase and delay alignment. |
| <b>TXPHALIGN</b>    | In  | Async               | Sets the TX phase alignment. Tied Low when using<br>the auto alignment mode.                                                                                                    |
| <b>TXPHALIGNEN</b>  | In  | Async               | Enables the TX phase alignment in manual mode.<br>Tied Low when using the auto mode.                                                                                                    |

<span id="page-131-1"></span>*Table 3-20:* **TX Buffer Bypass Ports**

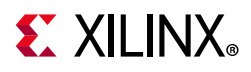

#### *Table 3-20:* **TX Buffer Bypass Ports** *(Cont'd)*

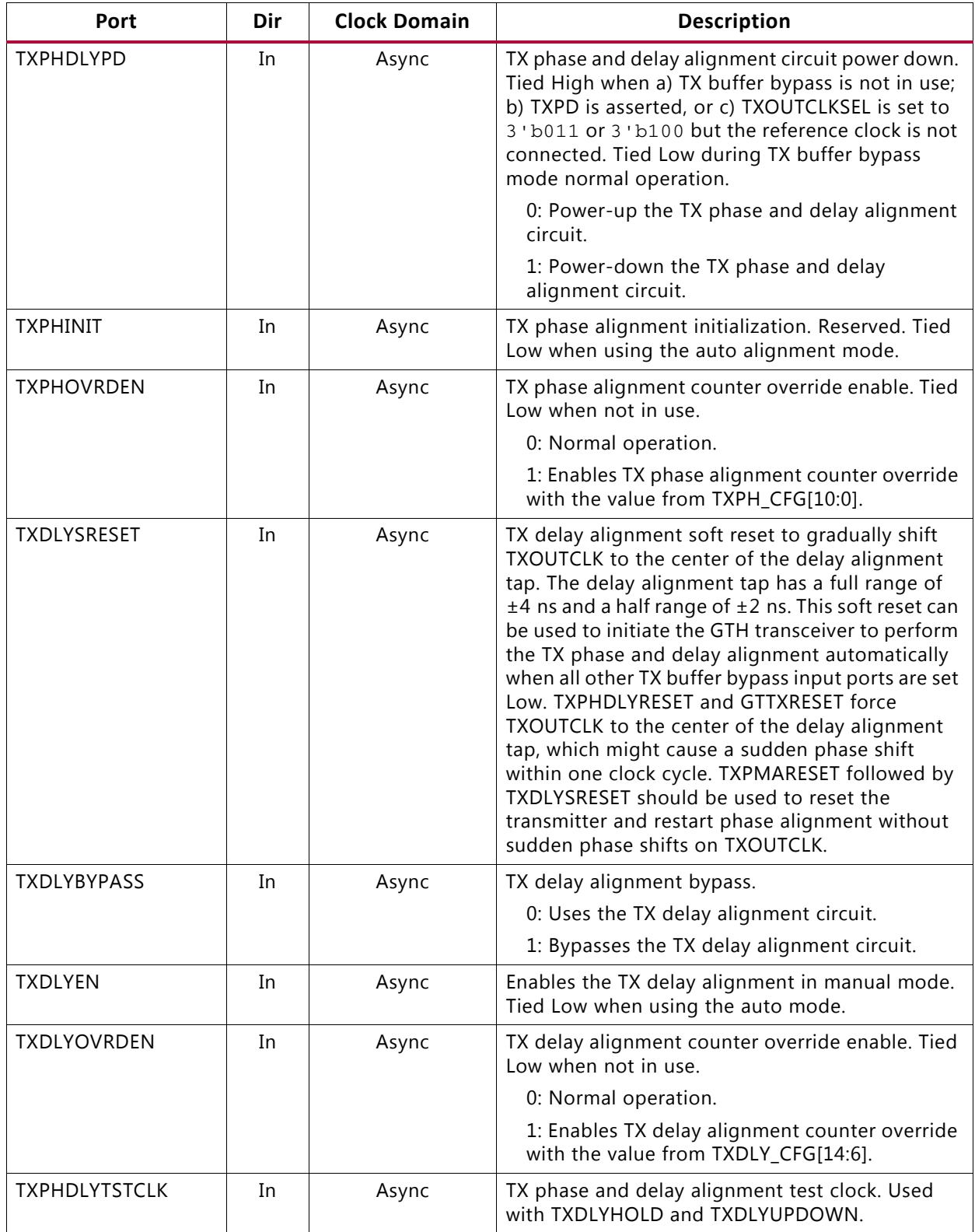

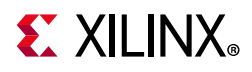

#### *Table 3-20:* **TX Buffer Bypass Ports** *(Cont'd)*

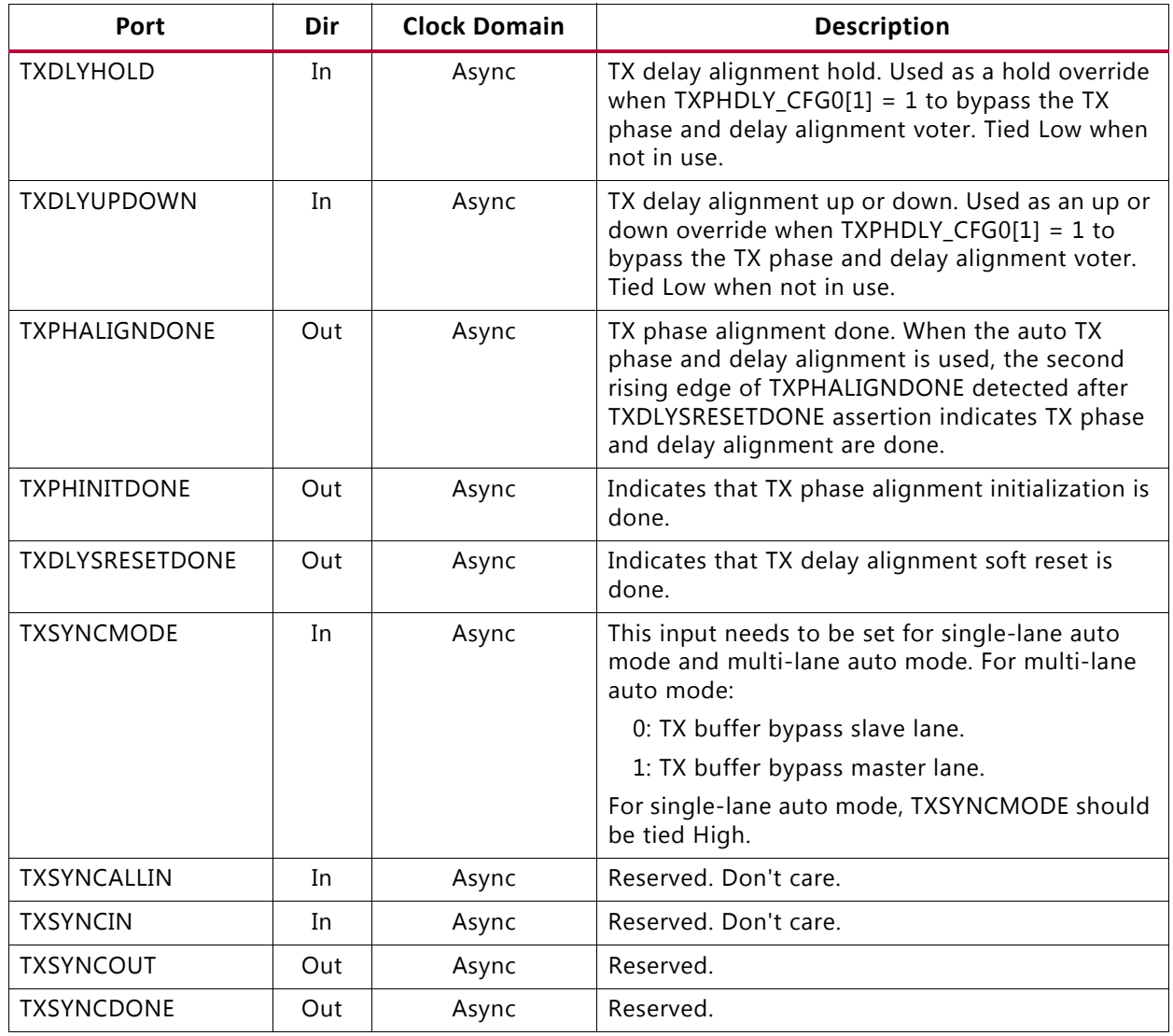

#### *Table 3-21:* **TX Buffer Bypass Attributes**

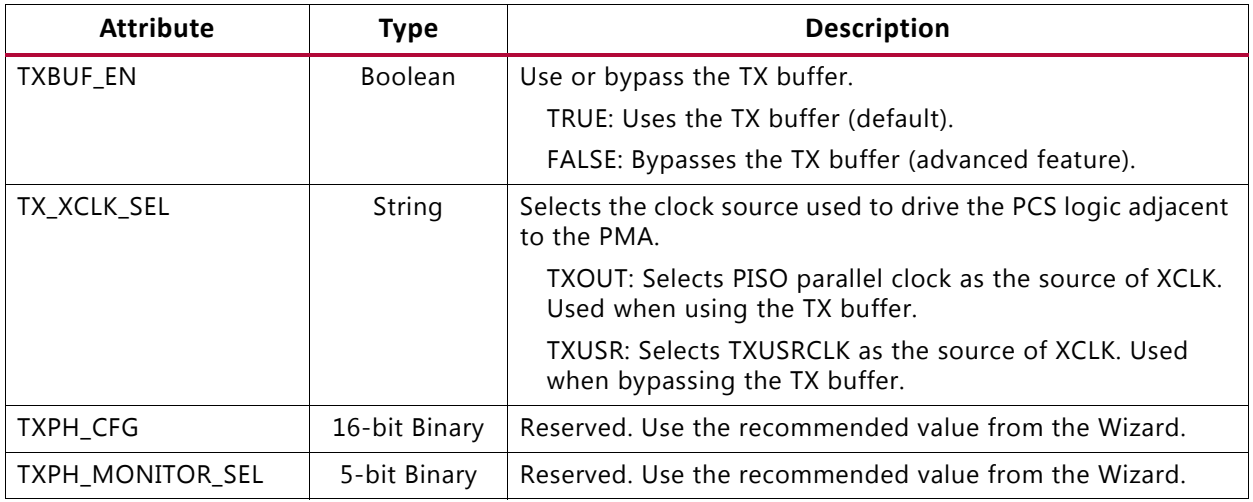

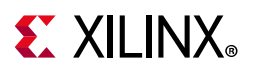

| <b>Attribute</b>              | <b>Type</b>   | <b>Description</b>                                                                                                    |
|-------------------------------|---------------|----------------------------------------------------------------------------------------------------|
| TXPHDLY_CFG0/                 | 16-bit Binary | TX phase and delay alignment configuration.                                                                                                    |
| TXPHDLY_CFG1                  |               | Reserved. Use the recommended value from the Wizard.                                                                                                    |
| TXDLY_CFG                     | 16-bit Binary | Reserved. Use the recommended value from the Wizard.                                                                                                    |
| TXDLY_LCFG                    | 9-bit Binary  | Reserved. Use the recommended value from the Wizard.                                                                                                    |
| TXDLY_TAP_CFG                 | 16-bit Binary | Reserved. Use the recommended value from the Wizard.                                                                                                    |
| TXSYNC_MULTILANE              | 1-bit Binary  | Reserved. Use the recommended value from the Wizard.                                                                                                    |
| TXSYNC_SKIP_DA                | 1-bit Binary  | Reserved. Use the recommended value from the Wizard.                                                                                                    |
| TXSYNC_OVRD                   | 1-bit Binary  | Reserved. Use the recommended value from the Wizard.                                                                                                    |
| LOOPBACK_CFG                  | 1-bit Binary  | Reserved. Use the recommended value from the Wizard.                                                                                                    |
| <b>UltraScale+ FPGAs Only</b> |               |                                                                                                    |
| TX_FIFO_BYP_EN                | 1-bit Binary  | In the TX serializer, use or bypass a secondary register stage<br>with longer clock insertion delay to receive the parallel data<br>from the PCS. Use of the secondary register improves the<br>setup margin when the serializer clock also launches the data<br>from the PCS (FIFO use mode; TX_XCLK_SEL = "TXOUT").<br>Bypassing the secondary register reduces the datapath<br>latency for FIFO bypass mode. It also enables data beacon<br>reception in the serializer and is therefore required for FIFO<br>bypass mode. |
| TXPH_CFG2                     | 16-bit Hex    | Reserved. Use the recommended value from the Wizard.                                                                                                    |

*Table 3-21:* **TX Buffer Bypass Attributes** *(Cont'd)*

### **TX Buffer Bypass Use Modes**

TX phase alignment can be performed on one channel (single lane) or a group of channels sharing a single TXOUTCLK (multi-lane). See [Table 3-22](#page-134-0) for use modes.

<span id="page-134-0"></span>*Table 3-22:* **TX Buffer Bypass Use Modes**

| <b>TX Buffer Bypass</b> | <b>GTH Transceivers</b> |  |
|-------------------------|-------------------------|--|
| Single Lane             | Auto or Manual          |  |
| Multi-lane              | Auto or Manual          |  |

#### **Notes:**

1. In stacked silicon interconnect (SSI) technology devices, multi-lane TX buffer bypass crossing SLR boundaries is supported when TX\_INT\_DATAWIDTH = TX\_DATA\_WIDTH.

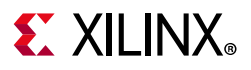

### **Using TX Buffer Bypass in Single-Lane Auto Mode**

Use these GTH transceiver settings to bypass the TX buffer:

- TXBUF EN = FALSE.
- TX XCLK SEL = TXUSR.
- **TXOUTCLKSEL** =  $3 \cdot b011$  or  $3 \cdot b100$  or  $3 \cdot b101$  to select the GTH transceiver reference clock as the source of TXOUTCLK.

With the GTH transceiver reference clock selected, TXOUTCLK is used as the source of the TXUSRCLK. You must ensure that TXOUTCLK and the selected GTH transceiver reference clock are operating at the desired frequency. When the TX buffer is bypassed, the TX phase alignment procedure must be performed after these conditions:

- Resetting or powering up the GTH transceiver TX.
- Resetting or powering up the CPLL and/or QPLL.
- Change of the GTH transceiver reference clock source or frequency.
- Change of the TX line rate.

[Figure 3-18](#page-135-0) shows the required steps to perform the auto TX phase alignment and use the TX delay alignment to adjust TXUSRCLK to compensate for temperature and voltage variations.

<span id="page-135-0"></span>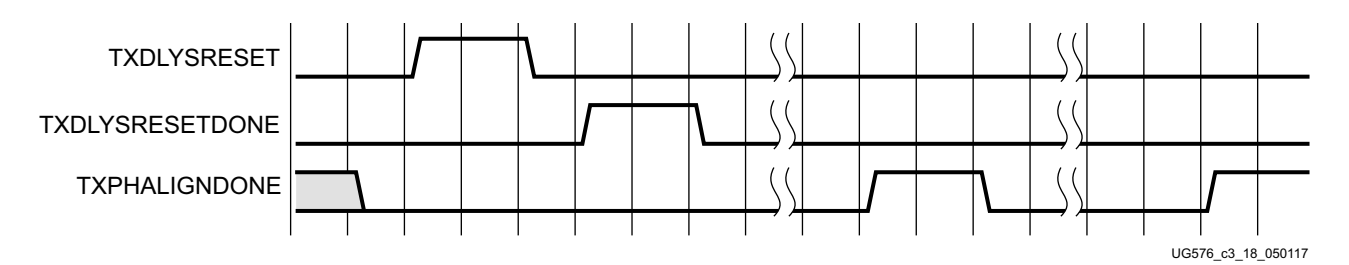

*Figure 3-18:* **TX Buffer Bypass—Single-Lane Auto Mode**

Notes relevant to [Figure 3-18:](#page-135-0)

- 1. The sequence of events in [Figure 3-18](#page-135-0) is not drawn to scale.
- 2. After conditions such as a GTH transmitter reset or TX rate change, TX phase alignment must be performed to align XCLK and TXUSRCLK. The TX phase and delay alignments are initiated by asserting TXDLYSRESET.
- 3. Wait until TXDLYSRESETDONE is High. TXDLYSRESETDONE will remain asserted for a minimum of 100 ns.
- 4. TX phase alignment is done when the second rising edge of TXPHALIGNDONE is detected. The first assertion of TXPHALIGNDONE will have a minimum pulse width of

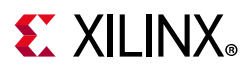

100 ns. Upon the second rising edge of TXPHALIGNDONE, this signal should remain asserted until another alignment procedure is initiated.

- 5. An assertion/deassertion of GTTXRESET is required if TXPHALIGNDONE does not follow the sequence shown in [Figure 3-18](#page-135-0).
- 6. TX delay alignment continues to adjust TXUSRCLK to compensate for temperature and voltage variations.

### **Using TX Buffer Bypass in Single-Lane Manual Mode**

Use these GTH transceiver settings to bypass the TX buffer:

- TXBUF EN = FALSE.
- TX XCLK SEL = TXUSR.
- TXOUTCLKSEL =  $3$ 'b011 or  $3$ 'b100 or  $3$ 'b101 to select the GTH transceiver reference clock as the source of TXOUTCLK.

With the GTH transceiver reference clock selected, TXOUTCLK is used as the source of the TXUSRCLK. You must ensure that TXOUTCLK and the selected GTH transceiver reference clock are operating at the desired frequency. When the TX buffer is bypassed, the TX phase alignment procedure must be performed after these conditions:

- Resetting or powering up the GTH transceiver TX.
- Resetting or powering up the CPLL and/or QPLL.
- Change of the GTH transceiver reference clock source or frequency.
- Change of the TX line rate.

[Figure 3-19](#page-137-0) shows the required steps to perform the manual TX phase alignment and use the TX delay alignment to adjust TXUSRCLK to compensate for temperature and voltage variations.

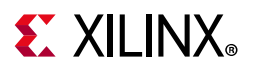

<span id="page-137-0"></span>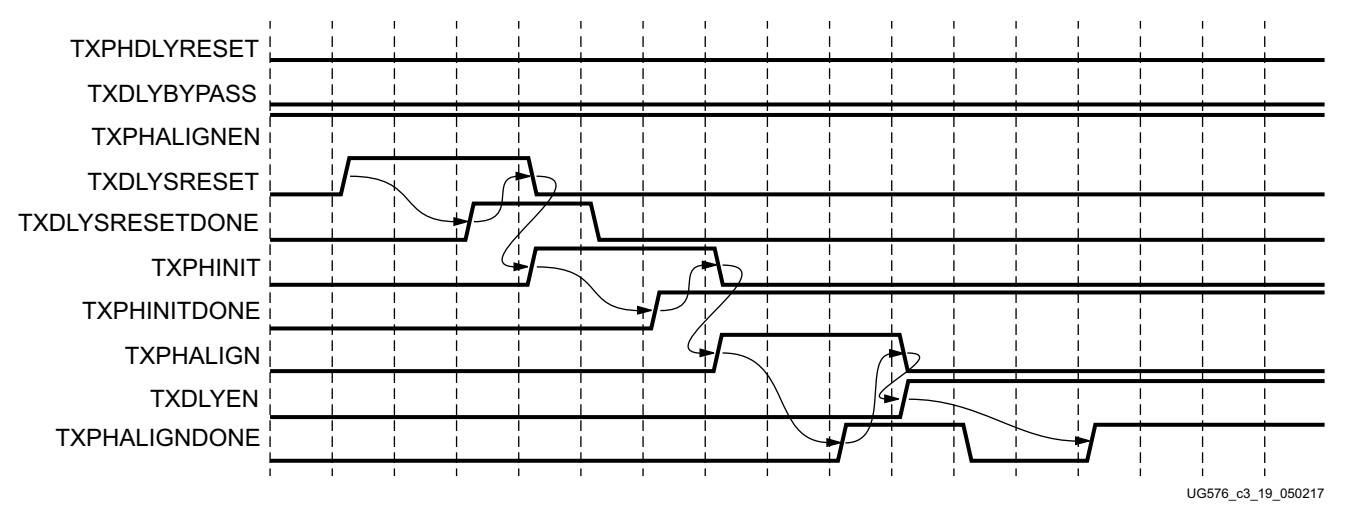

*Figure 3-19:* **TX Buffer Bypass Example—Single-Lane Manual Mode**

Notes relevant to [Figure 3-19:](#page-137-0)

- 1. The sequence of events in [Figure 3-19](#page-137-0) is not drawn to scale.
- 2. Set the TXSYNC OVRD attribute to 1'b1.
- 3. Set TXPHDLYRESET and TXDLYBYPASS to Low for all lanes.
- 4. Set TXPHALIGNEN to High.
- 5. Assert TXDLYSRESET. Hold this signal High until TXDLYSRESETDONE is asserted.
- 6. Deassert TXDLYSRESET after TXDLYSRESETDONE is asserted.
- 7. When TXDLYSRESET is deasserted, assert TXPHINIT. Hold this signal High until the rising edge of TXPHINITDONE is observed.
- 8. Deassert TXPHINIT.
- 9. Assert TXPHALIGN. Hold this signal High until the rising edge of TXPHALIGNDONE is observed.
- 10. Deassert TXPHALIGN.
- 11. Assert TXDLYEN. This causes TXPHALIGNDONE to be deasserted.
- 12. Hold TXDLYEN until the rising edge of TXPHALIGNDONE is observed.
- 13. TX delay alignment continues to adjust TXUSRCLK to compensate for temperature and voltage variations.

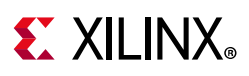

#### **Using the TX Phase Alignment to Minimize the TX Lane-to-Lane Skew**

The TX phase alignment circuit can also be used to minimize skew between GTH transceivers. [Figure 3-20](#page-138-0) shows how the TX phase alignment circuit can reduce lane skew by aligning the XCLK domains of multiple GTH transceivers to a common clock source. [Figure 3-20](#page-138-0) shows multiple GTH transceiver lanes running before and after TX phase is aligned to a common clock. Before the TX phase alignment, all XCLKs have an arbitrary phase difference. After TX phase alignment, the only phase difference is the skew from the common clock, and all lanes transmit data simultaneously as long as the datapath latency is matched. TXUSRCLK and TXUSRCLK2 for all GTH transceivers must come from the same source and must be routed through a low skew clocking resource such as a BUFG\_GT for the TX phase alignment circuit to be effective.

<span id="page-138-0"></span>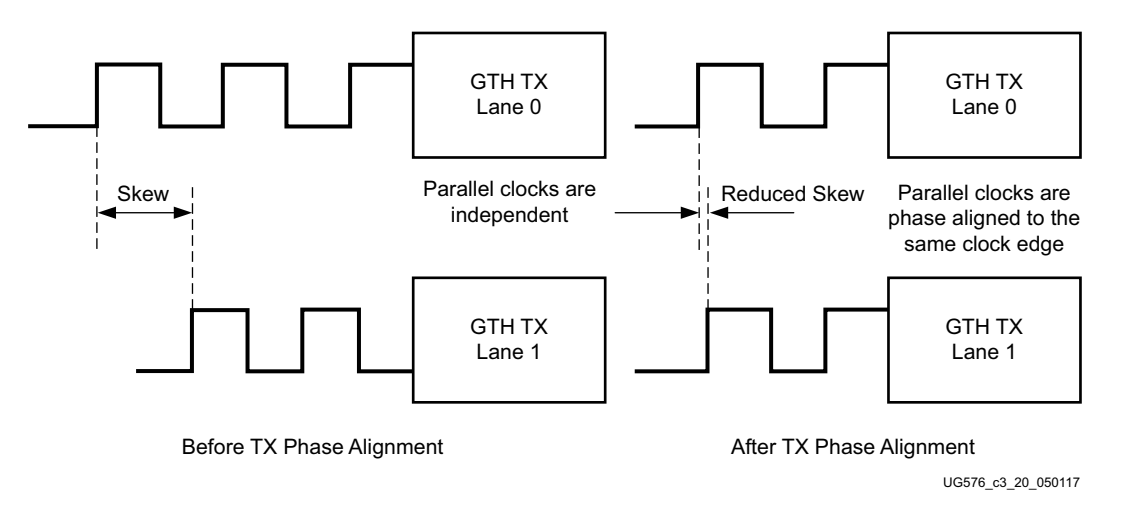

*Figure 3-20:* **TX Phase Alignment to Minimize TX Lane-to-Lane Skew**

#### **Using TX Buffer Bypass in Multi-Lane Manual Mode**

This section describes the steps required to perform the multi-lane TX buffer bypass alignment procedure manually.

- Master: In a multi-lane application, the buffer bypass master is the lane that is the source of TXOUTCLK. In a multi-lane application, the middle-most GTH transceiver should be selected to be the source of TXOUTCLK. For example, in a multi-lane application of 12 GTH transceivers consisting of 3 contiguous Quads, one of the middle GTH transceivers in the middle Quad should be selected as the source of TXOUTCLK.
- Slave: All the lanes that share the same TXUSRCLK/TXUSRCLK2, which is generated from the TXOUTCLK of the buffer bypass master.

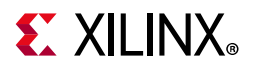

<span id="page-139-0"></span>[Figure 3-21](#page-139-0) shows an example of buffer bypass master versus slave lanes.

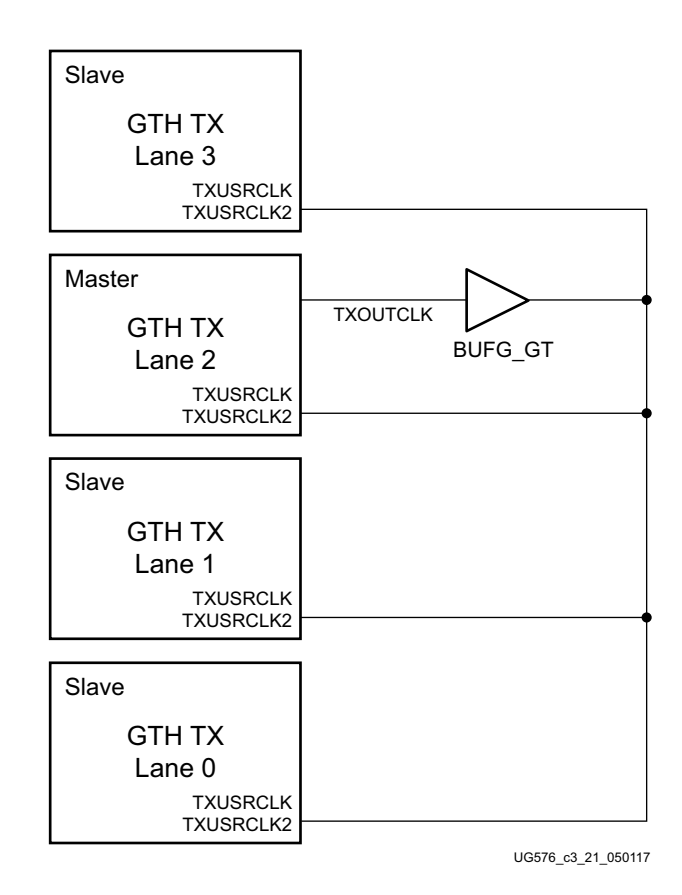

*Figure 3-21:* **Example of Buffer Bypass Master versus Slave Lanes**

These GTH transceiver settings are used to bypass the TX buffer:

- TXBUF\_EN = FALSE.
- TX\_XCLK\_SEL = TXUSR.
- TXOUTCLKSEL = 3'b011 or 3'b100 or 3'b101 to select the GTH transceiver reference clock as the source of TXOUTCLK.

With the GTH transceiver reference clock selected, TXOUTCLK is used as the source of the TXUSRCLK. You must ensure that TXOUTCLK and the selected GTH transceiver reference clock is running and operating at the desired frequency. When the TX buffer is bypassed, the TX phase alignment procedure must be performed after these conditions:

- Resetting or powering up the GTH transmitter.
- Resetting or powering up the CPLL, QPLL, or both.
- Change of the GTH transceiver reference clock source or frequency.
- Change of the TX line rate.

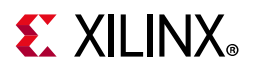

<span id="page-140-0"></span>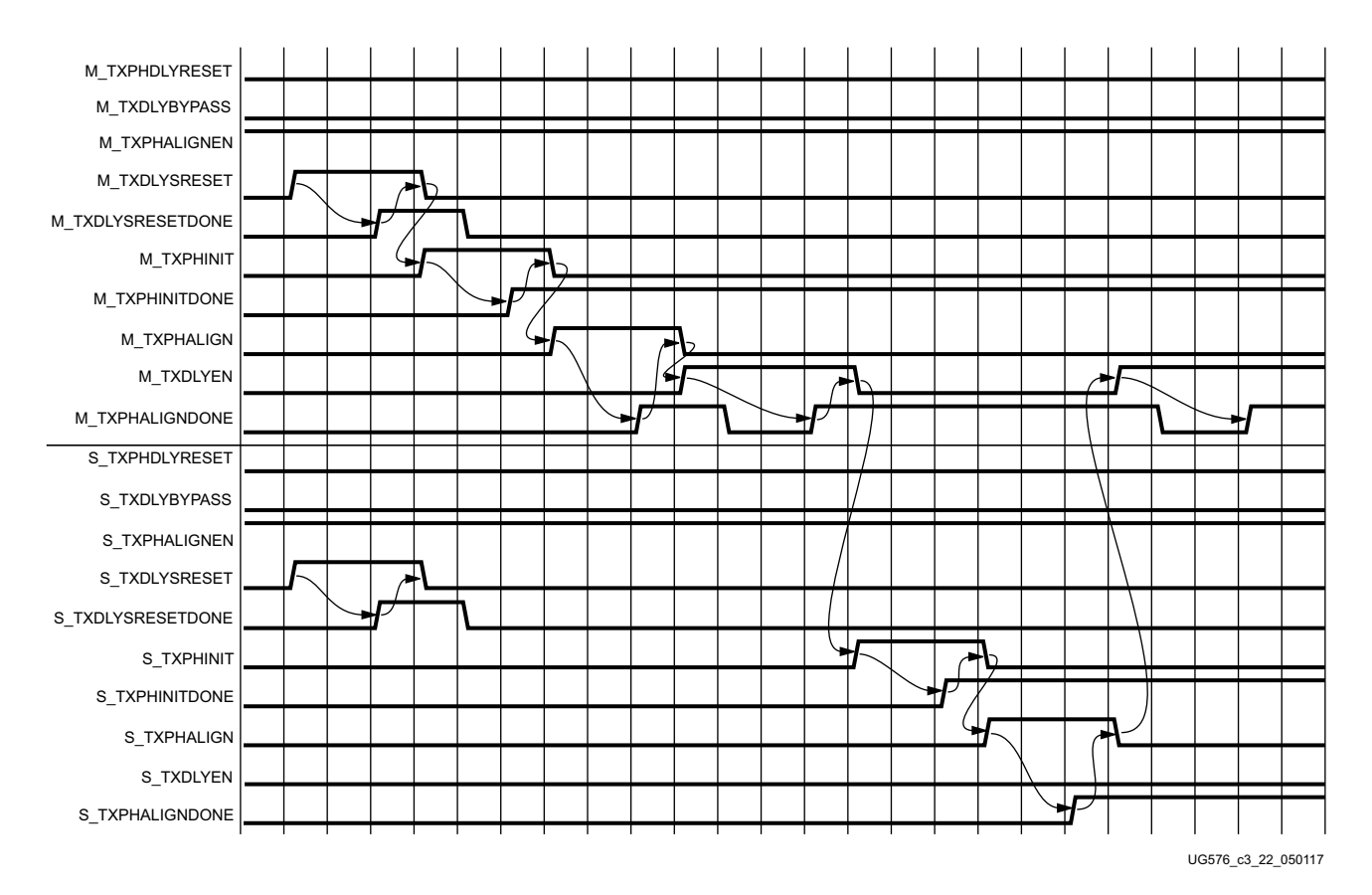

[Figure 3-22](#page-140-0) shows the required steps to perform manual TX phase and delay alignment.

*Figure 3-22:* **TX Phase and Delay Alignment in Manual Mode**

Notes relevant to [Figure 3-22:](#page-140-0)

- 1. The sequence of events shown in [Figure 3-22](#page-140-0) is not drawn to scale.
- 2. M<sub>\_</sub>\* denotes ports related to the master lane.
- 3.  $S^*$  denotes ports related to the slave lane(s).
- 4. Set the TXSYNC\_OVRD attribute to 1'b1.
- 5. Set TXPHDLYRESET and TXDLYBYPASS to Low for all lanes.
- 6. Set TXPHALIGNEN to High for all lanes.
- 7. Assert TXDLYSRESET for all lanes. Hold this signal High until TXDLYSRESETDONE of the respective lane is asserted.
- 8. Deassert TXDLYSRESET for the lane in which the TXDLYSRESETDONE is asserted.
- 9. When TXDLYSRESET of all lanes are deasserted, assert TXPHINIT for the master lane. Hold this signal High until the rising edge of TXPHINITDONE of the master lane is observed. If TXPHINITDONE is High due to the sequence having completed once before

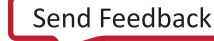

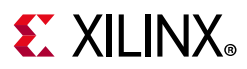

already, assertion of TXPHINIT causes TXPHINITDONE to deassert. TXPHINITDONE stays Low for a minimum of one TXUSRCLK cycle.

- 10. Deassert TXPHINIT for the master lane.
- 11. Assert TXPHALIGN for the master lane. Hold this signal High until the rising edge of TXPHALIGNDONE of the master lane is observed.
- 12. Deassert TXPHALIGN for the master lane.
- 13. Assert TXDLYEN for the master lane. This causes TXPHALIGNDONE to be deasserted.
- 14. Hold TXDLYEN for the master lane High until the rising edge of TXPHALIGNDONE of the master lane is observed.
- 15. Deassert TXDLYEN for the master lane.
- 16. Assert TXPHINIT for all slave lane(s). Hold this signal High until the rising edge of TXPHINITDONE of the respective slave lane is observed.
- 17. Deassert TXPHINIT for the slave lane in which the TXPHINITDONE is asserted.
- 18. When TXPHINIT for all slave lane(s) are deasserted, assert TXPHALIGN for all slave lane(s). Hold this signal High until the rising edge of TXPHALIGNDONE of the respective slave lane is observed.
- 19. Deassert TXPHALIGN for the slave lane in which the TXPHALIGNDONE is asserted.
- 20. When TXPHALIGN for all slave lane(s) are deasserted, assert TXDLYEN for the master lane. This causes TXPHALIGNDONE of the master lane to be deasserted.
- 21. Wait until TXPHALIGNDONE of the master lane reasserts. Phase and delay alignment for the multi-lane interface is complete. Continue to hold TXDLYEN for the master lane High to adjust TXUSRCLK to compensate for temperature and voltage variations.

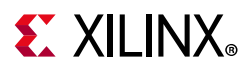

### **Using TX Buffer Bypass in Multi-Lane Auto Mode**

For GTH transceivers, when a multi-lane application requires TX buffer bypass, phase alignment can be performed manually or automatically. This section describes the steps required to perform the multi-lane TX buffer bypass alignment procedure automatically.

- Master: In a multi-lane application, the buffer bypass master is the lane that is the source of TXOUTCLK.
- Slave: These are all the lanes that share the same TXUSRCLK/TXUSRCLK2, which is generated from the TXOUTCLK of the buffer bypass master.

<span id="page-142-0"></span>[Figure 3-23](#page-142-0) shows an example of buffer bypass master versus slave lanes.

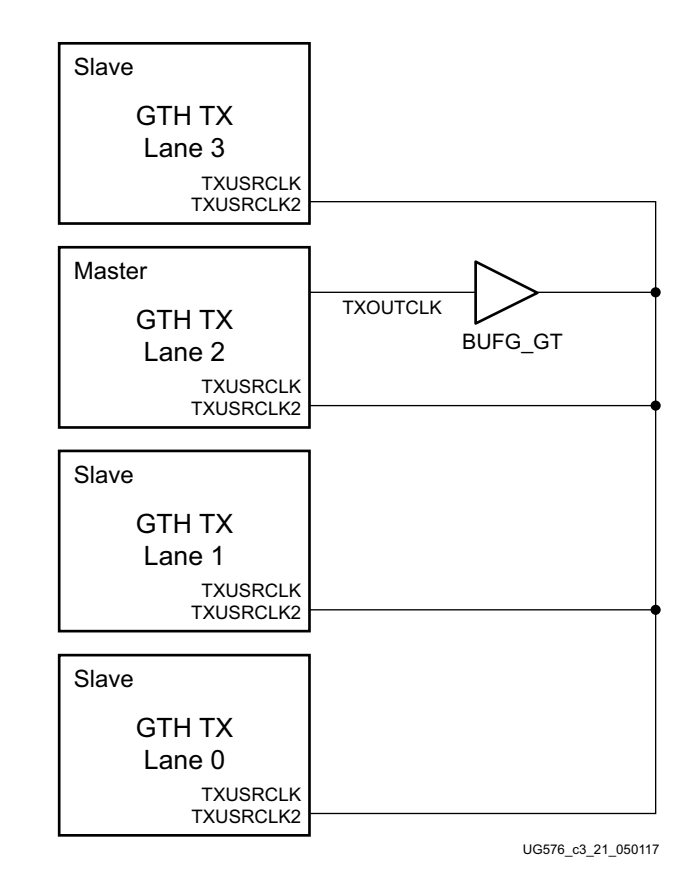

*Figure 3-23:* **Example of Buffer Bypass Master versus Slave Lanes**

Use these settings to bypass the TX buffer:

- TXBUF\_EN = FALSE.
- TX\_XCLK\_SEL = TXUSR.
- TXOUTCLKSEL =  $3 \cdot b011$  or  $3 \cdot b100$  or  $3 \cdot b101$  to select the GTH transceiver reference clock as the source of TXOUTCLK.

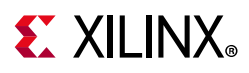

With the GTH transceiver reference clock selected, TXOUTCLK is used as the source of the TXUSRCLK. You must ensure that TXOUTCLK and the selected GTH transceiver reference clock is running and operating at the desired frequency. When the TX buffer is bypassed, the TX phase alignment procedure must be performed after these conditions:

- Resetting or powering up the GTH transmitter.
- Resetting or powering up the PLL.
- Change of the GTH transceiver reference clock source or frequency.
- Change of the TX line rate.

To set up TX buffer bypass in multilane, auto mode, set these attributes:

- TXSYNC MULTILANE =  $1$
- TXSYNC OVRD =  $0$

<span id="page-143-0"></span>Set the ports as shown in [Figure 3-24](#page-143-0).

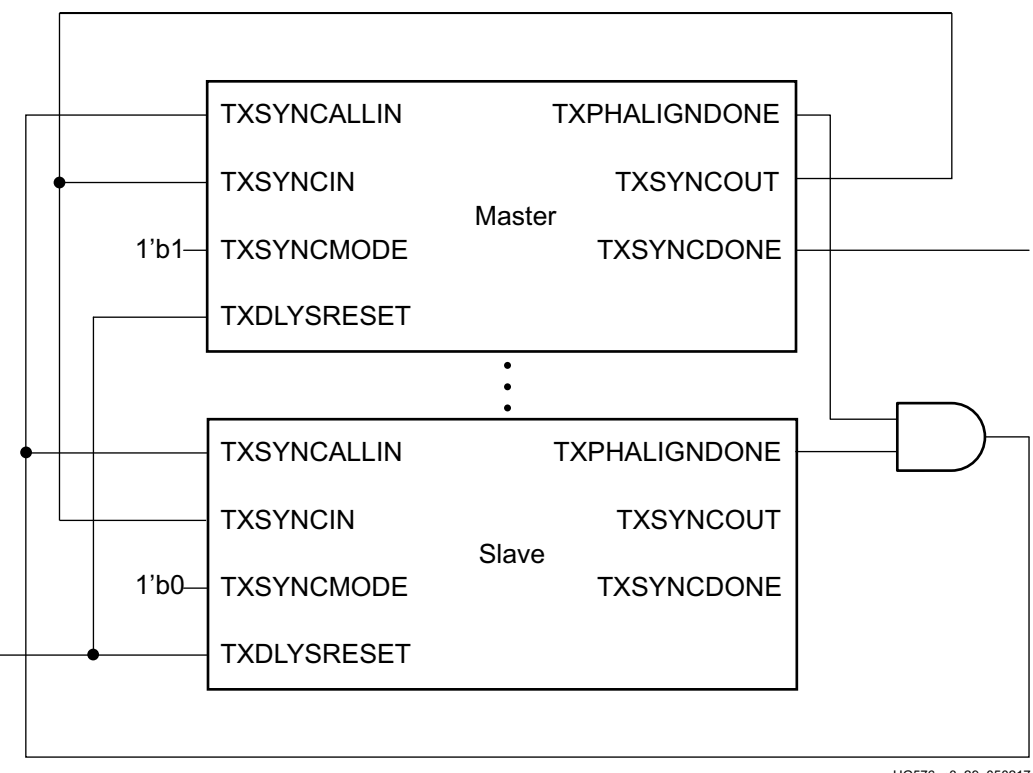

UG576\_c3\_29\_050217

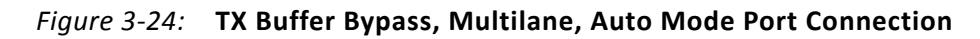
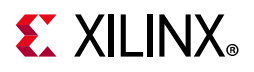

<span id="page-144-0"></span>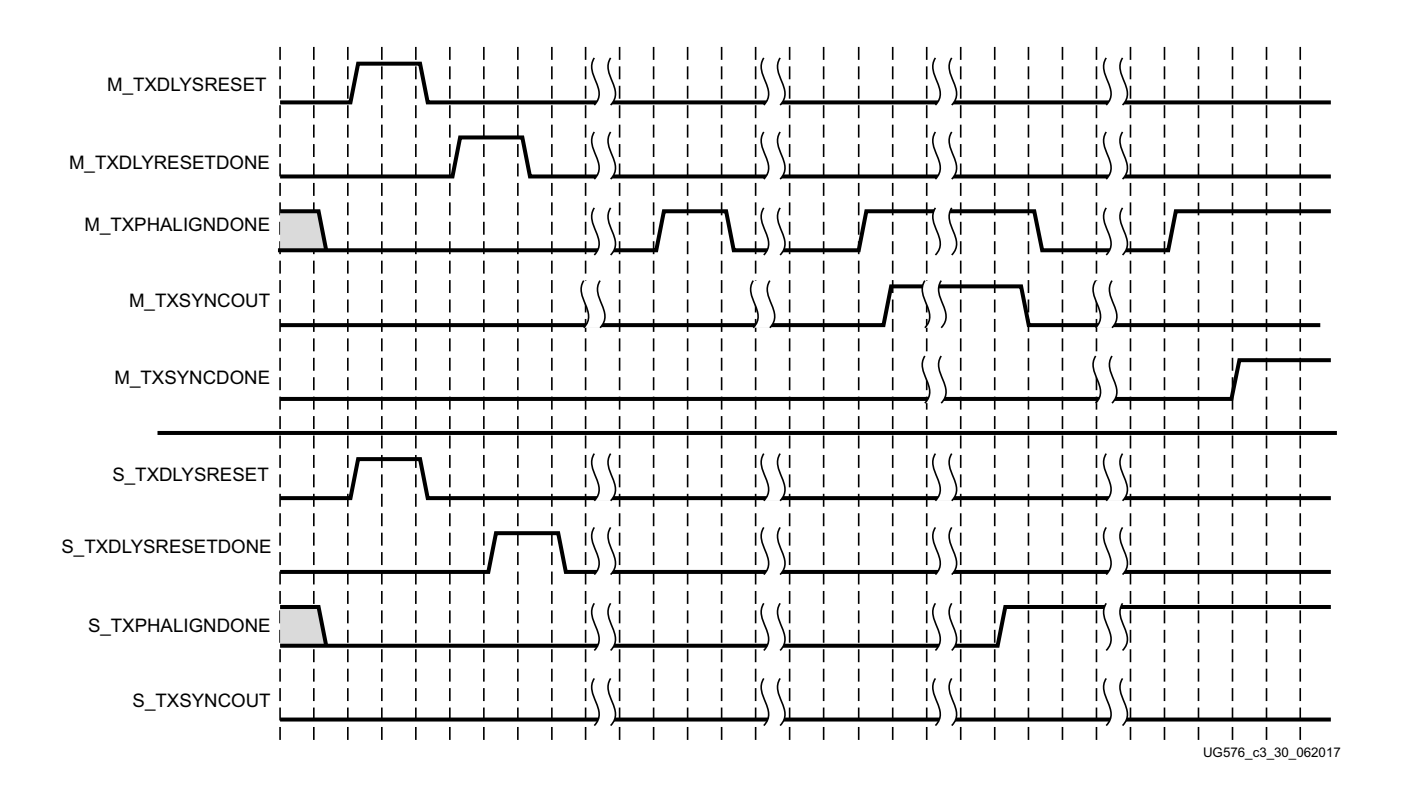

[Figure 3-25](#page-144-0) shows the required steps to perform manual TX phase and delay alignment.

*Figure 3-25:* **TX Buffer Bypass Example, Multi-Lane Auto Mode**

Notes relevant to [Figure 3-25:](#page-144-0)

- 1. The sequence of events shown in [Figure 3-25](#page-144-0) is not drawn to scale.
- 2. M\_\* denotes ports related to the master lane.
- 3.  $S_{-}$ <sup>\*</sup> denotes ports related to the slave lane(s).
- 4. After conditions such as a GTH transmitter reset or TX rate change, TX phase alignment must be performed to align XCLK and TXUSRCLK. The TX phase and delay alignments are initiated by asserting TXDLYSRESET.
- 5. Wait until TXDLYSRESETDONE is High. TXDLYSRESETDONE stays asserted for a minimum of 100 ns.
- 6. When TXSYNCDONE of the master lane is asserted, the alignment procedure is completed. This signal remains asserted until the alignment procedure is re-initiated.
- 7. Upon the assertion of TXSYNCDONE of the master lane, TXPHALIGNDONE of the master lane indicates whether alignment is achieved and maintained.
- 8. TX delay alignment continues to adjust TXUSRCLK to compensate for temperature and voltage variations.

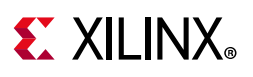

### **TXUSRCLK and RXUSRCLK Sharing Using Both TX and RX Buffer Bypass in Multi-Lane Auto Mode**

For GTH transceivers, when a multi-lane application requires both TX and RX buffer bypass, the sharing of TXUSRCLK and RXUSRCLK can be performed. This section describes the requirements needed to accomplish this.

- Global master: In a multi-lane application using both TX and RX buffer bypass, the buffer bypass master is the lane that is the source of TXOUTCLK.
- Slave: These are all the lanes that share the same TXUSRCLK/TXUSRCLK2/RXUSRCLK/ RXUSRCLK2, which is generated from the TXOUTCLK of the buffer bypass master. All slave lanes must skip delay alignment. The RX master channel should also set RXSYNC\_SKIP\_DA =  $1$  'b1 to operate as a slave and skip delay alignment.

[Figure 3-26](#page-146-0) shows an example of TXUSRCLK/TXUSRCLK2 and RXUSRCLK sharing.

<span id="page-146-0"></span>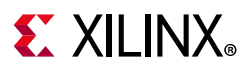

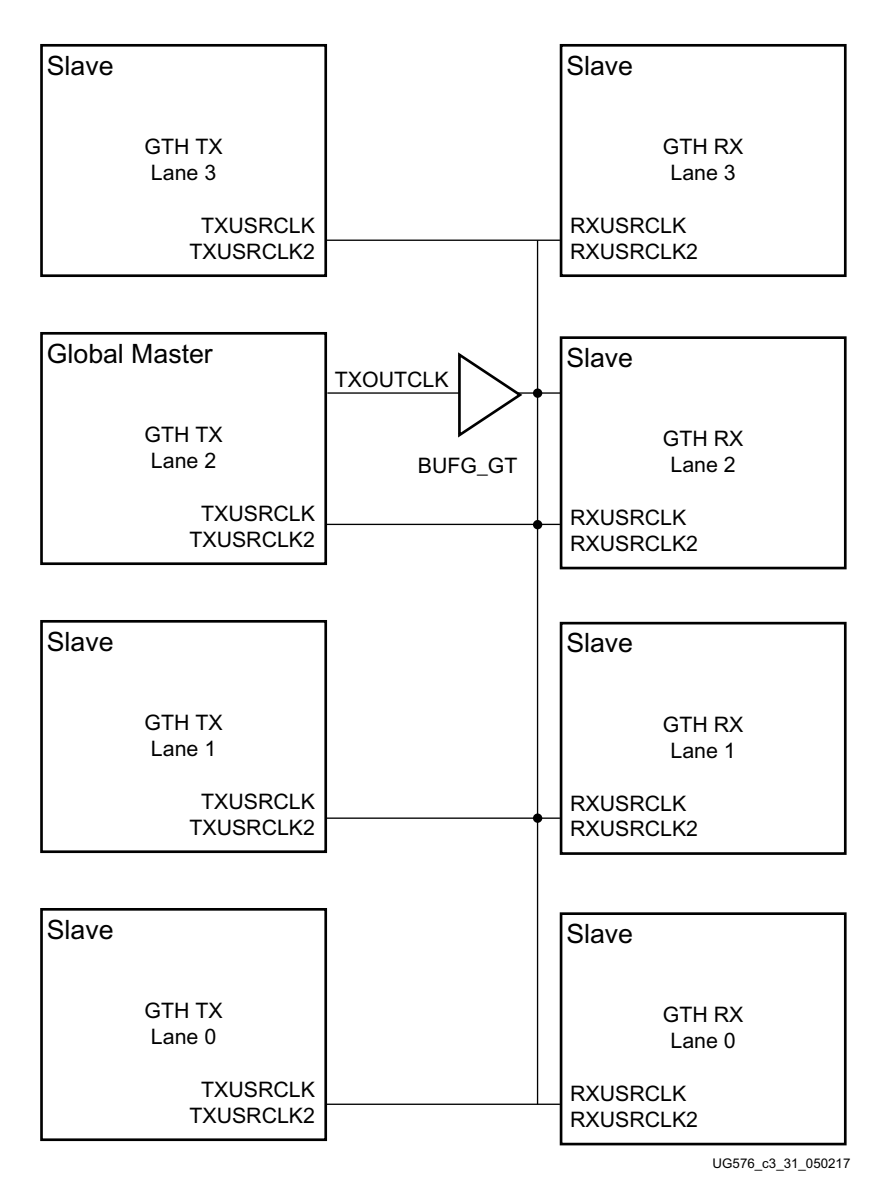

*Figure 3-26:* **Example of TXUSRCLK/RXUSRCLK Sharing**

Notes relevant to [Figure 3-26:](#page-146-0)

- 1. The phase alignment procedure as defined in [Using TX Buffer Bypass in Multi-Lane Auto](#page-142-0)  [Mode, page 143](#page-142-0) should be followed.
- 2. TX phase alignment needs to complete before starting the RX phase alignment.
- 3. Only the TX global master channel can perform the delay alignment.
- 4. All slave TX and RX channels must operate as slaves and skip delay alignment in auto mode.
- 5. The RX master channel also needs to set RXSYNC\_SKIP\_DA = 1'b1 to operate as a slave and skip delay alignment.

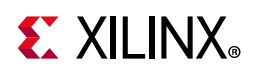

## **TX Pattern Generator**

### **Functional Description**

Pseudo-random bit sequences (PRBS) are commonly used to test the signal integrity of high-speed links. These sequences appear random but have specific properties that can be used to measure the quality of a link. The GTH transceiver pattern generator block can generate several industry-standard PRBS patterns listed in [Table 3-23](#page-147-0).

| <b>Name</b>    | Polynomial            | Length of<br><b>Sequence</b> | <b>Description</b>                                                                                                    |
|----------------|-----------------------|------------------------------|----------------------------------------------------------------------------------------------------|
| PRBS-7         | $1 + X^6 + X^7$       | $2^7$ - 1 bits               | Used to test channels with 8B/10B.                                                                                                    |
| PRBS-9         | $1 + X^5 + X^9$       | $2^9$ - 1 bits               | ITU-T Recommendation O.150, Section 5.1. PRBS-9 is<br>one of the recommended test patterns for SFP+.                                                                                           |
| <b>PRBS-15</b> | $1 + X^{14} + X^{15}$ | $2^{15}$ - 1 bits            | ITU-T Recommendation O.150, Section 5.3. PRBS-15 is<br>often used for jitter measurement because it is the<br>longest pattern the Agilent DCA-J sampling scope can<br>handle.                  |
| PRBS-23        | $1 + X^{18} + X^{23}$ | $2^{23}$ - 1 bits            | ITU-T Recommendation 0.150, Section 5.6. PRBS-23 is<br>often used for non-8B/10B encoding schemes. It is one<br>of the recommended test patterns in the SONET<br>specification.                |
| PRBS-31        | $1 + X^{28} + X^{31}$ | $2^{31}$ - 1 bits            | ITU-T Recommendation O.150, Section 5.8. PRBS-31 is<br>often used for non-8B/10B encoding schemes. It is a<br>recommended PRBS test pattern for 10 Gigabit<br>Ethernet. See IEEE 802.3ae-2002. |

<span id="page-147-0"></span>*Table 3-23:* **Supported PRBS Patterns**

In addition to PRBS patterns, the GTH transceiver supports 16 UI, 20 UI, 32 UI, or 40 UI square wave test patterns, depending on internal data width as well as a 2-UI square wave test pattern and PCI Express® compliance pattern generation. Clocking patterns are usually used to check PLL random jitter often done with a spectrum analyzer.

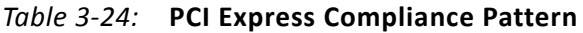

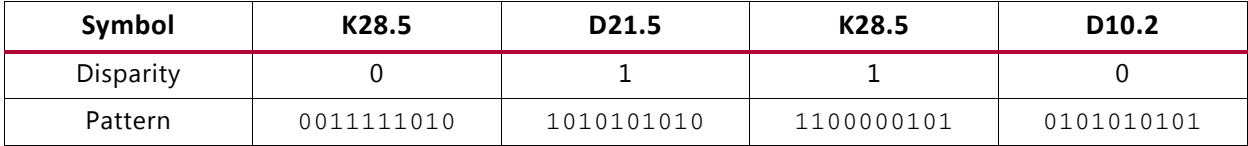

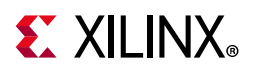

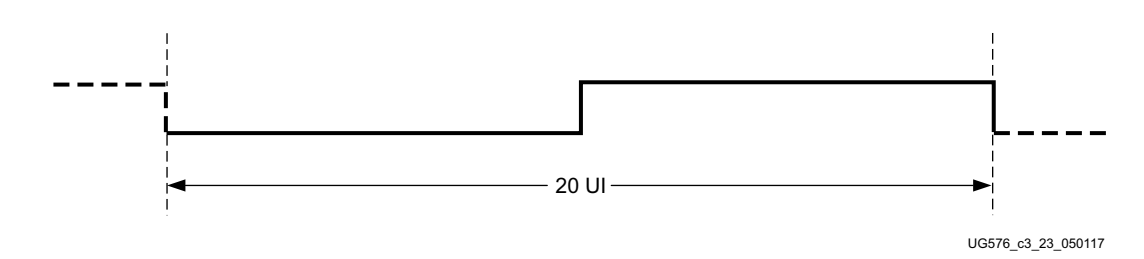

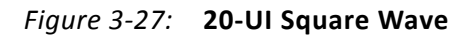

The error insertion function is supported to verify link connection and also for jitter tolerance tests. When an inverted PRBS pattern is necessary, TXPOLARITY signal is used to control polarity.

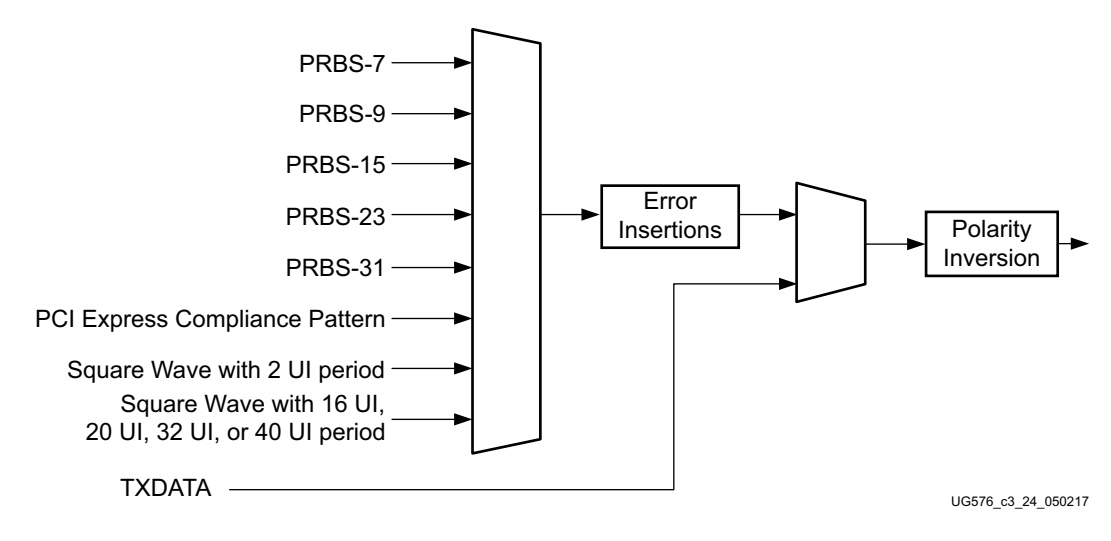

*Figure 3-28:* **TX Pattern Generator Block**

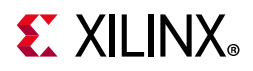

### **Ports and Attributes**

[Table 3-25](#page-149-0) defines the pattern generator ports.

<span id="page-149-0"></span>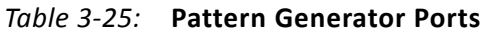

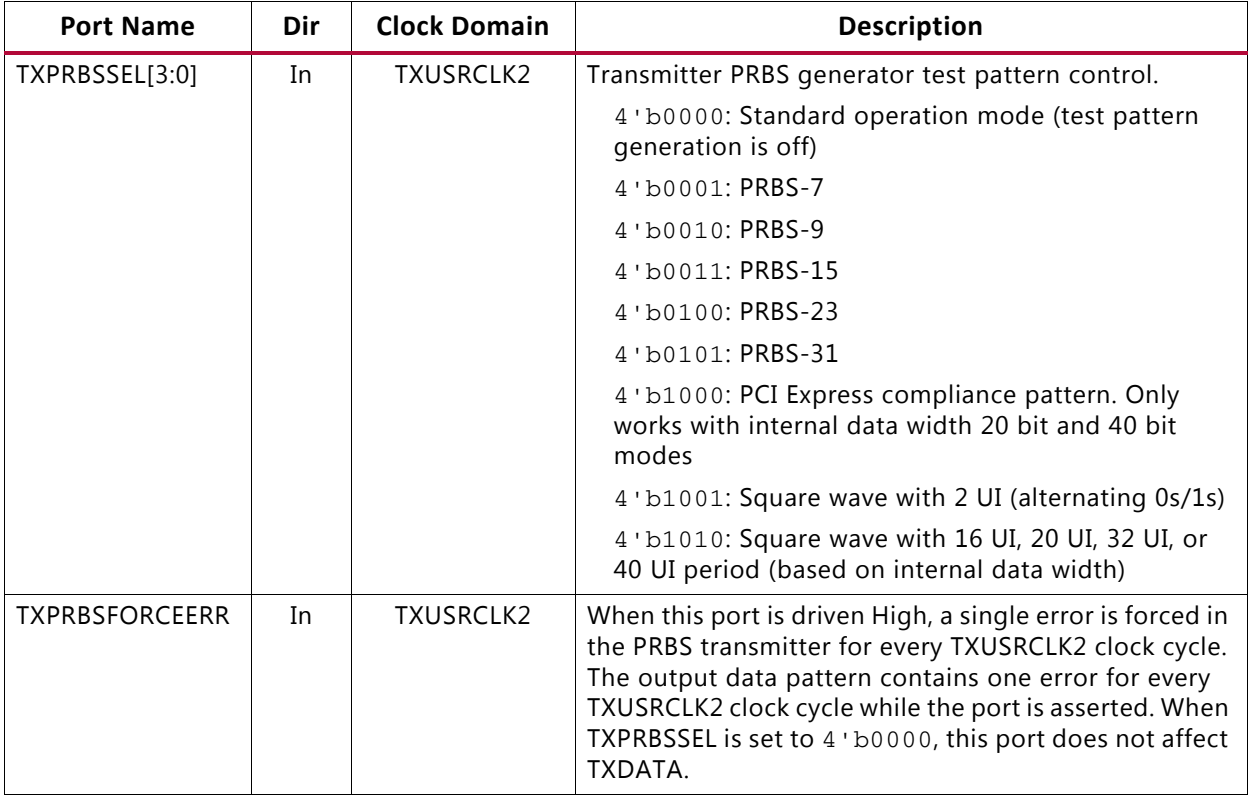

[Table 3-26](#page-149-1) defines the pattern generator attribute.

<span id="page-149-1"></span>*Table 3-26:* **Pattern Generator Attribute**

| <b>Attribute</b>    | Type         | <b>Description</b>                                                                                                    |
|---------------------|--------------|----------------------------------------------------------------------------------------------------|
| RXPRBS ERR LOOPBACK | 1-bit Binary | When set to 1, causes RXPRBSERR bit to be internally<br>looped back to TXPRBSFORCEERR of the same GTH<br>transceiver. This allows synchronous and asynchronous<br>jitter tolerance testing without worrying about data clock<br>domain crossing. |
|                     |              | When set to 0, TXPRBSFORCEERR forces onto the TX PRBS.                                                                                                    |

#### *Using TX Pattern Generator*

In all but one use mode, the TX pattern generator can simply be enabled by changing the value of the TXPRBSSEL port to select the desired pattern. When the TX asynchronous gearbox is enabled, these additional steps must be taken to enable the TX pattern generator:

1. Put the PCS into reset by asserting TXPCSRESET.

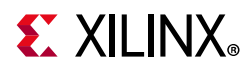

- 2. Set attribute TXGEARBOX\_EN to 1'b0 and TXBUF\_EN to 1'b1 via the DRP.
- 3. Set port TXOUTCLKSEL to 3'b010 (TXOUTCLKPMA).
- 4. Set port TXPRBSSEL to the desired pattern.
- 5. Release the PCS from reset by deasserting TXPCSRESET and wait for TXRESETDONE to assert.

To return to TX asynchronous gearbox mode, the above changes must be reversed as described below:

- 1. Put the PCS into reset by asserting TXPCSRESET.
- 2. Set the attribute TXGEARBOX EN to 1'b1 and TXBUF EN to 1'b0 via the DRP.
- 3. Set port TXOUTCLKSEL to 3'b101 (TXPROGDIVCLK).
- 4. Set port TXPRBSSEL to 4'b0000.
- 5. Release the PCS from reset by deasserting TXPCSRESET and wait for TXRESETDONE to assert.

## **TX Polarity Control**

### **Functional Description**

If TXP and TXN differential traces are accidentally swapped on the PCB, the differential data transmitted by the GTH transceiver TX is reversed. One solution is to invert the parallel data before serialization and transmission to offset the reversed polarity on the differential pair. The TX polarity control can be accessed through the TXPOLARITY input from the interconnect logic interface. It is driven High to invert the polarity of outgoing data.

### **Ports and Attributes**

[Table 3-27](#page-150-0) defines the ports required for TX polarity control.

| Port              | Dir | <b>Clock Domain</b> | <b>Description</b>                                                      |
|-------------------|-----|---------------------|-------------------------------------------------------------------------|
| <b>TXPOLARITY</b> | In. | TXUSRCLK2           | The TXPOLARITY port is used to invert the polarity of<br>outgoing data. |
|                   |     |                     | 0: Not inverted. TXP is positive, and TXN is negative.                  |
|                   |     |                     | 1: Inverted. TXP is negative, and TXN is positive.                      |

<span id="page-150-0"></span>*Table 3-27:* **TX Polarity Control Ports**

#### *Using TX Polarity Control*

TXPOLARITY can be tied High if the polarity of TXP and TXN needs to be reversed.

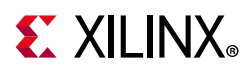

## **TX Fabric Clock Output Control**

### **Functional Description**

The TX Clock Divider Control block has two main components: serial clock divider control and parallel clock divider and selector control. The clock divider and selector details are illustrated in [Figure 3-29.](#page-151-0)

<span id="page-151-0"></span>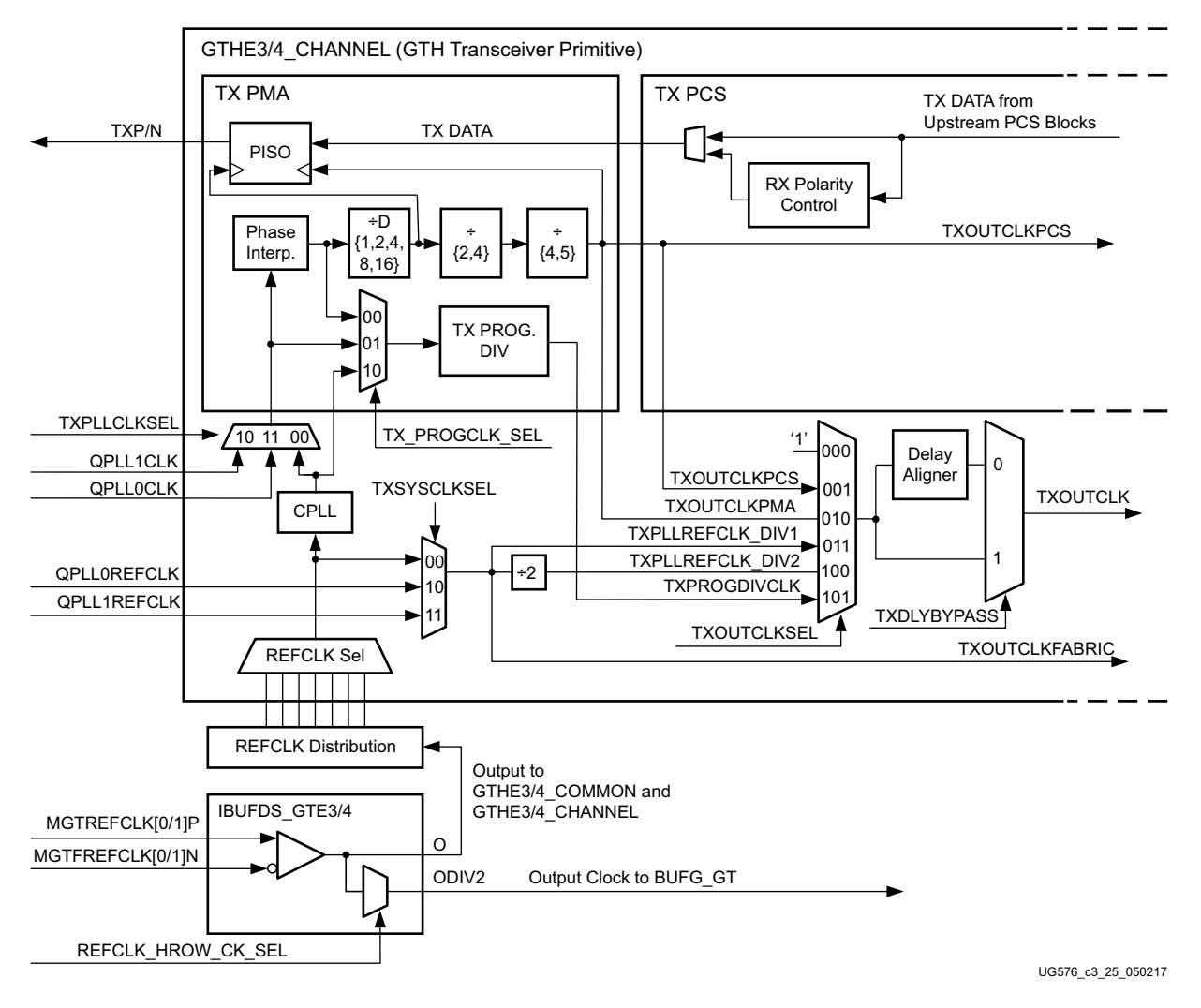

*Figure 3-29:* **TX Serial and Parallel Clock Divider**

Notes relevant to [Figure 3-29:](#page-151-0)

- 1. TXOUTCLKPCS and TXOUTCLKFABRIC are redundant outputs. Use TXOUTCLK for new designs.
- 2. TXOUTCLK is used as the source of the interconnect logic clock via BUFG\_GT.

# **EX XILINX**

- 3. There is only one CPLL in the GTHE3/4\_CHANNEL. The QPLL from the GTHE3/4 COMMON can also be used, when applicable.
- 4. The selection of the /2 or /4 divider block is controlled by the TX\_INT\_DATAWIDTH attribute from the GTHE3/4\_CHANNEL primitive. /2 is selected when TX INT DATAWIDTH = 0 (2-byte internal datapath) and /4 is selected when TX INT DATAWIDTH = 1 (4-byte internal datapath).
- 5. The selection of the /4 or /5 divider block is controlled by the TX\_DATA\_WIDTH attribute from the GTHE3/4\_CHANNEL primitive. /4 is selected when TX\_DATA\_WIDTH = 16, 32, or 64. /5 is selected when TX\_DATA\_WIDTH = 20, 40, or 80.
- 6. For details about placement constraints and restrictions on clocking resources (IBUFDS\_GTE3/4, BUFG\_GT, BUFG\_GT\_SYNC, etc.), refer to the *UltraScale Architecture Clocking Resources User Guide* (UG572) [\[Ref 3\]](#page-510-0).
- 7. The clock output from IBUFDS GTE3/4 should only be used after a delay of 250 µs after GTPOWERGOOD asserts High. For UltraScale+ FPGAs, the Wizard version 1.7 or later automatically gates the GTPOWERGOOD to meet this requirement.

### *Serial Clock Divider*

Each transmitter PMA module has a D divider that divides down the clock from the PLL for lower line rate support. This serial clock divider, D, can be set statically for applications with a fixed line rate or it can be changed dynamically for protocols with multiple line rates.

To use the D divider in fixed line rate applications, the TXOUT\_DIV attribute must be set to the appropriate value, and the TXRATE port needs to be tied to 3'b000. Refer to the Static Setting via Attribute column in [Table 3-28](#page-152-0) for details.

To use the D divider in multiple line rate applications, the TXRATE port is used to dynamically select the D divider value. The TXOUT\_DIV attribute and the TXRATE port must select the same D divider value upon device configuration. After device configuration, the TXRATE is used to dynamically change the D divider value. Refer to the Dynamic Control via Ports column in [Table 3-28](#page-152-0) for details.

The control for the serial divider is shown in [Table 3-28](#page-152-0). For details about the line rate range per speed grade, refer to the data sheets [\[Ref 6\].](#page-510-1)

| <b>D</b> Divider Value | <b>Static Setting via Attribute</b> | <b>Dynamic Control via Ports</b> |
|------------------------|-------------------------------------|----------------------------------|
|                        | $TXOUT DIV = 1$                     | TXOUT_DIV = Ignored              |
|                        | $TXRATE = 3 \cdot b000$             | $TXRATE = 3 \cdot b001$          |
|                        | $TXOUT_DIV = 2$                     | TXOUT_DIV = Ignored              |
|                        | $TXRATE = 3' b000$                  | $TXRATE = 3 \cdot b010$          |
| 4                      | $TXOUT_DIV = 4$                     | TXOUT_DIV = Ignored              |
|                        | $TXRATE = 3 \cdot b000$             | $TXRATE = 3 \cdot b011$          |

<span id="page-152-0"></span>*Table 3-28:* **TX PLL Output Divider Setting**

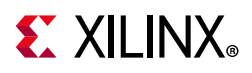

| D Divider Value | <b>Static Setting via Attribute</b> | <b>Dynamic Control via Ports</b> |
|-----------------|-------------------------------------|----------------------------------|
|                 | $TXOUT DIV = 8$                     | TXOUT_DIV = Ignored              |
|                 | $TXRATE = 3 \cdot b000$             | $TXRATE = 3 \cdot b100$          |
| 16              | $TXOUT DIV = 16$                    | $TXOUT_DIV = Ignored$            |
|                 | $TXRATE = 3 \cdot b000$             | $TXRATE = 3 \cdot b101$          |

*Table 3-28:* **TX PLL Output Divider Setting** *(Cont'd)*

#### *Parallel Clock Divider and Selector*

The parallel clock outputs from the TX clock divider control block can be used as an interconnect logic clock, depending on the line rate requirement.

The recommended clock for the interconnect logic is the TXOUTCLK from one of the GTH transceivers. It is also possible to bring the MGTREFCLK directly to the interconnect logic and use as the interconnect logic clock. TXOUTCLK is preferred for general applications as it has an output delay control used for applications that bypass the TX buffer for output lane deskewing or constant datapath delay. Refer to [TX Buffer Bypass, page 132](#page-131-0) for more details.

The TXOUTCLKSEL port controls the input selector and allows these clocks to be output via the TXOUTCLK port:

- TXOUTCLKSEL = 3'b001: The TXOUTCLKPCS path is not recommended for use because it incurs extra delay from the PCS block.
- TXOUTCLKSEL =  $3 \cdot b010$ : TXOUTCLKPMA is the divided down PLL clock after the TX phase interpolator and is used by the TX PCS block. This clock is interrupted when the PLL is reset by one of the related reset signals.
- TXOUTCLKSEL = 3 'b011 or 3 'b100: TXPLLREFCLK\_DIV1 or TXPLLREFCLK\_DIV2 is the input reference clock to the CPLL or QPLL, depending on the TXSYSCLKSEL setting. TXPLLREFCLK is the recommended clock for general usage and is required for the TX buffer bypass mode.
- TXOUTCLKSEL = 3 'b0101: TXPRODIVCLK is the divided down PLL clock after the TX Programmable Divider. See [TX Programmable Divider](#page-153-0) for more details.

#### <span id="page-153-0"></span>*TX Programmable Divider*

The TX programmable divider shown in [Figure 3-29](#page-151-0) uses one of the PLL output clocks to generate a parallel output clock. By using the transceiver PLL, TX programmable divider, and BUFG\_GT, TXOUTCLK (TXOUTCLKSEL = 101) can be used as a clock source for the interconnect logic. The supported divider values are 4, 5, 8, 10, 16, 16.5, 20, 32, 33, 40, 64, 66, and 80.

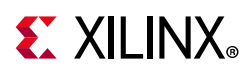

The high-speed clock multiplexer controlled by TX\_PROGCLK\_SEL is set based on the application requirements:

- 00: The post TX phase interpolator (PI) clock path can be used to generate a parallel clock with a certain ppm offset created by the TX PI. In this use case, one transceiver PLL is shared for the datapath and clock generation path. The clock signal is interrupted if the channel or the source PLL is being reset. To use this path, set the attribute to *POSTPI*.
- 01: The pre TX PI clock path can be used to generate a system clock to support applications where minimal or fixed latency is needed. In this use case, one transceiver PLL is shared for the datapath and clock generation path. The clock signal is interrupted only if the source PLL is being reset. To use this path, set the attribute to *PREPI*.
- 10: In applications where the QPLL clock might be interrupted during reconfiguration, the bypass clock path provides the flexibility to use the CPLL to generate a stable parallel clock for the interconnect logic.

[Table 3-29](#page-154-0) and [Table 3-30](#page-154-1) show the programmable divider ports and attribute, respectively.

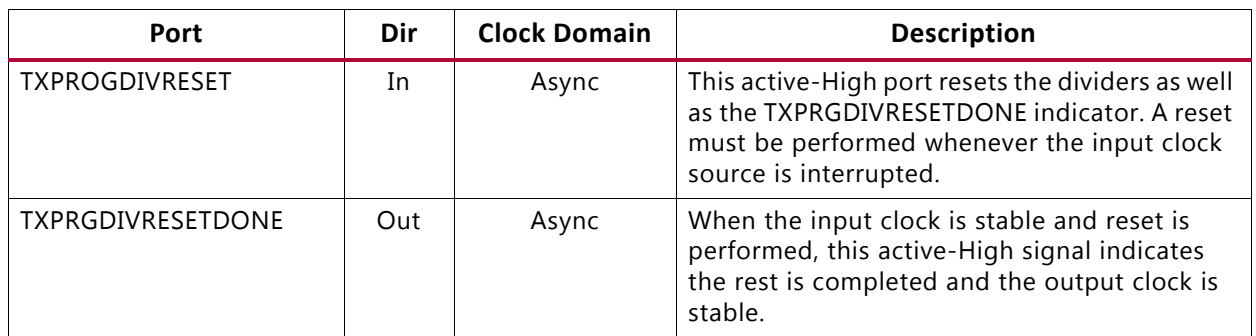

#### <span id="page-154-0"></span>*Table 3-29:* **TX Programmable Divider Port**

<span id="page-154-1"></span>*Table 3-30:* **TX Programmable Divider Attribute**

| <b>Attribute</b> | <b>Type</b>        | <b>Description</b>                                                                                                    |  |
|------------------|--------------------|----------------------------------------------------------------------------------------------------|--|
| TX PROGDIV CFG   | UltraScale FPGAs:  | TX programmable divider ratio. Valid settings are 0.0, 4.0,                                                                                                    |  |
|                  | 16-bit Hex         | 5.0, 8.0, 10.0, 16.0, 16.5, 20.0, 32.0, 33.0, 40.0, 64.0, 66.0,<br>80.0, and 100.0.                                                                                                    |  |
|                  | UltraScale+ FPGAs: |                                                                                                    |  |
|                  | 16-bit Float       |                                                                                                    |  |
| TX PROGDIV RATE  | 16-bit Hex         | UltraScale+ FPGAs only:                                                                                                    |  |
|                  |                    | Reserved.                                                                                                    |  |
| TX DIVRESET TIME | 5-Bit Binary       | Reserved. Represents the time duration to apply the TX<br>programmable divider reset. Use the recommended value<br>from the Wizard. This must be a non-zero value when using<br>TXPROGDIVRESET to initiate the reset process. |  |

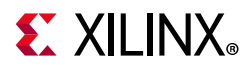

### **Ports and Attributes**

[Table 3-31](#page-155-0) defines the ports required for TX fabric clock output control.

<span id="page-155-0"></span>*Table 3-31:* **TX Fabric Clock Output Control Ports**

| Port                  | Dir | <b>Clock Domain</b> | <b>Description</b>                                                                                                    |
|-----------------------|-----|---------------------|----------------------------------------------------------------------------------------------------|
| TXOUTCLKSEL[2:0]      | In  | Async               | This port controls the multiplexer select signal in<br>Figure 3-29.                                                                                                    |
|                       |     |                     | 3 ' b000: Static 1                                                                                                    |
|                       |     |                     | 3 ' b001: TXOUTCLKPCS path                                                                                                    |
|                       |     |                     | 3 ' b010: TXOUTCLKPMA path                                                                                                    |
|                       |     |                     | 3 ' b011: TXPLLREFCLK_DIV1 path                                                                                                    |
|                       |     |                     | 3'b100: TXPLLREFCLK_DIV2 path                                                                                                    |
|                       |     |                     | 3 'b101: TXPROGDIVCLK                                                                                                    |
|                       |     |                     | Others: Reserved.                                                                                                    |
| TXRATE[2:0]           | In  | TXUSRCLK2           | This port dynamically controls the setting for the TX<br>serial clock divider D (see Table 3-28), and it is used<br>with the TXOUT_DIV attribute.                                                                                                  |
|                       |     |                     | 3 'b000: Use the TXOUT_DIV divider value                                                                                                    |
|                       |     |                     | 3'b001: Set the D divider to 1                                                                                                    |
|                       |     |                     | 3'b010: Set the D divider to 2                                                                                                    |
|                       |     |                     | 3 'b011: Set the D divider to 4                                                                                                    |
|                       |     |                     | 3'b100: Set the D divider to 8                                                                                                    |
|                       |     |                     | 3'b101: Set the D divider to 16                                                                                                    |
| <b>TXOUTCLKFABRIC</b> | Out | Clock               | TXOUTCLKFABRIC is a redundant output reserved<br>for testing. Use TXOUTCLK with TXOUTCLKSEL =<br>3'b011 instead.                                                                                                    |
| <b>TXOUTCLK</b>       | Out | Clock               | TXOUTCLK is the recommended clock output to the<br>interconnect logic. The TXOUTCLKSEL port is the<br>input selector for TXOUTCLK and allows the PLL<br>input reference clock to the interconnect logic.                                           |
| <b>TXOUTCLKPCS</b>    | Out | Clock               | TXOUTCLKPCS is a redundant output. Use<br>TXOUTCLK with TXOUTCLKSEL = 3 ' b001 instead.                                                                                                    |
| <b>TXRATEDONE</b>     | Out | TXUSRCLK2           | The TXRATEDONE port is asserted High for one<br>TXUSRCLK2 cycle in response to a change on the<br>TXRATE port. The TRANS_TIME_RATE attribute<br>defines the period of time between a change on the<br>TXRATE port and the assertion of TXRATEDONE. |

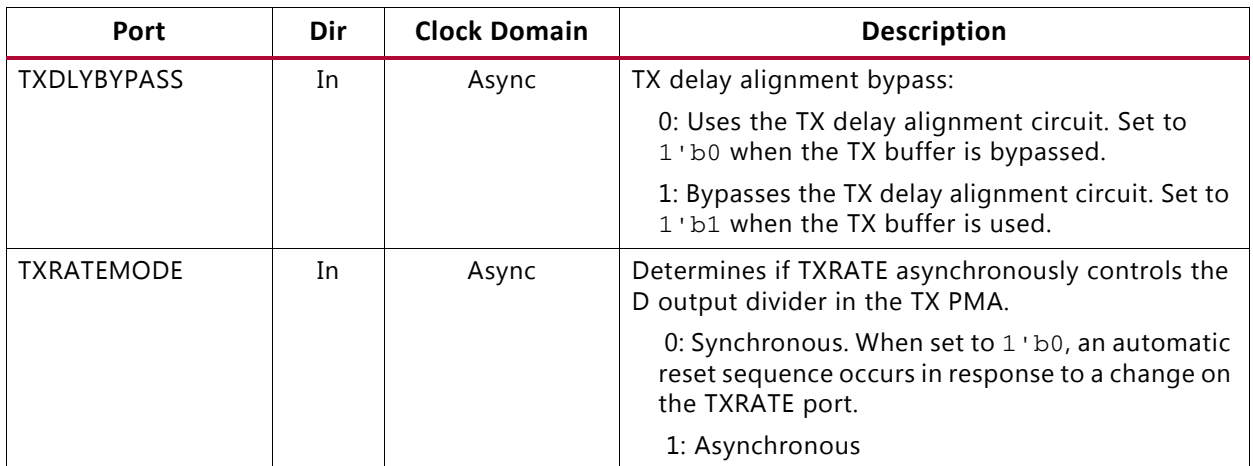

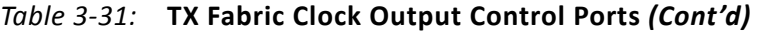

The transceiver has an internal 25 MHz clock derived from the reference clock from the [TX/RX]\_CLK25\_DIV setting. The 25 MHz clock is used as a synchronizer and timer for various transceiver operations such as reset, power management, rate change, OOB, and beaconing. Set [TX/RX]\_CLK25\_DIV to achieve 25 MHz or as close as possible. For SATA OOB, this internal clock must be 25 MHz. [Table 3-32](#page-156-0) defines the attributes required for TX fabric clock output control.

#### <span id="page-156-0"></span>*Table 3-32:* **TX Fabric Clock Output Control Attributes**

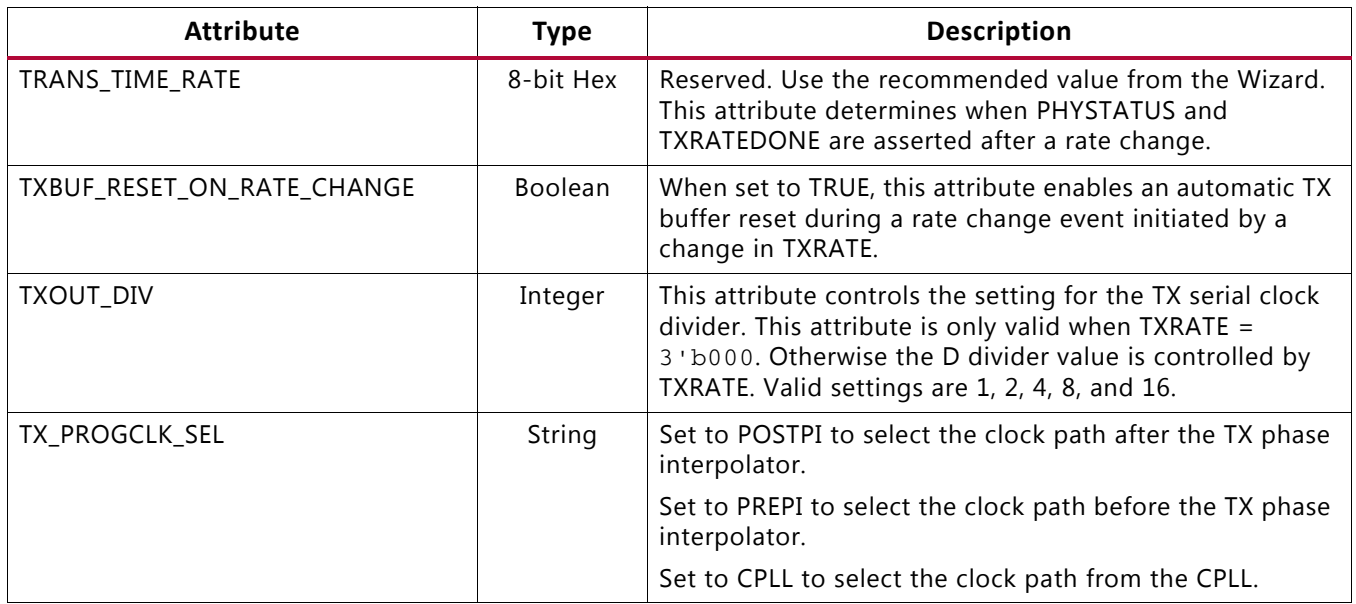

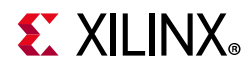

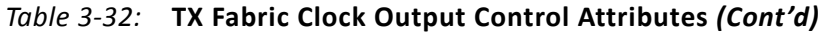

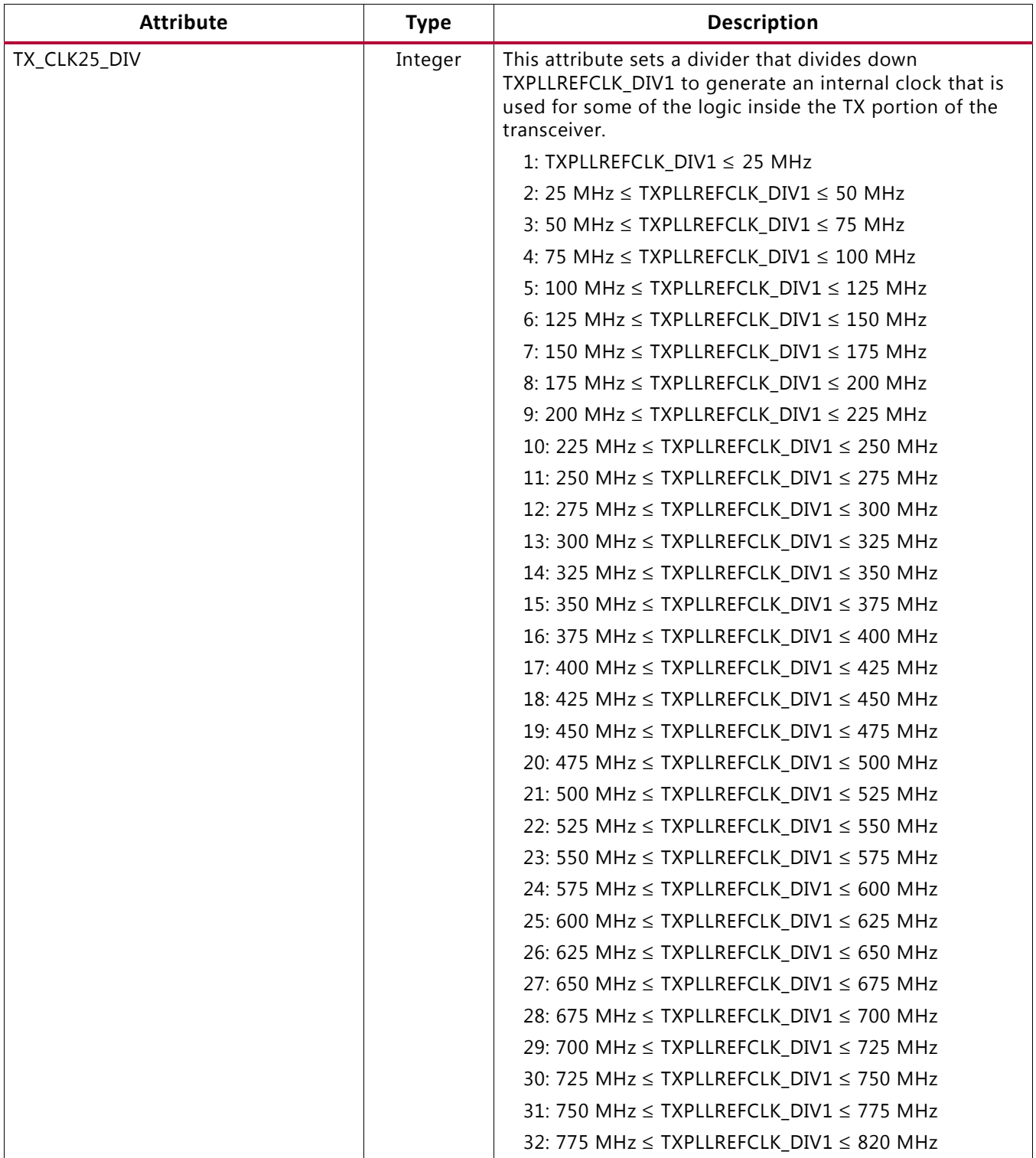

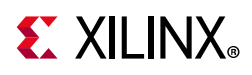

## **TX Phase Interpolator PPM Controller**

### **Functional Description**

The TX Phase Interpolator Parts Per Million (TXPIPPM) Controller module provides support for dynamically controlling the TX phase interpolator (TX PI). Located in the TX PCS, its inputs come from the TX interface and it outputs to the TX PMA. Applications exist that require fine-tune control of the data in the TX PMA. Control of the output clock from the PLL is achieved through a TX PI, which in turn can be controlled by the TX phase interpolator PPM controller module. The interconnect logic can control the TX PI in the TX PMA through the use of the TX Phase Interpolator PPM Controller module in the PCS.

### **Ports and Attributes**

[Table 3-33](#page-158-0) defines the ports required for the TX Phase Interpolator PPM Controller.

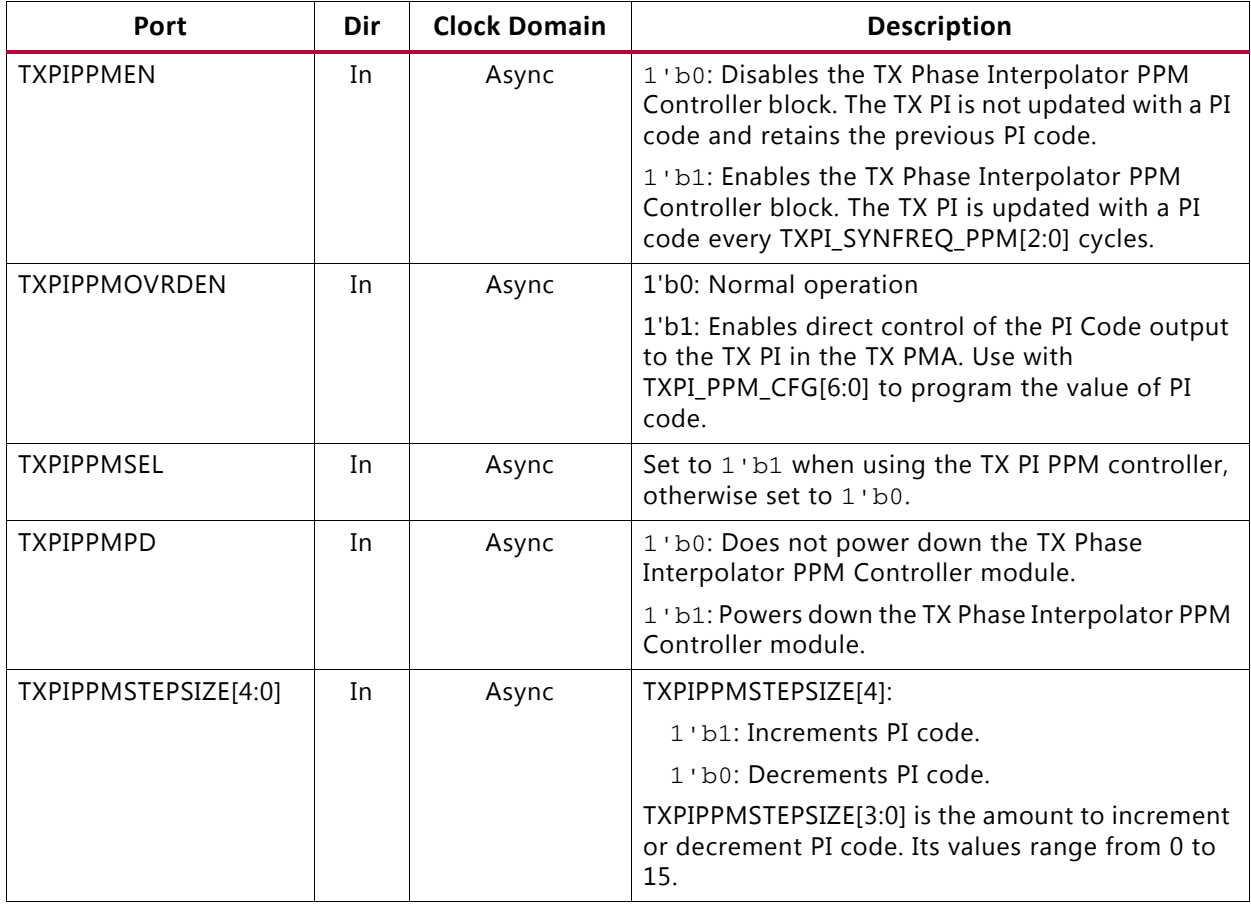

<span id="page-158-0"></span>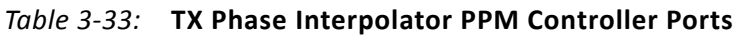

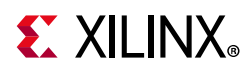

[Table 3-34](#page-159-0) defines the TX Phase Interpolator PPM Controller attributes.

| <b>Attribute</b>      | <b>Type</b>  | <b>Description</b>                                                                                                    |
|-----------------------|--------------|----------------------------------------------------------------------------------------------------|
| TXPI_SYNFREQ_PPM[2:0] | 3-bit Binary | This attribute specifies how often PI Code to the TX PI is<br>updated. It is updated every (TXPI_SYNFREQ_PPM[2:0] +<br>1) cycles. All values are valid except for 3 ' b000. Use the<br>Wizard's default value for this attribute.                                               |
| TXPI_PPM_CFG[7:0]     | 8-bit Binary | When TXPIPPMOVRDEN = $1$ 'b1, program the lower 7 bits<br>of this attribute to one of the 128 values output to the TX<br>PI. The most significant bit needs to be pulsed (asserted<br>High and then Low) for the TX PI to register the new 7-bit<br>value of TXPI_PPM_CFG[6:0]. |
| TXPI_CFG0             | 2-bit Binary | Reserved. Issue the recommended value from the Wizard.                                                                                                    |
| TXPI_CFG1             | 2-bit Binary | Reserved. Issue the recommended value from the Wizard.                                                                                                    |
| TXPI_CFG2             | 2-bit Binary | Reserved. Issue the recommended value from the Wizard.                                                                                                    |
| TXPI_CFG3             | 1-bit Binary | Reserved. Issue the recommended value from the Wizard.                                                                                                    |
| TXPI_CFG4             | 1-bit Binary | Reserved. Issue the recommended value from the Wizard.                                                                                                    |
| TXPI_CFG5             | 3-bit Binary | Reserved. Issue the recommended value from the Wizard.                                                                                                    |
| TXPI_INVSTROBE_SEL    | 1-bit Binary | Reserved. Tied to 1 'b0.                                                                                                    |
| TXPI_GRAY_SEL         | 1-bit Binary | 1'b0: TXPIPPMSTEPSIZE[3:0] is binary encoded.                                                                                                    |
|                       |              | 1'b1: TXPIPPMSTEPSIZE[3:0] is gray encoded.                                                                                                    |
| TXPI_PPMCLK_SEL       | String       | Reserved.                                                                                                    |
| TXPI_PPM              | 1-bit Binary | UltraScale+ FPGAs only:                                                                                                    |
|                       |              | Enable gating reset to TXPIPPM controller in PCS.                                                                                                    |
| TXPI_CFG              | 16-bit Hex   | UltraScale+ FPGAs only:                                                                                                    |
|                       |              | TX PI configuration.                                                                                                    |

<span id="page-159-0"></span>*Table 3-34:* **TX Phase Interpolator PPM Controller Attributes**

### **TX Phase Interpolator PPM Controller Use Mode**

#### *Continuous PI Code Update Mode*

The continuous PI code update mode can be used when there is a fixed lead/lag relationship between the two clocks of interest. This use mode allows for the TX output of the GTH transceiver to be running at a fixed ppm offset from the reference clock. An example use case would be a frequency re-synthesizer as shown in [Figure 3-30.](#page-160-0) Data might be received at one frequency and retransmitted at a different frequency without requiring additional external clock sources.

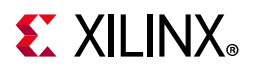

<span id="page-160-0"></span>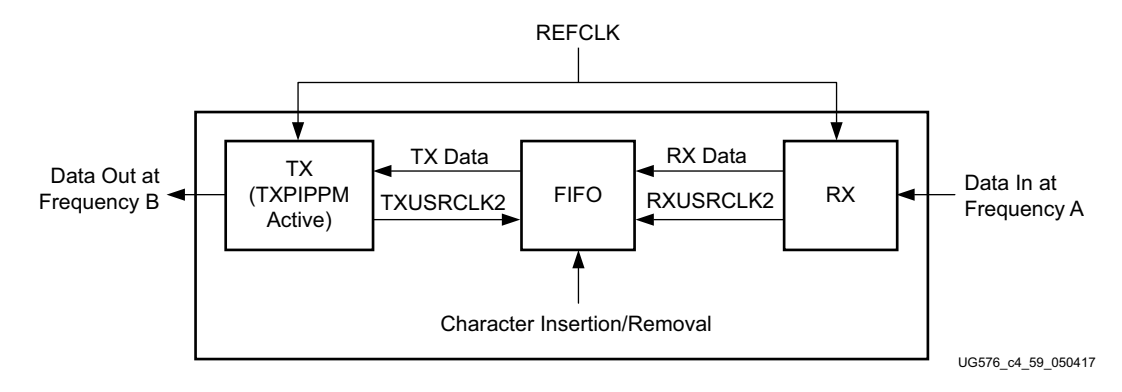

*Figure 3-30:* **Data Stream Frequency Re-synthesis Using TXPIPPM**

The frequency offset can be generated by setting TXPIPPMSTEPSIZE[4] to increment or decrement the counter, and TXPIPPMSTEPSIZE[3:0] according to [Equation 3-3](#page-160-1) for the amount of offset required. In this mode, TXPIPPMEN should be held at 1'b1 whenever frequency offset is required.

<span id="page-160-1"></span>*Equation 3-3*  $f_{\rm offset\_in\_ppm}$ =  $10^6\times\frac{\rm TXPIPPMSTEPSIZE[3:0]}{64\times\rm TXOUT\_DIV\times TX\_INT\_DATAWIDTH\times(TXPI\_SYNFREQ\_PPM+1)}$ 

### *PI Code Stepping Mode*

The TXPIPPM controller can be used to manually adjust the TX PI controller. This use mode allows for a controllable phase relationship between the reference clock and the TX output of the GTH transceiver. The TX phase can be advanced or moved back by setting TXPIPPMSTEPSIZE[4], and then adjusting TXPIPPMSTEPSIZE[3:0] according to [Equation 3-4](#page-160-2) for the appropriate step size. In this mode, TXPIPPMEN should be pulsed for two TXUSRCLK cycles to move the PI controller by one step.

$$
STEP\_SIZE(UI) = \frac{TNPIPPMSTEPSIZE[3:0]}{64 \times TXOUT\_DIV}
$$

## <span id="page-160-2"></span>**TX Configurable Driver**

### **Functional Description**

The GTH transceiver TX driver is a high-speed current-mode differential output buffer. To maximize signal integrity, it includes these features:

- Differential voltage control
- Pre-cursor and post-cursor transmit pre-emphasis
- Calibrated termination resistors

*Equation 3-4*

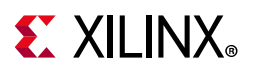

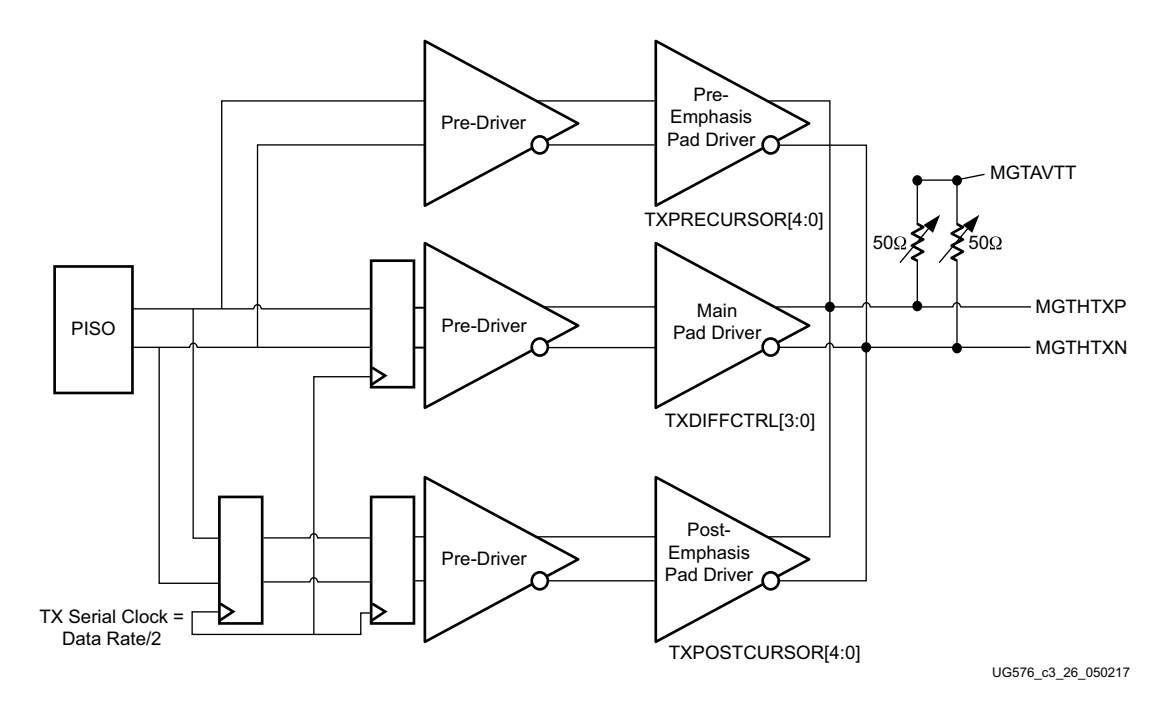

*Figure 3-31:* **TX Configurable Driver Block Diagram**

### **Ports and Attributes**

[Table 3-35](#page-161-0) defines the TX configurable driver ports.

<span id="page-161-0"></span>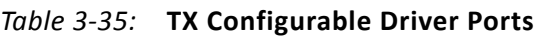

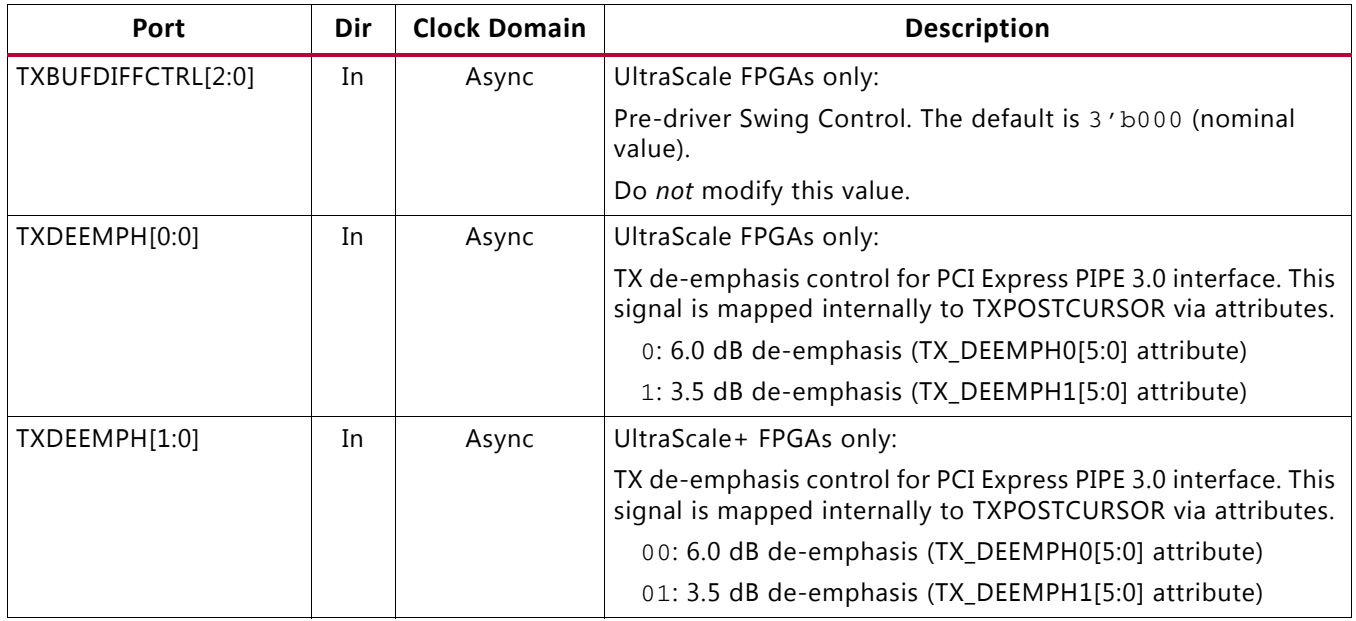

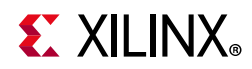

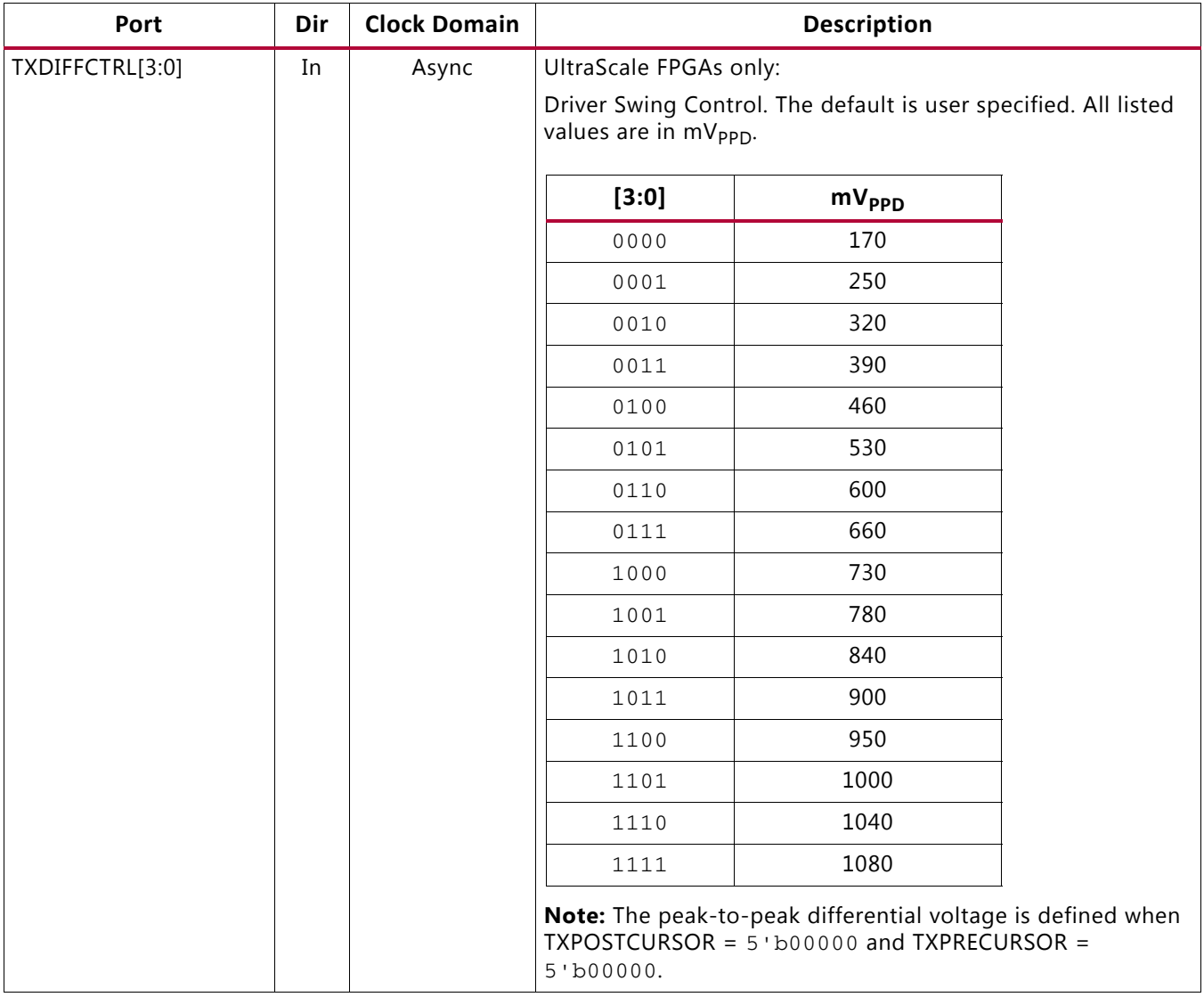

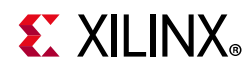

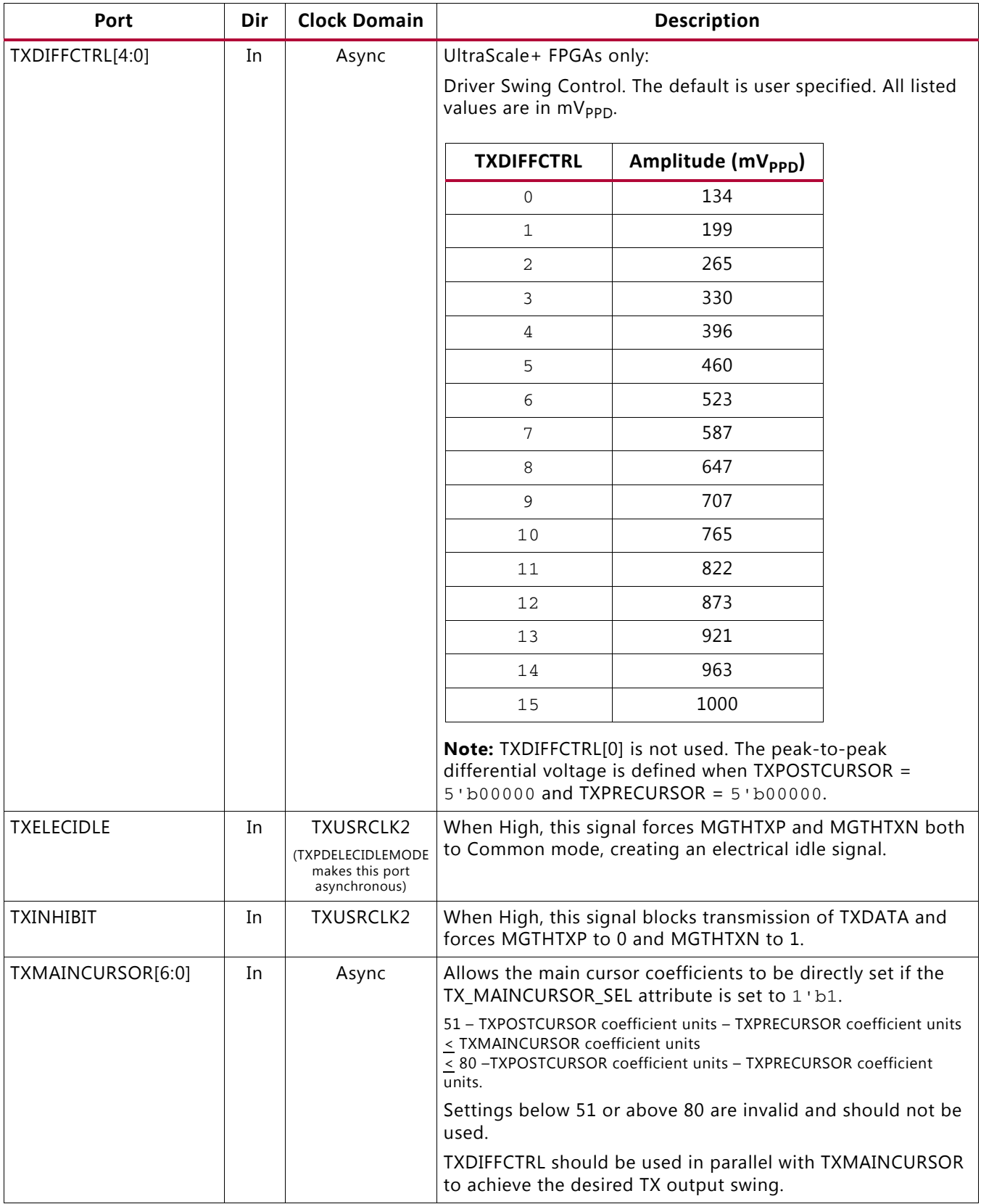

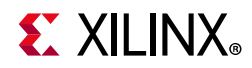

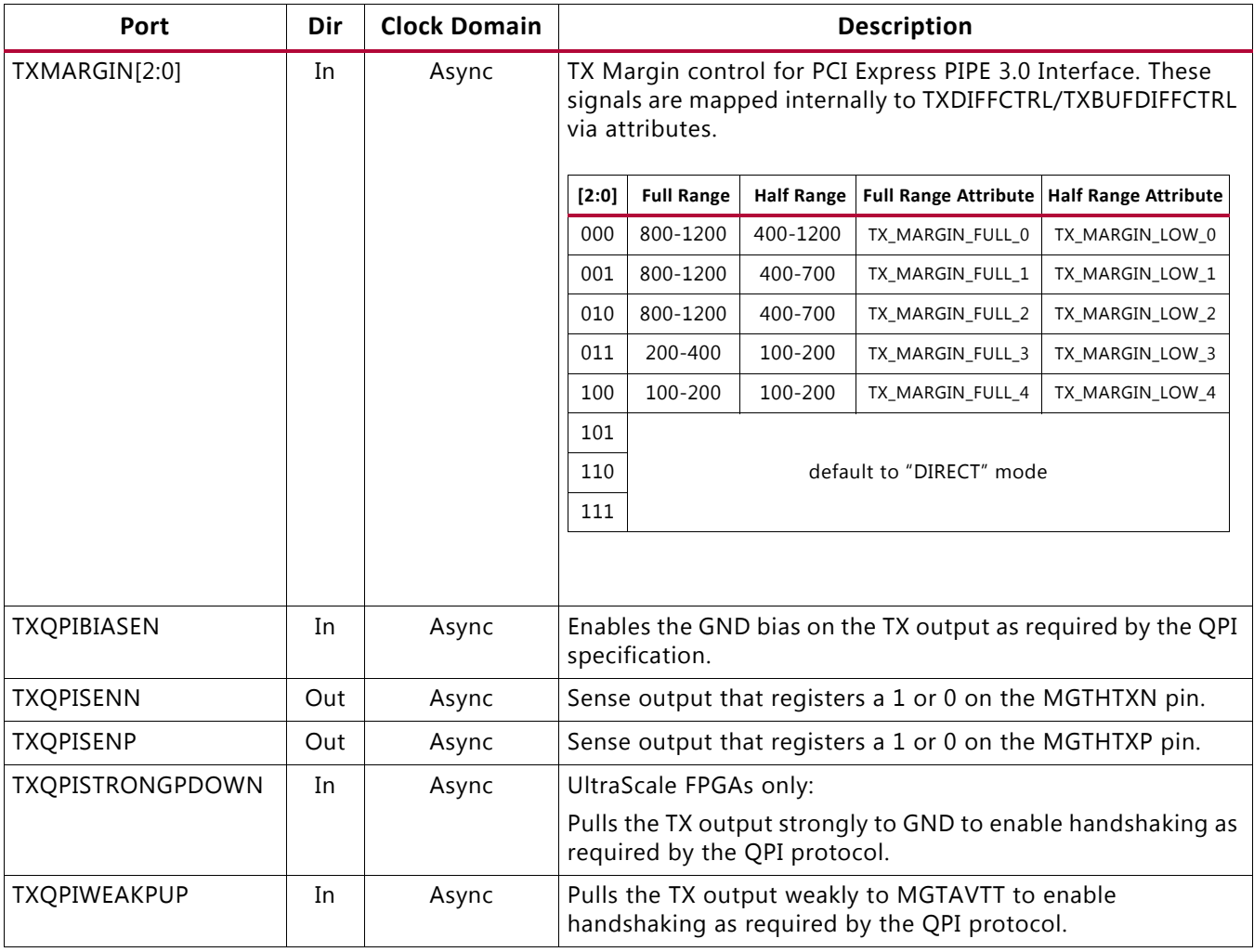

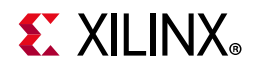

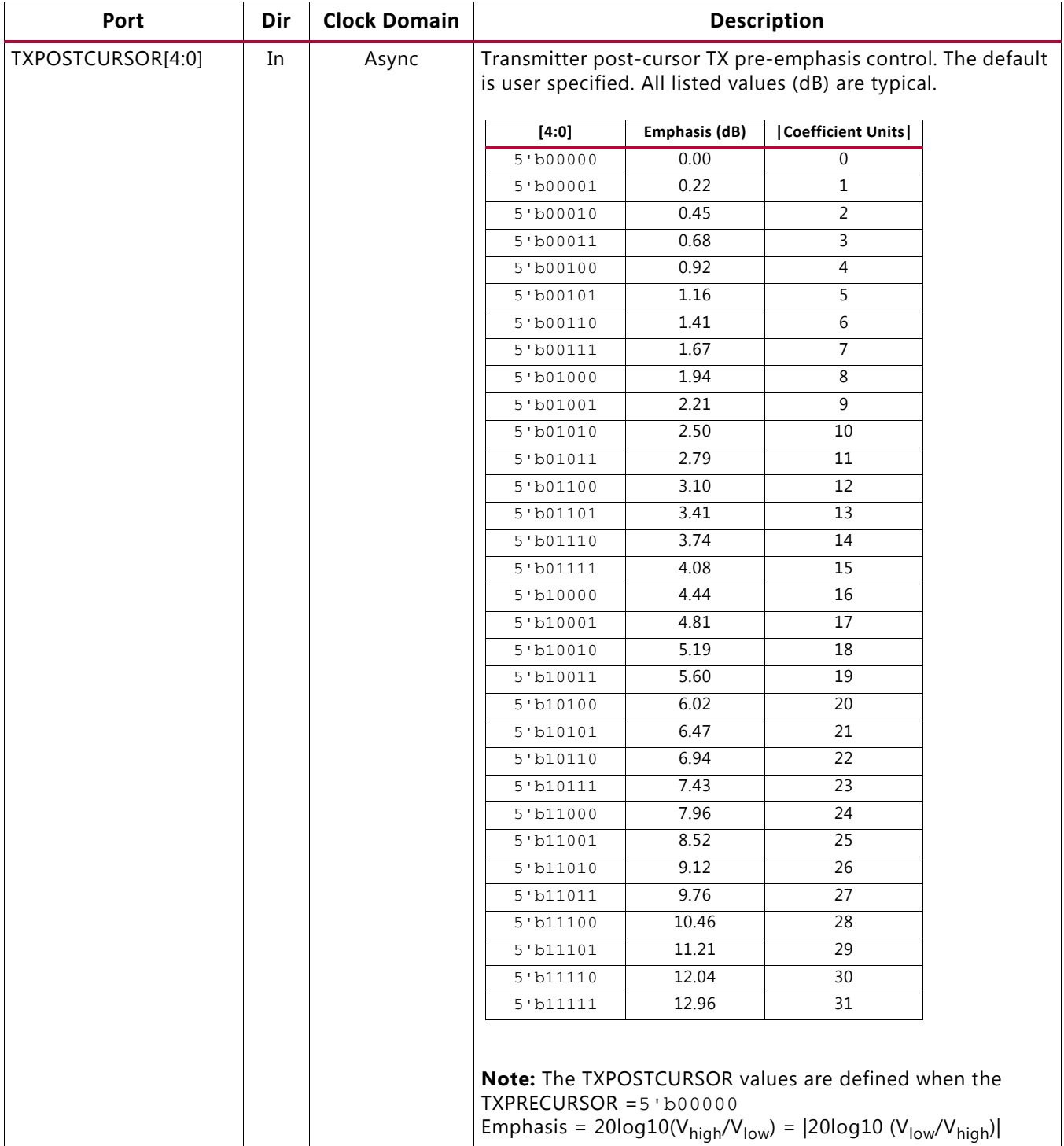

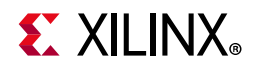

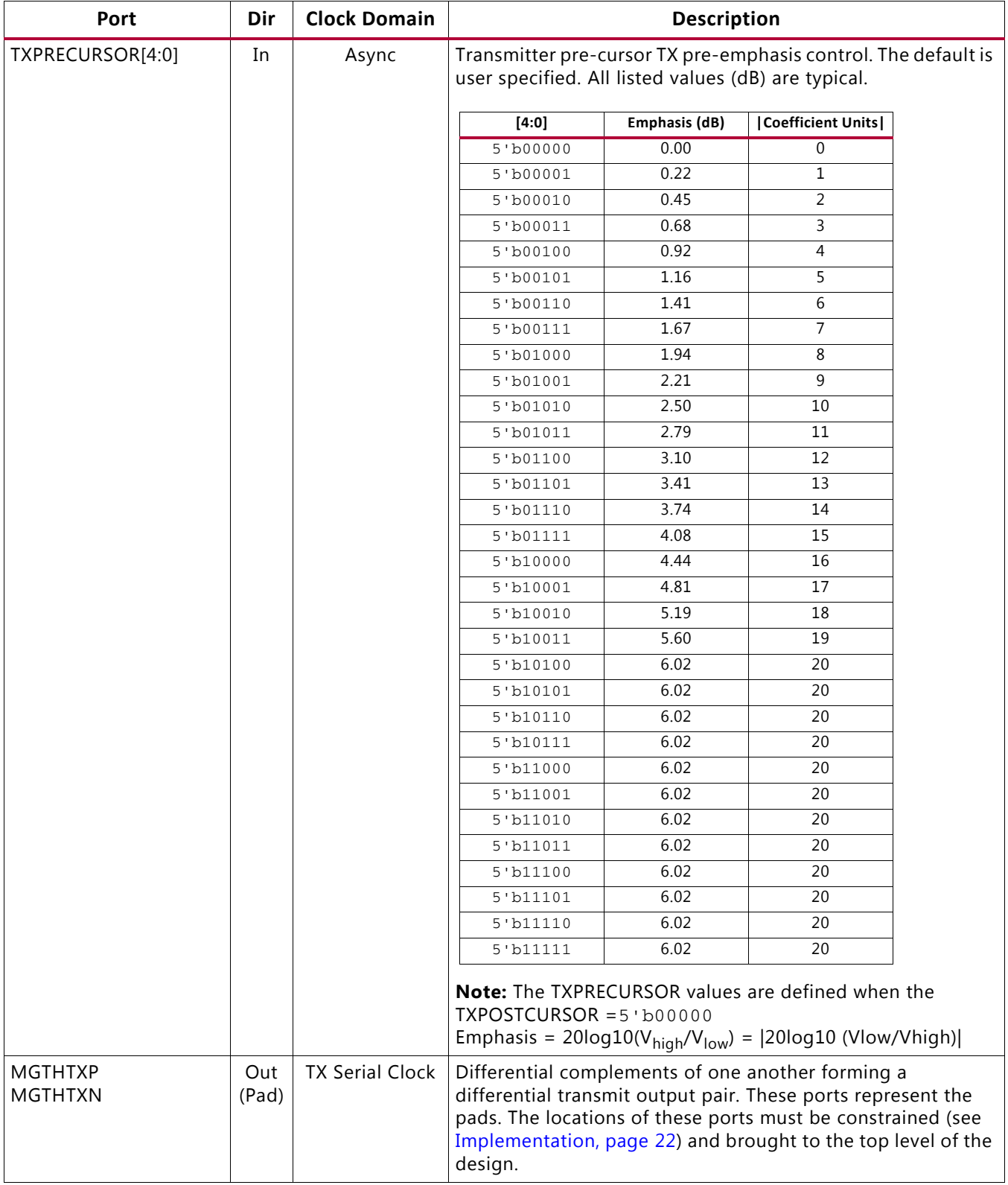

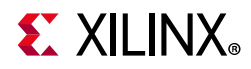

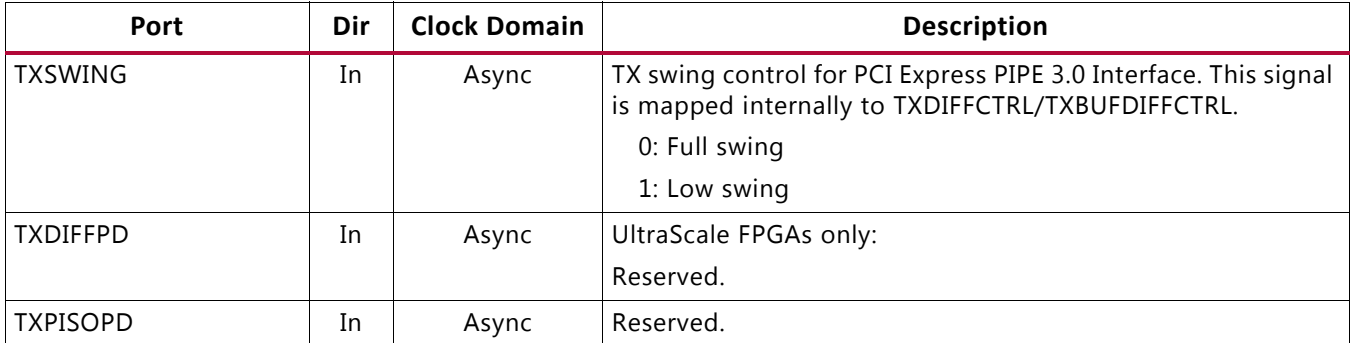

[Table 3-36](#page-167-0) defines the TX configurable driver attributes.

<span id="page-167-0"></span>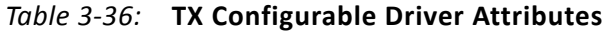

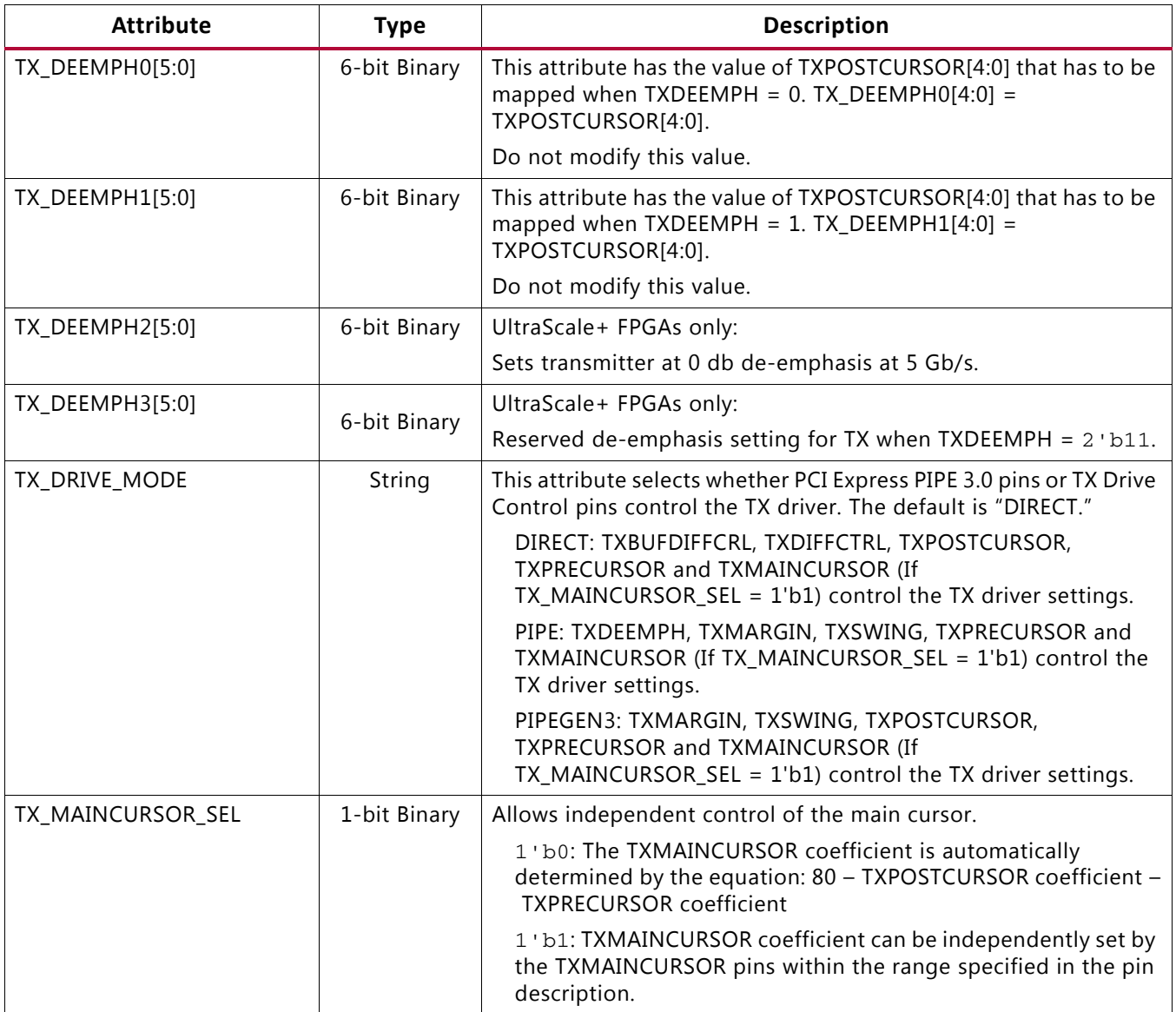

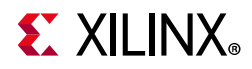

#### *Table 3-36:* **TX Configurable Driver Attributes** *(Cont'd)*

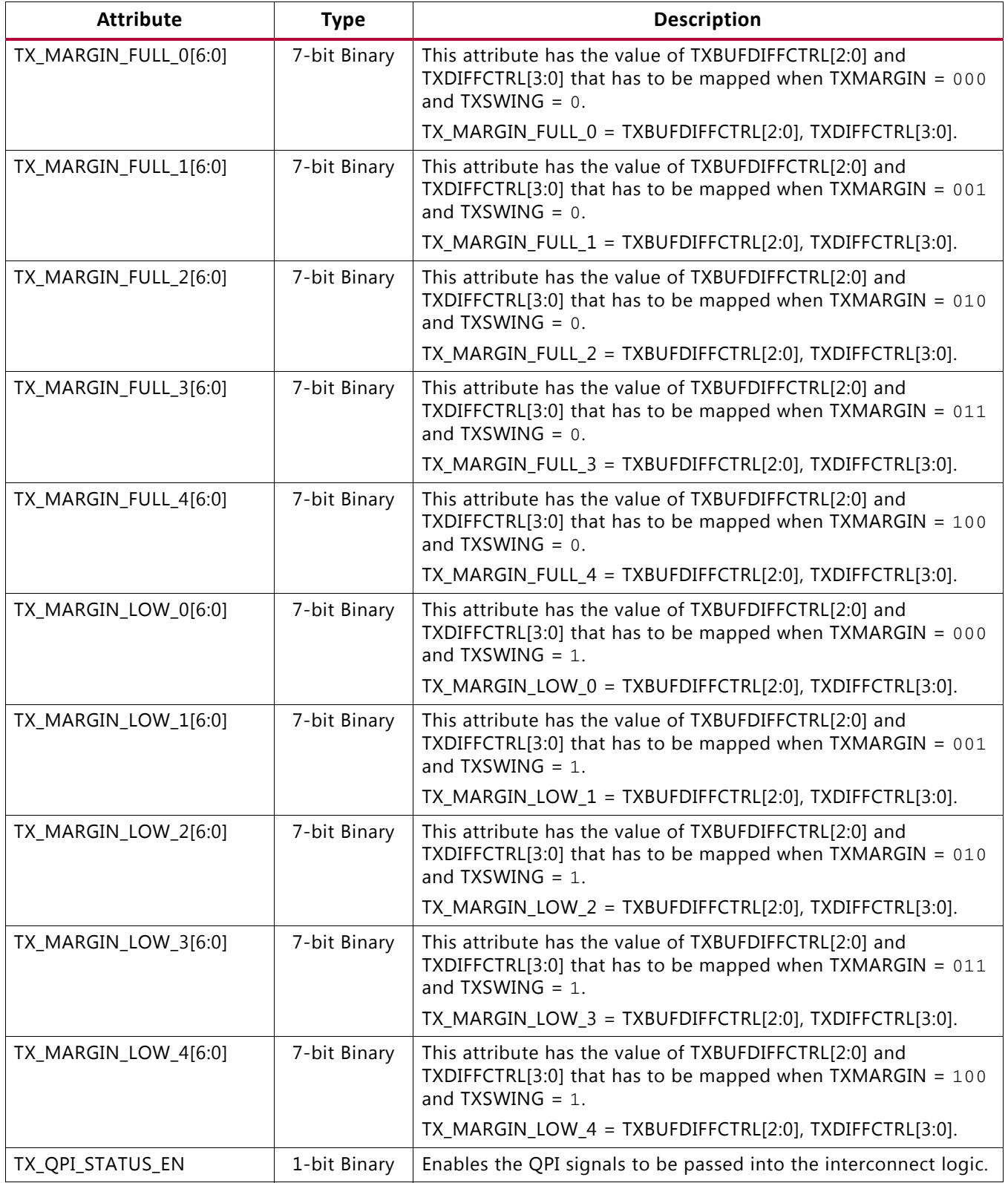

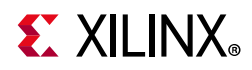

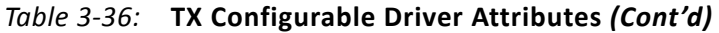

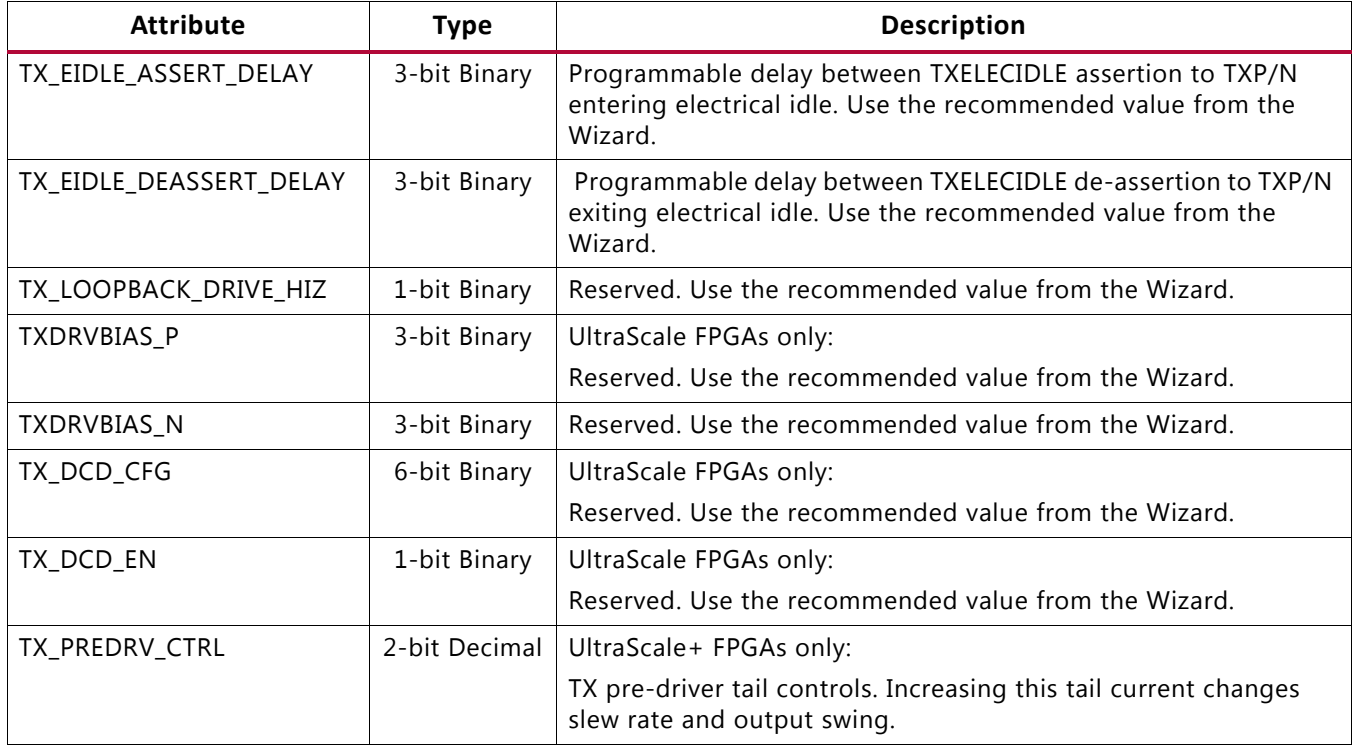

## **TX Receiver Detect Support for PCI Express Designs**

### **Functional Description**

The PCI Express specification includes a feature that allows the transmitter on a given link to detect if a receiver is present. The decision if a receiver is present is based on the rise time of TXP/TXN. [Figure 3-32](#page-170-0) shows the circuit model used for receive detection. The GTH transceiver must be in the P1 power down state to perform receiver detection. Receiver detection requires an external coupling capacitor between the transmitter and receiver, and the receiver must be terminated. Refer to the *PCI Express Base Specification* for the actual value of the external coupling capacitor in Gen1, Gen2, or Gen3 applications. The receiver detection sequence starts with the assertion of TXDETECTRX. In response, the receiver detection logic drives TXN and TXP to  $(V_{DD} - V_{SWING}/2)$  and then releases them. After a programmable interval, the levels of TXN and TXP are compared with a threshold voltage. At the end of the sequence, the receiver detection status is presented on RXSTATUS when PHYSTATUS is asserted High for one cycle.

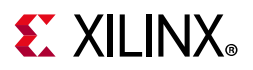

<span id="page-170-0"></span>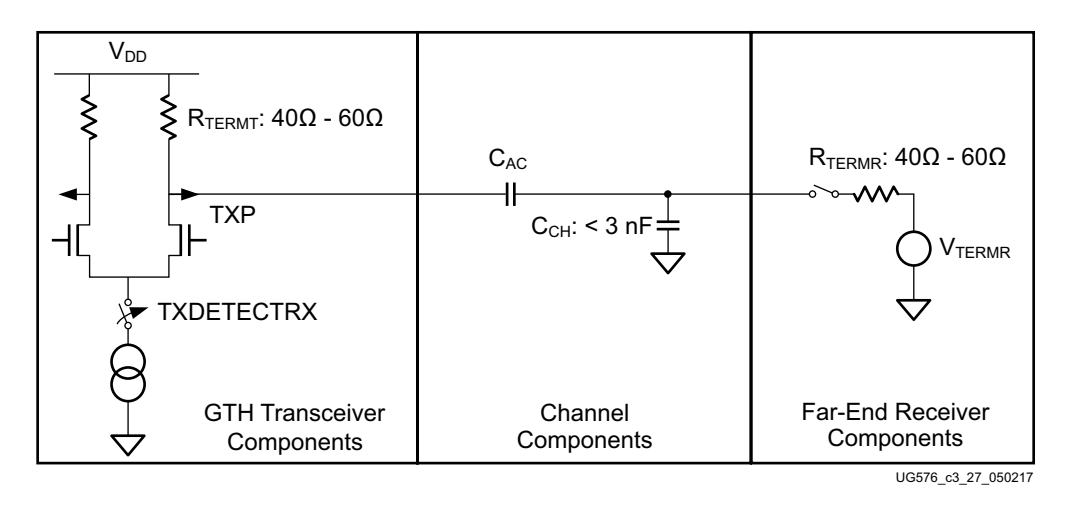

*Figure 3-32:* **Receiver Detection Circuit Model**

*Note:* Refer to the *PCI Express Base Specification* for the actual value of the external coupling capacitor in Gen1, Gen2, or Gen3 applications.

### **Ports and Attributes**

[Table 3-37](#page-170-1) describes the TX receiver detection ports.

| Port              | Dir | <b>Clock Domain</b>                                                | <b>Description</b>                                                                                                    |
|-------------------|-----|--------------------------------------------------------------------|----------------------------------------------------------------------------------------------------|
| <b>TXDETECTRX</b> | In. | TXUSRCLK2                                                          | Used to tell the GTH transceiver to begin a receiver<br>detection operation.                                                                                                    |
|                   |     |                                                                    | 0: Normal operation.                                                                                                    |
|                   |     |                                                                    | 1: Receiver detection.                                                                                                    |
| TXPD[1:0]         | In. | TXUSRCLK2<br>(TXPDELECIDLEMODE<br>makes this port<br>asynchronous) | Power up or down the TX and RX of the GTH transceiver. In<br>PCI Express mode, tie TXPD and RXPD to the same source.<br>To perform receiver detection, set these signals to the P1<br>power saving state.                                                                                                  |
| RXPD[1:0]         | In  | Async                                                              | 00: P0 power state for normal operation.                                                                                                    |
|                   |     |                                                                    | 01: P0s power saving state with low recovery time<br>latency.                                                                                                    |
|                   |     |                                                                    | 10: P1 power saving state with longer recovery time<br>latency.                                                                                                    |
|                   |     |                                                                    | 11: P2 power saving state with lowest power.                                                                                                    |
| <b>PHYSTATUS</b>  | Out | RXUSRCLK2                                                          | In PCI Express mode, this signal is used to communicate<br>completion of several GTH transceiver functions, including<br>power management state transitions, rate change, and<br>receiver detection. During receiver detection, this signal is<br>asserted High to indicate receiver detection completion. |

<span id="page-170-1"></span>*Table 3-37:* **TX Receiver Detection Ports**

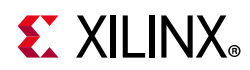

#### *Table 3-37:* **TX Receiver Detection Ports** *(Cont'd)*

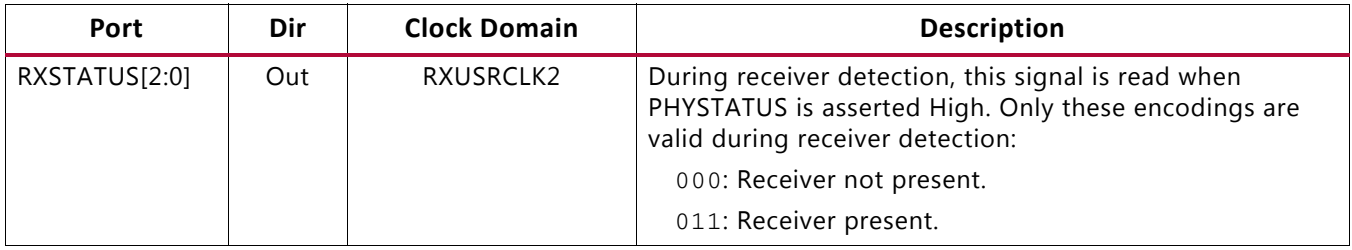

#### *Table 3-38:* **TX Receiver Detection Attributes**

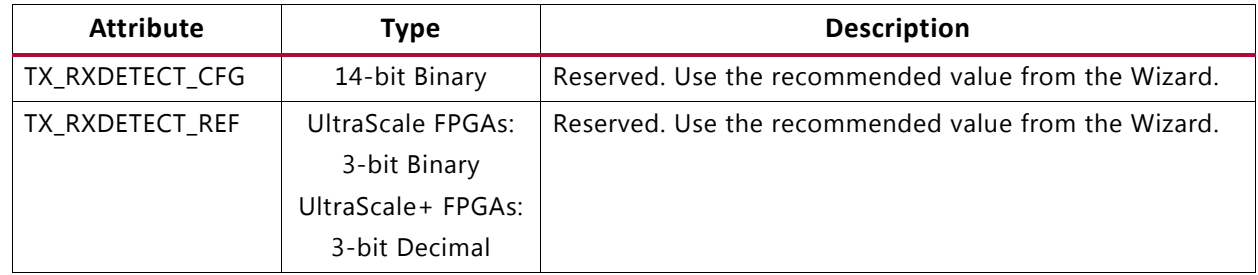

#### *Using the TX Receiver Detection for PCI Express*

While in the P1 power state, the GTH transceiver can be instructed to perform a receiver detection operation to determine if there is a receiver at the other end of the link. [Figure 3-33](#page-171-0) shows an example use mode on how to perform receiver detection in PCI Express mode.

<span id="page-171-0"></span>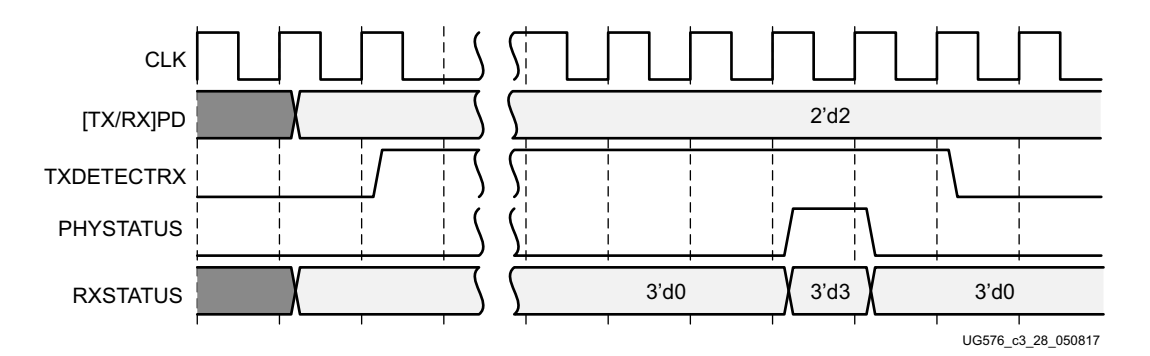

*Figure 3-33:* **PCI Express Receiver Detection**

**Note:** [Figure 3-33](#page-171-0) shows the sequence of events for the receiver present case and is not drawn to scale.

Notes relevant to [Figure 3-33:](#page-171-0)

- 1. Ensure that the GTH transceiver has successfully entered the P1 power state with [TX/RX]PD = 2'd2 before receiver detection is performed by asserting TXDETECTRX.
- 2. Wait for PHYSTATUS = 1'd1 to read RXSTATUS on the same PCLK cycle. In PCI Express mode, PCLK is [TX/RX]USRCLK. If RXSTATUS = 3'd3, then the receiver is present. If

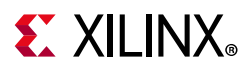

RXSTATUS = 3'd0, then the receiver is not present. Deassert TXDETECTRX to exit receiver detection.

# **TX Out-of-Band Signaling**

### **Functional Description**

Each GTH transceiver provides support for generating the out-of-band (OOB) sequences described in the Serial ATA (SATA), Serial Attach SCSI (SAS) specification, and beaconing described in the PCI Express specification.

### **Ports and Attributes**

[Table 3-39](#page-172-0) shows the OOB signaling related ports.

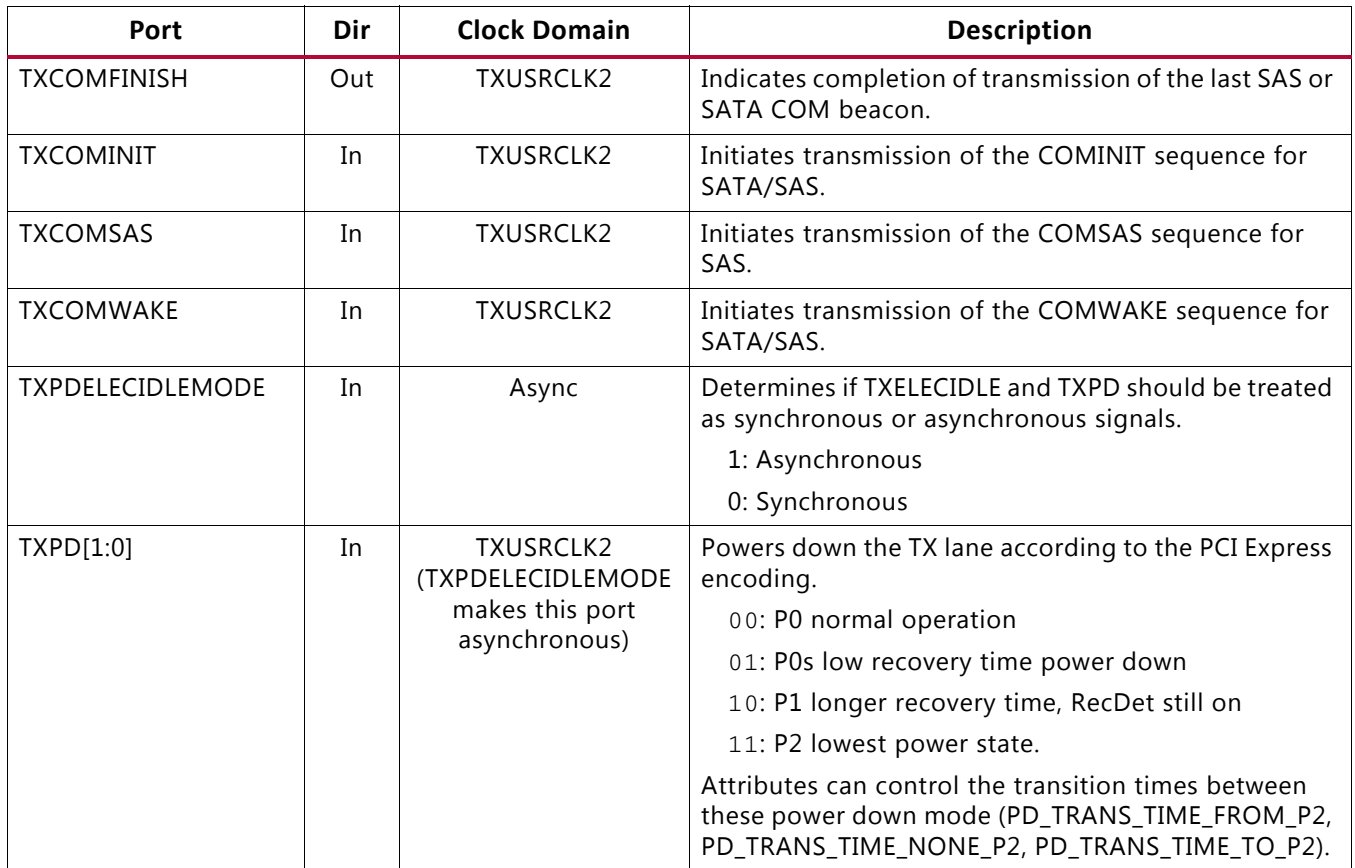

<span id="page-172-0"></span>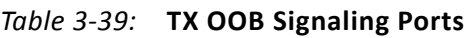

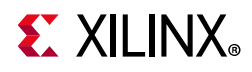

[Table 3-40](#page-173-0) shows the OOB signaling attributes.

<span id="page-173-0"></span>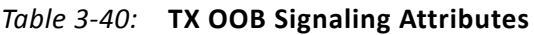

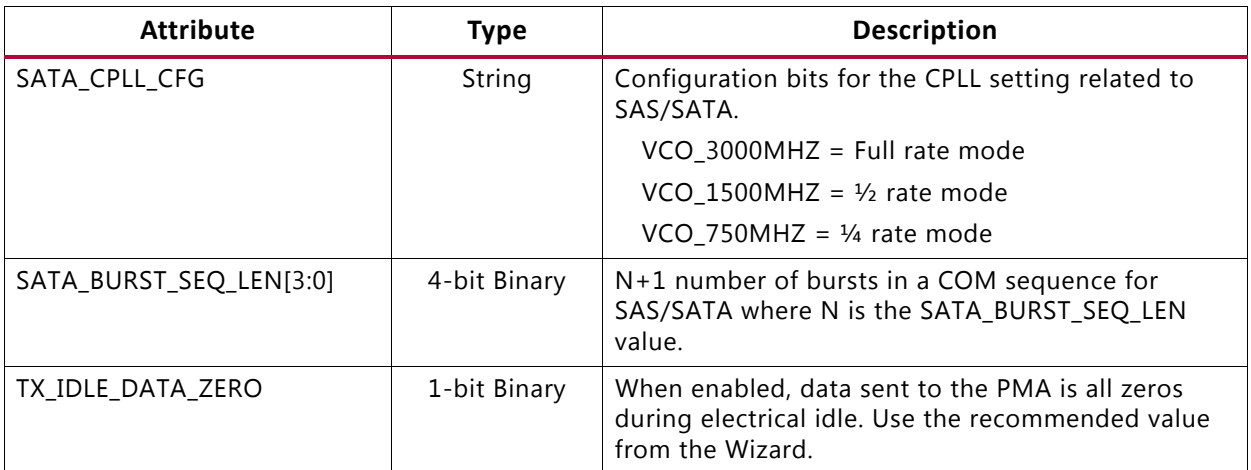

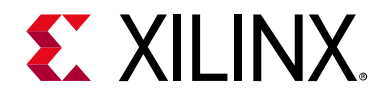

## *Chapter 4*

# Receiver

### **RX Overview**

### **Functional Description**

This section shows how to configure and use each of the functional blocks inside the receiver (RX). Each GTH transceiver includes an independent receiver, made up of a PCS and a PMA. [Figure 4-1](#page-174-0) shows the blocks of the GTH transceiver RX. High-speed serial data flows from traces on the board into the PMA of the GTH transceiver RX, into the PCS, and finally into the interconnect logic. Refer to [Figure 2-11, page 44](#page-43-0) for the description of the channel clocking architecture, which provides clocks to the RX and TX clock dividers.

<span id="page-174-0"></span>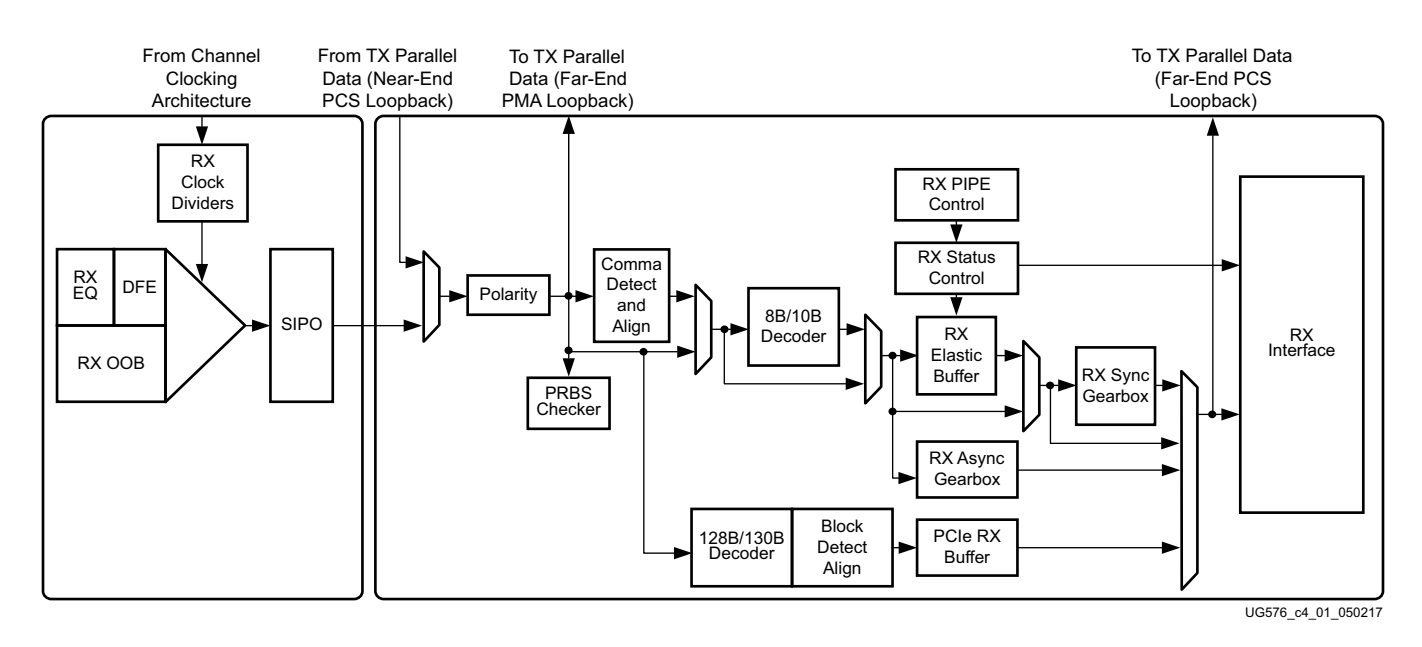

*Figure 4-1:* **GTH Transceiver RX Block Diagram**

The key elements within the GTH transceiver RX are:

- 1. [RX Analog Front End, page 176](#page-175-0)
- 2. [RX Out-of-Band Signaling, page 183](#page-182-0)
- 3. [RX Equalizer \(DFE and LPM\), page 189](#page-188-0)

# **EX XILINX**

- 4. [RX CDR, page 204](#page-203-0)
- 5. [RX Fabric Clock Output Control, page 211](#page-210-0)
- 6. [RX Margin Analysis, page 218](#page-217-0)
- 7. [RX Polarity Control, page 229](#page-228-0)
- 8. [RX Pattern Checker, page 230](#page-229-0)
- 9. [RX Byte and Word Alignment, page 232](#page-231-0)
- 10. [RX 8B/10B Decoder, page 244](#page-243-0)
- 11. [RX Buffer Bypass, page 249](#page-248-0)
- 12. [RX Elastic Buffer, page 263](#page-262-0)
- 13. [RX Clock Correction, page 268](#page-267-0)
- 14. [RX Channel Bonding, page 277](#page-276-0)
- 15. [RX Synchronous Gearbox, page 288](#page-287-0)
- 16. [RX Interface, page 307](#page-306-0)

## <span id="page-175-0"></span>**RX Analog Front End**

### **Functional Description**

The RX analog front end (AFE) is a high-speed current-mode input differential buffer (see [Figure 4-1\)](#page-174-0). It has these features:

- Configurable RX termination voltage
- Calibrated termination resistors

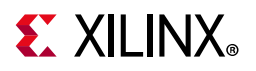

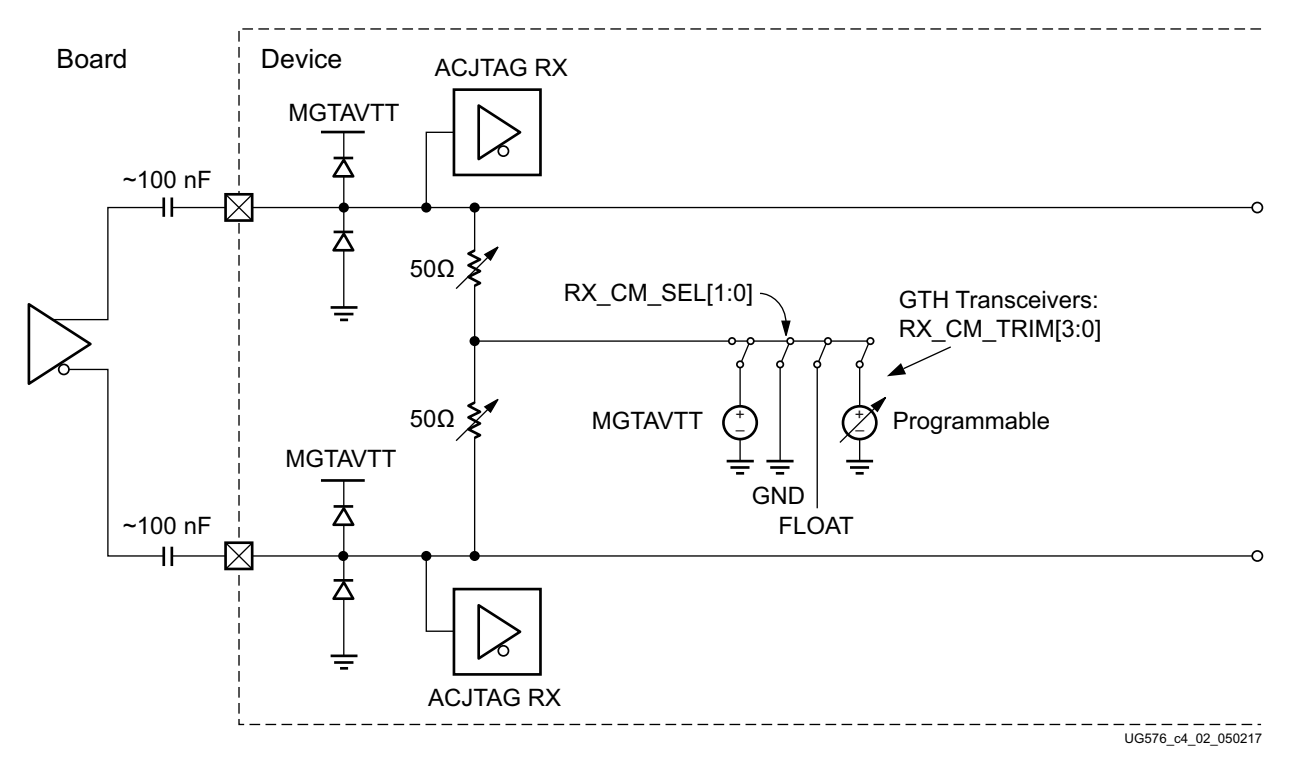

*Figure 4-2:* **RX Analog Front End**

### **Ports and Attributes**

[Table 4-1](#page-176-0) defines the RX AFE ports.

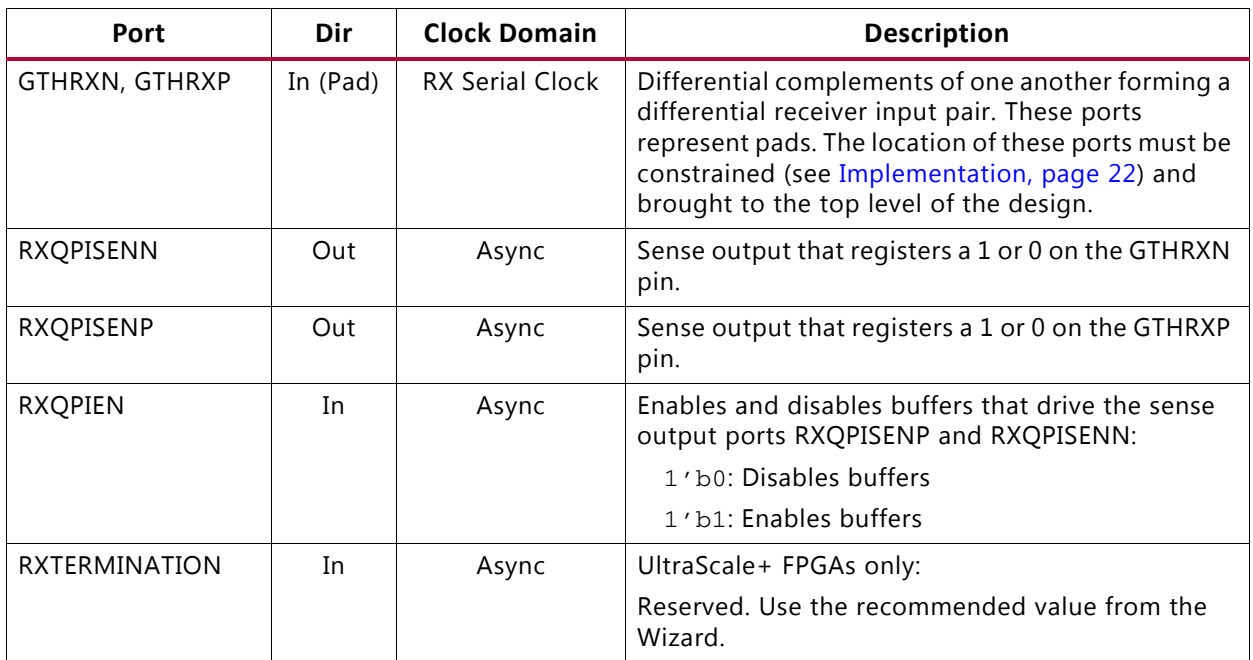

<span id="page-176-0"></span>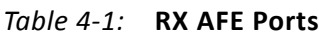

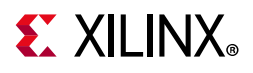

#### [Table 4-2](#page-177-0) defines the RX AFE attributes.

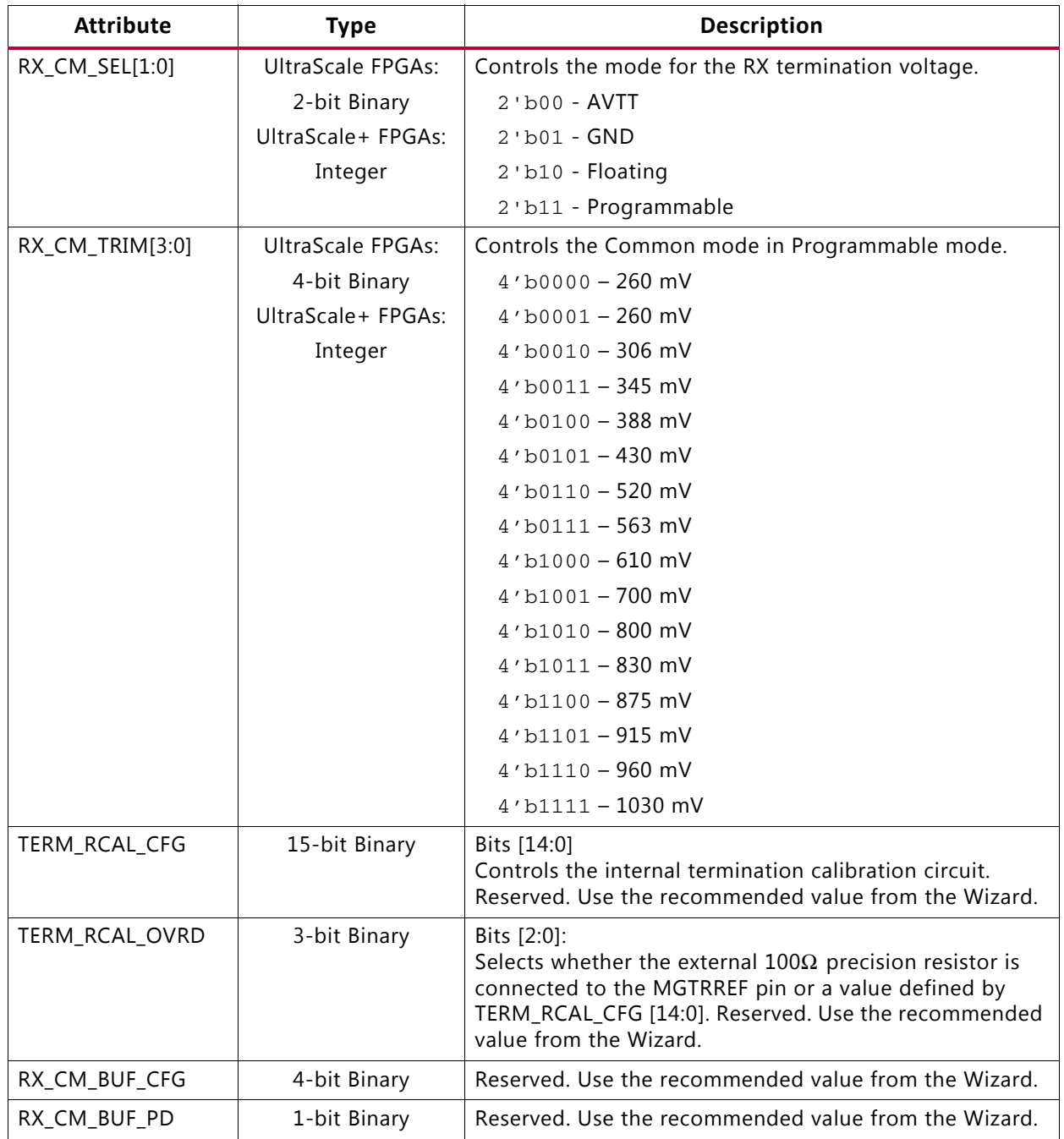

#### <span id="page-177-0"></span>*Table 4-2:* **RX AFE Attributes**

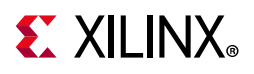

### **GTH Use Modes—RX Termination**

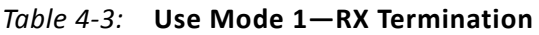

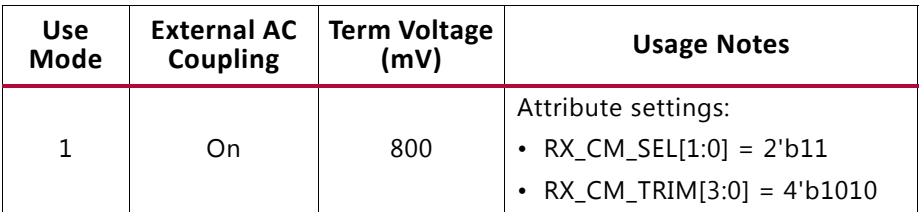

*Note:* For PCIe® applications, refer to [Chapter 6, Use Model](#page-333-0).

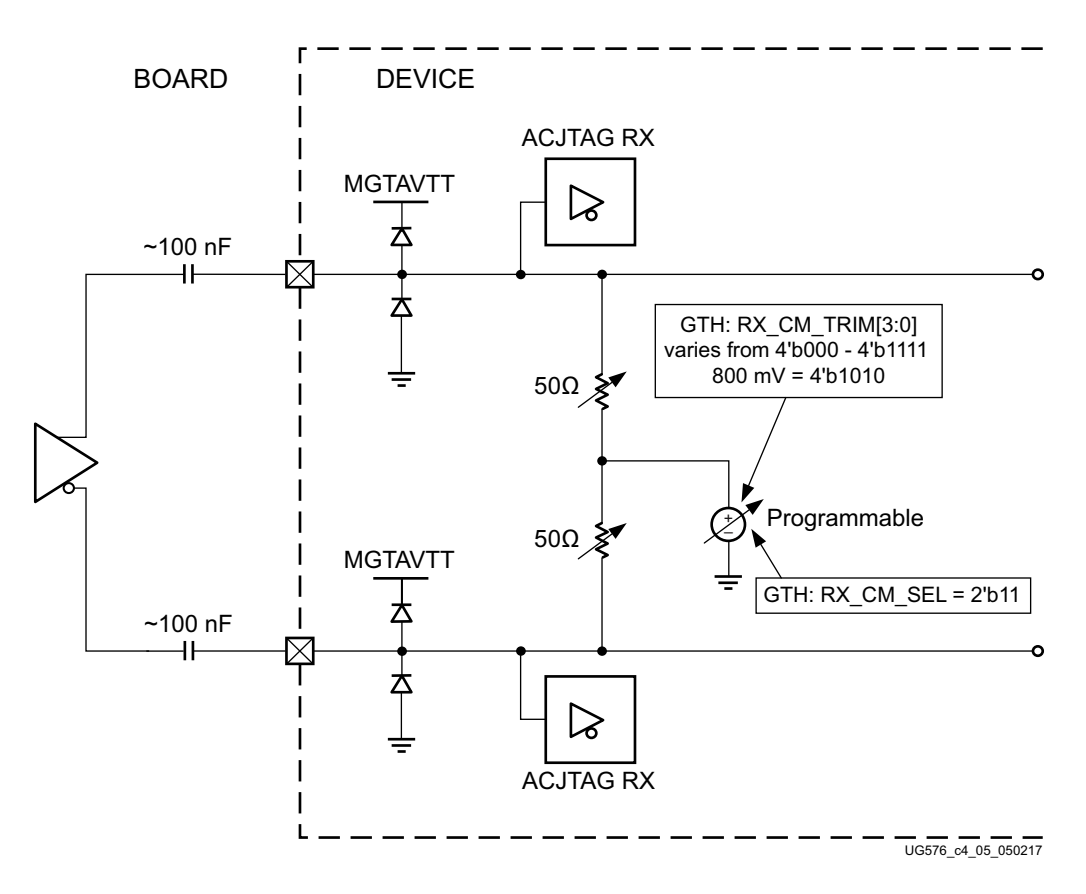

*Figure 4-3:* **Use Mode 1**

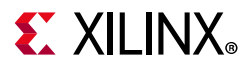

#### *Table 4-4:* **Use Mode 2—RX Termination**

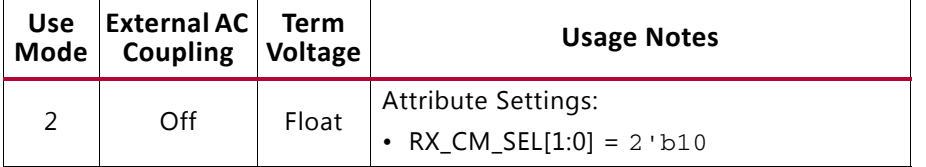

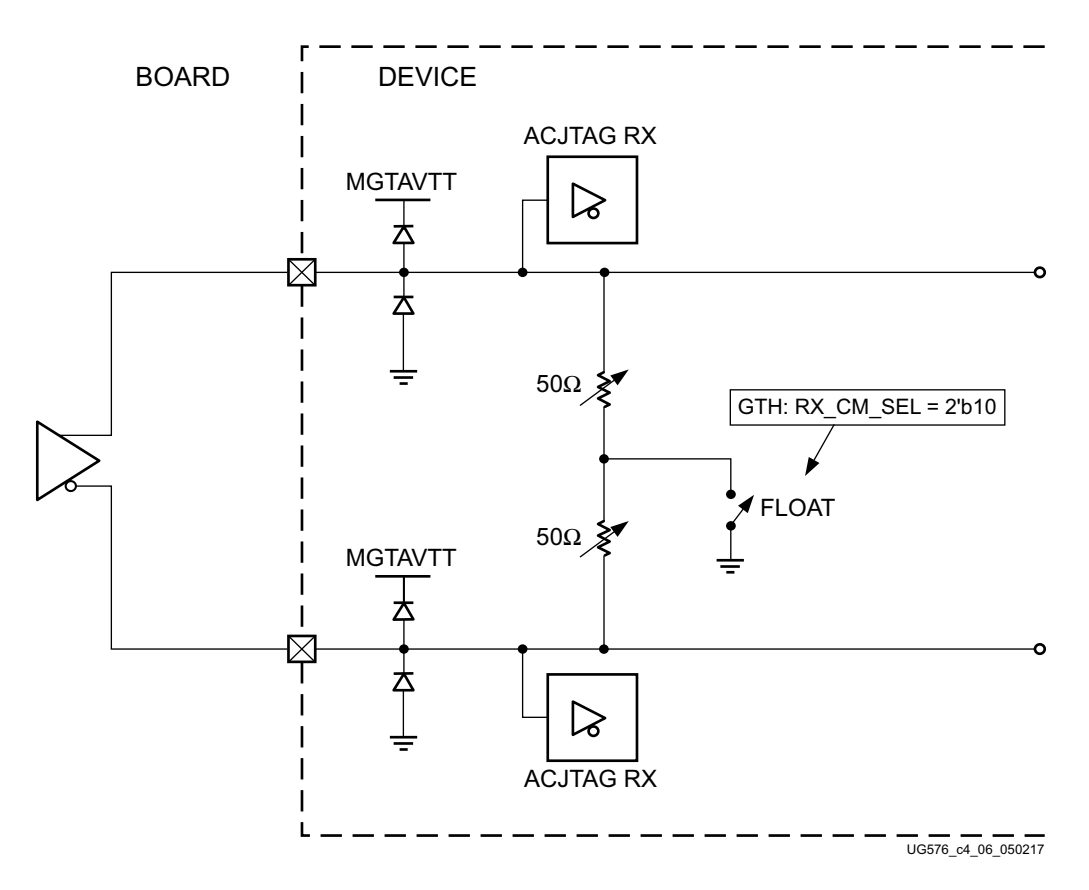

*Figure 4-4:* **Use Mode 2**
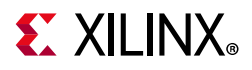

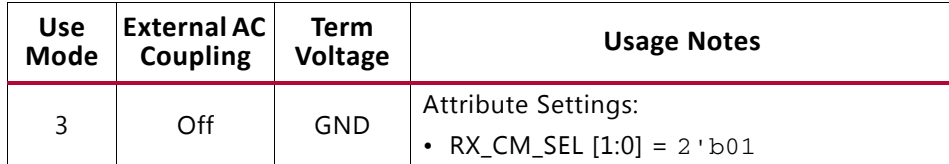

#### *Table 4-5:* **Use Mode 3—RX Termination**

#### **Notes:**

1. This use mode is not supported for Kintex UltraScale FPGAs, except the XCKU095.

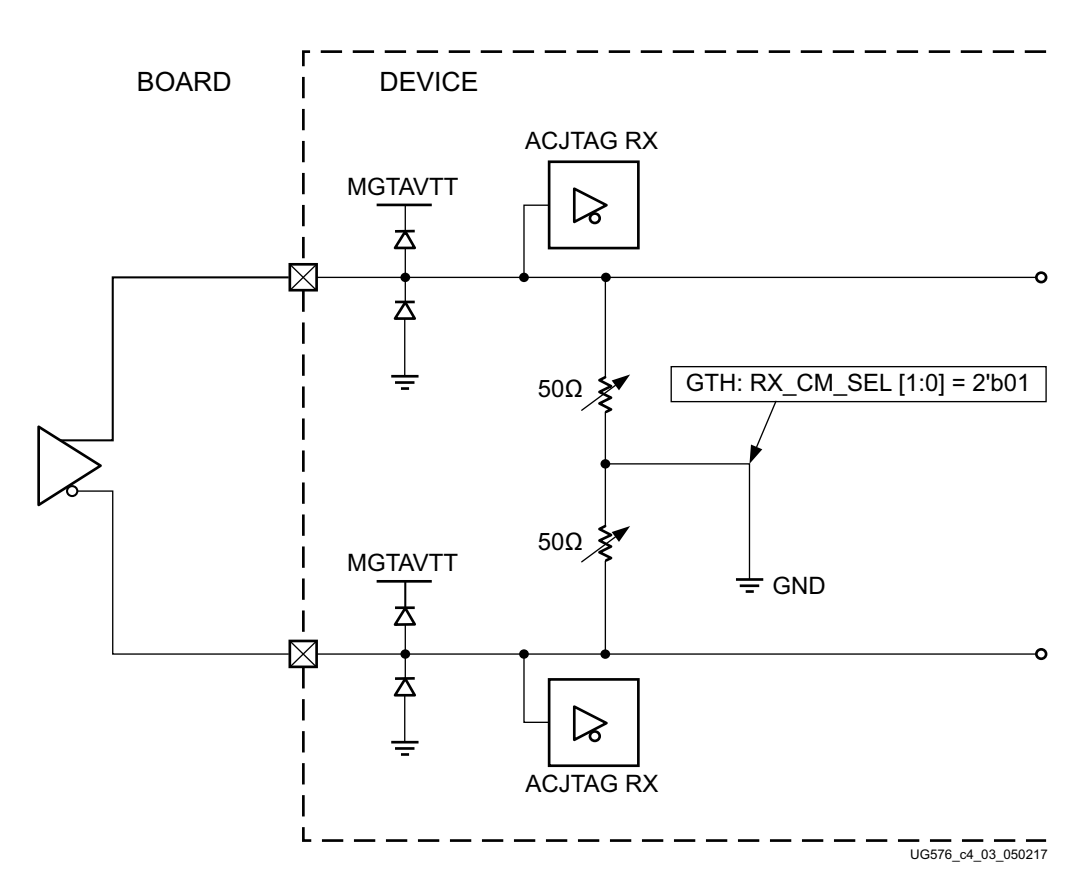

*Figure 4-5:* **Use Mode 3**

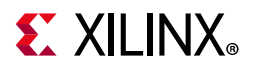

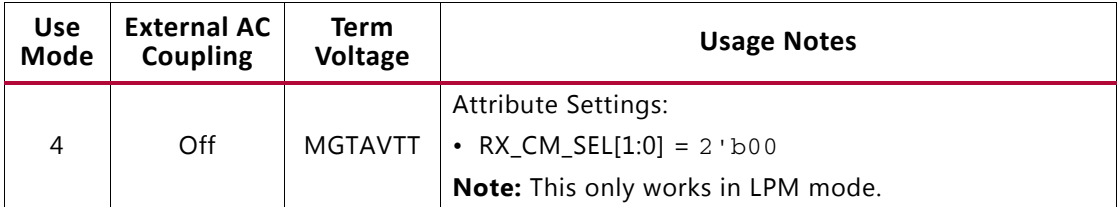

#### *Table 4-6:* **Use Mode 4—RX Termination**

#### **Notes:**

1. This use mode is not supported for Kintex UltraScale FPGAs, except the XCKU095.

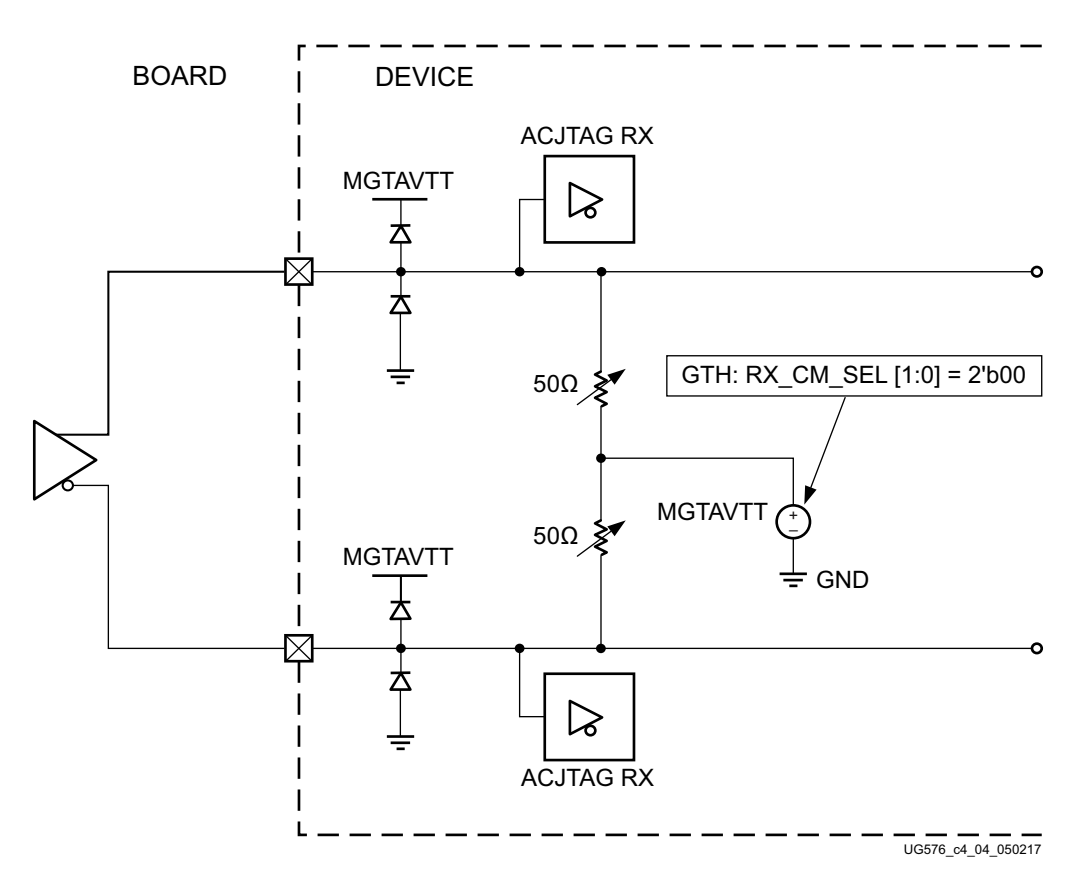

*Figure 4-6:* **Use Mode 4**

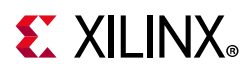

# **RX Out-of-Band Signaling**

# **Functional Description**

The GTH receiver provides support for decoding the out-of-band (OOB) sequences described in the Serial ATA (SATA) and Serial Attach SCSI (SAS) specifications and supports beaconing described in the PCI Express specification. GTH receiver support for SATA/SAS OOB signaling consists of the analog circuitry required to decode the OOB signal state and state machines to decode bursts of OOB signals for SATA/SAS COM sequences.

The GTH receiver also supports beacons that are PCI Express compliant by using interface signals defined in the *PHY Interface for the PCI Express (PIPE) Specification*. The interconnect logic decodes the beacon sequence.

# **Ports and Attributes**

[Table 4-7](#page-182-0) defines the OOB signaling related ports.

| Port                | Dir | <b>Clock Domain</b> | <b>Description</b>                                                                                                    |
|---------------------|-----|---------------------|----------------------------------------------------------------------------------------------------|
| <b>RXOOBRESET</b>   | In  | Async               | Reserved. Tie to GND.                                                                                                    |
| RXELECIDLEMODE[1:0] | In  | Async               | Input signal to control the behavior of RXELECIDLE.                                                                                                    |
|                     |     |                     | $2:500 = RXELECIDLE$ indicates the status of the OOB<br>signal detection circuit. Use this setting for PCIe,<br>SATA/SAS, and protocols/applications using OOB. In these<br>cases, the OOB circuit must be powered on.                                                                       |
|                     |     |                     | $2$ 'b11 = RXELECIDLE outputs a static $1$ 'b0. Use this<br>setting for non-OOB protocols.                                                                                                    |
| <b>RXELECIDLE</b>   | Out | Async               | This output indicates the status of OOB signal detection and<br>is only valid for PCIe, SATA/SAS, and protocols/applications<br>using OOB. In these cases, the OOB circuit must be powered<br>on. The maximum line rate supported to use RXELECIDLE<br>alone for data detection is 2.5 Gb/s. |
|                     |     |                     | $0 =$ Activity is seen on the receiver                                                                                                    |
|                     |     |                     | $1 = No$ activity is seen                                                                                                    |
|                     |     |                     | For non-OOB protocols, RXELECIDLEMODE[1:0] must be set<br>to 2'b11. RXELECIDLE outputs a static 1'b0 and in this case<br>does not indicate signal detection status.                                                                                                    |
| <b>RXCOMINITDET</b> | Out | RXUSRCLK2           | Indicates reception of the COMINIT sequence for SATA/SAS.                                                                                                    |
| <b>RXCOMSASDET</b>  | Out | RXUSRCLK2           | Indicates reception of the COMSAS sequence for SAS.                                                                                                    |
| <b>RXCOMWAKEDET</b> | Out | RXUSRCLK2           | Indicates reception of the COMWAKE sequence for<br>SATA/SAS.                                                                                                    |

<span id="page-182-0"></span>*Table 4-7:* **RX OOB Signaling Ports**

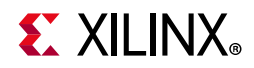

#### *Table 4-7:* **RX OOB Signaling Ports** *(Cont'd)*

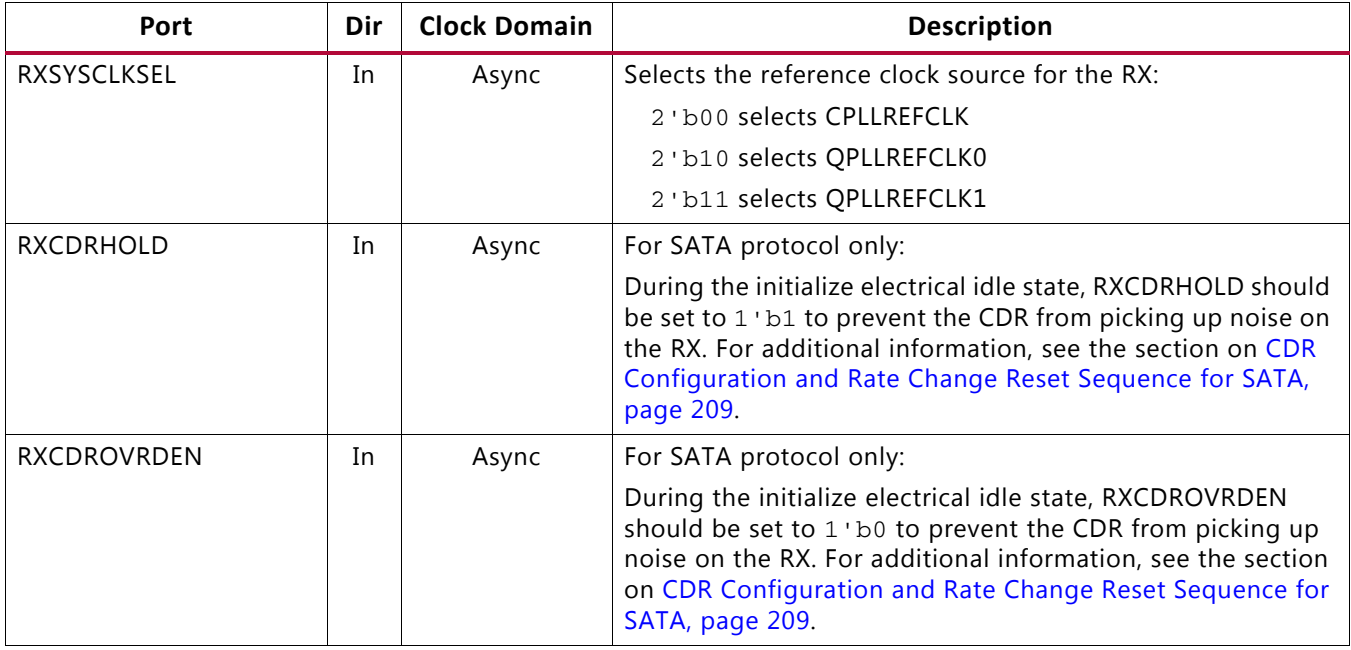

[Table 4-8](#page-183-0) defines the OOB signaling attributes.

<span id="page-183-0"></span>*Table 4-8:* **RX OOB Signaling Attributes**

| <b>Attribute</b>    | <b>Type</b>  | <b>Description</b>                                                                            |
|---------------------|--------------|-----------------------------------------------------------------------------------------------|
| OOB_PWRUP           | 1-bit Binary | OOB power up. The OOB circuit can be optionally powered down<br>when not being used.          |
|                     |              | $1$ 'b0 = Circuit powered down                                                                |
|                     |              | 1'b1 = Circuit powered up (PCIe, SATA/SAS,<br>protocols/applications using OOB)               |
| OOBDIVCTL[1:0]      | 2-bit Binary | Controls the division of the OOB clk:                                                         |
|                     |              | $11 = 8$                                                                                      |
|                     |              | $10 = 4$                                                                                      |
|                     |              | $01 = 2$                                                                                      |
|                     |              | $00 = 1$ (no change)                                                                          |
| RXELECIDLE_CFG[2:0] | 3-bit Binary | Reserved. Use the default value from the Wizard.                                              |
| RXOOB_CLK_CFG       | 1-bit Binary | $1$ 'b0 = Selects sysclk.                                                                     |
|                     |              | $1$ 'b1 = Selects port sigvalidclk.                                                           |
| RXOOB_CFG[8:0]      | 9-bit Binary | OOB block configuration. Use the default value specified by the<br>Wizard.                    |
| SATA_BURST_VAL[2:0] | 3-bit Binary | Number of bursts to declare a COM match for SAS/SATA. The<br>default value is $3 : b100$ .    |
| SATA_EIDLE_VAL[2:0] | 3-bit Binary | Number of idles to declare a COM match for SAS/SATA. The default<br>value is $3 \cdot b100$ . |

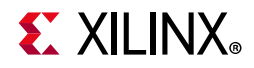

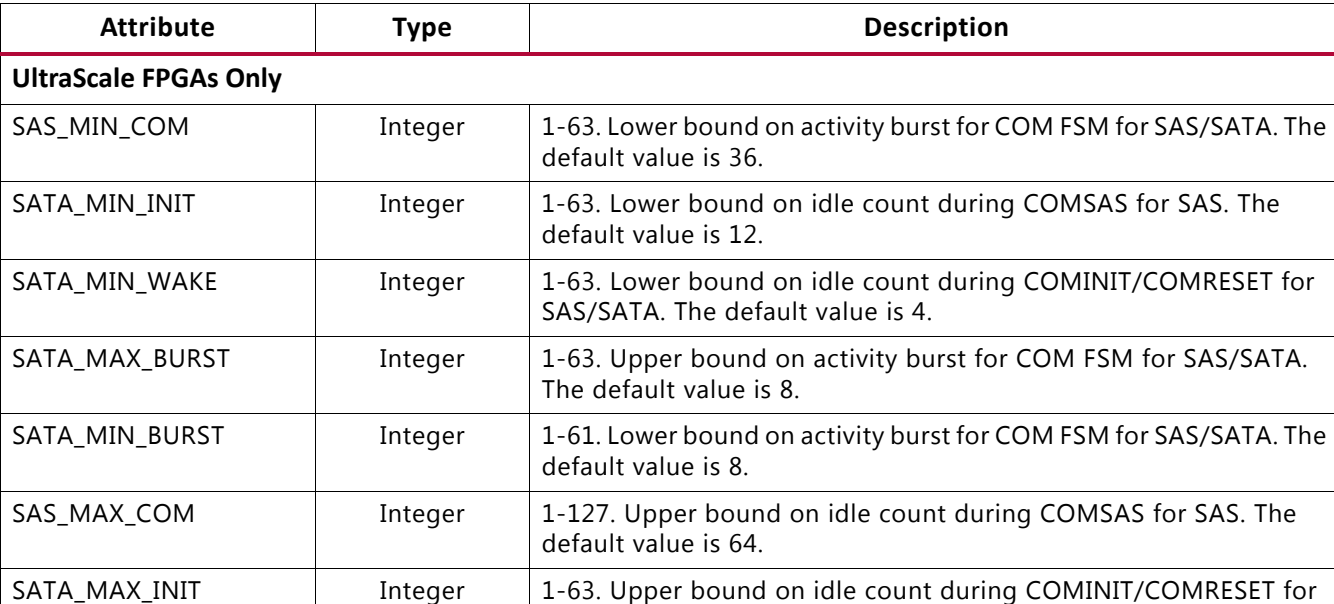

#### *Table 4-8:* **RX OOB Signaling Attributes** *(Cont'd)*

# **GTH Use Mode**

To use OOB, the following RX termination conditions need to be applied:

- AC-coupled case: Termination voltage should be 800 mV or greater
- DC-coupled case: Termination voltage should be 900 mV or greater

The structure of the OOB clocking circuit is as shown in [Figure 4-7](#page-184-0). The port that controls the sysclk source is RXSYSCLKSEL. Setting this port to 1'b0 selects the reference clock from the channel PLL, and setting this port to 1'b1 selects the reference clock from the common PLL.

SAS/SATA. The default value is 21.

SATA\_MAX\_WAKE Integer 1-63. Upper bound on idle count during COMWAKE for SAS/SATA. The default value is 7.

<span id="page-184-0"></span>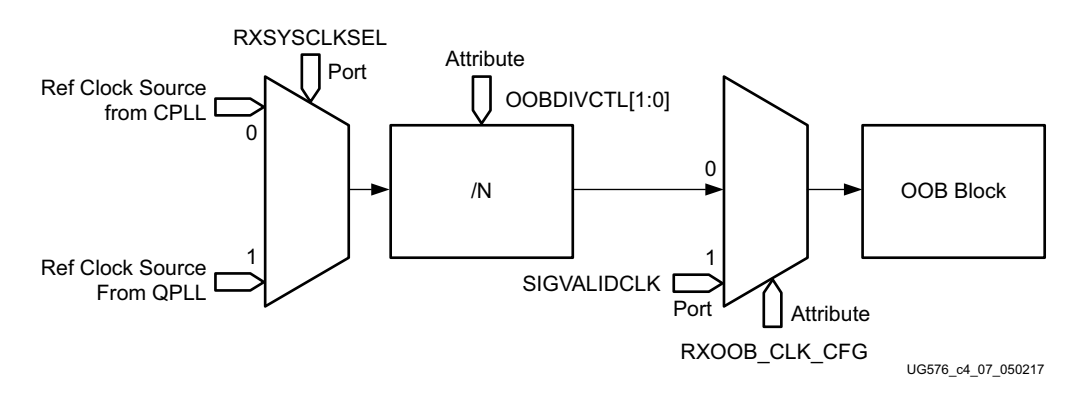

*Figure 4-7:* **Clocking Mechanism for the OOB Detect Circuit**

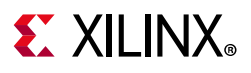

# **OOB and Electrical Idle Use Modes**

<span id="page-185-0"></span>For OOB operating at a line rate of 2.5 Gb/s or below, see the flowchart in [Figure 4-8](#page-185-0) to determine the frequency *f* of the OOB clock.

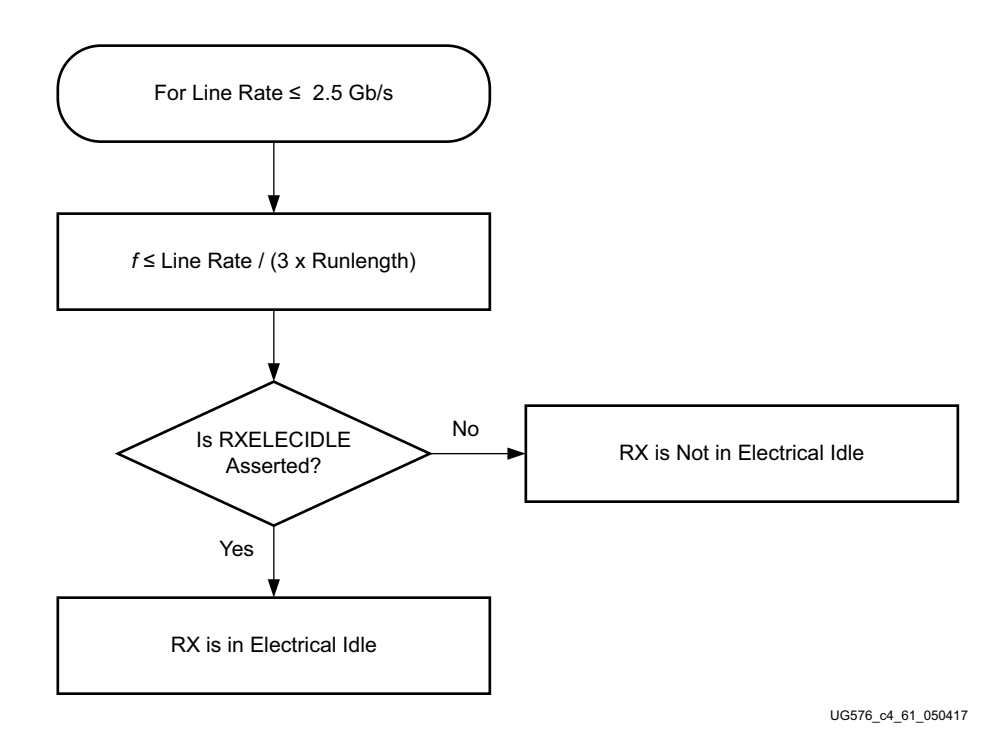

*Figure 4-8:* **Flowchart for Protocols with Line Rate** ≤ **2.5 Gb/s**

The requirement in [Equation 4-1](#page-185-1) must be satisfied for the OOB to work correctly.

*f*  $\leq$  Line Rate  $\angle$  (3  $\times$  Runlength)

*Equation 4-1*

<span id="page-185-1"></span>OOB operating at line rates > 2.5 Gb/s is an advanced feature. Operation for certain protocols at higher line rates such as PCIe are described in [Table 4-9.](#page-185-2)

<span id="page-185-2"></span>*Table 4-9:* **OOB Guidelines for Operating Rates above 2.5 Gb/s**

| Protocol       | <b>Operation</b>                                                                                           |
|----------------|----------------------------------------------------------------------------------------------------|
| PCIe Gen1/Gen2 | See Figure 4-9 for the flowchart that describes how to enter and exit Electrical Idle.                     |
| PCIe Gen3      | See Figure 4-10 and Figure 4-11 for the flowchart that describes how to enter and<br>exit Electrical Idle. |

<span id="page-186-0"></span>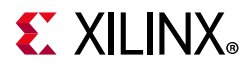

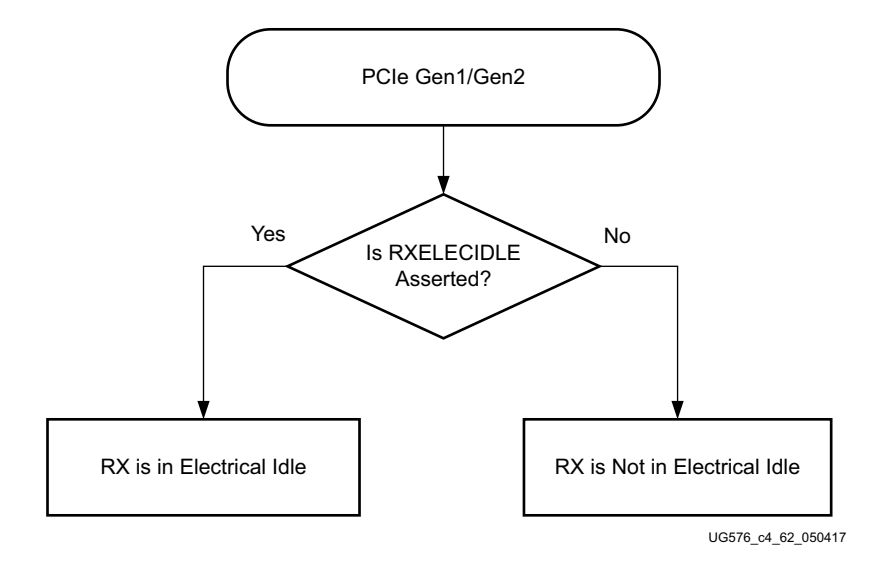

<span id="page-186-1"></span>*Figure 4-9:* **RX Electrical Idle Flowchart for PCIe Gen1/Gen2**

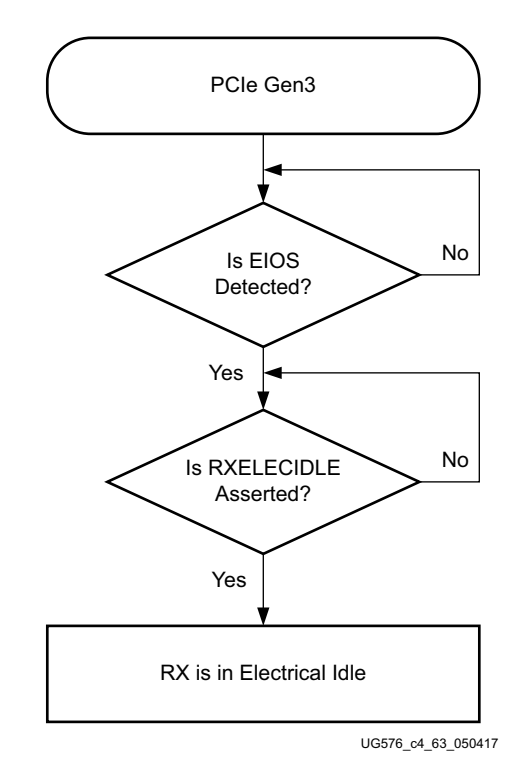

*Figure 4-10:* **Entering RX Electrical Idle Flowchart for PCIe Gen3**

<span id="page-187-0"></span>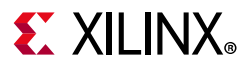

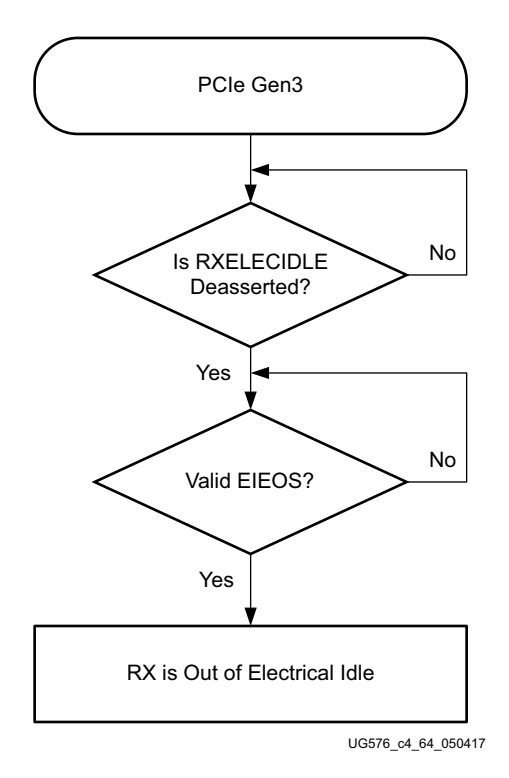

*Figure 4-11:* **Exiting RX Electrical Idle Flowchart for PCIe Gen3**

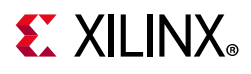

# **RX Equalizer (DFE and LPM)**

## **Functional Description**

A serial link bit error rate (BER) performance is a function of the transmitter, the transmission media, and the receiver. The transmission media or channel is bandwidth-limited and the signal traveling through it is subjected to attenuation and distortion.

There are two types of adaptive filtering available to the GTH receiver depending on system level trade-offs between power and performance. Optimized for power with lower channel loss, the GTH receiver has a power-efficient adaptive mode named the low-power mode (LPM), see [Figure 4-12](#page-188-0). For equalizing lossier channels, the DFE mode is available. See [Figure 4-13](#page-189-0) for the GTH transceiver.

The DFE allows better compensation of transmission channel losses by providing a closer adjustment of filter parameters than when using a linear equalizer. However, a DFE cannot remove the pre-cursor of a transmitted bit; it only compensates for the post cursors. A linear equalizer allows pre-cursor and post-cursor gain. The GTH RX DFE mode is a discrete-time adaptive high-pass filter. The TAP values of the DFE are the coefficients of this filter that are set by the adaptive algorithm.

<span id="page-188-0"></span>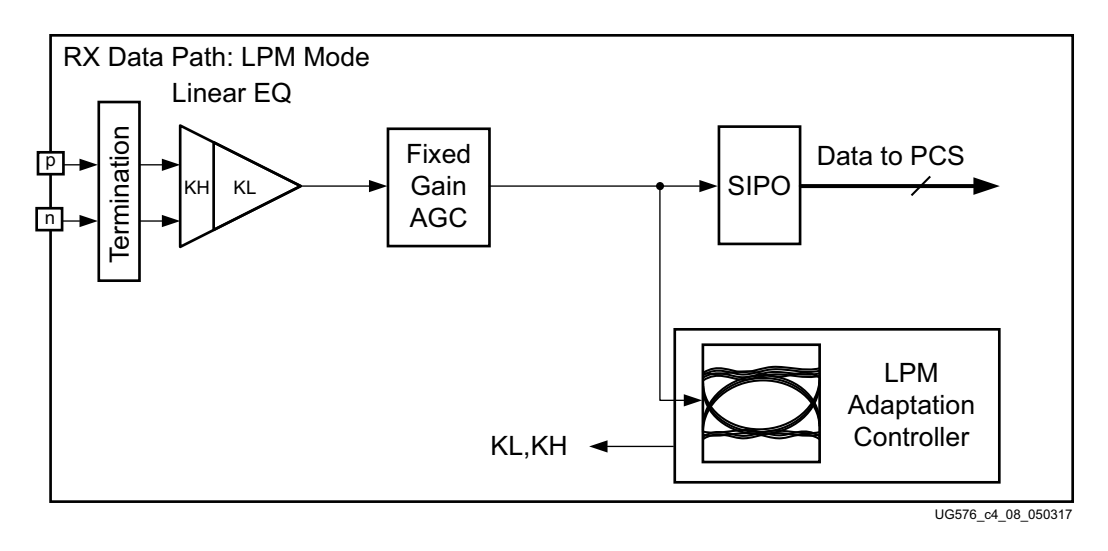

*Figure 4-12:* **LPM Mode**

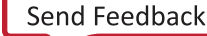

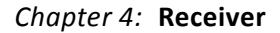

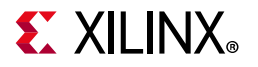

<span id="page-189-0"></span>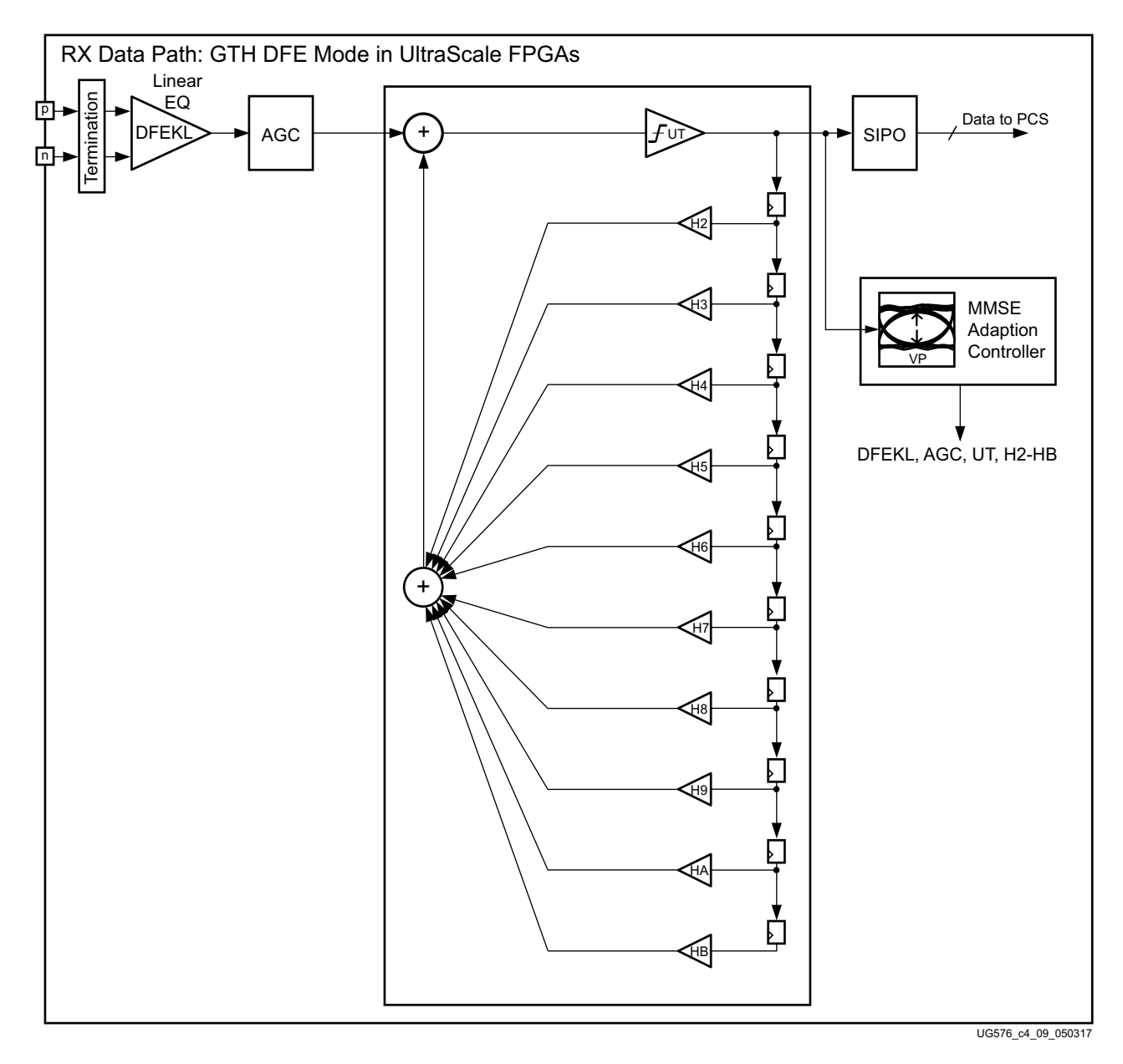

*Figure 4-13:* **GTH DFE Mode in UltraScale FPGAs**

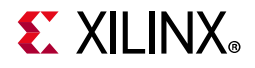

# **Ports and Attributes**

[Table 4-10](#page-190-0) defines the RX equalizer ports.

#### <span id="page-190-0"></span>*Table 4-10:* **RX Equalizer Ports**

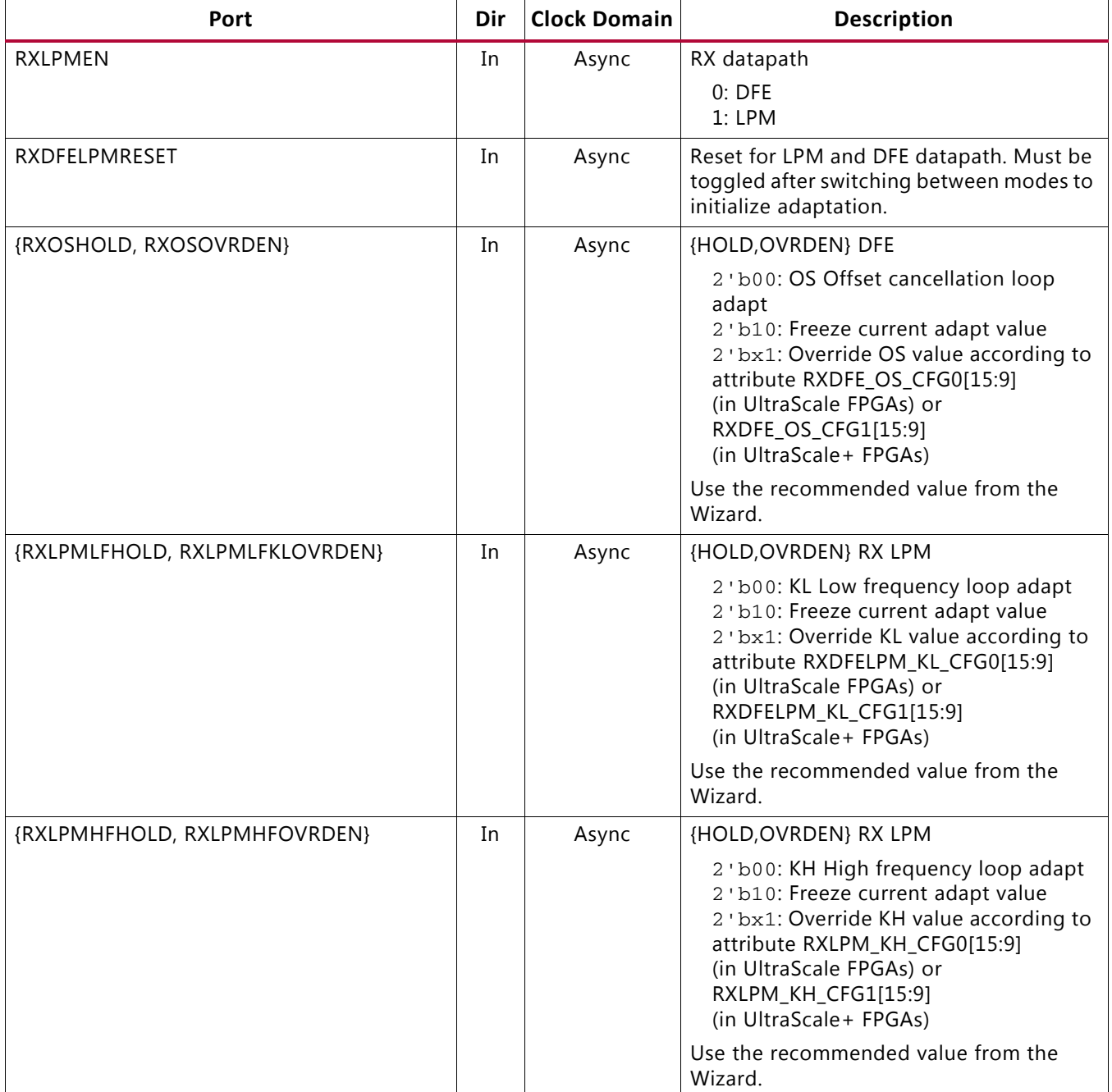

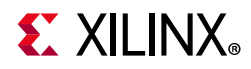

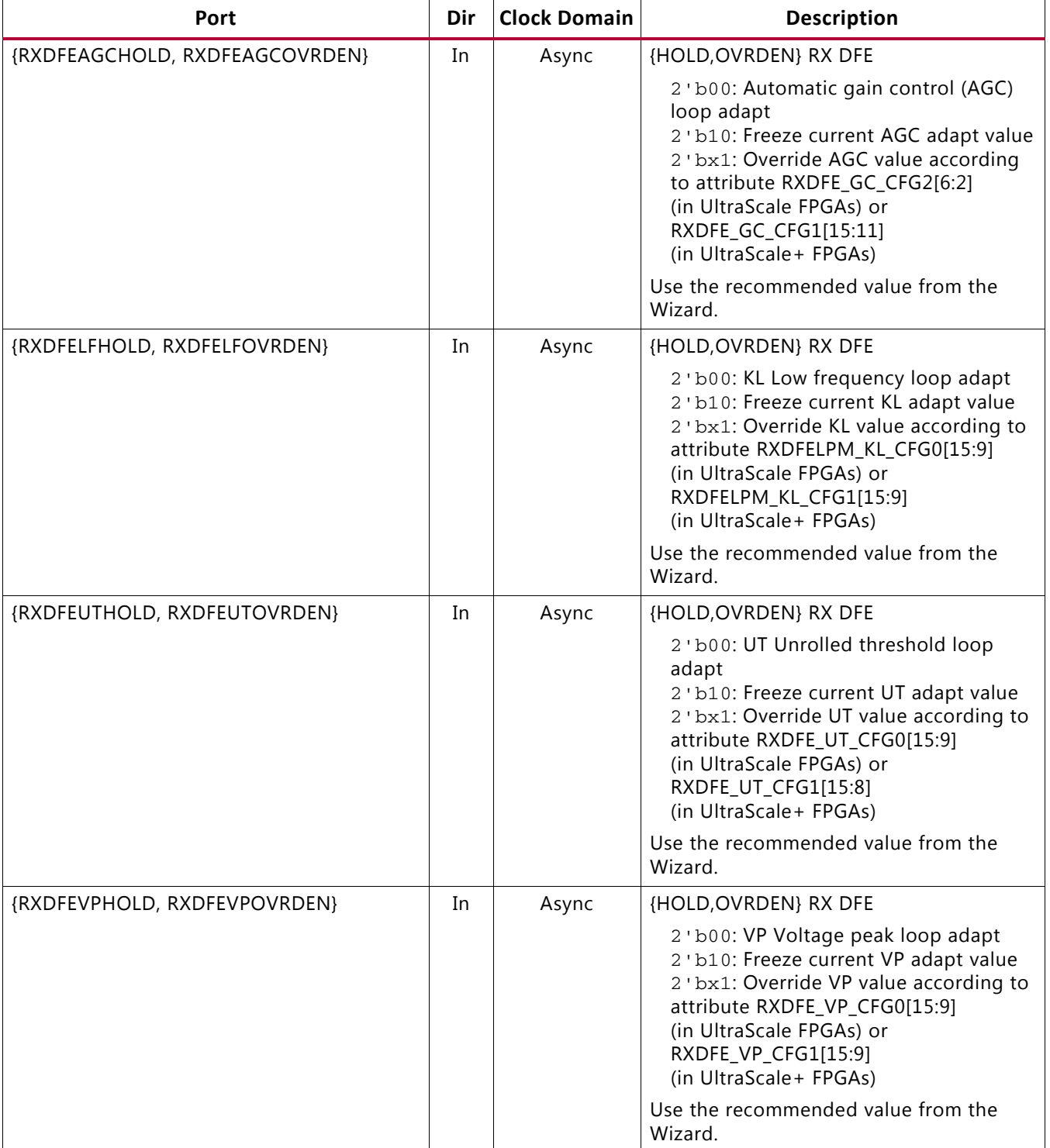

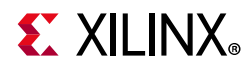

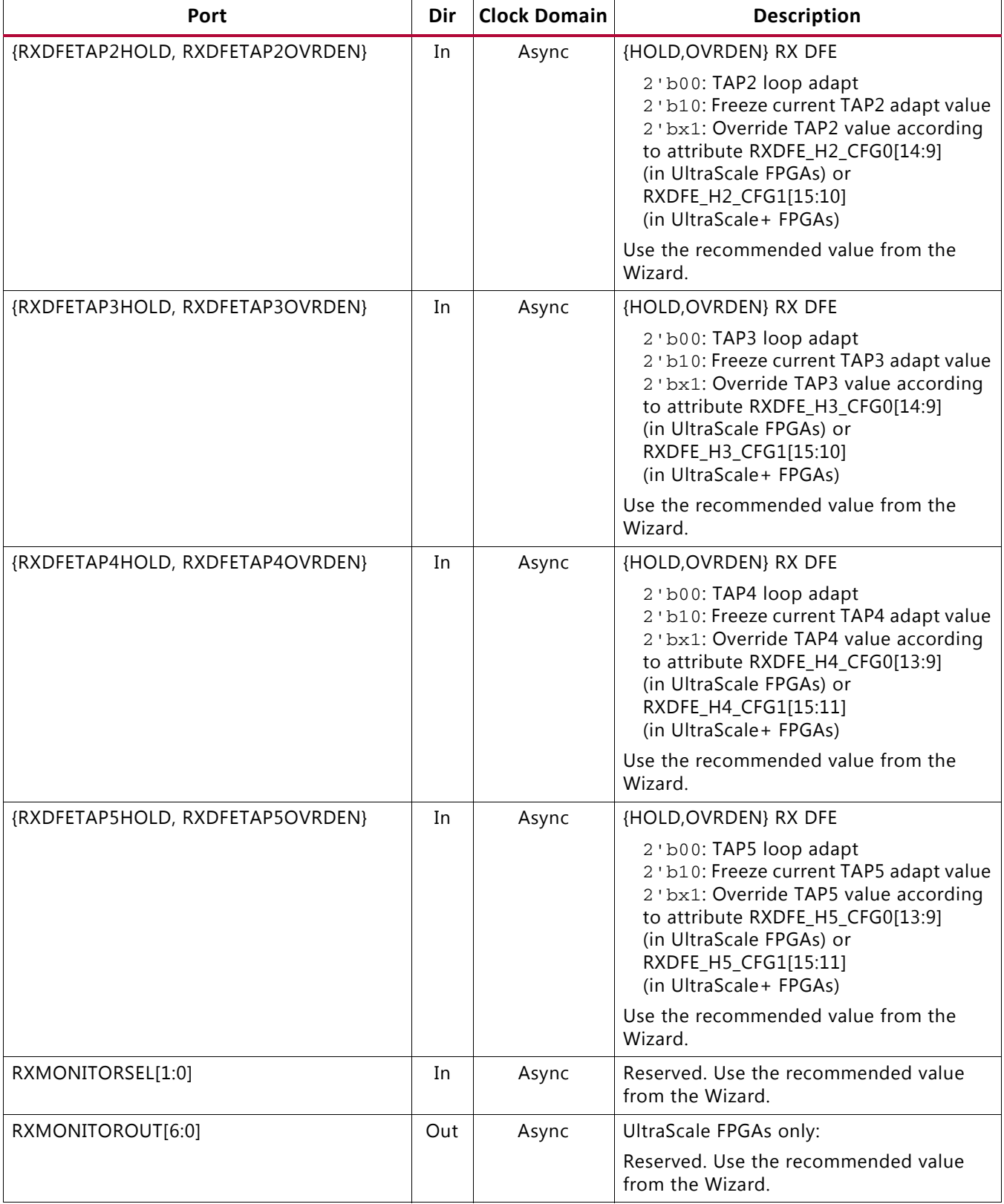

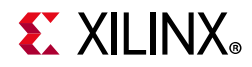

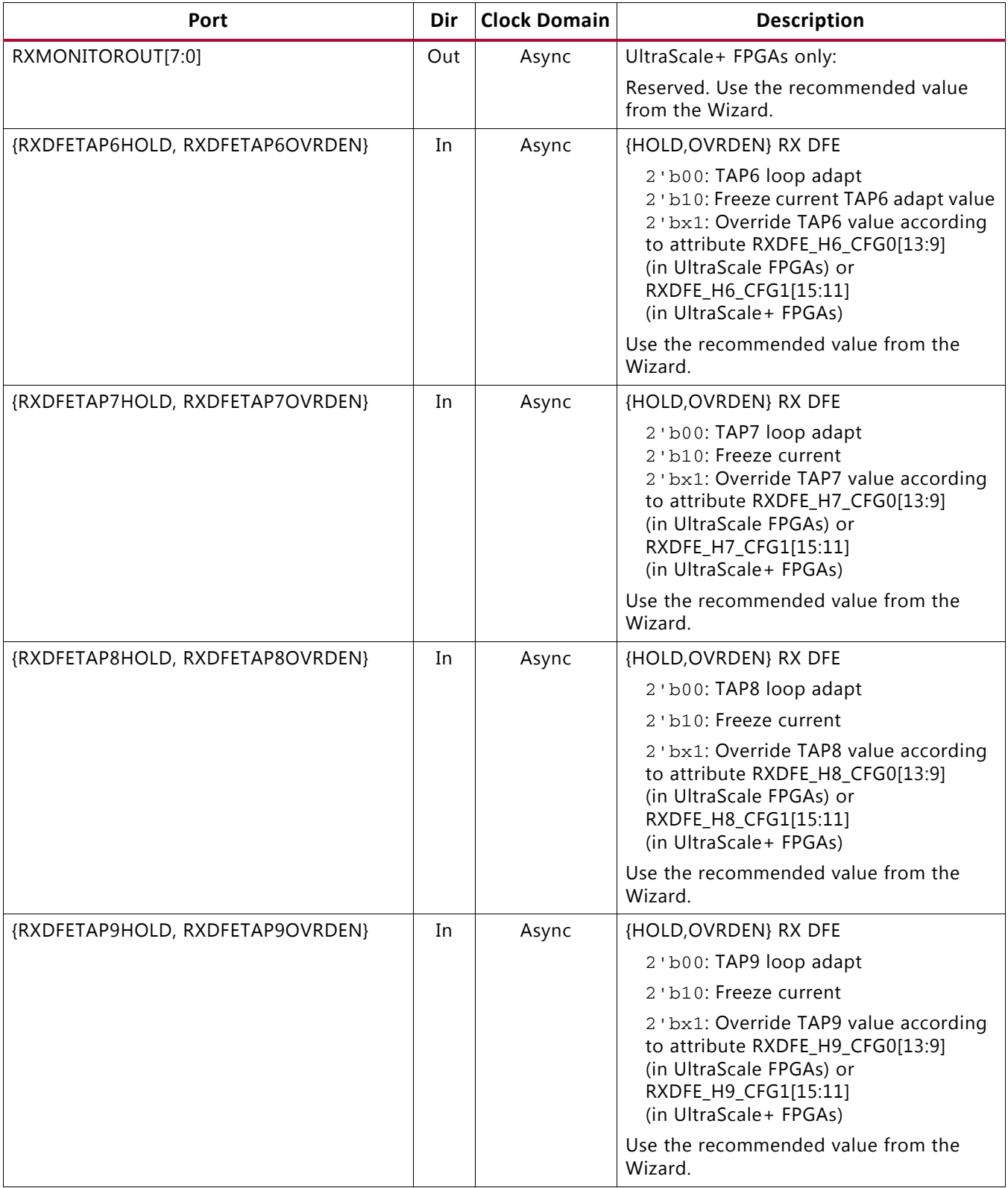

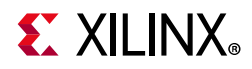

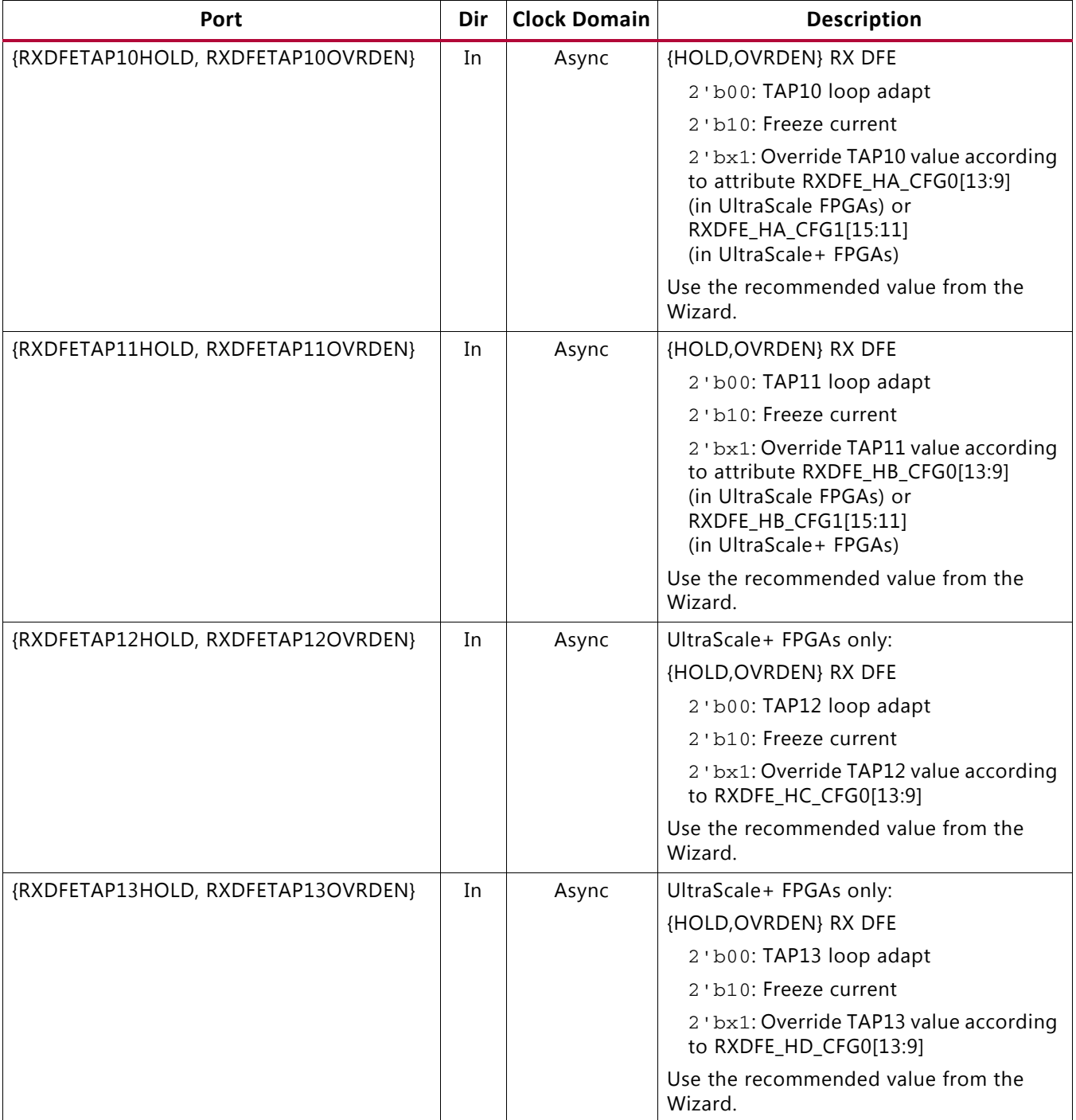

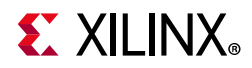

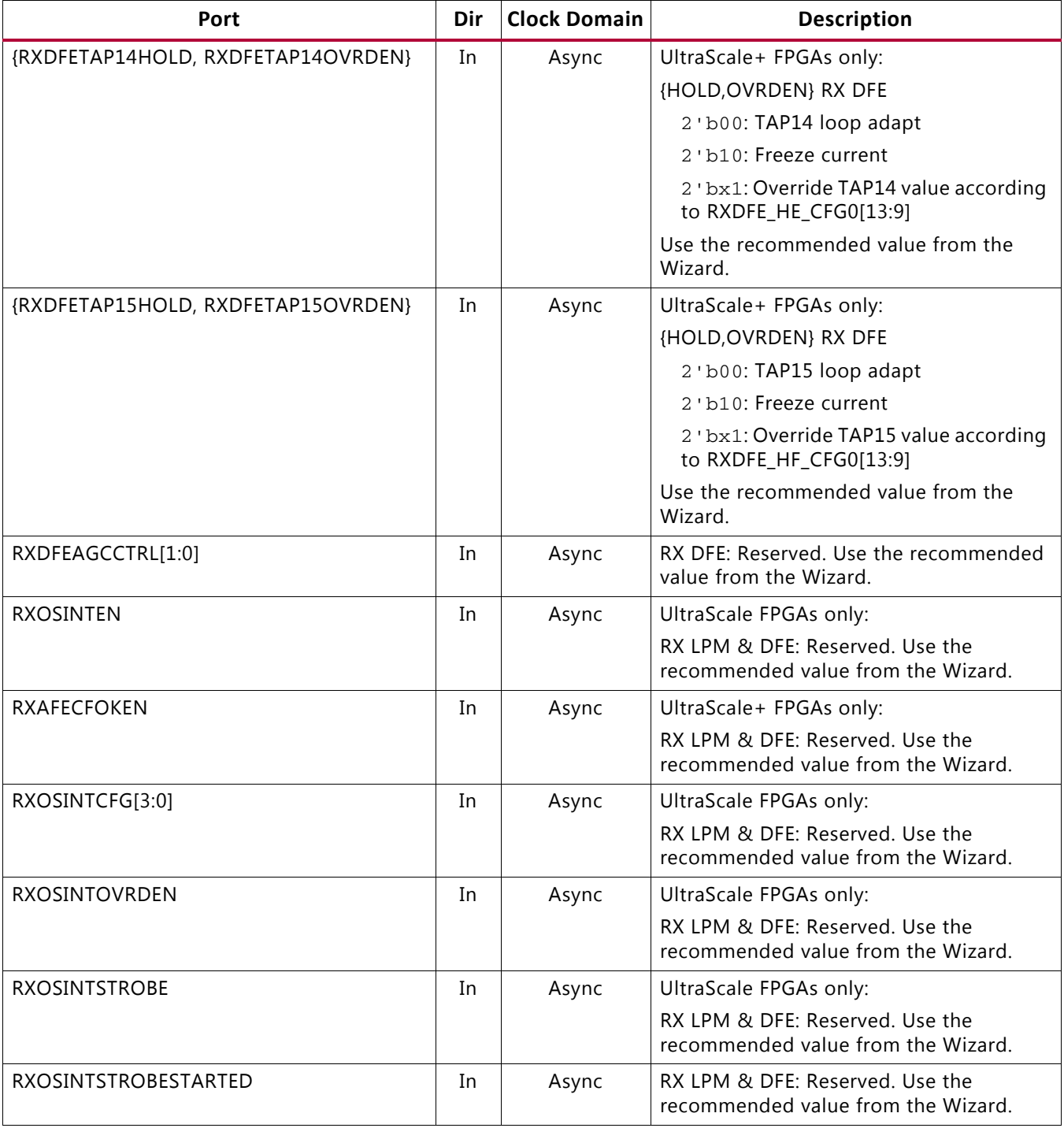

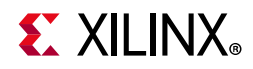

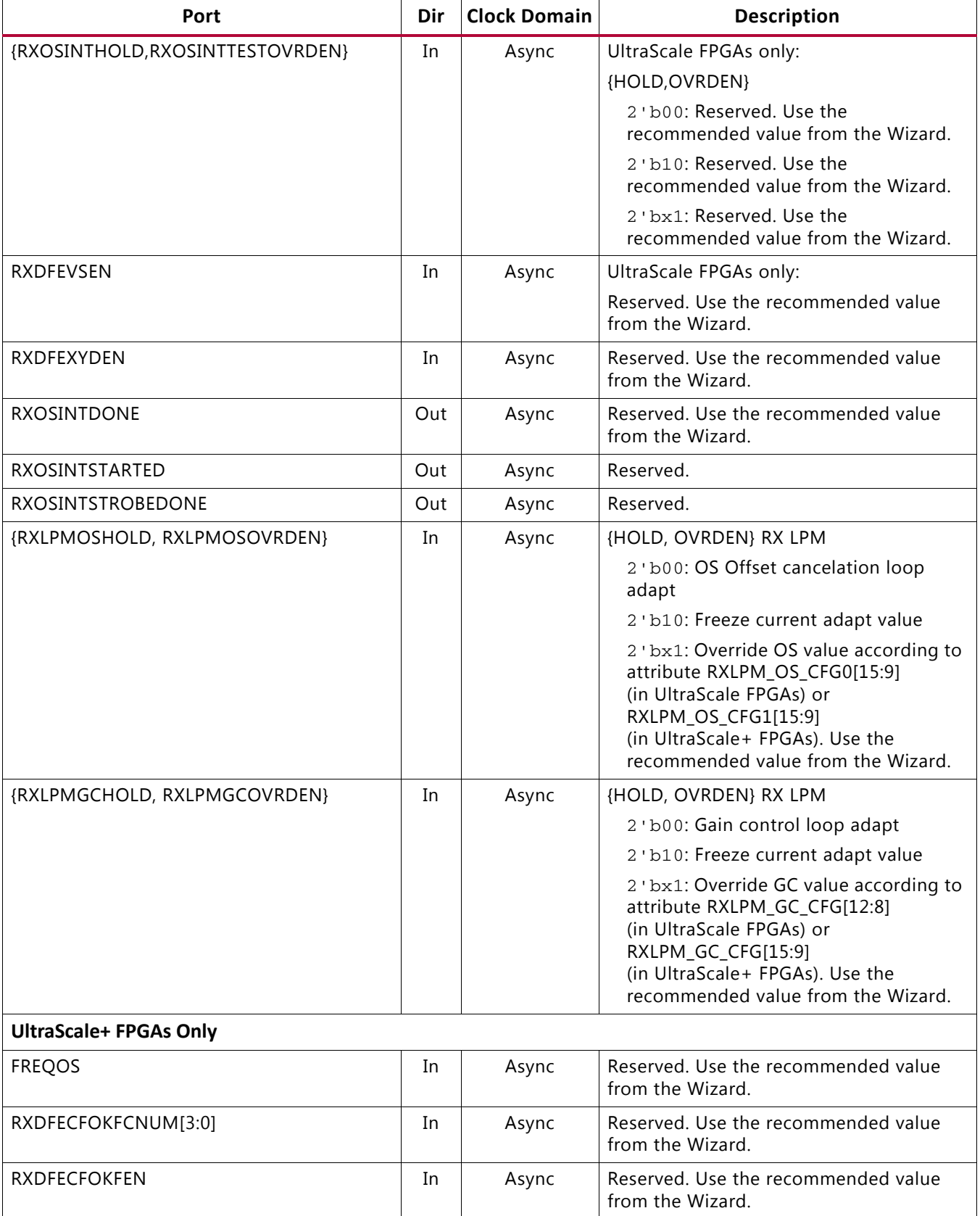

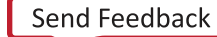

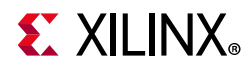

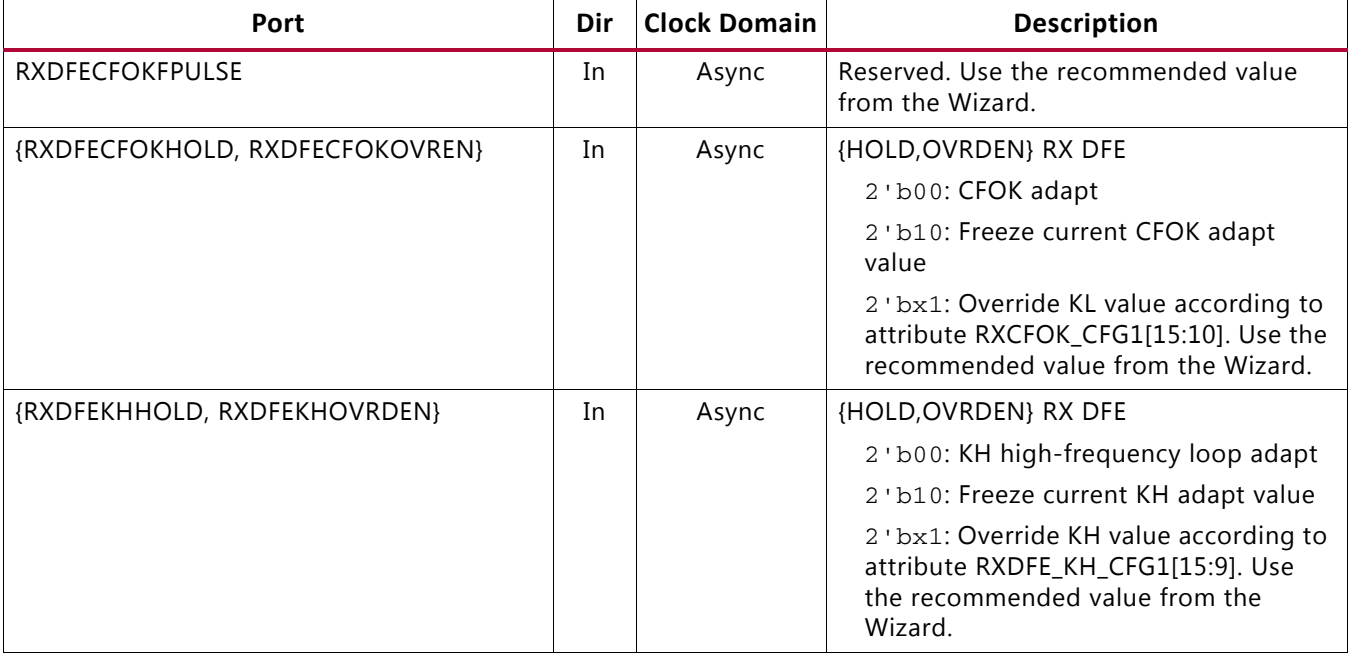

[Table 4-11](#page-197-0) defines the RX equalizer attributes.

### <span id="page-197-0"></span>*Table 4-11:* **RX Equalizer Attributes**

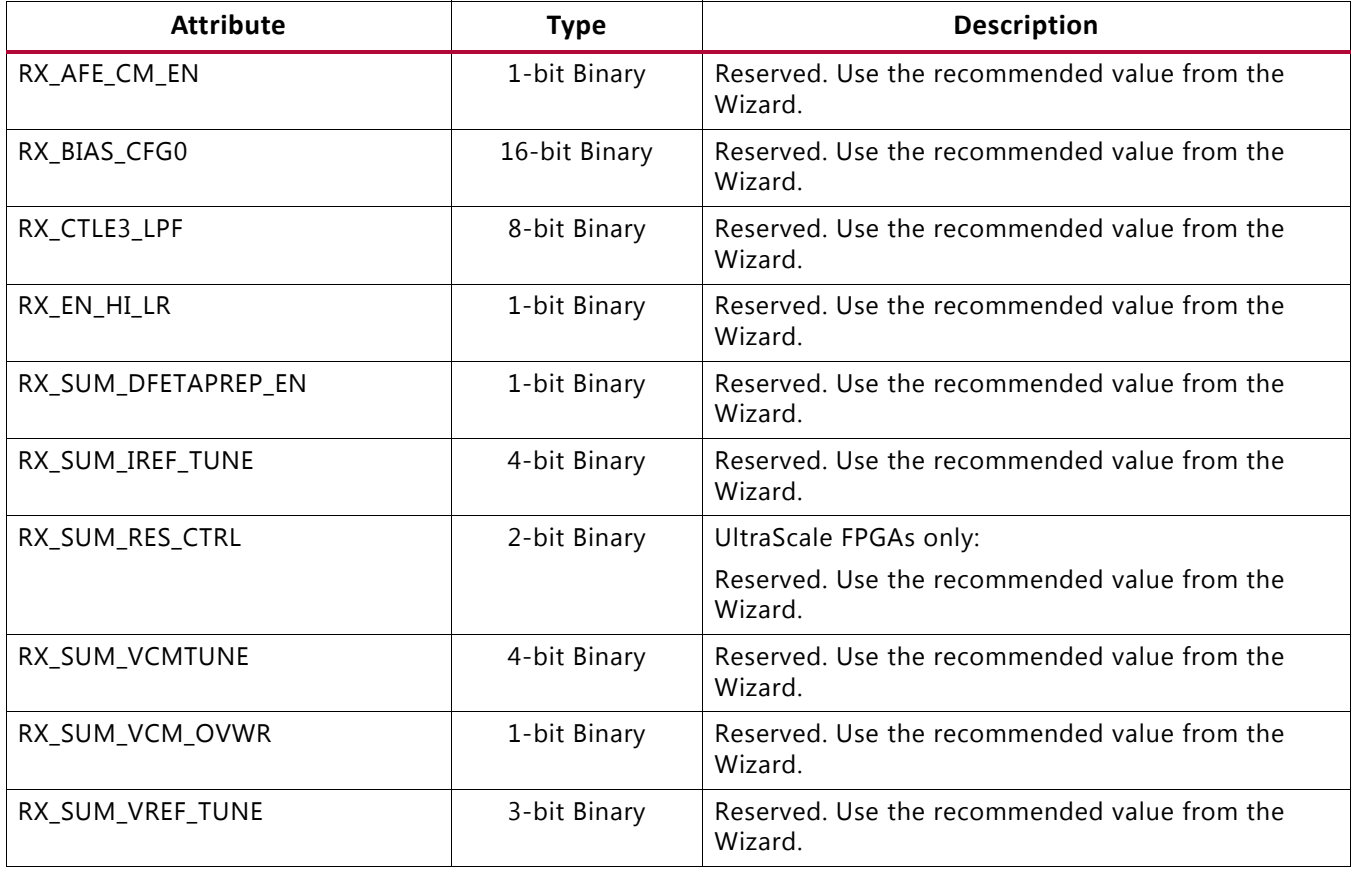

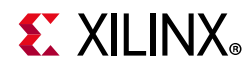

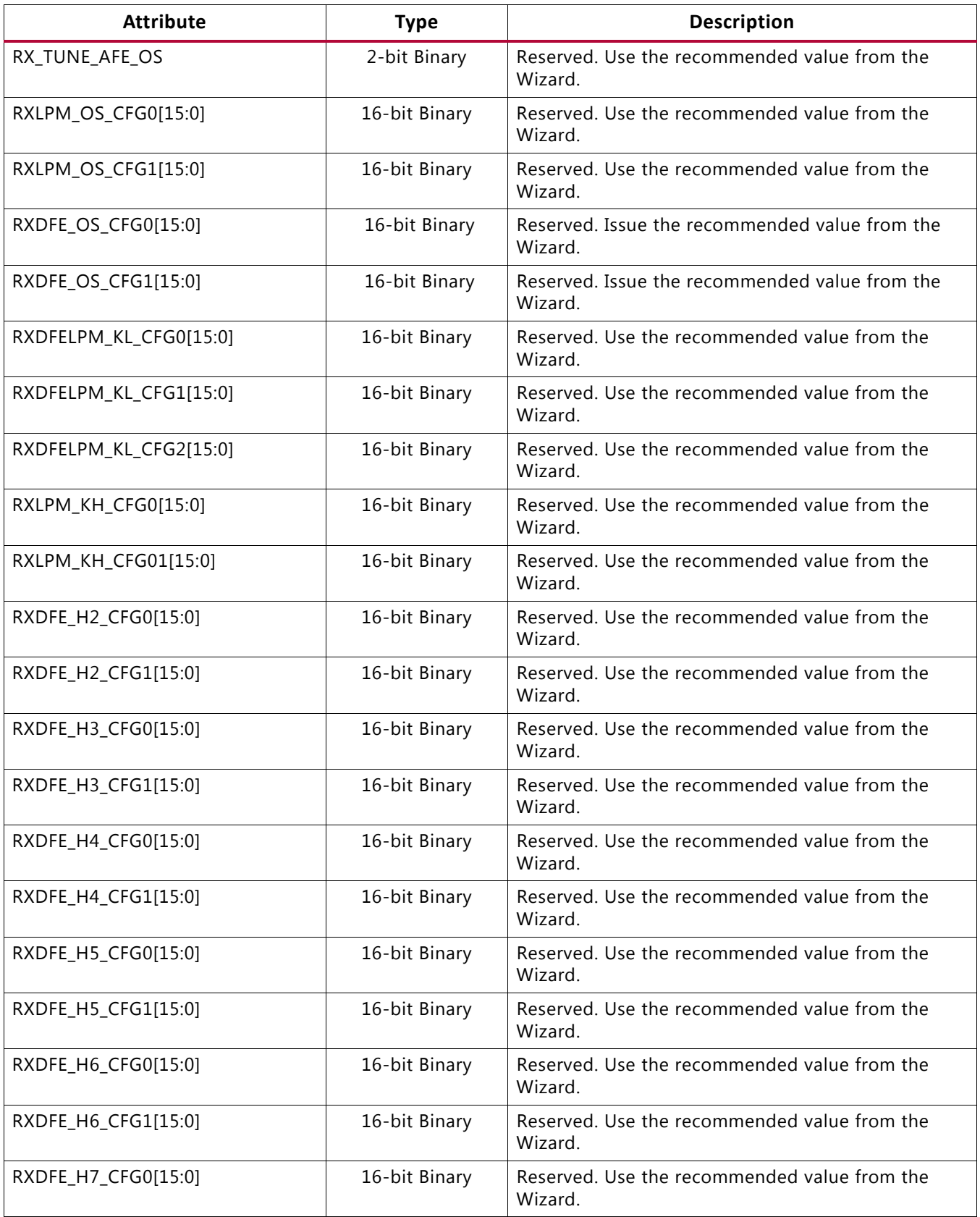

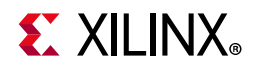

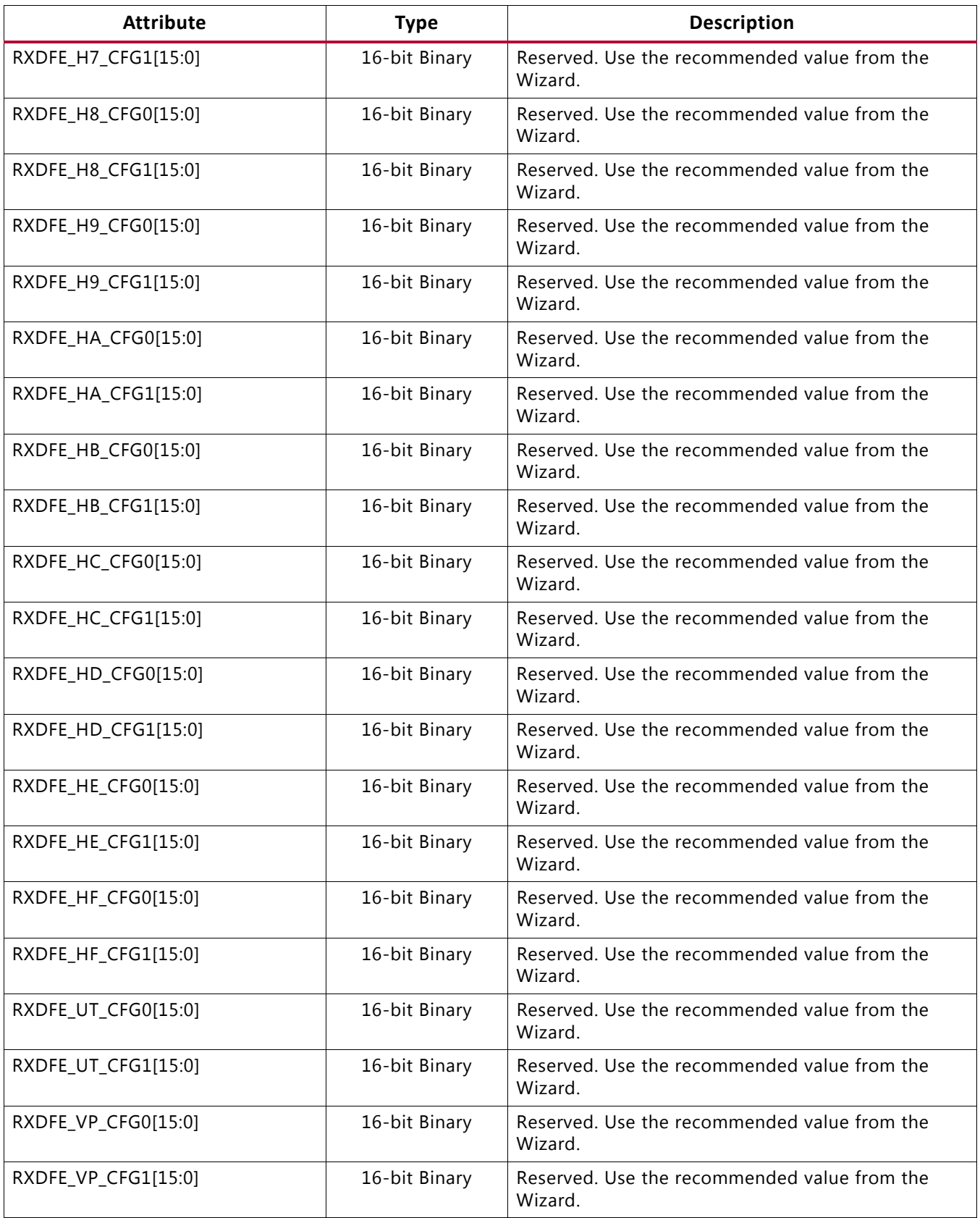

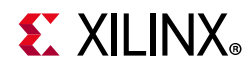

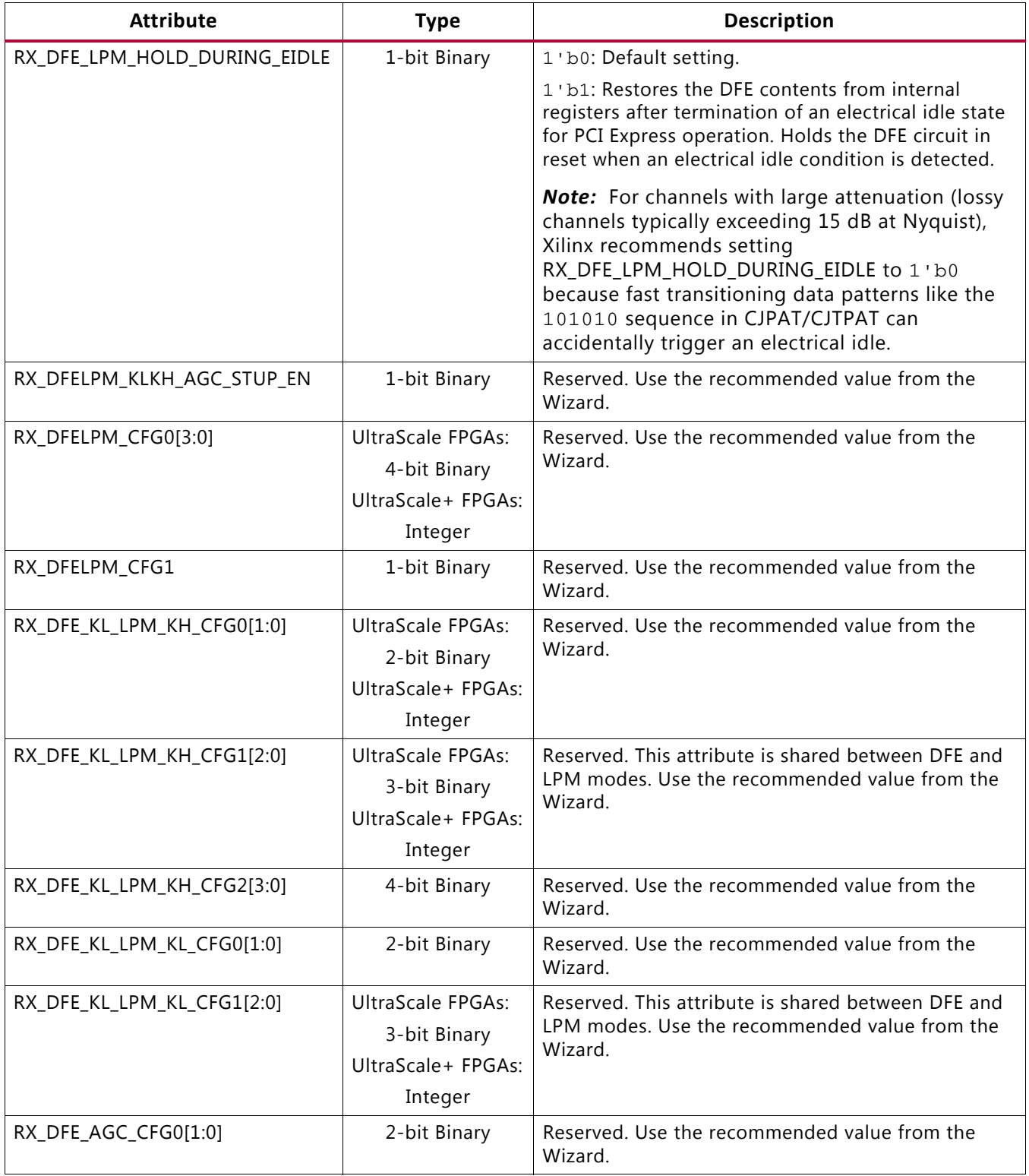

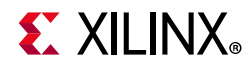

*Table 4-11:* **RX Equalizer Attributes** *(Cont'd)*

| <b>Attribute</b>              | <b>Type</b>              | <b>Description</b>                                       |
|-------------------------------|--------------------------|----------------------------------------------------------|
| RX_DFE_AGC_CFG1[2:0]          | <b>UltraScale FPGAs:</b> | Reserved. This attribute is shared between DFE and       |
|                               | 3-bit Binary             | LPM modes. Use the recommended value from the<br>Wizard. |
|                               | UltraScale+ FPGAs:       |                                                          |
|                               | Integer                  |                                                          |
| ADAPT_CFG0[15:0]              | 16-bit Binary            | Reserved. Use the recommended value from the<br>Wizard.  |
| ADAPT_CFG1[15:0]              | 16-bit Binary            | Reserved. Use the recommended value from the<br>Wizard.  |
| RX_BIAS_CFG[15:0]             | 16-bit Binary            | Reserved. Use the recommended value from the<br>Wizard.  |
| DFE_D_X_REL_POS               | 1-bit Binary             | <b>UltraScale FPGAs:</b>                                 |
|                               |                          | Reserved. Use the recommended value from the<br>Wizard.  |
| DFE_VCM_COMP_EN               | 1-bit Binary             | <b>UltraScale FPGAs:</b>                                 |
|                               |                          | Reserved. Use the recommended value from the<br>Wizard.  |
| RXCFOK_CFG0                   | 16-bit Binary            | Reserved. Use the recommended value from the<br>Wizard.  |
| RXCFOK_CFG1                   | 16-bit Binary            | Reserved. Use the recommended value from the<br>Wizard.  |
| RXCFOK_CFG2                   | 16-bit Binary            | Reserved. Use the recommended value from the<br>Wizard.  |
| RXDFE_CFG0                    | 16-bit Binary            | Reserved. Use the recommended value from the<br>Wizard.  |
| RXDFE_CFG1                    | 16-bit Binary            | Reserved. Use the recommended value from the<br>Wizard.  |
| RXDFE_GC_CFG0                 | 16-bit Binary            | Reserved. Use the recommended value from the<br>Wizard.  |
| RXDFE_GC_CFG1                 | 16-bit Binary            | Reserved. Use the recommended value from the<br>Wizard.  |
| RXDFE_GC_CFG2                 | 16-bit Binary            | Reserved. Use the recommended value from the<br>Wizard.  |
| <b>UltraScale+ FPGAs Only</b> |                          |                                                          |
| ADAPT_CFG2                    | 16-bit Hex               | Reserved. Use the recommended value from the<br>Wizard.  |
| CTLE3_OCAP_EXT_CTRL           | 3-bit Binary             | Reserved. Use the recommended value from the<br>Wizard.  |
| CTLE3_OCAP_EXT_EN             | 1-bit Binary             | Reserved. Use the recommended value from the<br>Wizard.  |
| RXDFE_KH_CFG0                 | 16-bit Hex               | Reserved. Use the recommended value from the<br>Wizard.  |

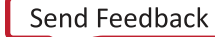

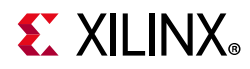

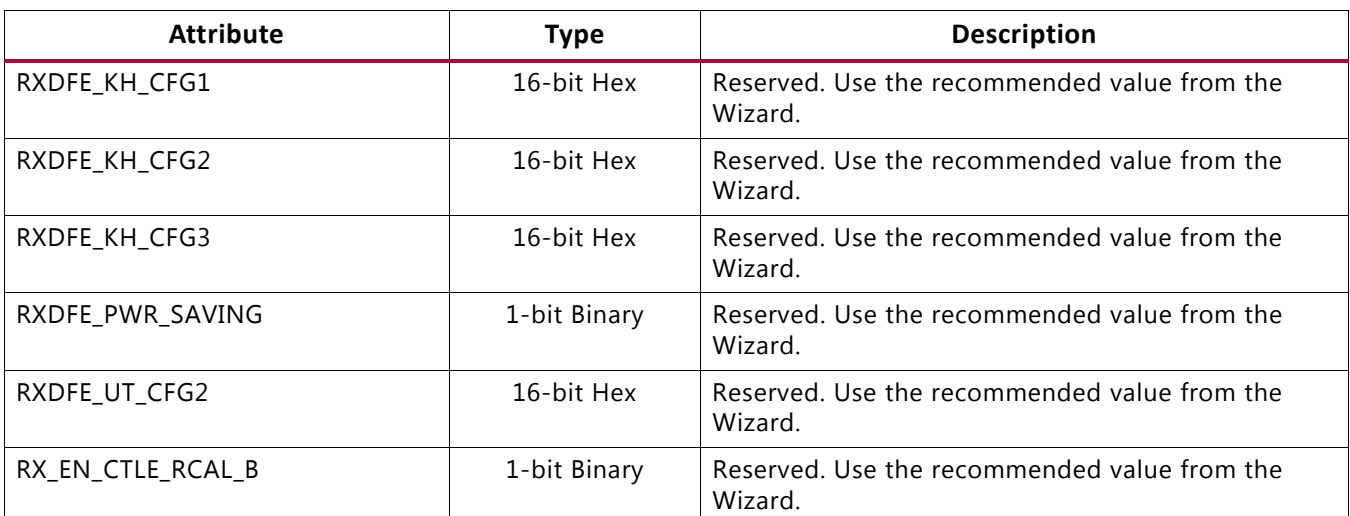

# **GTH Use Modes**

### *Choosing Between LPM and DFE Modes*

### **LPM Use Mode**

LPM mode is recommended for short reach and low reflection channel applications with channel losses of 14 dB or less at the Nyquist frequency. LPM is preferred for applications where non-random data patterns are used. As [Figure 4-12](#page-188-0) indicates, in LPM mode the AGC is fixed. Generally for low loss channels (less than 14 dB at Nyquist), it is advised to not use any TX emphasis and let the RX adaptation handle all the equalization of the link.

LPM mode does not require data scrambling for proper adaptation. For 8B/10B applications in LPM mode, repeated patterns (idle patterns) with or without scrambling can be used during adaptation.

#### **DFE Use Mode**

DFE mode is recommended for high reflection channels, and medium- to long-reach applications with high channel losses of 8 dB and above at the Nyquist frequency. DFE mode has the advantage of equalizing a channel without amplifying noise and crosstalk. Therefore, it is the best choice when crosstalk is a concern or when reflections are identified in a single-bit response analysis. In certain low loss applications that require the use of DFE, the AGC is fixed. Use the default Wizard settings.

DFE mode must be carefully considered in 8B/10B applications or where data scrambling is not employed. To properly adapt to data, the auto adaptation in DFE mode requires incoming data to be random. For example, in a XAUI application, the user payload data is non-scrambled and 8B/10B encoded. While the user payload is generally random, the frequency content of the data is inherently limited by the encoding, and there is nothing defined in the protocol to prevent repeated patterns from occurring. These repeated

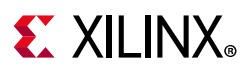

patterns can cause the auto adapting algorithms to drift away from the ideal equalization setting. Patterns with characteristics similar to PRBS7 (or higher polynomials) are sufficiently random for auto adaptation to properly choose the correct equalization setting.

## **GTH Transceivers: Switching Between LPM and DFE Modes at Run Time**

In multi-rate applications, it may be required to switch between LPM to DFE. Follow these steps to switch between LPM and DFE modes:

- 1. To switch from DFE to LPM mode, set RXLPMEN = 1.
- 2. Several attributes change with data rates and insertion loss. Therefore, it is recommended to generate DFE and LPM wrappers for the same data rate and compare all attributes for differences, then write the corresponding values when switching between the two modes.
- 3. Reset the receiver's PMA by pulsing RXPMARESET.

See [RX Initialization and Reset, page 69](#page-68-0) for more information regarding RXPMARESET.

# **RX CDR**

# **Functional Description**

The RX clock data recovery (CDR) circuit in each GTHE3/4\_CHANNEL transceiver extracts the recovered clock and data from an incoming data stream. [Figure 4-14](#page-203-0) illustrates the architecture of the CDR block. Clock paths are shown with dotted lines for clarity.

<span id="page-203-0"></span>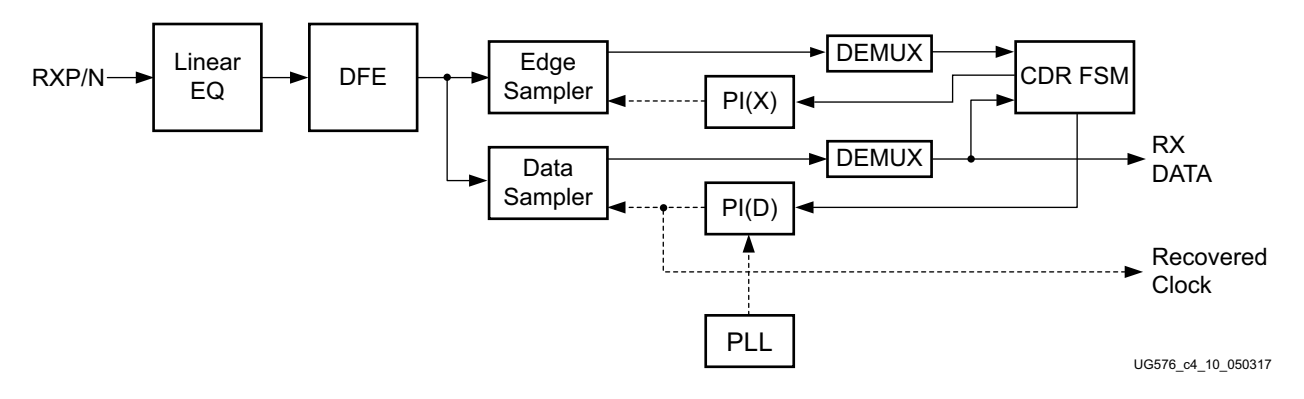

*Figure 4-14:* **CDR Detail**

The GTHE3/4\_CHANNEL transceiver employs phase rotator CDR architecture. Incoming data first goes through receiver equalization stages. The equalized data is captured by an edge

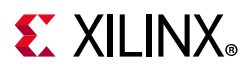

and a data sampler. The data captured by the data sampler is fed to the CDR state machine and the downstream transceiver blocks.

The CDR state machine uses the data from both the edge and data samplers to determine the phase of the incoming data stream and to control the phase interpolators (PIs). The phase for the edge sampler is locked to the transition region of the data stream while the phase of the data sampler is positioned in the middle of the data eye.

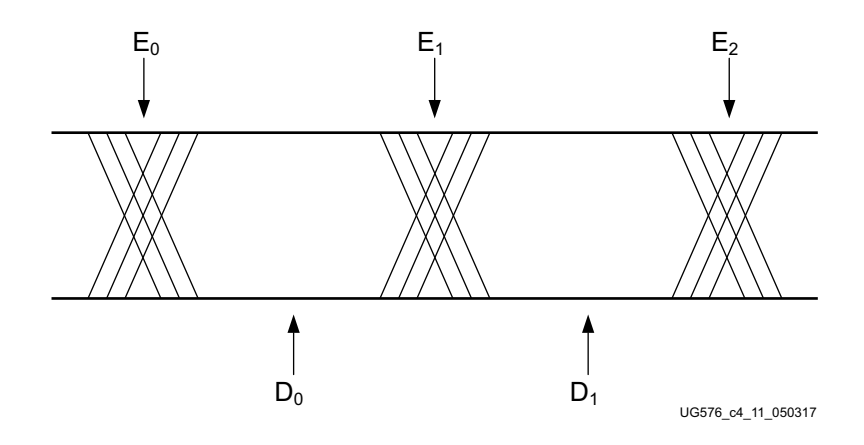

*Figure 4-15:* **CDR Sampler Positions**

The CPLL or QPLL provides a base clock to the phase interpolator. The phase interpolator in turn produces fine, evenly spaced sampling phases to allow the CDR state machine to have fine phase control. The CDR state machine can track incoming data streams that can have a frequency offset from the local PLL reference clock.

## **Ports and Attributes**

[Table 4-12](#page-204-0) defines the CDR ports.

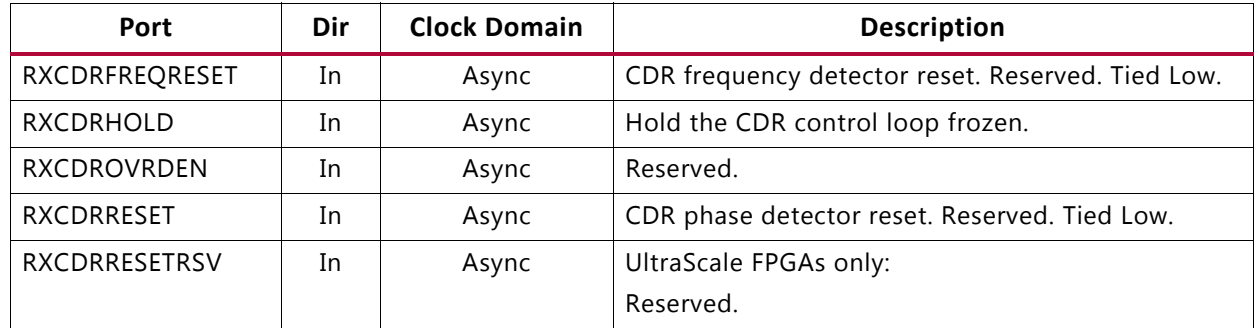

<span id="page-204-0"></span>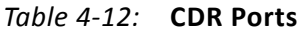

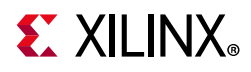

#### *Table 4-12:* **CDR Ports** *(Cont'd)*

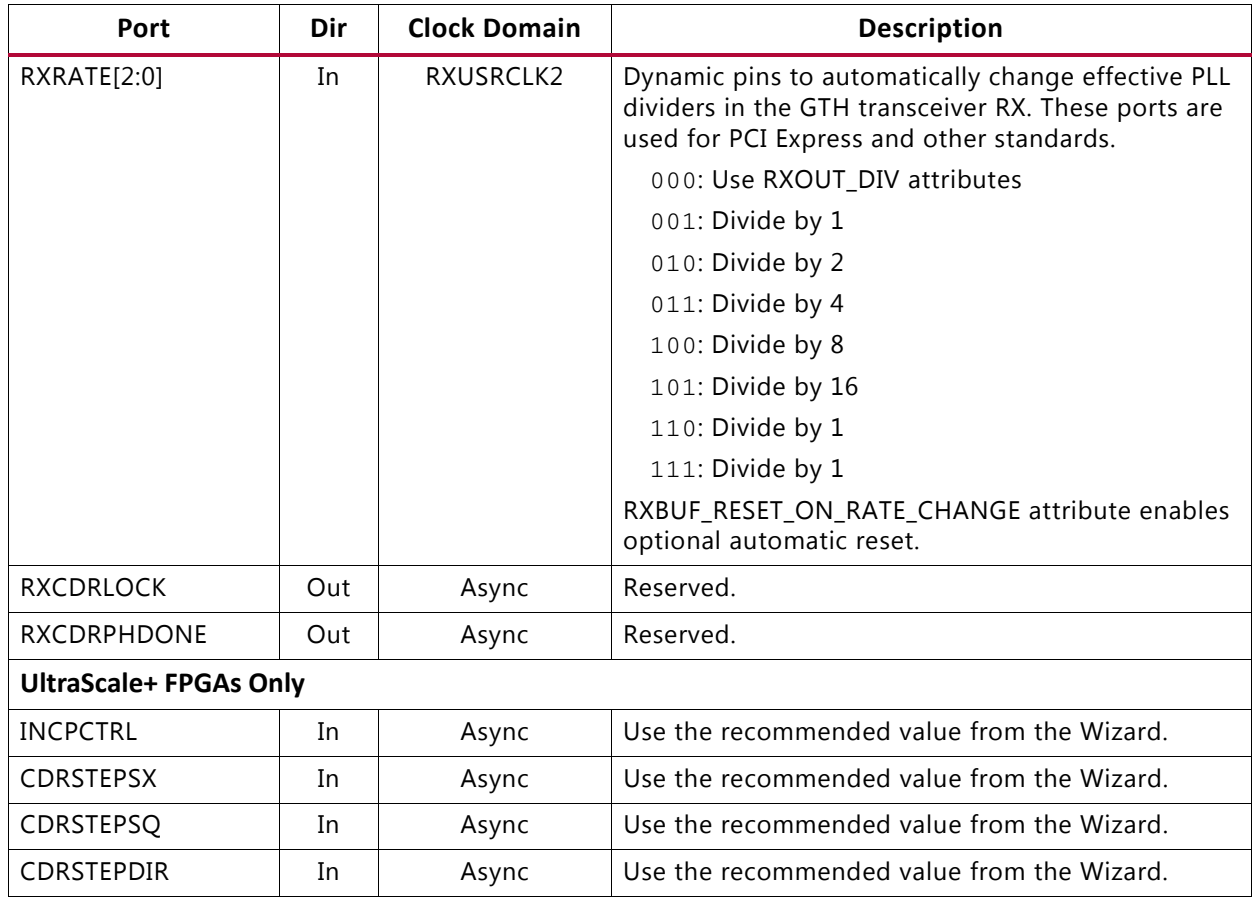

[Table 4-13](#page-205-0) defines the CDR related attributes.

<span id="page-205-0"></span>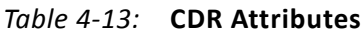

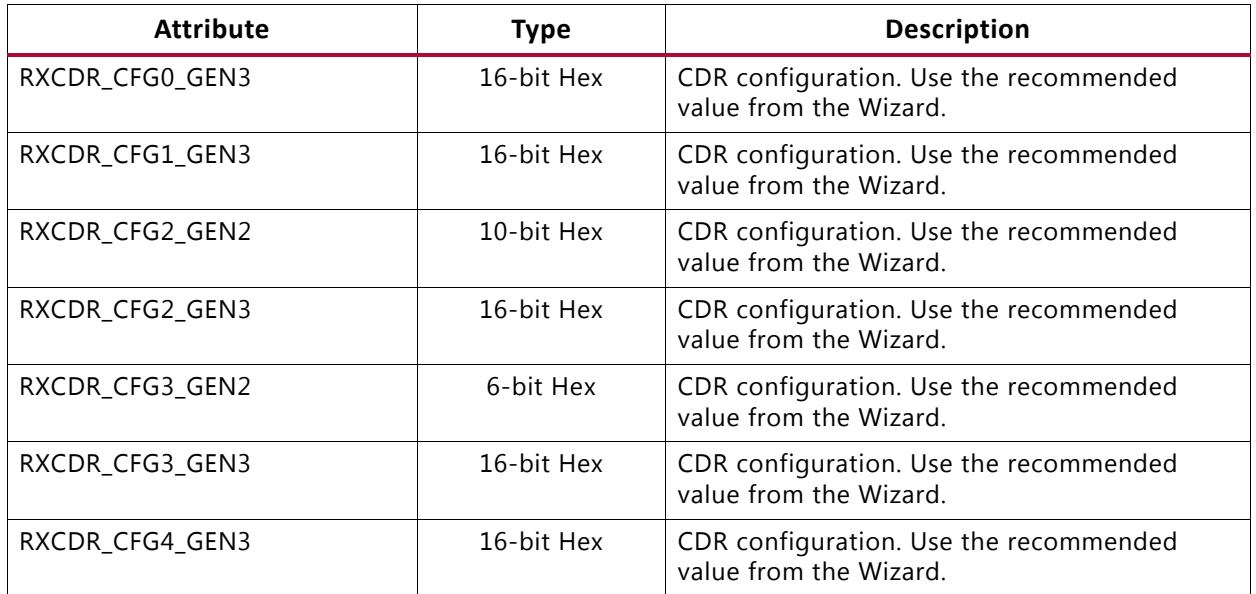

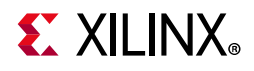

#### *Table 4-13:* **CDR Attributes** *(Cont'd)*

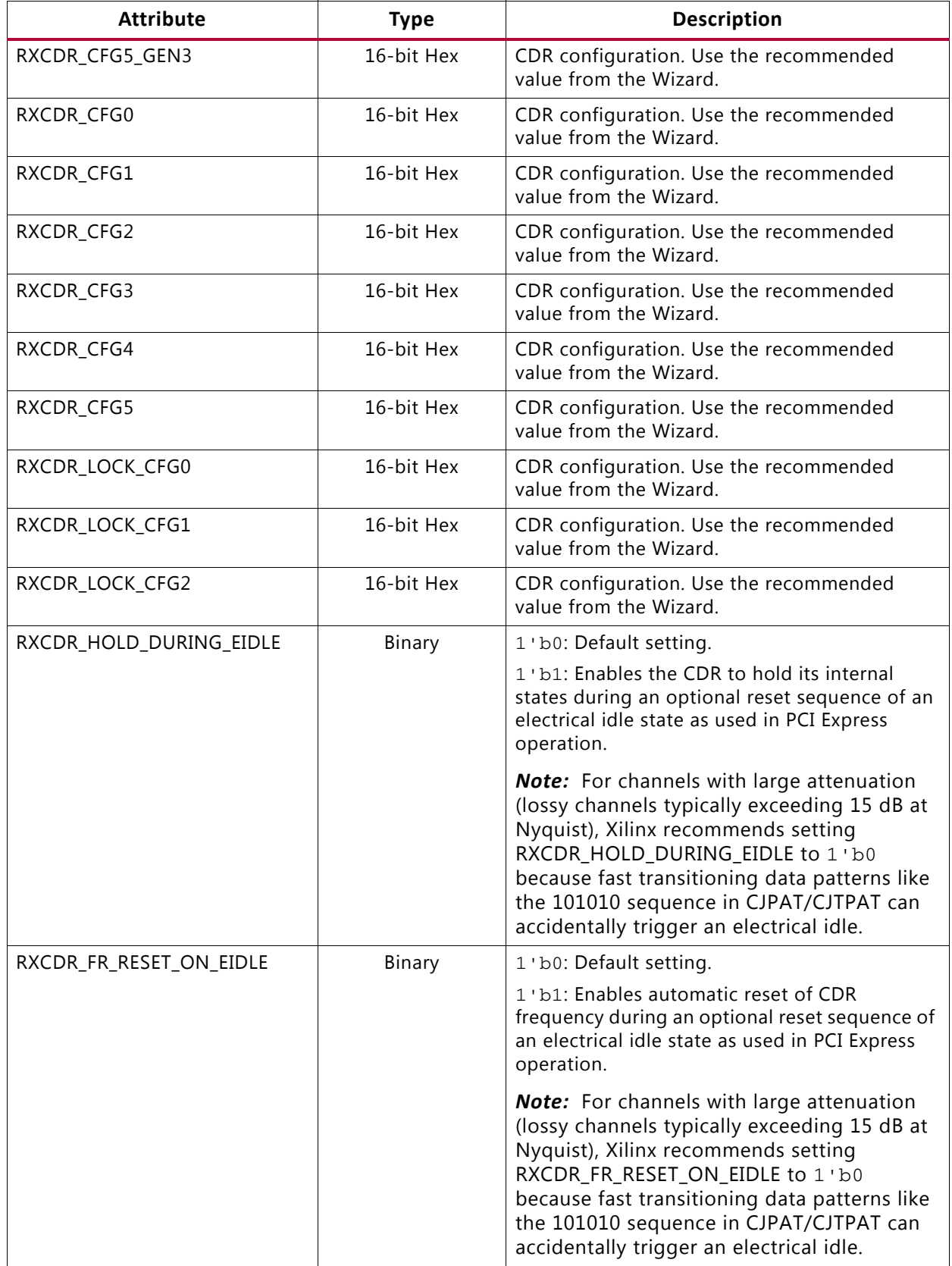

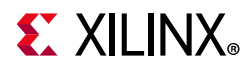

#### *Table 4-13:* **CDR Attributes** *(Cont'd)*

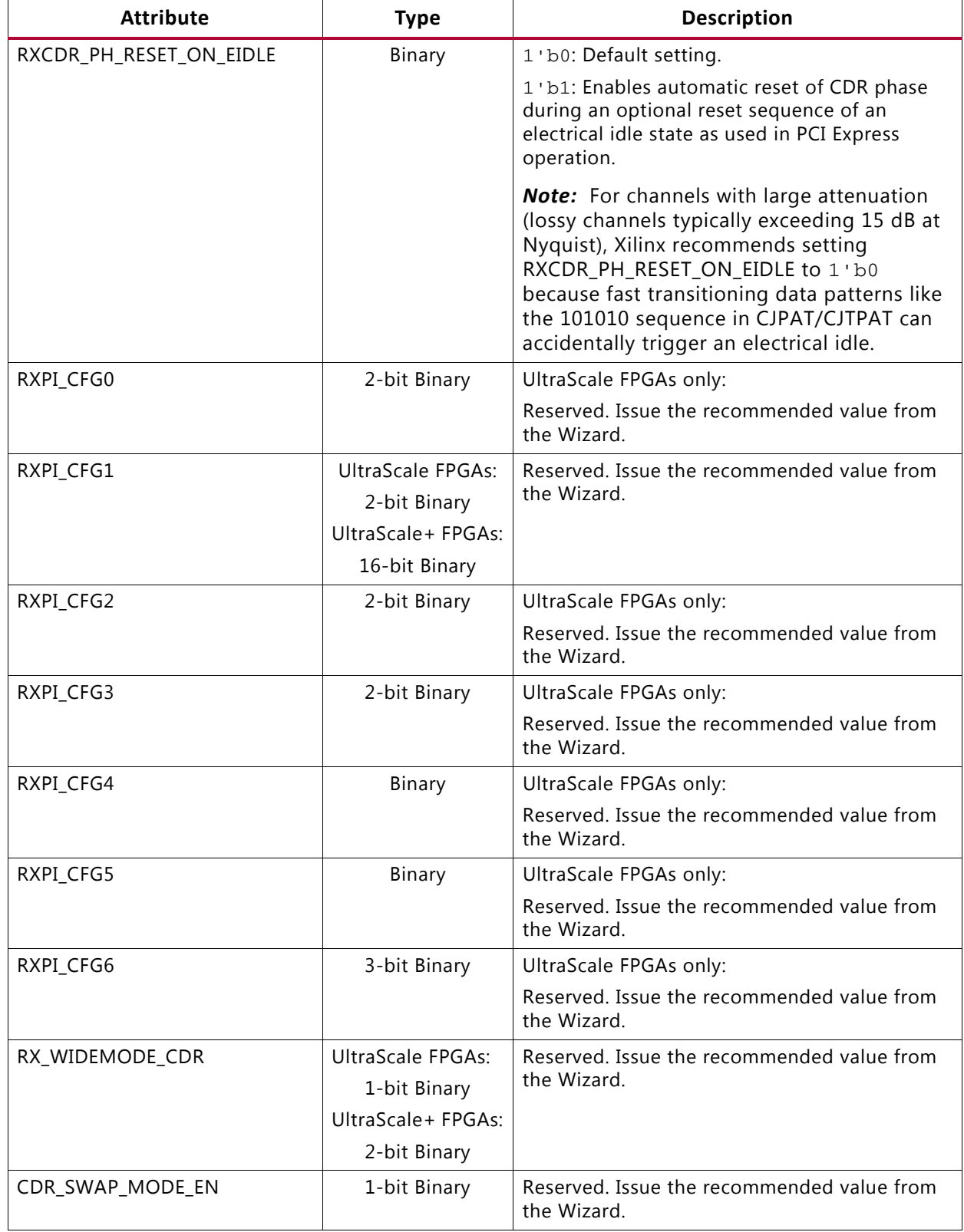

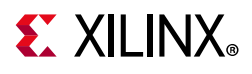

#### *Table 4-13:* **CDR Attributes** *(Cont'd)*

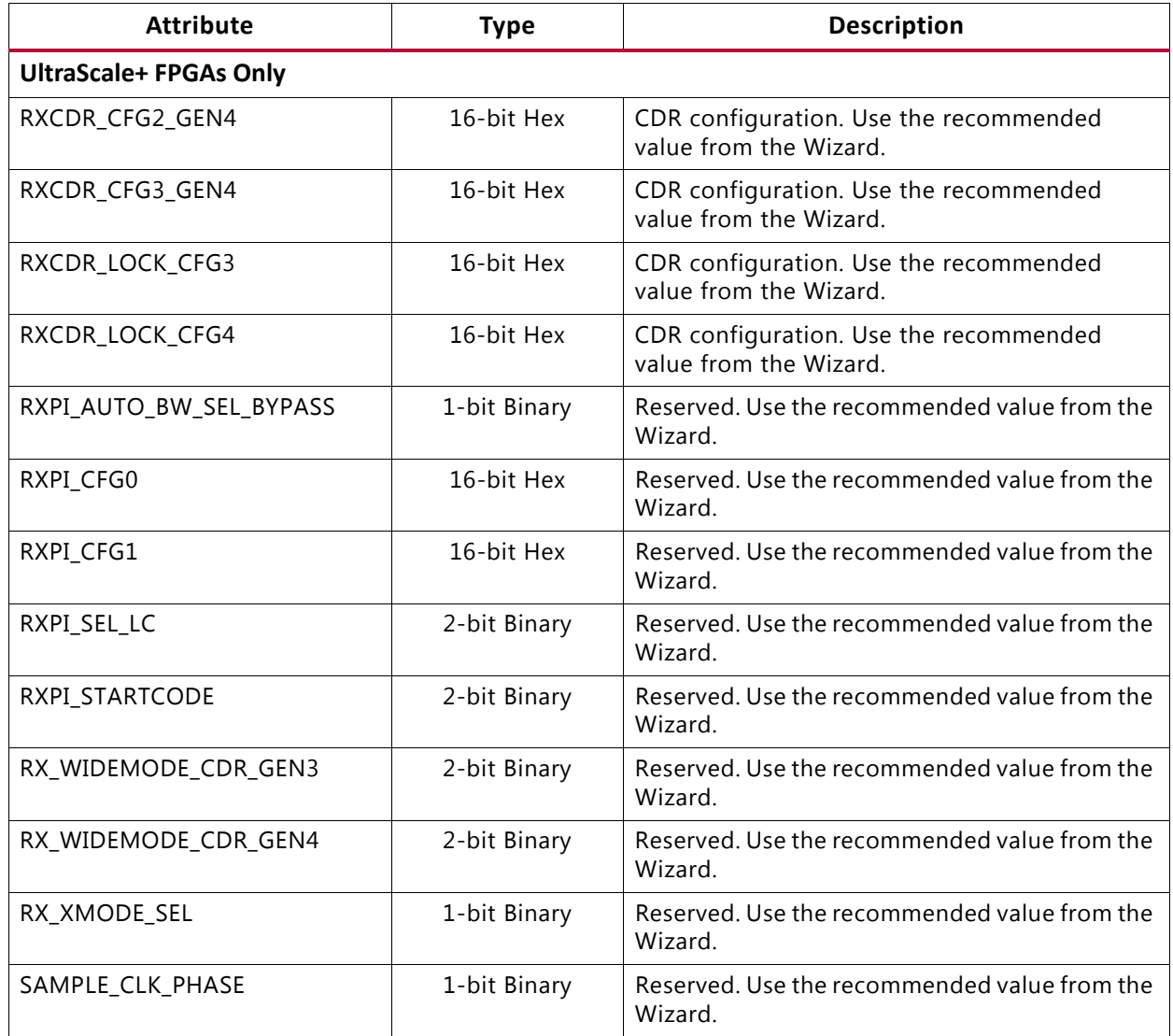

# **RX CDR Lock to Reference**

To get the CDR to lock to reference, set RXCDRHOLD =  $1$  'b1 and RXCDROVRDEN =  $1$  'b0.

# <span id="page-208-0"></span>**CDR Configuration and Rate Change Reset Sequence for SATA**

The SATA protocol requires the device to initialize with the electrical idle state. During this state, no data is driven to the RX, and the CDR could potentially pick up noise on the RX track. Therefore, to prevent the CDR from picking up noise while RXELECIDLE =  $1$  'b1, RXCDRHOLD should be set to 1'b1 during this period.

The SATA protocol also has timing requirement on the duration of reset that must be completed during rate change. To meet this requirement, RXPMARESET needs to be used to reset the transceiver. Refer to the timing diagram in [Figure 4-16](#page-209-0) for additional details.

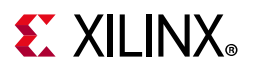

<span id="page-209-0"></span>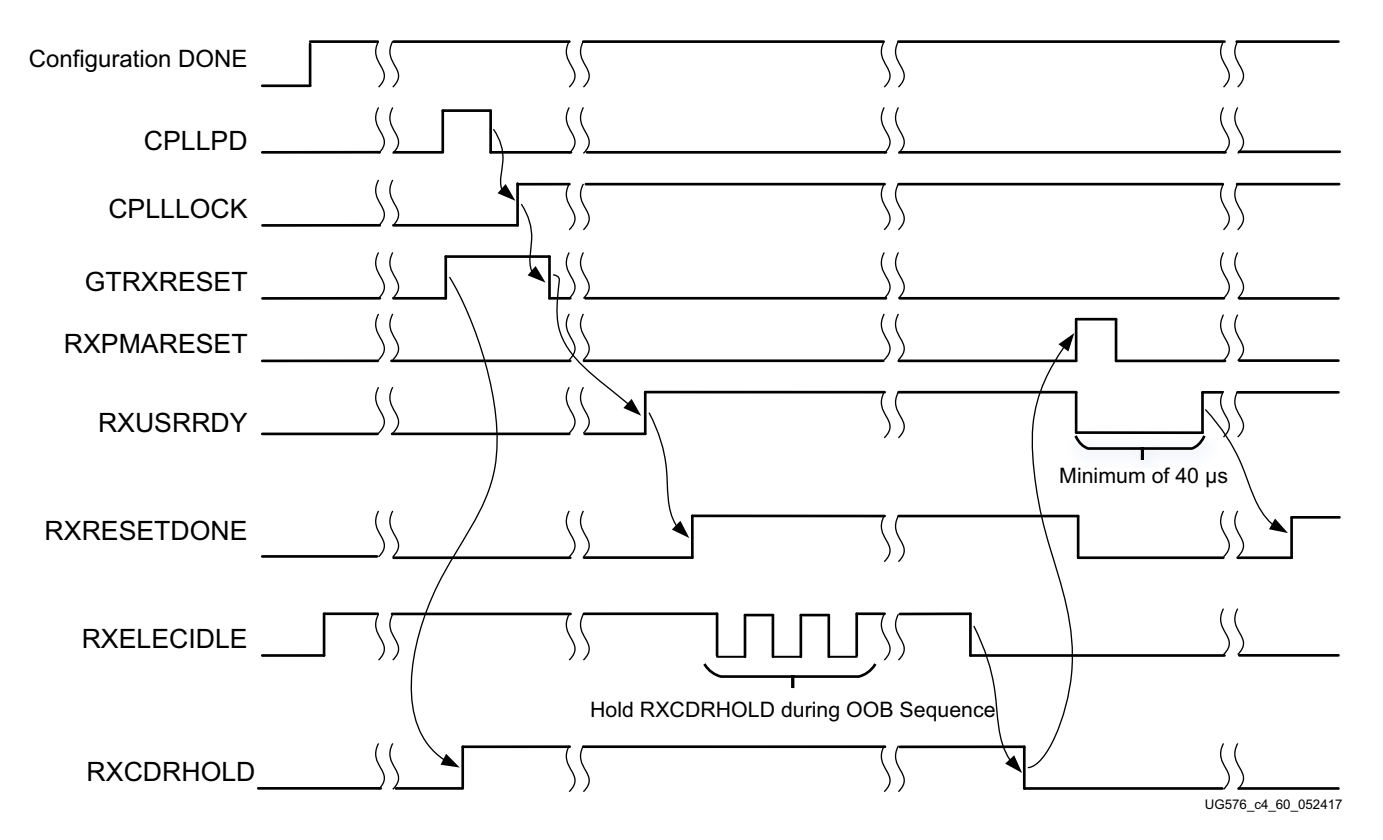

*Figure 4-16:* **Reset Sequence for Configuration and Rate Change**

Notes relevant to [Figure 4-16:](#page-209-0)

- 1. During the OOB sequence, maintain RXCDRHOLD at 1'b1.
- 2. Use RXPMARESET for rate change after deasserting RXCDRHOLD.
- 3. Hold RXUSRRDY for a minimum of 40 µs after starting RXPMARESET.
- 4. Assertion of RXRESETDONE after RXPMARESET signals that the transceiver has finished reset.

The above procedure can also be used for any protocol that utilizes the RXELECIDLE and RXOOB in a similar fashion. A reset sequence involving RXPMARESET is also available for protocols that place stringent timing requirement for rate change, such as SAS.

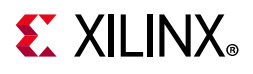

# **RX Fabric Clock Output Control**

# **Functional Description**

The RX clock divider control block has two main components: serial clock divider control and parallel clock divider and selector control. The clock divider and selector details are illustrated in [Figure 4-17.](#page-210-0)

<span id="page-210-0"></span>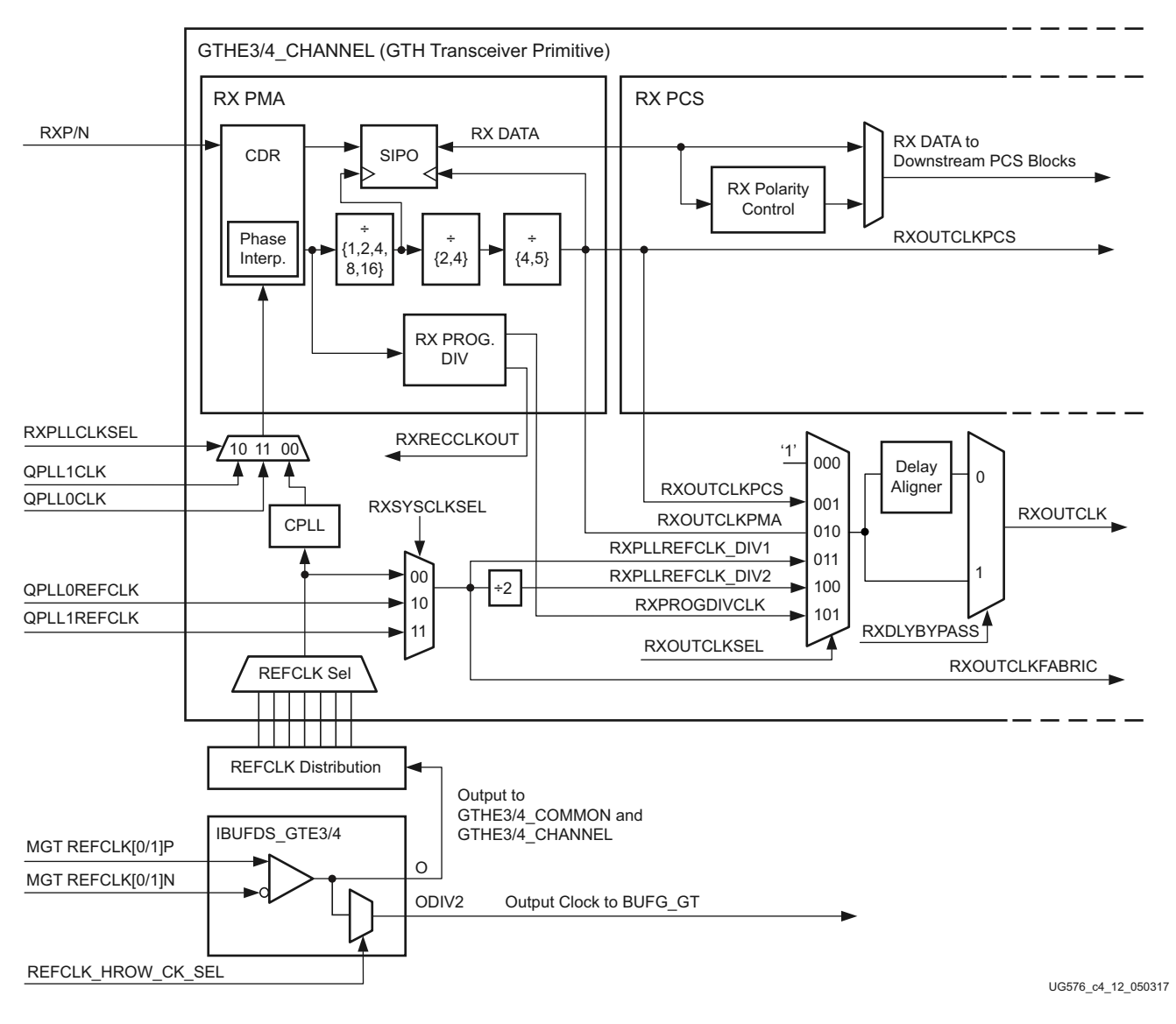

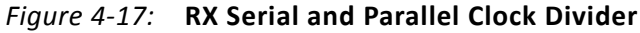

Note relevant to [Figure 4-17:](#page-210-0)

1. RXOUTCLKPCS and RXOUTCLKFABRIC are redundant outputs. Use RXOUTCLK for new designs.

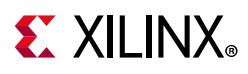

- 2. RXOUTCLK is used as the source of the interconnect logic clock via BUFG\_GT.
- 3. There is only one CPLL in the GTHE3/4\_CHANNEL. QPLLs from the GTHE3/4\_COMMON can also be used when applicable.
- 4. The selection of the /4 or /5 divider block is controlled by the RX\_DATA\_WIDTH attribute from the GTHE3/4\_CHANNEL primitive. /4 is selected when RX\_DATA\_WIDTH = 16, 32, or 64. /5 is selected when  $RX$ <sup>DATA</sup>\_WIDTH = 20, 40, or 80.
- 5. The selection of the /2 or /4 divider block is controlled by the RX\_INT\_DATAWIDTH attribute from the GTHE3/4\_CHANNEL primitive. /2 is selected when  $RX$ <sub>I</sub>NT\_DATAWIDTH = 0 (2-byte internal datapath) and /4 is selected when RX INT DATAWIDTH = 1 (4-byte internal datapath).
- 6. For details about placement constraints and restrictions on clocking resources (IBUFDS\_GTE3/4, BUFG\_GT, BUFG\_GT\_SYNC, etc.), refer to the *UltraScale Architecture Clocking Resources User Guide* (UG572) [\[Ref 3\]](#page-510-0).
- 7. The clock output from IBUFDS GTE3/4 should only be used after a delay of 250 µs after GTPOWERGOOD asserts High. For UltraScale+ FPGAs, the Wizard version 1.7 or later automatically gates the GTPOWERGOOD to meet this requirement.

### *Serial Clock Divider*

Each transmitter PMA module has a D divider that divides down the clock from the PLL for lower line rate support. This serial clock divider, D, can be set statically for applications with a fixed line rate or it can be changed dynamically for protocols with multiple line rates. The control for the serial divider is described in [Table 4-14](#page-211-0). For details about the line rate range per speed grade, refer to the data sheet [\[Ref 6\].](#page-510-1)

To use the D divider in fixed line rate applications, the RXOUT\_DIV attribute must be set to the appropriate value, and the RXRATE port needs to be tied to 3'b000. Refer to the Static Setting via Attribute column in [Table 4-14](#page-211-0) for details.

To use the D divider in multiple line rate applications, the RXRATE port is used to dynamically select the D divider value. The RXOUT\_DIV attribute and the RXRATE port must select the same D divider value upon device configuration. After device configuration, the RXRATE is used to dynamically change the D divider value. Refer to the Dynamic Control via Ports column in [Table 4-14](#page-211-0) for details.

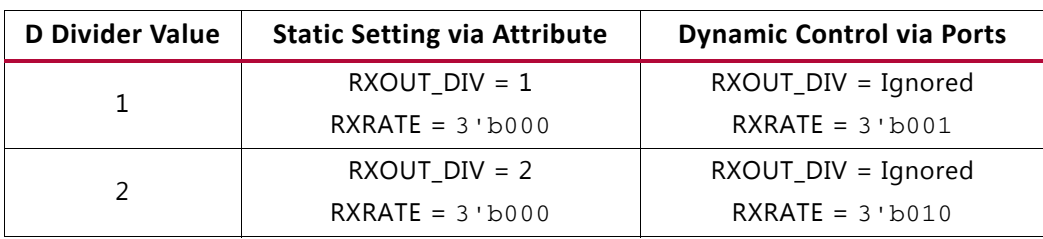

<span id="page-211-0"></span>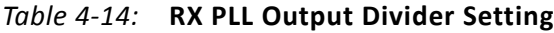

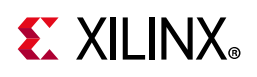

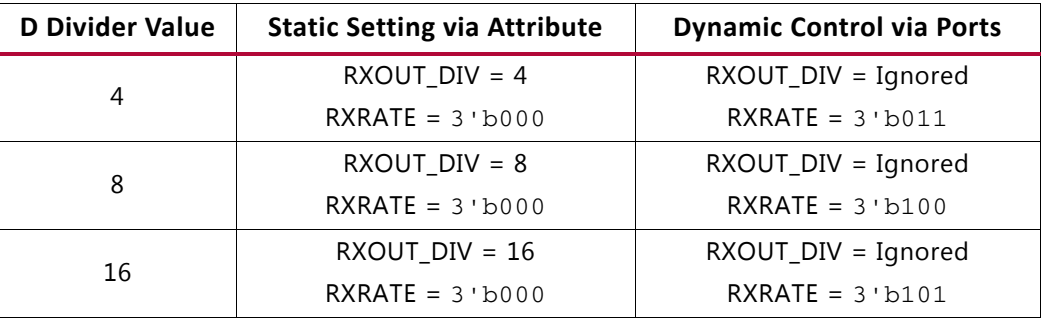

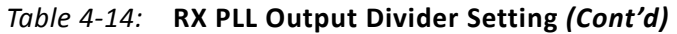

### *Parallel Clock Divider and Selector*

The parallel clock outputs from the RX clock divider control block can be used as an interconnect logic clock depending on the line rate and protocol requirements.

The recommended clock for the interconnect logic is the RXOUTCLK from one of the GTH transceivers. It is also possible to bring the MGTREFCLK directly to the interconnect logic and use as the interconnect logic clock. RXOUTCLK is preferred for general applications because it has an output delay control used for applications that bypass the RX buffer for constant datapath delay. Refer to [RX Buffer Bypass, page 249](#page-248-0) for more details.

The RXOUTCLKSEL port controls the input selector and allows these clocks to be output via RXOUTCLK port:

- RXOUTCLKSEL = 3'b001: RXOUTCLKPCS path is not recommended to be used as it incurs extra delay from the PCS block.
- RXOUTCLKSEL = 3'b010: RXOUTCLKPMA is the recovered clock that can be brought out to the interconnect logic. The recovered clock is used by protocols that do not have a clock compensation mechanism and require to use a clock synchronous to the data (the recovered clock), to clock the downstream interconnect logic. It is also used by the RX PCS block. This clock is interrupted when the PLL or CDR is reset by one of the related reset signals.
- RXOUTCLKSEL = 3 'b011 or 3 'b100: RXPLLREFCLK DIV1 or RXPLLREFCLK DIV2 is the input reference clock to the CPLL or QPLL depending on the RXSYSCLKSEL setting. For usages that do not require outputting a recovered clock to the interconnect logic, RXPLLREFCLK\_DIV1 or RXPLLREFCLK\_DIV2 can be used as the system clock. However, RXOUTCLK is usually used as system clock.

### *RX Programmable Divider*

The RX programmable divider shown in [Figure 4-17](#page-210-0) uses the recovered clock from the CDR to generate a parallel output clock. By using the recovered clock, RX programmable divider, and BUFG\_GT, RXOUTCLK (RXOUTCLKSEL =  $101$ ) can be used as a clock source for the interconnect logic instead of consuming the interconnect logic PLL or MMCM. The output clock of the programmable divider can also be bought out to the transceiver reference clock

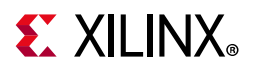

pin configured as an output. The supported divider values are 4, 5, 8, 10, 16, 16.5, 20, 32, 33, 40, 64, and 66. [Table 4-15](#page-213-0) and [Table 4-16](#page-213-1) show the programmable divider ports and attribute, respectively.

| Port                  | Dir | <b>Clock Domain</b> | <b>Description</b>                                                                                                    |
|-----------------------|-----|---------------------|----------------------------------------------------------------------------------------------------|
| <b>RXPROGDIVRESET</b> | In  | Async               | This active-High port resets the dividers as well<br>as the RXPRGDIVRESETDONE indicator. Perform<br>a reset whenever the input clock source is<br>interrupted. |
| RXPRGDIVRESETDONE     | Out | Async               | When the input clock is stable and reset is<br>performed, this active-High signal indicates the<br>rest is completed and the output clock is stable.           |

<span id="page-213-0"></span>*Table 4-15:* **Programmable Divider Ports**

<span id="page-213-1"></span>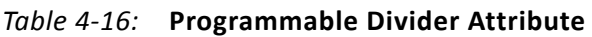

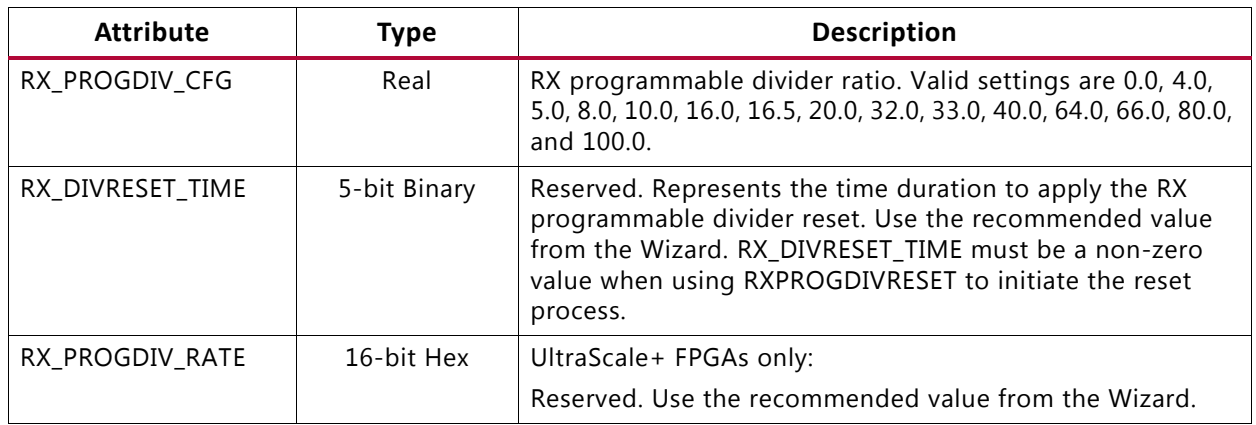

## **Ports and Attributes**

[Table 4-17](#page-213-2) defines the ports required for RX fabric clock output control.

<span id="page-213-2"></span>*Table 4-17:* **RX Fabric Clock Output Control Ports**

| Port             | Dir | <b>Clock Domain</b> | <b>Description</b>                                                  |
|------------------|-----|---------------------|---------------------------------------------------------------------|
| RXOUTCLKSEL[2:0] | In  | Async               | This port controls the multiplexer select signal in<br>Figure 4-17. |
|                  |     |                     | 3 ' b000: Static 1                                                  |
|                  |     |                     | 3'b001: RXOUTCLKPCS path                                            |
|                  |     |                     | 3'b010: RXOUTCLKPMA path                                            |
|                  |     |                     | 3'b011: RXPLLREFCLK_DIV1 path                                       |
|                  |     |                     | 3'b100: RXPLLREFCLK_DIV2 path                                       |
|                  |     |                     | 3'b101: RXPROGDIVCLK path                                           |
|                  |     |                     | Others: Reserved.                                                   |

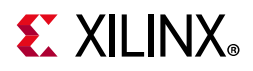

#### *Table 4-17:* **RX Fabric Clock Output Control Ports** *(Cont'd)*

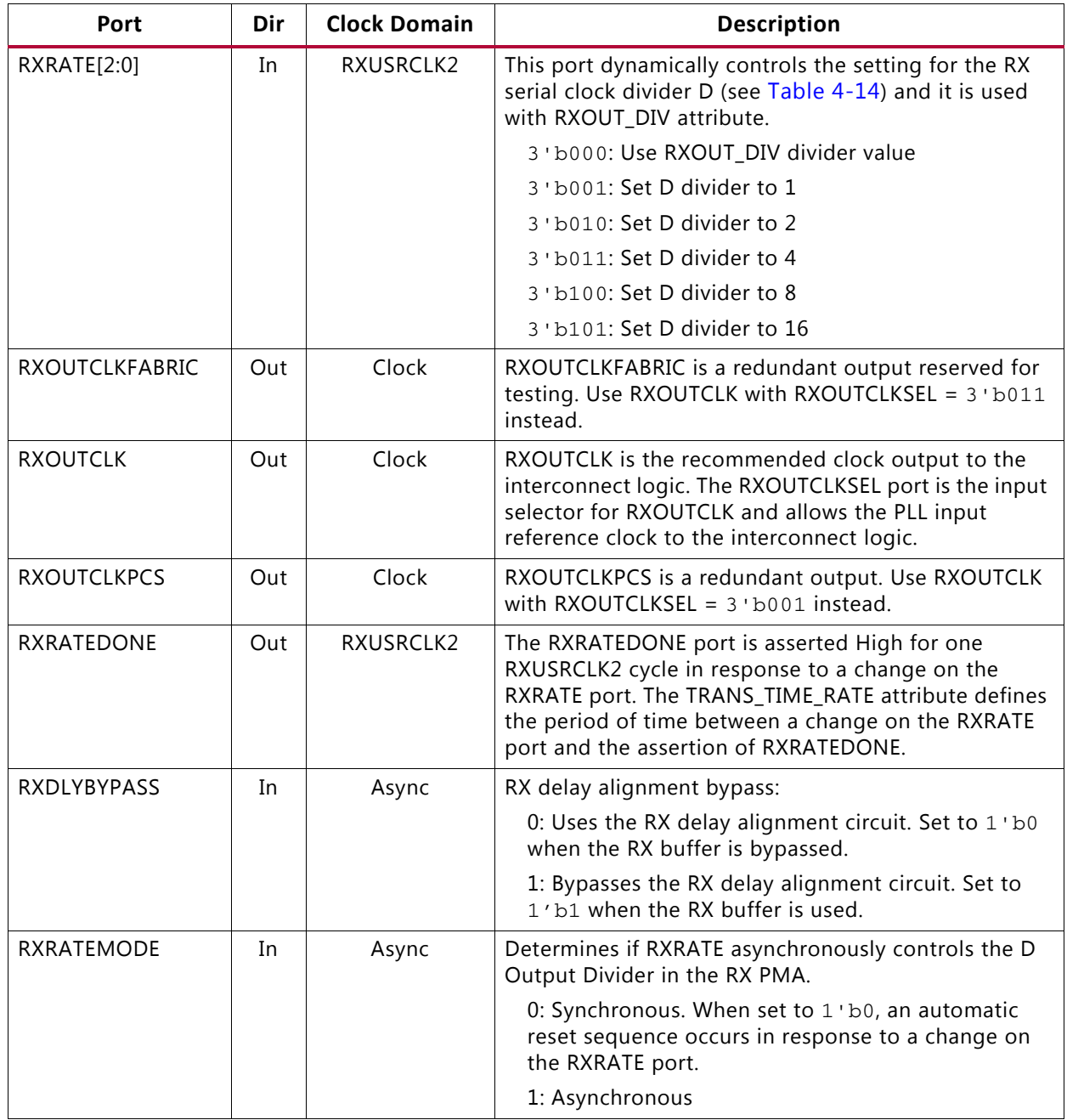

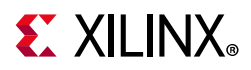

The transceiver has an internal 25 MHz clock derived from the reference clock from the [TX/RX]\_CLK25\_DIV setting. The 25 MHz clock is used as a synchronizer and timer for various transceiver operations such as reset, power management, rate change, OOB, and beaconing. Set [TX/RX] CLK25 DIV to achieve 25 MHz or as close as possible. For SATA OOB, this internal clock must be 25 MHz. [Table 4-18](#page-215-0) defines the attributes required for RX fabric clock output control.

<span id="page-215-0"></span>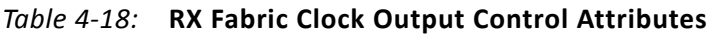

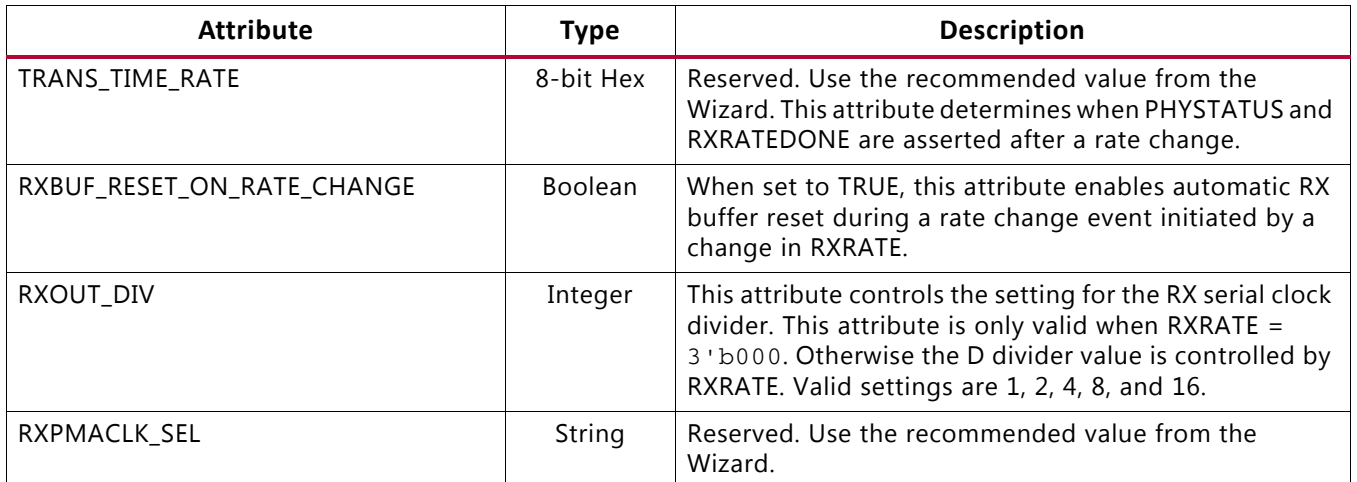
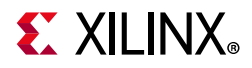

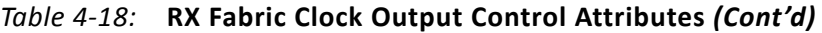

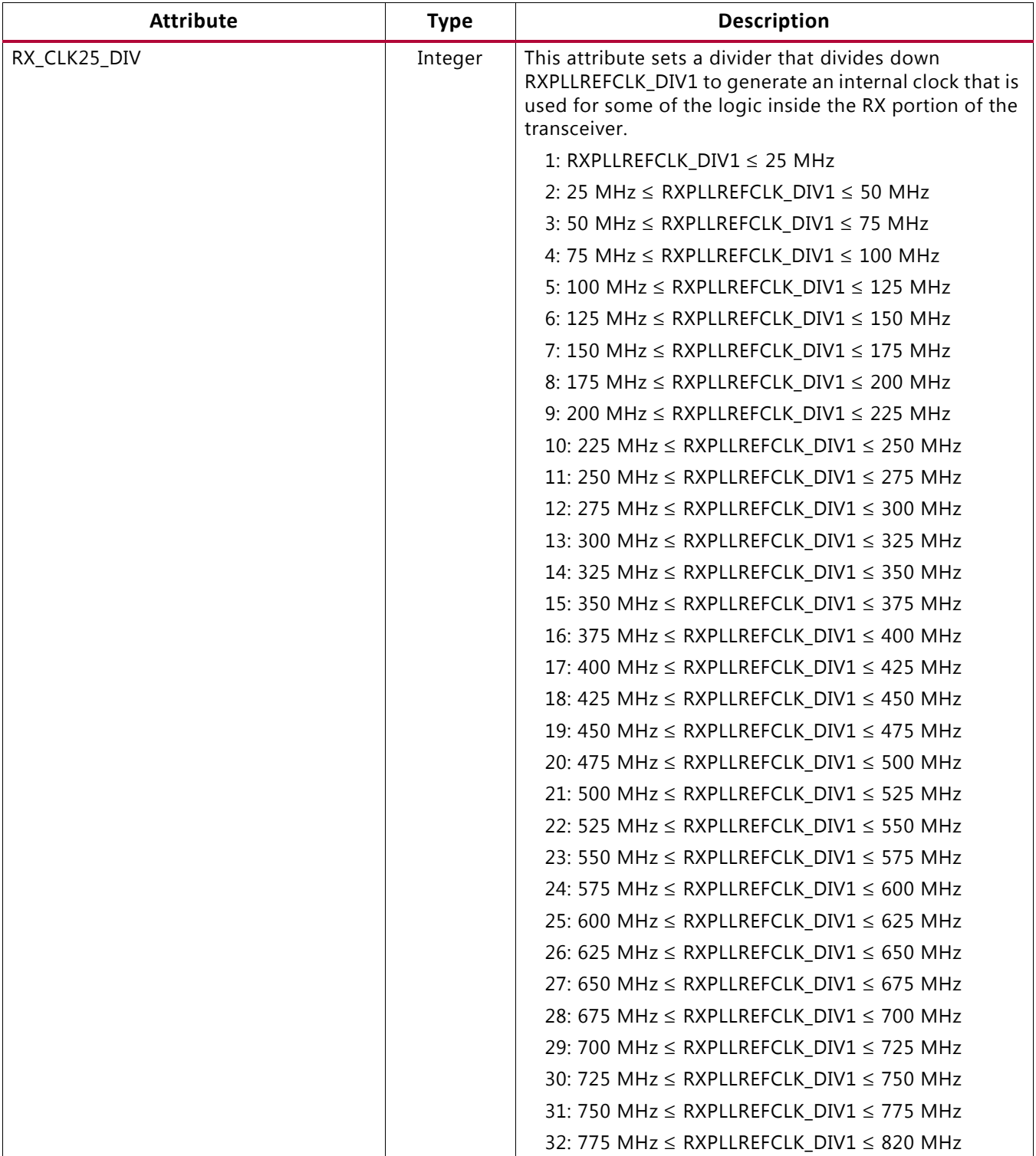

# **EX XILINX**

# **RX Margin Analysis**

# **Functional Description**

As line rates and channel attenuation increase, the receiver equalizers are more often enabled to overcome channel attenuation. This poses a challenge to system bring-up because the quality of the link cannot be determined by measuring the far-end eye opening at the receiver pins. At high line rates, the received eye measured on the printed circuit board can appear to be completely closed even though the internal eye after the receiver equalizer is open.

The GTH transceivers RX eye scan provides a mechanism to measure and visualize the receiver eye margin after the equalizer. Additional use modes enable several other methods to determine and diagnose the effects of equalization settings.

<span id="page-217-0"></span>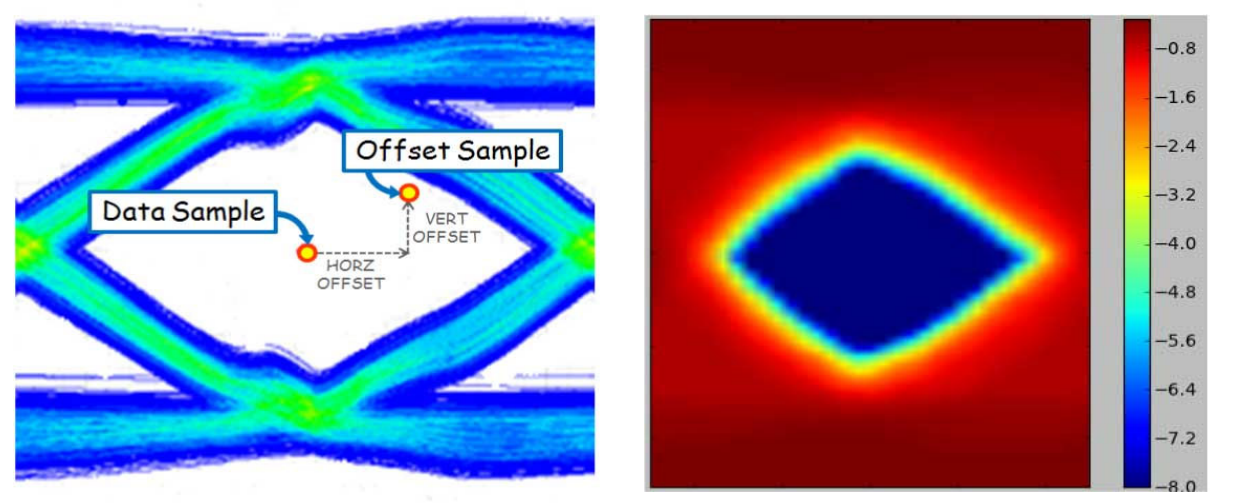

UG576\_c4\_13\_051017

*Figure 4-18:* **Offset Sample and Data Sample to Calculate BER as a Function of Offset—the Statistical Eye**

# **Eye Scan Theory**

RXDATA is recovered from the equalized differential waveform by sampling after the RX equalizer. The horizontal sampling position is determined by the CDR function and the vertical position is differential zero. This is indicated as data sample in [Figure 4-18](#page-217-0).

To enable eye scan functionality, an additional sampler is provided with programmable (horizontal and vertical) offsets from the data sample point. This is indicated as offset sample in [Figure 4-18.](#page-217-0)

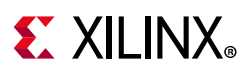

A single eye scan measurement consists of accumulating the number of data samples (sample count) and the number of times that the offset sample disagreed with the data sample (error count). The bit error ratio (BER) at the programmed vertical and horizontal offset is the ratio of the error count to the sample count. The sample count can range from tens of thousands to greater than  $10^{14}$ .

Repeating such BER measurements for the full array of horizontal and vertical offsets (or a subsampled set of offsets) produces a BER map as shown in [Figure 4-18,](#page-217-0) commonly referred to as a *statistical eye*, where the color map represents  $log_{10}(BER)$ . In this view, the eye is apparently smaller than a traditional oscilloscope view (as in [Figure 4-18](#page-217-0)) because it has been closed by very low probability jitter and noise that does not show up in the much lower number of samples of an oscilloscope.

Because this functionality puts no restrictions on the data patterns being received nor requires any changes in the RX settings, it can be performed while application data is being received without error. Furthermore, no interconnect logic is required—only the ability to read and write attributes.

## **Eye Scan Architecture**

The blocks with shaded gray in [Figure 4-19](#page-218-0) describe the portion of the PMA architecture that supports eye scan. The horizontal offset (HORZ\_OFFSET) advances or delays the sampling time of the offset samples relative to the data samples. The vertical offset (VERT\_OFFSET) raises or lowers the differential voltage threshold to which the equalized waveform is compared. The data samples are deserialized into the Rdata bus, and the offset samples are deserialized into the Sdata bus.

<span id="page-218-0"></span>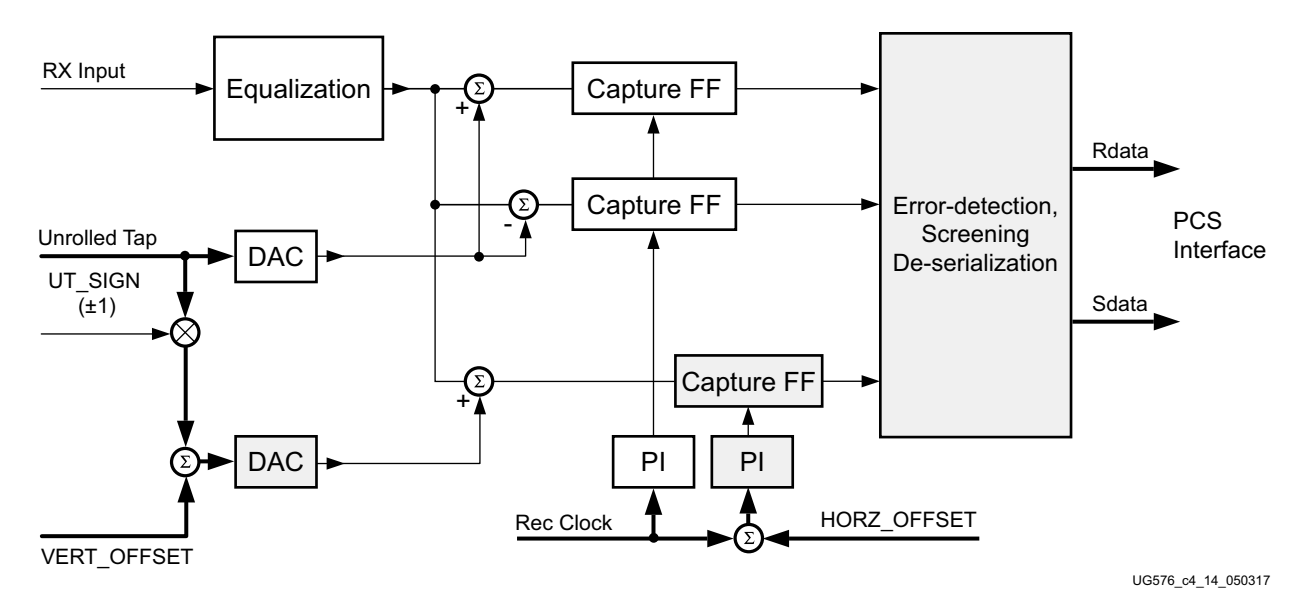

*Figure 4-19:* **PMA Architecture to Support Eye Scan**

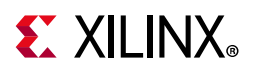

When in DFE mode (RXLPMEN=0), due to the *unrolled* first DFE tap, two separate eye scan measurements are needed, one at +UT and one at –UT, to measure the TOTAL BER at a given vertical and horizontal offset.

[Figure 4-20](#page-219-0) describes the portion of the PCS architecture that supports eye scan. The 40-bit Rdata bus contains the data samples, and each bit of the 40-bit Sdata bus is one if and only if the corresponding data sample and offset sample are not equal. (See ES\_ERRDET\_EN in [Table 4-20, page 223](#page-222-0).)

<span id="page-219-0"></span>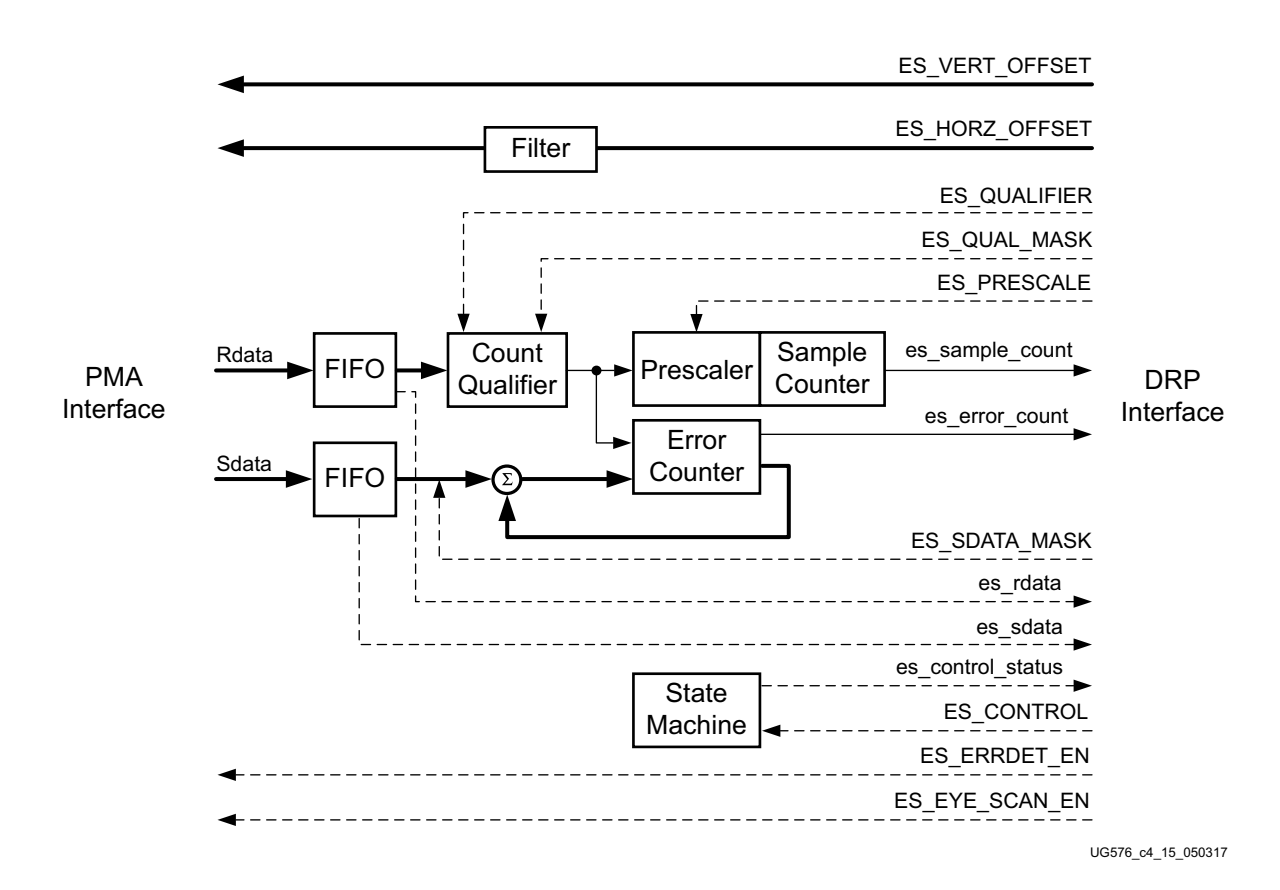

*Figure 4-20:* **PCS Architecture to Support Eye Scan**

Two consecutive cycles of Sdata are masked by ES\_SDATA\_MASK[79:0] (i.e., bit-by-bit Sdata[i] AND NOT mask[i]). The algebraic sum of bits [39:0] of this result is the number of errors to be added in the error counter.

Two consecutive cycles of Rdata are compared with the pattern in ES\_QUALIFIER[79:0], and that result is masked by (i.e., bit-by-bit ORed with) ES\_QUAL\_MASK[79:0]. The logical AND of this result determines whether the prescaler/sample counter is incremented and the errors added to the error counter. For a statistical eye, ES\_QUAL\_MASK is 80 1s, so the sample counter and error counter accumulate on every cycle. ES\_SDATA\_MASK unmasks only the current data (bit 39 and below; see the description of RX\_INT\_DATAWIDTH) to avoid double counting errors because they appear first in the lower 40 bits and then in the upper 40 bits on the next cycle.

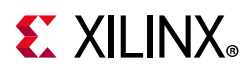

Alternate use modes produce scope-like displays by unmasking a sequence of Rdata bits (up to 40), causing error and sample accumulation only if Rdata matches ES\_QUALIFIER in that range of bits. In these use modes, only one Sdata bit per measurement is unmasked. In diagnostic use modes, Rdata and Sdata are *frozen* and can be read out through the DRP interface when:

- An error occurs,
- A count qualifier occurs,
- An interconnect logic port causes a trigger, or
- A trigger is forced via an attribute write.

The diagnostic use modes could be used, for example, to examine the pattern of burst errors due to DFE behavior.

<span id="page-220-0"></span>[Figure 4-21](#page-220-0) documents the state transitions in the eye scan state machine.

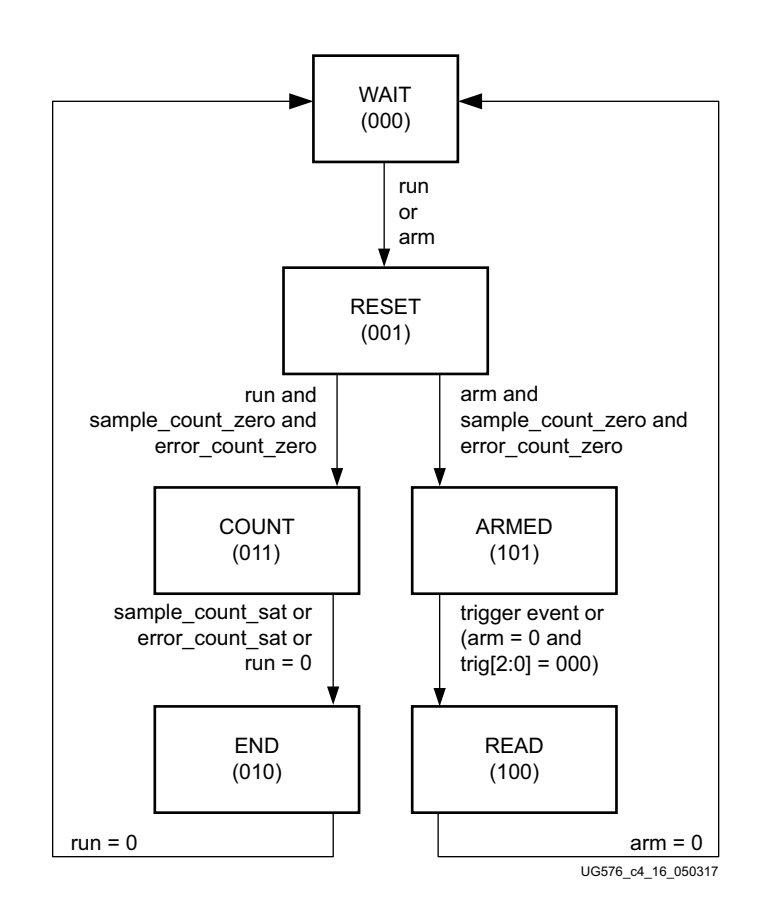

*Figure 4-21:* **Eye Scan State Machine**

ES\_CONTROL[1:0] are the signals arm and run, respectively. From the WAIT state, run initiates the BER measurement loop (left) and arm starts the diagnostic loop (right).

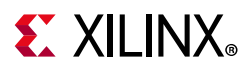

The RESET state zeros the error and sample counters, then enters the COUNT state or the ARMED state (depending on whether run or arm is active).

In the COUNT state, samples and errors are accumulated in the counters. When either counter is saturated, both counters stop and transition to the END state. This transition to the END state is detected by polling es\_control\_status[3:0]. Bit 0 (done) is set active only in the END, READ, and WAIT states. Bits [3:1] display the current state of the state machine.

The END state transitions to the WAIT state when run is set back to zero. The es sample count[15:0] and es error count[15:0] can be read either in the END or WAIT state.

In the ARMED state, the FIFOs (successive cycles of Rdata and of Sdata) are stopped when a trigger event occurs. The trigger event is either the count qualifier pulse, the logical OR of all bits into the error counter, or a manual trigger provided from a DRP data input or from a port. One of these four options is selected by trig[3:0] = ES CONTROL[5:2].

In the READ state, the last two cycles of Rdata can be read from the DRP read-only register, es rdata[79:0], and the last two cycles of Sdata can be read from the DRP read-only register, es\_sdata[79:0].

## **Ports and Attributes**

[Table 4-19](#page-221-0) defines ports related to the RX eye scan function.

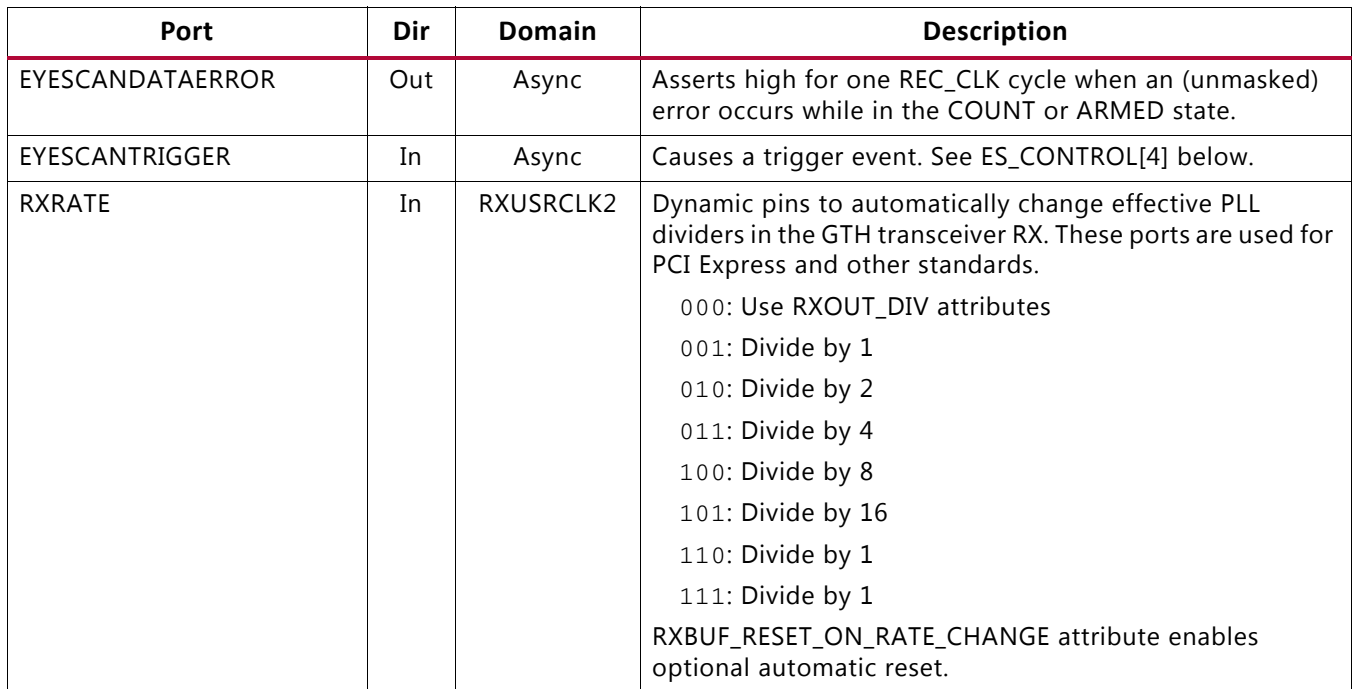

<span id="page-221-0"></span>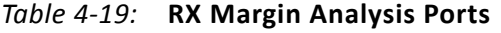

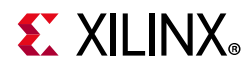

### *Table 4-19:* **RX Margin Analysis Ports** *(Cont'd)*

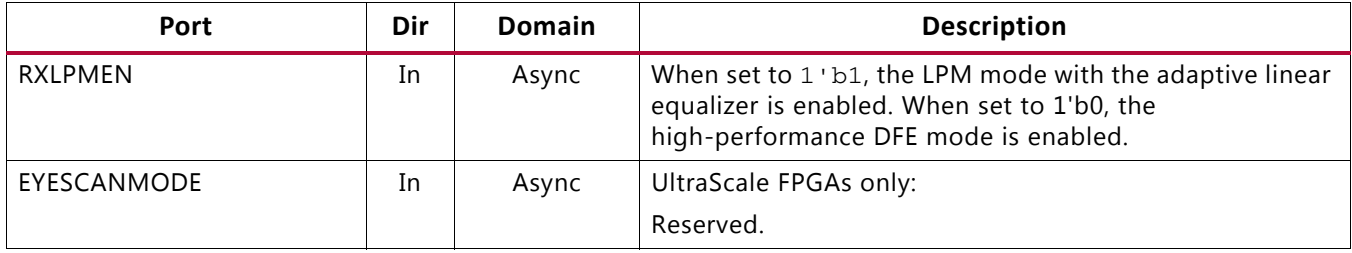

[Table 4-20](#page-222-0) defines RX eye scan attributes. Lower case attribute names indicate R/O.

<span id="page-222-0"></span>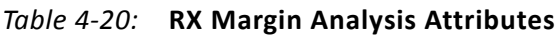

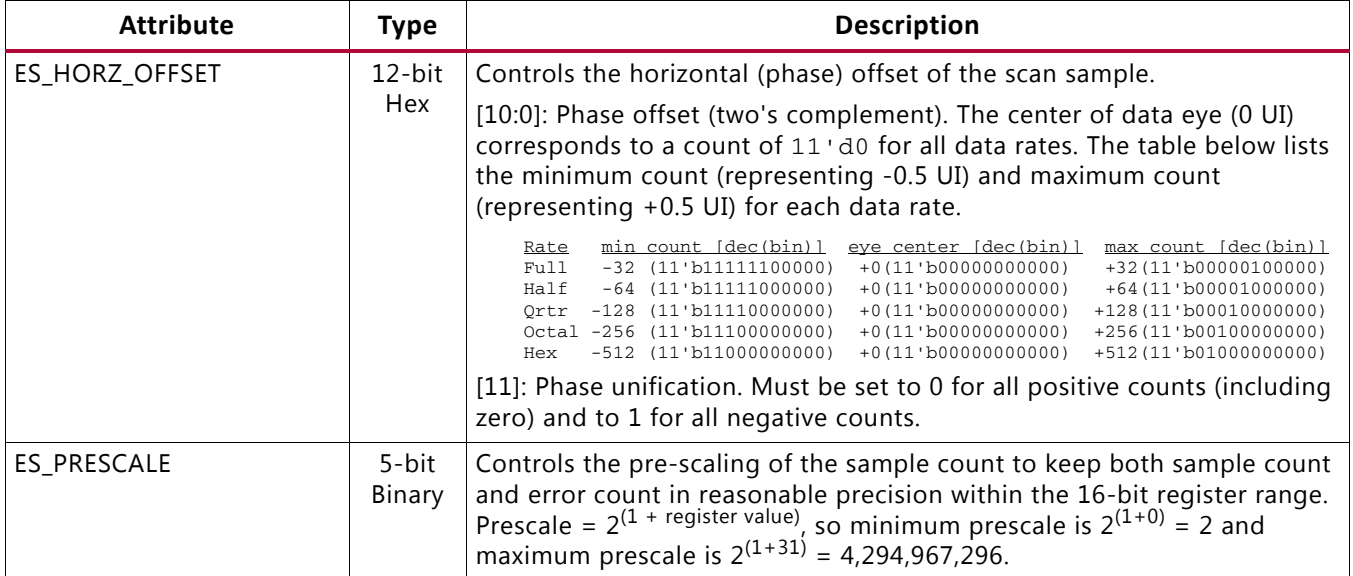

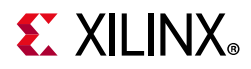

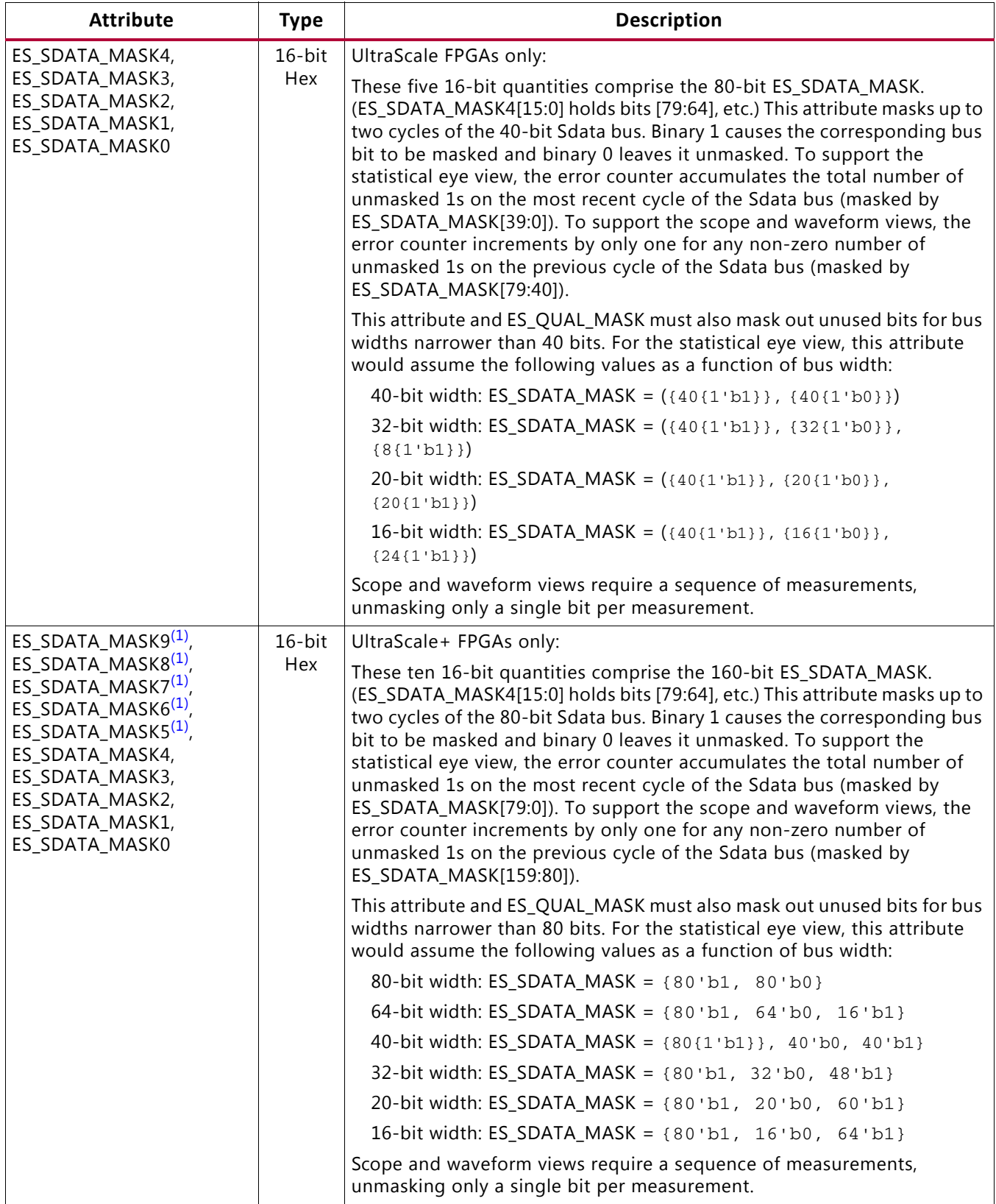

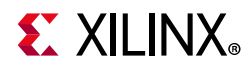

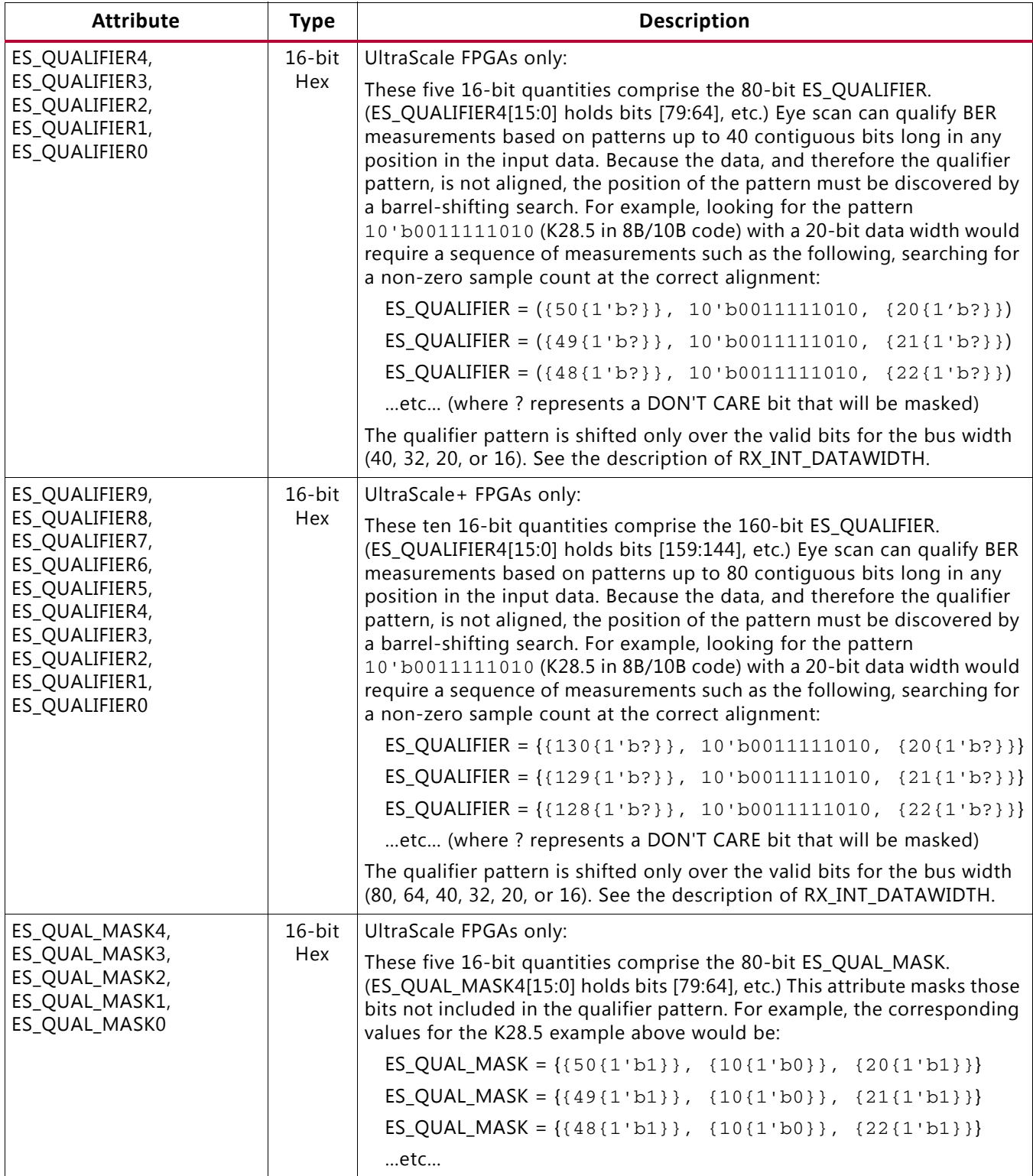

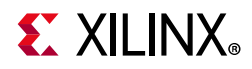

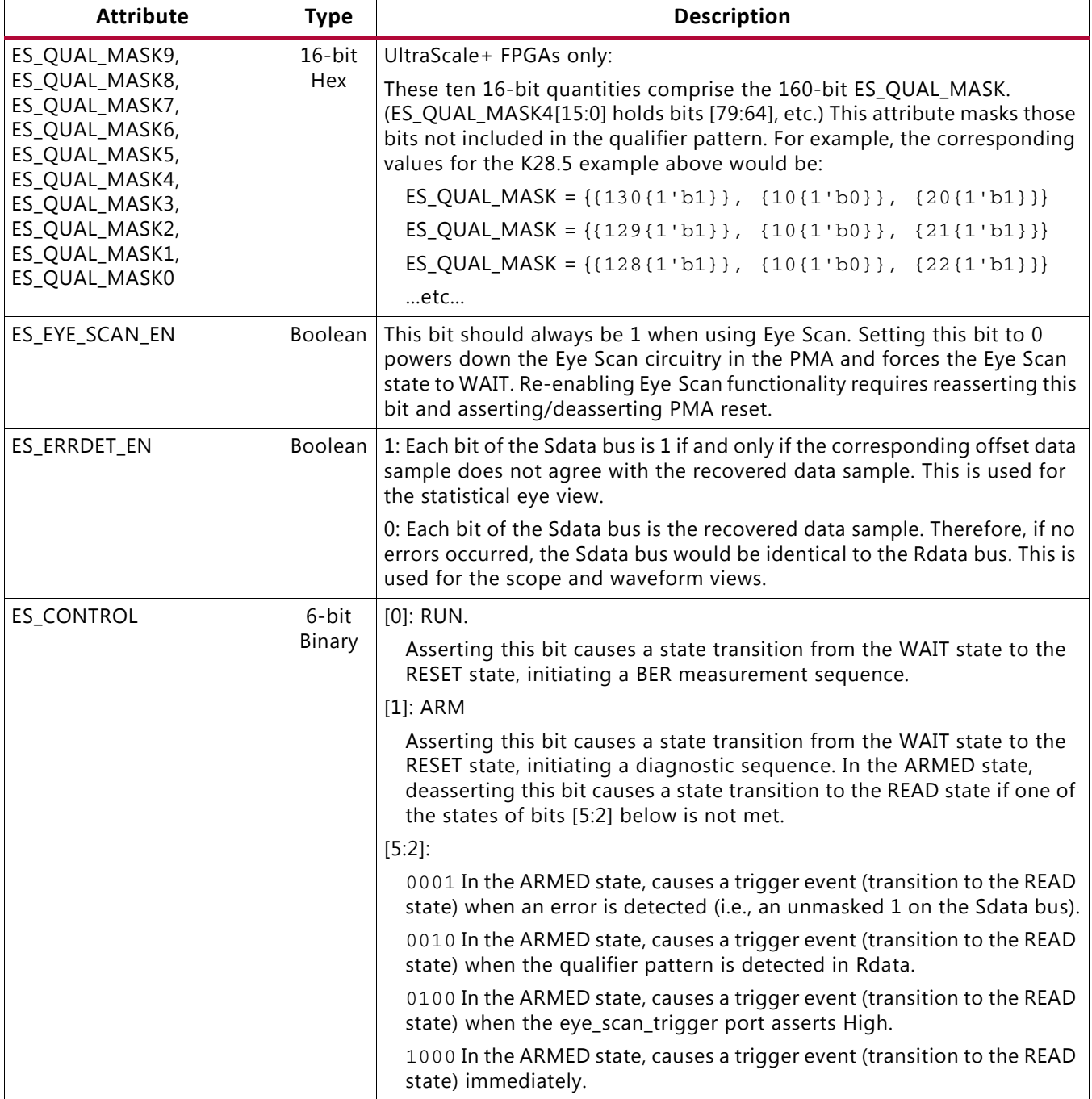

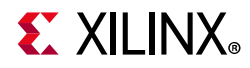

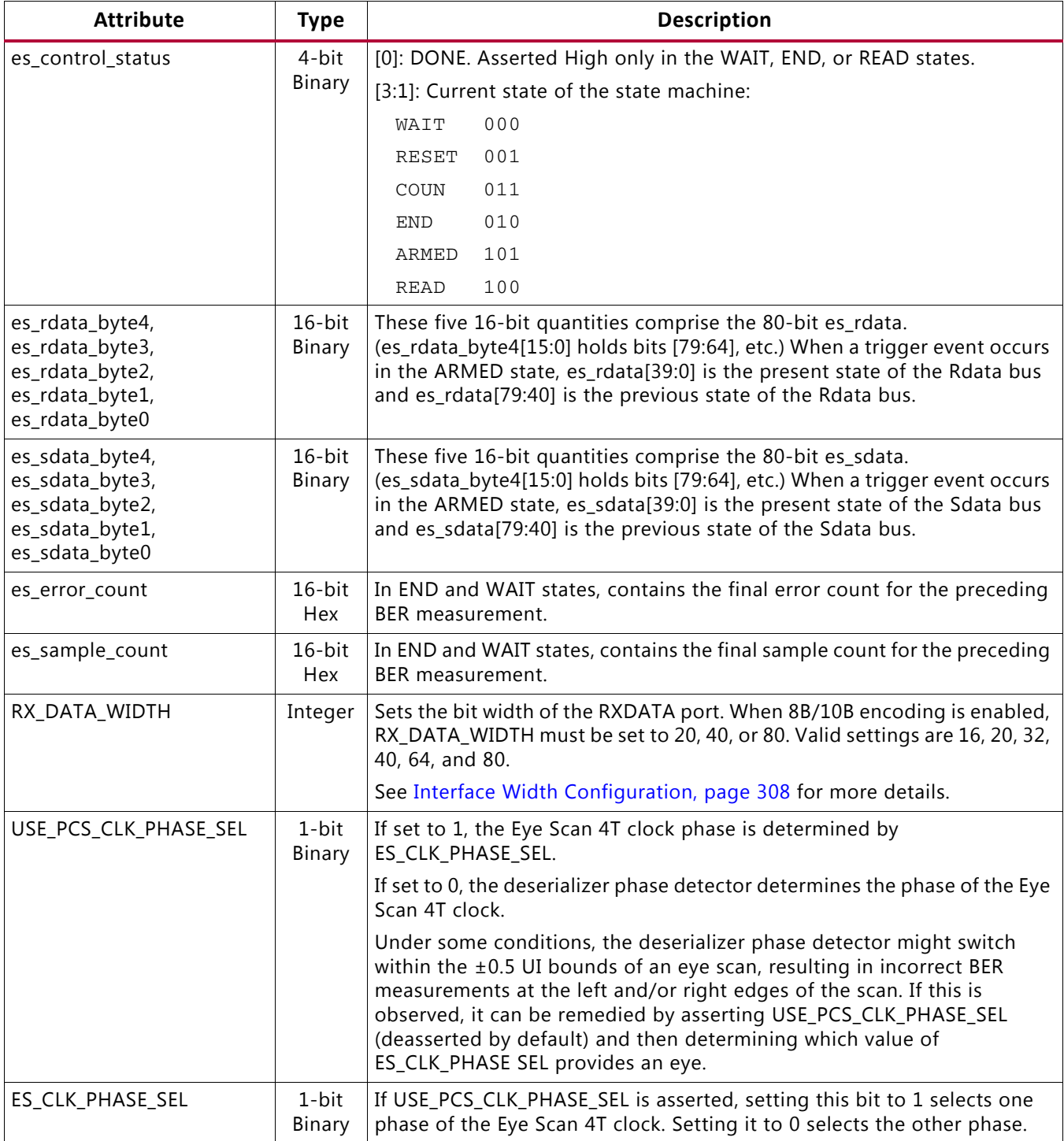

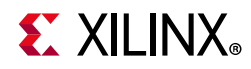

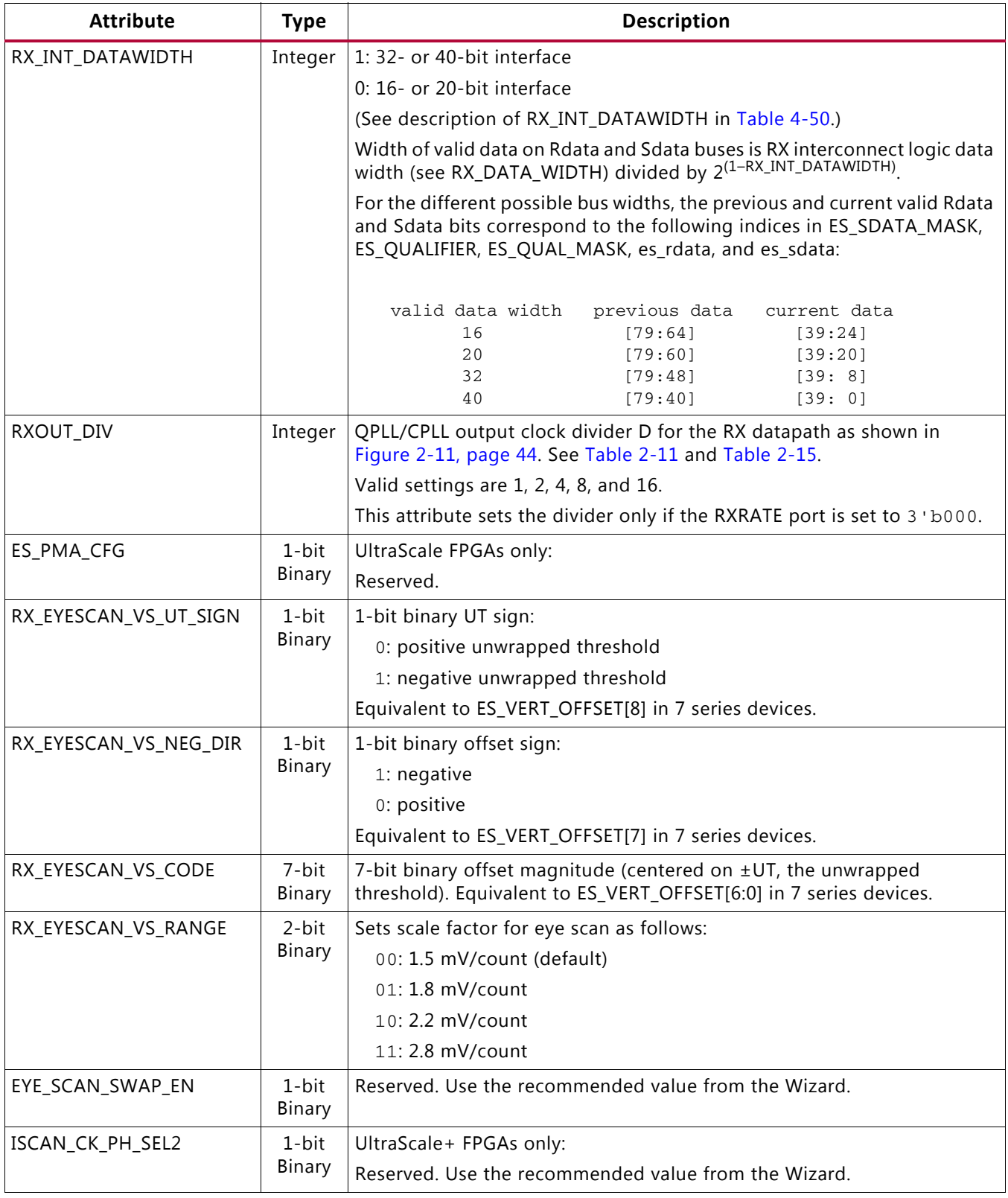

#### **Notes:**

<span id="page-227-0"></span>1. ES\_SDATA\_MASK5 through ES\_SDATA\_MASK9 are for GTY transceivers only.

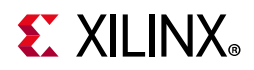

| <b>DRP Address Hex</b><br>(UltraScale FPGA<br><b>GTH Transceiver)</b> | <b>DRP Address Hex</b><br>(UltraScale+ FPGA<br><b>GTH Transceiver)</b> | <b>DRP Bits</b> | R/W | <b>Name</b>       | <b>Attribute Bit</b> |
|-----------------------------------------------------------------------|------------------------------------------------------------------------|-----------------|-----|-------------------|----------------------|
| 151                                                                   | 251                                                                    | 15:0            | R   | es error count    | 15:0                 |
| 152                                                                   | 252                                                                    | 15:0            | R   | es_sample_count   | 15:0                 |
| 153                                                                   | 253                                                                    | 3:0             | R   | es_control_status | 3:0                  |
| 154                                                                   | 254                                                                    | 15:0            | R   | es_rdata_byte4    | 79:64                |
| 155                                                                   | 255                                                                    | 15:0            | R   | es_rdata_byte3    | 63:48                |
| 156                                                                   | 256                                                                    | 15:0            | R   | es_rdata_byte2    | 47:32                |
| 157                                                                   | 257                                                                    | 15:0            | R   | es_rdata_byte1    | 31:16                |
| 158                                                                   | 258                                                                    | 15:0            | R   | es_rdata_byte0    | 15:0                 |
| 159                                                                   | 259                                                                    | 15:0            | R   | es_sdata_byte4    | 79:64                |
| 15A                                                                   | 25A                                                                    | 15:0            | R   | es_sdata_byte3    | 63:48                |
| 15B                                                                   | 25B                                                                    | 15:0            | R   | es_sdata_byte2    | 47:32                |
| 15C                                                                   | 25C                                                                    | 15:0            | R   | es_sdata_byte1    | 31:16                |
| 15D                                                                   | 25D                                                                    | 15:0            | R   | es_sdata_byte0    | 15:0                 |

*Table 4-21:* **DRP Address Map for GTH Transceiver Eye Scan Read-Only (R) Registers**

# **RX Polarity Control**

## **Functional Description**

If RXP and RXN differential traces are accidentally swapped on the PCB, the differential data received by the GTH transceiver RX are reversed. The GTH transceiver RX allows inversion to be done on parallel bytes in the PCS after the SIPO to offset reversed polarity on differential pair. Polarity control function uses the RXPOLARITY input, which is driven High from the interconnect logic interface to invert the polarity.

## **Ports and Attributes**

[Table 4-22](#page-228-0) defines the ports required by the RX polarity control function.

| Port       | Dir | <b>Clock Domain</b> | <b>Description</b>                                               |
|------------|-----|---------------------|------------------------------------------------------------------|
| RXPOLARITY | In  | RXUSRCLK2           | The RXPOLARITY port can invert the polarity of incoming<br>data: |
|            |     |                     | 0: Not inverted. RXP is positive and RXN is negative.            |
|            |     |                     | 1: Inverted. RXP is negative and RXN is positive.                |

<span id="page-228-0"></span>*Table 4-22:* **RX Polarity Control Ports**

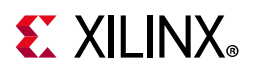

# **Using RX Polarity Control**

RXPOLARITY can be tied High if the polarity of RXP and RXN needs to be reversed.

# **RX Pattern Checker**

# **Functional Description**

The GTH receiver includes a built-in PRBS checker (see [Figure 4-22](#page-229-0)). This checker can be set to check for one of five industry-standard PRBS patterns. The checker is self-synchronizing and works on the incoming data before comma alignment or decoding. This function can be used to test the signal integrity of the channel.

<span id="page-229-0"></span>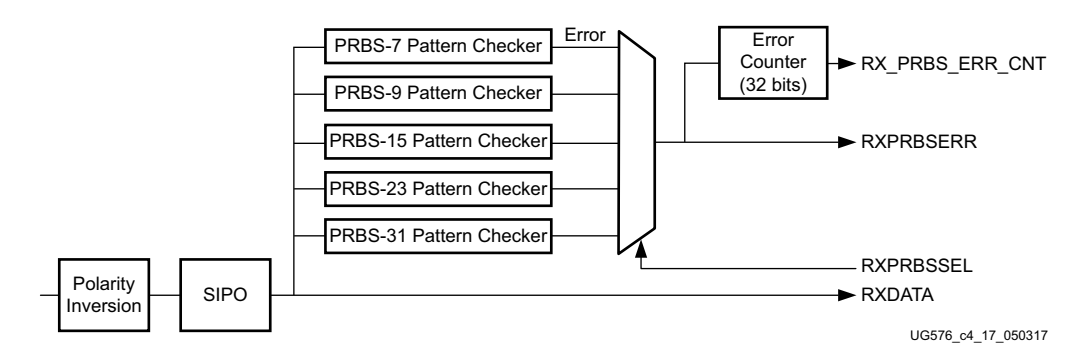

*Figure 4-22:* **RX Pattern Checker Block**

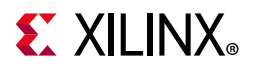

## **Ports and Attributes**

[Table 4-23](#page-230-0) defines the pattern checker ports.

<span id="page-230-0"></span>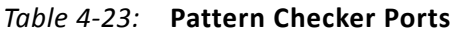

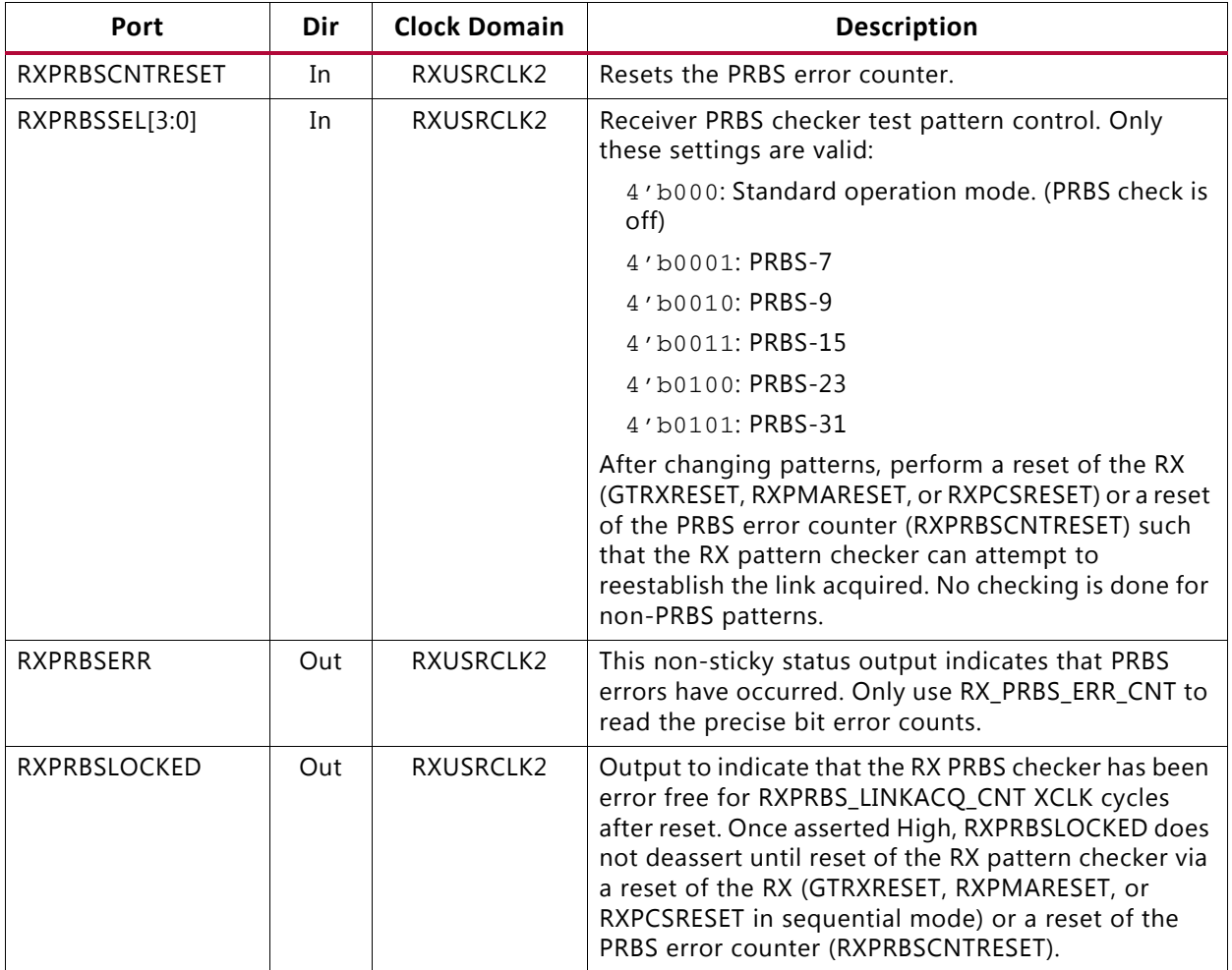

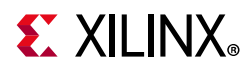

[Table 4-24](#page-231-0) defines the pattern checker attributes.

<span id="page-231-0"></span>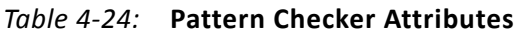

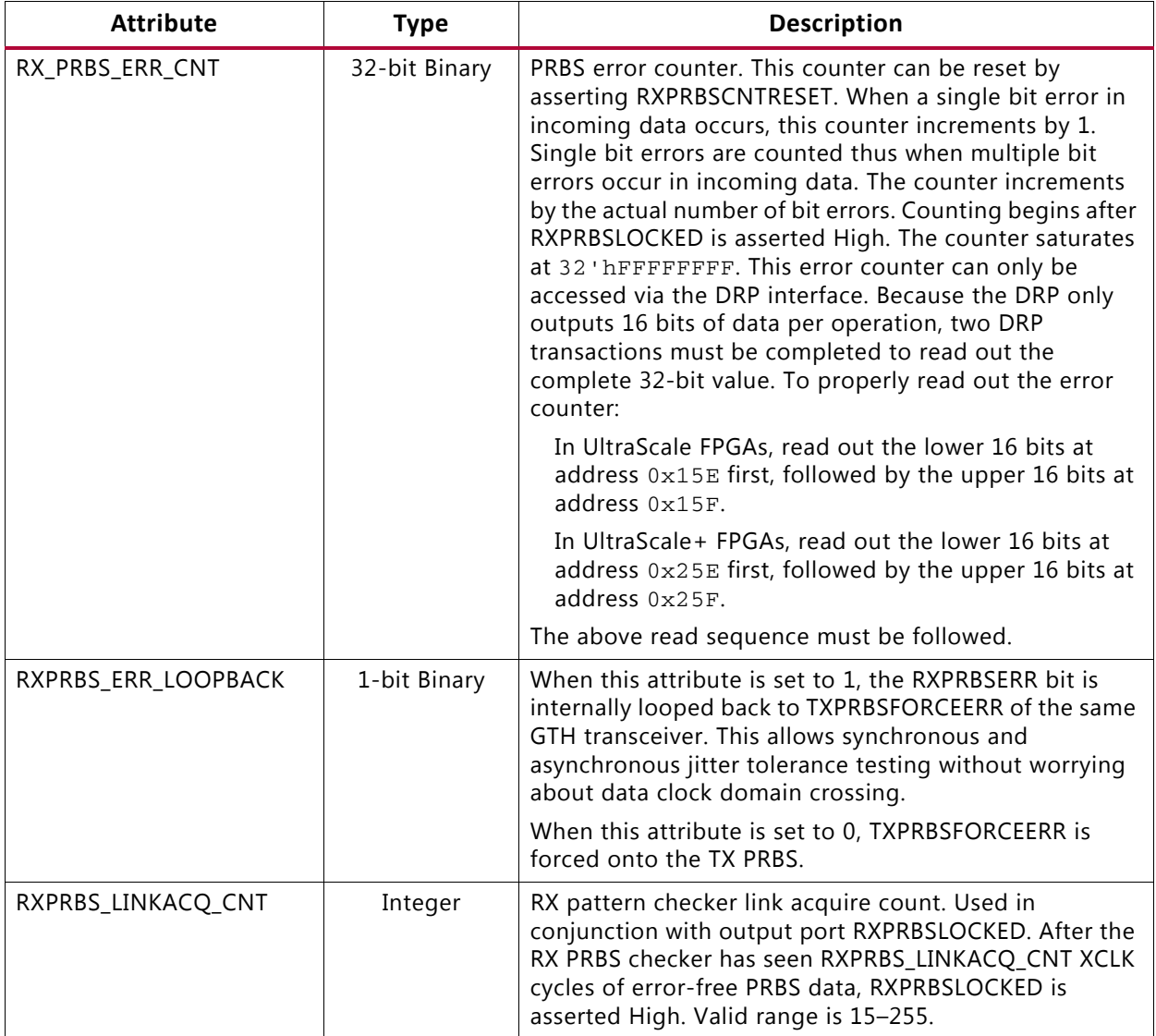

# **RX Byte and Word Alignment**

# **Functional Description**

Serial data must be aligned to symbol boundaries before it can be used as parallel data. To make alignment possible, transmitters send a recognizable sequence, usually called a comma. The receiver searches for the comma in the incoming data. When it finds a comma, it moves the comma to a byte boundary so the received parallel words match the transmitted parallel words.

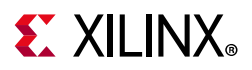

[Figure 4-23](#page-232-0) shows the alignment to a 10-bit comma. The RX receiving unaligned bits are on the right side. The serial data with the comma is highlighted in the middle. Byte aligned RX parallel data is on the left.

<span id="page-232-0"></span>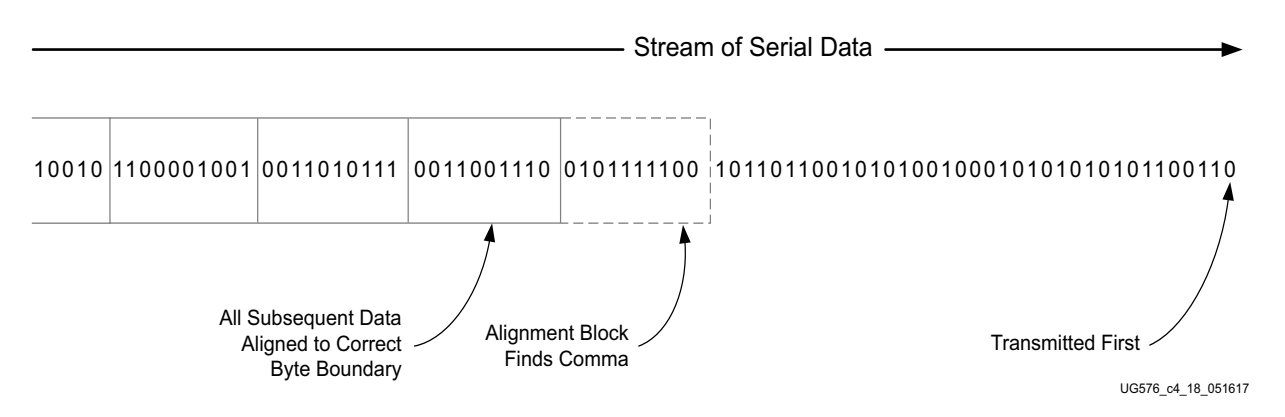

*Figure 4-23:* **Conceptual View of Comma Alignment (Aligning to a 10-Bit Comma)**

<span id="page-232-1"></span>[Figure 4-24](#page-232-1) shows TX parallel data on the left side, and RX receiving recognizable parallel data after comma alignment on the right side.

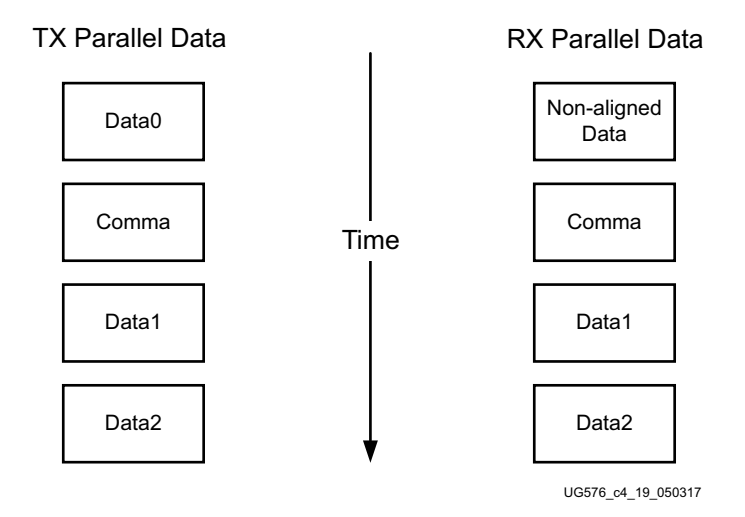

*Figure 4-24:* **Parallel Data View of Comma Alignment**

## *Enabling Comma Alignment*

To enable the comma alignment block, the RXCOMMADETEN port is driven High. RXCOMMADETEN is driven Low to bypass the block completely for minimum latency.

## *Configuring Comma Patterns*

To set the comma pattern that the block searches for in the incoming data stream, the ALIGN\_MCOMMA\_VALUE, ALIGN\_PCOMMA\_VALUE, and ALIGN\_COMMA\_ENABLE attributes are used. The comma lengths depend on RX\_DATA\_WIDTH (see [Table 4-50, page 311\)](#page-310-0).

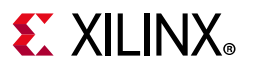

<span id="page-233-0"></span>[Figure 4-25](#page-233-0) shows how the ALIGN\_COMMA\_ENABLE masks each of the comma values to allow partial pattern matching.

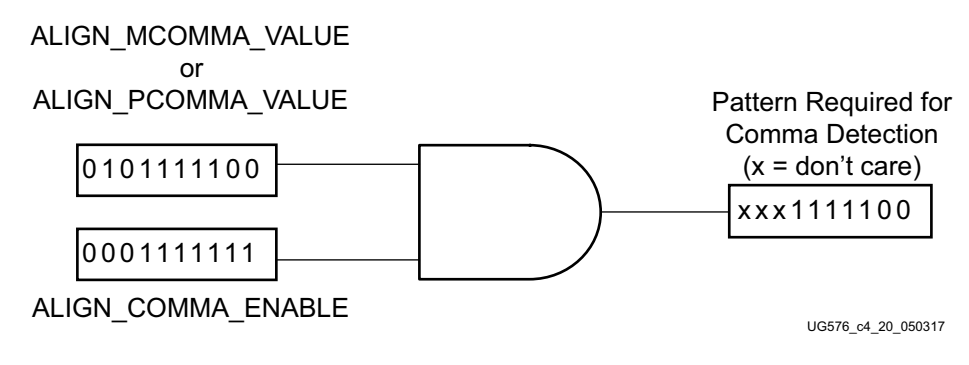

*Figure 4-25:* **Comma Pattern Masking**

<span id="page-233-1"></span>[Figure 4-26](#page-233-1) shows how the commas are combined when ALIGN\_COMMA\_DOUBLE is TRUE.

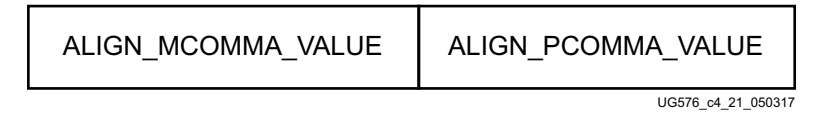

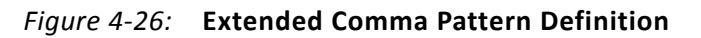

[Figure 4-27](#page-233-2) shows how a comma is combined with ALIGN\_COMMA\_ENABLE to make a wild-carded comma for a 20-bit internal comma. If ALIGN\_COMMA\_DOUBLE is TRUE, the MCOMMA and PCOMMA patterns are combined so that the block searches for two commas in a row. The number of bits in the comma depends on RX\_DATA\_WIDTH. Either a 16-bit or a 20-bit comma alignment mode is possible. A double comma is only detected when the received data has a PCOMMA defined by ALIGN\_PCOMMA\_VALUE followed by an MCOMMA defined by ALIGN\_MCOMMA\_VALUE with no extra bits in between.

<span id="page-233-2"></span>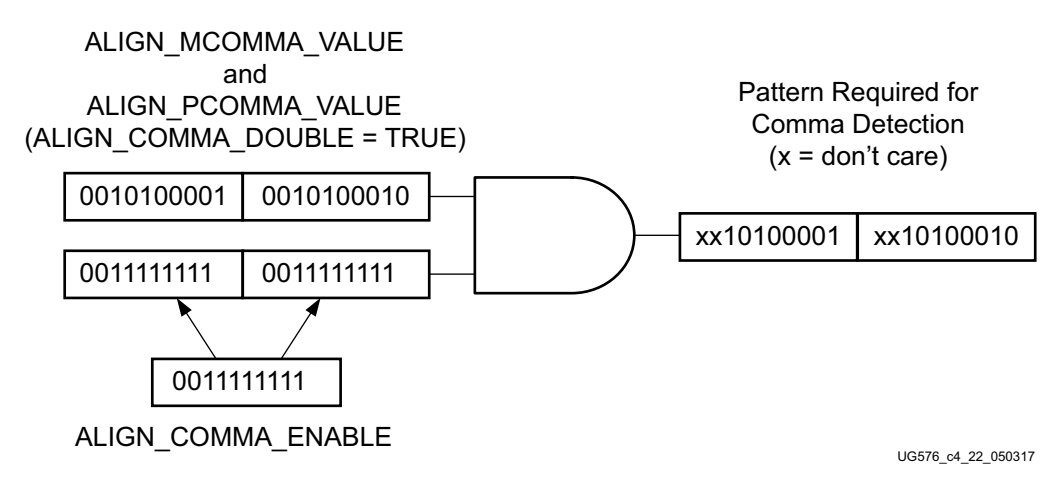

*Figure 4-27:* **Extended Comma Pattern Masking**

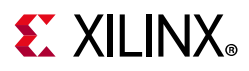

## *Activating Comma Alignment*

Commas are aligned to the closest boundary providing they are found while comma alignment is active. RXMCOMMAALIGNEN is driven High to align on the MCOMMA pattern. RXPCOMMAALIGNEN is driven High to activate alignment on the PCOMMA pattern. Both enable ports are driven to align to either pattern. When ALIGN\_COMMA\_DOUBLE is TRUE, both enable ports must always be driven to the same value.

## <span id="page-234-0"></span>*Alignment Status Signals*

While MCOMMA or PCOMMA alignment is active, any matching comma pattern causes the block to realign to the closest boundary. After successful alignment, the block holds RXBYTEISALIGNED High. At this time, RXMCOMMAALIGNEN and RXPCOMMAALIGNEN can be driven Low to turn off alignment and keep the current alignment position. RXPCOMMAALIGNEN must be TRUE for PCOMMAs to cause RXBYTEISALIGNED to go High. Similarly, RXMCOMMAALIGNEN must be TRUE for MCOMMAs to cause RXBYTEISALIGNED to go High. Commas can arrive while RXBYTEISALIGNED is High. If the commas arrive aligned to boundaries, there is no change. If the commas arrive out of position while comma alignment is inactive, the block deasserts RXBYTEISALIGNED until the commas are aligned again. If alignment is still activated for the comma that arrives, the block automatically aligns the new comma to the closest boundary and drives RXBYTEREALIGN High for one RXUSRCLK2 cycle.

In applications that operate at a line rate greater than 5 Gb/s and have excessive noise in the system, the byte align block might falsely align to a wrong byte boundary and falsely assert the RXBYTEISALIGNED signal when no valid data is present. In such applications, a system-level check should be in place for checking the validity of the RXBYTEISALIGNED indicator and data.

In systems that use the RX OOB block, such as PCIe and SATA, after locking to a valid byte boundary and asserting the RXBYTEISALIGNED signal, the byte align block might occasionally deassert the RXBYTEISALIGNED signal even when there is no change in the byte boundary. In such applications, RXBYTEISALIGNED should not be used as a valid indicator of the change in byte boundary after the first assertion.

#### **Alignment Boundaries**

The allowed boundaries for alignment are defined by ALIGN\_COMMA\_WORD and RX INT DATAWIDTH. The spacing of the possible boundaries is determined by RX\_DATA\_WIDTH, and the number of boundary positions is determined by the number of bytes in the RXDATA interface (refer to [Table 4-46, page 308](#page-307-1) for RX\_DATA\_WIDTH and RX\_INT\_DATAWIDTH settings). [Figure 4-28](#page-235-0) shows the boundaries that can be selected.

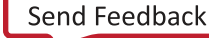

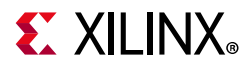

<span id="page-235-0"></span>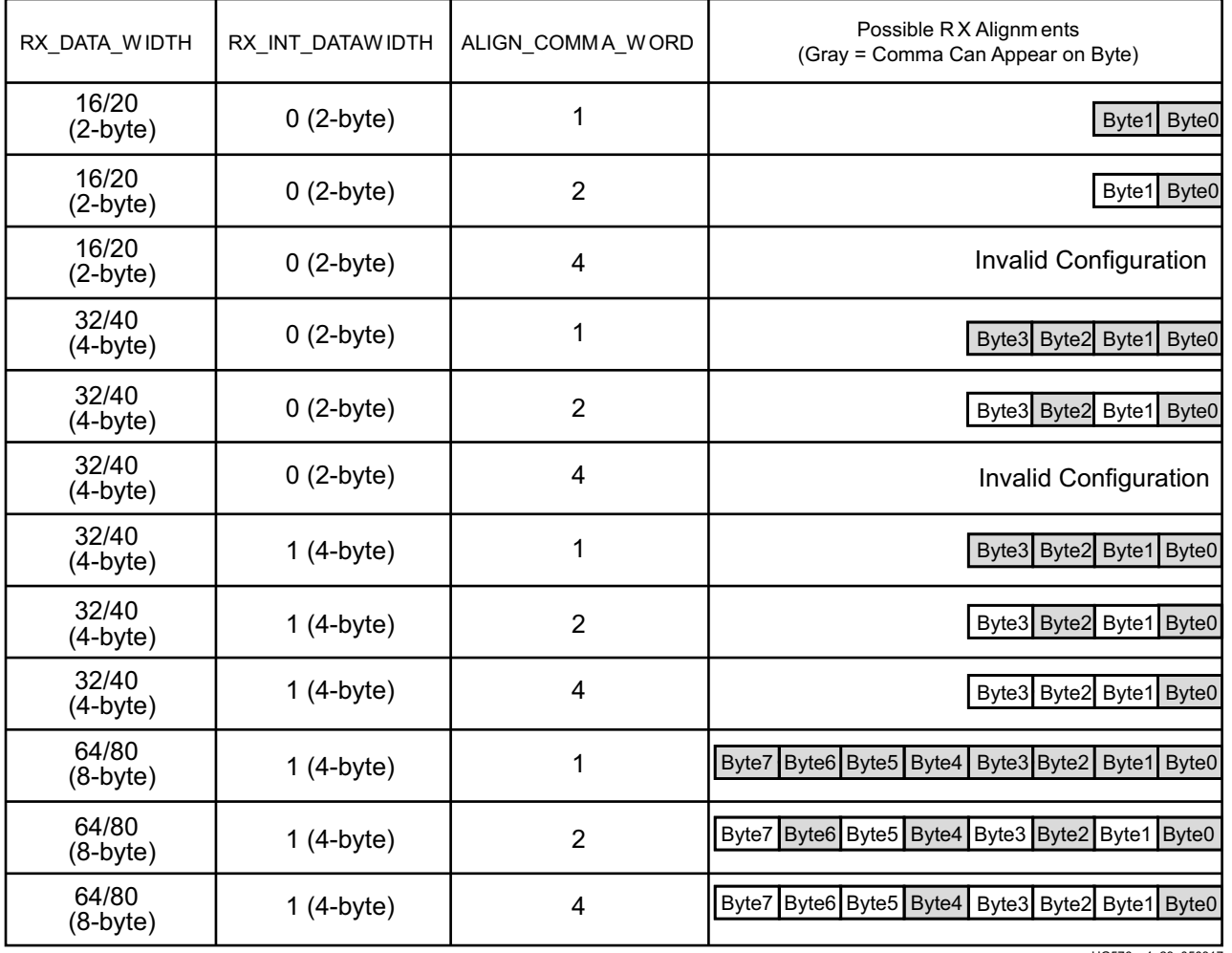

UG576\_c4\_23\_050317

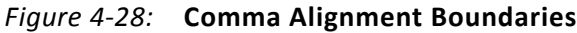

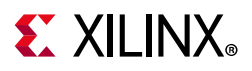

## *Manual Alignment*

RXSLIDE can be used to override the automatic comma alignment and to shift the parallel data. RXSLIDE is driven High for two RXUSRCLK2 cycles to shift the parallel data by one bit. RXSLIDE must be Low for at least 32 RXUSRCLK2 cycles before it can be used again.

[Figure 4-29](#page-236-0) shows the waveforms for manual alignment using RXSLIDE in RXSLIDE MODE  $=$ PCS, before and after the data shift. When RXSLIDE\_MODE = PCS is used, the number of bit shift positions when consecutive RXSLIDE pulses are issued is also determined by the comma alignment boundary set by ALIGN\_COMMA\_WORD, RX\_DATA\_WIDTH, and RX\_INT\_DATAWIDTH. For example, if the RX\_DATA\_WIDTH is 20 bits and ALIGN\_COMMA\_WORD is 1, after the 9th slide operation, the slide position returns back to 0. For the same RX\_DATA\_WIDTH setting, for an ALIGN\_COMMA\_WORD setting of 2, the slide position returns to 0 after the 19th slide operation. Thus in RXSLIDE MODE = PCS, a maximum of 40 bits of sliding is possible when RX\_INT\_DATAWIDTH= 1 (4-byte) and ALIGN COMMA WORD =  $4$ .

<span id="page-236-0"></span>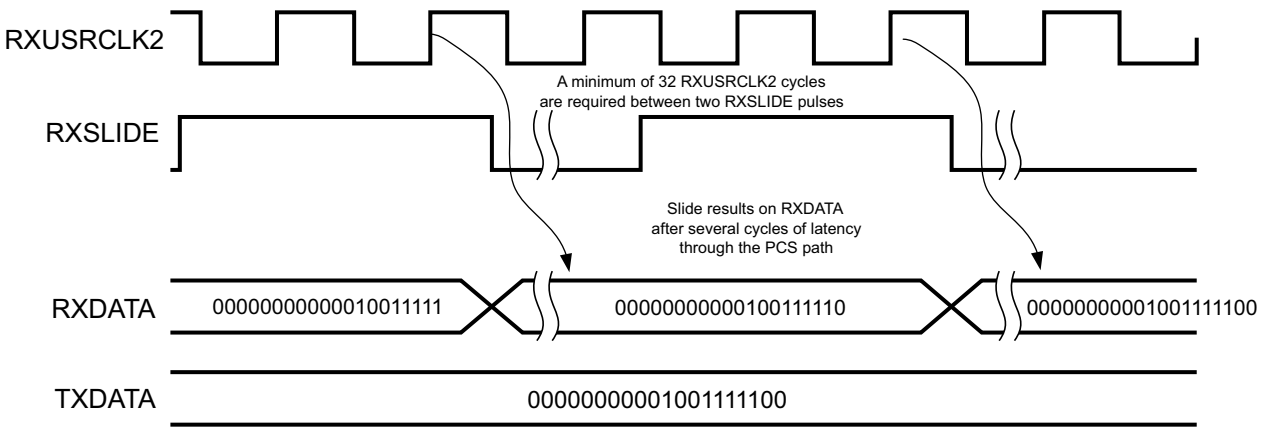

UG576\_c4\_24\_050317

#### *Figure 4-29:* **Manual Data Alignment Using RXSLIDE for RX\_DATA\_WIDTH = 20 Bits and RXSLIDE\_MODE = PCS**

Note relevant to [Figure 4-29:](#page-236-0)

1. Latency between the slide and the slide result at RXDATA depends on the number of active RX PCS blocks in the datapath.

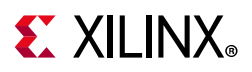

[Figure 4-30](#page-237-0) shows the waveforms for manual alignment using RXSLIDE in RXSLIDE\_MODE = PMA before and after the data shift. In this mode, the data is shifted right by one bit for every RXSLIDE pulse issued, but there is some intermediate data with the bits shifted left before the final data appears on the bus. When RXSLIDE MODE = PMA is used, the RX recovered clock phase is shifted by 2 UI for every alternate RXSLIDE pulse.

<span id="page-237-0"></span>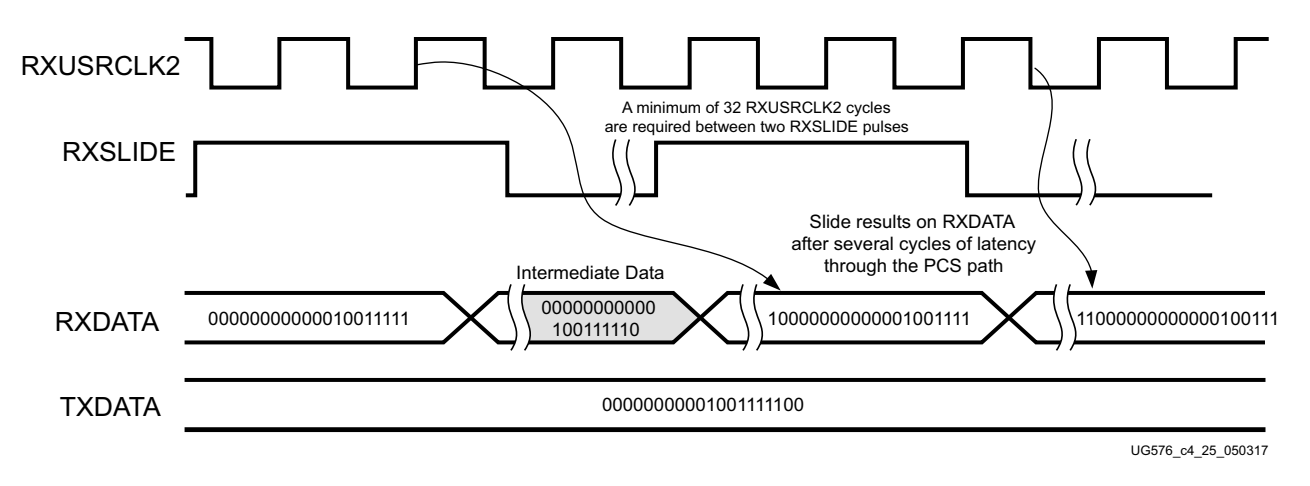

#### *Figure 4-30:* **Manual Data Alignment Using RXSLIDE for RX\_DATA\_WIDTH = 20 Bits and RXSLIDE\_MODE = PMA**

Note relevant to [Figure 4-30:](#page-237-0)

1. Latency between the slide and the slide result at RXDATA depends on the number of active RX PCS blocks in the datapath.

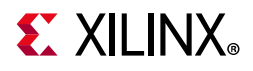

## **Ports and Attributes**

[Table 4-25](#page-238-0) defines the RX byte and word alignment ports.

<span id="page-238-0"></span>*Table 4-25:* **RX Byte and Word Alignment Ports**

| <b>Port Name</b>    | Dir | <b>Clock Domain</b> | <b>Description</b>                                                                                                    |
|---------------------|-----|---------------------|----------------------------------------------------------------------------------------------------|
| RXBYTEISALIGNED     | Out | RXUSRCLK2           | This signal from the comma detection and<br>realignment circuit is High to indicate that the<br>parallel data stream is properly aligned on byte<br>boundaries according to comma detection. |
|                     |     |                     | 0: Parallel data stream not aligned to byte<br>boundaries                                                                                                    |
|                     |     |                     | 1: Parallel data stream aligned to byte<br>boundaries                                                                                                    |
|                     |     |                     | There are several cycles after RXBYTEISALIGNED is<br>asserted before aligned data is available at the RX<br>interface.                                                                       |
|                     |     |                     | RXBYTEISALIGNED responds to plus comma<br>alignment when RXPCOMMAALIGNEN is TRUE.<br>RXBYTEISALIGNED responds to minus comma<br>alignment when RXMCOMMAALIGNEN is TRUE.                      |
|                     |     |                     | Alignment Status Signals, page 235 describes<br>some conditions when this signal could deviate<br>from the expected behavior.                                                                |
| RXBYTEREALIGN       | Out | RXUSRCLK2           | This signal from the comma detection and<br>realignment circuit indicates that the byte<br>alignment within the serial data stream has<br>changed due to comma detection.                    |
|                     |     |                     | 0: Byte alignment has not changed                                                                                                    |
|                     |     |                     | 1: Byte alignment has changed                                                                                                    |
|                     |     |                     | Data can be lost or repeated when alignment<br>occurs, which can cause data errors (and disparity<br>errors when the 8B/10B decoder is used).                                                |
| <b>RXCOMMADET</b>   | Out | RXUSRCLK2           | This signal is asserted when the comma alignment<br>block detects a comma. The assertion occurs<br>several cycles before the comma is available at the<br>RX interface.                      |
|                     |     |                     | 0: Comma not detected                                                                                                    |
|                     |     |                     | 1: Comma detected                                                                                                    |
| <b>RXCOMMADETEN</b> | In  | RXUSRCLK2           | RXCOMMADETEN activates the comma detection<br>and alignment circuit.                                                                                                    |
|                     |     |                     | 0: Bypass the circuit                                                                                                    |
|                     |     |                     | 1: Use the comma detection and alignment<br>circuit                                                                                                    |
|                     |     |                     | Bypassing the comma and alignment circuit<br>reduces RX datapath latency.                                                                                                    |

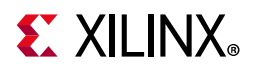

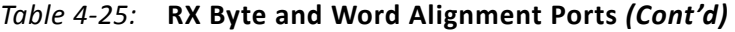

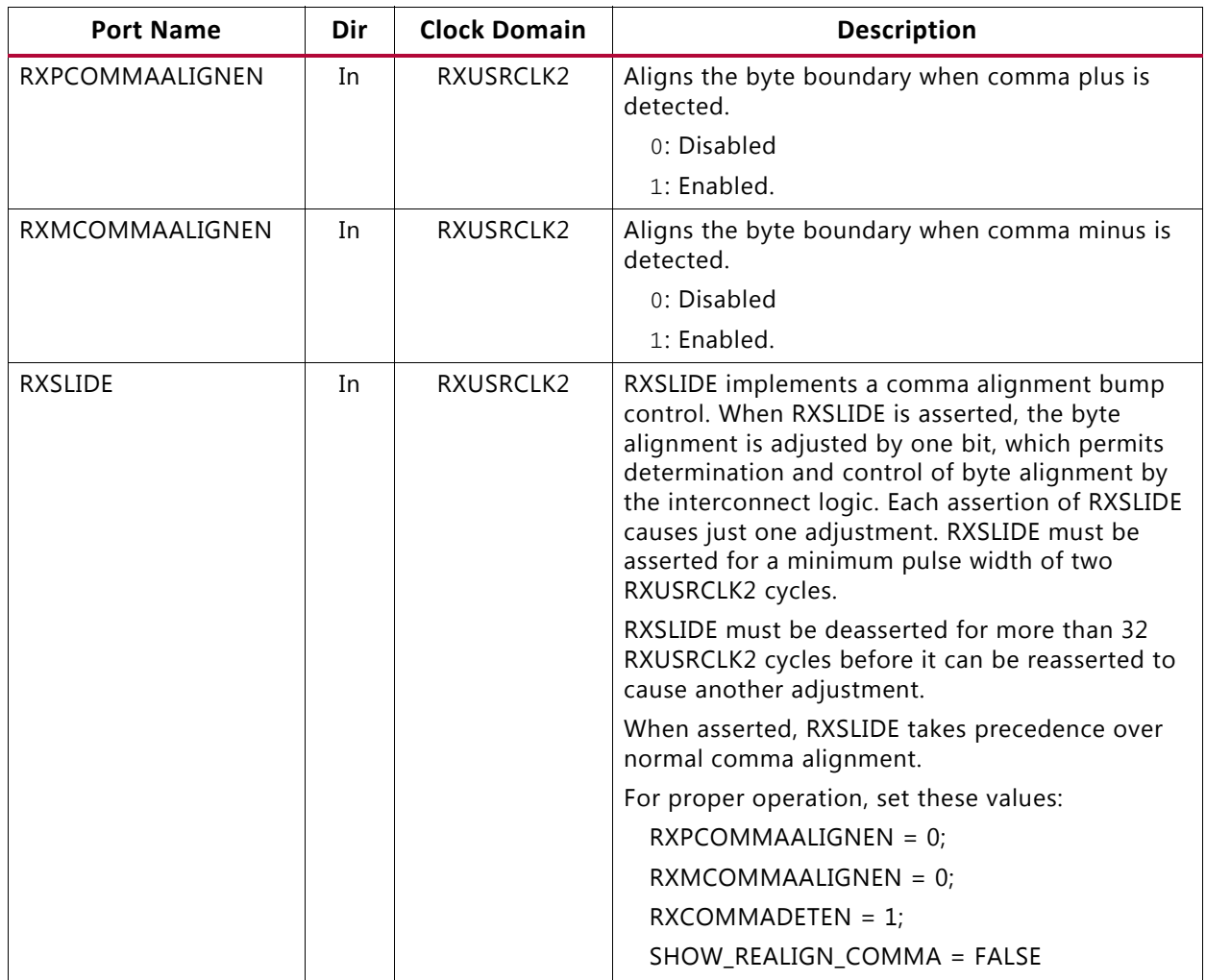

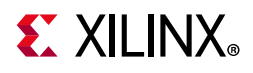

[Table 4-26](#page-240-0) defines the RX byte and word alignment attributes.

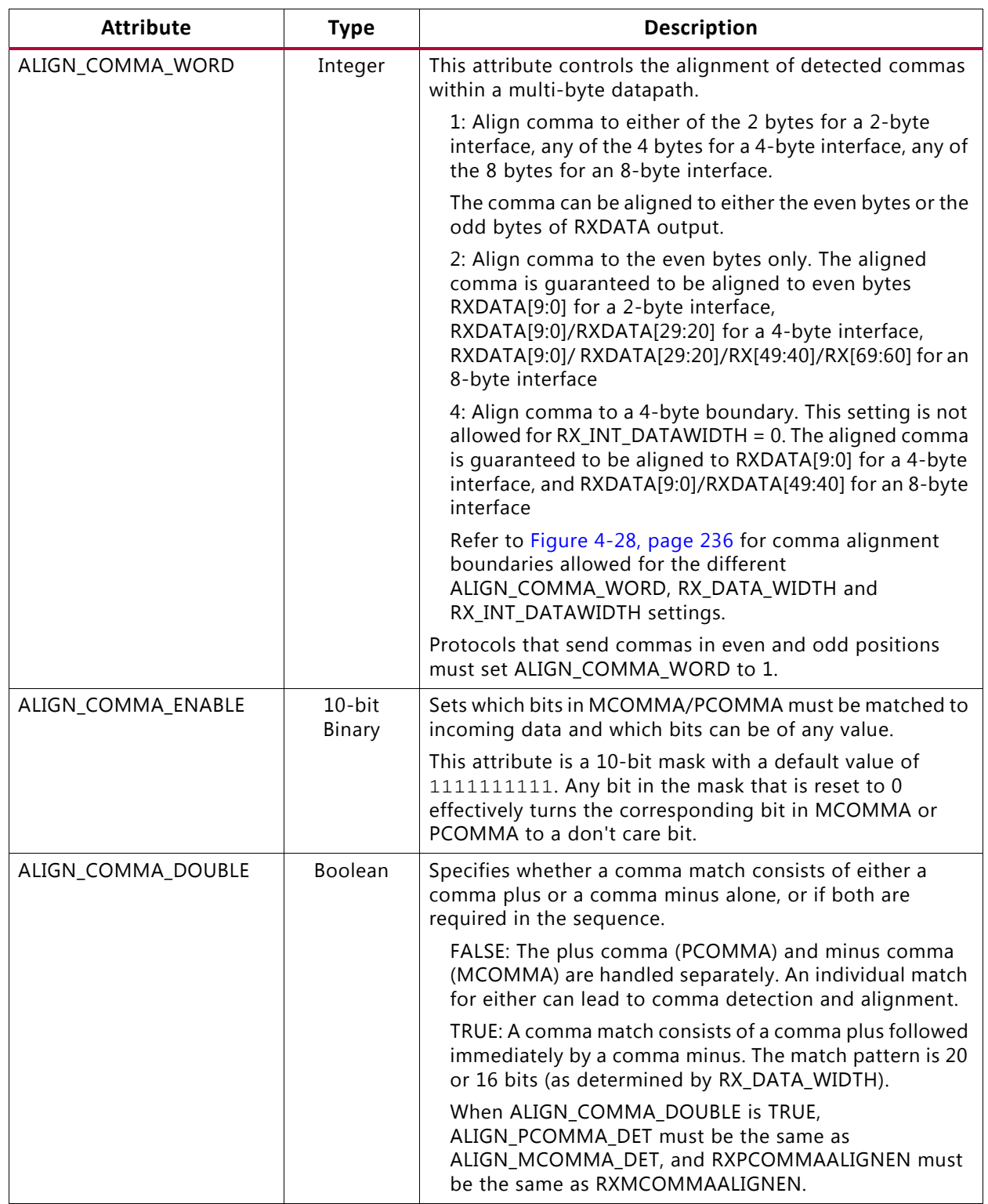

<span id="page-240-0"></span>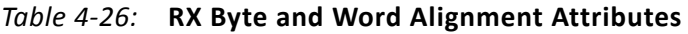

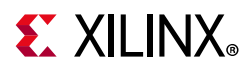

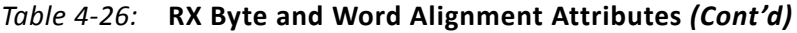

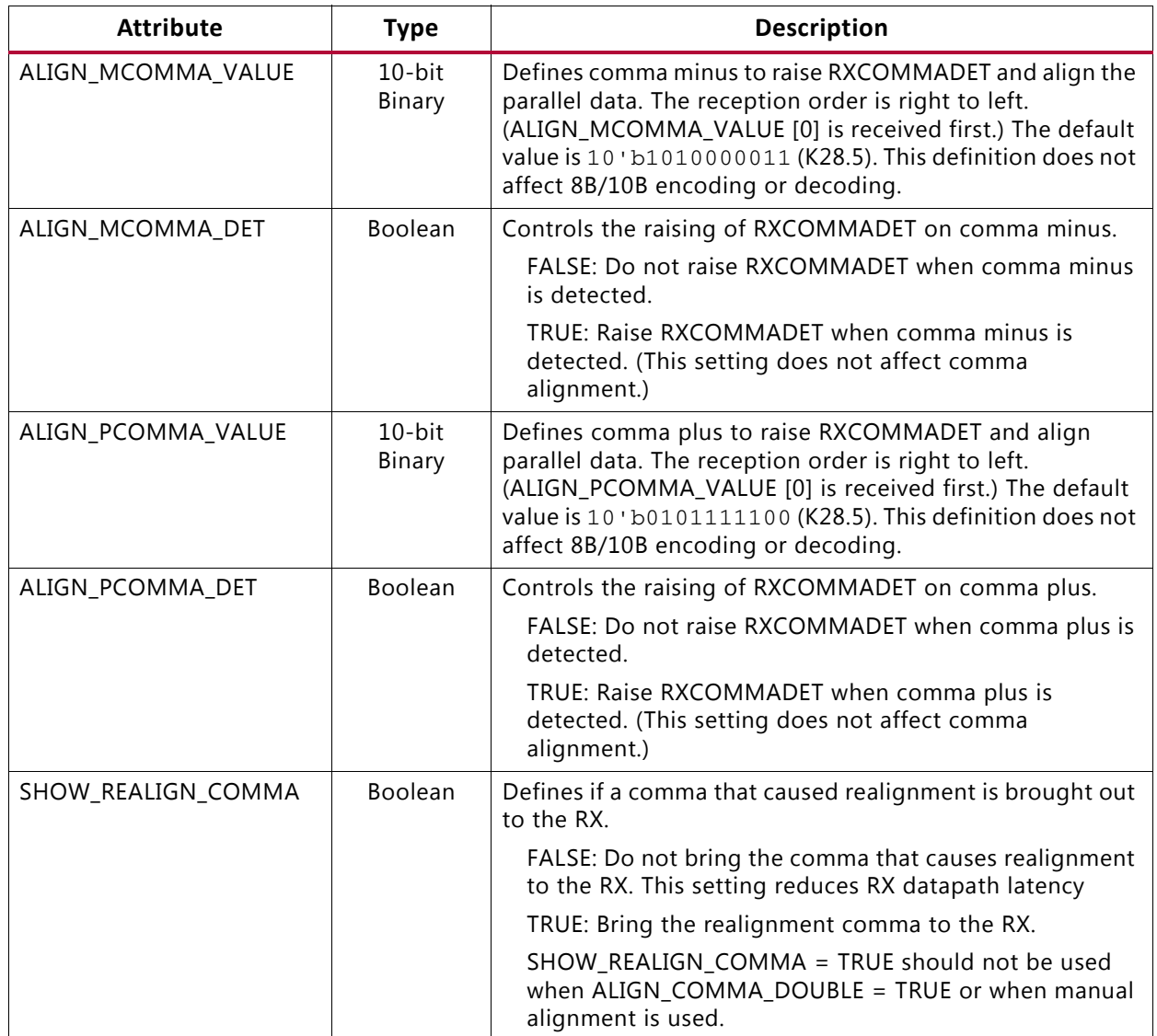

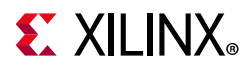

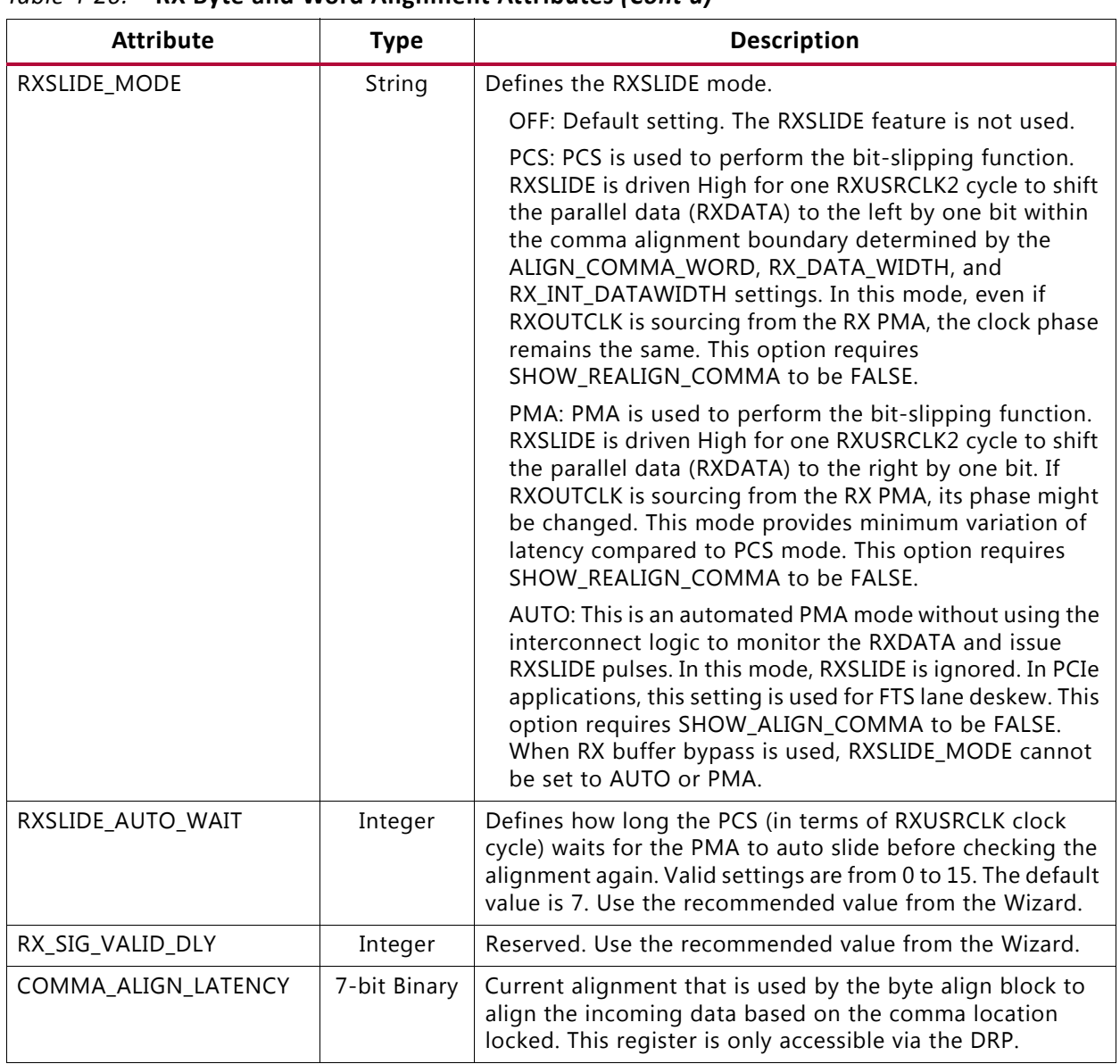

#### *Table 4-26:* **RX Byte and Word Alignment Attributes** *(Cont'd)*

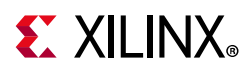

# **RX 8B/10B Decoder**

## **Functional Description**

If RX received data is 8B/10B encoded, it must be decoded. The GTH transceiver has a built-in 8B/10B encoder in the GTH transceiver TX and an 8B/10B decoder in the GTH transceiver RX, which includes four one-byte 8B/10B decoder modules on the datapath to decode data without consuming device resources. The RX 8B/10B decoder has these features:

- 1. Supports 2-byte, 4-byte, and 8-byte datapath operation
- 2. Provides daisy-chained hookup of running disparity for proper disparity
- 3. Generates K characters and status outputs
- 4. Can be bypassed if incoming data is not 8B/10B encoded
- 5. Pipes out 10-bit literal encoded values when encountering a not-in-table error

## *8B/10B Bit and Byte Ordering*

The order of the bits into the 8B/10B decoder is the opposite of the order shown in [Appendix A, 8B/10B Valid Characters.](#page-337-0) 8B/10B decoding requires bit a0 to be received first, but the GTH transceiver always receives the right-most bit first. Consequently, the 8B/10B decoder automatically reverses the bit order of received data before decoding it. Decoded data is available on RXDATA ports. [Figure 4-31](#page-244-0) shows data received by the GTH transceiver RX when RX DATA WIDTH = 20, 40, or 80. Data is reconstructed into bytes and sent to the RXDATA interface after the 8B/10B decoder. The number of bits used by RXDATA and corresponding byte orders are determined by RX\_DATA\_WIDTH.

- Only use RXDATA[15:0] if RX\_DATA\_WIDTH = 20
- Only use  $RXDATA[31:0]$  if  $RX_DATA_MIDTH = 40$
- Use full RXDATA $[63:0]$  if RX DATA WIDTH = 80

When the 8B/10B decoder is bypassed but RX\_DATA\_WIDTH is set to multiple of 10, 10-bit characters are passed to the RX data interface with this format:

- The corresponding RXDISPERR represents the 9th bit
- The corresponding RXCHARISK represents the 8th bit
- The corresponding RXDATA byte represents the [7:0] bits

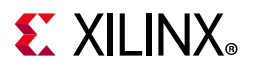

<span id="page-244-0"></span>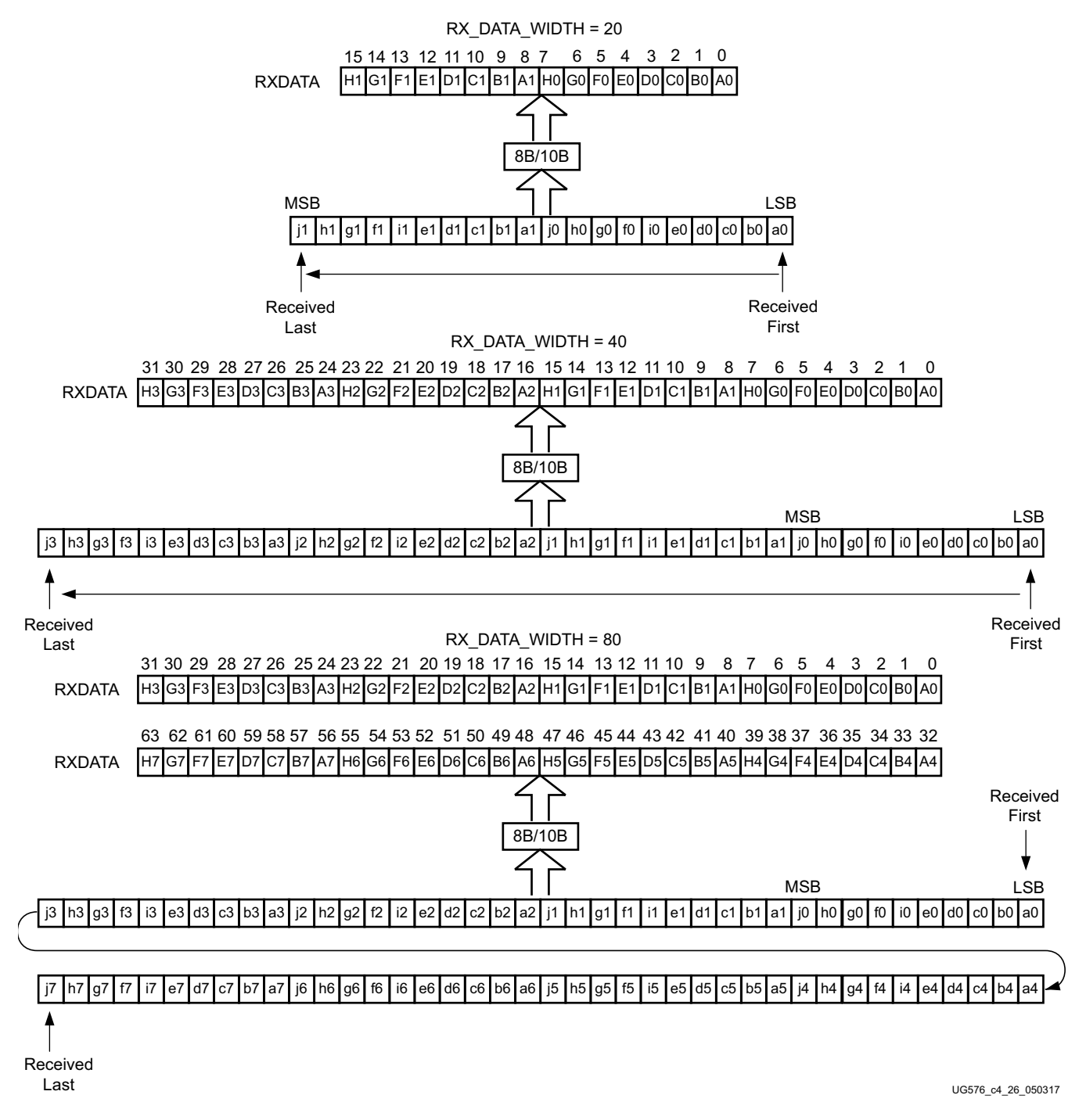

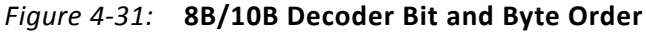

## *RX Running Disparity*

Disparity check is performed and the decoder drives the corresponding RXCTRL1 High when the data byte on RXDATA arrives with the wrong disparity. In addition to disparity errors, the 8B/10B decoder detects 20-bit out-of-table error codes. The decoder drives the

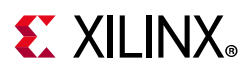

RXCTRL3 port High when decoder is enabled but a received 10-bit character cannot be mapped into a valid 8B/10B character listed in [Appendix A, 8B/10B Valid Characters](#page-337-0). The non-decoded 10-bit character is piped out of the decoder through the RX data interface with this format:

- The corresponding RXCTRL1 represents the disparity error
- The corresponding RXCTRL0 represents the invalid 8B/10B character received
- The corresponding RXDATA byte represents the incoming data received

<span id="page-245-0"></span>[Figure 4-32](#page-245-0) shows a waveform at the RX data interface when the decoder receives good data (A), data with disparity error (B) and an out-of-table character (C).

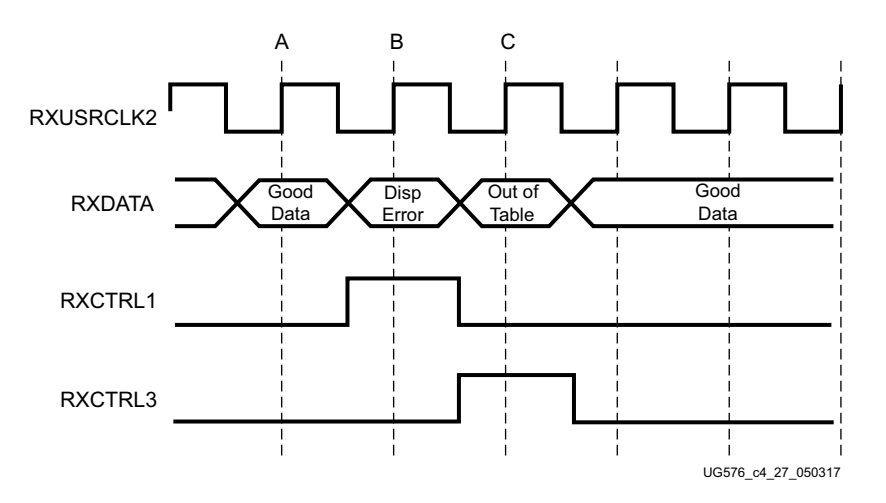

*Figure 4-32:* **RX Data with 8B/10B Errors**

## *Special Characters*

8B/10B decoding includes special characters (K characters) that are often used for control functions. When RXDATA is a K character, the decoder drives RXCTRL0 High.

If DEC\_PCOMMA\_DETECT is set to TRUE, the decoder drives the corresponding RXCTRL2 High whenever RXDATA is a positive 8B/10B comma. If DEC\_MCOMMA\_DETECT is TRUE, the decoder drives the corresponding RXCTRL2 bit High whenever RXDATA is a negative 8B/10B comma.

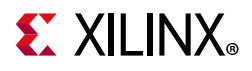

# **Ports and Attributes**

[Table 4-27](#page-246-0) defines the ports required by RX 8B/10B decoder.

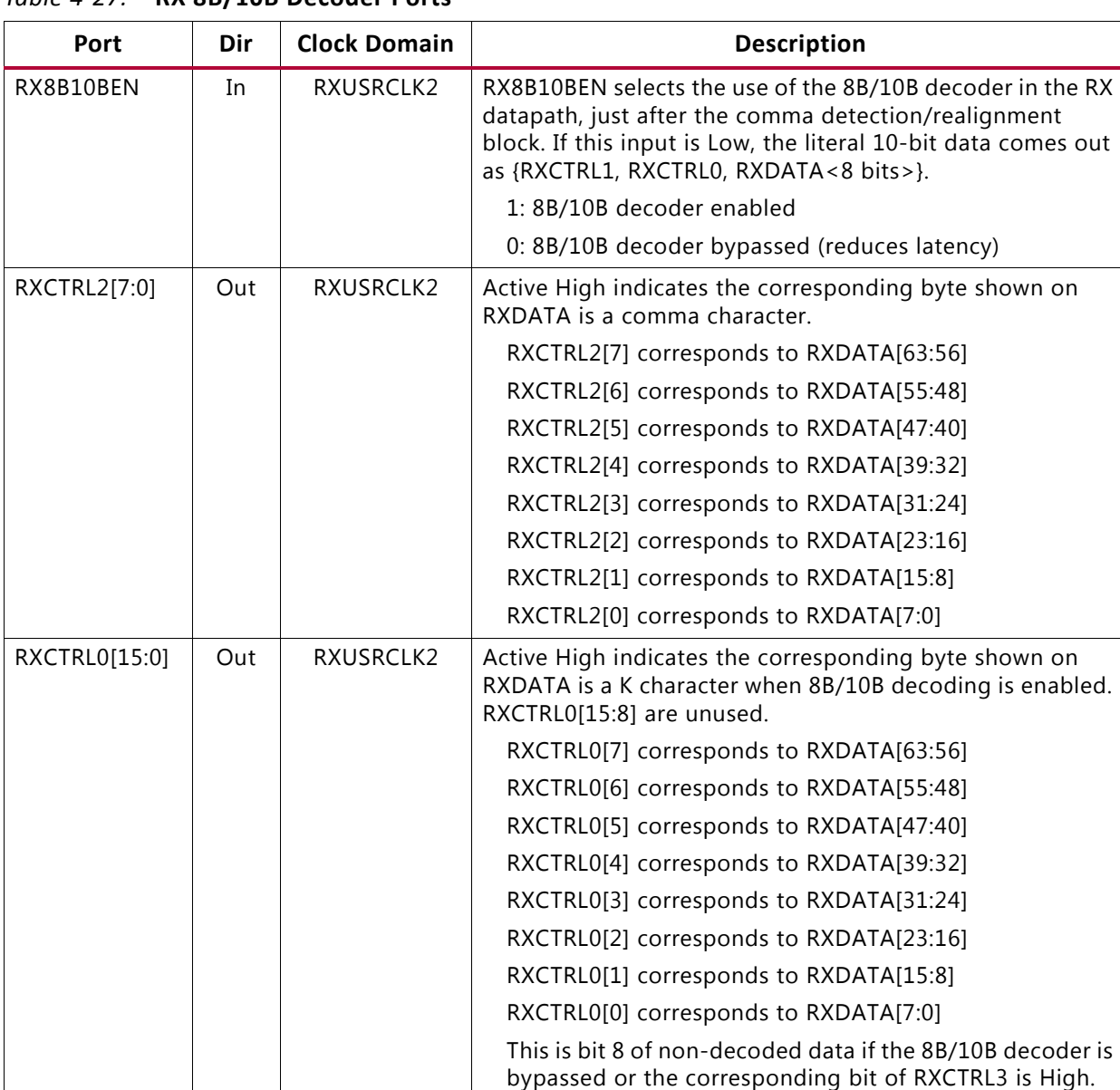

Refer to [RX Interface, page 307.](#page-306-0)

<span id="page-246-0"></span>*Table 4-27:* **RX 8B/10B Decoder Ports**

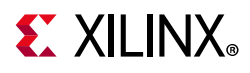

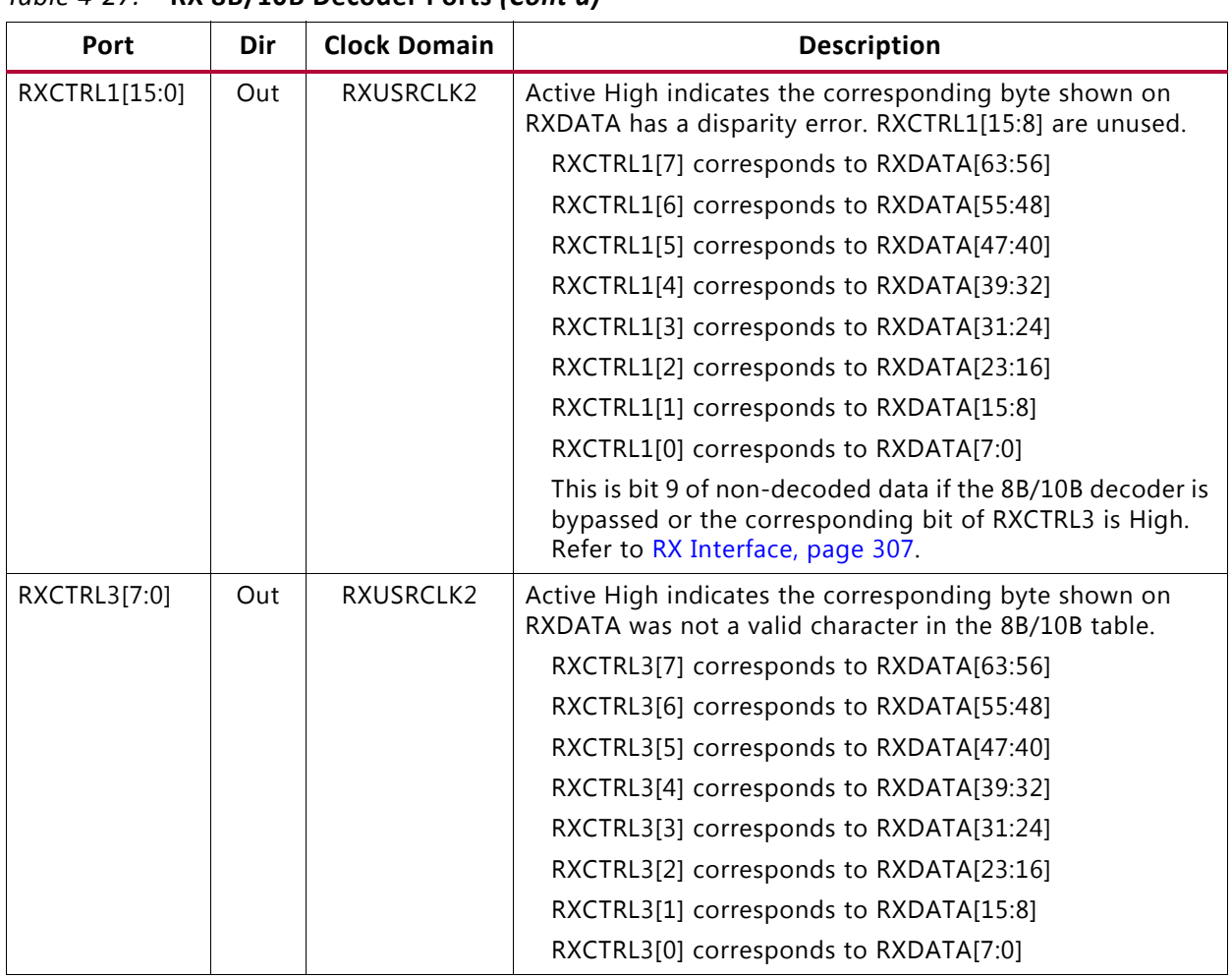

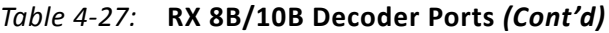

### *Table 4-28:* **RX 8B/10B Decoder Attributes**

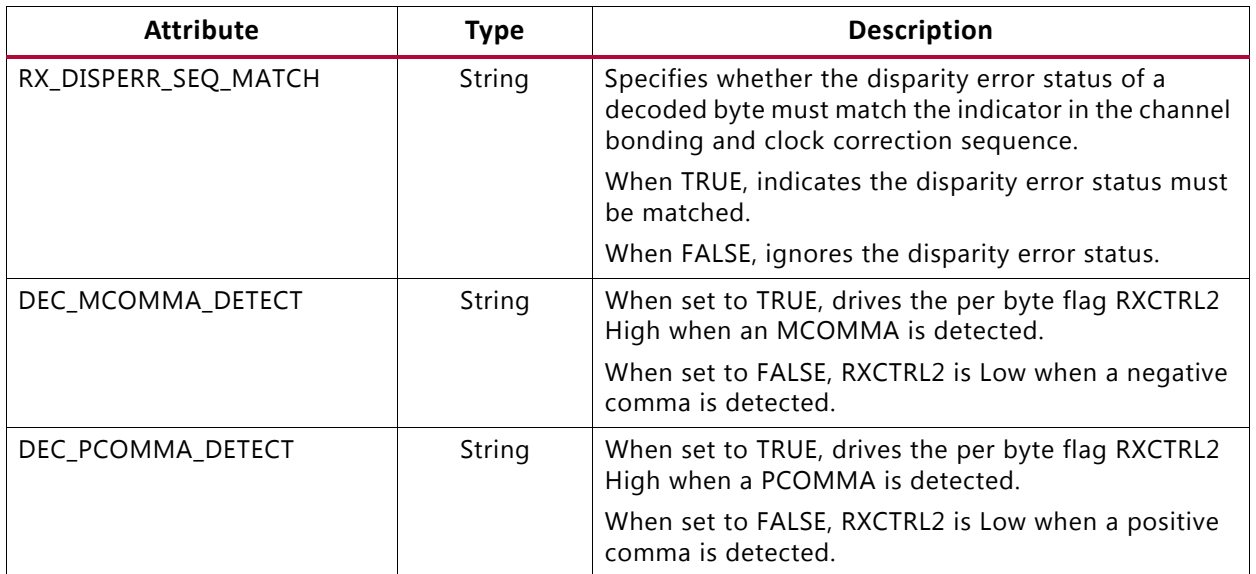

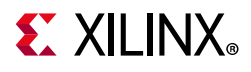

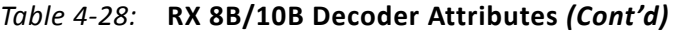

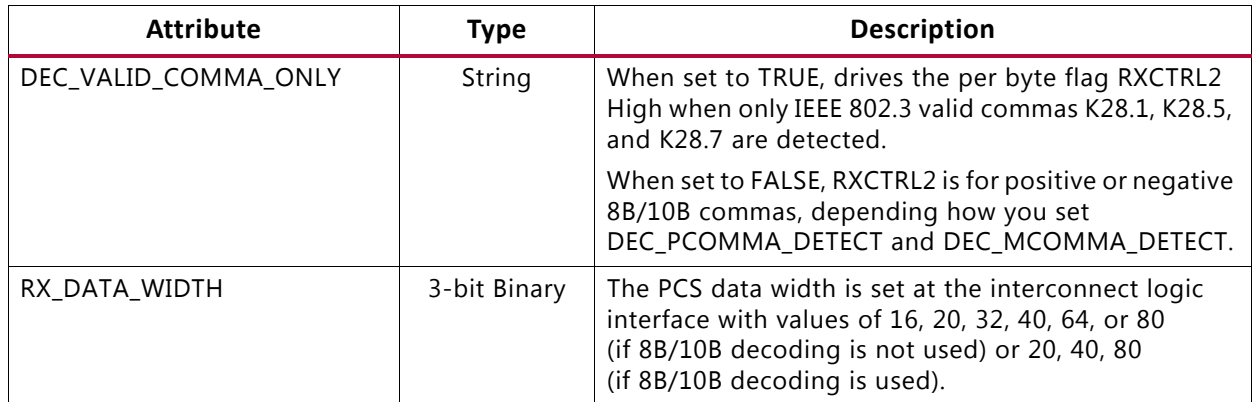

# **Enabling and Disabling 8B/10B Decoding**

To enable the 8B/10B decoder, RX8B10BEN must be driven High. RX\_DATA\_WIDTH must be set to a multiple of 10 (20, 40, 80) with the 8B/10B decoder enabled.

To disable the 8B/10B decoder on the GTH receiver path, RX8B10BEN must be driven Low. When the decoder is disabled, RX DATA WIDTH can be set to a multiple of 8 or 10 (16, 20, 32, 40, 64, 80). The operation of the RXDATA port with 8B/10B decoding bypassed is described in [RX Interface, page 307](#page-306-0).

# **RX Buffer Bypass**

# **Functional Description**

Bypassing the RX elastic buffer is an advanced feature of the GTH transceiver. The RX phase alignment circuit is used to adjust the phase difference between the SIPO parallel clock domain and the RX XCLK domain in order to effect reliable data transfer from the SIPO into the PCS. It also performs the RX delay alignment by adjusting the RXUSRCLK to compensate for the temperature and voltage variations. The combined RX phase and delay alignments can be automatically performed by the GTH transceiver or manually controlled. [Figure 4-41](#page-263-0) shows the XCLK and RXUSRCLK domains, and [Table 4-32](#page-263-1) shows trade-offs between buffering and phase alignment.

The RX elastic buffer can be bypassed to reduce latency when the RX recovered clock is used to source RXUSRCLK and RXUSRCLK2. When the RX elastic buffer is bypassed, latency through the RX datapath is low and deterministic, but clock correction and channel bonding are not available.

[Figure 4-33](#page-249-0) shows how RX phase alignment allows the RX elastic buffer to be bypassed. Before RX phase alignment, there is no guaranteed phase relationship between the SIPO parallel clock domain and the RX XCLK domain. RX XCLK is configured to use RXUSRCLK

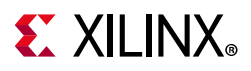

when using RX phase alignment. RX phase alignment selects a phase shifted version of the RX recovered clock from the CDR (XCLK) so that there is no significant phase difference between SIPO parallel clock and RX XCLK.

When RX buffer bypass is used, RXSLIDE\_MODE cannot be set to AUTO or PMA.

<span id="page-249-0"></span>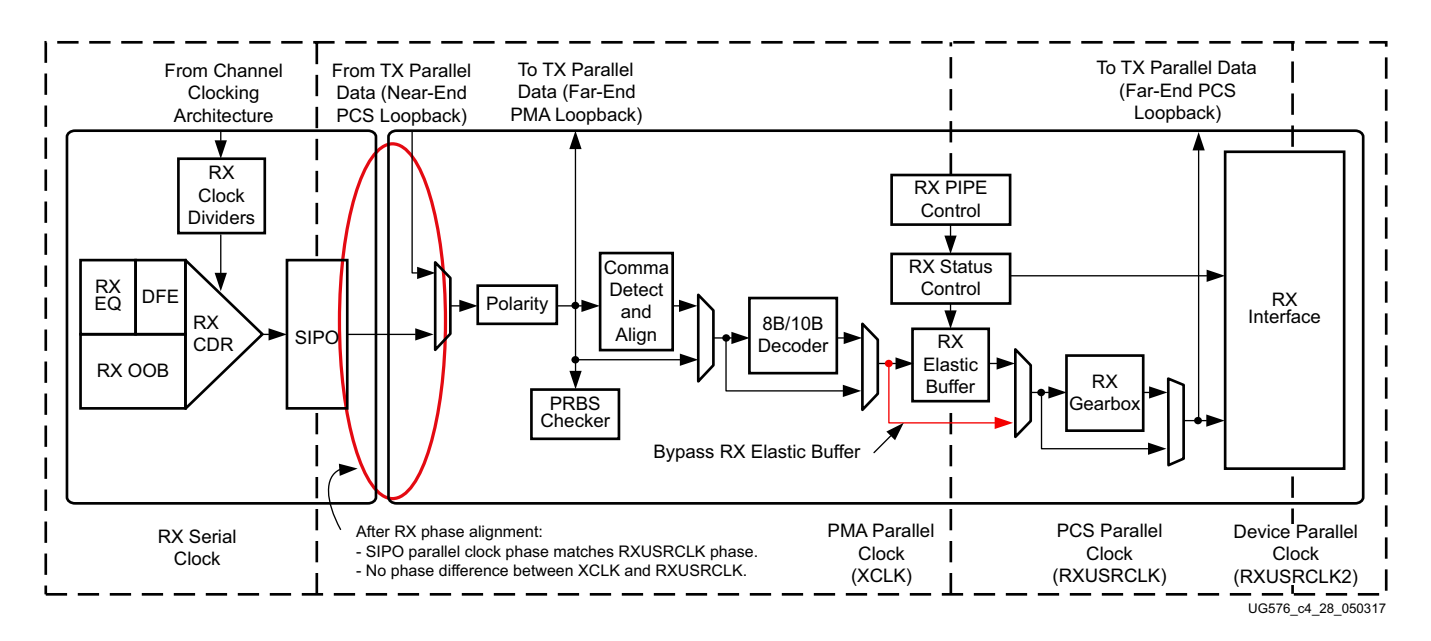

*Figure 4-33:* **Using RX Phase Alignment**

# **Ports and Attributes**

[Table 4-29](#page-249-1) defines the RX buffer bypass ports.

<span id="page-249-1"></span>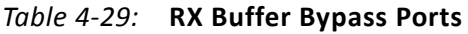

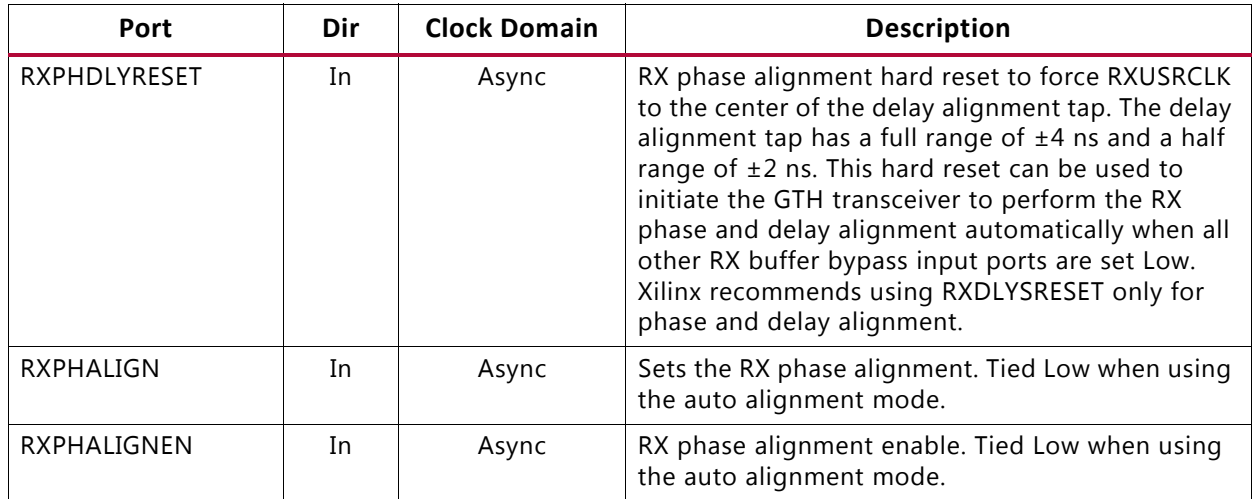

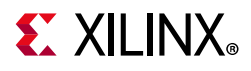

### *Table 4-29:* **RX Buffer Bypass Ports** *(Cont'd)*

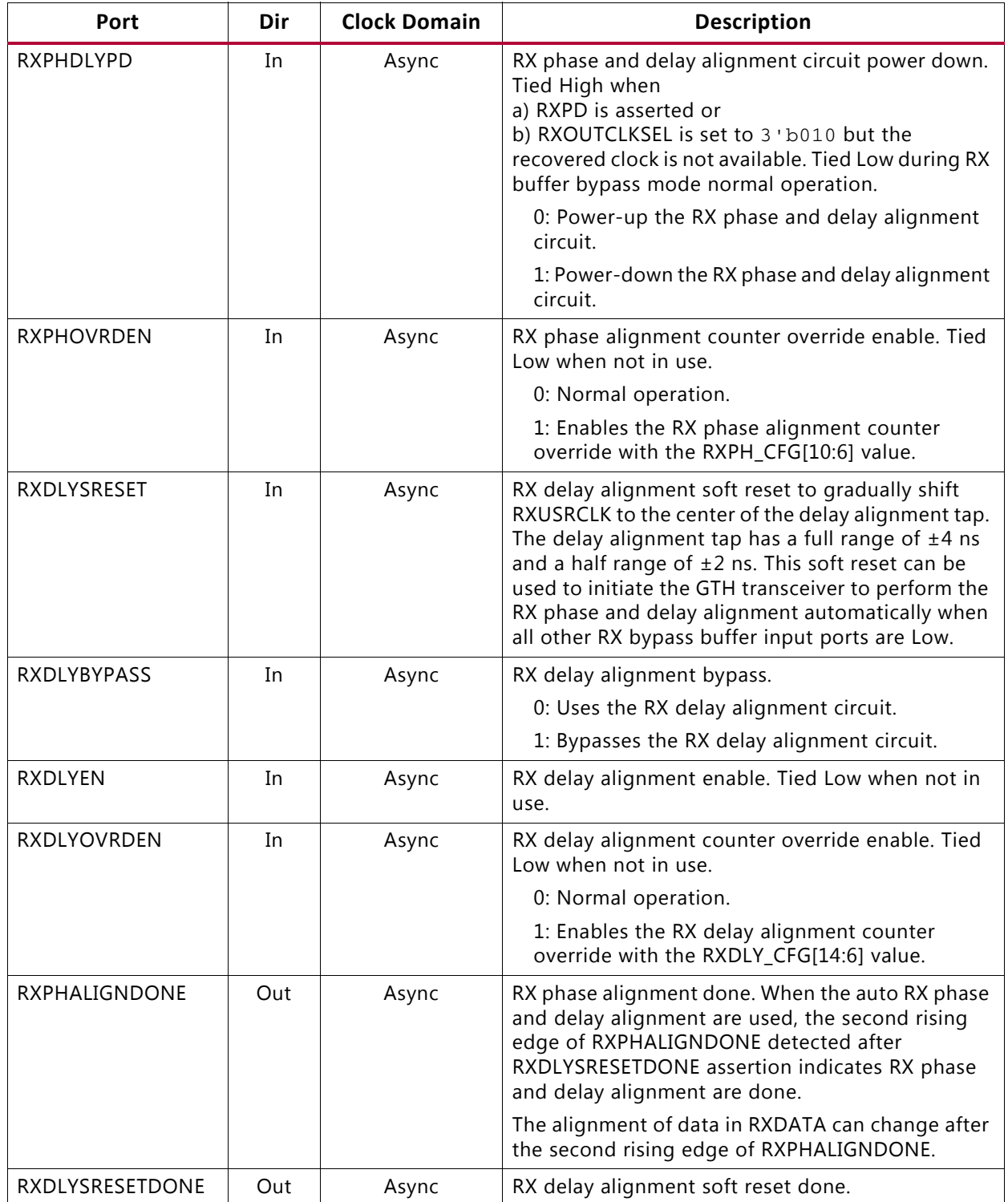

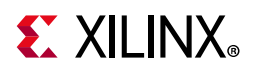

### *Table 4-29:* **RX Buffer Bypass Ports** *(Cont'd)*

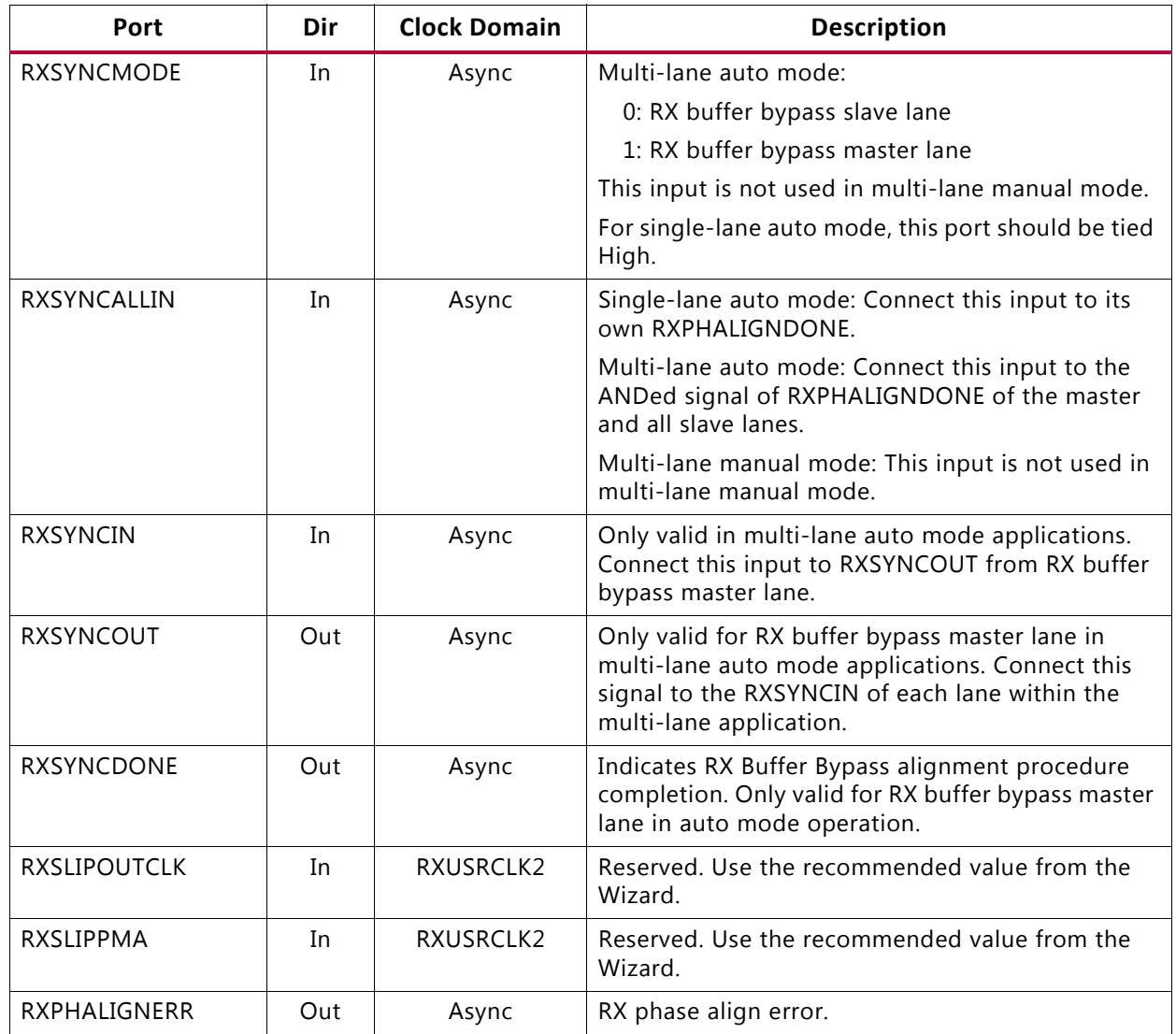

[Table 4-30](#page-251-0) defines the RX buffer attributes.

<span id="page-251-0"></span>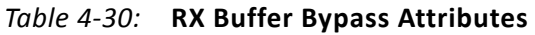

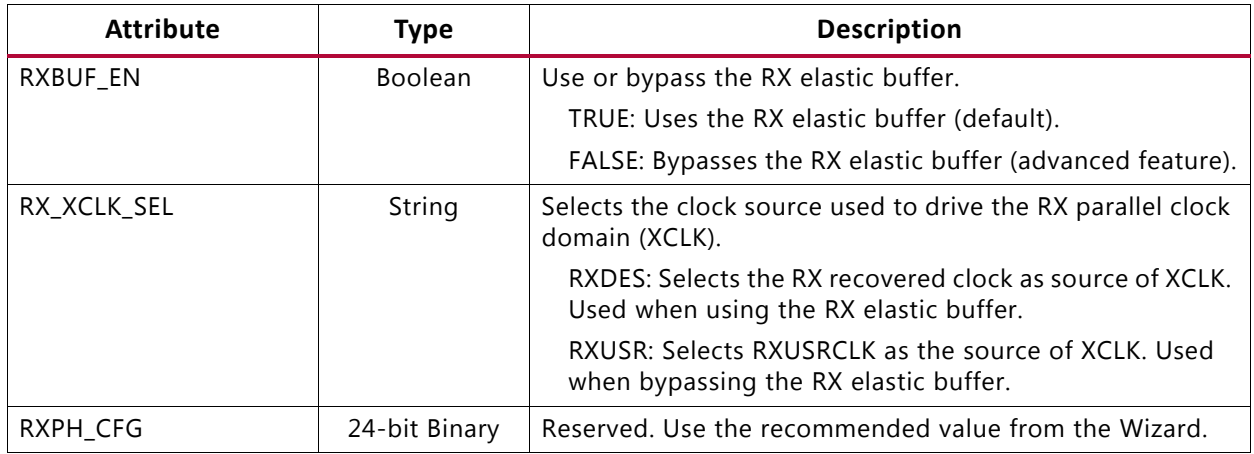
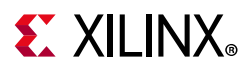

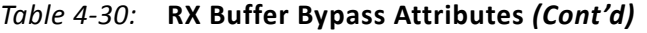

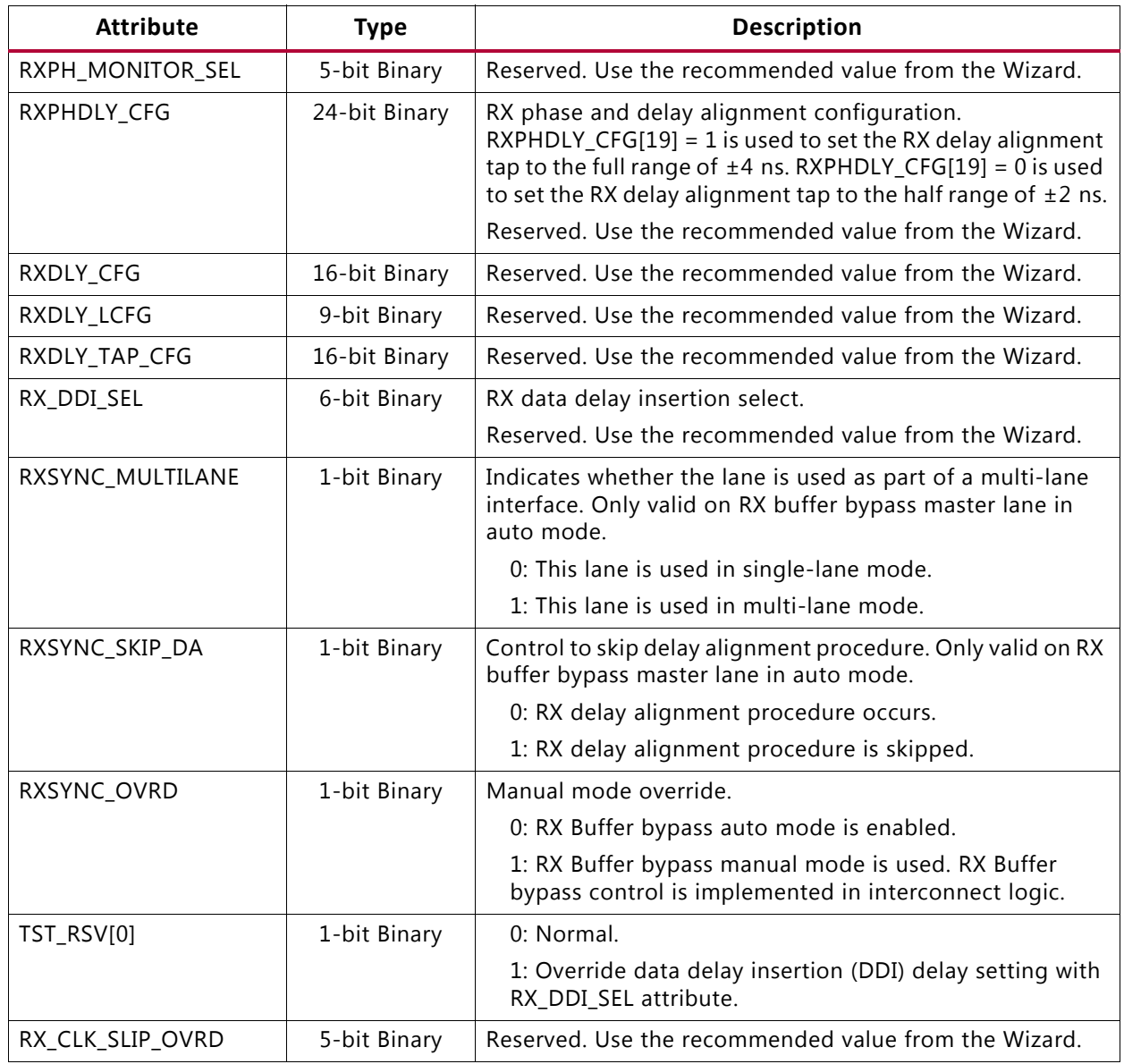

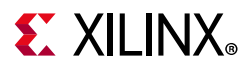

### **RX Buffer Bypass Use Modes**

RX phase alignment can be performed on one channel (single lane) or a group of channels sharing a single RXOUTCLK (multi-lane). RX buffer bypass supports single-lane auto mode, and multi-lane applications in manual and auto mode ([Table 4-31](#page-253-0)).

<span id="page-253-0"></span>*Table 4-31:* **RX Buffer Bypass Use Modes**

| <b>RX Buffer Bypass</b> | <b>GTH Transceiver</b> |  |
|-------------------------|------------------------|--|
| Single-Lane             | Auto                   |  |
| Multi-Lane              | Manual or Auto         |  |

#### **Notes:**

## **Using RX Buffer Bypass in Single-Lane Auto Mode**

Use these transceiver settings to bypass the RX buffer:

- RXBUF\_EN = FALSE.
- RX\_XCLK\_SEL = RXUSR.
- RXOUTCLKSEL = 010b to select the RX recovered clock as the source of RXOUTCLK.

With the RX recovered clock selected, RXOUTCLK is to be used as the source of RXUSRCLK. You must ensure that RXOUTCLK and the selected RX recovered clock are running and operating at the desired frequency. When the RX elastic buffer is bypassed, the RX phase alignment procedure must be performed after these conditions:

- Resetting or powering up the receiver.
- Resetting or powering up the CPLL and/or QPLL.
- Changing the RX recovered clock source or frequency.
- Changing the RX line rate.

To set up RX buffer bypass in single-lane auto mode, set these attributes:

- RXSYNC MULTILANE =  $0$
- RXSYNC\_OVRD =  $0$

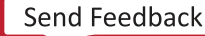

<sup>1.</sup> In stacked silicon interconnect (SSI) technology devices, multi-lane RX buffer bypass crossing SLR boundaries is supported when RX\_INT\_DATAWIDTH = RX\_DATA\_WIDTH.

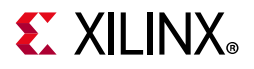

<span id="page-254-0"></span>Set the ports as per [Figure 4-34](#page-254-0).

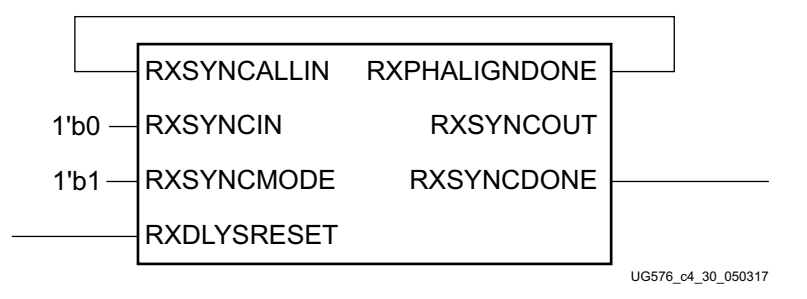

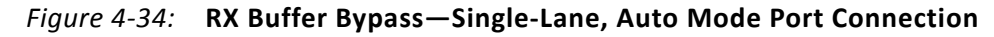

[Figure 4-35](#page-254-1) shows the required steps to perform the auto RX phase alignment and use the RX delay alignment to adjust RXUSRCLK to compensate for temperature and voltage variations.

<span id="page-254-1"></span>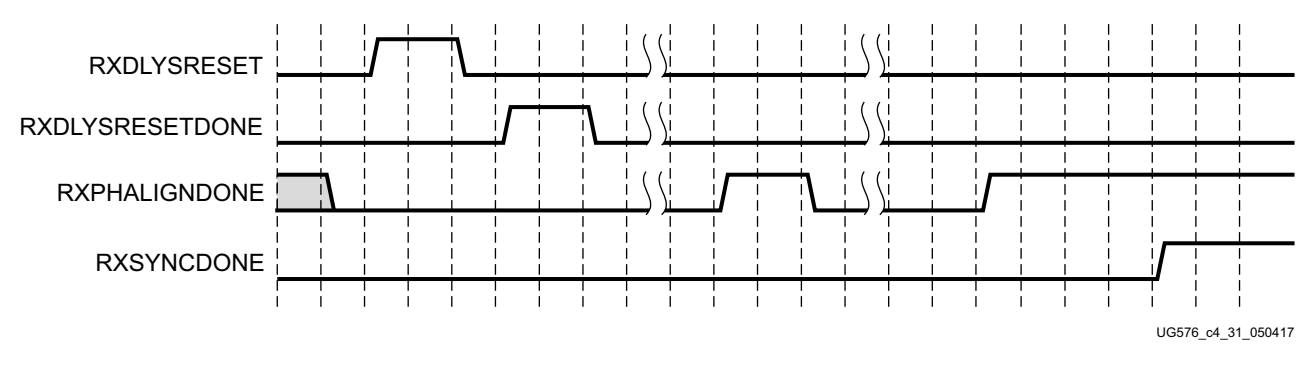

*Figure 4-35:* **RX Buffer Bypass Example—Single-Lane Auto Mode**

Notes relevant to [Figure 4-35:](#page-254-1)

- 1. The sequence of events in Figure  $4-35$  is not drawn to scale.
- 2. After conditions such as a receiver reset or RX rate change, RX phase alignment must be performed to align XCLK and RXUSRCLK. Wait until exiting RXELECIDLE and RX CDR is locked before asserting RXDLYSRESET to start the RX phase and delay alignments.
- 3. Wait until RXDLYSRESETDONE is High. RXDLYSRESETDONE will stay asserted for a minimum of 100 ns.
- 4. When RXSYNCDONE is asserted, the alignment procedure is completed. This signal will remain asserted until the alignment procedure is re-initiated.
- 5. Upon the assertion of RXSYNCDONE, RXPHALIGNDONE indicates whether alignment is achieved and maintained.
- 6. RX delay alignment continues to adjust RXUSRCLK to compensate for temperature and voltage variations.

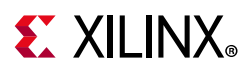

It is necessary to start the RX phase alignment after RX CDR is locked to ensure that the RX recovered clock and RXUSRCLK are stable and ready to be used for alignment. When the RX elastic buffer is bypassed, data received from the PMA can be distorted due to phase differences after conditions such as a transceiver reset or rate change. If the received data evaluated at the interconnect logic interface is invalid, the RX phase alignment needs to be repeated while the RX CDR is locked.

### **Using RX Buffer Bypass in Multi-Lane Manual Mode**

When a multi-lane application requires RX buffer bypass, phase alignment can be performed manually or automatically.

This section describes the steps required to perform the multi-lane RX buffer bypass alignment procedure manually:

- Master: In a multi-lane application, the buffer bypass master is the lane that is the source of RXOUTCLK. In a multi-lane application, the middle-most GTH transceiver should be selected to be the source of RXOUTCLK. For example, in a multi-lane application of 12 GTH transceivers made up of three contiguous Quads, one of the middle GTH transceivers in the middle Quad should be selected as the source for RXUSRCLK and RXUSRCLK2.
- Slave: All the lanes that share the same RXUSRCLK/RXUSRCLK2, which is generated from the RXOUTCLK of the buffer bypass master.

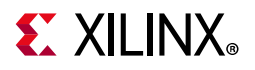

<span id="page-256-0"></span>[Figure 4-36](#page-256-0) shows an example of buffer bypass master versus slave lanes.

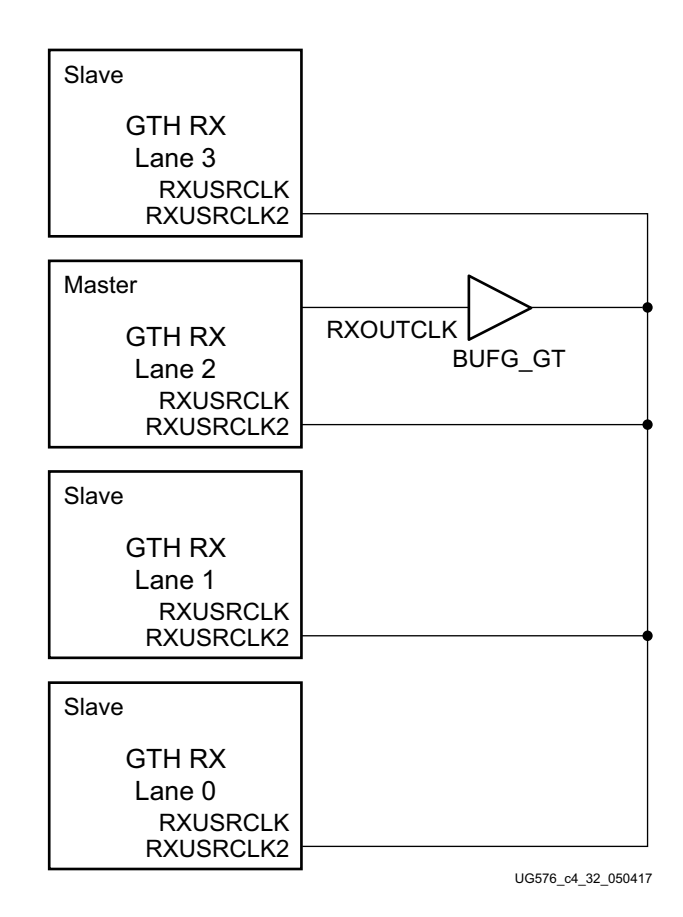

*Figure 4-36:* **Example of RX Buffer Bypass Master versus Slave Lanes**

Use these transceiver settings to bypass the RX elastic buffer:

- RXBUF\_EN = FALSE
- RX\_XCLK\_SEL = RXUSR
- RXOUTCLKSEL = 3'b010 or 3'b101 to select the RX recovered clock as the source of **RXOUTCLK**

With the RX recovered clock selected, RXOUTCLK is to be used as the source of RXUSRCLK. You must ensure that RXOUTCLK and the selected RX recovered clock are operating at the desired frequency. When the RX elastic buffer is bypassed, the RX phase alignment procedure must be performed after these conditions:

- Resetting or powering up the receiver
- Resetting or powering up the CPLL and/or QPLL
- Changing the RX recovered clock source or frequency
- Changing the transceiver RX line rate

**UltraScale Architecture GTH Transceivers 257** UG576 (v1.5.1) August 15, 2018 [www.xilinx.com](https://www.xilinx.com)

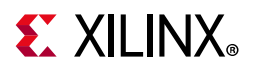

[Figure 4-37](#page-257-0) shows the required steps to perform manual RX phase and delay alignment.

<span id="page-257-0"></span>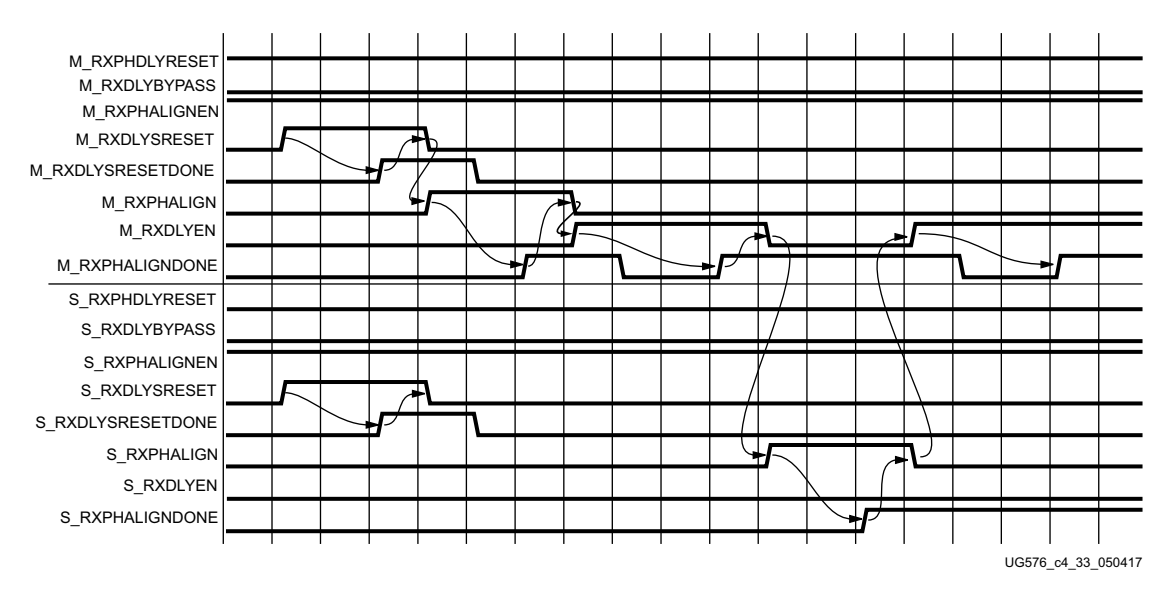

*Figure 4-37:* **RX Phase and Delay Alignment in Manual Mode**

Notes relevant to [Figure 4-37:](#page-257-0)

- 1. The sequence of events shown in [Figure 4-37](#page-257-0) is not drawn to scale.
- 2. M\_\* denotes ports related to the master lane.
- 3.  $S^*$  denotes ports related to the slave lane(s).
- 4. Set the RXSYNC OVRD attribute to 1'b1.
- 5. Set RXPHDLYRESET and RXDLYBYPASS to Low for all lanes.
- 6. Set RXPHALIGNEN to High for all lanes.
- 7. Assert RXDLYSRESET for all lanes. Hold this signal High until RXDLYSRESETDONE of the respective lane is asserted.
- 8. Deassert RXDLYSRESET for the lane in which the RXDLYSRESETDONE is asserted.
- 9. When RXDLYSRESET of all lanes are deasserted, assert RXPHALIGN for the master lane. Hold this signal High until the rising edge of RXPHALIGNDONE of the master lane is observed.
- 10. Deassert RXPHALIGN for the master lane.
- 11. Assert RXDLYEN for the master lane. This causes RXPHALIGNDONE to be deasserted.
- 12. Hold RXDLYEN for the master lane High until the rising edge of RXPHALIGNDONE of the master lane is observed.
- 13. Deassert RXDLYEN for the master lane.

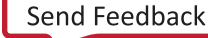

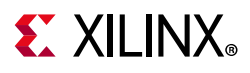

- 14. Assert RXPHALIGN for all slave lane(s). Hold this signal High until the rising edge of RXPHALIGNDONE of the respective slave lane is observed.
- 15. Deassert RXPHALIGN for the slave lane in which the RXPHALIGNDONE is asserted.
- 16. When RXPHALIGN for all slave lane(s) are deasserted, assert RXDLYEN for the master lane. This causes RXPHALIGNDONE of the master lane to be deasserted.
- 17. Wait until RXPHALIGNDONE of the master lane reasserts. Phase and delay alignment for the multi-lane interface is complete. Continue to hold RXDLYEN for the master lane High to adjust RXUSRCLK to compensate for temperature and voltage variations.

In a multi-lane application, it is necessary to start the RX alignment procedure on the interface after RXELECIDLE is deasserted on any lane. Lock the RX CDR of all lanes before starting the RX alignment procedure. This requirement is to ensure that the RX recovered clocks and RXUSRCLK are stable and ready before alignment.

When the RX elastic buffer is bypassed, data received from the PMA might be distorted due to phase differences after conditions such as a GTH transceiver reset or rate change. If the received data evaluated at the interconnect logic interface is invalid on any lane, repeat the RX alignment procedure for the interface after the RX CDR is locked on all lanes.

## **Using RX Buffer Bypass in Multi-Lane Auto Mode**

When a multi-lane application requires RX buffer bypass, phase alignment can be performed manually or automatically. This section describes the steps required to perform the multi-lane RX buffer bypass alignment procedure automatically:

- Master: In a multi-lane application, the buffer bypass master is the lane that is the source of RXOUTCLK.
- Slave: These are all the lanes that share the same RXUSRCLK/RXUSRCLK2, which is generated from the RXOUTCLK of the buffer bypass master.

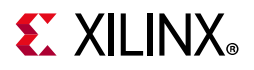

#### <span id="page-259-0"></span>[Figure 4-38](#page-259-0) shows an example of buffer bypass master versus slave lanes.

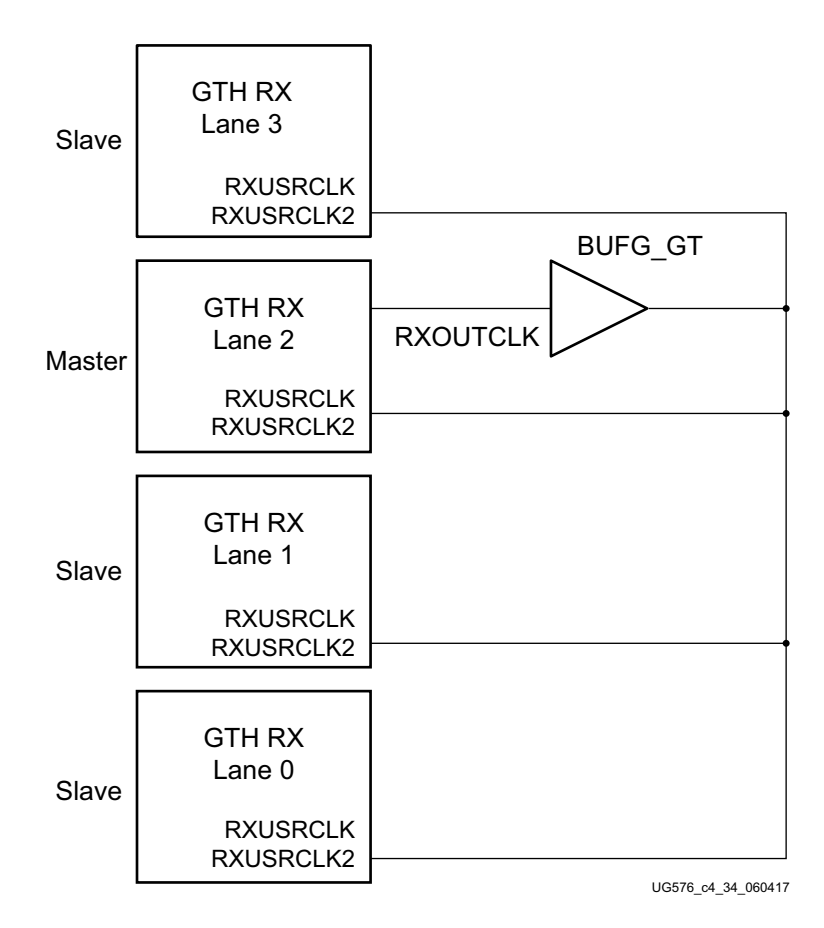

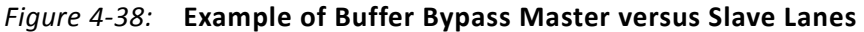

Use these GTH transceiver settings to bypass the RX buffer:

- RXBUF\_EN = FALSE.
- RX\_XCLK\_SEL = RXUSR.
- RXOUTCLKSEL = 3'b010 or 3'b101 to select the RX recovered clock as the source of RXOUTCLK.

With the RX recovered clock selected, RXOUTCLK is to be used as the source of RXUSRCLK. You must ensure that RXOUTCLK and the selected RX recovered clock are running and operating at the desire frequency. When the RX elastic buffer is bypassed, the RX phase alignment procedure must be performed after these conditions:

- Resetting or powering up the GTH receiver.
- Resetting or powering up the CPLL and/or QPLL.
- Changing the RX recovered clock source or frequency.
- Changing the GTH RX line rate.

**UltraScale Architecture GTH Transceivers 260** UG576 (v1.5.1) August 15, 2018 [www.xilinx.com](https://www.xilinx.com)

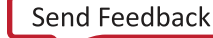

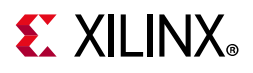

To set up RX buffer bypass in multi-lane auto mode, set these attributes:

- RXSYNC\_MULTILANE = 1
- RXSYNC\_OVRD =  $0$

<span id="page-260-0"></span>Set the ports as shown in [Figure 4-39](#page-260-0).

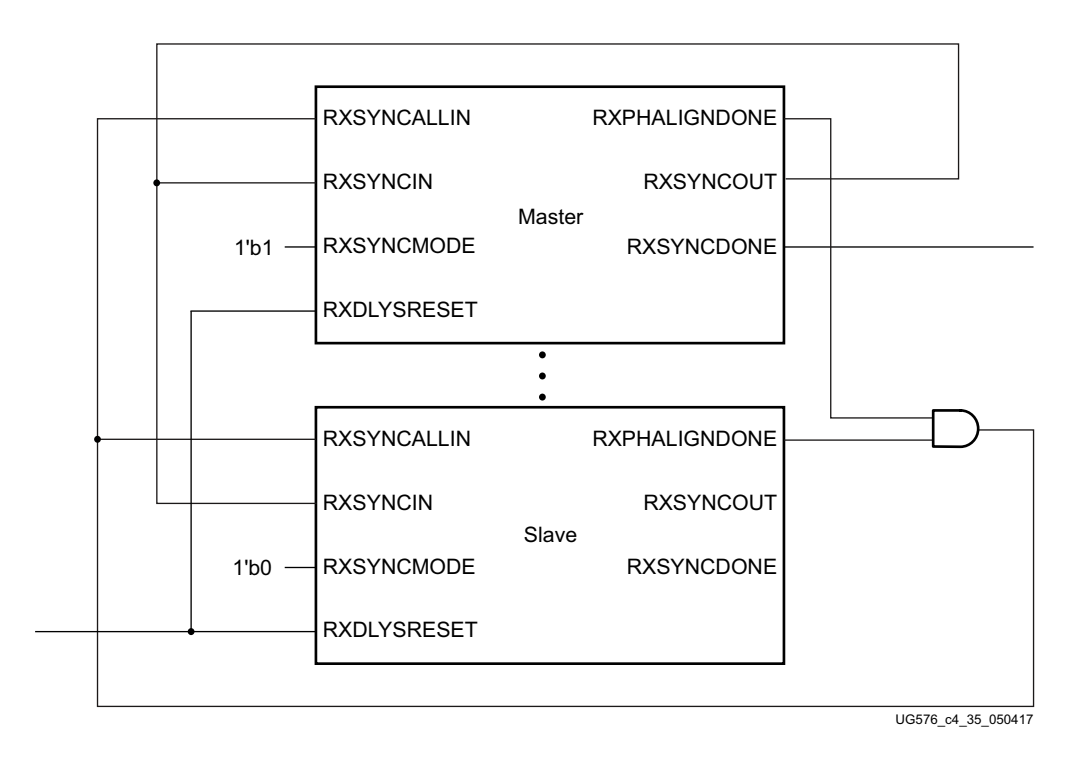

*Figure 4-39:* **RX Buffer Bypass—Multi-Lane Auto Mode Port Connection**

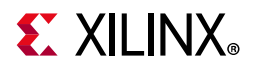

[Figure 4-40](#page-261-0) shows the required steps to perform auto RX phase and delay alignment.

<span id="page-261-0"></span>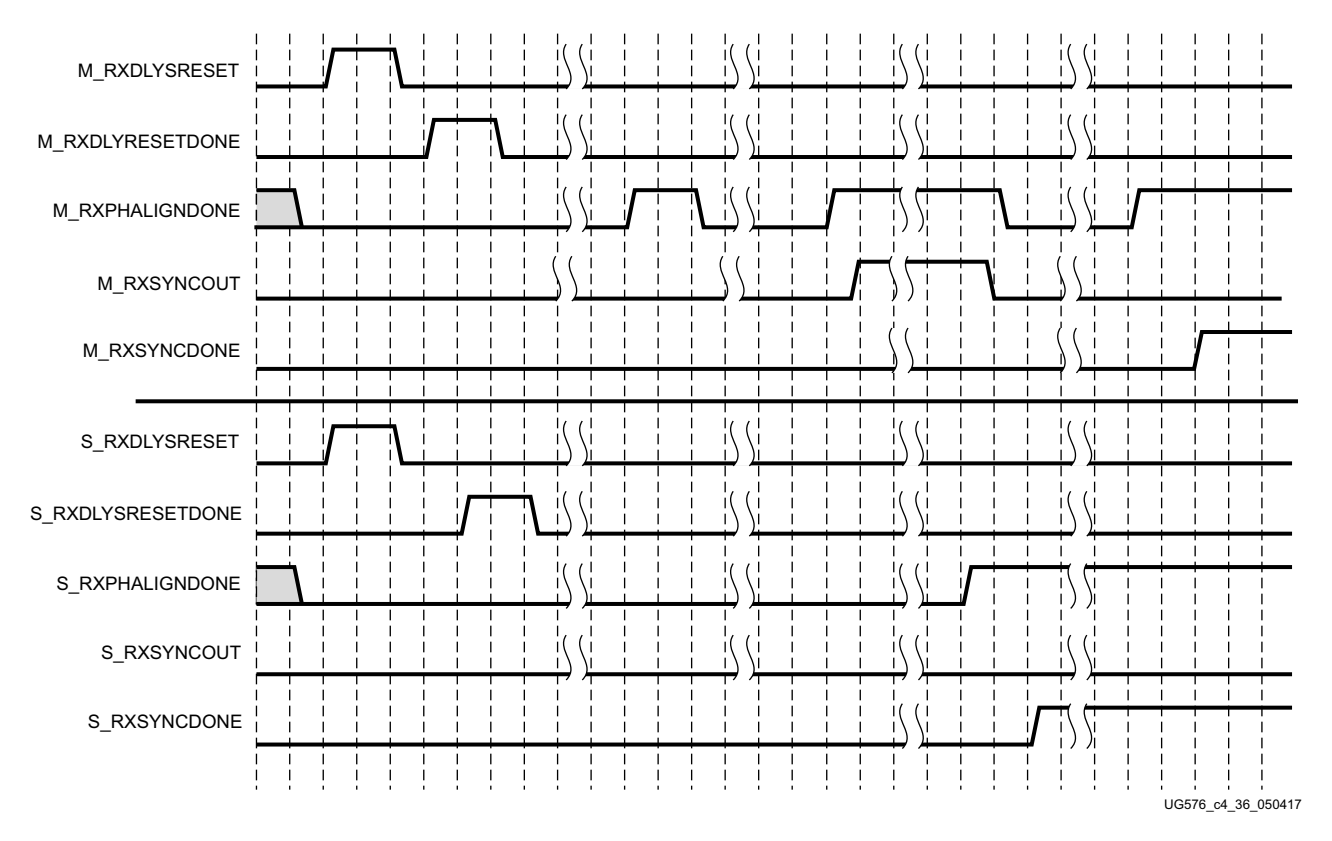

*Figure 4-40:* **RX Buffer Bypass Example—Multi-Lane Auto Mode**

Notes relevant to [Figure 4-40:](#page-261-0)

- 1. The sequence of events shown in [Figure 4-40](#page-261-0) is not drawn to scale.
- 2. M<sub>\_\*</sub> denotes ports related to the master lane.
- 3.  $S^*$  denotes ports related to the slave lane(s).
- 4. After conditions such as a GTH receiver reset or RX rate change, RX phase alignment must be performed to align XCLK and RXUSRCLK. Wait until exiting RXELECIDLE and RX CDR is locked before asserting RXDLYSRESET to start the RX phase and delay alignments.
- 5. Wait until RXDLYSRESETDONE is High. RXDLYSRESETDONE will stay asserted for a minimum of 100 ns.
- 6. When RXSYNCDONE of the master lane is asserted, the alignment procedure is completed. This signal will remain asserted until alignment procedure is re-initiated.
- 7. Upon the assertion of RXSYNCDONE of the master lane, RXPHALIGNDONE of the master lane indicates whether alignment is achieved and maintained.
- 8. RX delay alignment continues to adjust RXUSRCLK to compensate for temperature and voltage variations.

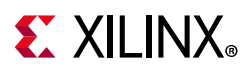

In a multi-lane application, it is necessary to start the RX alignment procedure on the interface after RXELECIDLE is deasserted on any lane. RX CDR of all lanes needs to be locked before starting the RX alignment procedure. This requirement is to make sure the RX recovered clocks and RXUSRCLK are stable and ready before alignment.

When the RX elastic buffer is bypassed, data received from the PMA can be distorted due to phase differences after conditions such as a GTH transceiver reset or rate change. If the received data evaluated at the interconnect logic interface is invalid on any lane, the RX alignment procedure needs to be repeated for the interface after RX CDR is locked on all lanes.

### **TXUSRCLK and RXUSRCLK Sharing Using Both TX and RX Buffer Bypass in Multi-Lane Auto Mode**

For GTH transceivers, when a multi-lane application requires both TX and RX buffer bypass, the sharing of TXUSRCLK and RXUSRCLK can be performed. For additional details on this use case, refer to [TX Buffer Bypass, page 132](#page-131-0).

# **RX Elastic Buffer**

### **Functional Description**

The GTH transceiver RX datapath has two internal parallel clock domains used in the PCS: The PMA parallel clock domain (XCLK) and the RXUSRCLK domain. To receive data, the PMA parallel rate must be sufficiently close to the RXUSRCLK rate, and all phase differences between the two domains must be resolved. [Figure 4-41](#page-263-0) shows the two parallel clock domains: XCLK and RXUSRCLK.

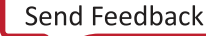

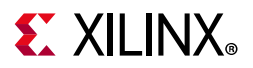

<span id="page-263-0"></span>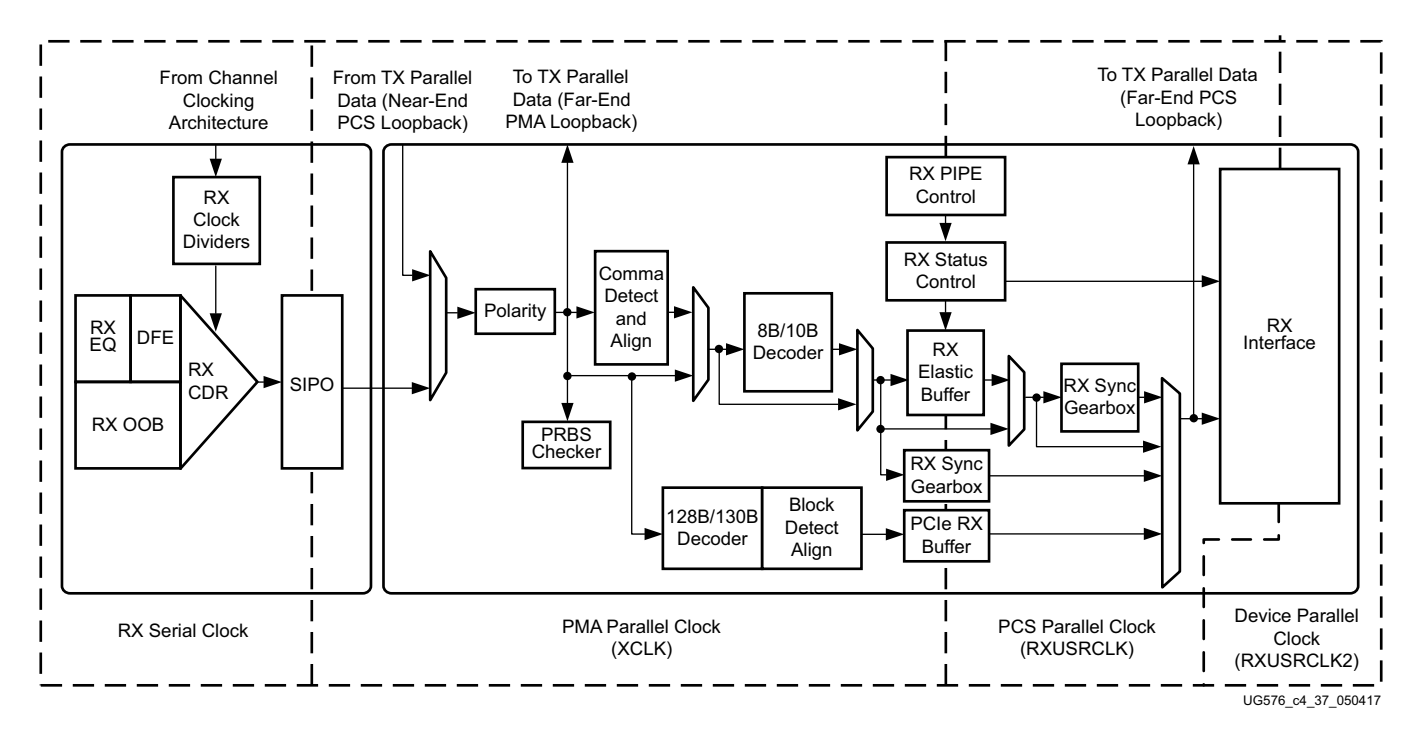

*Figure 4-41:* **RX Clock Domains**

The GTH transceiver includes an RX elastic buffer to resolve differences between the XCLK and RXUSRCLK domains. The phase of the two domains can also be matched by using the RX recovered clock from the transceiver to drive RXUSRCLK and adjusting its phase to match XCLK when the RX buffer is bypassed (see [RX Buffer Bypass, page 249\)](#page-248-0). All RX datapaths must use one of these approaches. The costs and benefits of each approach are shown in [Table 4-32](#page-263-1).

|                     | <b>RX Elastic Buffer</b>                                                                                 | <b>RX Phase Alignment</b>                                                                                                    |
|---------------------|----------------------------------------------------------------------------------------------------|----------------------------------------------------------------------------------------------------|
| Ease of Use         | The RX buffer is the recommended<br>default to use when possible. It is<br>robust and easier to operate. | Phase alignment is an advanced feature that requires<br>extra logic and additional constraints on clock<br>sources. RXOUTCLKSEL must select the RX recovered<br>clock as the source of RXOUTCLK to drive RXUSRCLK. |
| Clocking<br>Options | Can use RX recovered clock or local<br>clock (with clock correction).                                    | Must use the RX recovered clock.                                                                                                    |
| Initialization      | Works immediately.                                                                                       | Must wait for all clocks to stabilize before<br>performing the RX phase and delay alignment<br>procedure.                                                                                                    |
| Latency             | Buffer latency depends on features use,<br>such as clock correction and channel<br>bonding.              | Lower deterministic latency.                                                                                                    |

<span id="page-263-1"></span>*Table 4-32:* **RX Buffering versus Phase Alignment**

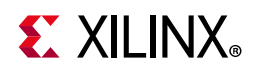

|                                               | <b>RX Elastic Buffer</b>                              | <b>RX Phase Alignment</b>                                                                  |
|-----------------------------------------------|-------------------------------------------------------|--------------------------------------------------------------------------------------------|
| Clock<br>Correction and<br>Channel<br>Bonding | Required for clock correction and<br>channel bonding. | Not performed inside the transceiver. Required to be<br>implemented in interconnect logic. |
| RXUSRCLK jitter<br>sensitivity                | No sensitivity to RXUSRCLK jitter.                    | Sensitive to RXUSRCLK jitter. Refer to the device data<br>sheets [Ref 6].                  |

*Table 4-32:* **RX Buffering versus Phase Alignment** *(Cont'd)*

### **Ports and Attributes**

[Table 4-33](#page-264-0) defines the RX buffer ports.

<span id="page-264-0"></span>*Table 4-33:* **RX Buffer Ports**

| Port             | Dir | <b>Clock Domain</b> | <b>Description</b>                                                                                                    |
|------------------|-----|---------------------|----------------------------------------------------------------------------------------------------|
| RXBUFRESET       | In. | Async               | Resets and reinitializes the RX elastic buffer.                                                                                                    |
| RXBUFSTATUS[2:0] | Out | RXUSRCLK2           | RX buffer status. The RX elastic buffer underflow or overflow<br>error status are not sticky bits and return to normal condition<br>(000b) if the error clears. When an error condition is<br>detected, an RX elastic buffer reset is recommended. When<br>clock correction is disabled, RXBUFSTATUS codes 001b and<br>010b can be used by setting RXBUF_ADDR_MODE to FULL. |
|                  |     |                     | 000b: Nominal condition.                                                                                                    |
|                  |     |                     | 001b: Number of bytes in the buffer are less than<br>CLK COR MIN LAT                                                                                                    |
|                  |     |                     | 010b: Number of bytes in the buffer are greater than<br>CLK_COR_MAX_LAT                                                                                                    |
|                  |     |                     | 101b: RX elastic buffer underflow                                                                                                    |
|                  |     |                     | 110b: RX elastic buffer overflow                                                                                                    |

[Table 4-34](#page-264-1) defines the RX buffer attributes.

<span id="page-264-1"></span>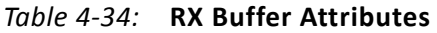

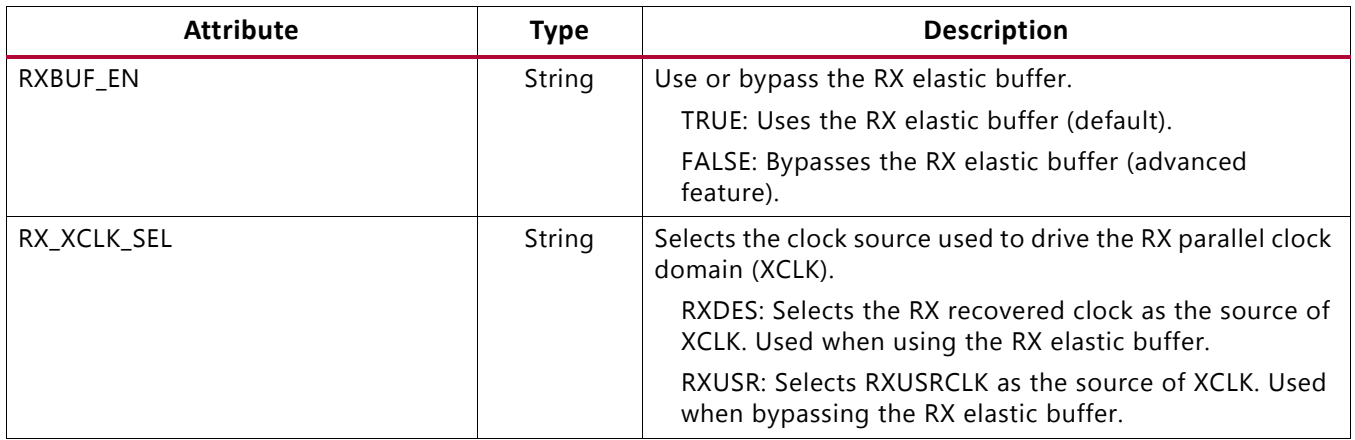

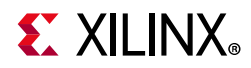

#### *Table 4-34:* **RX Buffer Attributes** *(Cont'd)*

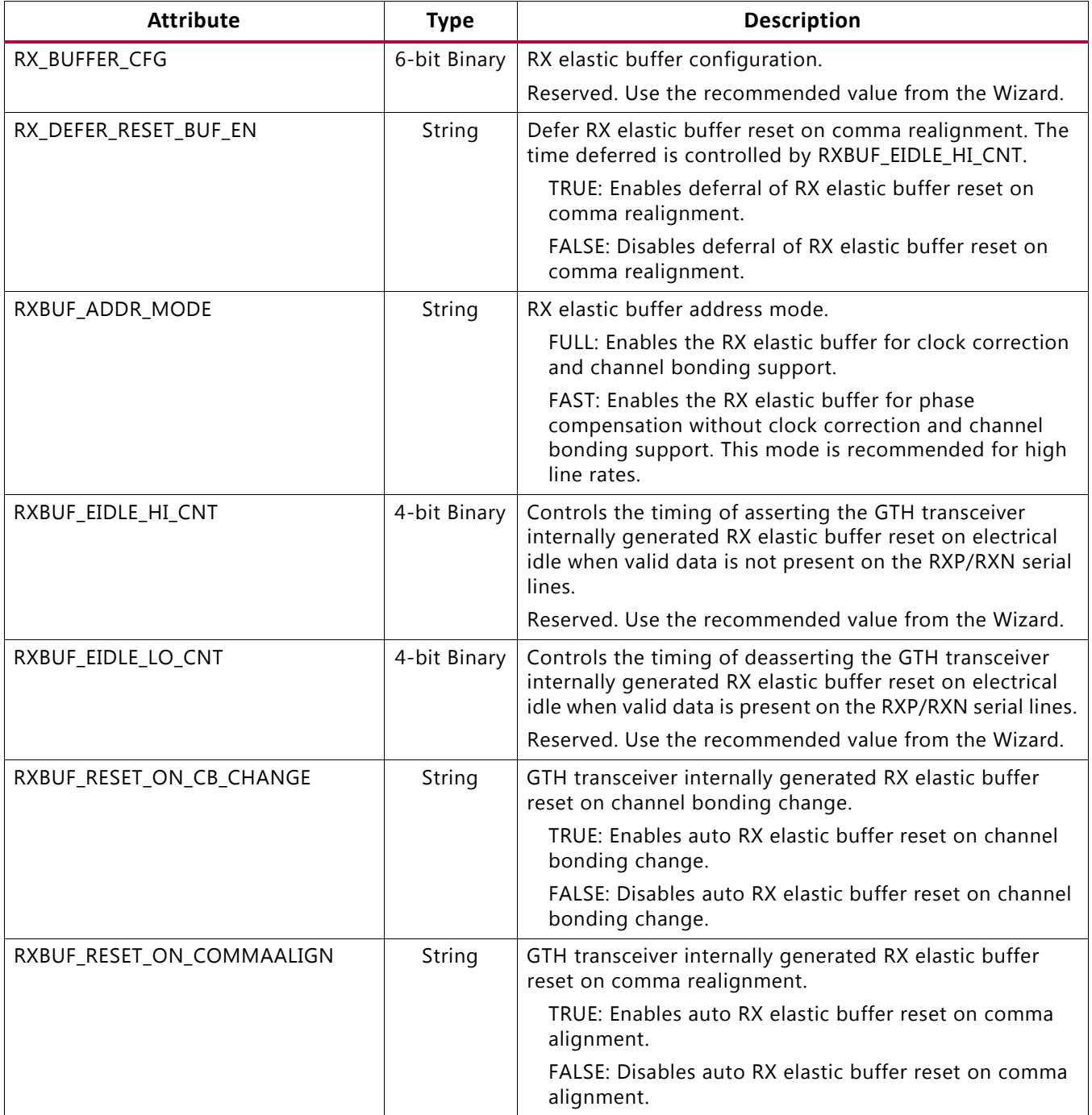

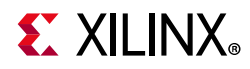

#### *Table 4-34:* **RX Buffer Attributes** *(Cont'd)*

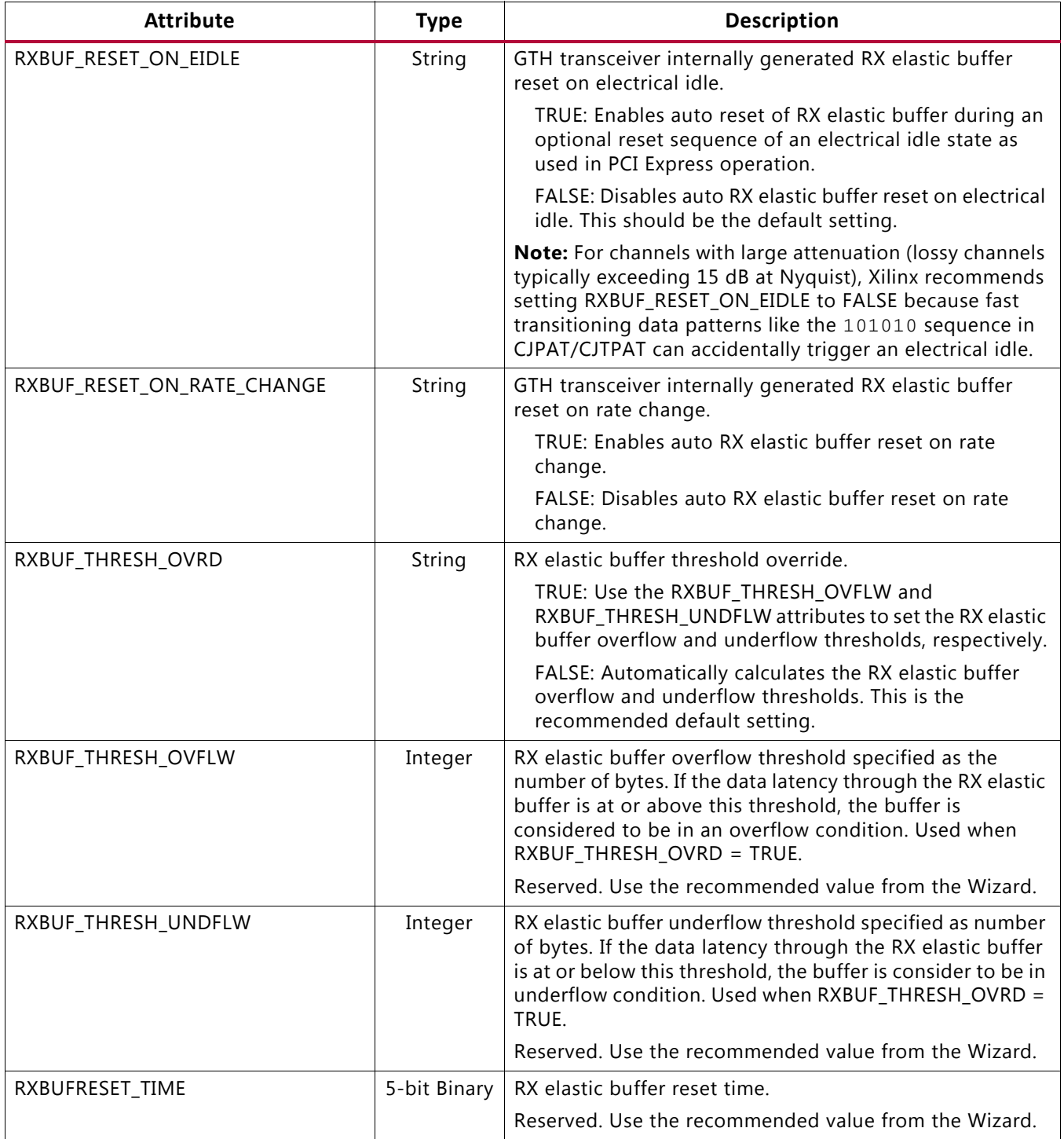

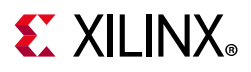

## **Using the RX Elastic Buffer**

These settings are used to enable the RX elastic buffer to resolve phase differences between the XCLK and RXUSRCLK domains:

- $\cdot$  RXBUF EN = TRUE
- RX\_XCLK\_SEL = RXDES

The content of the RX elastic buffer becomes invalid if an RX elastic buffer overflow or underflow condition occurs. When any of these conditions occur, reset and reinitialize the RX elastic buffer by using GTRXRESET, RXPCSRESET, RXBUFRESET, or the GTH transceiver internally generated RX elastic buffer reset (see [RX Initialization and Reset, page 69](#page-68-0)). The internally generated RX elastic buffer reset can occur on channel bonding change, comma realignment, electrical idle, or rate change conditions.

The RX elastic buffer is also used for clock correction (see [RX Clock Correction\)](#page-267-0) and channel bonding (see [RX Channel Bonding, page 277](#page-276-0)). Clock correction is used in cases where XCLK and RXUSRCLK are not frequency matched. [Table 4-35](#page-267-1) lists common clock configurations and shows whether they require clock correction.

#### <span id="page-267-1"></span>*Table 4-35:* **Common Clock Configurations**

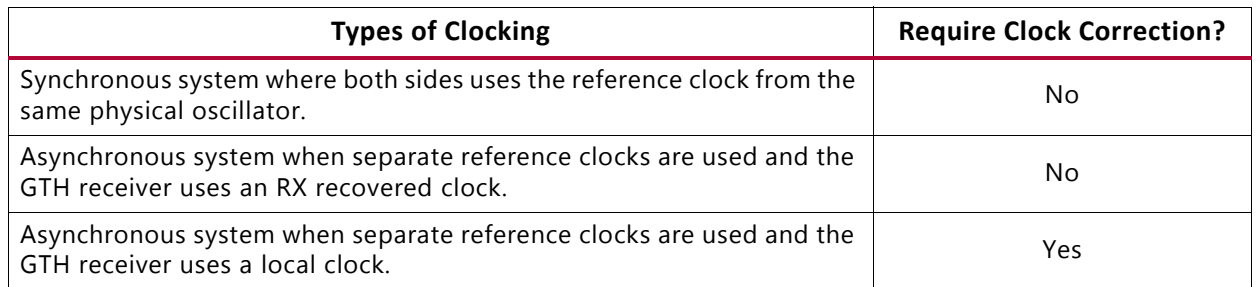

When the RX elastic buffer is used, the setting of CLK\_COR\_MIN\_LAT affects the latency through the buffer, regardless of whether clock correction is used.

# <span id="page-267-0"></span>**RX Clock Correction**

## **Functional Description**

The RX elastic buffer is designed to bridge between two different clock domains, RXUSRCLK and XCLK, which is the recovered clock from CDR. Even if RXUSRCLK and XCLK are running at same clock frequency, there is always a small frequency difference. Because XCLK and RXUSRCLK are not exactly the same, the difference can be accumulated to cause the RX elastic buffer to eventually overflow or underflow unless it is corrected. To allow correction, each GTH transceiver TX periodically transmits one or more special characters that the GTH transceiver RX is allowed to remove or replicate in the RX elastic buffer as necessary. By

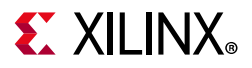

removing characters when the RX elastic buffer is too full and replicating characters when the RX elastic buffer is too empty, the receiver can prevent overflow or underflow.

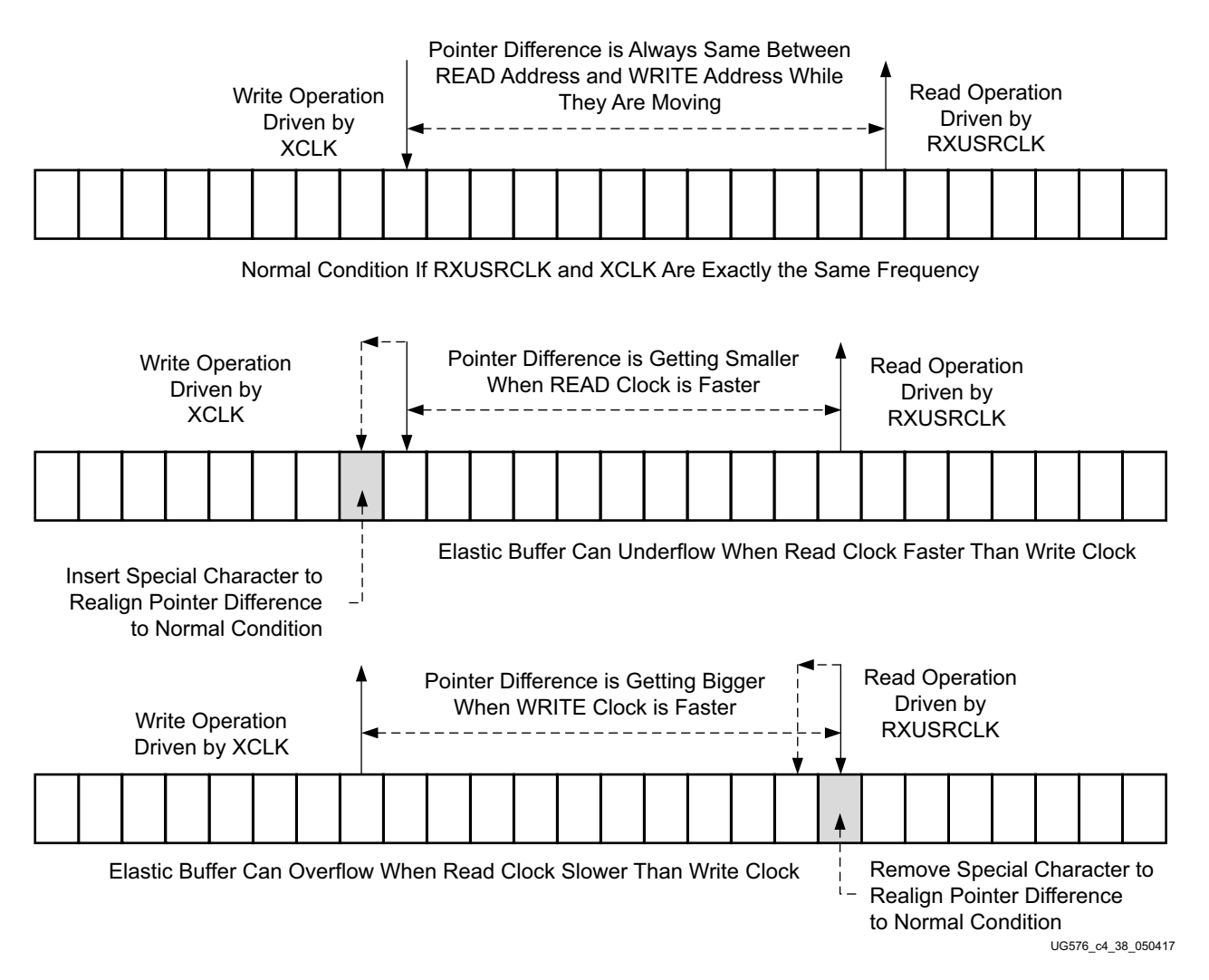

*Figure 4-42:* **Clock Correction Conceptual View**

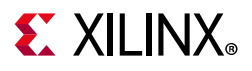

## **Ports and Attributes**

[Table 4-36](#page-269-0) defines the ports required by RX clock correction functions.

<span id="page-269-0"></span>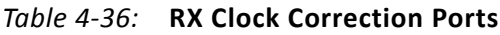

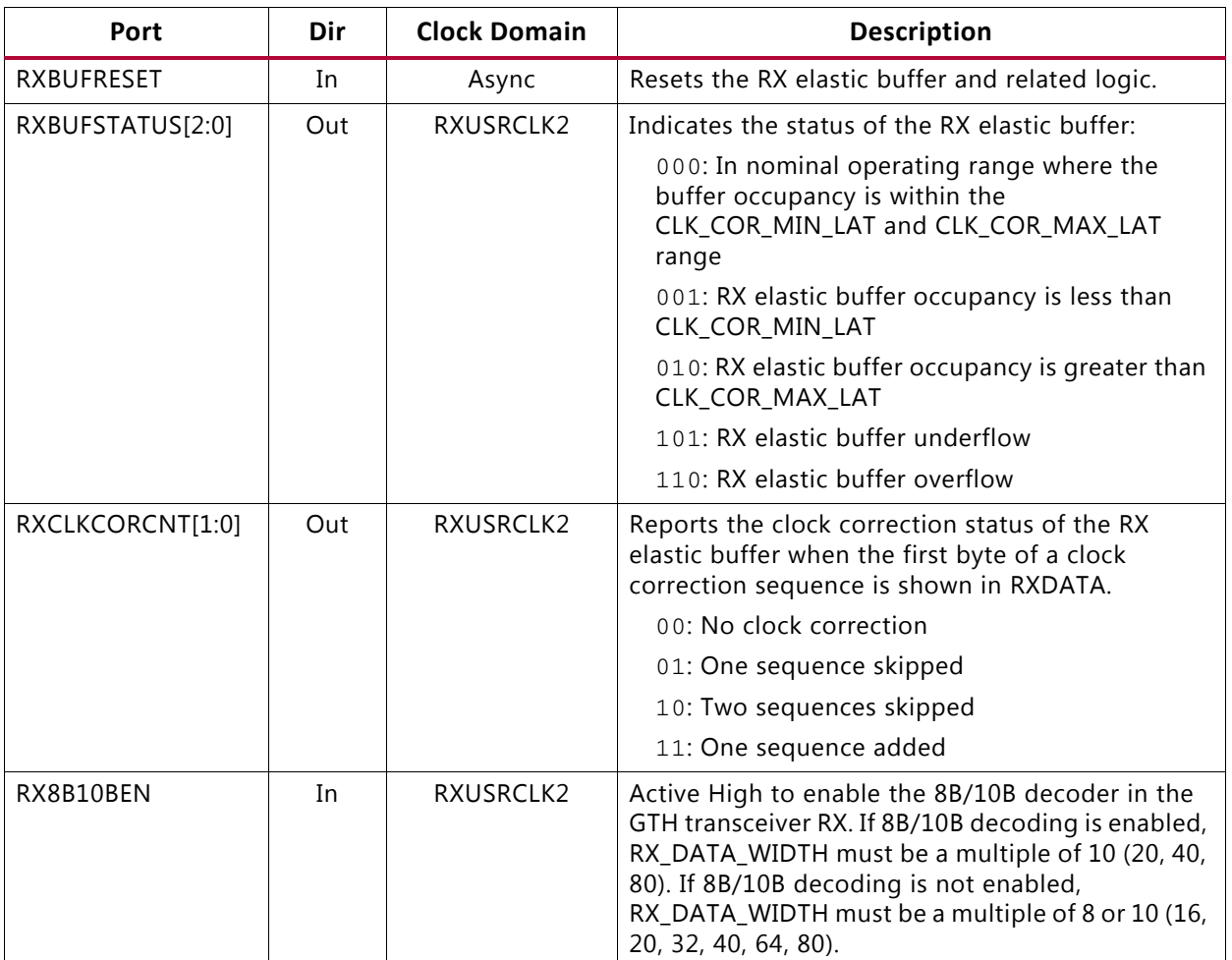

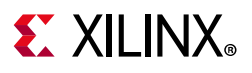

[Table 4-37](#page-270-0) defines the attributes required by RX channel bonding.

| <b>Attribute</b>     | <b>Type</b> | <b>Description</b>                                                                                                    |
|----------------------|-------------|----------------------------------------------------------------------------------------------------|
| CBCC_DATA_SOURCE_SEL | String      | This attribute is used together with RX8B10BEN to<br>select the data source for clock correction and channel<br>bonding.                                                                                                    |
|                      |             | When RX8B10BEN is High, CBCC_DATA_SOURCE_SEL =<br>DECODED, the clock correction sequence matches the<br>data decoded after the 8B/10B decoder.<br>CBCC_DATA_SOURCE_SEL = ENCODED, the clock<br>correction sequence matches the raw data from the<br>comma detection and realignment block before the<br>8B/10B decoder. |
|                      |             | When RX8B10BEN is Low, CBCC_DATA_SOURCE_SEL =<br>DECODED is not supported. CBCC_DATA_SOURCE_SEL =<br>ENCODED, the clock correction sequence matches the<br>raw data from the comma detection and realignment<br>block.                                                                                                  |
| CLK_CORRECT_USE      | String      | Set TRUE to enable the clock correction function. Set<br>FALSE to disable the clock correction function.                                                                                                    |
|                      |             | These attributes need to be set while clock correction<br>disabled:                                                                                                    |
|                      |             | $CLK_COR_SEQ_1_1 = 10' b0100000000$                                                                                                    |
|                      |             | $CLK_COR_SEQ_2_1 = 10' b0100000000$                                                                                                    |
|                      |             | $CLK_COR_SEQ_1_ENABLE = 4' b1111$                                                                                                    |
|                      |             | $CLK_COR_SEQ_2ENABLE = 4'b1111$                                                                                                    |
| CLK_COR_KEEP_IDLE    | String      | Set TRUE to keep at least one clock correction sequence<br>in the data stream for every continuous stream of clock<br>correction sequences received.                                                                                                    |
|                      |             | Set FALSE to remove all clock correction sequences<br>from the byte stream if needed to recenter the RX<br>elastic buffer range.                                                                                                    |
| CLK_COR_MAX_LAT      | Integer     | Specifies the maximum RX elastic buffer latency. If the<br>RX elastic buffer exceeds CLK_COR_MAX_LAT, the clock<br>correction circuit removes incoming clock correction<br>sequences to prevent overflow.                                                                                                    |
|                      |             | The Wizard chooses an optimal CLK_COR_MAX_LAT<br>value based on application requirements. The value<br>selected by the Wizard must be followed to maintain<br>optimal performance and must not be overridden.                                                                                                    |
| CLK_COR_MIN_LAT      | Integer     | Specifies the minimum RX elastic buffer latency. If the<br>RX elastic buffer drops below CLK_COR_MIN_LAT, the<br>clock correction circuit replicates incoming clock<br>correction sequences to prevent underflow.                                                                                                    |
|                      |             | The Wizard chooses a CLK_COR_MIN_LAT value based<br>on application requirements. The value selected by the<br>Wizard must be followed to maintain optimal<br>performance and must not be overriden.                                                                                                    |

<span id="page-270-0"></span>*Table 4-37:* **RX Clock Correction Attributes**

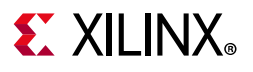

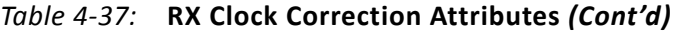

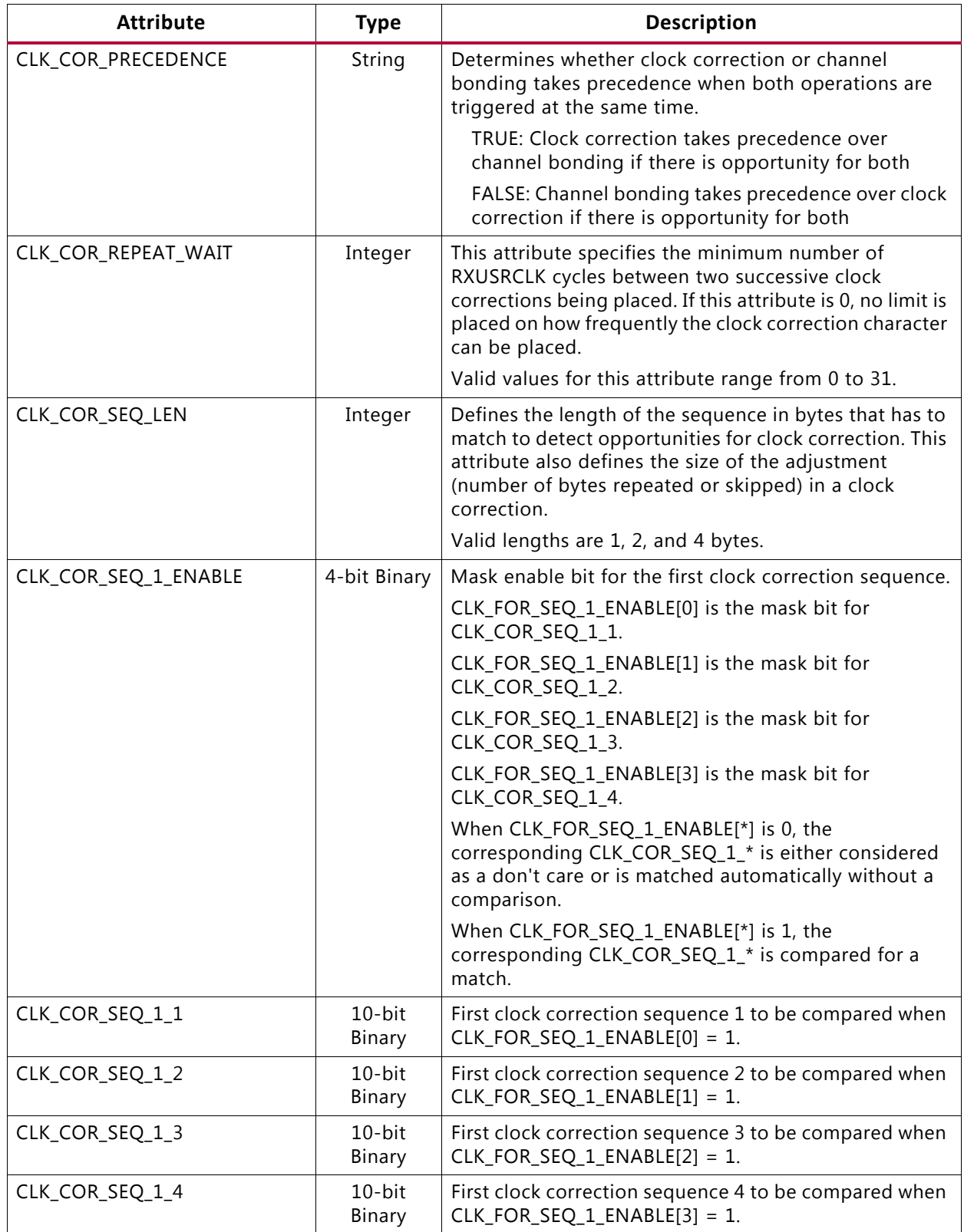

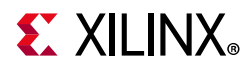

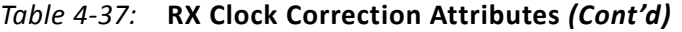

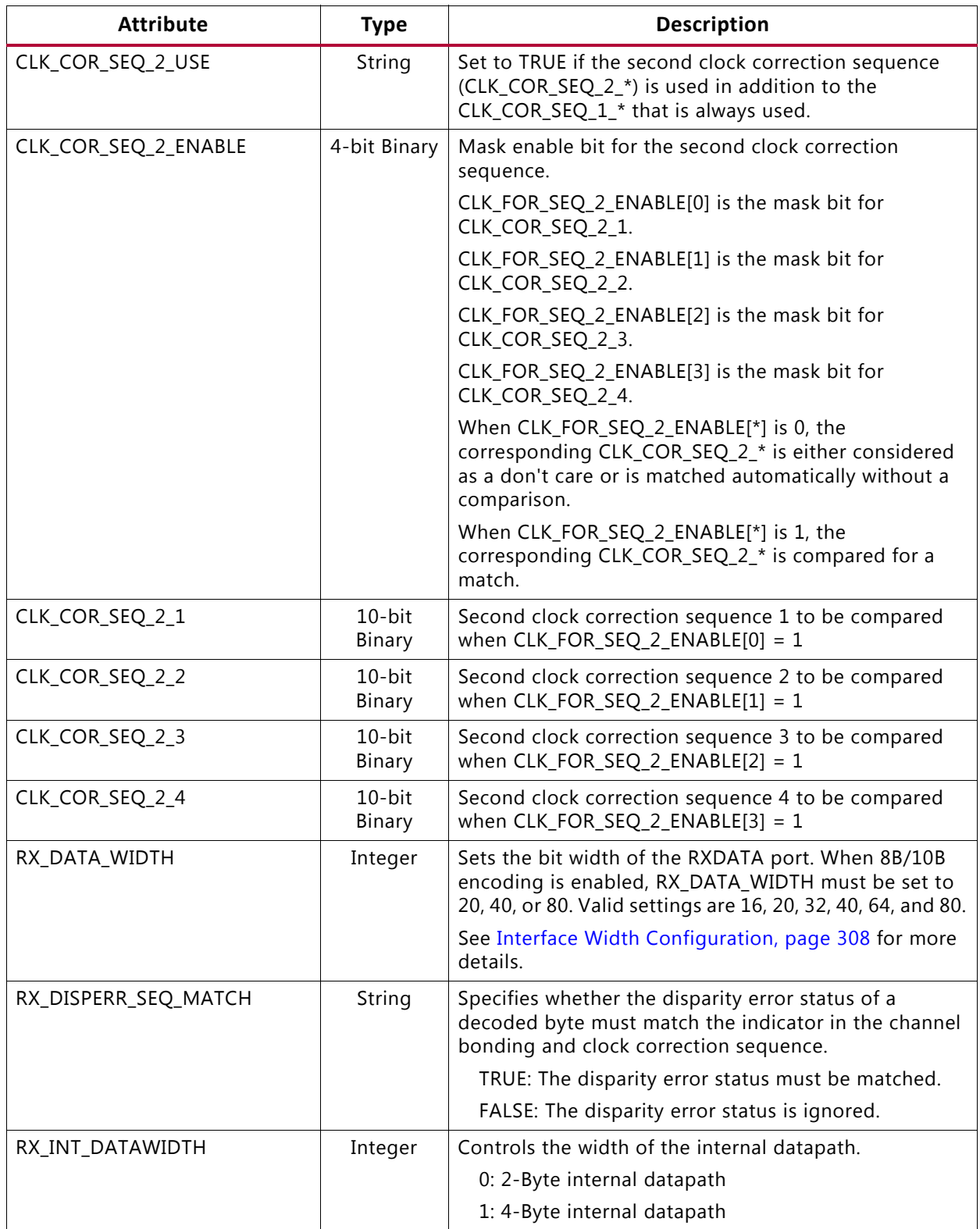

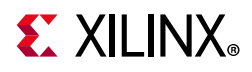

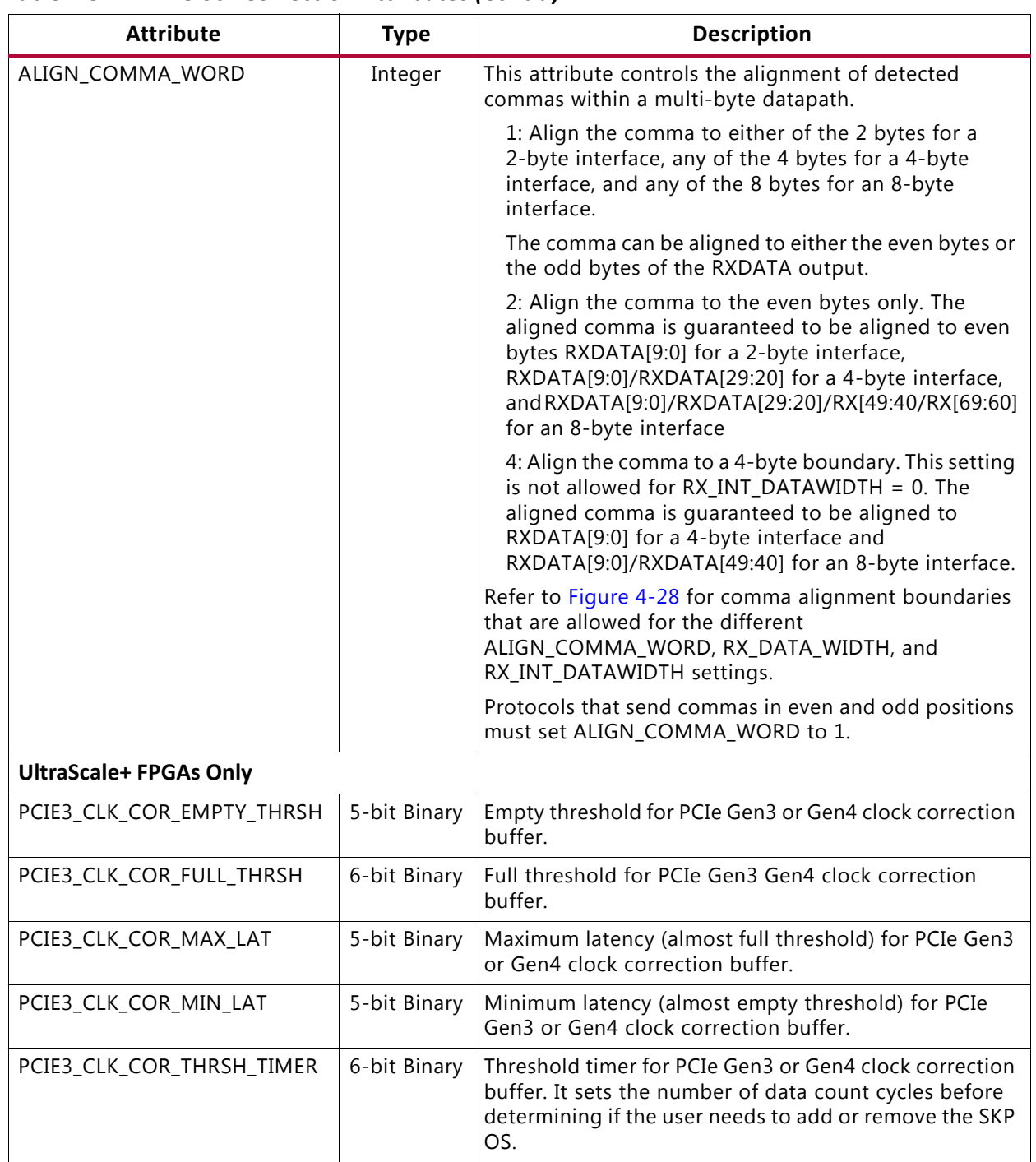

#### *Table 4-37:* **RX Clock Correction Attributes** *(Cont'd)*

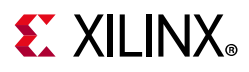

## **Using RX Clock Correction**

Follow the steps described in this section to use the receiver's clock correction feature.

### *Enabling Clock Correction*

Each GTH transceiver includes a clock correction circuit that performs clock correction by controlling the pointers of the RX elastic buffer. To use clock correction, RXBUF\_EN is set to TRUE to turn on the RX elastic buffer, and CLK\_CORRECT\_USE is set to TRUE to turn on the clock correction circuit.

Clock correction is triggered when the RX elastic buffer latency is too high or too low, and the clock correction circuit detects a match sequence. To use clock correction, the clock correction circuit must be configured to set these items:

- RX elastic buffer limits
- Clock correction sequence

### *Setting RX Elastic Buffer Limits*

The RX elastic buffer limits are set using CLK\_COR\_MIN\_LAT (minimum latency) and CLK\_COR\_MAX\_LAT (maximum latency). When the number of bytes in the RX elastic buffer drops below CLK\_COR\_MIN\_LAT, the clock correction circuit writes an additional CLK\_COR\_SEQ\_LEN byte from the first clock correction sequence it matches to prevent buffer underflow. Similarly, when the number of bytes in the RX elastic buffer exceeds CLK\_COR\_MAX\_LAT, the clock correction circuit deletes CLK\_COR\_SEQ\_LEN bytes from the first clock correction sequence it matches, starting with the first byte of the sequence. The Wizard chooses an optimal setting for CLK\_COR\_MIN\_LAT and CLK\_COR\_MAX\_LAT based on application requirements. The value selected by the Wizard must be followed to maintain optimal performance and must not be overridden.

#### *Setting Clock Correction Sequences*

The clock correction sequences are programmed using the CLK\_COR\_SEQ\_1\_\* attributes and CLK\_COR\_SEQ\_LEN. Each CLK\_COR\_SEQ\_1\_\* attribute corresponds to one subsequence in clock correction sequence 1. CLK\_COR\_SEQ\_LEN is used to set the number of subsequences to be matched. If the 40-bit or 20-bit internal datapaths are used, the clock correction circuit matches all 10 bits of each subsequence. If the 16-bit or 32-bit internal datapaths are used, only the right-most eight bits of each subsequence are used.

A second, alternate clock correction sequence can be activated by setting CLK\_COR\_SEQ\_2\_USE to TRUE. The first and second sequences share length settings, but use different subsequence values for matching. Set the CLK\_COR\_SEQ\_2\_\* attributes to define the subsequence values for the second sequence.

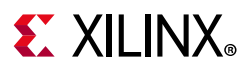

When using 8B/10B decoding (RX8B10BEN is High), CBCC\_DATA\_SOURCE\_SEL is set to DECODED to search the output of the 8B/10B decoder for sequence matches instead of non-decoded data. This allows the circuit to look for 8-bit values with either positive or negative disparity, and to distinguish K characters from regular characters (see [TX 8B/10B](#page-108-0)  [Encoder, page 109](#page-108-0) and [RX 8B/10B Decoder, page 244](#page-243-0) for details). [Figure 4-43](#page-275-0) shows how to set a clock correction sequence byte when RX8B10BEN is High and CBCC\_DATA\_SOURCE\_SEL is set to DECODED.

When CBCC\_DATA\_SOURCE\_SEL is set to ENCODED, the sequence must exactly match incoming raw data. When RX DISPERR SEQ MATCH is set to FALSE, CLK COR SEQ  $x$  y[9] is not used for matching.

<span id="page-275-0"></span>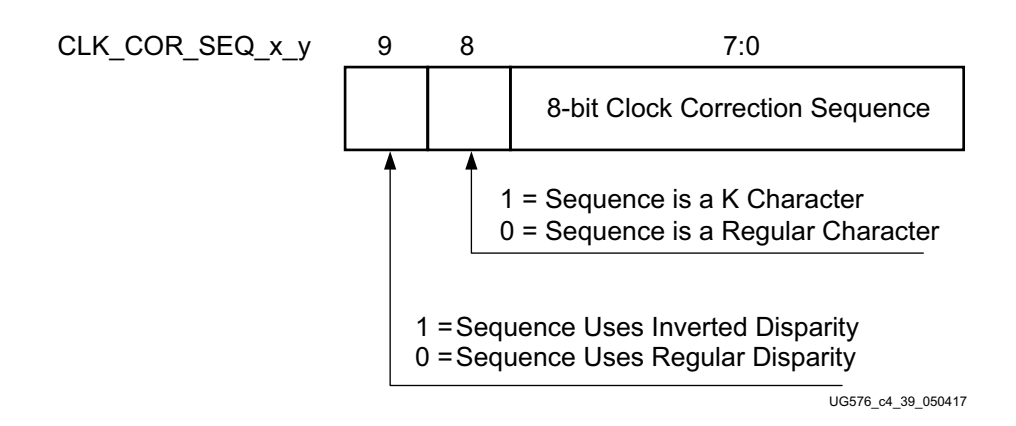

#### *Figure 4-43:* **Clock Correction Subsequence Settings with CBCC\_DATA\_SOURCE\_SEL = DECODED**

Some protocols use clock correction sequences with don't care subsequences. The clock correction circuit can be programmed to recognize these sequences using CLK\_COR\_SEQ\_1\_ENABLE and CLK\_COR\_SEQ\_2\_ENABLE. When the enable bit for a sequence is Low, that byte is considered matched no matter what the value is. [Figure 4-44](#page-275-1) shows the mapping between the clock correction sequences and the clock correction sequence enable bits.

<span id="page-275-1"></span>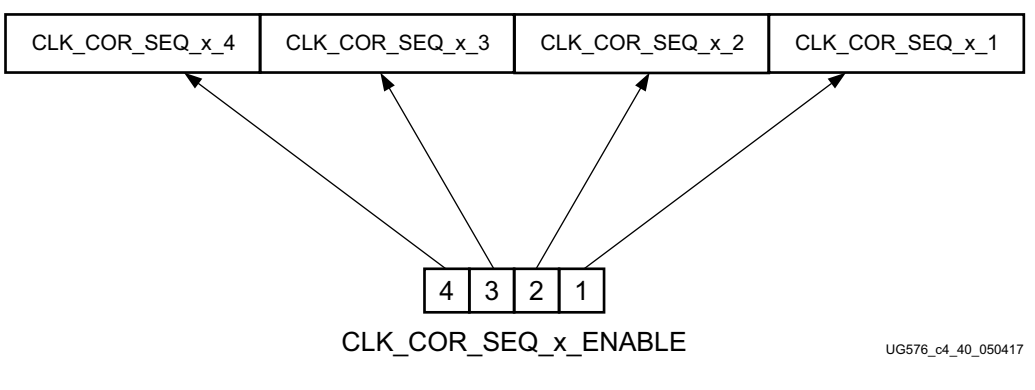

*Figure 4-44:* **Clock Correction Sequence Mapping**

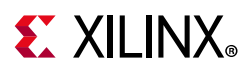

To preserve comma alignment through the elastic buffer, CLK\_COR\_SEQ\_LEN and ALIGN\_COMMA\_WORD must be selected such that they comply with [Table 4-38](#page-276-1).

| ALIGN_COMMA_WORD | CLK_COR_SEQ_LEN |
|------------------|-----------------|
|                  | 1, 2, 4         |
|                  | 2.4             |
|                  |                 |

<span id="page-276-1"></span>*Table 4-38:* **Valid ALIGN\_COMMA\_WORD/CLK\_COR\_SEQ\_LEN Combinations**

### *Clock Correction Options*

CLK\_COR\_REPEAT\_WAIT is used to control the clock correction frequency. This value is set to the minimum number of RXUSRCLK cycles required between clock correction events. This attribute is set to 0 to allow clock correction to at occur any time. Some protocols allow clock correction to occur at any time, but require that if the clock correction circuit removes sequences, at least one sequence stays in the stream. For protocols with this requirement, CLK\_COR\_KEEP\_IDLE is set to TRUE.

### *Monitoring Clock Correction*

The clock correction circuit can be monitored using the RXCLKCORCNT and RXBUFSTATUS ports. The RXCLKCORCNT entry in [Table 4-36](#page-269-0) shows how to decode the values of RXCLKCORCNT to determine the status of the clock correction circuit. The RXBUFSTATUS entry in [Table 4-36](#page-269-0) shows how to decode the values of RXBUFSTATUS to determine how full the RX elastic buffer is.

# <span id="page-276-0"></span>**RX Channel Bonding**

## **Functional Description**

Protocols such as XAUI and PCI Express combine multiple serial transceiver connections to create a single higher throughput channel. Each serial transceiver connection is called one lane. Unless each of the serial connections is exactly the same length, skew between the lanes can cause data to be transmitted at the same time but arrive at different times. Channel bonding cancels out the skew between GTH transceiver lanes by using the RX elastic buffer as a variable latency block. Channel bonding is also called channel deskew or lane-to-lane deskew. GTH transmitters used for a bonded channel all transmit a channel bonding character (or a sequence of characters) simultaneously. When the sequence is received, the GTH receiver can determine the skew between each lane and adjust the latency of RX elastic buffers, so that data is presented without skew at the RX interconnect logic interface.

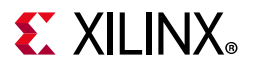

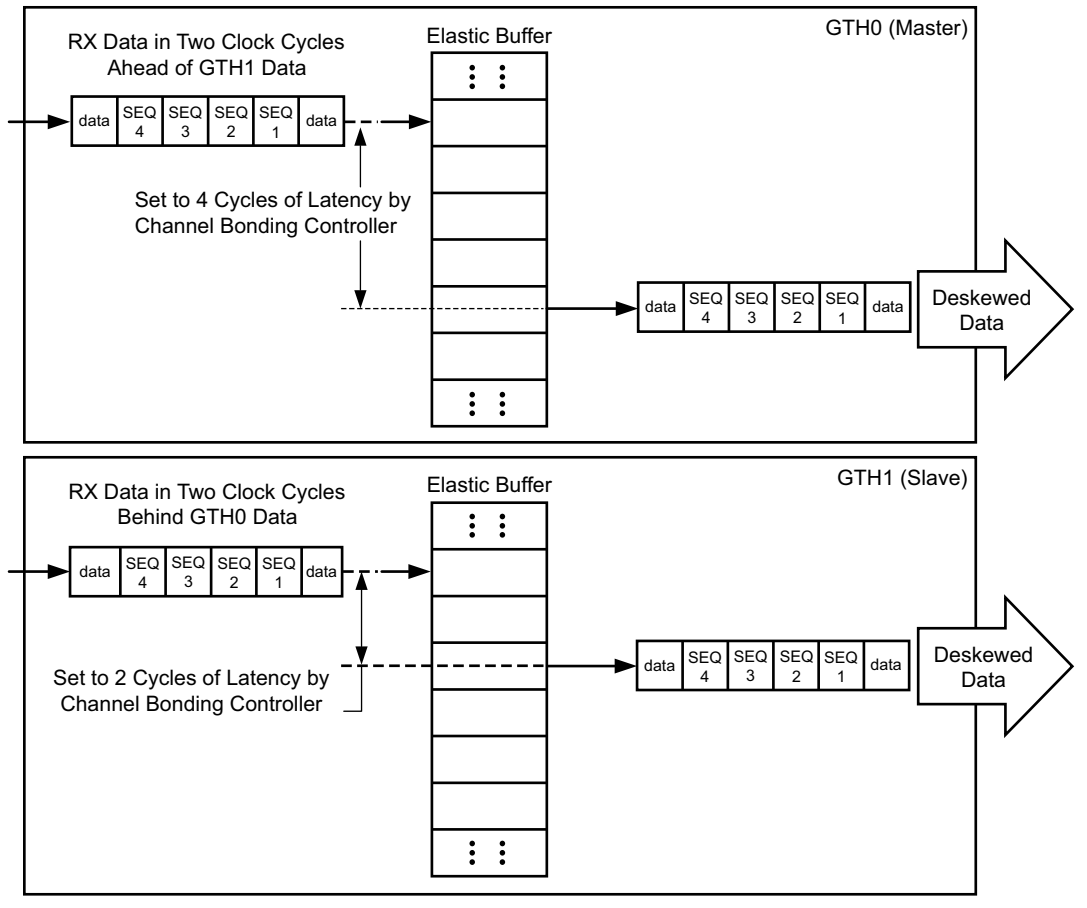

UG576\_c4\_41\_050417

*Figure 4-45:* **Channel Bonding Conceptual View**

RX channel bonding supports 8B/10B encoded data but does not support these encoded data types:

- 64B/66B
- 64B/67B
- 128B/130B
- Scrambled data

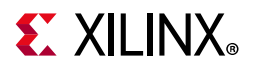

## **Ports and Attributes**

[Table 4-39](#page-278-0) defines the ports required by RX channel bonding functions.

<span id="page-278-0"></span>*Table 4-39:* **RX Channel Bonding Ports**

| Port                 | Dir | <b>Clock Domain</b> | <b>Description</b>                                                                                                    |
|----------------------|-----|---------------------|----------------------------------------------------------------------------------------------------|
| <b>RXCHANBONDSEQ</b> | Out | RXUSRCLK2           | This port goes High when RXDATA contains the<br>start of a channel bonding sequence.                                                                                                    |
| RXCHANISALIGNED      | Out | RXUSRCLK2           | This signal from the RX elastic buffer goes High to<br>indicate that the channel is properly aligned with<br>the master transceiver according to observed<br>channel bonding sequences in the data stream.<br>This signal goes Low if an unaligned channel<br>bonding sequence is detected, indicating that<br>channel alignment was lost.                                                                                                    |
| RXCHANREALIGN        | Out | RXUSRCLK2           | This signal from the RX elastic buffer is held High<br>for at least one cycle when the receiver has<br>changed the alignment between this transceiver<br>and the master.                                                                                                    |
| RXCHBONDI[4:0]       | In  | <b>RXUSRCLK</b>     | Channel bonding control ports used by slaves<br>only. These ports are used to receive channel<br>bonding and clock correction control information<br>from master GTH transceiver RXCHBONDO ports<br>or from daisy-chained slave GTH transceiver<br>RXCHBONDO ports, which are concatenated from<br>the master GTH transceiver.                                                                                                    |
| RXCHBONDO[4:0]       | Out | <b>RXUSRCLK</b>     | Channel bonding control ports used to propagate<br>channel bonding and clock correction<br>information to the slave GTH transceiver from the<br>master or a daisy-chained slave concatenated<br>from the master. The master RXCHBONDO can be<br>tied to one or multiple slave RXCHBONDI ports.<br>Tie the slave RXCHBONDO to the next level slave<br>RXCHBONDI to form a daisy chain and pass<br>information from the master to each slave.                                                                                             |
| RXCHBONDLEVEL[2:0]   | In  | RXUSRCLK2           | Indicates the amount of internal pipelining used<br>for the RX elastic buffer control signals. A higher<br>value permits more daisy chaining of<br>RXCHBONDO and RXCHBONDI to ease placement<br>and routing constraints. To minimize required<br>latency through the RX elastic buffer,<br>CHAN_BOND_LEVEL in the master is set to the<br>smallest value possible for the required amount of<br>daisy-chaining. When using a 4-byte internal<br>datapath $(RXINT_DATAWIDTH = 1)$ , the master<br>should not exceed RXCHANBONDLEVEL = 3. |

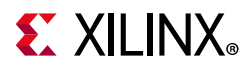

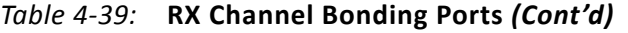

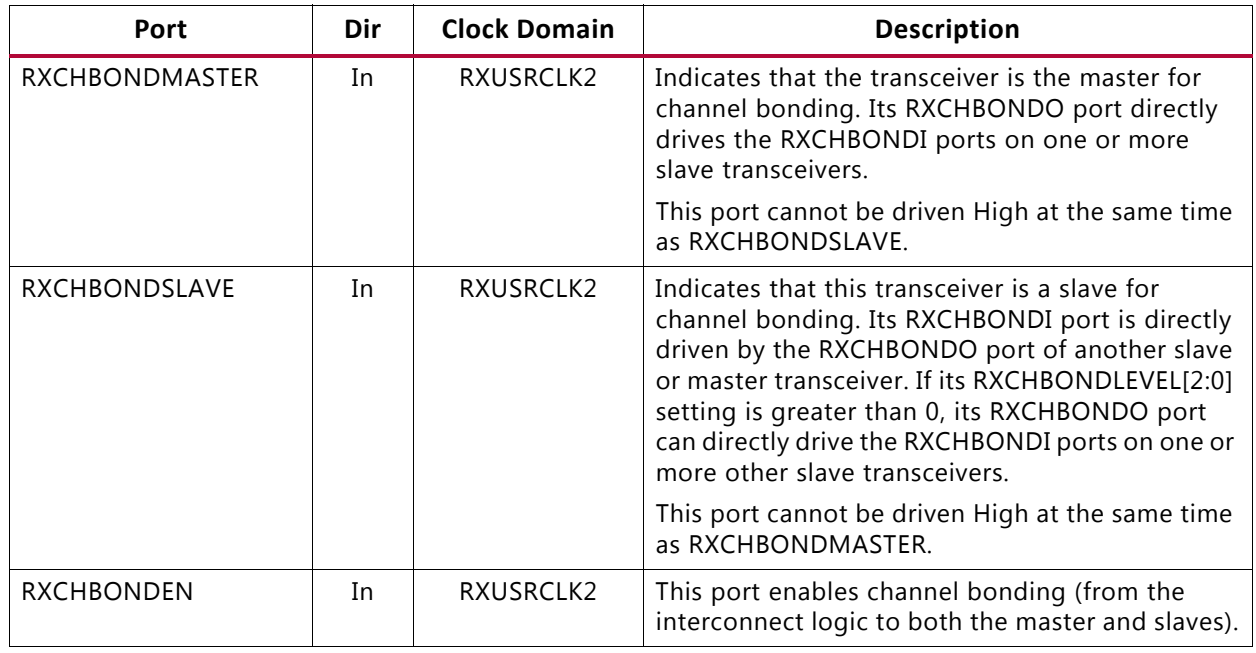

[Table 4-40](#page-279-0) defines the attributes required by RX channel bonding.

<span id="page-279-0"></span>*Table 4-40:* **RX Channel Bonding Attributes**

| <b>Attribute</b>     | Type    | <b>Description</b>                                                                                                    |
|----------------------|---------|----------------------------------------------------------------------------------------------------|
| CHAN_BOND_MAX_SKEW   | Integer | This attribute controls the number of USRCLK cycles<br>that the master waits before ordering the slaves to<br>execute channel bonding. This attribute determines<br>the maximum skew that can be handled by channel<br>bonding. It must always be less than one-half the<br>minimum distance (in bytes or 10-bit codes) between<br>channel bonding sequences. Valid values range from 1<br>to 14. |
| CHAN_BOND_KEEP_ALIGN | String  | Allows preservation of ALIGN characters during<br>channel bonding for PCI Express.                                                                                                    |

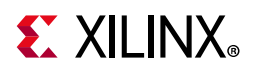

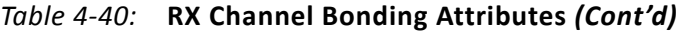

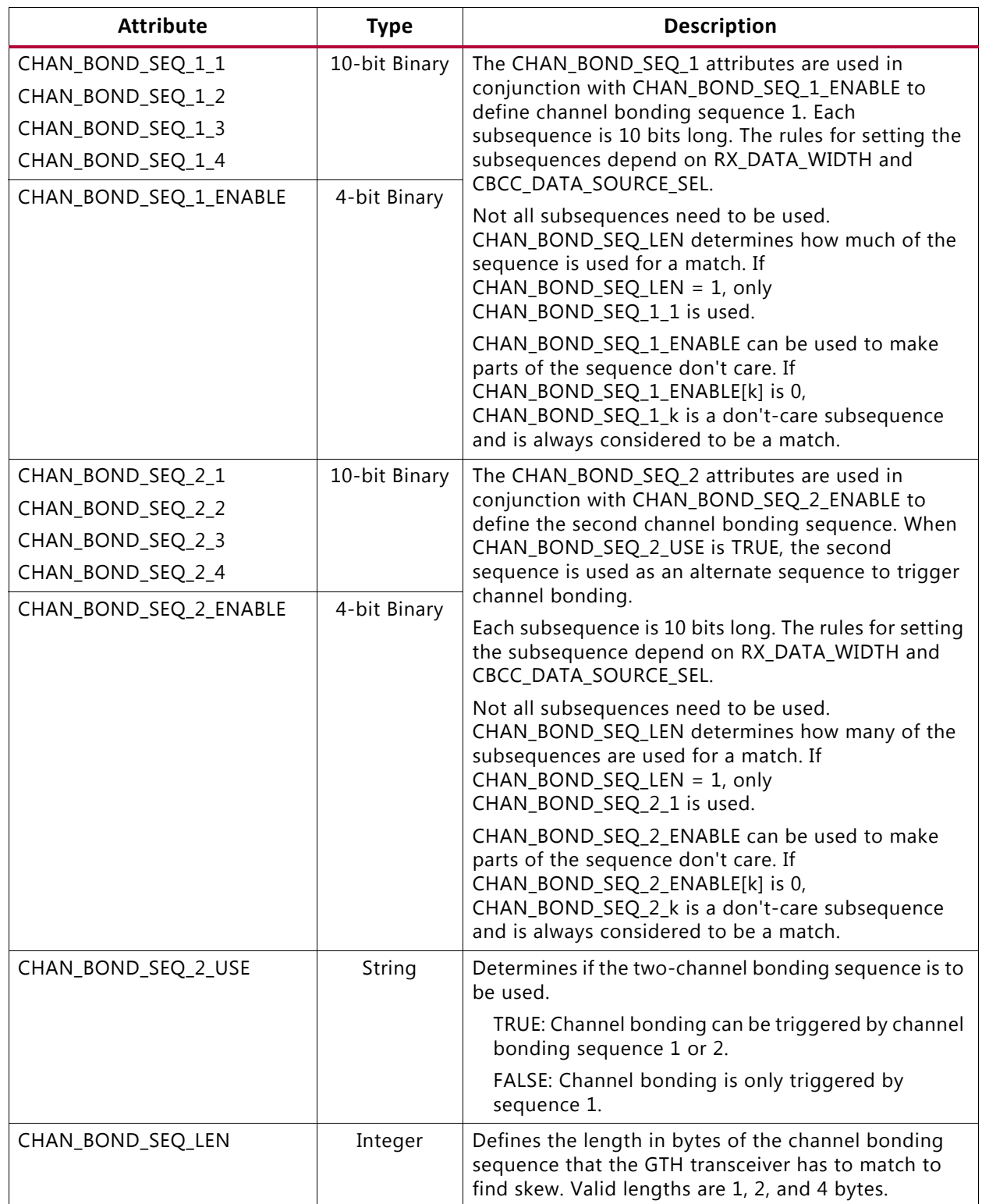

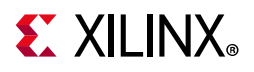

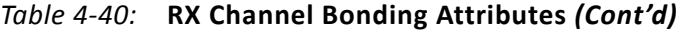

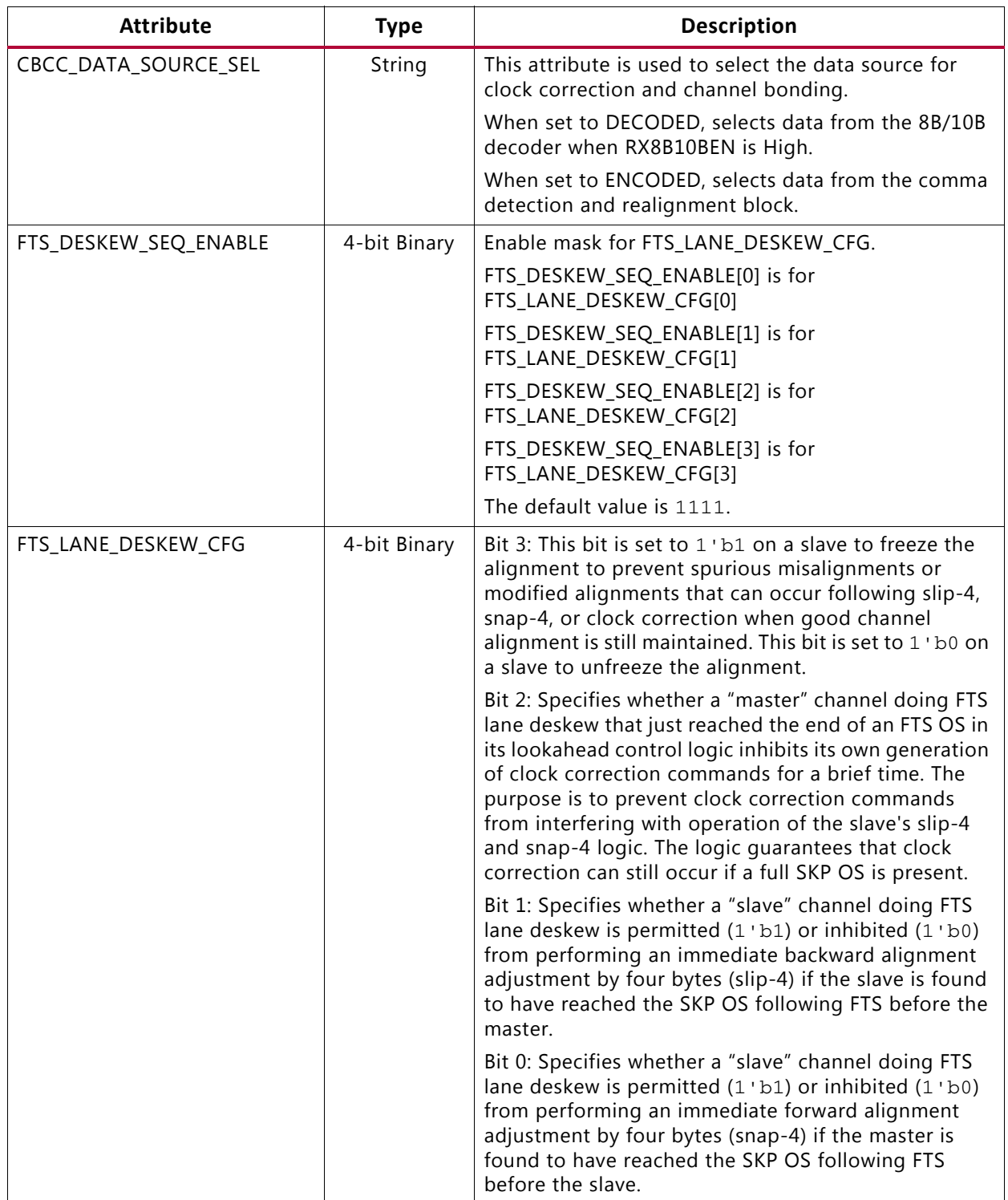

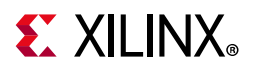

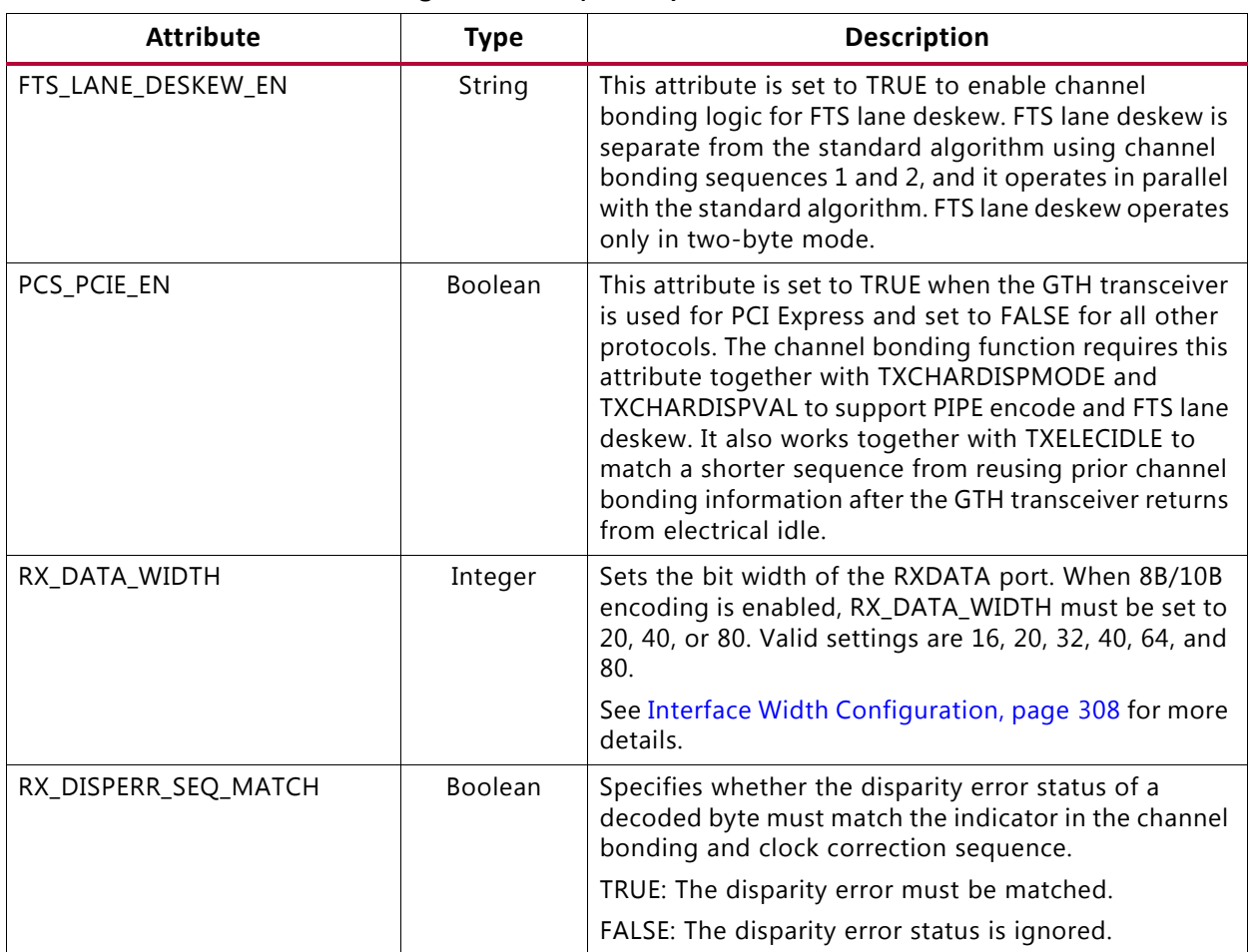

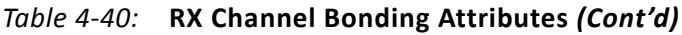

## **Using RX Channel Bonding**

Follow the steps described below to use the receiver's channel bonding feature.

### *Enabling Channel Bonding*

Each GTH transceiver includes a circuit that performs channel bonding by controlling the pointers of the RX elastic buffer. Because channel bonding requires the use of the RX buffer, the RXBUF\_EN attribute must be set to TRUE.

Each GTH transceiver has a channel bonding circuit. Configuring a GTH transceiver for channel bonding requires these steps:

- 1. Set the channel bonding mode for each GTH transceiver.
- 2. Tie the RXCHBONDMASTER of the master transceiver High.
- 3. Tie the RXCHBONDSLAVE of the slave transceiver(s) High.

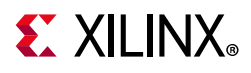

- 4. Connect the channel bonding port from the master to each slave, either directly or by daisy chaining.
- 5. Set the channel bonding sequence and detection parameters.

### *Channel Bonding Mode*

The channel bonding mode for each GTH transceiver determines whether channel bonding is active and whether the GTH transceiver is the master or a slave. Each set of channel bonded GTH transceivers must have one master and any number of slaves. To turn on channel bonding for a group of GTH transceivers, one transceiver is set to master. The remaining GTH transceivers in the group are set to slaves.

### *Connecting Channel Bonding Ports*

The channel bonding operation requires connecting the master GTH transceiver RXCHBONDO port to the RXCHBONDI port of all slaves in the group. Only GTH transceivers belonging to the same column can be channel bonded together. A direct connection is required for adjacent GTH transceivers. To directly connect a master to a slave:

- 1. Connect the RXCHBONDO port of the master to the RXCHBONDI port of the slave.
- 2. Tie the RXCHBONDMASTER of the master transceiver High.
- 3. Tie the RXCHBONDSLAVE of each slave transceiver High.

When GTH transceivers are directly connected, meeting the timing constraints becomes difficult as the transceivers get further apart. The solution to this problem is to connect the transceivers in a daisy chain. Daisy chaining is performed using the RXCHBONDLEVEL[2:0] ports to allow additional pipeline stages between the master and the slave. The RXCHBONDO port of each slave is used as a pipeline stage in the RXCHBONDO path from the master. [Figure 4-46](#page-284-0) and [Figure 4-47](#page-284-1) show two daisy-chain examples.

<span id="page-284-0"></span>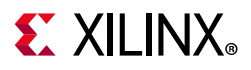

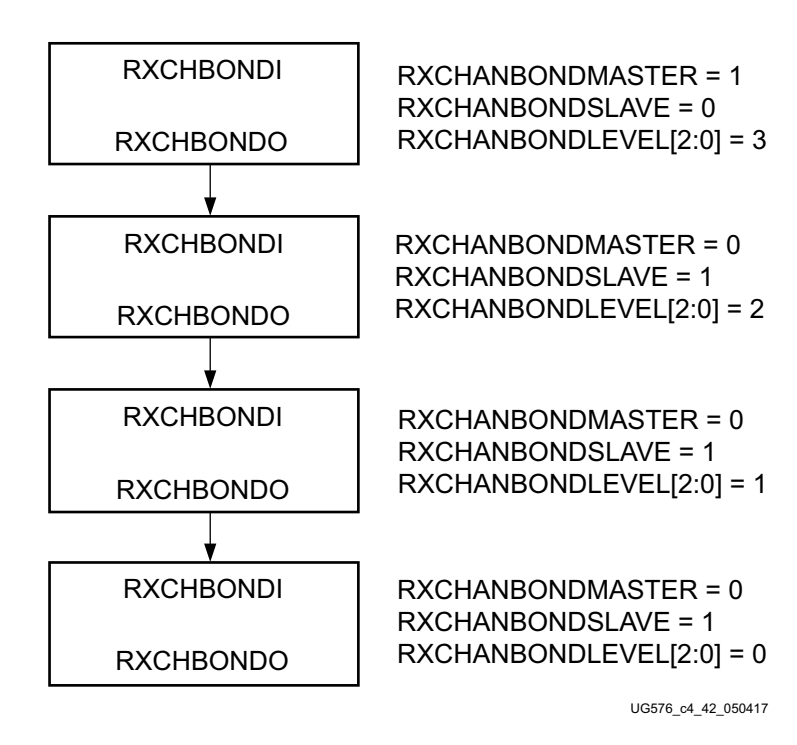

*Figure 4-46:* **Channel Bonding Daisy Chain Example 1**

<span id="page-284-1"></span>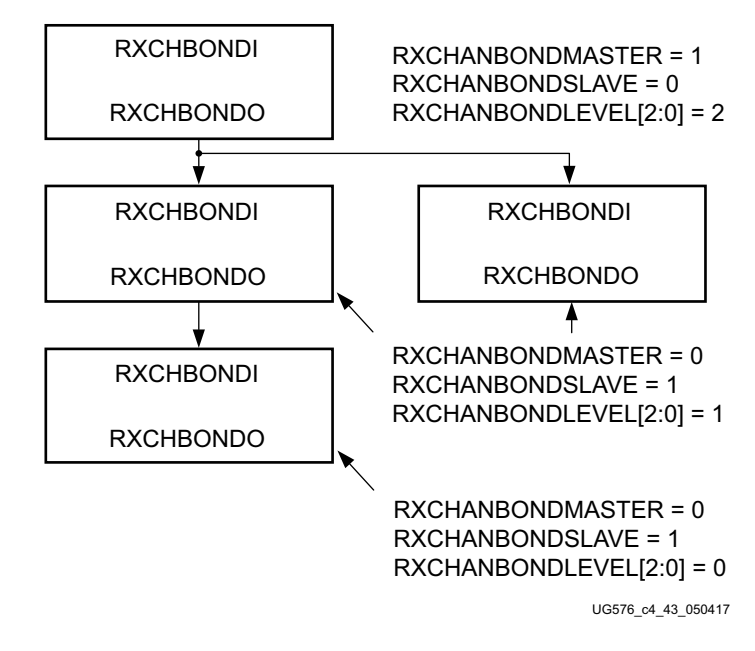

*Figure 4-47:* **Channel Bonding Daisy Chain Example 2**

To set up a daisy chain, the GTH transceivers are first connected using RXCHBONDO and RXCHBONDI to create a path from the RXCHBONDI port of each slave to the RXCHBONDO port of the master. The following steps describe how to set the RXCHANBONDLEVEL for the GTH transceivers in the chain:

1. Set the RXCHANBONDLEVEL of the master to 7.

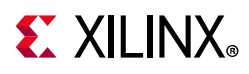

- 2. Set the RXCHANBONDLEVEL of each slave to the RXCHANBONDLEVEL of the GTH transceiver driving the slave's RXCHBONDI port minus 1.
- 3. Find the slave with the lowest level. Subtract this level from the RXCHANBONDLEVEL of all GTH transceivers so that the lowest slave has level 0 and the master has the minimum level required to service all the slaves. When using a 4-byte internal datapath  $(RXINT_DATAWIDTH = 1)$ , do not have the master exceed RXCHANBONDLEVEL = 3.

When the connections between channel bonding ports among GTH transceivers are being decided, the designer must remember that RXCHBONDI and RXCHBONDO belong to the RXUSRCLK clock domain. Meeting the timing constraint of RXUSRCLK becomes increasingly difficult as RXUSRCLK increases in frequency and as directly connected transceivers get further apart. As long as timing constraints are met, channel bonding transceivers together in adjacent SLRs is possible.

Selecting a GTH transceiver in the middle of the GTH transceiver column to be the master for channel bonding allows for the most flexibility when connecting channel bonding ports. When the channel bonding master is in the middle of the GTH transceiver column, connections can be made to GTH transceivers north and south of the master. Because of the GTH transceiver dedicated clock routing structure, an additional benefit of having the channel bonding master at the center of the GTH transceiver column is that up to 20 GTH transceivers can be channel bonded together using a single clock pin pair.

As long as timing constraints are met, there is no limit to the number of GTH transceivers that can be on a particular RXCHANBONDLEVEL.

#### *Setting Channel Bonding Sequences*

The channel bonding sequence is programmed in the same way as the clock correction sequence. CHAN\_BOND\_SEQ\_LEN sets the length of the sequence, and CHAN\_BOND\_SEQ\_1\_\* sets the values of the sequence. If CHAN\_BOND\_SEQ\_2\_USE is TRUE, CHAN\_BOND\_SEQ\_2\_\* sets the values for the alternate second sequence. The number of active bits in each subsequence depends on RX\_DATA\_WIDTH and CBCC\_DATA\_SOURCE\_SEL (see [RX Clock Correction, page 268](#page-267-0)). When RX\_DISPERR\_SEQ\_MATCH is set to FALSE, CHAN\_BOND\_SEQ\_x\_y[9] is not used for matching.

[Figure 4-48](#page-286-0) shows how the subsequence bits are mapped.

<span id="page-286-0"></span>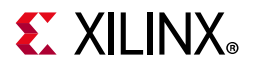

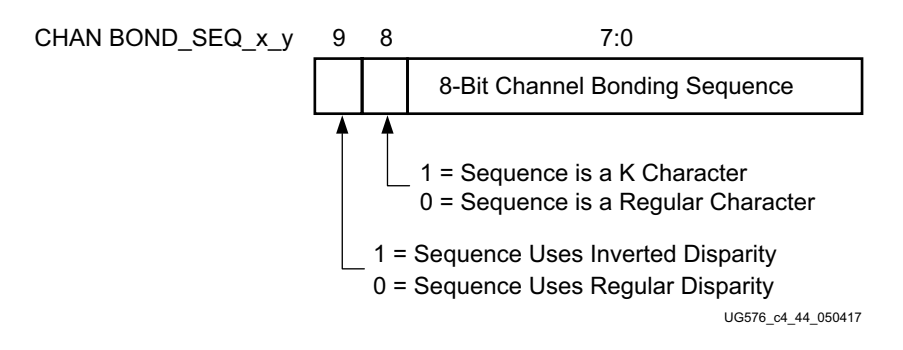

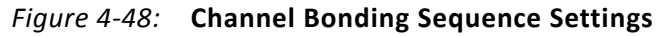

As with clock correction sequences, channel bonding sequences can have don't care subsequences. CHAN\_BOND\_SEQ\_1\_ENABLE and CHAN\_BOND\_SEQ\_2\_ENABLE set these bytes. [Figure 4-49](#page-286-1) shows the mapping of the enable attributes for the channel bonding subsequences.

<span id="page-286-1"></span>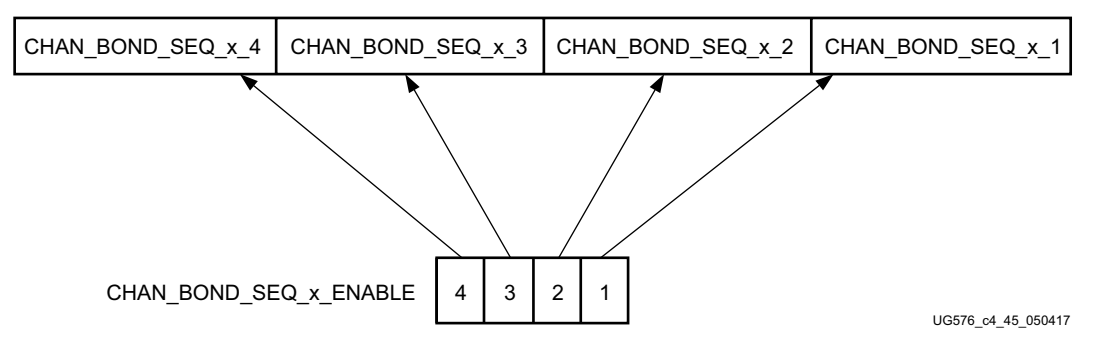

*Figure 4-49:* **Channel Bonding Sequence Mapping**

#### *Setting the Maximum Skew*

When the master receives a channel bonding sequence, it does not trigger channel bonding immediately. Several more bytes must arrive if the slaves have more latency. This wait time effectively becomes the maximum skew that the RX elastic buffer can handle. If the skew is greater than this wait time, the slaves might not receive the sequence by the time the master triggers channel bonding.

[Figure 4-50](#page-287-0) shows two FIFOs, one for the master and one for the slave. If the slave is behind the master, the master must wait several cycles before triggering channel bonding, otherwise the slow slave does not have the channel bonding sequence in its buffer.

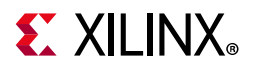

<span id="page-287-0"></span>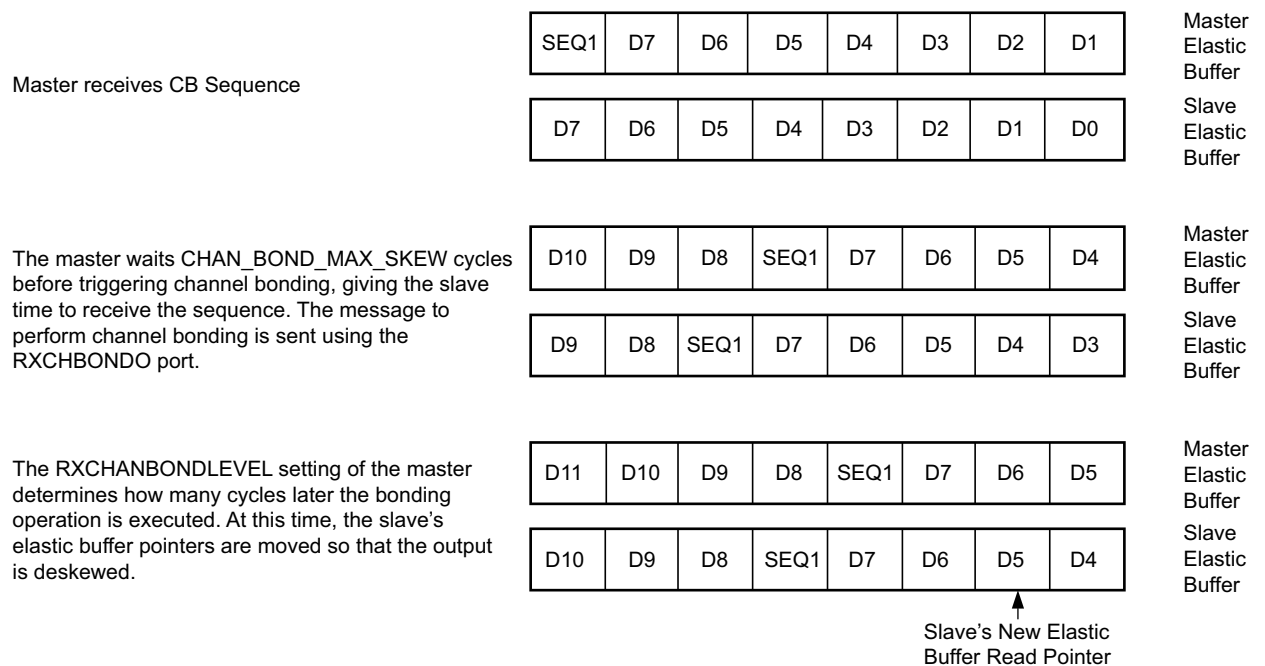

UG576\_c4\_46\_050417

#### *Figure 4-50:* **Channel Bonding Example (CHAN\_BOND\_MAX\_SKEW = 2 and Master RXCHANBONDLEVEL[2:0] = 1)**

CHAN\_BOND\_MAX\_SKEW is used to set the maximum skew allowed for channel bonding sequences 1 and 2. The maximum skew range is 1 to 14. This range must always be less than one-half the minimum distance (in bytes or 10-bit codes) between channel bonding sequences. This minimum distance is determined by the protocol being used.

#### *Precedence between Channel Bonding and Clock Correction*

The clock correction (see [RX Clock Correction, page 268](#page-267-0)) and channel bonding circuits both perform operations on the pointers of the RX elastic buffer. Normally, the two circuits work together without conflict, except when clock correction events and channel bonding events occur simultaneously. In this case, one of the two circuits must take precedence. To make clock correction a higher priority than channel bonding, CLK\_COR\_PRECEDENCE must be set to TRUE. To make channel bonding a higher priority, CLK\_COR\_PRECEDENCE must be set to FALSE.

# **RX Synchronous Gearbox**

### **Functional Description**

The RX synchronous gearbox provides support for 64B/66B and 64B/67B header and payload separation. The gearbox uses output pins RXDATA[63:0] and RXHEADER[2:0] for the
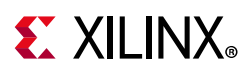

payload and header of the received data in normal mode. Similar to [TX Synchronous](#page-112-0)  [Gearbox, page 113,](#page-112-0) the RX synchronous gearbox operates with the PMA using a single clock. Because of this, occasionally, the output data is invalid. Output pins RXHEADERVALID and RXDATAVALID determine if the appropriate header and data are valid. The RX synchronous gearbox supports 2-byte, 4-byte, and 8-byte interfaces.

The data out of the RX synchronous gearbox is not necessarily aligned. Alignment is done in the interconnect logic. The RXGEARBOXSLIP port can be used to slip the data from the gearbox cycle-by-cycle until correct alignment is reached. It takes a specific number of cycles before the bitslip operation is processed and the output data is stable. Descrambling of the data and block synchronization is done in the interconnect logic. A CAUI interface mode is also supported besides the normal gearbox mode.

## **Ports and Attributes**

[Table 4-41](#page-288-0) defines the RX gearbox ports.

| <b>Port Name</b>                        | Dir | <b>Clock Domain</b> | <b>Description</b>                                                                                                    |
|-----------------------------------------|-----|---------------------|----------------------------------------------------------------------------------------------------|
| Out<br>RXDATAVALID[1:0]                 |     | RXUSRCLK2           | Status output when Gearbox 64B/66B or 64B/67B is<br>used, which indicates that the data appearing on<br>RXDATA is valid. For example, during 64B/66B<br>encoding, this signal is deasserted every 32 cycles<br>for the 8-byte interface (and 4-byte interface with<br>RX_INT_DATAWIDTH=0) and every 64 cycles for the<br>2-byte interface (and 4-byte interface with<br>RX INT DATAWIDTH = $1$ ). |
|                                         |     |                     | RXDATAVALID[0] indicates that the data appearing<br>on RXDATA is valid in normal mode. The current<br>RXDATA for datastream A is valid in CAUI interface<br>mode.                                                                                                    |
|                                         |     |                     | RXDATAVALID[1] indicates that the current RXDATA<br>is valid for datastream B in CAUI interface mode.                                                                                                    |
| RXUSRCLK2<br><b>RXGEARBOXSLIP</b><br>In |     |                     | When High, this port causes the gearbox contents<br>to slip to the next possible alignment. This port is<br>used to achieve alignment with the interconnect<br>logic. Asserting this port for one RXUSRCLK2 cycle<br>changes the data alignment coming out of the<br>gearbox.                                                                                                    |
|                                         |     |                     | RXGEARBOXSLIP must be deasserted for at least<br>one cycle and then reasserted to cause a new<br>realignment of the data. If multiple realignments<br>occur in rapid succession, it is possible to pass the<br>proper alignment point without recognizing the<br>correct alignment point in the interconnect logic.                                                                               |
|                                         |     |                     | RXGEARBOXSLIP for datastream A in CAUI interface<br>mode.                                                                                                    |

<span id="page-288-0"></span>*Table 4-41:* **RX Gearbox Ports**

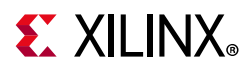

### *Table 4-41:* **RX Gearbox Ports** *(Cont'd)*

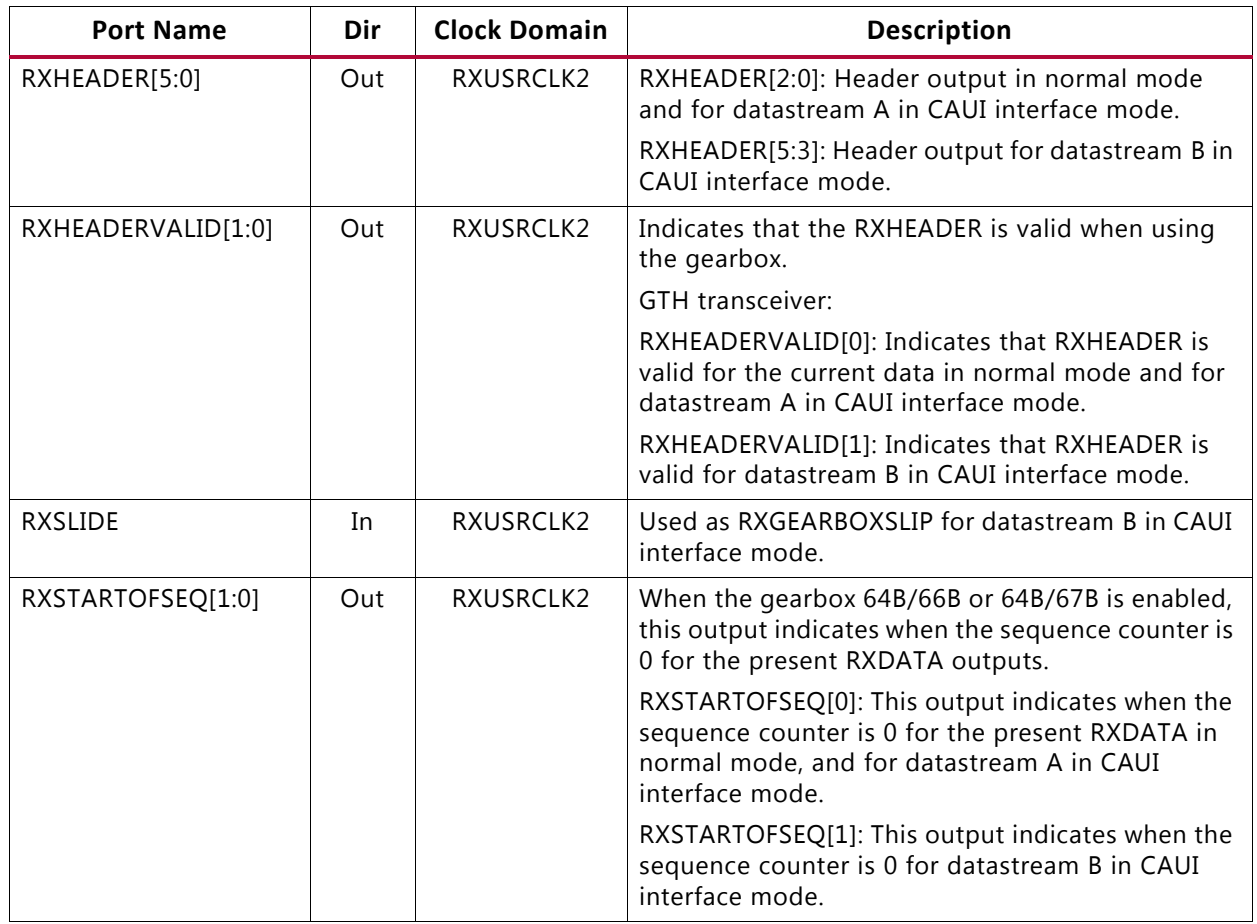

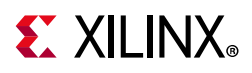

[Table 4-42](#page-290-0) defines the RX synchronous gearbox attributes.

| <b>Attribute</b> | <b>Type</b>  | <b>Description</b>                                                                                                    |  |
|------------------|--------------|----------------------------------------------------------------------------------------------------|--|
| GEARBOX_MODE     | 5-bit Binary | This attribute indicates the TX and RX gearbox modes:                                                                                                    |  |
|                  |              | $\cdot$ Bit 4:                                                                                                    |  |
|                  |              | • 0: Select synchronous gearbox.                                                                                                    |  |
|                  |              | • 1: Select asynchronous gearbox.                                                                                                    |  |
|                  |              | $\cdot$ Bit 3:                                                                                                    |  |
|                  |              | Unused. Set to 0.                                                                                                    |  |
|                  |              | $\cdot$ Bit 2:                                                                                                    |  |
|                  |              | 0: Normal mode.                                                                                                    |  |
|                  |              | 1: CAUI interface mode.                                                                                                    |  |
|                  |              | $\cdot$ Bit 1:                                                                                                    |  |
|                  |              | Unused. Set to 0.                                                                                                    |  |
|                  |              | $\cdot$ Bit 0:                                                                                                    |  |
|                  |              | 0: 64B/67B gearbox mode for Interlaken (only valid for<br>synchronous gearbox).                                                                               |  |
|                  |              | 1: 64B/66B gearbox                                                                                                    |  |
| RXGEARBOX_EN     | String       | When TRUE, this attribute enables either the RX synchronous or<br>asynchronous gearbox. Which RX gearbox is enabled depends on<br>the GEARBOX_MODE attribute. |  |

<span id="page-290-0"></span>*Table 4-42:* **RX Synchronous Gearbox Attributes**

## **Enabling the RX Synchronous Gearbox**

To enable the RX synchronous gearbox for the GTH transceiver, set the attribute RXGEARBOX\_EN to TRUE. Bit 4 of the GEARBOX\_MODE attribute must be set to 0. Bit 3 and 1 are unused and must be set to 0. Bit 2 determines if the normal interface or CAUI interface is used. Bit 0 determines if the 64B/67B gearbox or the 64B/66B gearbox is used.

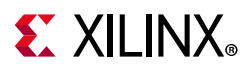

## **RX Gearbox Operating Modes**

The RX gearbox only supports 2-byte, 4-byte and 8-byte logic interfaces to the interconnect logic.

As shown in [Figure 4-51](#page-291-0), output ports RXDATA, RXHEADER, RXDATAOUTVALID, and RXHEADEROUTVALID in addition to the RXGEARBOXSLIP input port are used in normal mode (GEARBOX\_MODE[2] =  $1$ 'b0).

<span id="page-291-0"></span>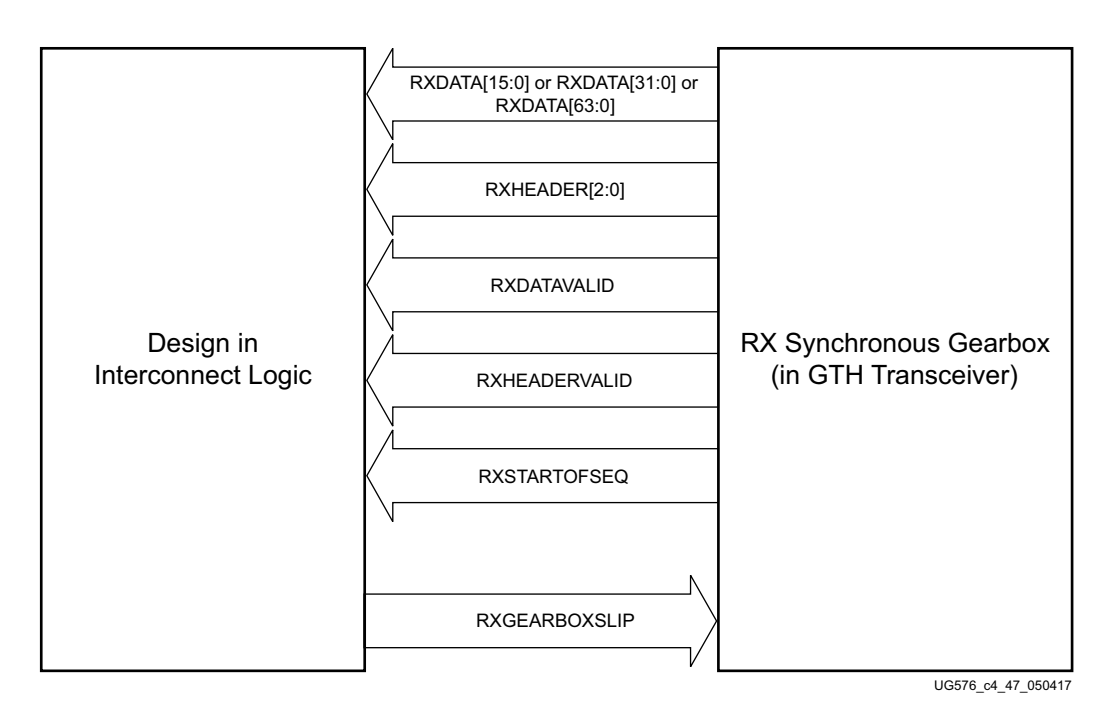

*Figure 4-51:* **Gearbox Usage in Normal Mode (GEARBOX\_MODE[2] = 1'b0)**

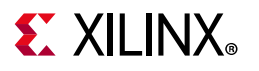

[Figure 4-52](#page-292-0) shows an example of four cycles of data entering and exiting the RX gearbox for 64B/66B encoding when using a 4-byte logic interface (RX\_DATA\_WIDTH = 32 (4-byte), RX\_INT\_DATAWIDTH = 1 (4-byte)) in normal mode (GEARBOX\_MODE[2] =  $1^{\circ}$ b0).

<span id="page-292-0"></span>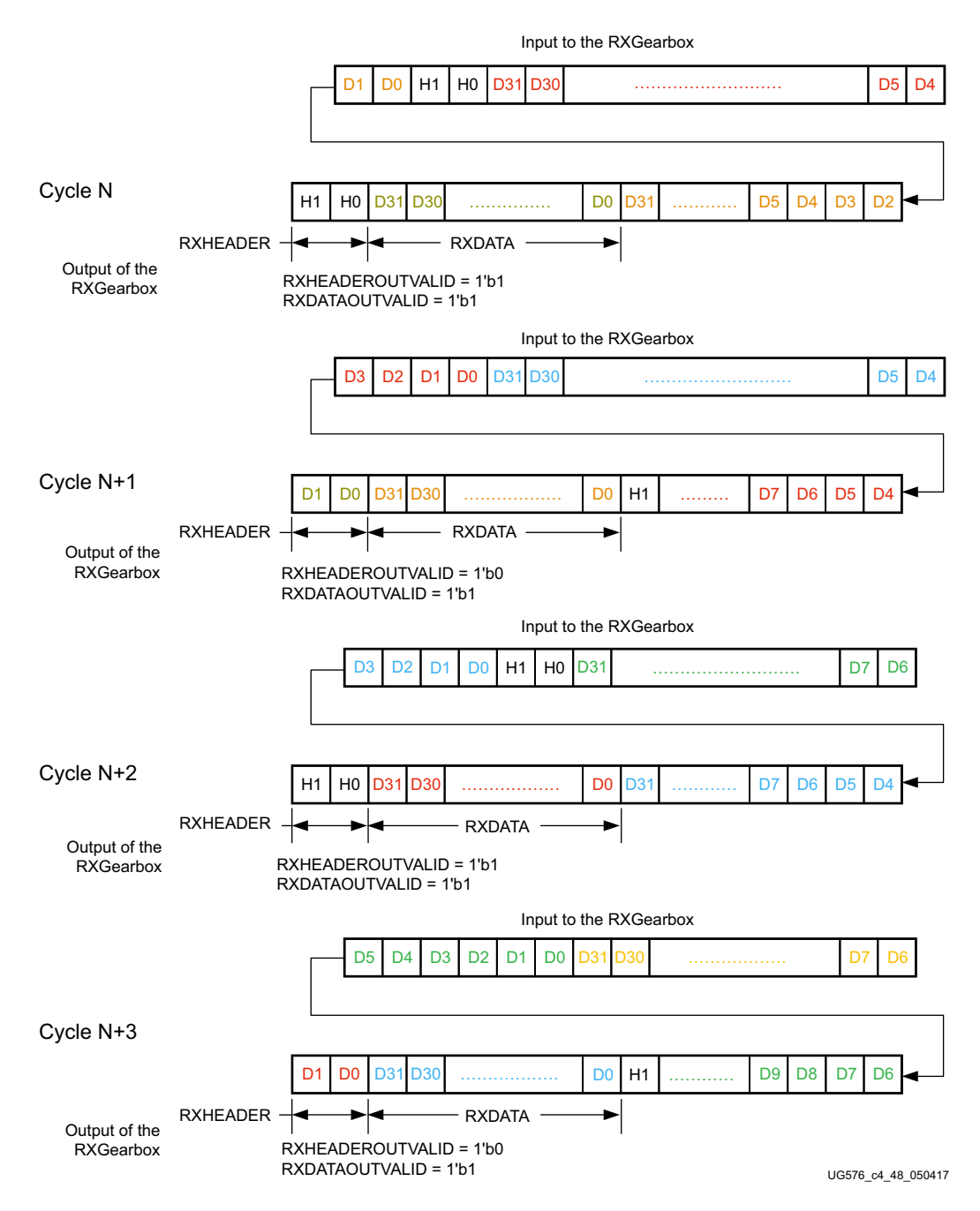

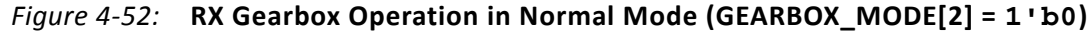

Note relevant to [Figure 4-52:](#page-292-0)

1. As per IEEE Std 802.3ae-2002 nomenclature, H1 corresponds to RxB<0>, H0 to RxB<1>, etc.

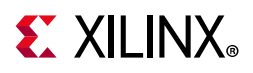

The RX gearbox internally manages all sequencing, which differs from the TX gearbox option of either internal or external sequencing. Depending on whether a 2-byte, 4-byte, or 8-byte interface is used, RXDATAOUTVALID and RXHEADEROUTVALID assert and deassert for different periods of length. The RX gearbox encounters similar data and header pauses found in the TX gearbox. [Figure 4-53](#page-293-0) shows such a pause in addition to RXHEADERVALID and RXDATAVALID being deasserted for one cycle. [Figure 4-54](#page-293-1) shows the operation for  $64B/67B$  encoding when RX\_DATA\_WIDTH = 16 (2-byte) and RX\_INT\_DATAWIDTH = 0 (2-byte) in normal mode (GEARBOX\_MODE[2] =  $1$  'b0).

<span id="page-293-0"></span>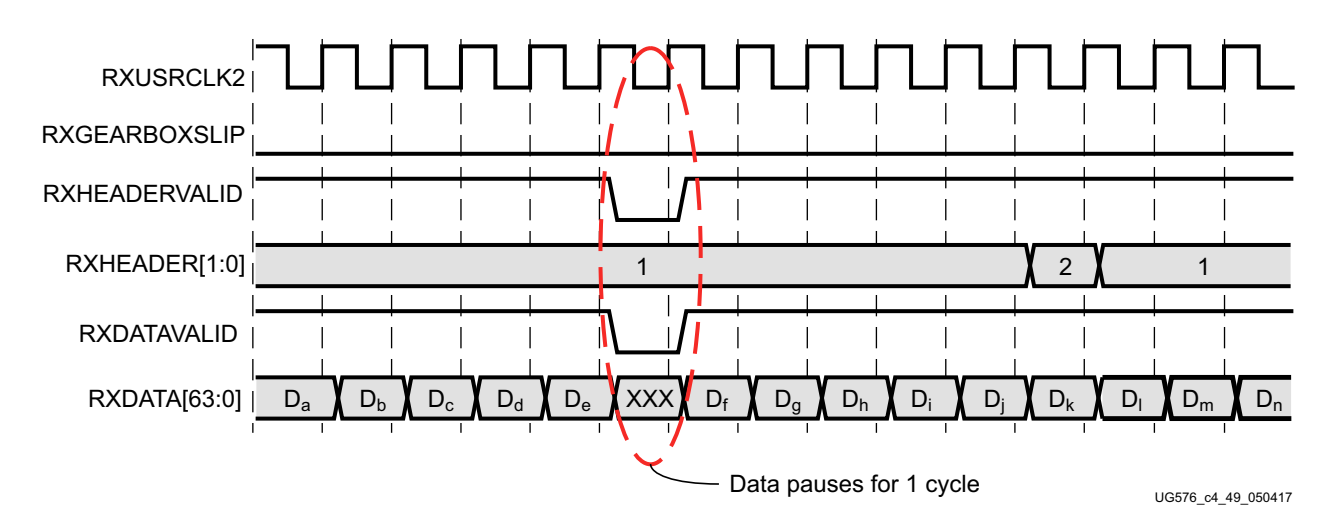

*Figure 4-53:* **RX Gearbox When Using 64B/66B Encoding and RX\_DATA\_WIDTH = 64 (8-Byte) and RX\_INT\_DATAWIDTH= 1 (4-Byte) in Normal Mode (GEARBOX\_MODE[2] = 1'b0)**

<span id="page-293-1"></span>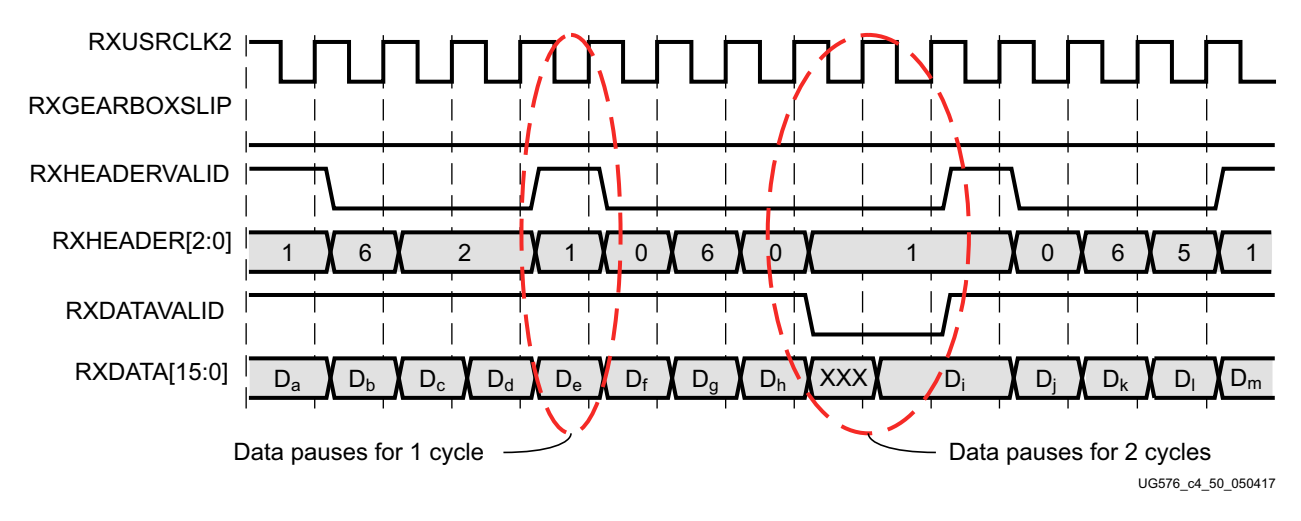

*Figure 4-54:* **RX Gearbox When Using 64B/67B Encoding and RX\_DATA\_WIDTH = 16 (2-Byte) and RX\_INT\_DATAWIDTH = 0 (2-Byte)**

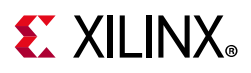

## <span id="page-294-0"></span>**RX Gearbox Block Synchronization**

The 64B/66B and 64B/67B protocols depend on block synchronization to determine their block boundaries. Block synchronization is required because all incoming data is unaligned before block lock is achieved. The goal is to search for the valid synchronization header by changing the data alignment. The RXGEARBOXSLIP input port is used to change the gearbox data alignment so that all possible alignments can be checked in normal mode (GEARBOX\_MODE[2] =  $1$  'b0). (RXSLIDE is used as RXGEARBOXSLIP for the second datastream in the CAUI interface mode (GEARBOX\_MODE[2] = 1'b1).) The RXGEARBOXSLIP signal feeds back from the block synchronization state machine to the RX gearbox and tells it to slip the data alignment. This process of slipping and testing the synchronization header repeats until block lock is achieved. When using the RX gearbox, a block synchronization state machine is required in the interconnect logic. [Figure 4-55](#page-295-0) shows the operation of a block synchronization state machine.

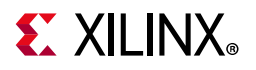

<span id="page-295-0"></span>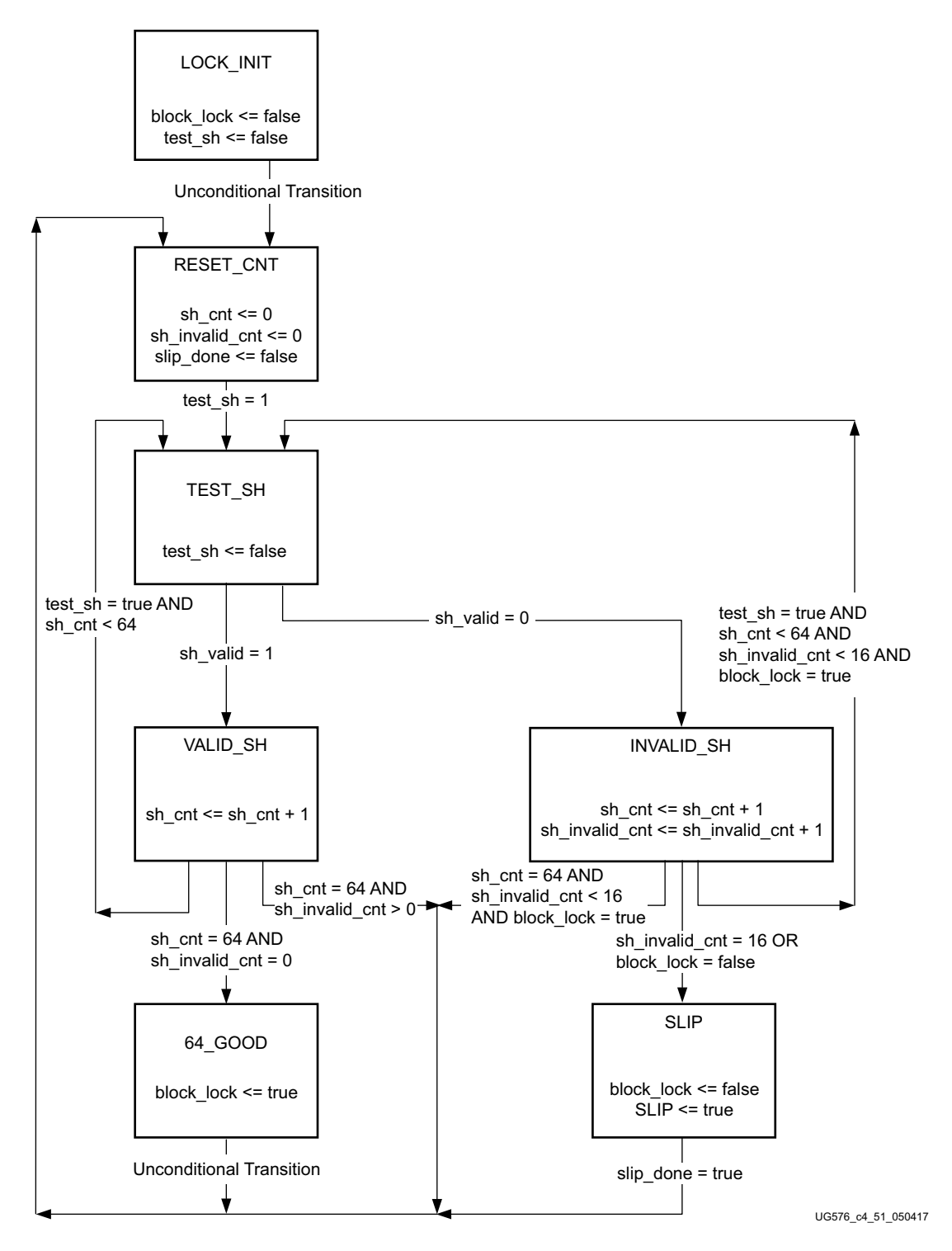

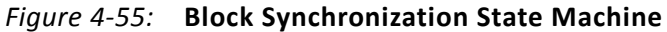

The state machine works by keeping track of valid and invalid synchronization headers. Upon reset, block lock is deasserted, and the state is LOCK\_INIT. The next state is RESET\_CNT where all counters are zeroed out. The synchronization header is analyzed in the

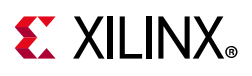

TEST SH state. If the header is valid, sh\_cnt is incremented in the VALID SH state, otherwise sh\_count and sh\_invalid\_count are incremented in the INVALID\_SH state.

For the block synchronization state machine shown in [Figure 4-55](#page-295-0), sh\_cnt\_max and sh invalid cnt max are both constants that are set to 64 and 16, respectively. From the VALID\_SH state, if sh\_cnt is less than the value sh\_cnt\_max and test\_sh is High, the next state is TEST SH. If sh\_cnt is equal to sh\_cnt\_max and sh\_invalid\_cnt equals 0, the next state is GOOD\_64 and from there block\_lock is asserted. Then the process repeats again and the counters are cleared to zeros. To achieve block lock, the state machine must receive sh cnt max number of valid synchronization headers in a row without getting an invalid synchronization header. However, when block lock is achieved sh\_invalid\_cnt\_max – 1, the number of invalid synchronization headers can be received within sh\_cnt\_max number of valid synchronization headers. Thus, once locked, it is harder to break lock.

[Figure 4-56](#page-296-0) shows a waveform of the block synchronization state machine asserting RXGEARBOXSLIP numerous times because of invalid synchronization headers before achieving data alignment. After the RXGEARBOXSLIP is issued, the state machine waits 32 RXUSRCLK2 cycles before checking for valid synchronization headers.

<span id="page-296-0"></span>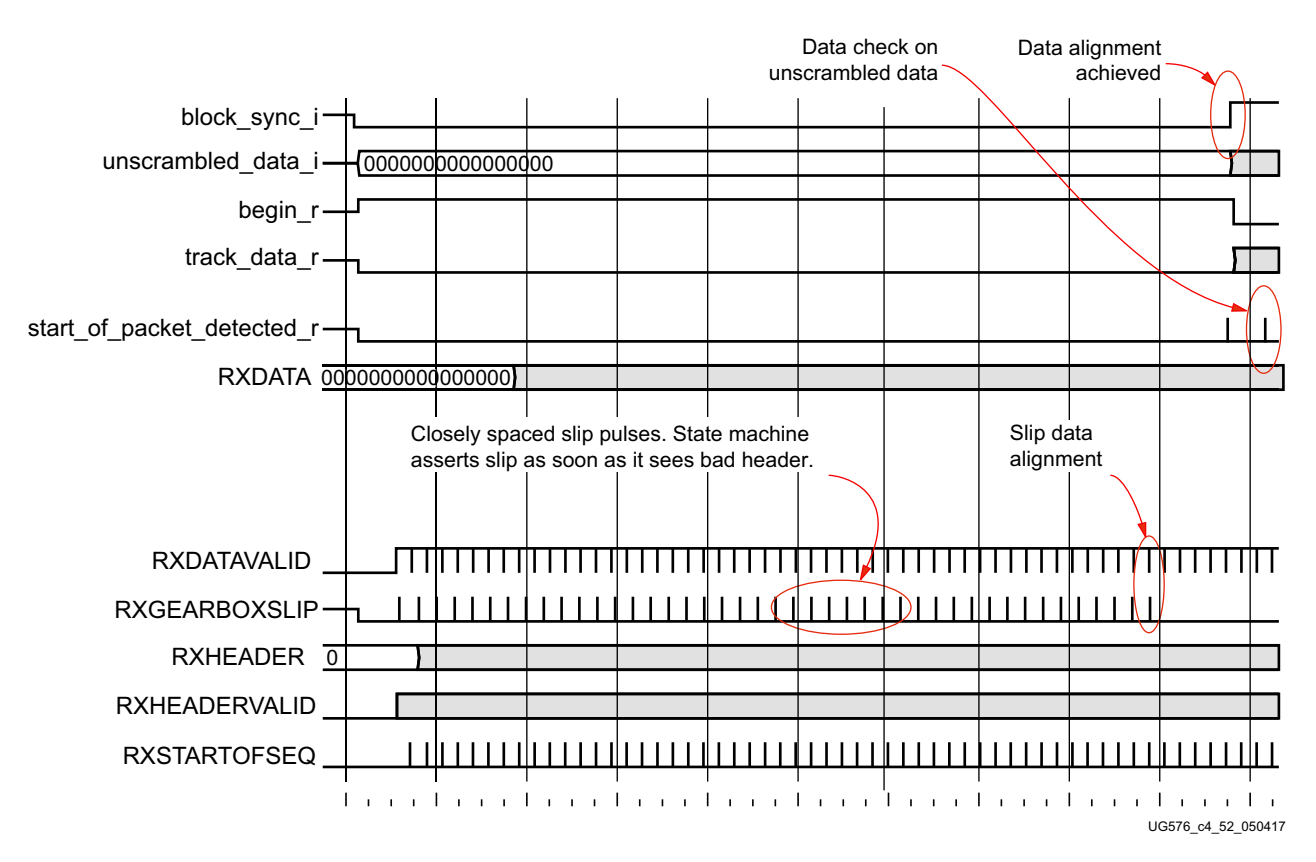

*Figure 4-56:* **RX Gearbox with Block Synchronization in Normal Mode (GEARBOX\_MODE[2] = 1'b0)**

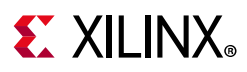

### *CAUI Interface*

The CAUI interface requires two data interfaces on the transceiver. This section describes the design of the CAUI interface block on the RX that is implemented in the GTH transceiver. This supports a dual data interface in 64/66 and 64/67 modes (datastream A and datastream B). The CAUI interface mode can be selected by setting the attribute GEARBOX\_MODE[2] to 1'b1. When in CAUI interface mode, the only allowed settings are RX\_INT\_DATAWIDTH = 1 (4-byte) and RX\_DATA\_WIDTH = 64 (8-byte) or 32 (4-byte).

The top-level RX synchronous gearbox has the following components:

- 1. Two instances of 64/66 2-byte gearbox
- 2. Two instances of 64/67 2-byte gearbox
- 3. Sequence detector

To support the CAUI interface, the GTH transceiver has two instances of each of the 2-byte gearboxes. One instance of the bit demux block is also added. The RXGEARBOXSLIP input signal is used for datastream A, while the RXSLIDE input signal is used as a gearbox slip input for datastream B.

<span id="page-297-0"></span>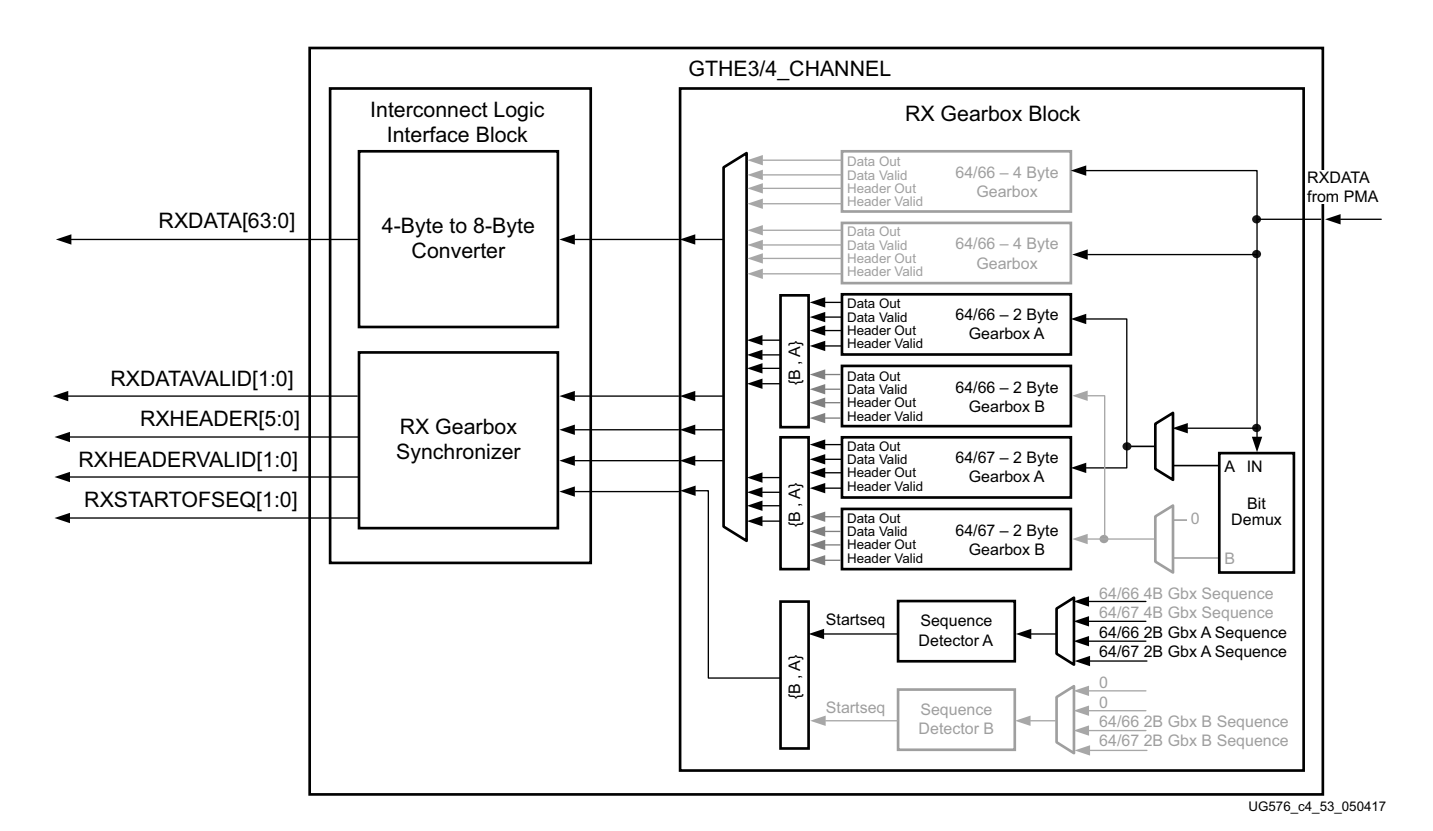

[Figure 4-57](#page-297-0) shows the CAUI interface (RX path) of the GTH transceiver.

*Figure 4-57:* **CAUI Interface (RX Datapath)**

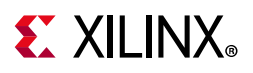

In CAUI interface mode, the bit demux block splits the incoming data stream from the PMA into A and B streams. The block receives 32 bits of encoded data every cycle. All even bits are assigned to datastream A and all odd bits are assigned to datastream B.

Though RX INT DATAWIDTH = 1 (4-byte) is used in this mode, two 2-byte gearboxes are used to realize the functionality shown in [Figure 4-57.](#page-297-0) The functionality of these 2-byte gearboxes are the same as described in the previous sections for the case when  $RX$ \_INT\_DATAWIDTH = 0 (2-byte).

<span id="page-298-0"></span>If the PCSL data width is 32 bits each  $(RX_DATA_WIDTH = 64 (8-byte))$ , the 4-byte to 8-byte converter combines the data streams in such a way that datastreams A and B reach the corresponding PCSLs as shown in [Figure 4-58](#page-298-0) and [Figure 4-59](#page-298-1).

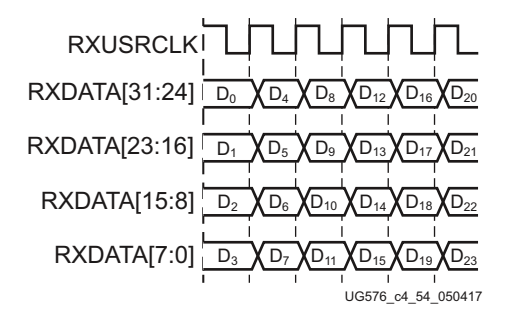

<span id="page-298-1"></span>*Figure 4-58:* **Input to the 4-Byte to 8-Byte Converter (RX\_DATA\_WIDTH = 64 (8-Byte), RX\_INT\_DATAWIDTH = 1 (4-Byte), GEARBOX\_MODE[2] = 1'b1)**

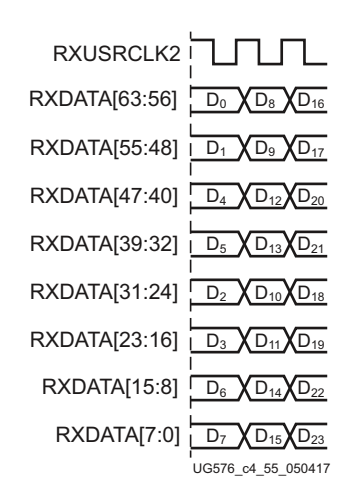

*Figure 4-59:* **Output of the 4-Byte to 8-Byte Converter (RX\_DATA\_WIDTH = 64 (8-Byte), RX\_INT\_DATAWIDTH = 1 (4-Byte), GEARBOX\_MODE[2] = 1'b1)**

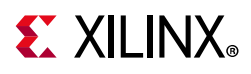

# **RX Asynchronous Gearbox**

### **Functional Description**

The RX asynchronous gearbox only provides support for 64B/66B header and payload separation. The gearbox uses the output pins RXDATA[63:0] and RXHEADER[1:0] for the payload and header in normal mode. 64B/67B is not supported by the RX asynchronous gearbox.

The RX asynchronous gearbox supports 4-byte and 8-byte RX data interface to interconnect logic and requires the use of the 4-byte internal datapath. Scrambling of the data is done in the interconnect logic. A CAUI interface mode is also supported in addition to the normal asynchronous gearbox mode. The CAUI interface is only supported when using the 8-byte RX data interface to interconnect logic. [Table 4-43](#page-299-0) shows the valid data width combinations for the asynchronous gearbox.

| <b>Interface</b><br>Mode | <b>Internal Datapath  </b><br>Width | <b>Interface Width</b> | <b>XCLK (MHz)</b> |                 | <b>RXUSRCLK (MHz) RXUSRCLK2 (MHz)</b> |
|--------------------------|-------------------------------------|------------------------|-------------------|-----------------|---------------------------------------|
| Normal Mode              | 32                                  | 32                     | RX Line Rate/32   | RX Line Rate/33 | RX Line Rate/33                       |
|                          | 32                                  | 64                     | RX Line Rate/32   | RX Line Rate/33 | RX Line Rate/66                       |
| CAUI Mode                | 32                                  | 64                     | RX Line Rate/32   | RX Line Rate/32 | RX Line Rate/66                       |

<span id="page-299-0"></span>*Table 4-43:* **Valid Data Width Combinations for RX Asynchronous Gearbox**

While the RX synchronous gearbox requires you to monitor the RXDATAVALID port because of invalid data appearing periodically, the RX asynchronous gearbox allows valid data to be continuously received every RXUSRCLK2 cycle. RX buffer bypass is not supported when using the RX asynchronous gearbox because it bridges two clock domains that have different frequencies and phases. The RX asynchronous gearbox is also located in parallel to the RX buffer. [Figure 4-60](#page-300-0) shows the location of the TX asynchronous gearbox. 32 bits of data always enter the RX asynchronous gearbox on every RX XCLK cycle. Alternating 34 bits (2-bit header and 32-bit payload) and 32 bits (32-bit payload) of data exit the RX asynchronous gearbox every RXUSRCLK cycle.

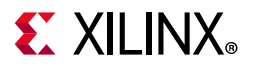

<span id="page-300-0"></span>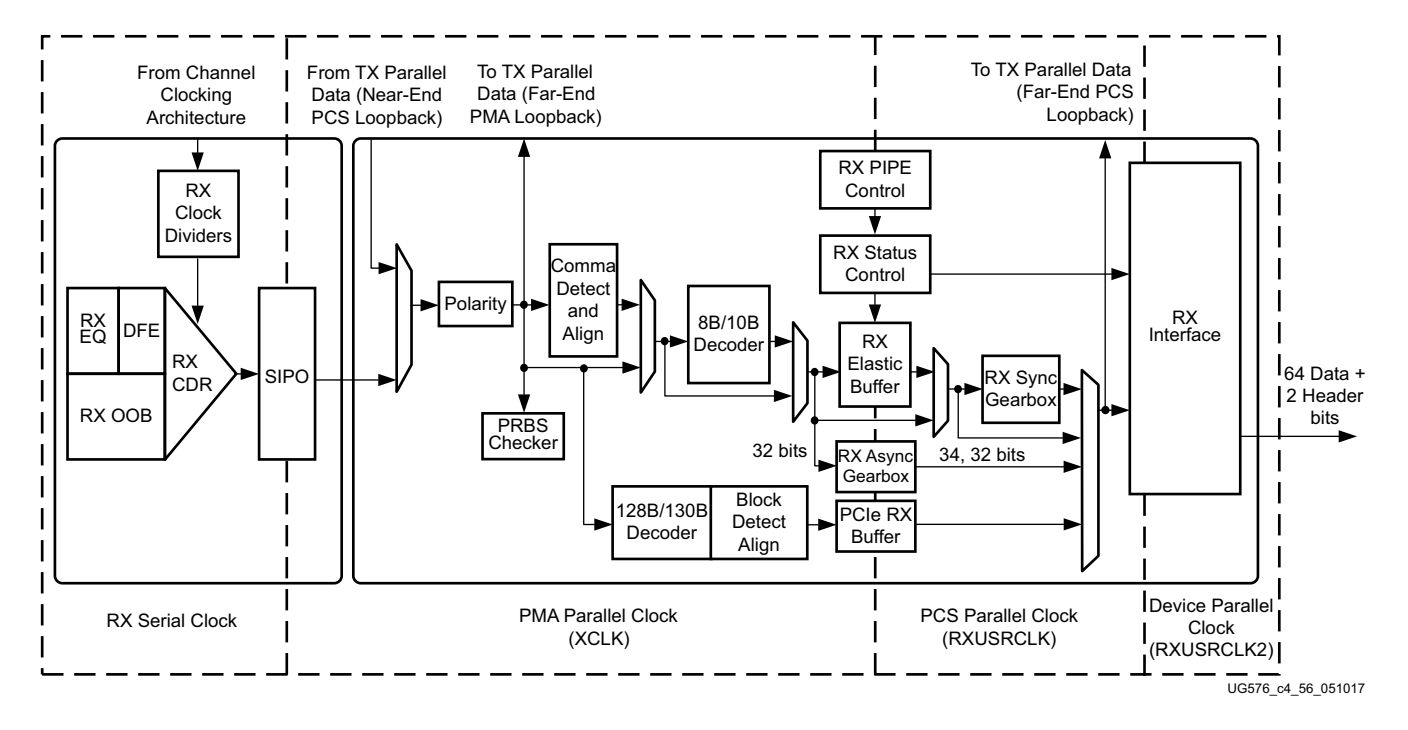

### *Figure 4-60:* **RX Clock Domain Example (RX\_INT\_DATAWIDTH = 1 (4-byte) and RX\_DATA\_WIDTH = 64)**

When in normal mode, the data path latency through the RX asynchronous gearbox is measured internally and the reported latency can be accessed by reading a read-only register via DRP. The RX asynchronous gearbox is used in conjunction with the RX programmable dividers. RXOUTCLKSEL must be set to 3'b101 and an appropriate divide value must be selected to create the required clock frequencies for TXUSRCLK and TXUSRCLK2.

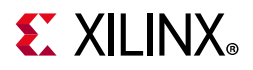

### **Ports and Attributes**

[Table 4-44](#page-301-0) defines the RX asynchronous gearbox ports.

<span id="page-301-0"></span>*Table 4-44:* **RX Asynchronous Gearbox Ports**

| <b>Port Name</b>   | Dir | <b>Clock Domain</b> | <b>Description</b>                                                                                                    |
|--------------------|-----|---------------------|----------------------------------------------------------------------------------------------------|
| RXGEARBOXSLIP      | In  | RXUSRCLK2           | When High, this port causes the gearbox<br>contents to slip to the next possible alignment.<br>This port is used to achieve alignment with the<br>interconnect logic.                                                                                                    |
|                    |     |                     | Asserting this port for one RXUSRCLK2 cycle<br>changes the data alignment coming out of the<br>gearbox.                                                                                                    |
|                    |     |                     | RXGEARBOXSLIP must be deasserted for at least<br>one cycle and then reasserted to cause a new<br>realignment of the data. If multiple<br>realignments occur in rapid succession, it is<br>possible to pass the proper alignment point<br>without recognizing the correct alignment point<br>in the interconnect logic.                                                                                                    |
|                    |     |                     | When in CAUI interface mode, RXGEARBOXSLIP<br>is used for slip datastream A.                                                                                                    |
| RXHEADER[5:0]      | Out | RXUSRCLK2           | RXHEADER[1:0]: Header output in normal mode<br>and for datastream A in CAUI interface mode.                                                                                                    |
|                    |     |                     | RXHEADER[4:3]: Header output for datastream<br>B in CAUI interface mode.                                                                                                    |
| RXHEADERVALID[1:0] | Out | RXUSRCLK2           | Indicates if RXHEADER is valid.                                                                                                    |
|                    |     |                     | RXHEADERVALID[0]: 1 'b1 indicates that<br>RXHEADER is valid for current data in normal<br>mode and for datastream A in CAUI interface<br>mode. When using an 8-byte RX data interface<br>(RX_DATA_WIDTH = 64), RXHEADERVALID[0]<br>always outputs 1 'b1 indicating RXHEADER is<br>valid for every RXUSRCLK2 cycle.<br>RXHEADERVALID[0] toggles every RXUSRCLK2<br>cycle when using a 4-byte RX data interface in<br>either normal mode or CAUI interface mode. |
|                    |     |                     | RXHEADERVALID[1]: 1 'b1 indicates that<br>RXHEADER is valid for datastream B in CAUI<br>interface mode. RXHEADERVALID[1] toggles<br>every RXUSRCLK2 cycle when using a 4-byte RX<br>data interface in either normal mode or CAUI<br>interface mode.                                                                                                    |

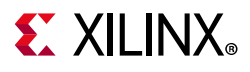

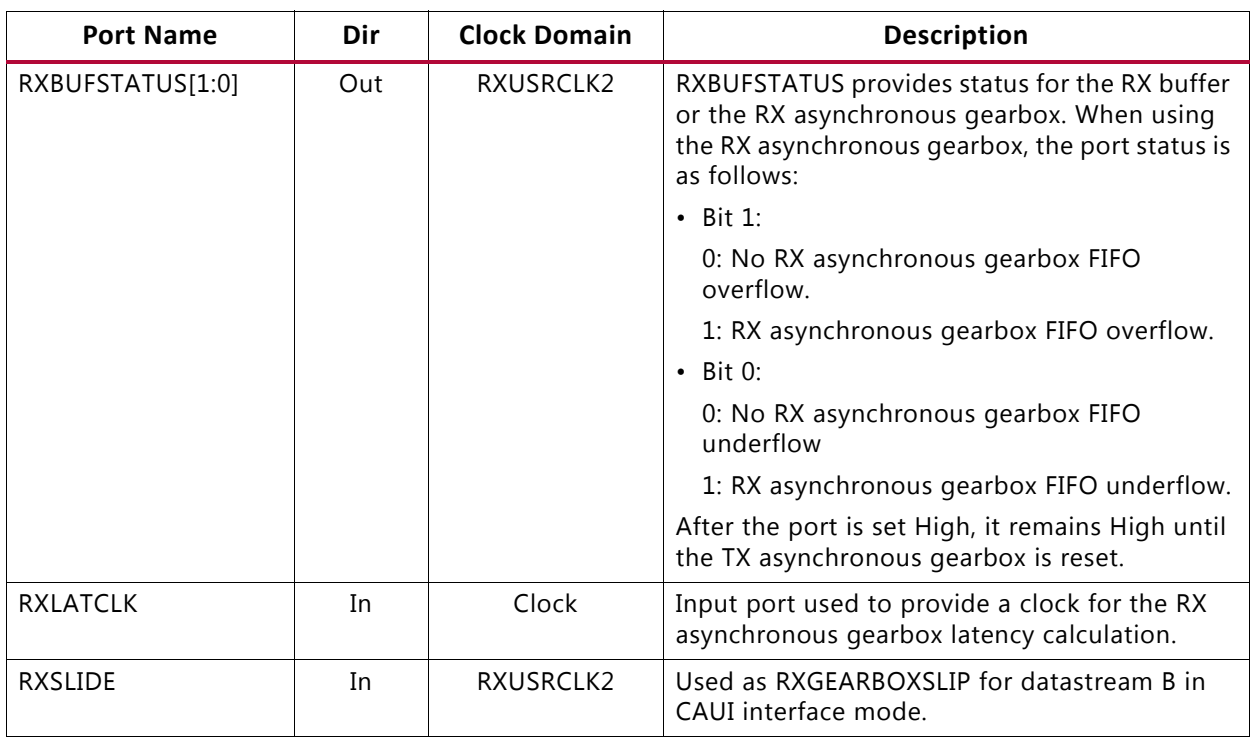

### *Table 4-44:* **RX Asynchronous Gearbox Ports** *(Cont'd)*

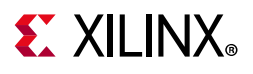

[Table 4-45](#page-303-0) defines the RX asynchronous gearbox ports.

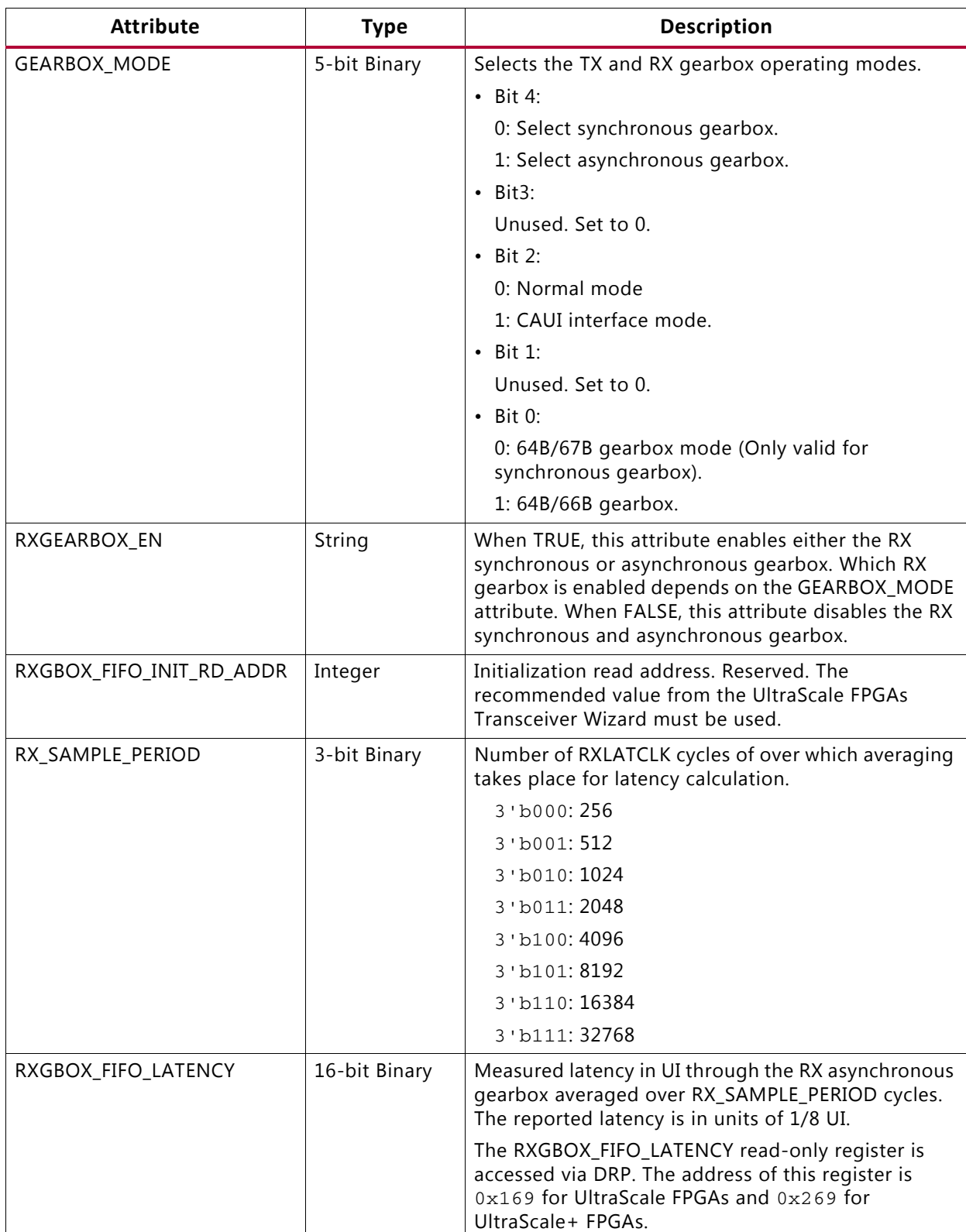

<span id="page-303-0"></span>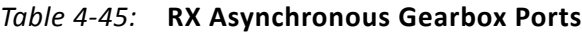

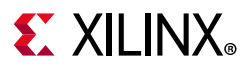

### **Enabling the RX Asynchronous Gearbox**

To enable the RX asynchronous gearbox, RXGEARBOX\_EN must be set to TRUE.

GEARBOX MODE[4] must be set to  $1'b1$  to select the asynchronous gearbox. Bit GEARBOX\_MODE[1] and GEARBOX\_MODE[3] are unused and must be set to 1'b0. GEARBOX\_MODE[2] determines if the normal interface or CAUI interface is used. As the RX asynchronous gearbox only supports 64B/66B, GEARBOX\_MODE[0] must be set to 1'b1.

### **Using the RX Asynchronous Gearbox**

As shown in [Figure 4-61](#page-304-0), the RX asynchronous gearbox uses output ports RXHEADERVALID[0], RXDATA[63:0], and RXHEADER[1:0], and uses the input port RXGEARBOXSLIP when in normal mode (GEARBOX\_MODE[2] =  $1$  'b0).

When using an 8-byte RXDATA interface (RX DATA WIDTH  $= 64$ ), 2 bits of header and 64 bits of payload are output by the GTH transceiver every RXUSRCLK2 cycle. RXHEADERVALID[0] is High (1'b1) every RXUSRCLK2 cycle as RXHEADER[1:0] is valid every RXUSRCLK2 cycle.

When using a 4-byte RXDATA interface (RX\_DATA\_WIDTH = 32), RXHEADER[1:0] is valid every other RXUSRCLK2 cycle, thus RXHEADERVALID[0] will toggle, and 32 bits of data is output on RXDATA[31:0] every RXUSRCLK2 cycle.

The RXGEARBOXSLIP input port is used in the block synchronization process. The block synchronization process to determine block boundaries is the same as documented in RX [Synchronous Gearbox, page 288.](#page-287-0) Refer to [RX Gearbox Block Synchronization, page 295](#page-294-0) for block synchronization details.

<span id="page-304-0"></span>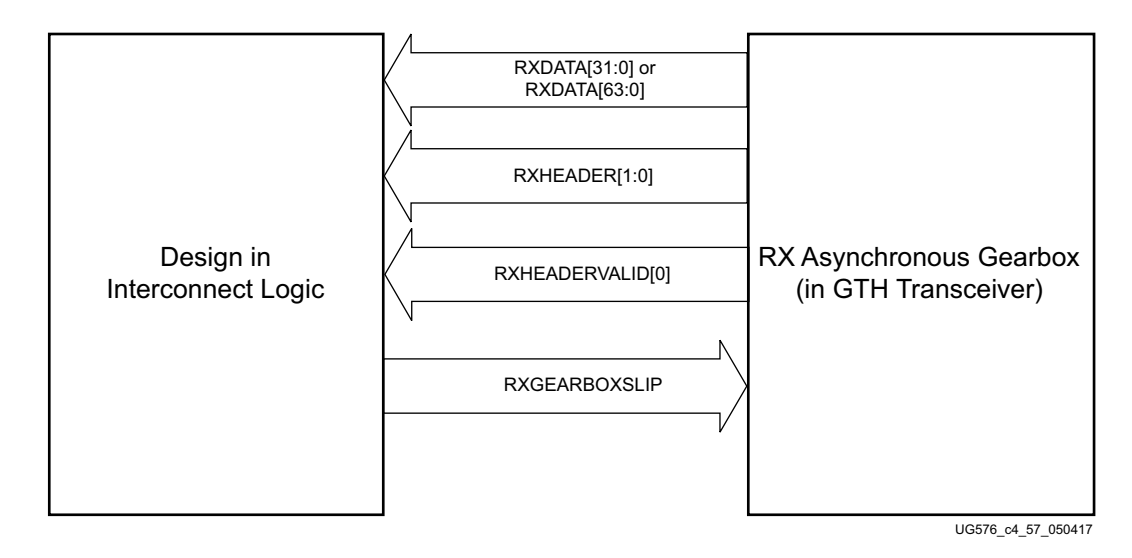

*Figure 4-61:* **RX Asynchronous Gearbox in Normal Mode (GEARBOX\_MODE[2] = 1'b0)**

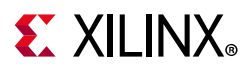

## **Reading Datapath Latency**

The datapath latency through the RX async gearbox FIFO is calculated statistically using RXLATCLK, which is asynchronous to RX\_XCLK. RX\_SAMPLE\_PERIOD determines the number of RXLATCLK cycles over which averaging takes place. The measured latency value in RXGBOX\_FIFO\_LATENCY is updated once per sampling period that is defined in RX\_SAMPLE\_PERIOD.

For the read side of the RX async gearbox FIFO, there is an additional offset that is determined by the gearbox slip count value for the data alignment. Thus, the RXGEARBOXSLIP must be performed to achieve sync status prior to reading out the latency value. The latency measurement is not supported in CAUI mode.

These settings are used to read the latency:

- Enable RX asynchronous gearbox under normal mode
- Set RX\_SAMPLE\_PERIOD
	- ° Higher averaging period gives more accurate latency value
- Achieve datapath sync status by RXGEARBOXSLIP
- Read RXGBOX FIFO LATENCY
	- ° The value is in units of 1/8 UI

### **CAUI Interface**

The CAUI interface requires two data interfaces (datastream A and datastream B) connected to the transceiver. The CAUI interface mode is enabled by setting the GEARBOX\_MODE[2] to 1'b1. When in CAUI interface mode and the RX asynchronous gearbox is selected, the only allowed settings for data width are  $TX_$  INT\_DATAWIDTH = 1 (4-byte) and TX DATA WIDTH =  $64$  (8-byte).

As shown in [Figure 4-62](#page-306-0), the RX asynchronous gearbox uses RXHEADERVALID[1:0], RXDATA[63:0], and RXHEADER[4:0], and uses the input ports RXGEARBOXSLIP and RXSLIDE when in CAUI interface mode (GEARBOX\_MODE[2] =  $1$  'b1). Usage of the CAUI interface for each datastream is the same as described for normal mode when RX\_DATA\_WIDTH = 32 (4-byte). RXDATA[31:0], RXHEADER[1:0], and RXHEADERVALID[0] are dedicated for datastream A while RXDATA[63:32], RXHEADER[4:3], and RXHEADERVALID[1] are dedicated for datastream B. For datastream B, RXSLIDE serves the same purpose as RXGEARBOXSLIP does for datastream A.

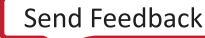

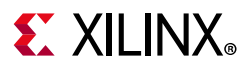

<span id="page-306-0"></span>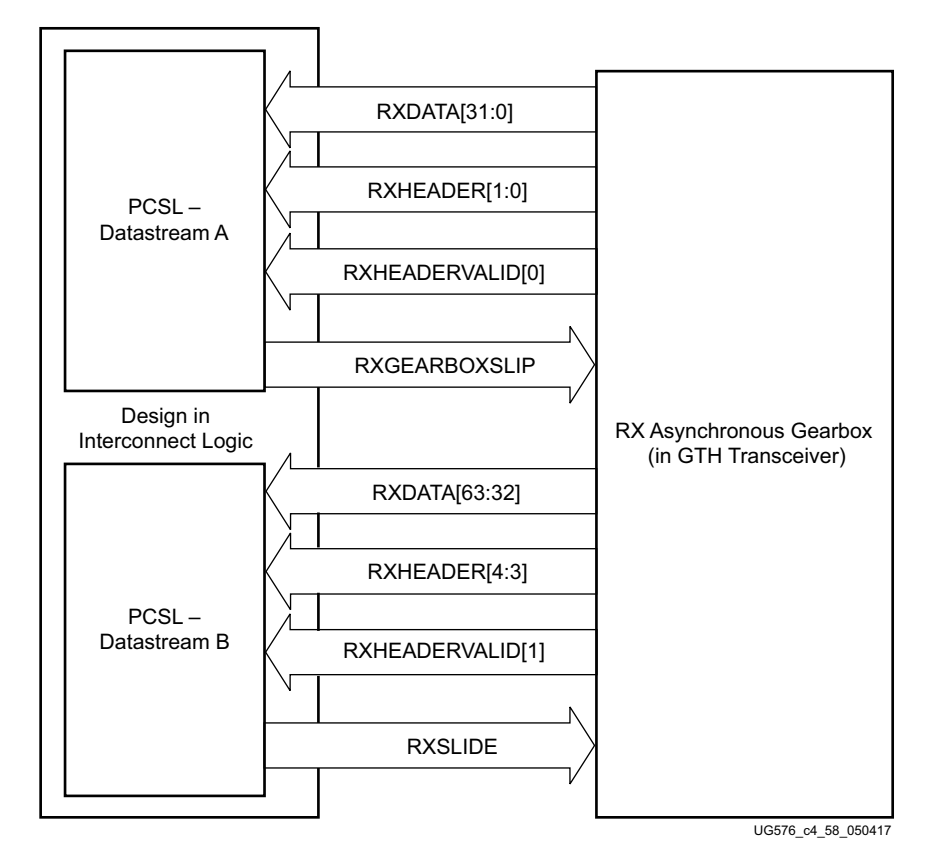

*Figure 4-62:* **RX Asynchronous Gearbox in CAUI Mode (GEARBOX\_MODE[2] = 1'b1)**

Just as in normal mode, the block synchronization process to determine block boundaries is the same as documented in [RX Synchronous Gearbox, page 288](#page-287-0). Refer to [RX Gearbox Block](#page-294-0)  [Synchronization, page 295](#page-294-0) for block synchronization details.

# **RX Interface**

## **Functional Description**

The RX interface is the gateway to the RX datapath of the GTH transceiver. Applications receive data through the GTH transceiver by reading data from the RXDATA port on the positive edge of RXUSRCLK2. The width of the port can be configured to be two, four, or eight bytes wide. The actual width of the port depends on the RX\_DATA\_WIDTH and RX INT DATAWIDTH attributes and RX8B10BEN port setting. Port widths can be 16, 20, 32, 40, 64, and 80 bits. The rate of the parallel clock (RXUSRCLK2) at the interface is determined by the RX line rate, the width of the RXDATA port, and whether or not 8B/10B decoding is enabled. In some operating modes, a second parallel clock (RXUSRCLK) must be provided for the internal PCS logic in the transmitter. This section shows how to drive the parallel clocks and explains the constraints on those clocks for correct operation. The highest

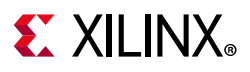

transmitter data rates require an 8-byte interface to achieve a RXUSRCLK2 rate in the specified operating range.

### <span id="page-307-1"></span>*Interface Width Configuration*

The GTH transceiver contains 2-byte and 4-byte internal datapaths and is configurable by setting the RX\_INT\_DATAWIDTH attribute. The interface width is configurable by setting the RX\_DATA\_WIDTH attribute. When the 8B/10B decoder is enabled, RX\_DATA\_WIDTH must be configured to 20 bits, 40 bits, or 80 bits, and in this case, the RX interface only uses the RXDATA ports. For example, RXDATA[15:0] is used when the interface width is 16. When the 8B/10B decoder is bypassed, RX\_DATA\_WIDTH can be configured to any of the available widths: 16, 20, 32, 40, 64, or 80 bits.

[Table 4-46](#page-307-0) shows how the interface width for the RX datapath is selected. 8B/10B decoding is described in more detail in [RX 8B/10B Decoder, page 244.](#page-243-0)

| RX8B10BEN    | RX_DATA_WIDTH | RX_INT_DATAWIDTH | <b>Interface Width</b> | <b>Internal Data</b><br>Width |
|--------------|---------------|------------------|------------------------|-------------------------------|
| $\mathbf{1}$ | 20            | $\mathbf 0$      | 16                     | 20                            |
|              | 40            | $\boldsymbol{0}$ | 32                     | 20                            |
|              | 40            | 1                | 32                     | 40                            |
|              | 80            | $\mathbf{1}$     | 64                     | 40                            |
| $\mathbf 0$  | 16            | $\mathbf 0$      | 16                     | 16                            |
|              | 20            | $\mathbf 0$      | 20                     | 20                            |
|              | 32            | $\Omega$         | 32                     | 16                            |
|              | 32            | $\mathbf{1}$     | 32                     | 32                            |
|              | 40            | $\mathbf 0$      | 40                     | 20                            |
|              | 40            | 1                | 40                     | 40                            |
|              | 64            | 1                | 64                     | 32                            |
|              | 80            | 1                | 80                     | 40                            |

<span id="page-307-0"></span>*Table 4-46:* **RX Interface Datapath Configuration**

When the 8B/10B decoder is bypassed and RX\_DATA\_WIDTH is 20, 40, or 80, the RXCTRL0 and RXCTRL1 ports are used to extend the RXDATA port from 16 to 20 bits, 32 to 40 bits, or 64 to 80 bits. [Table 4-47](#page-308-0) shows the data received when the 8B/10B decoder is disabled. When the RX gearbox is used, refer to [RX Synchronous Gearbox, page 288](#page-287-0) for data transmission order.

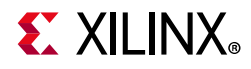

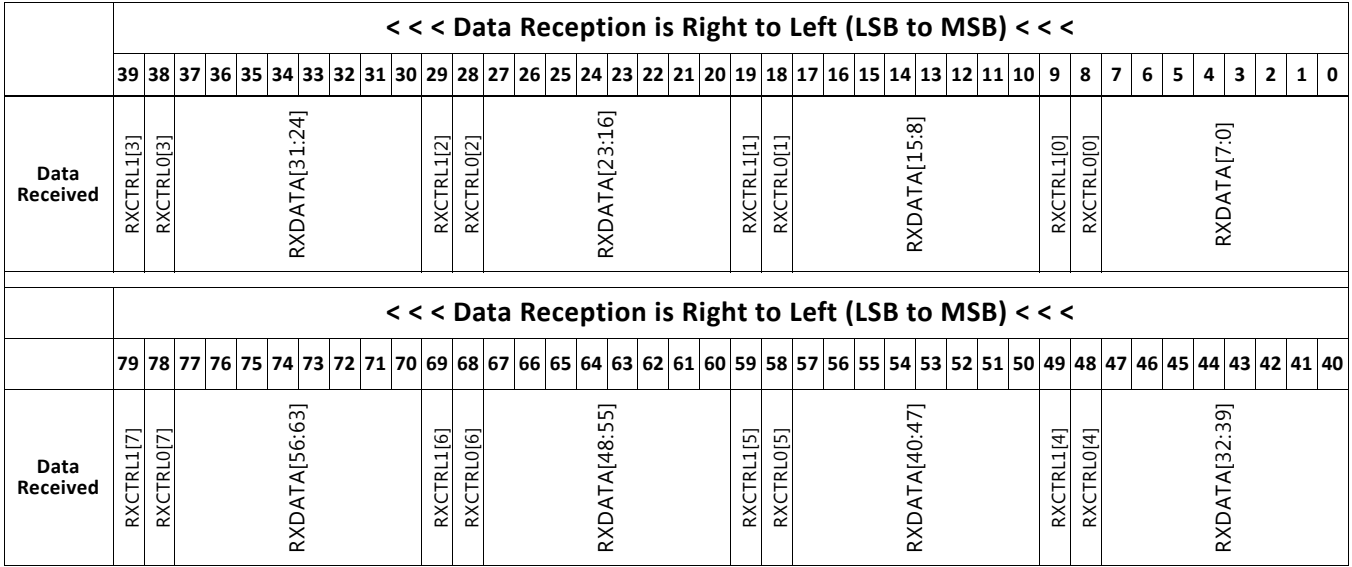

### <span id="page-308-0"></span>*Table 4-47:* **RX Data Received When the 8B/10B Decoder is Bypassed**

### *RXUSRCLK and RXUSRCLK2 Generation*

The RX interface includes two parallel clocks: RXUSRCLK and RXUSRCLK2. RXUSRCLK is the internal clock for the PCS logic in the GTH transmitter. The required rate for RXUSRCLK depends on the internal datapath width of the GTHE3/4\_CHANNEL primitive and the RX line rate of the GTH transmitter. [Equation 4-2](#page-308-1) shows how to calculate the required rate for RXUSRCLK for all cases except when the RX asynchronous gearbox is used.

$$
RXUSRCLK Rate = \frac{Line Rate}{Internal Datapath Width}
$$
 *Equation 4-2*

<span id="page-308-1"></span>[Equation 4-3](#page-308-2) shows how to calculate the required rate for RXUSRCLK when the asynchronous gearbox is used.

$$
RXUSRCLK Rate = \frac{Line Rate}{33} \qquad \qquad \text{Equation 4-3}
$$

<span id="page-308-2"></span>RXUSRCLK2 is the main synchronization clock for all signals into the RX side of the GTH transceiver. Most signals into the RX side of the GTH transceiver are sampled on the positive edge of RXUSRCLK2. RXUSRCLK2 and RXUSRCLK have a fixed-rate relationship based on the RX\_DATA\_WIDTH and RX\_INT\_DATAWIDTH settings. [Table 4-48](#page-308-3) shows the relationship between RXUSRCLK2 and RXUSRCLK per RX\_DATA\_WIDTH and RX\_INT\_DATAWIDTH values. Above a given line rate, use of the 4-byte internal datapath is required. For details per speed grade, refer to the appropriate data sheet [\[Ref 6\]](#page-510-0).

<span id="page-308-3"></span>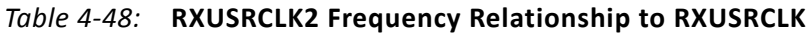

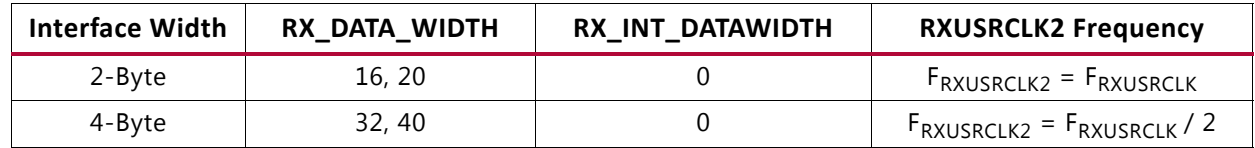

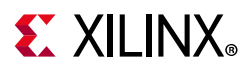

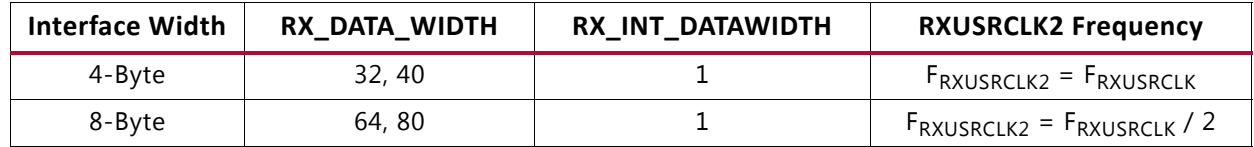

### *Table 4-48:* **RXUSRCLK2 Frequency Relationship to RXUSRCLK** *(Cont'd)*

These rules about the relationships between clocks must be observed for RXUSRCLK and RXUSRCLK2:

- RXUSRCLK and RXUSRCLK2 must be positive-edge aligned, with as little skew as possible between them.
- If the channel is configured so the same oscillator drives the reference clock for the transmitter and the receiver, TXOUTCLK can be used to drive RXUSRCLK and RXUSRCLK2 in the same way that they are used to drive TXUSRCLK and TXUSRCLK2. When clock correction is turned off or the RX buffer is bypassed, RX phase alignment must be used to align the serial clock and the parallel clocks.
- If separate oscillators are driving the reference clocks for the transmitter and receiver on the channel, and clock correction is not used, RXUSRCLK and RXUSRCLK2 must be driven by RXOUTCLK (RXOUTCLKSEL =  $3 \cdot b010$  for RXOUTCLKPMA), and the phase-alignment circuit must be used.
- If clock correction is used, RXUSRCLK and RXUSRCLK2 can be sourced by RXOUTCLK or **TXOUTCLK**

### **Ports and Attributes**

[Table 4-49](#page-309-0) defines the RX interface ports.

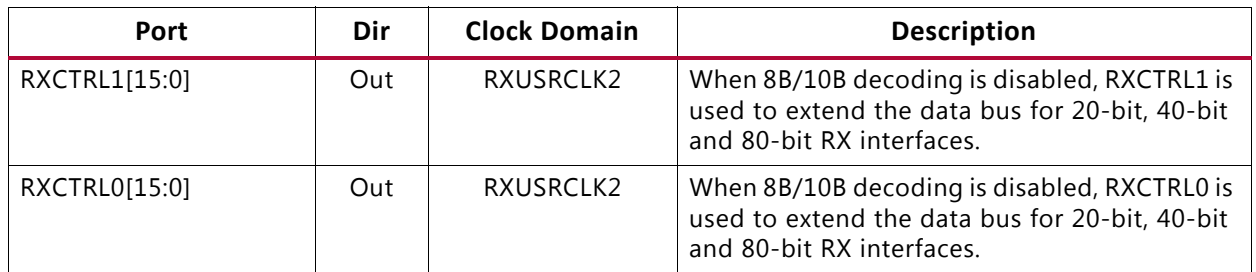

### <span id="page-309-0"></span>*Table 4-49:* **RX Interface Ports**

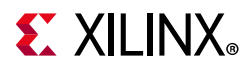

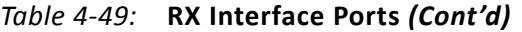

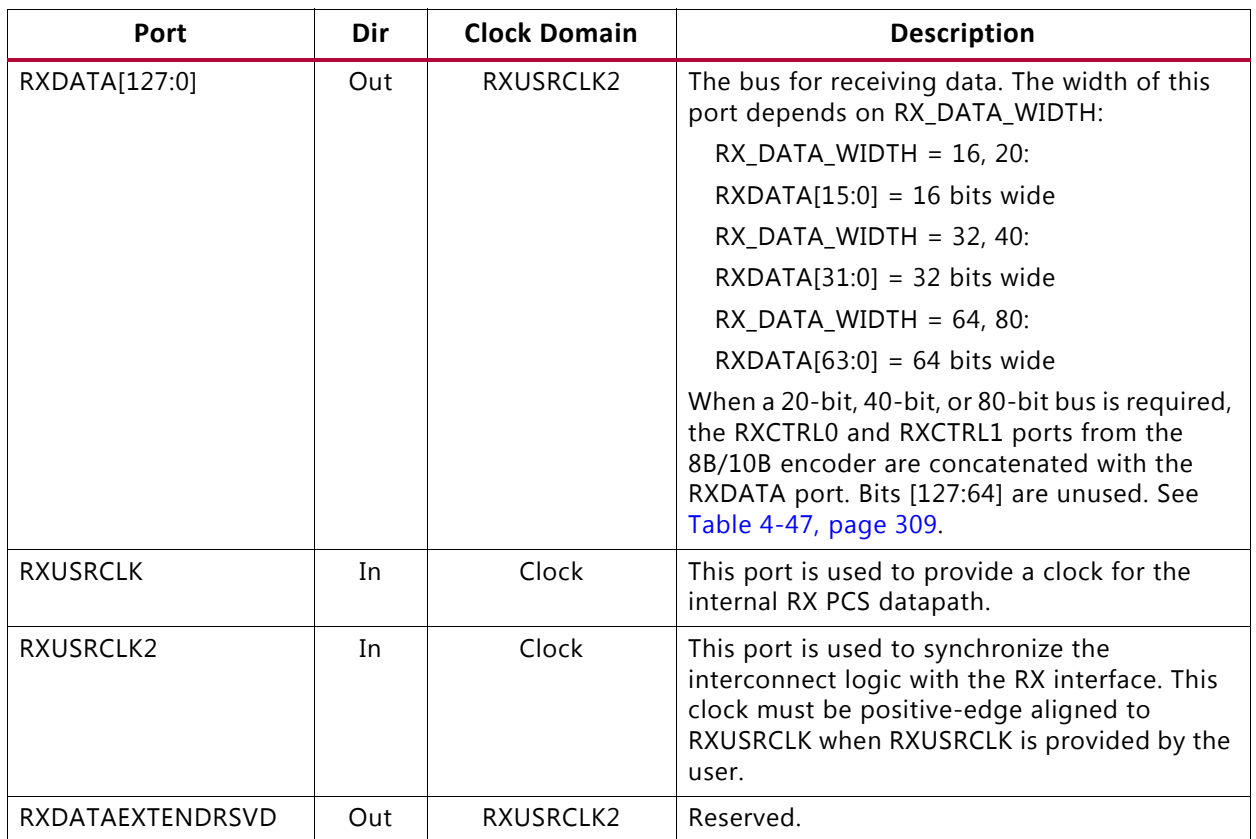

[Table 4-50](#page-310-0) defines the RX interface attributes.

<span id="page-310-0"></span>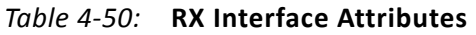

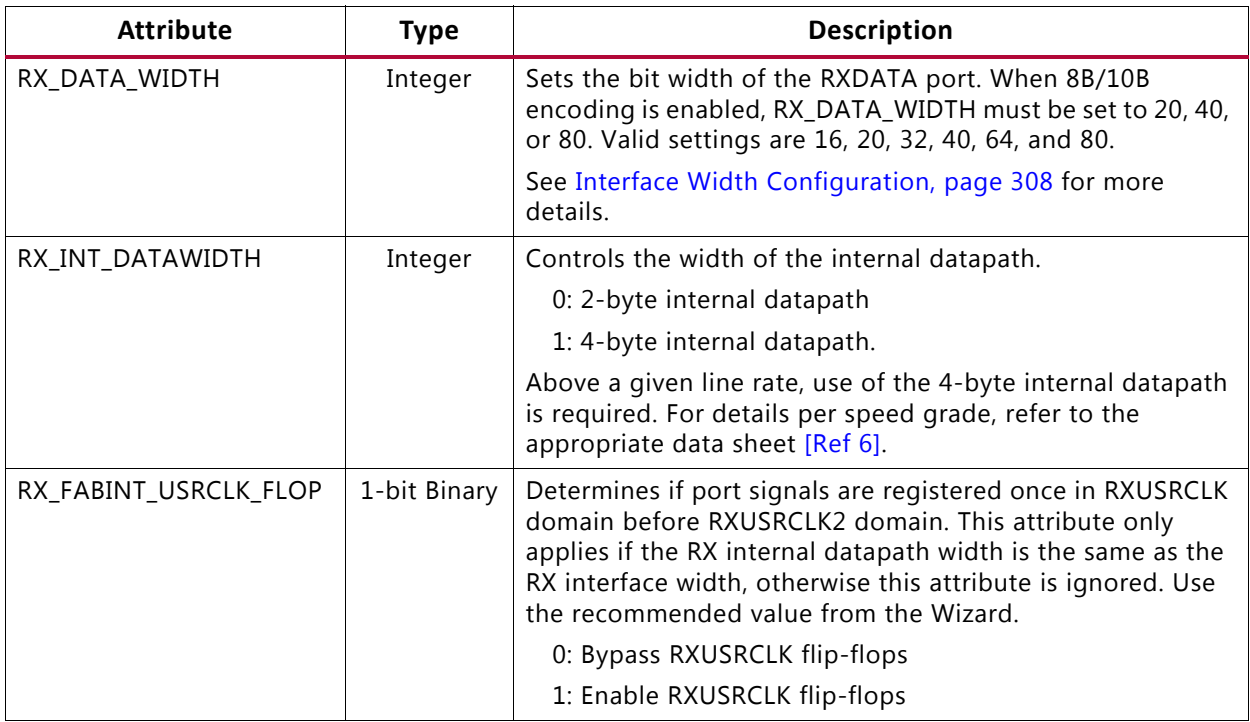

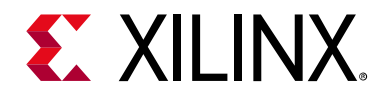

# *Chapter 5*

# Board Design Guidelines

## **Overview**

Topics related to implementing a design on a printed circuit board that uses the GTH transceivers are presented in this chapter. The GTH transceivers are analog circuits that require special consideration and attention when designing and implementing them on a printed circuit board. Besides an understanding of the functionality of the device pins, a design that performs optimally requires attention to issues such as device interfacing, transmission line impedance and routing, power supply design filtering and distribution, component selection, and PCB layout and stackup design.

# **Pin Description and Design Guidelines**

### **GTH Transceiver Pin Descriptions**

[Table 5-1](#page-311-0) defines the GTH transceiver Quad pins.

| <b>Pins</b>               | Dir       | <b>Description</b>                                                                                                    |
|---------------------------|-----------|----------------------------------------------------------------------------------------------------|
| <b>MGTREFCLK0P</b>        | In/Out    | Configured as either reference clock input pins or as RX recovered                                                                |
| <b>MGTREFCLKON</b>        | (Pad)     | clock output pins for the Quad.                                                                                                   |
| MGTREFCLK1P               | In/Out    | Configured as either reference clock input pins or as RX recovered                                                                |
| MGTREFCLK1N               | (Pad)     | clock output pins for the Quad.                                                                                                   |
| MGTHRXP[3:0]/MGTHRXN[3:0] | In (Pad)  | RXP and RXN are the differential input pairs for each of the receivers<br>in the GTH transceiver Quad.                            |
| MGTHTXP[3:0]/MGTHTXN[3:0] | Out (Pad) | TXP and TXN are the differential output pairs for each of the<br>transmitters in the GTH transceiver Quad.                        |
| <b>MGTAVTTRCAL</b>        | In (Pad)  | Bias current supply for the termination resistor calibration circuit.<br>See Termination Resistor Calibration Circuit.            |
| MGTRREF                   | In (Pad)  | Calibration resistor input pin for the termination resistor calibration<br>circuit. See Termination Resistor Calibration Circuit. |

<span id="page-311-0"></span>*Table 5-1:* **GTH Transceiver Quad Pin Descriptions**

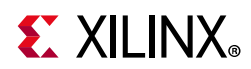

### *Table 5-1:* **GTH Transceiver Quad Pin Descriptions** *(Cont'd)*

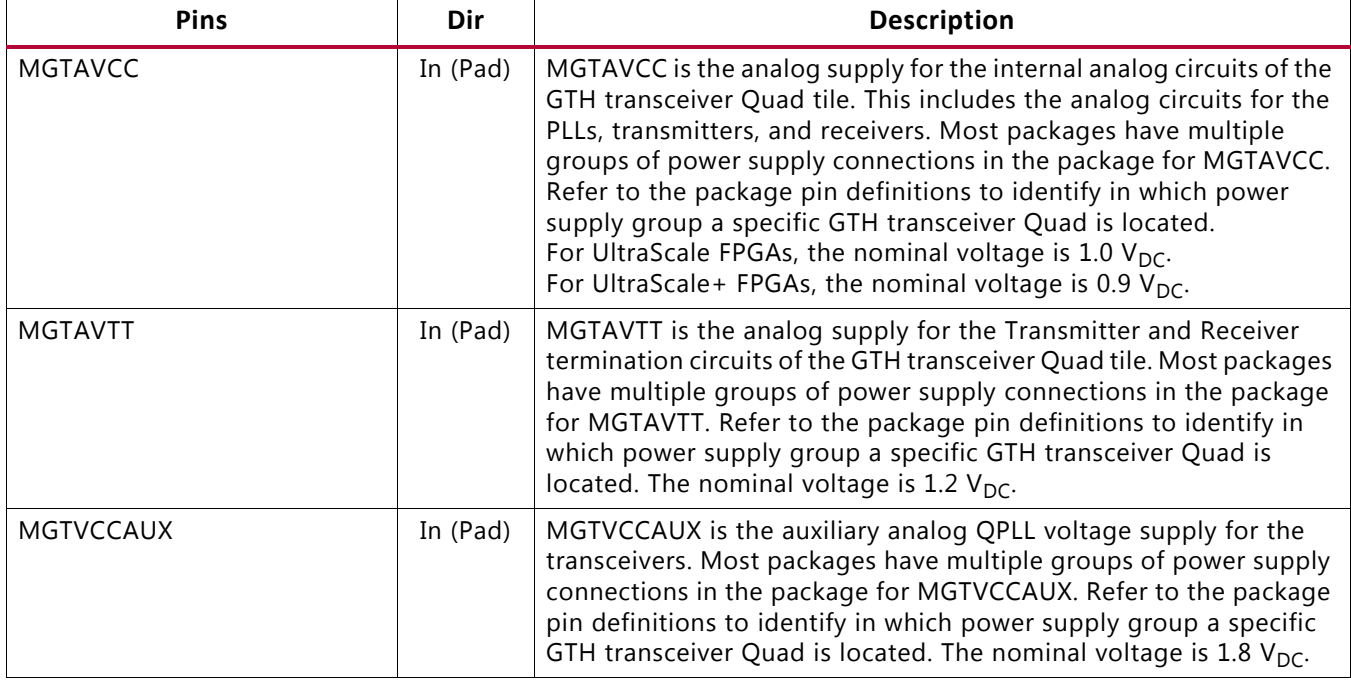

[Figure 5-1](#page-312-0) shows the external power supply connections with the GTH transceivers.

<span id="page-312-0"></span>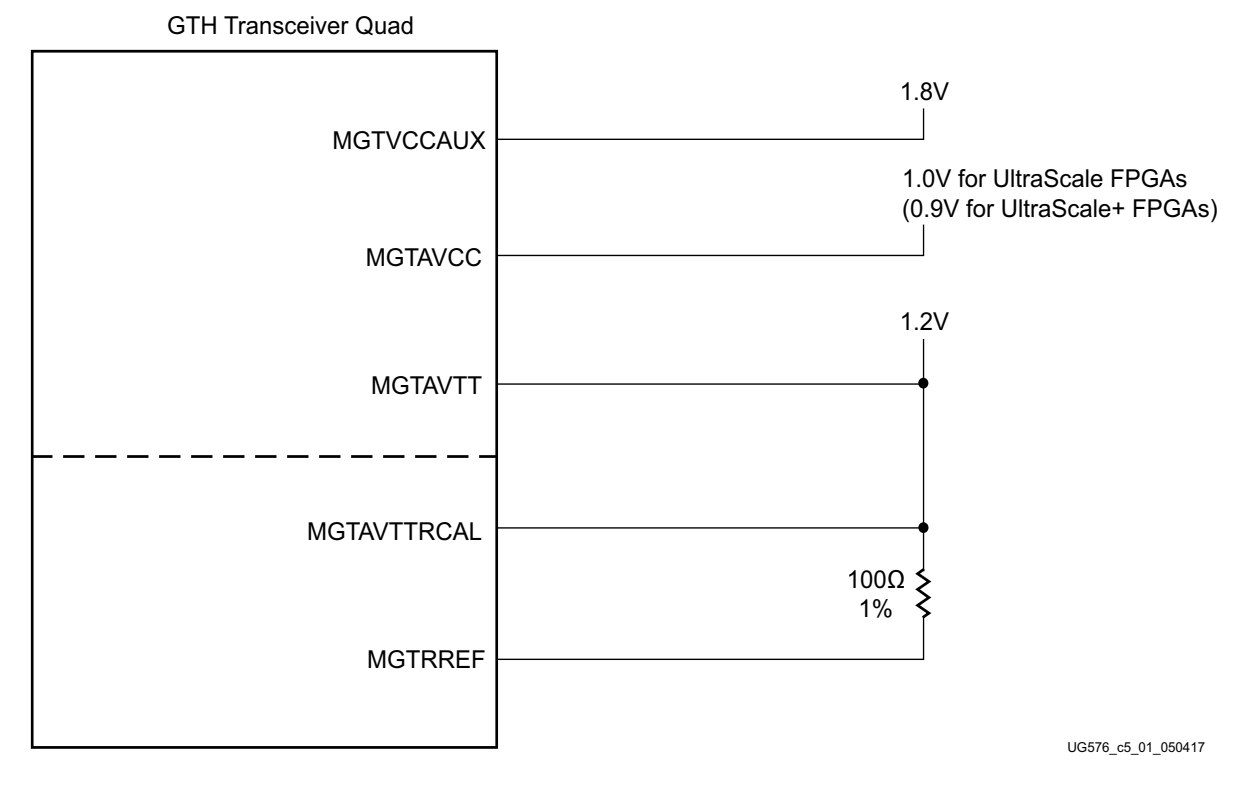

*Figure 5-1:* **GTH Transceivers External Power Supply Connections**

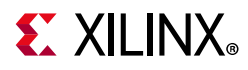

Note relevant to [Figure 5-1](#page-312-0):

1. The voltage values are nominal. See the device data sheets  $[Ref 6]$  for values and tolerances.

### <span id="page-313-0"></span>**Termination Resistor Calibration Circuit**

There is one resistor calibration circuit (RCAL) shared between all GTH transceiver Quad primitives in a GTH transceiver Quad column. The MGTAVTTRCAL and MGTRREF pins connect the bias circuit power and the external calibration resistor to the RCAL circuit. The RCAL circuit performs the resistor calibration only during configuration of the UltraScale device. Prior to configuration, all analog supply voltages must be present and within the proper tolerance as specified in the device data sheets [\[Ref 6\].](#page-510-0) If an entire power supply group (PSG) is not used by any Quads, MGTAVTTRCAL and MGTRREF should be tied to ground. See [Analog Power Supply Pins](#page-314-1) for more details regarding RCAL biasing recommendations when there are unused Quads.

The RCAL circuit is associated with the GTH transceiver Quad that is the RCAL master. The RCAL master performs the termination resistor calibration during configuration of the UltraScale device and then distributes the calibrated values to all of the GTH transceiver Quads in the column. The RCAL circuit is driven by the internally generated configuration system clock, CFGMCLK. The Quad in which the RCAL circuit is located must be powered on. For Stacked Silicon Interconnect (SSI) technology devices, each slice to be used (that contains multiple Quads) must be powered on.

Connect the MGTAVTTRCAL pin to the MGTAVTT supply and to a pin on the  $100\Omega$  precision external resistor. The other pin of the resistor is connected to the MGTRREF pin. The resistor calibration circuit provides a controlled current load to the resistor connected to the MGTRREF pin. It then senses the voltage drop across the external calibration resistor and uses that value to adjust the internal resistor calibration setting. The quality of the resistor calibration is dependent on the accuracy of the voltage measurement at the MGTAVTTRCAL and MGTRREF pins. To eliminate errors due to the voltage drop across the traces that lead from the resistor and to the UltraScale device pins, the trace from the MGTAVTTRCAL pin to the resistor should have the same length and geometry as the trace that connects the other pin of the resistor to the MGTRREF pin. Also, limit the DC resistance of each trace to less than 0.5 $\Omega$ . (See the suggested layout in [Figure 5-2](#page-314-0).)

<span id="page-314-0"></span>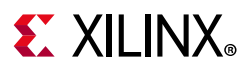

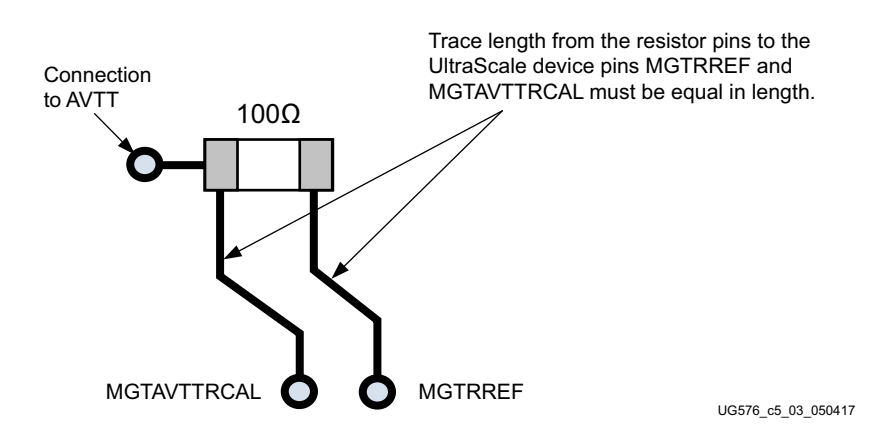

*Figure 5-2:* **PCB Layout for the RCAL Resistor**

## <span id="page-314-1"></span>**Analog Power Supply Pins**

The GTH transceiver Quad analog power supplies (MGTAVCC, MGTAVTT, and MGTVCCAUX) have planes inside the package. For some of the packages, there are multiple planes for each analog power supply. If there is more than one power supply group (PSG) in the package, the power supply pin names have a suffix (such as \_LN, \_RN, \_LS, or RS) that identifies which pins are associated with which PSG. If all of the Quads in a PSG are not used, the associated power pins can be left unconnected or tied to GND. Rules for powering PSGs are as follows:

- Within a PSG, if no Quads are used, the PSG can be unpowered.
- If any Quads in a PSG are used, the PSG must be powered.
- PSGs on each side (left or right) of the package are fully independent. Powering or not powering PSGs on one side of the package does not affect the PSGs on the other side of the package.
- If a PSG does not have an RCAL master and it is powered, all the PSGs on that side (left of right) of the package must be powered.
- If a PSG with an RCAL master is unpowered, any PSGs without an RCAL master on that side of the package must also be unpowered.
- A PSG that does not have an RCAL master can be unpowered without affecting other PSGs.

For each GTH transceiver analog PSG there are three power supplies (MGTAVCC, MGTAVTT, and MGTVCCAUX). For example, if there are two PSGs in a package, then there are a total of six power supply planes in the package for these groups, with three planes in the package for each PSG. [Table 5-2](#page-315-0) shows the PSGs for Kintex UltraScale FPGAs.

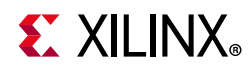

<span id="page-315-0"></span>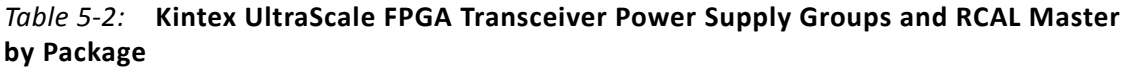

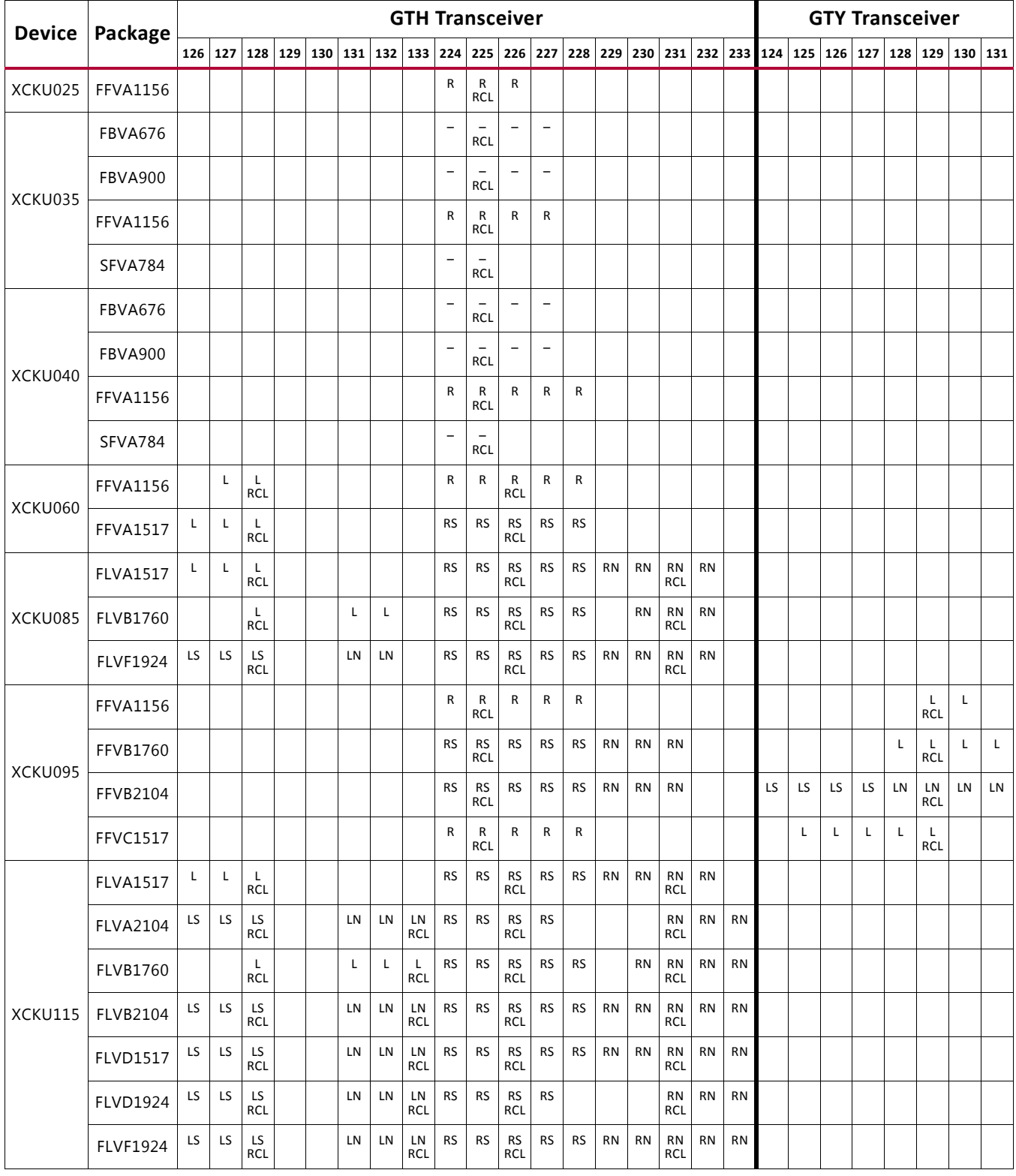

**Notes:** 

**UltraScale Architecture GTH Transceivers 316** UG576 (v1.5.1) August 15, 2018 [www.xilinx.com](https://www.xilinx.com)

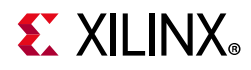

[Table 5-3](#page-316-0) shows the power supply groups for the Virtex UltraScale FPGAs.

<span id="page-316-0"></span>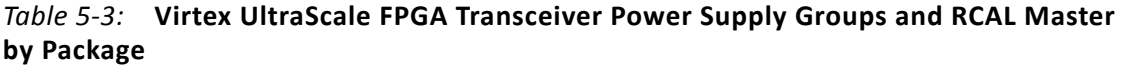

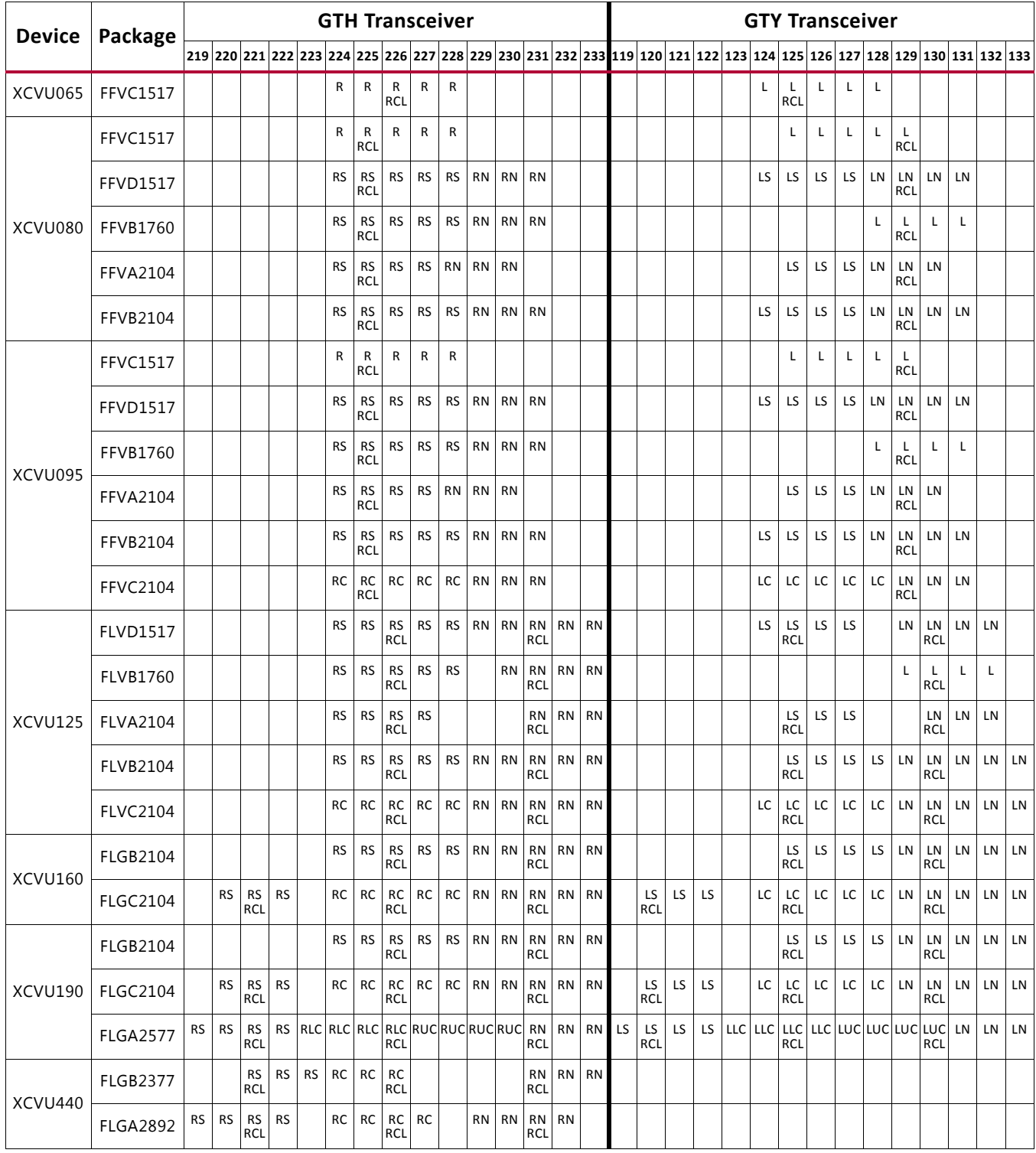

#### **Notes:**

**UltraScale Architecture GTH Transceivers 317** UG576 (v1.5.1) August 15, 2018 [www.xilinx.com](https://www.xilinx.com)

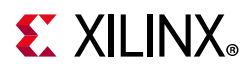

[Table 5-4](#page-317-0) shows the power supply groups for the Kintex UltraScale+ FPGAs.

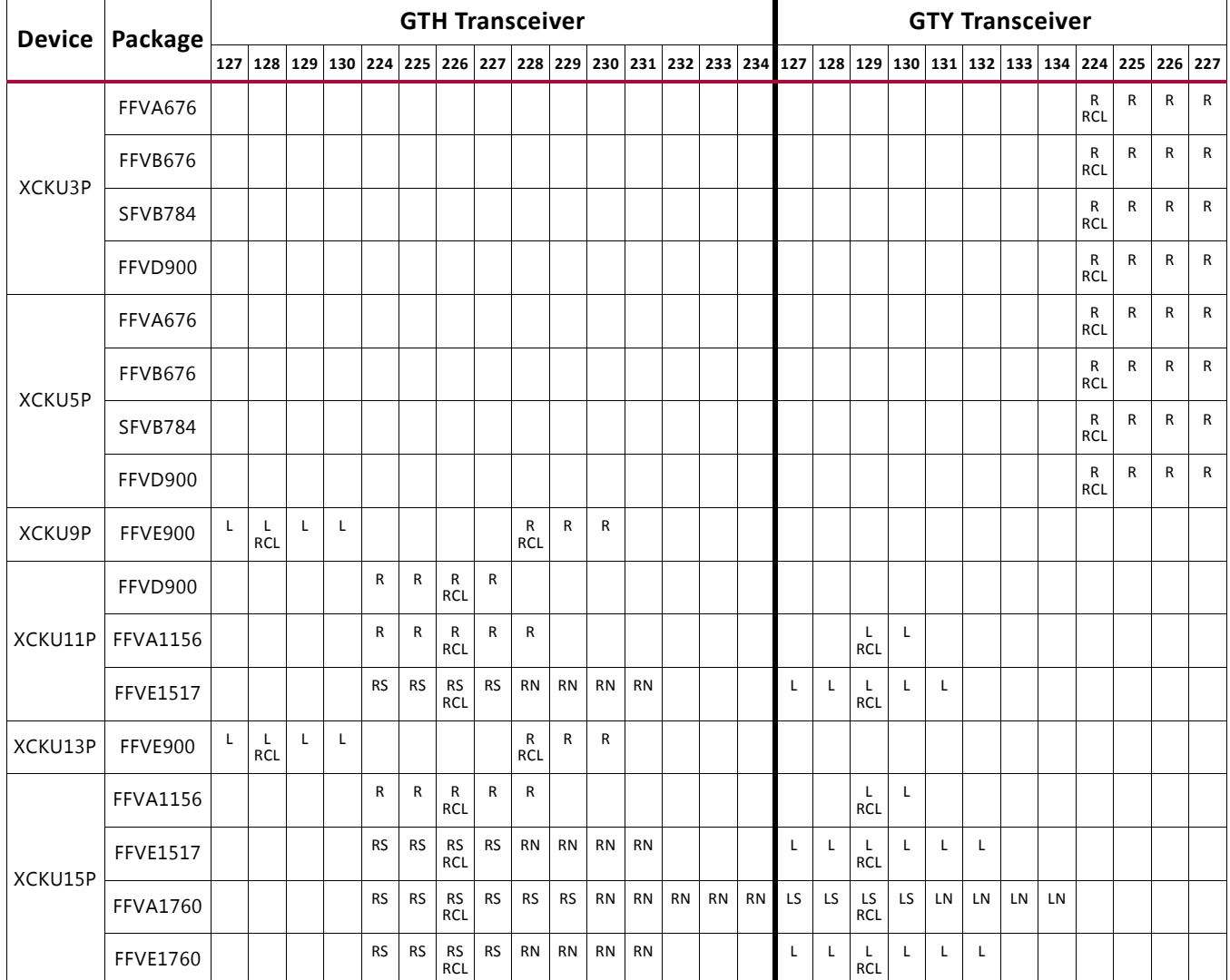

<span id="page-317-0"></span>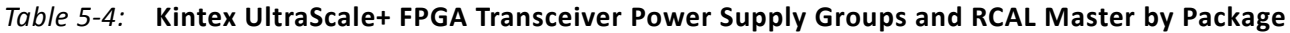

### **Notes:**

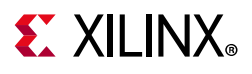

[Table 5-5](#page-318-0) shows the power supply groups for the Zynq UltraScale+ MPSoCs.

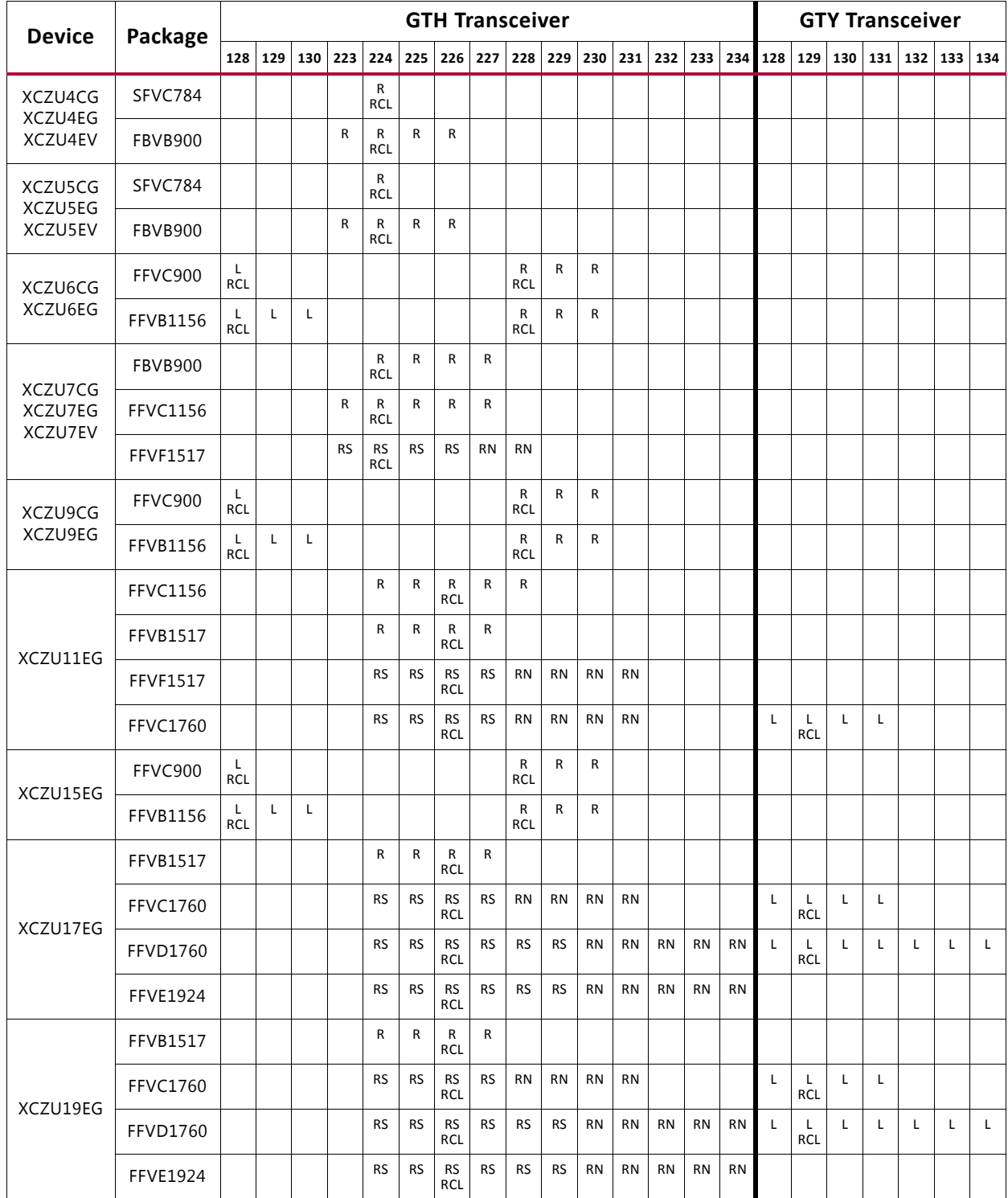

<span id="page-318-0"></span>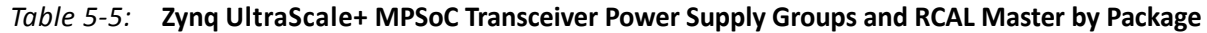

### **Notes:**

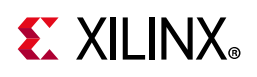

# **Reference Clock**

### **Overview**

This section focuses on the selection of the reference clock source or oscillator. An oscillator is characterized by:

- Frequency range
- Output voltage swing
- Jitter (deterministic, random, peak-to-peak)
- Rise and fall times
- Supply voltage and current
- Noise specification
- Duty cycle and duty-cycle tolerance
- Frequency stability

These characteristics are selection criteria when choosing an oscillator for a GTH transceiver design. [Figure 5-3](#page-319-0) illustrates the convention for the single-ended clock input voltage swing, peak-to-peak as used in the GTH transceiver portion of the device data sheets [\[Ref 6\]](#page-510-0). This figure is provided to show the contrast to the differential clock input voltage swing calculation shown in [Figure 5-4](#page-319-1).

<span id="page-319-0"></span>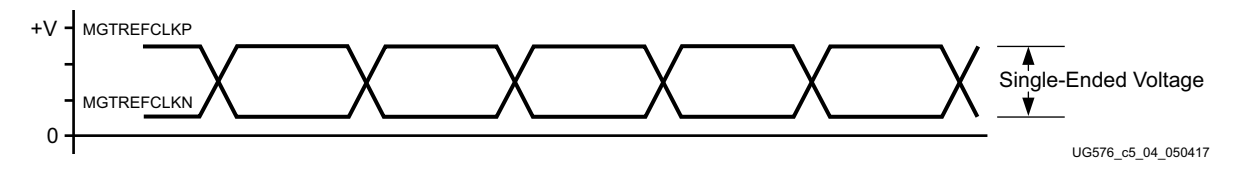

*Figure 5-3:* **Single-Ended Clock Input Voltage Swing, Peak-to-Peak**

[Figure 5-4](#page-319-1) illustrates the differential clock input voltage swing, peak-to-peak, which is defined as MGTREFCLKP – MGTREFCLKN.

<span id="page-319-1"></span>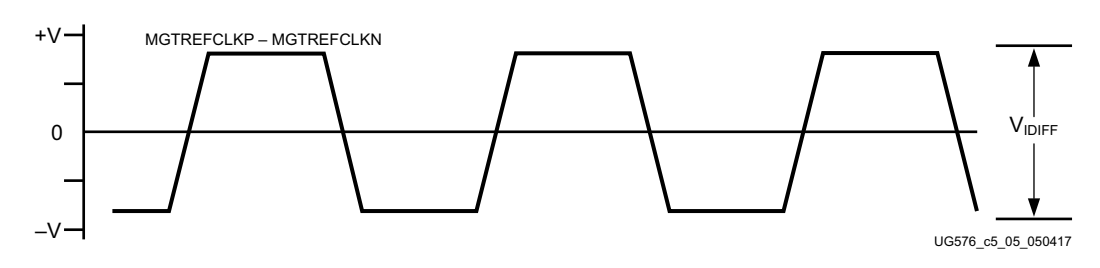

*Figure 5-4:* **Differential Clock Input Voltage Swing, Peak-to-Peak**

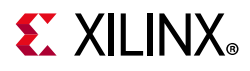

[Figure 5-5](#page-320-0) shows the rise and fall time convention of the reference clock.

<span id="page-320-0"></span>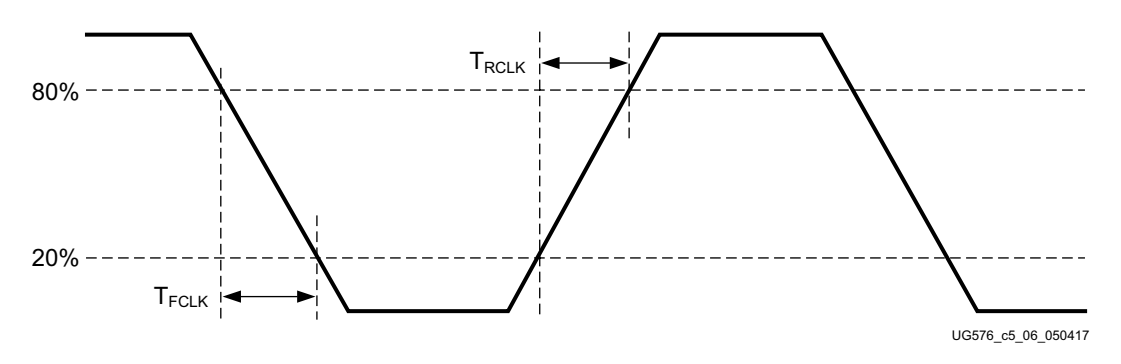

*Figure 5-5:* **Rise and Fall Times**

[Figure 5-6](#page-320-1) illustrates the internal details of the IBUFDS. The dedicated differential reference clock input pair MGTREFCLKP/MGTREFCLKN is internally terminated with 100Ω differential impedance. The common mode voltage of this differential reference clock input pair is 4/5 of MGTAVCC, or nominal 0.8V for UltraScale FPGAs. The common mode voltage for UltraScale+ FPGAs is MGTAVCC, or nominal of 0.9V. See the device data sheets [\[Ref 6\]](#page-510-0) for exact specifications.

<span id="page-320-1"></span>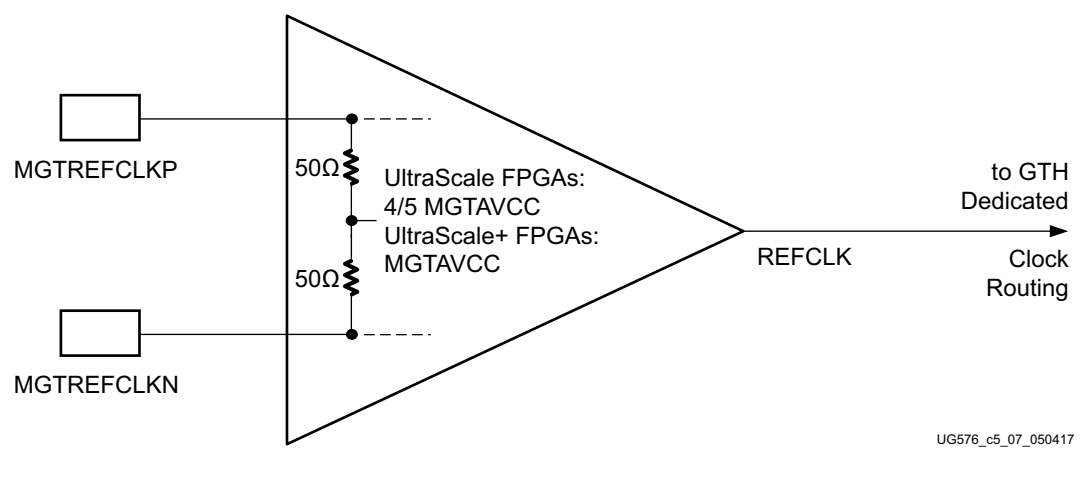

*Figure 5-6:* **MGTREFCLK Input Buffer Details**

Note relevant to [Figure 5-6](#page-320-1):

1. The resistor values are nominal. See the device data sheets [\[Ref 6\]](#page-510-0) for exact specifications.

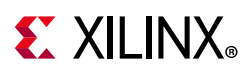

# **GTH Transceiver Reference Clock Checklist**

This criteria must be met when choosing an oscillator for a design with GTH transceivers:

- Provide AC coupling between the oscillator output pins and the dedicated GTH transceiver Quad clock input pins.
- Ensure that the differential voltage swing of the reference clock is the range as specified in the device data sheets [\[Ref 6\]](#page-510-0).
- Meet or exceed the reference clock characteristics as specified in the device data sheets [\[Ref 6\].](#page-510-0)
- Meet or exceed the reference clock characteristics as specified in the standard for which the GTH transceiver provides physical layer support.
- Fulfill the oscillator vendor's requirement regarding power supply, board layout, and noise specification.
- Provide a dedicated point-to-point connection between the oscillator and GTH transceiver Quad clock input pins.
- Keep impedance discontinuities on the differential transmission lines to a minimum (impedance discontinuities generate jitter).

# **Reference Clock Interface**

## **LVDS**

[Figure 5-7](#page-321-0) shows how an LVDS oscillator is connected to a reference clock input of a GTH transceiver.

<span id="page-321-0"></span>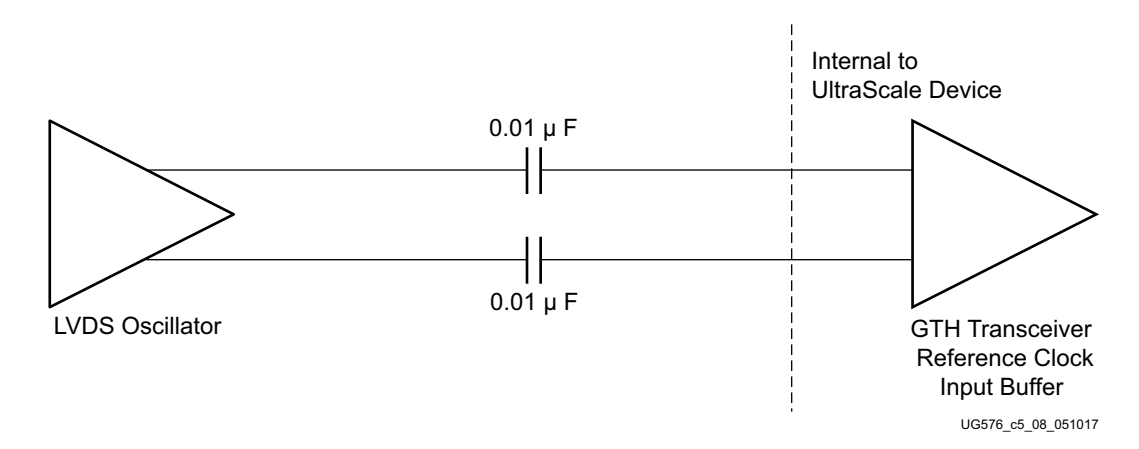

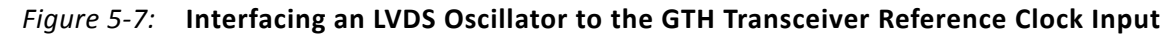

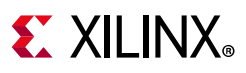

## **LVPECL**

[Figure 5-8](#page-322-0) shows how an LVPECL oscillator is connected to a reference clock input of a GTH transceiver.

<span id="page-322-0"></span>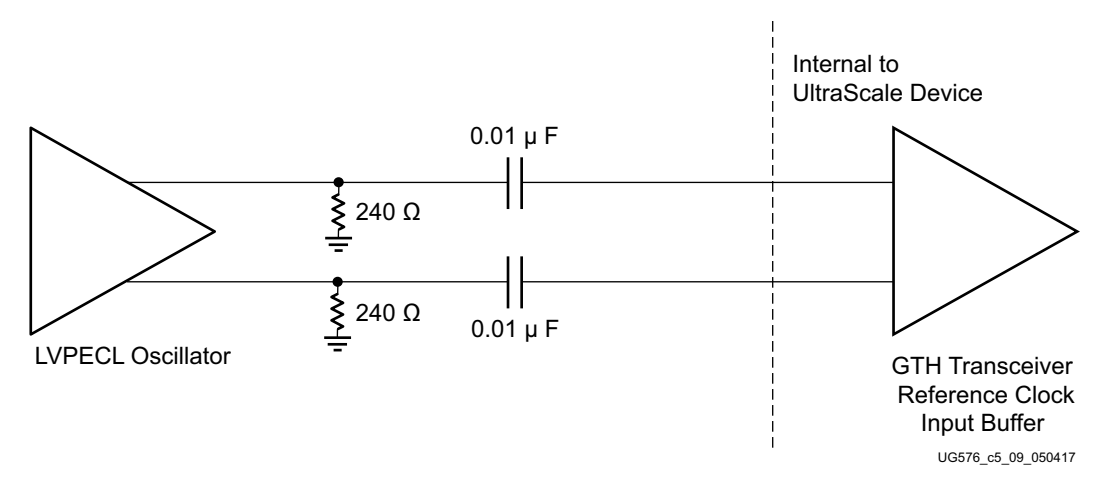

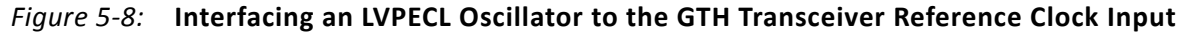

Note relevant to [Figure 5-8](#page-322-0):

- 1. The resistor values are nominal. Refer to the oscillator data sheet for actual bias resistor requirement.
- 2. Before completion of device configuration, the termination resistor is not calibrated and the voltage level input to the clock input buffer should not exceed the absolute maximum rating as described in the device data sheets [\[Ref 6\].](#page-510-0)

## **AC Coupled Reference Clock**

AC coupling of the oscillator reference clock output to the GTH transceiver Quad reference clock inputs serves multiple purposes:

- Blocking a DC current between the oscillator and the GTH transceiver Quad dedicated clock input pins (which reduces the power consumption of both parts as well)
- Common mode voltage independence
- The AC coupling capacitor forms a high-pass filter with the on-chip termination that attenuates a wander of the reference clock

To minimize noise and power consumption, external AC coupling capacitors between the sourcing oscillator and the GTH transceiver Quad dedicated reference clock input pins are required.

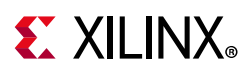

## **Unused Reference Clocks**

If the reference clock input is not used, leave the reference clock input pins unconnected (both MGTREFCLKP and MGTREFCLKN).

## **Reference Clock Output Buffer**

The reference clock pins can be configured to be output pins that drive an RX recovered clock from one of the transceivers in the Quad. Operation and configuration of this buffer is discussed in [Chapter 2, Shared Features.](#page-23-0) This output is designed to supply a signal through the DC blocking capacitors on the PCB [\(Figure 5-9](#page-323-0)). The signal levels are comparable to those of LVDS after the DC blocking capacitors. See the device data sheets [\[Ref 6\]](#page-510-0) for output levels.

<span id="page-323-0"></span>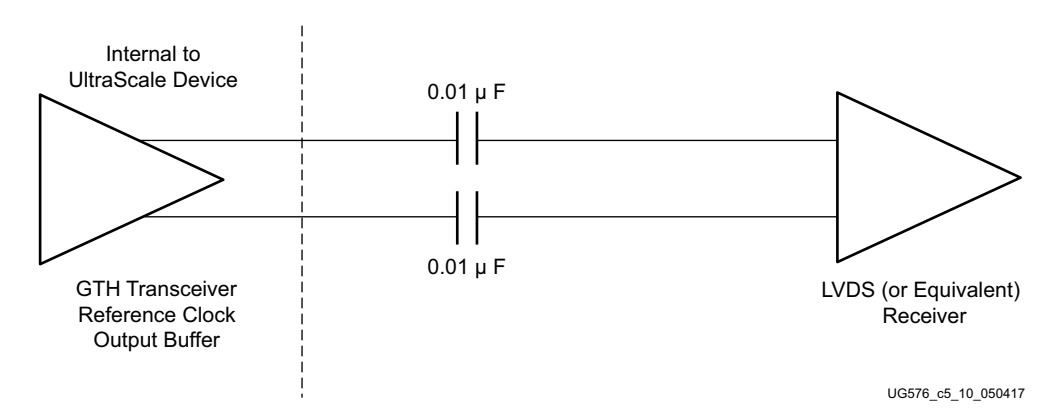

*Figure 5-9:* **UltraScale Architecture GTH Transceiver Reference Clock Output Connection**

## **Reference Clock Power**

The GTH transceiver reference clock input circuit is powered by MGTAVCC. Excessive noise on this supply has a negative impact on the performance of any GTH transceiver Quad that uses the reference clock from this circuit.
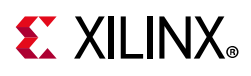

# **Power Supply and Filtering**

### **Overview**

The GTH transceiver Quad requires three analog power supplies:

- MGTAVCC at a nominal voltage level of 1.0  $V_{DC}$  for UltraScale FPGAs and 0.9  $V_{DC}$  for UltraScale+ FPGAs
- MGTVCCAUX at a nominal voltage level of 1.8  $V_{DC}$
- MGTAVTT at a nominal voltage level of 1.2  $V_{DC}$ .

The pins for each of these analog power supplies are tied to a plane in the package. In some packages, there are two planes (a north plane and a south plane) for each of the analog power supplies. See [Overview, page 312](#page-311-0) for a discussion of the internal power planes in the GTH transceiver packages.

Noise on the GTH transceiver analog power supplies can cause degradation in the performance of the transceivers. The most likely form of degradation is an increase in jitter at the output of the GTH transmitter and reduced jitter tolerance in the receiver. Sources of power supply noise are:

- Power supply regulator noise
- Power distribution network
- Coupling from other circuits

Each of these noise sources must be considered in the design and implementation of the GTH transceiver analog power supplies. The total peak-to-peak noise as measured at the input pin of the UltraScale device should not exceed 10 mVpk-pk.

# **Power Up/Down and Reset on Multiple Lanes**

The operating state of the GTH transceiver can be controlled through the assertion and deassertion of the power down and reset controls (see [Reset and Initialization, page 57](#page-56-0) and [Power Down, page 81](#page-80-0)).

When the GTH transceiver's operating state is changed by either changing the power down state or the reset state, the load current as seen by the onboard power distribution network (PDN) and the power supply regulator is also changed. When the load current changes, the power supply regulator must sense the change in the load current and compensate for this change to maintain the design supply voltage. The effect of a delay in the change of the load current can result in a temporary spike or dip in the power supply voltage. When the operating state of the GTH transceiver goes from power down to power up, the load current transient is positive and the voltage from the regulator might dip while the regulator circuit

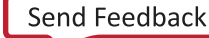

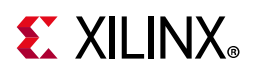

adapts to the new load conditions. Conversely, when the operating state of the GTH transceiver goes from power up to power down, the load current transient is negative and the voltage from the regulator might spike while the regulator circuit adapts to the new load current conditions.

The magnitude and duration of the voltage transient from the power supply regulator depend upon the design of the power supply regulator circuit. In some cases, the voltage might oscillate as the voltage regulator circuit converges to the design voltage setting.

In all of these cases, the important consideration is that the voltage at the input pin of the device must remain within the operating limits as specified in the device data sheets [\[Ref 6\].](#page-510-0) Use the Xilinx Power Estimator (XPE) tool to calculate the amount of power required for the transceivers in your application.

### **Transceiver Startup Current**

The process of initializing and activating the circuits in the transceivers begins at the ending portion of the FPGA configuration. During this time, the circuits in the transceiver are powered up and the configuration settings from the bit file are applied to the transceiver. Also, control of the transceiver ports from the FPGA logic is activated. All of these actions occur over a period of time that begins with the last few FPGA programming clocks and finishes when the FPGA fabric is fully activated. The process of configuring the FPGA is explained in detail in the *UltraScale Architecture Configuration User Guide* (UG570) [\[Ref 1\].](#page-510-1)

For the GTH transceiver in UltraScale devices (not UltraScale+ devices) under certain conditions, there can be significant current loading on the power supplies MGTAVCC, MGTAVTT, and MGTVCCAUX in the period of time just prior to the end of configuration when the DONE pin signal is asserted. The occurrence of these current spikes depends on the timing of the programming clock and the FPGA programming bus width. Given the FPGA programming bus width, if the time to execute the number of configuration clock cycles in [Table 5-6](#page-325-0) is greater than 64 µs, significant current loading spikes can occur in the time period just prior to the assertion of the DONE pin signal. After the assertion of DONE, the power consumption of the transceiver is in compliance with the power consumption reported by XPE and by Report Power in the Vivado® tools.

| <b>FPGA Configuration Bus Width</b> | <b>Configuration Clock Cycles</b> |
|-------------------------------------|-----------------------------------|
| X1                                  | 1250                              |
| X2                                  | 625                               |
| X4                                  | 320                               |
| Х8                                  | 160                               |
| X16                                 | 120                               |
| X32                                 | 120                               |

<span id="page-325-0"></span>*Table 5-6:* **Number of Programming Clock Cycles Before End of Configuration**

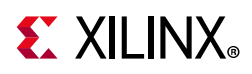

The FPGA programming clock is not required to be symmetrically periodic. So, the 64 µs criteria is dependent on the time required to execute the number of clock cycles even if they have a large variation in period.

If the time to execute the number of clock cycles in [Table 5-6](#page-325-0) is greater than 64 µs, the startup timing of the transceiver can be adjusted by modifying POR\_RAMP\_TIME, which is the lower four bits of the POR CFG attribute. [Table 5-7](#page-326-1) gives the approximate delay for each setting of POR\_RAMP\_TIME. Increasing POR\_RAMP\_TIME increases the time allowed to execute the number of clock cycles in [Table 5-6.](#page-325-0)

POR\_CFG is an attribute of the GTHE3\_COMMON primitive. Therefore, to adjust POR\_RAMP\_TIME, the GTH3\_COMMON primitive must be instantiated in the design.

| <b>POR_CFG Setting</b> | POR Delay (µs) |
|------------------------|----------------|
| 0x1                    | 8              |
| 0x2                    | 16             |
| 0x3                    | 32             |
| $0x4^{(1)}$            | 64             |
| 0x5                    | 128            |
| 0x6                    | 256            |
| 0x7                    | 512            |
| 0x8                    | 1000           |
| 0x9                    | 2000           |
| 0xA                    | 4000           |
| 0xB                    | 8000           |
| 0xC                    | 16000          |
| 0xD                    | 20000          |
| 0xE                    | 24000          |
| 0xF                    | 32000          |

<span id="page-326-1"></span>*Table 5-7:* **The POR\_CFG Attribute Settings and Associated POR Delay**

#### **Notes:**

<span id="page-326-0"></span>1. This is the default setting for POR\_RAMP\_TIME in the POR\_CFG attribute.

### **Power Supply Regulators**

Normally, the GTH transceiver analog voltage supplies have local power supply regulators that provide a final stage of voltage regulation. Preferably these regulators are placed as close as is feasible to the GTH transceiver power supply pins. Minimizing the distance between the analog voltage regulators and the GTH transceiver power supply pins reduces the opportunity for noise coupling into the supply after the regulator and for noise generated by current transients caused by load dynamics.

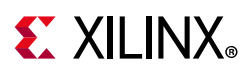

## **Linear versus Switching Regulators**

The type of power supply regulator can have a significant impact on the complexity, cost, and performance of the power supply circuit. A power supply regulator must provide adequate power to the GTH transceiver with a minimum amount of noise while meeting the overall system thermal and efficiency requirements. There are two major types of power supply voltage regulators available for regulating the GTH transceiver analog voltage rails, linear regulators, and switching regulators. Each of these types of regulators has advantages and disadvantages. The optimal choice of regulator type depends on system requirements such as:

- Physical size
- Thermal budget
- Power efficiency
- Cost

## **Linear Regulator**

A linear regulator is usually the simplest means to provide voltage regulation for the GTH transceiver analog supply rails. Inherently, a linear regulator does not inject significant noise into the regulated output voltage. In fact, some, not all, linear regulators provide noise rejection at the output from noise present on the voltage input. Another advantage of the linear regulator is that it usually requires a minimal number of external components to realize a circuit on the printed circuit board.

There are potentially two major disadvantages to linear regulators, minimum dropout voltage, and limited efficiency. Linear regulators require an input voltage that is higher than the output voltage. This minimum dropout voltage often is dependent on the load current. Even low dropout linear regulators require a minimum difference between the input voltage and the output voltage of the regulator. The system power supply design must consider the minimum dropout voltage requirements of the linear regulators.

The efficiency of a linear regulator is dependent on the voltage difference between the input and output of the linear regulator. For instance, if the input voltage of the regulator is 2.5 V<sub>DC</sub> and the output voltage of the regulator is 1.2 V<sub>DC</sub>, the voltage difference is 1.3 V<sub>DC</sub>. Assuming that the current into the regulator is essentially equal to the current out of the regulator, the maximum efficiency of the regulator is 48%. This means that for every watt delivered to the load, the system must consume an additional watt for regulation. This power consumed by the regulator generates heat that must be dissipated by the system. Providing a means to dissipate the heat generated by the linear regulator can drive up the system cost. So even though from a simple component count and complexity cost, the linear regulator appears to have an advantage over the switching regulator, if the overall system cost is considered, including power consumption and heat dissipation, in high current applications, the linear regulator can actually be at a disadvantage.

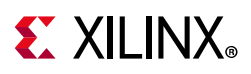

# **Switching Regulator**

A switching regulator can provide an efficient means to deliver a well-regulated voltage for the GTH transceiver analog power supply. Unlike the linear regulator, the switching regulator does not depend on the voltage drop between the input voltage of the regulator and the output voltage to provide regulation. Therefore the switching regulator can supply large amounts of current to the load while maintaining high power efficiency. It is not uncommon for a switching regulator to maintain efficiencies of 95% or greater. This efficiency is not severely impacted by the voltage drop between the input of the regulator and the output. It is impacted by the load current in a much lesser degree than that of the linear regulator. Because of the efficiency of the switching regulator, the system does not need to supply as much power to the circuit, and it does not need to provide a means to dissipate power consumed by the regulator.

The disadvantages to the switching regulator are complexity of the circuit and noise generated by the regulator switching function. Switching regulator circuits are usually more complex than linear regulator circuits. This shortcoming in switching regulators has recently been addressed by several switching regulator component vendors. Normally, a switching power supply regulation circuit requires a switching transistor element, an inductor, and a capacitor. Depending on the required efficiency and load requirements, a switching regulator circuit might require external switching transistors and inductors. Besides the component count, these switching regulators require very careful placement and routing on the printed circuit board to be effective.

Switching regulators generate significant noise and therefore usually require additional filtering before the voltage is delivered to the GTH transceiver analog power supply input of the GTH transceiver. As the amplitude of the noise should be limited to less than 10 mVpp, the power supply filter should be designed to attenuate the noise from the switching regulator to meet this requirement.

# **Power Supply Distribution Network**

# **Staged Decoupling**

### *Die*

The decoupling capacitance on the die filters the highest frequency noise components on the power supplies. The source for this very high frequency noise is the internal on-die circuits.

### *Package*

The UltraScale architecture package has additional decoupling. Decoupling capacitors in the package provide attenuation for noise in the package power plane, thereby reducing

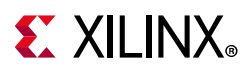

the interaction between GTH transceiver Quads. These capacitors in the package also aid in maintaining a low-impedance, high-frequency path between the power supply, MGTAVCC MGTVCCAUX, or MGTAVTT, and GND.

### *Printed Circuit Board*

Because the impedance between the power planes and GND has been kept low on the die and in the package, the board design has a much more relaxed requirement for decoupling on the printed circuit board. The primary purpose of the PCB decoupling capacitors is to provide noise isolation between the transceiver power supply pins and the external noise sources. Some examples of external noise sources are:

- Power supply regulator circuits
- On board digital switching circuits
- SelectIO signals from the UltraScale device

Decoupling capacitors should be provided on the PCB near the GTH transceiver power pins. These capacitors reduce the impedance of the PCB power distribution network. The reduced impedance of the PDN provides a means to attenuate noise from external sources before it can get into the device package power planes. The noise at the power pins should be less than 10 mVpp over the band from 10 kHz to 80 MHz.

The decoupling capacitor guidelines for the GTH transceivers are shown in [Table 5-8](#page-329-0). The GTH transceiver Quads are organized into power supply groups in the package. See [Analog](#page-314-0)  [Power Supply Pins](#page-314-0) for the package being used.

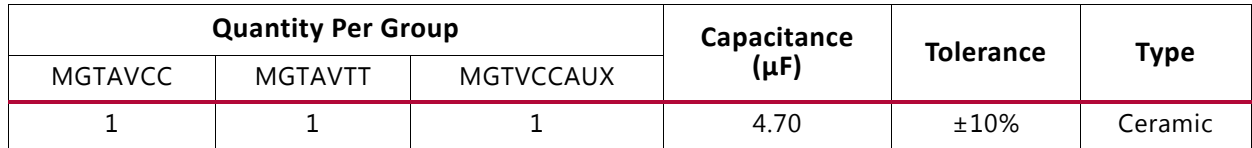

<span id="page-329-0"></span>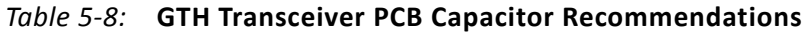

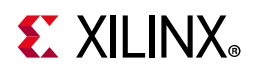

# **PCB Design Checklist**

[Table 5-9](#page-330-0) is a checklist of items that can be used to design and review any GTH transceiver PCB schematic and layout.

<span id="page-330-0"></span>*Table 5-9:* **GTH Transceiver PCB Design Checklist**

| <b>Pins</b>               | <b>Recommendations</b>                                                                                                    |  |  |  |  |
|---------------------------|----------------------------------------------------------------------------------------------------|--|--|--|--|
| <b>MGTREFCLK0P</b>        | When configured as an input:                                                                                                    |  |  |  |  |
| <b>MGTREFCLKON</b>        | • Use AC coupling capacitors for connection to oscillator                                                                                                    |  |  |  |  |
| MGTREFCLK1P               | • For AC coupling capacitors, see Reference Clock Interface, page 322.                                                                                                    |  |  |  |  |
| MGTREFCLK1N               | • Reference clock oscillator output must comply with the minimum and<br>maximum input amplitude requirements for these input pins. See the device<br>data sheets [Ref 6].                                                                                                    |  |  |  |  |
|                           | When configured as an output:                                                                                                    |  |  |  |  |
|                           | • Use AC coupling capacitors for connection to receiving device.                                                                                                    |  |  |  |  |
|                           | • For AC coupling capacitors use 0.01 µF.                                                                                                    |  |  |  |  |
|                           | • For output signal characteristics, See Kintex UltraScale FPGAs Data Sheet:<br>DC and AC Switching Characteristics (DS892) [Ref 6].                                                                                                    |  |  |  |  |
|                           | If reference pins are not used, leave the associated pin pair unconnected.<br>However, if the IBUFDS_GTE3/4 is instantiated in the design but not used, the<br>associated pin pair should be connected to GND.                                                                                                    |  |  |  |  |
| MGTHRXP[3:0]/MGTHRXN[3:0] | • Use AC coupling capacitors for connection to transmitter. The<br>recommended value for AC coupling capacitors is 100 nF.                                                                                                    |  |  |  |  |
|                           | • Receiver data traces should be provided enough clearance to eliminate<br>crosstalk from adjacent signals.                                                                                                    |  |  |  |  |
|                           | • If a receiver will never be used under any conditions, connect the associated<br>pin pair to GND.                                                                                                    |  |  |  |  |
|                           | • If a receiver is not used and not connected to anything under some<br>conditions but might be connected to something and used under other<br>conditions, then for the conditions when the receiver is unused, either do<br>not instance the GTH transceiver in the FPGA design or if the GTH<br>transceiver is instanced, set RXPD[1:0] to 2 'b11. |  |  |  |  |
|                           | • See RX Analog Front End, page 176.                                                                                                    |  |  |  |  |
| MGTHTXP[3:0]/MGTHTXN[3:0] | • Transmitter should be AC coupled to the receiver. The recommended value<br>for the AC coupling capacitors is 100 nF.                                                                                                    |  |  |  |  |
|                           | • Transmitter data traces should be provided enough clearance to eliminate<br>crosstalk from adjacent signals.                                                                                                    |  |  |  |  |
|                           | • If a transmitter is not used, leave the associated pin pair unconnected.                                                                                                    |  |  |  |  |

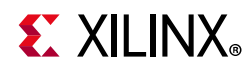

#### *Table 5-9:* **GTH Transceiver PCB Design Checklist** *(Cont'd)*

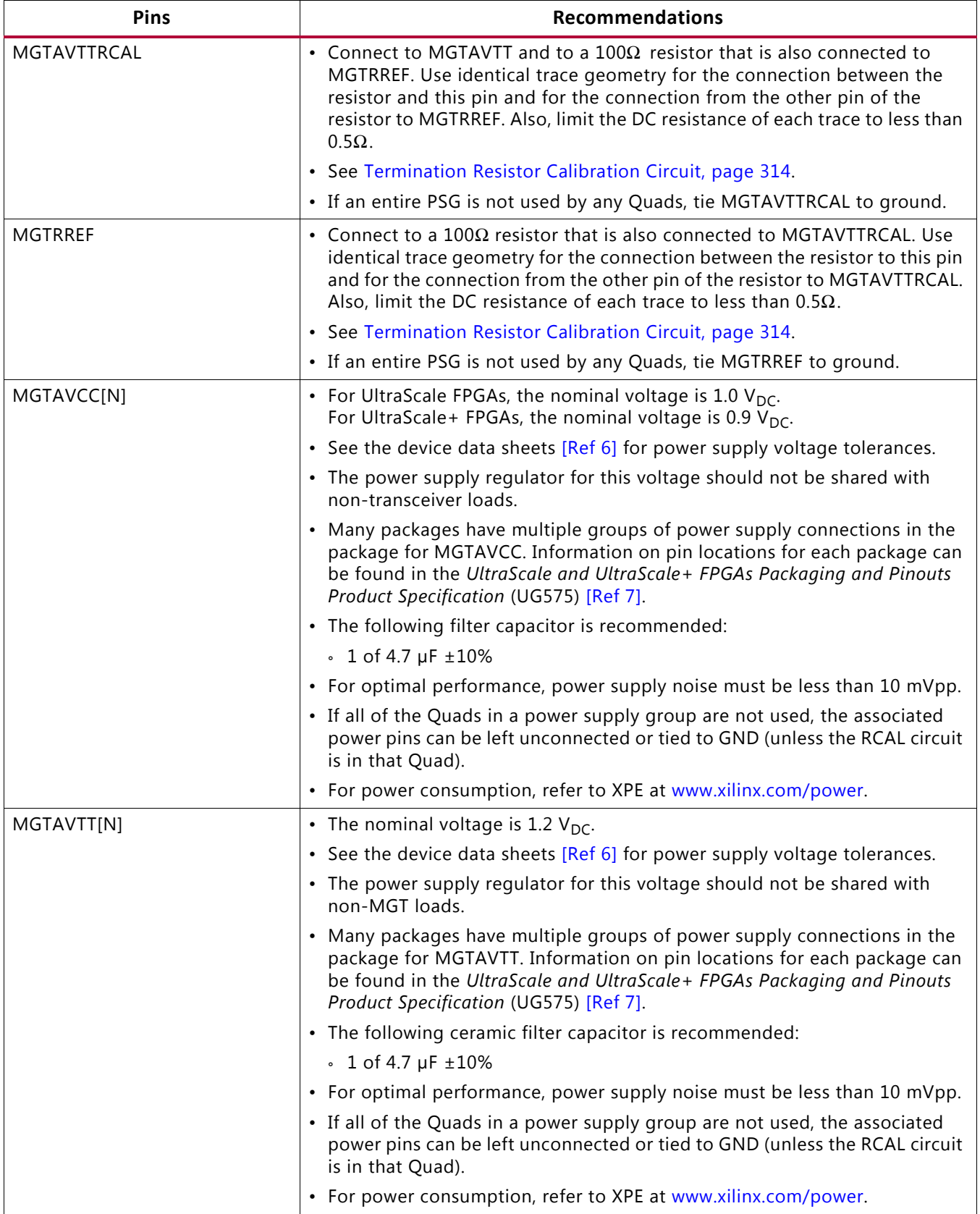

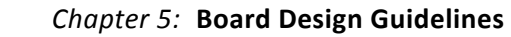

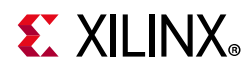

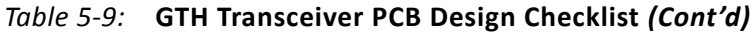

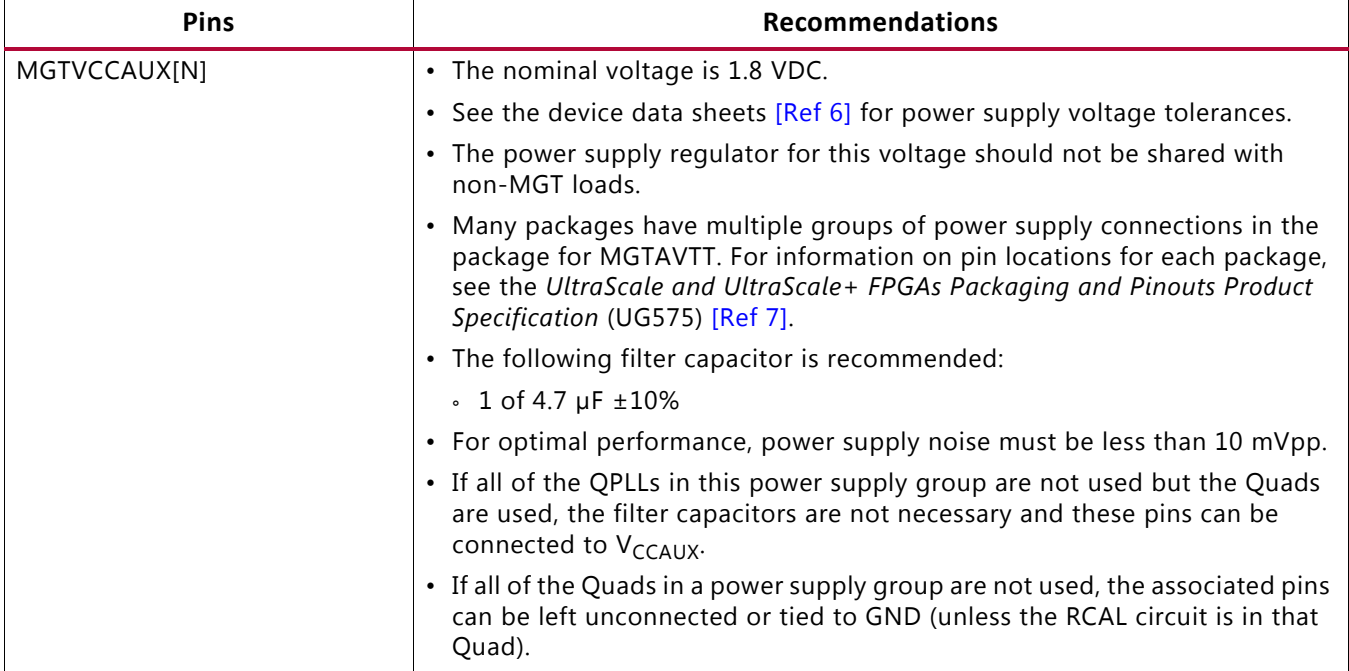

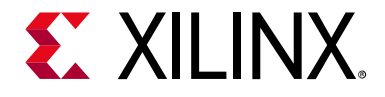

# *Chapter 6*

# Use Model

# **PCI Express Architecture**

### **Functional Description**

Dedicated PCS and PMA features support the PHY Interface for the PCI Express® architecture (PIPE) when the GTH transceiver is configured to PCIe mode. Several PCIe ports and attributes of the GTH transceiver are controlled by the LogiCORE PCIe IP. A PHY wrapper reference design of the LogiCORE PCIe IP demonstrates how these PCIe ports are driven. This reference design is available through the Vivado tools PCIe IP catalog. Refer to *UltraScale Architecture Gen3 Integrated Block for PCI Express LogiCORE IP Product Guide* (PG156) [\[Ref 8\]](#page-510-3).

### **Ports and Attributes**

[Table 6-1](#page-333-0) shows the dedicated PCIe architecture ports.

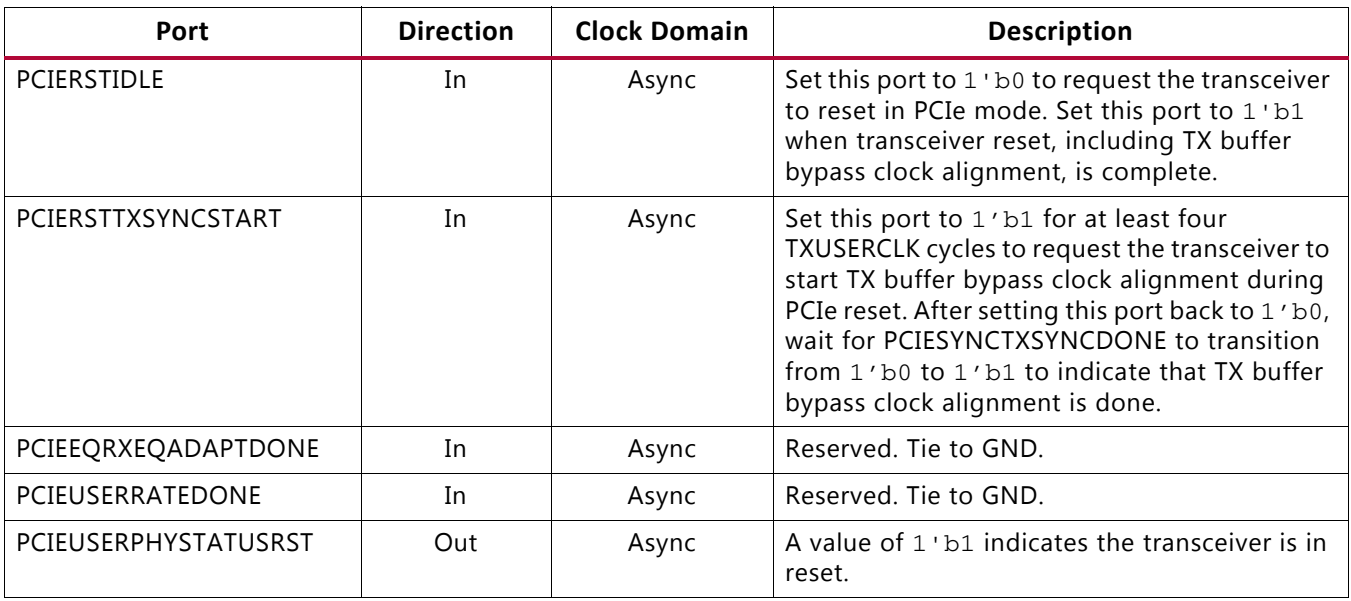

#### <span id="page-333-0"></span>*Table 6-1:* **Dedicated PCIe Architecture Ports**

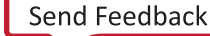

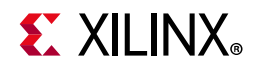

#### *Table 6-1:* **Dedicated PCIe Architecture Ports** *(Cont'd)*

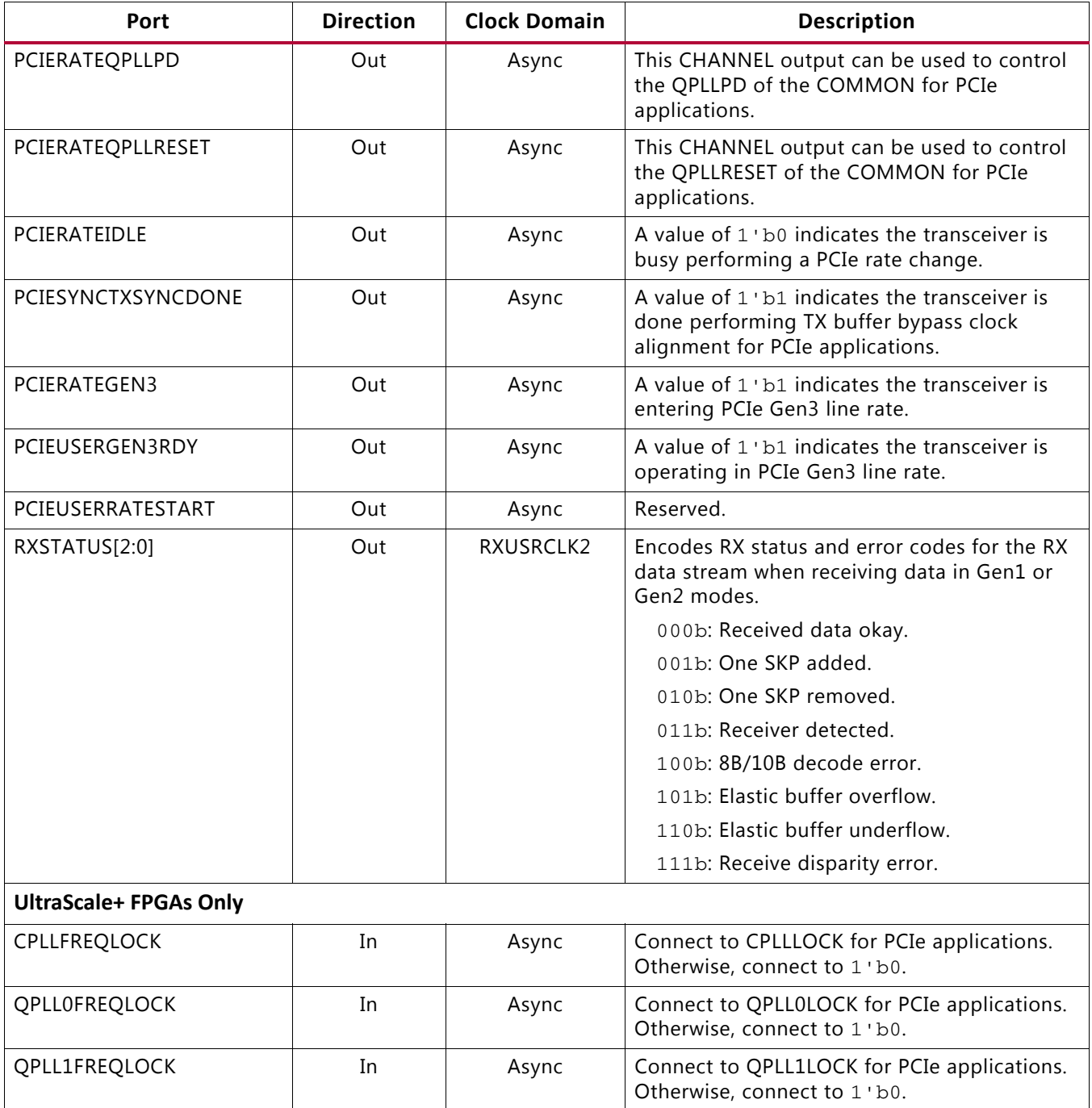

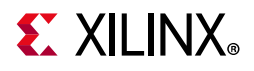

[Table 6-2](#page-335-0) shows the PCIe configuration attributes.

<span id="page-335-0"></span>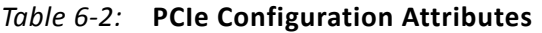

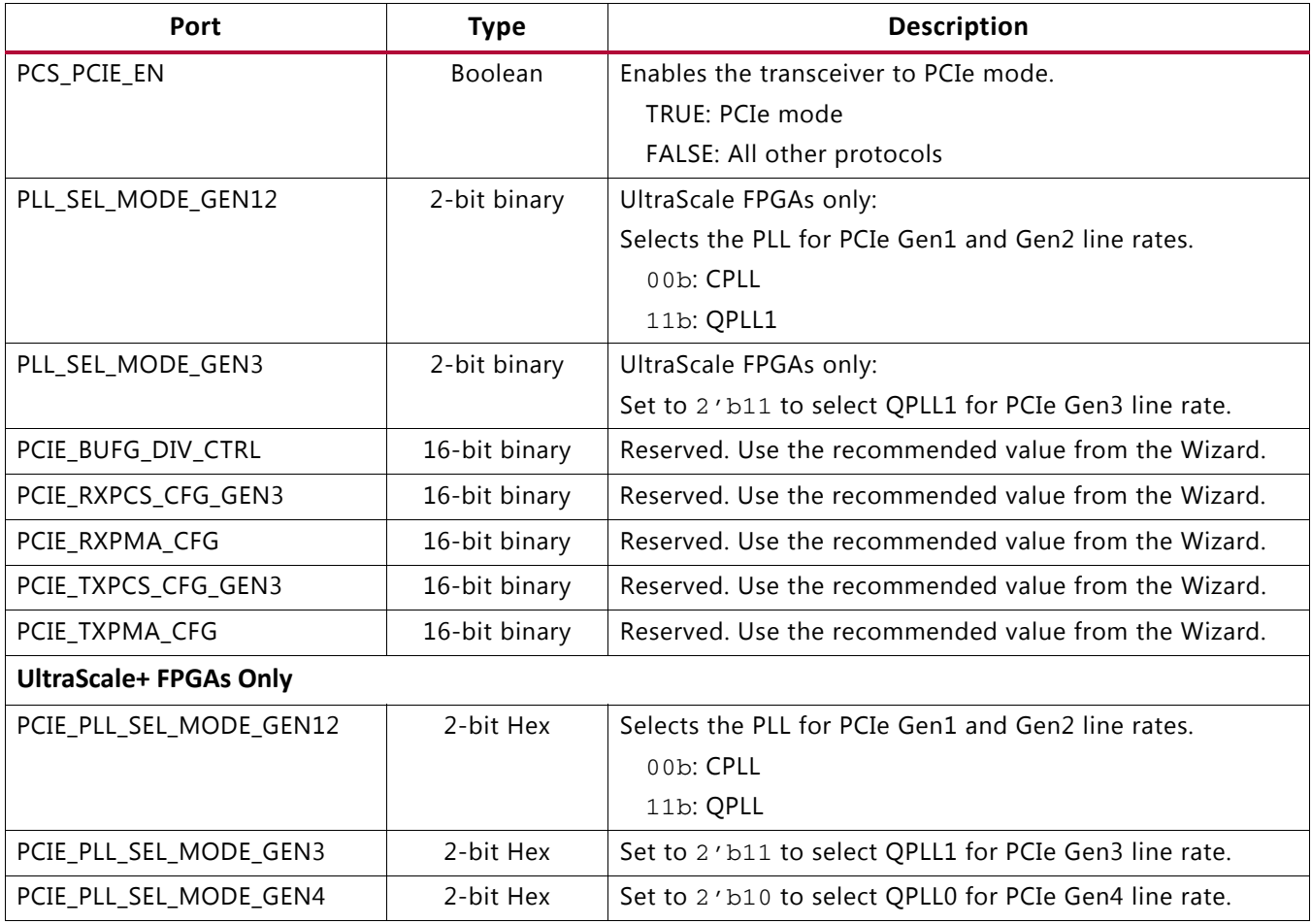

The primary RX elastic buffer through the 8B/10B decoder datapath is selected when the transceiver is operating in Gen1 and Gen2 line rates, and the Gen3 RX elastic buffer through the 128B/130B decoder datapath is selected when the transceiver is operating in Gen3 line rate. The configuration for the Gen3 RX elastic buffer is an advanced feature and should not be modified. [Table 6-3](#page-335-1) shows the PCIe Gen3 RX elastic buffer attributes.

<span id="page-335-1"></span>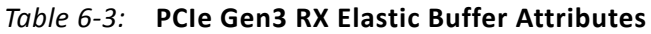

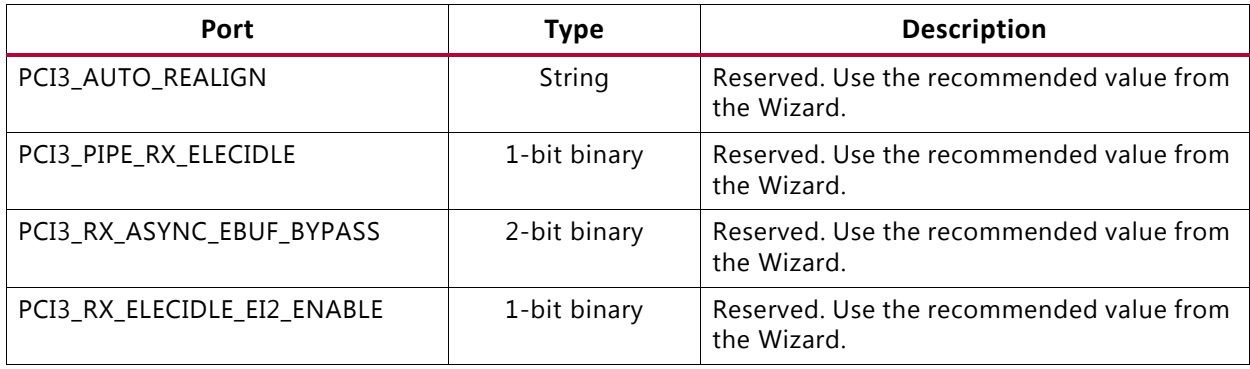

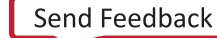

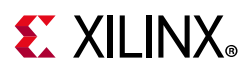

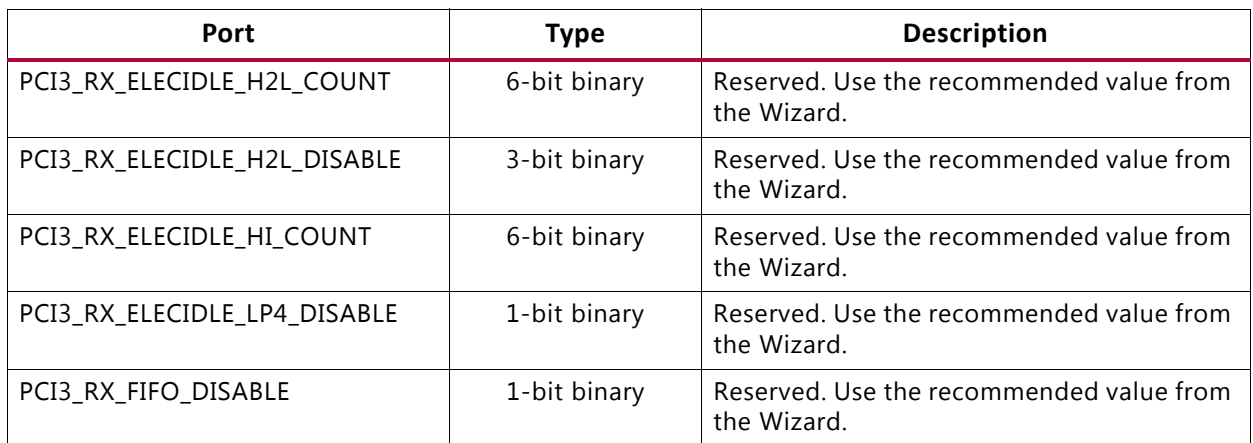

#### *Table 6-3:* **PCIe Gen3 RX Elastic Buffer Attributes** *(Cont'd)*

### **RX Termination for Receiver Detection**

Dynamic switching of the receiver termination mode is required when the remote transmitter is using the falling edge for the receiver detection or in a situation where the implementation of the remote transmitter is unknown. The steps to perform dynamic switching of the receiver termination mode are:

- 1. When the receiver detection is performed by the remote transmitter, set the receiver termination mode to MGTAVTT (RX\_CM\_SEL[1:0] =  $2'$  b00) via a DRP operation.
- 2. After receiver detection is completed, set the receiver termination mode to programmable mode (RX\_CM\_SEL [1:0] = 2'b11) via a DRP operation.

The dynamic switching of the termination mode is not required when the transmitter is using the rising edge for the receiver detection. In this case, set the receiver termination mode to programmable ( $RX\_CM\_SEL[1:0] = 2$  'b11). The PCIe IP core can be customized to select different receiver termination schemes.

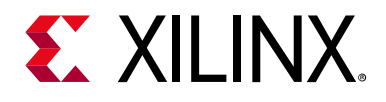

# *Appendix A*

# 8B/10B Valid Characters

8B/10B encoding includes a set of Data characters and K characters. Eight-bit values are coded into 10-bit values, keeping the serial line DC balanced. K characters are special Data characters designated with a CHARISK. K characters are used for specific informative designations. [Table A-1](#page-337-0) shows the valid Data characters. [Table A-2, page 346](#page-345-0) shows the valid K characters.

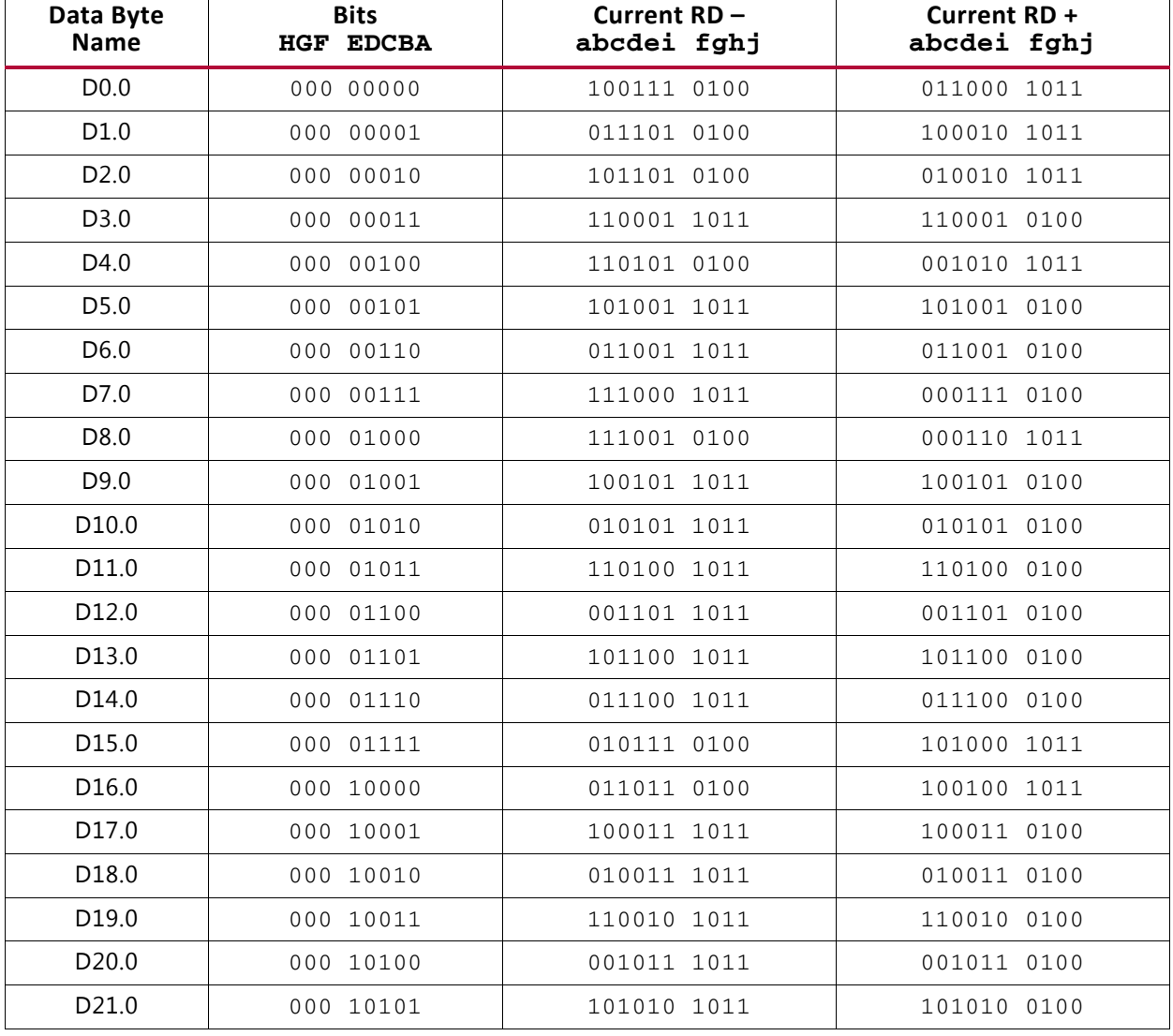

#### <span id="page-337-0"></span>*Table A-1:* **Valid Data Characters**

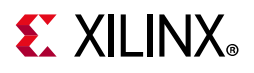

*Table A-1:* **Valid Data Characters** *(Cont'd)*

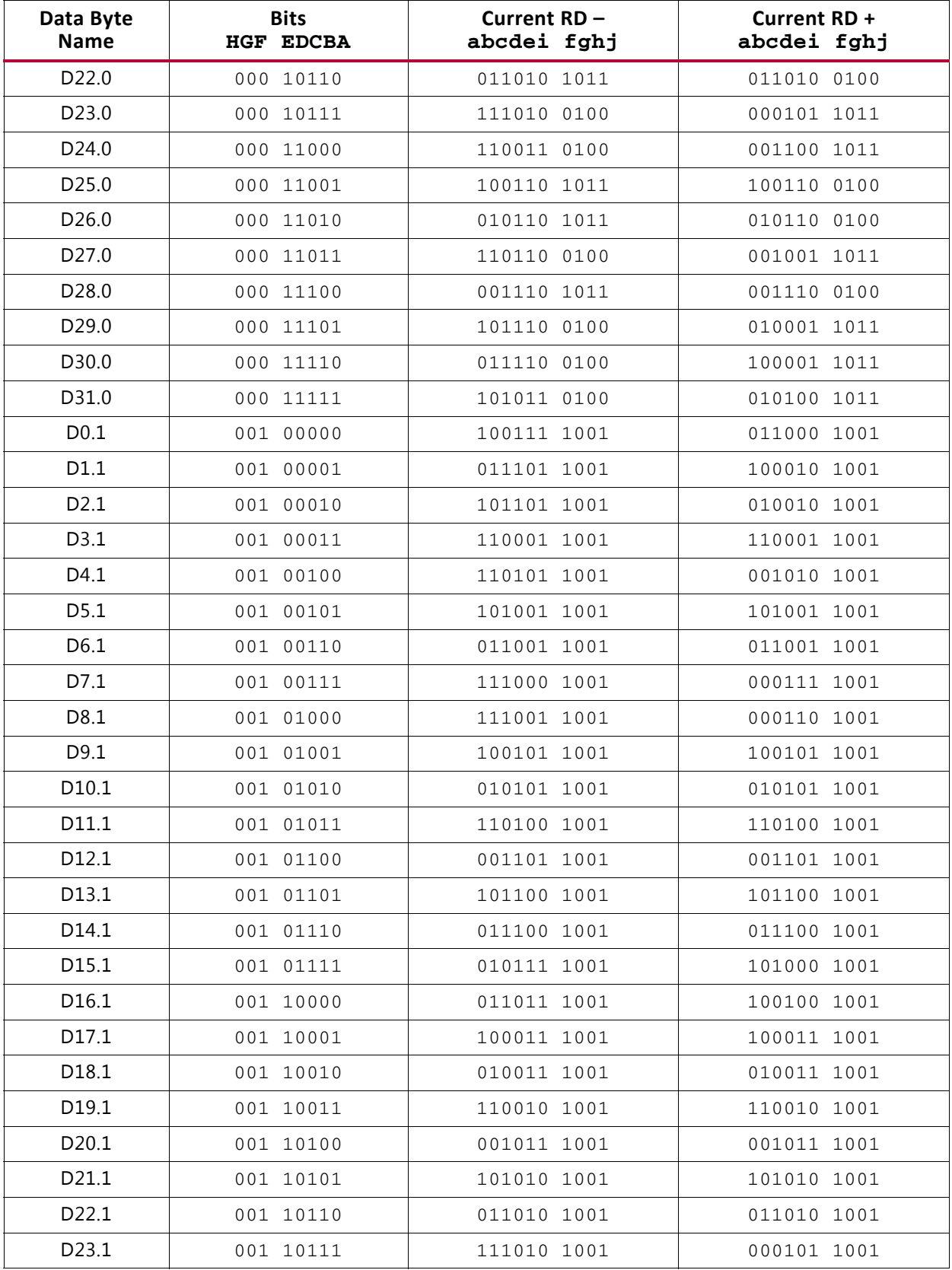

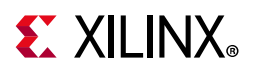

| Data Byte<br><b>Name</b> | <b>Bits</b><br><b>HGF EDCBA</b> | Current RD -<br>abcdei fghj | Current RD +<br>abcdei fghj |
|--------------------------|---------------------------------|-----------------------------|-----------------------------|
| D24.1                    | 001 11000                       | 110011 1001                 | 001100 1001                 |
| D25.1                    | 001 11001                       | 100110 1001                 | 100110 1001                 |
| D26.1                    | 001 11010                       | 010110 1001                 | 010110 1001                 |
| D27.1                    | 001 11011                       | 110110 1001                 | 001001 1001                 |
| D28.1                    | 001 11100                       | 001110 1001                 | 001110 1001                 |
| D29.1                    | 001 11101                       | 101110 1001                 | 010001 1001                 |
| D30.1                    | 001 11110                       | 011110 1001                 | 100001 1001                 |
| D31.1                    | 001 11111                       | 101011 1001                 | 010100 1001                 |
| D <sub>0.2</sub>         | 010 00000                       | 100111 0101                 | 011000 0101                 |
| D1.2                     | 010 00001                       | 011101 0101                 | 100010 0101                 |
| D <sub>2.2</sub>         | 010 00010                       | 101101 0101                 | 010010 0101                 |
| D3.2                     | 010 00011                       | 110001 0101                 | 110001 0101                 |
| D4.2                     | 010 00100                       | 110101 0101                 | 001010 0101                 |
| D5.2                     | 010 00101                       | 101001 0101                 | 101001 0101                 |
| D <sub>6.2</sub>         | 010 00110                       | 011001 0101                 | 011001 0101                 |
| D7.2                     | 010 00111                       | 111000 0101                 | 000111 0101                 |
| D8.2                     | 010 01000                       | 111001 0101                 | 000110 0101                 |
| D9.2                     | 010 01001                       | 100101 0101                 | 100101 0101                 |
| D10.2                    | 010 01010                       | 010101 0101                 | 010101 0101                 |
| D11.2                    | 010 01011                       | 110100 0101                 | 110100 0101                 |
| D12.2                    | 010 01100                       | 001101 0101                 | 001101 0101                 |
| D13.2                    | 010 01101                       | 101100 0101                 | 101100 0101                 |
| D14.2                    | 010 01110                       | 011100 0101                 | 011100 0101                 |
| D15.2                    | 010 01111                       | 010111 0101                 | 101000 0101                 |
| D <sub>16.2</sub>        | 010 10000                       | 011011 0101                 | 100100 0101                 |
| D17.2                    | 010 10001                       | 100011 0101                 | 100011 0101                 |
| D <sub>18.2</sub>        | 010 10010                       | 010011 0101                 | 010011 0101                 |
| D19.2                    | 010 10011                       | 110010 0101                 | 110010 0101                 |
| D <sub>20.2</sub>        | 010 10100                       | 001011 0101                 | 001011 0101                 |
| D21.2                    | 010 10101                       | 101010 0101                 | 101010 0101                 |
| D22.2                    | 010 10110                       | 011010 0101                 | 011010 0101                 |
| D <sub>23.2</sub>        | 010 10111                       | 111010 0101                 | 000101 0101                 |
| D <sub>24.2</sub>        | 010 11000                       | 110011 0101                 | 001100 0101                 |
| D25.2                    | 010 11001                       | 100110 0101                 | 100110 0101                 |

*Table A-1:* **Valid Data Characters** *(Cont'd)*

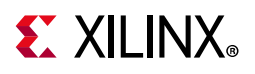

| Data Byte<br><b>Name</b> | <b>Bits</b><br><b>HGF EDCBA</b> | Current RD -<br>abcdei fghj | Current RD +<br>abcdei fghj |
|--------------------------|---------------------------------|-----------------------------|-----------------------------|
| D26.2                    | 010 11010                       | 010110 0101                 | 010110 0101                 |
| D27.2                    | 010 11011                       | 110110 0101                 | 001001 0101                 |
| D28.2                    | 010 11100                       | 001110 0101                 | 001110 0101                 |
| D29.2                    | 010 11101                       | 101110 0101                 | 010001 0101                 |
| D30.2                    | 010 11110                       | 011110 0101                 | 100001 0101                 |
| D31.2                    | 010 11111                       | 101011 0101                 | 010100 0101                 |
| D <sub>0.3</sub>         | 011 00000                       | 100111 0011                 | 011000 1100                 |
| D1.3                     | 011 00001                       | 011101 0011                 | 100010 1100                 |
| D <sub>2.3</sub>         | 011 00010                       | 101101 0011                 | 010010 1100                 |
| D3.3                     | 011 00011                       | 110001 1100                 | 110001 0011                 |
| D4.3                     | 011 00100                       | 110101 0011                 | 001010 1100                 |
| D5.3                     | 011 00101                       | 101001 1100                 | 101001 0011                 |
| D6.3                     | 011 00110                       | 011001 1100                 | 011001 0011                 |
| D7.3                     | 011 00111                       | 111000 1100                 | 000111 0011                 |
| D8.3                     | 011 01000                       | 111001 0011                 | 000110 1100                 |
| D9.3                     | 011 01001                       | 100101 1100                 | 100101 0011                 |
| D10.3                    | 011 01010                       | 010101 1100                 | 010101 0011                 |
| D11.3                    | 011 01011                       | 110100 1100                 | 110100 0011                 |
| D12.3                    | 011 01100                       | 001101 1100                 | 001101 0011                 |
| D13.3                    | 011 01101                       | 101100 1100                 | 101100 0011                 |
| D14.3                    | 011 01110                       | 011100 1100                 | 011100 0011                 |
| D15.3                    | 011 01111                       | 010111 0011                 | 101000 1100                 |
| D16.3                    | 011 10000                       | 011011 0011                 | 100100 1100                 |
| D17.3                    | 011 10001                       | 100011 1100                 | 100011 0011                 |
| D <sub>18.3</sub>        | 011 10010                       | 010011 1100                 | 010011 0011                 |
| D19.3                    | 011 10011                       | 110010 1100                 | 110010 0011                 |
| D20.3                    | 011 10100                       | 001011 1100                 | 001011 0011                 |
| D21.3                    | 011 10101                       | 101010 1100                 | 101010 0011                 |
| D22.3                    | 011 10110                       | 011010 1100                 | 011010 0011                 |
| D23.3                    | 011 10111                       | 111010 0011                 | 000101 1100                 |
| D24.3                    | 011 11000                       | 110011 0011                 | 001100 1100                 |
| D25.3                    | 011 11001                       | 100110 1100                 | 100110 0011                 |
| D26.3                    | 011 11010                       | 010110 1100                 | 010110 0011                 |
| D27.3                    | 011 11011                       | 110110 0011                 | 001001 1100                 |

*Table A-1:* **Valid Data Characters** *(Cont'd)*

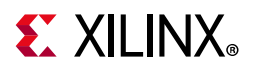

| Data Byte<br><b>Name</b> | <b>Bits</b><br><b>HGF EDCBA</b> | Current RD-<br>abcdei fghj | Current RD +<br>abcdei fghj |
|--------------------------|---------------------------------|----------------------------|-----------------------------|
| D28.3                    | 011 11100                       | 001110 1100                | 001110 0011                 |
| D29.3                    | 011 11101                       | 101110 0011                | 010001 1100                 |
| D30.3                    | 011 11110                       | 011110 0011                | 100001 1100                 |
| D31.3                    | 011 11111                       | 101011 0011                | 010100 1100                 |
| D <sub>0.4</sub>         | 100 00000                       | 100111 0010                | 011000 1101                 |
| D1.4                     | 100 00001                       | 011101 0010                | 100010 1101                 |
| D <sub>2.4</sub>         | 100 00010                       | 101101 0010                | 010010 1101                 |
| D3.4                     | 100 00011                       | 110001 1101                | 110001 0010                 |
| D4.4                     | 100 00100                       | 110101 0010                | 001010 1101                 |
| D5.4                     | 100 00101                       | 101001 1101                | 101001 0010                 |
| D6.4                     | 100 00110                       | 011001 1101                | 011001 0010                 |
| D7.4                     | 100 00111                       | 111000 1101                | 000111 0010                 |
| D8.4                     | 100 01000                       | 111001 0010                | 000110 1101                 |
| D9.4                     | 100 01001                       | 100101 1101                | 100101 0010                 |
| D10.4                    | 100 01010                       | 010101 1101                | 010101 0010                 |
| D11.4                    | 100 01011                       | 110100 1101                | 110100 0010                 |
| D12.4                    | 100 01100                       | 001101 1101                | 001101 0010                 |
| D <sub>13.4</sub>        | 100 01101                       | 101100 1101                | 101100 0010                 |
| D14.4                    | 100 01110                       | 011100 1101                | 011100 0010                 |
| D15.4                    | 100 01111                       | 010111 0010                | 101000 1101                 |
| D16.4                    | 100 10000                       | 011011 0010                | 100100 1101                 |
| D17.4                    | 100 10001                       | 100011 1101                | 100011 0010                 |
| D18.4                    | 100 10010                       | 010011 1101                | 010011 0010                 |
| D19.4                    | 100 10011                       | 110010 1101                | 110010 0010                 |
| D <sub>20.4</sub>        | 100 10100                       | 001011 1101                | 001011 0010                 |
| D21.4                    | 100 10101                       | 101010 1101                | 101010 0010                 |
| D <sub>22.4</sub>        | 100 10110                       | 011010 1101                | 011010 0010                 |
| D <sub>23.4</sub>        | 100 10111                       | 111010 0010                | 000101 1101                 |
| D24.4                    | 100 11000                       | 110011 0010                | 001100 1101                 |
| D25.4                    | 100 11001                       | 100110 1101                | 100110 0010                 |
| D <sub>26.4</sub>        | 100 11010                       | 010110 1101                | 010110 0010                 |
| D <sub>27.4</sub>        | 100 11011                       | 110110 0010                | 001001 1101                 |
| D <sub>28.4</sub>        | 100 11100                       | 001110 1101                | 001110 0010                 |
| D29.4                    | 100 11101                       | 101110 0010                | 010001 1101                 |

*Table A-1:* **Valid Data Characters** *(Cont'd)*

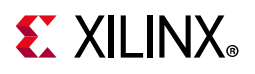

*Table A-1:* **Valid Data Characters** *(Cont'd)*

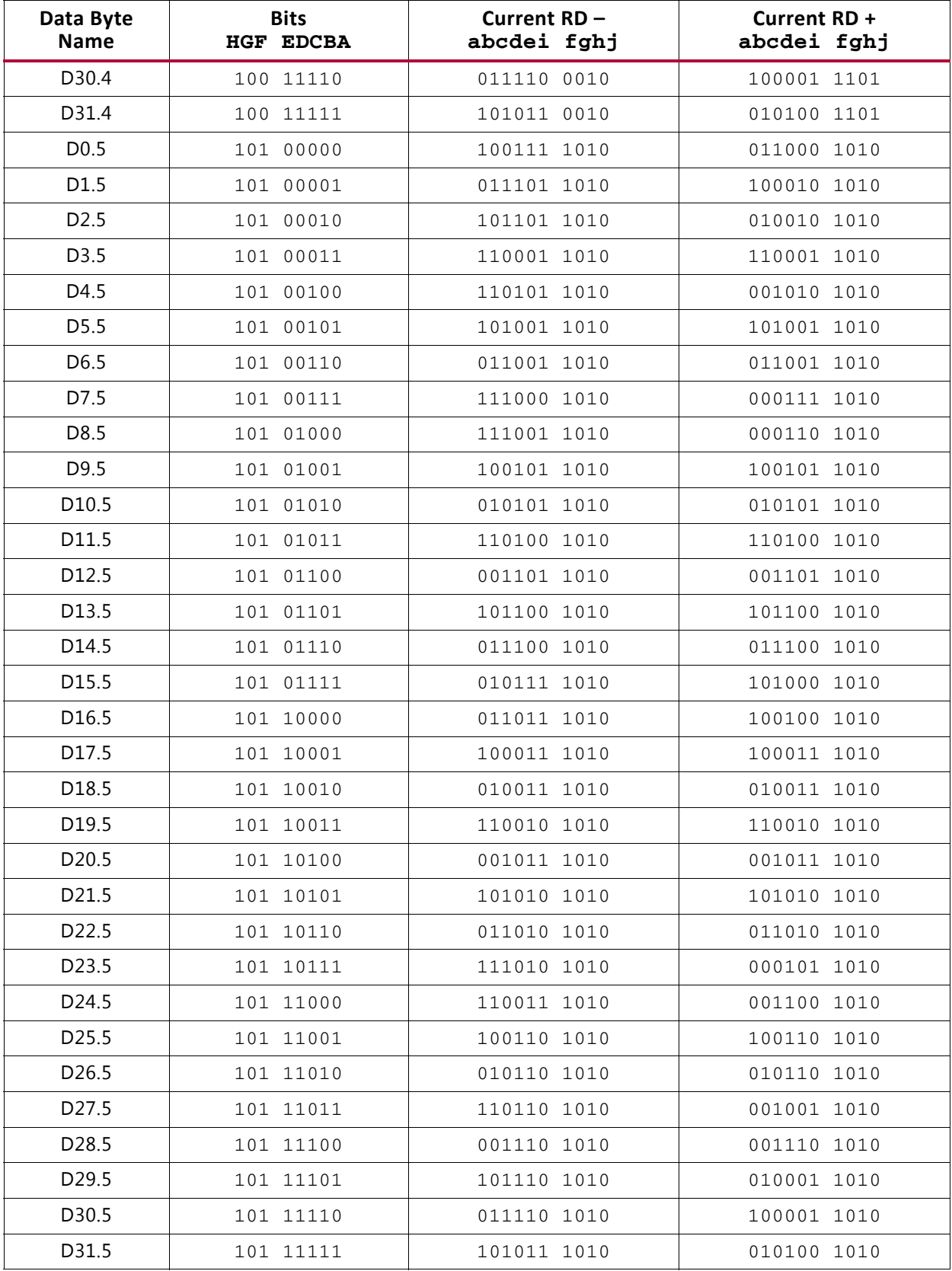

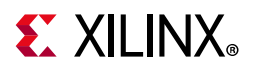

*Table A-1:* **Valid Data Characters** *(Cont'd)*

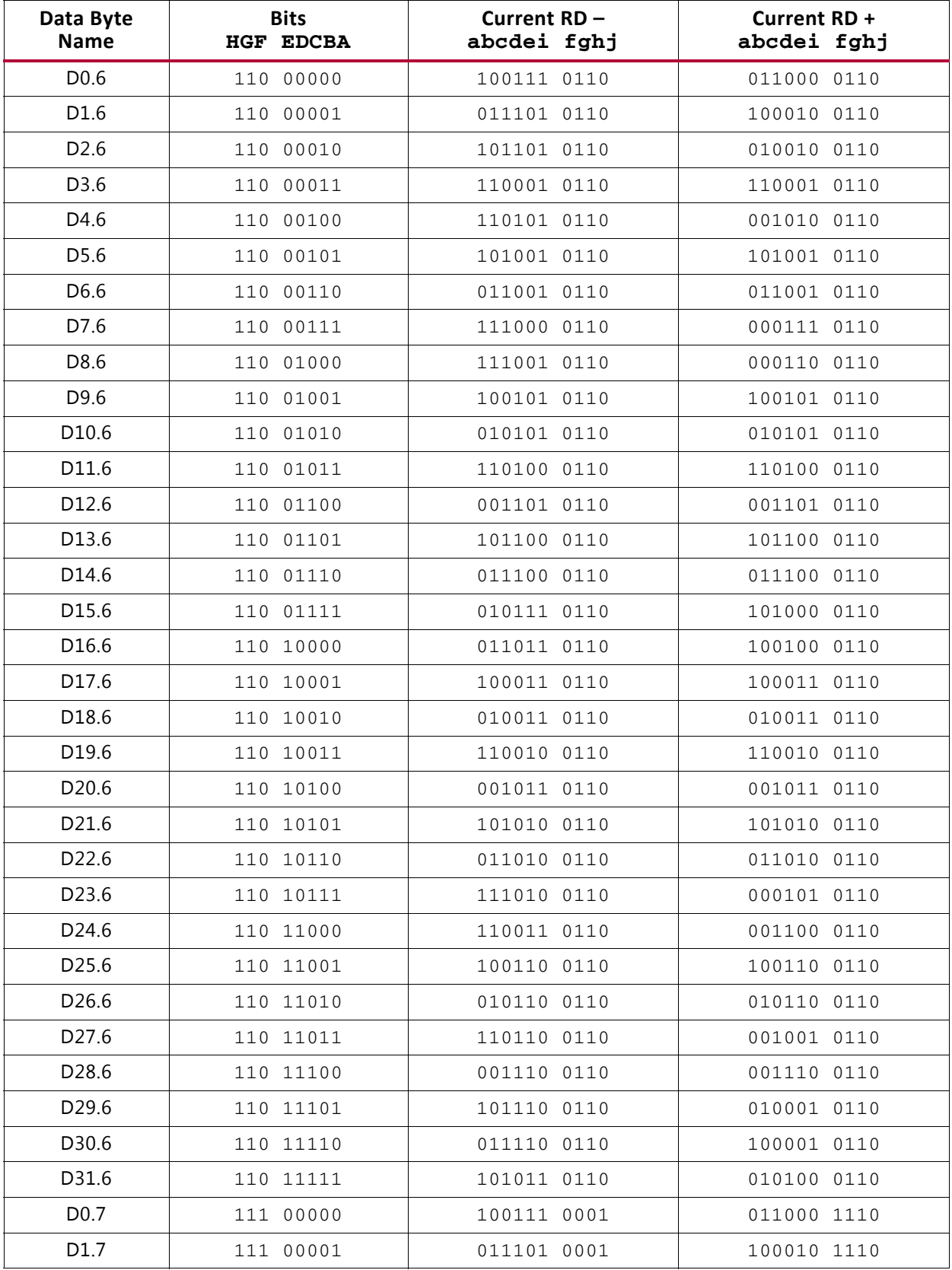

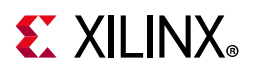

| Data Byte<br><b>Name</b> | <b>Bits</b><br><b>HGF EDCBA</b> | Current RD -<br>abcdei fghj | Current RD +<br>abcdei fghj |
|--------------------------|---------------------------------|-----------------------------|-----------------------------|
| D <sub>2.7</sub>         | 111 00010                       | 101101 0001                 | 010010 1110                 |
| D3.7                     | 111 00011                       | 110001 1110                 | 110001 0001                 |
| D4.7                     | 111 00100                       | 110101 0001                 | 001010 1110                 |
| D5.7                     | 111 00101                       | 101001 1110                 | 101001 0001                 |
| D <sub>6.7</sub>         | 111 00110                       | 011001 1110                 | 011001 0001                 |
| D7.7                     | 111 00111                       | 111000 1110                 | 000111 0001                 |
| D8.7                     | 111 01000                       | 111001 0001                 | 000110 1110                 |
| D9.7                     | 111 01001                       | 100101 1110                 | 100101 0001                 |
| D <sub>10.7</sub>        | 111 01010                       | 010101 1110                 | 010101 0001                 |
| D11.7                    | 111 01011                       | 110100 1110                 | 110100 1000                 |
| D12.7                    | 111 01100                       | 001101 1110                 | 001101 0001                 |
| D13.7                    | 111 01101                       | 101100 1110                 | 101100 1000                 |
| D14.7                    | 111 01110                       | 011100 1110                 | 011100 1000                 |
| D15.7                    | 111 01111                       | 010111 0001                 | 101000 1110                 |
| D <sub>16.7</sub>        | 111 10000                       | 011011 0001                 | 100100 1110                 |
| D17.7                    | 111 10001                       | 100011 0111                 | 100011 0001                 |
| D18.7                    | 111 10010                       | 010011 0111                 | 010011 0001                 |
| D <sub>19.7</sub>        | 111 10011                       | 110010 1110                 | 110010 0001                 |
| D20.7                    | 111 10100                       | 001011 0111                 | 001011 0001                 |
| D21.7                    | 111 10101                       | 101010 1110                 | 101010 0001                 |
| D <sub>22.7</sub>        | 111 10110                       | 011010 1110                 | 011010 0001                 |
| D23.7                    | 111 10111                       | 111010 0001                 | 000101 1110                 |
| D24.7                    | 111 11000                       | 110011 0001                 | 001100 1110                 |
| D25.7                    | 111 11001                       | 100110 1110                 | 100110 0001                 |
| D26.7                    | 111 11010                       | 010110 1110                 | 010110 0001                 |
| D27.7                    | 111 11011                       | 110110 0001                 | 001001 1110                 |
| D <sub>28.7</sub>        | 111 11100                       | 001110 1110                 | 001110 0001                 |
| D29.7                    | 111 11101                       | 101110 0001                 | 010001 1110                 |
| D30.7                    | 111 11110                       | 011110 0001                 | 100001 1110                 |
| D31.7                    | 111 11111                       | 101011 0001                 | 010100 1110                 |

*Table A-1:* **Valid Data Characters** *(Cont'd)*

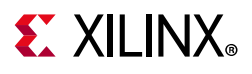

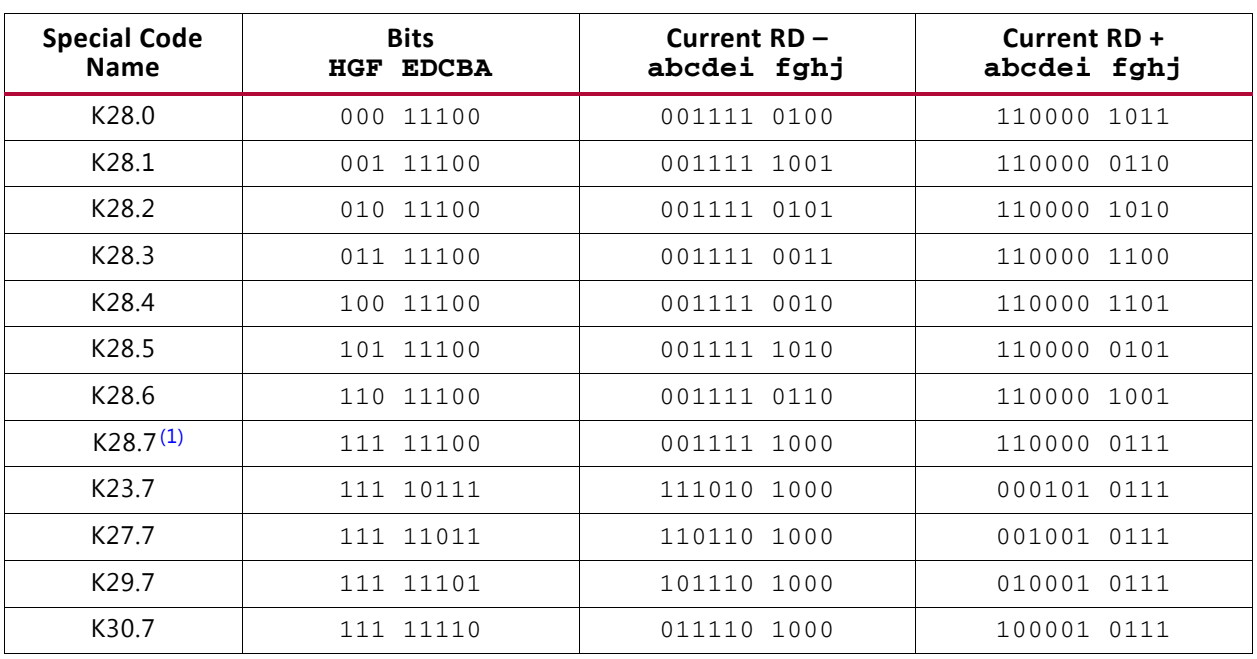

#### <span id="page-345-0"></span>*Table A-2:* **Valid Control K Characters**

#### **Notes:**

<span id="page-345-1"></span>1. Used for testing and characterization only.

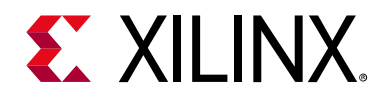

# *Appendix B*

# DRP Address Map of the GTH Transceiver in UltraScale FPGAs

# **GTHE3\_COMMON Primitive DRP Address Map**

[Table B-1](#page-346-0) lists the DRP map of the GTHE3\_COMMON primitive sorted by address.

*Note:* The reserved bits should NOT be modified. Attributes that are not described explicitly are set automatically by the UltraScale FPGAs Transceivers Wizard. These attributes must be left at their defaults, except for use cases that explicitly request different values.

| <b>DRP Address</b><br>(Hex) | <b>DRP Bits</b> | R/W | <b>Attribute Name</b> | <b>Attribute Bits</b> | <b>Attribute</b><br><b>Encoding</b> | <b>DRP</b><br><b>Encoding</b> |
|-----------------------------|-----------------|-----|-----------------------|-----------------------|-------------------------------------|-------------------------------|
| 0008h                       | [15:0]          | R/W | QPLL0_CFG0            | [15:0]                | 0-65535                             | 0-65535                       |
| 0009h                       | [15:0]          | R/W | <b>COMMON CFG0</b>    | [15:0]                | 0-65535                             | 0-65535                       |
| 000Bh                       | [15:0]          | R/W | RSVD_ATTR0            | [15:0]                | 0-65535                             | 0-65535                       |
| 0010h                       | [15:0]          | R/W | QPLL0_CFG1            | [15:0]                | 0-65535                             | 0-65535                       |
| 0011h                       | [15:0]          | R/W | QPLL0_CFG2            | [15:0]                | 0-65535                             | 0-65535                       |
| 0012h                       | [15:0]          | R/W | QPLL0_LOCK_CFG        | [15:0]                | 0-65535                             | 0-65535                       |
| 0013h                       | [15:0]          | R/W | QPLL0_INIT_CFG0       | [15:0]                | 0-65535                             | 0-65535                       |
| 0014h                       | [15:8]          | R/W | QPLL0_INIT_CFG1       | [7:0]                 | $0 - 255$                           | $0 - 255$                     |

<span id="page-346-0"></span>*Table B-1:* **DRP Map of GTHE3\_COMMON Primitive**

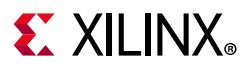

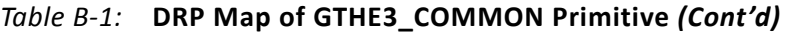

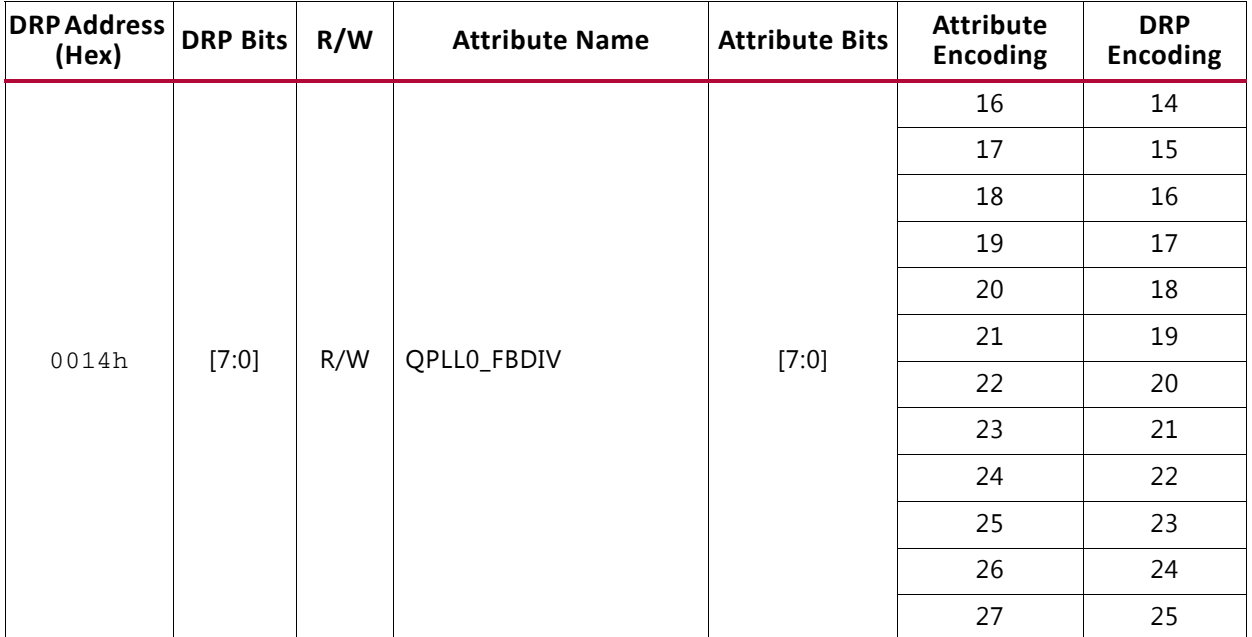

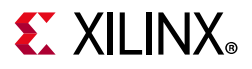

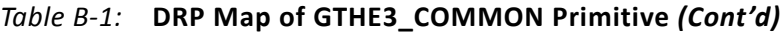

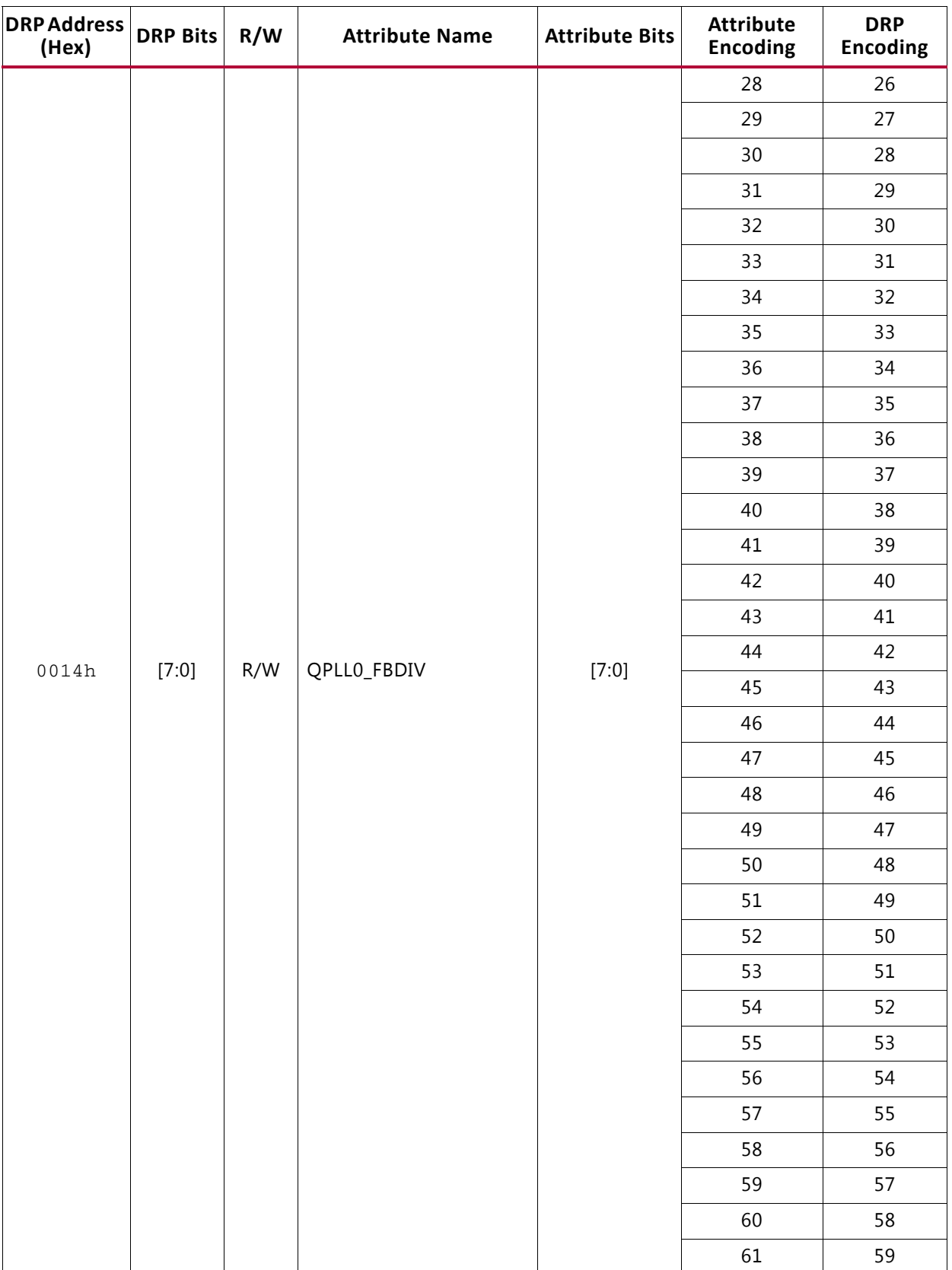

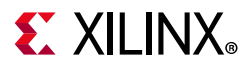

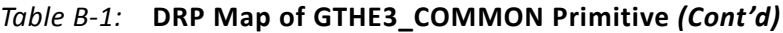

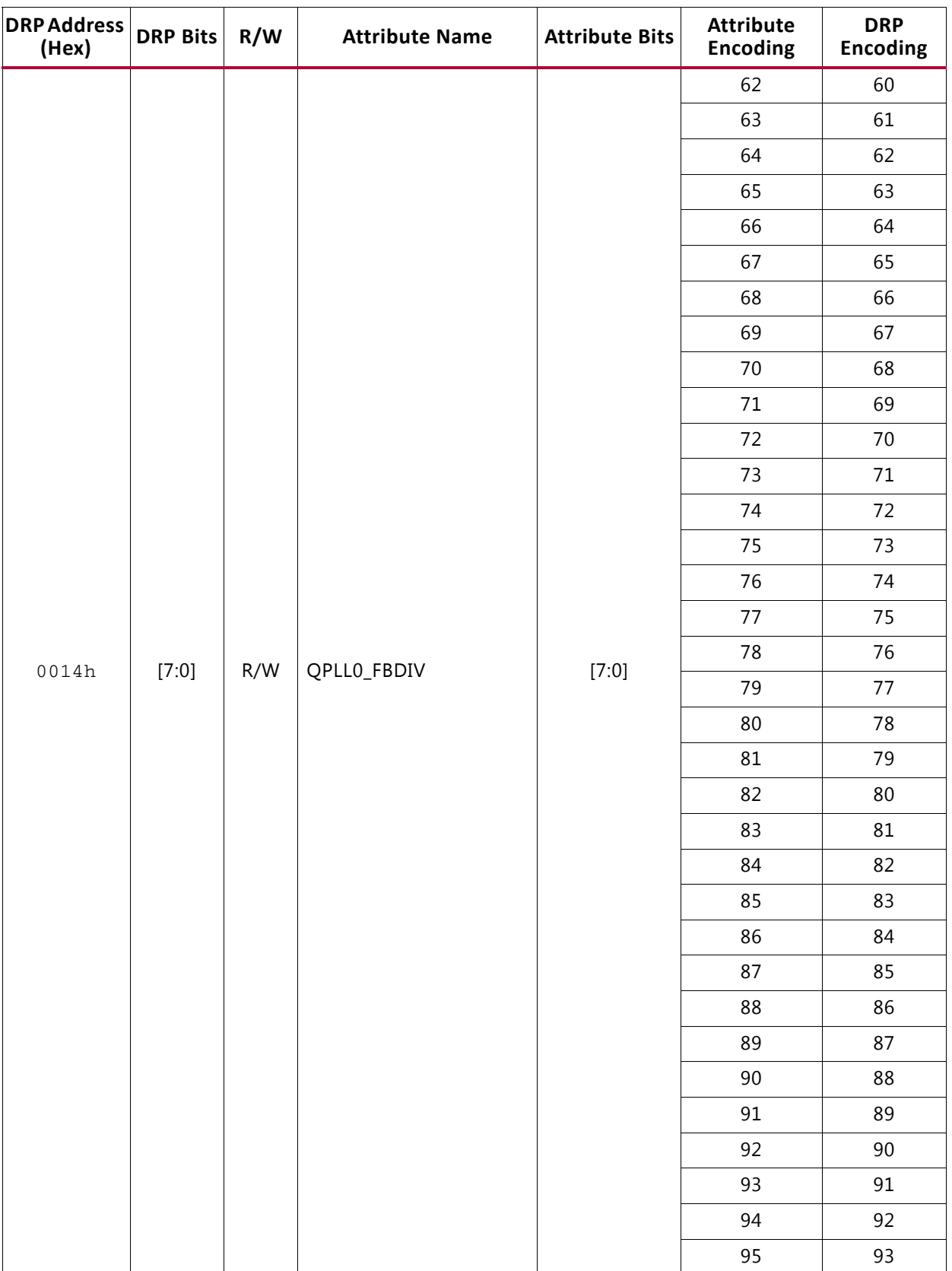

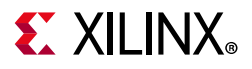

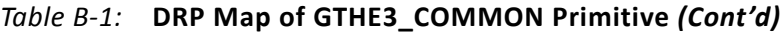

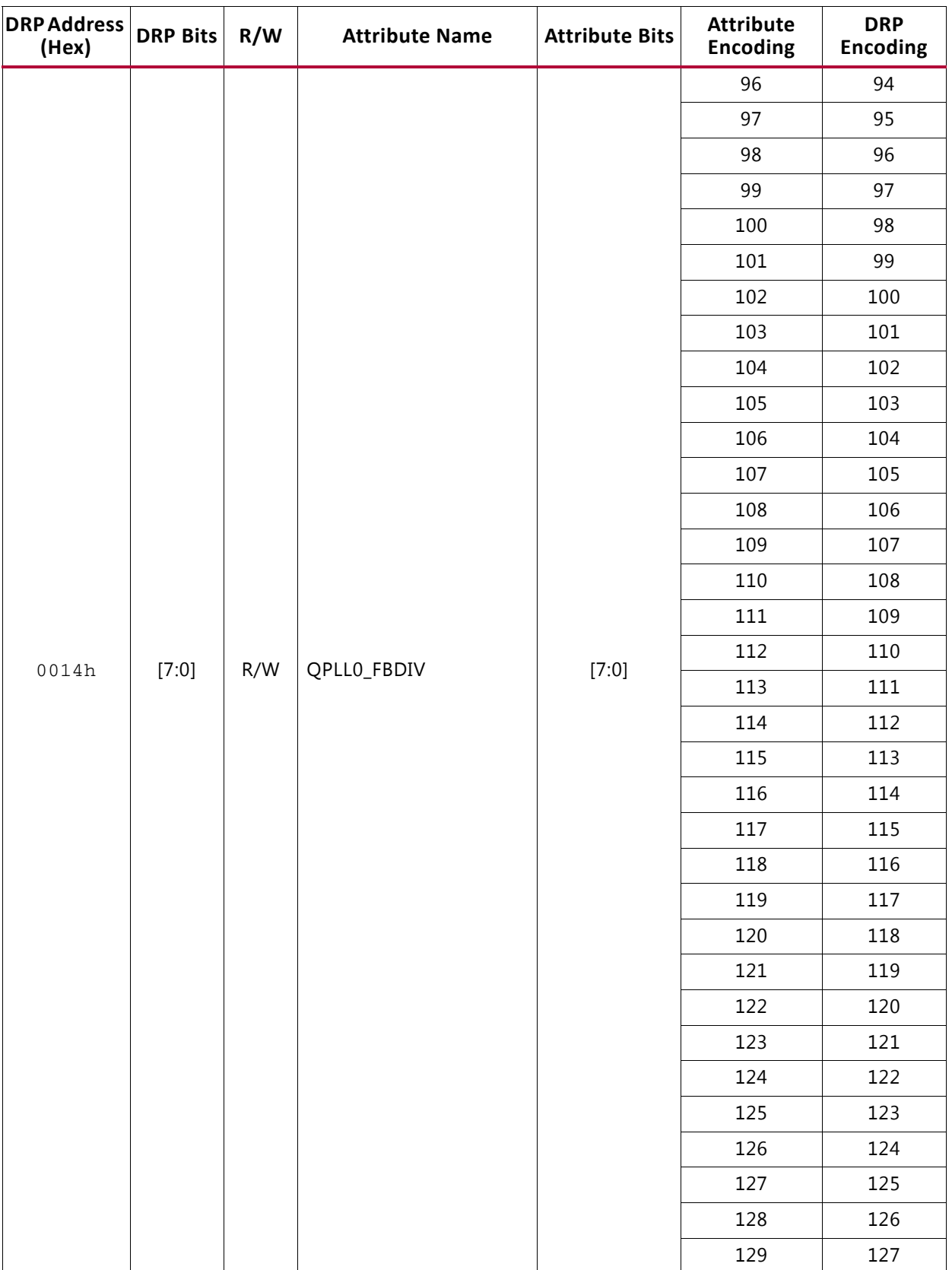

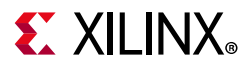

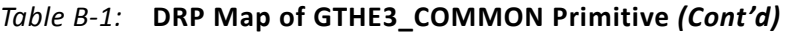

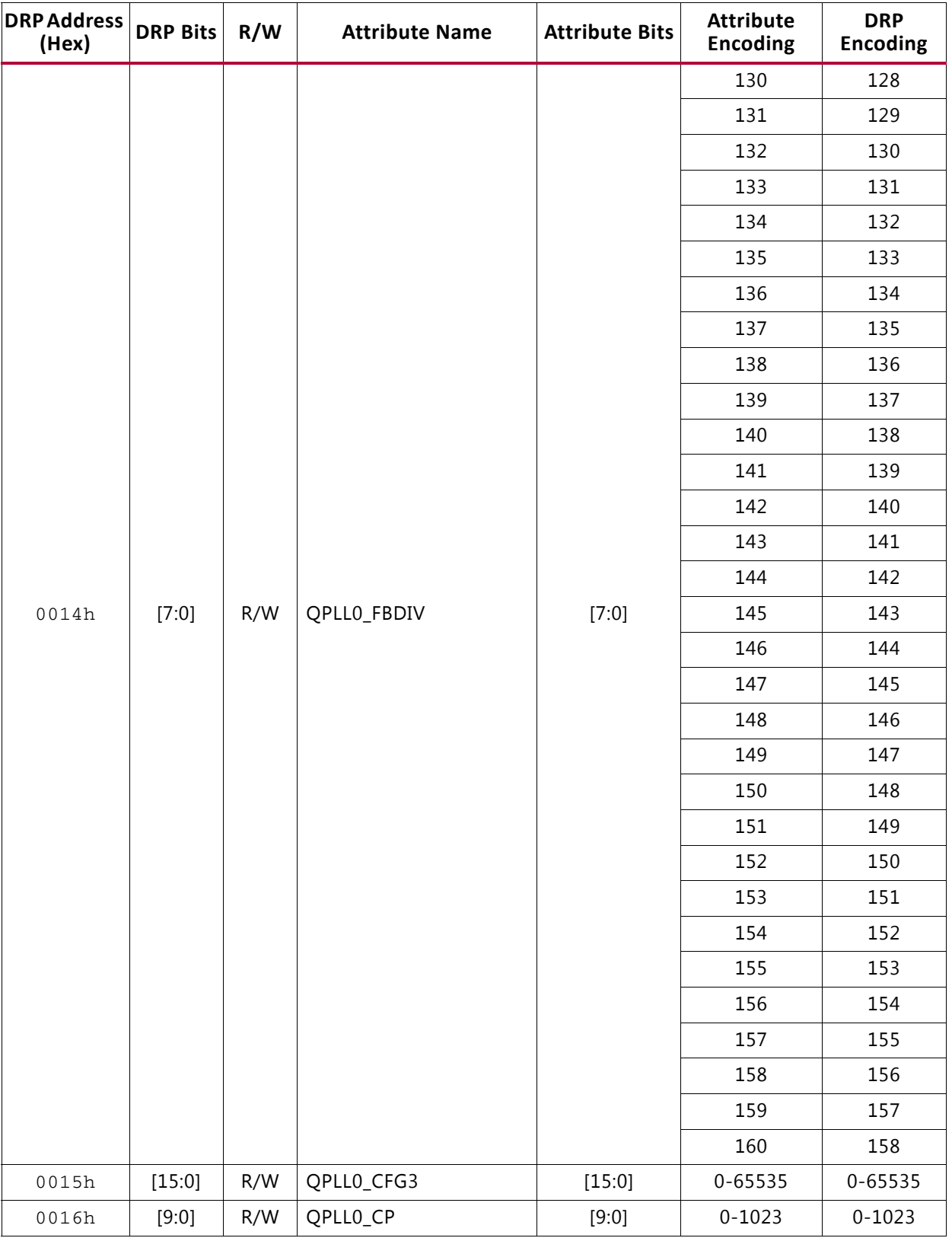

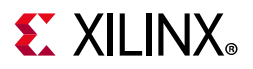

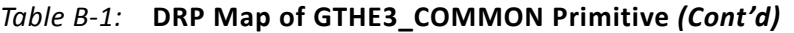

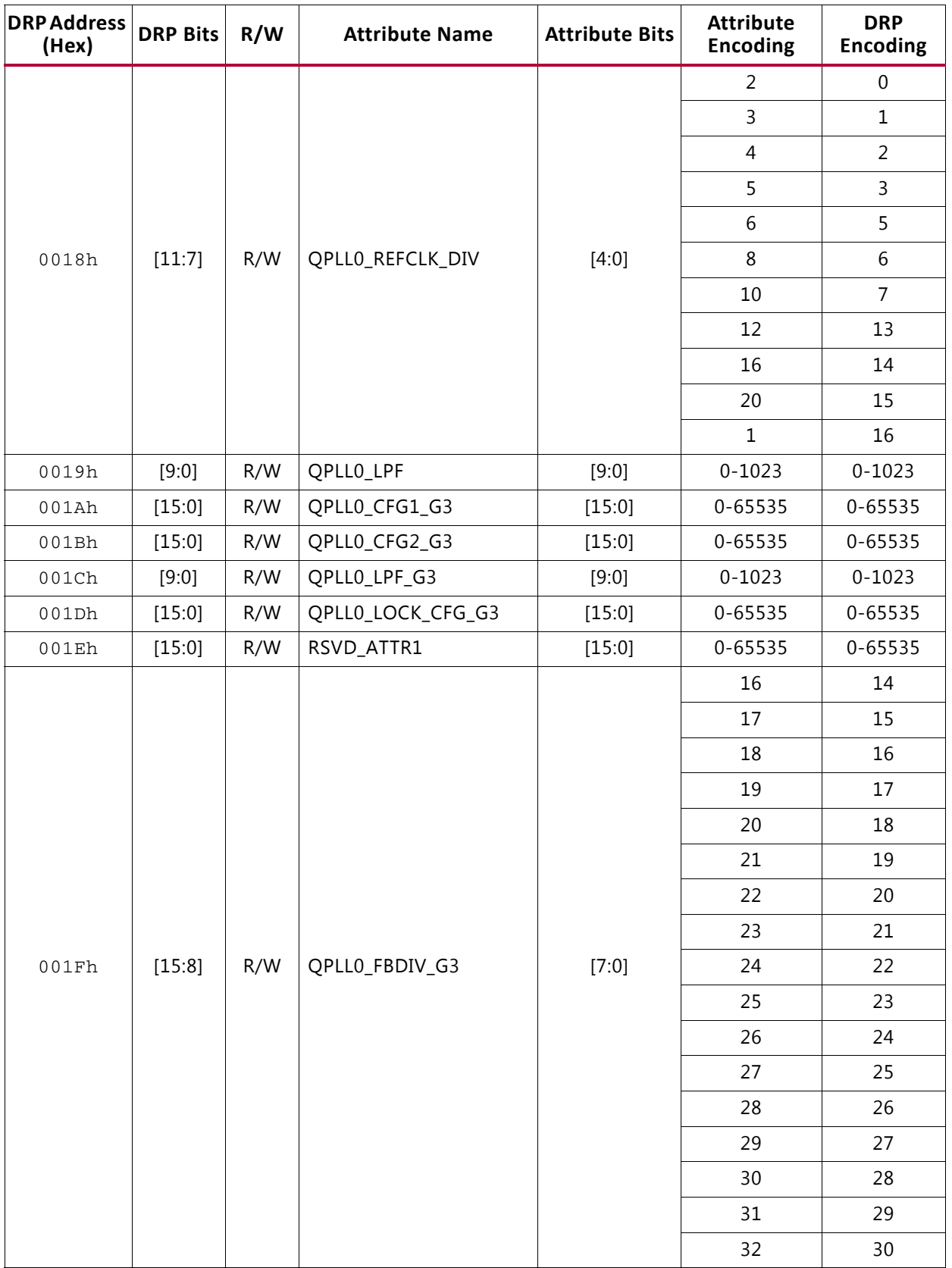

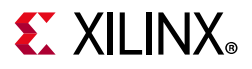

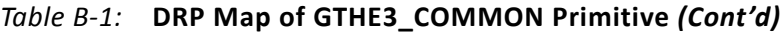

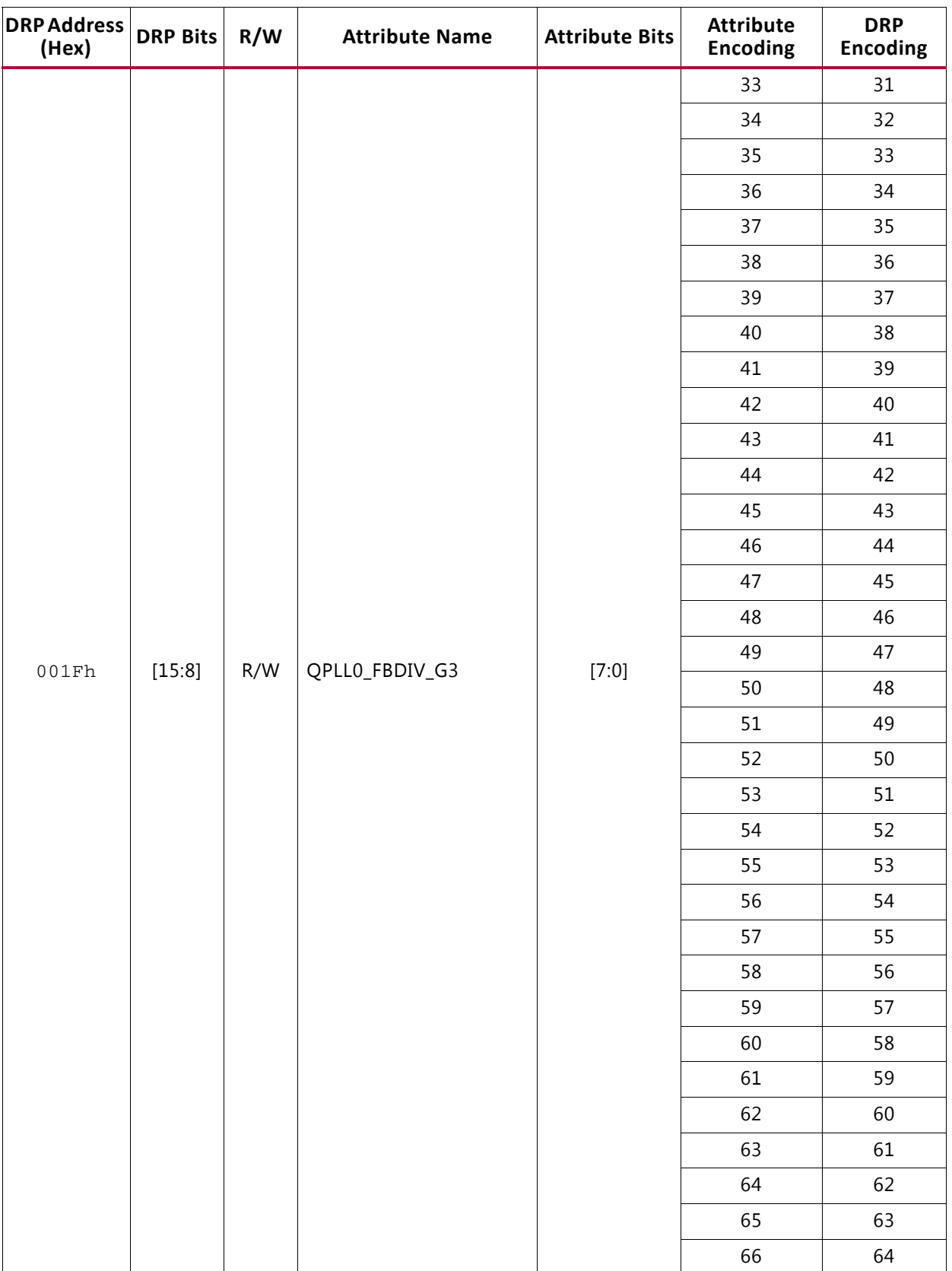

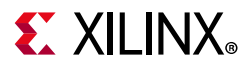

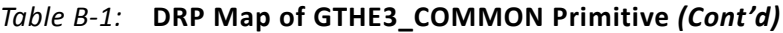

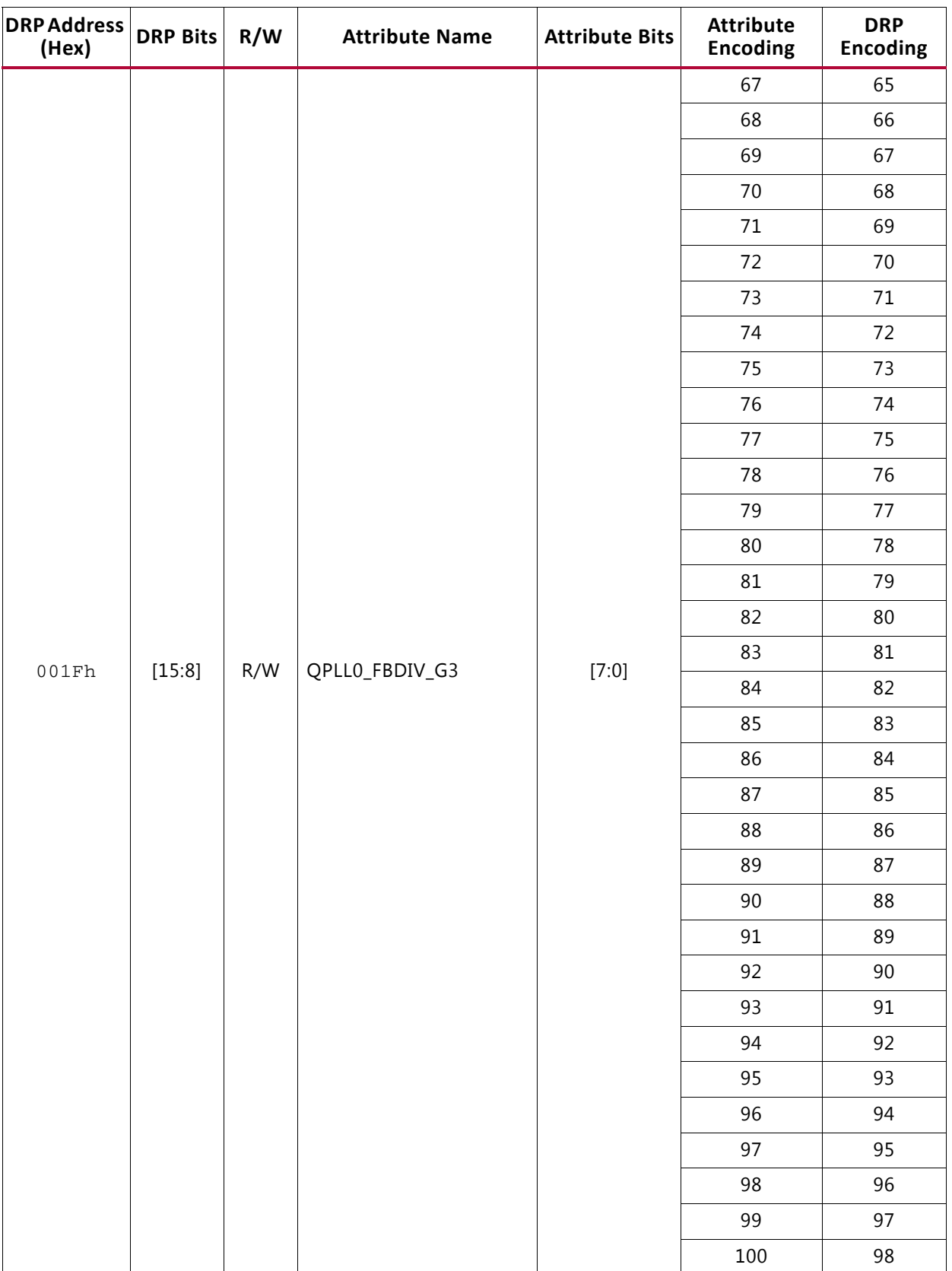

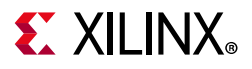

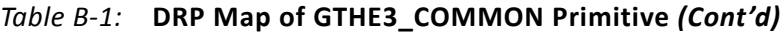

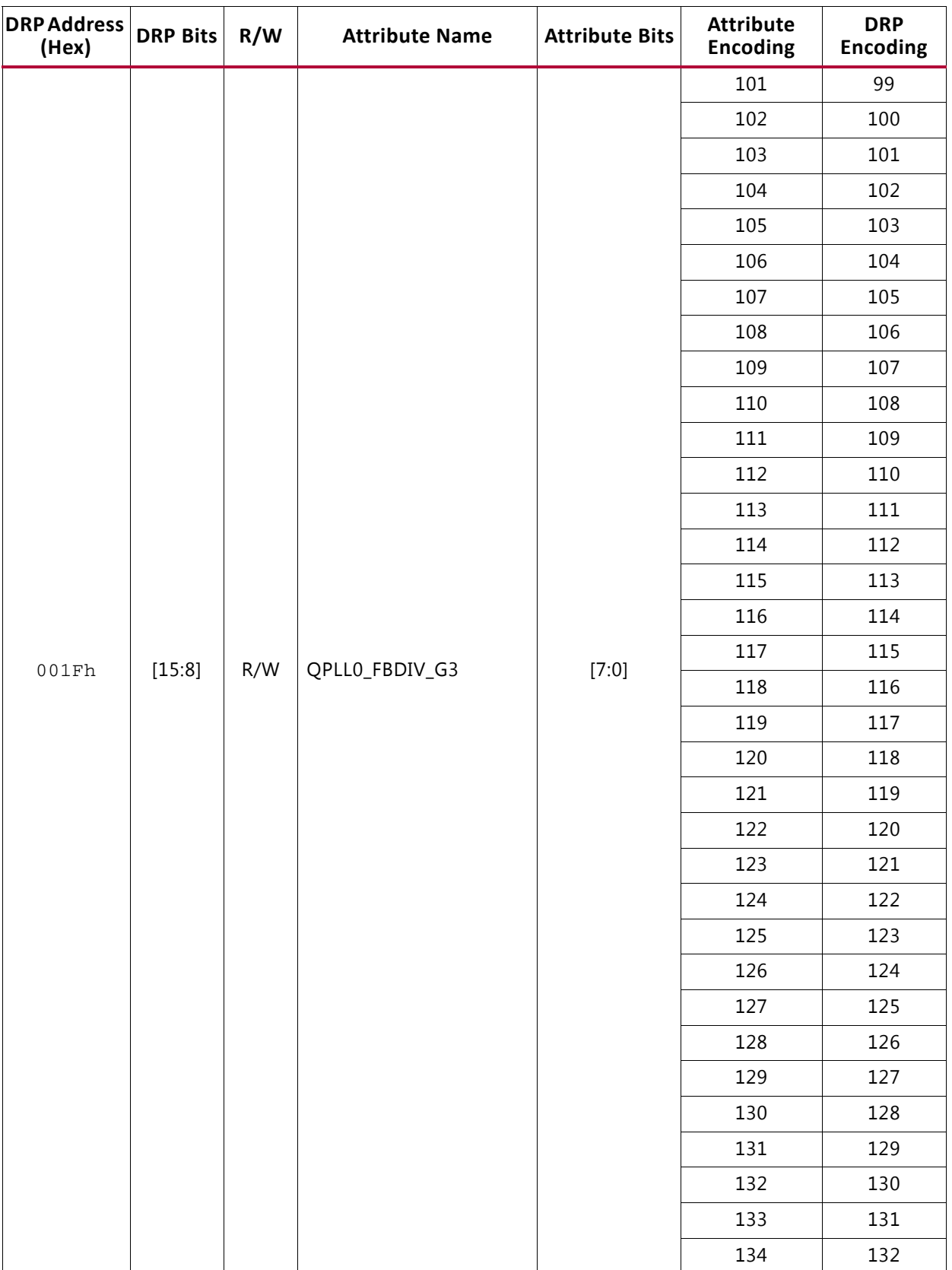

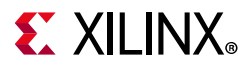

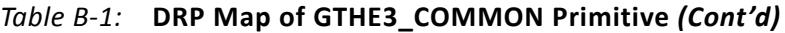

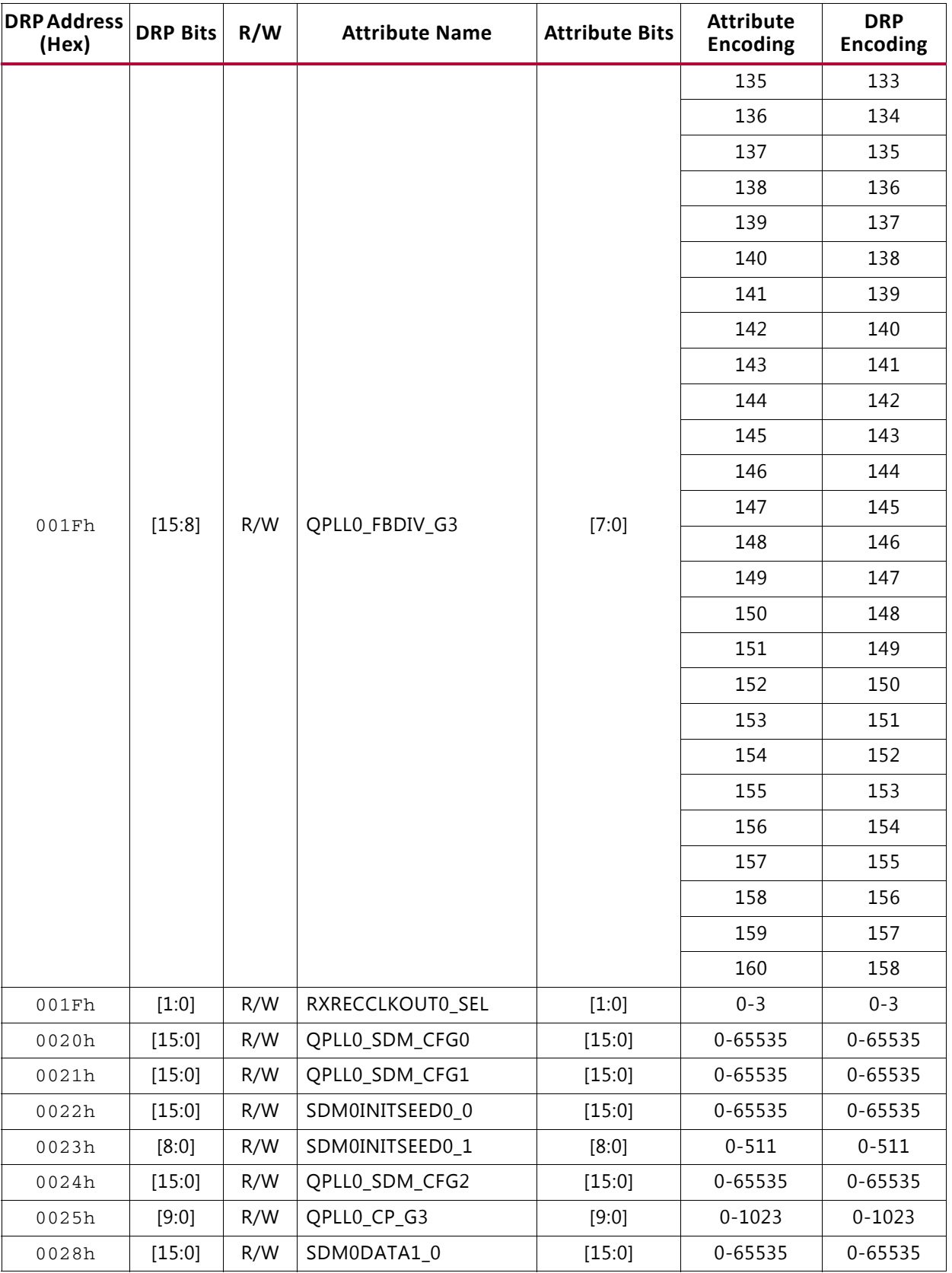

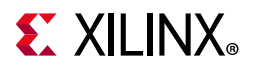

| <b>DRP Address</b><br>(Hex) | <b>DRP Bits</b> | R/W | <b>Attribute Name</b> | <b>Attribute Bits</b> | <b>Attribute</b><br><b>Encoding</b> | <b>DRP</b><br><b>Encoding</b> |
|-----------------------------|-----------------|-----|-----------------------|-----------------------|-------------------------------------|-------------------------------|
| 0029h                       | $[10]$          | R/W | SDM0_WIDTH_PIN_SEL    | [0]                   | $0 - 1$                             | $0 - 1$                       |
| 0029h                       | [9]             | R/W | SDM0_DATA_PIN_SEL     | [0]                   |                                     | $0 - 1$                       |
| 0029h                       | [8:0]           | R/W | SDM0DATA1_1           | [8:0]                 | $0 - 511$                           | $0 - 511$                     |
| 0030h                       | [15:0]          | R/W | QPLL0_CFG4            | [15:0]                | 0-65535                             | 0-65535                       |
| 0081h                       | [15:0]          | R/W | BIAS_CFG0             | [15:0]                | 0-65535                             | 0-65535                       |
| 0082h                       | [15:0]          | R/W | BIAS_CFG1             | [15:0]                | 0-65535                             | 0-65535                       |
| 0083h                       | [15:0]          | R/W | BIAS_CFG2             | [15:0]                | 0-65535                             | 0-65535                       |
| 0084h                       | [15:0]          | R/W | BIAS_CFG3             | [15:0]                | 0-65535                             | 0-65535                       |
| 0085h                       | [9:0]           | R/W | BIAS_CFG_RSVD         | [9:0]                 | $0 - 1023$                          | $0 - 1023$                    |
| 0086h                       | [15:0]          | R/W | BIAS_CFG4             | [15:0]                | 0-65535                             | 0-65535                       |
| 0088h                       | [15:0]          | R/W | QPLL1_CFG0            | [15:0]                | 0-65535                             | 0-65535                       |
| 0089h                       | [15:0]          | R/W | COMMON_CFG1           | [15:0]                | 0-65535                             | 0-65535                       |
| 008Bh                       | [15:0]          | R/W | POR_CFG               | [15:0]                | 0-65535                             | 0-65535                       |
| 0090h                       | [15:0]          | R/W | QPLL1_CFG1            | [15:0]                | 0-65535                             | 0-65535                       |
| 0091h                       | [15:0]          | R/W | QPLL1_CFG2            | [15:0]                | 0-65535                             | 0-65535                       |
| 0092h                       | [15:0]          | R/W | QPLL1_LOCK_CFG        | [15:0]                | 0-65535                             | 0-65535                       |
| 0093h                       | [15:0]          | R/W | QPLL1_INIT_CFG0       | [15:0]                | 0-65535                             | 0-65535                       |
| 0094h                       | [15:8]          | R/W | QPLL1_INIT_CFG1       | [7:0]                 | $0 - 255$                           | $0 - 255$                     |
|                             |                 |     |                       |                       | 16                                  | 14                            |
|                             |                 |     |                       |                       | 17                                  | 15                            |
|                             |                 |     |                       |                       | 18                                  | 16                            |
|                             |                 |     |                       |                       | 19                                  | 17                            |
|                             |                 |     |                       |                       | 20                                  | 18                            |
|                             |                 |     |                       |                       | 21                                  | 19                            |
|                             |                 |     |                       |                       | 22                                  | 20                            |
|                             |                 |     |                       |                       | 23                                  | 21                            |
| 0094h                       | [7:0]           | R/W | QPLL1_FBDIV           | [7:0]                 | 24                                  | 22                            |
|                             |                 |     |                       |                       | 25                                  | 23                            |
|                             |                 |     |                       |                       | 26                                  | 24                            |
|                             |                 |     |                       |                       | 27                                  | 25                            |
|                             |                 |     |                       |                       | 28                                  | 26                            |
|                             |                 |     |                       |                       | 29                                  | 27                            |
|                             |                 |     |                       |                       | 30                                  | 28                            |
|                             |                 |     |                       |                       | 31                                  | 29                            |

*Table B-1:* **DRP Map of GTHE3\_COMMON Primitive** *(Cont'd)*

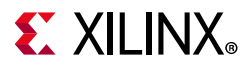

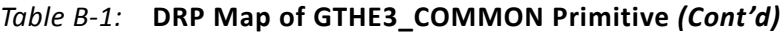

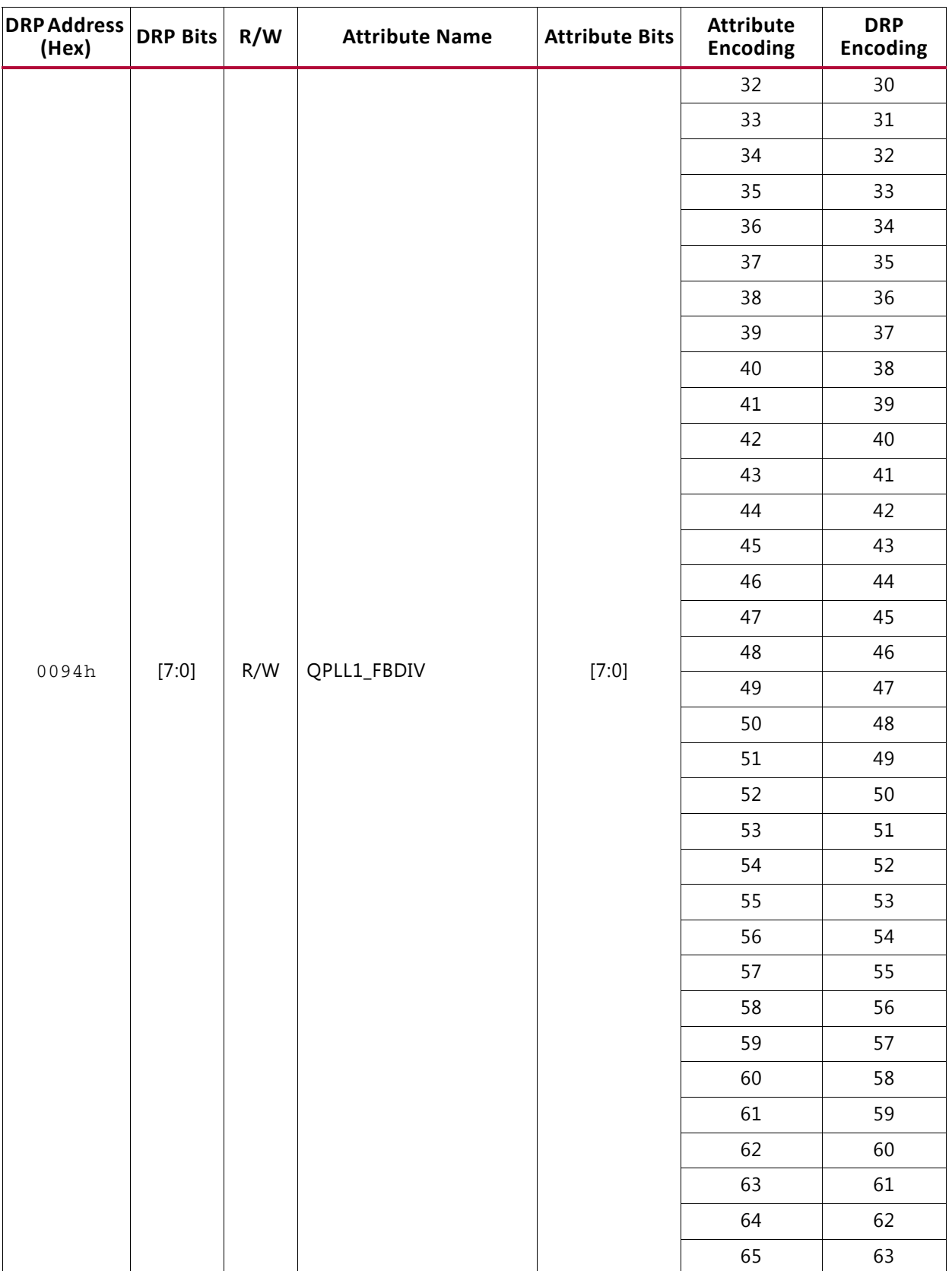

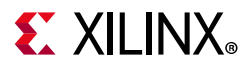

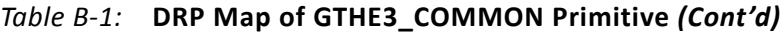

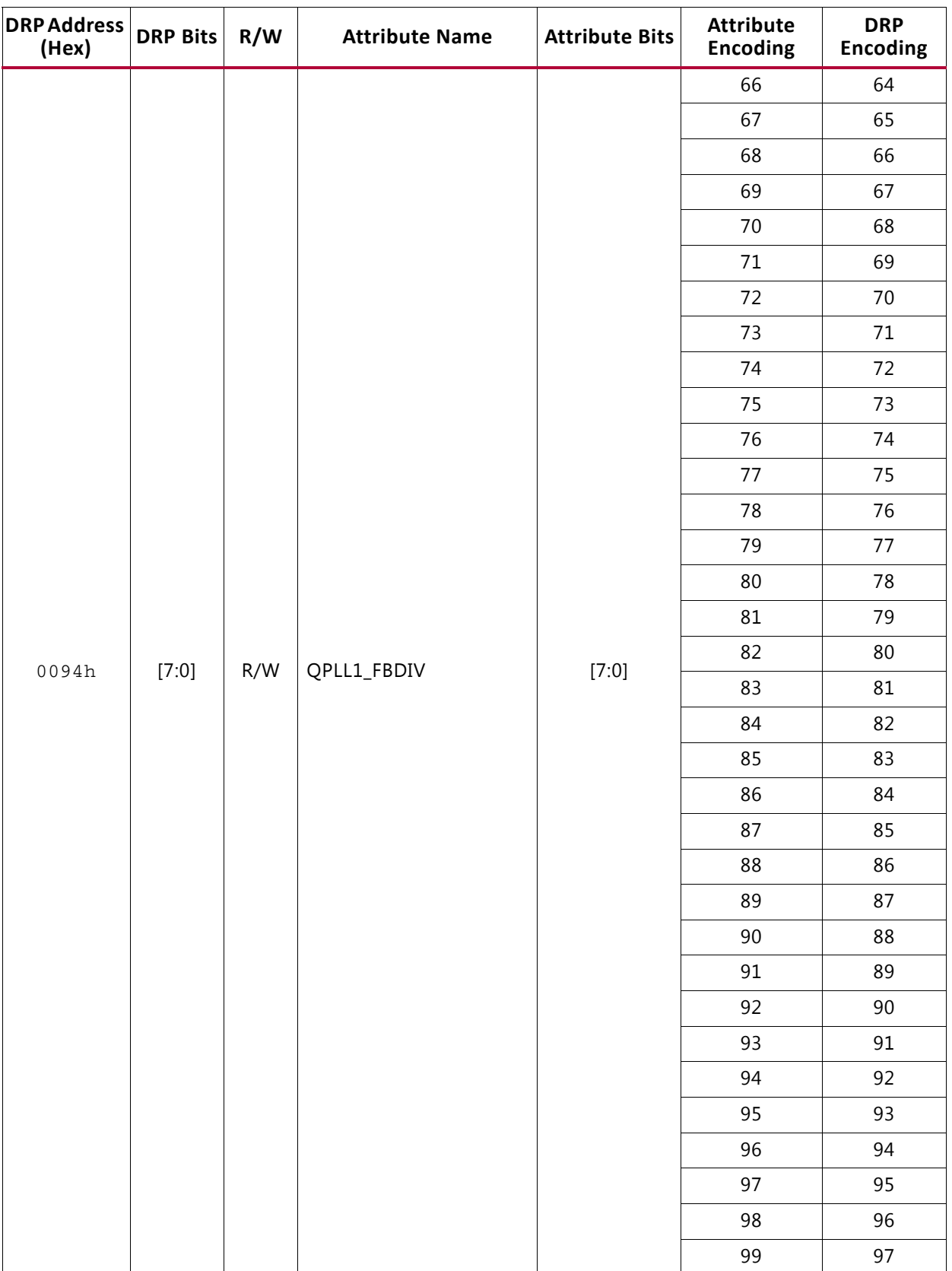
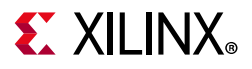

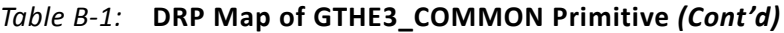

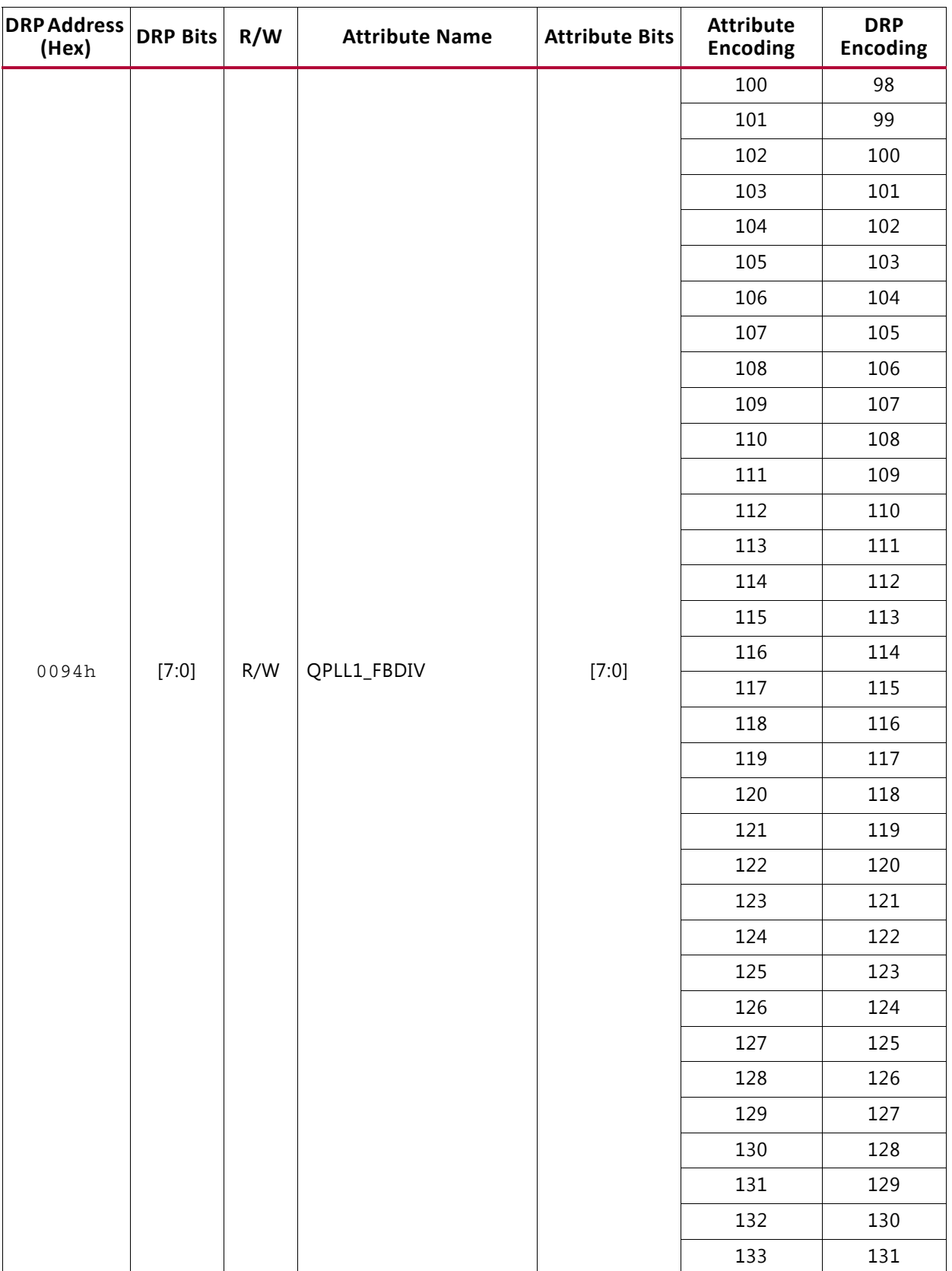

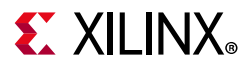

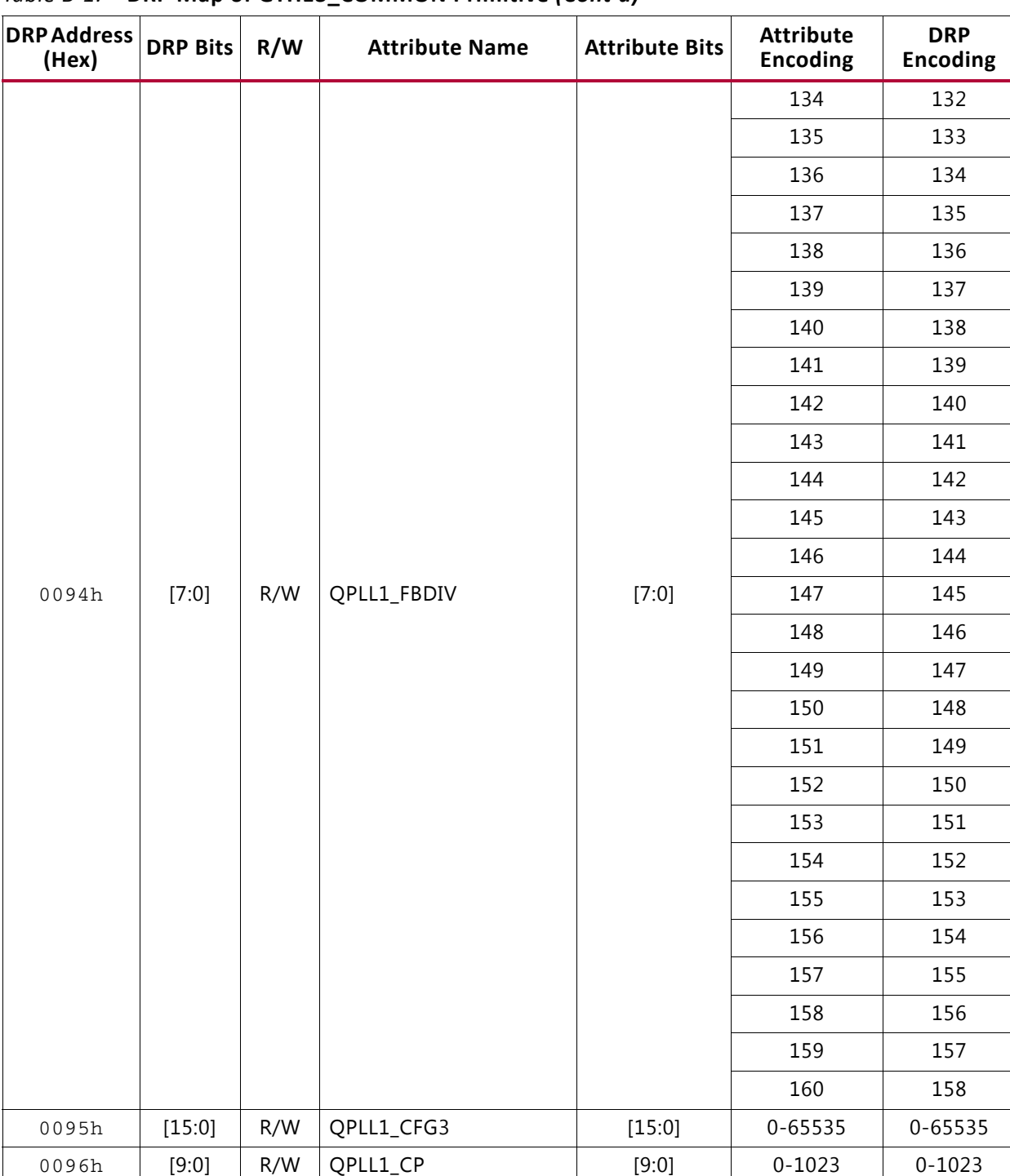

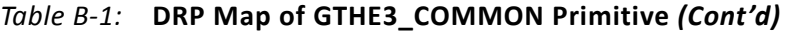

0098h | [13] | R/W | SARC\_SEL | [0] | 0-1 | 0-1 0098h [12] R/W SARC\_EN [0] 0-1 0-1

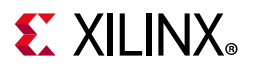

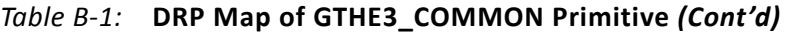

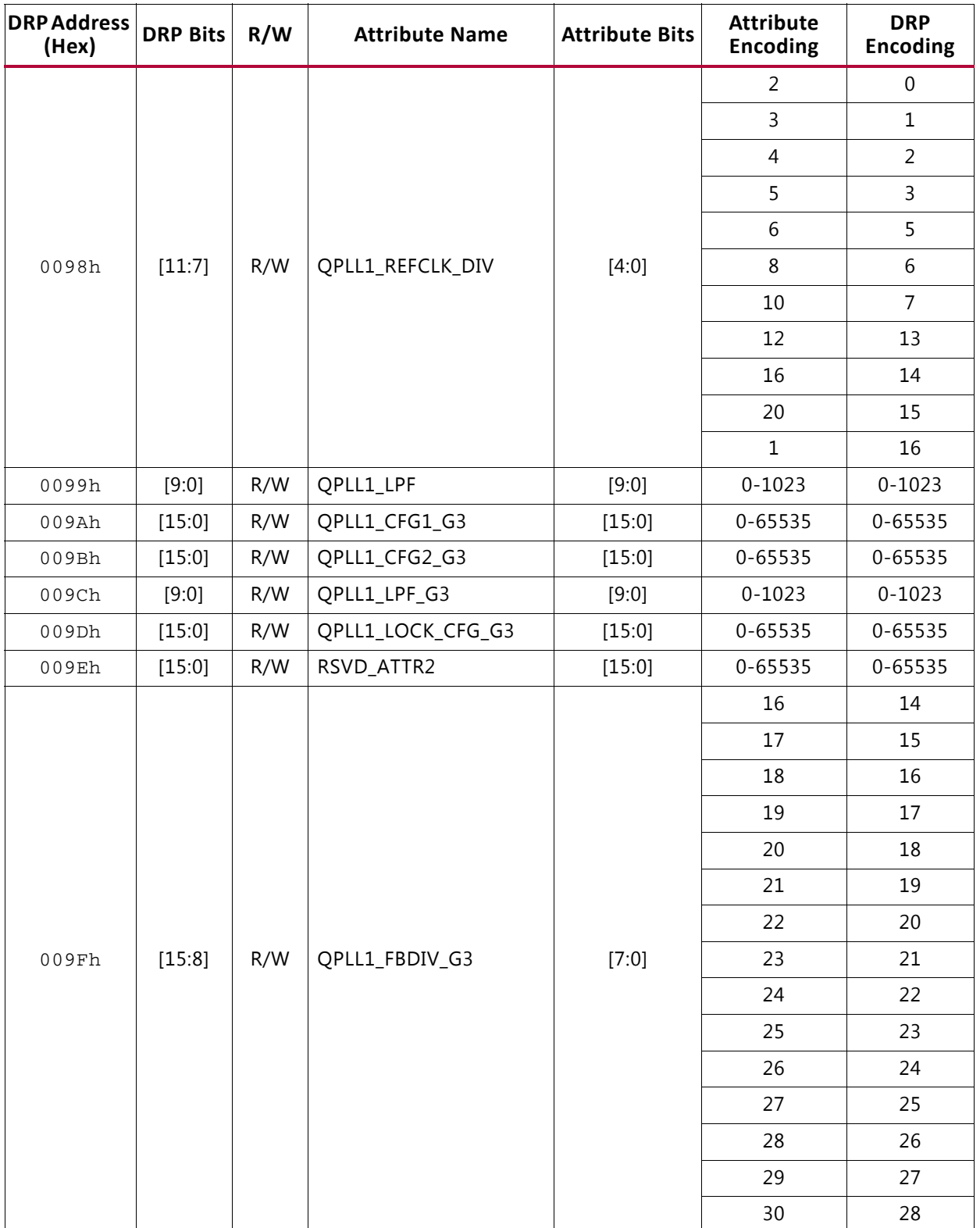

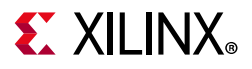

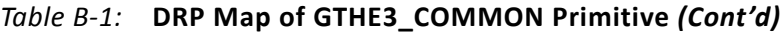

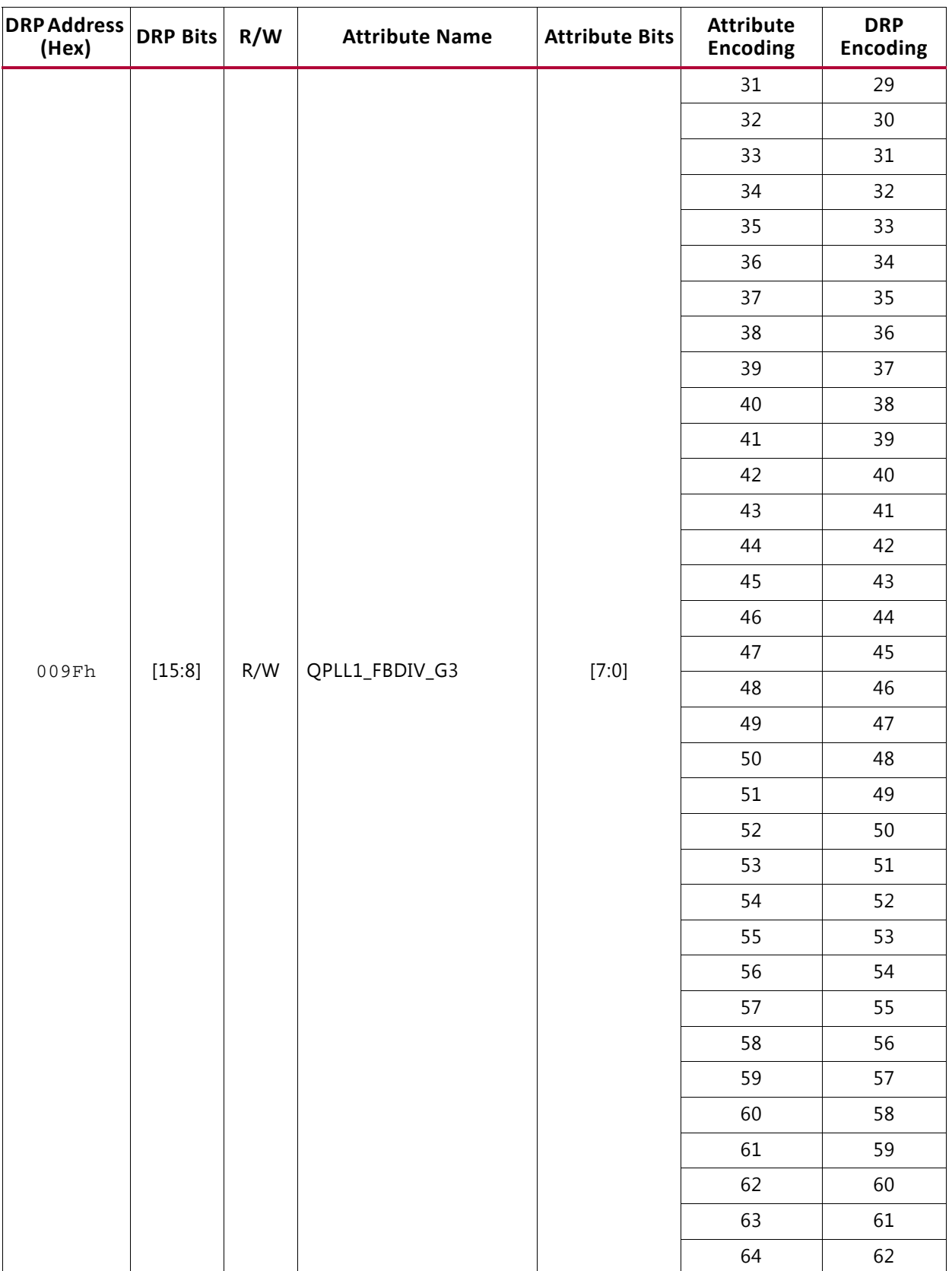

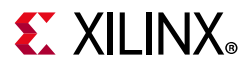

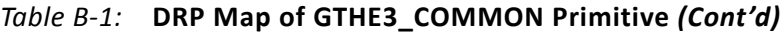

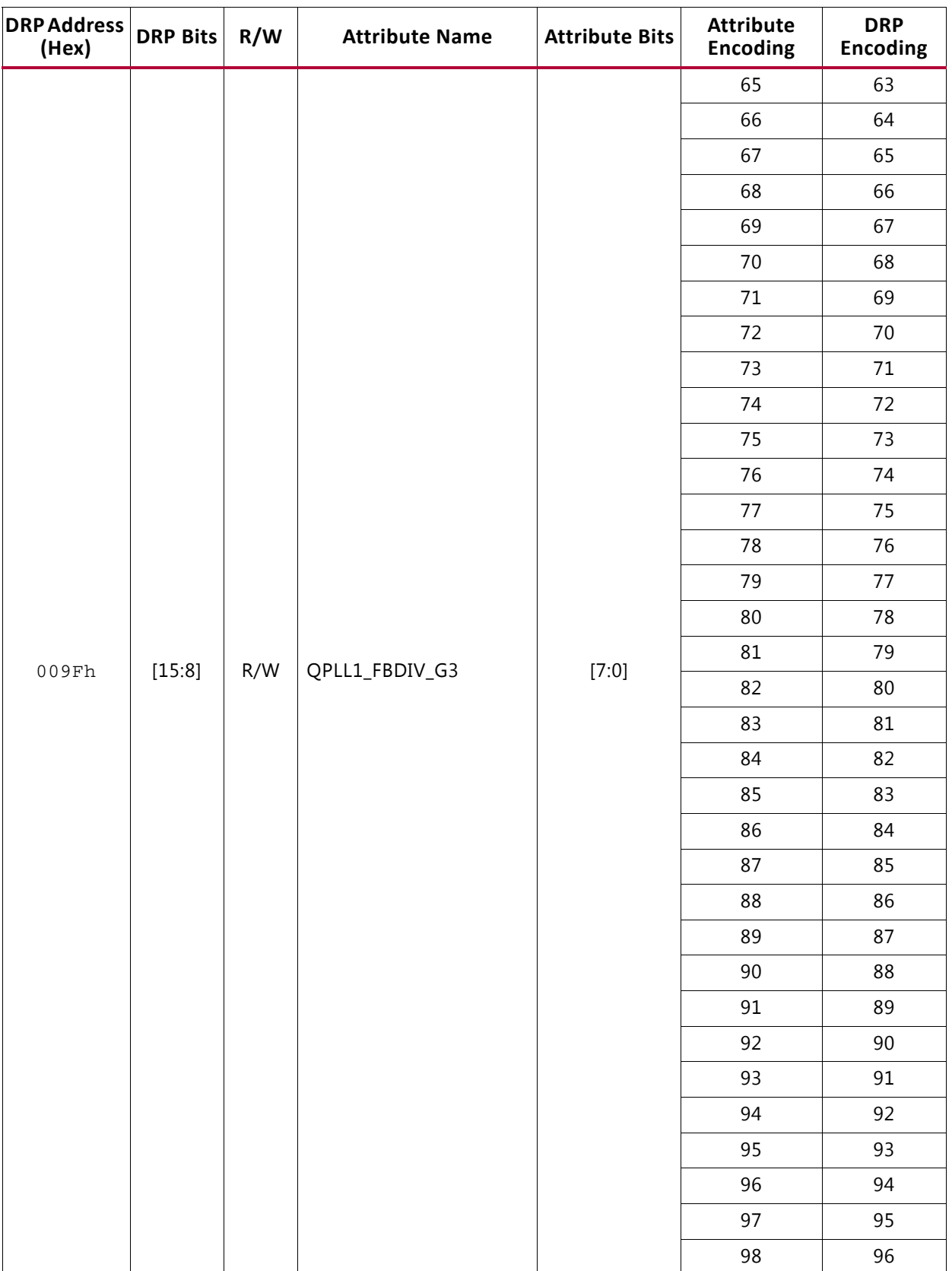

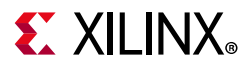

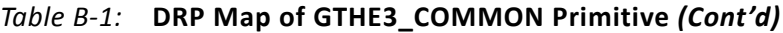

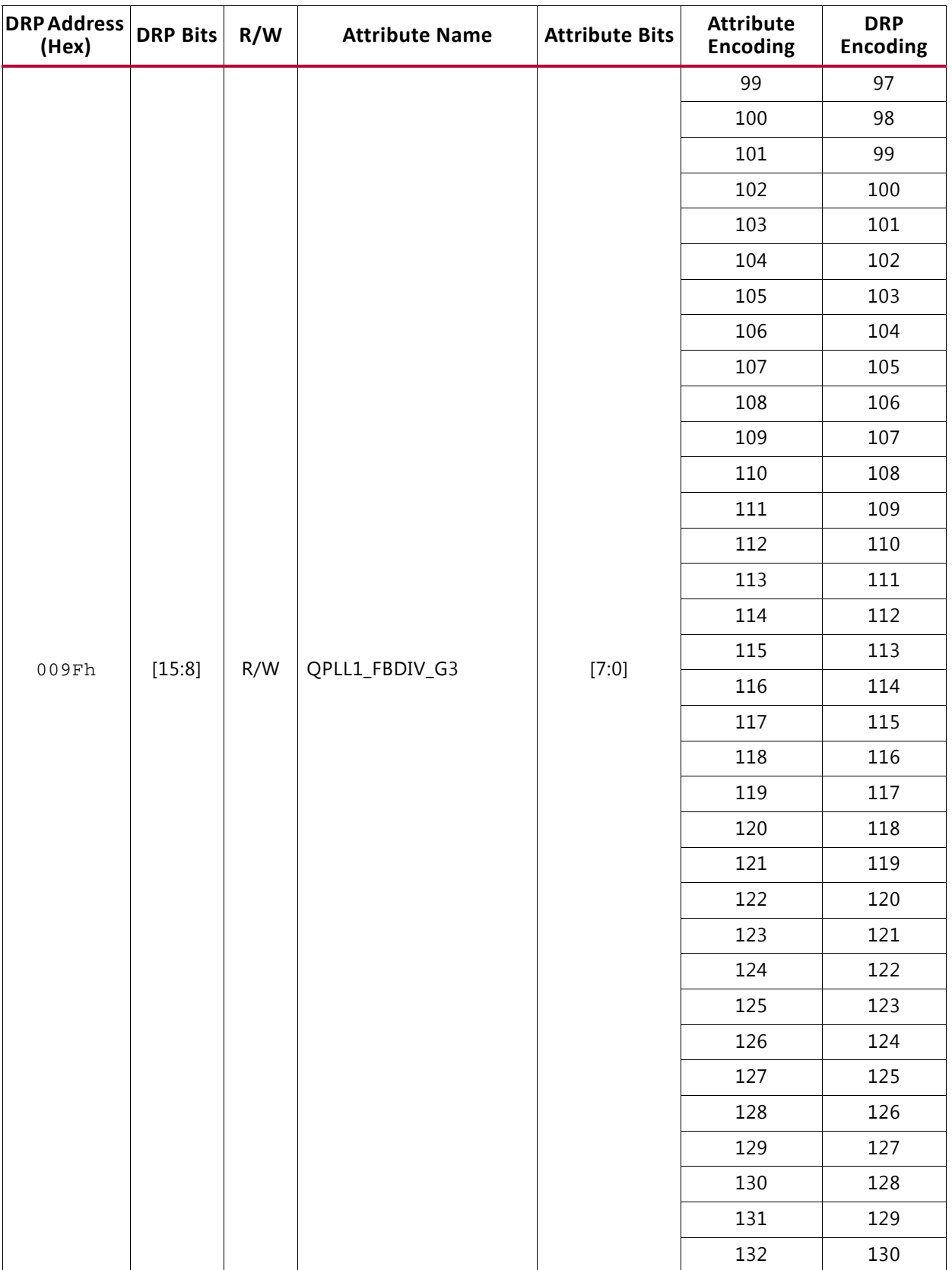

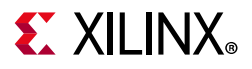

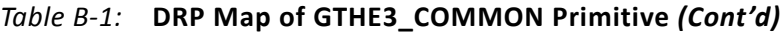

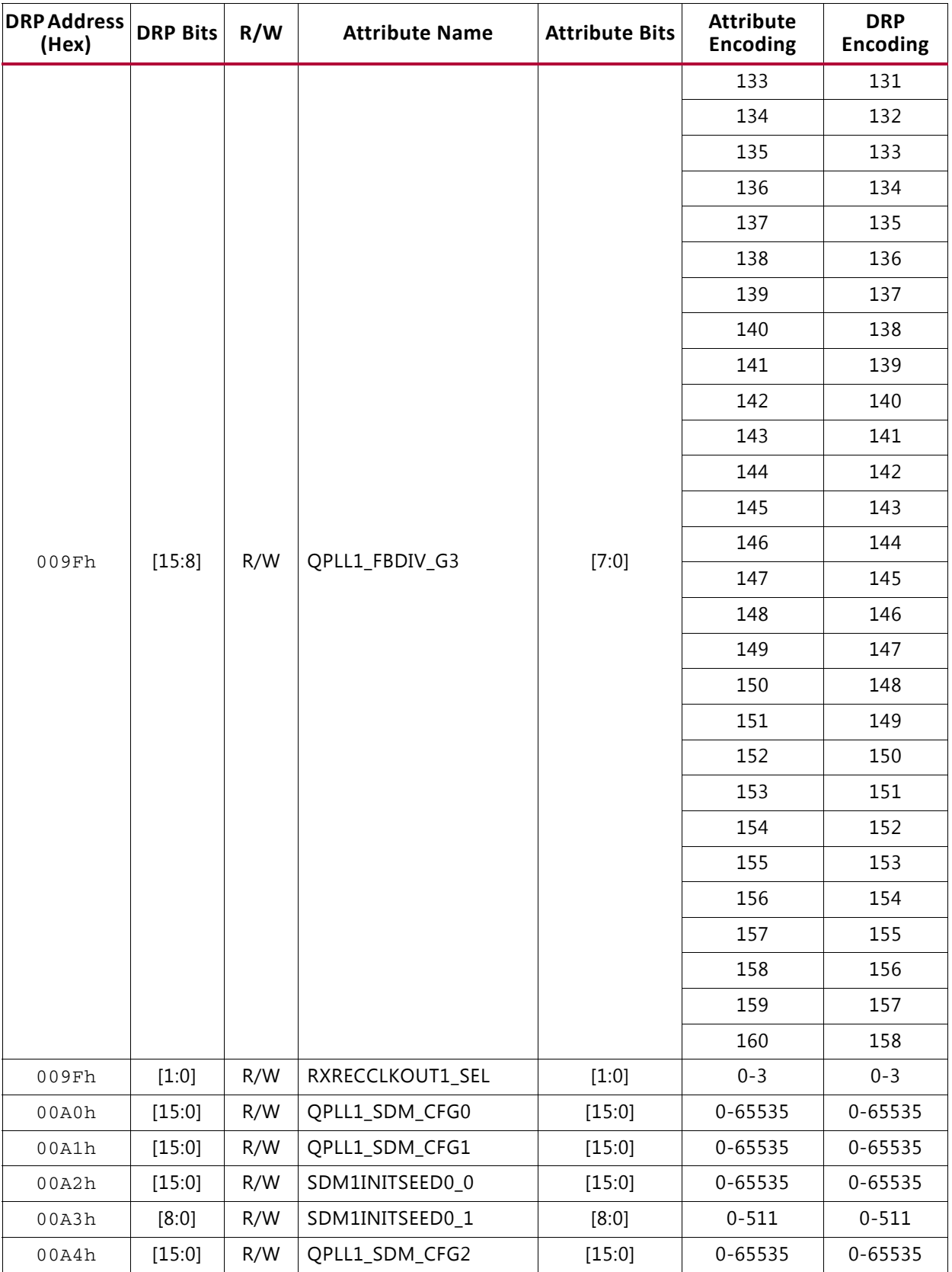

| <b>DRP Address</b><br>(Hex) | <b>DRP Bits</b> | R/W | <b>Attribute Name</b> | <b>Attribute Bits</b> | <b>Attribute</b><br><b>Encoding</b> | <b>DRP</b><br><b>Encoding</b> |
|-----------------------------|-----------------|-----|-----------------------|-----------------------|-------------------------------------|-------------------------------|
| 00A5h                       | [9:0]           | R/W | OPLL1 CP G3           | [9:0]                 | $0 - 1023$                          | $0 - 1023$                    |
| 00A8h                       | [15:0]          | R/W | SDM1DATA1 0           | [15:0]                | 0-65535                             | 0-65535                       |
| 00A9h                       | $[10]$          | R/W | SDM1_WIDTH_PIN_SEL    | [0]                   | $0 - 1$                             | $0 - 1$                       |
| 00A9h                       | $[9]$           | R/W | SDM1_DATA_PIN_SEL     | [0]                   | $0 - 1$                             | $0 - 1$                       |
| 00A9h                       | [8:0]           | R/W | SDM1DATA1 1           | [8:0]                 | $0 - 511$                           | $0 - 511$                     |
| $00$ AD $h$                 | $[15:0]$        | R/W | RSVD ATTR3            | $[15:0]$              | 0-65535                             | 0-65535                       |
| 00B0h                       | $[15:0]$        | R/W | OPLL1 CFG4            | [15:0]                | 0-65535                             | 0-65535                       |

*Table B-1:* **DRP Map of GTHE3\_COMMON Primitive** *(Cont'd)*

## **GTHE3\_CHANNEL Primitive DRP Address Map**

[Table B-2](#page-367-0) lists the DRP map of the GTHE3\_CHANNEL primitive sorted by address.

*Note:* The reserved bits should NOT be modified. Attributes that are not described explicitly are set automatically by the UltraScale FPGAs Transceivers Wizard. These attributes must be left at their defaults, except for use cases that explicitly request different values.

| <b>DRP Address</b><br>(Hex) | <b>DRP Bits</b> | R/W | <b>Attribute Name</b>        | <b>Attribute</b><br><b>Bits</b> | <b>Attribute</b><br><b>Encoding</b> | <b>DRP</b><br><b>Encoding</b> |
|-----------------------------|-----------------|-----|------------------------------|---------------------------------|-------------------------------------|-------------------------------|
| 0002h                       | [0]             | R/W | CDR_SWAP_MODE_EN             | [0]                             | $0 - 1$                             | $0 - 1$                       |
| 0003h                       | [15:11]         | R/W | RXBUFRESET_TIME              | [4:0]                           | $0 - 31$                            | $0 - 31$                      |
| 0003h                       | [9]             | R/W | EYE_SCAN_SWAP_EN             | [0]                             | $0 - 1$                             | $0 - 1$                       |
|                             |                 |     | RX_DATA_WIDTH                | [3:0]                           | 16                                  | 2                             |
|                             |                 |     |                              |                                 | 20                                  | 3                             |
|                             | [8:5]           | R/W |                              |                                 | 32                                  | $\overline{4}$                |
| 0003h                       |                 |     |                              |                                 | 40                                  | 5                             |
|                             |                 |     |                              |                                 | 64                                  | 6                             |
|                             |                 |     |                              |                                 | 80                                  | $\overline{7}$                |
|                             |                 |     |                              |                                 | 128                                 | 8                             |
|                             |                 |     |                              |                                 | 160                                 | 9                             |
| 0003h                       | [4:0]           | R/W | RXCDRFREQRESET_TIME          | [4:0]                           | $0 - 31$                            | $0 - 31$                      |
| 0004h                       | [15:11]         | R/W | RXCDRPHRESET_TIME            | [4:0]                           | $0 - 31$                            | $0 - 31$                      |
| 0004h                       | [10:8]          | R/W | PCI3_RX_ELECIDLE_H2L_DISABLE | [2:0]                           | $0 - 7$                             | $0 - 7$                       |
| 0004h                       | [7:1]           | R/W | RXDFELPMRESET_TIME           | [6:0]                           | $0 - 127$                           | $0 - 127$                     |
| 0004h                       | [0]             | R/W | RX_FABINT_USRCLK_FLOP        | [0]                             | $0 - 1$                             | $0 - 1$                       |

<span id="page-367-0"></span>*Table B-2:* **DRP Map of GTHE3\_CHANNEL Primitive**

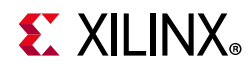

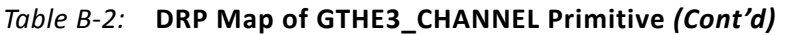

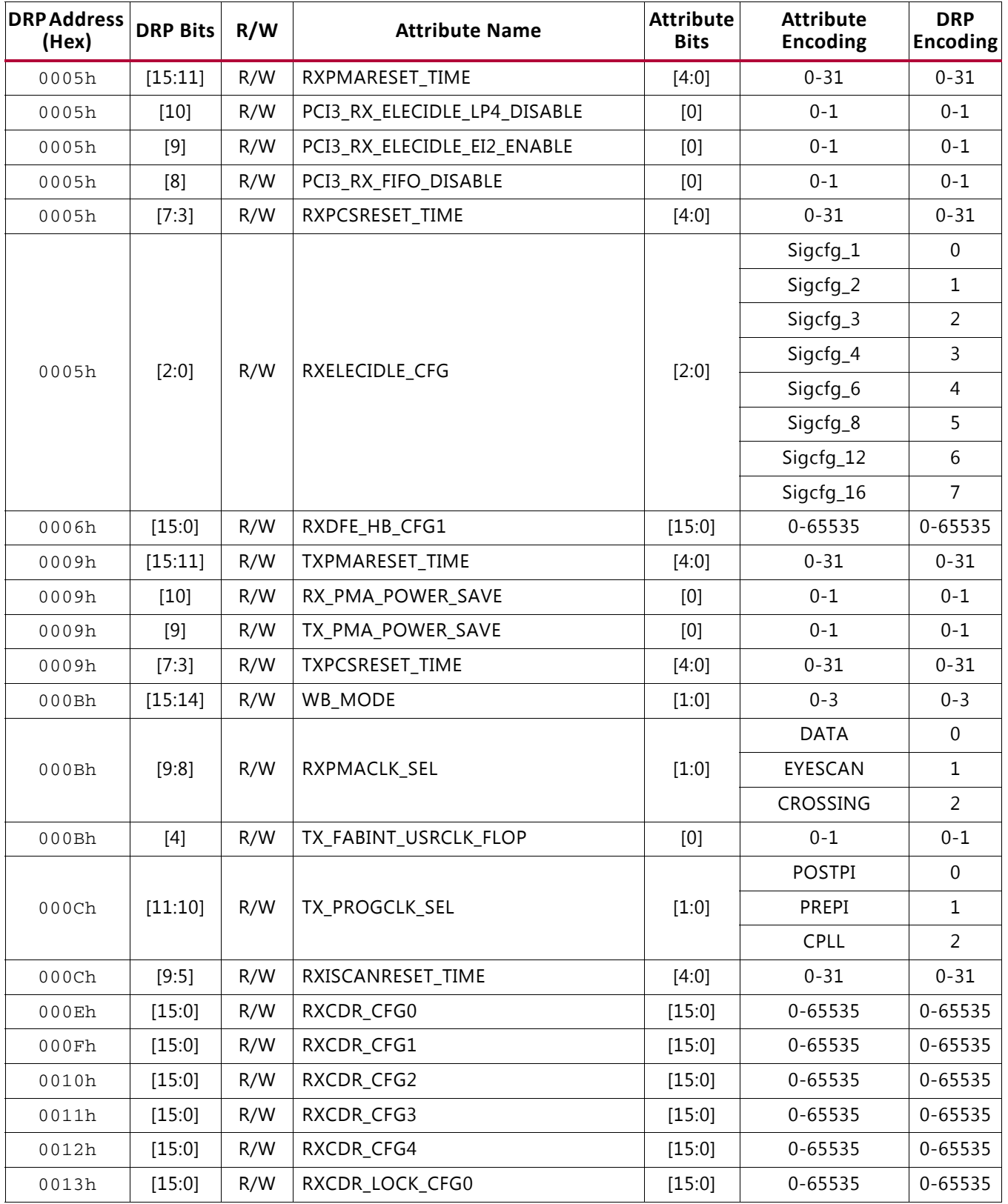

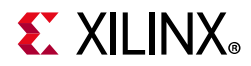

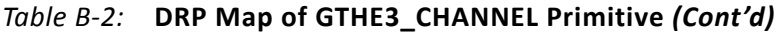

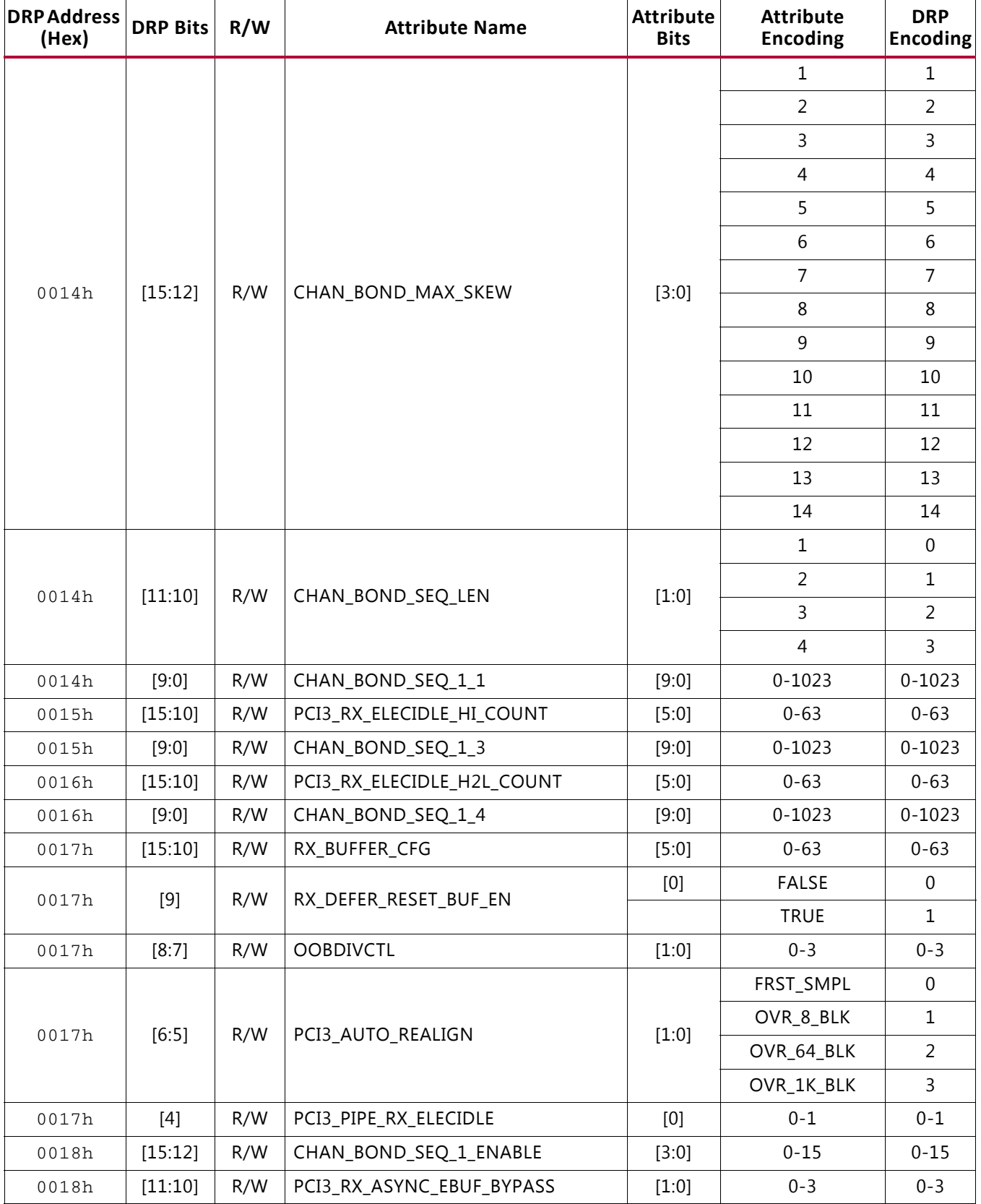

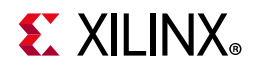

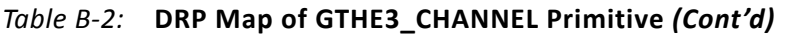

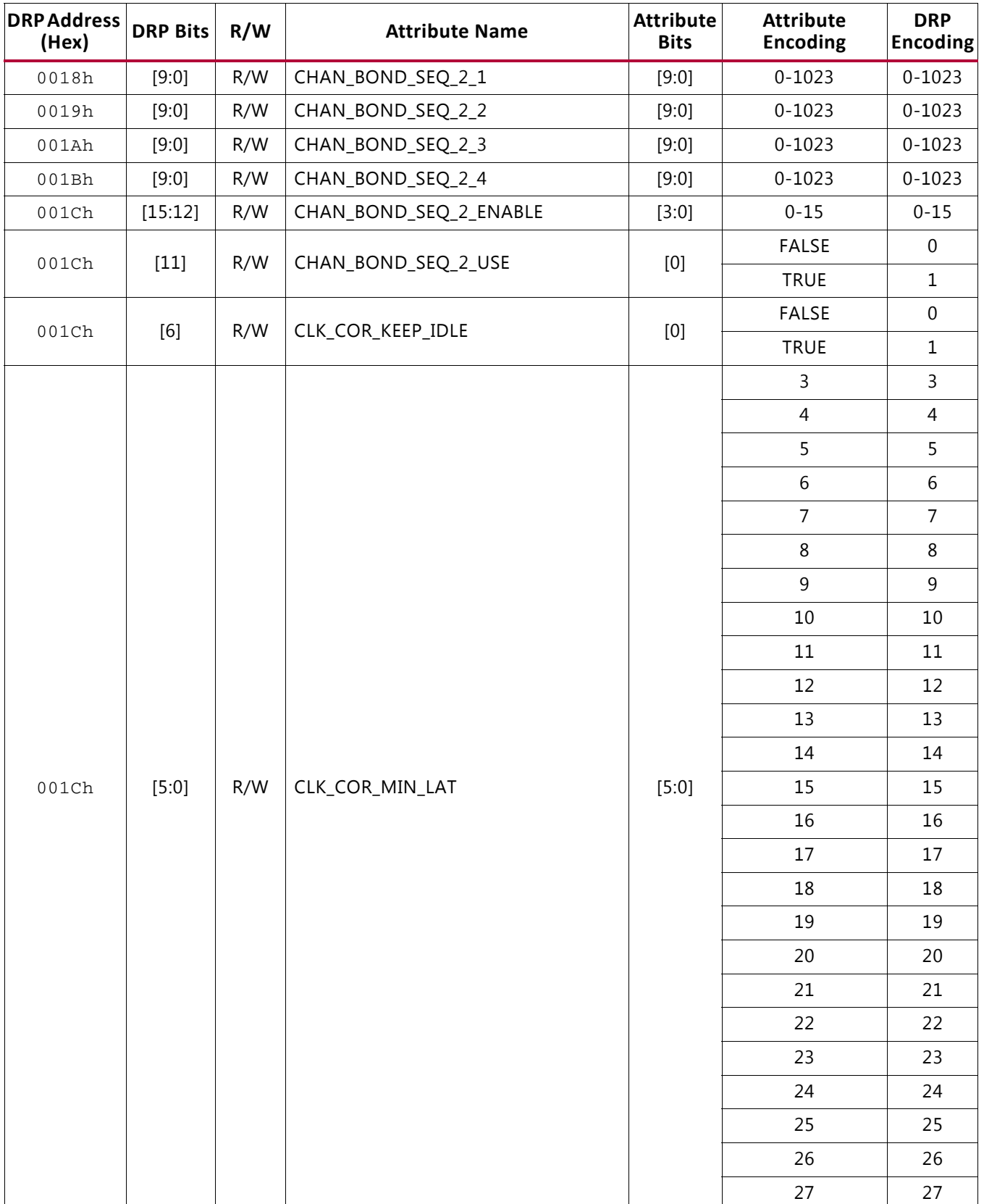

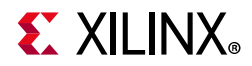

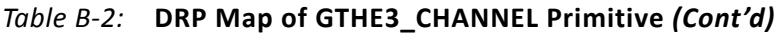

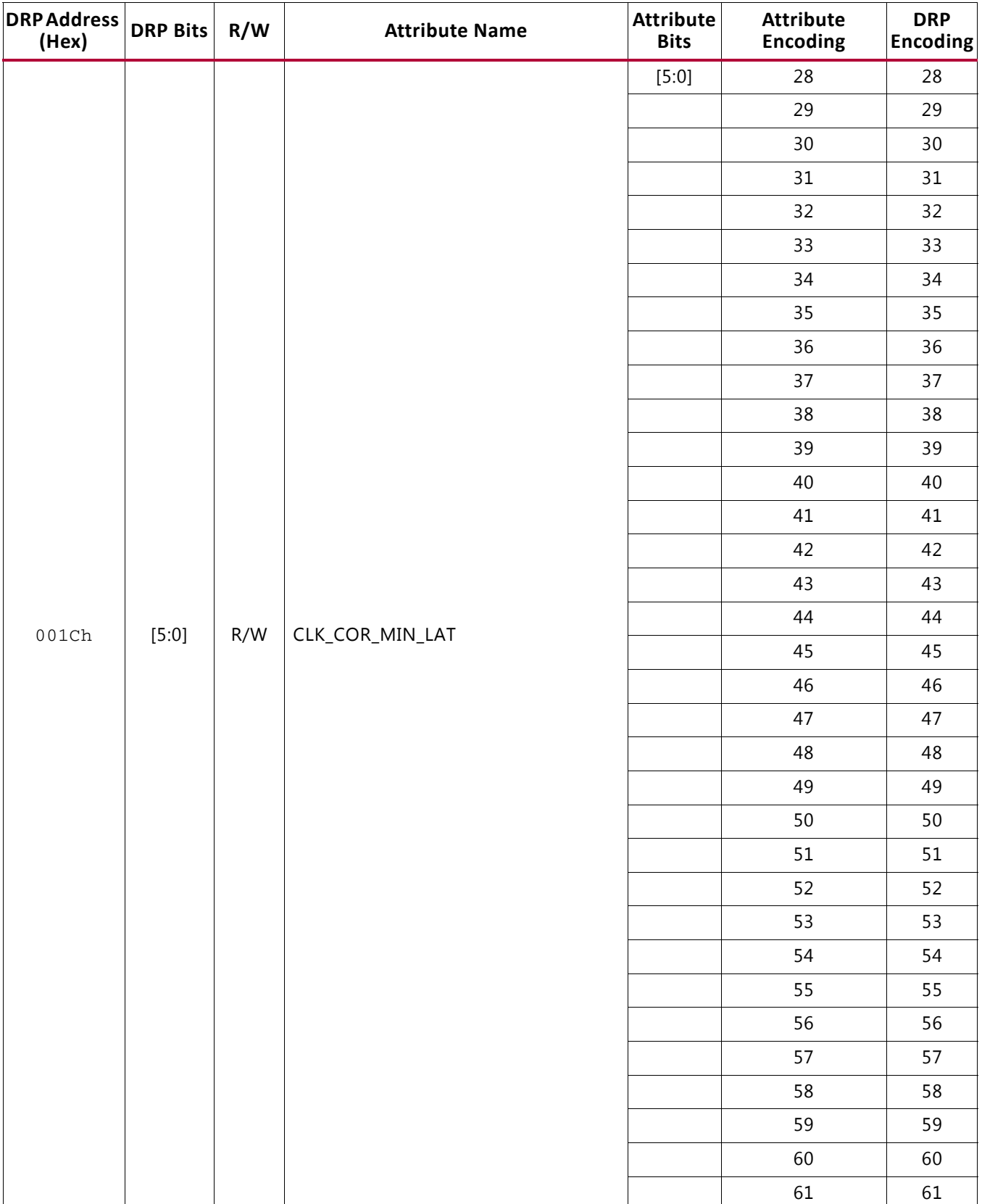

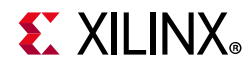

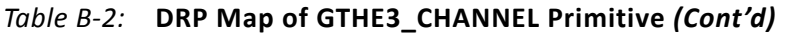

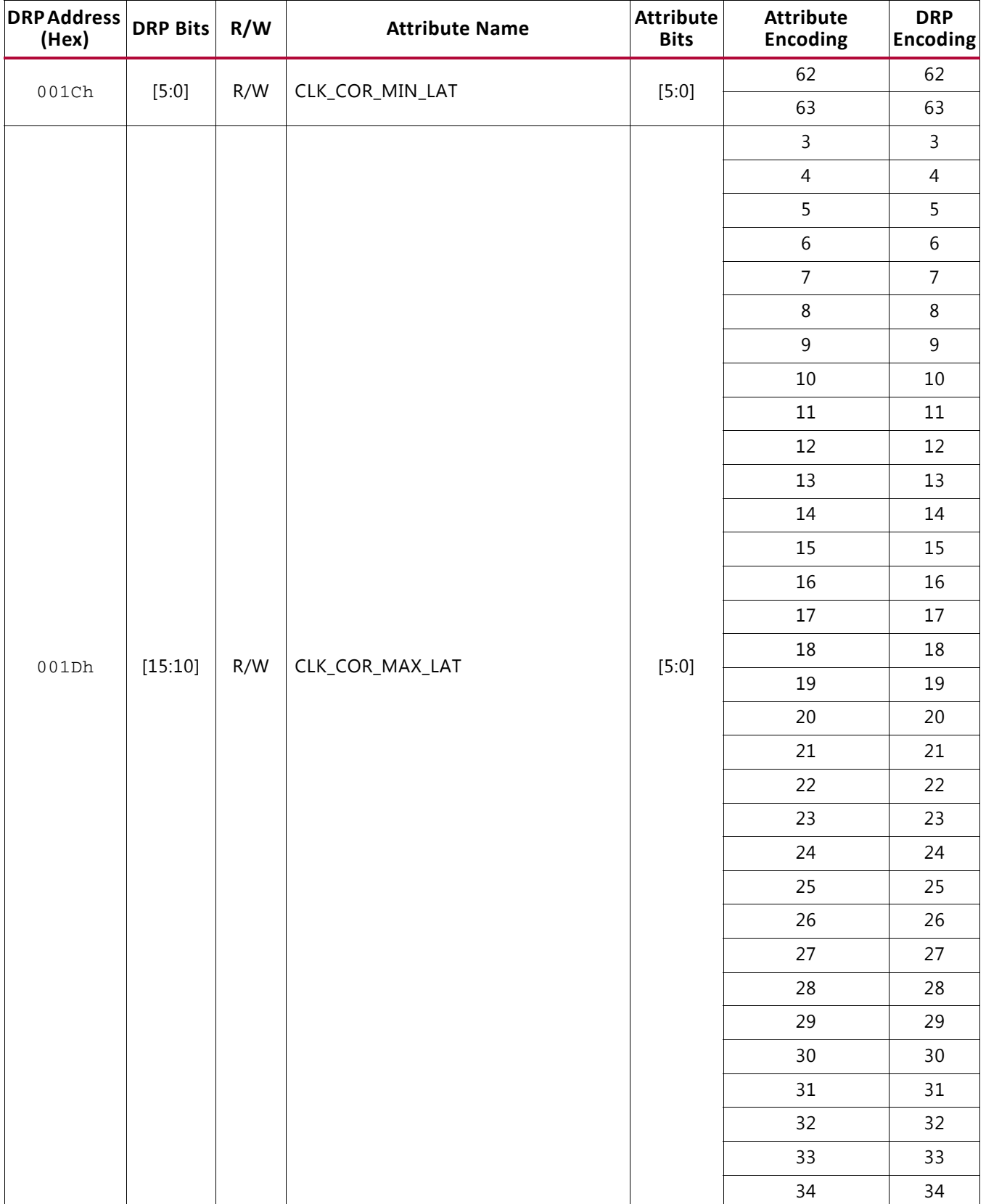

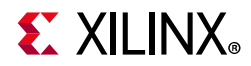

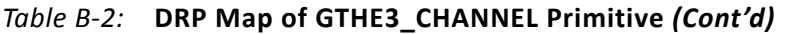

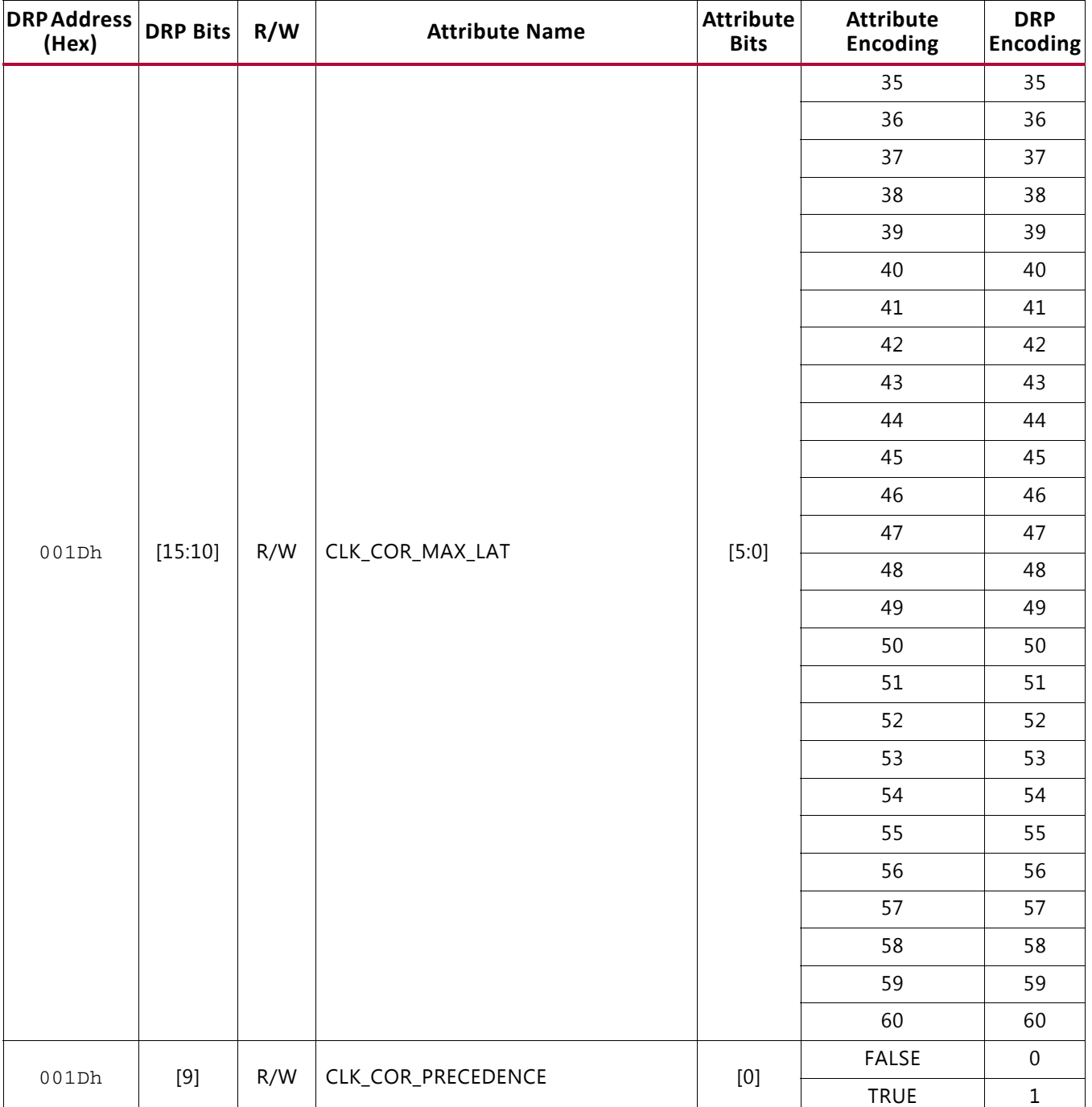

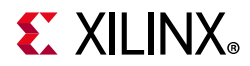

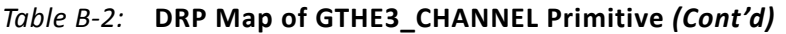

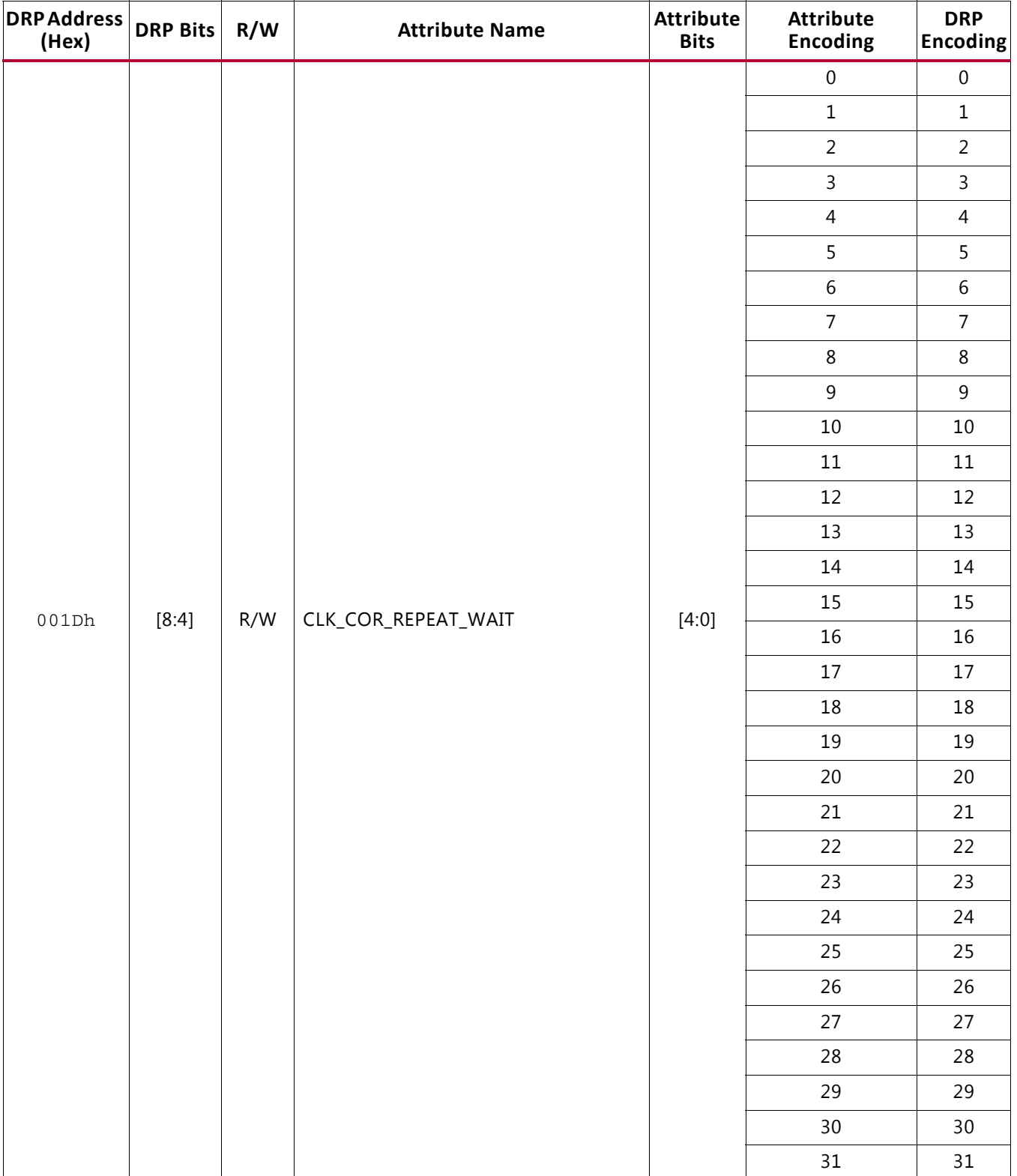

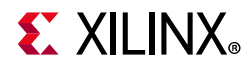

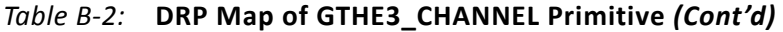

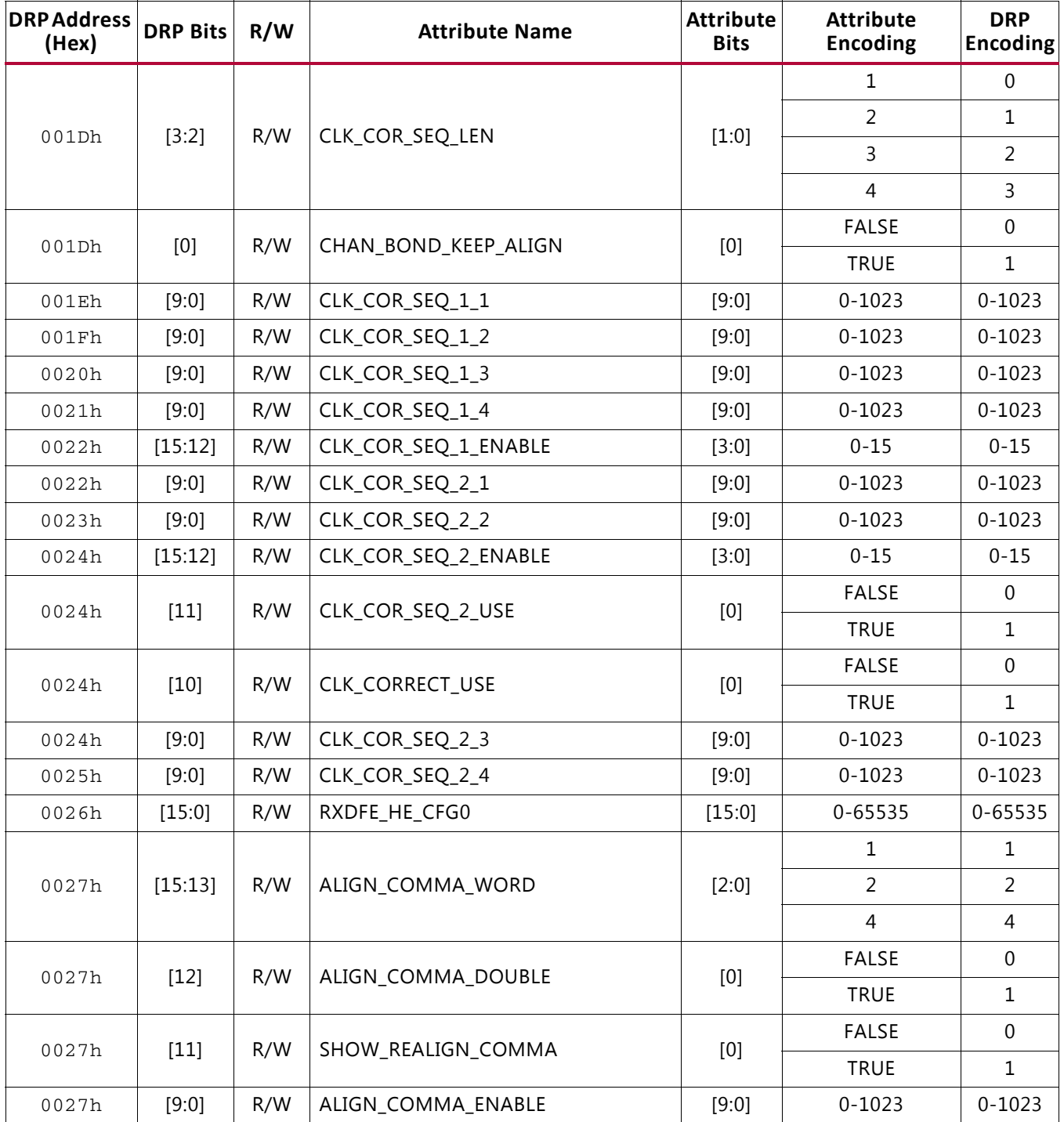

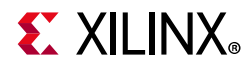

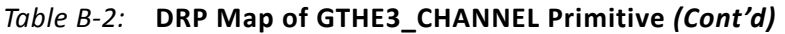

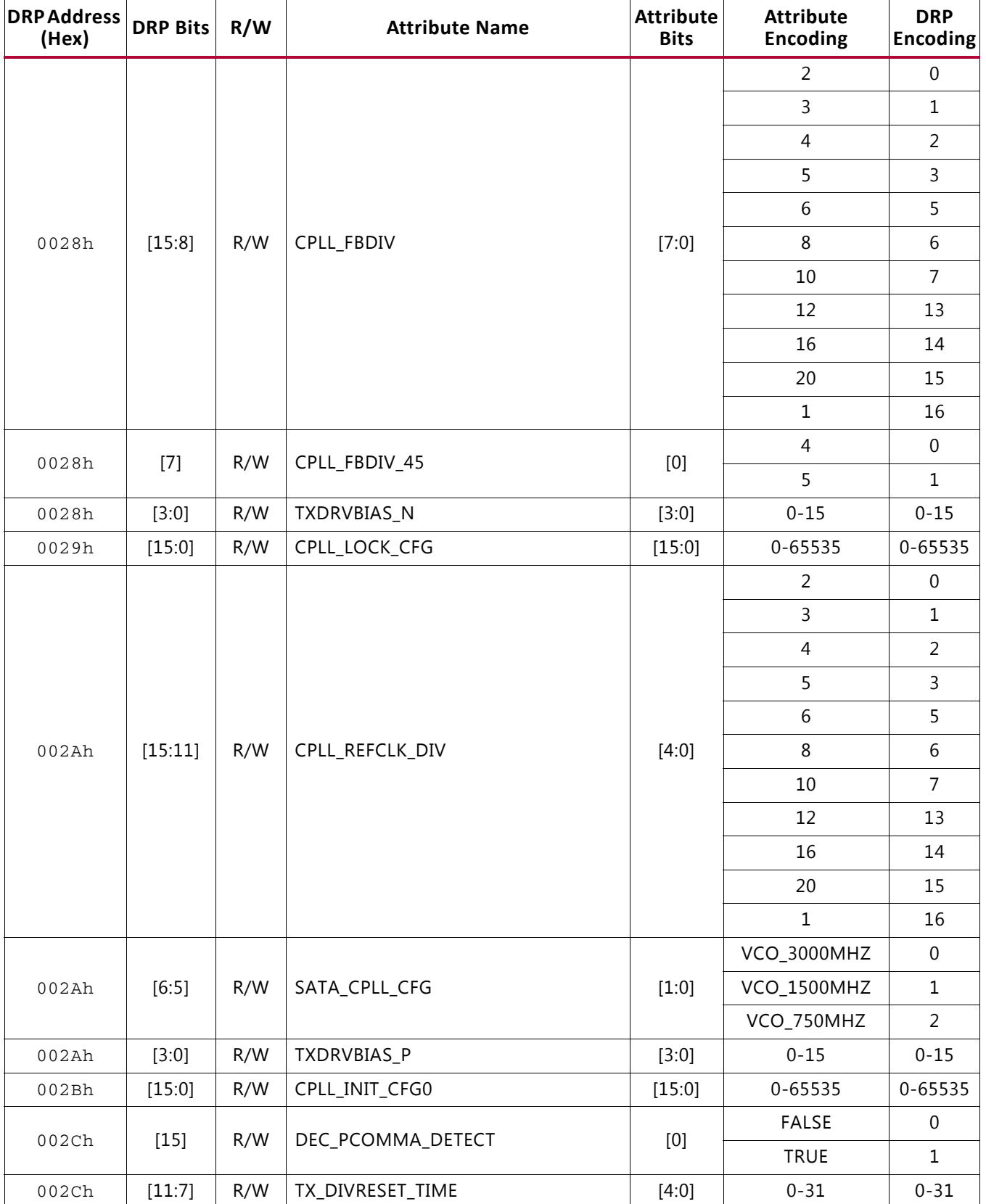

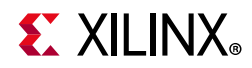

| <b>DRP Address</b><br>(Hex) | <b>DRP Bits</b> | R/W | <b>Attribute Name</b> | <b>Attribute</b><br><b>Bits</b> | <b>Attribute</b><br><b>Encoding</b> | <b>DRP</b><br><b>Encoding</b> |
|-----------------------------|-----------------|-----|-----------------------|---------------------------------|-------------------------------------|-------------------------------|
| 002 <sub>ch</sub>           | [6:2]           | R/W | RX_DIVRESET_TIME      | [4:0]                           | $0 - 31$                            | $0 - 31$                      |
| 002Ch                       | $[1]$           | R/W | A_TXPROGDIVRESET      | $[0]$                           | $0 - 1$                             | $0 - 1$                       |
| 002Ch                       | [0]             | R/W | A_RXPROGDIVRESET      | [0]                             | $0 - 1$                             | $0 - 1$                       |
| 002Dh                       | [15:0]          | R/W | RXCDR_LOCK_CFG1       | [15:0]                          | 0-65535                             | 0-65535                       |
| 002Eh                       | [15:0]          | R/W | RXCFOK_CFG1           | [15:0]                          | 0-65535                             | 0-65535                       |
| 002Fh                       | [15:0]          | R/W | RXDFE_H2_CFG0         | [15:0]                          | 0-65535                             | 0-65535                       |
| 0030h                       | [15:0]          | R/W | RXDFE_H2_CFG1         | [15:0]                          | 0-65535                             | 0-65535                       |
| 0031h                       | [15:0]          | R/W | RXCFOK_CFG2           | [15:0]                          | 0-65535                             | 0-65535                       |
| 0032h                       | [15:0]          | R/W | RXLPM_CFG             | [15:0]                          | 0-65535                             | 0-65535                       |
| 0033h                       | [15:0]          | R/W | RXLPM_KH_CFG0         | [15:0]                          | 0-65535                             | 0-65535                       |
| 0034h                       | [15:0]          | R/W | RXLPM_KH_CFG1         | [15:0]                          | 0-65535                             | 0-65535                       |
| 0035h                       | [15:0]          | R/W | RXDFELPM_KL_CFG0      | [15:0]                          | 0-65535                             | 0-65535                       |
| 0036h                       | [15:0]          | R/W | RXDFELPM_KL_CFG1      | [15:0]                          | 0-65535                             | 0-65535                       |
| 0037h                       | [15:0]          | R/W | RXLPM_OS_CFG0         | [15:0]                          | 0-65535                             | 0-65535                       |
| 0038h                       | [15:0]          | R/W | RXLPM_OS_CFG1         | [15:0]                          | 0-65535                             | 0-65535                       |
| 0039h                       | [15:0]          | R/W | RXLPM_GC_CFG          | [15:0]                          | 0-65535                             | 0-65535                       |
| 003Ah                       | [15:8]          | R/W | DMONITOR_CFG1         | [7:0]                           | $0 - 255$                           | $0 - 255$                     |
| 003Ch                       | [15:10]         | R/W | ES_CONTROL            | [5:0]                           | $0 - 63$                            | $0 - 63$                      |
| 003Ch                       | [9]             | R/W | ES_ERRDET_EN          | [0]                             | <b>FALSE</b>                        | $\boldsymbol{0}$              |
|                             |                 |     |                       |                                 | <b>TRUE</b>                         | $\mathbf{1}$                  |
| 003Ch                       | [8]<br>R/W      |     | ES_EYE_SCAN_EN        | [0]                             | <b>FALSE</b>                        | $\mathbf 0$                   |
|                             |                 |     |                       |                                 | <b>TRUE</b>                         | $\mathbf{1}$                  |
| 003Ch                       | [4:0]           | R/W | ES PRESCALE           | [4:0]                           | $0 - 31$                            | $0 - 31$                      |
| 003Dh                       | [15:0]          | R/W | RXDFE HC CFG0         | [15:0]                          | $0 - 65535$                         | 0-65535                       |

*Table B-2:* **DRP Map of GTHE3\_CHANNEL Primitive** *(Cont'd)*

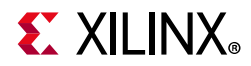

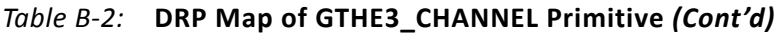

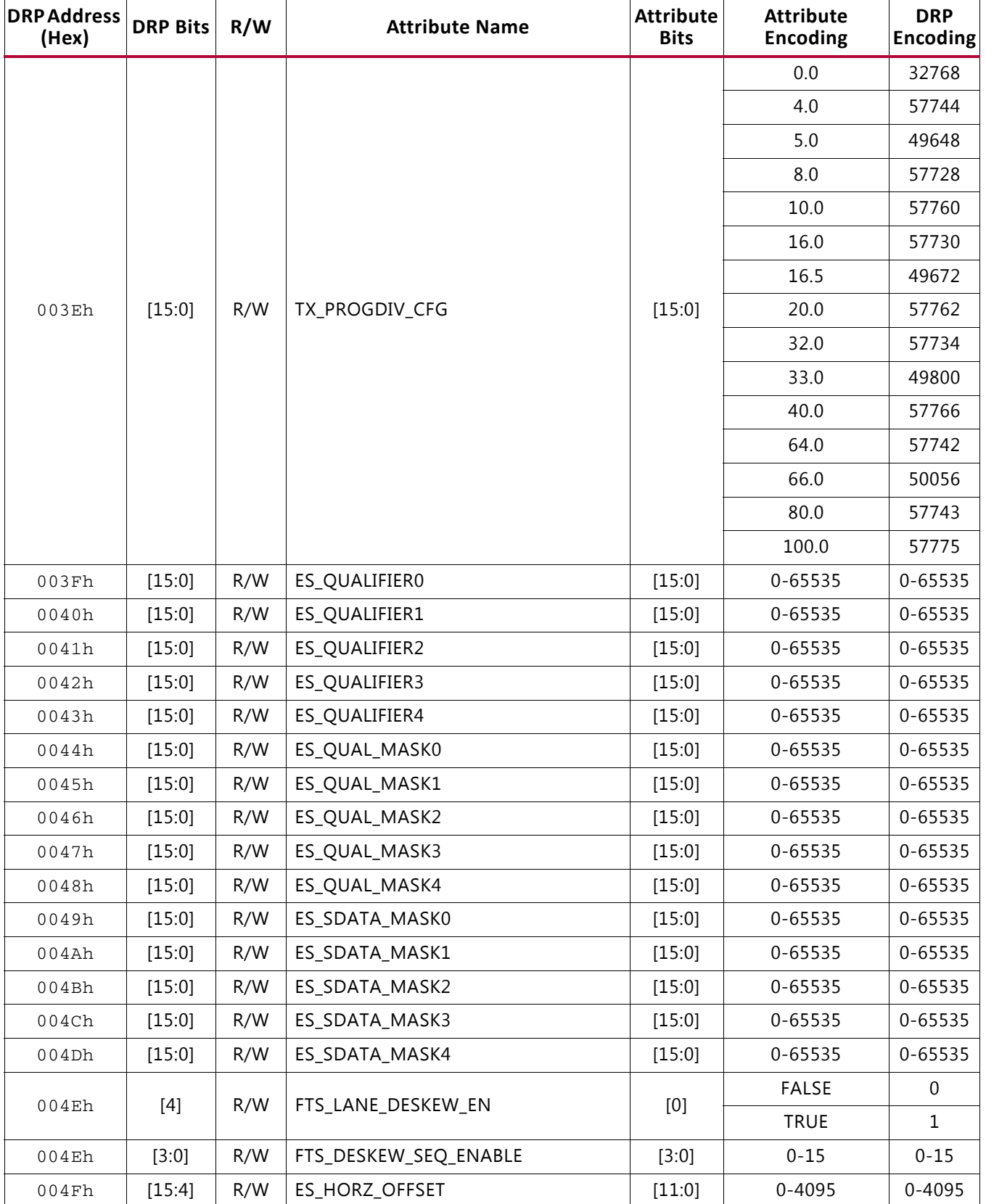

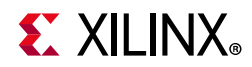

*Table B-2:* **DRP Map of GTHE3\_CHANNEL Primitive** *(Cont'd)*

| <b>DRP Address</b><br>(Hex) | <b>DRP Bits</b> | R/W | <b>Attribute Name</b> | <b>Attribute</b><br><b>Bits</b> | <b>Attribute</b><br><b>Encoding</b> | <b>DRP</b><br><b>Encoding</b> |
|-----------------------------|-----------------|-----|-----------------------|---------------------------------|-------------------------------------|-------------------------------|
| 004Fh                       | [3:0]           | R/W | FTS_LANE_DESKEW_CFG   | [3:0]                           | $0 - 15$                            | $0 - 15$                      |
| 0050h                       | [15:0]          | R/W | RXDFE HC CFG1         | [15:0]                          | 0-65535                             | 0-65535                       |
| 0051h                       | [9:0]           | R/W | ES_PMA_CFG            | [9:0]                           | $0 - 1023$                          | $0 - 1023$                    |
| 0052h                       | $[10]$          | R/W | RX_EN_HI_LR           | [0]                             | $0 - 1$                             | $0 - 1$                       |
| 0052h                       | [4:2]           | R/W | RX_DFE_AGC_CFG1       | [2:0]                           | $0 - 7$                             | $0 - 7$                       |
| 0052h                       | [1:0]           | R/W | RX_DFE_AGC_CFG0       | [1:0]                           | $0 - 3$                             | $0 - 3$                       |
| 0053h                       | [15:0]          | R/W | RXDFE_CFG0            | [15:0]                          | 0-65535                             | 0-65535                       |
| 0054h                       | [15:0]          | R/W | RXDFE_CFG1            | [15:0]                          | 0-65535                             | 0-65535                       |
| 0055h                       | $[13]$          | R/W | LOCAL_MASTER          | [0]                             | $0 - 1$                             | $0 - 1$                       |
|                             |                 |     |                       |                                 | <b>FALSE</b>                        | $\mathbf 0$                   |
| 0055h                       | $[12]$          | R/W | PCS_PCIE_EN           | [0]                             | <b>TRUE</b>                         | $\mathbf{1}$                  |
|                             |                 |     |                       |                                 | <b>FALSE</b>                        | $\mathbf 0$                   |
| 0055h                       | $[10]$          | R/W | ALIGN MCOMMA DET      | [0]                             | <b>TRUE</b>                         | $\mathbf{1}$                  |
| 0055h                       | [9:0]           | R/W | ALIGN MCOMMA VALUE    | [9:0]                           | $0 - 1023$                          | $0 - 1023$                    |
|                             |                 | R/W | ALIGN_PCOMMA_DET      |                                 | <b>FALSE</b>                        | $\boldsymbol{0}$              |
| 0056h                       | $[10]$          |     |                       | [0]                             | <b>TRUE</b>                         | $\mathbf{1}$                  |
| 0056h                       | [9:0]           | R/W | ALIGN_PCOMMA_VALUE    | [9:0]                           | $0 - 1023$                          | $0 - 1023$                    |
| 0057h                       | [15:0]          | R/W | TXDLY_LCFG            | [15:0]                          | 0-65535                             | 0-65535                       |
| 0058h                       | [15:0]          | R/W | RXDFE_OS_CFG0         | [15:0]                          | 0-65535                             | 0-65535                       |
| 0059h                       | [15:0]          | R/W | RXPHDLY_CFG           | [15:0]                          | 0-65535                             | 0-65535                       |
| 005Ah                       | [15:0]          | R/W | RXDFE_OS_CFG1         | [15:0]                          | 0-65535                             | 0-65535                       |
| 005Bh                       | [15:0]          | R/W | RXDLY_CFG             | [15:0]                          | 0-65535                             | 0-65535                       |
| 005Ch                       | [15:0]          | R/W | RXDLY LCFG            | [15:0]                          | 0-65535                             | 0-65535                       |
| 005Dh                       | [15:0]          | R/W | RXDFE_HF_CFG0         | [15:0]                          | 0-65535                             | 0-65535                       |
| 005Eh                       | [15:0]          | R/W | RXDFE_HD_CFG0         | [15:0]                          | 0-65535                             | 0-65535                       |
| 005Fh                       | [15:0]          | R/W | RX_BIAS_CFG0          | [15:0]                          | 0-65535                             | 0-65535                       |
| 0060h                       | [15:0]          | R/W | PCS_RSVD0             | [15:0]                          | 0-65535                             | 0-65535                       |
| 0061h                       | [15:11]         | R/W | RXPH_MONITOR_SEL      | [4:0]                           | $0 - 31$                            | $0 - 31$                      |
| 0061h                       | $[10]$          | R/W | RX_CM_BUF_PD          | [0]                             | $0 - 1$                             | $0 - 1$                       |
| 0061h                       | [9:6]           | R/W | RX_CM_BUF_CFG         | [3:0]                           | $0 - 15$                            | $0 - 15$                      |
| 0061h                       | [5:2]           | R/W | RX_CM_TRIM            | [3:0]                           | $0 - 15$                            | $0 - 15$                      |
| 0061h                       | [1:0]           | R/W | RX_CM_SEL             | [1:0]                           | $0 - 3$                             | $0 - 3$                       |
| 0062h                       | $[14]$          | R/W | RX_SUM_DFETAPREP_EN   | [0]                             | $\mathbf 0$                         | $\overline{0}$                |
| 0062h                       | $[14]$          | R/W | RX_SUM_DFETAPREP_EN   | [0]                             | $\mathbf 1$                         | $\mathbf{1}$                  |

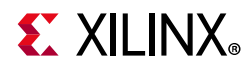

| <b>DRP Address</b><br>(Hex) | <b>DRP Bits</b> | R/W | <b>Attribute Name</b> | <b>Attribute</b><br><b>Bits</b> | <b>Attribute</b><br><b>Encoding</b> | <b>DRP</b><br><b>Encoding</b> |
|-----------------------------|-----------------|-----|-----------------------|---------------------------------|-------------------------------------|-------------------------------|
| 0062h                       | $[13]$          | R/W | RX_SUM_VCM_OVWR       | [0]                             | 0                                   | $\mathbf{0}$                  |
| 0062h                       | $[13]$          | R/W | RX_SUM_VCM_OVWR       | [0]                             | 1                                   | $\mathbf{1}$                  |
| 0062h                       | [12:9]          | R/W | RX_SUM_IREF_TUNE      | [3:0]                           | $0 - 15$                            | $0 - 15$                      |
| 0062h                       | [8:7]           | R/W | RX_SUM_RES_CTRL       | [1:0]                           | $0 - 3$                             | $0 - 3$                       |
| 0062h                       | $[6:3]$         | R/W | RX_SUM_VCMTUNE        | [3:0]                           | $0 - 15$                            | $0 - 15$                      |
| 0062h                       | [2:0]           | R/W | RX_SUM_VREF_TUNE      | [2:0]                           | $0 - 7$                             | $0 - 7$                       |
| 0063h                       | $[15]$          | R/W | CBCC_DATA_SOURCE_SEL  | [0]                             | <b>ENCODED</b>                      | $\Omega$                      |
| 0063h                       | $[15]$          | R/W | CBCC_DATA_SOURCE_SEL  | [0]                             | <b>DECODED</b>                      | $\mathbf{1}$                  |
| 0063h                       | $[14]$          | R/W | OOB_PWRUP             | [0]                             | $0 - 1$                             | $0 - 1$                       |
| 0063h                       | [13:5]          | R/W | RXOOB CFG             | [8:0]                           | $0 - 511$                           | $0 - 511$                     |
|                             |                 |     |                       |                                 | 1                                   | $\Omega$                      |
|                             |                 |     |                       |                                 | $\overline{2}$                      | $\mathbf{1}$                  |
| 0063h                       | [2:0]           | R/W | RXOUT_DIV             | [2:0]                           | 4                                   | 2                             |
|                             |                 |     |                       |                                 | 8                                   | 3                             |
|                             |                 |     |                       |                                 | 16                                  | 4                             |

*Table B-2:* **DRP Map of GTHE3\_CHANNEL Primitive** *(Cont'd)*

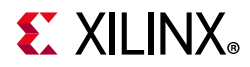

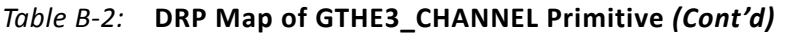

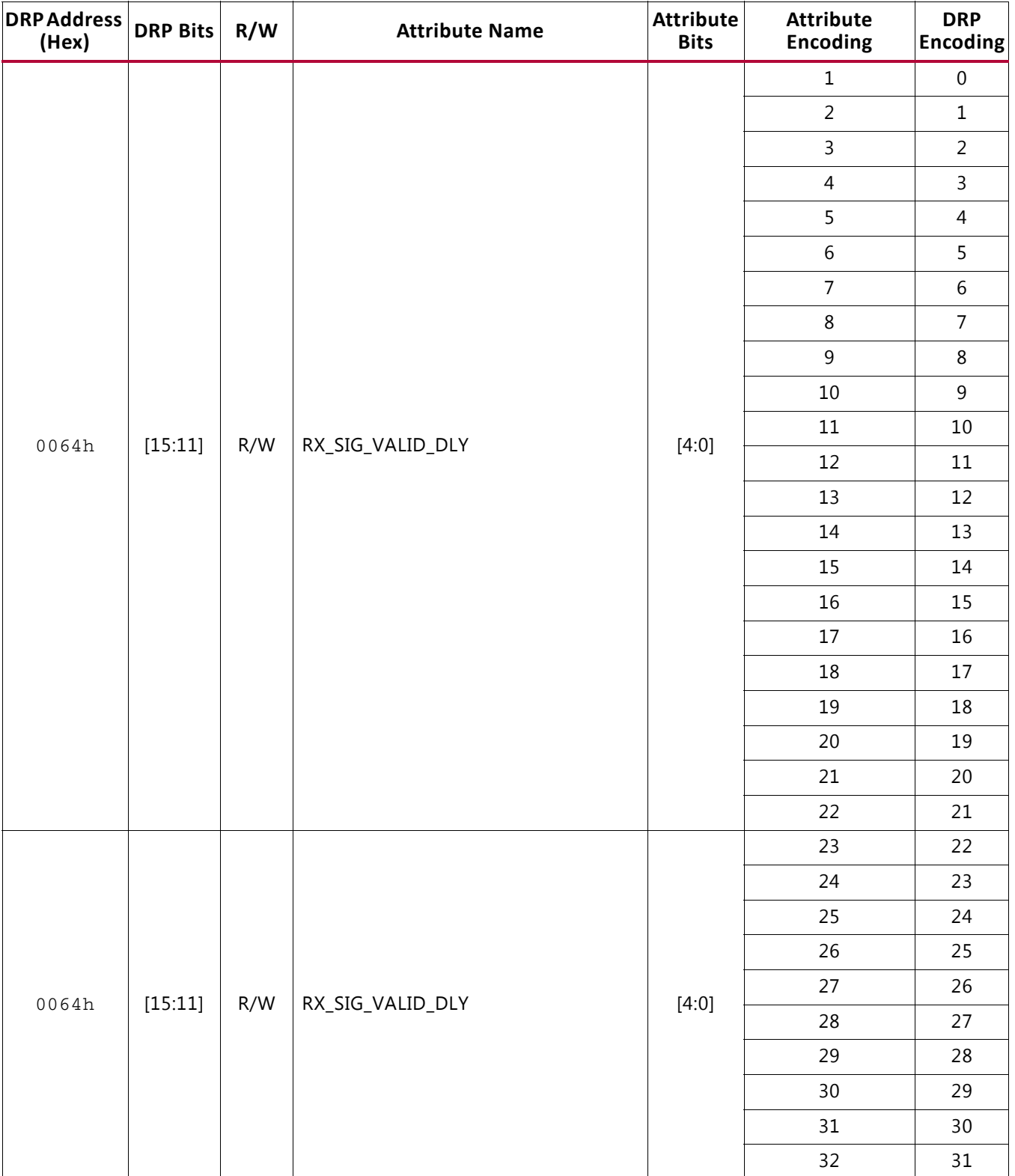

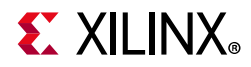

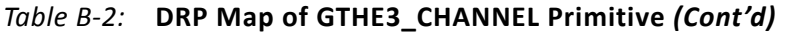

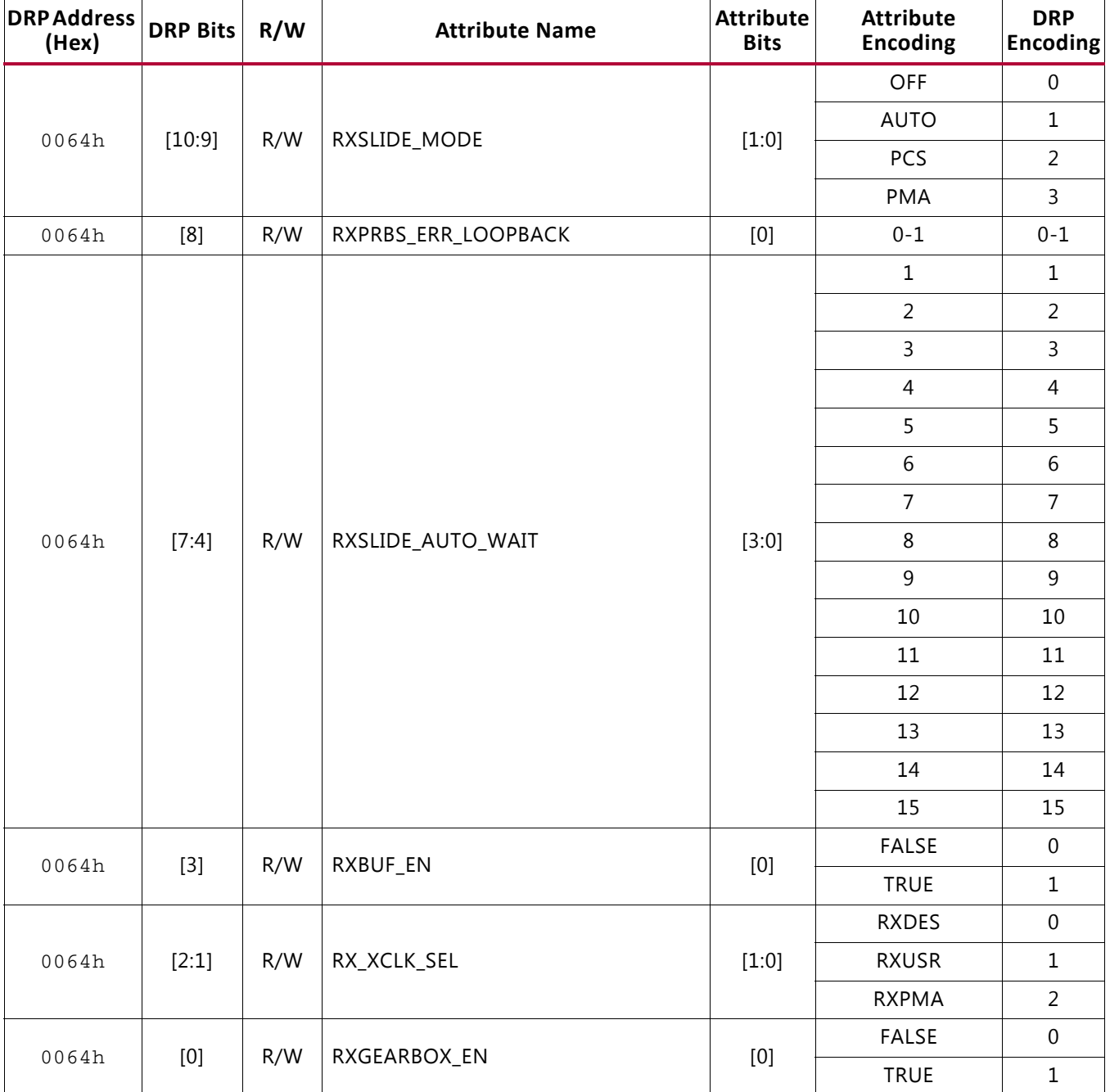

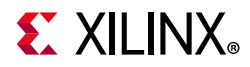

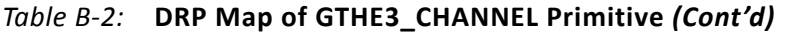

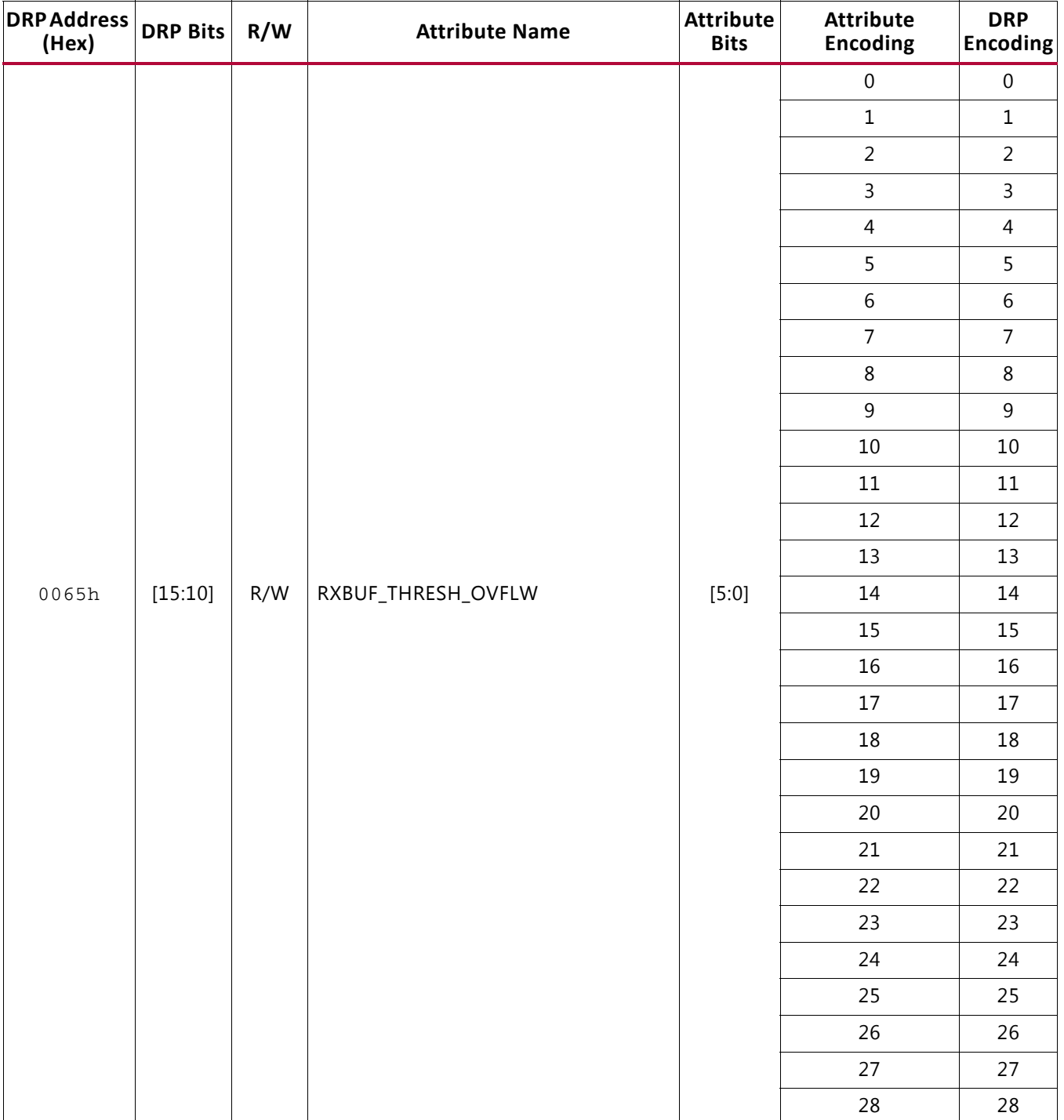

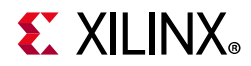

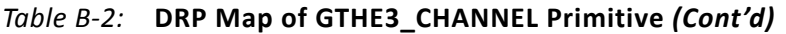

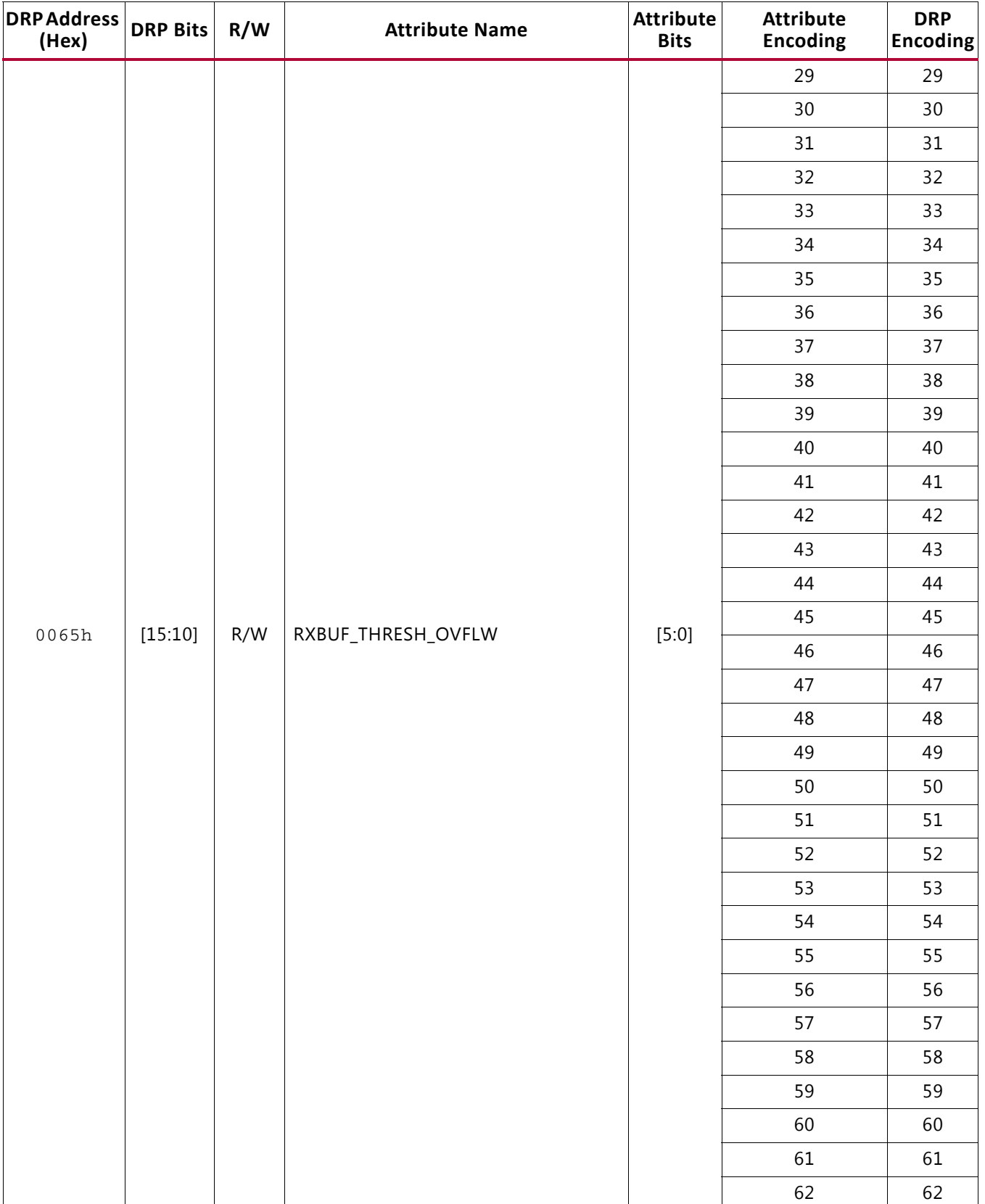

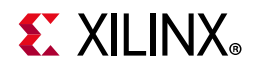

*Table B-2:* **DRP Map of GTHE3\_CHANNEL Primitive** *(Cont'd)*

| <b>DRP Address</b><br>(Hex) | <b>DRP Bits</b> | R/W                                  | <b>Attribute Name</b>      | <b>Attribute</b><br><b>Bits</b> | <b>Attribute</b><br><b>Encoding</b> | <b>DRP</b><br><b>Encoding</b> |
|-----------------------------|-----------------|--------------------------------------|----------------------------|---------------------------------|-------------------------------------|-------------------------------|
| 0065h                       | [15:10]         | R/W                                  | RXBUF_THRESH_OVFLW         | [5:0]                           | 63                                  | 63                            |
| 0065h                       | [9:0]           | R/W                                  | DMONITOR_CFG0              | [9:0]                           | $0 - 1023$                          | $0 - 1023$                    |
|                             |                 |                                      |                            |                                 | <b>FALSE</b>                        | $\boldsymbol{0}$              |
| 0066h                       | $[15]$          | R/W                                  | RXBUF_THRESH_OVRD          | $[0]$                           | <b>TRUE</b>                         | $\mathbf{1}$                  |
| 0066h                       | $[14]$          | R/W                                  |                            | [0]                             | <b>FALSE</b>                        | $\boldsymbol{0}$              |
|                             |                 |                                      | RXBUF_RESET_ON_COMMAALIGN  |                                 | <b>TRUE</b>                         | $\mathbf 1$                   |
| 0066h                       | $[13]$          | R/W                                  | RXBUF_RESET_ON_RATE_CHANGE | [0]                             | <b>FALSE</b>                        | $\boldsymbol{0}$              |
|                             |                 |                                      |                            |                                 | <b>TRUE</b>                         | $1\,$                         |
| 0066h                       | $[12]$          | R/W                                  | RXBUF_RESET_ON_CB_CHANGE   | [0]                             | FALSE                               | $\boldsymbol{0}$              |
|                             |                 |                                      |                            |                                 | <b>TRUE</b>                         | $\mathbf 1$                   |
|                             |                 |                                      |                            |                                 | $\boldsymbol{0}$                    | $\boldsymbol{0}$              |
|                             |                 |                                      |                            |                                 | $\mathbf 1$                         | $\,1$                         |
|                             |                 |                                      |                            |                                 | $\overline{2}$                      | $\overline{2}$                |
|                             |                 | [11:6]<br>R/W<br>RXBUF_THRESH_UNDFLW |                            |                                 | 3                                   | $\mathsf{3}$                  |
|                             |                 |                                      |                            |                                 | $\overline{4}$                      | $\overline{4}$                |
|                             |                 |                                      |                            |                                 | 5                                   | 5                             |
|                             |                 |                                      |                            |                                 | $\sqrt{6}$                          | $6\,$                         |
|                             |                 |                                      |                            |                                 | $\overline{7}$                      | $\overline{7}$                |
|                             |                 |                                      |                            |                                 | $\,8\,$                             | 8                             |
|                             |                 |                                      |                            |                                 | 9                                   | 9                             |
|                             |                 |                                      |                            | [5:0]                           | 10                                  | $10\,$                        |
| 0066h                       |                 |                                      |                            |                                 | 11                                  | $11\,$                        |
|                             |                 |                                      |                            |                                 | 12                                  | 12                            |
|                             |                 |                                      |                            | 13                              | 13                                  |                               |
|                             |                 |                                      |                            |                                 | 14                                  | 14                            |
|                             |                 |                                      |                            |                                 | 15                                  | 15                            |
|                             |                 |                                      |                            |                                 | 16                                  | 16                            |
|                             |                 |                                      |                            |                                 | 17                                  | 17                            |
|                             |                 |                                      |                            |                                 | $18\,$                              | 18                            |
|                             |                 |                                      |                            |                                 | 19                                  | 19                            |
|                             |                 |                                      |                            |                                 | 20                                  | 20                            |
|                             |                 |                                      |                            |                                 | 21                                  | 21                            |
|                             |                 |                                      |                            |                                 | 22                                  | 22                            |
|                             |                 |                                      |                            |                                 | 23                                  | 23                            |

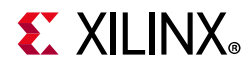

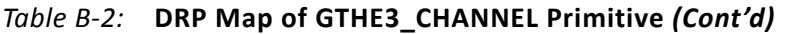

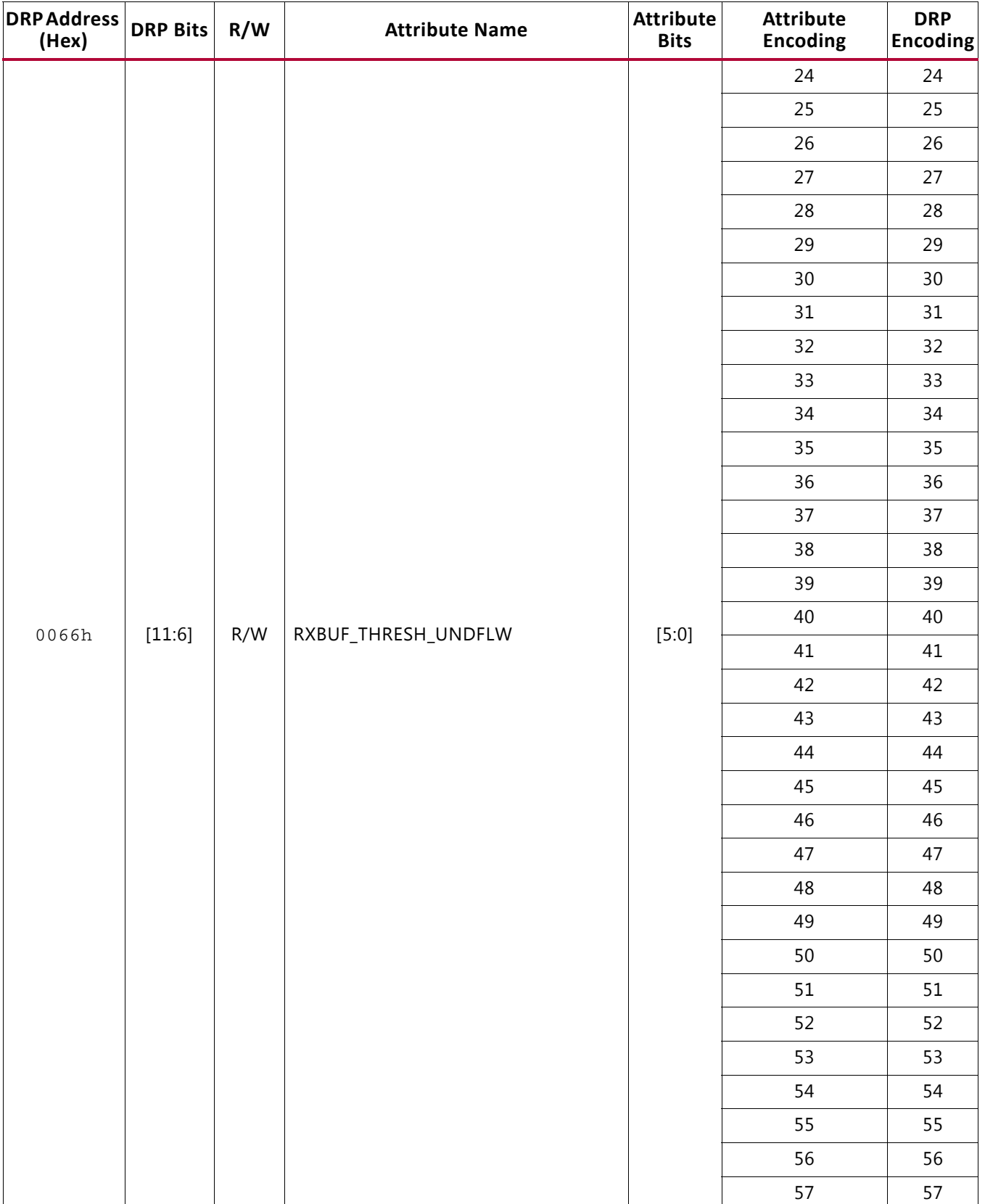

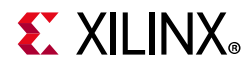

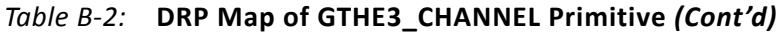

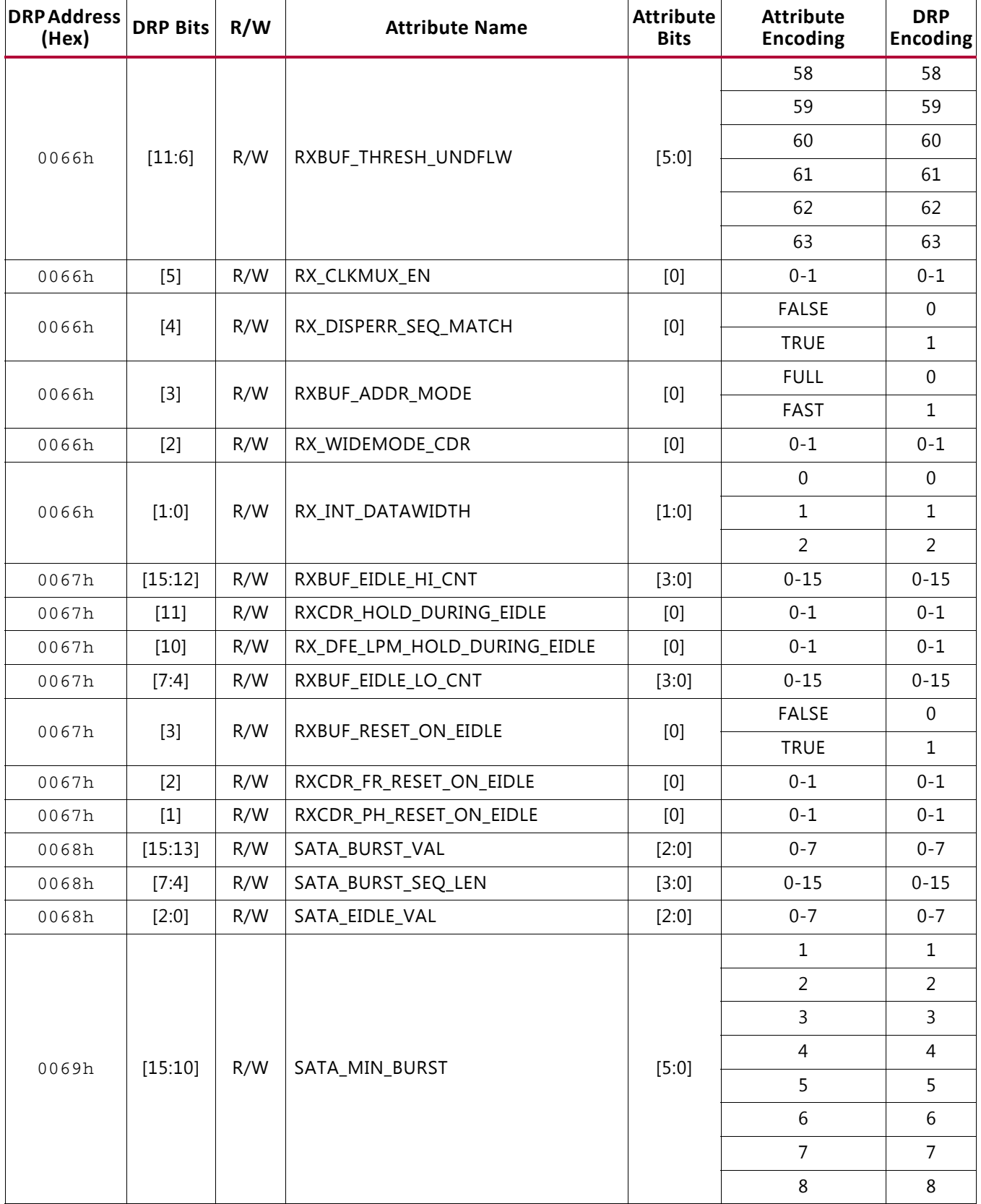

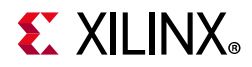

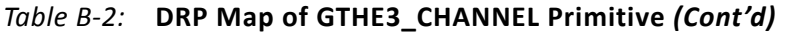

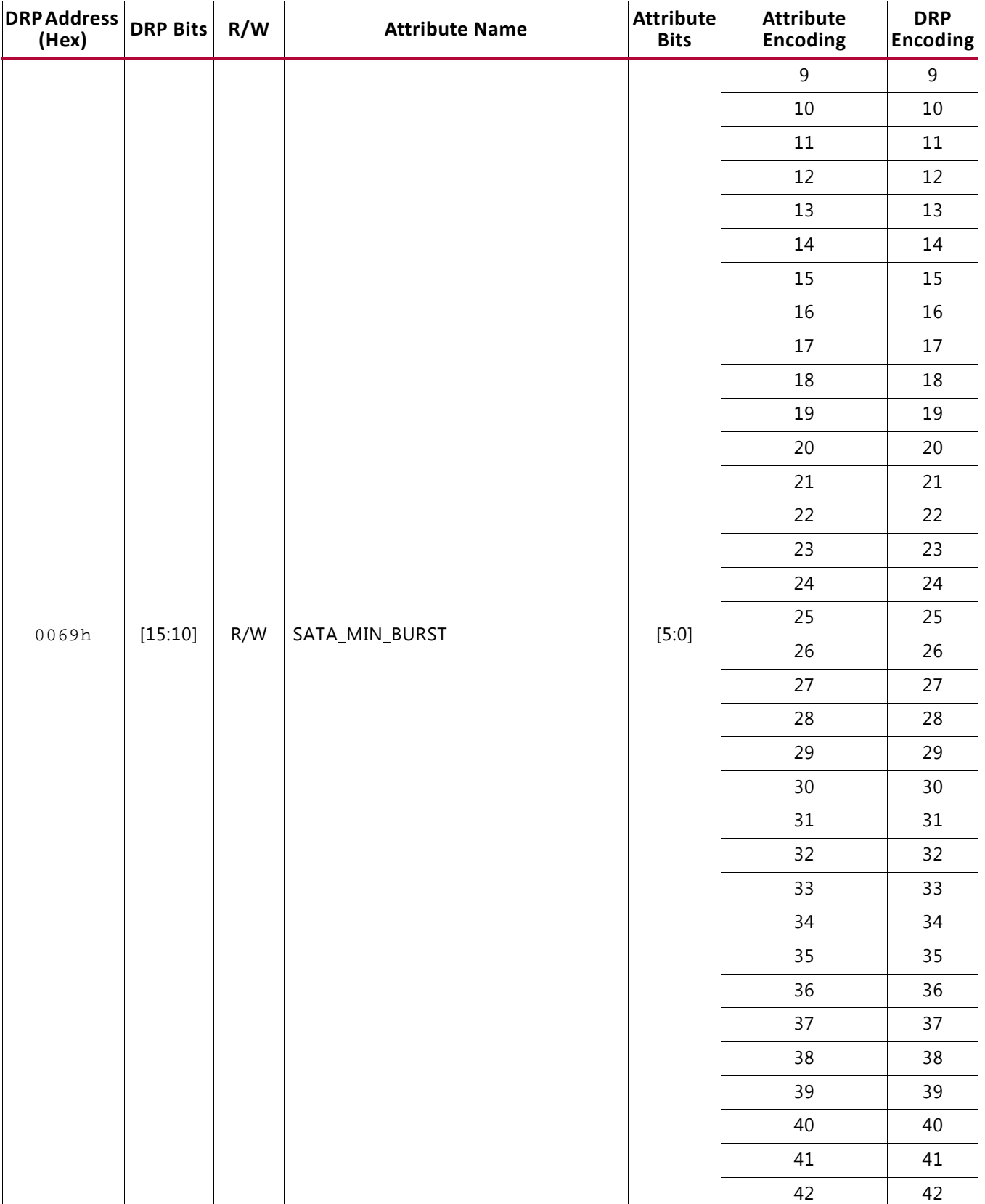

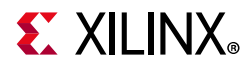

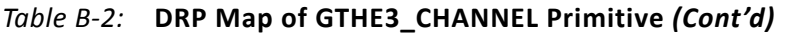

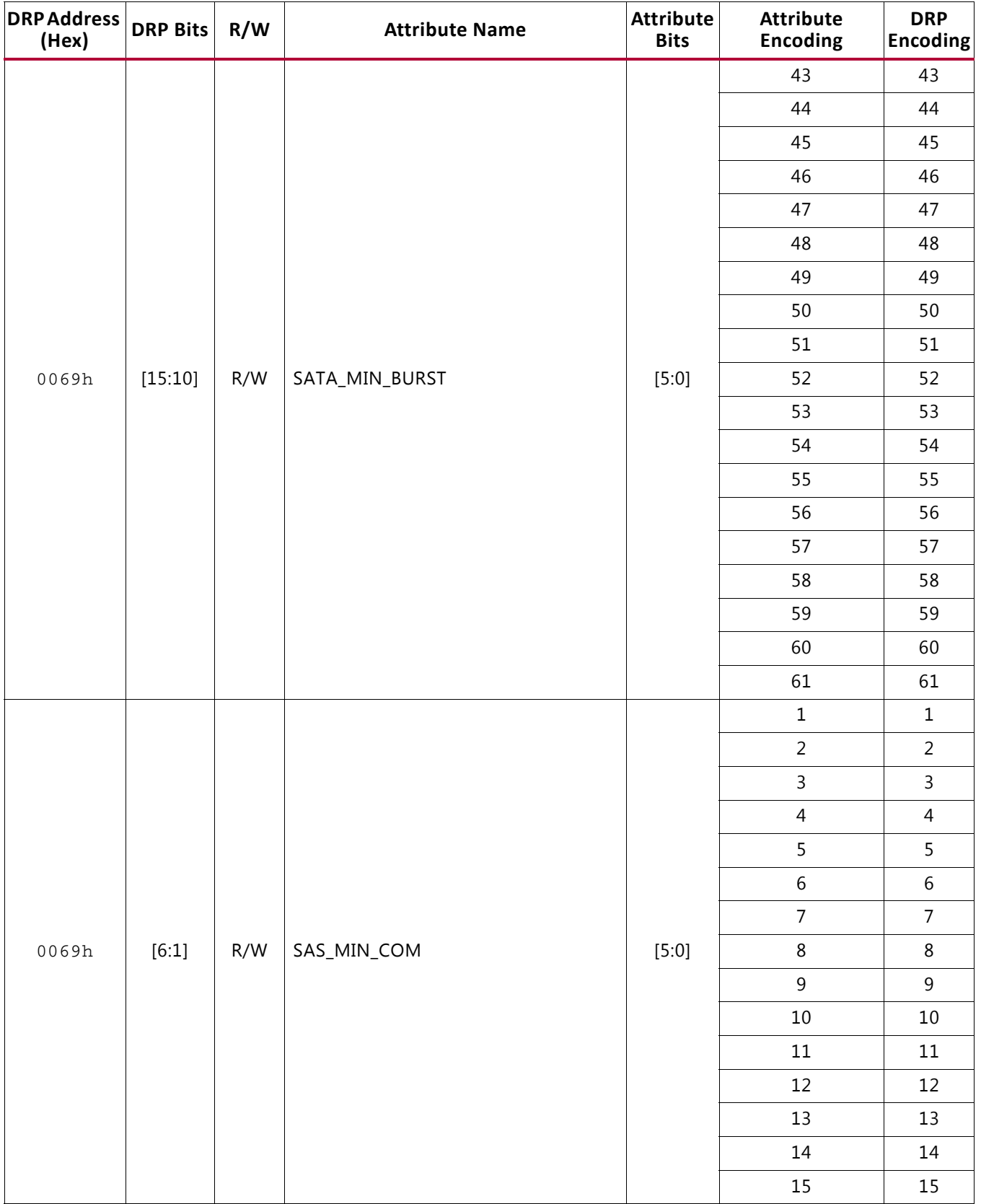

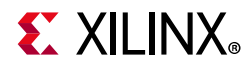

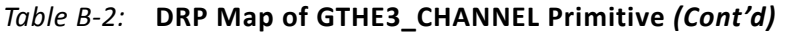

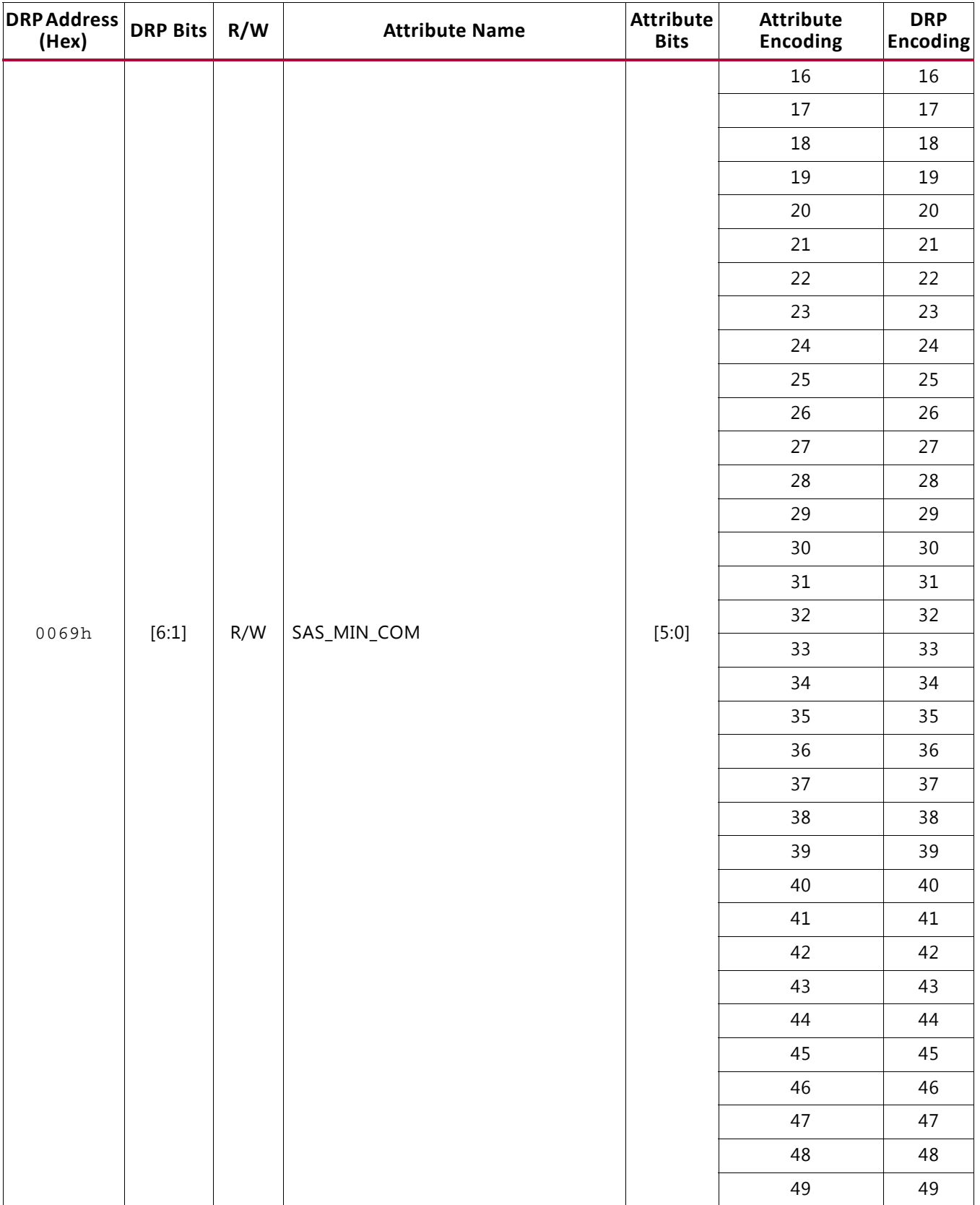

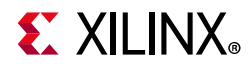

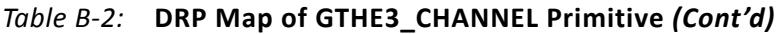

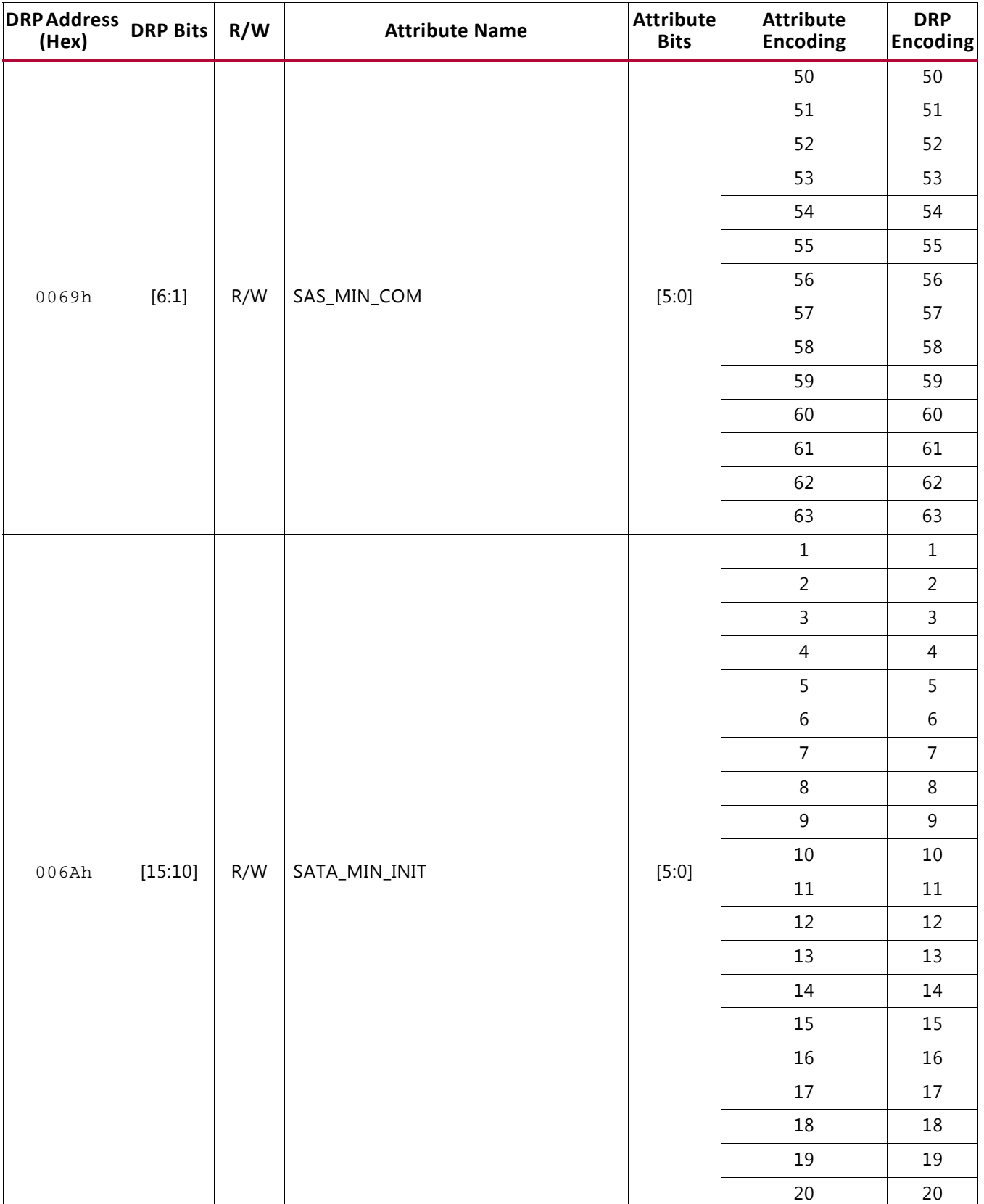

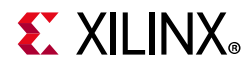

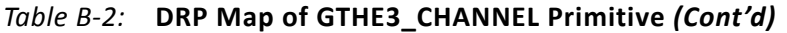

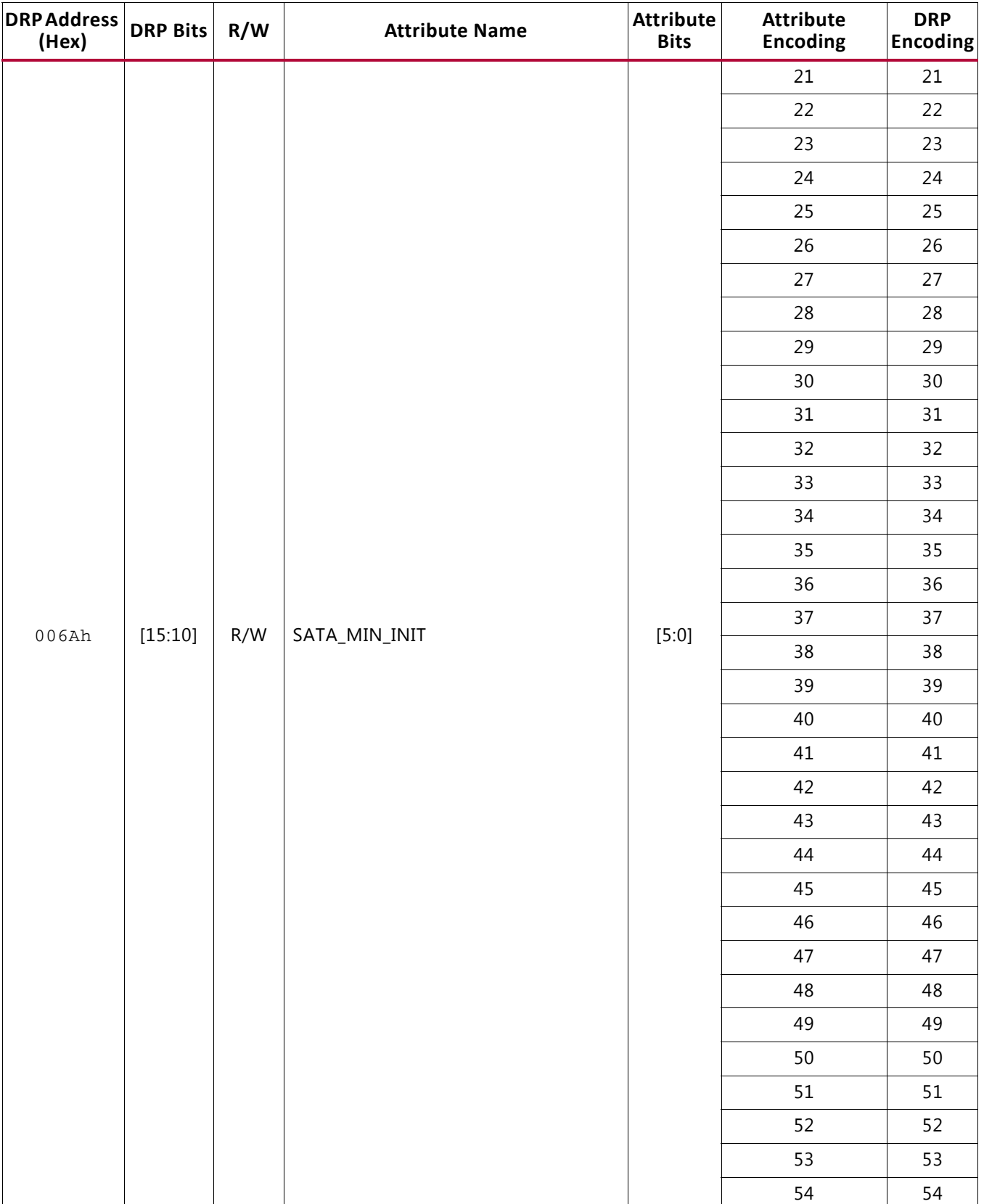

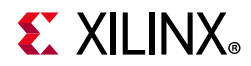

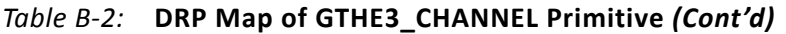

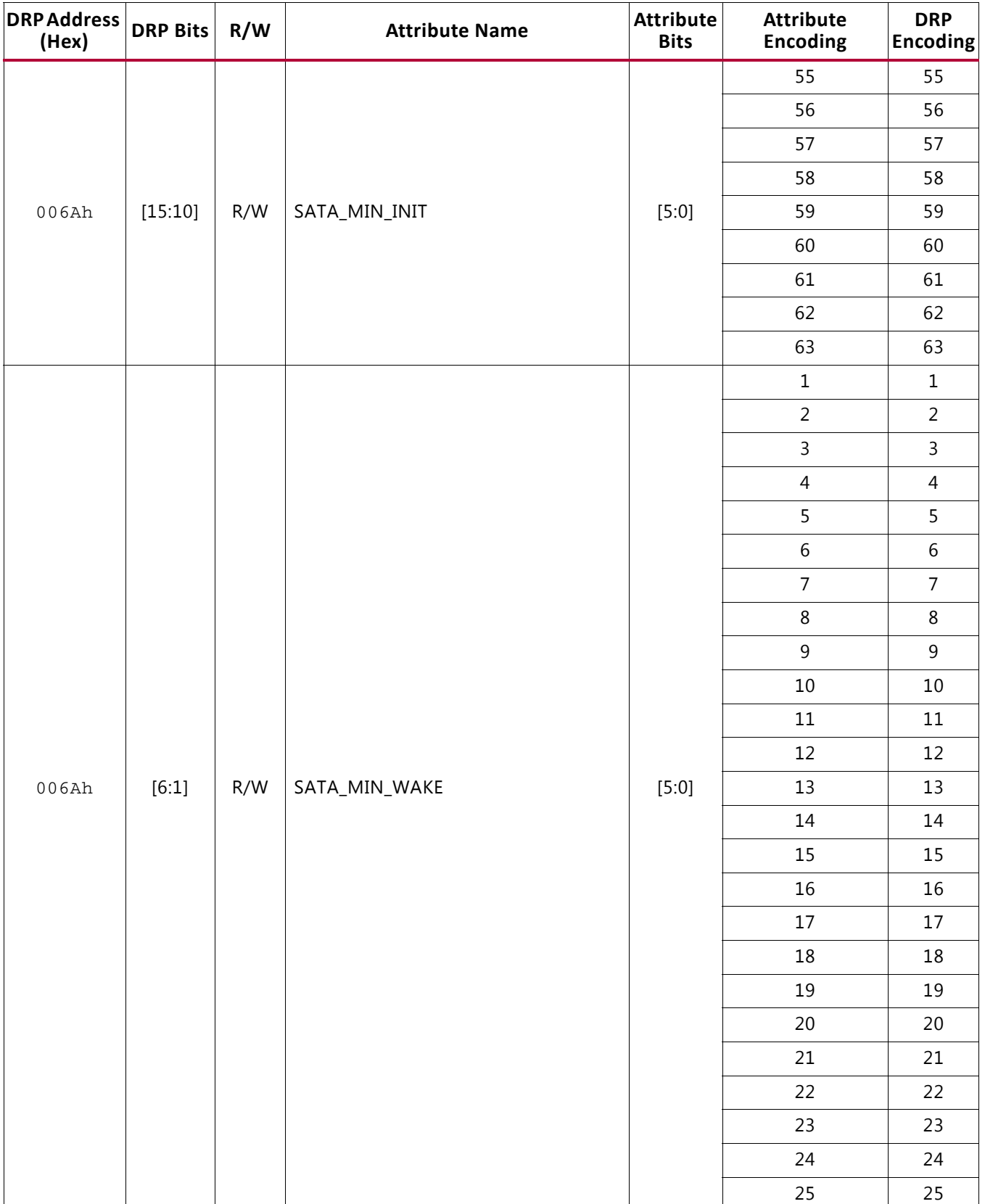

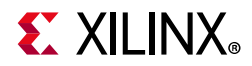

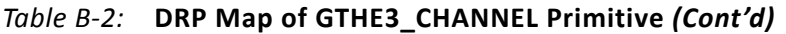

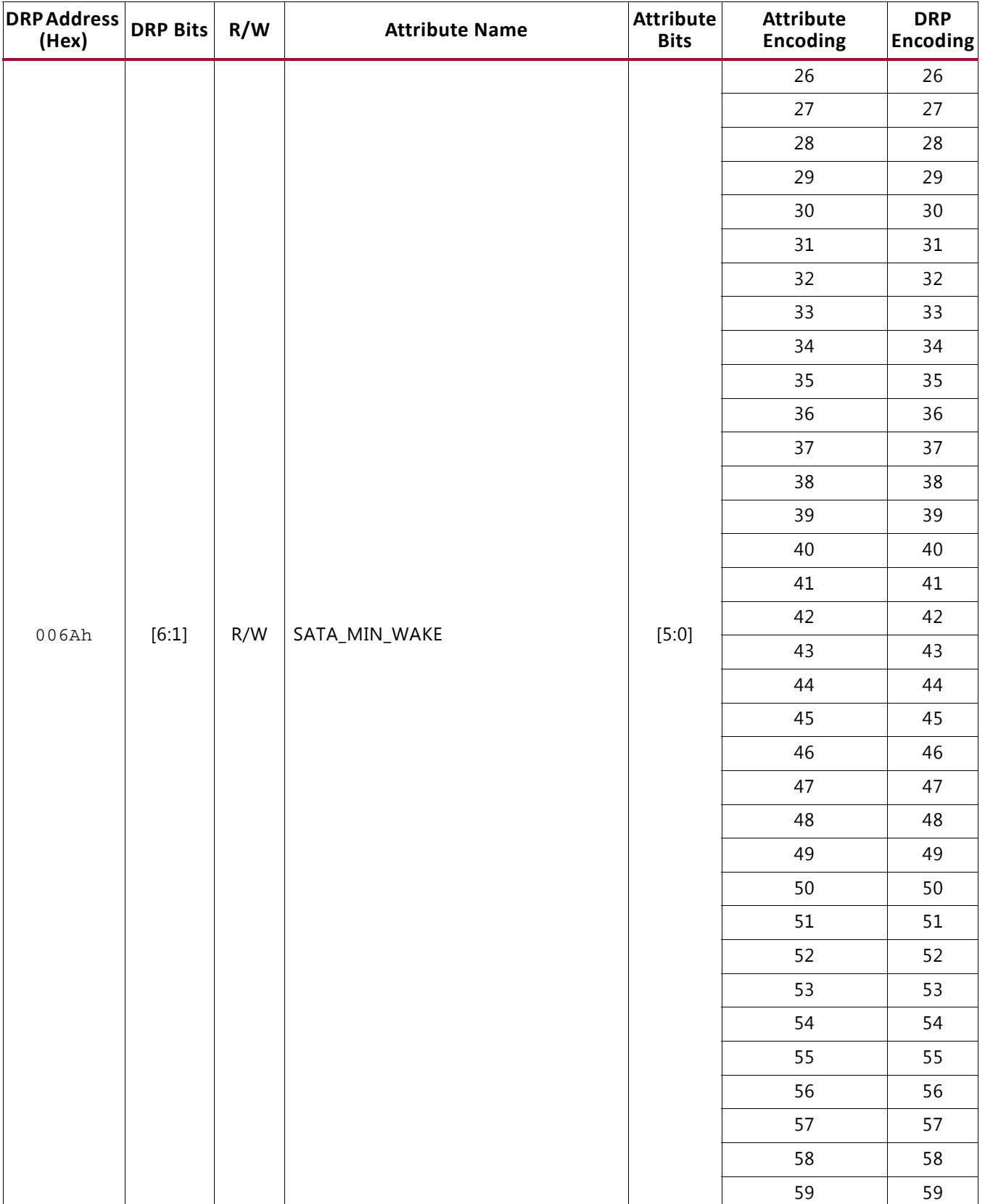

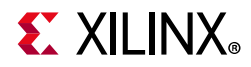

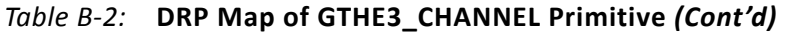

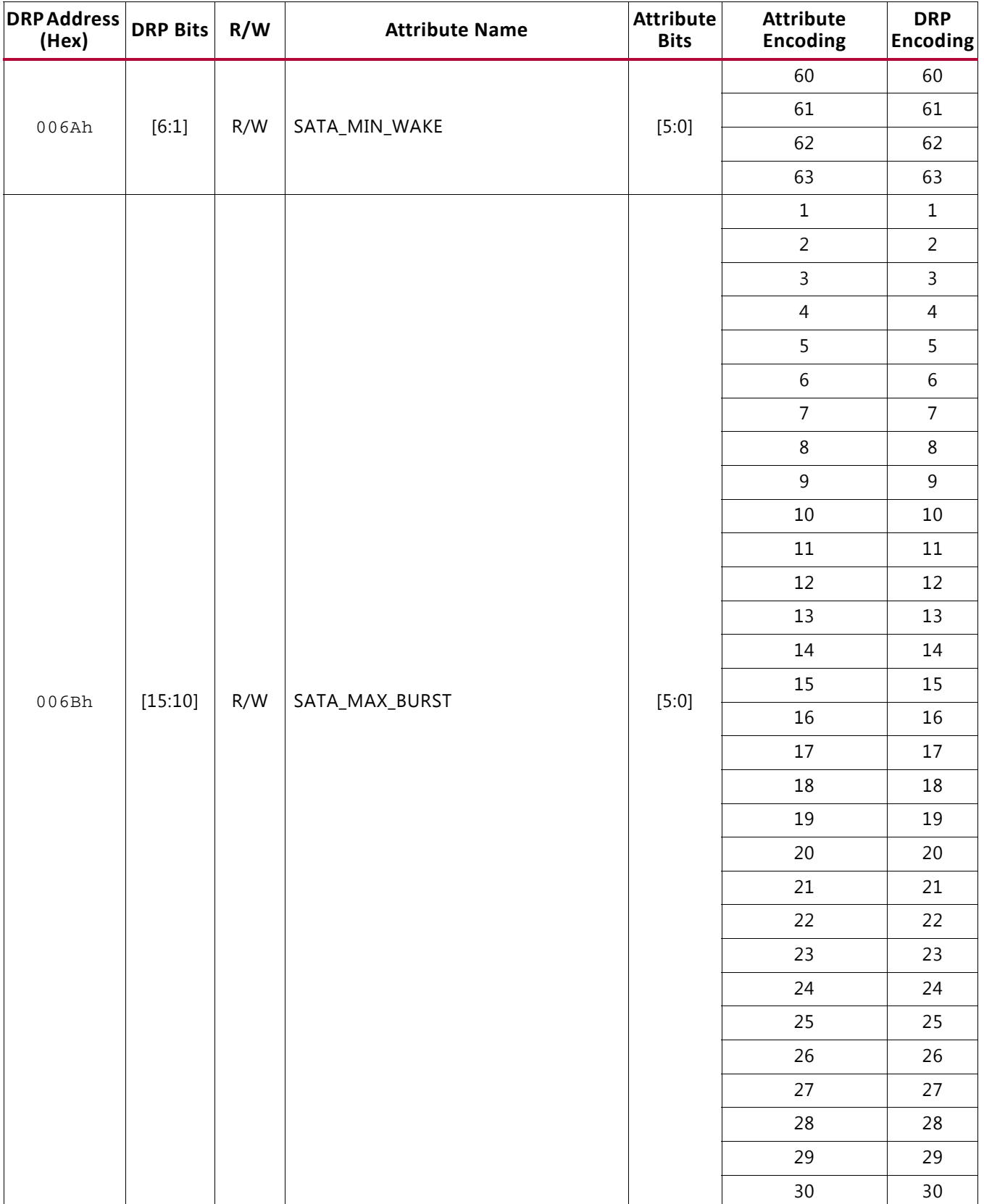
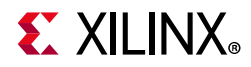

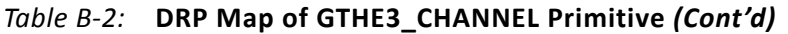

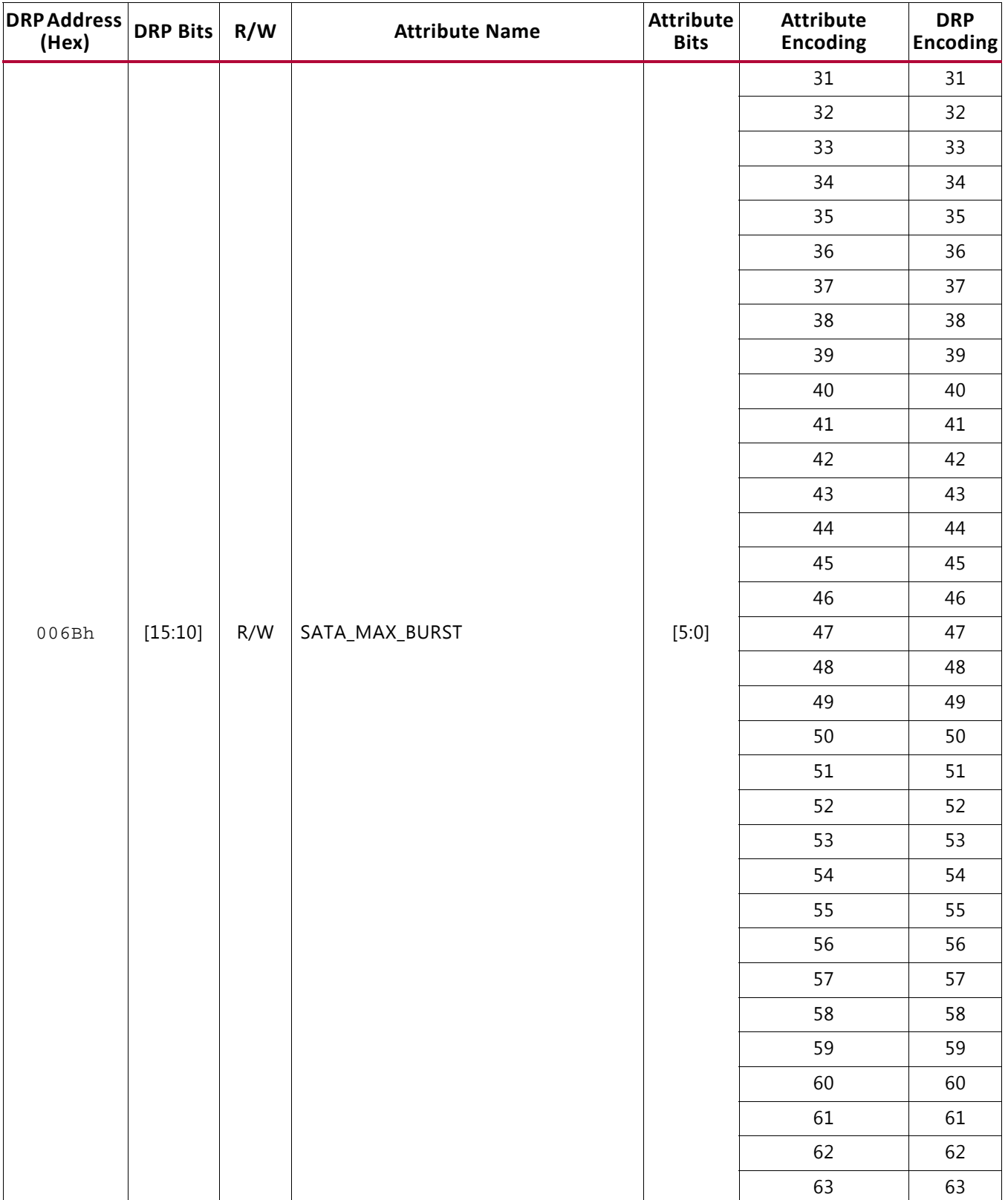

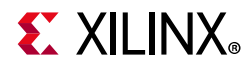

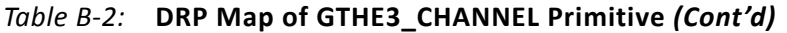

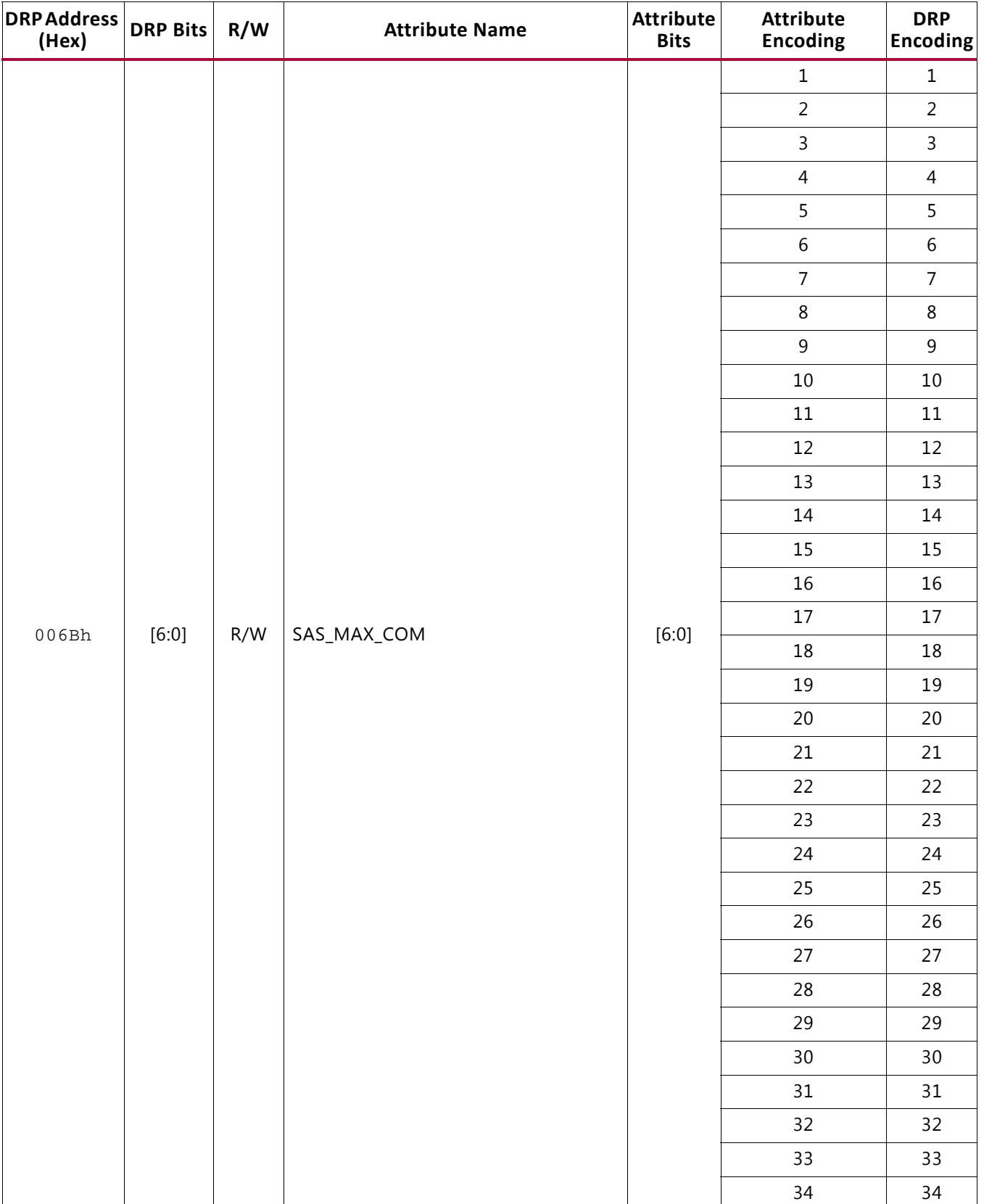

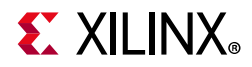

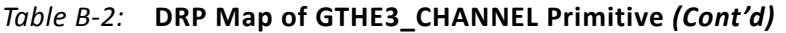

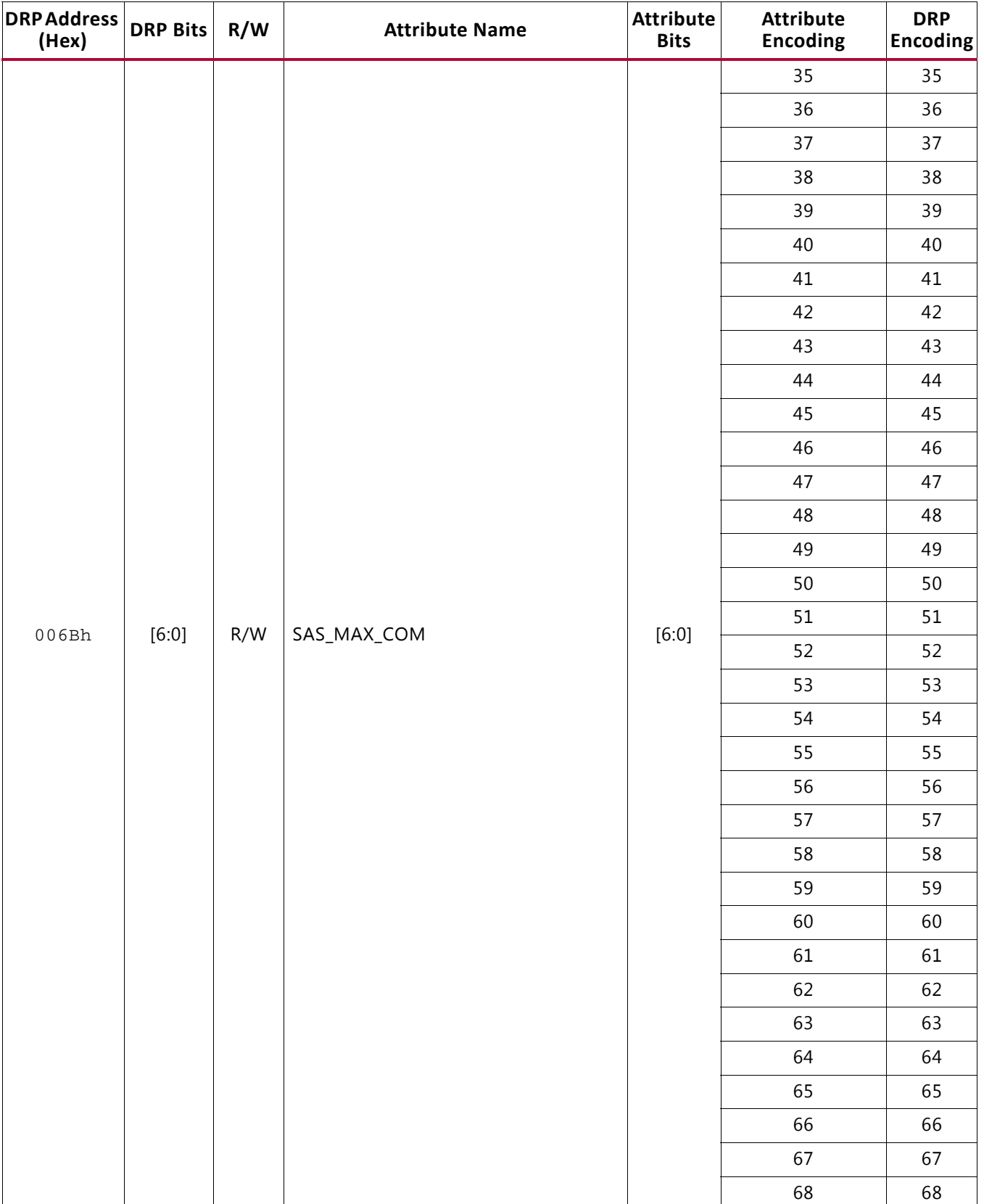

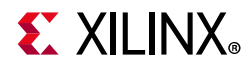

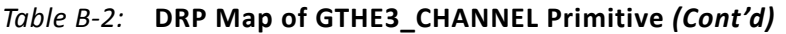

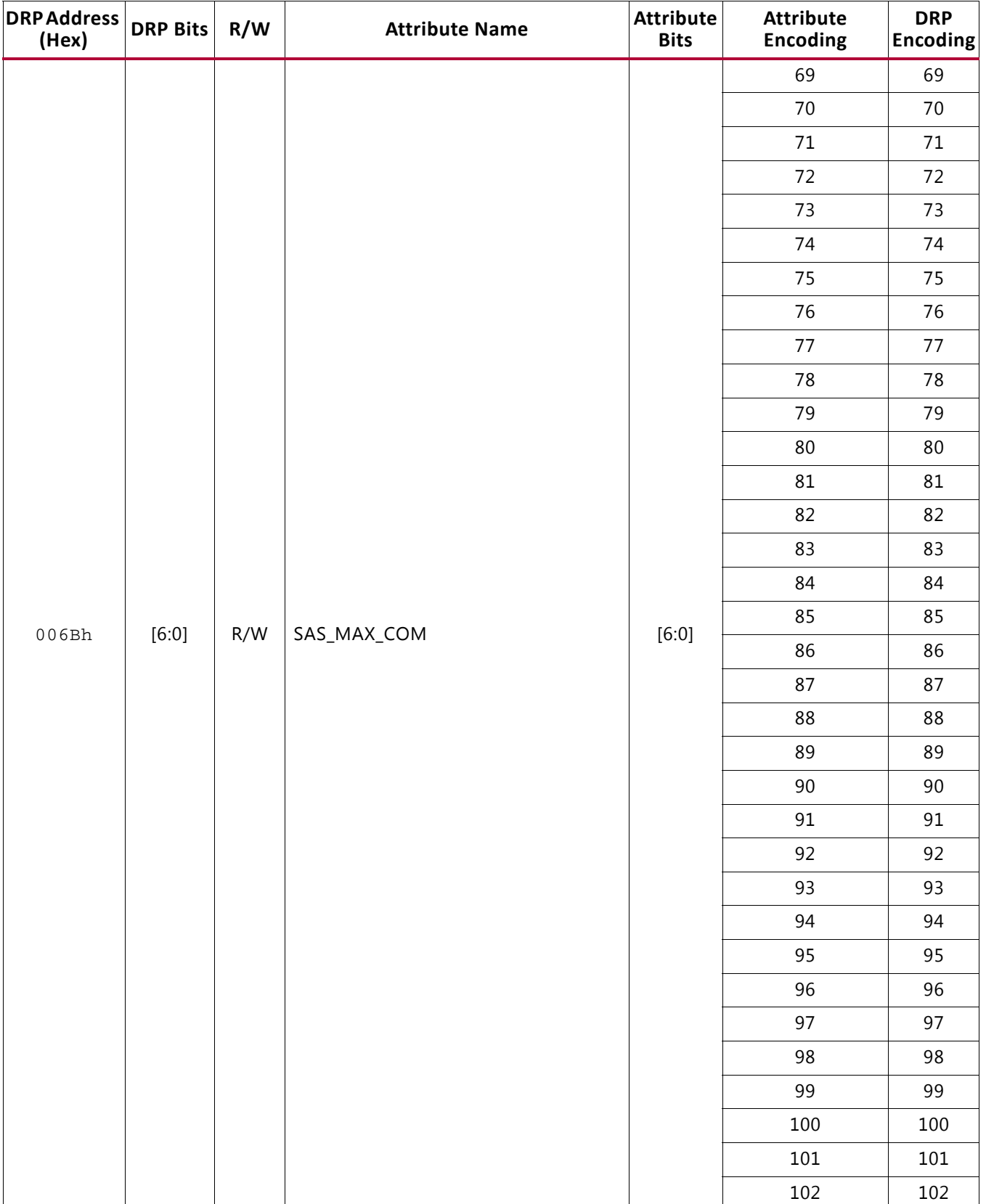

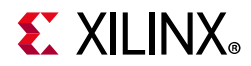

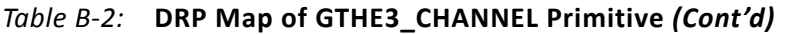

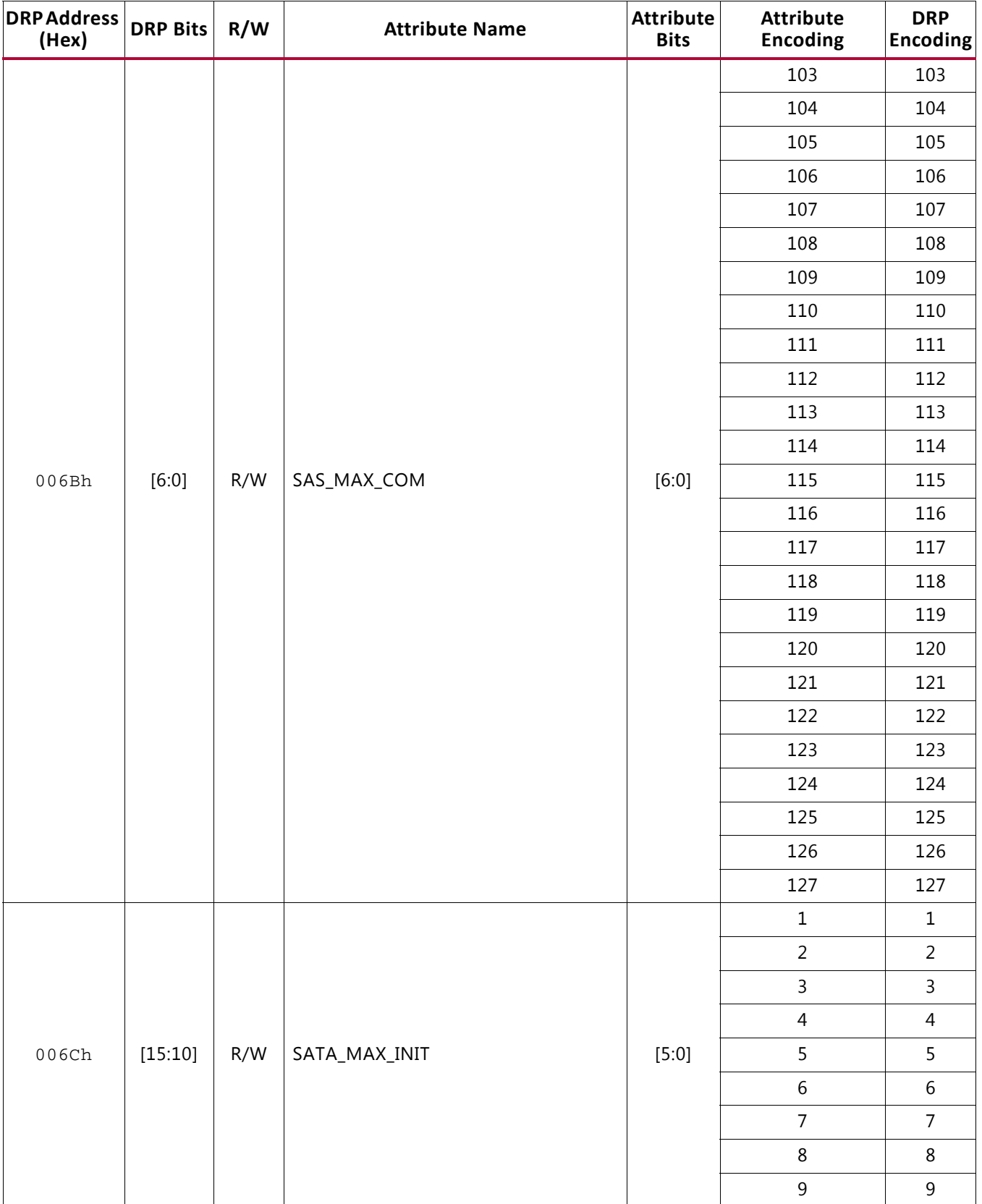

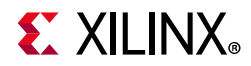

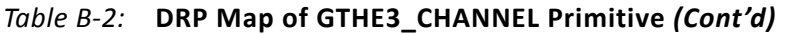

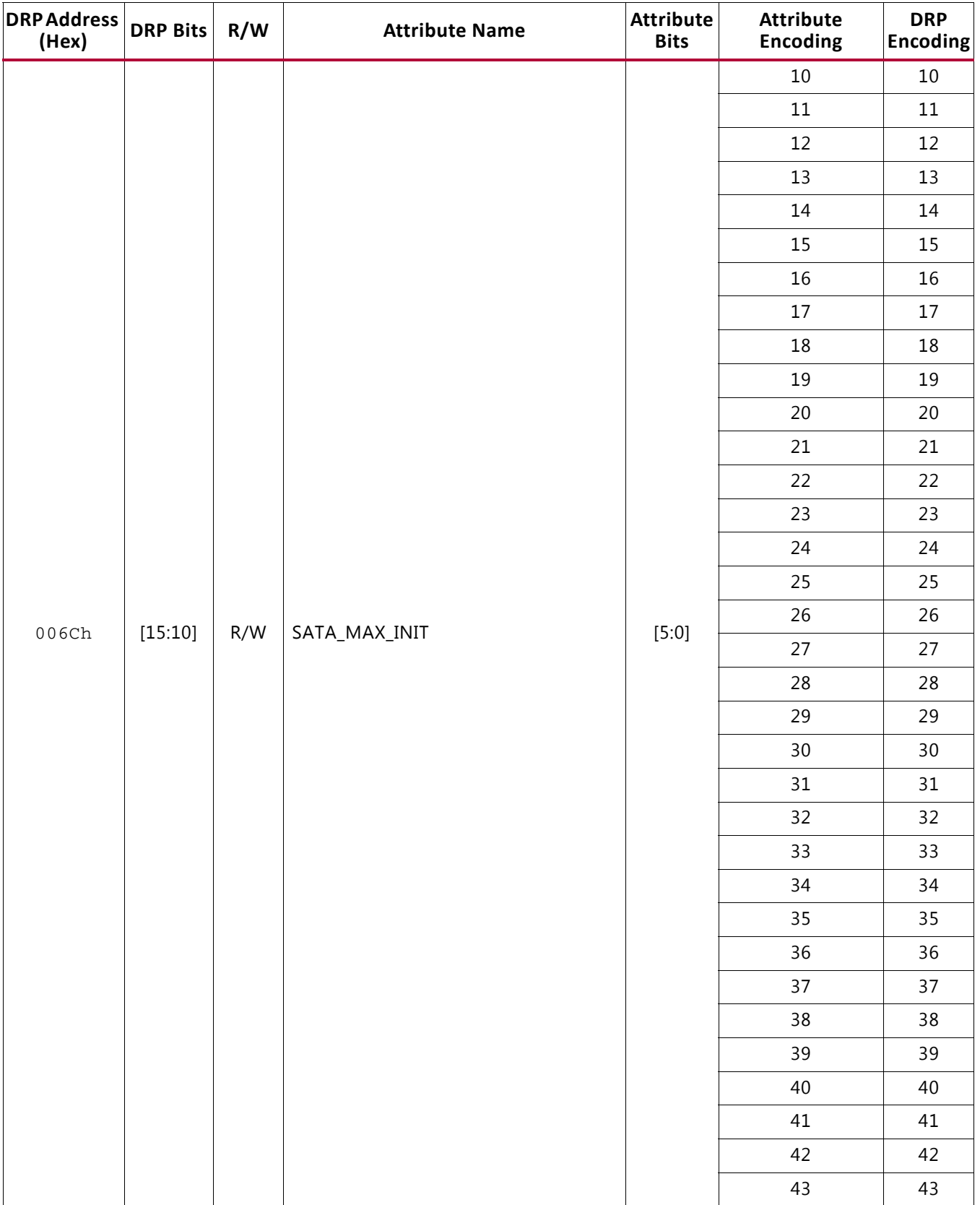

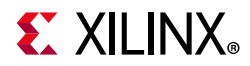

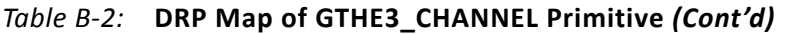

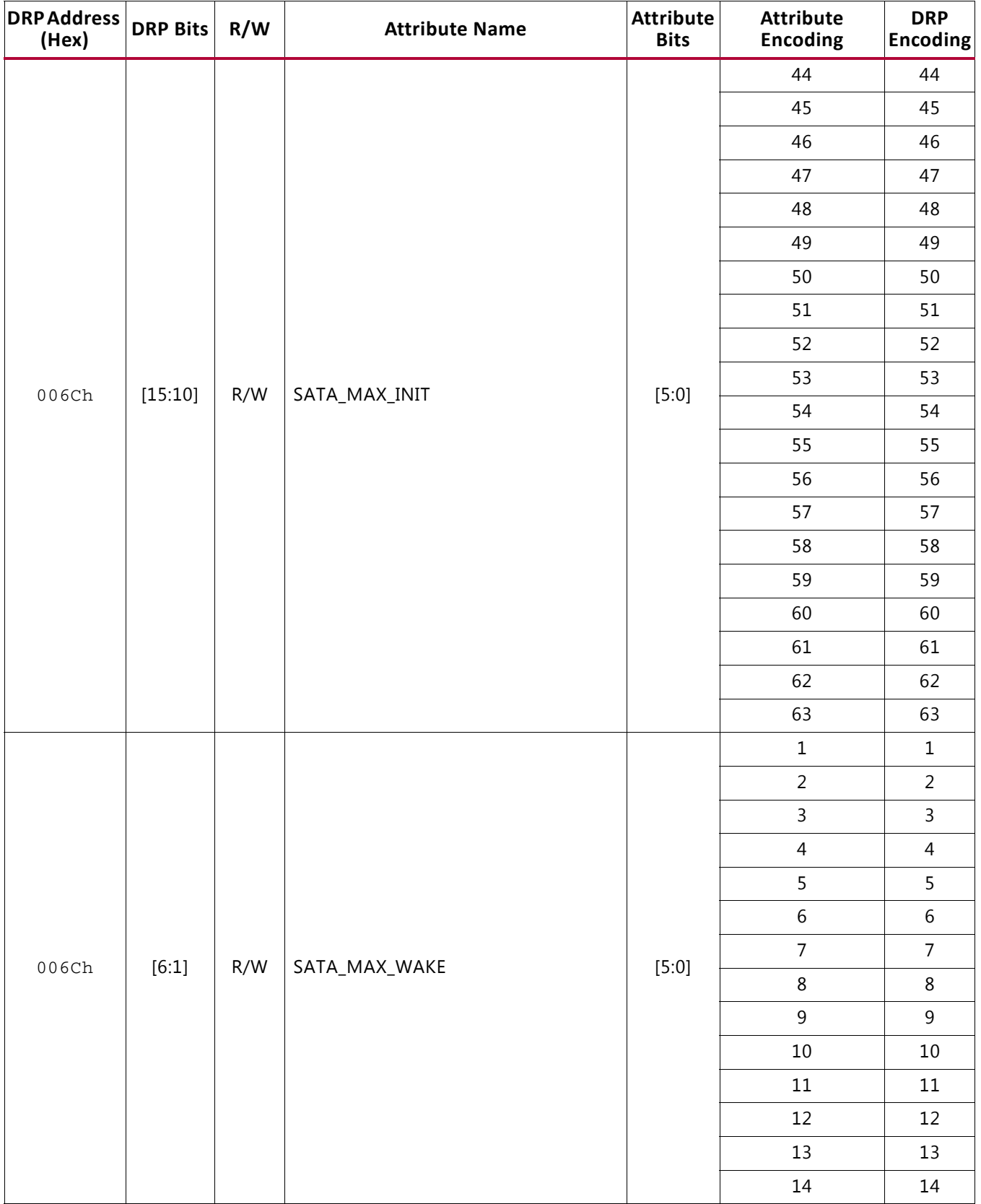

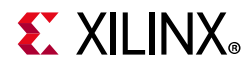

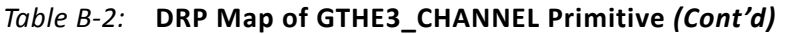

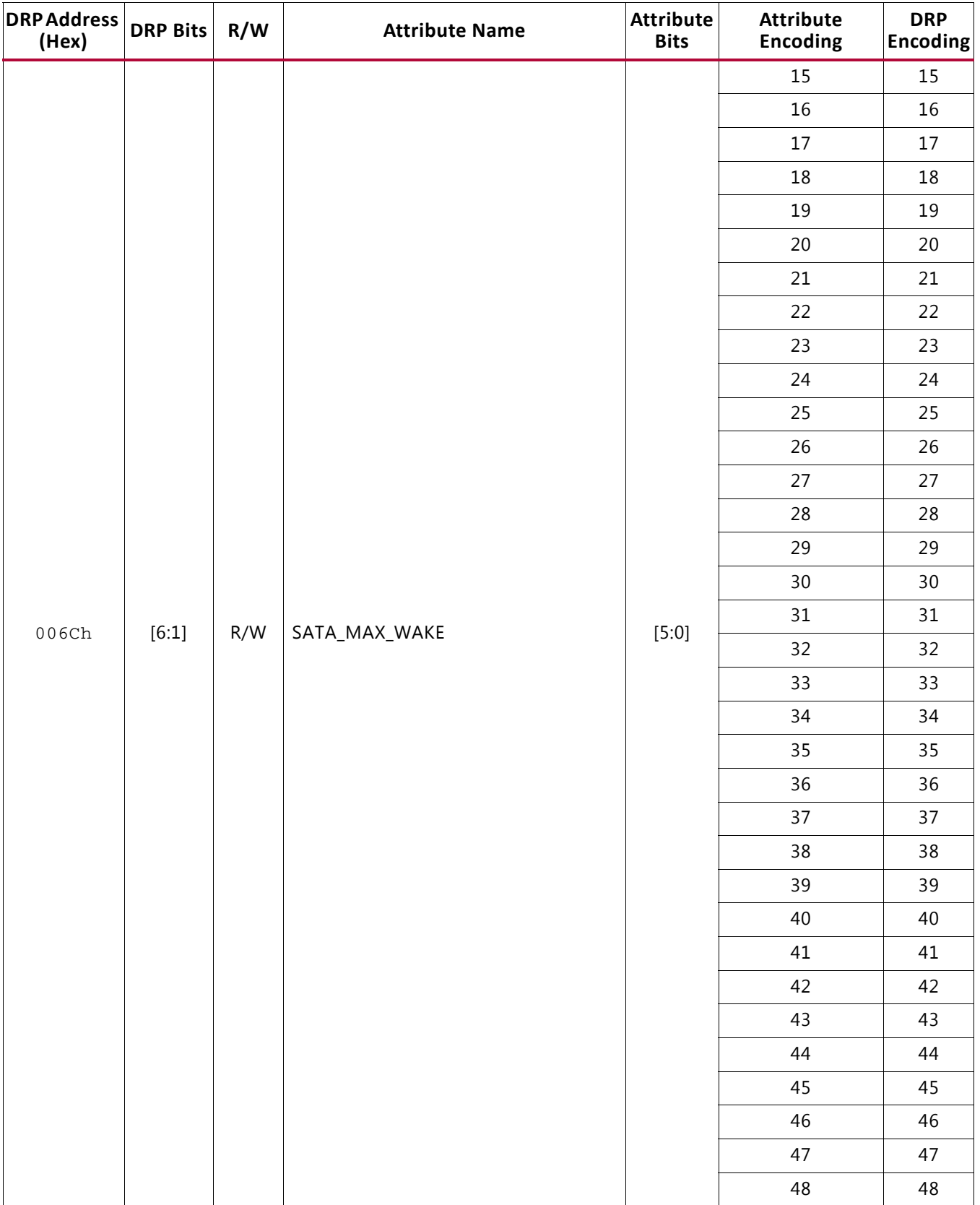

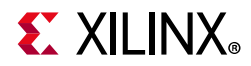

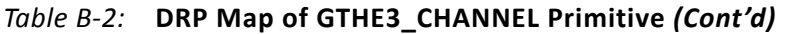

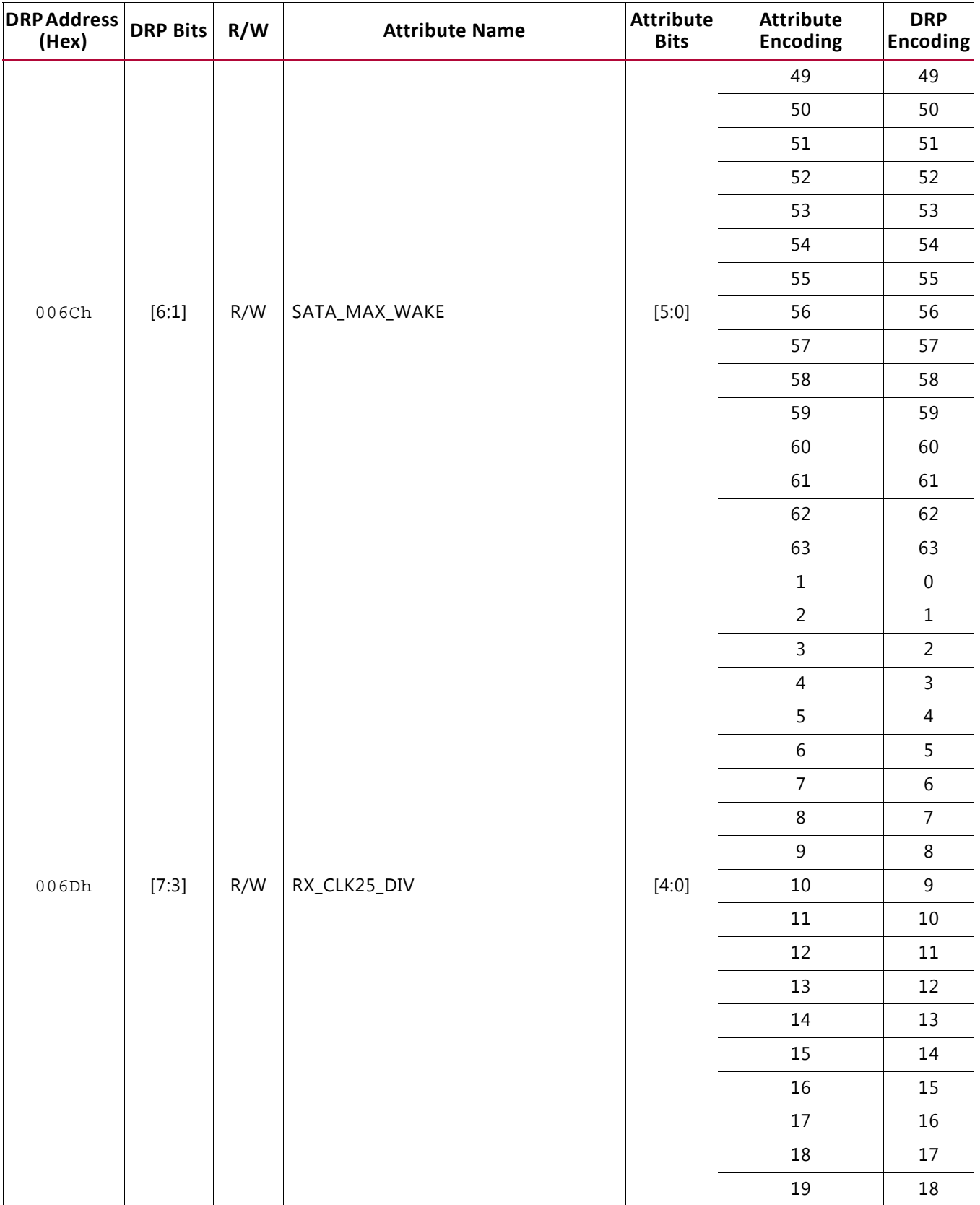

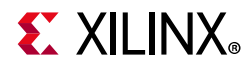

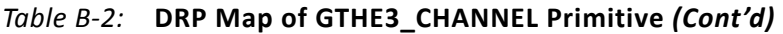

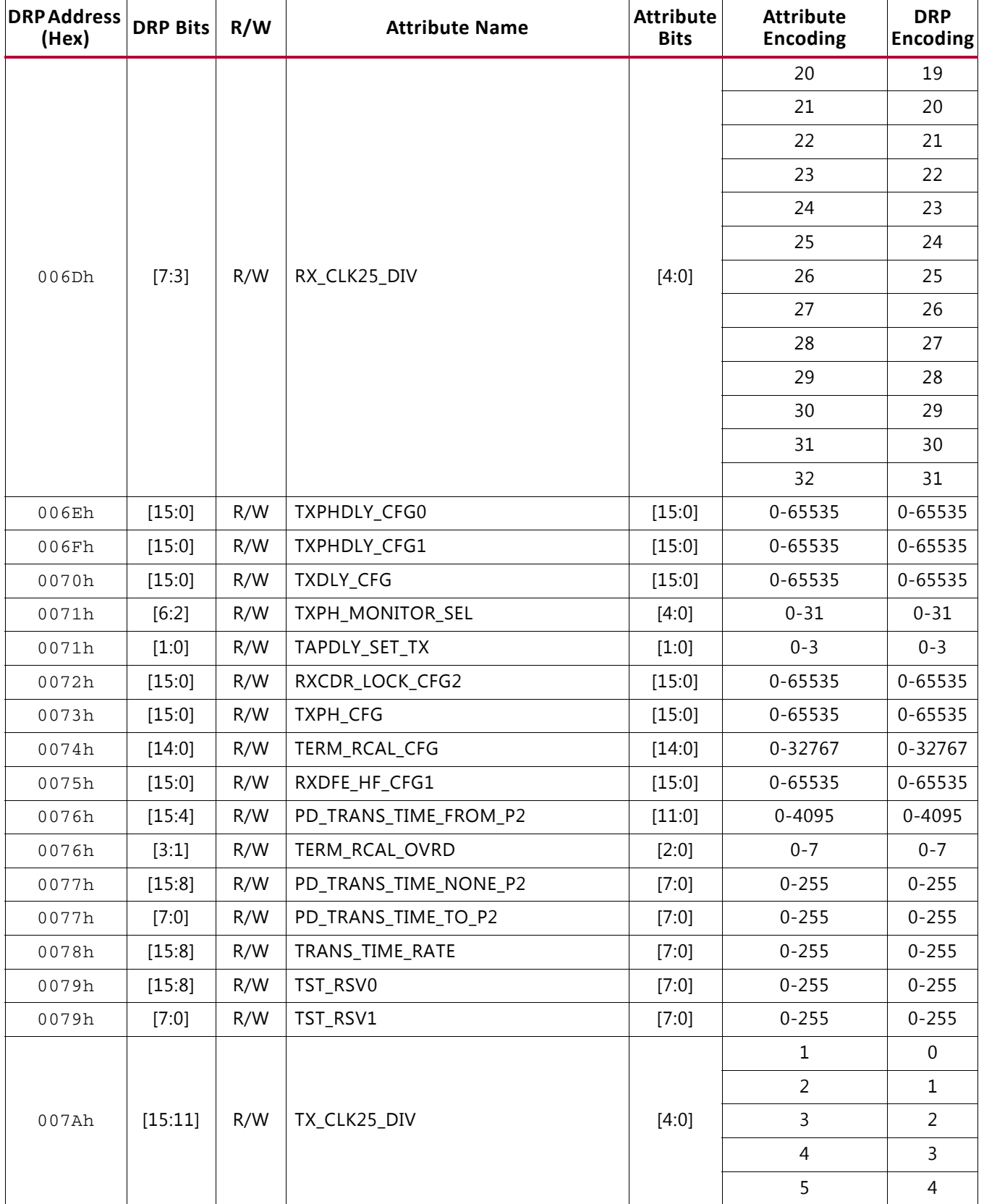

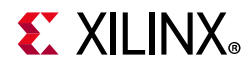

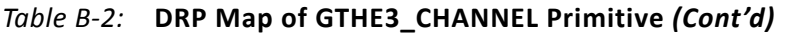

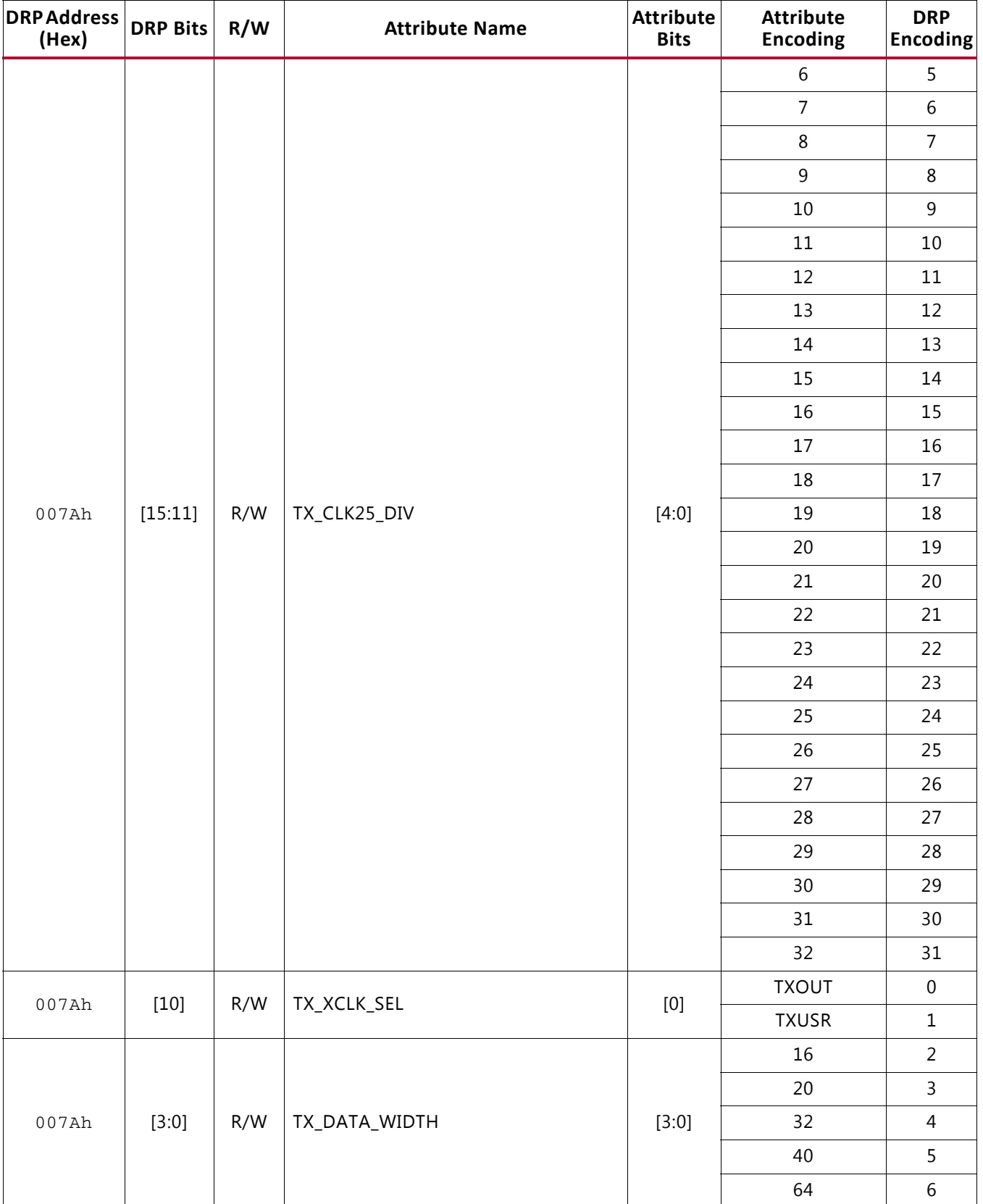

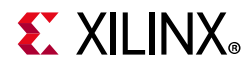

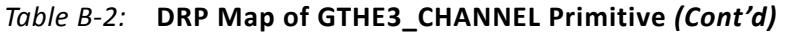

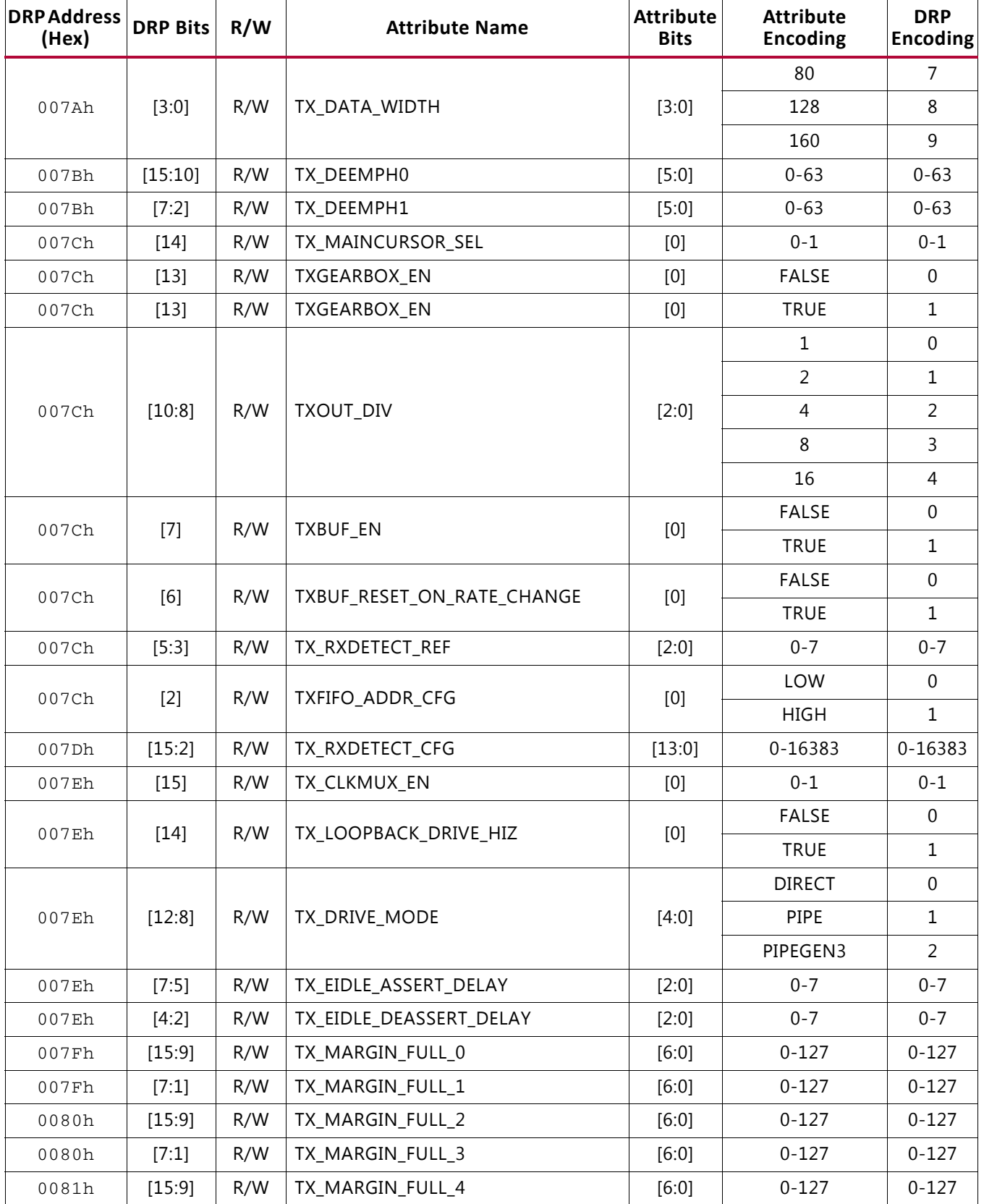

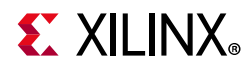

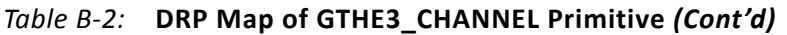

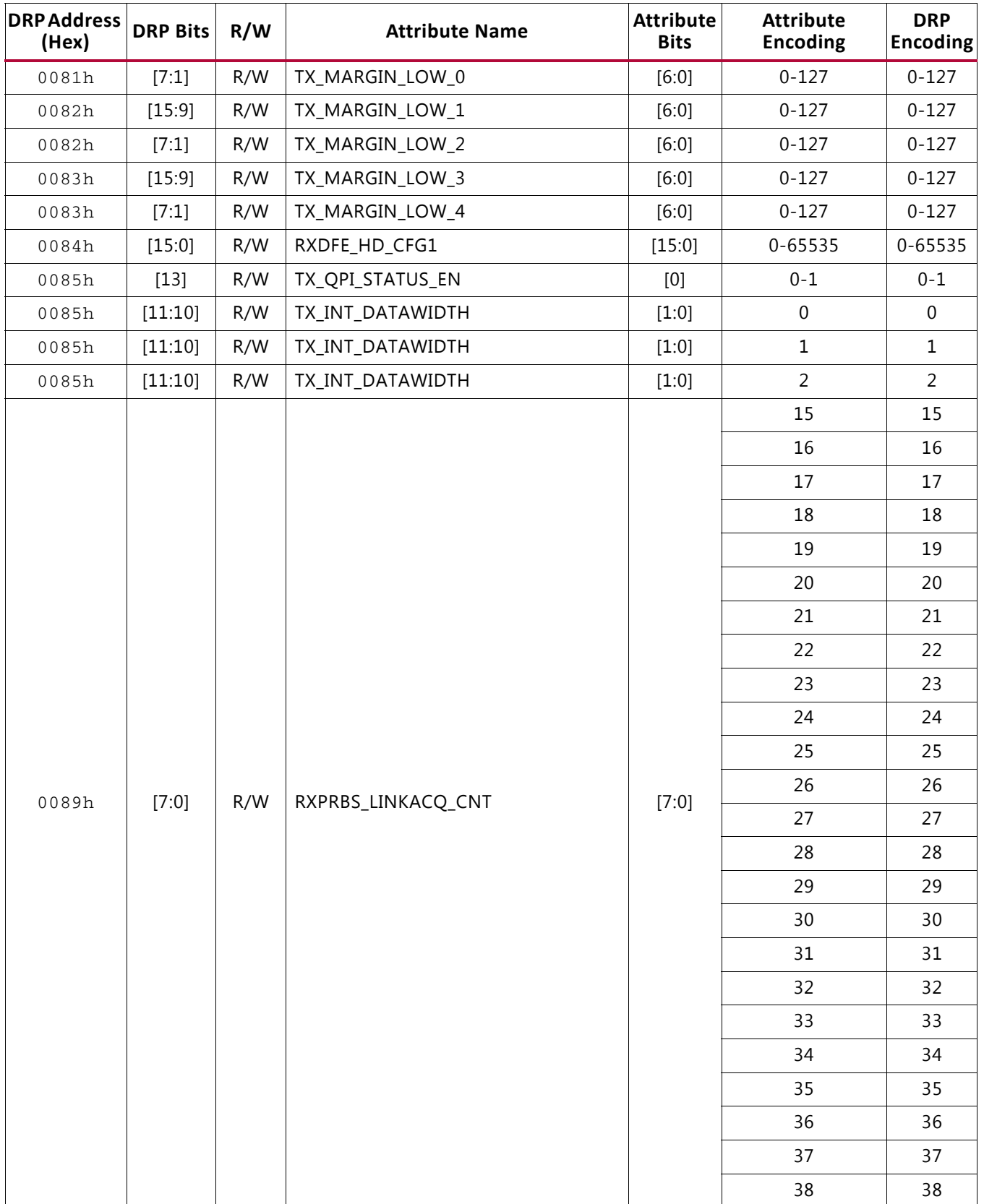

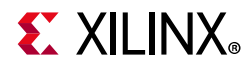

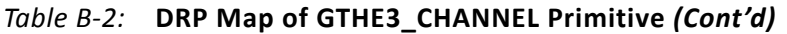

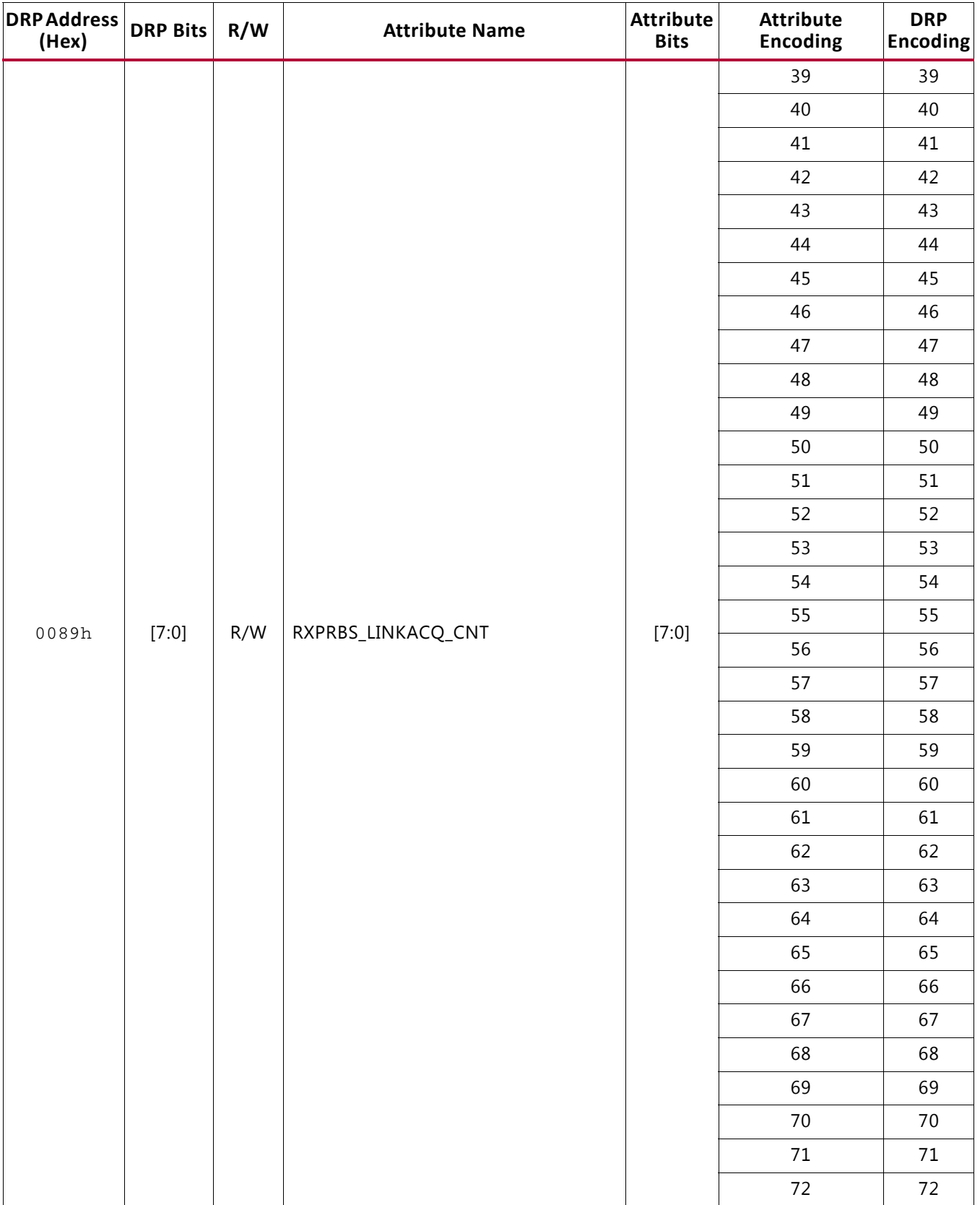

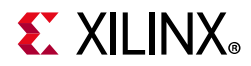

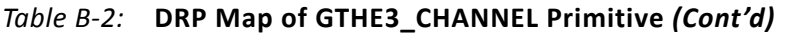

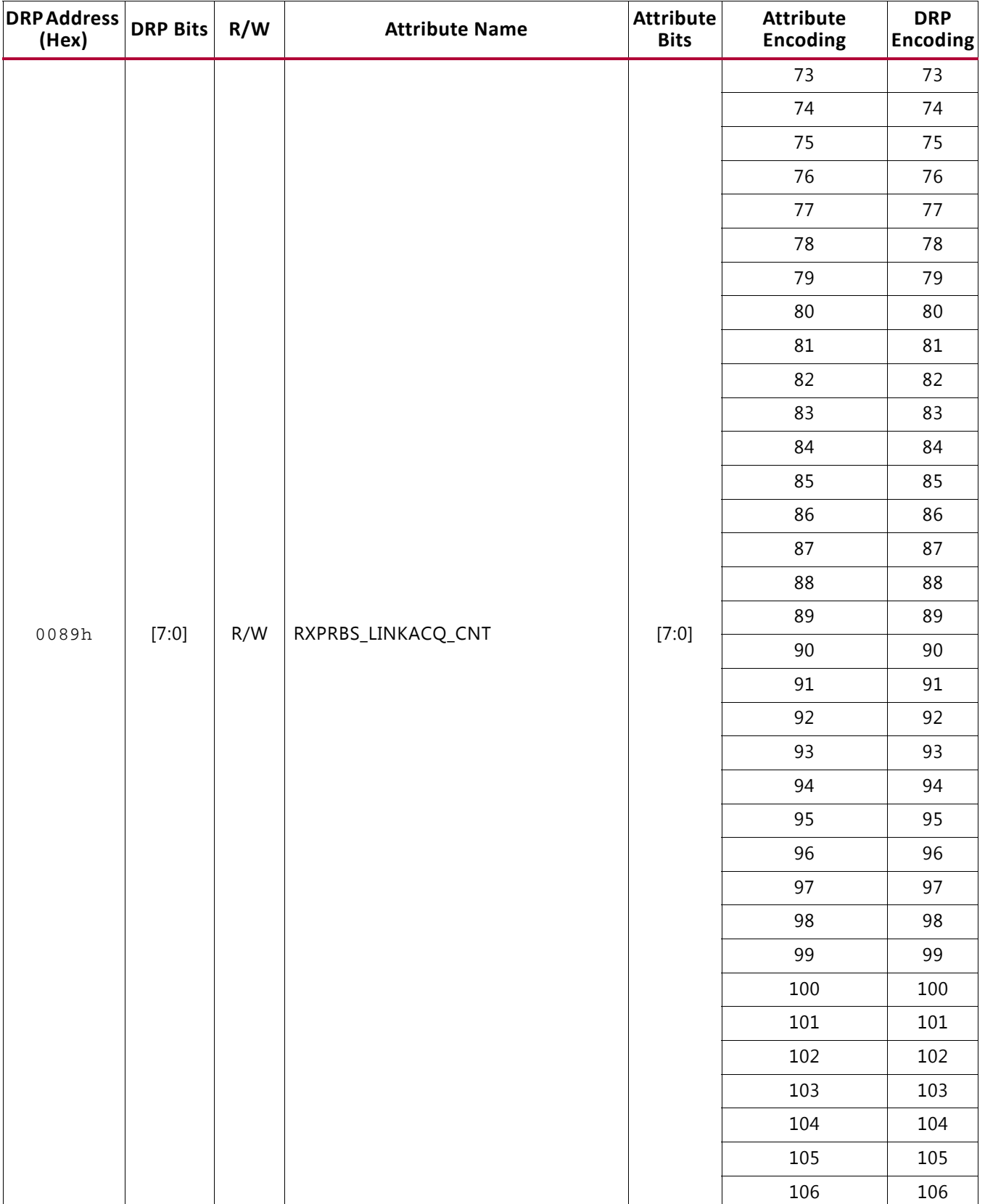

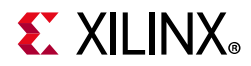

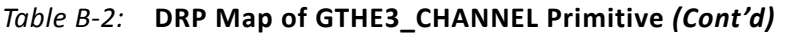

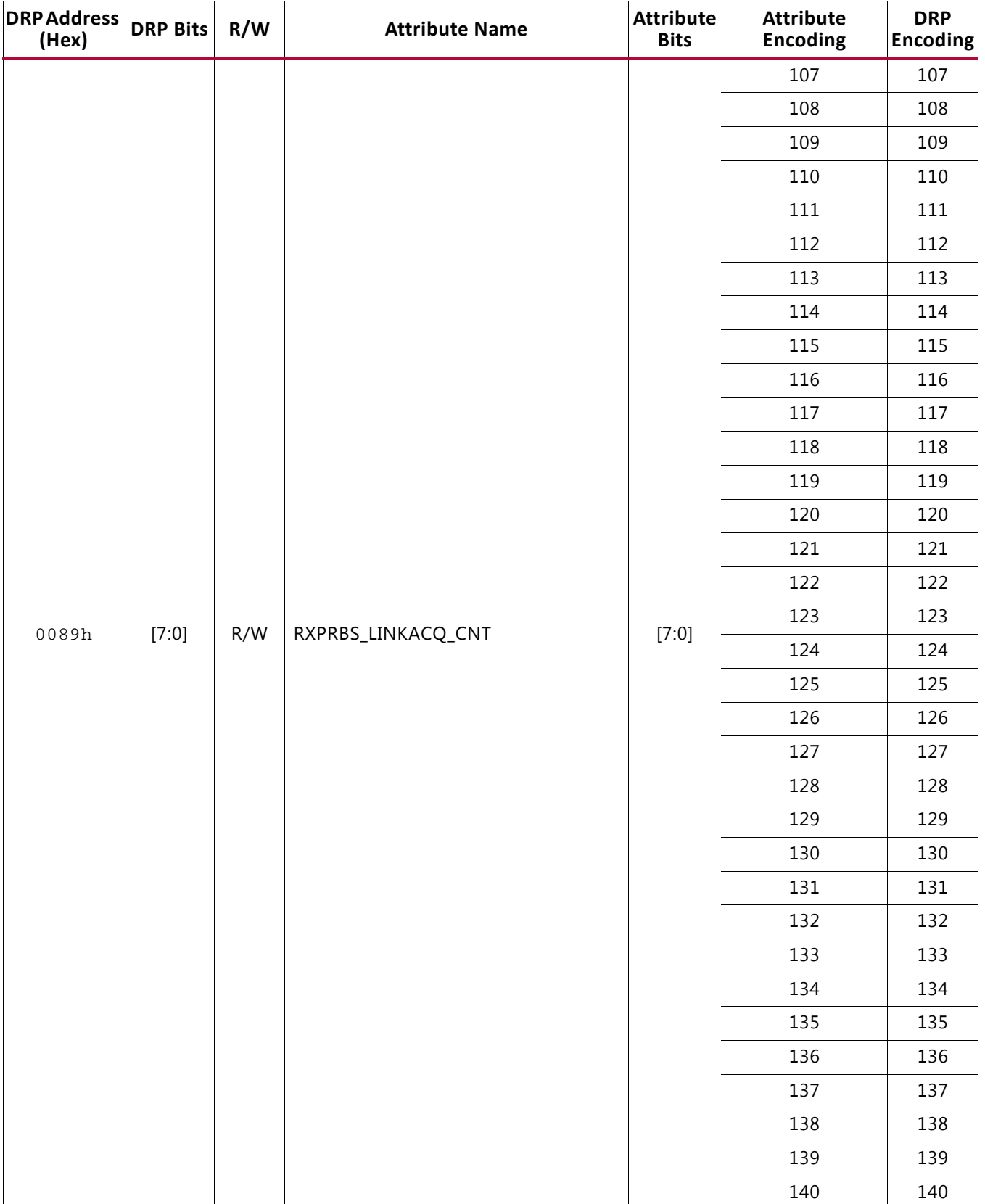

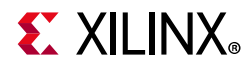

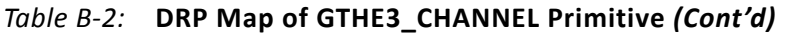

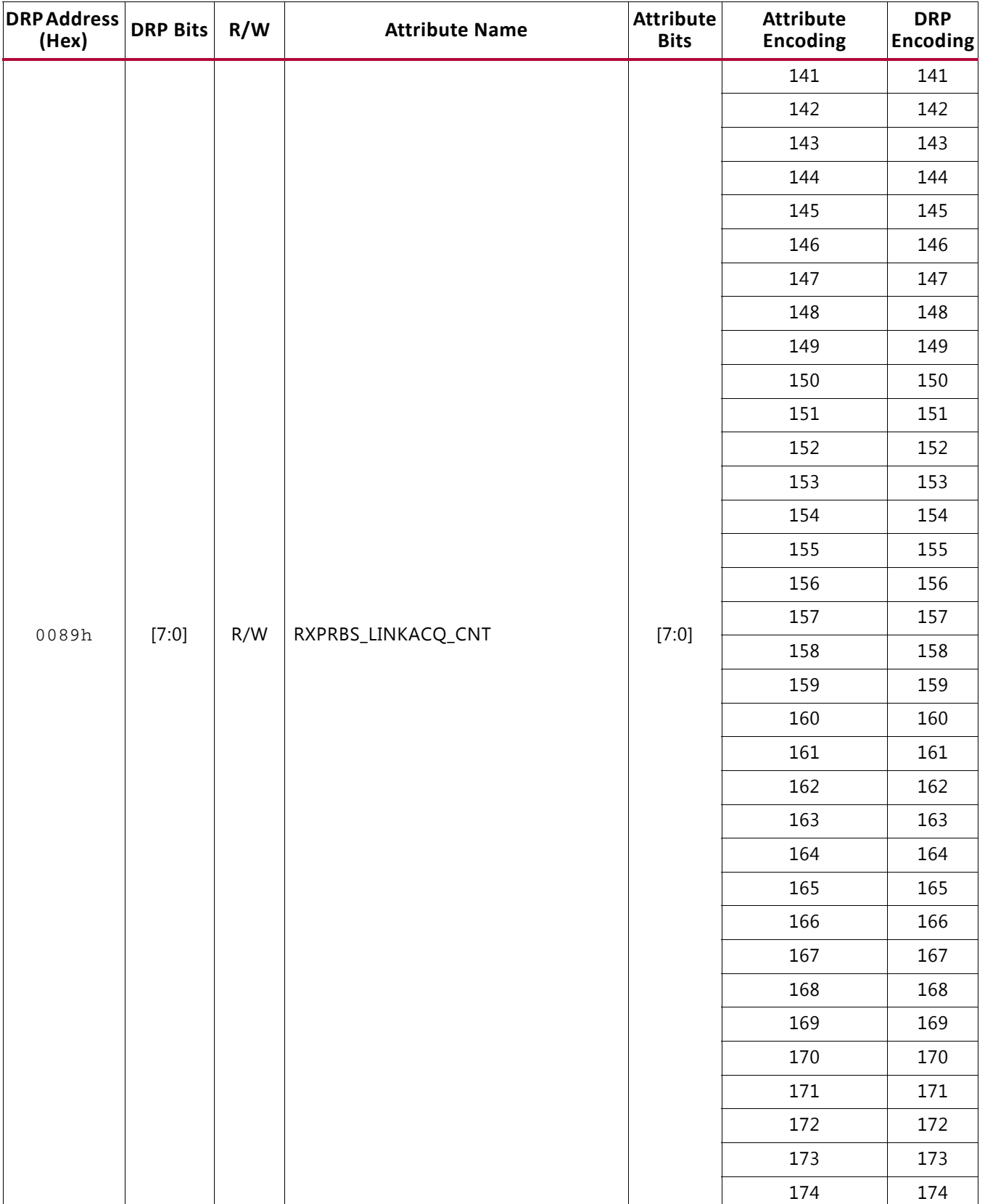

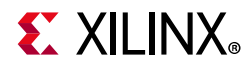

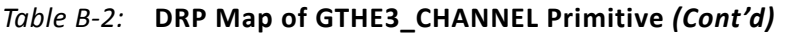

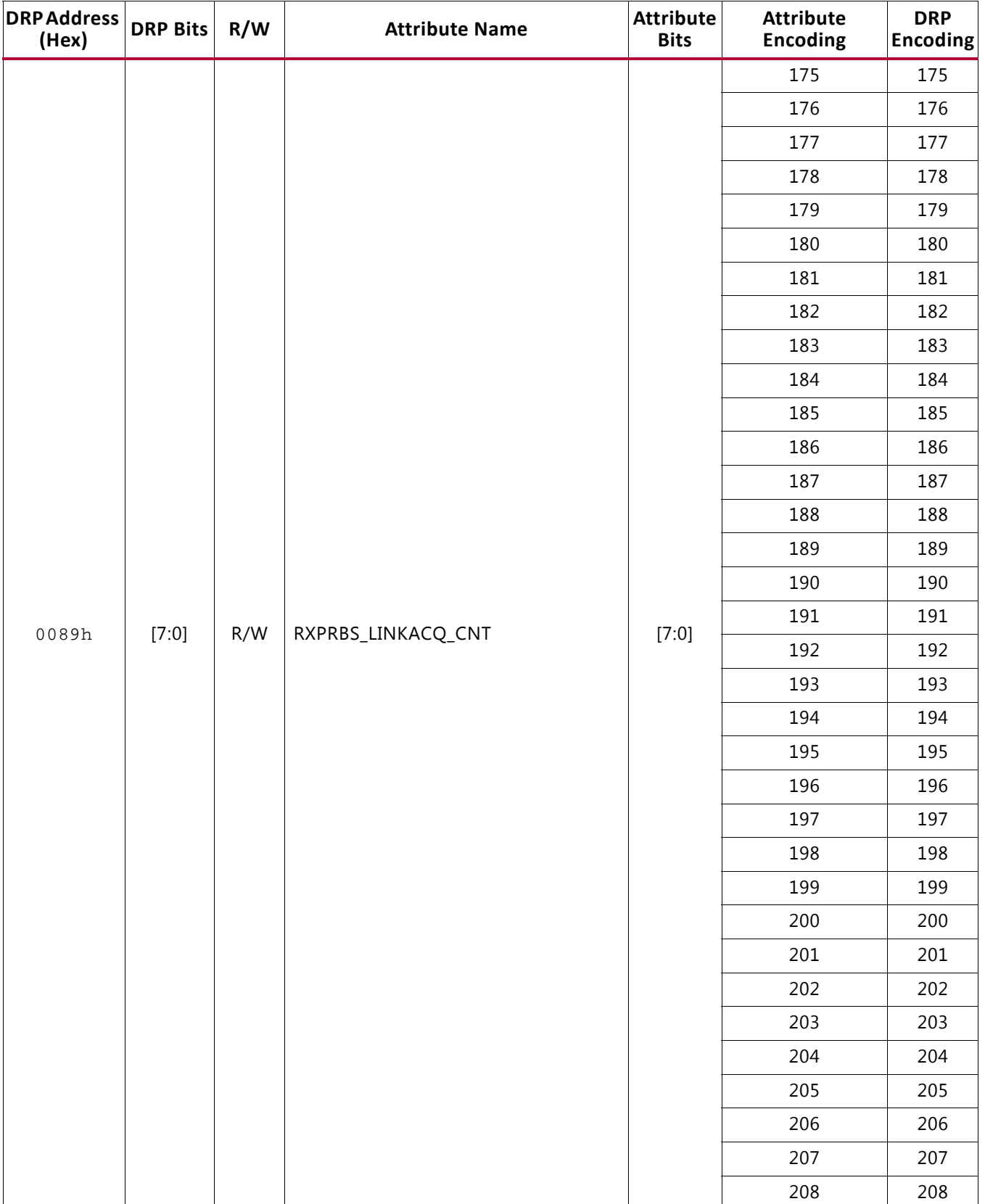

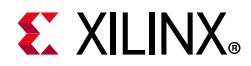

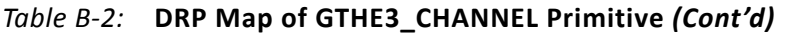

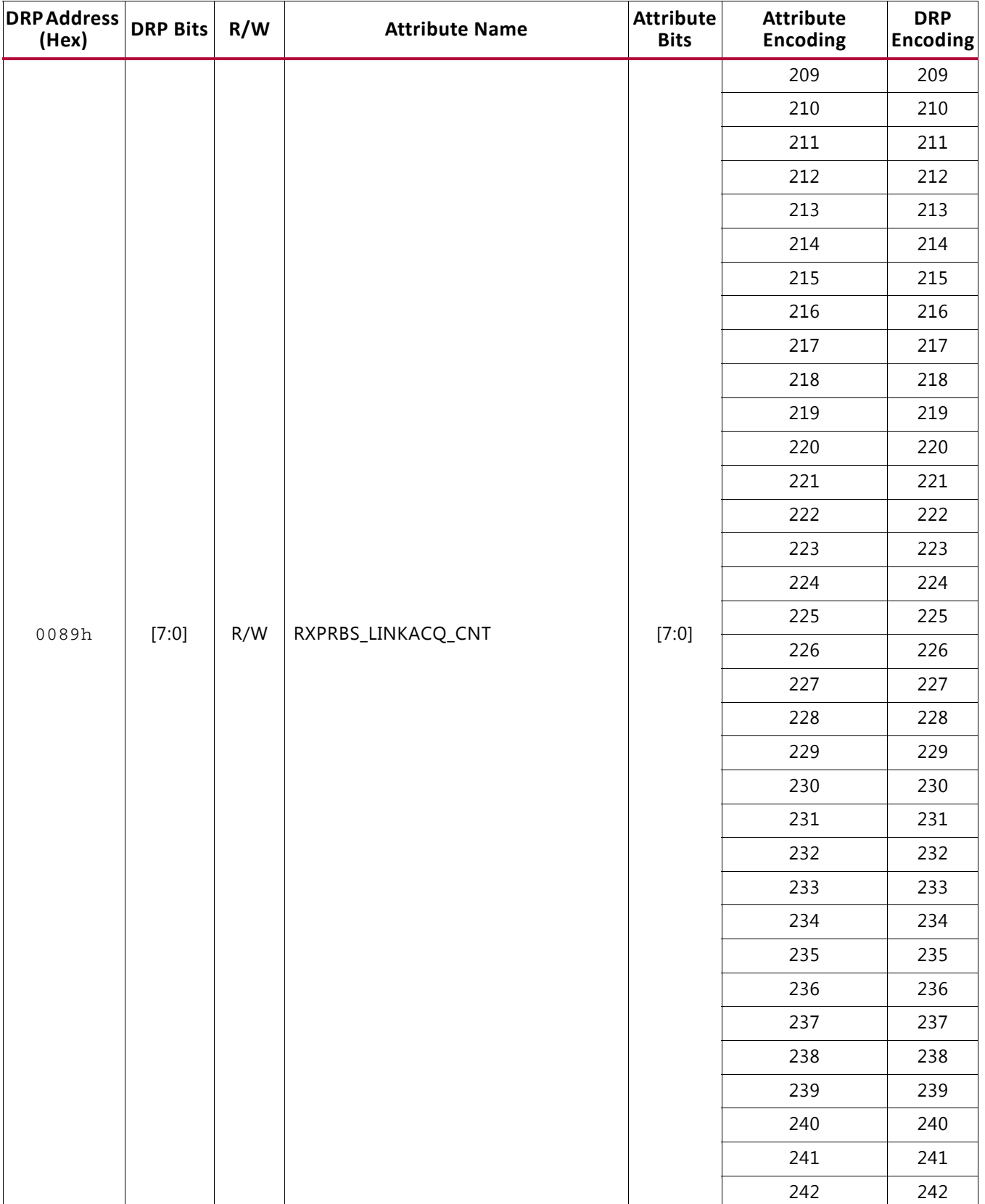

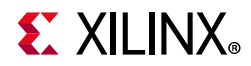

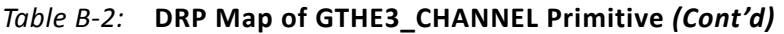

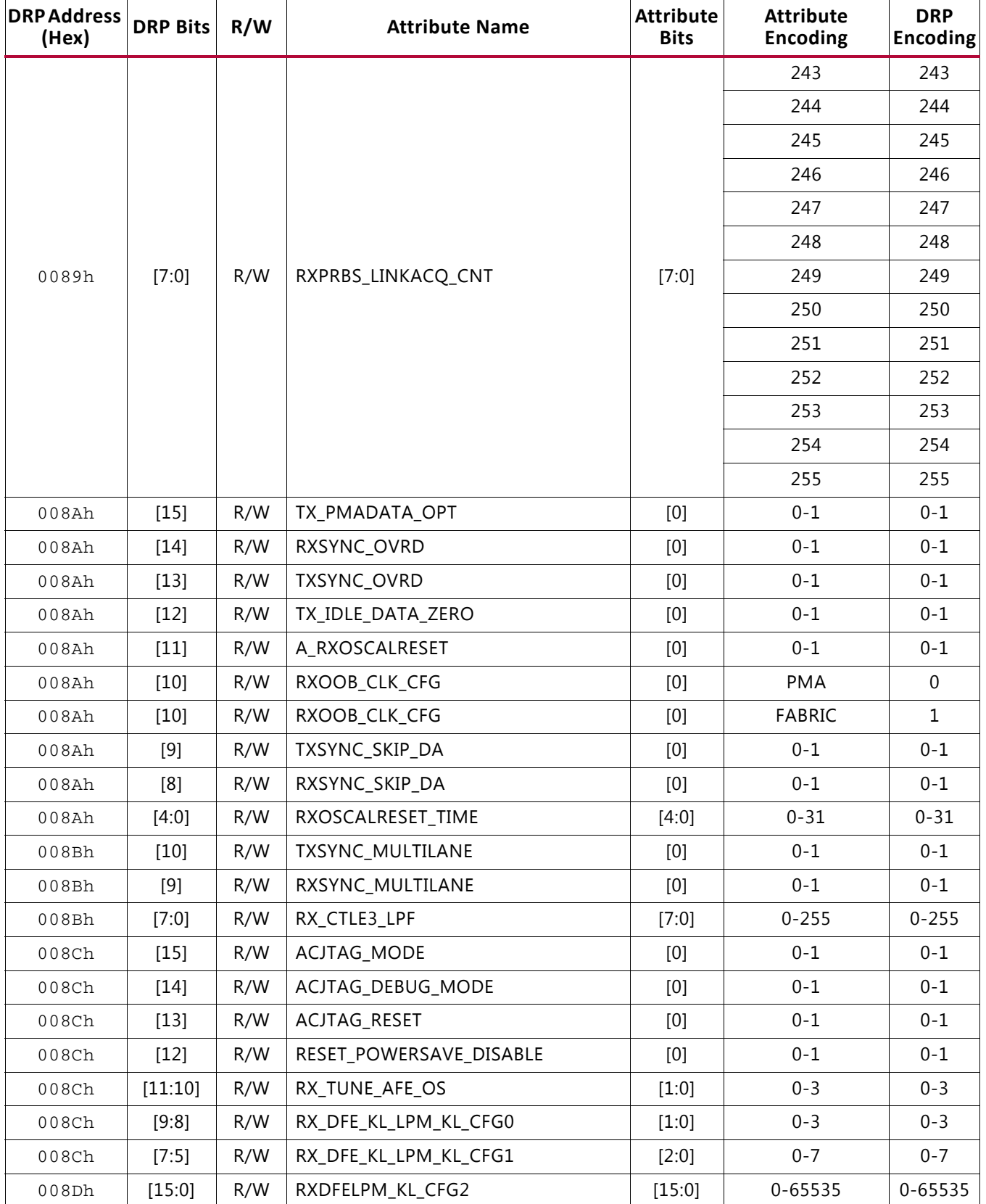

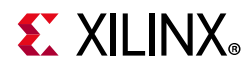

*Table B-2:* **DRP Map of GTHE3\_CHANNEL Primitive** *(Cont'd)*

| <b>DRP Address</b><br>(Hex) | <b>DRP Bits</b> | R/W | <b>Attribute Name</b>      | <b>Attribute</b><br><b>Bits</b> | <b>Attribute</b><br><b>Encoding</b> | <b>DRP</b><br><b>Encoding</b> |
|-----------------------------|-----------------|-----|----------------------------|---------------------------------|-------------------------------------|-------------------------------|
| 008Eh                       | [15:0]          | R/W | RXDFE_VP_CFG0              | [15:0]                          | 0-65535                             | 0-65535                       |
| 008Fh                       | [15:0]          | R/W | RXDFE_VP_CFG1              | [15:0]                          | 0-65535                             | 0-65535                       |
| 0090h                       | [15:0]          | R/W | RXDFE_UT_CFG1              | [15:0]                          | 0-65535                             | 0-65535                       |
| 0091h                       | [15:0]          | R/W | ADAPT_CFG0                 | [15:0]                          | 0-65535                             | 0-65535                       |
| 0092h                       | [15:0]          | R/W | ADAPT_CFG1                 | [15:0]                          | 0-65535                             | 0-65535                       |
| 0093h                       | [15:0]          | R/W | RXCFOK_CFG0                | [15:0]                          | 0-65535                             | 0-65535                       |
| 0094h                       | $[11]$          | R/W | ES_CLK_PHASE_SEL           | [0]                             | $0 - 1$                             | $0 - 1$                       |
| 0094h                       | $[10]$          | R/W | USE_PCS_CLK_PHASE_SEL      | [0]                             | $0 - 1$                             | $0 - 1$                       |
| 0095h                       | [15:0]          | R/W | PMA_RSV1                   | [15:0]                          | 0-65535                             | 0-65535                       |
| 0097h                       | $[12]$          | R/W | RX_AFE_CM_EN               | [0]                             | $0 - 1$                             | $0 - 1$                       |
| 0097h                       | $[11]$          | R/W | RX_CAPFF_SARC_ENB          | [0]                             | $0 - 1$                             | $0 - 1$                       |
| 0097h                       | $[10]$          | R/W | RX EYESCAN VS NEG DIR      | [0]                             | $0 - 1$                             | $0 - 1$                       |
| 0097h                       | [9]             | R/W | RX_EYESCAN_VS_UT_SIGN      | [0]                             | $0 - 1$                             | $0 - 1$                       |
| 0097h                       | [8:2]           | R/W | RX_EYESCAN_VS_CODE         | [6:0]                           | $0 - 127$                           | $0 - 127$                     |
| 0097h                       | $[1:0]$         | R/W | RX EYESCAN VS RANGE        | $[1:0]$                         | $0 - 3$                             | $0 - 3$                       |
| 0098h                       | [15:0]          | R/W | RXDFE_HE_CFG1              | [15:0]                          | 0-65535                             | 0-65535                       |
| 0099h                       | [15:11]         | R/W | GEARBOX_MODE               | [4:0]                           | $0 - 31$                            | $0 - 31$                      |
| 0099h                       | [10:8]          | R/W | TXPI_SYNFREQ_PPM           | [2:0]                           | $0 - 7$                             | $0 - 7$                       |
| 0099h                       | $[7]$           | R/W | TXPI_PPMCLK_SEL            | [0]                             | <b>TXUSRCLK</b>                     | $\mathbf 0$                   |
| 0099h                       | $[7]$           | R/W | TXPI_PPMCLK_SEL            | $[0]$                           | TXUSRCLK2                           | $\mathbf{1}$                  |
| 0099h                       | [6]             | R/W | TXPI_INVSTROBE_SEL         | [0]                             | $0 - 1$                             | $0 - 1$                       |
| 0099h                       | [5]             | R/W | TXPI GRAY SEL              | [0]                             | $0 - 1$                             | $0 - 1$                       |
| 0099h                       | $[3]$           | R/W | TXPI_LPM                   | [0]                             | $0 - 1$                             | $0 - 1$                       |
| 0099h                       | $[2]$           | R/W | TXPI_VREFSEL               | [0]                             | $0 - 1$                             | $0 - 1$                       |
| 009Ah                       | [7:0]           | R/W | TXPI_PPM_CFG               | [7:0]                           | $0 - 255$                           | $0 - 255$                     |
| 009Bh                       | $[15]$          | R/W | RX_DFELPM_KLKH_AGC_STUP_EN | $[0]$                           | $0 - 1$                             | $0 - 1$                       |
| 009Bh                       | [14:11]         | R/W | RX_DFELPM_CFG0             | [3:0]                           | $0 - 15$                            | $0 - 15$                      |
| 009Bh                       | $[10]$          | R/W | RX DFELPM CFG1             | [0]                             | $0 - 1$                             | $0 - 1$                       |
| 009Bh                       | [9:8]           | R/W | RX_DFE_KL_LPM_KH_CFG0      | [1:0]                           | $0 - 3$                             | $0 - 3$                       |
| 009Bh                       | [7:5]           | R/W | RX_DFE_KL_LPM_KH_CFG1      | [2:0]                           | $0 - 7$                             | $0 - 7$                       |
| 009Ch                       | [12:11]         | R/W | TXPI_CFG0                  | [1:0]                           | $0 - 3$                             | $0 - 3$                       |
| 009Ch                       | [10:9]          | R/W | TXPI_CFG1                  | [1:0]                           | $0 - 3$                             | $0 - 3$                       |
| 009Ch                       | [8:7]           | R/W | TXPI_CFG2                  | $[1:0]$                         | $0 - 3$                             | $0 - 3$                       |
| 009Ch                       | [6]             | R/W | TXPI_CFG3                  | [0]                             | $0 - 1$                             | $0 - 1$                       |

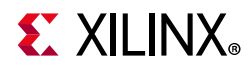

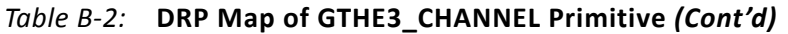

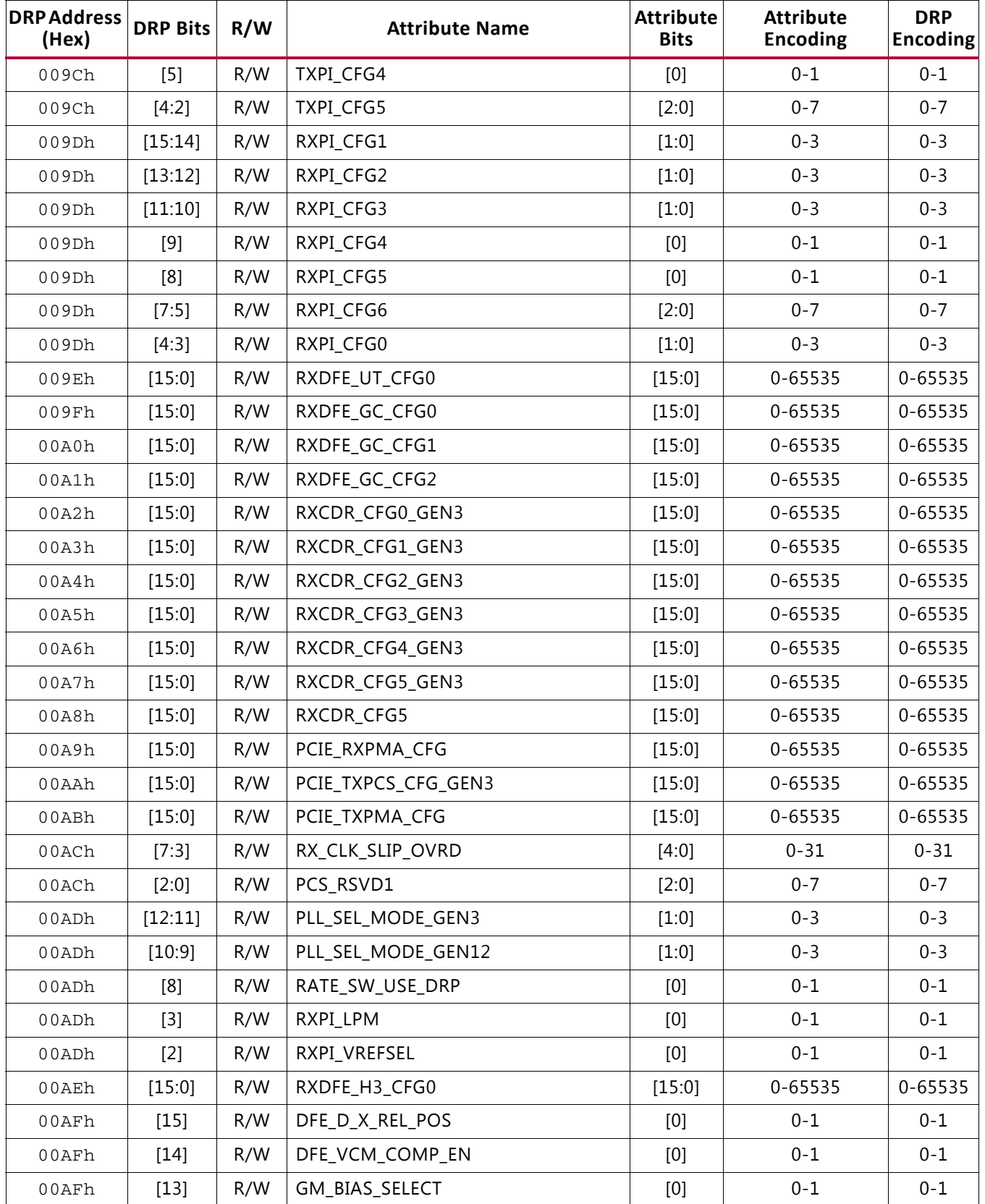

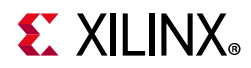

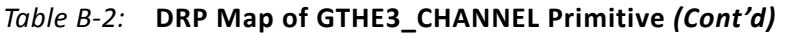

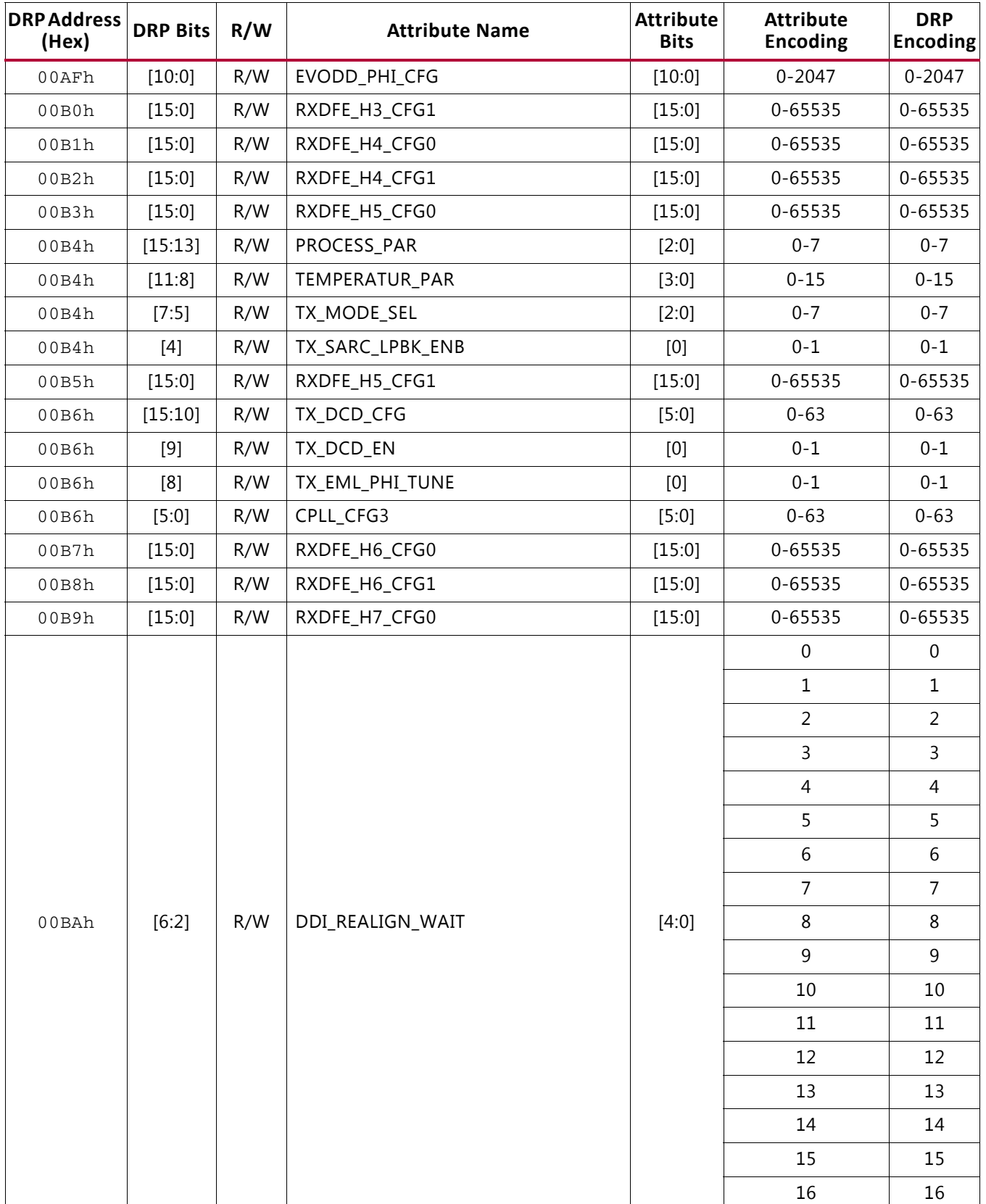

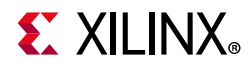

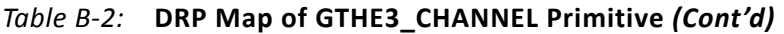

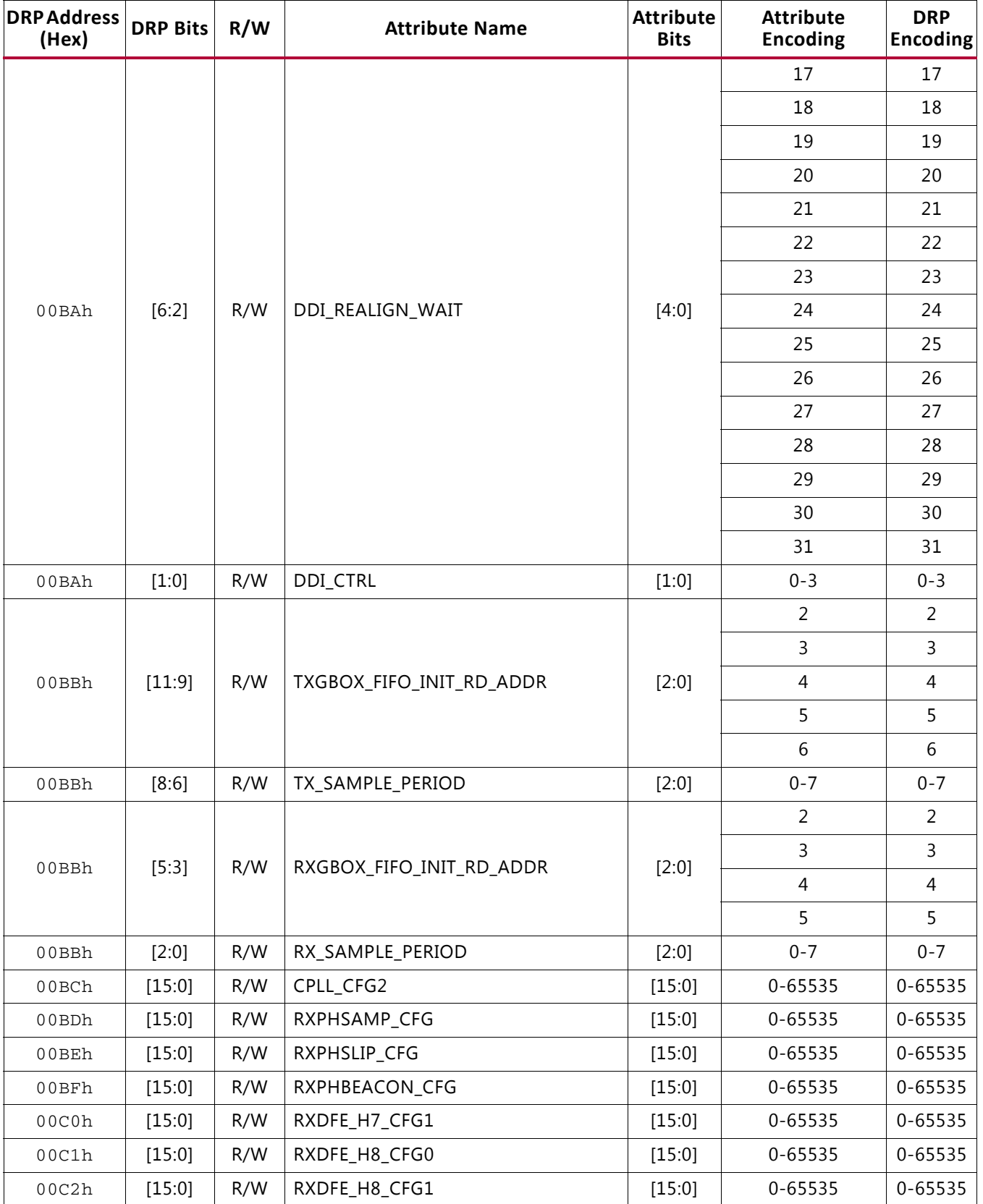

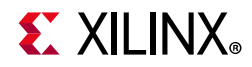

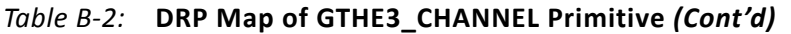

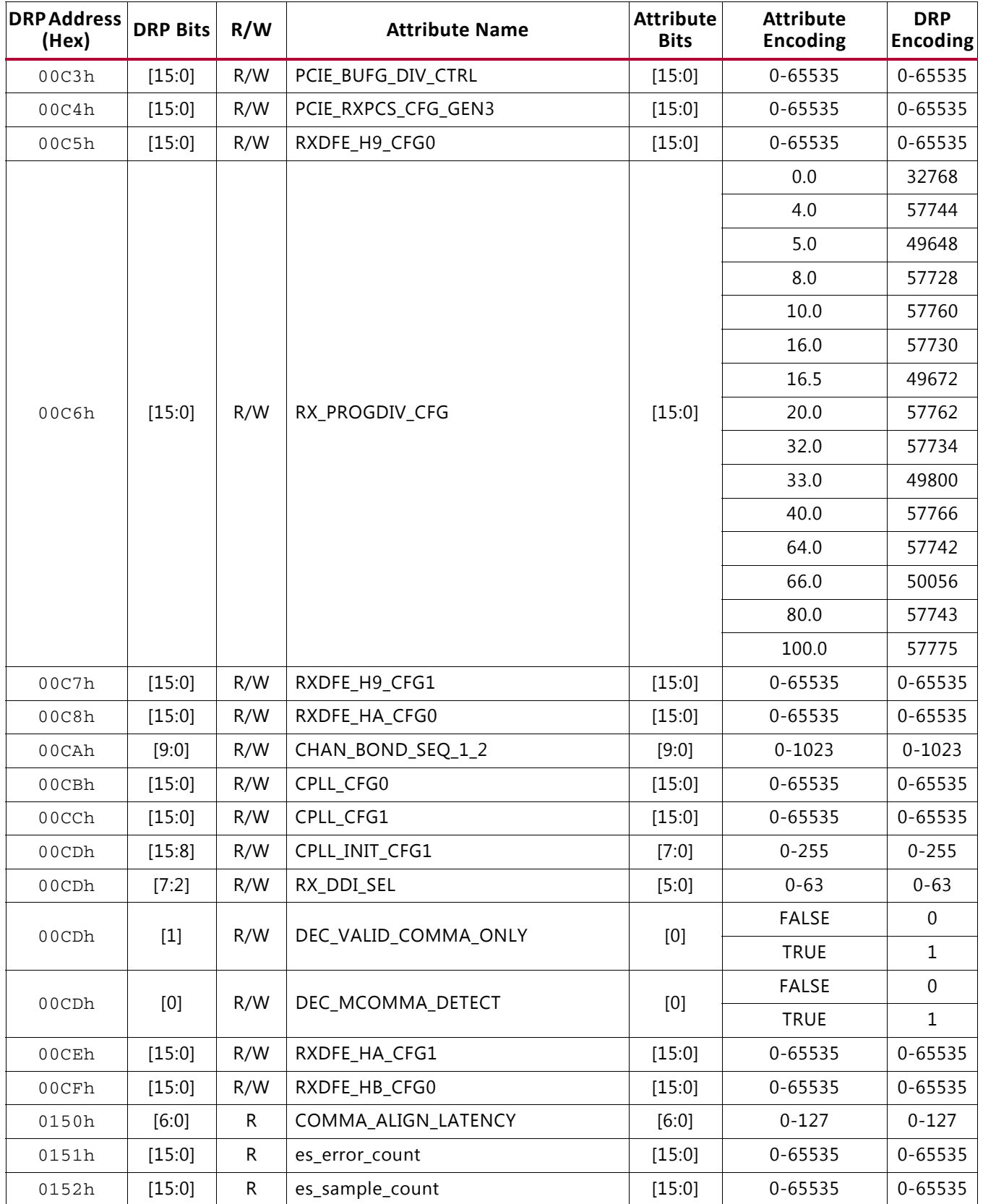

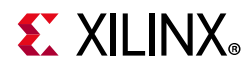

| <b>DRP Address</b><br>(Hex) | <b>DRP Bits</b> | R/W          | <b>Attribute Name</b> | <b>Attribute</b><br><b>Bits</b> | <b>Attribute</b><br><b>Encoding</b> | <b>DRP</b><br><b>Encoding</b> |
|-----------------------------|-----------------|--------------|-----------------------|---------------------------------|-------------------------------------|-------------------------------|
| 0153h                       | [3:0]           | R            | es_control_status     | [3:0]                           | $0 - 15$                            | $0 - 15$                      |
| 0154h                       | [15:0]          | R            | es_rdata_byte4        | [79:64]                         | 0-65535                             | 0-65535                       |
| 0155h                       | [15:0]          | R            | es_rdata_byte3        | [63:48]                         | 0-65535                             | 0-65535                       |
| 0156h                       | [15:0]          | R            | es_rdata_byte2        | [47:32]                         | 0-65535                             | 0-65535                       |
| 0157h                       | [15:0]          | R            | es_rdata_byte1        | [31:16]                         | 0-65535                             | 0-65535                       |
| 0158h                       | [15:0]          | R            | es_rdata_byte0        | [15:0]                          | 0-65535                             | 0-65535                       |
| 0159h                       | [15:0]          | R            | es_sdata_byte4        | [79:64]                         | 0-65535                             | 0-65535                       |
| 015Ah                       | [15:0]          | R.           | es_sdata_byte3        | [63:48]                         | 0-65535                             | 0-65535                       |
| 015Bh                       | [15:0]          | R            | es_sdata_byte2        | [47:32]                         | 0-65535                             | 0-65535                       |
| 015Ch                       | [15:0]          | R            | es_sdata_byte1        | [31:16]                         | 0-65535                             | 0-65535                       |
| 015Dh                       | [15:0]          | R            | es_sdata_byte0        | [15:0]                          | 0-65535                             | 0-65535                       |
| 015Eh                       | [15:0]          | R            | RX_PRBS_ERR_CNT       | [15:0]                          | 0-65535                             | 0-65535                       |
| 015Fh                       | [15:0]          | $\mathsf{R}$ | RX_PRBS_ERR_CNT       | [31:16]                         | 0-65535                             | 0-65535                       |
| 0163h                       | [15:0]          | R            | TXGBOX_FIFO_LATENCY   | [15:0]                          | 0-65535                             | 0-65535                       |
| 0169h                       | [15:0]          | $\mathsf{R}$ | RXGBOX_FIFO_LATENCY   | [15:0]                          | 0-65535                             | 0-65535                       |

*Table B-2:* **DRP Map of GTHE3\_CHANNEL Primitive** *(Cont'd)*

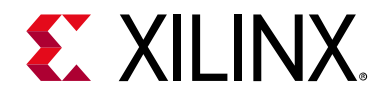

## *Appendix C*

## DRP Address Map of the GTH Transceiver in UltraScale+ FPGAs

## **GTHE4\_COMMON Primitive DRP Address Map**

[Table C-1](#page-422-0) lists the DRP map of the GTHE4\_COMMON primitive sorted by address.

*Note:* The reserved bits should NOT be modified. Attributes that are not described explicitly are set automatically by the UltraScale FPGAs Transceivers Wizard. These attributes must be left at their defaults, except for use cases that explicitly request different values.

| <b>DRP Address</b><br>(Hex) | <b>DRP Bits</b> | R/W | <b>Attribute Name</b> | <b>Attribute</b><br><b>Bits</b> | <b>Attribute</b><br><b>Encoding</b> | <b>DRP</b><br><b>Encoding</b> |
|-----------------------------|-----------------|-----|-----------------------|---------------------------------|-------------------------------------|-------------------------------|
| 0008h                       | [15:0]          | R/W | QPLLO_CFG0            | [15:0]                          | $0 - 65535$                         | $0 - 65535$                   |
| 0009h                       | [15:0]          | R/W | COMMON_CFG0           | [15:0]                          | $0 - 65535$                         | $0 - 65535$                   |
| 000Dh                       | [15:0]          | R/W | PPFO CFG              | [15:0]                          | $0 - 65535$                         | $0 - 65535$                   |
| 000Eh                       | [0]             | R/W | QPLL0CLKOUT_RATE      | [0]                             | <b>FULL</b>                         | 1                             |
|                             |                 |     |                       |                                 | <b>HALF</b>                         | $\mathbf 0$                   |
| 0010h                       | [15:0]          | R/W | QPLLO_CFG1            | [15:0]                          | $0 - 65535$                         | $0 - 65535$                   |
| 0011h                       | [15:0]          | R/W | QPLLO_CFG2            | [15:0]                          | $0 - 65535$                         | $0 - 65535$                   |
| 0012h                       | [15:0]          | R/W | QPLL0_LOCK_CFG        | [15:0]                          | $0 - 65535$                         | $0 - 65535$                   |
| 0013h                       | [15:0]          | R/W | QPLL0_INIT_CFG0       | [15:0]                          | $0 - 65535$                         | $0 - 65535$                   |

<span id="page-422-0"></span>*Table C-1:* **DRP Map of GTHE4\_COMMON Primitive**

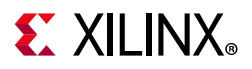

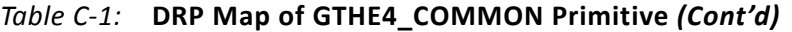

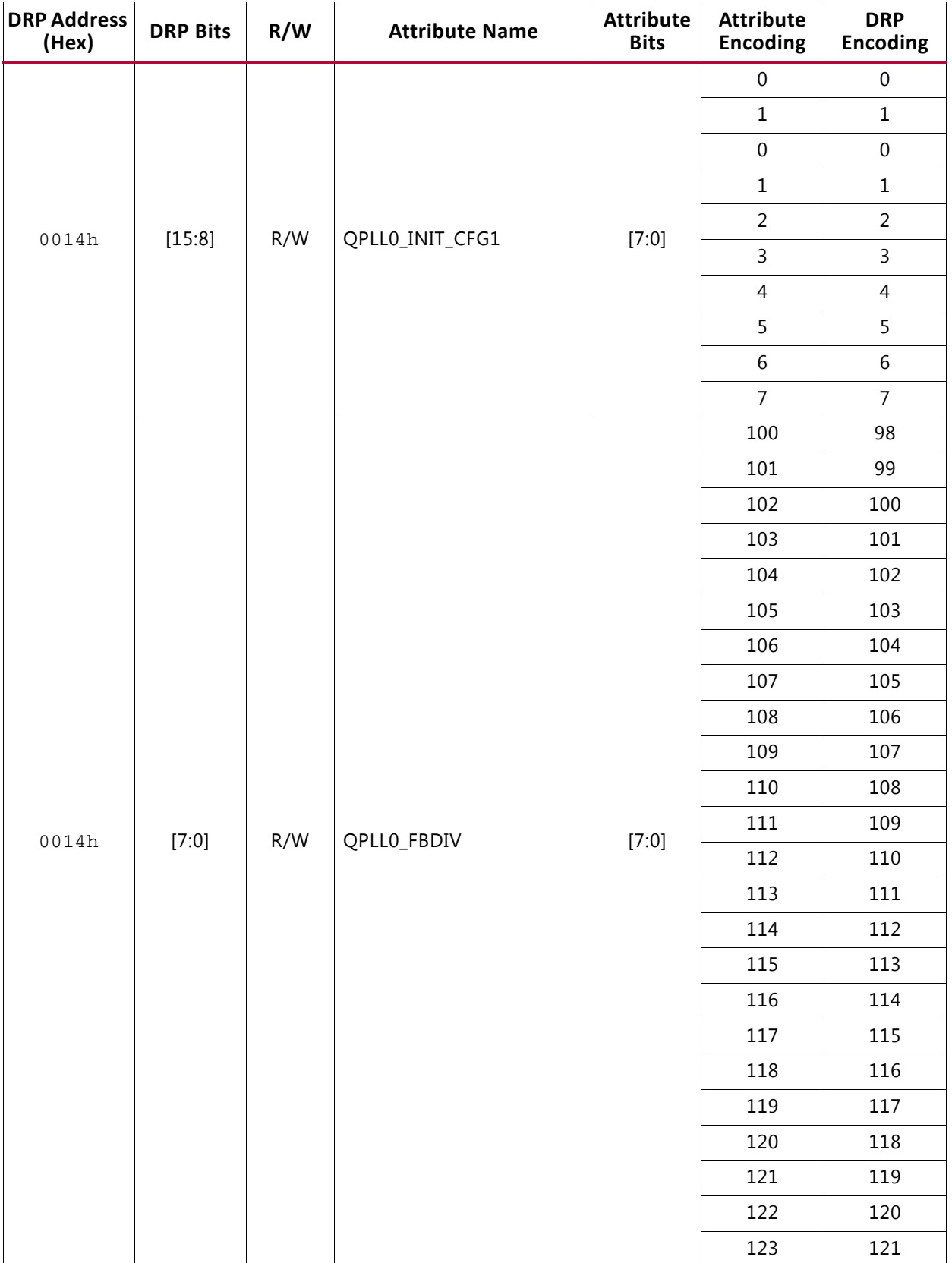

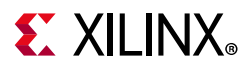

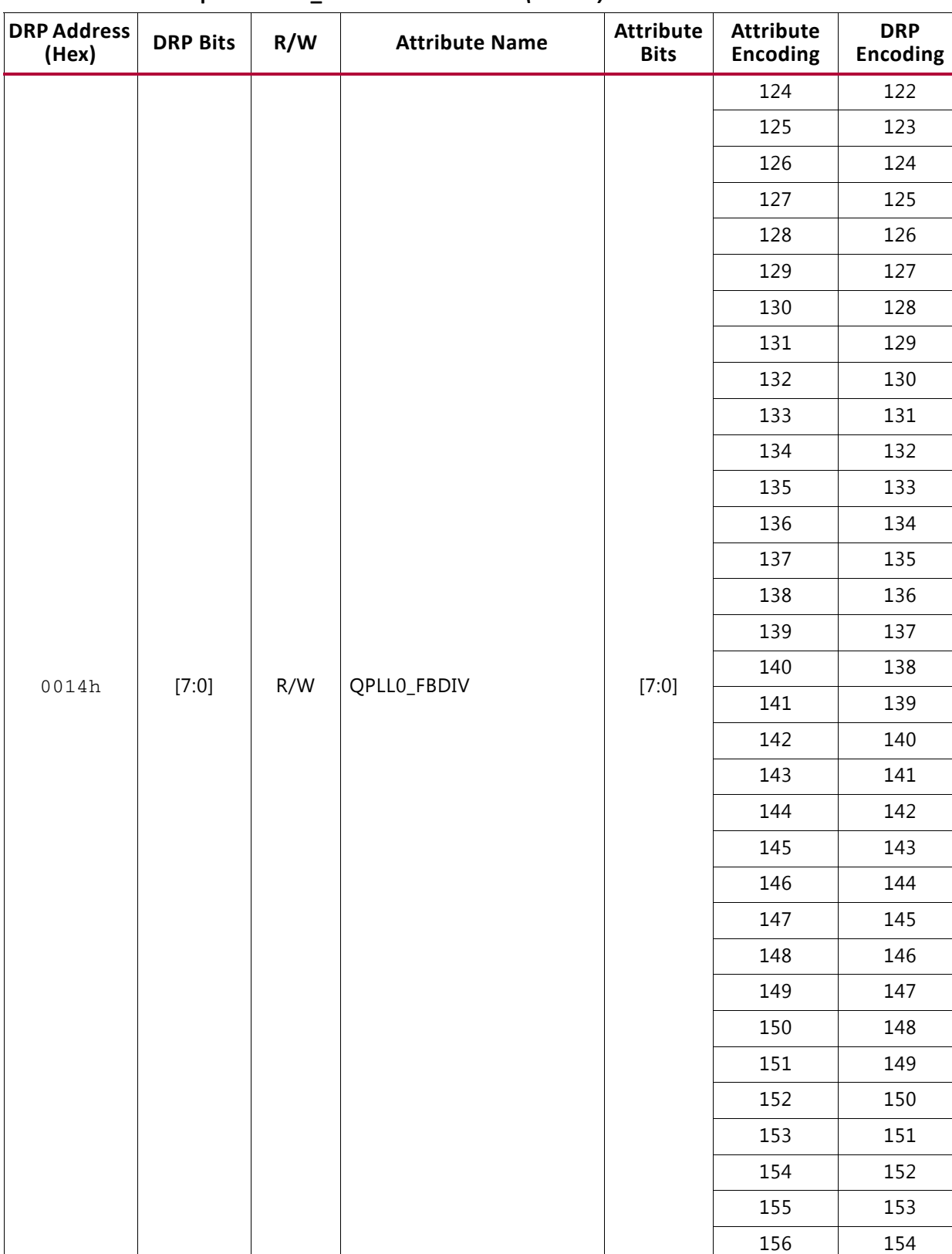

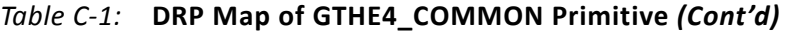

157 155

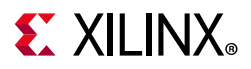

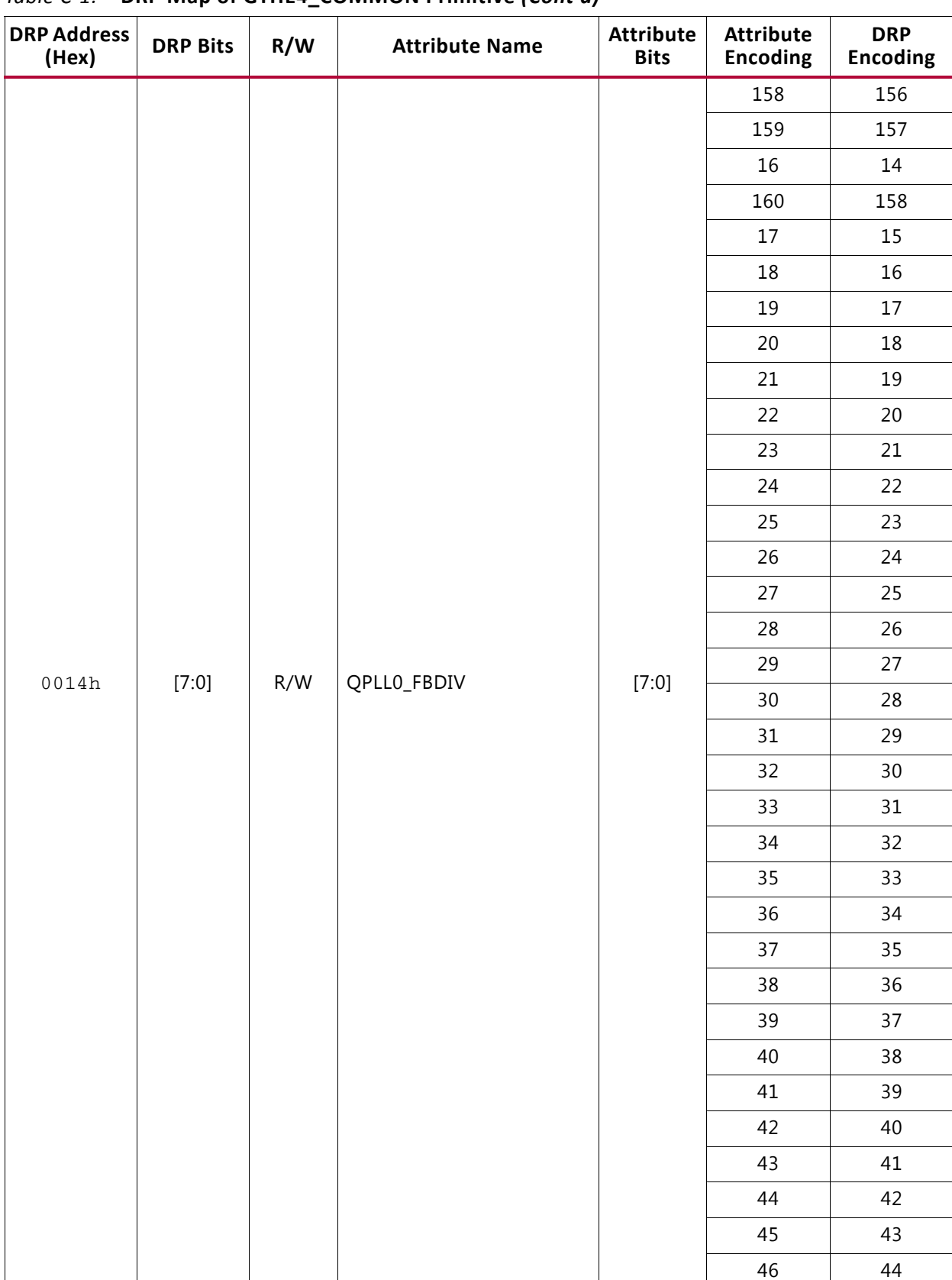

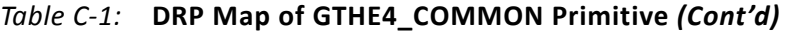

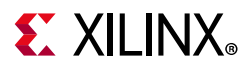

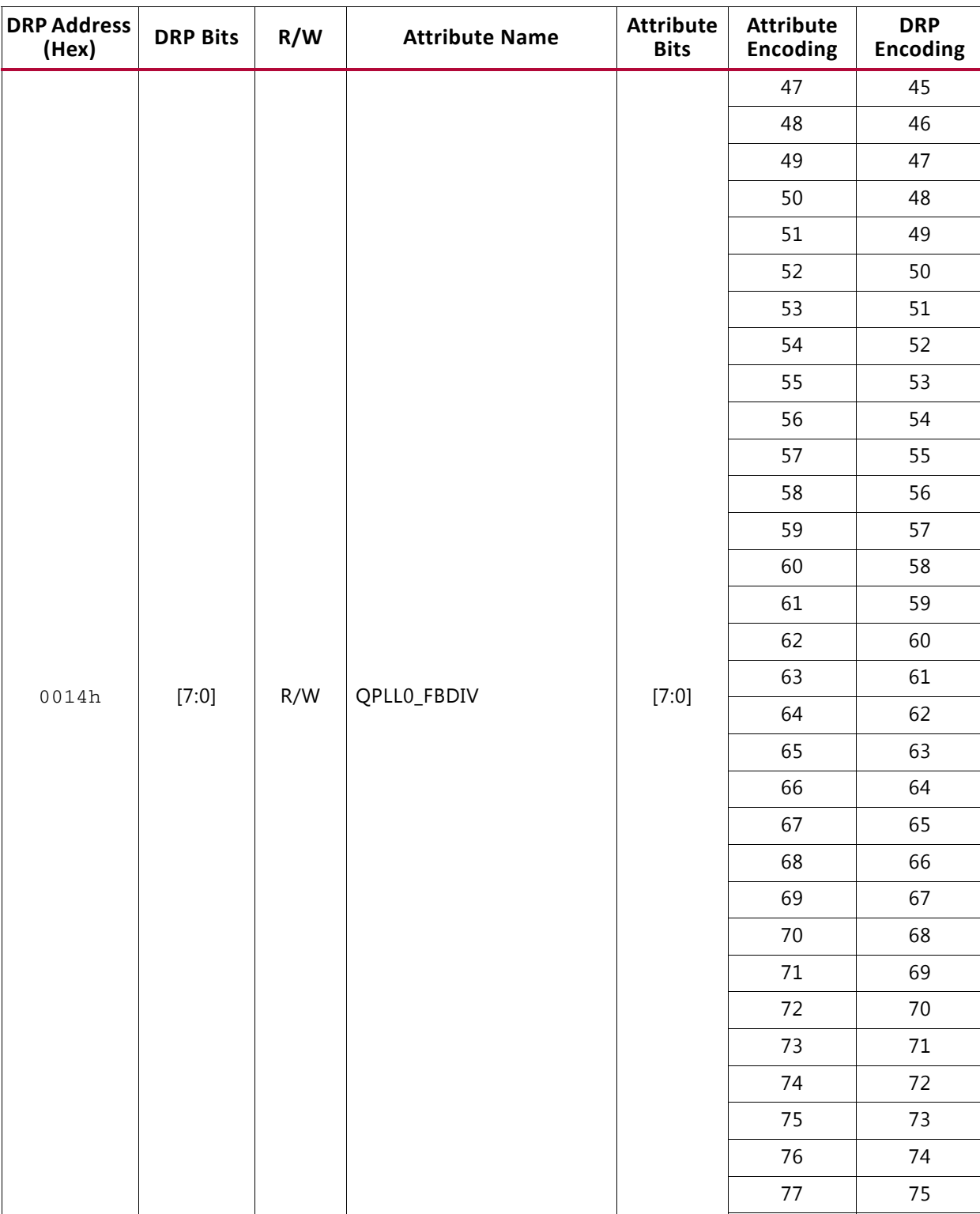

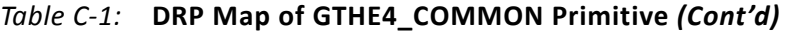

78 76 79 77 80 78

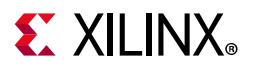

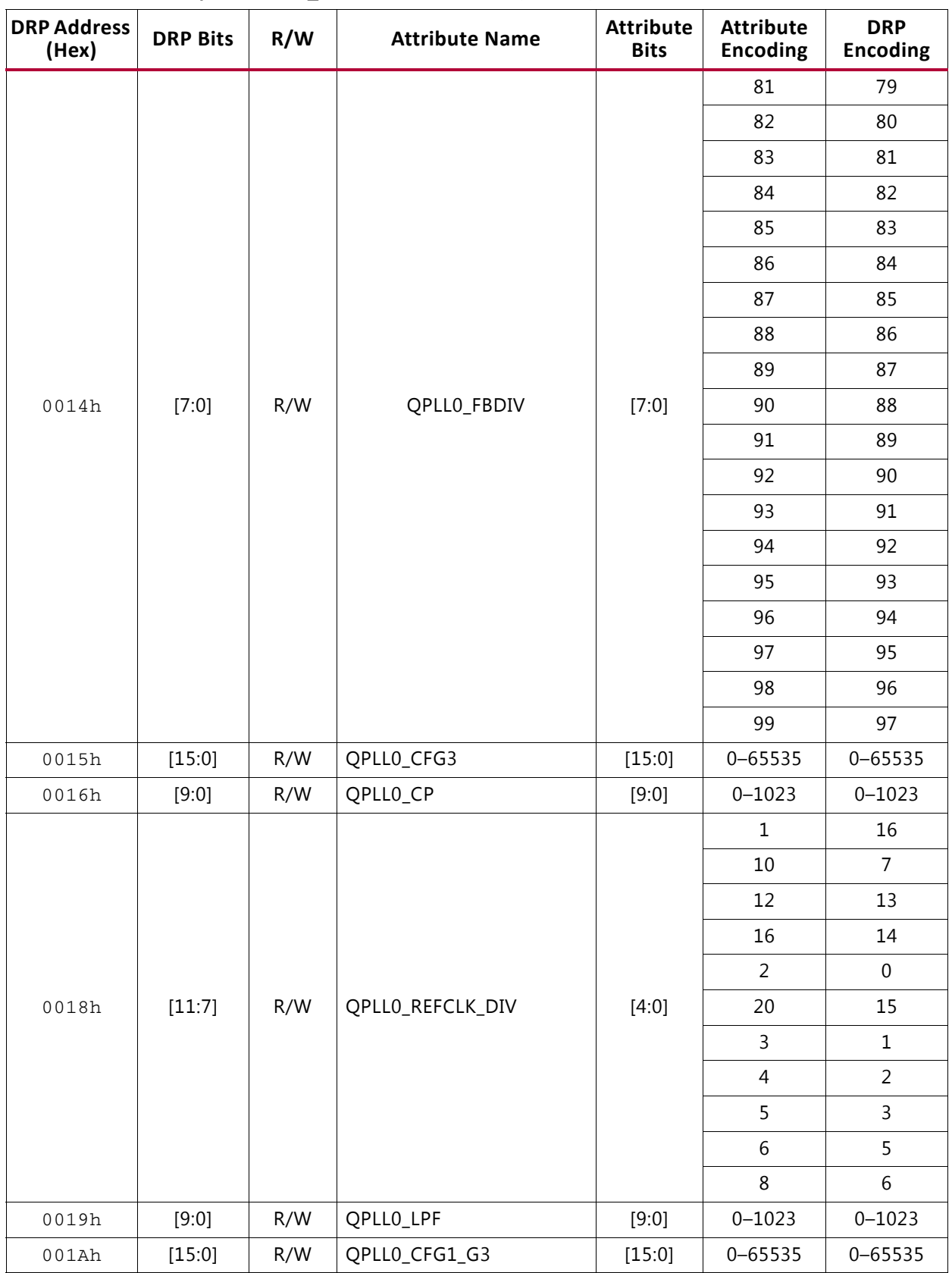

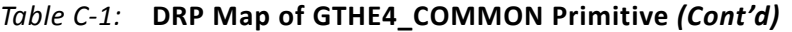

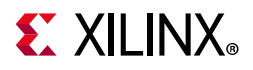

| <b>DRP Address</b><br>(Hex) | <b>DRP Bits</b> | R/W | <b>Attribute Name</b> | <b>Attribute</b><br><b>Bits</b> | <b>Attribute</b><br><b>Encoding</b> | <b>DRP</b><br><b>Encoding</b> |
|-----------------------------|-----------------|-----|-----------------------|---------------------------------|-------------------------------------|-------------------------------|
| 001Bh                       | [15:0]          | R/W | QPLL0_CFG2_G3         | [15:0]                          | 0-65535                             | 0-65535                       |
| 001Ch                       | [9:0]           | R/W | QPLL0_LPF_G3          | [9:0]                           | $0 - 1023$                          | $0 - 1023$                    |
| $001Dh$                     | [15:0]          | R/W | QPLL0_LOCK_CFG_G3     | [15:0]                          | $0 - 65535$                         | $0 - 65535$                   |
| $001\mathrm{Eh}$            | [15:0]          | R/W | RSVD_ATTR0            | [15:0]                          | $0 - 65535$                         | $0 - 65535$                   |
|                             |                 |     |                       |                                 | 100                                 | 98                            |
|                             |                 |     |                       |                                 | 101                                 | 99                            |
|                             |                 |     |                       |                                 | 102                                 | 100                           |
|                             |                 |     |                       |                                 | 103                                 | 101                           |
|                             |                 |     |                       |                                 | 104                                 | 102                           |
|                             |                 | R/W |                       |                                 | 105                                 | 103                           |
|                             |                 |     |                       |                                 | 106                                 | 104                           |
|                             |                 |     |                       |                                 | 107                                 | 105                           |
|                             | [15:8]          |     |                       |                                 | 108                                 | 106                           |
|                             |                 |     | QPLL0_FBDIV_G3        |                                 | 109                                 | 107                           |
|                             |                 |     |                       |                                 | 110                                 | 108                           |
|                             |                 |     |                       |                                 | 111                                 | 109                           |
| 001Fh                       |                 |     |                       |                                 | 112                                 | 110                           |
|                             |                 |     |                       | [7:0]                           | 113                                 | 111                           |
|                             |                 |     |                       |                                 | 114                                 | 112                           |
|                             |                 |     |                       |                                 | 115                                 | 113                           |
|                             |                 |     |                       |                                 | 116                                 | 114                           |
|                             |                 |     |                       |                                 | 117                                 | 115                           |
|                             |                 |     |                       |                                 | 118<br>119                          | 116                           |
|                             |                 |     |                       |                                 |                                     | 117                           |
|                             |                 |     |                       |                                 | 120                                 | 118                           |
|                             |                 |     |                       |                                 | 121                                 | 119                           |
|                             |                 |     |                       |                                 | 122                                 | 120                           |
|                             |                 |     |                       |                                 | 123                                 | 121                           |
|                             |                 |     |                       |                                 | 124                                 | 122                           |
|                             |                 |     |                       |                                 | 125                                 | 123                           |
|                             |                 |     |                       |                                 | 126                                 | 124                           |
|                             |                 |     |                       |                                 | 127                                 | 125                           |
|                             |                 |     |                       |                                 | 128                                 | 126                           |
|                             |                 |     |                       |                                 | 129                                 | 127                           |

*Table C-1:* **DRP Map of GTHE4\_COMMON Primitive** *(Cont'd)*

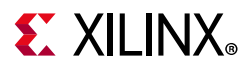

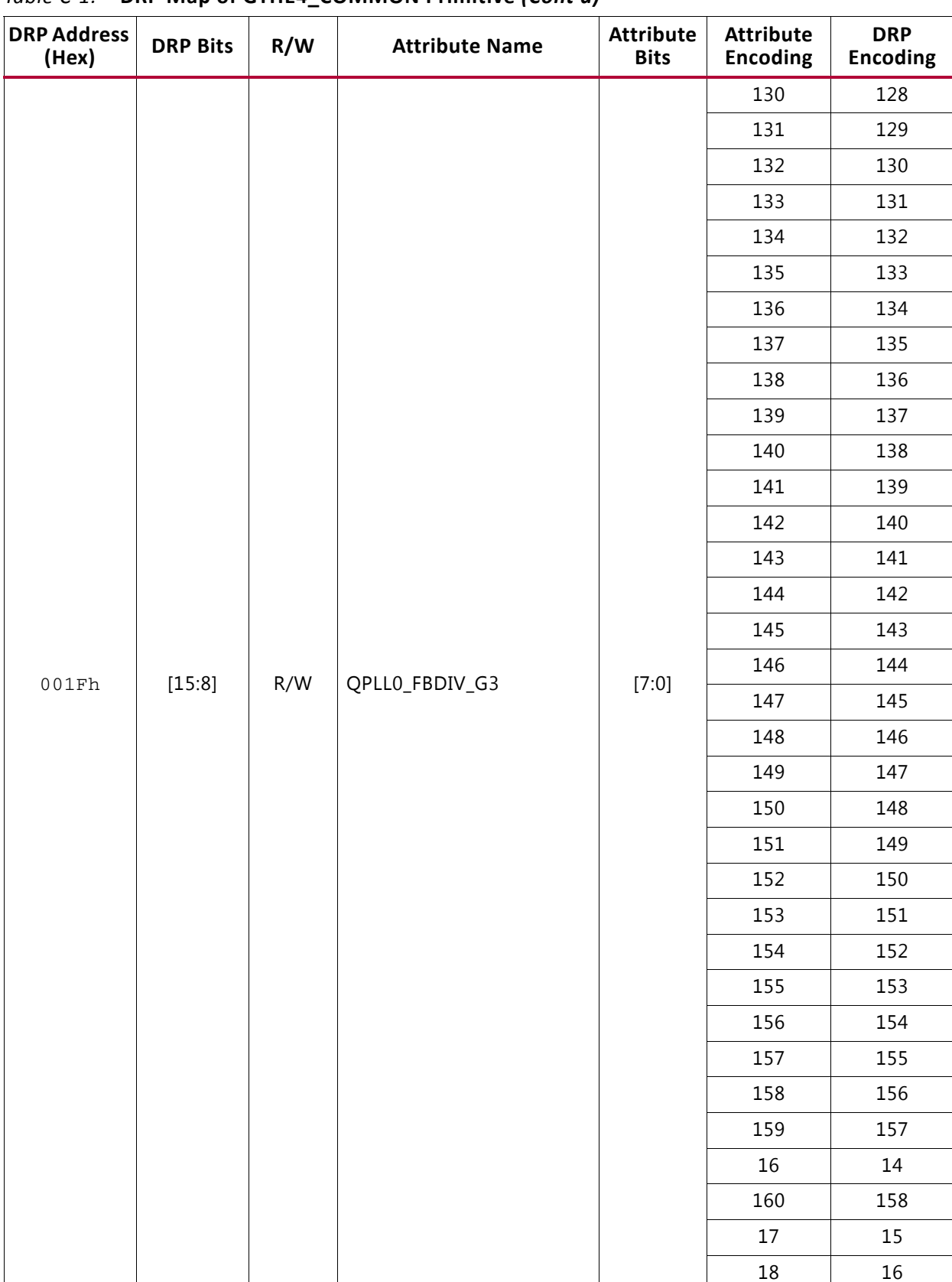

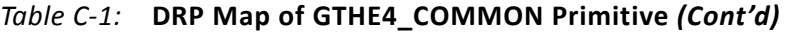

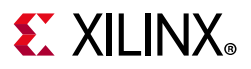

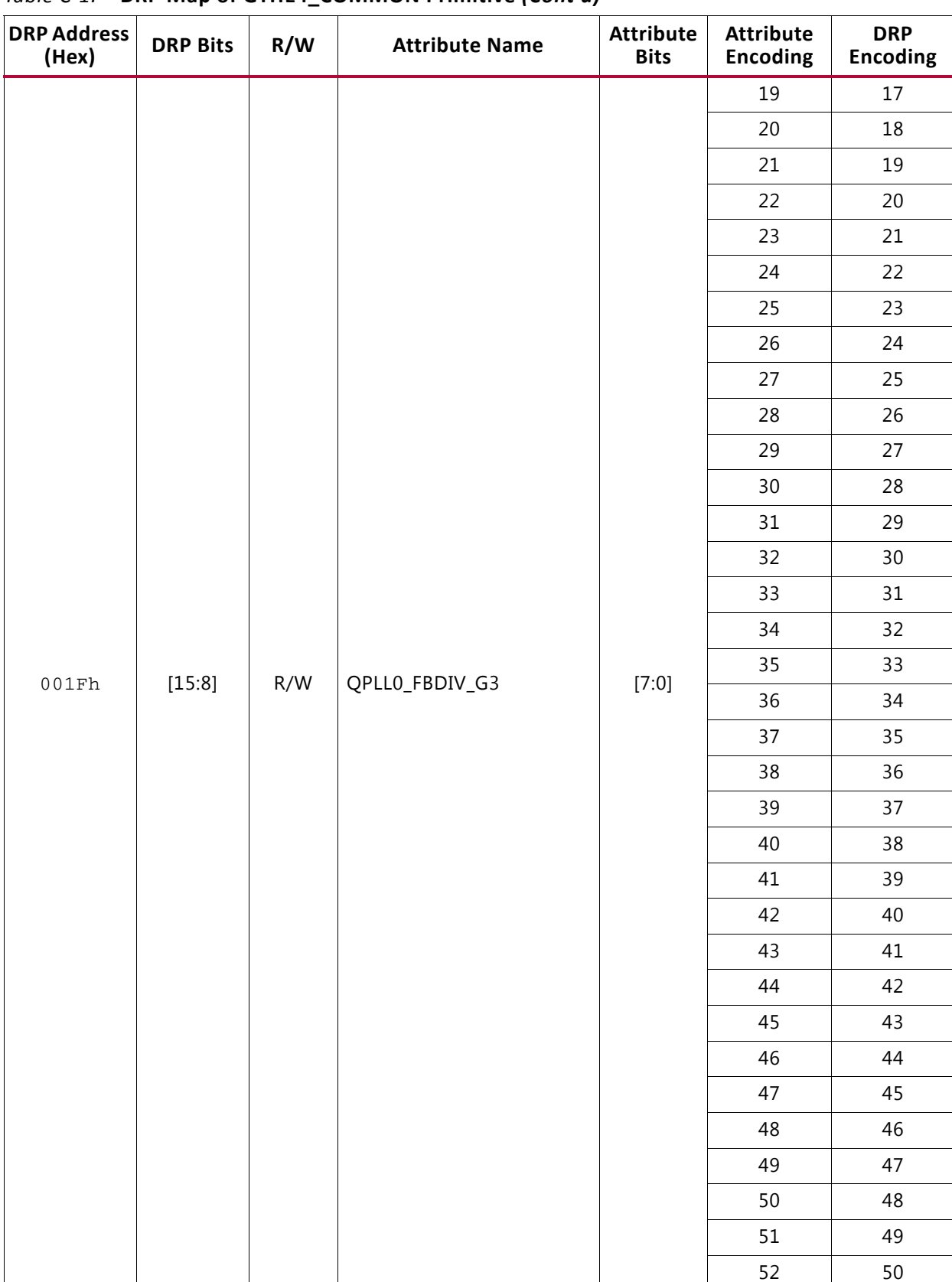

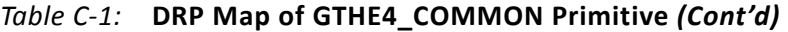

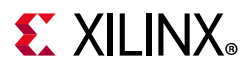

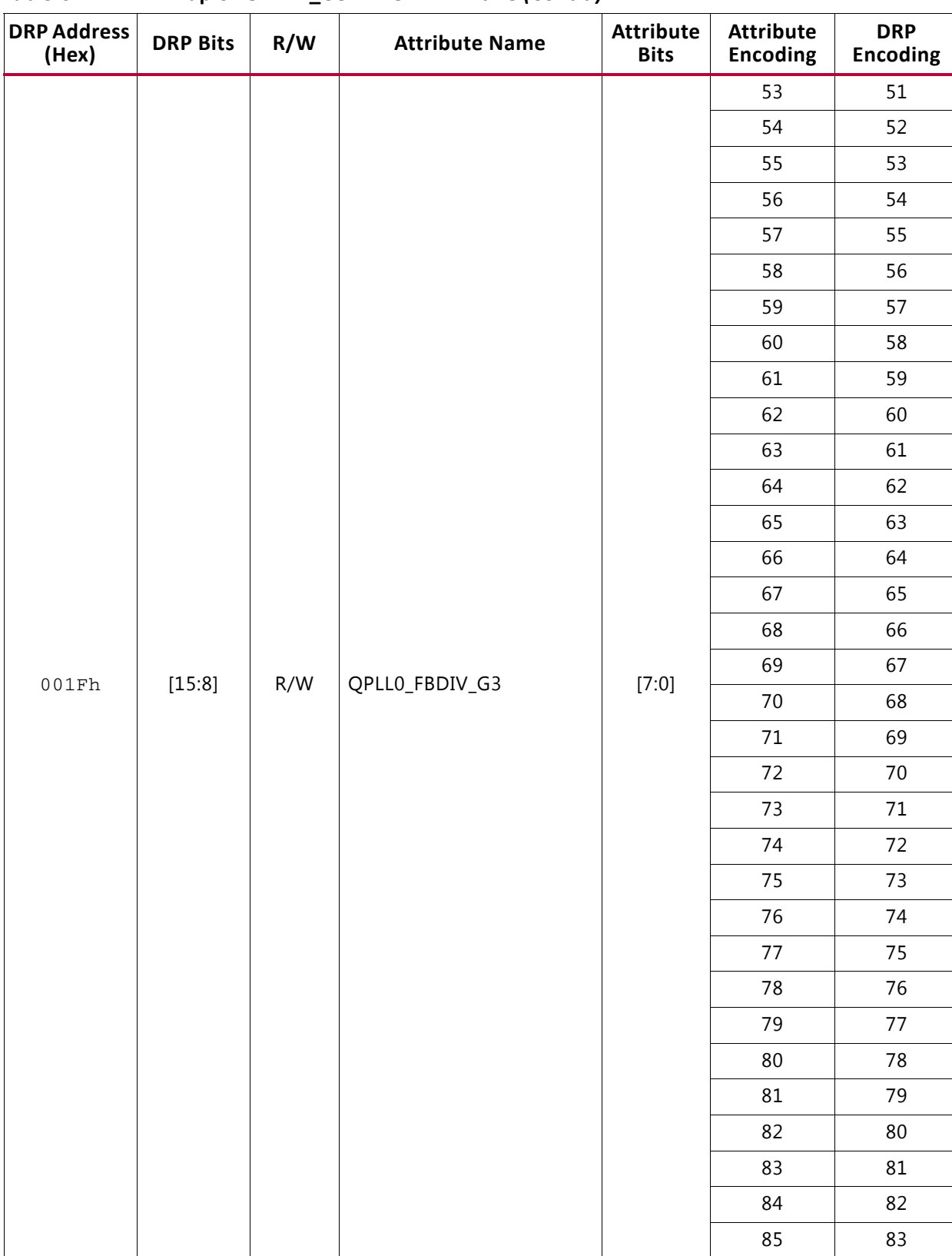

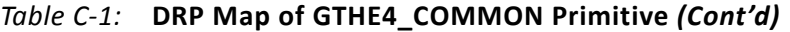

86 84
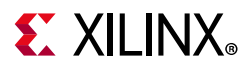

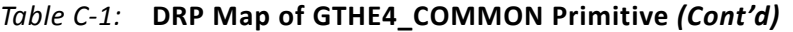

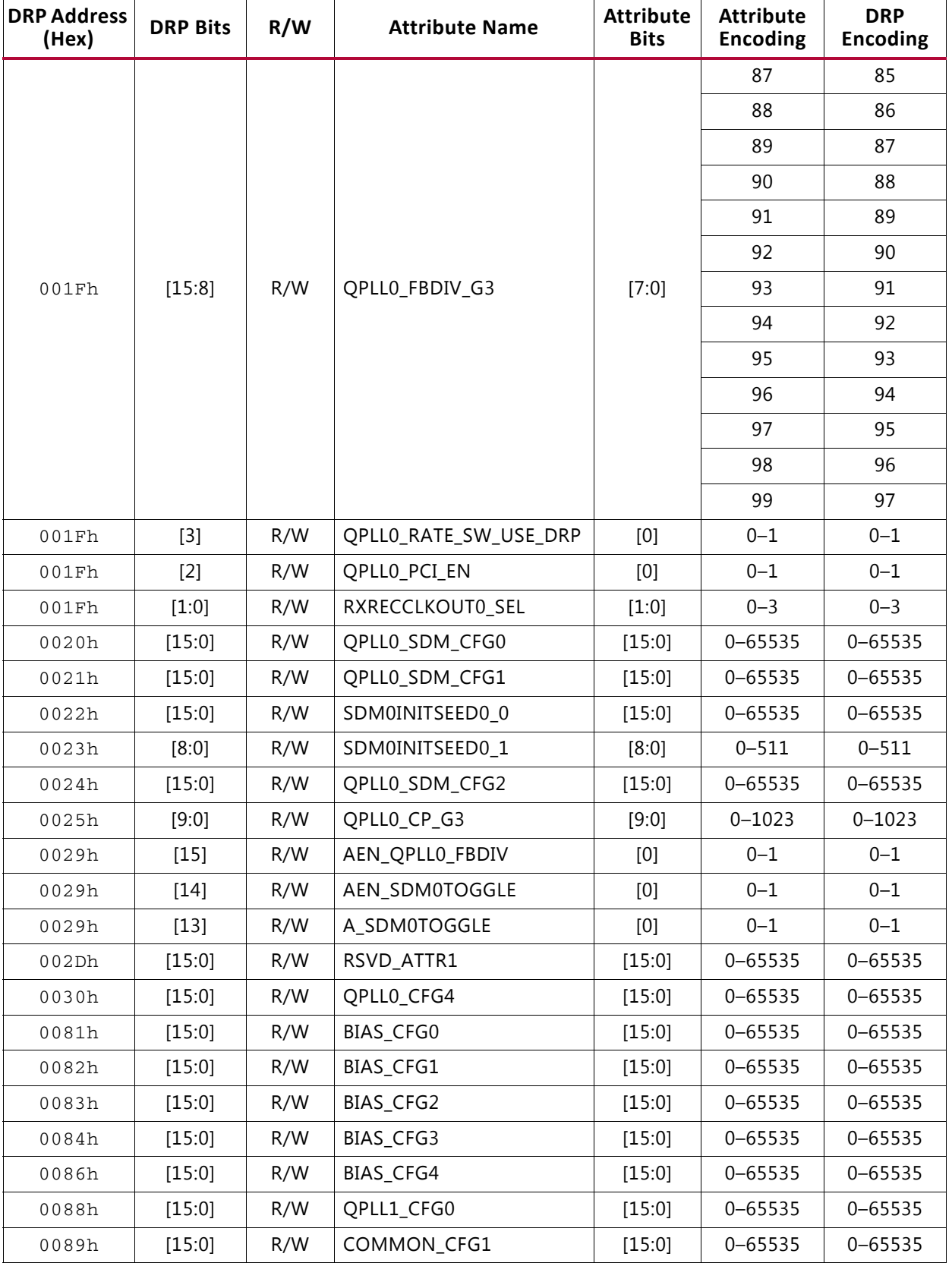

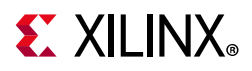

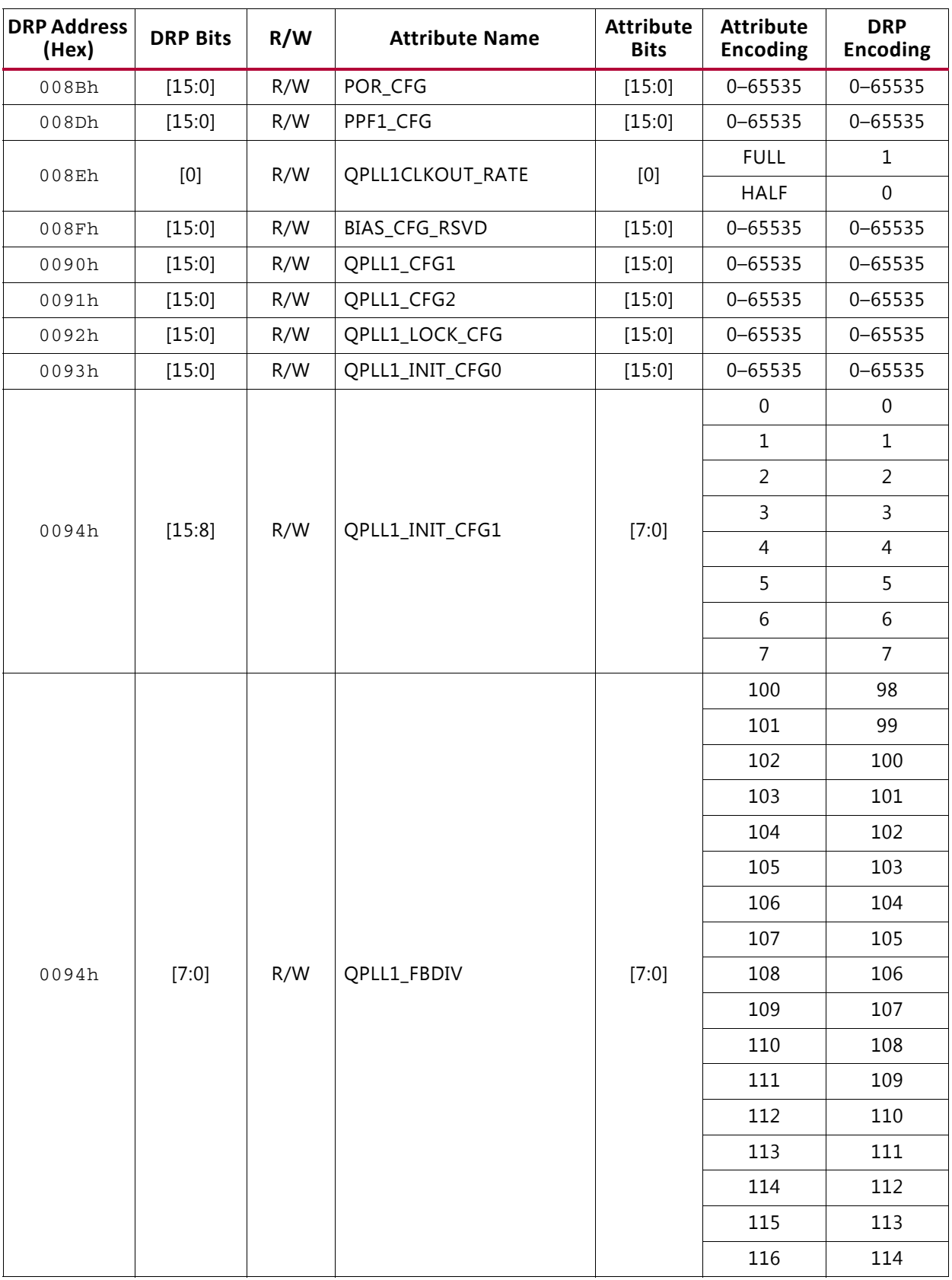

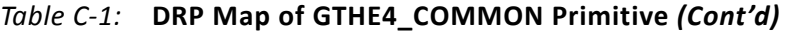

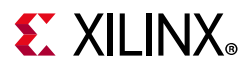

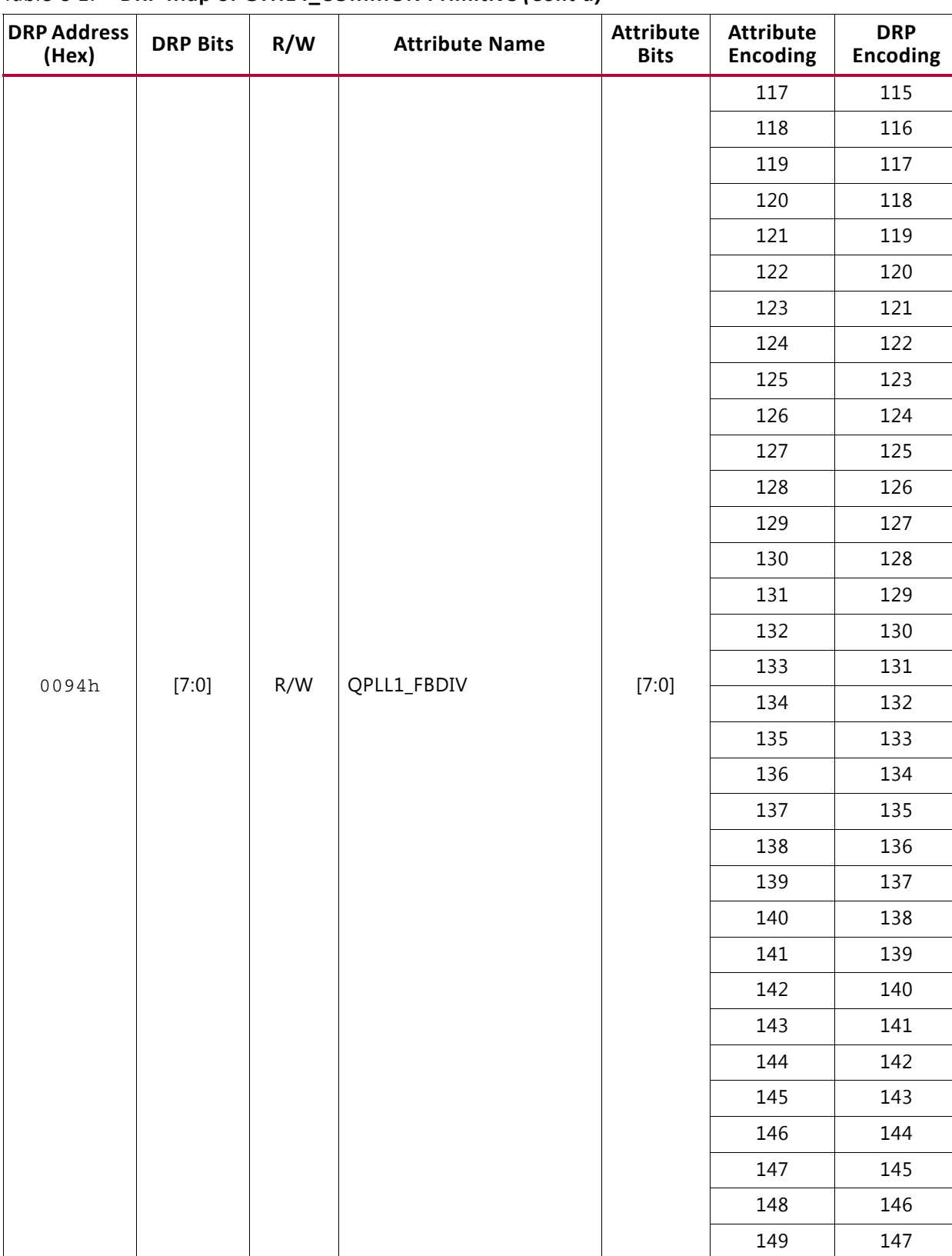

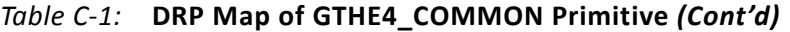

150 148

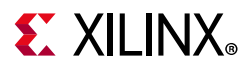

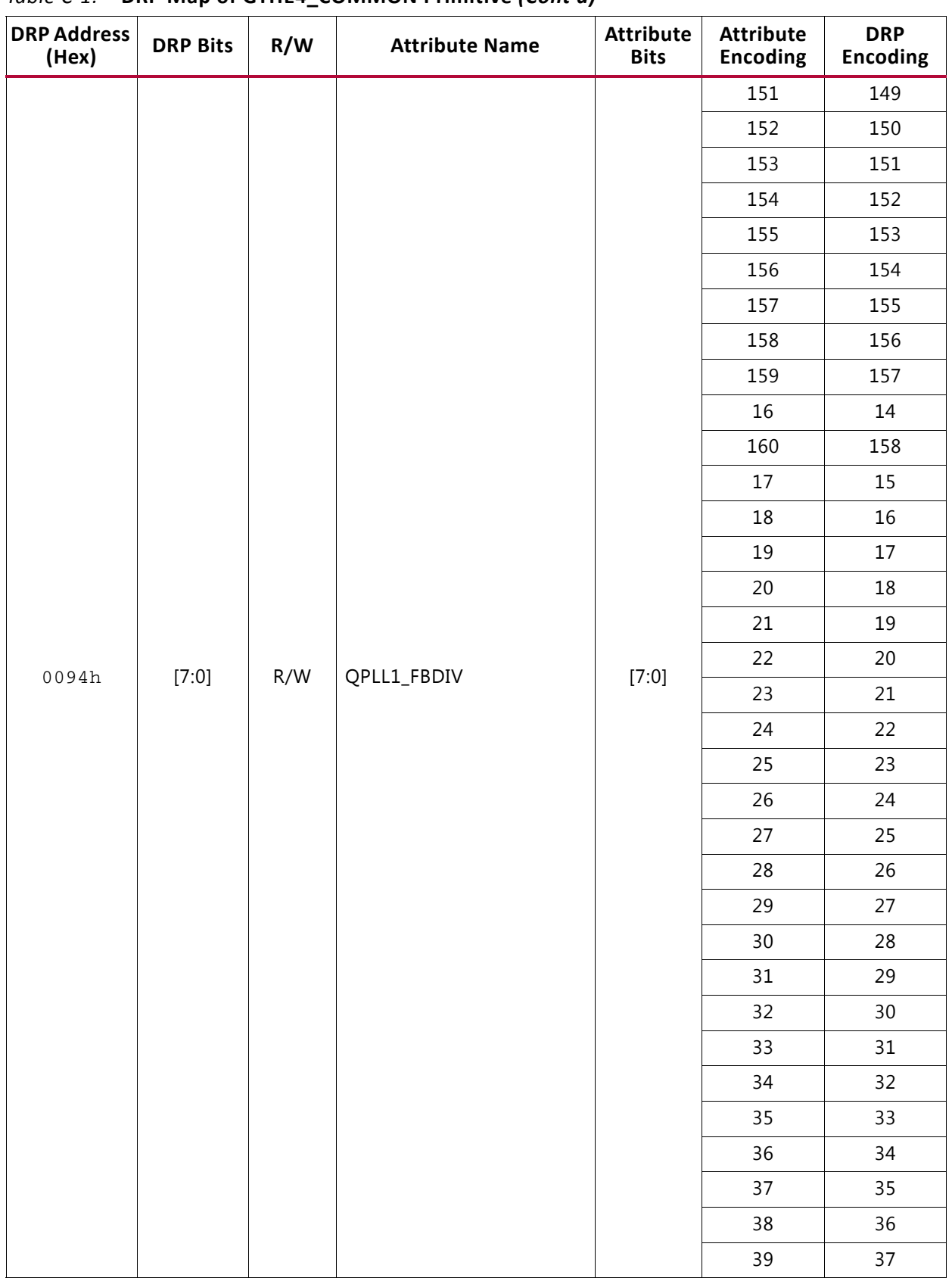

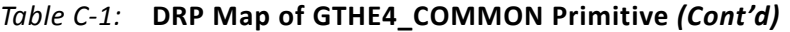

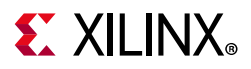

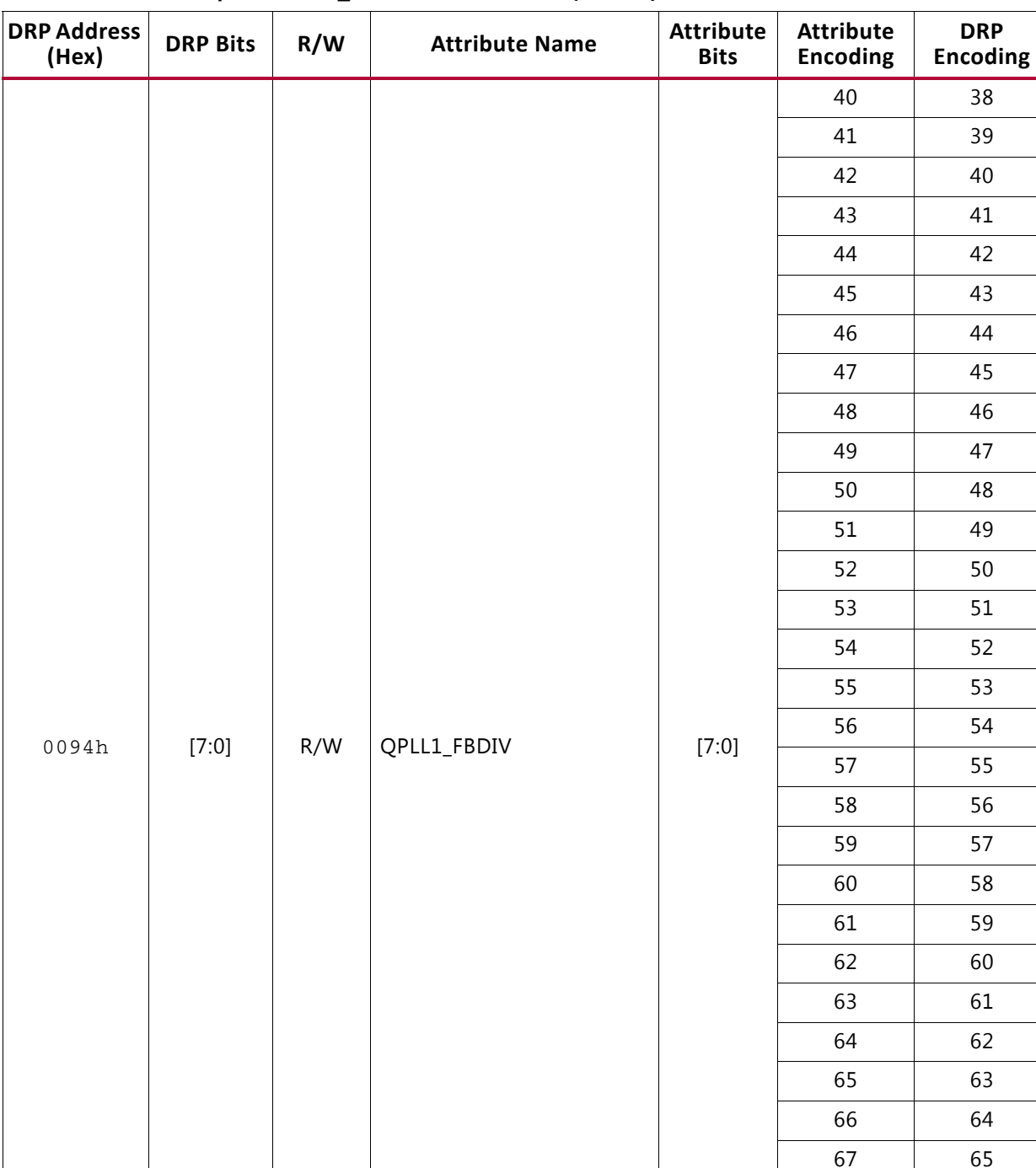

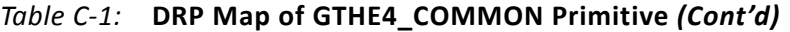

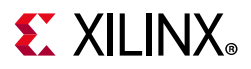

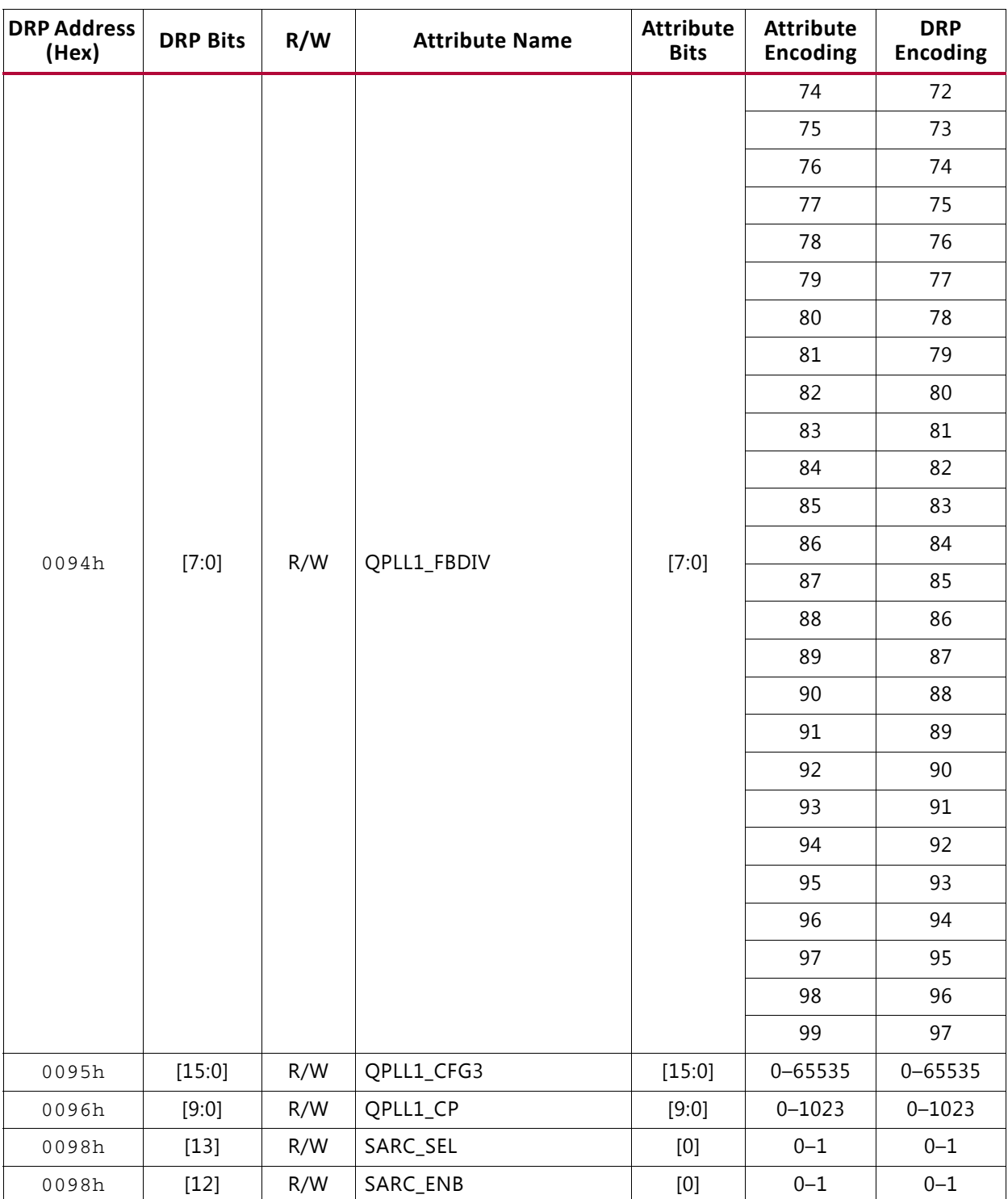

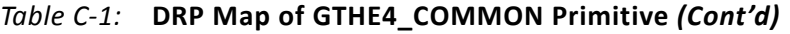

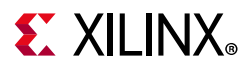

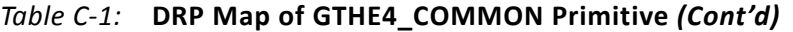

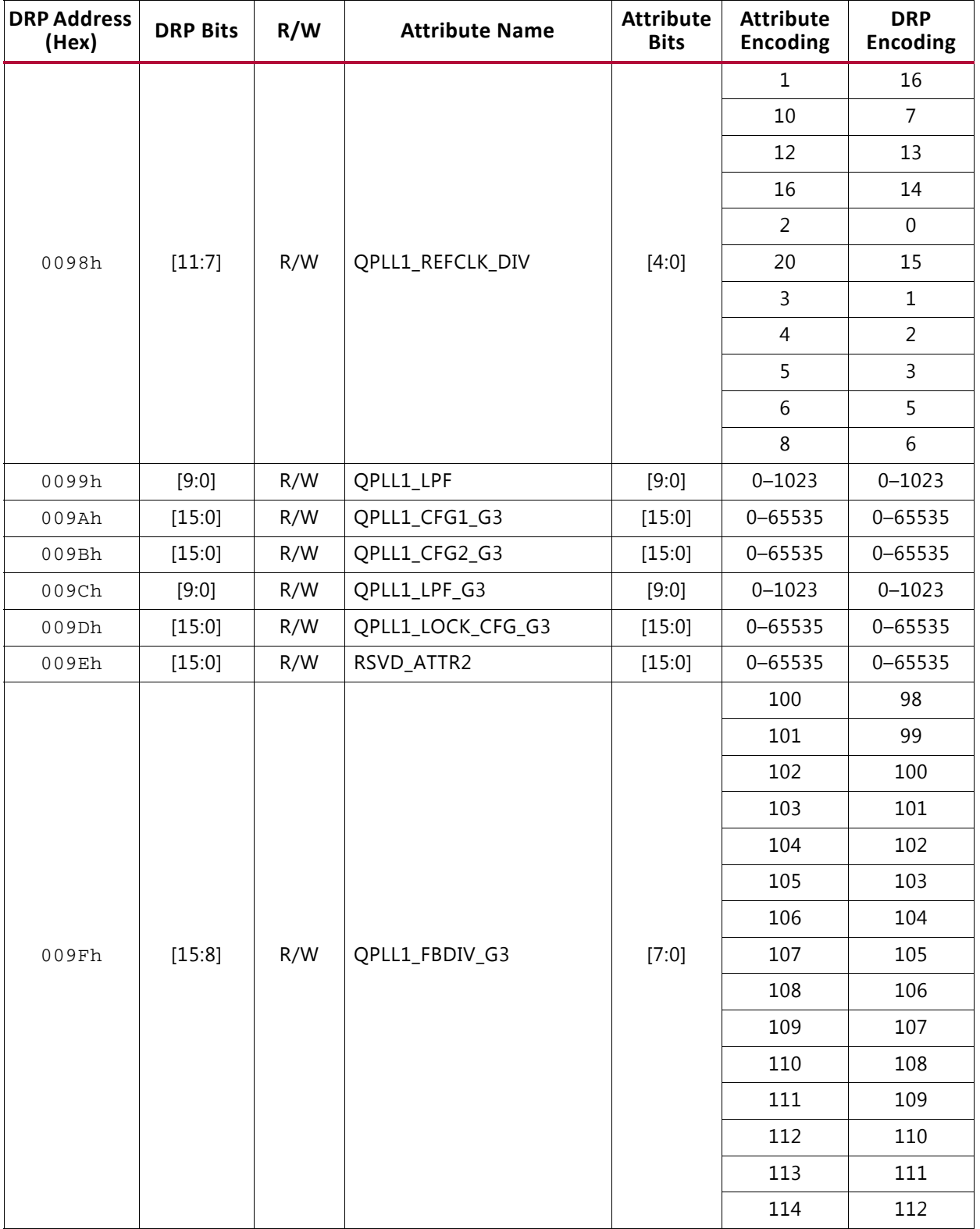

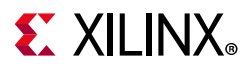

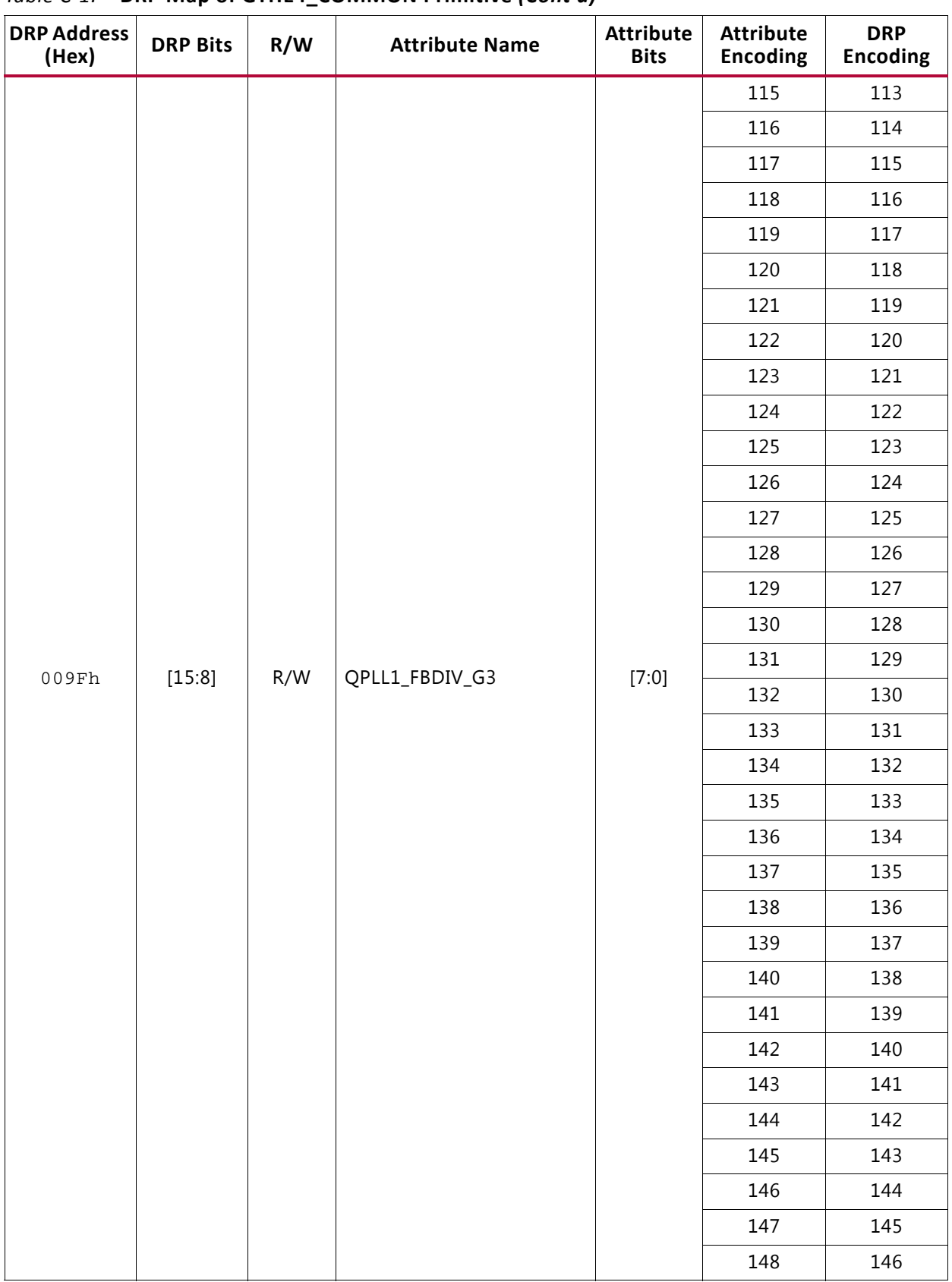

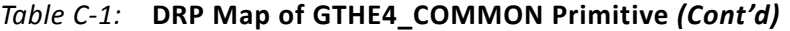

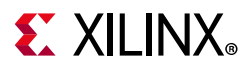

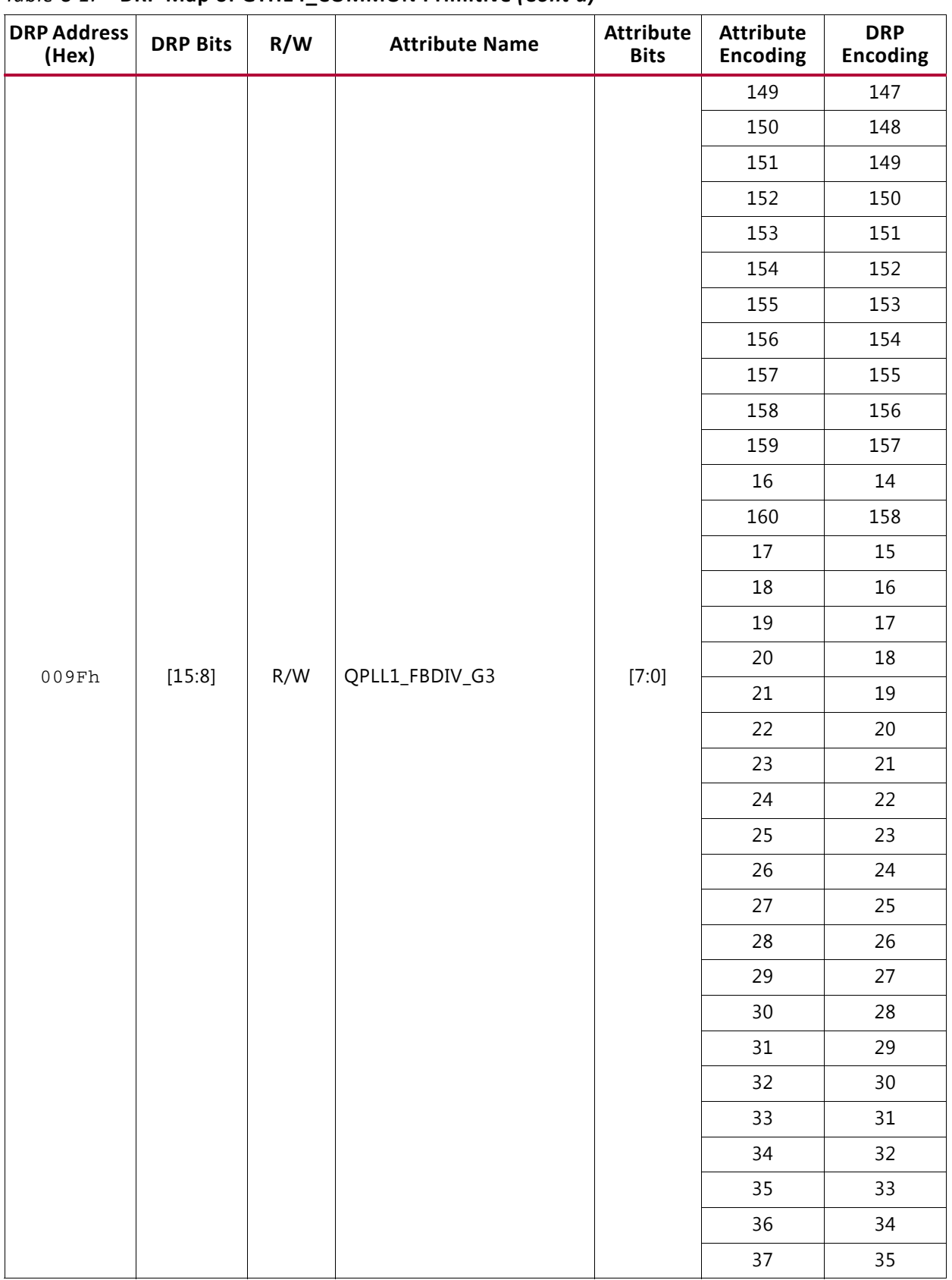

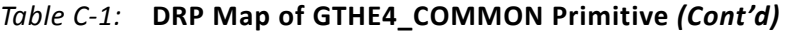

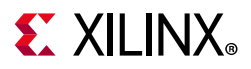

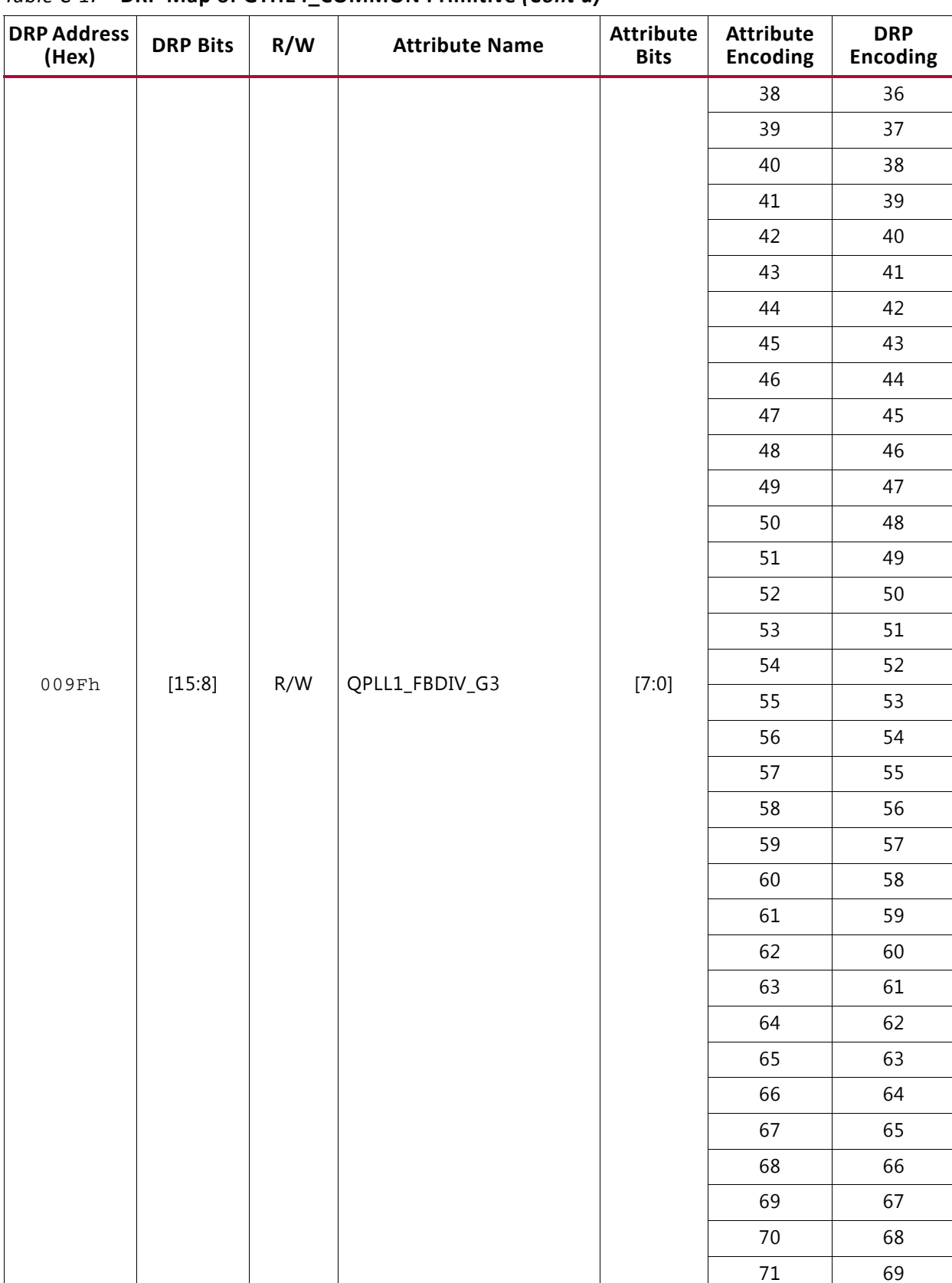

![](_page_441_Picture_165.jpeg)

![](_page_442_Picture_0.jpeg)

![](_page_442_Picture_177.jpeg)

![](_page_442_Picture_178.jpeg)

| <b>DRP Address</b><br>(Hex) | <b>DRP Bits</b> | R/W | <b>Attribute Name</b> | <b>Attribute</b><br><b>Bits</b> | <b>Attribute</b><br><b>Encoding</b> | <b>DRP</b><br><b>Encoding</b> |
|-----------------------------|-----------------|-----|-----------------------|---------------------------------|-------------------------------------|-------------------------------|
| 00A3h                       | [8:0]           | R/W | SDM1INITSEED0 1       | [8:0]                           | $0 - 511$                           | $0 - 511$                     |
| 00A4h                       | [15:0]          | R/W | QPLL1_SDM_CFG2        | [15:0]                          | $0 - 65535$                         | $0 - 65535$                   |
| 00A5h                       | [9:0]           | R/W | OPLL1 CP G3           | [9:0]                           | $0 - 1023$                          | $0 - 1023$                    |
| 00A8h                       | [15:0]          | R/W | A SDM1DATA LOW        | [15:0]                          | $0 - 65535$                         | $0 - 65535$                   |
| 00A9h                       | $[15]$          | R/W | AEN OPLL1 FBDIV       | [0]                             | $0 - 1$                             | $0 - 1$                       |
| 00A9h                       | $[14]$          | R/W | AEN SDM1TOGGLE        | [0]                             | $0 - 1$                             | $0 - 1$                       |
| 00A9h                       | $[13]$          | R/W | A SDM1TOGGLE          | [0]                             | $0 - 1$                             | $0 - 1$                       |
| 00A9h                       | [8:0]           | R/W | A_SDM1DATA_HIGH       | [8:0]                           | $0 - 511$                           | $0 - 511$                     |
| 00ADh                       | [15:0]          | R/W | RSVD ATTR3            | [15:0]                          | $0 - 65535$                         | $0 - 65535$                   |
| 00B0h                       | [15:0]          | R/W | QPLL1 CFG4            | [15:0]                          | $0 - 65535$                         | $0 - 65535$                   |

*Table C-1:* **DRP Map of GTHE4\_COMMON Primitive** *(Cont'd)*

## **GTHE4\_CHANNEL Primitive DRP Address Map**

[Table C-2](#page-443-0) lists the DRP map of the GTHE4\_CHANNEL primitive sorted by address.

*Note:* The reserved bits should NOT be modified. Attributes that are not described explicitly are set automatically by the UltraScale FPGAs Transceivers Wizard. These attributes must be left at their defaults, except for use cases that explicitly request different values.

| <b>DRP Address</b><br>(Hex) | <b>DRP Bits</b> | R/W | <b>Attribute Name</b> | <b>Attribute</b><br><b>Bits</b> | <b>Attribute</b><br><b>Encoding</b> | <b>DRP Encoding</b> |
|-----------------------------|-----------------|-----|-----------------------|---------------------------------|-------------------------------------|---------------------|
| 0002h                       | [0]             | R/W | CDR_SWAP_MODE_EN      | [0]                             | 0                                   | 0                   |
|                             |                 |     |                       |                                 |                                     |                     |
| 0003h                       | [15:11]         | R/W | RXBUFRESET_TIME       | [4:0]                           | $0 - 31$                            | $0 - 31$            |
| 0003h                       | $[10]$          | R/W | CFOK PWRSVE EN        | [0]                             | $0 - 1$                             | $0 - 1$             |
| 0003h                       | [9]             | R/W | EYE_SCAN_SWAP_EN      | [0]                             | 0                                   | 0                   |
|                             |                 |     |                       |                                 |                                     |                     |

<span id="page-443-0"></span>*Table C-2:* **DRP Map of GTHE4\_CHANNEL Primitive**

![](_page_444_Picture_0.jpeg)

![](_page_444_Picture_191.jpeg)

![](_page_444_Picture_192.jpeg)

![](_page_445_Picture_0.jpeg)

![](_page_445_Picture_195.jpeg)

![](_page_445_Picture_196.jpeg)

![](_page_446_Picture_0.jpeg)

| <b>DRP Address</b><br>(Hex) | <b>DRP Bits</b> | R/W        | <b>Attribute Name</b>      | <b>Attribute</b><br><b>Bits</b> | <b>Attribute</b><br><b>Encoding</b> | <b>DRP Encoding</b> |
|-----------------------------|-----------------|------------|----------------------------|---------------------------------|-------------------------------------|---------------------|
| 0015h                       | [9:0]           | R/W        | CHAN_BOND_SEQ_1_3          | [9:0]                           | $0 - 1023$                          | $0 - 1023$          |
| 0016h                       | [15:10]         | R/W        | PCI3 RX ELECIDLE H2L COUNT | [5:0]                           | $0 - 63$                            | $0 - 63$            |
| 0016h                       | [9:0]           | R/W        | CHAN_BOND_SEQ_1_4          | [9:0]                           | $0 - 1023$                          | $0 - 1023$          |
| 0017h                       | [15:10]         | R/W        | RX BUFFER CFG              | $[5:0]$                         | $0 - 63$                            | $0 - 63$            |
| 0017h                       | [9]             | R/W        | RX_DEFER_RESET_BUF_EN      | [0]                             | <b>FALSE</b>                        | $\overline{0}$      |
|                             |                 |            |                            |                                 | <b>TRUE</b>                         | $\mathbf{1}$        |
| 0017h                       | [8:7]           | R/W        | <b>OOBDIVCTL</b>           | [1:0]                           | $0 - 3$                             | $0 - 3$             |
|                             |                 |            | PCI3 AUTO REALIGN          | [1:0]                           | FRST_SMPL                           | $\mathbf 0$         |
| 0017h                       | [6:5]           | R/W        |                            |                                 | OVR_1K_BLK                          | $\overline{3}$      |
|                             |                 |            |                            |                                 | OVR 64 BLK                          | $\overline{2}$      |
|                             |                 |            |                            |                                 | OVR_8_BLK                           | $\mathbf{1}$        |
| 0017h                       | $[4]$           | R/W        | PCI3_PIPE_RX_ELECIDLE      | [0]                             | $0 - 1$                             | $0 - 1$             |
| 0018h                       | [15:12]         | R/W        | CHAN_BOND_SEQ_1_ENABLE     | [3:0]                           | $0 - 15$                            | $0 - 15$            |
| 0018h                       | [11:10]         | R/W        | PCI3 RX ASYNC EBUF BYPASS  | [1:0]                           | $0 - 3$                             | $0 - 3$             |
| 0018h                       | [9:0]           | R/W        | CHAN_BOND_SEQ_2_1          | [9:0]                           | $0 - 1023$                          | $0 - 1023$          |
| 0019h                       | [9:0]           | R/W        | CHAN_BOND_SEQ_2_2          | [9:0]                           | $0 - 1023$                          | $0 - 1023$          |
| 001Ah                       | [9:0]           | R/W        | CHAN_BOND_SEQ_2_3          | [9:0]                           | $0 - 1023$                          | $0 - 1023$          |
| 001Bh                       | [9:0]           | R/W        | CHAN_BOND_SEQ_2_4          | [9:0]                           | $0 - 1023$                          | $0 - 1023$          |
| 001Ch                       | [15:12]         | R/W        | CHAN_BOND_SEQ_2_ENABLE     | [3:0]                           | $0 - 15$                            | $0 - 15$            |
| 001Ch                       | $[11]$          | R/W        | CHAN_BOND_SEQ_2_USE        | [0]                             | <b>FALSE</b>                        | 0                   |
|                             |                 |            |                            |                                 | <b>TRUE</b>                         | $\mathbf{1}$        |
|                             |                 | [6]<br>R/W | CLK_COR_KEEP_IDLE          | [0]                             | <b>FALSE</b>                        | $\boldsymbol{0}$    |
| 001Ch                       |                 |            |                            |                                 | <b>TRUE</b>                         | $\mathbf{1}$        |

*Table C-2:* **DRP Map of GTHE4\_CHANNEL Primitive** *(Cont'd)*

![](_page_447_Picture_0.jpeg)

![](_page_447_Picture_124.jpeg)

![](_page_447_Picture_125.jpeg)

![](_page_448_Picture_0.jpeg)

![](_page_448_Picture_160.jpeg)

![](_page_448_Picture_161.jpeg)

![](_page_449_Picture_0.jpeg)

![](_page_449_Picture_165.jpeg)

![](_page_449_Picture_166.jpeg)

![](_page_450_Picture_0.jpeg)

![](_page_450_Picture_156.jpeg)

![](_page_450_Picture_157.jpeg)

![](_page_451_Picture_0.jpeg)

![](_page_451_Picture_154.jpeg)

![](_page_451_Picture_155.jpeg)

![](_page_452_Picture_0.jpeg)

![](_page_452_Picture_199.jpeg)

![](_page_452_Picture_200.jpeg)

![](_page_453_Picture_0.jpeg)

![](_page_453_Picture_172.jpeg)

![](_page_453_Picture_173.jpeg)

![](_page_454_Picture_0.jpeg)

![](_page_454_Picture_205.jpeg)

![](_page_454_Picture_206.jpeg)

![](_page_455_Picture_0.jpeg)

![](_page_455_Picture_225.jpeg)

![](_page_455_Picture_226.jpeg)

![](_page_456_Picture_0.jpeg)

| <b>DRP Address</b><br>(Hex) | <b>DRP Bits</b> | R/W           | <b>Attribute Name</b> | <b>Attribute</b><br><b>Bits</b> | <b>Attribute</b><br><b>Encoding</b> | <b>DRP Encoding</b> |
|-----------------------------|-----------------|---------------|-----------------------|---------------------------------|-------------------------------------|---------------------|
| 0041h                       | [15:0]          | R/W           | ES_QUALIFIER2         | [15:0]                          | $0 - 65535$                         | $0 - 65535$         |
| 0042h                       | [15:0]          | R/W           | ES_QUALIFIER3         | [15:0]                          | $0 - 65535$                         | $0 - 65535$         |
| 0043h                       | [15:0]          | R/W           | ES_QUALIFIER4         | [15:0]                          | $0 - 65535$                         | $0 - 65535$         |
| 0044h                       | [15:0]          | R/W           | ES_QUAL_MASK0         | [15:0]                          | $0 - 65535$                         | $0 - 65535$         |
| 0045h                       | [15:0]          | R/W           | ES_QUAL_MASK1         | [15:0]                          | $0 - 65535$                         | $0 - 65535$         |
| 0046h                       | [15:0]          | R/W           | ES_QUAL_MASK2         | [15:0]                          | $0 - 65535$                         | $0 - 65535$         |
| 0047h                       | [15:0]          | R/W           | ES QUAL MASK3         | [15:0]                          | $0 - 65535$                         | $0 - 65535$         |
| 0048h                       | [15:0]          | R/W           | ES_QUAL_MASK4         | [15:0]                          | $0 - 65535$                         | $0 - 65535$         |
| 0049h                       | [15:0]          | R/W           | ES_SDATA_MASK0        | [15:0]                          | $0 - 65535$                         | $0 - 65535$         |
| 004Ah                       | [15:0]          | R/W           | ES_SDATA_MASK1        | [15:0]                          | $0 - 65535$                         | $0 - 65535$         |
| 004Bh                       | [15:0]          | R/W           | ES SDATA MASK2        | [15:0]                          | $0 - 65535$                         | $0 - 65535$         |
| 004Ch                       | [15:0]          | R/W           | ES_SDATA_MASK3        | [15:0]                          | $0 - 65535$                         | $0 - 65535$         |
| 004Dh                       | [15:0]          | R/W           | ES_SDATA_MASK4        | [15:0]                          | $0 - 65535$                         | 0-65535             |
|                             |                 |               | FTS_LANE_DESKEW_EN    |                                 | <b>FALSE</b>                        | $\boldsymbol{0}$    |
| 004Eh                       | $[4]$           | R/W           |                       | [0]                             | <b>TRUE</b>                         | $\mathbf{1}$        |
| 004Eh                       | [3:0]           | R/W           | FTS_DESKEW_SEQ_ENABLE | [3:0]                           | $0 - 15$                            | $0 - 15$            |
| 004Fh                       | [15:4]          | R/W           | ES_HORZ_OFFSET        | [11:0]                          | $0 - 4095$                          | $0 - 4095$          |
| 004Fh                       | [3:0]           | R/W           | FTS_LANE_DESKEW_CFG   | [3:0]                           | $0 - 15$                            | $0 - 15$            |
| 0050h                       | [15:0]          | R/W           | RXDFE_HC_CFG1         | [15:0]                          | $0 - 65535$                         | $0 - 65535$         |
| 0052h                       | $[10]$          | R/W           | RX_EN_HI_LR           | [0]                             | $0 - 1$                             | $0 - 1$             |
|                             | [4:2]           | R/W           | RX_DFE_AGC_CFG1       |                                 | $\overline{0}$                      | $\pmb{0}$           |
|                             |                 |               |                       |                                 | $\mathbf{1}$                        | $\mathbf{1}$        |
|                             |                 |               |                       |                                 | $\overline{2}$                      | $\overline{2}$      |
| 0052h                       |                 |               |                       | [2:0]                           | 3                                   | $\mathsf{3}$        |
|                             |                 |               |                       |                                 | 4                                   | 4                   |
|                             |                 |               |                       |                                 | 5                                   | 5                   |
|                             |                 |               |                       |                                 | $6\,$                               | 6                   |
|                             |                 |               |                       |                                 | $\overline{7}$                      | $\overline{7}$      |
| 0052h                       | [1:0]           | R/W           | RX_DFE_AGC_CFG0       | [1:0]                           | $0 - 3$                             | $0 - 3$             |
| 0053h                       | [15:0]          | R/W           | RXDFE_CFG0            | [15:0]                          | $0 - 65535$                         | $0 - 65535$         |
| 0054h                       | [15:0]          | R/W           | RXDFE_CFG1            | [15:0]                          | $0 - 65535$                         | $0 - 65535$         |
| 0055h                       | $[13]$          | R/W           | LOCAL_MASTER          | [0]                             | $0 - 1$                             | $0 - 1$             |
|                             |                 | $[12]$<br>R/W | PCS_PCIE_EN           | [0]                             | <b>FALSE</b>                        | $\overline{0}$      |
| 0055h                       |                 |               |                       |                                 | <b>TRUE</b>                         | $\mathbf{1}$        |

*Table C-2:* **DRP Map of GTHE4\_CHANNEL Primitive** *(Cont'd)*

![](_page_457_Picture_0.jpeg)

| <b>DRP Address</b><br>(Hex) | <b>DRP Bits</b> | R/W | <b>Attribute Name</b> | <b>Attribute</b><br><b>Bits</b> | <b>Attribute</b><br><b>Encoding</b> | <b>DRP Encoding</b> |
|-----------------------------|-----------------|-----|-----------------------|---------------------------------|-------------------------------------|---------------------|
|                             |                 |     | ALIGN_MCOMMA_DET      | [0]                             | <b>FALSE</b>                        | $\mathbf 0$         |
| 0055h                       | $[10]$          | R/W |                       |                                 | <b>TRUE</b>                         | $\mathbf{1}$        |
| 0055h                       | [9:0]           | R/W | ALIGN_MCOMMA_VALUE    | [9:0]                           | $0 - 1023$                          | $0 - 1023$          |
|                             |                 | R/W | ALIGN_PCOMMA_DET      | [0]                             | <b>FALSE</b>                        | $\mathbf 0$         |
| 0056h                       | $[10]$          |     |                       |                                 | <b>TRUE</b>                         | $\mathbf{1}$        |
| 0056h                       | [9:0]           | R/W | ALIGN_PCOMMA_VALUE    | [9:0]                           | $0 - 1023$                          | $0 - 1023$          |
| 0057h                       | [15:0]          | R/W | TXDLY_LCFG            | [15:0]                          | $0 - 65535$                         | $0 - 65535$         |
| 0058h                       | [15:0]          | R/W | RXDFE OS CFG0         | [15:0]                          | $0 - 65535$                         | $0 - 65535$         |
| 0059h                       | [15:0]          | R/W | RXPHDLY_CFG           | [15:0]                          | $0 - 65535$                         | $0 - 65535$         |
| 005Ah                       | [15:0]          | R/W | RXDFE_OS_CFG1         | [15:0]                          | $0 - 65535$                         | $0 - 65535$         |
| 005Bh                       | [15:0]          | R/W | RXDLY_CFG             | [15:0]                          | $0 - 65535$                         | $0 - 65535$         |
| 005Ch                       | [15:0]          | R/W | RXDLY_LCFG            | [15:0]                          | $0 - 65535$                         | $0 - 65535$         |
| 005Dh                       | [15:0]          | R/W | RXDFE_HF_CFG0         | [15:0]                          | $0 - 65535$                         | $0 - 65535$         |
| 005Eh                       | [15:0]          | R/W | RXDFE_HD_CFG0         | [15:0]                          | $0 - 65535$                         | $0 - 65535$         |
| 005Fh                       | [15:0]          | R/W | RX BIAS CFG0          | [15:0]                          | $0 - 65535$                         | $0 - 65535$         |
| 0060h                       | [15:0]          | R/W | PCS_RSVD0             | [15:0]                          | $0 - 65535$                         | $0 - 65535$         |
| 0061h                       | [15:11]         | R/W | RXPH_MONITOR_SEL      | [4:0]                           | $0 - 31$                            | $0 - 31$            |
| 0061h                       | $[10]$          | R/W | RX_CM_BUF_PD          | [0]                             | $\mathbf 0$                         | $\boldsymbol{0}$    |
|                             |                 |     |                       |                                 | $\mathbf{1}$                        | $\mathbf{1}$        |
| 0061h                       | [9:6]           | R/W | RX_CM_BUF_CFG         | [3:0]                           | $0 - 15$                            | $0 - 15$            |

*Table C-2:* **DRP Map of GTHE4\_CHANNEL Primitive** *(Cont'd)*

![](_page_458_Picture_0.jpeg)

![](_page_458_Picture_183.jpeg)

![](_page_458_Picture_184.jpeg)

![](_page_459_Picture_0.jpeg)

![](_page_459_Picture_117.jpeg)

![](_page_459_Picture_118.jpeg)

![](_page_460_Picture_0.jpeg)

![](_page_460_Picture_172.jpeg)

![](_page_460_Picture_173.jpeg)

![](_page_461_Picture_0.jpeg)

![](_page_461_Picture_180.jpeg)

![](_page_461_Picture_181.jpeg)

![](_page_462_Picture_0.jpeg)

![](_page_462_Picture_160.jpeg)

![](_page_462_Picture_161.jpeg)

![](_page_463_Picture_0.jpeg)

![](_page_463_Picture_187.jpeg)

![](_page_463_Picture_188.jpeg)

![](_page_464_Picture_0.jpeg)

![](_page_464_Picture_160.jpeg)

![](_page_464_Picture_161.jpeg)

![](_page_465_Picture_0.jpeg)

![](_page_465_Picture_207.jpeg)

![](_page_465_Picture_208.jpeg)

![](_page_466_Picture_0.jpeg)

![](_page_466_Picture_170.jpeg)

![](_page_466_Picture_171.jpeg)

![](_page_467_Picture_0.jpeg)

![](_page_467_Picture_159.jpeg)

![](_page_467_Picture_160.jpeg)
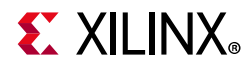

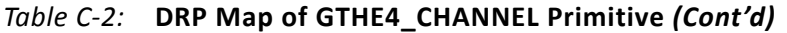

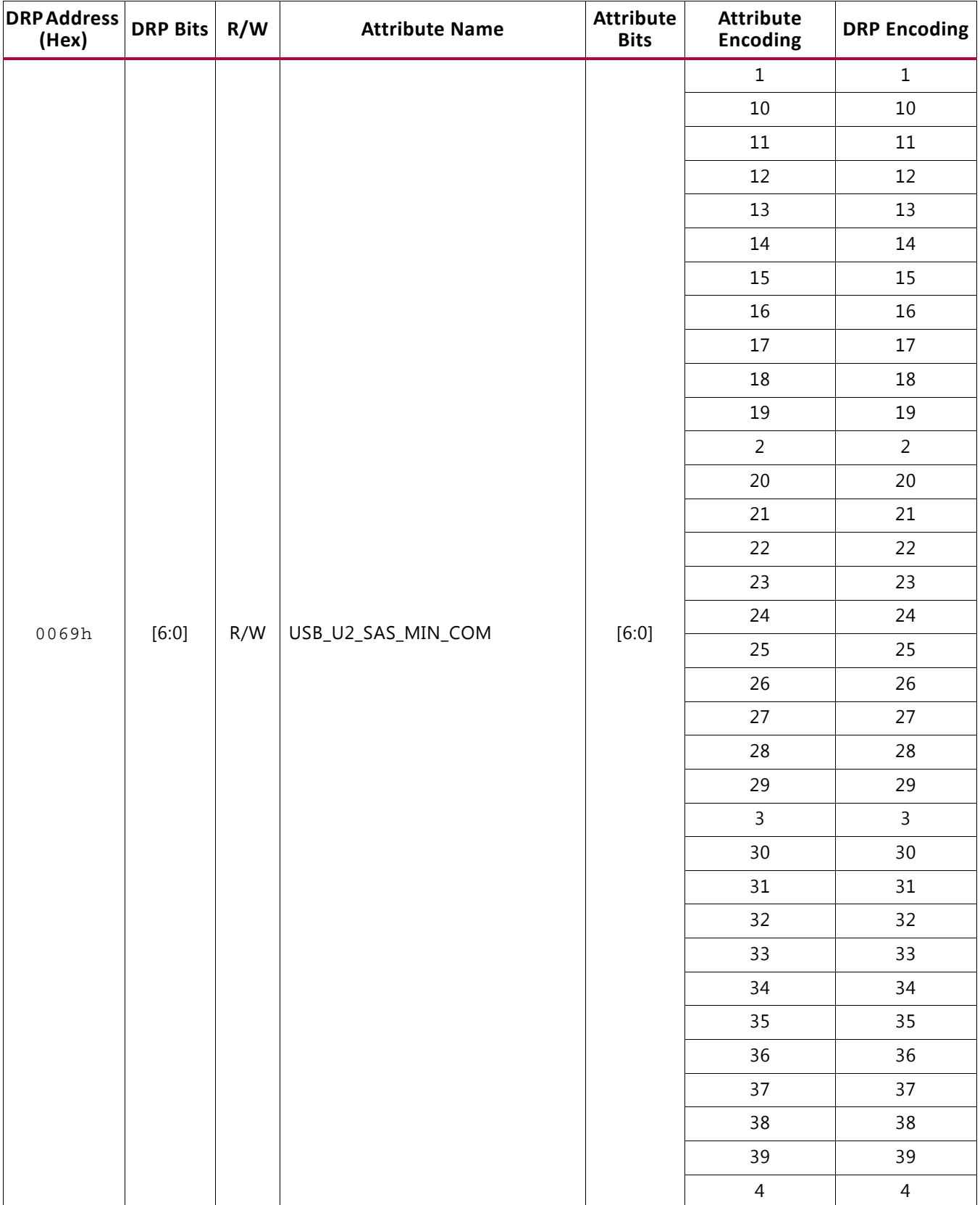

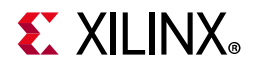

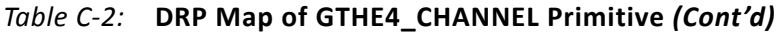

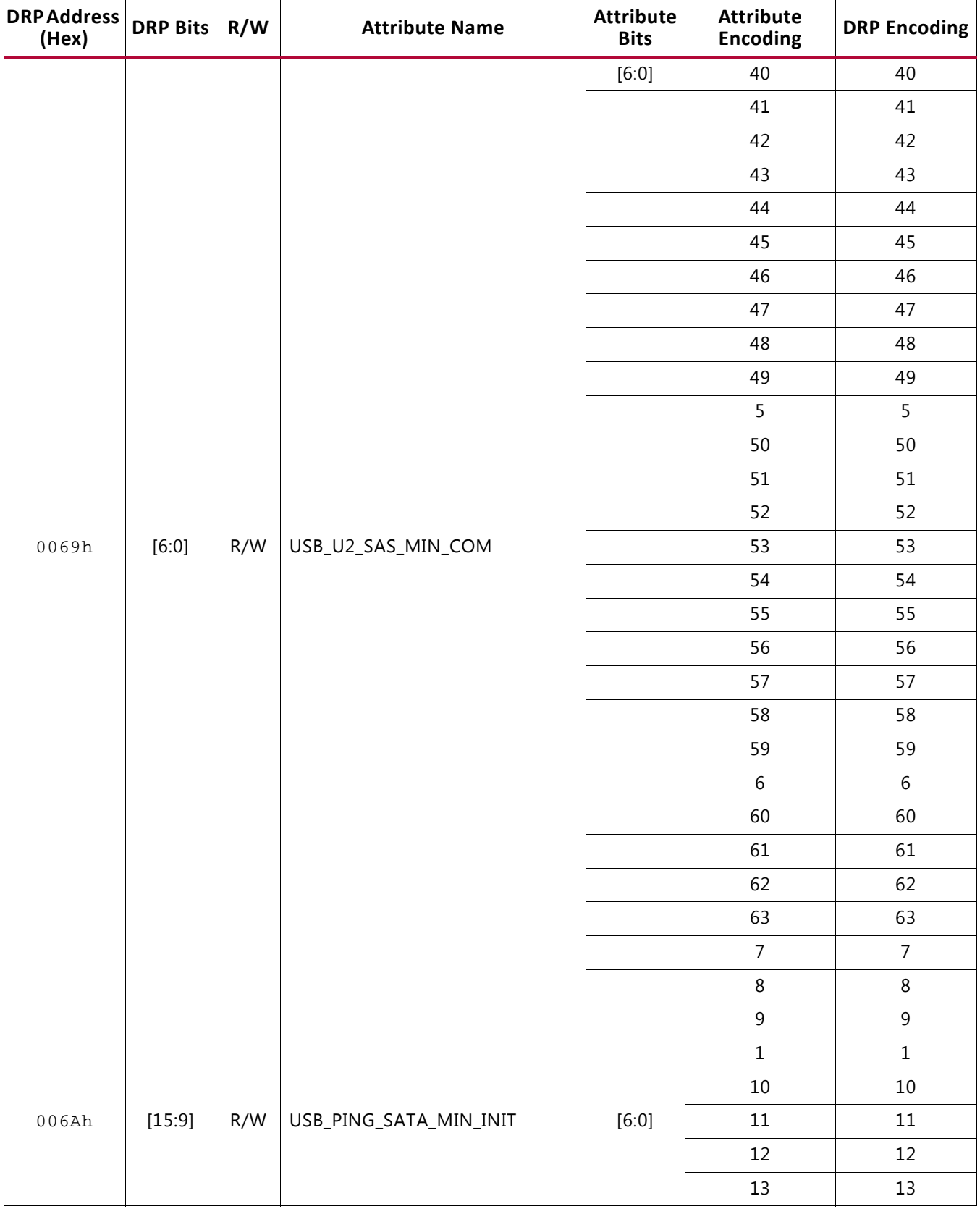

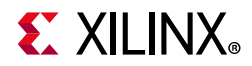

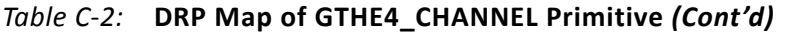

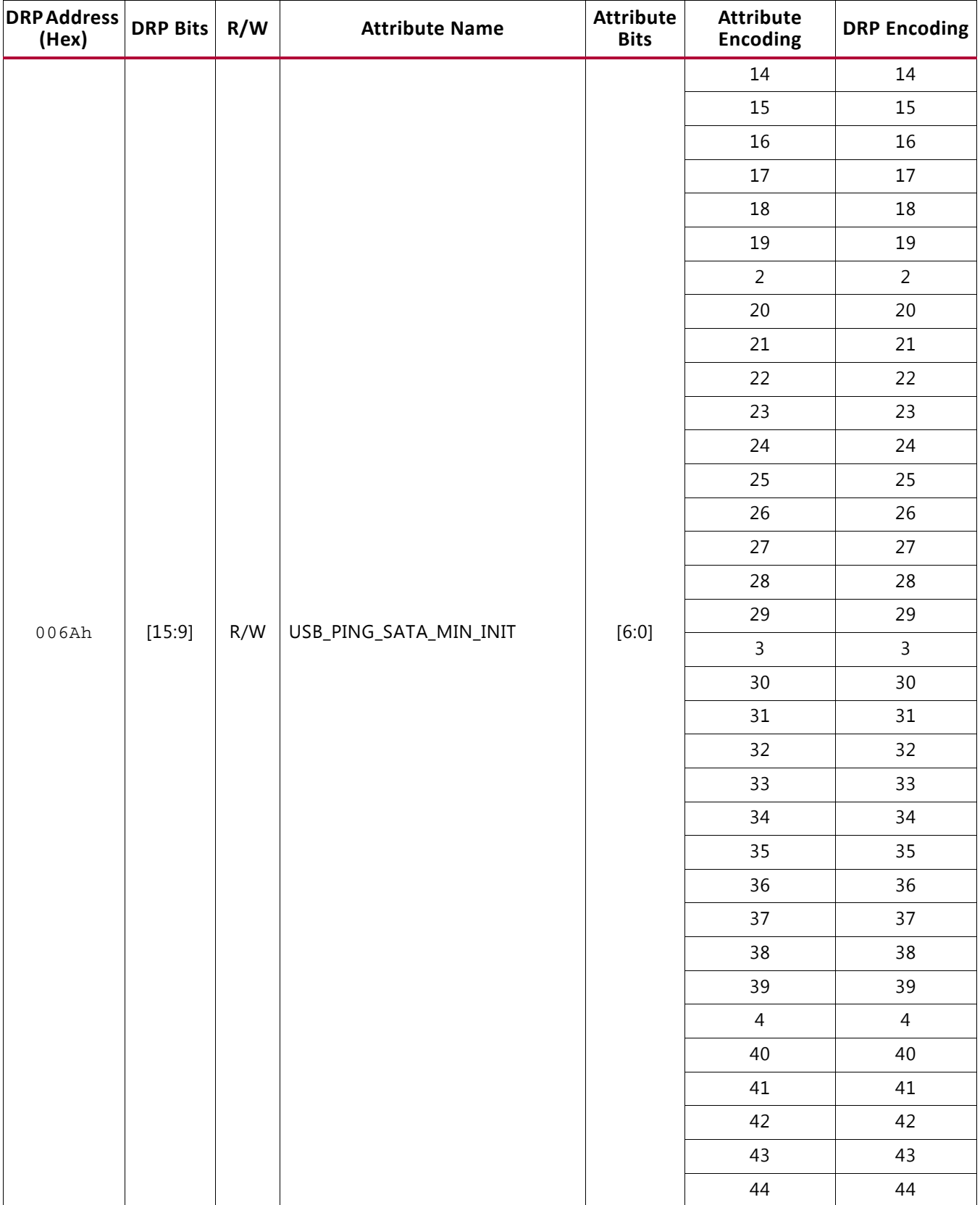

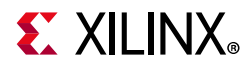

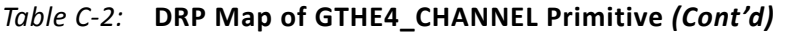

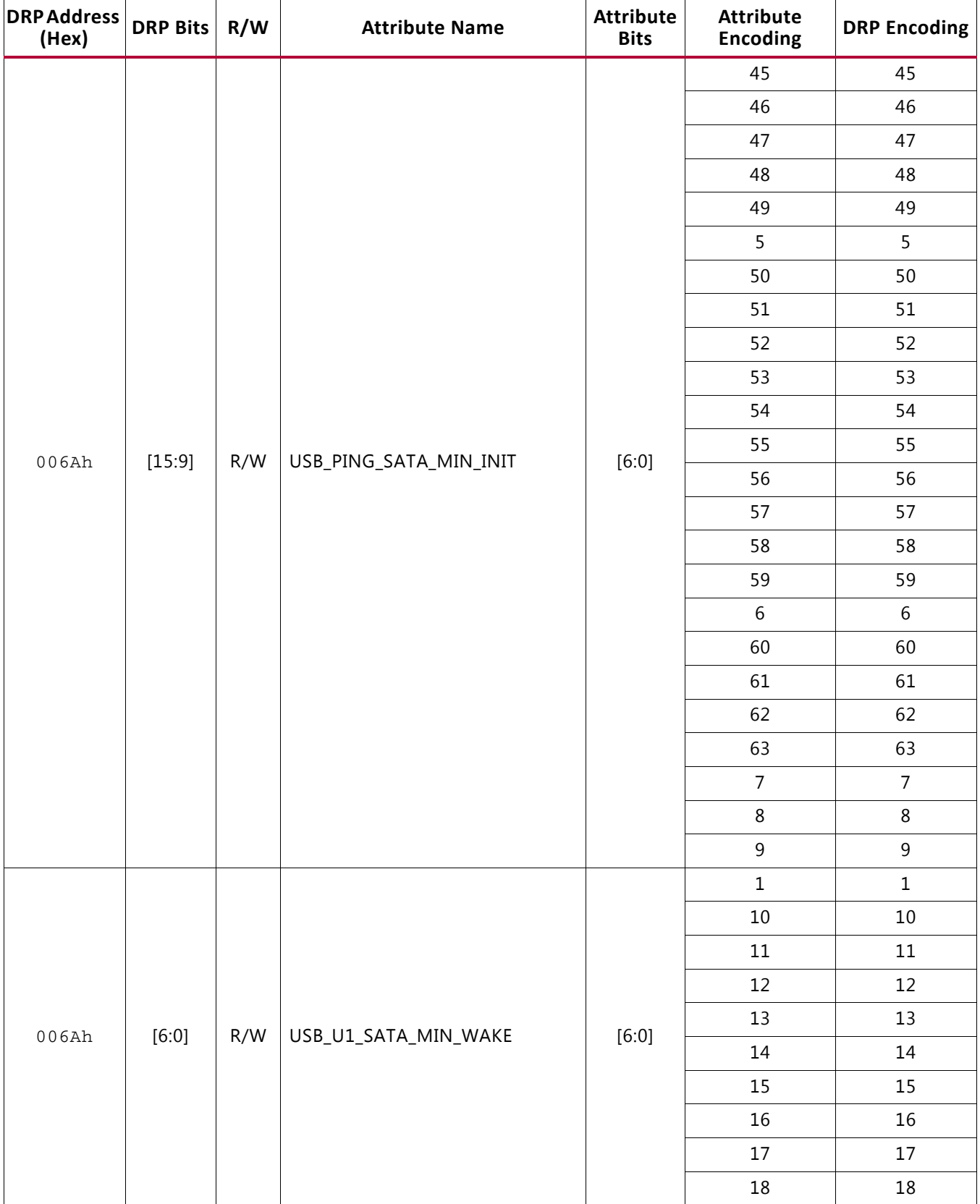

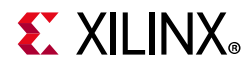

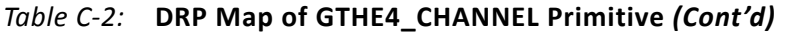

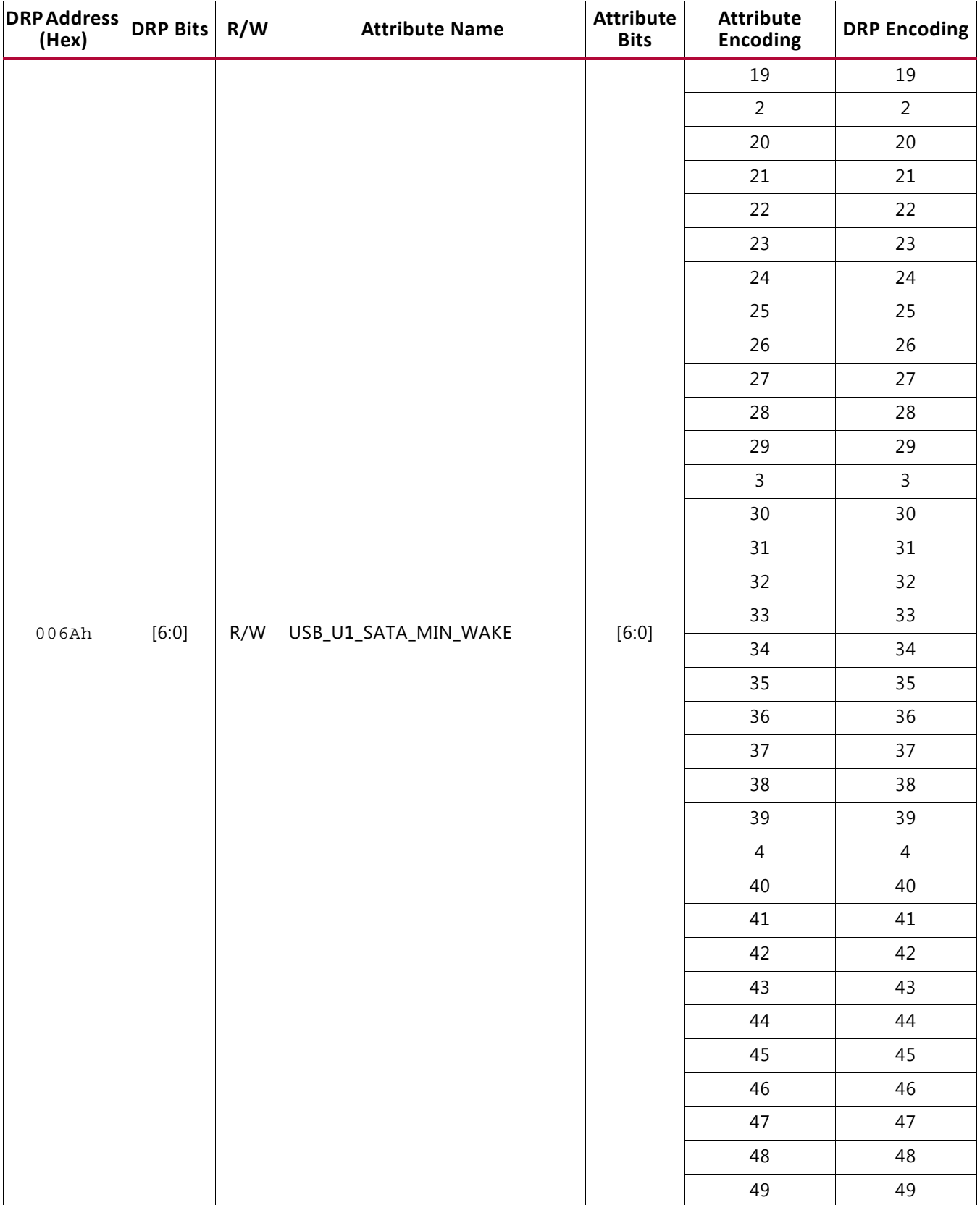

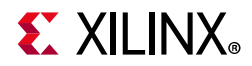

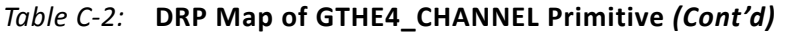

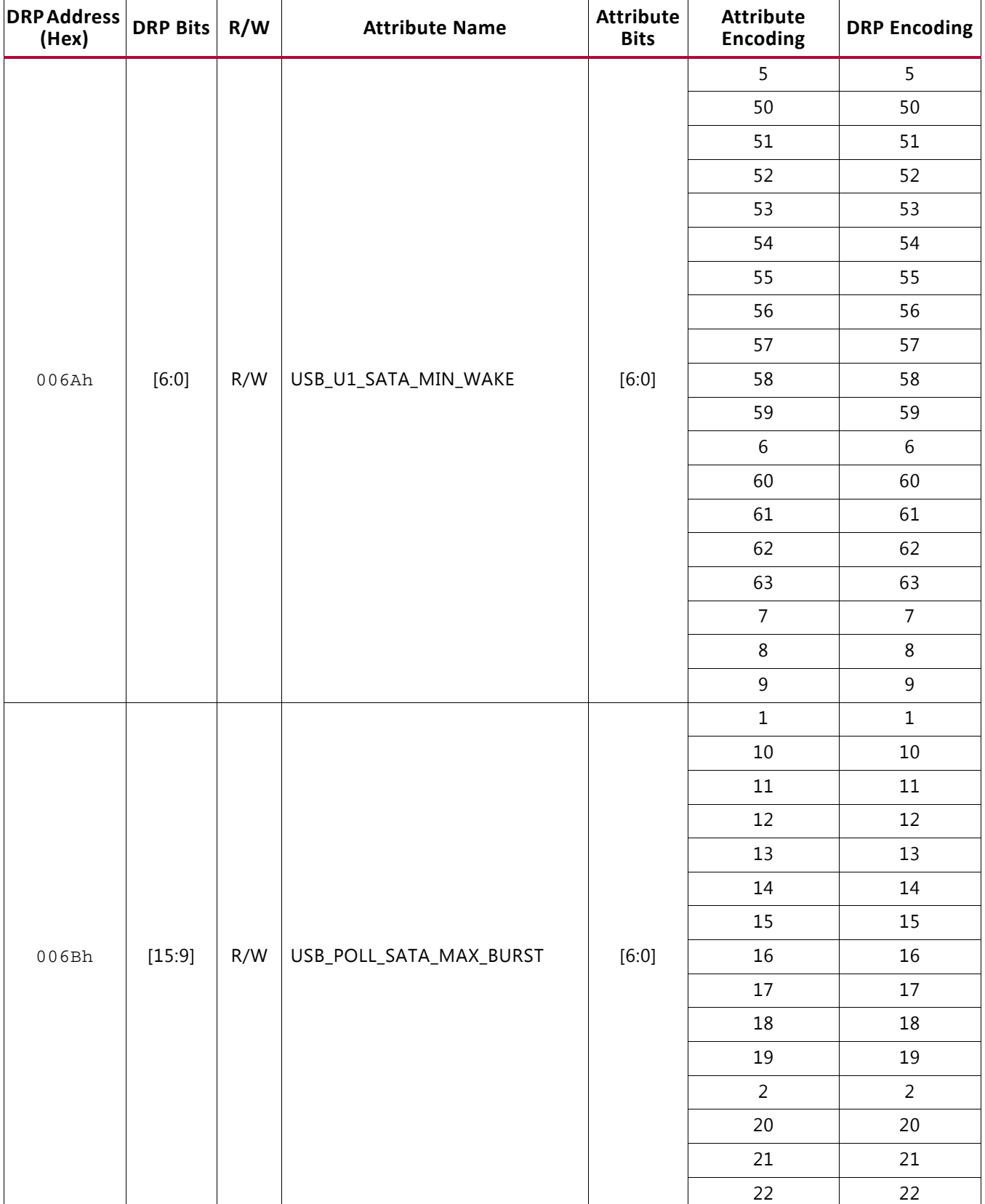

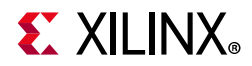

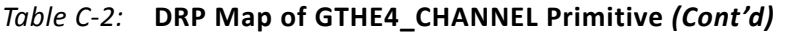

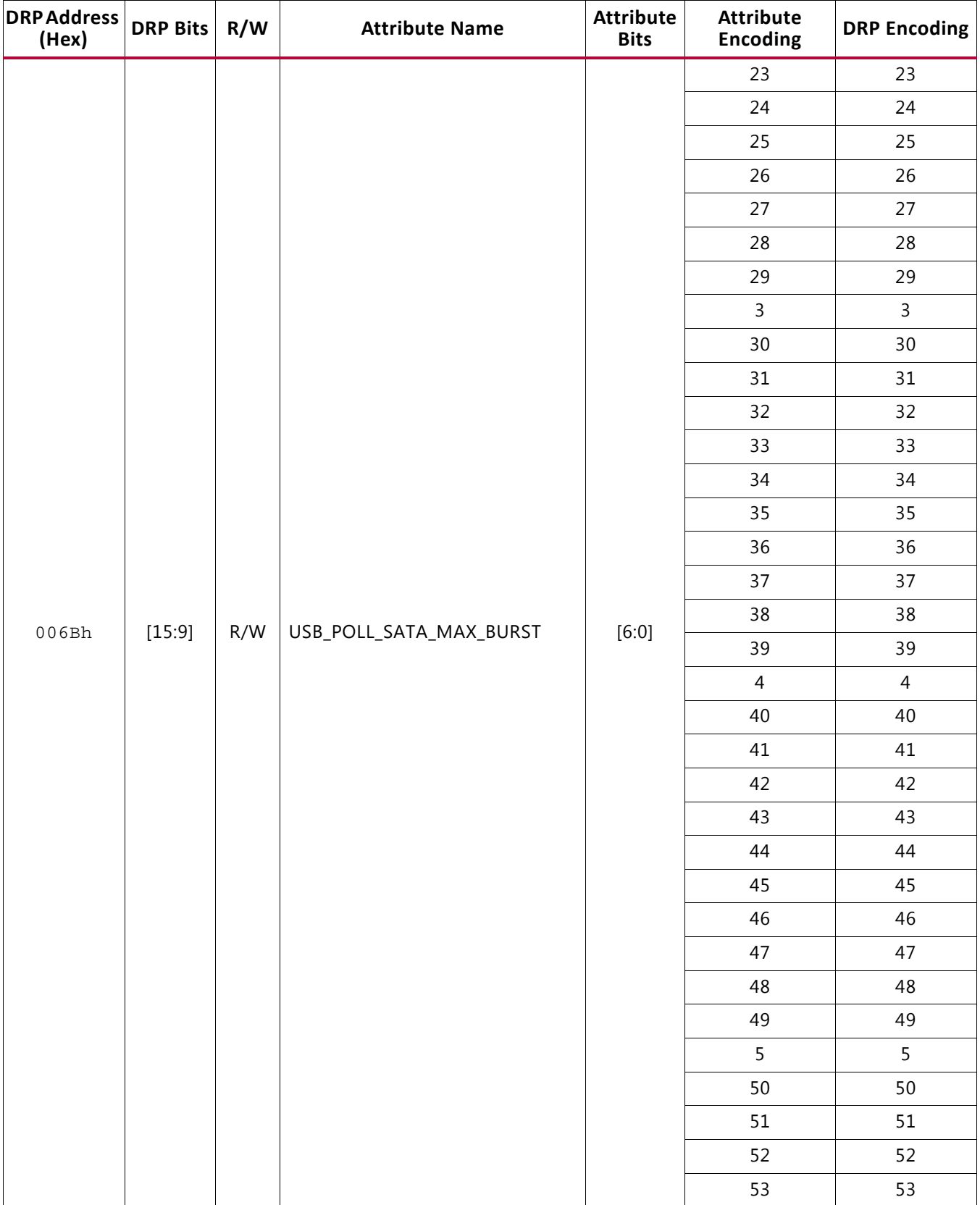

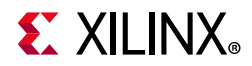

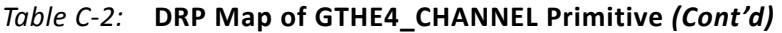

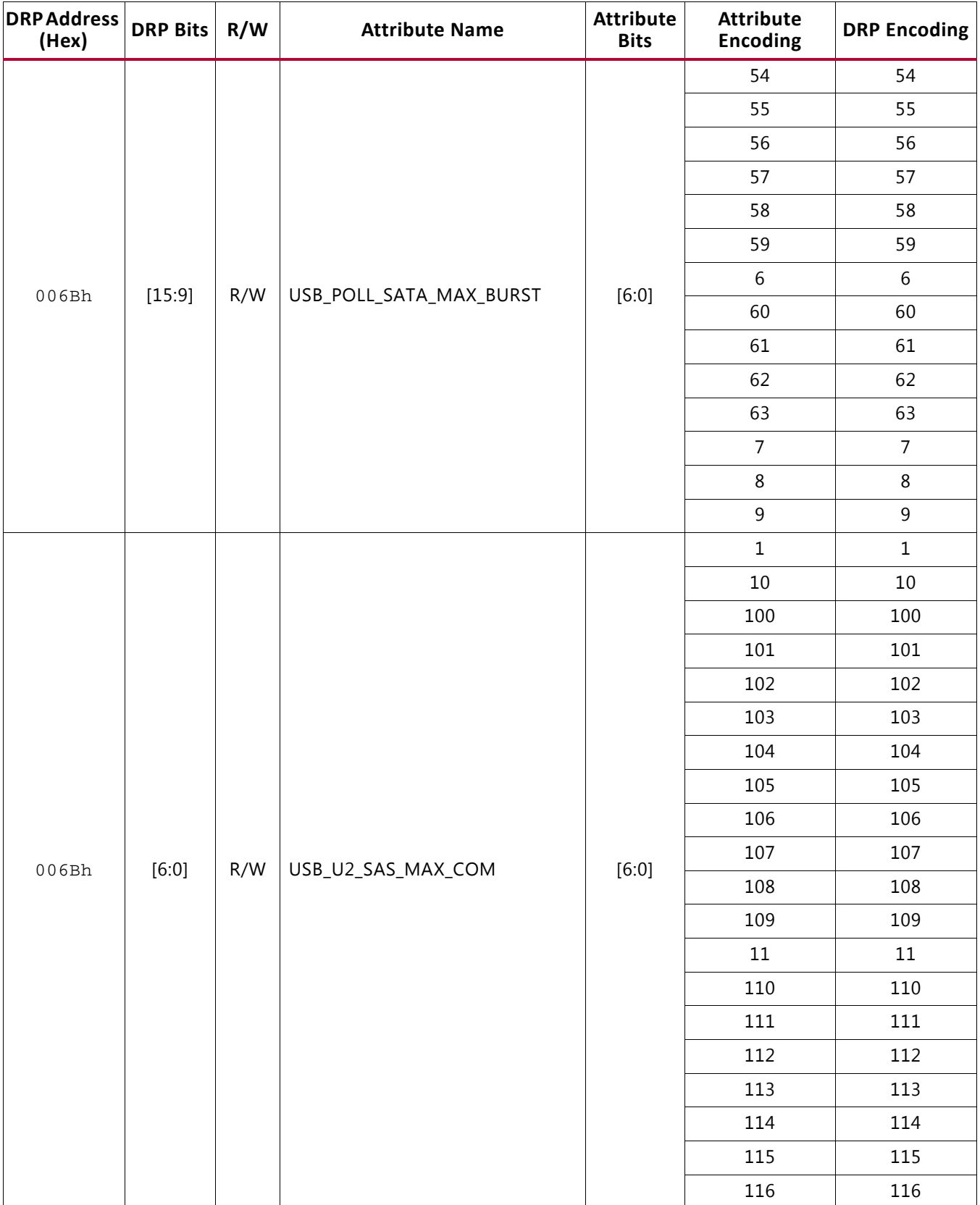

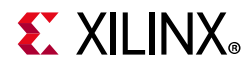

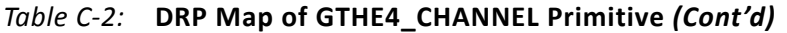

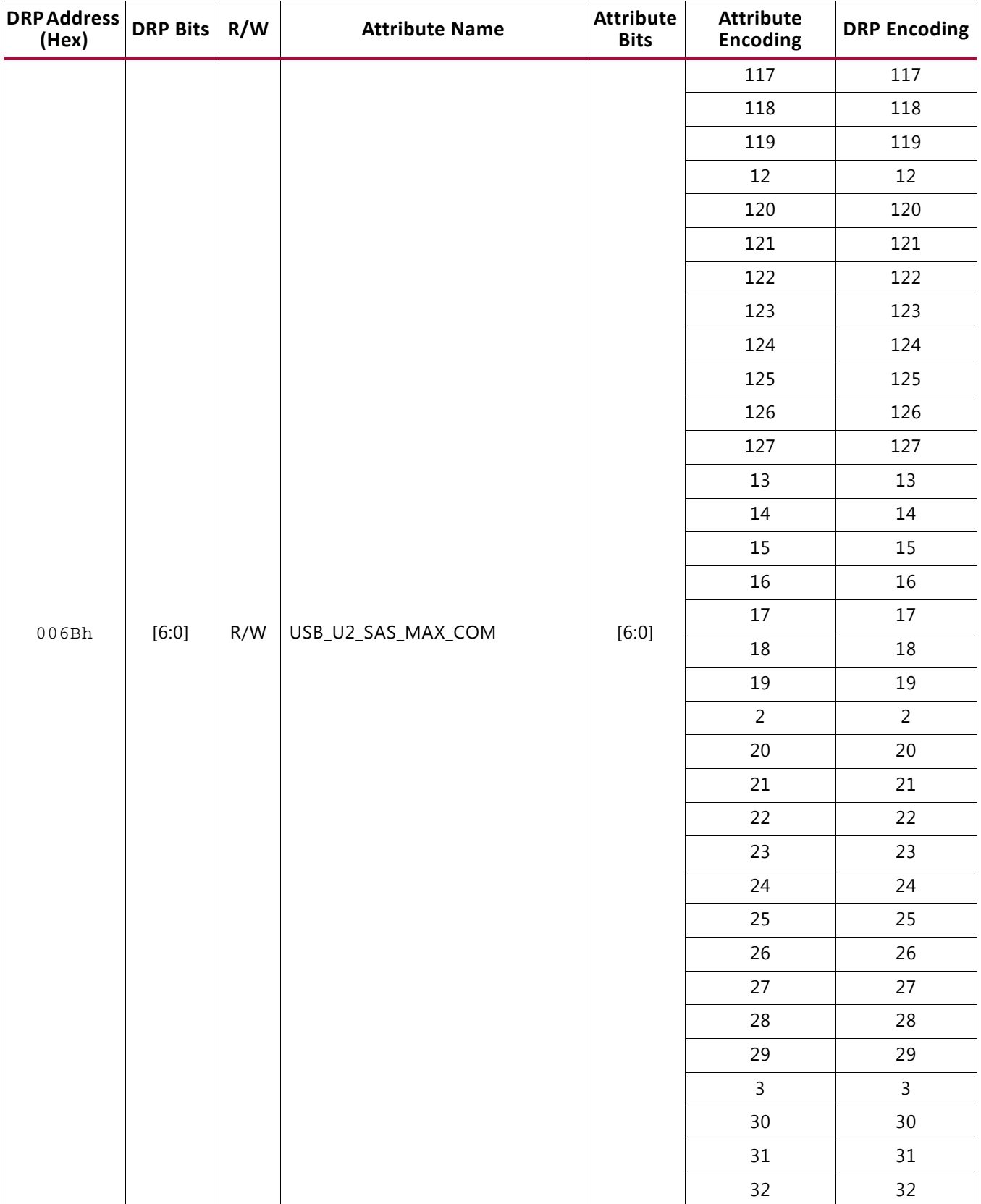

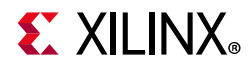

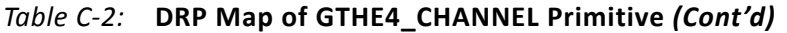

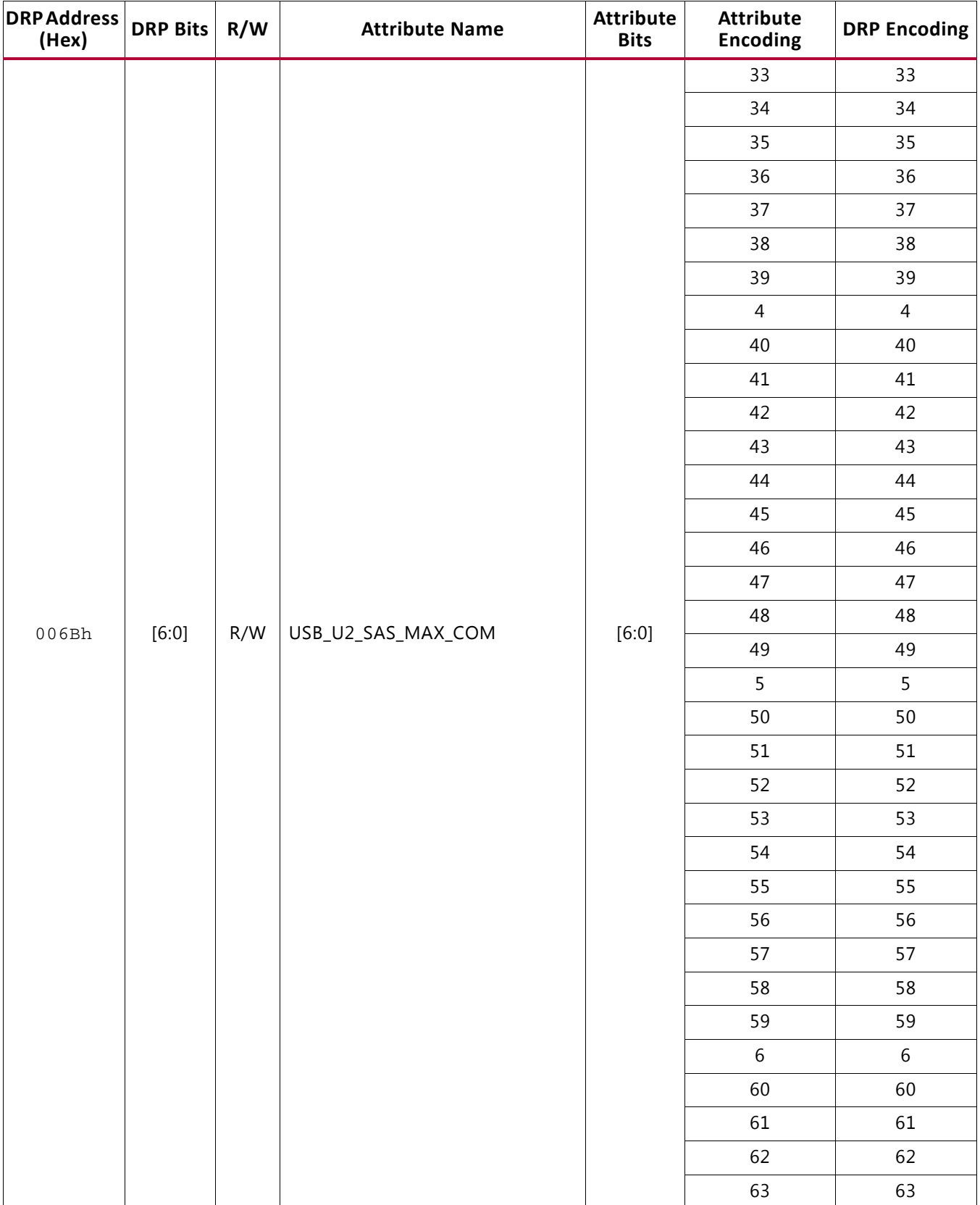

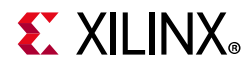

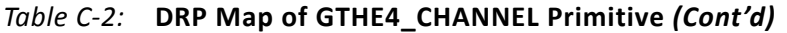

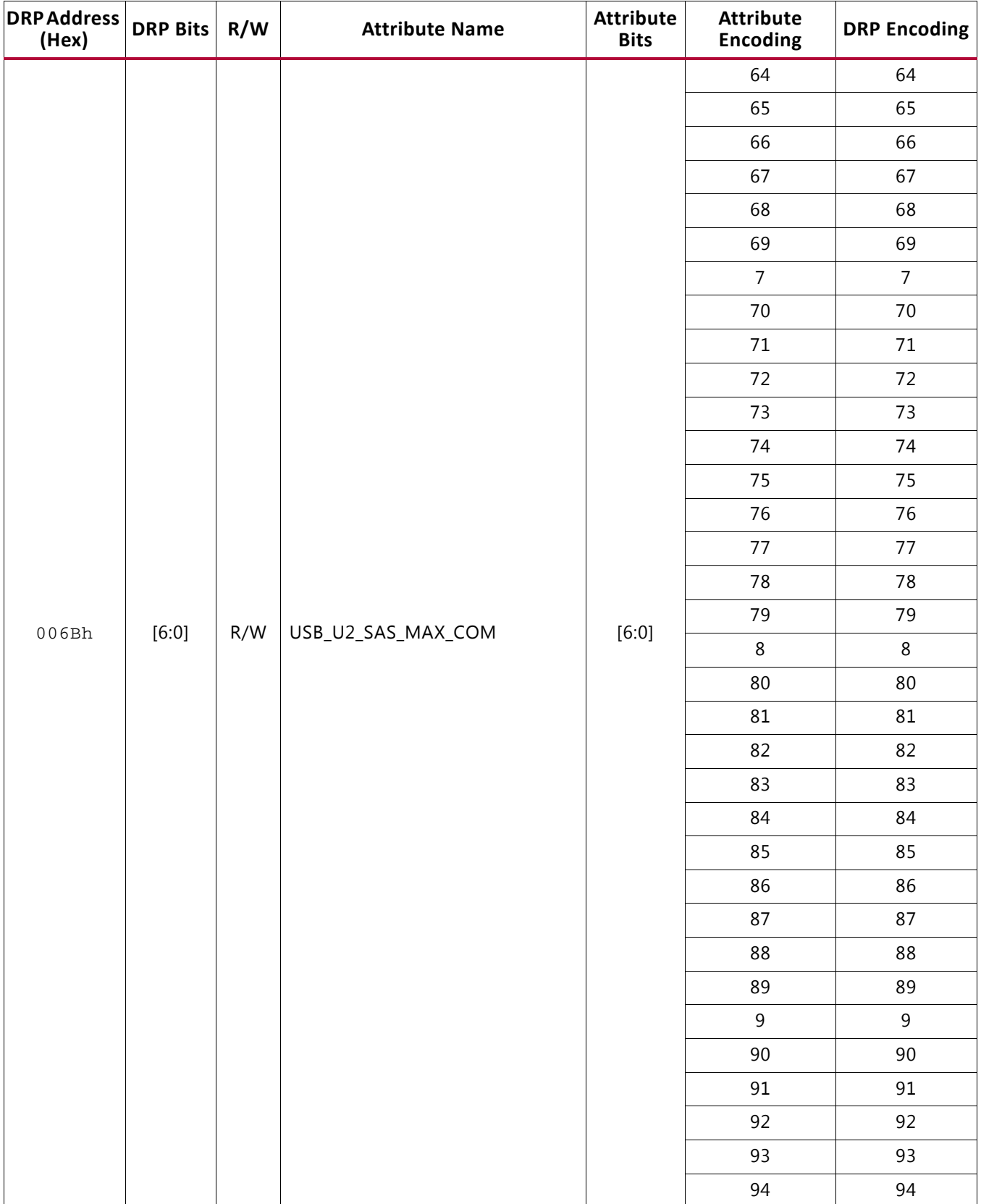

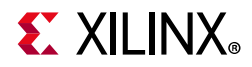

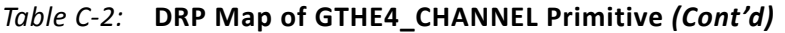

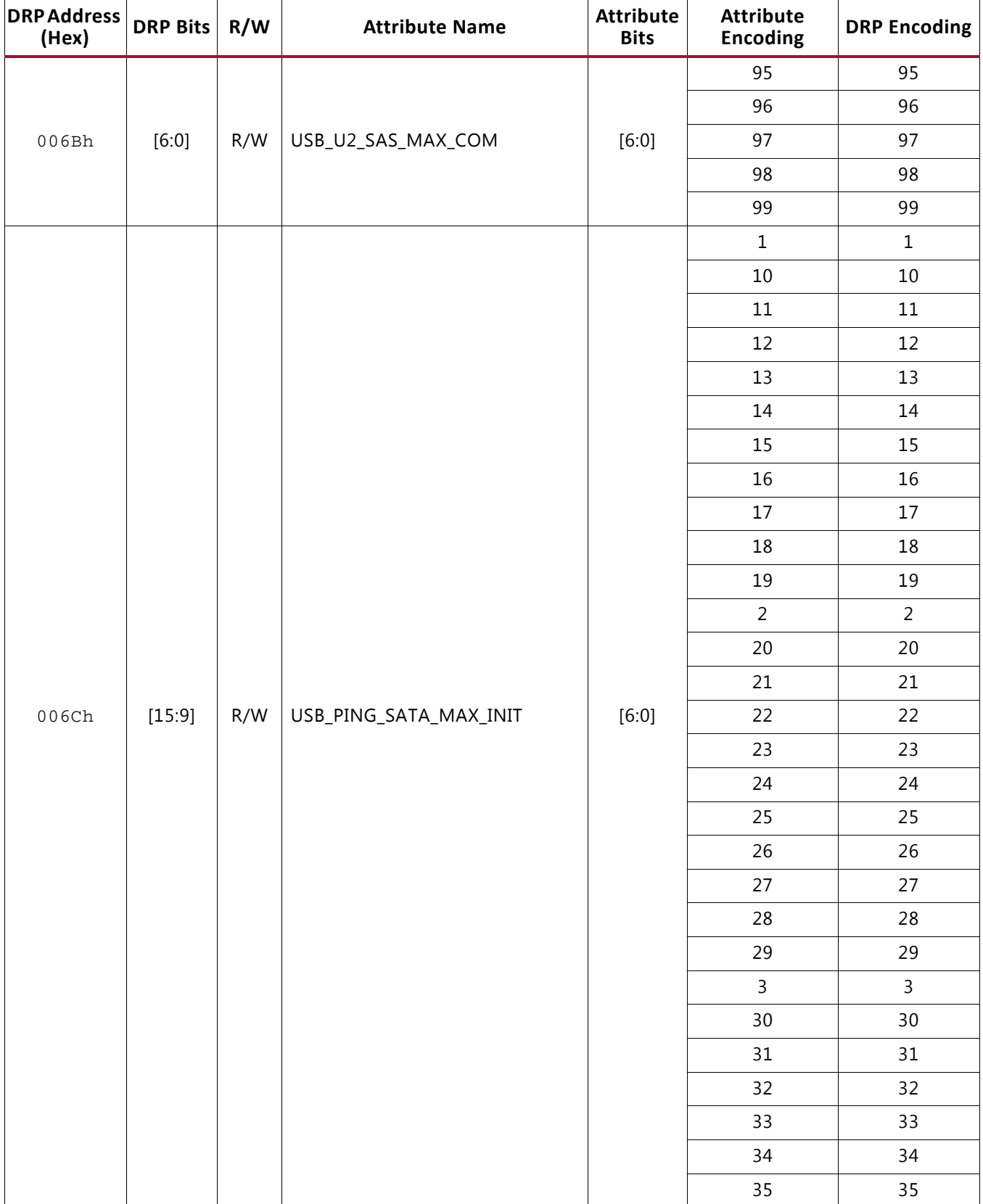

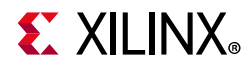

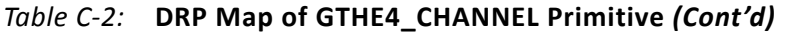

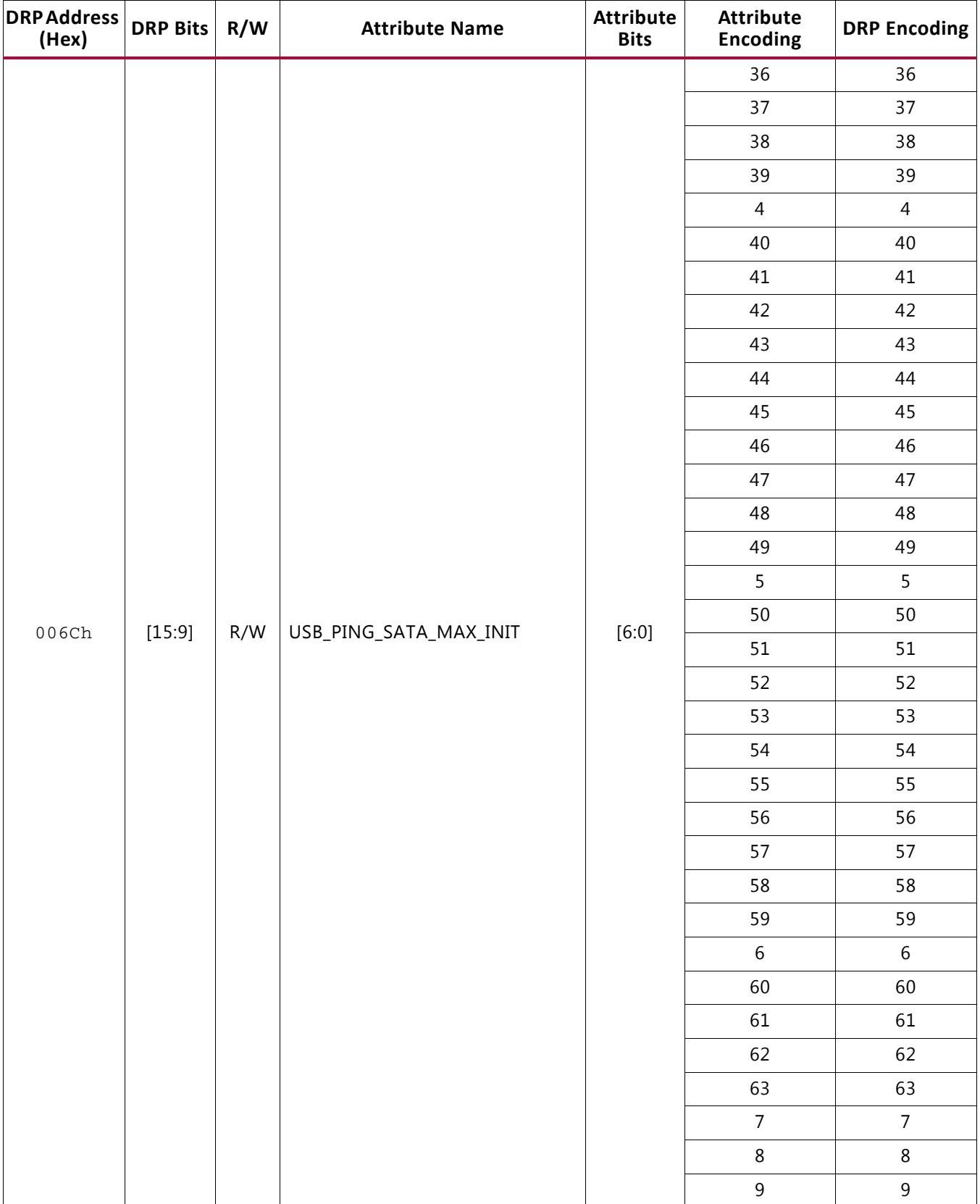

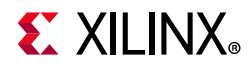

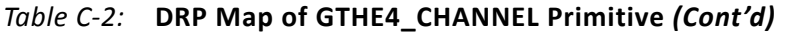

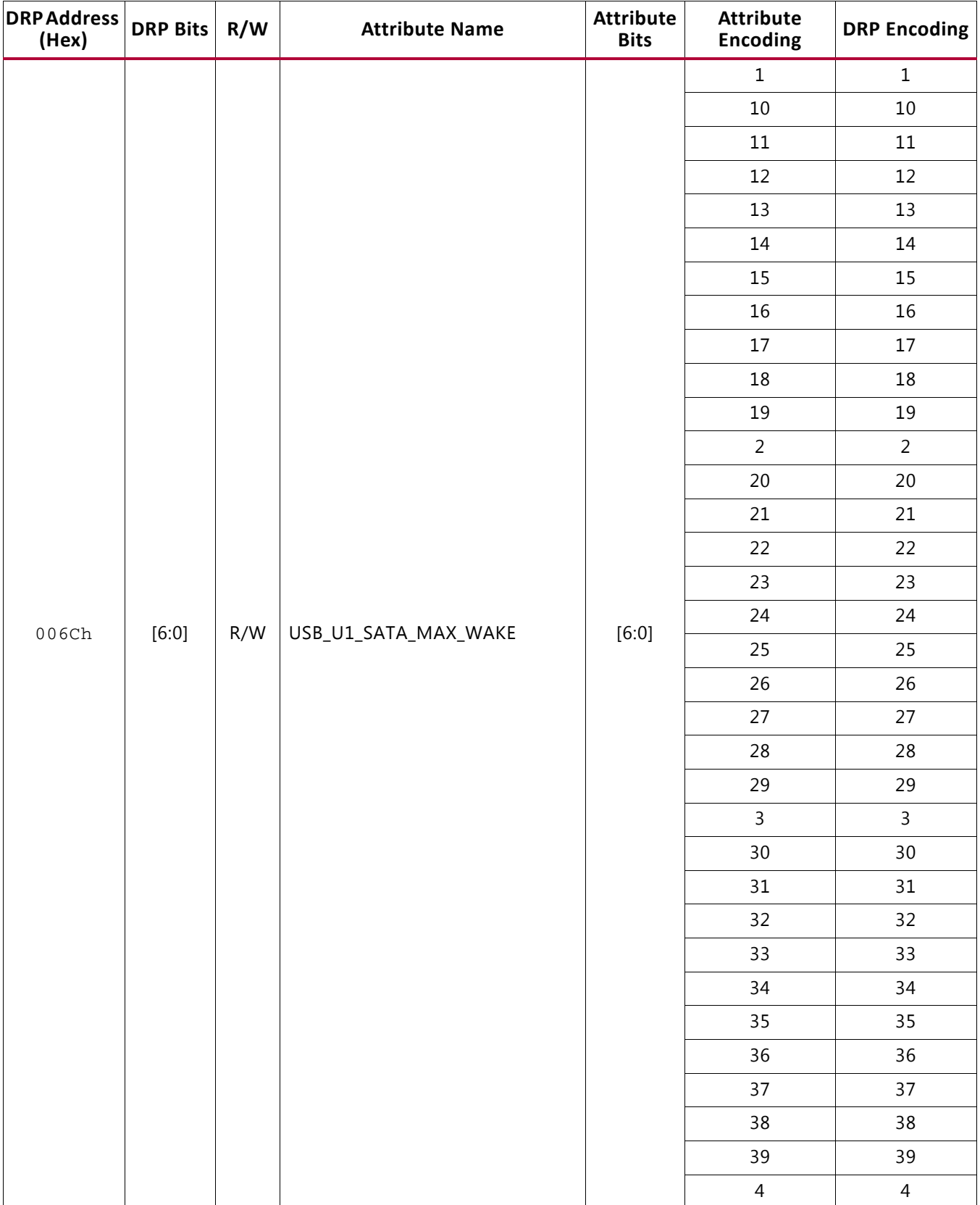

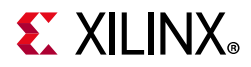

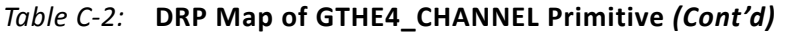

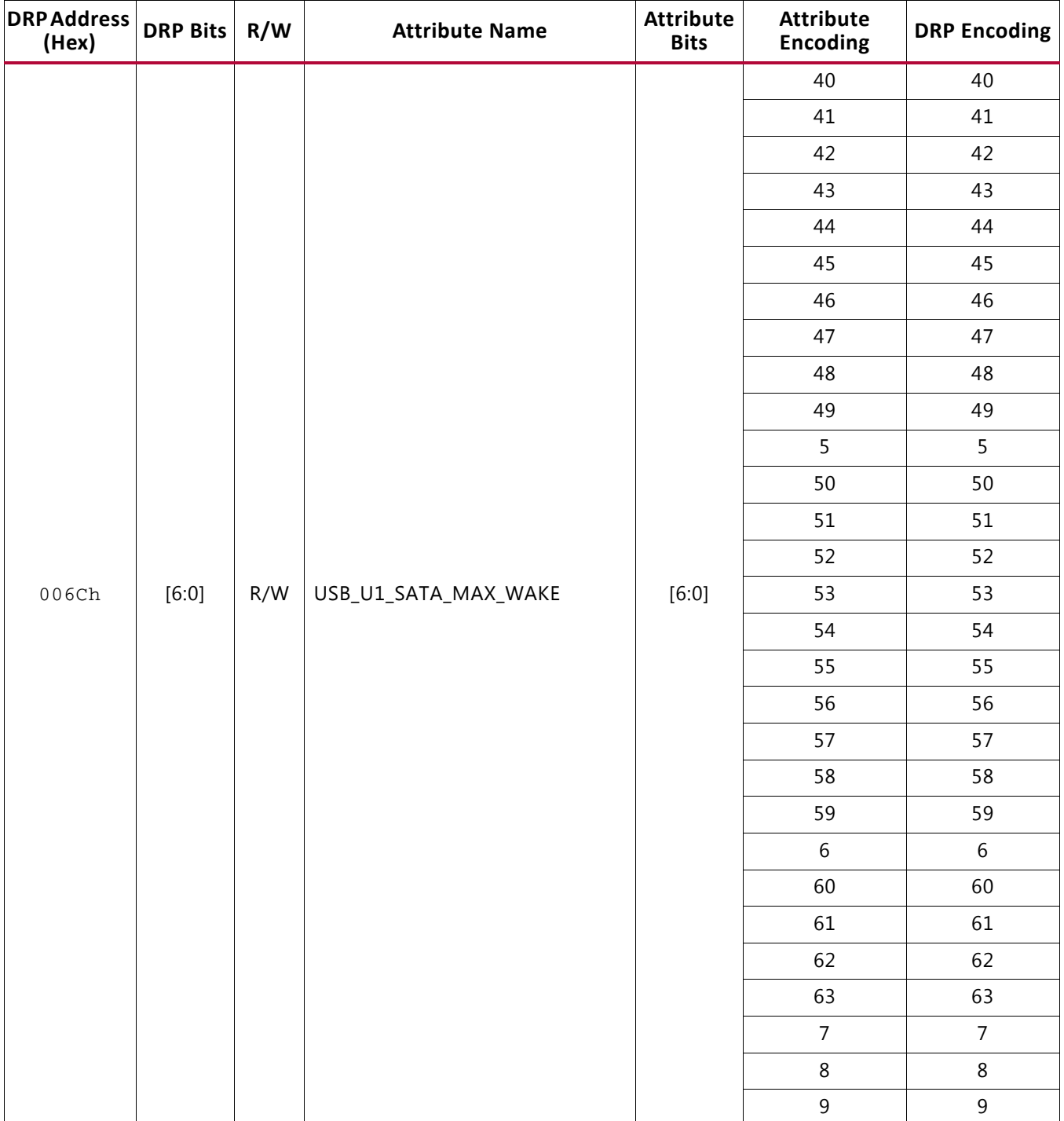

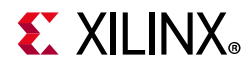

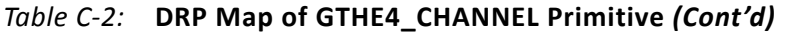

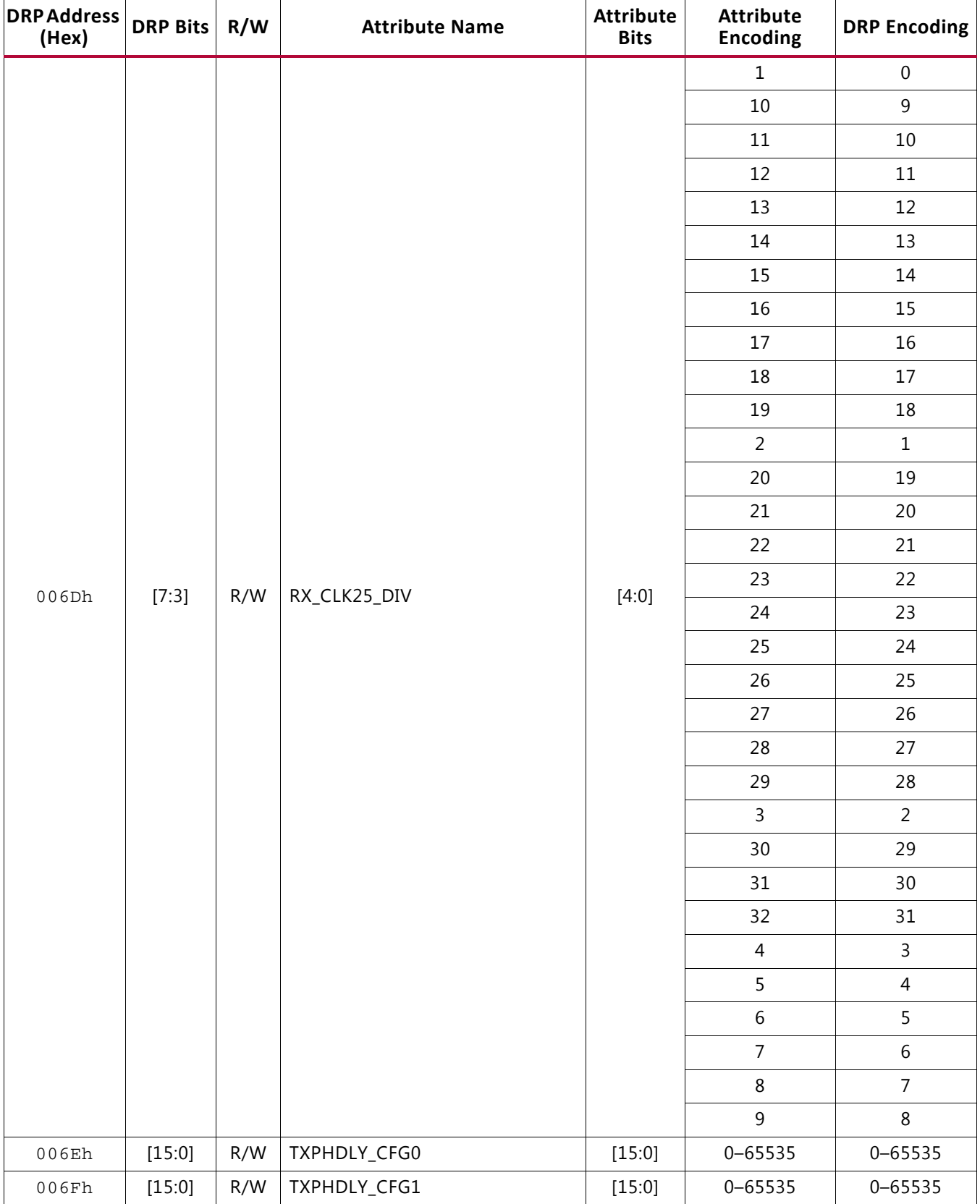

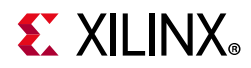

| <b>DRP Address</b><br>(Hex) | <b>DRP Bits</b> | R/W | <b>Attribute Name</b> | <b>Attribute</b><br><b>Bits</b> | <b>Attribute</b><br><b>Encoding</b> | <b>DRP Encoding</b> |
|-----------------------------|-----------------|-----|-----------------------|---------------------------------|-------------------------------------|---------------------|
| 0070h                       | [15:0]          | R/W | TXDLY_CFG             | [15:0]                          | $0 - 65535$                         | $0 - 65535$         |
| 0071h                       | [6:2]           | R/W | TXPH MONITOR SEL      | [4:0]                           | $0 - 31$                            | $0 - 31$            |
| 0071h                       | $[1:0]$         | R/W | TAPDLY_SET_TX         | [1:0]                           | $0 - 3$                             | $0 - 3$             |
| 0072h                       | [15:0]          | R/W | RXCDR LOCK CFG2       | [15:0]                          | $0 - 65535$                         | $0 - 65535$         |
| 0073h                       | [15:0]          | R/W | <b>TXPH CFG</b>       | [15:0]                          | $0 - 65535$                         | $0 - 65535$         |
| 0074h                       | [14:0]          | R/W | TERM_RCAL_CFG         | [14:0]                          | $0 - 32767$                         | $0 - 32767$         |
| 0075h                       | [15:0]          | R/W | RXDFE HF CFG1         | [15:0]                          | $0 - 65535$                         | $0 - 65535$         |
| 0076h                       | [15:4]          | R/W | PD_TRANS_TIME_FROM_P2 | [11:0]                          | $0 - 4095$                          | $0 - 4095$          |
| 0076h                       | [3:1]           | R/W | TERM_RCAL_OVRD        | [2:0]                           | $0 - 7$                             | $0 - 7$             |
| 0077h                       | [15:8]          | R/W | PD_TRANS_TIME_NONE_P2 | [7:0]                           | $0 - 255$                           | $0 - 255$           |
| 0077h                       | [7:0]           | R/W | PD TRANS TIME TO P2   | [7:0]                           | $0 - 255$                           | $0 - 255$           |
| 0078h                       | [15:8]          | R/W | TRANS_TIME_RATE       | [7:0]                           | $0 - 255$                           | $0 - 255$           |
| 0079h                       | [15:8]          | R/W | TST_RSV0              | [7:0]                           | $0 - 255$                           | $0 - 255$           |
| 0079h                       | [7:0]           | R/W | TST_RSV1              | [7:0]                           | $0 - 255$                           | $0 - 255$           |

*Table C-2:* **DRP Map of GTHE4\_CHANNEL Primitive** *(Cont'd)*

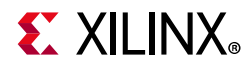

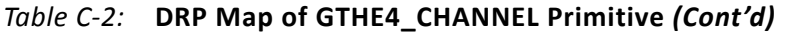

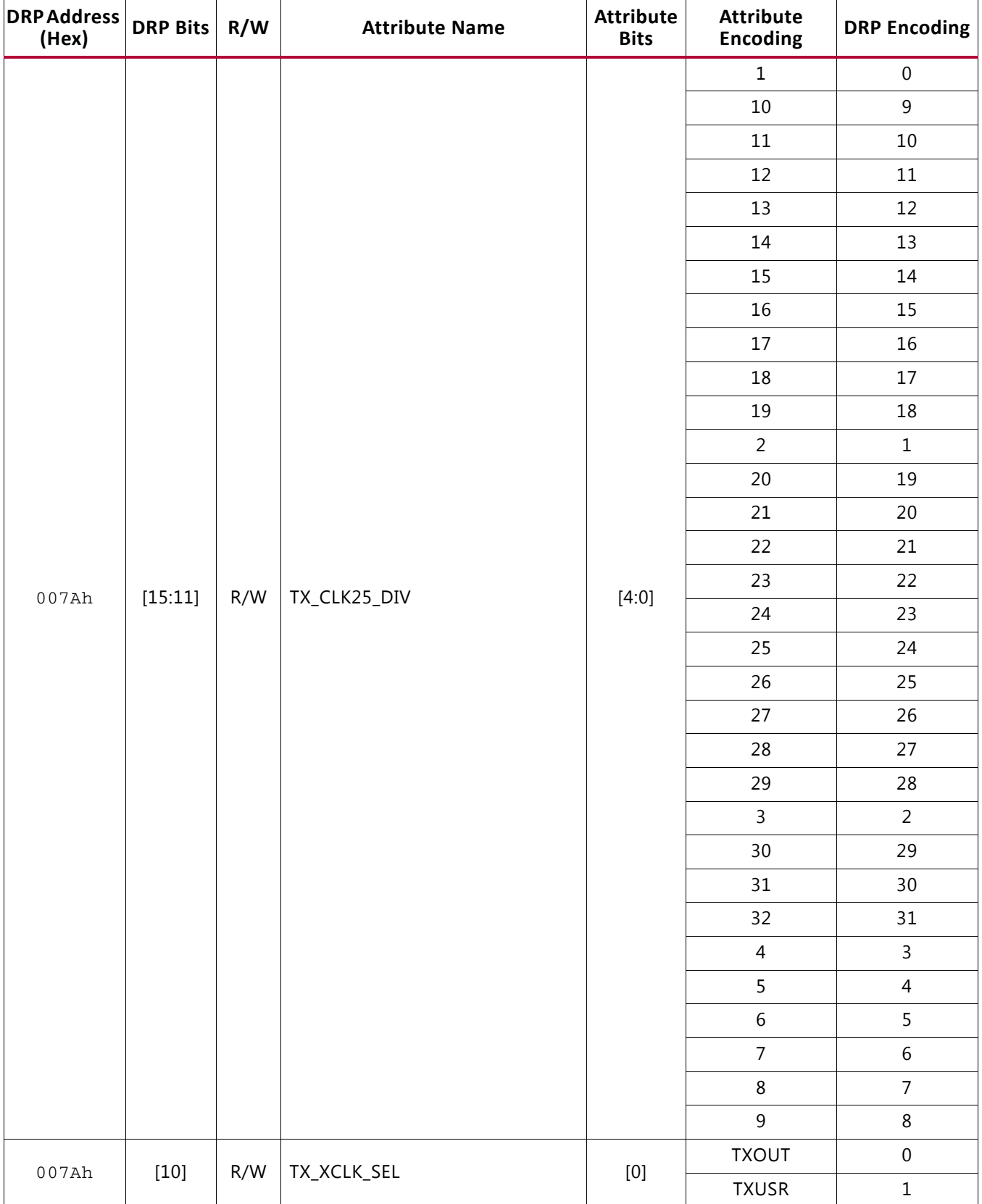

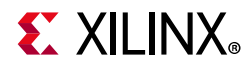

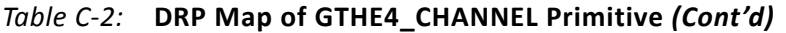

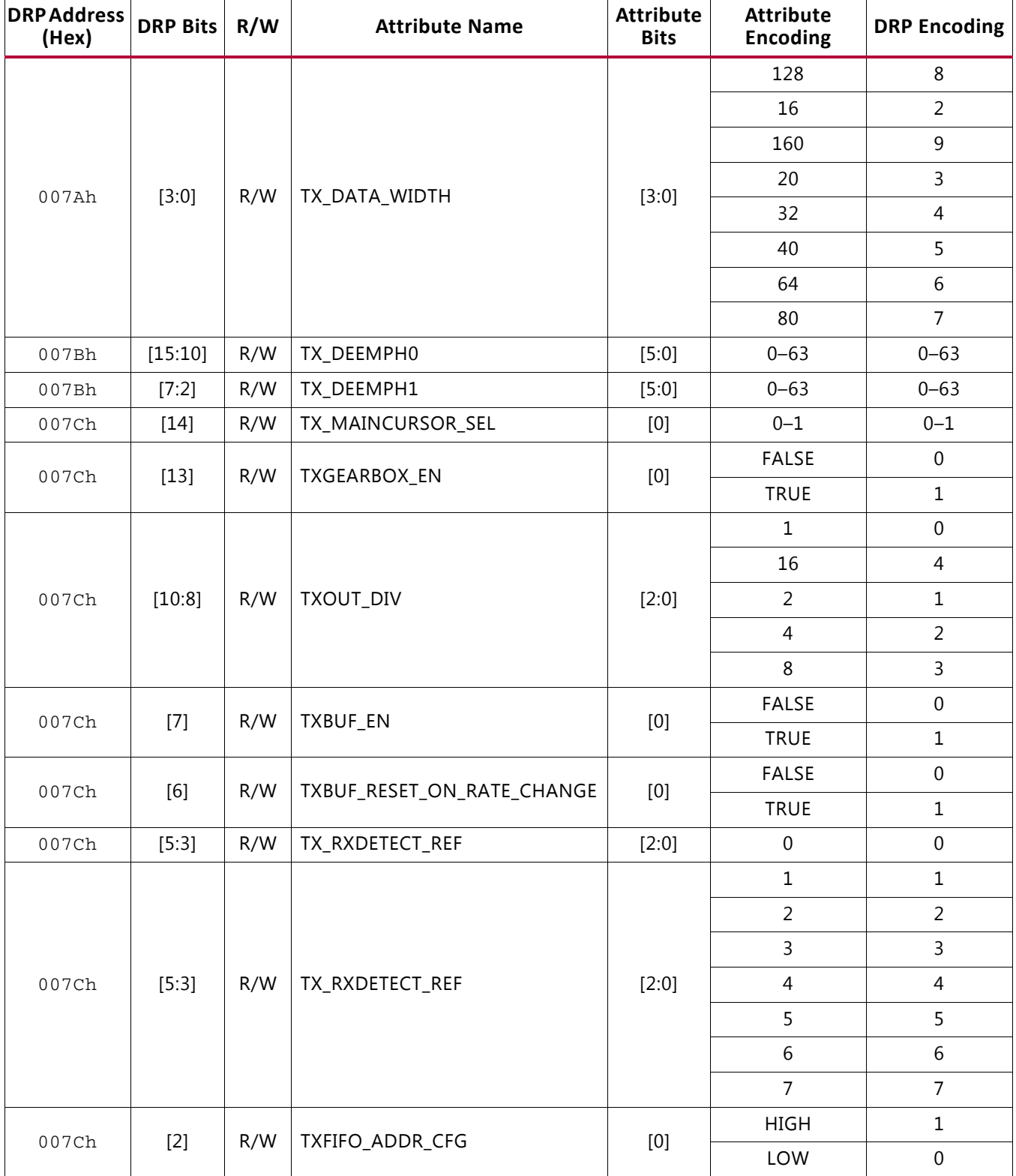

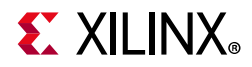

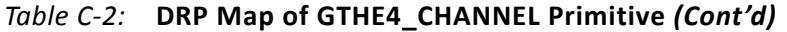

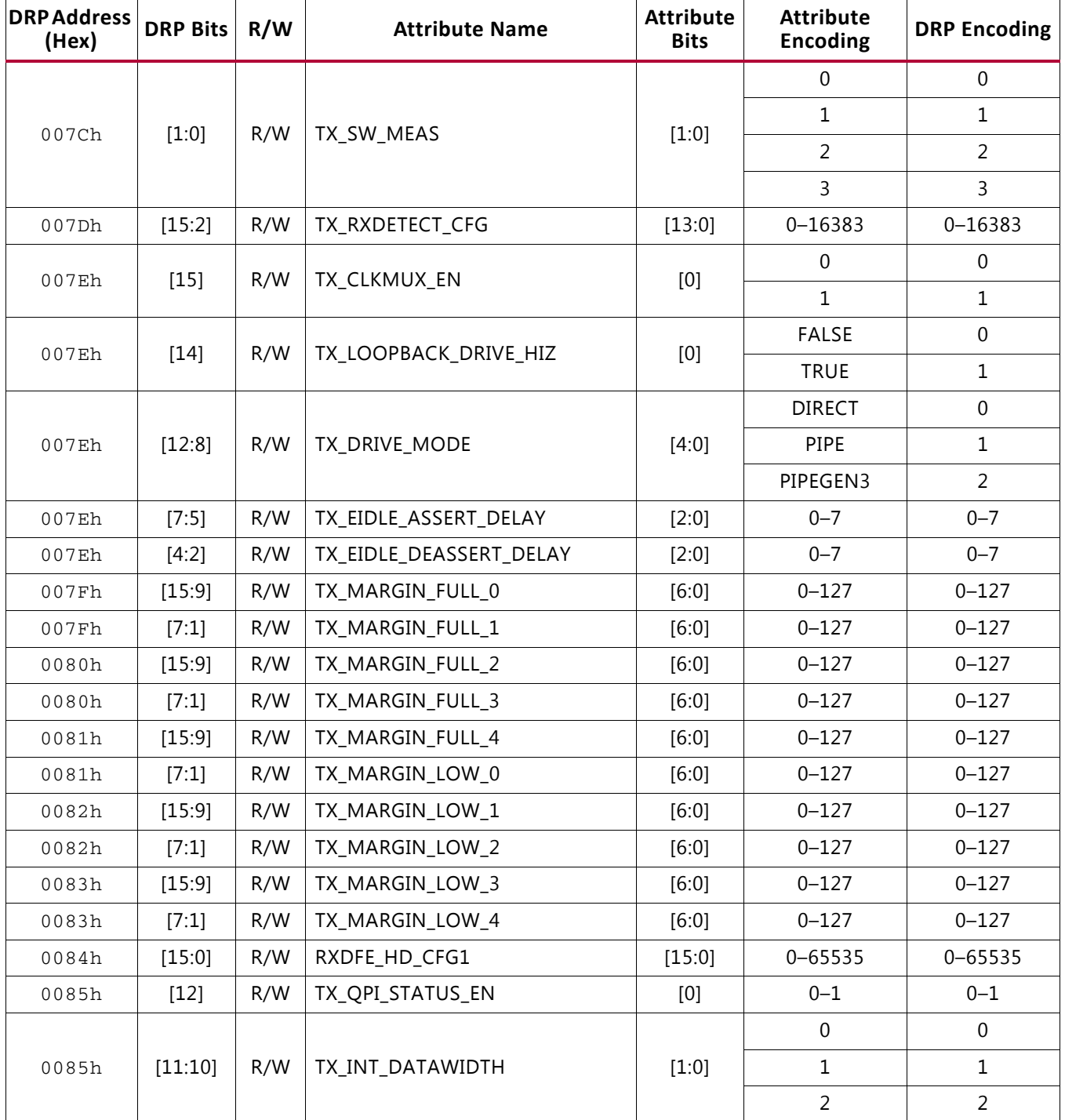

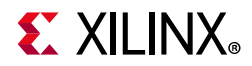

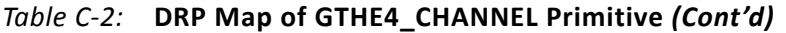

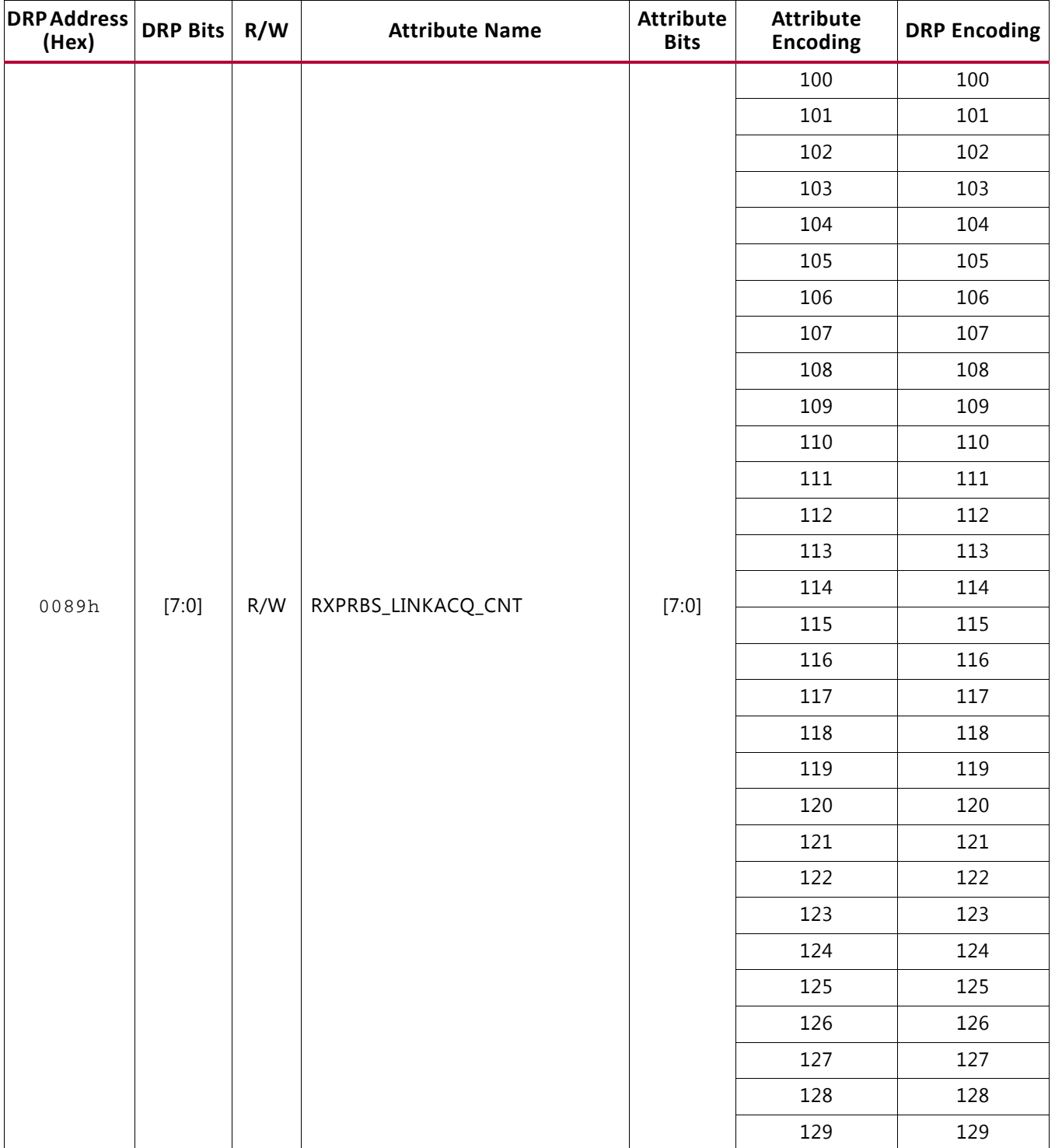

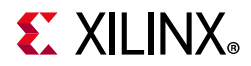

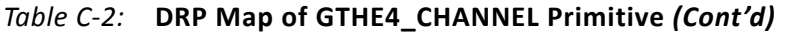

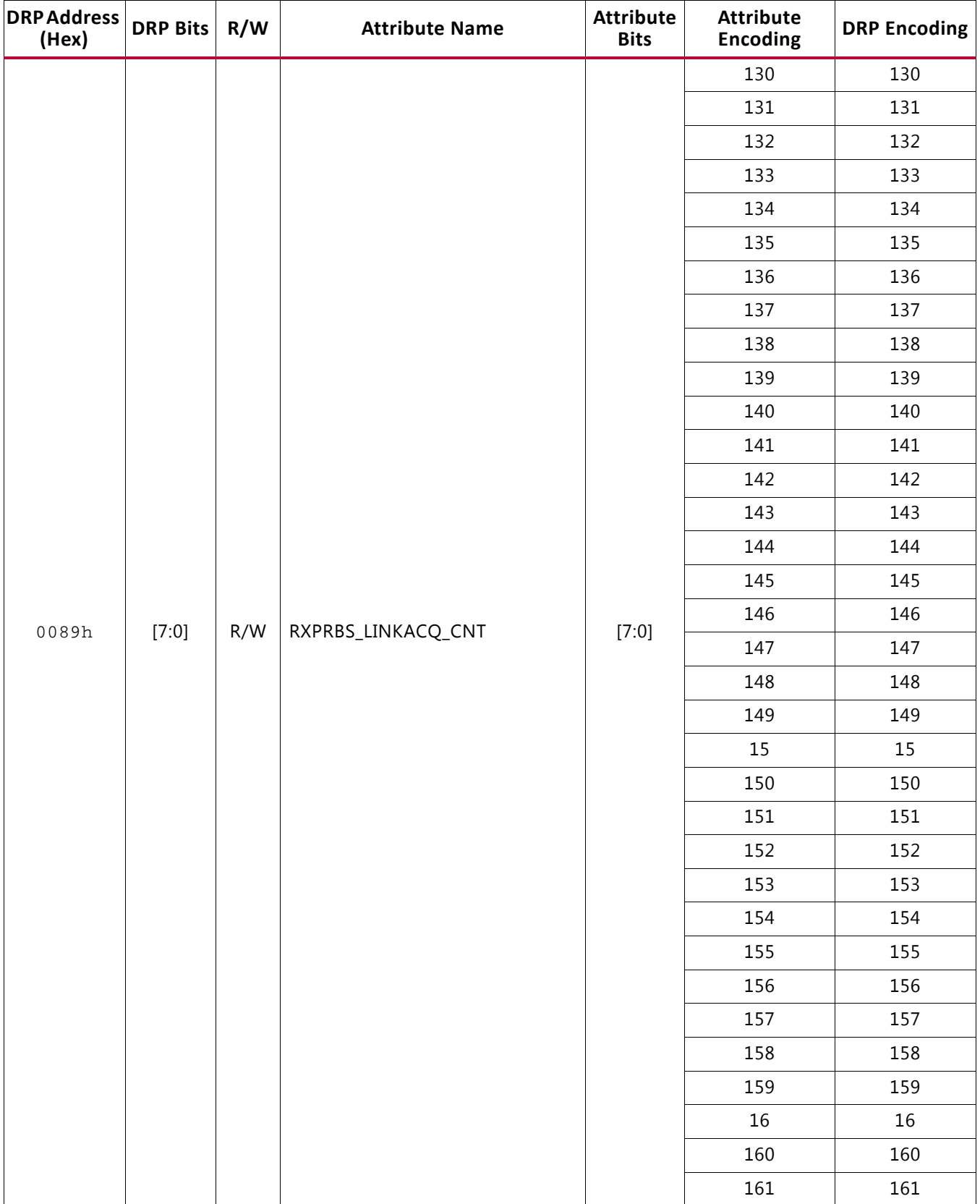

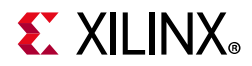

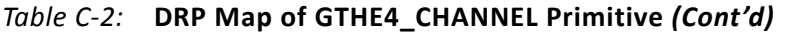

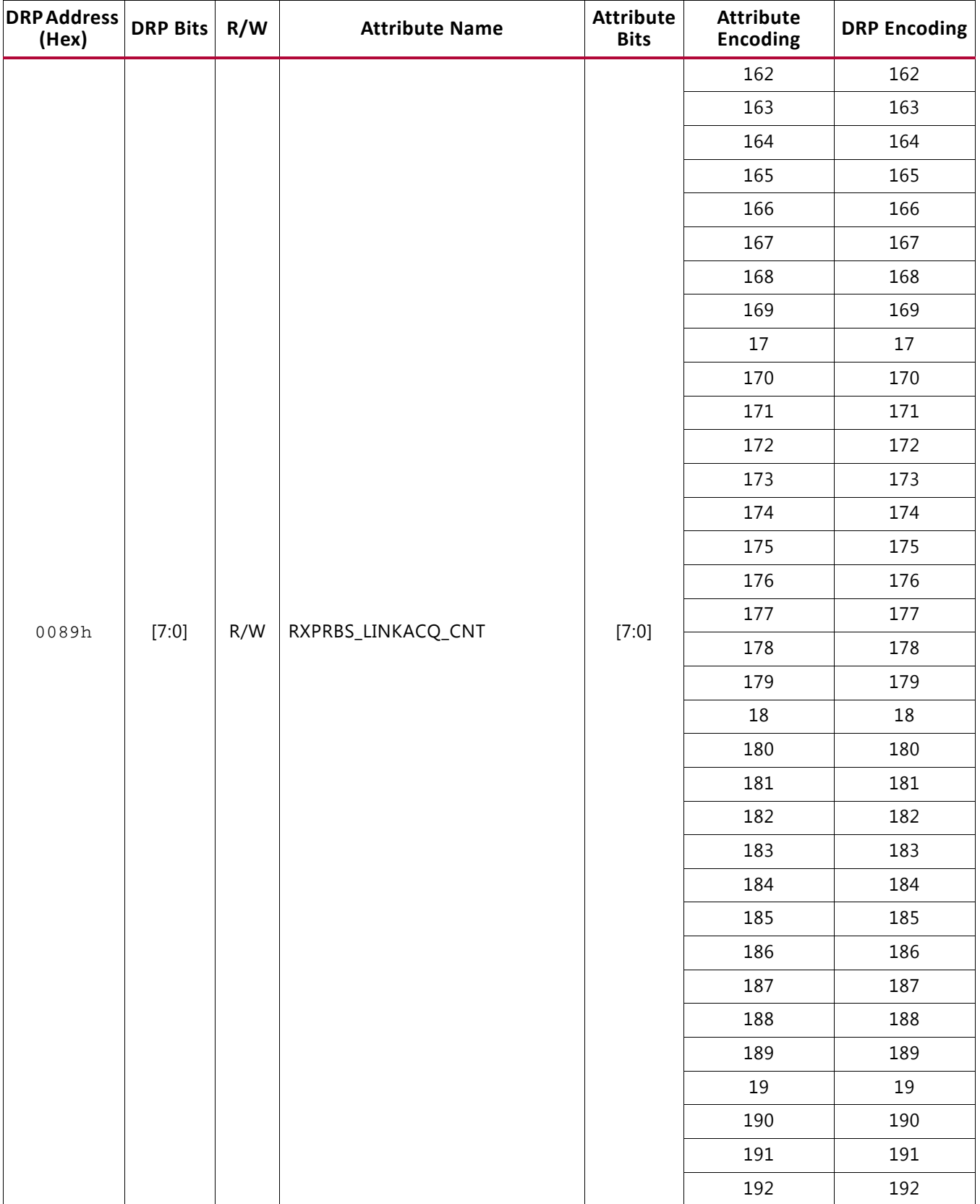

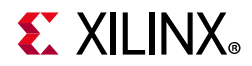

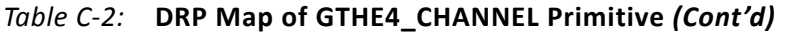

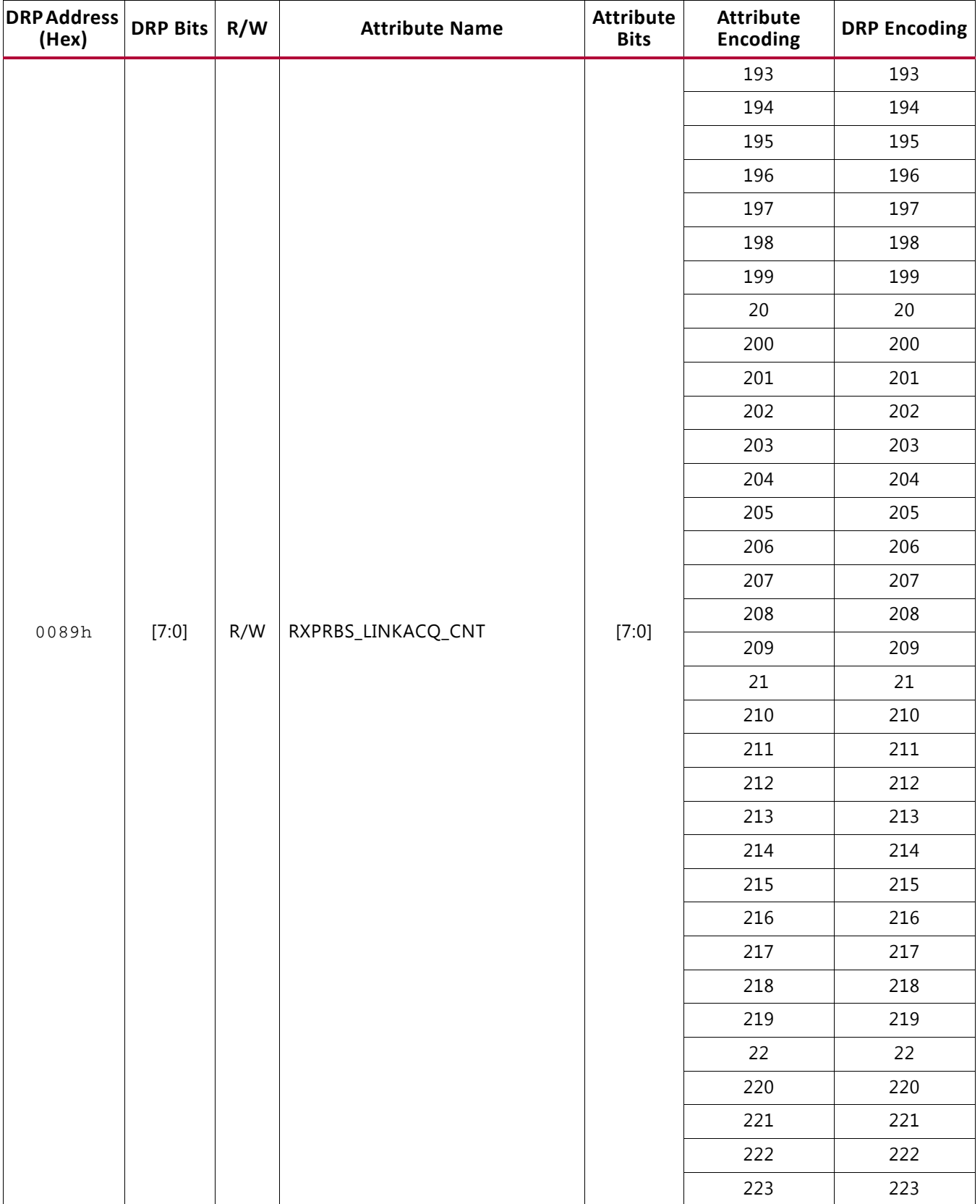

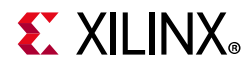

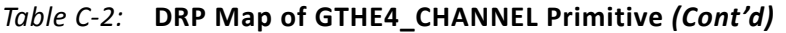

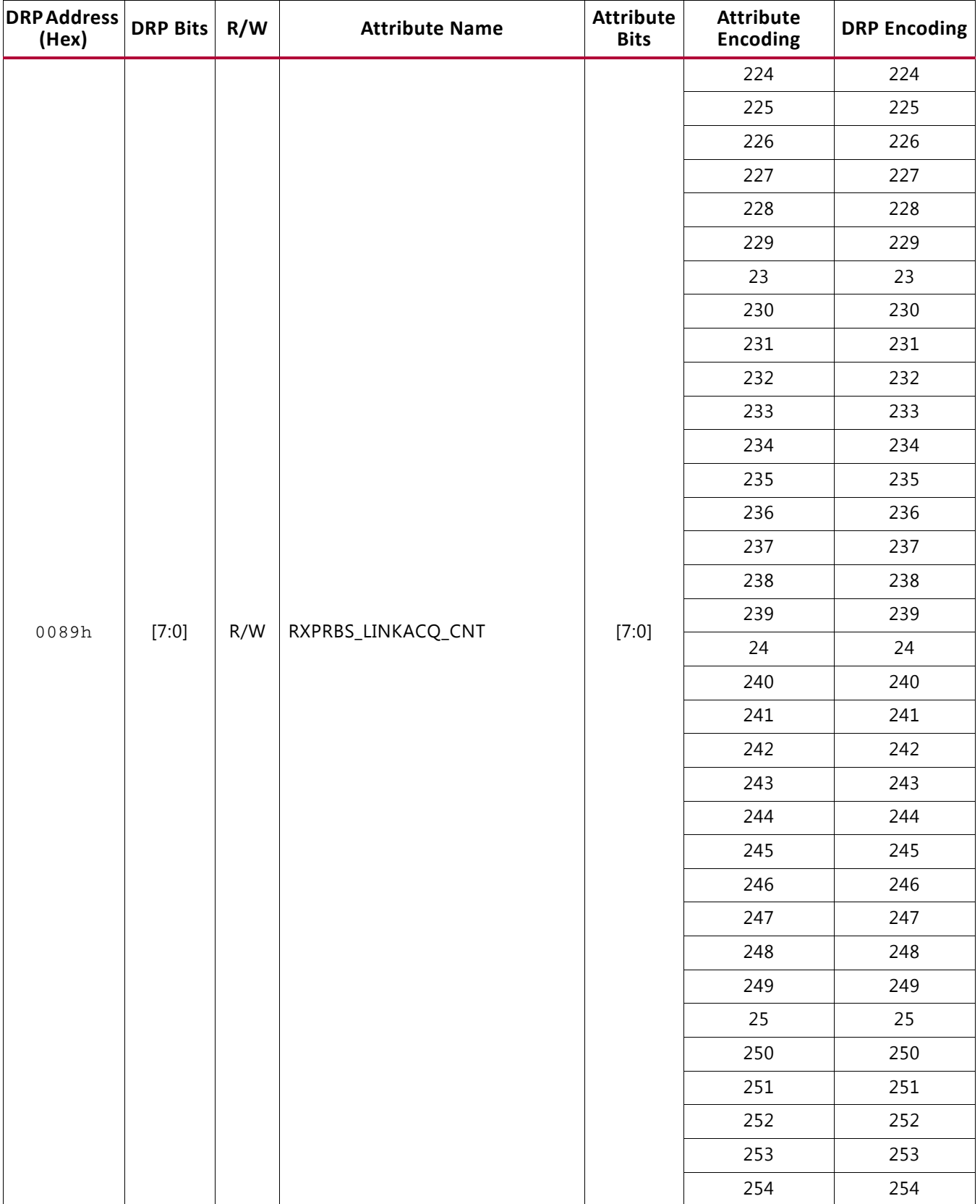

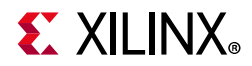

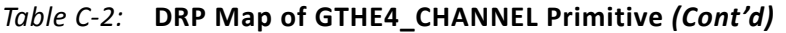

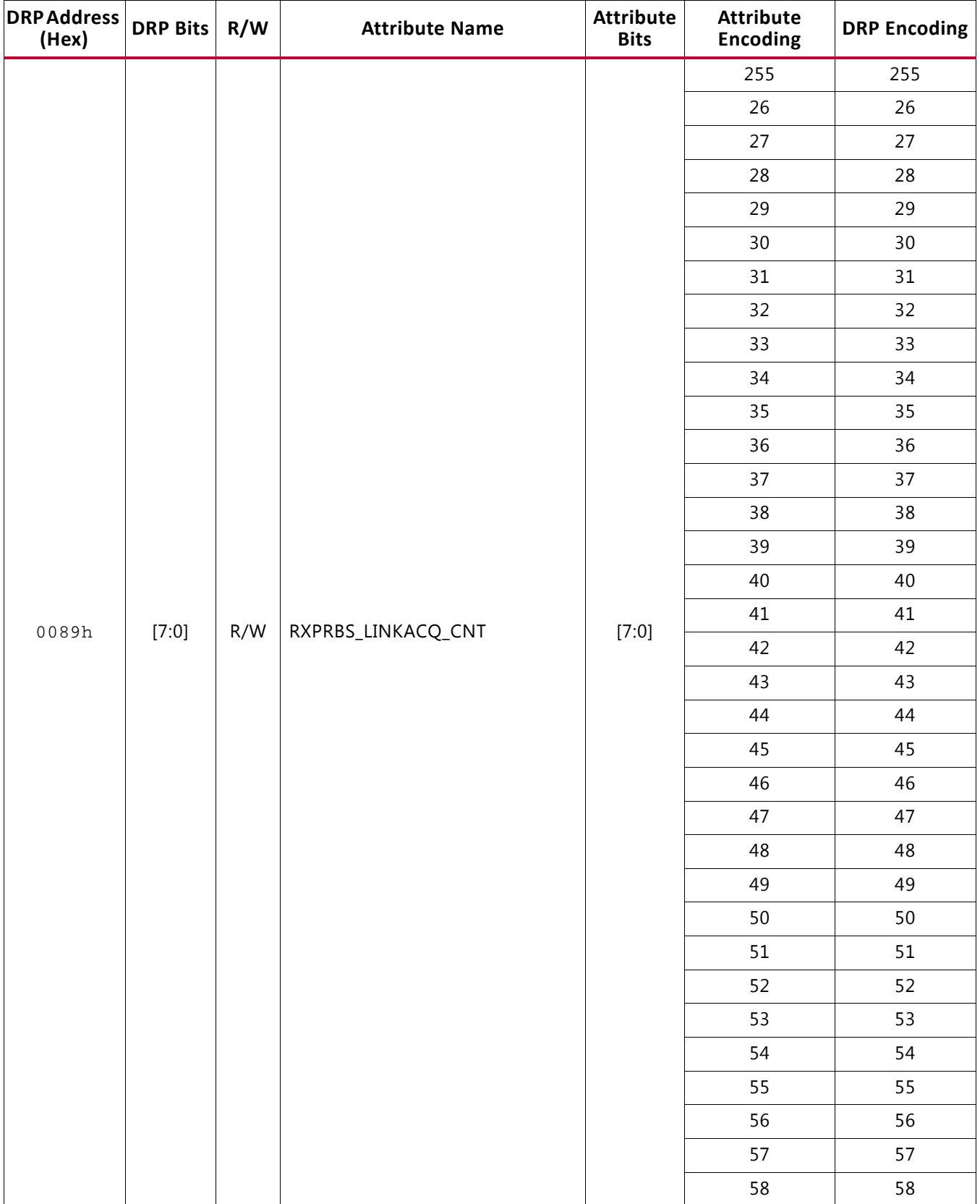

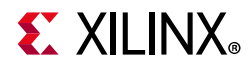

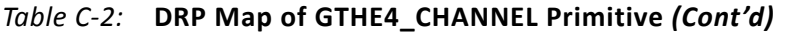

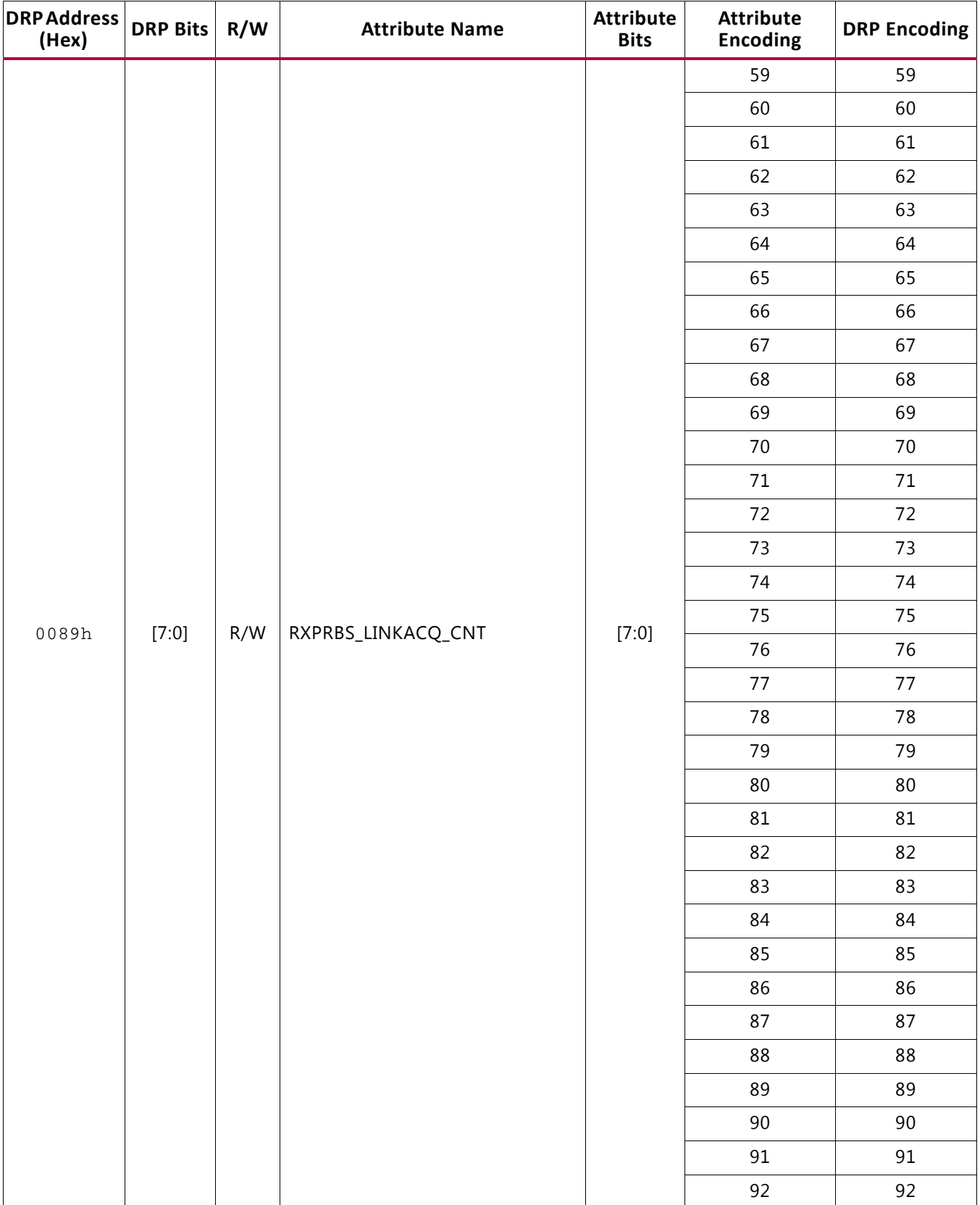

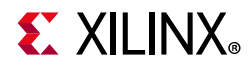

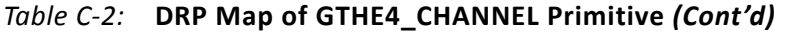

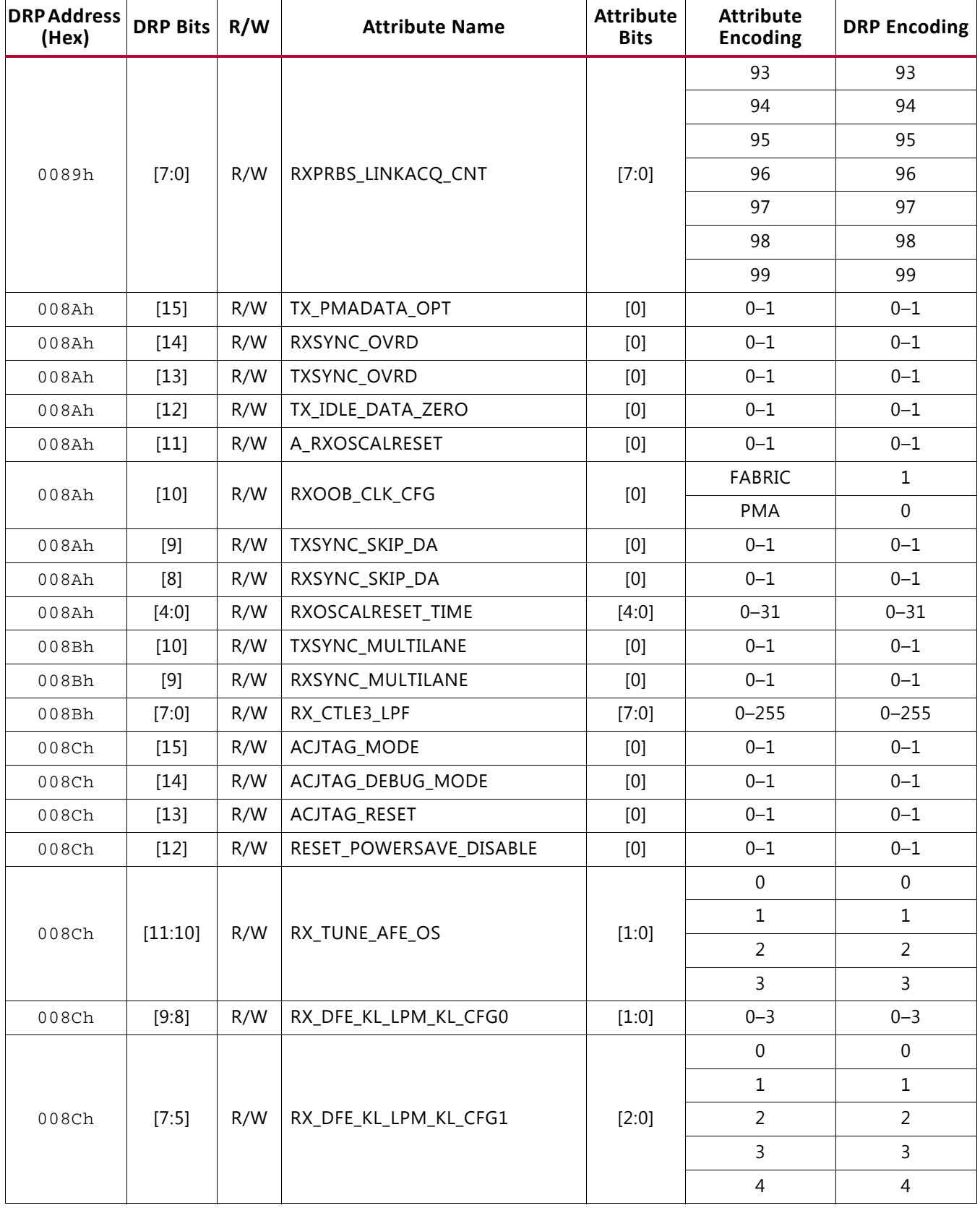

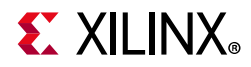

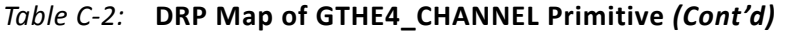

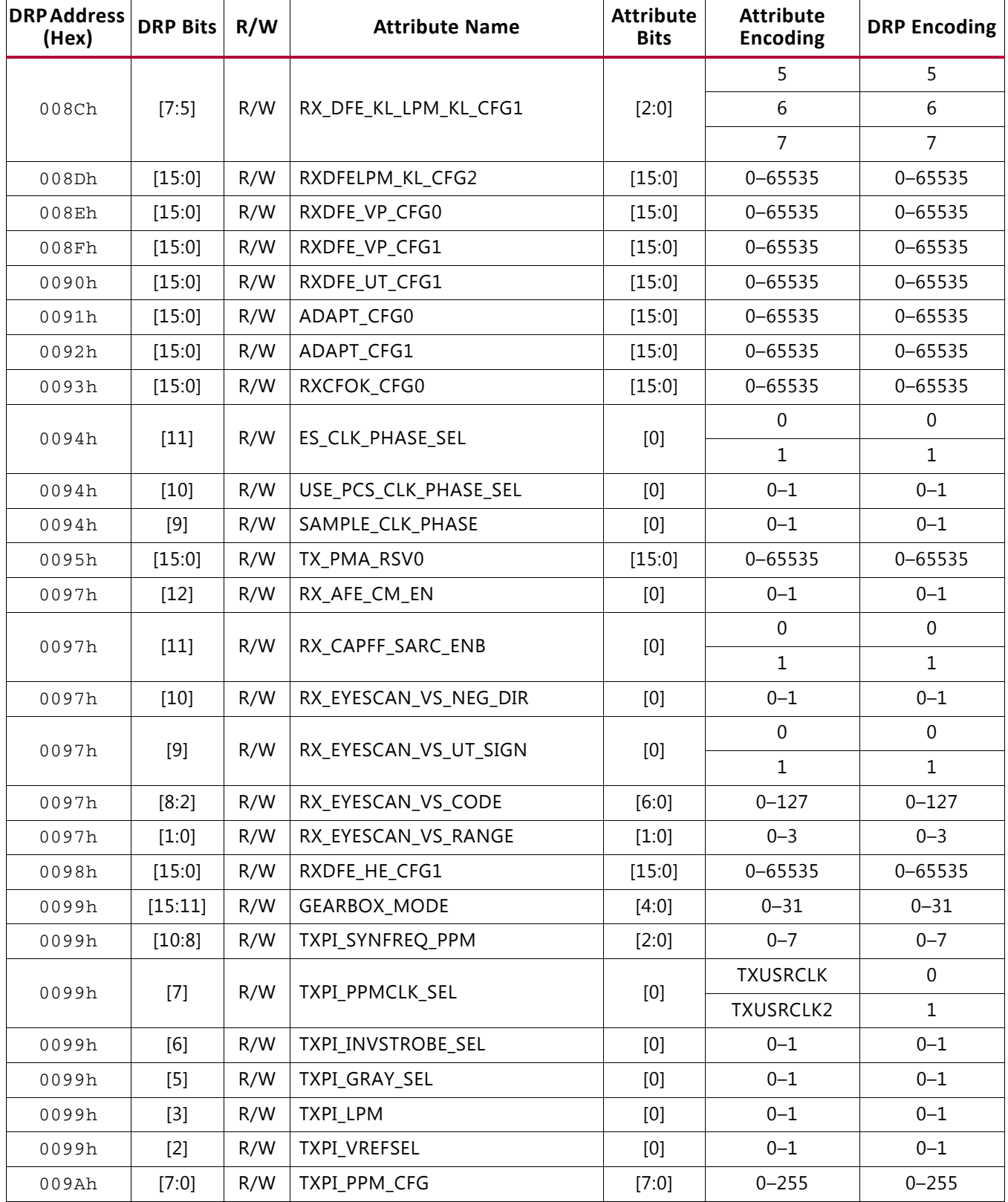

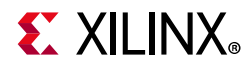

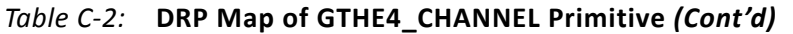

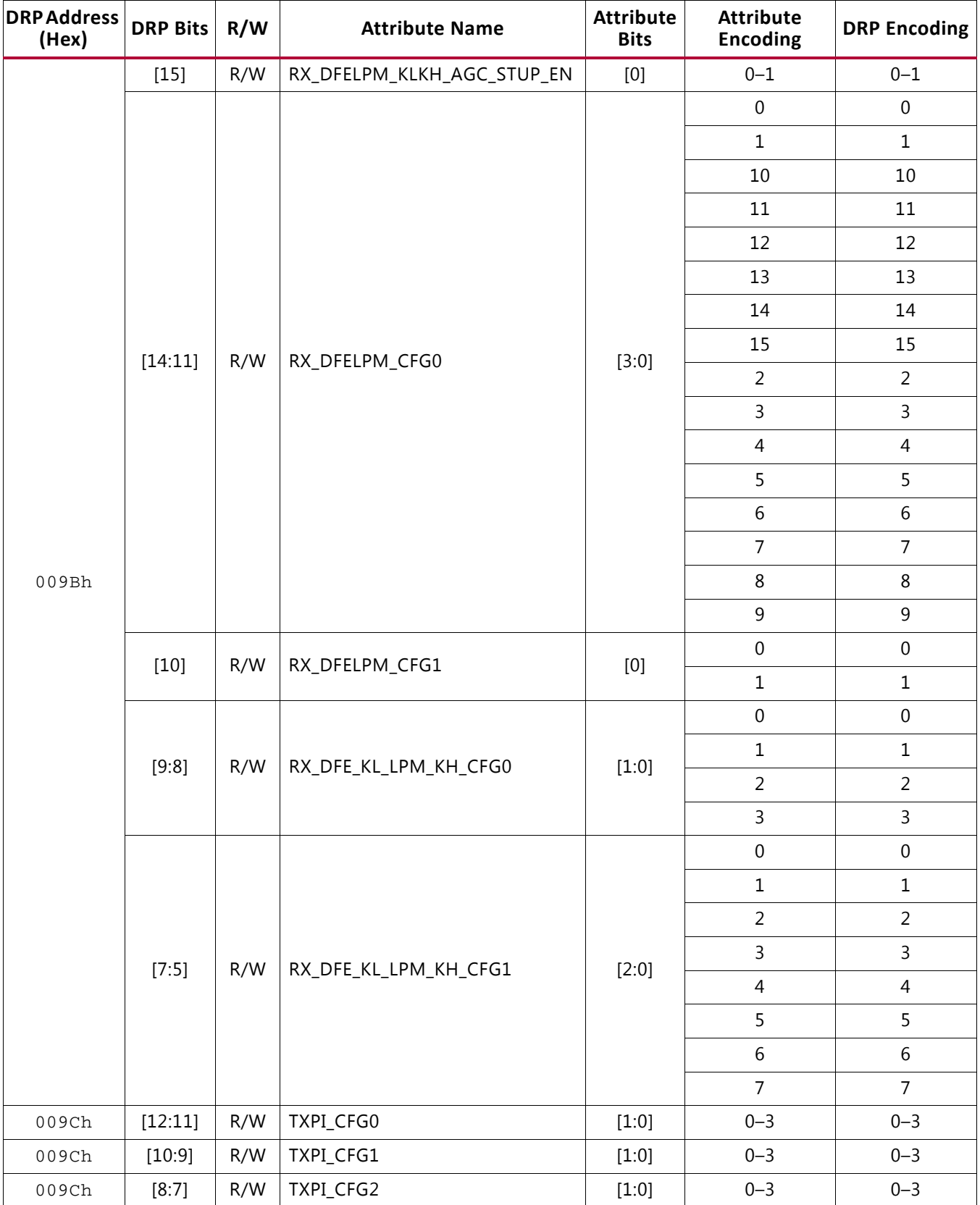

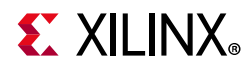

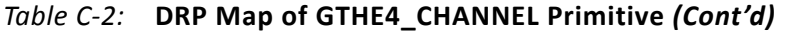

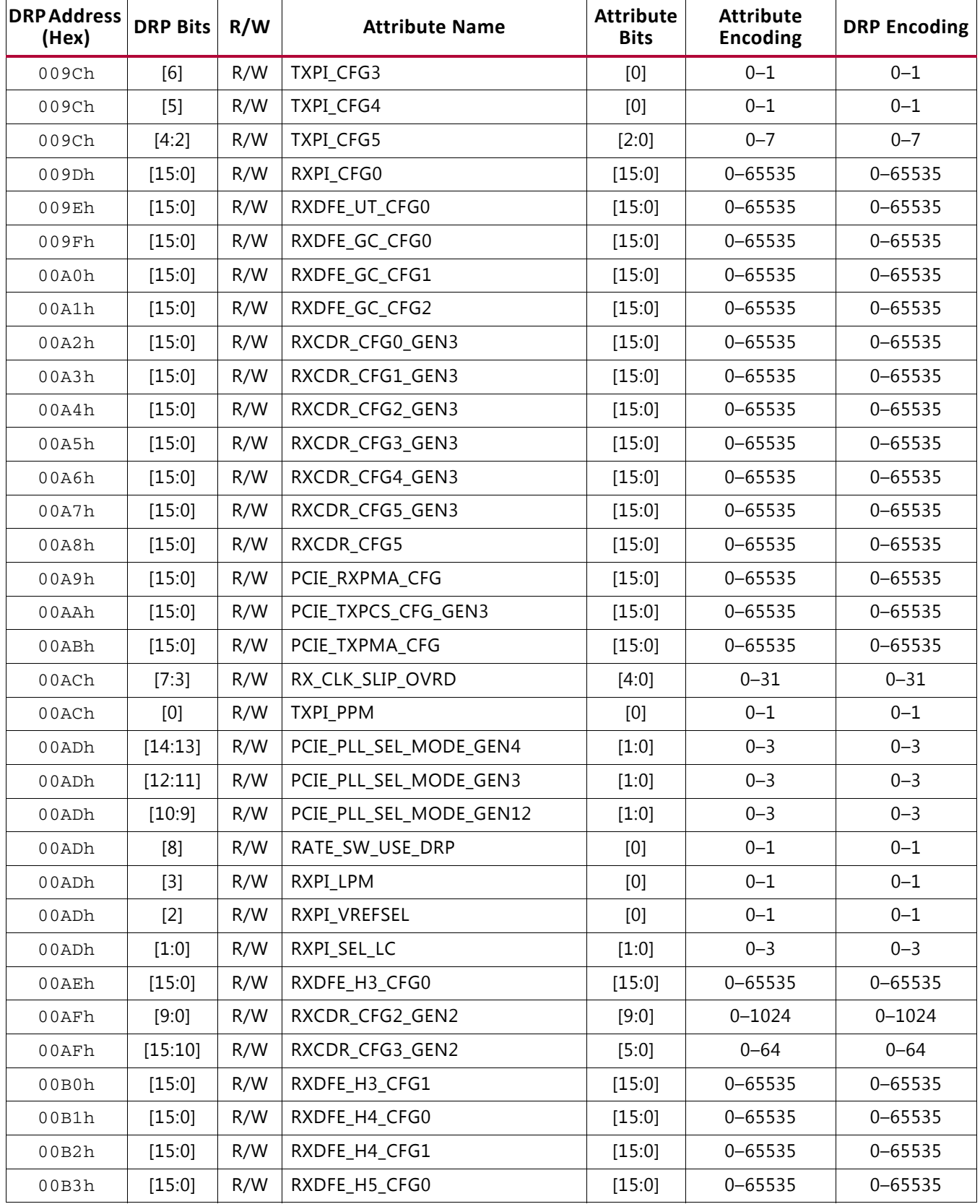

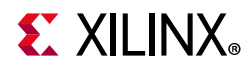

| <b>DRP Address</b><br>(Hex) | <b>DRP Bits</b> | R/W | <b>Attribute Name</b> | <b>Attribute</b><br><b>Bits</b> | <b>Attribute</b><br><b>Encoding</b> | <b>DRP Encoding</b> |
|-----------------------------|-----------------|-----|-----------------------|---------------------------------|-------------------------------------|---------------------|
| 00B4h                       | [15:13]         | R/W | PROCESS PAR           | [2:0]                           | $0 - 7$                             | $0 - 7$             |
| 00B4h                       | [11:8]          | R/W | TEMPERATURE PAR       | [3:0]                           | $0 - 15$                            | $0 - 15$            |
| 00B4h                       | $[4]$           | R/W | TX SARC LPBK ENB      | [0]                             | $0 - 1$                             | $0 - 1$             |
| 00B4h                       | [0]             | R/W | TX_FIFO_BYP_EN        | [0]                             | $0 - 1$                             | $0 - 1$             |
| 00B5h                       | [15:0]          | R/W | RXDFE_H5_CFG1         | [15:0]                          | $0 - 65535$                         | $0 - 65535$         |
| 00B6h                       | [15:0]          | R/W | CPLL CFG3             | [15:0]                          | $0 - 65535$                         | $0 - 65535$         |
| 00B7h                       | [15:0]          | R/W | RXDFE H6 CFG0         | [15:0]                          | $0 - 65535$                         | $0 - 65535$         |
| 00B8h                       | [15:0]          | R/W | RXDFE H6 CFG1         | [15:0]                          | $0 - 65535$                         | $0 - 65535$         |
| 00B9h                       | [15:0]          | R/W | RXDFE H7 CFG0         | [15:0]                          | $0 - 65535$                         | $0 - 65535$         |

*Table C-2:* **DRP Map of GTHE4\_CHANNEL Primitive** *(Cont'd)*

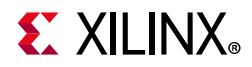

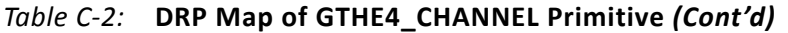

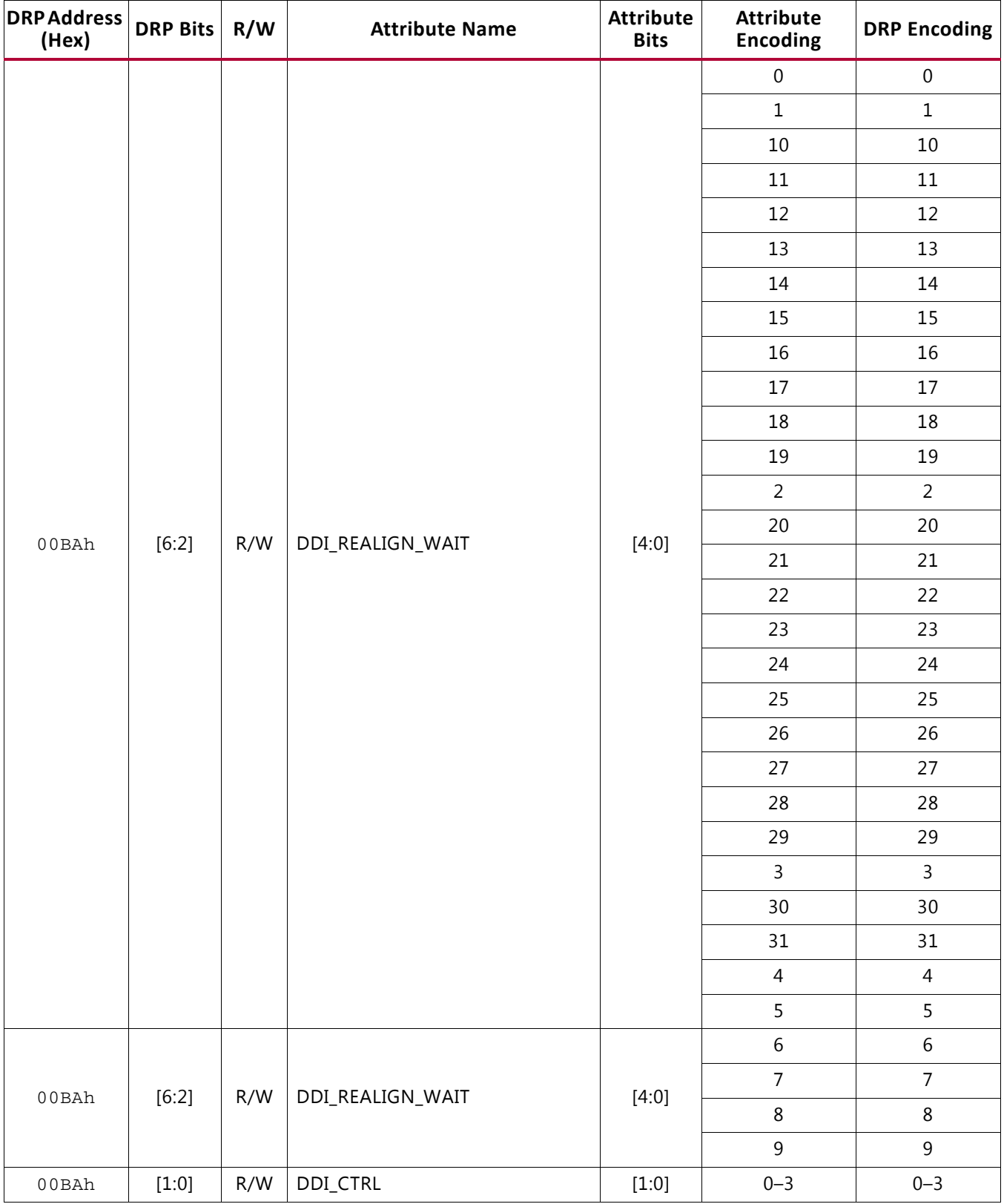

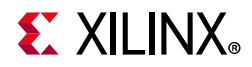

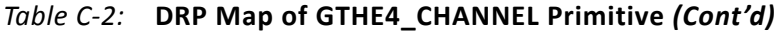

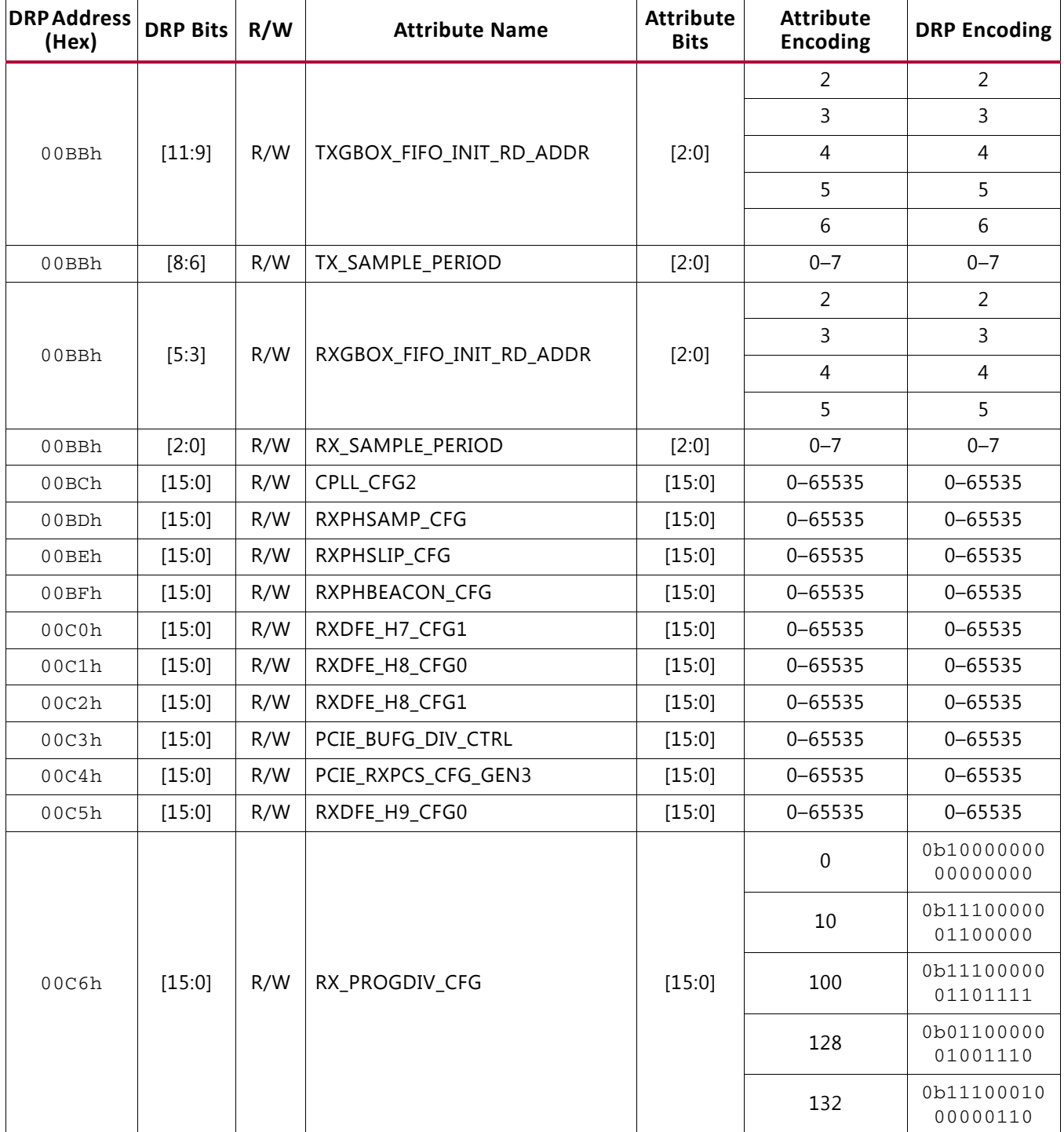

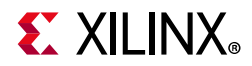

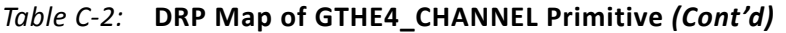

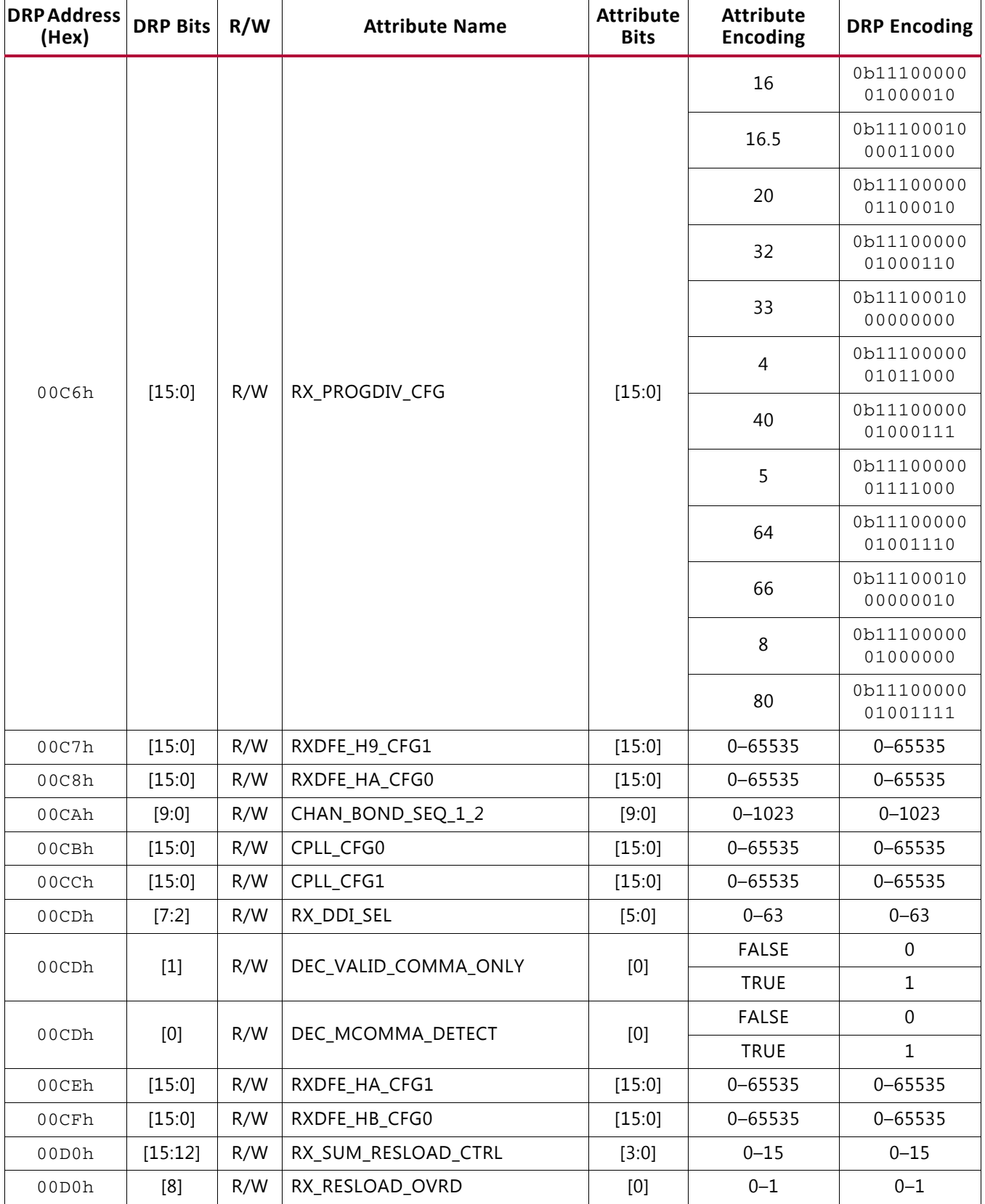

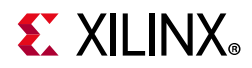

| <b>DRP Address</b><br>(Hex) | <b>DRP Bits</b> | R/W | <b>Attribute Name</b> | <b>Attribute</b><br><b>Bits</b> | <b>Attribute</b><br><b>Encoding</b> | <b>DRP Encoding</b> |
|-----------------------------|-----------------|-----|-----------------------|---------------------------------|-------------------------------------|---------------------|
| 00D0h                       | [6:4]           | R/W | RX_DEGEN_CTRL         | [2:0]                           | $0 - 7$                             | $0 - 7$             |
| 00D0h                       | [3:0]           | R/W | RX_RESLOAD_CTRL       | [3:0]                           | $0 - 15$                            | $0 - 15$            |
| 00D1h                       | $[12]$          | R/W | RX_EN_CTLE_RCAL_B     | [0]                             | $0 - 1$                             | $0 - 1$             |
| 00D1h                       | [11:3]          | R/W | RX_EXT_RL_CTRL        | [8:0]                           | $0 - 511$                           | $0 - 511$           |
| 00D2h                       | [15:0]          | R/W | RXDFE UT CFG2         | [15:0]                          | $0 - 65535$                         | $0 - 65535$         |
| 00D3h                       | $[13]$          | R/W | LPBK_EN_RCAL_B        | [0]                             | $0 - 1$                             | $0 - 1$             |
| 00D3h                       | [7:5]           | R/W | LPBK_IND_CTRL2        | [2:0]                           | $0 - 7$                             | $0 - 7$             |
| 00D3h                       | [4:2]           | R/W | LPBK_BIAS_CTRL        | [2:0]                           | $0 - 7$                             | $0 - 7$             |
| 00D3h                       | $[1]$           | R/W | RX_XMODE_SEL          | [0]                             | $0 - 1$                             | $0 - 1$             |
| 00D3h                       | [0]             | R/W | ISCAN_CK_PH_SEL2      | [0]                             | $0 - 1$                             | $0 - 1$             |
| 00D4h                       | [13:11]         | R/W | LPBK_IND_CTRL1        | [2:0]                           | $0 - 7$                             | $0 - 7$             |
| 00D4h                       | [10:7]          | R/W | LPBK RG CTRL          | [3:0]                           | $0 - 15$                            | $0 - 15$            |
| 00D4h                       | [2:0]           | R/W | LPBK IND CTRL0        | [2:0]                           | $0 - 7$                             | $0 - 7$             |
| 00D5h                       | [15:0]          | R/W | CKCAL1_CFG_0          | [15:0]                          | $0 - 65535$                         | $0 - 65535$         |
| 00D6h                       | [15:0]          | R/W | CKCAL1_CFG_1          | [15:0]                          | $0 - 65535$                         | $0 - 65535$         |
| 00D7h                       | [15:0]          | R/W | CKCAL2_CFG_0          | [15:0]                          | $0 - 65535$                         | $0 - 65535$         |
| 00D8h                       | [15:0]          | R/W | CKCAL2_CFG_1          | [15:0]                          | $0 - 65535$                         | $0 - 65535$         |
| 00D9h                       | [15:0]          | R/W | CKCAL2_CFG_2          | [15:0]                          | $0 - 65535$                         | $0 - 65535$         |
| 00DAh                       | [15:0]          | R/W | ADAPT_CFG2            | [15:0]                          | $0 - 65535$                         | $0 - 65535$         |
| 00DBh                       | [15:0]          | R/W | RXCDR_LOCK_CFG3       | [15:0]                          | $0 - 65535$                         | $0 - 65535$         |
|                             | [4:3]           | R/W | RTX_BUF_TERM_CTRL     | $[1:0]$                         | $\mathbf 0$                         | $\pmb{0}$           |
| 00DDh                       |                 |     |                       |                                 | $\mathbf{1}$                        | $\mathbf{1}$        |
|                             |                 |     |                       |                                 | $\overline{2}$                      | $\overline{2}$      |
|                             |                 |     |                       |                                 | $\overline{3}$                      | 3                   |
|                             | [2:0]           | R/W | RTX_BUF_CML_CTRL      |                                 | $\boldsymbol{0}$                    | 0                   |
|                             |                 |     |                       | [2:0]                           | $\mathbf{1}$                        | 1                   |
|                             |                 |     |                       |                                 | $\overline{2}$                      | 2                   |
| 00DDh                       |                 |     |                       |                                 | 3                                   | 3                   |
|                             |                 |     |                       |                                 | 4                                   | 4                   |
|                             |                 |     |                       |                                 | 5                                   | 5                   |
|                             |                 |     |                       |                                 | 6                                   | 6                   |
|                             |                 |     |                       |                                 | $\overline{7}$                      | $\overline{7}$      |
| 00DEh                       | [15:0]          | R/W | TXPH_CFG2             | [15:0]                          | $0 - 65535$                         | $0 - 65535$         |
| 00DFh                       | [15:0]          | R/W | RXCDR_LOCK_CFG4       | [15:0]                          | 0-65535                             | 0-65535             |

*Table C-2:* **DRP Map of GTHE4\_CHANNEL Primitive** *(Cont'd)*
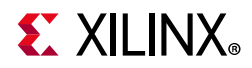

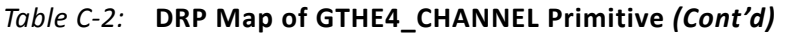

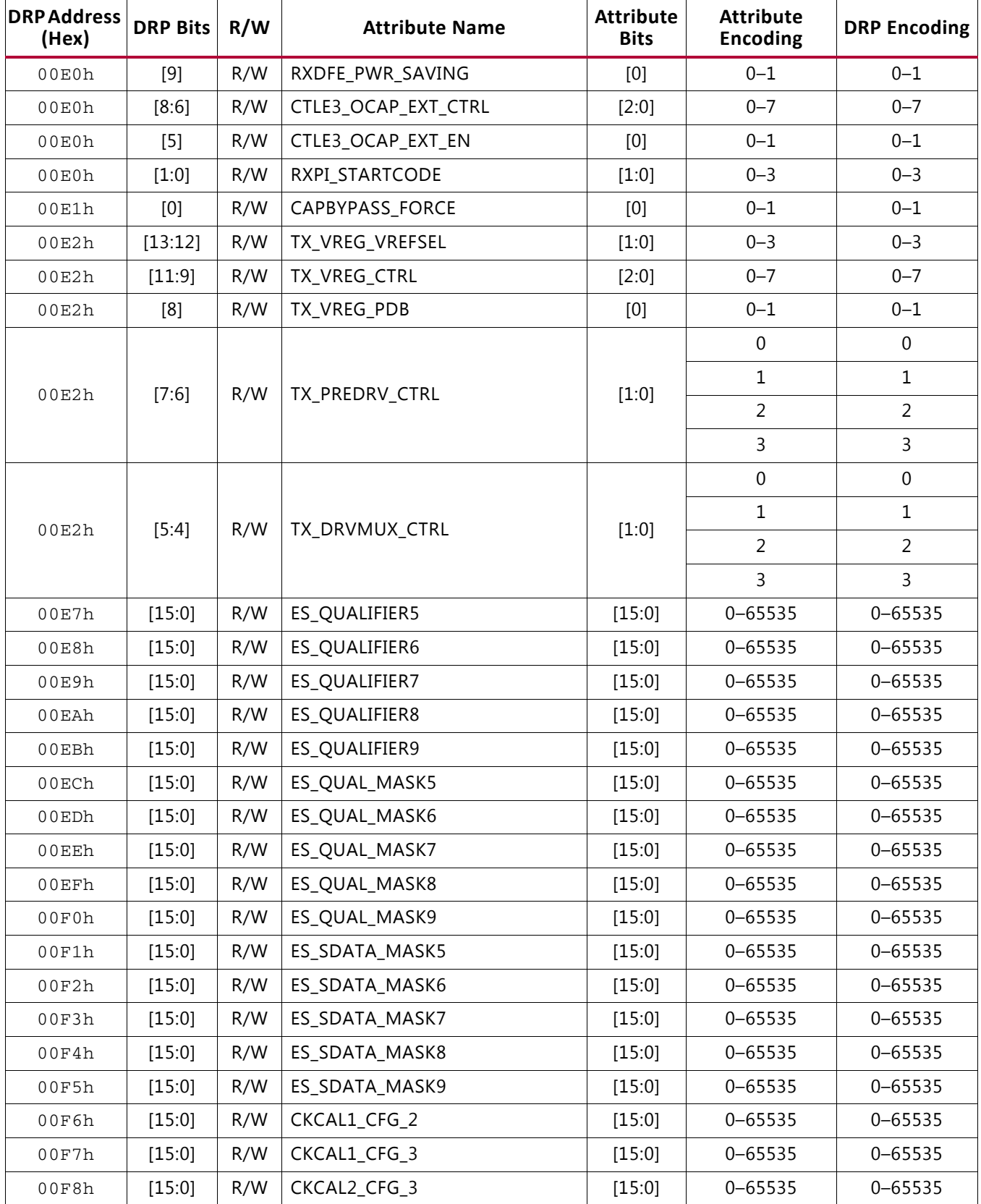

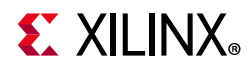

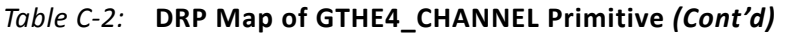

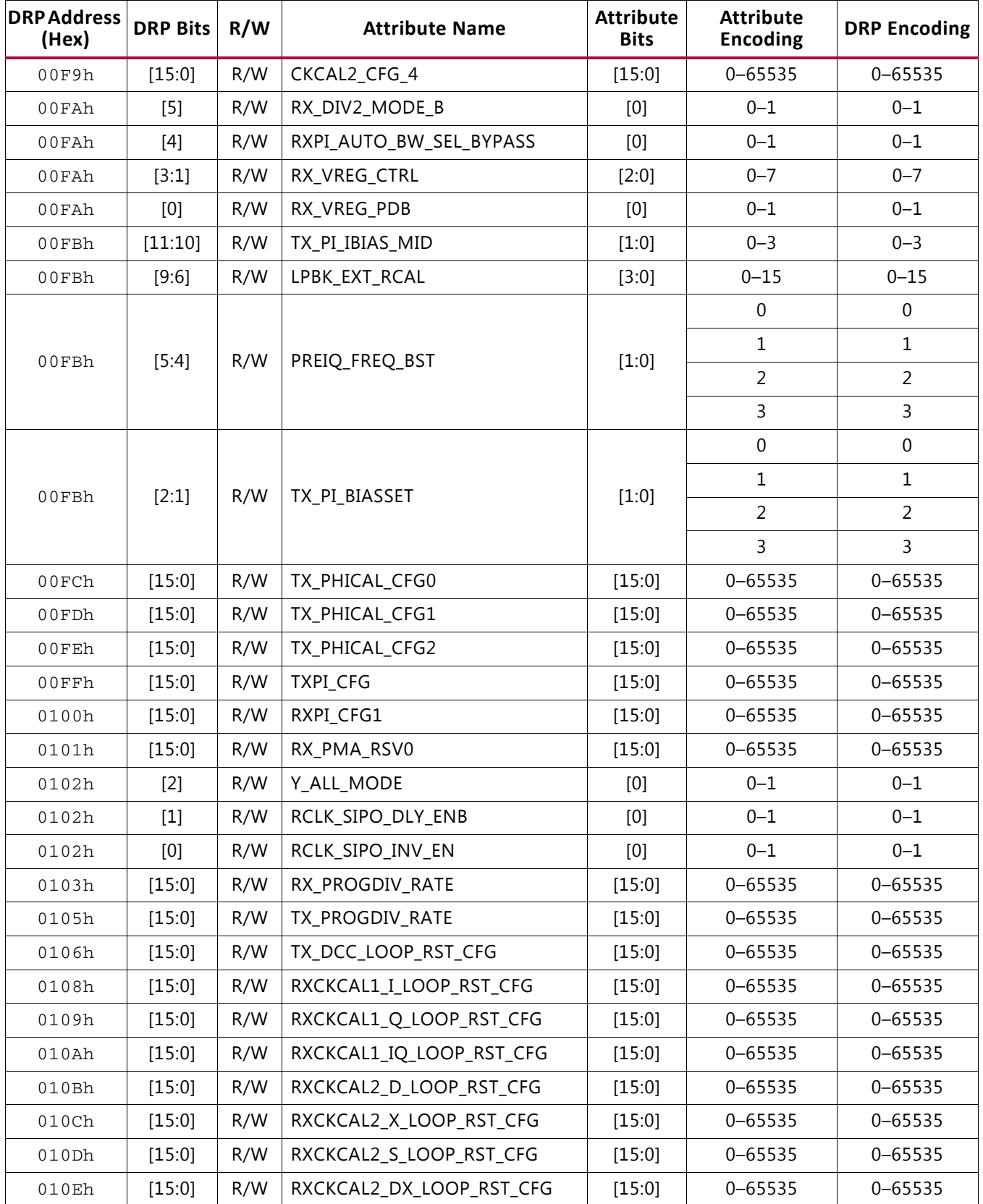

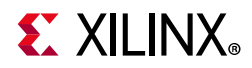

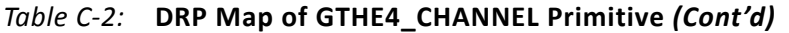

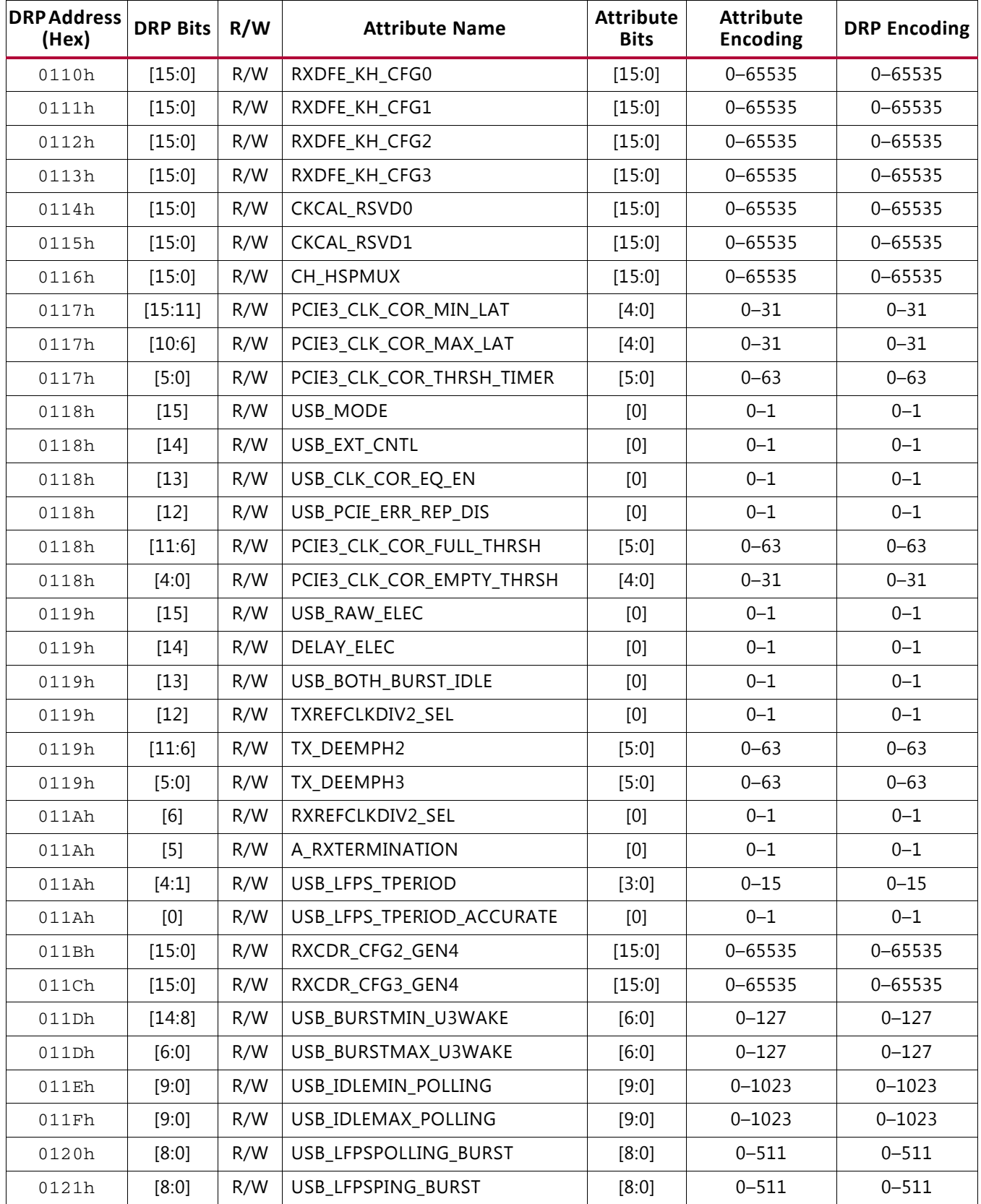

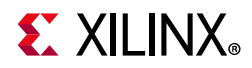

| <b>DRP Address</b><br>(Hex) | <b>DRP Bits</b> | R/W          | <b>Attribute Name</b>     | <b>Attribute</b><br><b>Bits</b> | <b>Attribute</b><br><b>Encoding</b> | <b>DRP Encoding</b> |
|-----------------------------|-----------------|--------------|---------------------------|---------------------------------|-------------------------------------|---------------------|
| 0122h                       | [8:0]           | R/W          | USB_LFPSU1EXIT_BURST      | [8:0]                           | $0 - 511$                           | $0 - 511$           |
| 0123h                       | [8:0]           | R/W          | USB_LFPSU2LPEXIT_BURST_MS | [8:0]                           | $0 - 511$                           | $0 - 511$           |
| 0124h                       | [8:0]           | R/W          | USB_LFPSU3WAKE_BURST_MS   | [8:0]                           | $0 - 511$                           | $0 - 511$           |
| 0125h                       | [8:0]           | R/W          | USB_LFPSPOLLING_IDLE_MS   | [8:0]                           | $0 - 511$                           | $0 - 511$           |
| 0250h                       | [6:0]           | $\mathsf{R}$ | COMMA_ALIGN_LATENCY       | [6:0]                           | $0 - 127$                           | $0 - 127$           |
| 0251h                       | [15:0]          | ${\sf R}$    | es_error_count            | [15:0]                          | $0 - 65535$                         | $0 - 65535$         |
| 0252h                       | [15:0]          | R            | es_sample_count           | [15:0]                          | $0 - 65535$                         | $0 - 65535$         |
| 0253h                       | [3:0]           | $\mathsf{R}$ | es_control_status         | [3:0]                           | $0 - 15$                            | $0 - 15$            |
| 0254h                       | [15:0]          | $\mathsf{R}$ | es_rdata_byte4            | [15:0]                          | $0 - 65535$                         | $0 - 65535$         |
| 0255h                       | [15:0]          | $\mathsf{R}$ | es_rdata_byte3            | [15:0]                          | $0 - 65535$                         | $0 - 65535$         |
| 0256h                       | [15:0]          | $\mathsf{R}$ | es_rdata_byte2            | [15:0]                          | $0 - 65535$                         | $0 - 65535$         |
| 0257h                       | [15:0]          | ${\sf R}$    | es_rdata_byte1            | [15:0]                          | $0 - 65535$                         | $0 - 65535$         |
| 0258h                       | [15:0]          | $\mathsf{R}$ | es_rdata_byte0            | [15:0]                          | $0 - 65535$                         | $0 - 65535$         |
| 0259h                       | [15:0]          | $\mathsf{R}$ | es_sdata_byte4            | [15:0]                          | $0 - 65535$                         | $0 - 65535$         |
| 025Ah                       | [15:0]          | $\mathsf{R}$ | es_sdata_byte3            | [15:0]                          | $0 - 65535$                         | $0 - 65535$         |
| 025Bh                       | [15:0]          | $\mathsf{R}$ | es_sdata_byte2            | [15:0]                          | $0 - 65535$                         | $0 - 65535$         |
| 025Ch                       | [15:0]          | $\mathsf{R}$ | es_sdata_byte1            | [15:0]                          | $0 - 65535$                         | $0 - 65535$         |
| 025Dh                       | [15:0]          | $\mathsf{R}$ | es_sdata_byte0            | [15:0]                          | $0 - 65535$                         | $0 - 65535$         |
| 025Eh                       | [15:0]          | ${\sf R}$    | RX_PRBS_ERR_CNT           | [15:0]                          | $0 - 65535$                         | $0 - 65535$         |
| 025Fh                       | [15:0]          | $\mathsf{R}$ | RX_PRBS_ERR_CNT           | [15:0]                          | $0 - 65535$                         | $0 - 65535$         |
| 0263h                       | [15:0]          | R            | TXGBOX_FIFO_LATENCY       | [15:0]                          | $0 - 65535$                         | $0 - 65535$         |
| 0269h                       | [15:0]          | $\mathsf{R}$ | RXGBOX_FIFO_LATENCY       | [15:0]                          | $0 - 65535$                         | $0 - 65535$         |

*Table C-2:* **DRP Map of GTHE4\_CHANNEL Primitive** *(Cont'd)*

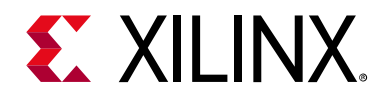

*Appendix D*

# Placement Information by Package and Device

For transceiver placement information, refer to the *UltraScale and UltraScale+ FPGAs Packaging and Pinouts Product Specification* (UG575) [\[Ref 7\]](#page-510-0).

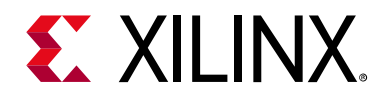

*Appendix E*

# Additional Resources and Legal Notices

#### **Xilinx Resources**

For support resources such as Answers, Documentation, Downloads, and Forums, see [Xilinx](https://www.xilinx.com/support)  [Support](https://www.xilinx.com/support).

### **Solution Centers**

See the [Xilinx Solution Centers](https://www.xilinx.com/support/solcenters.htm) for support on devices, software tools, and intellectual property at all stages of the design cycle. Topics include design assistance, advisories, and troubleshooting tips.

### **Documentation Navigator and Design Hubs**

Xilinx® Documentation Navigator provides access to Xilinx documents, videos, and support resources, which you can filter and search to find information. To open the Xilinx Documentation Navigator (DocNav):

- From the Vivado® IDE, select **Help > Documentation and Tutorials**.
- On Windows, select **Start > All Programs > Xilinx Design Tools > DocNav**.
- At the Linux command prompt, enter docnav.

Xilinx Design Hubs provide links to documentation organized by design tasks and other topics, which you can use to learn key concepts and address frequently asked questions. To access the Design Hubs:

- In the Xilinx Documentation Navigator, click the **Design Hubs View** tab.
- On the Xilinx website, see the [Design Hubs](https://www.xilinx.com/cgi-bin/docs/ndoc?t=design+hubs) page.

*Note:* For more information on Documentation Navigator, see the [Documentation Navigator](https://www.xilinx.com/cgi-bin/docs/rdoc?t=docnav) page on the Xilinx website.

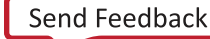

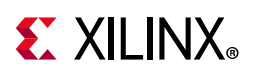

## **References**

- 1. *UltraScale Architecture Configuration User Guide* ([UG570](www.xilinx.com/support/documentation/user_guides/ug570-ultrascale-configuration.pdf))
- 2. *UltraScale Architecture SelectIO Resources User Guide* ([UG571\)](www.xilinx.com/support/documentation/user_guides/ug571-ultrascale-selectio.pdf)
- 3. *UltraScale Architecture Clocking Resources User Guide* [\(UG572\)](www.xilinx.com/support/documentation/user_guides/ug572-ultrascale-clocking.pdf)
- 4. *UltraScale FPGAs Transceivers Wizard: Product Guide for Vivado Design Suite* ([PG182\)](https://www.xilinx.com/cgi-bin/docs/ipdoc?c=gtwizard_ultrascale;v=latest;d=pg182-gtwizard-ultrascale.pdf)
- 5. *Vivado Design Suite User Guide: Logic Simulation* ([UG900](https://www.xilinx.com/cgi-bin/docs/rdoc?v=latest;d=ug900-vivado-logic-simulation.pdf))
- 6. UltraScale and UltraScale+ device data sheets:

*UltraScale Architecture and Product Overview* ([DS890\)](www.xilinx.com/support/documentation/data_sheets/ds890-ultrascale-overview.pdf)

*Kintex UltraScale FPGAs Data Sheet: DC and AC Switching Characteristics* ([DS892](www.xilinx.com/support/documentation/data_sheets/ds892-kintex-ultrascale-data-sheet.pdf))

*Virtex UltraScale FPGAs Data Sheet: DC and AC Switching Characteristics* ([DS893](https://www.xilinx.com/support/documentation/data_sheets/ds893-virtex-ultrascale-data-sheet.pdf))

*Kintex UltraScale+ FPGAs Data Sheet: DC and AC Switching Characteristics* ([DS922\)](https://www.xilinx.com/support/documentation/data_sheets/ds922-kintex-ultrascale-plus.pdf)

*Virtex UltraScale+ FPGAs Data Sheet: DC and AC Switching Characteristics* ([DS923\)](https://www.xilinx.com/support/documentation/data_sheets/ds923-virtex-ultrascale-plus.pdf)

<span id="page-510-0"></span>*Zynq UltraScale+ MPSoC Data Sheet: DC and AC Switching Characteristics* ([DS925\)](https://www.xilinx.com/support/documentation/data_sheets/ds925-zynq-ultrascale-plus.pdf)

- 7. *UltraScale and UltraScale+ FPGAs Packaging and Pinouts Product Specification* ([UG575](www.xilinx.com/support/documentation/user_guides/ug575-ultrascale-pkg-pinout.pdf))
- 8. *UltraScale Architecture Gen3 Integrated Block for PCI Express LogiCORE IP Product Guide* ([PG156\)](https://www.xilinx.com/cgi-bin/docs/ipdoc?c=pcie3_ultrascale;v=latest;d=pg156-ultrascale-pcie-gen3.pdf)

## **Please Read: Important Legal Notices**

The information disclosed to you hereunder (the "Materials") is provided solely for the selection and use of Xilinx products. To the maximum extent permitted by applicable law: (1) Materials are made available "AS IS" and with all faults, Xilinx hereby DISCLAIMS ALL WARRANTIES AND CONDITIONS, EXPRESS, IMPLIED, OR STATUTORY, INCLUDING BUT NOT LIMITED TO WARRANTIES OF MERCHANTABILITY, NON-INFRINGEMENT, OR FITNESS FOR ANY PARTICULAR PURPOSE; and (2) Xilinx shall not be liable (whether in contract or tort, including negligence, or under any other theory of liability) for any loss or damage of any kind or nature related to, arising under, or in connection with, the Materials (including your use of the Materials), including for any direct, indirect, special, incidental, or consequential loss or damage (including loss of data, profits, goodwill, or any type of loss or damage suffered as a result of any action brought by a third party) even if such damage or loss was reasonably foreseeable or Xilinx had been advised of the possibility of the same. Xilinx assumes no obligation to correct any errors contained in the Materials or to notify you of updates to the Materials or to product specifications. You may not reproduce, modify, distribute, or publicly display the Materials without prior written consent. Certain products are subject to the terms and conditions of Xilinx's limited warranty, please refer to Xilinx's Terms of Sale which can be viewed at <https://www.xilinx.com/legal.htm#tos>; IP cores may be subject to warranty and support terms contained in a license issued to you by Xilinx. Xilinx products are not designed or intended to be fail-safe or for use in any application requiring fail-safe performance; you assume sole risk and liability for use of Xilinx products in such critical applications, please refer to Xilinx's Terms of Sale which can be viewed at<https://www.xilinx.com/legal.htm#tos>.

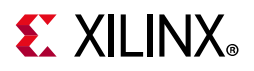

#### **AUTOMOTIVE APPLICATIONS DISCLAIMER**

AUTOMOTIVE PRODUCTS (IDENTIFIED AS "XA" IN THE PART NUMBER) ARE NOT WARRANTED FOR USE IN THE DEPLOYMENT OF AIRBAGS OR FOR USE IN APPLICATIONS THAT AFFECT CONTROL OF A VEHICLE ("SAFETY APPLICATION") UNLESS THERE IS A SAFETY CONCEPT OR REDUNDANCY FEATURE CONSISTENT WITH THE ISO 26262 AUTOMOTIVE SAFETY STANDARD ("SAFETY DESIGN"). CUSTOMER SHALL, PRIOR TO USING OR DISTRIBUTING ANY SYSTEMS THAT INCORPORATE PRODUCTS, THOROUGHLY TEST SUCH SYSTEMS FOR SAFETY PURPOSES. USE OF PRODUCTS IN A SAFETY APPLICATION WITHOUT A SAFETY DESIGN IS FULLY AT THE RISK OF CUSTOMER, SUBJECT ONLY TO APPLICABLE LAWS AND REGULATIONS GOVERNING LIMITATIONS ON PRODUCT LIABILITY.

© Copyright 2013–2018 Xilinx, Inc. Xilinx, the Xilinx logo, Artix, ISE, Kintex, Spartan, Virtex, Vivado, Zynq, and other designated brands included herein are trademarks of Xilinx in the United States and other countries. AMBA, AMBA Designer, Arm, ARM1176JZ-S, CoreSight, Cortex, PrimeCell, Mali, and MPCore are trademarks of Arm Limited in the EU and other countries. PCI, PCIe, and PCI Express are trademarks of PCI-SIG and used under license. All other trademarks are the property of their respective owners.

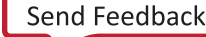